DIRECTORIO DE PROFESORES DEL CURSO: INSTRIMENTACION ELECTRONICA

MARZO DE 1984.

- $\mathbf{1}$ . ING, EUSEBIO AMENEYRO AGUILAR Ingeniero de Ventas Depto. Ingeniería y Ventas Leed and Northrup Mexicana, S. A. Blvd. Avila Camacho No. 225 Col. San Francisco Quautlalpan 53560 Naucalpan, Edo. de México 576-8033
- M. EN I. ORIANDO BULFEDA DE LA LUZ 2. Asesor de la Sección Eléctrica, Electrónica Departamento de Laboratorio Sistema de Transporte Colectivo METRO Delicias No. 67-8° Piso Col. Centro Deleg. Cuauhtémoc<br>06000 (México, D. F. 521-8620 ext. 2883
- з. M. EN I. ROBERTO DAZA-GOMEZ TORRES Profesor D.E.P.F.I. U.N.A.M. Ciudad Universitaria Deleg. Alvaro Chreoon 04510 México, D. F. 550-5215 ext. 4477, 4485, 4487
- ING. RICARDO GARIEAY JIMENEZ 4. Jefe de Laboratorio de Instrumentación Depto. Ingeniería de Control DIME División de Ingeniería, Mecánica y Eléctrica U.N.A.M. Ciudad Universitaria 2º Piso Deleg. Alvaro Obregón 04510 México, D. F. 550-5215 ext. 3762
- 5. ING. MANUEL HERNANDEZ MONROY Jefe de Depto, de Servicio Leed and Northrup Mexicana, S. A. Blvd. Avila Camacho No. 225 Col. San Francisco Cuautlalpan 53560 Naucalpan, Edo. de México 576-8033
- 6. M. EN C. CAUPOLICAN MUÑOZ GAMBOA (COORDINADOR) Profesor e Investigador  $D.E.P.F.I.$  $U.N.A.M.$ Ciudad Universitaria Deleg. Alvaro Chregón 04510 Inxico, D. F. 550-5215 ext. 4477, 4485, 4487

 $\ldots$  2

 $\mathcal{L}(\mathcal{L}^{\mathcal{L}})$  and  $\mathcal{L}(\mathcal{L}^{\mathcal{L}})$  and  $\mathcal{L}(\mathcal{L}^{\mathcal{L}})$  $\mathcal{L}^{\mathcal{L}}(\mathbf{X})$  and  $\mathcal{L}^{\mathcal{L}}(\mathbf{X})$  .  $\mathcal{L}(\mathcal{L}^{\mathcal{L}})$  and  $\mathcal{L}(\mathcal{L}^{\mathcal{L}})$  and  $\mathcal{L}(\mathcal{L}^{\mathcal{L}})$ 

 $\ddot{\phantom{1}}$ 

- $7.$ ING. JOSE SERRANO VILLEGAS Técnico Académico Asociado "C" Depto. de Mantenimiento, Centro de Instrumentos U.N.A.M. Ciudad Universitaria-Circuito Exterior Deleg. Alvaro Obregón 04510 México, D. F. 550-5215 ext. 4696
- ING. JAVIER VALENCIA FIGUEROA 8. Profesor Facultad de Ingeniería DIME División de Ingeniería, Mecánica y Electrica U.N.A.M. Ciudad Universitaria Deleg, Alvaro Obregón 04510 México, D. F. 550-5215 ext. 3725
- ING. ROBERTO VEGA GONZALEZ Gerente de Ventas - Región Superior-Harch Internacional Nuevo Leon No. 159 4° Piso Col. Condesa 06140 México, D.F. 286-4733
- $10.$ ING. FIXIARDO RAMIREZ SANCHEZ Coordinador del Laboratorio de Electrónica Depto, de Comunicación y Electrónica U.N.A.M. Ciudad Universitaria Deleg. Alvaro Coregón 04510 México, D. F. 550-5215 ext. 3755

 $\mathcal{A}$ 

 $\mathbf{I}$ 

**INTRUNENTACION ELECTRONICA 1984** 

 $\mathbf{r} = \mathbf{r}$ 

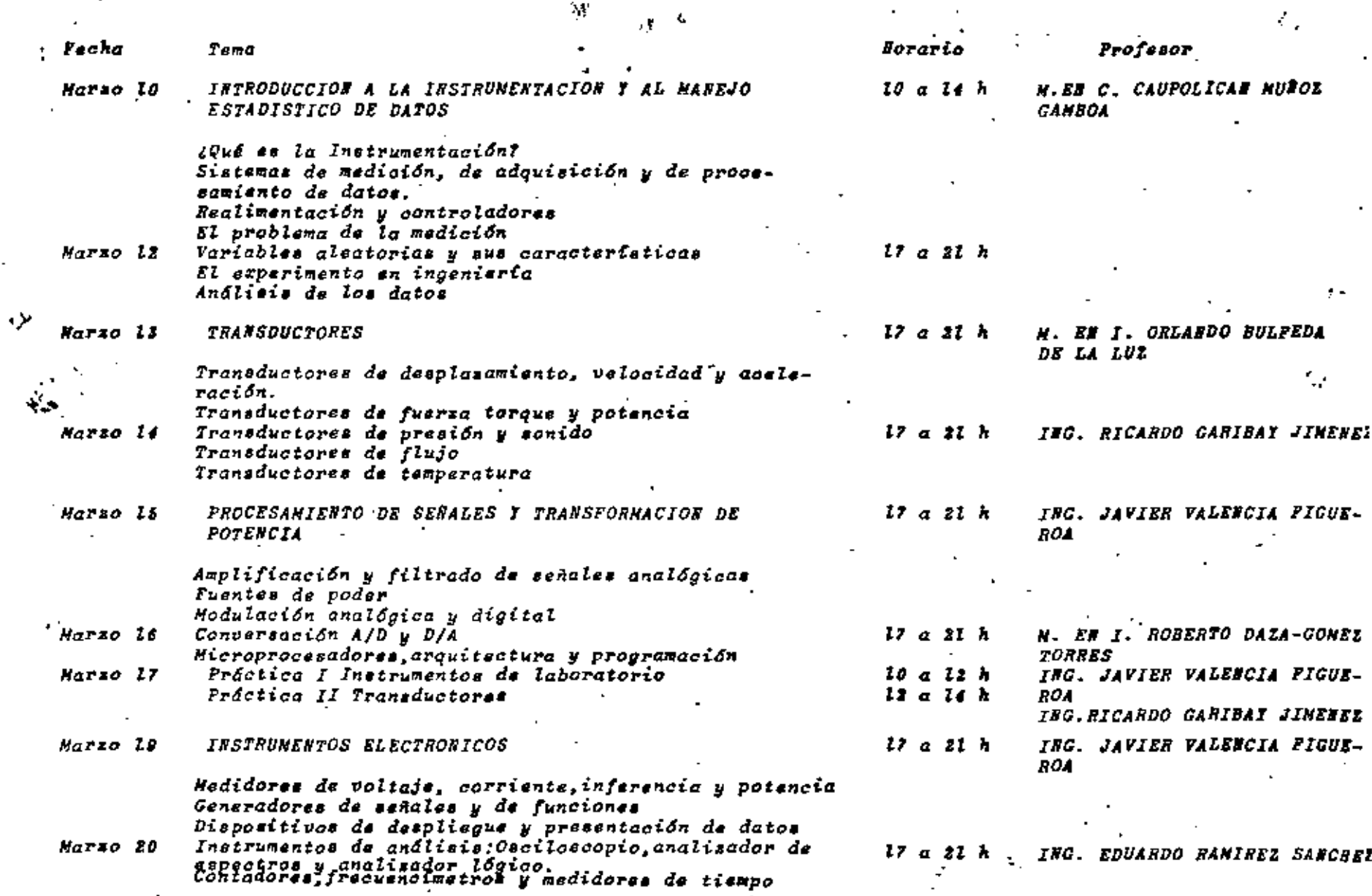

the contract of the contract of the contract of

and the company of the company

 $\mathcal{L}(\mathcal{A})$  , where  $\mathcal{L}(\mathcal{A})$ 

 $\sim$ 

 $\mathcal{L}(\mathcal{L}(\mathcal{L}))$  and the contribution of the contribution of the contribution of the contribution of the contribution of the contribution of the contribution of the contribution of the contribution of the contribution

 $\mathcal{L}(\mathcal{L}(\mathcal{L}))$  and  $\mathcal{L}(\mathcal{L}(\mathcal{L}))$  . The contribution of  $\mathcal{L}(\mathcal{L})$ 

the control of the control of

 $\mathcal{L}(\mathcal{L}(\mathcal{$ 

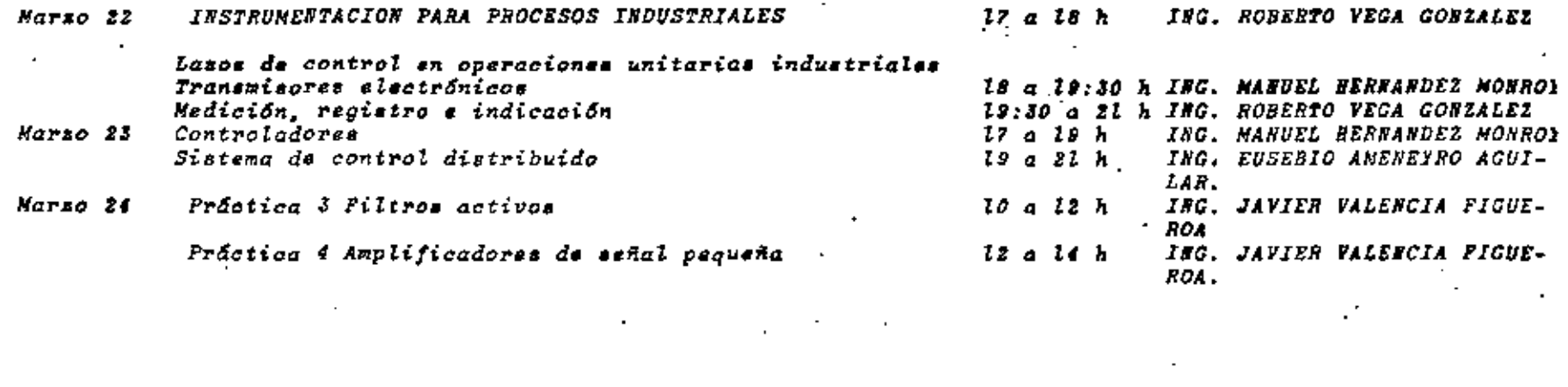

 $\mathcal{L}_\text{max}$  and  $\mathcal{L}_\text{max}$  are the second contribution of the second contribution  $\mathcal{L}_\text{max}$ 

 $\mathcal{L}(\mathcal{L}^{\text{max}}_{\mathcal{L}^{\text{max}}_{\mathcal{L}$ 

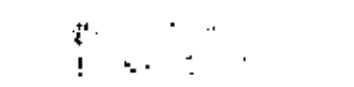

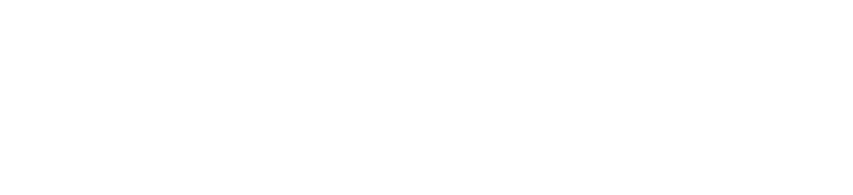

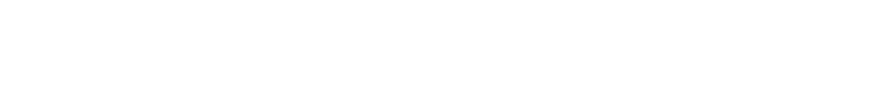

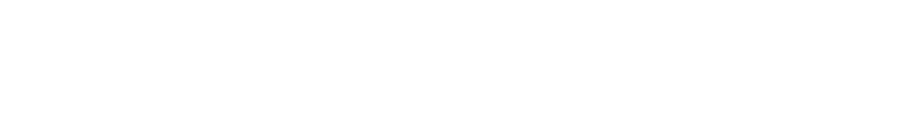

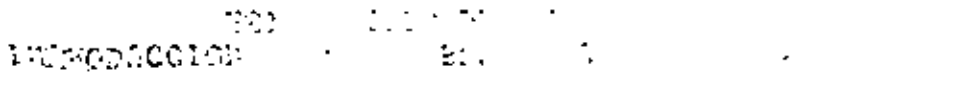

 $\mathcal{L}^{\text{max}}_{\text{max}}$  and  $\mathcal{L}^{\text{max}}_{\text{max}}$ 

 $\mathcal{L}^{\text{max}}_{\text{max}}$  and  $\mathcal{L}^{\text{max}}_{\text{max}}$ 

 $\lim_{\epsilon\rightarrow 0}\lim_{\epsilon\rightarrow 0}\lim_{\$ 

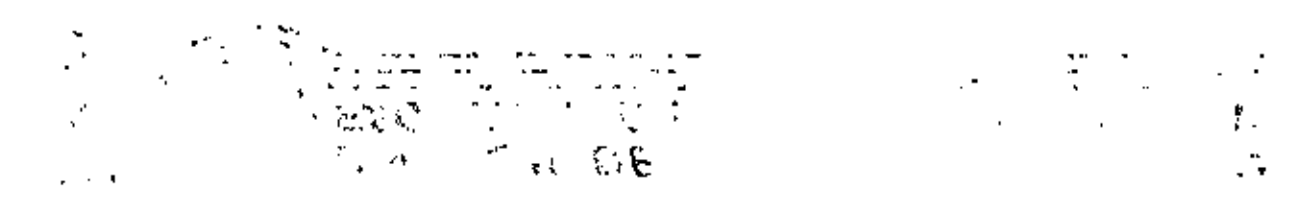

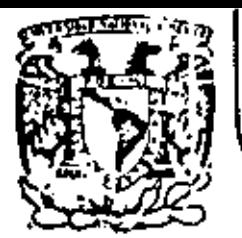

# DIVISION DE EDUCACION CONTINUA<br>FACULTAD DE INGENIERIA U.N.A.M.

## INSTRUMENTACION ELECTRONICA

## 1. INTRODUCCION A LA INSTRUMENTACION Y AL MANEJO ESTADISTICO DE DATOS

M. en C. CAUPOLICAN MUNOZ GAMBOA Marzo, 1984

cio de Minería — Cu

Deleo, C

emon 06000 Máxico, D.F. Tel.: 521-40-20; Apdo. Postal M-2285

au fine foreste a la Toroda (1692-1800) si con castitural de educación una  $\sim$  (then  $\beta$  )  $\beta$  (  $\beta$  ) and the state of the set of  $\beta$  and  $\beta$   $\beta$   $\gamma$  (set of  $\beta$ cannot be a community of the sign of the constitution of the state of the state of the state of the state of the การเกิด เช่น เป็นวิธี และ ปัชนทีเซล เ

 $\sim$   $\mu$ 

, problems that the temperature construction of planetary  $\mathbb{Z}[\mathbf{P}_i]$  and  $\mathbb{Z}_N$  ,  $\mathbb{Z}_N$  ,  $\mathbb{Z}_N$ to differ a later of the second contract of the state of property of the second  $\mu = \mu$  , then a fitting construct that  $\mathcal{U}(t) \approx \mu^{-1} \mathcal{U}(t)$  ,  $\mathcal{U}(t) \approx \mu^{-1}$  $\mathfrak{g}_{\mathbb{C}}$  is a constant  $\mathfrak{g}_{\mathbb{C}}$  , and  $\mathfrak{g}_{\mathbb{C}}$  is the form of the constant  $\mathcal{F}_{\mathbb{C}}$  is a constant  $\mathcal{L}_{\mathcal{A}}=\mathcal{L}_{\mathcal{A}}\mathcal{L}_{\mathcal{A}}\mathcal{$  $\mathbf{V} = \mathbf{V}$ 

 $\mathcal{L}_{\mathbf{p}}^{\mathbf{p}}$  and  $\mathcal{L}_{\mathbf{p}}^{\mathbf{p}}$ **CONTRACTOR TO CONTRACT**  $\mathcal{L}$  .  $\sigma_{\rm{eff}}=1.00$  and  $\sigma_{\rm{eff}}=0.00$  $\label{eq:2} \left\langle \left\langle \mathbf{r}_{\mathrm{c}}\right\rangle \right\rangle =\left\langle \mathbf{r}_{\mathrm{c}}\right\rangle \left\langle \mathbf{r}_{\mathrm{c}}\right\rangle \left\langle \mathbf{r}_{\mathrm{c}}\right\rangle \left\langle \mathbf{r}_{\mathrm{c}}\right\rangle \left\langle \mathbf{r}_{\mathrm{c}}\right\rangle \left\langle \mathbf{r}_{\mathrm{c}}\right\rangle \left\langle \mathbf{r}_{\mathrm{c}}\right\rangle \left\langle \mathbf{r}_{\mathrm{c}}\right\rangle \left\langle \mathbf{r}_{\mathrm{c}}\right\rangle \left\langle \mathbf{r}_{\mathrm{c$  $\mathcal{C}^{\text{max}}_{\text{max}}$  and  $\mathcal{C}^{\text{max}}_{\text{max}}$ sales and the control  $\mathcal{A}_{\mathcal{A}}$  is a second contribution of the form of the second contribution of  $\mathcal{A}_{\mathcal{A}}$  $\label{eq:2.1} \mathcal{L}_{\rm eff} = \left( \mathcal{L}_{\rm eff} + \mathcal{L}_{\rm eff} \right) \mathcal{L}_{\rm eff} = \left( \mathcal{L}_{\rm eff} \right) \mathcal{L}_{\rm eff} = \left( \mathcal{L}_{\rm eff} + \mathcal{L}_{\rm eff} \right) \mathcal{L}_{\rm eff} = \left( \mathcal{L}_{\rm eff} + \mathcal{L}_{\rm eff} \right) \mathcal{L}_{\rm eff} = \left( \mathcal{L}_{\rm eff} + \mathcal{L}_{\rm eff} \right) \mathcal{L}_{\rm eff} = \left( \mathcal{L}_{\rm eff} + \mathcal{L}_{\$  $\mathcal{L}^{\mathcal{L}}(\mathcal{F},\mathcal{T})\cong\widetilde{\mathcal{M}}(\mathcal{F})^{\mathcal{L}}$ المحارب فالمحاسبة والمراري والمرابطة  $\sim 10^{-11}$ ÷ €. control of the second second  $\label{eq:optimal} \frac{1}{\sqrt{2}}\sum_{i=1}^n\frac{1}{\sqrt{2}}\sum_{i=1}^n\frac{1}{\sqrt{2}}\sum_{i=1}^n\frac{1}{\sqrt{2}}\sum_{i=1}^n\frac{1}{\sqrt{2}}\sum_{i=1}^n\frac{1}{\sqrt{2}}\sum_{i=1}^n\frac{1}{\sqrt{2}}\sum_{i=1}^n\frac{1}{\sqrt{2}}\sum_{i=1}^n\frac{1}{\sqrt{2}}\sum_{i=1}^n\frac{1}{\sqrt{2}}\sum_{i=1}^n\frac{1}{\sqrt{2}}\sum_{i=1}^n\frac{$  $\Gamma = \Gamma \Gamma$  .

÷. ħ.  $\mathbf{r}$ 小野郎

 $\sim 10^4$  km s  $^{-1}$  M  $_\odot$  ,  $\sim 10^4$  km s  $^{-1}$  ,  $\sim 10^4$  km s  $^{-1}$ 

 $\sim 10^{-11}$ **Control Control Control Control**  $\mathcal{A}=\{A_1,\ldots,A_n\}$  . سأرتبط المتمازع المراد

 $\mathcal{L}(\mathbf{x})$  , where  $\mathcal{L}(\mathbf{x})$  $\sim$  and  $\bullet$  and  $\{A$  $\exp\left(-i\hat{\mathbf{I}}\right)$  ,  $\hat{\mathbf{I}}$  ,  $\hat{\mathbf{I}}$  ,  $\hat{\mathbf{I}}$ i di sul ્ય, કુર વાત્રી states of the same of the states  $\mathbf{a}$  $\mathcal{A}^{\mathcal{A}}_{\mathcal{A}}$  , and  $\mathcal{A}^{\mathcal{A}}_{\mathcal{A}}$  , and  $\mathcal{A}^{\mathcal{A}}_{\mathcal{A}}$  , where  $\mathcal{A}^{\mathcal{A}}_{\mathcal{A}}$ a Hal The contract of the comment e.  $1 - \epsilon$  $\mathbb{C}^{\times}$  $\sim 100$  km s  $^{-1}$  m  $^{-1}$  .

 $\epsilon_{\rm{eff}}=60\,\Omega_{\rm{eff}}$  ,  $\Omega_{\rm{eff}}=1.45$  , and

dar valores muy próximos al repetir las mediciones, independientemente de su exac fititud, y a los grupos de datos que presentan poca dispersión.

En resumen, exactitud es proximidad estadística al valor conocido y precisión es repetitividad de los valores. Los errores de exactitud se manifiestan entonces cuando el promedio de los valores observados no se acerca al valor conocido. aunque se tome un número muy grande de mediciones. Por el contrario, los errores de precisión se presentan cuando bajo las mismas circunstancias se obtienen valores diferentes.

Un instrumento puede ser muy impreciso,, pero muy exacto, cuando entrega valores muy diferentes entre sí (impreciso), pero cuyo promedio se acerca al valor calibrado (exacto). También un instrumento puede ser muy inexacto, pero preciso, cuando proporciona valores muy alejados del valor conocido (inexacto), pero muy próximos entre sí (preciso). De forma similar, los grupos de datos que presentan las distribuciones de la figura 1.1 caen en las siguientes clasificaciones:

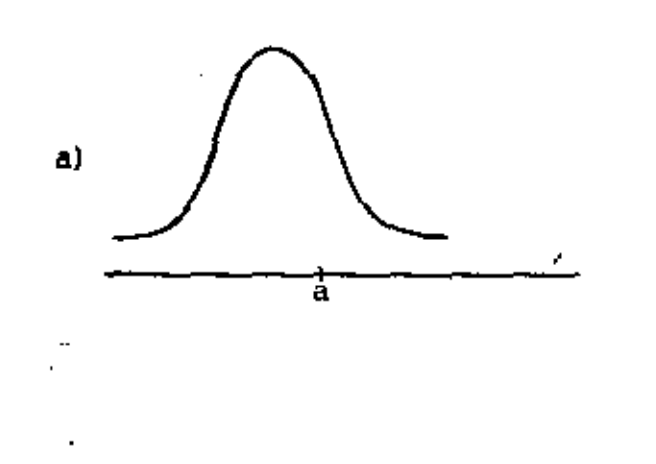

л

c)

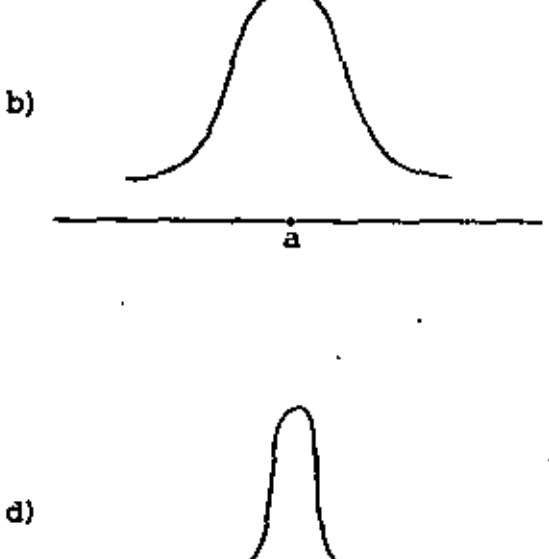

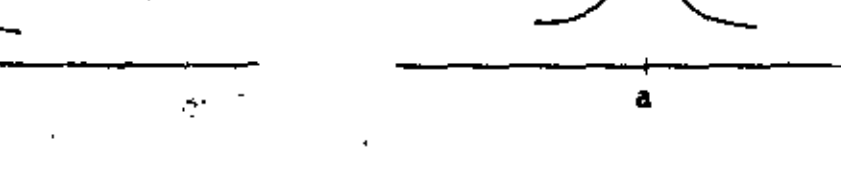

Distribuciones extremas de un grupo de datos Figura 1.1

Figura 1.1a Imprecisos e inexactos.

1.

...

2. Figura 1.1b Imprecisos, pero exactos.

 $\mathbf{J}$ Figura 1.1c Precisos, pero inexactos.

4. Figura 1.1d Precisos y exactos.

N6tese que el valor conocido se denota con a, que la dispersión determina precisión y que el promedio determina exactitud.

Finalmente, cabe hacer notar que el caso de la figura 1.1a es totalmente inútil, aŭn cuando podía mejorarse con un adecuado ajuste o calibración de los instrumen tos. El caso de la figura 1.1b es perfectamente útil si se realizan suficientes ~~~ediciones para ~segurarse que el promedio es ex<lcto. El de l<l figur<l !.le es también inútil, aunque podía corregirse ventajosamente con una adecuada calibración del instrumento. Por último, el grupo de datos de la figura 1.1d correspon *de* **a** la situación ideal.

**·-1.4** Fuentes y naturaleza del error.

En un sistema de medición, el error puede presentarse por las más diversas razones y proceder de distintas fuentes. En general, puede decirse que el error prQ viene básicamente de:

- l. Falla *o* mal funcionamiento del elemento sensor principal, por falta de" calibración o de ajuste del mismo, por envejecimiento, o por diversos efectos de inestabilidad.
- 2. Falla o mal funcionamiento del resto del instrumento, por causas simila res al caso anterior, aunque por la interacción de diversos factores o componentes.
- 3. Falla humana al emplear, conectar, medir o-leer el resultado que presenta el instrumento, *o* por descuido o falta de precaución al realizar **las** mediciones .

• En \_realidad, las fuentes pueden producir errores de exactitud y precisión, aun-

... general se presentan ambos en forma simultánea. Por supuesto. los errores debidos a los instrumentos pueden disminuirse considerablemente por medio de buenos diseños, ajustes y calibraciones; en tanto que los errores humanos pue den minimizarse con el debido cuidado, precaución y meticulosidad.

Como habrá podido suponerse, el error de exactitud no amerita un tratamiento muy profundo, ya que se elimina con una calibración. Más complejo es en cambio el error de precisión, puesto que se refiere a la dispersión de los resultados. Por ello, el tratamiento del error de precisión exige el empleo de probabilidad y estadistica.

Ω.,

Al realizar una serie de mediciones por medio de diferentes instrumentos y métodos. los resultados obtenidos se desviarán del valor conocido o calibrado dependiendo del error que contengan, por lo que si estos valores se registran podrá comprobarse que se distribuyen alrededor del valor conocido en forma similar a lo que indica la figura 1.2a). Al tomarse más mediciones y disminuirse el interva-10 дх. se tendrá que el diagrama tiende a suavizarse, tendiendo en el limite a una curva de distribución como en la figura 1.2b). Suponiendo que se ha eliminado el error de exactitud, algún punto elevado de la curva corresponde al valor

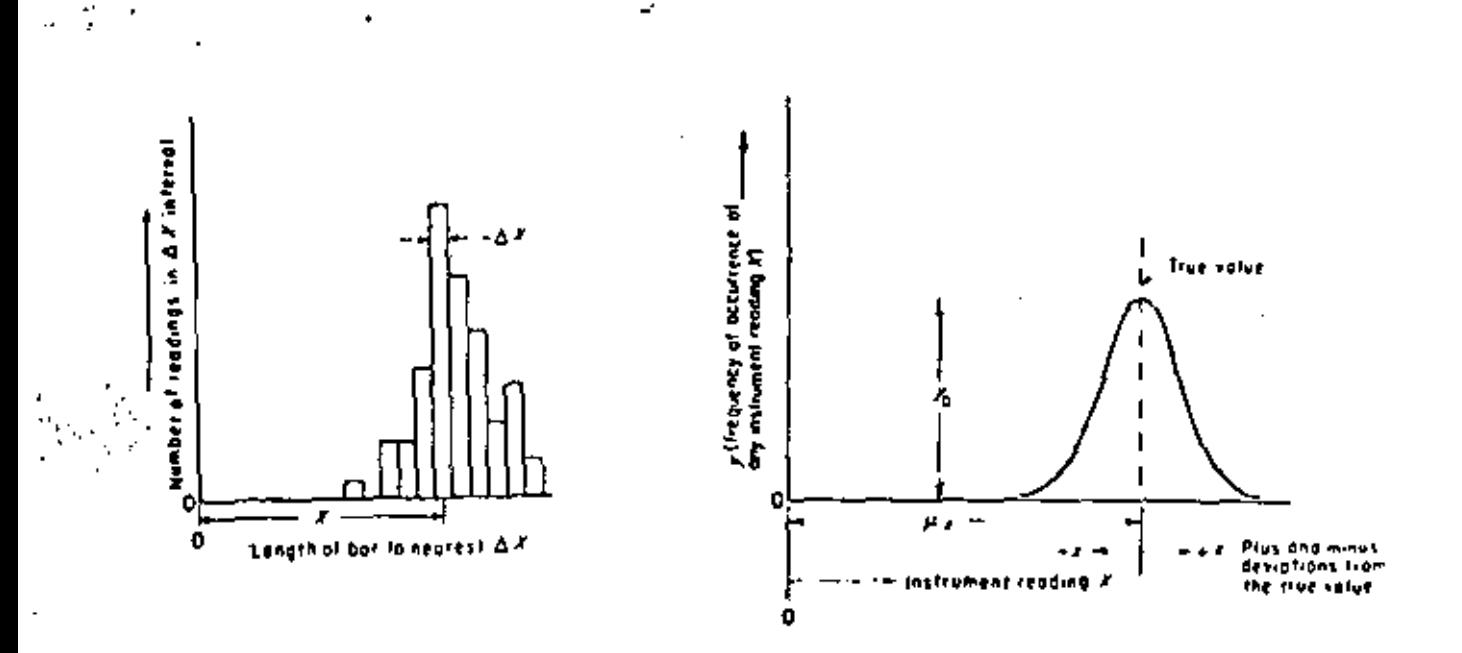

Figura 1.2a) Distribución de un grupo de mediciones con error b) Distribución normal.

conocido, siendo entonces las desviaciones hacia la derecha valores superiores al conocido y hacia la izquierda, valores inferiores al conocido.

La forma de la curva (dispersión) deberd además corresponder con el error de pre cisión, en tanto que el valor real deberá ser algún promedio de la curva.

#### 2. VARIABLES ALEATORIAS *Y* SUS CARACTERISTICAS

. The first contribution of the contribution of the contribution of  $\mathcal{F}$ 

' •,.

 $\sim$   $\sim$ 

Al realizarse múltiples mediciones de Úna magnitud conocida o calibrada, puede encontrarse que los resultados forman una serie aleatoria discreta o que llenan por completo un intervalo. Esto quiere decir que se tendrán variables aleatorias discretas (discontinuas) y continuas.

Como las variables discretas no pueden tomar un valor cualquiera, su distribución se parecerá a la figura 1.2a), en tanto oue la distribución de una variable conti nua se parecerá en el límite a la de la fígura 1.2b). En el primer caso (variables discretas}, se tendrá que si cada valor posible tiene una cierta probabilidad de ocurrencia, esta relación se llama ley de distribución de la variable y constituye la caracterización más completa de ella.

La ley o función de distribución de las variables discretas se formula simplemente señalando la probabilidad de ocurrencia de cada valor posible en una lista o un diagrama. Es el caso de las variables continuas, sin embargo, esto no es posible ya que en virtud de que hay infinitos valores posibles la probabilidad de ocurrencia de cada uno de ellos es cero. Esta aparente contradicción se analiza rá más adelante.

## 2·.1 Caracterización de las variables aleatorias

Para-las variables continuas es mejor observar la probabilidad de ocurrencia de todos Jos valores inferiores a un cierto número x. lo' que se denota F(x) y se conoce como función integral de distribución .

Las propiedades fundamentales de F(x) son

- $F(-a) = 0$ Esta es la mínima probabilidad. ı.
- 2.  $F(+\omega) = 1$ Máxima probabilidad.
- $F(x) \ge 0$ Por ser probabilidad no puede ser menor
	- Si  $x_2 > x_1$ , entonces  $F(x) > F(x_1)$ , o sea,  $F(x)$  es una función monótonamente creciente.

Algunas otras propiedades interesantes se señalan a continuación, donde  $P(X \le x) = F(x)$  y  $P(X \ge x)$  es la probabilidad de ocurrencia de los valores superiores a x de la variable X.

5. 
$$
P(X > x) = 1 - P(X < x) = 1 - F(x)
$$
  
\n6.  $P(x_1 \le X < x_2) = P(X < x_2) - P(X < x_1) = F(x_2) - F(x_1)$   
\n7.  $P(X = x) = 0$ 

En la práctica, sin embargo, se emplea la función diferencial de probabilidad o función de densidad de probabilidad  $\phi(x)$ , que se define

$$
\phi(x) = \lim_{\Delta x \to 0} \left[ \frac{p(x \le x \le x + \Delta x)}{\Delta x} \right]
$$
 (1.1)

o bien

$$
\phi(x) = \frac{d}{dx} F(x) \tag{1.2}
$$

Al analizar las ecuaciones anteriores, así como las definiciones, se tiene que  $F(x)$  es de la forma que indica la figura 1.3a). que  $\phi(x)$  es de la forma que aparece en la figura 1.3b), donde se señala ademãs que F(x) es el área bajo la curva de  $\phi(x)$ , mientras que  $\phi(x)$  es a su vez la pendiente de la curva de F(x).

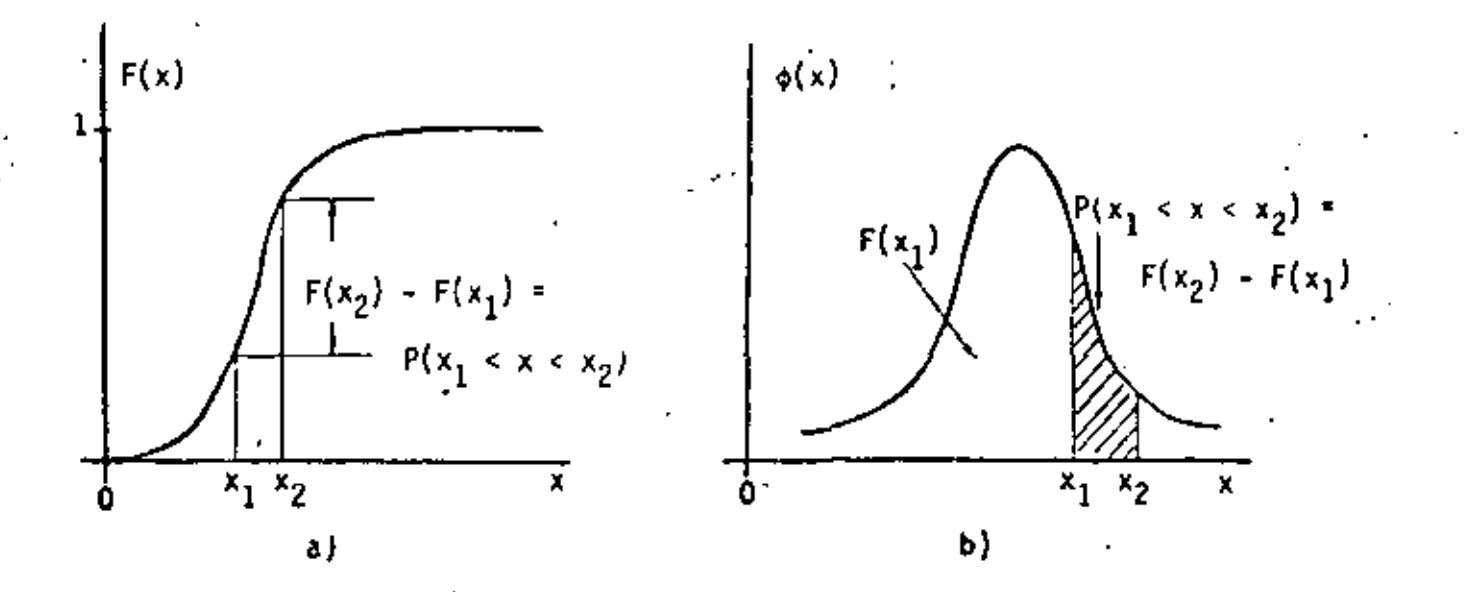

a) Función integral de distribución. b) Función diferencial Figura  $1.3$ de distribución.

Esto quiere decir que se cumplen las siguientes ecuaciones

$$
\int_{x_1}^{x_2} \phi(x) \, dx = F(x_2) - F(x_1) \tag{1.3}
$$

$$
\int_{-\infty}^{X} \phi(z) dz = F(x) \tag{1.4}
$$

$$
\phi(x) \geq 0 \tag{1.5}
$$

$$
\int_{-\infty}^{\infty} \phi(x) = 1 \tag{1.6}
$$

Puesto que  $\phi(x)$  [y por tanto, también  $F(x)$ ] constituyen la caracterización más completa de una variable aleatoria, estas funciones deben ser capaces de propor-

cionar alguna información respecto a la forma en que se distribuyen las variables. Los parámetros que realizan esta función son el valor medio y la dispersión que, como ya se ha dicho, caracterizan el valor exacto y el error de precisión (respec tivamente) del grupo de mediciones, valores o datos que se ha tomado como base al inicio de este análisis.

En una situación real, por supuesto, no es posible contar con colecciones infinitas de valores, ni con infinitas observaciones de una variable física, por lo que el experimentador habrá de conformarse con tener una colección finita o muestra de un universo mayor. Por ello, se distinguirá entre el conjunto general y la muestra, definiendose los conceptos de madia general, media muestral, desviación general y desviación muestral.

Media general. El valor medio µ de una variable aleatoria x para el conjunto general se define como el valor esperado o esperanza matemática de la variable, o sea.

$$
\mu = M(x) = \int_{-\infty}^{\infty} x \phi(x) dx
$$
 (117)

Algunas propiedades de la esperanza matemática se indican a continuación

$$
M(c) = c \qquad (1.8a)
$$

 $M$  (cx )=  $cM$  (x )  $(1.8<sub>b</sub>)$ 

$$
51 x = x_1 + \ldots + x_n \quad M(x) = M(x_1) + \ldots + M(x_n)
$$
 (1.8c)

$$
51 \, y = f(x_1, \, \ldots \, , x_n), \quad M(x) = f(M(x_1), \, \ldots \, , + M(x_n)) \tag{1.8d}
$$

donde c es una constante e y es una función no lineal de las x<sub>n</sub> que varfa suavemente en pequeños intervalos de variación de los argumentos.

Media muestral. El valor medio de la muestra se define como el promedio de los n valores observados x<sub>i</sub>, o media aritmética

$$
\bar{x} = \frac{1}{n} \sum_{j=1}^{n} x_j
$$
 (1.9)

Nótese que para  $\tilde{x}$  también son válidas las propiedades de la esperanza matemática que se indican en la ecuación (1.8).

). The same of the contribution of the contribution of the contribution  $\mathcal{H}^*$ 

Dispersión general. Para el conjunto general se define la dispersión  $\sigma^2(x)$  como 'la media general de los cuadrados de las desviaciones respecto de la media general  $\mu$ , o sea, como la esperanza matemática de la función  $y = (x - \mu)^2$ 

$$
\sigma^{2}(x) = M \{ (x - \mu)^{2} \} = \int_{-\infty}^{\infty} (x - \mu)^{2} \phi(x) dx
$$
 (1.10)

La raíz positiva de la dispersión, o sea,  $\sigma(x)$ , se conoce como desviación cuadrá tica media general o desviación normal. Algunas propiedades de la dispersión son

$$
\sigma^2(c) = 0 \tag{1.11a}
$$

$$
\sigma^2(cx) = c^2 \sigma(x) \tag{1.11b}
$$

$$
51 \quad x=x_2 + \ldots + x_n, \quad \sigma^2(x) = \sigma^2(x_1) + \ldots + \sigma^2(x_n) \tag{1.11c}
$$

$$
\mathsf{Si} \ \ \mathsf{y} = \ \mathsf{f}(x_1, \ \ldots \ , \ x_n), \ \ \mathsf{o}^2(\mathsf{y}) = \left(\frac{\partial \mathsf{f}}{\partial x_1}\right)^2 \ \mathsf{o}^2(x_1) + \ldots + \left(\frac{\partial \mathsf{f}}{\partial x_n}\right)^2 \mathsf{o}^2(x_n). \ \ \mathsf{(1.11d)}.
$$

donde c es una constante e y es una función con las mismas características de la ecuación (l.Bd).

Dispersión muestral. la dispersión de una muestra de *n* valores observados de la variable aleatoria x se define con la expresión

$$
s^{2}(x) = \frac{1}{n-1} \sum_{j=1}^{n} (x_{j} - \bar{x})^{2}
$$
 (1.12)

$$
1-13
$$

donde se observa que el denominador disminuye el valor den en 1, lo que se de be a que la dispersión de la muestra se determina con respecto a la medida arit ~rética y no con respecto a la esperanza matemática. El valor positivo de la *rª*fz de la dispersión se llama, como antes, desviación cuadr~tica media de la muestra o desviación normal. También, las propiedades de las ecuaciones (l.11) se aplican a la desviación normal de la muestra.

## 2.2 Algunas distribuciones estadísticas.

Siendo el error una magnitud aleatoria que se encuentra sometida a determinadas restricciones que dependen de cada caso particular, se tienen varias distribucio nes estadísticas que pueden aplicarse para describir su comportamiento. Las principales *se* detallan a continuación.  $\mathcal{L}^{\mathcal{L}}$ . .

Distribución normal. Conocida ampliamente como ley de distribución de Gauss, resulta ser la distribución más importante puesto que se deduce de suponer que el error total es el resultado de un gran número de pequeños errores que se distribuyen aleatoriamente y de que los errores positivos y negativos alrededor del valor correcto son igualmente probables. La función de densidad de probabilidad de la distribución normal se define

## $\phi(x) = \frac{1}{\sqrt{2}}$  $\frac{1}{\sigma\sqrt{2\pi}}$  exp  $\left[ -\right]$  $(1.13)$

..

donde µ y *a* ya han sido definidos como la media general y la desviación cuadrá tica media general, respectivamente.

En la figura 1.4 se muestra la función de densidad de probabilidad de la distrlbución normal, donde *u* indica el eje de simetria (media) y *a* la forma de la curva, o sea, el ancho y el alto (dispersión). Nótese que el área bajo la curva se mantiene constante *y* es igual a la unidad.

Finalmente se mencionará que si se toma como media el valor cero (origen del

 $1 - 14$ 

....

sitema de coordenadas) y como dispersión la unidad, se encuentra que la ecuación (1.13) toma la forma en que normalmente se encuentra en tablas:

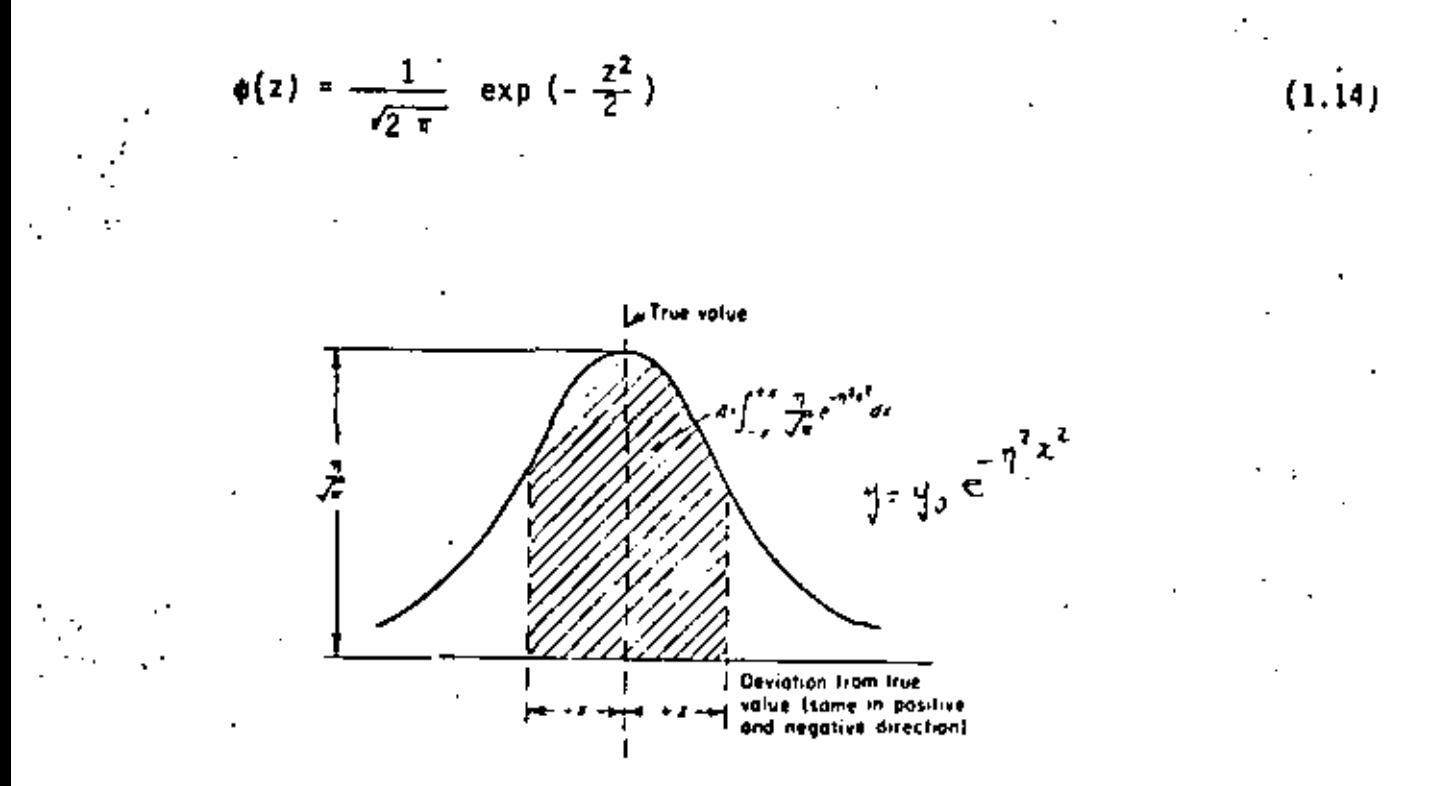

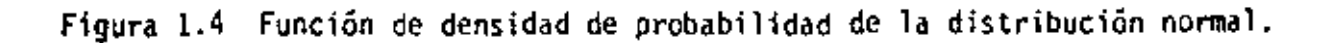

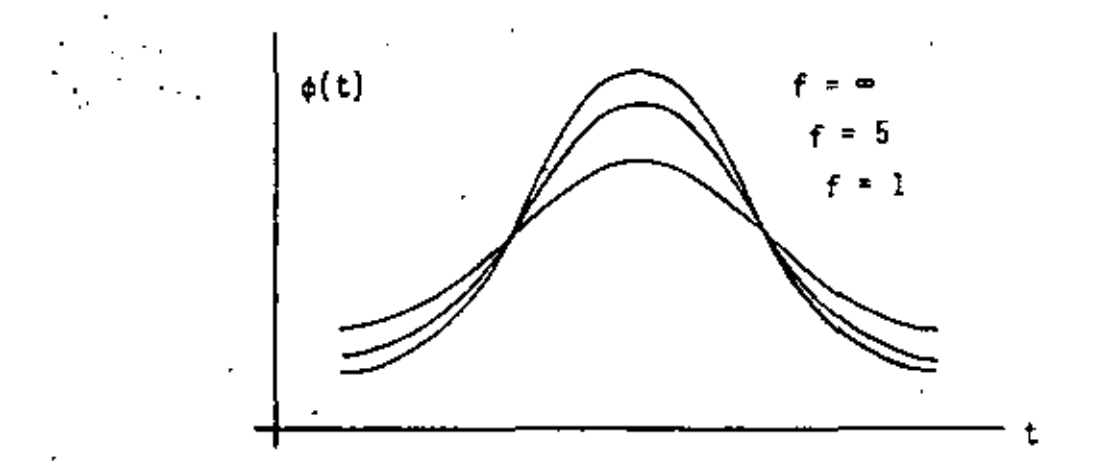

Figura 1.5 Función de densidad de probabilidad de la distribución de Student.

Distribución de Student. Como la distribución normal está referida al conjunto general de valores, observaciones o datos, no tiene una aplicación real sino cuando se cuenta con muchisimos elementos independientes. En los casos prácticos, ·entonces, puede aplicarse la distribuci6n de Student donde

$$
t = \frac{x - \mu}{s(x)}
$$
 (1.15a)  

$$
\phi(t) = \frac{1}{\sqrt{x^2}} \frac{r(\frac{f+1}{2})}{r(\frac{f}{2})} (1 + \frac{t^2}{f})^{-\frac{f+1}{2}}
$$
 (1.15b)

. ' ..

 $(1.15b)$ 

En las ecuaciones anteriores f son los grados de libertad de la dispersión de la muestra  $s^2(x)$  y  $r(z)$  la función gamma de Euler, definida por la integral

.

r.r-

 $r(\frac{1}{2})$ 

$$
r(z) = \int_0^{\infty} e^{-y} y^{z-1} dy
$$
 (1.16)

Para un número grande de grados de libertad, la distribución de Student tiende a la distribuci6n normal, como se observa en la figura 1.5.

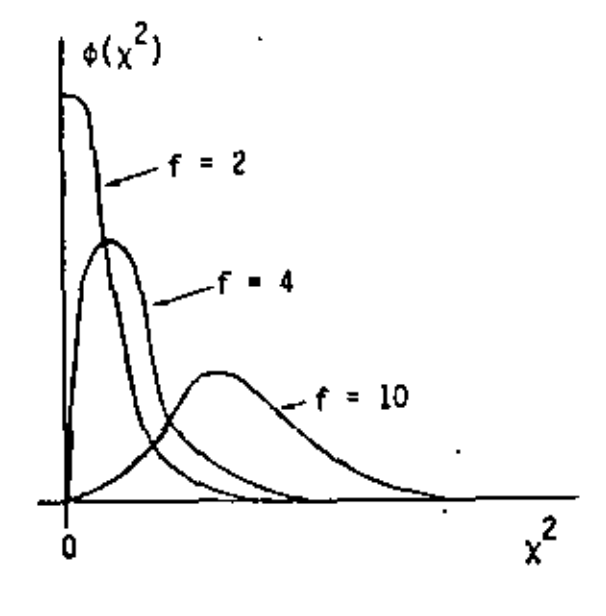

igura 1.6 Función de densidad de probabilidad de distribución  $\chi^2$ l-16

Distribución  $x^2$  (chi-cuadrado). La función de distribución chi-cuadrado se define (véase la figura 1.6)

$$
\phi(x^2) = \frac{f}{z^{f/2} \Gamma(\frac{f}{Z})} (x^2)^{\frac{f}{Z} - 1} e^{-x^2/2} x^2 \ge 0
$$
 (1.17)

Esta función corresponde a la distribución a la cual obedece la variable

$$
x^2 = \frac{r}{i^2} \left[ \frac{x_i - \mu}{\sigma} \right]^2
$$
 (1.18)

donde las x<sub>i</sub> son n variables aleatorias independientes que se distribuyen según la ley de distribución normal con los parámetros y y a. f es el número de gra dos de líbertad de la distribución chi-cuadrado y es igual a n. El símbolo P es nuevamente la función gamma de Euler.

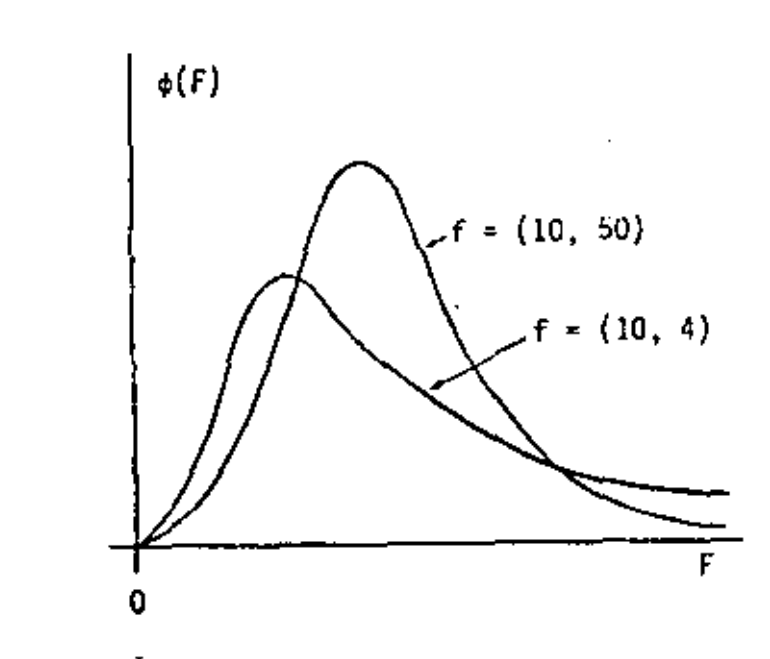

Figura 1.7 Función de densidad de probabilidad de la distribución de Fisher.  $1 - 17$ 

Distribución de Fisher. Cuando se tienen dos grupos independientes de observacíones de una misma variable aleatoria x, denominados x¦ y x", de los cuales ciones de una misma variable aleatoria x, denominados x¦ y x", de los cuales<br>se dispone de n<sub>1</sub> y n<sub>2</sub> elementos y cuyas dispersiones son a<mark>l</mark> y a<mark>l</mark>, respectivamente, las dispersiones generales pueden satisfacer la relación · .. ·

$$
\sigma_1^2 = \sigma_2^2 = \sigma^2 \tag{1.19}
$$

**En** este caso, la relación de las dispersiones de las muestras

$$
F = \delta_1^2 / \delta_2^2 \tag{1.20}
$$

,...<br>obedece a una distribución cuya función de densidad de probabilidad se determina<br>por

$$
\phi(F) = \frac{r(f_1 + \frac{f_2}{2})}{r(\frac{f_1}{2}) r(\frac{f_2}{2})} = \frac{f_1^{\frac{f_2}{2}} f_2^{\frac{f_2}{2}} f_2^{\frac{f_2}{2} - 1}}{(f_2 + f_1 f)^{\frac{f_1 + f_2}{2}}}, \quad F \ge 0
$$
 (1.21)

En la ecuación (1.21) el símbolo r representa la función gamma de Euler, en tan to que  $f_1$  y  $f_2$  representan, respectivamente los grados de libertad de las dispersiones  $4^{2}_{1}$  y  $4^{2}_{2}$ .

La función de distribución de Fisher, que se muestra en la figura 1.7 tiene la característica de que al intercambiar los grados de libertad de las dispersiones  $\Delta_1^2$  y  $\Delta_2^2$  no se obtiene igualdad.

## 2.3 Verificación de hipótesis estadísticas.

Cuando se trabaja con datos experimentales de una variable, el mismo hecho de j que estos datos sean limitados impide conocer con certeza si una determinada va ríable obedece a una lye de distribución supuesta. Como es deseable tener alg<u>u</u> na seguridad o poder evaluar hasta que punto la suposición es verdadera, será necesario tomar como hipótesis estadística el hecho de que la variable obedece **1 la** distribución supuesta.

1-18

..

Una vez realizada la hipótesis se aplicaran criterios estadísticos para estímar  $s$ i la hipótesis corresponde con los datos experimentales de que se dispone  $y<sub>1</sub>$ dado el caso de que se justifique su aceptación, evaluar con qué propiedad se acepta. Esto quiere decir que, con Jos datos que se dispone, puede suponerse *con·* un nivel de-significación determinado que la hipótesis es correcta y que los datos no la contradicen. Sin embargo, la recopilación de una mayor cantidad de datos pudiera poner en duda esta misma hipótesis, ya que los criterios que se em plean de ninguna manera demuestran la validez absoluta de lo que se supone, sino que sólo se limitan a evaluar la significación de su aceptación.

2.3.1 Metodologia de la verificación.

--·········---"""

Supóngase que se dispone de un sólo valor  $(x_0)$  de la variable aleatoria que se analiza. Se supondrá a continuación que la variable aleatoria satisfase una de terminada función de densidad de probabilidad  $\phi_n(x)$ , lo que constituye la hipó tesis nula  $H_n$ . Se tratará entonces de considerar una segunda hipótesis alterna tiva H, que consiste en que la variable obedece a otra ley de distribución  $*, (x)$ . El propósito de la verificación de las hipótesis estadísticas se traduce entonces en suponer que la hipótesis H<sub>1</sub> es correcta en tanto que H<sub>n</sub> es falsa, tomando como base únicamente el valor  $x_a$  de que se dispone.

El procedimiento que se sigue a continuación consiste s1mplemente en dividir el intervalo de variación de x en dos partes por medio de la determinación del pun to  $x(R_0/R_1)$  que separa la región R<sub>0</sub> (donde se cumple la hipótesis H<sub>0</sub>) y la región R<sub>1</sub> (donde se cumple H<sub>1</sub>), como se muestra en la figura 1.8

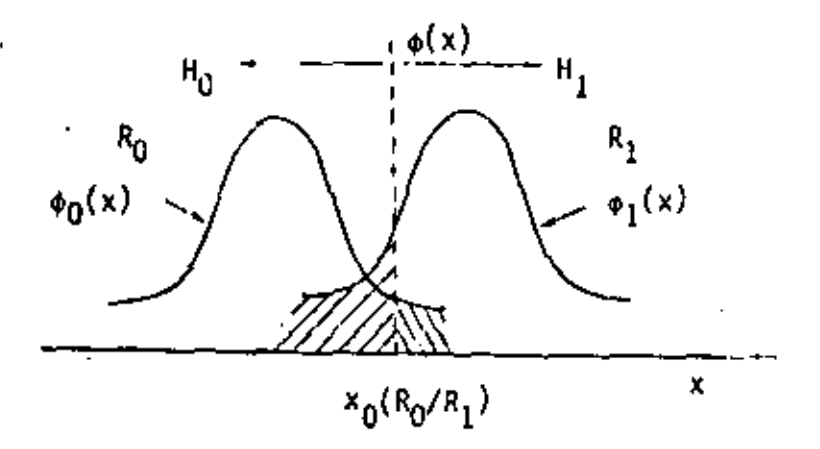

figura 1.8 Determinación del punto x(Ro/R<sub>1</sub>), que separa las regiones Ro y R<sub>1</sub> 1-19

Habiéndose encontrado el punto x(Ru/R ), el problema se resuelve puesto que si

$$
x_0 \prec x(R_0/R_1) \tag{1.22}
$$

 $(1.23)$ 

la hipótesis Ho es correcta. En cambio, si

$$
t_0 > x(R_0/R_1)
$$

la hipõtesis nula H<sub>u</sub> debe despreciarse.

Desafortunadamente la elección del punto  $x(R_0/R_1)$  no es tarea sencilla y aún así es posible llegar a una conclusión incorrecta. Puede no tomarse la hipótesis nula (H<sub>0</sub>) cuando en realidad es correcta o tomarse como verdadera esta misma hipótesis cuando es falsa. La probabilidad del primer suceso (error de primer género) es

$$
P_0 = \int_{x(R_0/R_1)}^{\infty} \phi_0(x) dx
$$
 (1.24)

es decir corresponde al área bajo la cola de  $\phi_0(x)$  que se encuentra a la der<u>e</u>  $\sim$ cha de x(R $_0/R_1$ ). La probabilidad del segundo suceso (error de segundo género). es

$$
P_1^* = \int_{-\omega}^{x(R_0/R_1)} \phi_1(x) dx
$$
 (1.25)

que a su vez corresponde al área baho la cola de  $\phi_1(x)$  hacia la izquierda de  $x(R<sub>0</sub>/R<sub>1</sub>)$ . En la figura 1.8 podrá notarse que disminuir la probabilidad P<sub>0</sub> im plica aumentar P<sub>1</sub> y viceversa. Por otra parte, el procedimiento descrito pr<u>e</u> senta algunas deficiencias básicamente porque no siempre es posible conocer la función  $\phi_1(x)$ , ni determinar optimamente x(R<sub>0</sub>/R<sub>1</sub>).

Otro criterio, de aplicación más generaly sencilla consiste en la evaluación de la proximidad que presenta  $\mathbf{x}_0$  con respecto a la media u a los extremos de

la distribución  $\phi(x)$ , como se indica en la figura 1.9, que se denomina región crítica y cuyo valor total es  $\beta$ . El criterio se fundamenta en que la probabilidad de ocurrencia de la variable en la zona marcada por el área  $\beta$  es muy ba $ja$ . lo que lleva a concluir que el valor. $x_0$  es un suceso de dificil ocurrencia o que la hipótesis es definitivamente inadmisible. la probabilidad de que la

'

•

variable aleatoria se manifieste en la región crítica se llama nivel de significación del criterio.

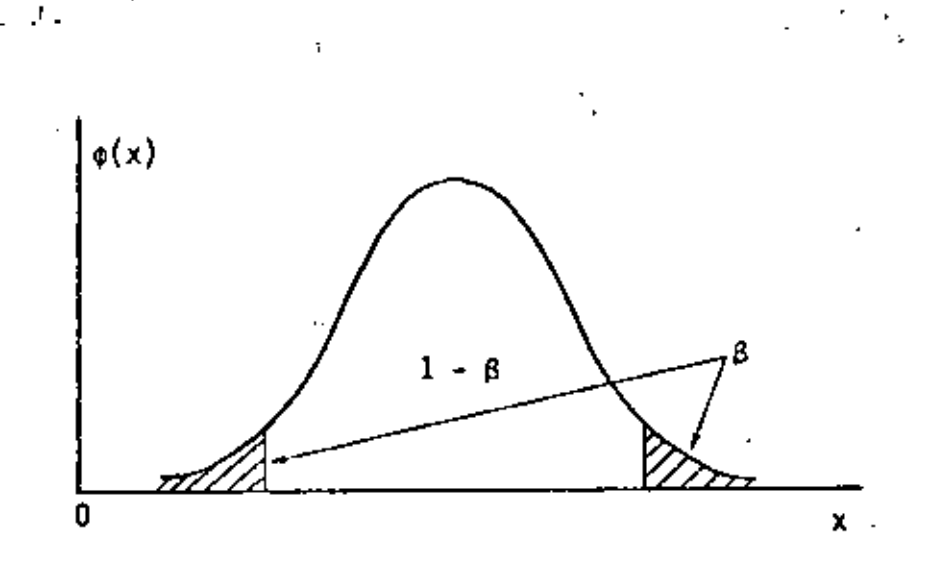

Figura 1.9 Región crítica  $\beta$  de la función de densidad de probabilidad.

Podrá notarse que cuando se ha definido sólo una área en la figura 1.9, el ni ve! de significación es la probabilidad de despreciar la hipótesis cuando es correcta. Esto podría llevar a suponer que cuanto menor sea el nivel, es mejor, pero la disminución de este hace que el criterio pierda sensibilidad y no resuelve nada. Por el contrario, un nivel de significación elevado aumen ta la probabilidad de despreciar la hipótesis cuando en realidad es cierta. Por ello se recomienda lo siguiente:

- '1. Admitir la hipótesis con un nivel de significación superior al 5%
- **2.** Admitir, rechazar, o sólo poner en duda hipótesis con un nivel de sign<u>í</u><br>Ficación comprendido entre el 1% y el 5%, dependiendo sí el criterio es ficación comprendido entre el 1% y el 5%, dependiendo si el criterio es<br>aceptar o rechazar la hipótesis, aunque es mejor acumular más antecede<u>n</u> aceptar o rechazar la hipótesis, aunque es mejor acumular más anteceden

Despreciar la hipótesis si su nivel de significación es inferior al 1%.

Como podrá notarse, en este segundo caso la elección del nivel de significación es el punto vulnerable del criterio, aunque su aplicación se ve facilitada por la posibilidad de cuantificar la elección.

2.4 Aproximación de números

En las condiciones reales de la experimentación se trabaja normalmente con números aproximados, ya sea porque no es posible determinarlos con exactitud, por las limitaciones del sistema numérico o porque simplemente se toman como tales. Algunos ejemplos son

Constantes físicas universales. 1.

2. Números y constantes trascendentes.

Fracciones que en decimal resultan series infinitas. .3. .

4. La mayor parte de los resultados de operaciones matemáticas,

5. los números resultado de una observación o medición.

6. Todos los números cuando se manejan en computadoras.

En tales condiciones, el uso del redondeo es una práctica muy normal para apro ximar números que, debido a esta razón, pasan a ser números aproximados o, mejor, números que contienen una incertidumbre o error.

Puesto que por lo general el valor exacto de un número no se conoce, se acostumbra definir el valor absoluto como la magnitud de la diferencia entre el valor exacto y el valor aproximado, el cual se denomina e. Un número aproximado a se esfuerza entonces en función del número exacto A, de la siguiente forma

> $A = a \pm c$  $(1, 26)$

El error absoluto límite  $\varepsilon_{\rm r}$  se define con la desigualdad

1–22

 $\mathbf{a} = \mathbf{c}_1 \leq \mathbf{A} \leq \mathbf{a} + \mathbf{c}_2$  $(1.27)$ 

donde se observa que  $\epsilon_p$  es el máximo error a considerar, siendo en extremo arbitrario, aunque es deseable que su valor se minimice tanto como sea posible. El error relativo 6, se define

$$
\delta = \frac{\varepsilon}{|A|} \tag{1.28}
$$

Análogamente el error relativo límite se define

$$
\delta_{\underline{t}} \geq \frac{\epsilon}{|A|} \tag{1.29}
$$

Algunas propiedades de las definiciones anteriores (para aproximaciones suficien temente razonables) son

$$
\delta = \frac{\epsilon}{|a|} \tag{1.30a}
$$

$$
\delta_{\ell} = \frac{\epsilon_{\ell}}{|a|} \tag{1.30b}
$$

$$
\frac{\varepsilon}{A} = \frac{\varepsilon}{a} \quad (1 \pm \frac{\varepsilon}{a})
$$
 (1.30c)

$$
A = a(1 \pm \frac{\varepsilon}{a}) \tag{1.30d}
$$

$$
A = a (1 + \delta) \tag{1.30e}
$$

Las igualdades (1.30) son en realidad fórmulas aproximadas y válidas sólo sí  $\varepsilon \ll |A|$ ,  $\varepsilon \ll |a|$ ,  $y \land z a$ .

Una conclusión inmediata de las definiciones (que se demuestra fácilmente) se

reflere a que en los instrumentos que tienen escalas analógicas lineales, el error absoluto se mantiene constante en toda la escala, aunque la exactitud no sea la misma. En cambio, las escalas analógicas logarítmicas tienen la propie dad que el error relativo se mantiene constante en toda la escala.

Al trabajar con números aproximados cuyos errores relativos y absolutos difieren, se produce la necesidad de definir algún criterio para el redondeo de los números, puesto que es deseable que los resultados obtenidos no contengan errores mayores que el mayor error de las cifras originales. Al mismo tiempo, se querrá evitar la carga que significan una serie de cifras decimales de los resultados que no representan nada porque no son correctas, sino producto de los errores acumulados.

Los errores que se producen al realizar operaciones se encuentran fácilmente y se puede demostràr que se cumplen las siguientes relaciones en las operaciones aritméticas básicas.

Suma. El error absoluto limite de la suma de números aproximados es igual a la suma de los errores límites de los sumandos

$$
\mathbf{E}_{\text{lim}} = \frac{E}{1} \left( \varepsilon_{\text{lim}} \right)_{i} \tag{1.31}
$$

Esto significa que el menor error posible de la suma será mayor que el mayor de los errores de los sumandos. Aunque la influencia en el error por parte de las demás cifras también cuenta, por lo regular los demás sumandos no se toman con demasiada exactitud, es decir, no se toman con muchas cifras decimales.

Resta. Para este caso también se aplica la ecuación (1.31) ya que se trata en realidad de suma algebraica. Sin embargo, cabe hacer notar que el error relati vo limite de la diferencia de dos números, a<sub>l</sub> y a<sub>2</sub>, resulta ser

$$
\delta_{1\text{fm}} = \frac{\epsilon_{1\text{fm}}}{a_1 - a_2} \tag{1.32}
$$

Entonces, cuando los números son próximos, el resultado pierde exactitud ya que el error relativo límite del resultado tiende a aumentar ilimitadamente. Este resultado, por supuesto, también es aplicable a sumas algebraicas de muchos fac tores cuando existen sustracciones entre ellos.

Multiplicación. Ahora se cumple una expresión similar a la de la suma, excepto que válida para los errores relativos

$$
\delta_{1\text{fm}} \times \sum_{j=1}^{n} (\delta_{1\text{fm}})_j
$$

 $(1.33)$ 

o sea, el error relativo límite del producto de n factores es igual a la suma de los errores relativos límites de estos factores.

Nótese, sin embargo, que al multiplicar un número exacto con otro aproximado, el error relativo límite del resultado será el mismo que el del número aproximado; en cambio, el error absoluto límite del producto se verá multiplicado por el nú mero exacto, como puede comprobarse fácilmente.

División. Como podría suponerse, la ecuación (1.33) también se aplica para la división, ya que  $a/b$  podía escribirse como producto:  $a(1/b)$ . Entonces, el error absoluto máximo del cociente de dos números aproximados es igual a la suma de los errores absolutos máximos del divisor y del dividendo,

Funciones. Cuando se trata de encontrar el error en la determinación del valor de una función cuyo argumento es aproximado, se tiene lo siguiente:

1. El error absoluto de una función de una variable aproximada es igual al va lor absoluto del argumento multiplicado por la derivada de esta función, o sea.

> $\varepsilon_{f(x)} = \varepsilon_{x}^{-} |f'(x)|$  $(1.34)$

El error relativo de una función de una variable aproximada es ígual al

error absoluto del argumento-multiplicado por la derivada de un logaritmo ural, o sea.-

$$
\mathbf{d}_{\mathbf{f}(x)} = \mathbf{e}_x \left[ \frac{\mathrm{d}}{\mathrm{d}x} \ln \mathbf{f}(x) \right]
$$

3. • El error absoluto límite de una funci6n de varias variables independientes aproximadas es igual a la sumator1a de los errores absolutos de cada argu. mento multiplicado cada uno de ellos por las respectivas derivadas parciales con respecto a dichos argumentos, o sea,

$$
(\varepsilon_{1\text{fm}})_f = \frac{n}{\frac{E}{1\text{m}}}\varepsilon_i \left| \frac{2f}{-\frac{2f}{\sigma x_i}} \right| \tag{1.36}
$$

 $(1.35)$ 

donde la función es  $f(x_1, x_2, ..., x_n)$ 

-~

El error relativo limite de una función de varias variables independientes aproximadas es igual a la suma de los errores absolutos de cada argumento, multiplicado cada uno de ellos por las respectivas derivadas parciales de su logaritmo natural, \_o sea,

$$
(\delta_{1\{m\}}_{f} = \sum_{i=1}^{n} \epsilon_{i} \left| \frac{\partial}{\partial x_{i}} \ln f \right|
$$
 (1.37)

Redondeo de nfimeros. Como quiera que sea, los números con que se trabaja en la práctica serán aproximados, por lo que en su representación decimal tendrán un determinado nOmero de cifras exactas y un determinado error absoluto lfmite. Los dos métodos que se plantean a continuaci6n definen más exactamente estos conceptos.

:Mftodo 1. Las n primeras cifras de un nllmero aproximado se llaman exactas, st ·el error absoluto máximo de dicho número es menor o igual a 0.5 del orden de la lílttma cifra que se conserva.

$$
1-26
$$

•

•

Es decir.

$$
5 \leq 0.5 \times 10^{-m-n-1}
$$
 (1.38)

donde m es el exponente que caracteriza el orden decimal superior del número.

Método 2. Las primeras n cifras decimales de un número aproximado se llaman exactas, si el error absoluto de este número es menor o igual a la unidad del orden de la última cifra que se conserva, es decir,

$$
\varepsilon \leq 10^{m-n-1} \tag{1.39}
$$

Este último método corresponde a la truncación de los números, en tanto que el primero, más estricto, se satisface simplemente siguiendo la siguiente regla. Al redondear un número en el que deben permanecer n cifras,

- Si la primera cifra eliminada (n+1) es menor que 5, la última cifra conser-1. vada no varia (truncación).
- Si la primera cifra eliminada (n+1) es mayor que 5, la última cifra conser  $\mathbf{2}$ vada se aumenta en uno.
- з. Cuando se produce la igualdad (la primera cifra eliminada es igual a 5) y además hay otras cifras eliminadas diferentes de cero, la última cifra con servada se aumenta en uno.
- Cuando se produce la igualdad y todas las cifras eliminadas restantes son 4. ceros, la última cifra conservada se aumenta en uno si es impar y no se va ria si es par.

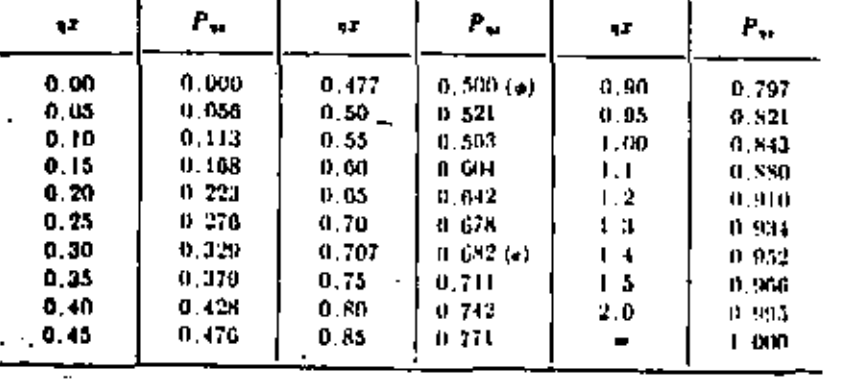

Tabla 1.1 A

 $1 - 27$ 

### EL EXPERIMENTO EN INGENIERIA

.Tal como se ha mencionado anteriormente, el experimento en ingeniería no difiere en principio de los que se realizan en otras ramas de la ciencia o de la técnica: sin embargo, tiene algunas peculiaridades que justifican un análisis más profundo de ciertos detalles especiales.

En particular, se encuentra que algunos aspectos de los instrumentos, ciertas ---fuentes de error. la secuencia y la planificación del experimento merecen especial atención.  $\label{eq:2.1} \mathcal{L}(\mathcal{L}^{\mathcal{L}}(\mathcal{L}^{\mathcal{L}}(\mathcal{L}^{\mathcal$ 

Análisis del experimento 3. 1 :

En términos generales, no sólo para ingeniería, el experimento es una secuencia de acciones y operaciones que se realizan sobre un fenómeno físico (normalmente) con el próposito de cuantificarlo.

El acceso que se tiene a este fenómeno son algunas variables que deben medirse o probarse a través de uno o más instrumentos.

Hay involucrados en esta tarea una seríe de efectos que se traducen en una cierta incertidumbre sobre dichas variables, por lo que se hace necesario siempre considerar:

1. Las fuentes de error y los errores producidos en cada aparato.

2. Las fuentes de error y los errores producidos por un grupo de aparatos.

3. La reducción de las variables en consideración.

Algunos aspectos especiales de los intrumentos empleados. 4.

La secuencia, espaciamiento y plan del experimento y sus variables. 5.

La comprobación y prueba de los resultados experimentales. 6.

7. El análisis y la interpretación de los datos.

Los dos primeros puntos se han analizado en el capítulo ?. Para reducir las variables en consideración, el método más común en el análisis dimensional, que permite su reducción en un experimento o prueba al distinguir entre las variables fundamen tales (o independientes) y las controladas (o dependientes). En esta forma se lo-gra aislar las fuentes de incertidumbre al hacer más compactos e independientes -los resultados. Este método no se tratará aquí.

En el resto de este capítulo se analizarán a detalle los tres puntos siguientes -(4, 5'y 6), en tanto que el último punto (7) se desarrollaráen el capitulo próxi

#### La influencia de los instrumentos  $3.2$

mo.

Siempre que se realice una medición o prueba existirá un instrumento encargado de transformar la variable (o grupo de ellas) a un dominio observable. Este instru-mento tendrá entonces la responsabilidad de efectuar con fidelidad esta transformación: sin embargo, siempre se tendrán que considerar algunas fuentes de incerti dumbre o de falla inherentes al mismo. Aunque todo parezca estar bien, es posible que algunos aspectos no evidentes del proceso de lectura, toma de datos o medición tengan serias anomalias. Entre estos aspectos se mencionan los siguientes: las interfaces del instrumento, las cuestiones de la impedancia, la carga, el trata miento o procesamiento interno y los dispositivos de salida o lectura.

En instrumentación electrónica las interfaces se presentan normalmente en dos pun tos: al detectar la variable de interés y transformarla a variable eléctrica y en los dispositivos de salida. Para el ingeniero eléctrico o electrónico que conoce perfectamente el funcionamiento de los instrumentos, la trasducción de variable no eléctricas a eléctricas se presenta como el aspecto negativo del sistema y, en ocasiones, no adquiere suficiente confianza en él. Esta situación puede, al menos en parte, justificarse ya que los transductores como cualquier componente están sometidos a limitaciones por temperatura, choque, vibraciones, envejecimiento, -frecuencia etc. También, existen otras limitaciones, que se refieren al propio -mecanismo de transducción, como son las linercias (de velocidad o temperatura), fricciones, fuerzas magnéticas o gravitacionales, envejecimiento de los componentes mecánicos, resolución, aproximaciones realizadas, etc. Sin embargo, debe tenerse cuidado de distinguir entre las limitaciones reales y las ficticias, es decir, aquellas que, sin dejar de ser limitaciones, no impiden el funcionamiento -del instrumento puesto que su efecto puede compensarse o despreciarse.

El segundo punto a interfaz (los dispositivos de salida) presenta también algunas otras características que inducen a errores, ya que en algunos dispositivos de sa lida la intervención humana puede influir en exceso. Esto es típico de los dispo-

Sicivos de salida analógicos, aunque los digitales presentan otra clase de incer-tidumbre: el error de la última cifra, la no linealidad, el procesamiento de ci--fras aproximadas, etc.

Hasta abora se ha considerado como interfaz únicamente a los puntos en donde se -produce el cambio de las variables eléctricas o no eléctricas, o viceversa, sin em bargo, podría considerarse que al pasar de un circuito a otro se tiene también una interfaz. Esto aclara la magnitud del problema porque el número de interfaces tie me influencia sobre la calidad de la medición, ya que es allí donde se encuentran las fuentes de erroresylos efectos extremos que alteran el funcionamiento del aparato.

Otro aspecto importante es el de la impedancia o resistencia que presentan los aparatos reales. Al tratarse de detectar o medir una variable, usualmente se inserta el dispositivo sensor alterando las características propias del fenómeno o disposi tivo en prueba. Esto es típico de la medición de corriente y voltaje en circuitos eléctricos, ya que al medir corriente se aumenta la inpedancia del circuito y al medir voltaje se extrae una corriente de éste.

En términos generales puede decirse que, siempre que se realiza una medición, debe extraerse una pequeña cantidad de energía para cuantificar proporcionalmente la me dición o prueba. Por supuesto, esta interacción resulta ser casi siempre desprecía ble, especialmente en el mundo macroscópico, pero puede concluirse con seguridad que el acto de medir, probar o detectar el mundo físico produce algún tipo de alte ración del mismo. En cuanto a la impedancia, ésta influye directamente en la ---transferencia de energía a través de la interfaz entre la variable que se desea me dir y el instrumento de medición, por lo cual constituye de alguna manera una carga.

Por lo general és conveniente que el instrumento provoque una carga mínima y que ésta sea constante en todo el intervalo de variación de la variable a medir o an el intervalo de utilización del instrumento. Esto significa que también es desea-ble que la inpedancia no interfiera en el intervalo de variación de la variable, por efectos capacítivos o inductivos.

En cuanto al procesamiento interno, debe considerarse que muchos instrumentos analógicos requieren ajustes o sintonías que se pierden con el tiempo, la temperatura

y otros agentes externos. También, ciertos procesos pueden acarrear de por sí algu na incertidumbre, introducir ruido o alterar ciertas características de la varia-ble que se analiza. Los instrumentos que emplean el procesamiento digital, por su ., parte, introducen una incertidumbre en la última cifra, por la no linealidad de -las conversiones A/D y-D/A y por trabajar con números aproximados. Si además se incluye algún tipo de procesamiento por software, entonces habrá que agregar algún retraso adicional a la salida de resultados o a la operaci6n que se realice a partir de la medición efectuada. Otra limitación que presenta el procesamiento digital se refiere a la velocidad de operación. Puesto que al digitalizar se consume un tiempo, toda la operación se realiza con muestras de la señal que deben espa-- ciarse en el tiempo lo menos posible para tomar suficientes de ellas (según el teo rema del muestreo, deben tomarse con más de dos veces la frecuencia máxima de la variable en consideración), pero mientras más muestras se tomen por unidad de tiem po, mayor velocidad de operación será necesaria para el procesamiento. Este com-promiso se resuelve con el teorema del muestreo ya mencionado.

Por último, el contacto final entre el instrumento y el usuario: los dispositivos de salida, Tradicionalmente habfan sido una fuente de incertidumbre a causa de que exlgian la intervención humana pero, el advenimiento de los instrumentos con salida digital ha disminuido notablemente este problema. Sin embargo, aún quedan y ~permanecerán muchos instrumentos que por su carácter requieren la intervención humana y el riesgo de aumentar de incertidumbre. Afortunadamente, este problema se resuelve con la práctica y teniendo cuidado en el momento de tomar los datos.

## 3.3 Secuencia del experimento

Antes de iniciar propiamente la toma de datos de una variable o fenómeno en consideración, se habrá realizado el análisis -previo del experimento para comprobar la exactitud de los instrumentos, la eficacia del método de prueba y, si es el caso, la reducción de las variables. Ya que se han efectuado estas operaciones previas, todavfa será conveniente considerar, antes de empezar, algunas cuestiones de impor tancia, como son el esparcimiento de los puntos de prueba, la secuencia en que se realizarán las mediciones y el plan general del experimento.

El espaciamiento de los puntos de prueba pareciese ser una cuestión obvia, sin

embargo tomar pocos puntos de prueba puede significar que no se obtenga con seguri dad la relación o ley que se busca, a causa del espaciamiento. Por otro lado, muchos puntos de prueba pueden significar un gasto inncesario de tiempo y también -que se oculte entre el total de incertidumbres alguna información importante.

En términos generales existen dos críterios para la selección del número y espar-cimiento de los puntos de prueba: la exactitud relativa de los datos y la forma de la curva experimental. El primero de ellos se basa en que las diferentes zonas de variación de las variables no tienen la misma exactitud relativa. Los instrumen-tos normalmente presentan mayor información para los valores bajos de las varia--bles, por ejemplo, por lo cual se hace necesario tomar mayor número de puntos (menor espaciamiento) en estas regiones. Esto no tiene una regla fija, aunque ya se sabe que la precisión se incrementa con la raíz cuadrada del número de mediciones, por ello, cuatro puntos son el doble de efectivos que uno y nueve son sólo tres -yeces más efectivos. Como el mejoramiento de la precisión es entonces muy limitado debe emplearse en cada caso un críterio más amplio.

El segundo críterio se refiere principalmente a que, como las curvas no son lineales. la elección de puntos equidistantes en una coordenada provoca puntos desigual mente espaciados en la otra. Por ejemplo, si se quiere tratar la curva de un diodo con incrementos constantes de voltaje. los incrementos de la corriente serán pequeños para corrientes bajas, pero elevados para corrientes altas. Por el con-trario, si se eligen puntos a incrementos constantes de corriente se produce una -"acumulación" de los puntos de voltaje más altos. Una alternativa serfa tomar puntos equidistantes a lo largo de la curva del diodo, con lo cual se obtendrían espaciamientos desiguales de voltaje y corriente, pero mejor repartidos que en los dos casos anteriores. Por desgracia, no siempre se conoce con precisión la forma de la curva pero, si se tiene una idea aproximada de ella, podría resolverse el -problema tratando con diversas modificaciones(coordenadas.semilogaritmicas para el diodo, por ejemplo) para transformar la curva en una linea aproximadamente recta como se hace en el método de los mínimos cuadrados que se verá en el siguiente capitulo.

De cualquier forma, el objetivo a alcanzar es la definición de una curva contínua y desconocida a partir de unos cuantos puntos, por lo que se deberá tratar de cumplir el requisito de que la definición final que se obtenga de esta curva tenga --
la misma precisión en todos susipuntos.

#### 3.4 Plan del experimento

Independientemente del criterfo empleado para determinar el espaciamiento (y can- tidad) de los puntos para obtener un mínimo de confiabilidad en los resultados obtenidos, sólo se ha resuelto uno de los problemas para definir con precisión la -curva o resultado experimental. Hace falta evitar que la secuencia en que se realicen las mediciones implique una alteración de los resultados. Ya se ha menciona do que el acto de medir tiene alguna influencia en la variable o fenómeno en obser vación, por lo que en algunos casos se tendrá que la observación misma (o algún -otro factor) producirá cambios;inreversibles que no se detectarán si se efectúan mediciones "orientadas" o que no permiten distinguir la variable del cambio inducido

La mayor parte de los casos en los cuales se producen cambios:ir'reversitles al medir comprenden a los valores extremos de las variables {puntos de ruptura, lfmites· de elasticidad, fatiga, sobrecalentamiento etc.) aunque otros factores externos tam- bién pudieran influir (temperatura, presión, humedad, etc.).

Cuando se presentan situaciones como ésta, lo más conveniente es evitar seguir secuencias obvias para la modificación de las variables, como lo son los cambios monotónicamente crecientes o decrecientes. En oposición al plan secuencial, que --consiste entonces en modificar cada variable desde un valor extremo al otro, se -tiene el plan aleatorio, que consistirá en realizar las observaciones siguiendo- una secuencia aleatoria entre los puntos de medición.

El plan secuencial se aplica mejor en los casos donde no se producen cambios frame= versibles o si éstos tienen lugar en ciertas zonas extremas de la variación de las variables. El plan aleatorio, en cambio, tiene en términos generales una validez más amplia debido fundamentalmente a que:

- 1. Las variables extremas pueden tener alguna tendencia definida a lo largo de la medición o prueba.
- 2. Los efectos del cansancio y del aburrimiento que se producen al tomar una larga serie de datos, se hacen más notorios al final de la prueba.
- 3. Algunos efectos mecánicos adquieren importancia con las variaciones regulares y monótonas de las variables (Histéresis).
- 4. La seuencia de la toma de datos deja de ser una variable externa al proceso -con el plan aleatorio.

Puesto que lo que se desea es tener el máximo de control de las variables.exter--nas, el plan secuencial sólo tiene justificación si parte de la prueba es irreves! ble, la secuencia aleatoria no es práctica o si el experimento exige que los datos se tomen en forma regular y con determinada secuencia.

Tomando los puntos de prueba en forma aleatoria se eliminan las variables extremas de tipo contfnuo como la temperatura, pero cuando se tienen variables de tipo discreto, este método pudiera no ser suficiente. Supóngase que se tiene una varia-ble independiente y otra dependiente (lo que se llama experimento de un solo fac-tor), que se desean aislar de la influencia que significan, por ejemplo, diferentes personas, distintos dias de la semana o del mes, diversas máquinas o aparatos, varios lotes de material o condiciones especificas.

El siguiente ejemplo puede aclarar esta situación.

Supóngase que se desea probar una nueva máquina en condiciones de operación siendo variable inrlependiente la velocidad de trabajo y variable dependiente la tasa de. producción (cociente entre el número de piezas aceptadas y el número total producí .iu,. Aparentemente se trata de un experimento sencillo, pero se presenta una vari<u>a</u><br>ble extraña porque cada uno de los operadores presentará diferentes habilidades y capacidades que influirán en el resultado. En otros casos se eliminaría la influen cla de la variable extraña por medio de la elección de los elementos promedio; sin embargo, en este caso esto no tendría sentido. De modo que habría que seleœionar un grupo de operadores que opere las máquinas a una velocidad constante durante un día completo de trabajo. Pase que se tenga una distribución apropiada de los ope~ radores y de las velocidades se tomará un perfodo de cuatro días durante los cua-les cada persona gleccionada (por algún procedimiento dado) trabajará con una má~quina determinada durante cada día a una velocidad diferente. Si los operadoresse designan con letras A, B, C y D, y las velocidades con los números 1, 2, 3 y 4, se tendrfa como posible plan

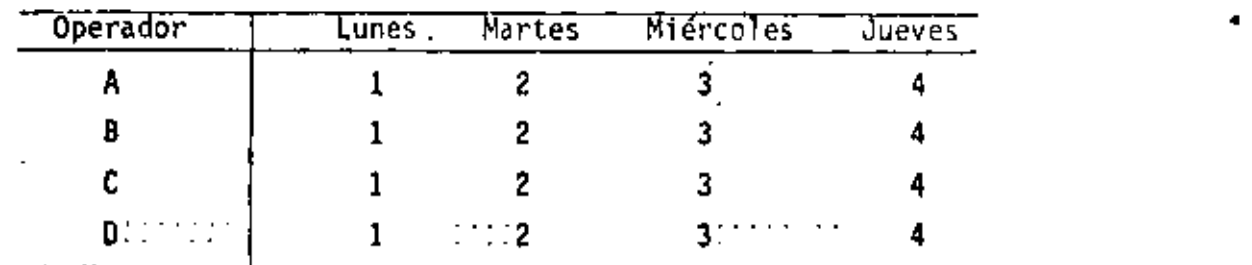

Con esta estrategía se tendrá que los resultados serían más 'independientes de ca-da operador, en virtud de que se ha tratado de eliminar su influencia en el desa-rrollo de la prueba. A pesar de todo se presentan aquí efectos que no están contro lados, porque en la secuencia presentada la influencia humana no está totalmente eliminada. Es lógico que en el primer día haya mayor interés por el nuevo trabajo, que se presente algún tipo de\_ aprendizaje o de aburrimiento con el paso de los -- dfas, o, como se sabe, que los niveles de trabajo varfen durante la semana. Una- forma de evitar esta situación es sorteando las velocidades asignadas entre los - dfas, de manera que se tenga una distribución aleatoria de las velocidades en la semana para cada sujeto, pudiendo resultar como se muestra a continuaci6n.

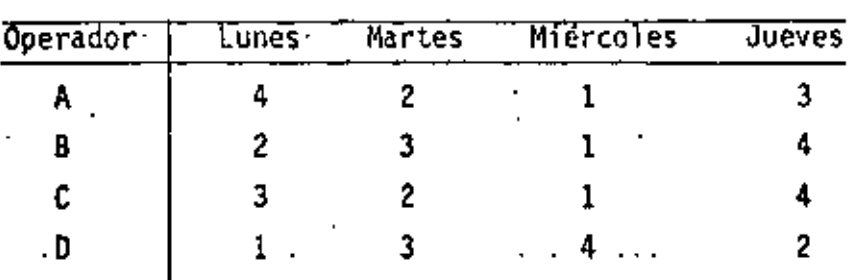

Este nuevo plan es evidentemente mejor que el anterior, pero todavía presenta algu nas deficiencias destacables como que las velocidad<sup>Es</sup>ho se distribuyen uniformemente durante todo el desarrollo de la prueba. Una mejor forma de asignar velócidades a cada dfa y a cada sujeto sería distribuir cada velocidad para que se trabaje una sola vez por cada operador durante un dia de trabajo, pero que no trabajen en un mis ·mo dfa dos velocidades iguales. Esto queda:

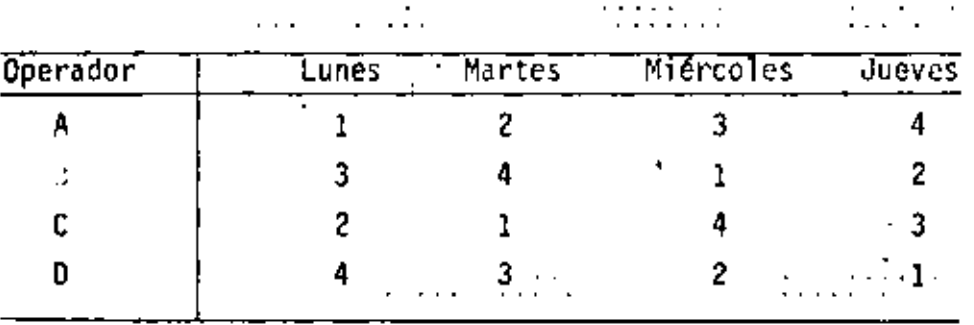

Este plan se conoce con el nombre de cuadrado latino y es un· caso particular de- plan experimental general conocido como experimentos factoriales. Otro ejemplo se obtiene al considerar que no se ha tomado en cuenta la variación que puede presentarse entre diferentes máquinas, entre varios lotes distintos de material, etc. En el primer caso, si se desea. evitar que cada operador trabaje más de una vez con cada máquina se tendría el siguiente plan, donde W, X, Y y Z denotan las cuatro má

1-Js

quinas.

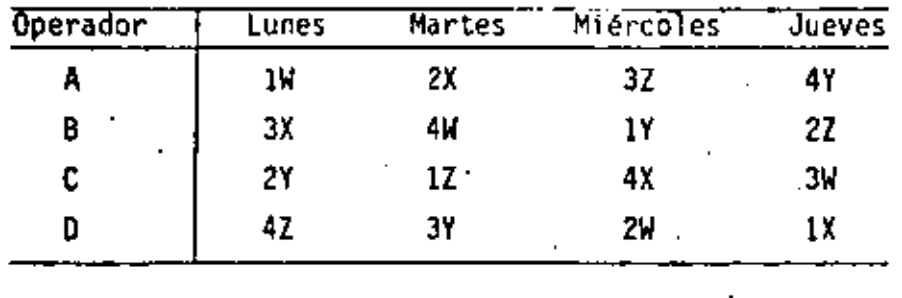

Este plan se conoce corno cuadrado grecolatino y en él se tiene la característica que cada operador trabaja sólo una *vez* en cada máquina, con una velocidad diferente cada día, toda las máquinas trabajan diariamente y cen distintas velocidades en tre sf, distribuyendose máquinas, velocidades y hombres en forma equilibrada durante la semana.

Al agregarse otras variables se tendrían cuadrados de orden superior pero la necesidad de *itales* estrategias es muy rara, al mismo tiempo que las variables extra ftas podfan evaluarse más estrictamente por procedimientos estadfsticos. En el -- ejemplo, los días de la semana, los diversos operadores, las distintas máquinas y los diferentes lotes de material son variables normales y probablemente conocidas en cuanto a su influencia y su comportamiento estadístico (media y dispersi6n) en el ambiente de trabajo.

Hasta el momento sólo se ha analizado la influencía de las variables extrañas en experimentos de un par de variables (de un factor); cuando sé presentan varias varfables en diferentes niveles de variación, hay dos clases de plan que podían em~pléarse: clásico y factorial. El plan clásico consiste simplemente en tomar to-dos los puntos que resultan al fijar todas las variables independientes (menos una) en sus valores medios y modificarla última en todo su intervalo de variación. Este plan es dpropiado para relaciones matemáticas simples entre las variables consideradas. por lo que si la relación que se analiza o se trata de determinar es comple ja, podfa considerarse un plan en que todas las variables (menos una) se fijan no en un nivel promedio, sino en varios niveles, cuando la última variable se mueve en todo su intervalo. Los diagramas siguientes muestran los puntos seleccionados para experimentos de dos factores, donde A y B son las variables independientes que se modifican en los niveles 1, 2, 3, 4 y 5. Las cruces indican las combinaciones

elegidas que configuran puntos de medición.

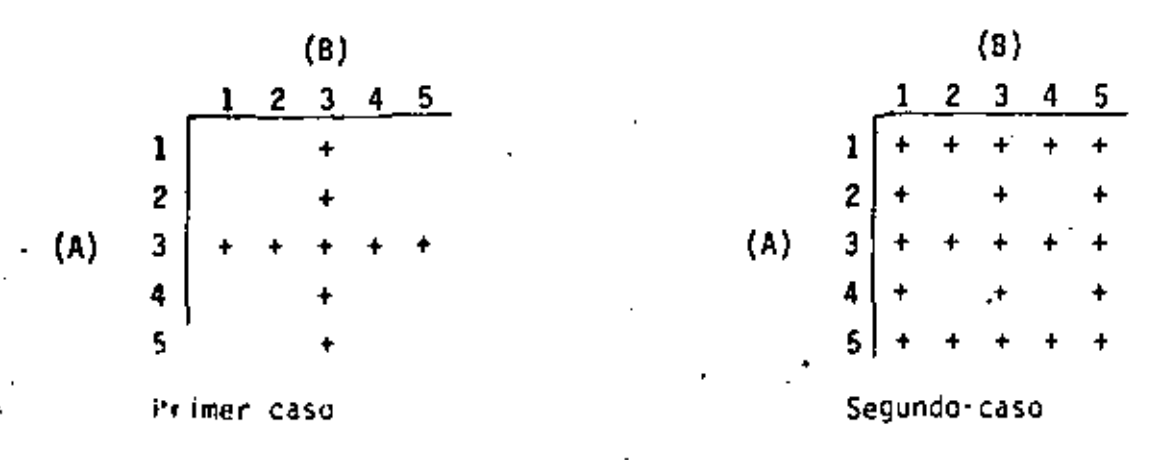

El plan factorial de dos o más factores se aplica también con ventaja en ingenie-ría, aunque presenta una fuerte limitación en el sentido que solo puedentratarse los casos en que la variable dependiente es una suma (o producto) de funciones de cada variable independiente.

Desafortunadamente, este tipo de relación es muy poco común en ingeniería, por lo que se recomendará al lector interesado recurrir a la literatura correspondiente.

#### $3.5$ Comprobación de datos.

Aún cuando hasta el momento todas las acciones se han encaminado a que los instrumentos estên bien calibrados, ajustados y que den valores exactos, aún cuando se ha tratado de elegir la secuencia y el plan del experimento para que los errores no se produzcan o sean mínimos, los datos capturados pueden contener errores por diversas razones de mal funcionamiento, fallas humanas, deficiencia en el control de las variables extrañas o diversas otras causas no previstas. Al concluir el proceso de toma de datos se hace entonces necesario proceder a comprobarlos o someter los a alguna prueba que permita descartar los que presentan mayores indicios de -ser nucorrectos.

tos procedimientos que se siguen para comprobar los datos, y los críterios que se aplican para asegurarse de que son adecuados, son los siguientes:

- 1. Aplicación de ecuaciones de balance o conservación
- 2. Aplicación de críterios al extrapolar
- 3. Rechazo de los puntos muy apartados del prometio
- 4. Repetición de las mediciones

El primer procedimiento consiste en tratar de comprobar que una o varias ecuacio- nes de balance o conservación se cumplen a través de los resultados obtenidos. Esta situación se encuentra con frecuencia en todas las ramas de la ciencia y la --técnica. En ingenierfa eléctrica las ecuaciones más comunes corresponden a las le yes de Klrchhoff de corriente y voltaje, la conservación de la carga etc. Por su- puesto debe tenerse cuidado al aplicar las ecuaciones de balance en los casos en que las pérdidas, la dificultad de estima r los errores o las eficiencias de trans formación de un tipo de energía a otro, oculten los resultados reales obtenidos o interpongan algún tipo de incertidumbre no facilmente evaluable.

El segundo crfterio consiste en la extrapolación de las curvas (usualmente hasta cero), para proyectar el conjunto de puntos ···obtenidos hasta una condición previa mente conocido u obvia. En esta forma se comprueba realmente la consistencia to- tal del grupo de datos y no sólo de uno o algunos en particular. No es, sin embar go, una prueba absoluta porque un conjunto de datos ceficientes puede extrapolarse bien pero, si la extrapolación no es la que se espera, entonces los datos definiti vamente presentan deficiencias. Este método se aplica mejor cuando los ejes coorden:ados de la curva {o curvas) han sido transforniados para que la gráfica sea una linea recta, lo que permite extrapolar con mayor seguridad. Debe tenerse cuidado sin embargo, con ignorar efectos que podían presentarse fuera del intervalo en el que se ha tomado los datos y que hicieran curvarse a la línea recta, porque lógica mente harfan fallar al método. También hay que considerar que otro factor que puede comprobarse en esta misma forma es la pendiente de la curva que se traza, lo --\_que puede ser muy útil al dibujar familiar.de curvas.

El rechazo de los puntos muy alejados del promedio es un críterio que debe aplicar se con cuidado, ya que en algunos casos podían no ser puntos defectuosos sino, al contrario muy significativos. En este sentido habria que distinguir entre los puntos del centro del conjunto, para las cuales el criterio de rechazarlos por meras consideraciones estadísticas es el más adecuado, y los puntos de los extremos del grupo de datos. Estos Gltimos pueden ser muy significativos cuando se apartan del promedio, puesto que podfanseñalar una tendencia efectiva de la curva en lugar de un error evidente. En estos casos, por supuesto, lo mejor es tomar más datos para corifirmar si se trata de un punto "extraño" o de una tendencia real. Posiblemente, ha sucedido que en esta región no se ha elegido un espaciamiento adecuado, lo que tmpedirfa observar la verdadera trayectorfa de la curva.

------- -

El rechazo de cualquier punto debe tener, entonces, el objetivo de mejorar el ---ajuste de las curvas y evitar la degradación del promedio y de los análisis esta-disticos. Un excesivo celo por rechazar lo que se aleja del promedio podía llevar a perder información importante del fenómeno o de la variable en consideración. -Algunos criterios para rechazar los datos que parecen estar fuera de un valor nomi nal son:

- 1. Aplicación de una regla estadística de rechazo
- $2.$ falla obvia de un instrumento
- 3. Detección clara de control defectuoso de una variable extraña
- Diferencia notable al aplicar un críterio de balance o conservación. 4.

Cada vez que existan dudas sobre la calidad de los datos obtenidos, lo mejor es comprobar repitiendo las mediciones u observaciones. Aún así, lafalla en la com-probación podía implicar que el proceso o los instrumentos presentan envejecimiento. lo cual puede medirse o evaluarse con una prueba o medición especialmente preparada para ello.

#### ANALISIS DE LOS DATOS

' . . ..

·• ..

Habiendo reunido una cantidad adecuada de datos, consistentes y conteniendo Incertidumbres suficientemente pequeñas, puede iniciarse el trabajo de análisis e 'interpretación de estos resultados experimentales. En ingenierfa los análisis que se realizan comprenden normalmente algún tipo de gráfica o diagrama, tratamiento numérico, estadístico o algebraico. Para la realización de este tipo de análisis existen una gran cantidad de técnicas y metodologías de la más diversa capacidad, por lo que aquí se analizarán unicamente las técnicas más elementales.

#### 4.1 An611sis estadístico

Una de las cuestiones básicas que pueden responderse por medios estadisticos es la referente a si dos grupos de datos corresponden a una misma población o no. Otra consiste *en* resolver el problema de si una serie de sucesos son el resultado de muchos eventos independientes o si, por el contrario, su distribución sigue o parece seguir una tendencia o patrón.

El primer problema puede cuantificarse con la prueba de significancla de chi cua drado {x2 ), que consiste en evaluar *x2* de la ecuación.

$$
\chi^2 = \frac{[0-E]^2}{E}
$$
 (1.40)

donde O representa el número de sucesos observados en la realidad y E, el número de sucesos esperados o que se supone deberlan haber ocurrido. Esto supone la existencia de una hip6tesis (E) o que se realiza una comparación con un segundo grupo de observaciones.<sup>1</sup> Una vez que se ha encontrado el valor de  $\chi^2$ , se deter mina mediante tablas' o una gráfica como la de la figura !.lO. El concepto grados de libertad que aparace en las tablas o diagramas corresponde al número de grupos independientes de datos de que se dispone. La aplicación de la prueba de chl cuadrado se aclarara con el siguiente ejemplo.

Supóngase que se tienen los datos de la tabla 1.2 correspondientes a sucesos con

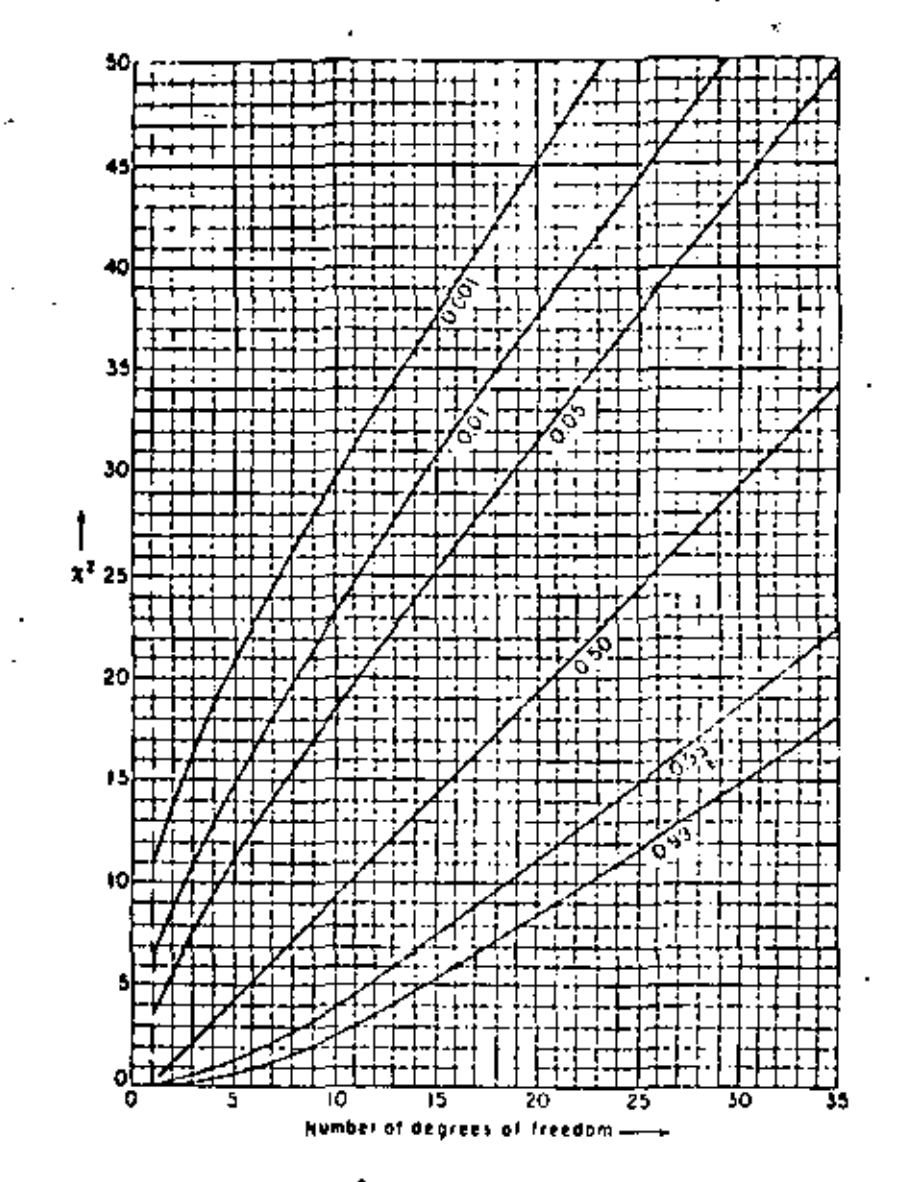

Fig. 1.10 Diagrama de  $\chi^2$  para la probabilidad de ocurrencia

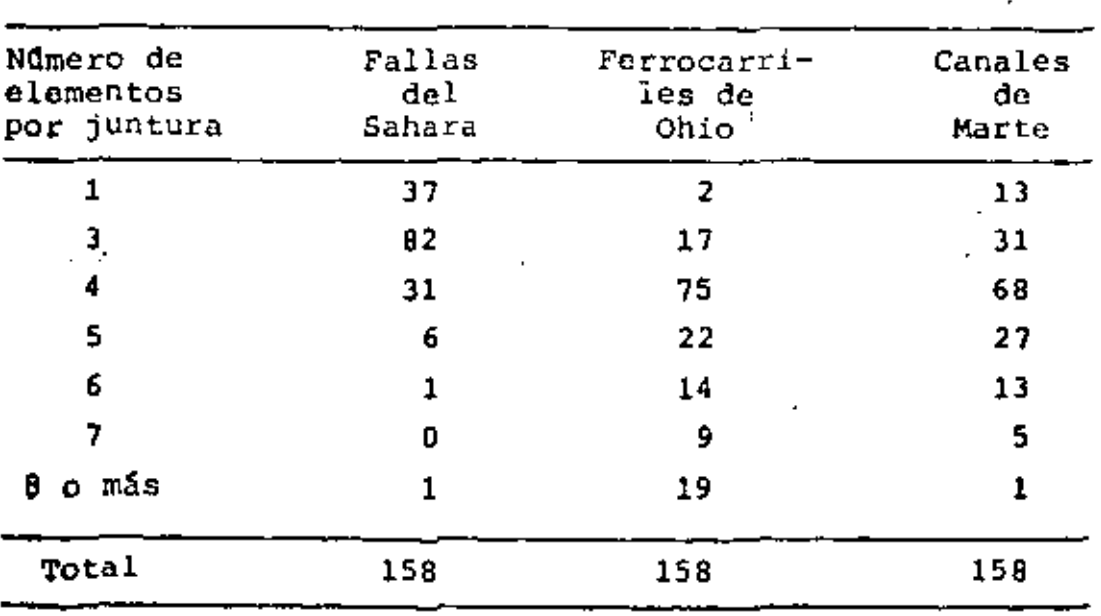

Tabla 1.2 Comparación de tres conjuntos de datos fotográficos.

tabilizados de fotograffas de grietas, vías de ferrocarril o canales de Marte que se contabilizan en función de las junturas que se observan en cada fotografía. Nótese que la población ha sido estandarizada a 158 sucesos y que no se han tenada las junturas donde coinciden dos elementos, por no ser posible dfstinguirlas fácilmente de curvas cerradas.

•

Al suponer que Tos tres grupos de datos podrían corresponder a poblaciones simi lares, se trata de evaluar la hipótesis de que los canales de Marte se distribu yen de manera similar a las grietas del Sahara (que es una distribución natural tfplca) o de manera similar a los Ferrocarriles de Ohio (que es una distribución típica de las construcciones humanas). En ambos casos debe satisfacerse una con dición adicional de la prueba, la cual consiste en que el número mínimo de suce-· sos debe ser entero y al menos de cinco para cada término.

La hip5tesis de que ·1a distribución de las grietas del Sahara es similar a la de los canales de Marte lleva al siguiente resultado

$$
\left[\chi^2 - \frac{(13-37)^2}{37} + \frac{(31-82)^2}{82} + \frac{(68-31)^2}{31} + \frac{(46-8)^2}{8} - 309.3\right]
$$
 (1.41)

donde el número de gracios de libertad es tres y donde las últimas tres filas de la tabla (6, *7* y 8 jun1:uras) se han reurido en un sólo ténnino para evltar la limitación de cinco o más sucesos por término. Al buscar en la figura 1.10 (o en una tabla) se encuentra que la probabilidad de que ambas poblaciones sean simila res es muchísimo menor· del uno por mil, por lo que se puede asegurar que no son similares en absoluto. (Se rechaza la hipótesis).

La segunda suposición consistente en imaginar que los canales de Marte se distri buyen en forma similar a los ferrocarriles de Ohio, da los siguientes resultados para cinco grados de 11bertad

$$
\chi^{2} = \frac{(44-19)^{2}}{19} + \frac{(68-75)^{2}}{75} + \frac{(27-22)^{2}}{22} + \frac{(13-14)^{2}}{14} + \frac{(5-9)^{2}}{9} + \frac{(1-19)^{2}}{19} = 55.2
$$
 (1.42)

Como según la figura 3.10 la probabilidad de que ambos grupos de datos provengan

·• de la misma población es también mucho menor del uno por mil, puede decirse que los tres grupos de datos pertenecen a tres poblaciones diferentes.

Utilizando técnicas similares puede determinarse (al menos en forma estadística) otras cuestiones, como son si los promedios de diferentes grupos de datos provie. nen de la misma población, para lo que se utiliza la prúeba t de Student, o si las dispersiones de dos grupos de datos pertenecen a la misma población, para lo cual se emplea la prueba F de Fisher. Estos temas no se abordarán aquf, por lo que el lector interesado podrá consultar la bibliografía.<sup>1</sup>

4.2 Análisis algebraico

Los principales métodos de análisis algebraico de datos se refieren al ajuste de· curvas con polinomios, la interpolación o extrapolación de valores y al manejo de los polinomios resultantes del ajuste. También conviene aclarar que en cual· quier procesamiento que se haga con los datos recabados debe tenerse en conside ración que el número de cifras significativas con que se trabaje debe ser apropiado a la exactitud que se busca. Como usualmente la última cifra de un núme· ro puede contener una incertidumbre. si se desea una exactitud del l% deberán emplearse al menos tres cifras significativas. Por ello con dos cifras sólo se logra un 10% de exactitud, con cuatro un 0.1% etc. Por otra parte, debe tenerse en cuenta que algunas operaciones,pueden degradar la exactitud que se tiene. Concretamente la suma de números muy próximos o el cociente entre ellos es un caso ya analizado. En general, es conveniente que todos los números con los que se trabaje sean de similar exactitud, de lo contrario, el resultado no ofrecerá ninguna garantía en sus cifras.

El ajuste de polinomios a los datos es una forma de ajuste que permite en gene· ral resolver el problema, sin importar la distribución de los puntos, aunque si estos son muchos se encontrarán también muchas constantes que calcular. El método consiste en hacer pasar un polinomio de orden n por los (n+l) puntos de que se dispone.

El polinomio tiene la fonna

... +  $a_n x^m$ 

y el método obviamente consiste en evaluar las variables x e y en cada uno de los puntos observados. Al resolver las (n+1) ecuaciones simultáneas resultantes se encontrarán los valores de las constantes a<sub>1</sub>. Algunos trucos que facilitan el ajuste de polinomios de orden superior (cuando no se tienen facilidades automáticas de cómiputo) son: forzar a que la curva pase por (0,0), ya que entonces a, = 0; tomar los puntos más representativos del total (empleando algûn criterio), y comprobar el ajuste con el resto de los puntos. En este último caso conviene tomar puntos más próximos en los lugares en que la curva presenta las máximas variaciones de pendiente.

La interpolación puede hacerse, por supuesto, una vez que se ha calculado un p<u>o</u> linomio que se ajuste al grupo de datos; sin embargo, cuando no se ha realizado tal ajuste, la interpolación puede realizarse con el método de Lagrange. Supón gase que se tiene un grupo de n datos  $(x_i, y_i)$  para el cual se desea conocer el valor de y para una cierta x conocida y comprendida dentro del intervalo de variación de las x<sub>i</sub>. Entonces

$$
y = \sum_{i=1}^{n} y_i \prod_{\substack{j=1 \ j \neq i}}^{n} \frac{x - x_j}{x_i - x_j}
$$
 (1.43)

En cuanto a la extrapolación de puntos, se trata de un asunto que requiere mucho cuidado puesto que en general no existe ninguna razón para suponer que los puntos exteriores a los obtenidos experimentalmente tienen que seguir la misma ten dencia, ser consistentes con los demás o mantener algún tipo estrecho de relación. Sin embargo, cuando se emplea con cuidado y sin exageraciones puede rendir buenos frutos. Por supuesto, también aquí puede emplearse la ecuación  $(1.43)$  ,

#### Análisis gráfico  $\overline{3}$

En ingeniería la gráfica juega un papel muy importante, tanto para analizar los datos como para presentarlos. Casi todos los métodos de análisís consisten en la reducción de los datos, en entregar apreciaciones probabilísticas, señalar una sola cifra global etc. En cambio, la gráfica permite, al mismo tiempo que

proporciona una idea global del conjunto, comprimir los datos sin que por ello se pierda información, sino al contrario, se muestre enriquecida.

Los métodos gráficos que se analizaran aquí son el ajuste de un grupo de puntos por medio del método de los mínimos cuadrados y la presentación de las curvas en forma de líneas rectas. Puesto que para el método de los mínimos cuadrados es imprescindible que resulte una línea recta, se tratarán primero las formas en que esto puede lograrse.

Ya es sabido que una ecuación exponencial (el diodo, por ejemplo} se observa me jor como línea recta en coordenadas semilogarítmicas. Este resultado sugiere que cuando se dispone ciertos datos que se sospecha obedecen a cierta ecuación, una forma de comprobación es intentar graficarlos mediante alguna transformación apropiada. Algunas de ellas se indican en la tabla 1.3. Nótese que se incluyen<sup>1</sup> ·algunas funciones que podrían graficarse también en otra clase de papel y que

**FUNCION** 

•

TRANSFORMACION A LINEA RECTA

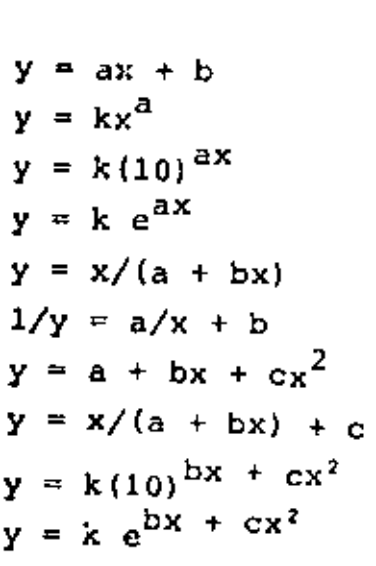

'

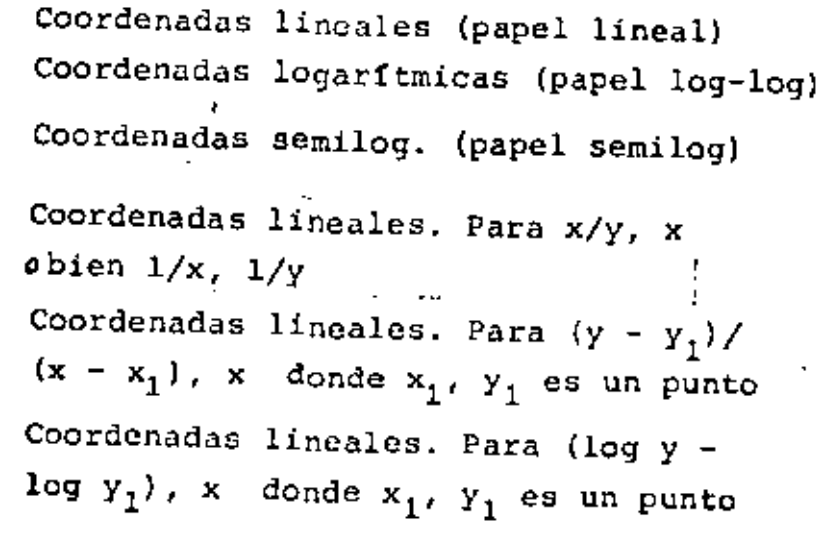

# Tabla l. 3 Transformaciones que producen líneas rectas en ciertas funciones

. mediante algunas manipulaciones se obtienen resultados satisfactorios para los casos difíciles.

4.3.1 El método de los mlnimos cuadrados

..

Tal co11o ya se ha comentado, la gráfica que es el objetivo de este método se obtiene a partir de los datos procesados finales que en términos generales tienen las siquientes características:

- 1. Pregentan una incertidumbre estadística tanto para la variable dependiente, come para la independiente.
- 2. El error no es el mismo para todos los puntos.

3, No siempre es una línea recta la gráfica que se desea obtemer.

El problema se reduce entonces a obtener una curva que se aproxime a los puntos de manera que el error total (el que hay entre la curva trazada y los puntos obtenidos) sea mínimo de alguna forma. En aproximación de funciones el error que se minimiza es normalmente la integral del cuadrado de la diferencia entre ambas funciones. En el caso que se analiza aquí conviene tomar los cuadrados de las desviaciones entre la curva trazada y los puntos obtenidos, en razón de que hay un número finito de estos.

El método clásico de aproximación de curvas por medio de los minimos cuadrados se especifica en términos exactos como aquél método que permite ajustar una Hnea recta a un grupo de puntos distribuidos en el plano xy, de manera que sea minima la suma total de las diferencias al cuadrado entre los puntos y la línea recta. Hacer que la suma total sea mínima es equivalente a obtener cuadrados mínimos, de donde proviene el nombre del método.

Este método tiene algunas limitaciones que se resumen en lo siguiente:

- l. La curva real, de la que sólo se disponen algunos puntos, debe ser exactamente una línea recta.
- 2. La variable independiente  $(x)$  esta determinada con exactitud, por lo que todos los errores deben concentrarse únicamente en la variable dependiente (y)

3. El error de precisión aceptado para la variable y presenta las mismas caracterfstlcas para todos los valores de y.

Las tres restricciones del método se cumplen por lo general (o pueden llegar a cumplirse de acuerdo a ciertas transformaciones) con relativa facilidad. Si la curva con la cual se va a trabajar no es exactamente una linea recta, las transfor-\_ • maciones mencionadas al inicio de esta sección pernitiran satisfacer la primera restricción. Por otra parte, usualmente se elige como variable independiente la que puede controlarse con mayor seguridad, por lo que los errores en x son casi siempre pequeños, lo que implica que todo el error de precisión (o al menos casi todo) se concentra en la variable y.

Por último, la restricción referente a que el error se distribuya exactamente igual en todo el intervalo de variación de y, puede ser más dificil de satisfacer, aún cuando en muchos casos esto se produzca en forma automatica. En caso de que los datos con que se cuenta presenten serias anomalías, en el sentido de que se aparten excesivamente de las exigencias del método, se dispone de mecanismos para transformarlos de manera que se aproximen al ideal.

Suponiendo entonces que la línea recta a encontrar es de la forma

 $y = mx + b$  (1.44)

se deben encontrar los valores de m y b, tales que la suma de los cuadrados de las desviaciones de esta recta can respecto a los puntos experimentales sea mfnima. Considerando que se dispone den puntos, los valores de m y b están dados por

$$
b = \frac{\sum_{i=1}^{n} x_i^2 \sum_{j=1}^{n} y_j - \sum_{i=1}^{n} x_i \sum_{j=1}^{n} y_j}{n \sum_{i=1}^{n} x_i^2 - (\sum_{i=1}^{n} x_i)^2}
$$
(1.45a)  

$$
n \sum_{i=1}^{n} x_i y_i - \sum_{i=1}^{n} x_i \sum_{j=1}^{n} y_j
$$

$$
n = \frac{\sum_{i=1}^{n} x_i y_i - \sum_{i=1}^{n} x_i \sum_{j=1}^{n} y_j}{n \sum_{i=1}^{n} x_i^2 - (\sum_{i=1}^{n} x_i)^2}
$$
(1.45b)

Cuando la recta pasa por el origen (lo que puede forzarse con una transformación adicional), se tiene que  $b = 0$ , y

$$
m = \frac{\sum_{i=1}^{n} x_i y_i}{\sum_{i=1}^{n} x_i^2}
$$
 (1.45c)

Como ya habrá podido notarse, el método implica una gran cantidad de cálculos que punden hacerlo muy ineficiente. Por fortuna, existen en la actualidad una gran cantidad de facilidades de cómputo que se traducen en el ajuste rápido y eficiente de cualquier cantidad de puntos, lo que hará que el trabajo sea más rá pido y agradable.

Por esta razón sólo se comentará un método gráfico de encontrar Ia recta para un pequeño número de puntos. El método se conoce con'el nombre de su autor {Askovitz) y es eficiente para una colección peque~a de puntos. Además de las limitaciones propias del método general de ajuste de curvas con mínimos cuadrados, que ya se han mencionado, el método de Askovitz exige que la variable inde pendiente  $(x)$  se haga variar en intervalos regulares e iguales. Si esto no se cumple la soluci6n encontrada será sólo una aproximaci6n.

El método consiste simplemente en

- l. Comenzando por un extremo, conéctense los dos primeros puntos con una linea recta y encuéntrese el punto a 2/3 de la distancia entre ellos a partir del primero (Véase la figura 1.11).
- 2. Unase este último punto encontrado con el tercero y procédase en idéntica forma, hasta que se haya llegado al último punto experimental. El último punto encontrado pertenece a la lfnea de mfnimos cuadrados buscada.
- 3. Repitase toda la operación desde el otro extremo y se encontrará un segundo punto de la línea.
- 4. Aunque ya puede trazarse la recta de los mínimos cuadrados, a modo de comprobación pueden localizarse un par de puntos adicionales si se usa 1/2 en

lugar de 1/3.

Aunque el método parece complicado, es de fácil aplicacion porque la distancia 2/3 (y también 1/2) puede tomarse con respecto a la mínima separación de la variable independiente, la que no contiene incertidumbre, por lo cual es fácil y rápido encontrar la recta para en conjunto de puntos relativamente grande.

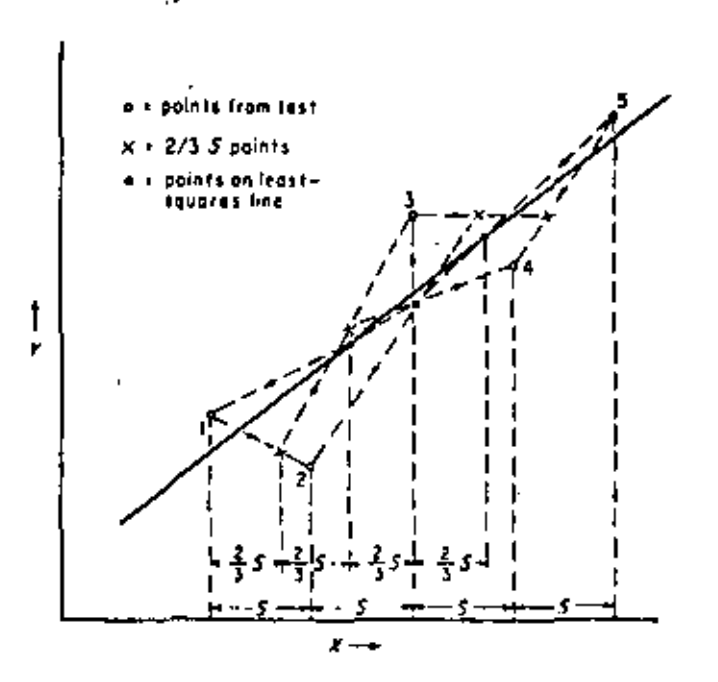

Figura 1.11 Ejemplo del método de Askovitz para encontrar la recta de los mínimos cuadrados.

#### TABLA 1.1 DEFINICION DE TERMINOS

#### ANALIS!S .Of.: LOS RESULTADOS

Esta parte del experimento o de la prueba constituye el paso más importante del mismo, sin el cual todo el trabajo no tendría sentido. Aún cuando en una condición de prueba industrial el análisis pudiera ser la .aceptación o el rechazo del dispositivo en prueba, en esta. parte del experimento por lo regular se consideran métodos estadísticos o matemáticos de otro típo para extraer conclusiones del trabajo realizado. (Véase Interpretación de los Resultados}.

#### APARATO DE PRUEBA

Lo constituyen normalmente el instrumento que se emplea para analizar o medir y el rlispositivo en prueba. Puede considerarse, además, todo lo-que se requiera para realizar ffsicamente la prueba .

#### CALIBRACION

•

Es la operación que debe realizarse con cierta frecuencia para asegurarse de que el instrumento cumple con las condiciones minimas para efectuar la prueba dentro de ciertos márgenes decortiabilidad. Si el instrumento no cumple tales condiciones debe ajustarse por contraste con un patrón adecuado. El objetivo es la reducción del error de las mediciones.

#### COMPROBACION DE OATOS

Consiste en aplicar uno o una serie de criterios a los valores obtenidos para determinar la validez relativa de ellos. Esto se realiza normalmente por com paraci5n con los demás valores o por ciertas suposiciones que se aplican al experimento.

#### DATOS PROCESADOS

Son los valores obtenidos del experimento que han sido previamente comprobados mediante la aplicaCión de ciertos criterios matemáticos o por comparación ·con los demás. Los datos procesados se ajustan más exactamente a los valores

reales del experimento porque se ha reducido el error del conjunto.

.·.·

#### DATOS SIN PROCESAR

Estos son los resultados obtenidos directamente del experimento o prueba a través de los instrumentos o aparatos de prueba, sin que se haya hecho con ·ellos ninguna operadón salvo almacenarlos.

#### DISPOSITIVO EN PRUEBA

Lo constituye la máquina, el aparato, componente, pieza, circuito, sistema u objeto que se desea medir o probar. Normalmente es reemplazable, aunque no siempre tiene una forma física, por ejemplo, cuando se trata de métodos osistemas humanos.

#### ERROR

Se define como la diferencia que hay entre el valor calibrado o conocido de la variable medida y el valor obtenido por el instrumento de medición.

#### ESTANDAR

Es una magnitud cualquiera que se ha definido de antemano para ser tomada como *referencia* particular o universal. En instrumentación se aplica en fo\_!: ma especial a hs definiciones de las unidades básicas del sistema internacional (SI) '

#### EXACTITUD

Se refiere a la capacidad de un instrumento de acercarse en promedio al valor calibrado o conocido de una variable después de que el experimento se ha repetido muchas veces. Se aplica generalmente a un conjunto de datos que se aproximan en promecio al valor conocido o calibrado de una variable, independientemente de la dispersión que presenten alrededor de dicho valor.

#### EXPERHiENTO CONTROLADO

Es el experimento en el cual los efectos de las variables extrañas ha sido minimizado o eliminado por completo y en el que, ademas, las variables inde-

pendientes pueden variarse exactamente en la forma que desea el experimentador. Este es un concepto básico de la experimentación.

#### **INCERTIDUMBRE**

'

**Se** define normalmente como el error que se supone que existe en un determinado caso. la incertidumbre, como error supuesto, no debería diferir demasiado del que se determine por calibración en un momento dado.

#### INSTRUMENTACION

Es la operación de trasladar (o mapear) una variable o un conjunto de ellas que se encuentran inmensas en un proceso físico o real a un dominio en el que pueda ser observada o determinada.

#### INSTRUMENTO

Es el dispositivo, aparato o sistema que lleva a cabo la operación de traslado de la variable o conjunto de ellas al dominio observable. Es el medio o mecanismo para realizar esta operación.

#### INTERPRETACION DE LOS RESULTADOS

Junto con el analisis de los resultados, es la operaci6n que pennite extraer conclusiones del trabajo realizado y sintetizarlas en leyes físicas o en resul tados fácilmente manejables que representen el fen6meno estudiado o la prueba *re* a 1 izada.

#### MEDICION

' ··-

lo constituye el actó puro y simple de obtener, por medio de un instrumento, el valor de una variable de un proceso. Finalmente, es el contraste del va· lor de esta variable con un estandar o con un patr6n previamente definido e instalado en el instrumento.

## MUESTRA DE LECTURAS O RESULTADOS

**Es** el conjunto de datos observados y almacenados que se ha obtenido del unl· verso de datos que podrían obtenerse de las variables medidas. Como los uni

-··-----

·------

versos de datos son normalmente infinitos, el conjunto observado es en realidad una muestra finita de ellos que se supone estará más próxima a la distribución del universo mientras más grande sea dicha muestra.

#### PATRON

Instrumento o medida que sirve de referencia especial o general para. mediciones posteriores. Al proceder a calibrar un instrumento de trabajo, se emplea un patrón como referencia de contraste.

..

#### PLAN DEL EXPERIMENTO

Es cualquiér conjunto específico de instrucciones de operación para realizar la prueba, de manera que se otorgue una secuencia determinada al trabajo, a las modificaciones de las variables y a la repetición o toma de datos.

## POBLACION DE DATOS

Es cualquier conjunto total de datos, errores, valores etc, con Tos cuales se trabajará como un grupo.

#### PRECISION

'

Se refiere a la capacidad de un instrumento de dar valores muy próximos entre si al proporcionársele el mismo valor conocido o calibrado de una varia ble, aún cuando estos resultados no se acerquen a dicho valor. Se aplica a conjuntos de datos que presentan por dispersión, independientemente de la · exactitud de ellos.

#### PRUEBA DE SIGNJFICANCIA OE LOS RESULTADOS

Una vez que se ha obtenido un conjunto de datos, una prueba que se realiza con ellos es la de verificar si son razonables. La prueba consiste en aplicar criterios para aceptar los datos con errores tolerables o para rechazar los que manifiesten no cumplir los criterios aplicados.

#### PUNTO DE PRUEBA

Es una condición especifica para la cual se realiza una medición o prueba.

----------·-·- ·- ----·-···-·-.. -- , \_\_ , \_\_\_ . --·· ·-·-·-·"·" .. ' .. -· ---- ----··~---

Es el conjunto de valores de las variables controladas que define un estado del proceso en prueba.

 $\mathcal{L}(\mathcal{M})$ 

. ...

# REPETICION . .

Constituye la realización por segunda o más veces de una prueba o medición, aunque en general se considera repetición (o réplica) sólo cuando se regresa a una condición o estado ya modificado del proceso.

#### SECUENCIA DE PRUEBA

En un determinado plan experimental, secuencia es el orden en que se llevan a cabo los cambios operativos del aparato de prueba o la toma de lecturas.

#### SISTEMA DE MEDICION

Para distinguir lo que es una unidad indivisible (equipo o instrumento) de un grupo o conjunto de ellos que interaccionan entre sf para realizar la medición, se emplea esta expresión. Usualmente se refiere al conjunto de componentes físicos (hardware) y de programación (software) incluidos en un dis positivo complejo de prueba o de medición.

#### VARIABLES

Son todas las cantidades físicas que se relacionan al proceso o dispositivo en prueba y que pueden cambiar durante el desarrollo de un experimento. Si la variable puede modificarse a voluntad en forma independiente de las demás, se llama variable independiente. Si sus cambios son producto de las modificaciones realizadas en hs variables independientes, se trata de una variable dependiente. Por último, si los cambios se producen en forma incontrola da, aleatoria y alteran el desarrollo de la prueba, se tiene una variable ex traña.

Ť

#### INSTRUMENTACION ELECTRONICA INDUSTRIAL

### **BIBLIOGRAFIA**

- H.V. MALMSTADT, C.G. ENKE y S.R. Crouch, 1. "Electronic Analog Measurements and Transducers" W.A. BENJAMIN INC., 1973.
- 2. H.V. MALMSTADT, C.G. ENKE y S.R. Crouch, "Control of Electrical Quantities in Instrumentation", W.A. BENJAMIN INC., 1973
- 3. H.V. MALMSTADT, C.G. ENKE y S.R. Crouch, "Digital and Analog Data Conversions". W.A. BENJAMIN INC., 1974
- 5. E.O. Doebelin, "Measurement Systems, Application and Design" Edictón revisada Mc Graw Hill, 1975.
- 6. P. Polak "Sistematic Errors in Engineering Experiments" The Mac Millan Press, 1978.
- 7. H. Schenck Jr. "Theories of Engineering Experimentation" 3a. Edifición, Mc Graw-Hill, 1974.
- 8. K.S. Lion, "Elements of Electrical and Electronic Instrumentation" Mc Graw Hill, 1975.
- 9. J.P. Holman "Experimental Methods for Engineers" 3a. Edición, Mc Graw Hill, 1978.
- P.H. Sydenham (Ed.) 10. "Handbook of Fundamentals of Measurement Systems" Vol. I, John Wiley, 1982.
- 11. V.P. Spiridonov y A.A. Lopatkin, "Tratamiento matemático de datos físico químicos" MIR, 1973.
- 12. M. Schwartz, "Information Transmision, Modulation, and Noise" 2a. Edición, Mc Graw Hill, 1980.
- Ch. A. Harper (Ed.) 13. "Handbook of Electronic System Design" Mc Graw-H111, 1980.
- $C.F.$  Coombs  $(Ed.)$ 14. "Basic Electronic Instrument Handbook" Mc Graw-Hill, 1972.

 $1 - 55 -$ 

- 15. D.M. Considine (Ed.) "Basic Electronic Instrument Handbook" Mc Graw-Hill, 1972.
- 16. H.P. Kallen (Ed.) "Handbook of Instrumentation and Controls"<br>Mc Graw-Hill, 1961.
- 17. V.P. Preobrazhenski, "Mediciones termotécnicas y aparatos para efectuarlas" (2 tomos), MIR, 1978.
- 18. W.D. Cooper, "Electronic Instrumentation and Measurement Techniques" Prentice Hall, 3a. Edición, 1978.
- $19.$ C.D. Johnson. "Process Control Instrumentation Technology" J. Wiley, 2a. Edición, 1982.
- 20. P. Kontrowitz, G. Kousourou y C. Zucker, "Electronic Measurements" Prentice Hall, 1979.
- 21. A. Creus "Instrumentación Industrial" Marcombo, 1979.
- $22.$ A, de Sa "Principles of Electronic Instrumentation" Edward Arnold, 1981.

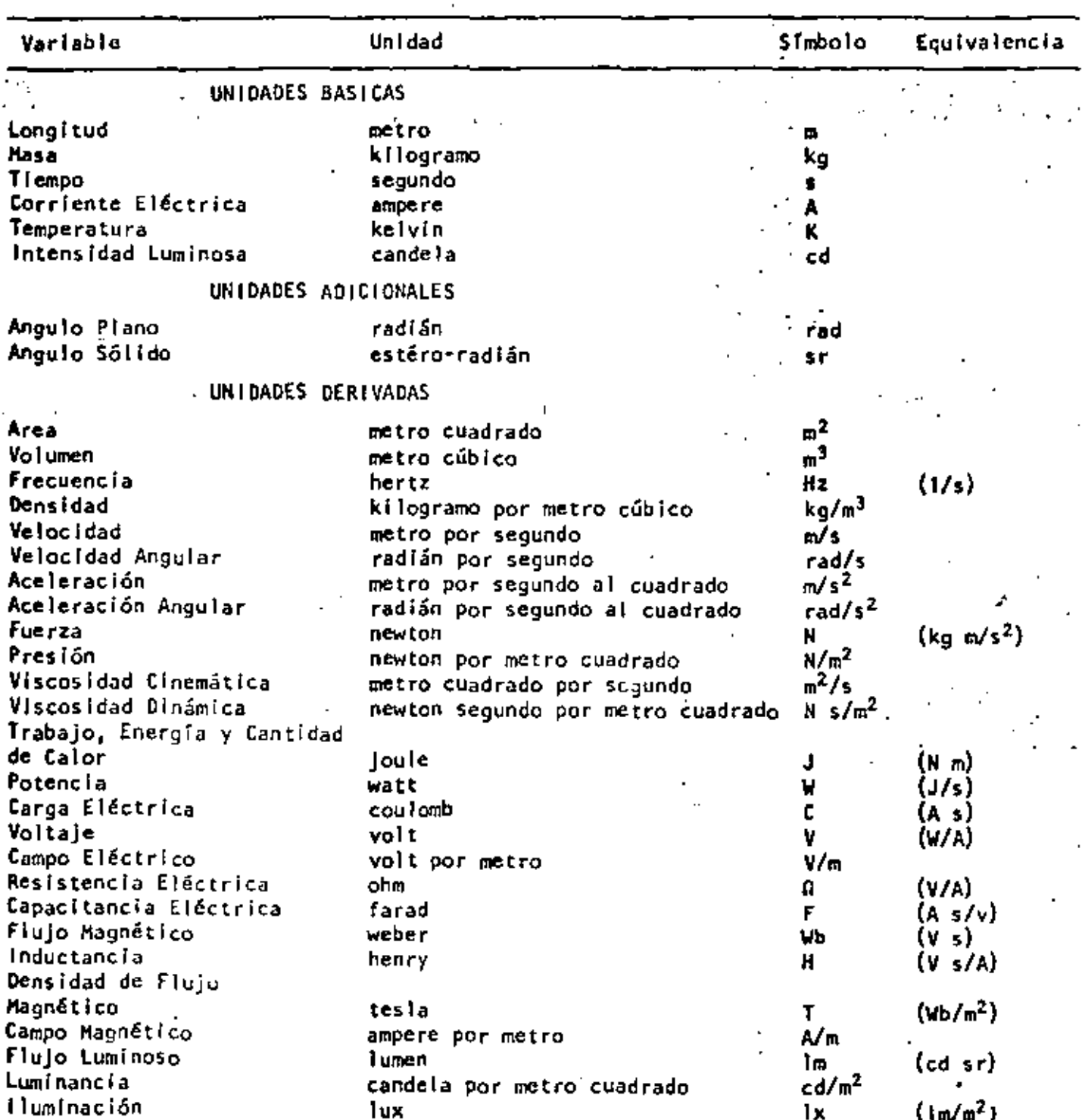

APENDICE I El Sistema internacional de Unidades (SI)

 $\mathcal{A}$ 

 $\mathcal{L}_{\mathcal{A}}$ 

 $\sim$  100

 $\pmb{t}$ 

 $\mathcal{L}^{\text{max}}_{\text{max}}$ 

уý.

÷,

APENDICE ll DEFINICIONES DE LAS UNIDADES BASICAS DEL

SISTEMA INTERNACIONAL (SI) - ESTANDARES

. '

 $\cdot$   $\cdot$   $\cdot$   $\cdot$   $\cdot$   $\cdot$ 

Metro (m), El metro es la longitud igual a 1,650,763,73 longitudes de onda en el vacío de la radiación emitida por el átomo de kripton 86, correspondiente a la transición entre los niveles  $2p_{10}$  y  $5d_5$ 

Kilogramo (kg). Es la cantidad de masa igual a la del prototipo internacional del kilogramo.

Segundo (s). Es la duración correspondiente a 9,192,631.770 periodos de la radiación emitida por el átomo de cesio 133 debida a la transición entre los dos niveles hiperfinos del nivel inferior.

Ampere (A). Es la corriente constante que cuando circule por dos con ductores paralelos de longitud infinita y diámetro despre ciable, situados a una distancia de 1 metro en el vaCio, produce una fuerza entre ellos igual a  $2.10^{-7}$  newton/m.

Kelvin  $(k)$ . Es la temperatura correspondiente a 1/273.16 de la tempe ratura termodinâmica del punto triple del agua.

Candela (cd). Es la intensidad luminosa, en sentido perpendicular, de una superficie de la l/600,000 m<sup>2</sup> de un cuerpo negro a la temperatura de solidificación del platino a una presión de 101,325 newton/m<sup>2</sup>

'tq.

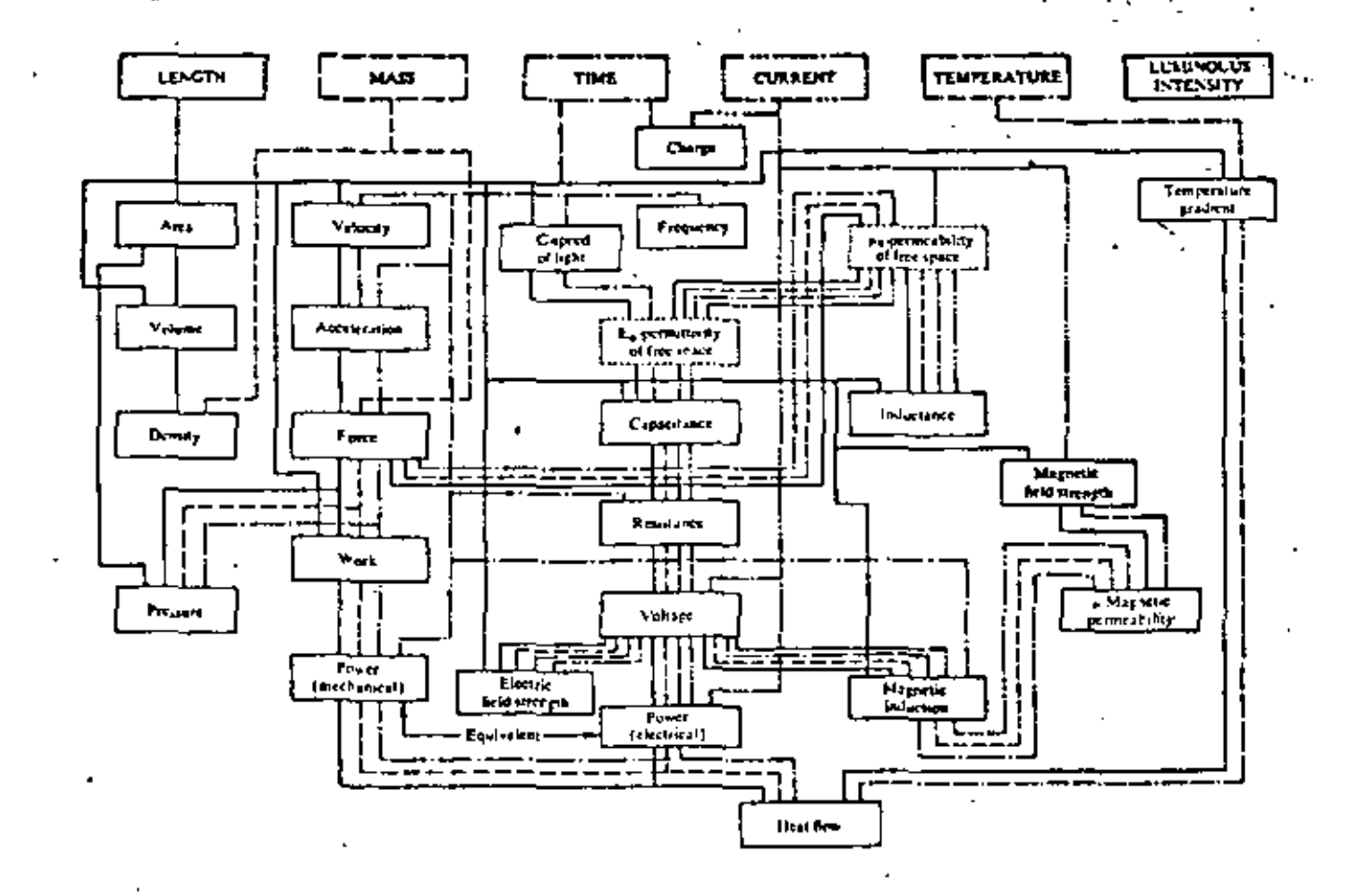

APENDICE III Relación entre las Unidades Básicas y las Derivadas en el Sistema Internacional de Unidades (SI) 1 (1).

÷  $\mathcal{L}_{\mathcal{A}}$  .

> APENDICE IV Jerarquia de Patrones y Estándares de un Sistema v. de Medición.

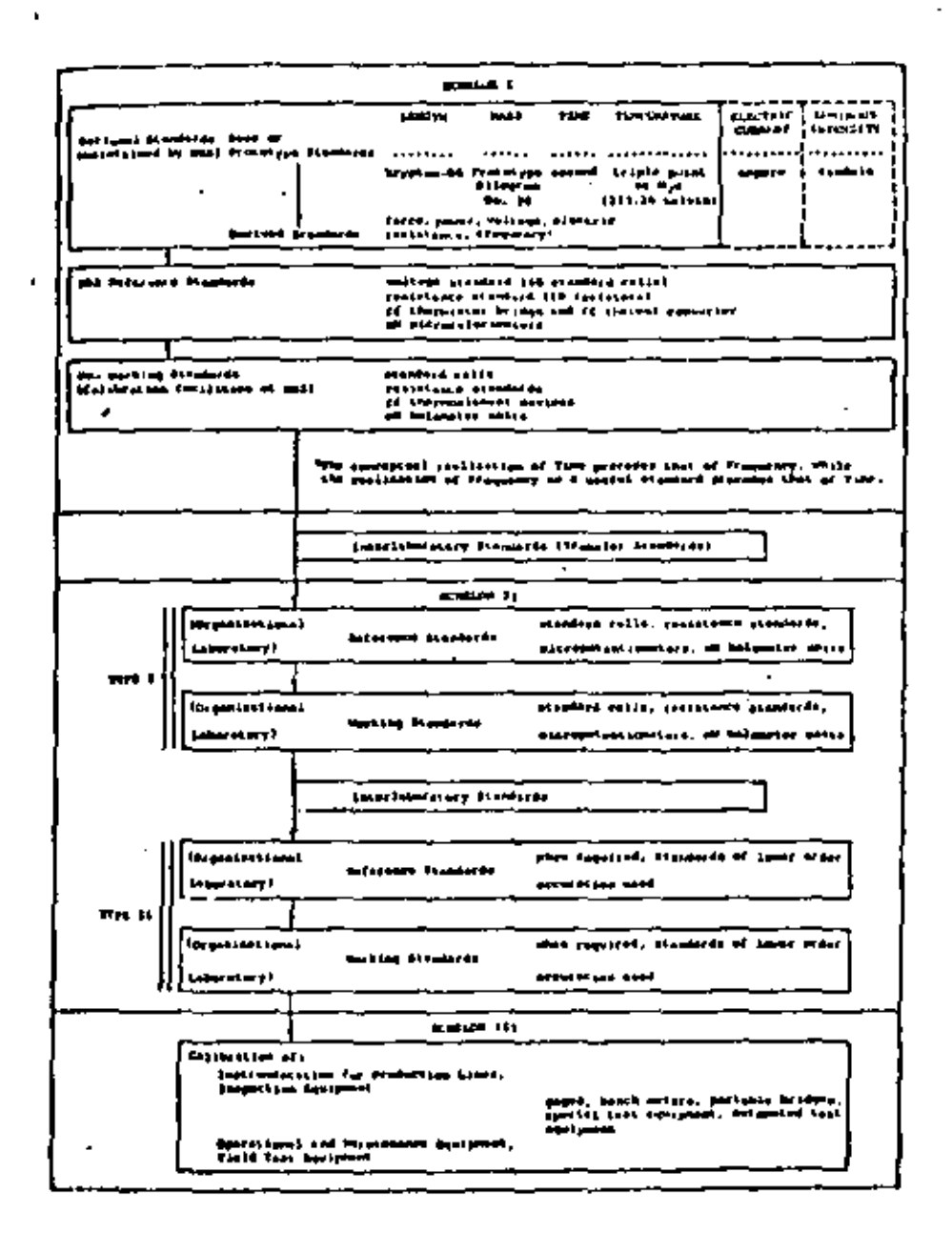

 $1 - 60$ 

 $\sigma_{\rm{B}}=2$ 

# APENDICE V

# Fórmulas Dimensionales

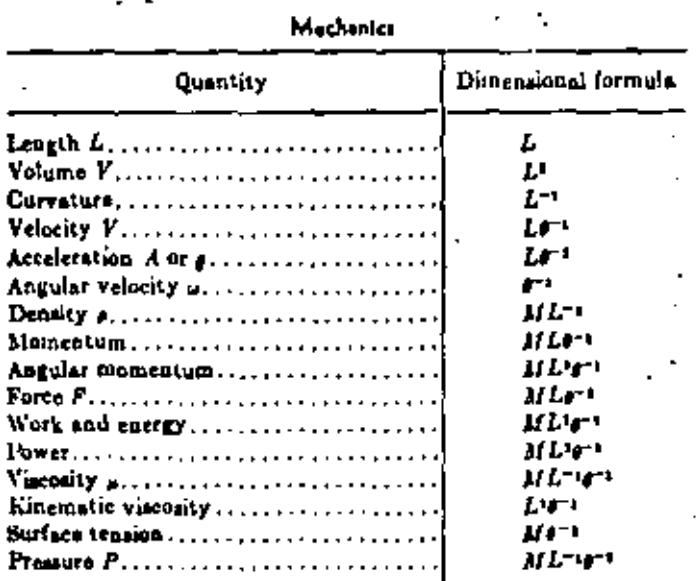

#### Thermat Quantitles

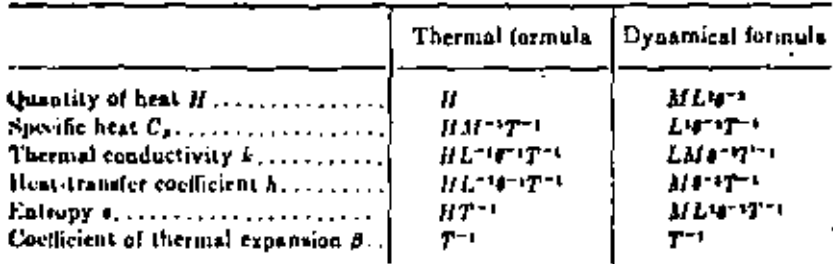

#### Magnetic and Electrical Quantillas

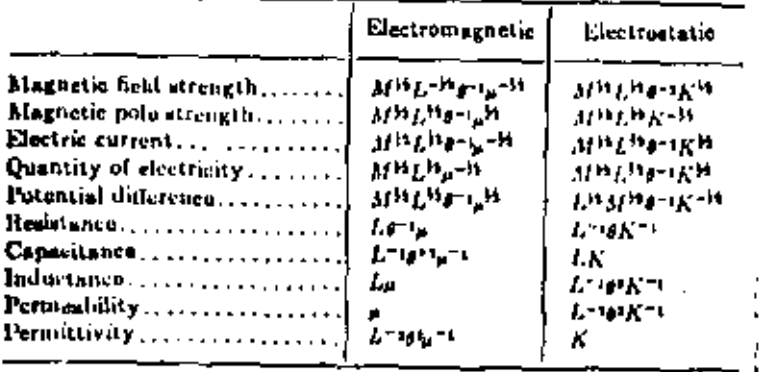

- $M = masa$
- $L =$  longitud
- $\theta =$ tiempo
- $T = temperature$
- $H =$  calor
- K = constante dieléctrica
- p = constante del campo magnético

# APENDICE VI

ţ,

# Cuadrados Grecolatinos

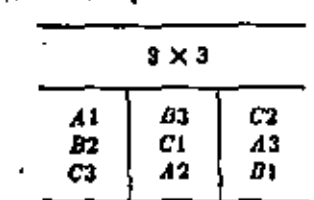

ï

 $4 \times 4$ 

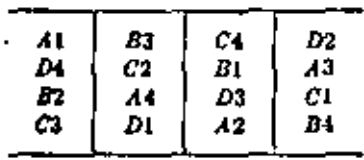

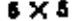

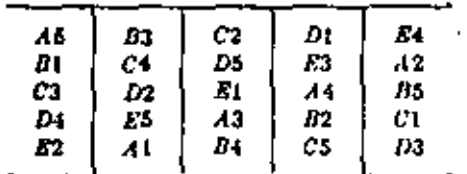

 $6 \times 6$  (only the Latin square possible).

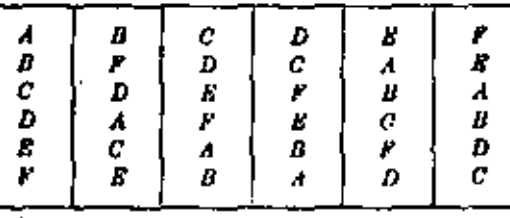

#### ENDICE VII

# LA INSTRUMENTACION ELECTRONICA Y SU .. PERSPECTIVA EI: SISTEIUS AUTOINTICOS

Caupo Lieds Muñoz Gamboa Javier Valencia Figueroa

División de Estudios de Posgrado Facultad de Ingenieria, UNAM Ap. postal 70-256, Tel. 550, 52.15 ext. 4477 04510 México, D.F.

#### **RESUNEN**

Desde los aspectos básicos de medición, detección y adquisición de datos, la instrumentación electrónica juega un importante papel en el desarrollo de los modernos sistemas automáticos, por lo que comprender sus posibili dades y alcances es vital para imaginar la forma en que determinará el avance de ellos en el futuro.

En este trabajo se plantean las cuestiones básicas de la instrumentación electrónica y se analizan las conexiones que tienen con los sistemas auto máticos, haciendo especial hincapié en la influencia que ejercen en el actual desarrollo de la robótica.

Se dedica atención, además, a los aspectos de software que se relacionan con esta problemática y que gravitan cada vez con mayor fuerza tanto en instrumentación, como en robótica.

#### INTRODUCCION

El desarrollo de los sistemas automáticos modernos tiene, entre sus principales características, la capacidad de reunir con una meta común ar una serie de disciplinas que prestan importantes contribuciones al logro de sus objetivos. Entre estas disciplinas se encuentra la instrumentación electrónica, que tiene la responsabilidad de encargarse de los aspectos bá sicos de medición, adquisición de datos y procesamiento de datos, con lo que permite que los sistemas efectúen una cuantificación de las variables físicas que deben manejar, lo que le confiere precisión a sus operaciones.

En este sentido cabe destacar que es la instrumentación; entendida co mo una actividad de medición o cuantificación del mundo físico. la que con .fiere a la ciencia su carácter de tal  $\lceil \cdot \rceil$ . Por ello, la instrumentación requiere avanzar a la vanguardia del desarrollo tecnológico y científico, ya que paralelamente al descubrimiento debe desarrollarse el mecanismo de evaluación o medición.

Entre las demás disciplinas que se reunen en los sistemas automáticos. se tiene a la mecánica, el control automático, las comunicaciones, la pro gramación y diversos aspectos de la física o de la ingeniería, dependiendo del objetivo del sistema automático. Aunque estas cuestiones también se mencionarán en el presente trabajo, se hará mayor hincapié en la influencia que tiene principalmente la instrumentación electrónica, en los sistemas au tomáticos, sin desconocer la importancia de las demás disciplinas.

· Una de las cuestiones más significativas de la instrumentación electró nica es que por su carácter debe adaptarse a muy diversos objetivos, por ello es que la confluencia de la instrumentación electrónica y la medicina, por ejemplo, da origen a la instrumentación médica; la unión con las cien cias de la tierra, da lugar a la instrumentación geológica, geofísica, etc. En el caso de los sistemas automáticos, la instrumentación electrónica tie ne la responsabilidad de conectar el mundo físico de un proceso con los dis positivos o aparatos responsables de controlar, tomar decisiones o efectuar acciones para modificar, corregir o conducir el proceso bajo control. Por ello es que el objetivo del presente trabajo es plantear las cuestiones bá sicas de la instrumentación electrónica y de los sistemas automáticos para

K. 9-

sentar las bases del análisis de las conexiones que tienen entre sí y de cômo se ejercen sus influencias.

#### LA INSTRUMENTACION ELECTRONICA

Al iniciar el análisis, es conveniente precisar lo que se entiende por instrumentación electrónica, en qué contexto se encuentra y cuales son las formas que adopta.

Es un lugar común muy difundido que debe entenderse por instrumenta ción prácticamente toda actividad en la que se precisa de instrumentos; sin embargo, aunque esto puede ser verdad en el leneuaje común, no puede aplicarse completamente a la ingeniería. Por ello se le considera como el área que se relaciona con la medición, evaluación o análisis de variables físicas, así como con los mecanismos, métodos e instrumentos encargados de realizar efectivamente estas operaciones.

En el caso específico de la instrumentación electrónica esta concepción se restringe a los mecanismos, métodos e instrumentos electrónicos, aunque las variables no tienen porqué ser únicamente eléctricas. En esté contexto, la instrumentación electrónica pasa a ser una parte muy importan te de la electrónica, como se observa en la figura 1, donde se consideran como las bases de ellos a los elementos o componentes y a la teoría. Las

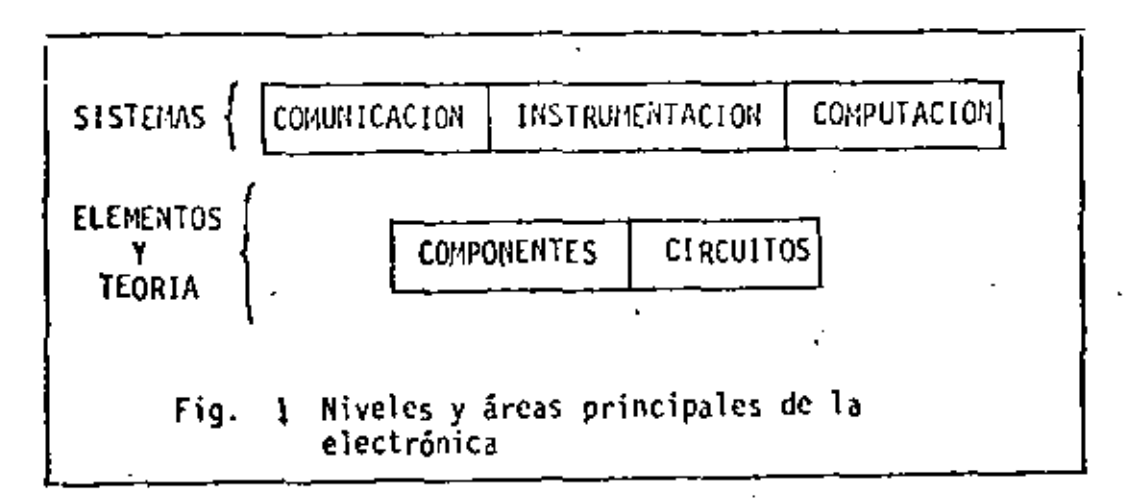

comunicaciones, la instrumentación y la computación constituyen entonces pro ductos elaborados a partir de estas bases y que tienen múltiples interaccio nes entre sí, las que se destacam en la figura 2.

K-3-

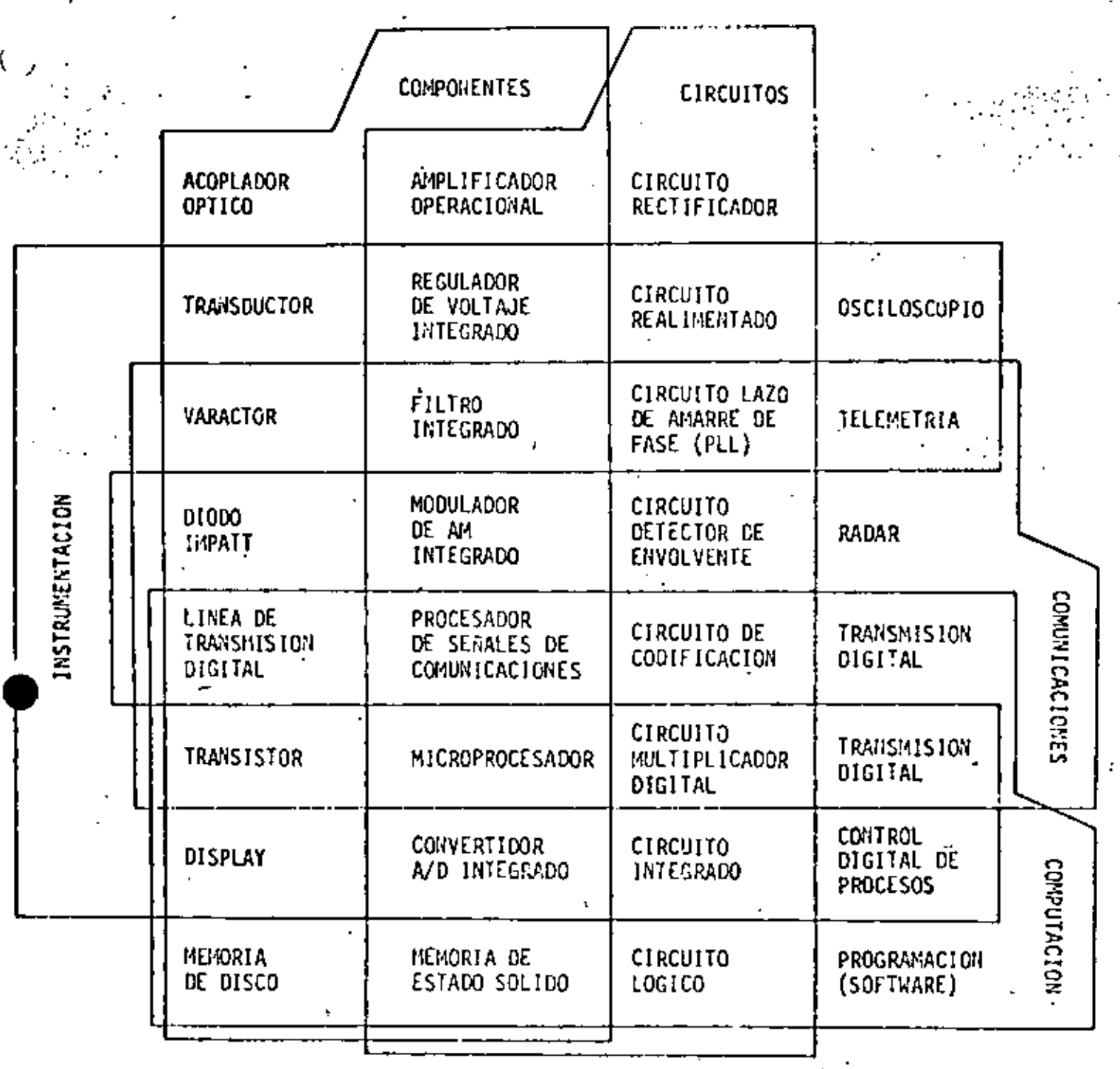

COMPONENTES CIRCUITOS<br>INTEGRADOS CIRCUITOS<br>ELECTRONICOS SISTEMAS<br>ELECTRONICOS DISCRETOS Y **MODULARES** 

FIG. 2 Areas en que se divide la electrónica y elementos representativos de las intersecciones entre ellas.

K.4-

Puesto que este planteamiento pudiera ser un poco arbitrario, se acla rará lo que se entiende por cada una de estas áreas. Es evidente que los componentes electrónicos son fácilmente reconocibles como tales, especial mente porque se basan en los fenómenos eléctricos que ocurren en lo; gases, **el** vacío y principalmente en los semiconductores. Debe destacarse, sin cm bargo, que muchos componentes no son de este tipo (como inductores, capaci tores, etc.) y algunos no son ni siquiera eléctricos (son mecánicos o mag néticós), pero está claro que no son los más importantes, sino que son úni camente de apoyo y están hechos en forma especial para uso electrónico.

•

•

•

. Por otra parte, la teoría de circuitos no sólo es útil en electrónica sino que también en ingeniería eléctrica, pero ya se sabe que los circuitos que se emplean en electrónica son muchos más, más específicos y basta<u>n</u> -<br>te más interesantes. Hecha la salvedad, queda claro que los componentes y los-circuitos son las bases físicas y teóricas de los sistemas que se de sarrollan a partir de ellos, los que se indican en la figura 1 como comuni cacloncs, instrumentación y computación.

Las comunicaciones son, en síntesis, el área que trata de la aplica ción de técnicas y elementos al análisis, procesamiento, transmisión y pos terior recuperación, procesamiento y ap\icaci6n de información, por lo que constituye un area bastante específica.

La computación, por otro lado, es el área vinculada al desarrollo y aplicación de las computadoras; sin considerar, por supuesto, lo que actual mente se conoce como ciencia de la computación que ha adquirido fuerza e independencia.

Al hacer estas distinciones, queda claro que la definición de instru mentación electrónica no lirnita la interacción entre las diferentes áreas, ya que tanto en comunicaciones como en computación serán necesarios los instrumentos de análisis, medición y prueba. También en todos los siste mas se tendrá la influencia o aplicación de técnicas de comunicaciones o de computación al procesarse o transmitirse señales o datos dentro de un sistema o en una red de ellos.

Puesto que la definición planteada es muy general, es conveniente es pecificar con mayor claridad làs formas que adopta la instrumentación elec

•

K -5-

trónica o las partes en que se le puede dividir. Para este efecto se con siderarán los sistemas de medición, los sistemas de adquisición de datos. los sistemas de adquisición y procesamiento de datos y los sistemas auto máticos.

#### Los Sistemas de Medición (SM)

En la fígura 3 se muestra un diagrama esquemático de un sistema de medición generalizado, que permitirá reconocer que cualquier instrumento de medición es un buen ejemplo de un SM. Se tiene una etapa detectora

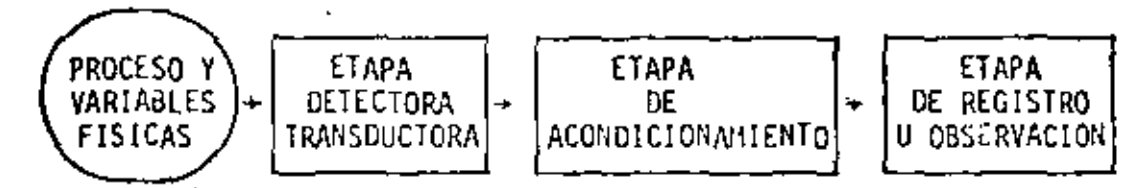

Fig. 3 Diagrama esquemático de un sistema de medición generalizado (SM)

transductora, que transforma a las variables a medir a su forma eléctrica, una etapa de acondicionamiento, responsable de efectuar algunas modificacio · nes a las señales con el objeto de adecuarlas al procedimiento mismo de me dición, o del procesamiento necesario para determinar el valor que se desea medir. La etapa final tiene por objeto, como puede suponerse, registrar el valor obtenido o permitir que sea observado por el usuario.

En esta forma simple implica únicamente una transformación de la va riable en observación desde el dominio del mundo físico a un dominio obser vable. Esta transformación es la esencia de todo proceso de medición y por ende de la instrumentación. Por ello cada vez que se tenga que reali zar este proceso, se tendrá algún tipo de SM, aunque esta transformación no es exclusiva de ellos, sino que es compartida por los demás sistemas que se analizarán.

Otra forma, un poco más compleja, que adoptan los SM incluye el uso de la comparación con referencias internas para obtener la diferencia entre el valor medido y un valor que "debió ser", la realimentación y uso de esta diferencia o error y, por último, el control del valor obtenido. En esta forma, el SM adquire además características de controlador, aunque tedo el proceso se basa en la determinación de los valores de la variable, es de
cir, en la medición.

# Los Sistemas de Adquisición de Datos (SAD)

En el caso anterior se trataba de obtener (y a veces manipular) el valor de una sola variable (o de algunas variables, aunque nunca en forma símultánea), lo que producía instrumentos sencillos y de aplicación muy local. En ocasiones, sin embargo, se requiere la obtención y el tratamien to de los valores de muchas variables, función que ejecutan los sistemas de adquisición de datos. En la figura 4 se observa un diagrama esquemáti

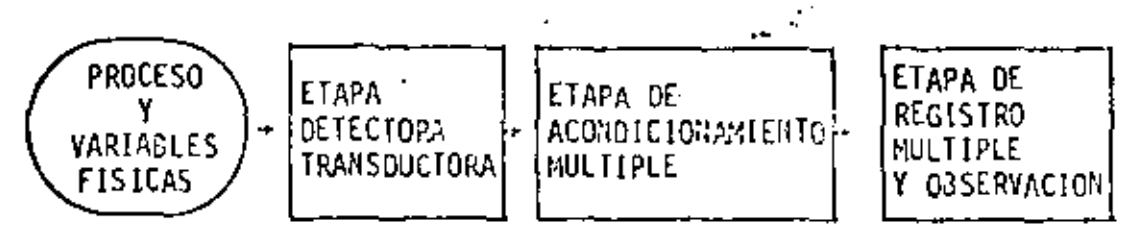

Diagrama esquemático de un Sistema de Adquisición de datos genera Fig. 4 lizado (SAD).

co que representa a los SAO, el que no difiere esencialmente de los SM, excepto porque ahora existe una obtención y un tratamiento múltiple de las variables en observación. La diferencia, sin embargo, tiene muchas face tas que no son evidentes en el diagrama, pero que son importantes, como son los procedimientos (principalmente de acondicionamiento y de registro) que se aplican a los datos que se obtienen. Al mismo tiempo, el objetivo ahora es principalmente obtener no un valor (o un conjunto de ellos), sino más bien una "visión" especifica del proceso en observación. Esto se conoce como estado del proceso y tiene por lo general la intención de caracteri zarlo o controlarlo.

En esta forma es como surge en forma natural la idea de controlar el proceso con un lazo de realimentación, similar al de los SM realimenta Esta yez, sin embargo, no se trata de un solo lazo que se cierra, dos. sino que de un sistema complejo de interacciones entre los valores obteni dos del proceso en cada momento, los que se desean obtener, el error que resulte entre ambos conjuntos y de los múltiples mecanismos que puede ha ber para controlar o dirigir el proceso. En cualquier caso, es preciso se fialar que el volumen de la información que se maneja obliga al empleo de mecanismos de registro o almacenamiento, por lo que la etapa final va per

K-7-

diendo su característica de ser de observación y se va convirtiendo cada vez más en una etapa para uso del sistema, es decir, donde el SAD pue de encontrar información útil para su operación.

#### Los Sistemas de Adquisición y Procesamiento de Datos (SAPD)

Tal como se mencionó en el caso anterior, el volumen de la informa ción recolectada por un SAD va obligando a considerar como una activi dad importante el procesamiento de ellos, lo que conduce directamente a los SAPD.

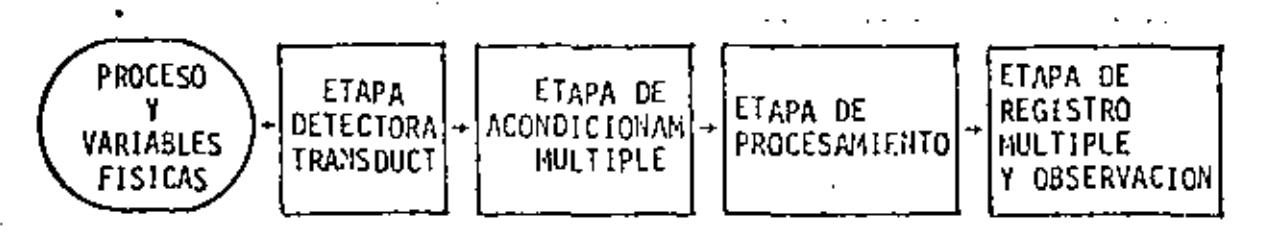

Fig. 5 Diagrama esquemático de un sistema de adquisición y procesamiento de datos generalizado (SAPD).

En la figura 5 se nuestra un diagrama esquemático de estos sistemas donde se observa que se ha agregado, una etapa de procesamiento posterior al acondicionamiento múltiple. Esta nueva etapa es la más importante del SAPD, porque es la responsable de obtener, a partir de toda la información recogida, los elementos de juicio necesarios y resumidos para evaluar, co rregir, conducir o controlar el proceso en cuestión.

Los elementos de juicio a que se hace referencia son curvas, cifras de mérito (como medias, dispersiones, etc.), diagramas, relaciones y todo tipo de información condensada que permitirá evaluar la evolución del proceso en observación y eventualmente tomar decisiones en forma automática i para controlarlo.

De acuerdo a lo que se ha planteado queda la idea de que en estos sis temas lo más importante no es la detección, el acondicionamiento o la medi ción de los valores, sino que por el contrario, el procesamiento de los da tos obtenidos. En este sentido cabe destacar que, aunque la etapa detecto ra transductora sea sólo úna especie de cañal de comunicaciones entre las variables físicas y los datos, se requiere que ésta trabaje eficientemente -independientes, de cuya exactitud dependerán las decisiones lema SH. COMO

K-8

das o los resultados obtenidos por el procesamiento. Y puesto que se hace énfasis en el procesamiento de los datos. la sintesis, y no sólo el aná "lisis, forma parte de él. Un ejemplo serían los síntetizadores de señales.

Por otra parte, debe notarse que se ha hecho a propósito la distin ción entre acondicionamiento y procesamiento, ya que en el primer caso no hay una transformación real de la información, en tanto que en el segundo, si la hay. En la etapa de acondicionamiento, por ejemplo, se realizan las siguientes operaciones típicas:

- 1. Muestreo y retención
- 2. Conversión analógica digital
- 3. Filtrado, amplificación o atenuación
- 4. Sincronia entre las distintas variables

5. Medición

Todas estas operaciones están encaminadas principalmente a obtener valores confiables de la medición. En la etapa de procesamiento, por el contrario, el objetivo de las operaciones es muy diverso, como se destaca al mencionar algunas de las más simples de ellas:

- 1. Calculo de estimaciones de probabilidad
- 2, Solución de integrales y diferenciales
- 3. Correlación y convolución
- Cálculo y manejo de errores 4.
- 5. Análisis espectral

La más importante diferencia, entonces, que puede observarse entre los SAPD y los SAD (incluyendo a los SM), en que los primeros logran condensar la información obtenida, además de obtenerla, por lo que su utilidad se in crementa notablemente, dando origen a los sistemas automáticos al emplear los recursos de la programación, de los sistemas de cómputo y de la reali mentación a través de actuadores que influyan en el proceso.

# Los Sistemas Automaticos (SA)

En la figura 6 se observa un diagrama esquemático de un 5A obtenido

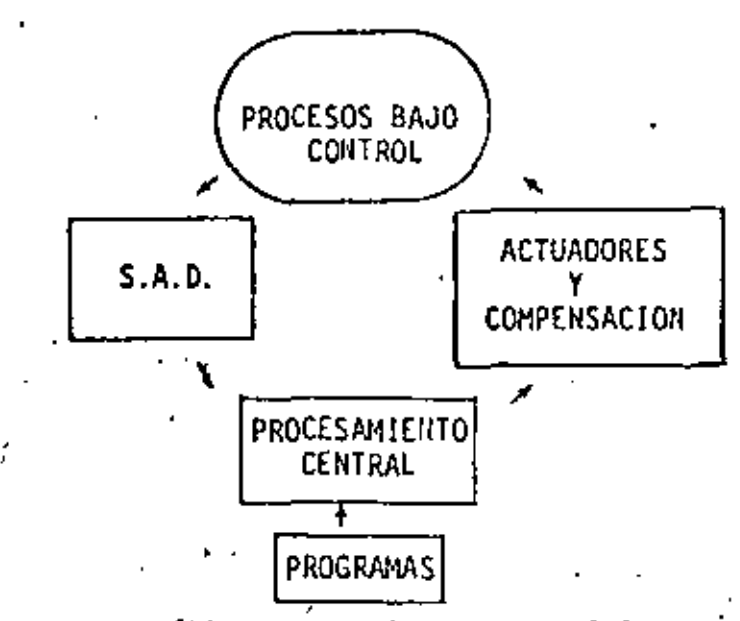

'

Fig, 6 Diagrama esquem3tico de un sistema automático generalizado (SA)

en forma natural y por evolución desde el SM. Se ha querido destacar al procesamiento como el punto más importante del sistema, por lo que se le ha dividido en un SAO, la únidad de procesamiento central, la correspondiente programación y los actuadores o etapa de salida.

Además de la realimentación, pareciera no haber mayor diferencia entre el SA y los SAPO, pero pueden hacerse notables distinciones entre la for ma de operación de ambos sistemas y entre sus objetivos.

Los SAPD son por lo general dedicados y de programación más rígida, en tanto que los SA son más flexibles, dependen'en gran medida de los re cursos de programación, tienen a su cargo normalmente varios procesos y, lo que es más importante, no dependen del usuario durante la operación ni están diseñados para considerar como su función más importante la observación o re gistro de datos (salvo, tal vez, en la información a través de monitores). Para los SAPD es más importante el procesamiento de los datos obtenidos (evaluación del proceso), mientras que para los SA son vitales las deci siones a tomar sobre las acciones futuras (control del proceso).

La robótica es un ejemplo muy actual e interesante de los SA, ya que ha pasado a ser un importante ingrediente de la industria moderna, llegándo se a observar desde ya sus influencias económicas; sociales y políticas. En el siguiente capítulo se analizarán con mayor detalle los *SA ·y* la robótica.

•

### LOS SISTEMAS AUTOMATICOS Y LA RODOTICA

Considerando al -SA -como un sistema capaz de obtener datosidel muni do físico, de procesarlos apropiadamente para tomar decisiones basadas en ellos y, posteriormente, ejecutar acciones precisas y definidas con el fin de lograr ciertos objetívos, se tiene un sistema de alta complejidad, del que pueden mencionarse algunos ejemplos relevantes como los sistemas de control de plantas industriales, los vehículos y sondas automáticas empleadas en la exploración espacial y los robots industriales. Estos últimos han generado sus propias bases de análisis y desarrollo dentro de lo que se conoce actualmente como robótica.

Los robots destacan entre los ejemplos anteriores fundamentalmente porque tienen la capacidad potencial de sustituir al ser humano en labores rutinarias, repetitivas o peligrosas, característica que no es compartida por la totalidad de los demás. SA, que están principalmente orientados a ejecutar acciones que por su yelocidad o dificultad no son humanamente pol sibles. Tal yez por esta razón, la robótica se ha desarrollado más rápida mente en los países industrializados donde la mano de obra es cara o esca sa, en donde importa bajar los costos de producción por la competencia in ternacional, o en la industria más avanzada, a causa de la complejidad o dificultad que presenta el control de sus procesos.

En este sentido, la robótica plantea un desafío similar a la introduc ción de la máquina, que condujo a la revolución industrial, por lo que es de esperarse que muy pronto sea necesario adaptarse a nuevas y muy distin tas condiciones de operación de la industria.

En la actualidad se ha tenido un desarrollo acelerado de la robótica que puede caracterizarse en los siguientes puntos [2]:

- 1. Lento avance del control dinámico y del diseño mecánico en comparación con los otros aspectos de la tecnología.
- Factibilidad de las realizaciones como consecuencia del avance de la 2. imicroelectrónica.

3. Es un campo de amplias aplicaciones y de investigación a largo plazo.

- 4. fuerte impulso del desarrollo motivado por la competencia industrial internacional y por las implicaciones militares y qubernamentales.
- ' **5. Es un c**ampo que exige la coordinación o niveles nacionales de la i<u>n</u> vestigación, para impulsar en forma dirigida y eficiente la tecnolo gia.

Los sistemas automáticos (y de robótica en particular) consideran as pectos de diferentes campos y los integran en un solo bloque de conocimien tos. Los principales aspectos que se considerarán aqui'son mecánicos, de detección, de adquisición de datos, de reconocimiento, de control, de co municaciones y de programación. Todos estos aspectos son vitales y muchos de ellos presentan problemas en vías de solución, *e* incluso, aún no resuel tos, por lo que se analizarán por separado.

#### Aspectos Mecánicos

•

•

Orientados básicamente a la tracción y al movimiento, los aspectos me cánicos tienen la responsabilidad final de la manipulación (robots manipuladores) [3]o del desplazamiento (vehículos exploradores). Por esta razén se enfrentan principalmente a dos cuestiones: la imitación de los movimien tos hechos por brazos humanos (o a su sustitución por otros diferentes) en lo que se refiere a la ubicación en el espacio y libertad de posición, y la solución del problema del desplazamiento y transporte de todo el siste ma en un terreno no apto para los mecanismos tradicionales de tracción.

En este último caso (los vehículos exploradores), la solución no se pa rece en nada a la humana, es decir, los sistemas no imitan una caminata, si n) que se desplazan apoyados en ruedas u orugas muy adaptables al terreno en que se posan. Tal vez por eso la manipulación es más atractiva, ya que . Se observa en los robots manipuladores una grotesca ímitación del movimien .t) de los brazos humanos. No debe olvidarse, tampoco, que estos rotats sus tituyen una actividad humana más productiva que el desplazamiento.

•

.. *:.* '

. '

# Aspectos de Detección y Adquisición

•

 $\cdot$  En sus formas más simples, la detección y adquisición de datos sé re lacionan estrechamente con los SM y SAD, aunque cuando se trata de SA o de robots, el problema no consiste simplemente en detectar y obtener un conjunto de datos. Con mucha frecuencia se trata de seleccionar de entre un grupo de variables la más significativa, para determinar en mejor for ma los elementos necesarios que servirán para lograr el objetivo deseado. Por esta razón, aunque la detección de contacto, de proximidad, de formas, de distribuciones, dc'voz humano, etc. sean problemas resueltos en princi pio, es más importante el reconocimiento o análisis de lo detectado. La detección o adquisición de datos *en* sf no constituye realmente un obstácu lo serio, aunque los mecanismos de detección han progresado notablemente. (por ejemplo, con los arreglos de sensores) [4] y se han desarrollado nue vas técnicas digitales de adquisición de datos.

#### Aspectos de Control

Es indiscutible que la realización de acciones por parte del robot trae como consecuencia la necesidad de controlar su operación. los siste mas físicos, en general, y los mecánicos en particular presentan caracte rísticas tales que obligan a considerar diversos aspectos de la teoría del  $control$  digital  $[5]$ .

Por otra parte, la acción de los SA (y de los robots) está dirigido no sólo a controlarse a sí mismos, sino que también a controlar los proce sos en consideración. Y por supuesto que es lógico. que los mecanismos de detección, adquisición, procesamiento y realimentación del sistema requieran ser controlados.

El empleo generalizado de técnicas digitales, así como de variables muestreadas obliga también a considerar los sistemas desde puntos de vista más generales y modernos.

### Aspectos de Comunicaciones

•

Entendiendo las comunicaciones como los procesos de transferencia de

•

K·l)

# Aspectos de Detección y Adquisición

» En sus formas más simples, la detección y adquisición de datos se re lacionan estrechamente con los SM y SAD, aunque cuando se trata de SA o de robots, el problema no consiste simplemente en detectar y obtener un conjunto de datos. Con mucha frecuencia se trata de seleccionar de entre un grupo de variables la más significativa, para determinar en mejor for ma los elementos necesarios que servirán para lograr el objetivo deseado. Por esta razón, aunque la detección de contacto, de proximidad, de formas, de distribuciones, de voz humano, etc. sean problemas resueltos en principio, es más importante el reconocimiento o análisis de lo detectado. La detección o adquisición de datos en sí no constituye realmente un obstácu lo serio, aunque los mecanismos de detección han progresado notablemente (por ejemplo, con los arreglos de sensores) [4] y se han desarrollado nue vas técnicas digitales de adquisición de datos.

### Aspectos de Control

Es indiscutible que la realización de acciones por parte del robot trae como consecuencia la necesidad de controlar su operación. Los siste mas físicos, en general, y los mecánicos en garticular presentan caracte rísticas tales que obligan a considerar diversos aspectos de la teoría del  $control$  digital  $[5]$ .

Por otra parte, la acción de los SA (y de los robots) está dirigido no sólo a controlarse a sí mismos, sino que también a controlar los proce sos en consideración. Y por supuesto que es lógico que los mecanismos de detección, adquisición, procesamiento y realimentación del sistema requieran ser controlados.

El empleo generalizado de técnicas digitales, así como de variables muestreadas obliga también a considerar los sistemas desde puntos de vista mãs generales y modernos.

#### Aspectos de Comunicaciones

Entendiendo las comunicaciones como los procesos de transferencia de

 $K-13$ 

información entre dos puntos, el manejo interno-de los datos requiere el uso de técnicas digitales de análisis de señales y de comunicaciones (6]. . También es importante considerar que las señales se transportan en forma analógica desde los detectores a la etapa de acondicionamiento; que en es te punto se utilizan muchas técnicas de tratamiento típicas de comunicacio nes. como son el filtrado, la modulación, etc.; que en ocasiones será nece sarta la transmisión de datos o instrucciones de control en situaciones de comandos a distancia; y que dependiendo del medio en que se realicen las transmisiones puede ser necesario el empleo de técnicas de protección de la Información respecto al ruido por medio de códigos.

Por otra parte, los robots emplean profusamente en sus detectores téc nicas de comunicaciones para la localización del entorno en que se desen vuelven, los que van desde simples detectores de proximidad hasta sistemas cerrados de TV.

•

•

#### Aspectos de Reconocimiento.

Entre las funciones características que deben desempeñar los robots está su relación con el entorno, por lo que la etapa de detección y adquisición "de datos debe ser lo suficientemente compleja como para lle9ar a desempeñar  $\cdot$  sus funciones aunque se presentan cambios en el medio. Esto hace que las formas de detección sean similares a las humanas, debiendo ser capaces de reconocer sonidos, patrones, figuras, cte. Sin embargo, la principal difi cultad no está en la adquisición de los datos, sino en los procedimientos ne cesarios de procesamiento para reconocer lo que se desea,

El tratamiento a que es sometida la información adquirida llega a ser el punto clave del proceso. Las señales se procesan por medio de apropia das transformaciones que facilitan la tarea del reconocimiento. La problemática general se relaciona estrechamente con los modelos empleados para la  $r$ épresentación de lo que se desea reconocer y con las herramientas matemáti $\,$  $i$ cas sobre las que se basan los modelos.

# Aspectos de Programación (Software)

•

*i* 

• • .. *i* 

' *1* '

' '

Al describirse el diagrama general de un SA se destacó que una de las

partes vitales del sistema corresponde al procesamiento central, individua lizado por una computadora, por lo cual la programación se convierte en una herramienta indispensable para la operación de los SA. En el caso de los robots, la programación adquiere características especiales, ya que se ha ce preciso el empleo de lenguajes orientados al desempeño de la máquina IIJ.

La programación de los robots cumple entonces, entre otras funciones, las siguientes:

- 1. "Visualizar" el medio ambiente a través del tratamiento apropiado de las señales o datos adquiridos por el sistema.
- 2. "Adecuarse" a un determinado medio para realizar determinadas funcio nes, frente a cambios que se produzcan.
- 3. Controlar la ejecución de determinadas acciones, de acuerdo a los requerimientos de sus etapas de salida o de los procesos que se requie re controlar.
- 4. Supervisar la realización de una secuencia de actividades de acuerdo a la función que realiza.
- S. Administrar Optimamcnte los recursos de cálculo al desarrollar las dis tintas operaciones, puesto que todas deben llevarse a cabo en tiempo .real.
- 6. Coordinar las diferentes actividades entre sí, para que vayan culmina'n do en una secuencia dependiente de la operación que se realiza y de acuerdo a lo que el medio ambiente vaya requiriendo.
- 7. Autocomprobar la operatividad de sus diferentes partes y diagnosticar las fallas o mal funcionamientos que se produzcan.

Como habrá podido notarse, la complejidad de las funciones que debe desempeñar la programación transforman al procesamiento central en la pieza clave de todo el sistema. Prácticamente no hay posibilidades de desarrollar funciones de ningún tipo si la programación no es adecuada o es inexistente. •

K-15

•

Las funciones más simples de control residen en esta parte, así como la responsabilidad del reconocimiento, o del proceso de los datos se caen en ellos.

De allí que es de vital importancia reconocer que el desarrollo de los robots (y en general de los SA) depende en gran medida del avance de estas técnicas y, por supuesto, de lo que se apoyen en las cuestiones bási cas del reconocimiento y del control.

# CONCLUSIONES

Se ha planteado una estructura general de la Instrumentación Electró nica, en la que los SA constituyen el ingrediente más elaborado. Al mis mo tiempo, se han destacado las diferencias entre las partes constitutivas y se incluye a la robótica dentro de los. SA. Esta visión de conjunto im plica también reconocer que los SA (y la robótica, en particular) han co menzado a independizarse como disciplinas y que reunen en su seno a una se rie de conocimientos provenientes de distintas áreas.

En la figura 6 se mencionan como elementos constitutivos de un SA qe neralizado: un SAD, un sistema de procesamiento central, los actuadores y la compensación, la programación, y los lazos de realimentación respectivos de la arquitectura del SA, lo que también es aplicable a los robots. De l be reconocerse que todos estos elementos son importantes y que en cada uno de ellos se presentan los aspectos que se han analizado.

Los aspectos mecánicos son típicos de los actuadores y de la compensa ción; los aspectos de detección, de adquisición, así como algunos de reconocimiento se refieren al SAD; los aspectos de comunicaciones y control están relacionados con la totalidad del SA; los aspectos de reconocimien to, programación, control y algunos de comunicaciones están vinculados con el sistema de procesamiento central y con la programación. Esta perspecti va pone de manifiesto que sobre estas dos partes recae la mayor parte de la responsabilidad de la operación del sistema, lo que las transforma en las mås importantes.

Esta situación tenderá a agudizarse a causa de que en el futuro los sistemas de control computarizado tenderán a ser redundantes y de múltiples

 $K - 16$ 

grados de libertad; se mejorará la confiabilidad con el procesauiento distribuido: se obtendrán mejores modelos dinámicos y cinemáticos para el control en tiempo real: se desarrollarán lenguajes orientados y de" alta especialización; y se espera un fuerte avance en los sistemas de reconocimiento.

#### **REFERENCIAS**

- Bernard M. Oliver y John M Cage (Eds.), "Electronic Measurements and ı. Instrumentation", Mc Graw Hill, 1971,
- 2. D. Tesar. "Conclusions for the NSF Robotics Workshop" Proceedings of the National Science Foundation, Febrero 1978, Florida.
- 3. J. Angeles, "Aspectos Teóricos de la Robótica", Revista Ingeniería, Vol LII No. 4, Diciembre 1982
- 4. J.M. Kates, "A Generalized Approach to High-Resolution Array Processing". International Conference on Acoustics, Speech, and Processing, ICASSP 83, Boston MA.
- 5. Robert B. McGhee, "Dynamics and Control of Manipulators and Robotics Systems", Proceedings of the National Science Foundation, Feb. 1978.
- C. Richmond y Y.K. Jain, "Systems Modeling by Digital Signal Processing 6. and Laboratory Verification", International Conference on Acoustics, Speech, and Signal Processing, ICASSP 83, Boston MA.
- 7. W.T. Park, "Robotics Research Trends", Proceedings of the National Science Foundation, Feb. 1978.

#### APENOICE VIII. Definiciones

SISTEMA. Es un conjunto de elementos (no necesariamente fisfcos) que ínter accionan entre sf para lograr un determinado objetivo. Por ello, ante un estfmulo (entrada) el sistema responde de una cierta fonna {Salida) caracte rfstfca.

PROCESO. Es una operaci6n continua o discreta que es susceptible de ser controlada.

PLANTA. Es un objeto físico, equipo o conjunto de ellos que funcionan juni tos, cuyo propósito es realizar una determinada función u operación que pue de controlarse.

PERTURBACION. Es una señal que tiende a afectar de manera negativa la sali. da de un sistema.

REALIMENTACION. Es una operación que consiste en utilizar la salida de un. sistema como referencia a su entrada, con el objeto de reducir la diferencia entre ambas variables, lográndose con ello también un mejor control de lasa lida por parte de la entrada en presencia de perturbaciones.

SISTEMA DE CONTROL REALIMENTADO. Es un sistema en el cual se trata de obte ner una relación predeterminada y fija entre la entrada y la salida, compa randa anbas señales y utilizando la diferencia entre ellas como medio de control.

SISTEMA DE REGULACION. Es un sistema de control realimentado cuya función principal es mantener la salida dentro de un intervalo deseado, a pesar de las perturbaciones externas o variaciones de la entrada. <sup>·</sup>

SISTEMA DE CONTROL DE PROCESOS. Es un sistema de regulación en el cual la salida se somete a una determinada variación predeterminada por un programa o itinerario.

SISTEMA DE COHTROL DE LAZO CERRADO. Es un sistema de control realimentado, ya que la salida se emplea para afectar directamente a la entrada, con lo  $-12-$  cual se tiene un lazo cerrado.  $\mathbb{R}$ 

SISTEMA DE CDtHROL DE LAZO ABIERTO. Es un sistema de control en el que la salida no tiene ninguna influencia en la entrada.

CONTROL DIRECTO. Se denomina así a los mecanismos de control que utilizan la variable de salida en forma directa para influenciar la entrada. De no ser esto posible, la variable de salida puede determinarse indirectamente a través de otras mediciones.

SISTEMA. DE CONTROL ADAPTABLE. Es el Sistema de control que tiene la habili dad de automodificarse o ajustarse para compensar las variaciones no prede cibles del medio ambiente o de su propia estructura interna.

CONTROLADOR. Es la parte del sistema de control que produce una o más varia bles de control para alimentar a la planta en función de las variables de re $\Box$ ferencia o de entrada y de las variables de salida de la planta.

SISTEMA OE CONTROL DIGITAL DIRECTO. Es el sistema de control que está cons tituido por un dispositivo digital, el que se encarga de generar directamen te las señales o variables que alimentan a los elementos finales de control (actuadores).

SISTEMA DE CONTROL SUPERVISORJO. Es el sistema de control, en el que los laros de control operan en forma casi totalmente independiente, ya que son susceptibles de ser ajustados o corregidos por 1a acción independiente de otros lazos de control {supervisores), normalmente digitales,

COMPENSACION. Mecanismo adicional de control que permite anular o contra· restar los efectos debidos a las fuentes conocidas de error en un sistema de control dado,

CONTROL PROPORCIONAL. Es una forma de control en la que existe una relación lineal entre la salida del controlador y la señal de error de la entrada.

CONTROL DE DOS POSICIONES. Es una forma de control en la que el elemento final o actuador tiene sólo dos posibles estados, tipicamente encendido y

- <sup>1</sup>*9* -

apagado.

CONTROL INTEGRAL. Es una forma de control en la que la salida del controla dor varía a una razón proporcional a la señal de error de entrada, o sea. es proporcional a la integral de esta señal.

л.

Ų.

CONTROL PROPORCIONAL E (NTEGRAL (PI). Es una forma de control en la cual la salida del controlador responde a una combinación lineal de proporciona lidad y de la intenral de la señal de error de entrada.

CONTROL PROPORCIONAL Y DERIVADO (PD). Es una forma de control en la que la salida del controlador es una combinación lineal de proporcionalidad y de la derivada de la señal de error de entrada.

CONTROL PROPORCIONAL, INTEGRAL Y DERIVADO (PID). Es una forma de control en la que la salida del controlador es una combinación lingal de la señal de error de entrada, de la integral, de la derivada de ésta.

 $-20.1$ 

APENDICE IX. Realimentación y Controladores.

#### REAL IMENTACION

El concepto de realimentación es uno de los más importantes en el control yla instrumentación industrial. De hecho, la realimentación marca el inicio del control moderno y éste es inconcebible sin aquélla. Por ello, es importante conocer perfectamente los fundamentos de la realimentación, la termino logía empleada en esta técnica y los resultados que se obtienen al realimen. tar un sistema.

La forma canónica de representar la realimentación es la que se muestra en la figura 1, donde se observa que la salida y de la planta. A se hace pasar por el bloque B y a continuación se reintroduce a la entrada restándola a la entrada original x. Esto produce la senal de error e, que es igual a x-8y, la que se constituye en la nueva entrada de la planta A. También se observa que la salida de A se altera con la perturbación d, por lo que la salida está dada por

$$
y = d + A (x - By)
$$
  
\n
$$
\therefore \frac{y}{x} = \frac{A + d/x}{1 + AB}
$$
 (1)

Nôtese en esta ecuación que el efecto de la realimentación en A es diferen te del efecto en la perturbación d, por lo que se tomará d=O de ahora en adelante, excepto cuando se indique.

١.

Tomando d~O, resulta entonces que

$$
\frac{y}{x} = \frac{A}{1 + AB}
$$
 (2)

la que se conoce como fórmula, fundamental de.la teoría de control y cuyas aplicaciones llegan hasta campos tan alejados como la sociología y la elec tr6nica.

En la figura 1 debe destacarse que la planta A es normalmente activa, es  $-21-$ 

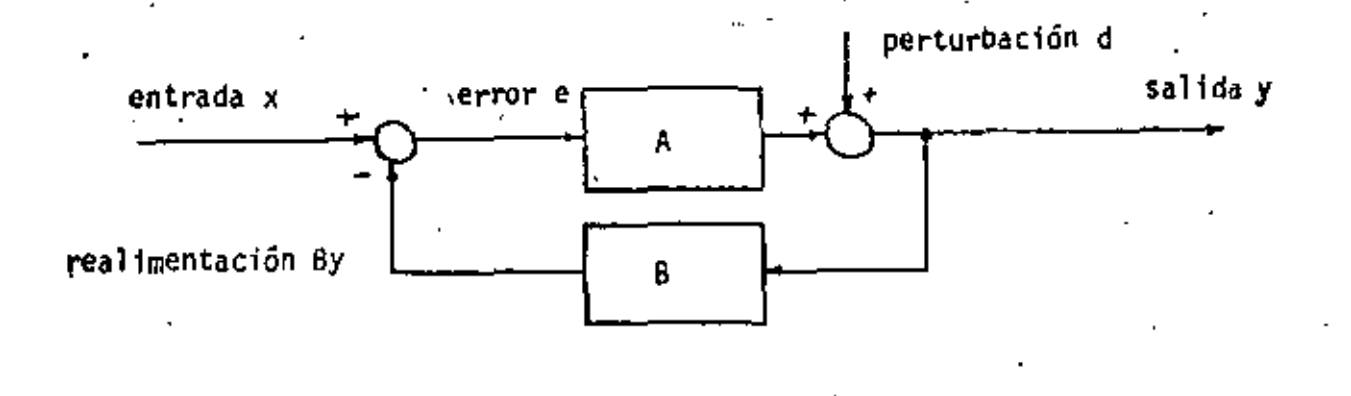

Figura 1. Diagrama canónico de la realimentación.

decir A representa amplificación; B es menor que cero, de modo que es una fracción de y la que se-realimenta; y el elemento sumador no debe restar ne cesariamente, ya que por lo general el amplificador. A proporciona el signo negativo a través de una inversión de fase. En el caso que AB<O,. se tiene inestabilidad del sistema.

Tambiéri conviene destacar que la perturbaci6n d a la salida del amplificador ·A es equivalente a una perturbación d/A a la entrada de éste. De la misma forma, una perturbación  $d_1$  en el interior de A es equivalente a otra a la entrada de valor  $d_1/A_1$ , o a otra a la salida del valor  $d_1A_2$ , donde A<sub>1</sub>.A<sub>2</sub>\*A señala el punto de influencia.

Los efectos de la realimentación en el sistema pueden resumirse en tres elemen tos principales:

a) Reduce la distorsión.

'

- b) Estabiliza la ganancia
- c) Mejora la relación señal o ruido para <u>idénticos niveles de la señal d</u>e salida.

Para considerar el primer caso, supóngase que di representa una señal genera da por la distorsión del amplificador A. Al realimentar se tiene que:

$$
y = \frac{A}{1+A}x + \frac{d}{1+A} \tag{3}
$$

En esta última ecuación se observa que d aparece disminuida por un factor ~.J *2.* -

1+AB>1, con lo-que-se-demuestra que la distorsión disminuye con la realimenta. cfón.

ż

Por otro lado, el segundo efecto anotado puede considerarse al definir la sen sfbilidad del pardmetro M del sistema a las variaciones del parámetro n,  $S_{n}^{M}$ , de la siguiente forma:

$$
S_n^M = \frac{dM/M}{dn/n} = \frac{d \ln M}{d \ln n}
$$
 (4)

Este factor describe la razón de la variación por unidad de M a la variación por unidad de n, Entonces se tiene,\_por ejemplo, que •

$$
S_A^{(y/x)} = \frac{d(y/x)}{dA} - \frac{Ax}{y} = \frac{1}{1 + AB}
$$
 (5)

Esto sirgnifica que una variación de A tiene muy poca influencia en y/x [Si A cambia  $\pm$  1%, y/x se modifica apenas en un  $1/(1+A8)\hat{X}$ .

la relación entrada salida (y/x) se ve más afectada por las variaciones en 8, ya que

 $S_B^{\left(y/x\right)} = \frac{AB}{1+A}$  (6)

Como  $AB/(1+A B) = 1$ , si  $AB \gg 1$ ; debe suponerse que B es un factor sobre el cual se tiene mucho control o que no es susceptible de experimentar varia ciones importantes. Esto es correcto en la realidad ya que B=1 o bien es una relación de resistencias que es muy estable.

El último efecto anotado, correspondiente a la mejoría que experimenta la re ladón señal ruido para idénticos niveles de la señal de salida, se aprecia al considerar que la señal d de la figura 1 es el ruido ·agregado, por\_lo que según la ecuación (3), el ruido aparece dividido por  $(1+A)$ , al igual que Ax. Como el sistema sin realimentación tendía una salida dada por

 $y = Ax + d$ 

 $-23-$ 

{7)

resulta que para idénticos niveles de salida, la señal de entrada es mayor en el caso realimentado y como di se mantiene constante, la relación señal a ruido es mejor  $1/(1+A B)$  veces.

Los tres factores analizados, que pueden interpretarse como beneficios obteni dos no son los únicos. Recuérdese que en circuitos electrónicos de obtienen mejorías en las impedancias de entrada y de salida, así como en el ancho de banda del circuito.

Sin embargo, entre las desventajas importantes que pueden mencionarse están la disminución de la ganancia, ya que

 $\frac{y}{x} = \frac{A}{1+A}$ .

y los efectos del retraso de la señal, que puede provocar inestabilidad, oscila ciones, sobretiros, etc. Cuando estos efectos son tolerables, la realimenta ción siempre acarrea beneficios.

 $(B)$ 

 $24$ 

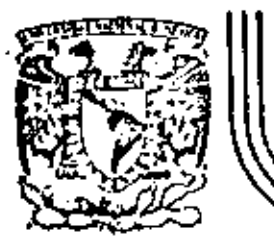

# DIVÍSION DE EDUCACION CONTINUA FACULTAD DE INGENIERIA U.N.A.M.

### INSTRUMENTACION ELECTRONICA

TRANSDUCTORES: FUNCIONAMIENTO Y APLICACIONES

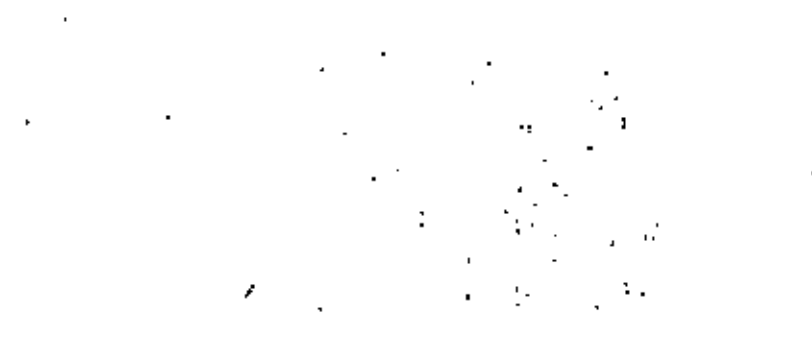

M. en I. ORLANDO BULFEDA DE LA LUZ ING. RICARDO GARIBAY JIMENEZ Marzo, 1984

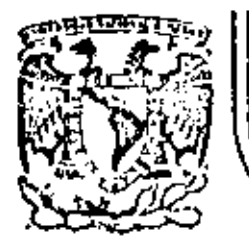

# DIVISION DE EDUCACION CONTINUA FACULTAD DE INGENIERIA U.N.A.M.

INSTRUMENTACION ELECTRONICA

## 2.1 TRANSDUCTORES DE DESPLAZAMIENTO VELOCIDAD Y ACELERACION 2.2 TRANSDUCTORES DE FUERZA, TORQUE Y POTENCIA

M. en I. ORLANDO BULFEDA DE LA LUZ Marzo, 1984

lacio de inerís Calle de Tacuba 5 Cuauhtempe 06000 México, D.F. Tel.: 521-40-20 Apdo. Postal M-2285

#### ( **C O N T** E N I D O

# 2. - TRANSDUCTORES: FUNCIONAMIENTO Y APLICACIONES

**2,1,-** CARACTERISTICAS DE LOS TRANSDUCTORES 2.2. - TRANSDUCTORES DE RESISTENCIA VARIABLE **2,3,-** TRANSFORMADOR DIFERENCIAL **2.4.-** TRANSDUCTORES DE CAPACITANCIA 2.5.~ TRANSDUCTORES PIEZOELECTRICOS **2,6,-** TRANSDUCTORES FOTOELECTRICOS 2,7.~ TRANSDUCTORES FOTOCONDUCTIVOS **2.8,-** CELDAS FOTOVOLTAICAS **2.9.-** TRANSDUCTORES DE IONIZACION 2.10.-TRANSDUCTORES DE EFECTO HALL 2.11.-EJEMPLOS DE APLICACION

. .

2.12.-BIBLIOGRAFIA

·-

#### 2.- TRANSDUCTORES FUNCIONAMIENTO Y APLICACIONES.

Un transductor es un elemento sensor que mide una variable ffsica efectuando una·transformaci6n de.la misma para proporcio- narnos una señal en su forma más útil. Esta señal es generalmente eléctrica debido a la facilidad que ofrece en su manejo y medi ~i6n.

. .

Los transductores pueden utilizarse en sistemas de medicióncontrolados o en instrumentas meramente indicativos dependiendo si la señal de salida retroalimenta o no a la variable física a ser medida, entendiéndose por la variable física al objeto de lamedici6n, siendo las m§s comunes: aceleraci6n, velocidad, desplazamiento, presión, torque, esfuerzo, fuerza, temperatura, gastos, sonido, luz, voltaje, campos magnéticos, niveles de energía, ioni zacfón, etc.

Por otra parte, de acuerdo a la forma de actuación de los-transdúctores estos pueden ser Activos o Pasivos dependiendo si cuentan o no con una fuente auxiliar de potencia la cual propor- ciona toda la energia a la senal de salida, tal como son los tran sistores, acelerómetros piezoresistivos, generadores de efecto --Hall, micrófonos, etc. para los activos y manómetros, termómetros . de presión, galvanémetros, etc. para los pasivos.

En esta parte, lo que se pretende es describir en forma breve los tipos de "transductores más comünmente usados en la rama de la instrumentación electrónica haciendo énfasis en aquellos más fáciles de conseguir y aplicar en sistemas de medición que uno mís mo puede implementar.

#### 2.1.- CARACTERISTICAS DE LOS TRANSDUCTORES.

las características que deben tomarse en cuenta para la co- rrecta operación y aplicación de los transductores son:

2-1

Sensibilidad.- Definida como la razón de su salida eléctrica a su entrada física y viene dada en cartas de calibraci5n en unidades de milivolts/unidades de ingeniería  $t = \frac{vw'}{v}$ ,  $\frac{w}{r}m/\text{seg}^2$ ,  $W^V$ / PSI , etc.). Esta sensitividad se ve afectada por la tempe ratura, presión, humedad, campos magnéticos y eléctricos, car-- ga; etc. dependiendo del transductor de que se trate. Estos efec tos vienen especificados también en las cartas de calibración con el fin de poder evaluar el error\_que podemos cometer en la medi--. c15n de una variable,

Impedancia de Salida.- Es el efecto que se opone a la señalde salida provocandole una atenuación cuando dicha señal llega ala carga. Este efecto se desprecia si la señal de salida del -transductor la acoplamos a un amplificador por medio de una etapa de.tipo diferencial con alta impedancia de entrada.

Rango Dinámico.- Especificado por el limite superior e inferior de amplitud sobre el cual debe medir el transductor a sensibilidad constante.

Respuesta en Frecuencia.- Es el rango de la frecuencia de la señal producida por la variable física a medir, sobre el cual -mide el transductor sin variaciones apreciables de la sensibili- dad del transductor.

Con el rango de respuesta en frecuencia que generalmente - viene dada en la carta de calibración nos podemos dar cuenta quetan rápido es el transductor en su respuesta a una excitación - para algunos transductores que se utilizan en la medición de exci taciones impulsivas, los fabricantes agregan en las cartas de - calibración las gráficas de respuesta al escalón y al impulso endonde se aprei:ia que dichos transductores tienen baja relación de amortiguamiento ver fig. (2,1) para el caso del acelerómetro;

Desplazamiento de Fase.- Se define como el tiempo de retardo entre la entrada a medir de la variable física y la señal de salí

- ---·-'----

•  $2-2$ 

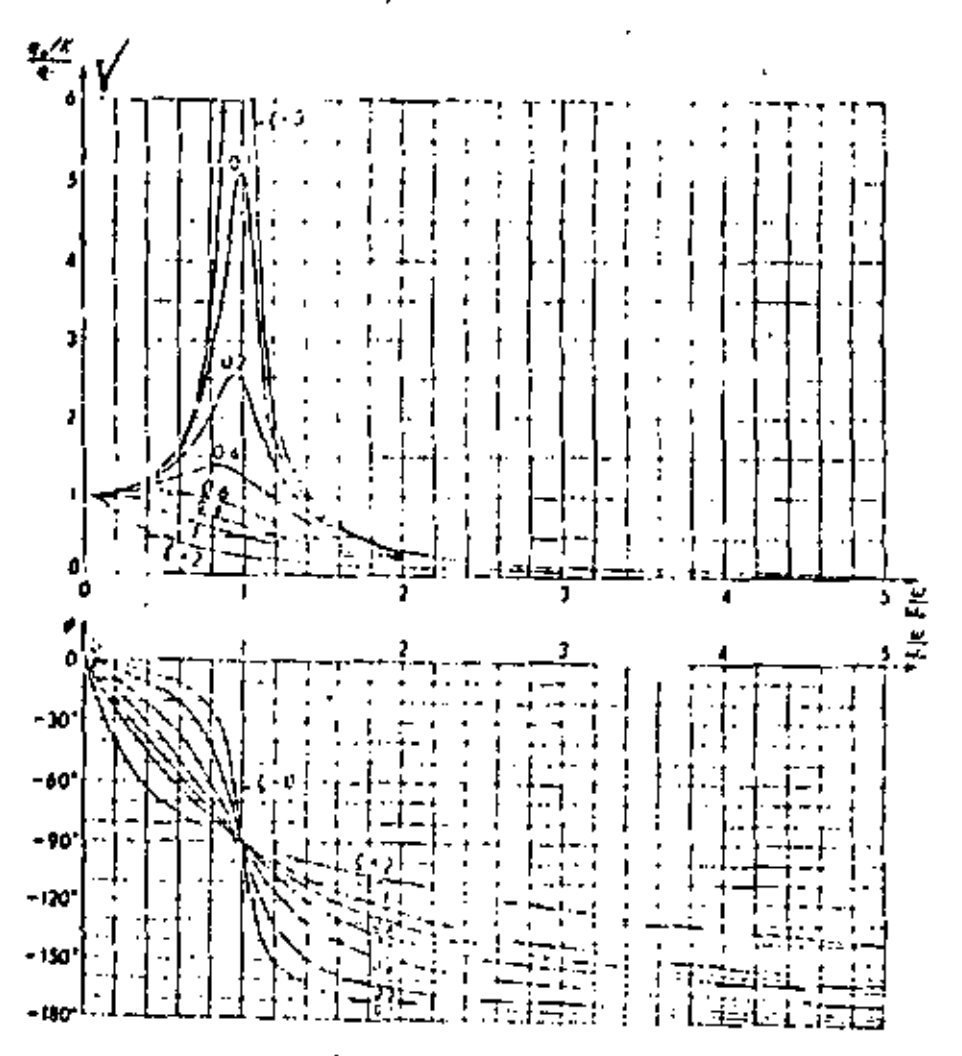

 $\pmb{\ell}$ 

 $F(g - 2/1)$ 

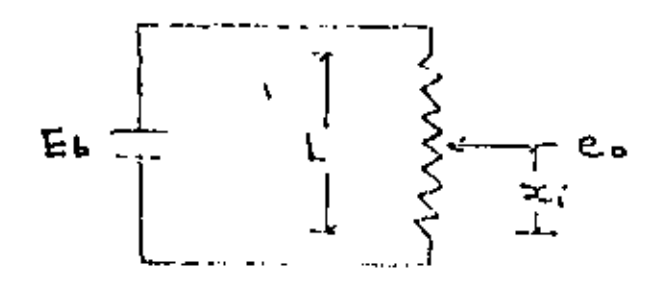

 $\mathcal{A}, \mathcal{I}$ Fig

da, Para el caso de transductores que responden a frecuencias altas la forma de medir estos retardos se realiza por medio de excitaciones en forma de onda cuadrada registrándose simultáneamente la señal de entrada y la de salida. Y, para transductores de respuesta lenta se recomienda excitar con un escalón y tomarlectura a intervalos de tiempo o registrarla en registradores -lentos.

- 2.Z.-. · TRANSDUCTORES DE RESISTENCIA VARIABLE,
- 2.2.1.- Potenciómetros.- Son elementos muy comunes construidos concontacto móvil deslizante sobre una bobina de cable através de cualquier movimiento angular o linear. Comercialmente existenen todos los tamaños, rangos y costos y su aplicación fundamen- tal está en la medición de desplazamientos lineales o angulares.

Es un transductor de orden cero, con efectos inductivos y capacitivos despreciables por lo que su rango en frecuencia es idealmente infinito con coeficiente de amortiguamiento cero y -retardo de tiempo de entrada a salida nulo. Su modelado es el de la fig. 2.2 del cual se tiene que:

 $- x<sub>i</sub>$  $\overline{E}$ k  $\frac{E}{1}$  = sensibilidad estática  $(2,1)$ 

2.z.z.- Extensómetros (Strain Gage)

> Extensometría.- La extensometría es la técnica que tiene -l,u•· objeto, la medida de las deformaciones unitarias experiment! das por los cuerpos sometidos a determinadas acciones exteriores y la. obtención a través de ellas, del estado superficial de tensiones existentes en cada punto.

> Dado el desarrollo experimentado por la electr6nica en es- tos últimos años, su aplicación se ha facilitado de tal modo que

> > $2 - 3$

**ha** hecho que la extensometria deje de estar **al** servicio eKclusivo de los laboratorios y sea cada vez más utilizada en los proce sos industriales de fabricación.

La unidad de medida utilizada es adimensional y se denomina ~deformación unitaria", cuya magnitud es la microdeformación con un valor de 10<sup>-6</sup> m/m =  $\frac{A_L}{1}$ , donde AL es el incremento o decre mento sufrido por el material bajo tensión o comprensi6n de longitud original  $L$ ,

La medida es realizada por un transductor llamado strain-ga ge o extensómetro el cual va sólidamente unido al cuerpo cuya -deformación se quiere medir, experimentando sus mismas variaciones y manifestándose en variaciones de resistencia eléctrica que son directamente proporcionales a aquéllas y cuya relación de estas deformaciones viene dada por la ecuación fundamental.

$$
\frac{\Delta P}{P} = k \frac{\Delta L}{L} = K E
$$
 (2-2)

donde  $R$  • Resistencia eléctrica del strain-gage.

- b.2. Variaci6n de resistencia bajo variación del mate- rial.
- $K =$  Factor de conversión (gage factor).
- $E =$  Deformación unitaria.
- .2.2.2.1.- Métodos de Hedida y Dominio de Utilización.- Normalmente- las deformaciones unitarias medibles son del orden de 50 a 50 000  $\mu$ strain o  $\mu$ deformación, sin embargo, en condiciones especia les pueden medirse de 1 hasta 200 000  $\mu$ deformación, Los rangos de temperatura también son del orden de 50°C a 200°C, pero, constrain-gage de fabricación de base especial se pueden alcanzar hasta 1100°C en la operaci6n.

El dominio de utilización de los strain·gage sólo se ve li- , m1tado por los factores ambientales, como son: presión, humedad, aceites, sustancias corrosivas y abrasivas, campos eléctricos y-

2-5

magnéticos y cambios de temperatura entre otros. Pero si se cui da adecuadamente la selección del straln-gage y se protege de la rnfsma manera, dicho dominio será: tan amplio como se desee,

#### $2.2.2.2.$ PRINCIPIO DE FUNCIONAMIENTO

Un strain-gage o extensómetro está constituído por un hilometálico cilíndrico replegado varias veces como se indica en lafig. (2-3)

Si partimos de la expresión de la resistencia del filamento .para el extensómetro en reposo se tiene, que

 $(2-3)$ 

$$
R \cdot \varrho \frac{L}{A} = \varrho \frac{L}{\pi r^2}
$$

donde lm longitud del filamento

<sup>~</sup>• Resistividad

A= Area transversal de filamento de radio  $\tau$ .

diferenciando (2-3)

$$
dR = d\theta \frac{1}{\pi r^2} + \theta \frac{1}{\pi r^2} \quad dl = \theta L \frac{2dr}{\pi r^3} \qquad (2-4)
$$

dividiendo (2-4) entre (2-3)

$$
\frac{dR}{R} = \frac{dR}{\rho} + \frac{dL}{L} - \frac{2}{\tau}
$$
 (2-5)

Según Poisson si un hilo cilíndrico sufre deformaciones axiales. a estos cambios longitudinales les corresponden otras deformacio · nes en la dimensión transversal y cuya relación viene dada en -funci6n de deformaciones unitarios por

$$
\mu_{\rho} = -\frac{\xi_{t}}{\xi_{t}} = -\frac{d}{d}\frac{D/D}{L/L} = -\frac{d}{d}\frac{T/T}{L/L}
$$
 (2-6)

donde *flt* • Coeficiente *de* Polsson D • Dl&metro del filamento

s1 (2-6} la sustituimos en (2-5} se tiene que

$$
\frac{dR}{R} = \frac{dQ}{Q} + \frac{dL}{L} (1 + 2\mu_1) \qquad (2-7)
$$

para fines prácticos  $\frac{dP}{d}$  se desprecia puesto que su sensibi----Hdad debido a los cambios de temperatura, se dismuye por los diferentes métodos de compensación existentes al respecto. Por lotanto

$$
\frac{dR}{R} = \frac{d}{L} (1 + 2\mu_{\rho}) = \frac{d}{L} K = E K
$$
 (2-8)

que es la ecuación fundamental de operación del extensómetro, - siendo K el "gage factor" o factor de medición.

#### 2.2.2.3.- CARACTERISTICAS GENERAlES.

Las características generales de funcionamiento más importan te son proporcionadas en catálogos comerciales por los fabrican- tes. siendo las más importantes las siguientes.

- a) Resistencia de extensómetro. Es la resistencia en reposo con valor que puede variar de 120 a 1000 ohrns.
- bl factor de medición (K) o (F). Normalmente su valor nomina\ es de 2, sin embargo, para extensómetros hechos de - materiales semiconductores sus valores llegan hasta 200.
- e) limite de fatiga. Viene expresado por el número de ci-- clos que soporta a un determinado esfuerzo.
- -d} Sensibilidad transversal. Normalmente la sensibilidad transversal es del 1% con respecto a la sensibilidad longitudinal.
- e) Deformación máxima. En los tipos normales el valor alcan zado máximo es de 3000 µdeformaciones.

\_. f) Efecto de la temperatura. las deformaciones sufridas - por el filamento no son lineales con respecto a los camb1os de temperatura, por lo que el fabricante proporciona la curva que los relaciona.·

# 2.2.2.4.- TIPOS DE EXTENSOMETROS Y SELECCION.

De acuerdo a la composición de los extensómetros se clasifi can de la siguiente manera:

- a) Extensómetros de hilo. Son hilos cilindricos con diámetro de 10 a 30  $\mu$ m, constituídos de niquel-cromo con - factor de medición de 2. También existen en fonna de - solenoide aplastada las cuales tienen base de papel fenó lico o baquelita con espesores de 500 a 700 µm.
- b) Extensómetros de film, Es una trama pelicular compuesta de niquel-cobre los cuales llevan nombres comerciales de Constantan, Selcom, Ferry y Karma, tienen espesores de-4 a 10  $\mu$ m. con material base formado por epoxy y polies ter de 20 a 80  $\mu$ m. de espesor. Normalmente el factor de medición varía de 2.1 a·2,4.
- e) Extensómetros semiconductores. Sus filamentos están com puestos de silicio, germanio y arsenio de galio con mate riales base de epoxy y poliester. El gage factor es de 200 y su precio es 10 veces mayor que el Film.

De acuerdo a su forma de construcción pueden ser:

- a) Uniaxiales. Utilizados para medir deformaciones en un solo eje cuando las direcciones de esfuerzo son conoci dos.
- b) 8iaxiales. Generalmente situados a 90" y se aplican-- cuando las direcciones principales son conocidas o parala medida de par de torsión,
- c) Triaxiales. Estan situados sobre 3 ejes los cuales pueden estar a o•, 60" y 120". Generalmente se aplican- en la determinación del estado de tensiones superficia- l es.

 $2 - B$ 

d) Multlaxfales. Normalmente son de 4 ejes y se aplican enestructuras muy complicadas donde la distribución de es- fuerzas no es de fácil determinaci6n.

También existen extensómetros de usos especiales delos cuales podemos citar:

- a) Los formados por varios elementos. Que actúan sobre ejes paralelos y se aplican en la determinación de gradientesde tensiones superficiales.
- b) Espirales. Que se aplican como diafragmas para la medida de presiones.
- e} De bases especiales. Como son las metálicas que se fijan al material objeto de la medición por medio de soldadurapara obtener deformaciones cuyas temperaturas de opera-- ci6n son de hasta 1000°C,

Finalmente están los extensómetros de elongación que se aplican en la obtención de deformaciones en la zona- plástica.

Con el fin de seleccionar adecuadamente los extensOmetros es conveniente tomar en cuenta las caracteristicas señadalas en las siguientes tablas por lo que a ciertos materiales base, cementos y elementos repelentes a la -- humedad'se refiere.

TABLA  $2 - 1$ 

| PROPIEDAD                              | <b>GAGE</b><br>PAPEL | $$ GAGE | GAGE<br>DΕ<br>BAKELITAPOLIESTER | GAGE<br><u>PE-LU</u> |
|----------------------------------------|----------------------|---------|---------------------------------|----------------------|
| R.A ENVEJECIMIENTO.<br>DEL CACE        | x                    | о       | Δ                               | O                    |
| <b>UNIFORMIDAD DEL FACTOR DEL CAGE</b> | Δ                    | Δ       | Δ                               | o                    |
| REPELENCIA A LA HUMEDAD.               | x                    | △       | Δ                               | ٥                    |
| REPELENCIA AL CALOR.                   | x                    | o       | Δ                               | Δ                    |
| <u>VIDA UTIL</u>                       | x                    | ۵       | Δ                               | $\circ$              |
| SIMPLICIDAD AL ADHERIR.                | o                    | Δ       | x                               | Δ                    |
| <b>SENSITIVIDAD TRANSVERSAL.</b>       | Δ                    | Δ       | Δ                               | O                    |
| MAXIMA CORRIENTE PERMITIDA.            | Δ                    | Δ       | Δ                               | ٥                    |
| RESISTENCIA ESFUERZO.                  | Δ                    | x       | x                               | o                    |
| RESISTENCIA AL ESFUERZO REPETIDO       | Δ                    | x       | x                               | o                    |
| POSIBILIDAD DE SER MINIATURIZADO       | Δ                    | x       | x                               | o                    |
| POSIBILIDAD DE TOMAR FORMA ESP.        | Δ                    | x       | x                               | ۰                    |
| <b>DURABILIDAD</b>                     | Δ                    | ٥       | Δ                               | o                    |
| ABUNDANCIA EN VARIEDAD.                | ٥                    | Δ       | Δ                               | ٥                    |
| BAJO COSTO.                            | о                    | △       | Δ                               | Ο                    |

.. donde Q : Mejor

 $\Delta$ : Regular

. X # Insatisfactorio

Para seleccionar el cemento que pega al extensómetro al material objeto de la medición se debe tomar encuenta lo siguiente:

- a) Variedad del material a ser medido
- b) Variedad de la base del gage.
- e) Condiciones de temperatura de operación.
- d) Tamaño de la deformación a ser medida.

el y periódo de medición.

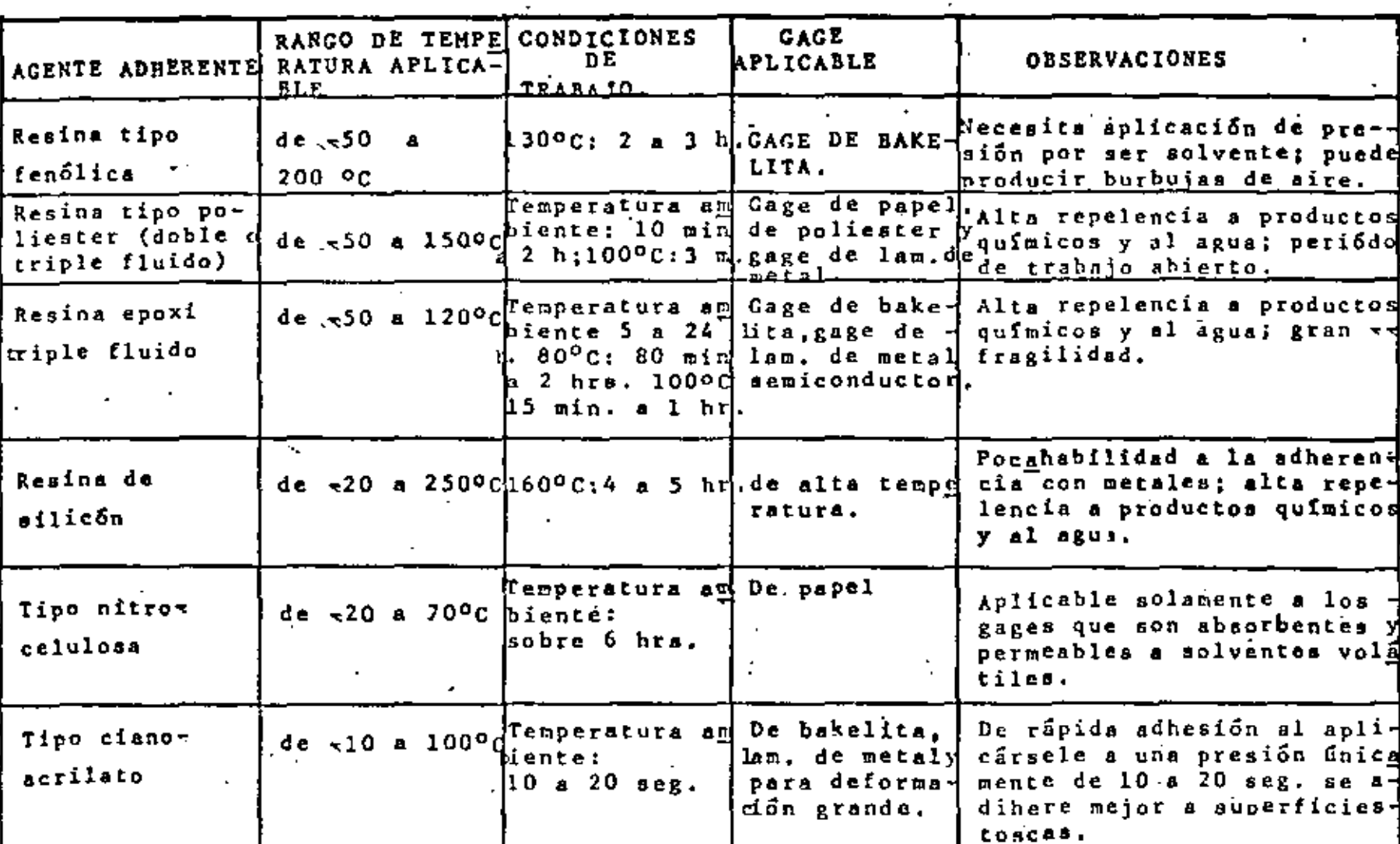

 $\Delta \sim 10^{10}$   $\rm{eV}$ 

 $TRBLR = 2.2$ 

 $2 - 11$ 

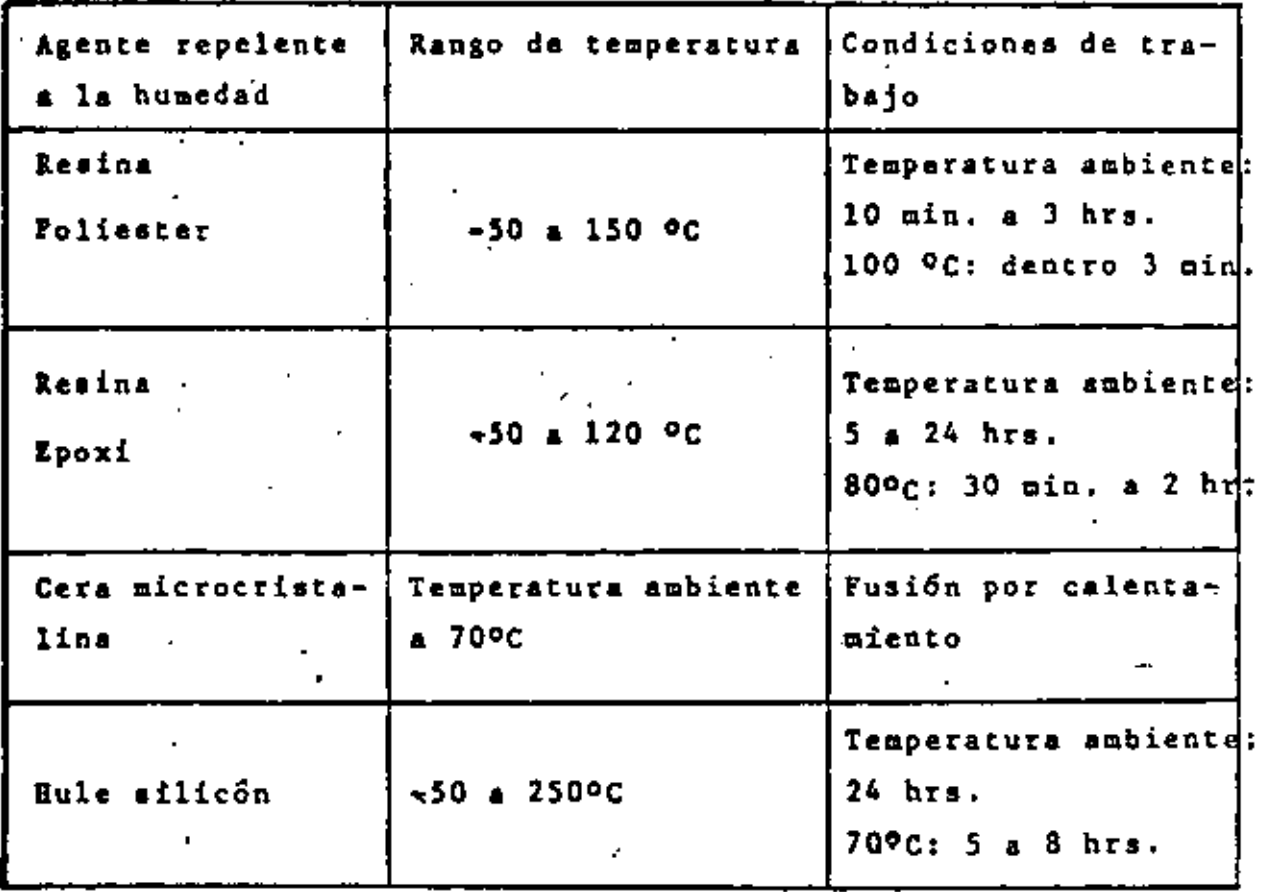

 $TABAD = 2-3$ 

 $2 - 12$ 

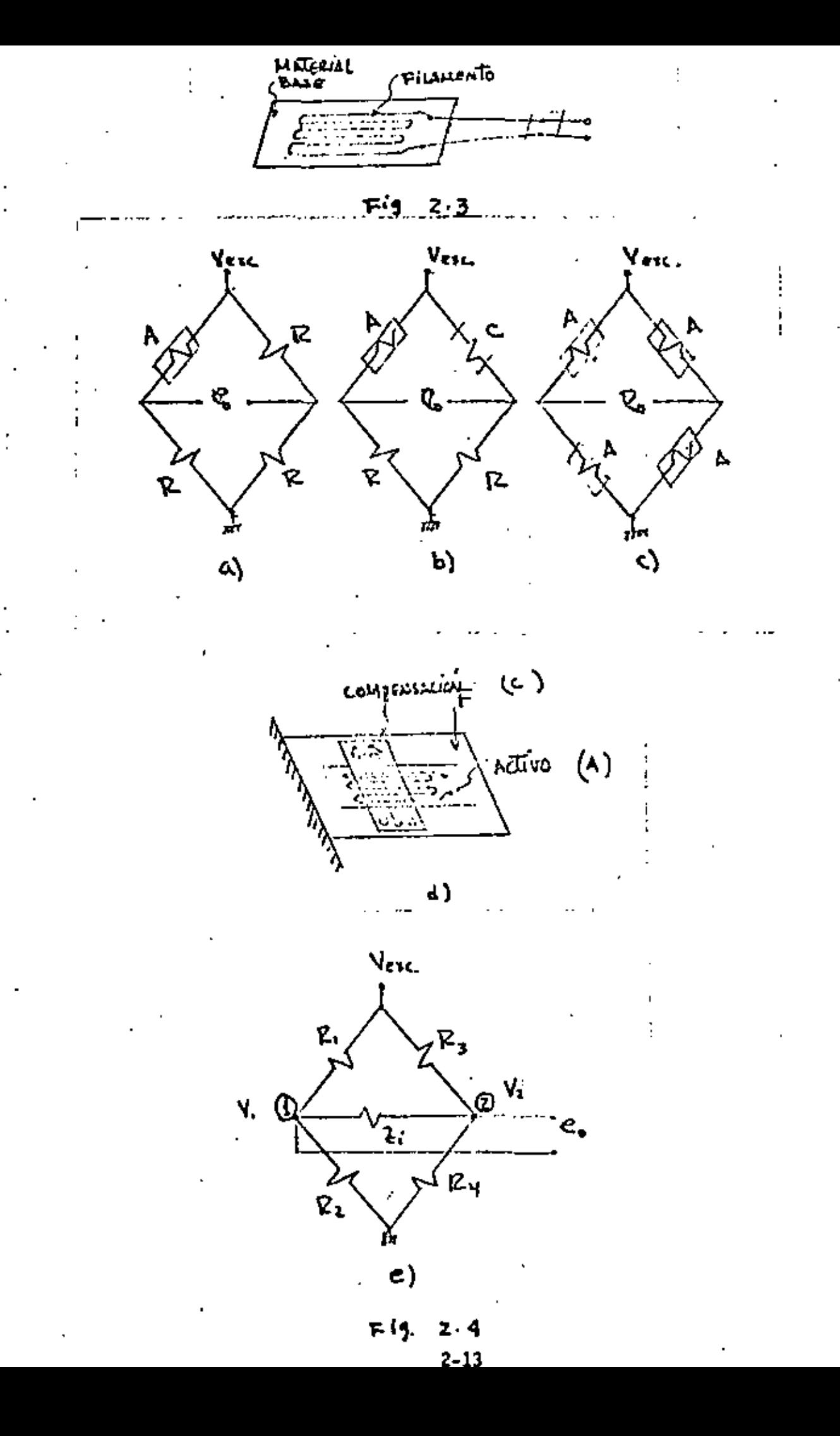

#### *(* 2,2,2,5,a INSTRUMENTACION Y ACONDICIONAMIENTO.

Puente de Wheatstone. Es el puente más utilizado como parte detectora de esfuerzos dada su sencillez de implementación y su alta confiabilidad en resultados, también se puede decir que es un instrumento de orden cero sin lfmlte en respuesta en frecuen· cfa. Su configuraci6n básica es la de la fig, *2.4* •

51 despreciamos los efectos de Zi por ser muy alta con res- pecto a las componentes restantes se tiene que

$$
v_1 = \frac{v\varepsilon_{xc} R_2}{R_1 + R_2}
$$
 (2-9)

$$
y = \frac{v_{\text{exc}} - R_{\text{y}}}{R_3 + R_4}
$$
 (2-10)

Asf se tiene que

$$
e_0 = V_1 - V_2 = V_{Exc.} \left( \frac{R_2}{R_1 + R_2} - \frac{R_4}{R_3 + R_4} \right) \tag{2-11}
$$

Si el puente se encuentra en reposo debe estar equilibrado y e<sub>0</sub> = 0

$$
e_0 = R_2 (R_3 + R_4) - R_4 (R_1 + R_2) = 0
$$
  
\n
$$
= R_2 R_3 + R_2 R_4 - R_4 R_1 - R_4 R_2
$$
  
\n
$$
= R_2 R_3 - R_4 R_1 = 0
$$
 (2-12)

que viene siendo la condici6n para lograr dicho equilibrio.

Si consideramos que estamos bajo condiciones de esfuerzo y el extensómetro detector es  $\mathcal{L}_2$ , en (2-11) se tiene que

$$
e_0 = V_{Exc.} \left( \frac{Z_2 + \Delta Z_2}{+Z_1 + R_2 + \Delta R_2} \frac{Z_4}{+Z_3 + R_4} \right) \qquad (2-13)
$$
$R$  y sustituimossi además hacemos  $R_1$  =  $R_2$  =  $R_3$  =  $R_4$ en (2-13) tenemos que

$$
e_0 = V_{\text{exc.}} \left( \frac{R + \Delta R}{2 \cdot R + \Delta R} - \frac{R}{2 R} \right)
$$
\n
$$
= V_{\text{Exc.}} \frac{2R(R + \Delta R) - R(2R + \Delta R)}{(2R + \Delta R) - (2 R)}
$$
\n
$$
= V_{\text{Exc.}} \frac{R \Delta R}{1 R^2 + \Delta R} = V_{\text{Exc.}} \frac{\Delta R}{4R + \Delta R} \qquad (2-14)
$$

puesto que los cambios de resistencia son muy pequeños,  $4R >> \Delta P$ y la ecuación (2-14) toma finalmente la forma

$$
e_0 = \frac{v_{\text{exc}}}{4} = \frac{\Delta^2}{R}
$$
 (2-15)

de (2-15) la sensibilidad del puente con respecto a los cam--bios de resistencia es

$$
\frac{e_0}{\Delta R} = \frac{V_{\text{EXC}}}{4 \, R}
$$

para un extensómetro.

Si la expresión (2-8) la sustituímos en (2-15)

$$
e_0 = \frac{V_{EXC}}{4} E K \qquad (2-16)
$$

 $\circ$   $\epsilon_0/\epsilon$  =  $\frac{V_{\text{E}}}{4}$  K que es la sensibilidad con respectoa la deformaci5n unitaria,

Por otra parte si lo que se desea es la sensibilidad con - respecto a la fuerza aplicada en la dirección de la deformaciónse tiene que

$$
\mathcal{E} \cdot \frac{\sigma^2}{E} = \frac{F}{AE}
$$
 (2-17)

donde A es el área del elanento transversal a la fuerza aplicada *y* E su m6dulo de elasticidad. As!,

$$
e_0/F = \frac{V_{\text{EXC}}}{4} \quad K.A \quad E
$$
 (2-18)

La salida e<sub>0</sub> puede crecer el doble en  $(2-15)$ ,  $(2-16)$  y  $-$ (2-18) si el puente está ccmpuesto por dos extensómetros en las ramas opuestas, teniéndose.

$$
e_0 = \frac{v_{Exc} - \Delta P}{2} / P
$$
 (2-19)

o crecer cuatro veces si el puente está formado por 4 extensómetros activos montados adecuadamente, por lo que

$$
e_0 = V_{\text{Exc.}} \triangle P_{\text{7}} = V_{\text{exc.}} \triangle K \tag{2-20}
$$

ACONDICIONADORES. los acondicionadores existentes para adaptar*y* acoplar la seftal de salida del puente de Wheatstone a los aparatos de medición tienen, las siguientes características.

a) Resistencias de puente: 1200 nominales con rango de 60 a 1000 .Q..

- b) Sensitividad de O.5V/10x10-6 Strain para un cuarto de puente.
- e) Rango de salida ±. lO volts,
- d) Respuesta en frecuencia 2000 ± 10 *Ofo* Hz.
- e) Relación señal-ruido -40 db típico, y
- f) Balance de puente automático con valores para calibra-- ción a diferentes escalas o rangos.

La configuración básica de los acondicionadores es la de la fig. {2-5)

CALIBRACION Y AJUSTE.

La calibración es el proceso de determinación de las esca- las de registro de las magnitudes medidas en ensayo, siendo los-. métodos, los siguientes:

- a) Calibración Directa, Consiste en aplicar sobre el siste ma de medida una acción de valor conocido, obteniendoseen el registro una marca *que* permite hallar la escala co rrespondiente,
- b) Calibración Indirecta, Consiste *en* introducir *en* el cir cuito eléctrico una modificación prefijada, ya sea una tensión de referencia o una resistencia de calibración de acuerdo a la ecuación {2-B) ya que *12'* es constante por ser el valor inicial, En estas condiciones podemoshacer una correspondencia entre la marca de calibraciónobtenida en el registro y un determinado valor de la mag nftud objeto de la medida,

Para el caso de la resistencia de calibración la configuracf6n comúnmente usada es la de la fig, 2.6., donde el cambio de resistencia debido a la resistencia de calibración es

$$
\Delta P = P - \frac{R_c P}{R_c + R}
$$
 (2-21)

si en la ecuación (2-8) hacemos  $\Delta \vec{F} = d\vec{R}$  y la igualamos con-(2-21)

•

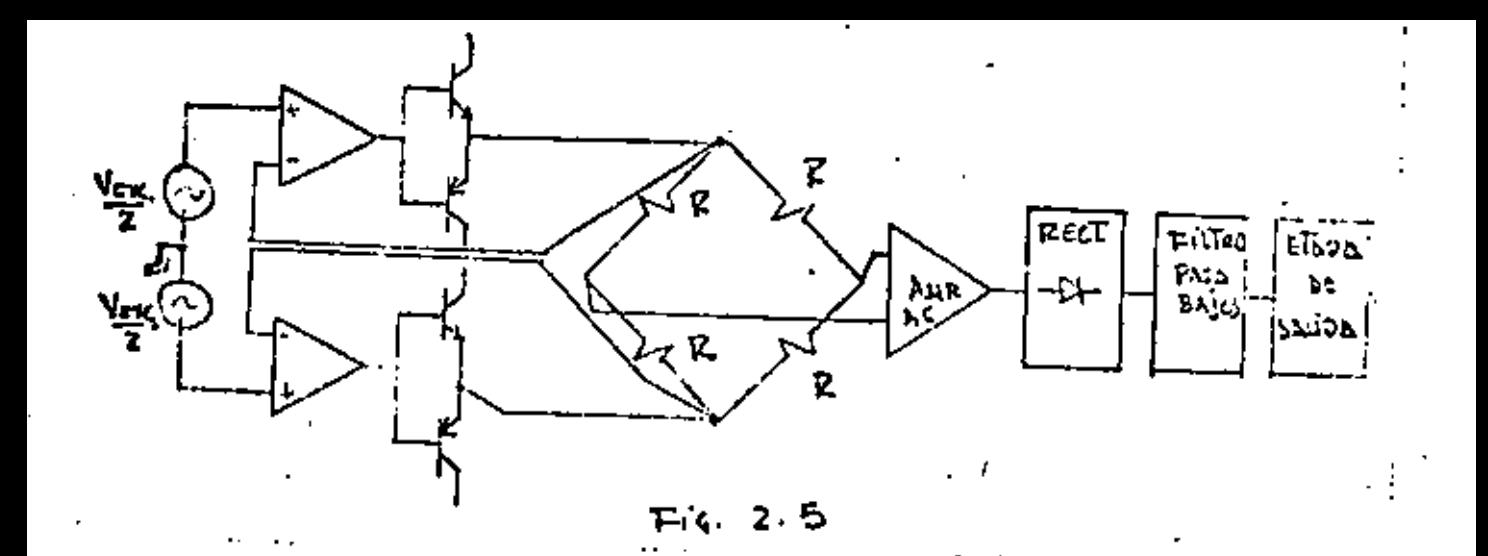

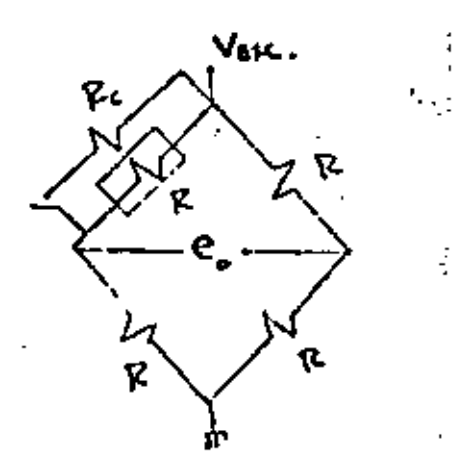

 $F(4, 2-4)$ 

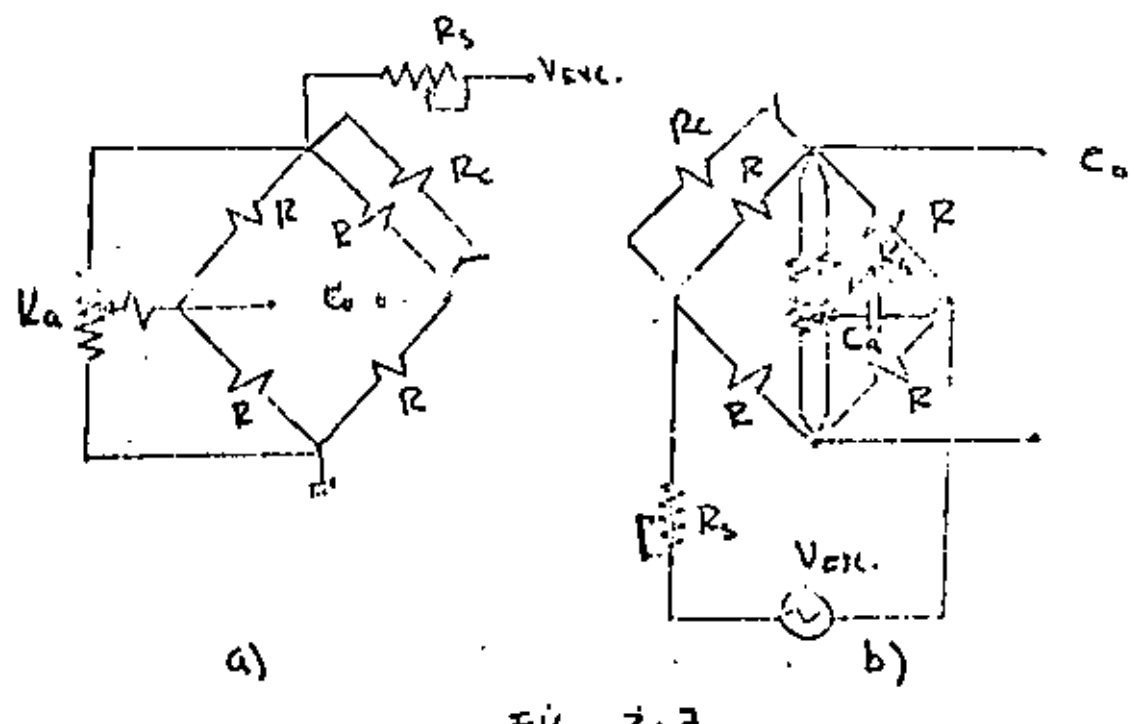

Fig. えっす se tfene que

$$
\mathcal{E} \mathbf{K} \mathbf{R} = \mathbf{R} - \frac{\mathcal{R} \mathbf{c} \mathbf{R}}{R \mathbf{c} + \mathbf{R}}
$$
  

$$
\mathbf{y} = R_{\mathbf{c}} = \frac{\mathbf{R} (1 - \kappa \mathbf{E})}{\kappa \mathbf{E}}
$$
 (2-22)

con la cual se pueden calcular diferentes valores de la resis- tencia de calibración para distintas deformaciones dadas en ---

 $\mu$ strain, siendo los valores más usuales de : 30, 100, 300, --1000 y 3000 XIo-6 strain.

Debido a que las resistencias del puente no son exactamente del mismo valor así como la sensibilidad a los cambios de - temperatura es inevitable, los puentes se descompensan·aún es- tando en reposo, por lo que es recomendable utilizar ajustado- res de balance siendo las principales configuraciones las de la fig. 2.7 , donde  $P_a$  y  $C_a$  son elementos de ajuste que serealiza generalmente en fonna automática por medio de servosis-. temas, ya que en mediciones contínuas quedan ciertas deformacio nes residuales además de las señales que se introducen por cambios de temperatura y por consiguiente resulta muy tedioso es- tar realizando ajustes a cero manualmente después de cada lectu "·

Por último  $\mathcal{R}_s$  es una resistencia de ajuste de sensibilidad, puesto que, de acuerdo a las expresiones(4-15),(4-16)y(4-1B) ésta se ve afectada por el voltaje de excitación.

#### OBTENCION OE LOS RESULTADOS.

La salida de los acondicionadores son voltajes relativamen **te grandes (**  $\pm$  **10 volts generalmente ) con relación de ruido/se** ftal muy baja ( -40 db ) y con impedancia de salida también muybaja. Estos voltajes son fácilmente manipulados en las entra- das de los oscilógrafos, que son Jos que comúnmente se utilizan y que tienen como elementos sensores de las señales de entrada, unos galvanómetros que son transductores del grupo de los magne

tómetros, Estos galvanómetros reciben de una fuente luminosa -(generalmente lámparas de mercurio) un rayo de luz que incide en un espejo el cual va montado en la parte superior de la bobi na sufriendo los mismos movimientos de ésta debido al par que proporcion~ la señal de entrada,

El rayo de luz reflejado por el espejo del galvanómetro -· incide en papel sensible a dicha luz, obteniéndose asi el grafi\_ cado de las señales que como ya se dijo antes están calibradasen unidades de deformación unitaria,

Para fines prácticos la deformación unitaria no es necesariamente el valor deseado, si no la fuerza o el esfuerzo aplic! do a la muestra.

La tabla que a continuación se anexa, dá las expresiones matemSticas para evaluar estos esfuerzos a partir de las deformaciones unitarias para 4 tipos de rosetas y utilizando el méto do de la construcción del circulo de Mohr.

## 2,2,2,6.- APllCACIOtiES

No se pueden tratar todas las aplicaciones en donde los ex tensómetros intervienen, pues este campo es bastante amplio, ya que con ellos se realizan trabajos de instrumentación muy especiales de lo cual podríamos decir que sólo son útiles mientrasdura la prueba pudiendo después destruirse su instalación. Por otra parte son también aplfcables en la elaboración de instru- mentos o transductores, en donde su instalación se requiere que sea lo más perdurable posible.

A continuación se dan ejemplos en forma muy somera de algu nas aplicaciones de los extensómetros pertenecientes al segundo grupo señalado en el párrafo anterior.

## CELDAS DE CARGA

Las celdas de carga se usan como transductores de fuerza,cubrfendo un intervalo que va desde 10 lbf. hasta 250 000 lbf., con sensibilidades de 1.5 m V/V Y 2 mV/V por lo general.

TABLA

t,

 $24$ 

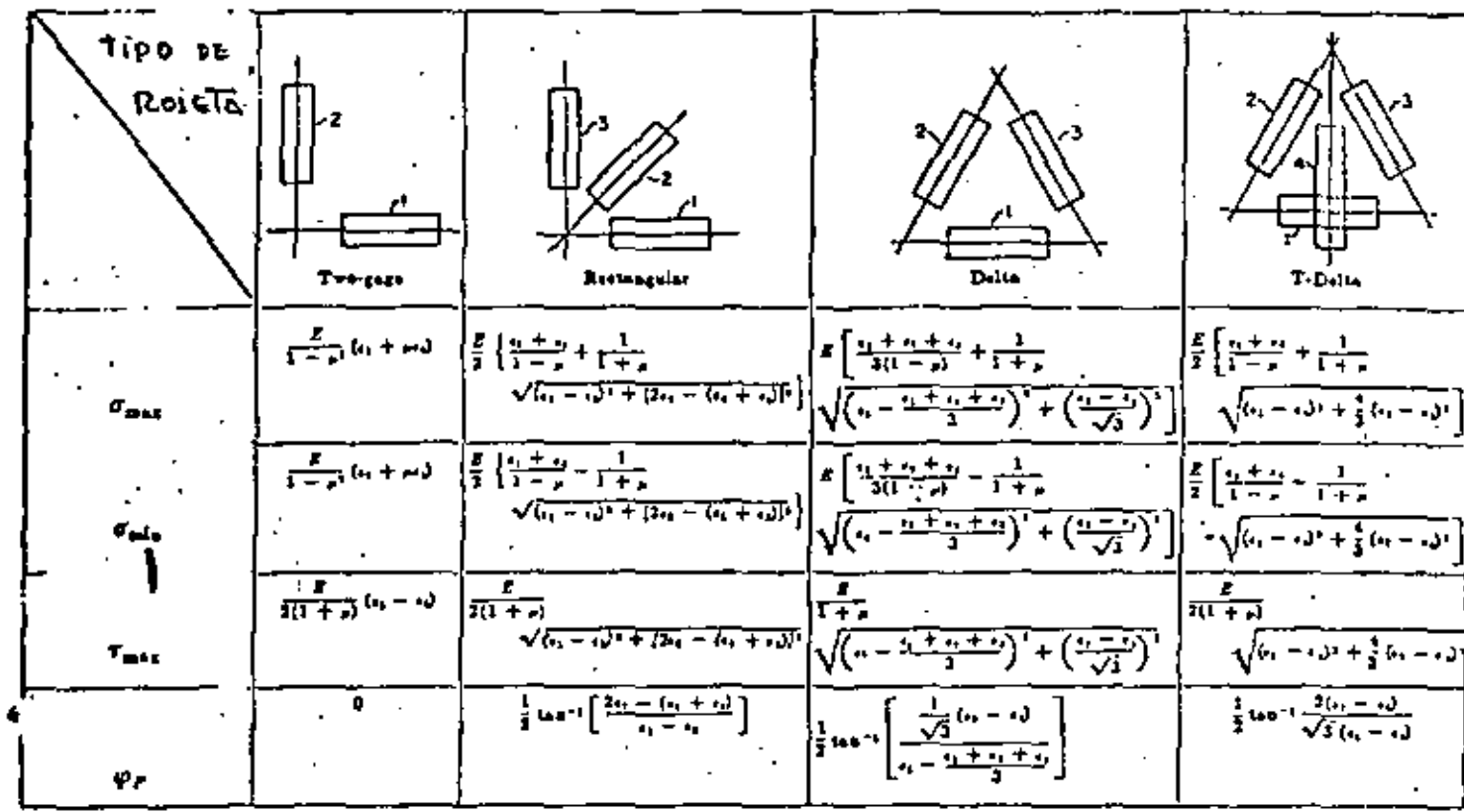

El miembro sensible a la carga es lo suficientemente corto para evitar la flexión transversal de la columna bajo la cargade régimen, además su elevada rigidez, afecta la sensibilidad por lo que en celdas de carga de poca capacidad se emplea un -- ~iembro hueco sin sacrificar la estabilidad de la columna y elárea de la superfície para pegar los extensómetros.

Las configuraciones de las columnas más comúnmente usadasson las de la fig.  $2.9$ , donde  $1 \times 3$  son los elementosactivos y  $2 \times 2$  y 4 están libres de esfuerzo y sirven para compensar el puente contra cambios.de temperatura.

Cuando se requiere de celdas de carga, con el doble de sen sibilidad que las anteriores, se utilizan para su instrumenta- ción las configuraciones de la fig. 2.8 .• En este caso los-4 extensómetros son activos y el puente está automáticamente - compensado por cambios de temperatura puesto que los cuatro registran lo mismo.

La configuración 2.8 a) es también ampliamente usada en la elaboración de dinamómetros.

### TORQUIMETROS

Los torquimetros consisten básicamente de una flecha rotatoria, sobre la cual 4 extens6metros están adheridos a 45° deleje de la flecha formando un puente de wheatstone básico, *ver*fig, 2.10.

Las cuatro señales del puente se conectan a cuatro anillos de cobre con aleaciones de plata por donde las señales son reco gidas con.escobillas de grafito con mínima resistencia de con- tacto.

Los torquímetros existentes, cubren un rango de. 2 Kg-cm a-2000 kg-m normalmente y las sensibilidades son de 1 a 1.5 mV/V, con voltaje de excitación de puente de 6 a 15 volts  $DC$  o AC  $-$ ttpicos,

2-22

è

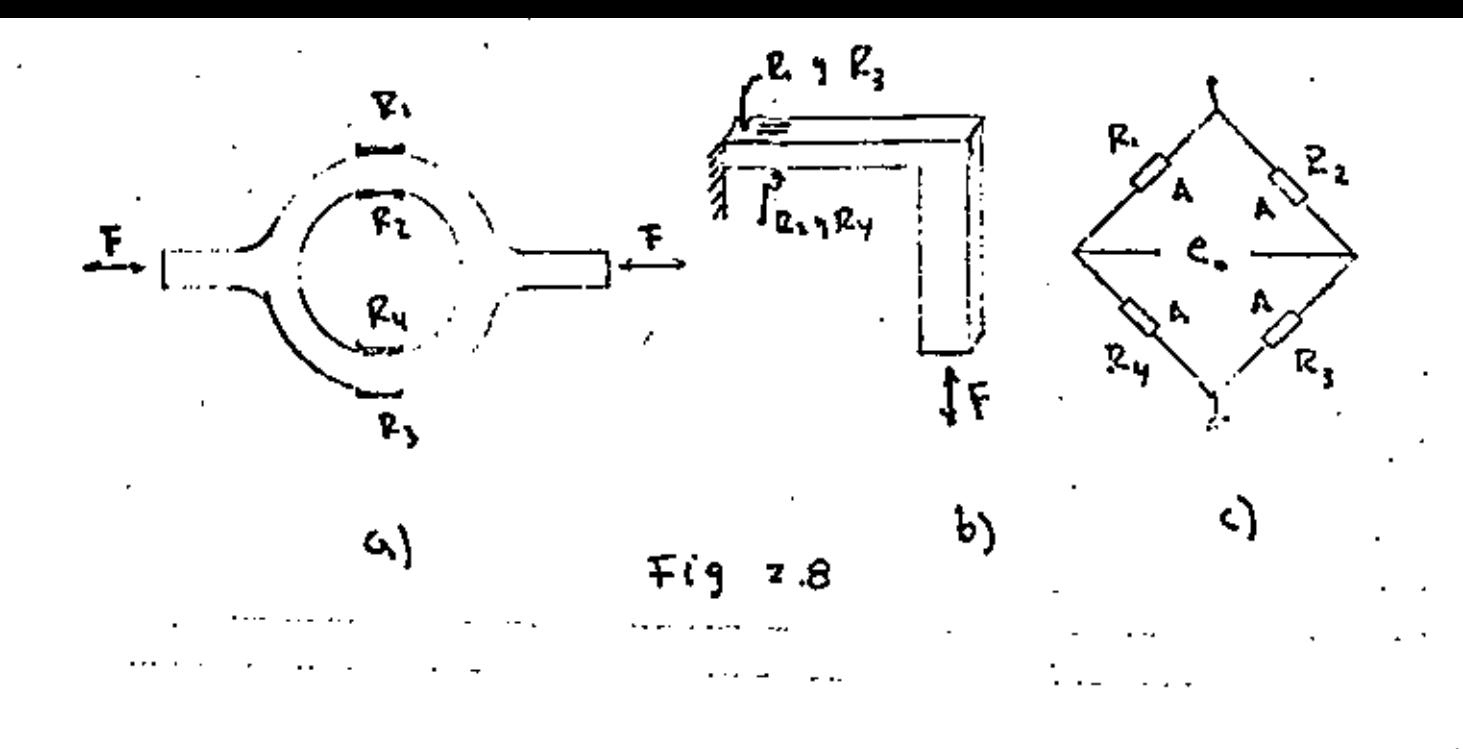

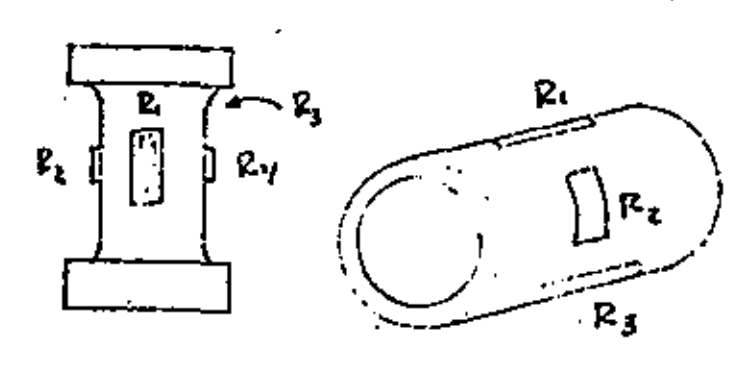

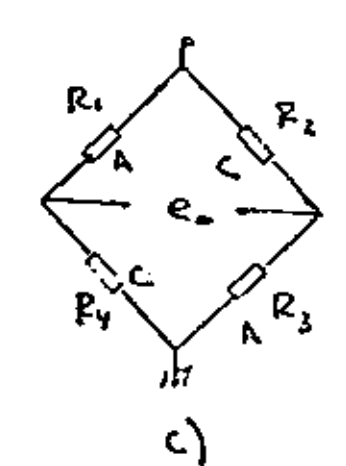

۵)

Fig 9 2

 $\mathbf{b}$ 

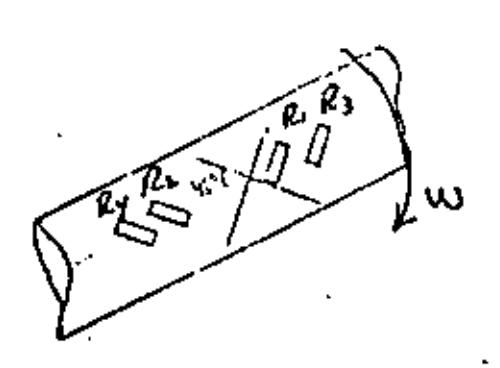

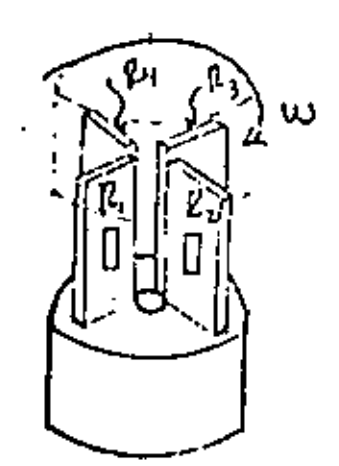

a)

 $2.10$ Fig

 $b)$ 

#### SEPARADORES *DE* FUERZA.

Estos instrumentos separan en componentes x, y y z una --fuerza que esté aplicadá en cualquier dirección, donde los principios de funcionamiento son esquematizados en la fig, 2.11, en a)R<sub>1</sub> *y* R<sub>3</sub> se anulan para la componente vertical, siendo sensi bles aditivamente para la horizontal.  $\mathbb{R}$  y  $\mathbb{R}_4$  pueden conectarse como compensación. En b) los cuatro extensómetros son sen sibles para la vertical y se anulan los efectos para la horizontol.

Para el caso de 3 dimensiones la configuración es trazada en la fig. 2.12.

#### ACELEROMETROS.

Los primeros acelerómetros instrumentados con extensómetros fueron del tipo como se muestra en la fig.  $2.13$ , siendo a) unacelerómetro de respuesta en frecuencia muy baja (10-20 Hz) y - con rango de aceleraciones de± 10 g;, en cambio con los del tipo b) se alcanzan aceleraciones de  $\pm$  5000 g, y frecuencia de --5000 Hz.

### MEDIDORES DE PRESIOH.

. La parte sensora fislca de estos instrumentos, es un dia-- fragma sobre el cual se montan los extensómetros. Como la dis- tribución de esfuerzos es la misma en el diafragma, los extensómetros se pueden adherir en las posiciones como se observa en la fig, 2.14.

Existen en una enorme variedad en cuanto a tamaño y capacidades  $(2 g/cm^2 a 200 kg/cm^2)$  con sensibilidades de 1, 1.5 y ----2 mV/V normalmente.

Para las presiones de bajo valor es común utilizar strain- gage de espiral,

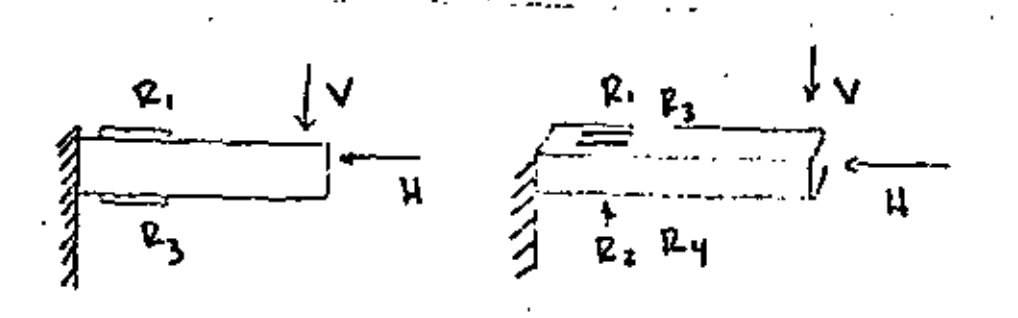

a) COMA HORIZONTAL b) COMP. VERTICAL  $Fig = 2.41$ 

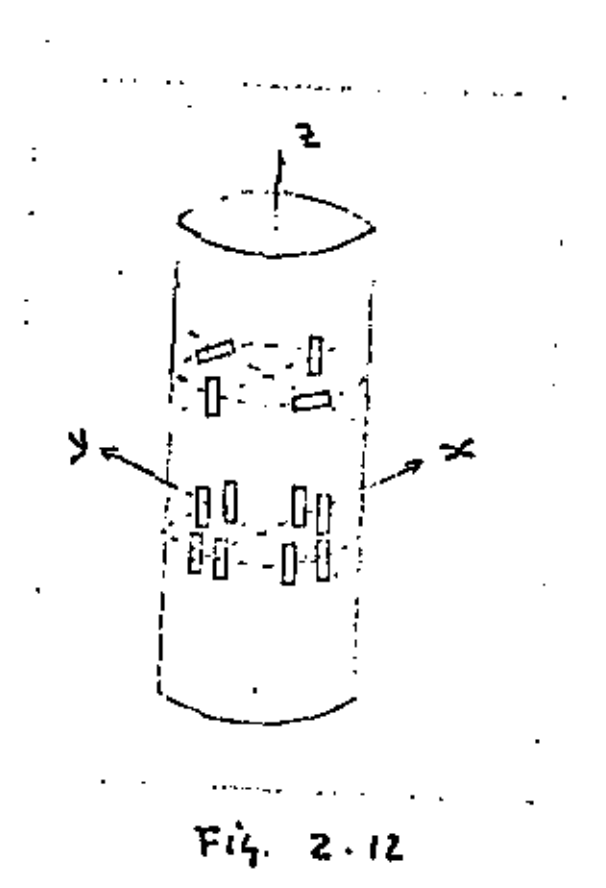

## MEDIDORES DE DESPLAZAMIENTO.

Son transductores en fonma de tijeras y son aplicables para medir carreras de pistones *o* defonnaclones en muestras bajo tens16n. En la fig. 2.15 vemos la parte sensora de este transduc-tor.

•

## OTRAS APLICACIONES.

÷.

Cabe mencionar por último que los extensómetros piezo-resis tivos tienen un gage factor de 120 pudiendo ser operados con - temperaturas hasta de 700°F y siendo utilizados en la fabrica-- ción de acelerómetros con voltajes de excitación de 10 VDc. conrangos de medición de hasta  $\pm$  1000 g. y respuesta en frecuenciade 1 a 25 Khz. típico y sensibilidades de 1.2 a 18 mV/g. Exis-ten también extensómetros que miden temperaturas muy bajas - - - (-300°F *o* menos) hechoS con aleaciones de Armour, asf como muyaltas (hasta 2000°F) como son los de nicrome y platino-iridio -entre otros.

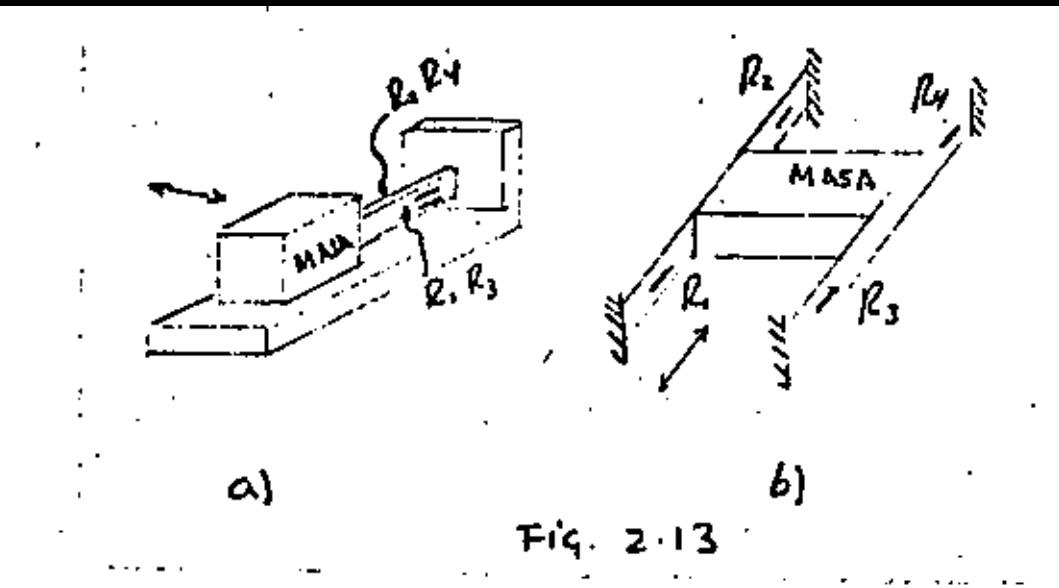

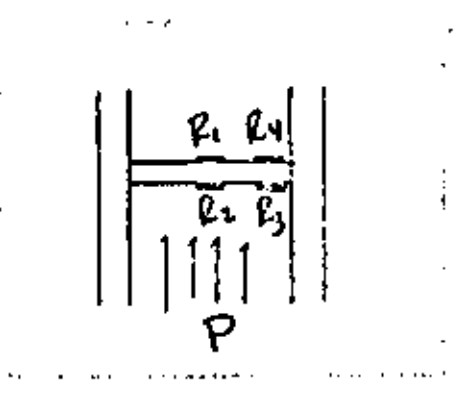

 $F14.2.14$ 

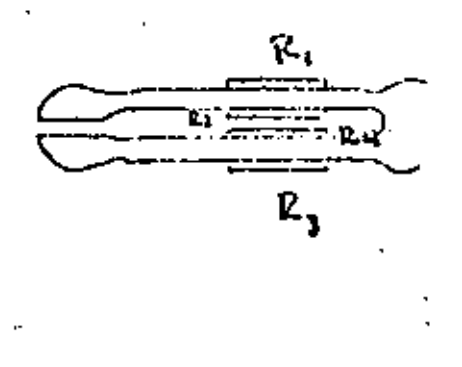

Fiş.  $2.15$ 

#### 2.3.- TRANSFORMADOR DIFEREflCIAL (l V O T),

Es un transformador con un devanado primario el cual va al centro de dos devanados secundarios y opuestos, El diagrama es-- ·quemático es el de la figura 2.16,

La excitación normal de estos transductores es de 3 a 15 - volts efectivos de amplitud y con frecuencias que varfan de 60  $Hz$ . a  $20$  $MHz$ .

Cuando el núcleo no existe o está perfectamente centrado - - (pos1ci6n cero), la inductancia mutua de Lp a las dos bobinas secundarias son iguales y la salida  $E_0$  es idealmente cero. Sin em bargo, los arm6nicos en el voltaje de excitaci6n y el acoplamiento por la capacitancia parásita entre el primario y los secunda- rios producen un voltaje pequeño.

Dos métodos son los comúnmente empleados para reducir este error los cuales esquemáticamente quedan explicados en la fig.2.17

El funcionamiento del lVOT se entiende más perfectamente sise parte del siguiente modelo, Ver fig. 2.18.

donde 
$$
e_{ex} = Lp \frac{dip}{dt} + ip Rp
$$
 (2-23)  
 $e_{s} = Ml \frac{dp}{dt}$ 

$$
es2 = M2 \frac{dip}{dt}
$$

 $M_1$  y  $M_2$  • Inductancias mutuas de los secundarios respecti vamente,

y en vacfo eo = 
$$
e_51 - e_52 = (M_1 - M_2) \frac{dip}{dt}
$$
 (2-24)

donde se *ve* que la cantidad (M¡- H2) es la que varfa linealmente con la variación del núcleo. La combinación de (2-24) y 2-23) -nos da

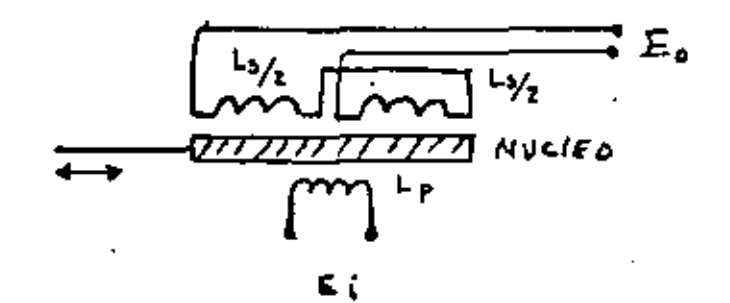

 $Fig. 2-16$ 

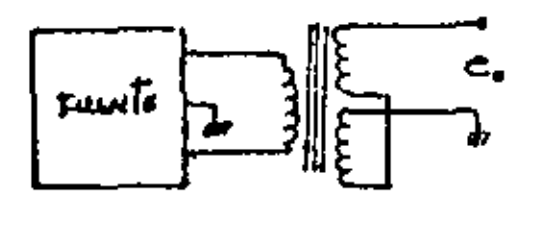

 $\mathbf{r}$ 

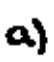

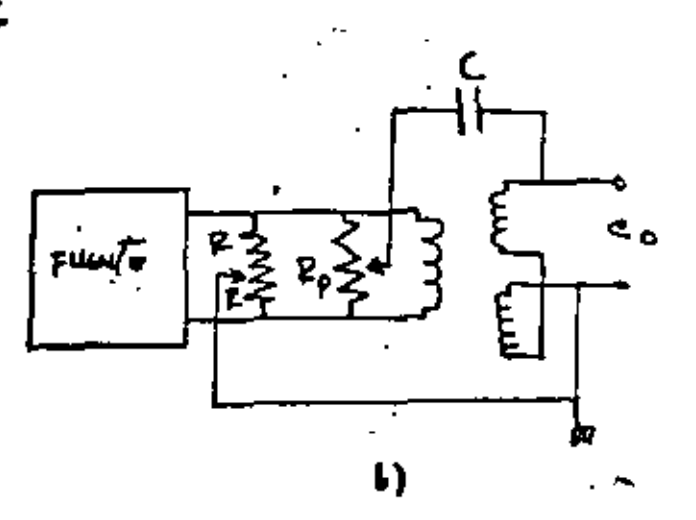

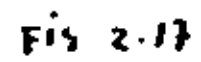

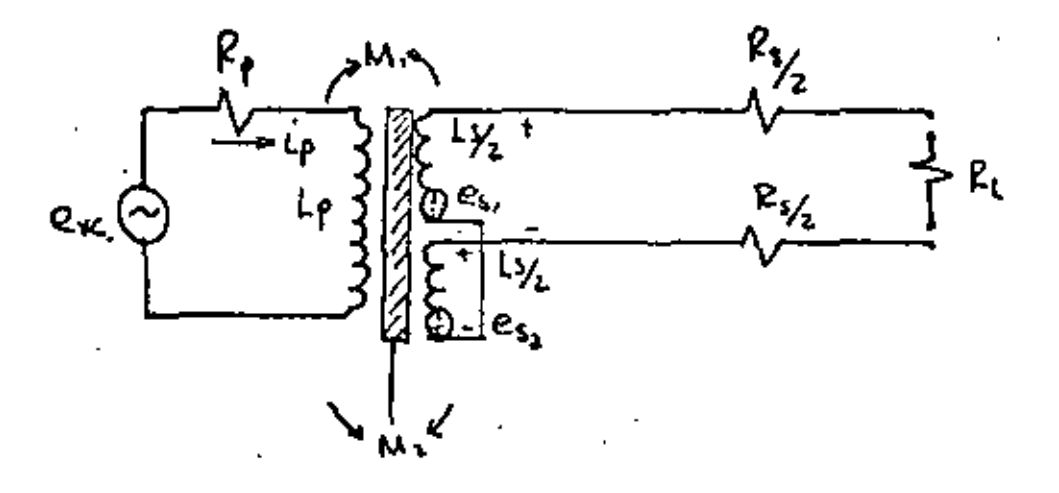

Fig. 2-18

$$
e_0 = (M_1 - M_2) \frac{D}{L_p - D + R_p} e_{ex}
$$
 (2-25)

donde D• Operador diferencial.

Si en la salida hay una carga RL, se tiene

$$
\frac{-(M_1 - M_2)D}{Lp^{D+}Rp} e_{ex} + (R_s + R_L) i_s + L_s \frac{di_s}{dt} = 0
$$
 (2-26)

como eo  $\frac{1}{2}$  isRL, la ecuación anterior puede tomar la siguiente forma

$$
\frac{e_0(D)}{e_{ex}} = \frac{(M_1 - M_2) R_1}{R_p(R_S + R_L)} \frac{D}{(\Upsilon_p D + 1)(\Upsilon_S D + 1)}
$$
 (2-27)

siendo  $\gamma_{\rm D}$  = L<sub>D</sub>/R<sub>D</sub>  $\Upsilon_5 = L_S/(R_S + R_L)$ 

de donde se ve que tiene un ángulo de fase de + 90° a bajas frecuen cias y -90° a las altas. Por lo tanto en algún lugar intermedio -de frecuencias y con el núcleo en la posición cero la salida debe ser cero, por lo que para cada LVDT existe una frecuencia de operación especificada por el fabricante.<br>• Las aplicaciones más comunes son para medición de desplazamien-

 $\cdot$  tos cuyos rangos estén comprendidos desde  $\pm$  0,005 a  $\pm$  3 pulgadas -con voltajes de salida de O a 20 Vpp, respuesta en frecuencia depen diente de la respuesta del sistema al cual le midan desplazamientoy frecuencia de la excitación mayor que 10 veces la respuesta en -frecuencia,

## 2.4.- TRANSDUCTORES DE CAPACITANCIA.

La fórma más común de capacitar variable que se usa en los - transductores es el capacitar de placas paralelas cuya expresión de capacitancia variable viene dada por la siguiente relación.

(2-28)

 $C = \frac{\mathcal{E} A}{x}$ 

 $\mathbf{\mathsf{E}}$  = cte, dieléctrica

donde  $A = \n \text{area}$  de placas

x = separación de las placas

Si a la expresión (2-28) la derivamos con respecto a x tene-mos que

$$
\frac{dc}{dx} = -\frac{2A}{x^2}
$$
 (2-29)

de donde se aprecia que para pequeños cambios de x aumenta la sen sibilidad de C y puesto que no es una relación lineal se debe tra bajar en un rango pequeño de x.

Sin embargo, el porcentaje de cambio en C es igual al porcen taje de cambio en x para pequeños cambios con relación a cual---quier posición ya que la expresión (2-29) se puede poner en la -forma

$$
\frac{dc}{dx} = -\frac{c}{x}
$$
\n
$$
\frac{dc}{c} = -\frac{dx}{x}
$$
\n(2-30)

El circuito básico para este tipo de transductores es el dela figura  $2,19$ 

donde Eb = Voltaje de polarización  $R1 = Carga$  $x_0$  = Espaciamiento inicial entre placas co = Capacitancia inicial a xo

Si existe una fuerza que comprima a las placas paralelas, habr& un desplazamiento x, relativo al espaciamiento inicial xo, trayendo como consecuencia un incremento en la capacitancia co la cual se puede representar en paralelo con ésta.

En estas condiciones se tiene que

Co 
$$
\frac{de_0}{dt}
$$
 + eo  $\frac{dc}{dt}$  +  $\frac{ei}{R_t}$  = o (2-31)

$$
y = e_0 = e_1 + E_b
$$

donde e, es el voltaje que se produce debido al desplazamiento x relativo a xo y C es el incremento de capacitancia,

Sin en (Z-31) sustituimos el valor de eo y tomamos en cuenta que Eb es constante, aquélla toma la siguiente forma

$$
C_0 \frac{de_1}{dt} + e_1 \frac{dc}{dt} + E_b \frac{dc}{dt} + \frac{e_1}{R_1} = 0
$$

puesto que e,~(, Eb, *e,*  de se como dt se puede despreciar para expresa<u>r</u>

$$
C_0
$$
  $\frac{de_1}{dt} + \frac{e_1}{R_1} = - \frac{dC}{dt} E_0 \frac{dX}{dX} = - \frac{dc}{dx} E_0 \frac{dx}{dt}$ 

que de acuerdo con (2-30)

 $c_0 \frac{de_1}{dt} + \frac{e_1}{R_i}$  $=$   $Ca_{+}$   $Eb$  $\mathsf{x}_h$ x<sub>a</sub> dt

$$
\frac{de}{dt} + \frac{e_1}{C_0 R_1} = \frac{E_b}{x_0} \frac{dx}{dt} = K \frac{dx}{dt}
$$

De, +  $-\frac{e_1}{C_0}$  R<sub>1</sub> = K Dx

•

$$
\frac{\mathbf{e}_1}{\mathbf{x}} \cdot (0) = \frac{\mathbf{K} + \mathbf{0}}{70 + 1}
$$

donde  $K_n = \frac{Eb}{Xa}$  volts/pulg.  $T = \frac{\mathcal{E} A}{x_0} R$  seg.

de la expresión (2-9) se ve fácilmente que la respuesta a la frecuencia es

$$
\frac{e_1}{x} \cdot (j\omega) = \frac{k+1}{j\omega+1}
$$

de donde para W>> 1

 $\frac{e_1}{x}$  (jw)  $\pm k$ 

## $(2-33)$ .

así para una determinada frecuencia mayor que la unidad e, sigue fielmente a x.

Ejemplo de estos transductores son los micrófonos, donde ge neralmente sus frecuencias de trabajo en los límites inferioresson 60 Hz. y sus frecuencias de calibración son de 250 Hz propor cionadas por un pistóphono de 120 db.

Existen micrófonos especiales que trabajan abajo de 60 Hz,en los cuales predomina su constante de tiempo muy grande.

#### $2:5.4$ TRANSDUCTORES PIEZO-ELECTRICOS.

Los elementos piezo-eléctricos son aquéllos que cuando se deforman debido a fuerzas externas, generan dentro de éllos una-

 $(2-32)$ 

( carga eléctrica. La conversi6n de energta mecánica a eléctrica es el principio de funcionamiento de los transductores construí dos con estos elementos y de acuerdo al grado útil de propiedades se clasifican *en* los siguientes grupos:

a) Naturales: Cuarzo y sal de rochelle.

- b} Sintetices: Sulfato de litio, bifosfato de amonio.
- e) Cristales y cerámicas ferroeléctricas polares: Titanato de-· bario.

Los materiales cristalinos producen el efecto piezo-eléc- trico con solo deformarlos debido a su estructura natural asimé trica, mientras que las cerámicas ferroeléctricas deben polarizarse aplicando un fuerte campo eléctrico al material cuando -- ~ste se calienta hasta el punto de Curie (-donde el material · pierde sus propiedades ferroeléctricas). Cuando el campo eléctrico se retira del material ya frío, éste retiene.una polariza ción permanente presentando el efecto piezo-eléctrico,

El esquema del elemento piezo·eléctrico es el de la fig.2.20 , de donde se definen las siguientes constantes

g • ea/ <sup>t</sup> fi/WL volts/metro Newtons/m2 sensitividad de voltaje

Coulombs/m2 Newtons /m<sup>2</sup> constante piezo.eléctrica

En la tabla 2·5 se contemplan algunos valores para las cons·. tantes d y g de ciertos materiales.

## 2,6,- TRANSDUCTORES FOTOELECTRICOS,

Son transductores que convierten un rayo de luz a una se-- Mal eléctrica útil. El principio de funcionamiento se muestraen la fig. 2.21,

La luz golpea al cátado fotoemisivo transmitiéndole su ener. gfa a los electrones existentes en este, los cuales se liberan emigrando al §nodo produciendo asi una corriente 1 al circuito externo que es directamente proporcional a la intensidad de luz*y* expresada por:

 $I = S \Phi$  (2-34)

donde  $I =$  Corriente fotoeléctrica

∯≖ Intensidad de luz<br>S = Sensibilidad

El cátodo y el ánodo están encerrados por una envolvente de vidrio o cuarzo, lleno generalmente de gas inerte. Tanto las ca racterísticas de transmisión de la envolvente como los fotoemisi vas del cátodo influyen en la respuesta a diferentes longitudesde onda de luz, dicho cátodo está formado por oxido de plata y cesio,

Materiales fotoemisivos disponibles responden a la luz so- bre el rango de 0.2 a 0.8  $\mu$ m. Siendo el vidrio un transmisor de luz con longitudes de onda de 0,4 a 0.8 y el cuarzo abajo de 0.2  $\mu$ m. La sensibilidad de estos transductores es de 0,002 a -0.1  $\mu$  $\gamma$   $\mu$ watt para tubo de vacío y de 0.01 a 0.15  $\mu$ Amp/ $\mu$ Wattpara tubo lleno de gas con respuesta en frecuencia de 500Hz tipico y con temperaturas de operación de lOO"C máximo.

Estos transductores se utilizan en la elaboración de instru mentos, como son: fotómetros, espectrómetros y dispositivos de conteo para medir velocidades angulares *y* lineales.

## 2.7.- TRANSDUCTORES FOTOCONDUCTIVOS,

Los transductores fotoconductores estan hechos a base de.-materiales semiconductores los cuales decrecen su resistencia - interna bajo la intensidad de una radiación incidente con determinada longitud de onda o bajo h detección de fotónes· los cua- les liberan electrones en la estructura del detector produciendo

un efecto eléctrico mensurable.

Los factores que afectan el funcionamiento de estos transduc tores son la constante de tiempo, la responsividad definida por

$$
R_{\nu} = \frac{V \text{orms}}{P \text{irms}} \tag{2-35}
$$

# donde Vorms~ Voltaje de salida del detector Pfrms~ Potencia incidente al detector

*y* la potencia equivalente al ruido, definida como la radiación de entrada mínima que producirá una relación señal a ruido de la uni dad. Ruido que proviene de fuentes eléctricas dentro del mismo detector.

Por otra parte el grado de detección de estos sensores estádado por •

$$
\frac{R_{\mathcal{F}}}{V_{0\mathcal{F}}}
$$
 (2-36)

donde V<sub>or</sub> e Voltaje de salida de ruido mas.

Una detectividad normaliiada se define femo

•  $0^* = (A \Delta f)^2 D$  $(2-37)$ 

donde~ Detectividad normalizada dada en gráficas para cada ma-

terial sensor

D=

- A e Area del detector
- f = Ancho de banda del ruido equivalente

Las gráficas de la fig.2,22 ilustran el funcionamiento de varios detectores fotoconductivos en cuanto a detectividad normalizada sobre un rango de longitudes de onda donde se ve que estos detectores tienen una respuesta relativa sensible a la longitud

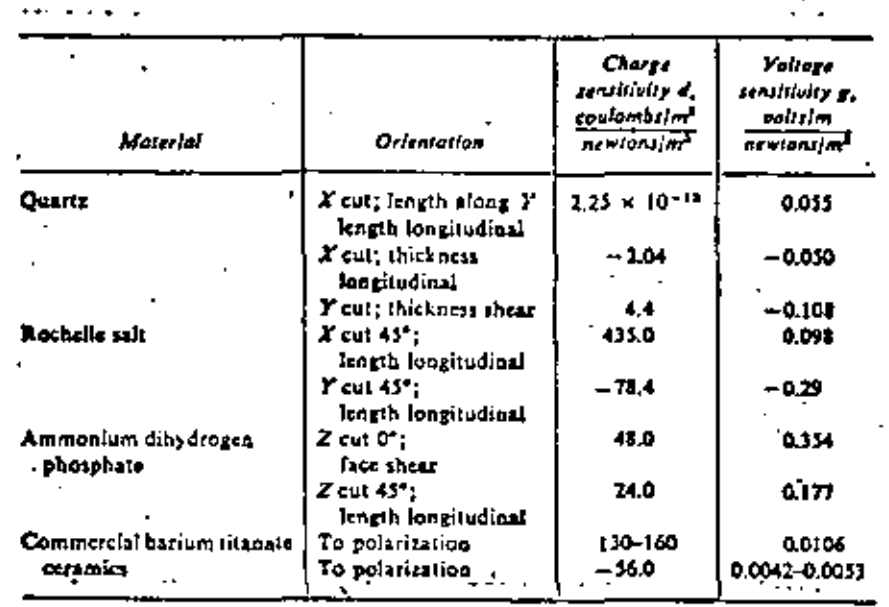

 $438AT$  $2 - 5$ 

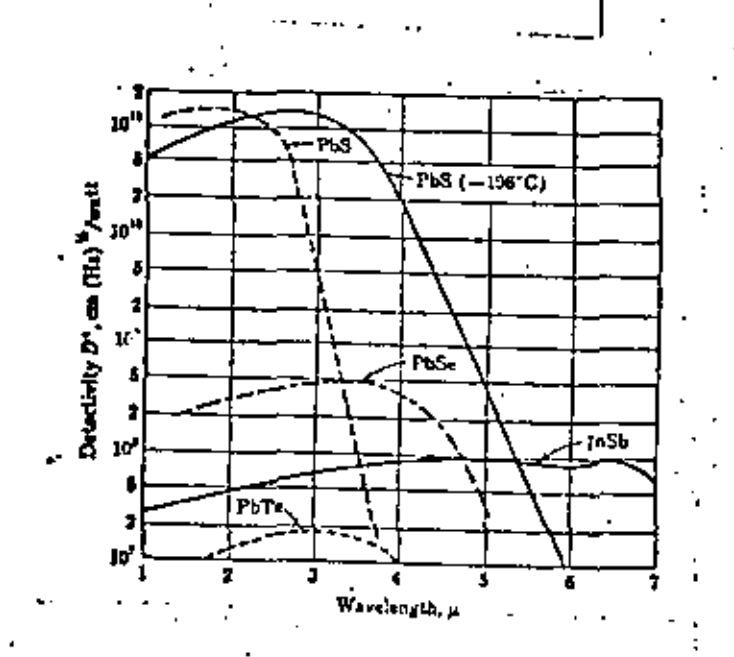

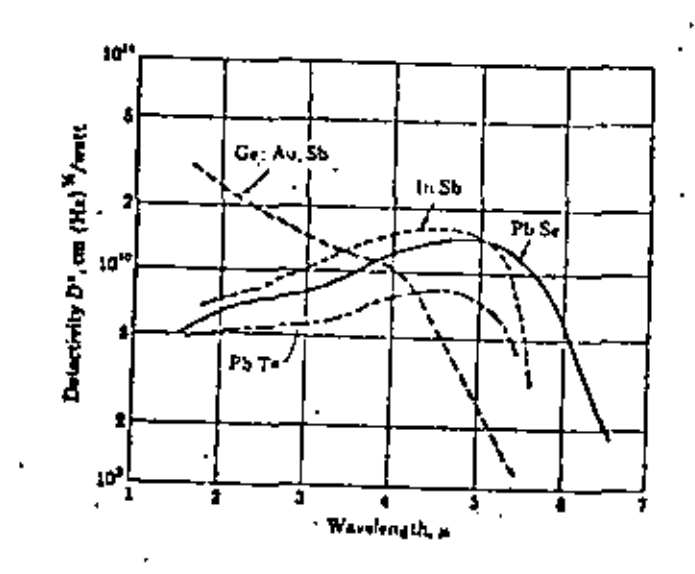

 $Fig. 2.22$  $\ddot{\phantom{0}}$ 

b)

۵Ì

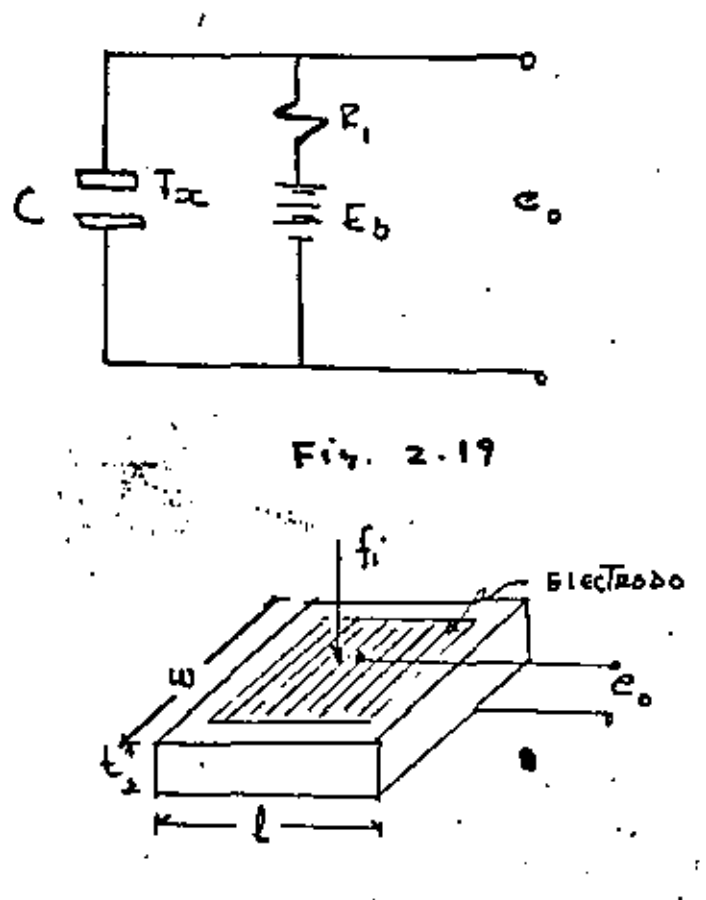

 $Fig. 2.20$ 

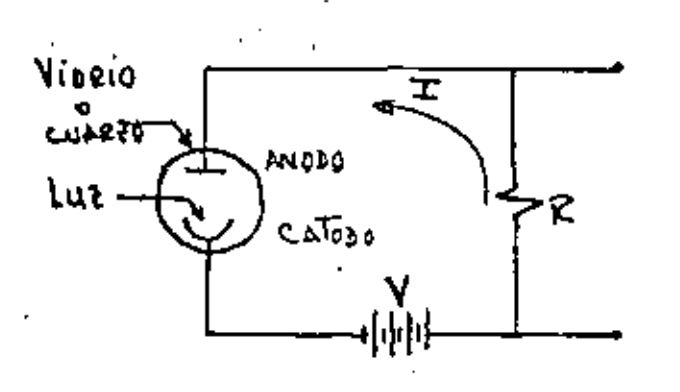

 $F(S-2,2)$ 

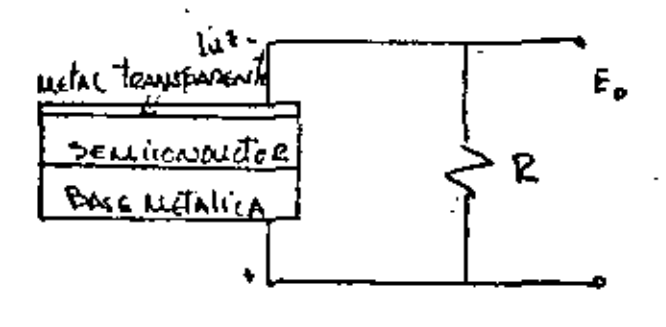

 $Fi_3$ , z.23.

de onda.

El sulfuro de plomo  $(P_b s)$  es el más usado como termómetro de radiación y el antimoniuro de indio (I<sub>n</sub> Sb) como fotoceldas con longitudes de onda mayores a aquél. Por último diremos que los rangos de medición de estos transductores son del orden de 1 A a 25  $\mu$ m con sensibilidad típica de 300  $\mu$ A/  $\mu$ watt.

## 2.8.~ CELDAS FOTOVOLTAICAS

Son transductores en cuya construcción intervienen 3 capas • en forma de sandwich: una capa metálica transparente delgada por· donde incide la luz, un material semiconductor en la parte media· y una placa metálica sirviendo como base. Ver fig. 2.23.

la capa transparente es generalmente laca conductora formada con plata aplicada por rocio, el material semiconductor es sele-nfo, oxido de cobre o germanio y la base metálica esta Formada por metal ferroso.

Las características de entrada de estos transductores, son:sensibles a la luz con longitudes de onda de 0.2 a 0.7  $\mu$ m paraceldas de selenio, 1.0 a 1.7  $\mu$ m para germanio y sensibilidad -tipica ce lMA/Lumen.

Cuando la luz golpea la barrera fonnada por el metal trans- parente y el semiconductor un voltaje es generado el cual en va· cfo se aproxima a una función logar1trnica, Sin embargo, cuando la .resistencia de carga es baja, las variaciones son aproximadamente lineales en un rango determinado.

Su uso es muy frecuente en la elaboración de celdas fotovol· taicas, medidoras de exposición de luz en trabajos de fotografías y en celdas detectoras de rayos X.

## 2,9.· TRANSDUCTORES DE IONIZACION

Son transductores que operan de acuerdo a la configuración mostrada en la fig. 2.24.

El tubo contiene gas inerte a baja presión y un par de electrodos que detectan un voltaje eo que se crea cuando el generador

• 2~39

de Rf manda un potencial a las placas creando una descarga luminosa en el gas. El voltaje e<sub>n</sub> depende del espaciamiento entre electrodos y la capacitancia de acoplamiento entre las placas de RF y el gas, de tal manera que cuando el tubo esta-centrado en-~ tre placas, la diferencia de potencial entre los electrodos es cero, Si el tubo se desplaza hacia uno u otro lado de esta referencia, la diferencia de potencial se incrementa cambiando depolaridad en el cruce por cero.

La sensibilidad de estos transductores es muy alta, de 1 a-10 volts por milímetro, típico, por lo cual su utilización es recomendable en la medición de desplazamientos menores a un mma, ysu respuesta en frecuencia es aproximadamente de O a 3 *Khl.* 

Otra configuración que resulta útil para hacer medidas de movimiento en general es la mostrada en la fig. 2.25 la cual tiene una sensibilidad de 4V/pf.

## 2.10.- TRANSDUCTORES DE EFECTO HALL.

El efecto Hall se presenta cuando en una barra conductora *o* semiconductora que lleva una corriente I, es atravesada en for ma perpendicular a la corriente por un campo magnético 8, gene- rando una diferencia de voltaje entre las caras paralelas a la dirección del campo.

La creación de este voltaje se debe a la fuerza que produce el producto de ! x B la cual hace que los electrones se desvíenmas hacia una cara y la cantidad de electrones desviados depende de las características del material conductor o semi-conductor.

' El principio básico se muestra en la fig. 2.26 donde el - potencial generado es

$$
EH = K_H \frac{IB}{t}
$$
 (2-38)

 $s$ iendo K $u = Coeficiente$  Hall t • Espesor de la muestra

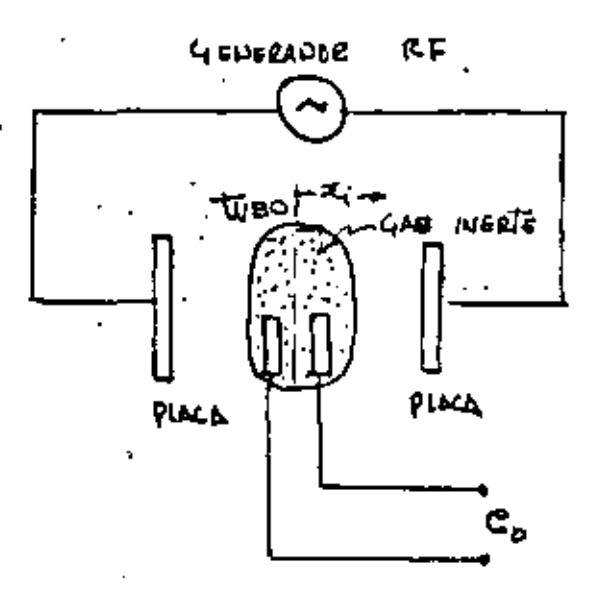

 $Fix. 2.24$ 

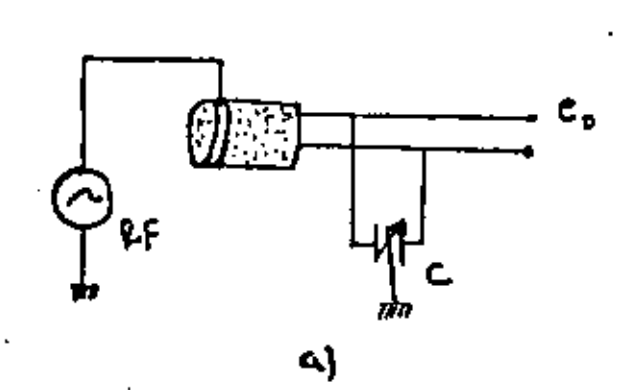

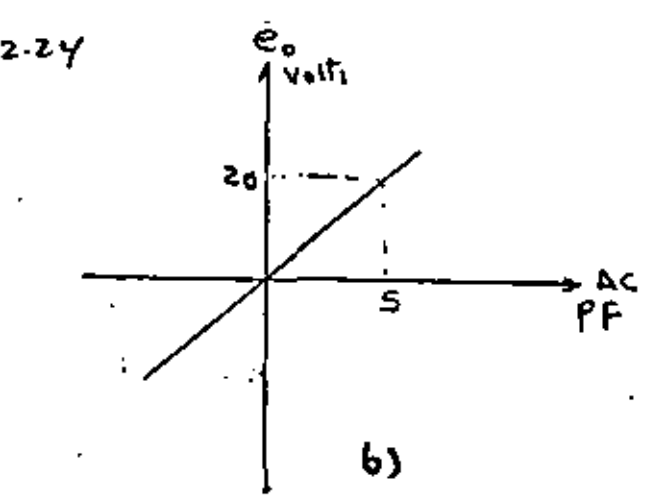

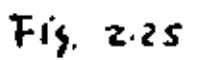

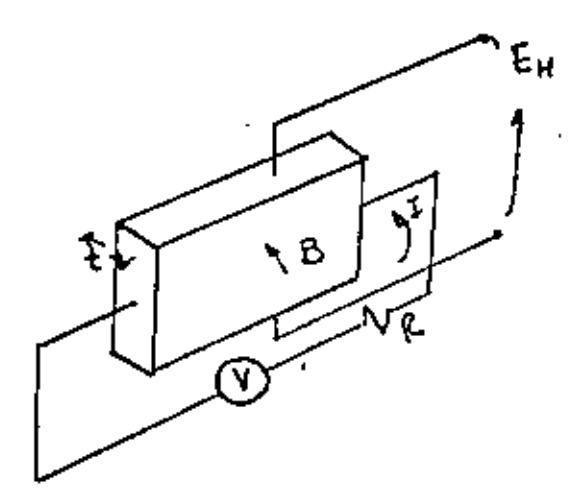

 $Fi5.2.26$ 

De los materfales más sensibles al efecto Hall está el germanio el cual con una densidad de flujo magnético de 100 a 8000 gauss tiene una K<sub>H</sub> = -8.0x10-5V-cm Amp-G el telurio que con B=3000-9000 gauss tiene una KH e  $.4.1x10^{-8}$  V-cm entre otros.

Valores tipicos para estos transductores son los siguientes:

al Voltaje de alimentación 3 V<sub>Dc</sub> o A<sub>c</sub>.

b). Corriente de alimentación 150  $m_a$ 

ci Resistencia de carga 100

d). Sensibilidad de 6 mV/kilogauss a 55 mV/kilogauss

el Rango de 0 a 20 000 gauss.

fl Respuesta en frecuencia del orden do 100 Khz, o más.

siendo las aplicaciones más comunes de medidores de flujo, corriente y velocidades angulares.

#### $2.11$ EJEMPLOS DE APLICACION DE TRANSDUCTORES

#### 2.11.1 BASCULA ELECTRONICA

### **MATERIALES**

- 4 ángulos con fijación al piso o a una plataforma rígida o seleccionar segunda alternativa de la figura 2.27 b).
- 4 vigas en cantiliver de acero y de preferencia tratadas termicamente con el fin de conseguir mayor endurecimiento, mejor linealí đạd y mayor vida útil.
- 4 extensómetros de preferencia del tipo LWK-09-W2SOB-350 con lassiguientes características:

 $0.4%$  ohms. Resistencia 350 ±  $= 2.03 \pm 1.0$ Gage factor Base del extensómetro = Lámina de acero inoxidable.

- Plataforma de madera o lámina, ambas con refuerzos de acuerdo a la capacidad de la báscula.
- Acondicionador de acuerdo al diagrama mostrado en la figura 2.28

#### **PROCEDIMIENTO**

Los extensõmetros se deberán instalar como se muestra en la figura, R<sub>1</sub> y R<sub>u</sub> en la cara superior de la viga y, R<sub>2</sub> y R<sub>3</sub> en la cara in ferior para que trabajen en extensión y compresión respectivamente.

### MONTAJE DE LOS EXTENSOMETROS

En una viga en cantiliver los máximos esfuerzos se presentan en la vecindad del empotramiento, por lo que los extensómetros deberân colocarse lo mas cerca posible. Sin embargo, no es convenien

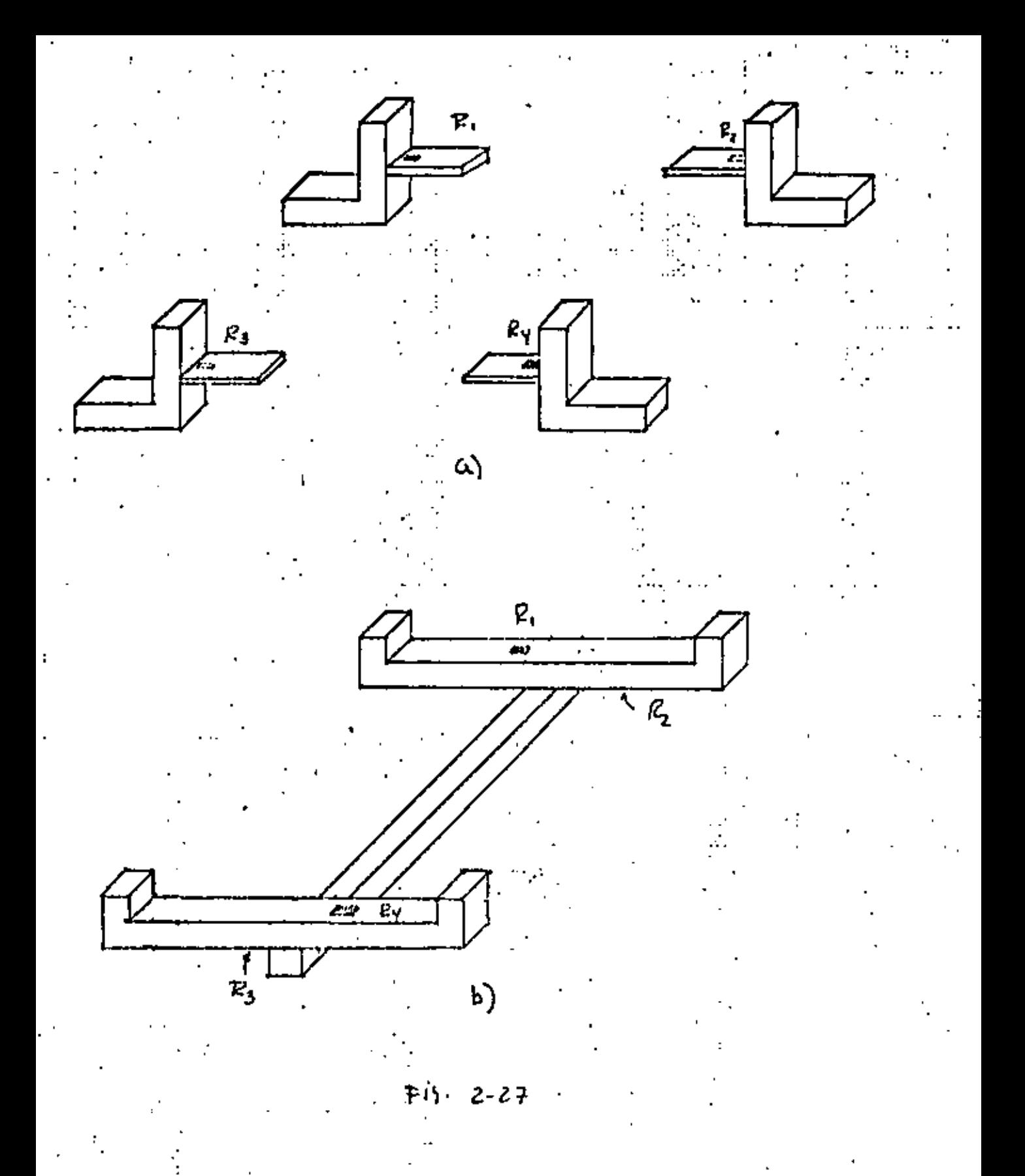

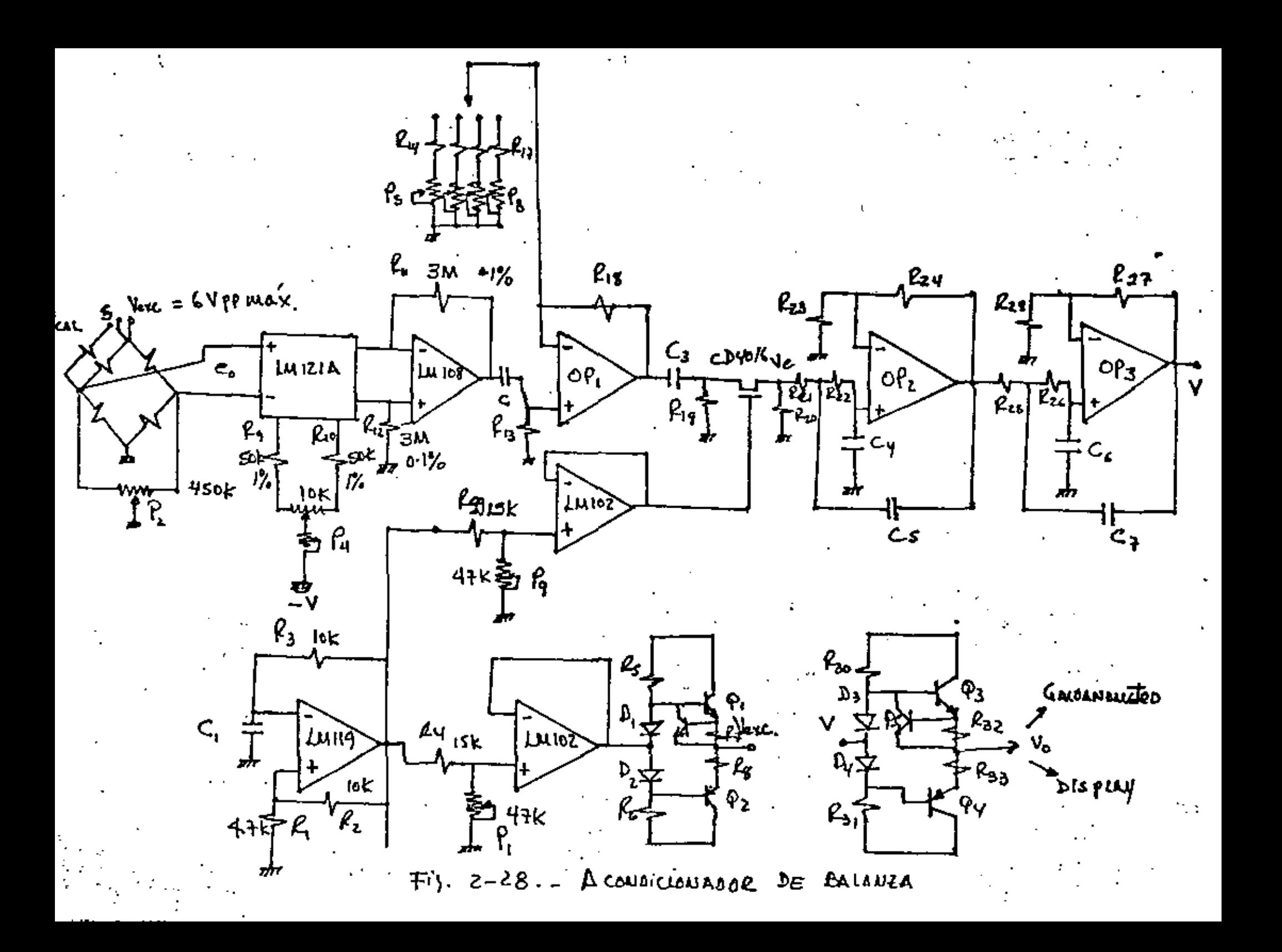

te deformar el extensómetro mas alla de sus límites, así como tampoco se debe trabajar a altas deformaciones puesto que el puente de Wheatstone se comporta alinealmente cuando aquéllos se presen-tan, para trabajar dentro de un buen márgen de seguridad, se puedetomar como deformación máxima 3000 utrain, lo cual se puede evaluar con la expresión (2-20) colocando el apoyo del peso conocidoa diferentes distancias del empotramiento y midiendo el voltaje de salida es correspondiente.

Suponiendo que el peso a medir está uniformemente repartido entrelos cuatro soportes, se tiene que en cada uno de éstos, se recibeel 25% de la carga, por lo que los extensómetros sometidos en tensión aumentarán su resistencia proporcionalmente y los sometidos a compresión la disminuirán de la misma manera, por lo que el puente de Wheatstone adquirirá el siguiente valor. Ver figura 2.29

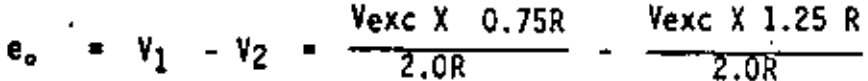

Suponiendo que el peso no está centrado y que R1 y R2 sostienen el 60% de la carga en partes iguales y que R3 y R4 el 40% en la misma forma, se tiene (ver figura 2.30).

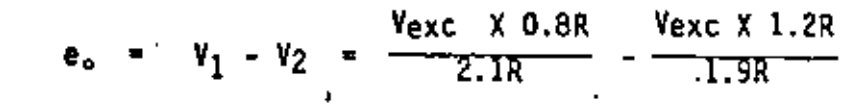

## $0.25$   $v_{exc}$

Lo cual indica que aunque el peso esté descentrado, la lectura enla salida siempre será la misma, sin embargo, para fines prácticos se recomienda que permanezcan siempre al centro.

Para evitar los problemas anteriores, se instrumenta cada apoyo -como celdas de carga independientes de tal manera que las cuatro salidas de los puentes de Wheatstone se sumen, como se muestra enla figura 2.31.

2 – 46

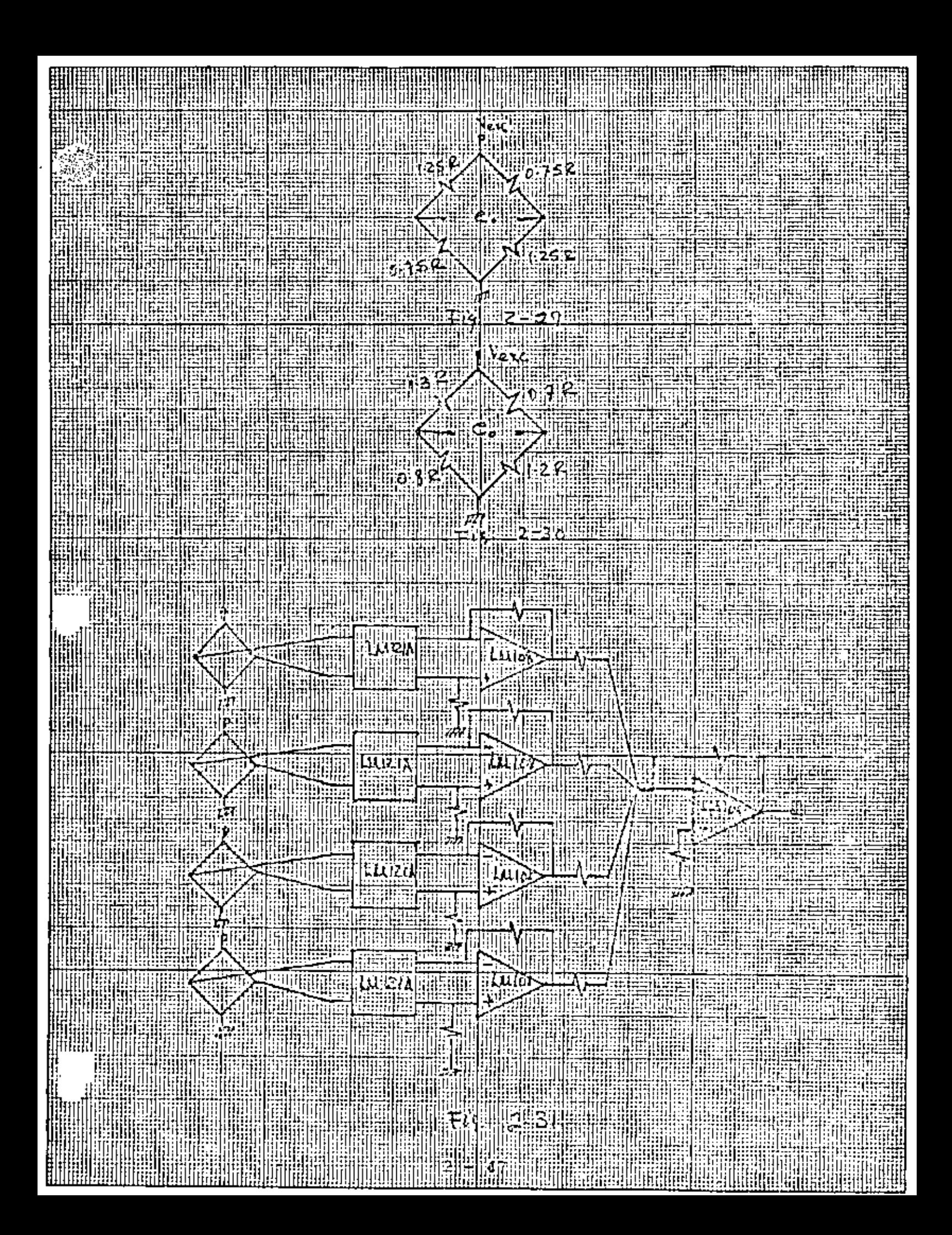

En donde el tamaño del acondicionador se incrementa así como los costos (16 extensómetros).

### ACONDICIONADOR

Una de las alternativas mas simples para acondicionar la señal, semuestra en el diagrama de la figura 2.28, el cual consta de las si- . guientes etapas.

•

#### OSCILADOR

formado por el elemento Lllll9 con frecuencia de oscilación. dada por

$$
\frac{1}{2} = \frac{1}{2 \pi R C}
$$

y que proporciona la excitación del puente, cuyo ajuste de voltajese obtiene con el potenciómetro P<sub>1</sub>, teniéndose a continuación un -seguidor y etapa de salida push- pull para proporcionar gananciade corriente. Así como también realiza la función de comando del switch analógico CD 4016.

#### PUENTE DE WHEATSTONE

• Consta de 4 extensómetros activos y una resistencia de calibraciónla cual proporciona un desvalance al puente y cuyo voltaje de salida V<sub>0</sub>, se puede hacer coincidir con un ptso de valor conocido. Así COIID consta tambieñ de un potenciómetro de ajuste a cero,P2.

## ETAPA DE ENTRADA

La etapa de entrada deber ser de tipo diferencial, con alta impedan cia de entrada, alta razón de rechazo en modo común y bajos cambios de corrientes de polarización por efectos de temperatura.

 $\mathbf{e}^{\mathbf{e}^{\mathbf{e}}}\mathbf{e}^{\mathbf{e}^{\mathbf{e}}}\mathbf{e}^{\mathbf{e}}$ 

 $(2 - 39)$ 

2 - 48 .  $\therefore$  .  $\therefore$  .  $\therefore$  .  $\therefore$  .  $\therefore$  .  $\therefore$  .  $\therefore$ 

El elemento LM121A acoplado al LM108 logra los objetivos·anteriores proporcionando una ganancia de 1000 y 2 V/<sup>o</sup>C en la salida del --LM108.

### ETAPA DE GANANCIA

El operacional OP, proporciona una etapa de amplificación más, con ganancias de amplificación definidas por la razón de R1g a R14 hasta R17 para cuatro diferentes rangos de medición y con potencióme-tros P<sub>5</sub> a P<sub>A</sub> de ajuste fino de ganancia para cada rango.

La impedancia del capacitor C<sub>2</sub> de módulo  $\mathcal{Z}_c = (2\pi f c)^{-1}$  debe seleccionarse de tal manera que provoque una caída de voltaje de re lación máxima de 1 a 10 con respecto a la resistencia R<sub>13</sub>. Las -mismas consideraciones se deben de tomar en cuenta ·para la selección de C3 y R¡9.

#### DEMODULADOR

El elemento CD 4016 es un switch analógico que funciona como recti ficador comandado por la señal de salida del oscilador con amplitud regulada por el potenciómetro Po a V... y V-sque son los voltajes depolarización del circuito integrado CD 4016 donde Vcc- 7.5 voltsmáximo y V<sub>55</sub> = -7.5 V max.

FILTRO PASA BAJO

Los amplificadores operacionales OP<sub>2</sub> y OP<sub>3</sub> forman el filtro pasa bajo Butterworth de cuarto orden, en donde es conveniente que R21, R22, R25 y R<sub>26</sub> sean iguales a R y C<sub>4</sub> = C<sub>5</sub> = C<sub>6</sub> = C7 = C.

En estas condiciones la frecuencia de corte estará dada por:

$$
\frac{1}{1c} = \frac{1}{2 \pi \text{ RC}}
$$

 $-2 - 49$ 

Para calcular la ganancia & frecuencia cero de cada amplificador operacional Av<sub>o</sub>, = 1 +  $\frac{R_{24}}{R_{3}}$ y Av<sub>o2</sub> = 1 + R<sub>27</sub>/R<sub>28</sub> de OP<sub>2</sub> y --OP3 respectivamente, se debe tomar en cuenta que cada uno es de segundo orden con función de transferencia

$$
\frac{v}{v_e} = Av_0 \frac{(1/RC)^2}{s^2 + (\frac{3 - Av_0}{RC}) s + (\frac{1}{RC})^2}
$$

= Av<sub>o</sub> 
$$
\frac{1}{(S/\omega_o)^2 + 2K(\frac{S}{w_o})} + 1
$$
 (2-40)

donde K es el factor de amortiguamiento.

$$
y = 3 - Av_0 = 2K
$$

Los factores de amortiguamiento están evaluados en los polinomiosnormalizados de Butterworth y que para este caso de cuarto orden el polinomio es

 $P(s) = (5^2 + 0.7656 + 1) (5^2 + 1.8485 + 1)$ 

siendo  $2K_1 = 0.765$  y  $2K_2 = 1.848$  para OP<sub>2</sub> y OP<sub>3</sub> respectivamente.

Por tanto,  $Av_{01} = 3 - 0.765$ У Av<sub>02</sub>  $= 3 - 1.848$  $= 2.235$  $= 1.152$ 

ETAPA DE SALIDA

Esta formada esencialmente por P<sub>3</sub> y P<sub>4</sub> y la finalidad es proporcio-

50
nar mayor corriente de salida,

1 '

**9**5 se activa cuando R<sub>32</sub> mensa un exceso de corriente mandando a la región de corte a  $\mathfrak{g}_3$  y.  $\mathfrak{g}_4$ , por lo que constituye una protección contra corto circuito. Por otra parte, R30 y R31 constituyen ,\_ la .malla\_ de polar1zaci6n.

# 2.11.2 CONTROL DE VELOCIDAD EN MOTOR DE OC.

En el diagrama de la figura 2.32 se tiene un sistema de control de, velocidad de motor de OC por medio de un transductor de velocldad-TV componiéndose de los siguientes módulos.

## MODULO DE POTENCIA

Alimentación trifásica de 220 V entre fases a 60 Hz y puente recti flcador de rueda completa controlado por los tiristores 01. 03 y - Q5, 3 bobinas L1, L<sub>2</sub> y L<sub>3</sub> para limitar los cambios bruscos de ---corriente y tres redes de amortiguamiento para limitar los cambios bruscos de voltaje V  $k$  en los tiristores, así como tres diodos -- $D2$ ,  $D4$  y  $D6$  como complemento del puente.

El motor es de DC con 300 volts de alimentación máxima de 150 KP y 4050 RPM mix imas.

#### CONTROL DE OJSPARO

Formado por los transformadores T1 y T2 los cuales proporcionan -aislamiento del circuito de control al módulo de potencia, fuentede corriente Q<sub>2</sub> y Z<sub>1</sub>, que alimenta al capacitor C4 proporcionando una rampa y cuya descarga se realiza cuando se activa  $\mathfrak{q}_1$  -comandado por el compárador LMII9 en el medio ciclo positivo.

la rampa generada por C4 se compara con el voltaje de realimenta- ción VR en las entradas del segundo comparador LMll9, obteniéndose

 $2 - 51$ 

Control DE wot  $V \in DC$ 

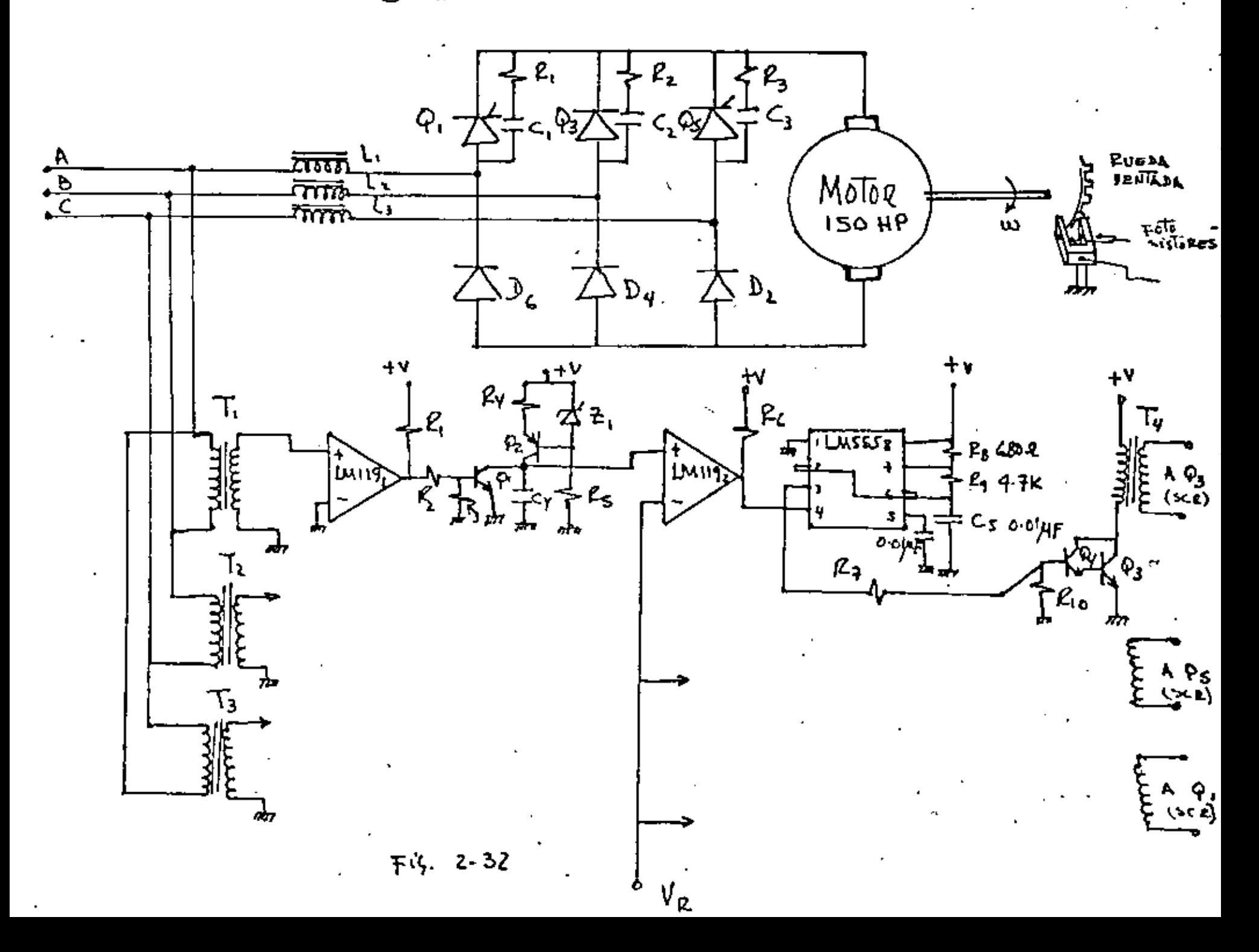

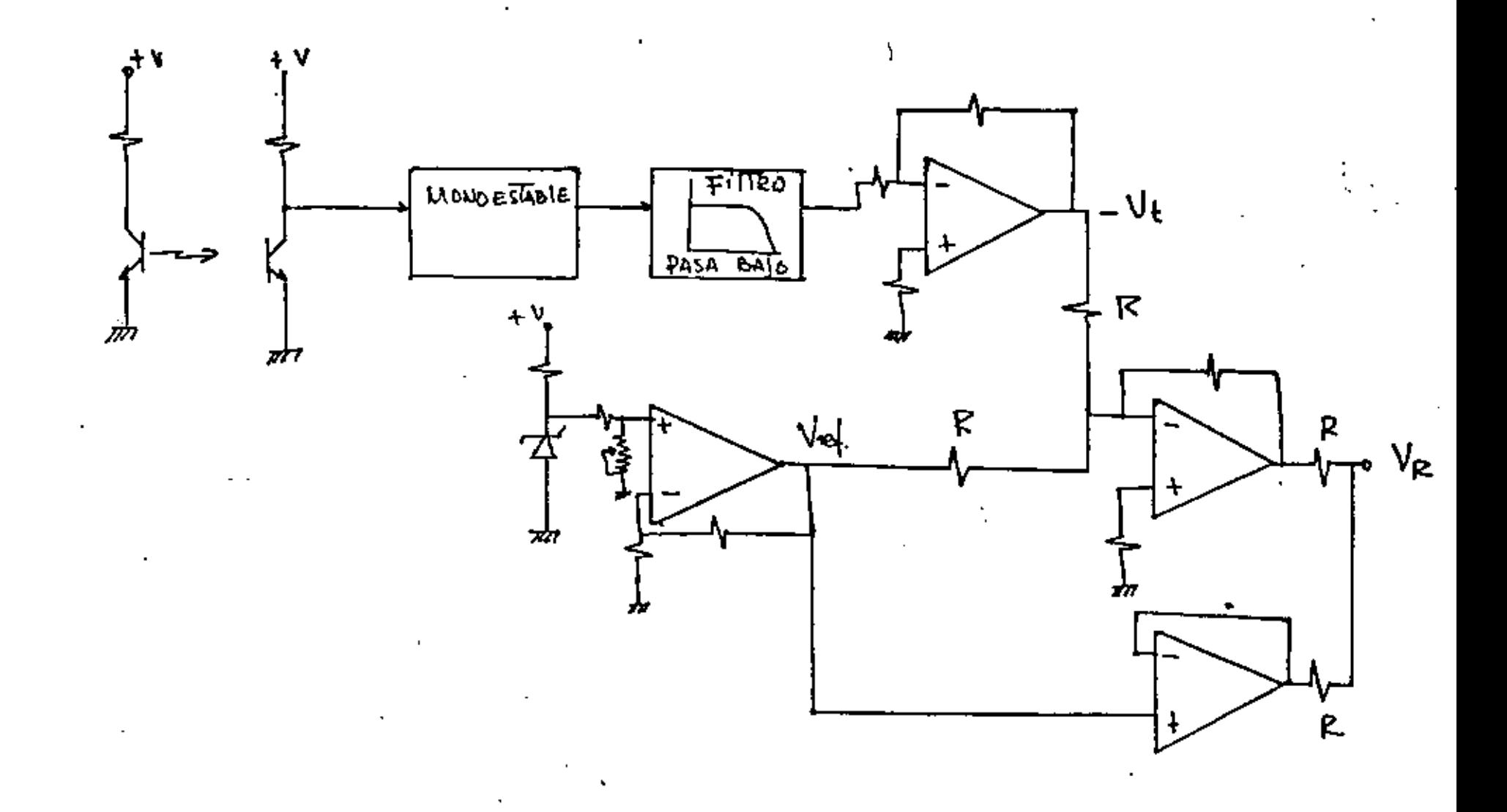

 $\mp iy$ , 2.32 cont.

en la salida un ancho de pulso controlado y activando, cuando dicho pulso existe, la oscilación de LM555 y por tanto el encendido y apa. gado del darlington formado por Q3 y Q4 que tiene como carga al - transformador  $T_A$ ,

 $\ddot{\phantom{0}}$ 

La salida de T4 dispara la compuerta del tiristor Q3.

Para disparar se tendría que hacer con las fases B-C y  $Q_1$  con -las fases C-A.

# TRANSDUCTOR DE VELOCIDAD

El transductor de velocidad esta fonnado esencialmente por una rueda dentada con ancho de diente igual al claro de la ventana y debecontener el mayor número de dientes posibles para manejar señalesde alta frecuencia con el fin de disminuir rizo en el filtrado, dicha rueda debe estar montada en la flecha del motor. Consta también de dos fototransistores , (emisor y receptor de luz), los cuales generan la onda cuadrada cuando la luz pasa por las ventanas Yse interrumpe con los dientes de la rueda; un monoestable para proporcionar siempre el mismo ancho de pulso; filtrado de segundo or- den y operacionales para proporcionar el voltaje de realimentación VR a partir del voltaje de referencia Veef y el generado por el -voltaje del transductor  $V_t$ .

# 2.11.3 MEDIDA DE POTENCIA INSTANTANEA EN LA FLECHA DE UN MOTOR

La combinación de los transductores anteriores nos puede producir un sistema de medición de potencia instantanea en la flecha de un mtor, para lo cual se utilizará un acondicionador del' tipo de la balanza electrónica pero con la configuración de la figura 2-10 a), que sirve para medir par en la flecha y el transductor de velocidad visto en el ejemplo anterior.

 $2 - 54$ 

**Para** no repetir los diagramas antes vistos, la figura 2.33 muestra **a** bloques el sistema de medición en donde el transductor multiplicador es de efecto Hall y cuyo voltaje de salida es proporcional **al** flujo producido por la bobina Bl multiplicado por la corriente**de** excitación l de acuerdo a la expresión (2-JB).

**Para** este caso el flujo B es directamente proporcional al voltaje**de** salida del transductor de velocidad y la excitación del trans- ductor de efecto Hall al voltaje de sal ida del puente de Wheatsto**ne** sensor del par en la flecha.

**El** voltaje de salida del transductor de efecto Hall a su *vez* es - acondicionado como se muestra en la figura.

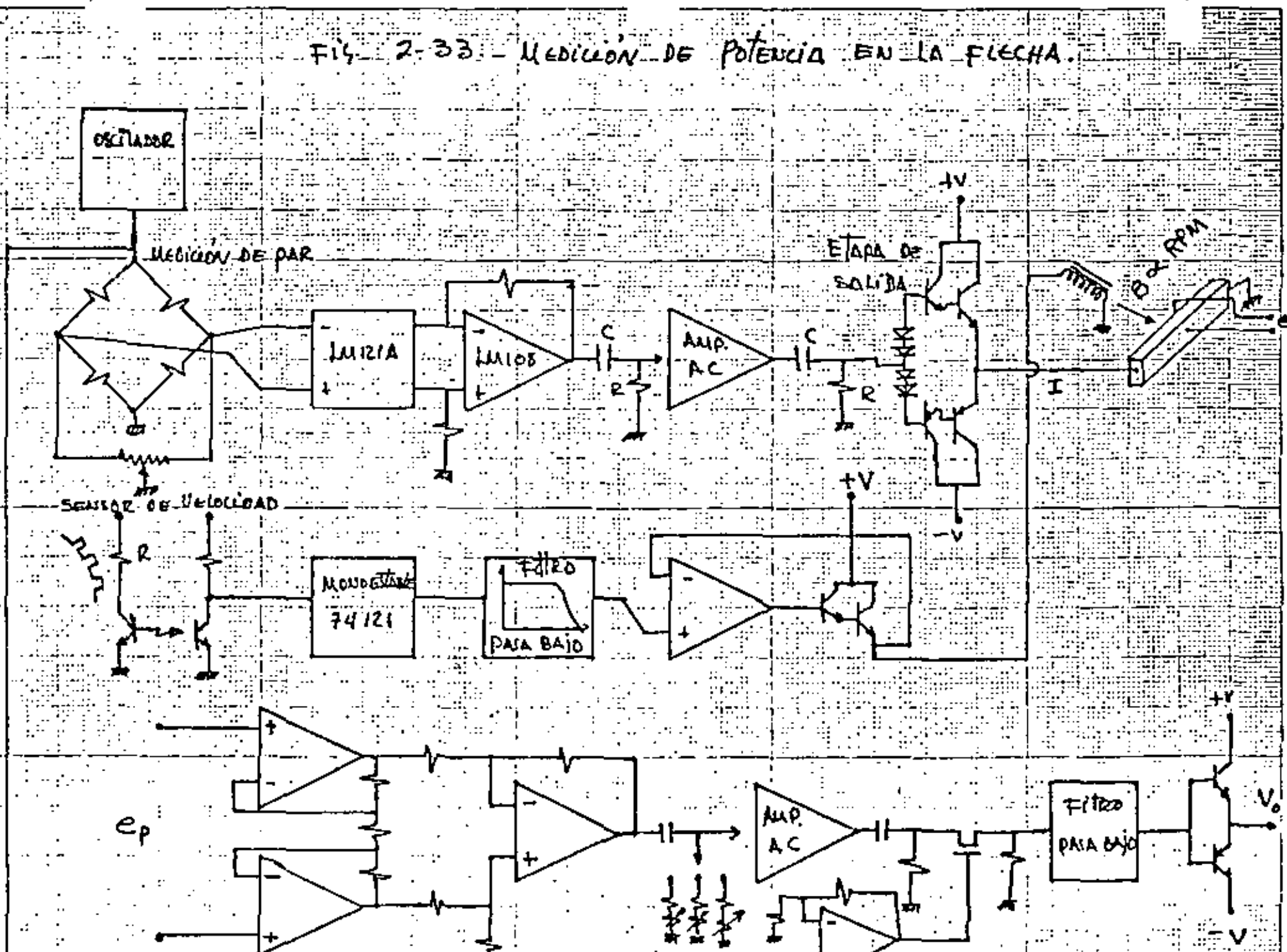

# . B I B L I O G R A F I A

- 1.- DISENO Y APLICACION DE SISTEMAS DE MEDICION Ernest O. Doebelin. Diana.
- 2.- EXPERIMENTAL METHODS FOR ENGINEERS J.P. Holman, McGraw-Hill.
- 3.- SOLUTIONS OF ENGINEERING PROBLEMS BY DINAMICAL ANALOGIES Harry F. Olson. A.S.L.
- 4.- ELECTROACOUSTICS MICROPHONES, EARPHONES AND LOUDSPEAKERS M.L. Gayford. Standard Telephones and Cables.
- 5.- ACCELEROMETERS INSTRUCTIONS AND APPLICATIONS Bruel & Kjaer.
- 6.- MECHANICAL VIBRATION AND SHOCK MEASUREMENTS Jens Trampe Broch, Bruel & Kjaer
- 7.- ENSAYOS Y MEDIDAS MECANICAS EN DINAMICA FERROVIARIA Asociación de Investigación de Transporte Madrid, España.
- 8.- THE STRAIN GAGE PRIMER C.C. Perry, - H.R. Lissner, McGraw-Hill.
- 9.- APPLICATION OF B&K EQUIPMENT TO STRAIN MEASUREMENTS. John Vaughan, Bruel & Kjaer,
- 10.- HANDBOOK OF TRANSDUCERS FOR ELECTRONIC MEASURING SYSTEMS Harry R. Norton, Prentice-Hall.

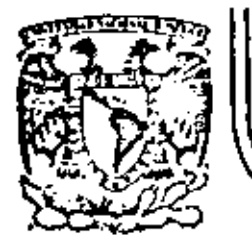

# DIVISION DE EDUCACION CONTINUA<br>FACULTAD DE INGENIERIA U.N.A.M.

# INSTRUMENTACION ELECTRONICA

4.2 INSTRUMENTOS DE ANALISIS 4.3 GENERADORES DE SENALES<br>4.4 CONTADORES Y MEDIDORES DE TIEMPO

ING. JOSE SERRANO VILLEGAS Marzo, 1984

Ä,

#### **4.2 INSTRUMENTOS DE ANALISIS**

#### **4.2.1** Osciloscopio

El elemento principal de un Osciloscopio es el tubo de de rayo cat6dicos {TRC) *y* la parte restante del osciloscopio son circuitos que hacen trabajar al TRC. Fundamentalmente, ul TRC produce un haz de electrones enfocado agudamente, el cual se mueve a una velocidad muy alta. El haz viaja desde su fuente hasta el frente del TRC, donde golpea a una pantalla recubierta de material fluorescente produciendo un pequeño punto luminoso en ella.

En la figura (4.2.1) se muestra la estructura básica de un TRC.

Sus principales componentes son:

l. Cañ6n Electr6nico

Los electrones se emiten por un cátodo calentado indirectamente. El cátodo está rodeado por un cilindro metálico llamado reja de control, el.cual tiene un orificio por donde pasan los electrones. La magnitud de la corriente de electrones se ouede variar con el control de intensidad del OscilOscopio. Dicho control varia el potencial negativo, respecto al del cátodo, aplicado a la reja. Los electrones que pasan por el orificio son acele rados por el alto potencial positivo aplicado a -<br>dos ánodos aceleradores. Dichos ánodos están separados por un ánodo de enfoque el cual también se le aplica potencial positivo, pero su magnitud es menor al de los de aceleración. Los *3* ánodos son de forma cilfndrica, con pequeños orificios en el centro, lo cual permite acelerar -. y enfocar el haz lo necesario para producir un pun

to fino en la pantalla. El segundo ánodo acelerador se conecta internamente a un recubrimiento que le hace el TRC llamado - Aquadag. El propósito de este recubrimiento es - -<br>atraer los electrones que resultan del choque del haz en la pantalla (emisión secundaria), evitando asf que se reduzca la velocidad del haz.

#### **2.** Placas Deflectoras

Al salir el haz del cañón pasa por 2 pares de placas deflcctoras, una para deflexionar el haz en el eje horizontal y otra para el eje vertical. La magnitud de la desviación del haz depende de va rios factores, los principales son:

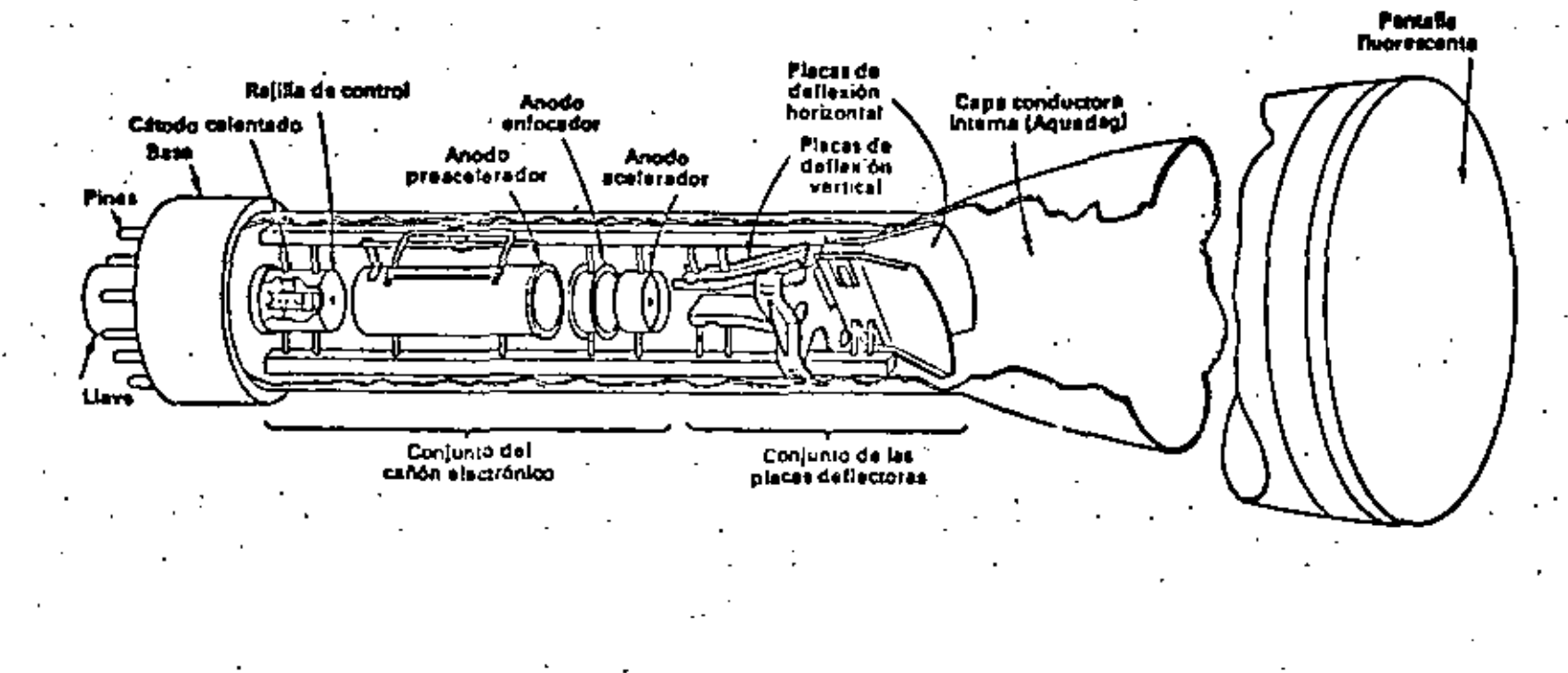

rig. 4.2.1.- Estructura interna de un Tubu de Rayos Catódicos.-

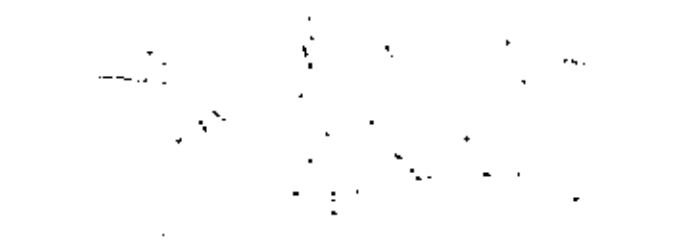

Lπ

Las dimensiones ftsicas del conjunto desviador y su situación respecto a la pantalla, el potencial que se les aplica, así como el que se aplica al sistema de aceleración.

En un sistema simple de desviación, representado en la figura  $(4.2.2)$ , la distancia a que se despla za el haz respecto al centro de la pantalla se pue de calcular con la ecuación (4.2.1).

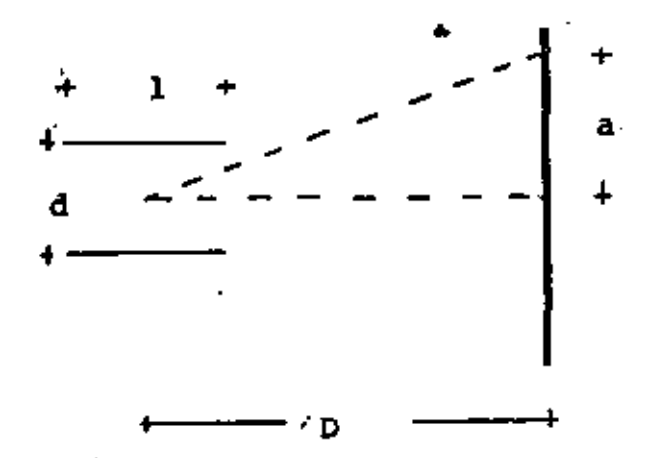

Fig. (4.2.2) Sistema de desviación.

 $a = \frac{1}{2}$  Dl  $\overline{\mathsf{a}}$ Vd  $(4.2.1)$ 

Siendo D, la distancia que hay entre el centro del sistema desviador y la pantalla; 1, la longitudde las placas; d, la separación de las placas; Vd, la diferencia de potencial entre las placas, Va, el potencial de aceleración.

La ecuación (4.2.1) indica que para un potencial de aceleración Va dado, y para las dimensiones par ticulares del TRC de que se trate la deflexión del haz sobre la pantalla es directamente proporcional a la diferencia de potencial, Vd, entre las placas. Esta proporcionalidad directa indica que el tubo -<br>se puede usar como un indicador <u>lineal</u> de potense puede usar como un indicador <u>lineal</u> de poten-<br>cial.

La sensibilidad de deflexi6n S de un TRC se define como la cantidad de deflexi6n sobre la pantalla, en mm/Volt.

De la ecuaci6n (4.2.1) se obtiene:

$$
S = \frac{a}{Vd} = \frac{Dl}{2dVa} \qquad (mm/Volt) \qquad (4.2.2)
$$

53

Como se observa en la ecuación (4.2.2), la sensibi lidad del TRC es independiente del potencial de deflexión Vd, y varía inversamente con el potencial de aceleración. Ast aunque con un potencial - de aceleración muy alto se logró una imágen más - brillante, será necesario una diferencia de potenbrillante, será necesario una diferencia de poten-<br>cial Vd mayor, para una deflexión determinada. El factor de deflexión G de un TRC es el inverso de la sensibilidad S y típicamente varía de 10 Vol t.s/cm,, a 100 Volts/cm.

Así, si se tiene un tubo cuyo radio es igual a  $-$  -S cm. para máxima deflexi6n se requerirá de un potencial de 50 Volts a 500 Volts, dependiendo del -TRC de que se trate.

Conociendo las necesidades del TRC es posible dedu cir los circuitos necesarios para hacer trabajar  $=$ el TRC:

Se requiere una fuente de alto voltaje para los - elementos del cañón electrónico. elementos del cañón electrónico.<br>La señal a analizar se aplica a las placas de de-

flexión vertical *y* puede ser de unos cuantos mili-Volts a varios cientos de Volts, así que se requerir4 un atenuador y un amplificador que entregue - la amplitud adecuada a las placas.

Con el fín de poder desplegar la señal en el tiempo, en las placas de deflexión horizontal, se,apli ca una rampa de duración conocida. Así que entonces es necesario un circuito que genere la rampa - y' un amplificador para que le de la amplitud adecuada.

Cuando se tiene para analizar una señal periódica, es posible obtener un trazo estable, si se sincroniza el generador de la rampa con la señal de entra da.<br>Es necesario, por otro lado, aplicar una señal de

borrado al tubo, para evitar que se vea el retroceso del haz.

En la fig. \4.2.3), se muestra el diagrama a bloques del circuito del Osciloscopio básico descrito.

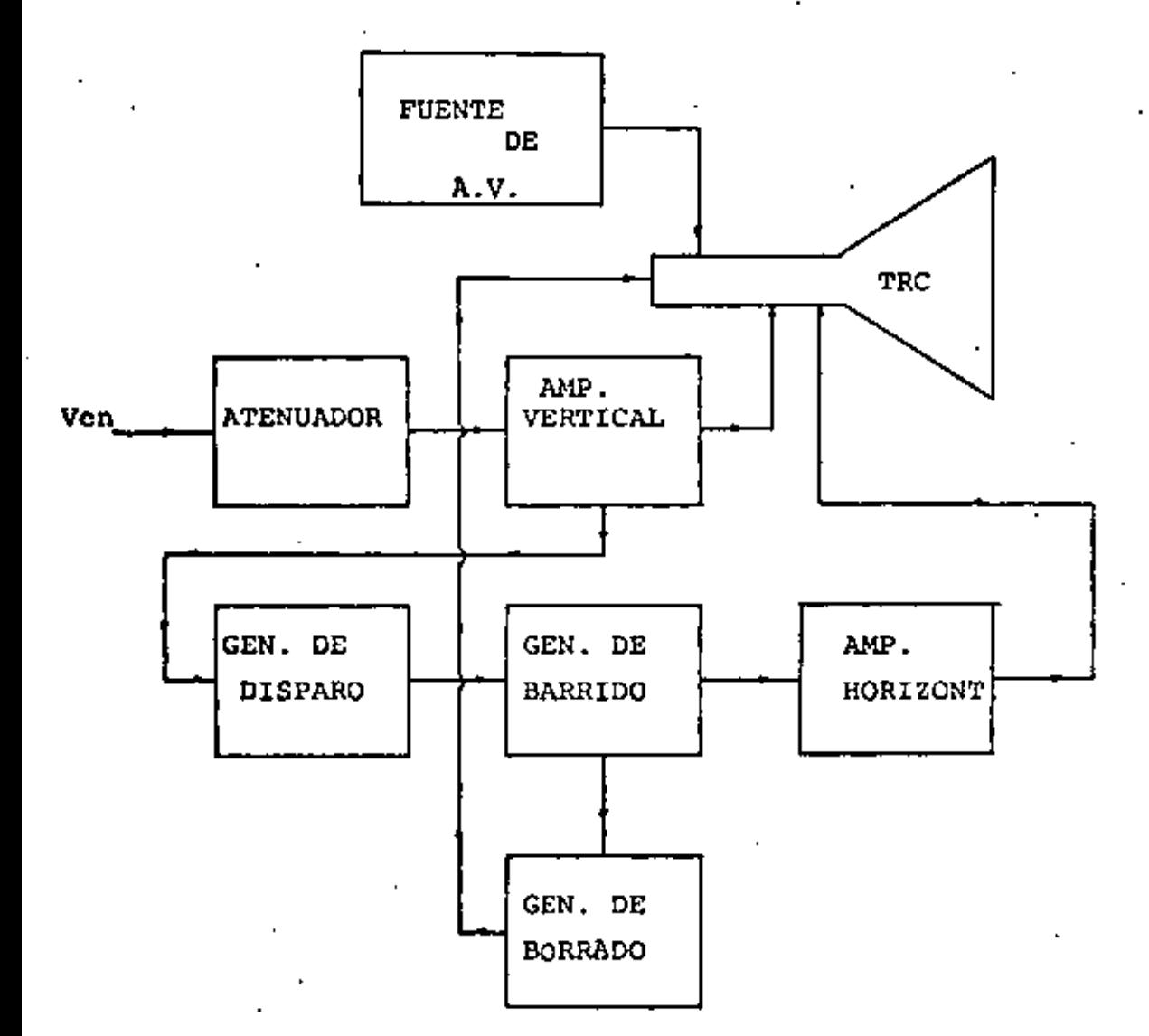

•

 $\ddot{\phantom{0}}$ 

Fig. (4.2.3) Diagrama a bloque de un Osciloscopio Básico

#### OSCILOSCOPIO DE DOBLE TRAZO

La capacidad de un sólo trazo del TRC convencional se puede modificar para reproducir señales simultáneamente introduciendo un circuito conmutador que permita elegir una de dos señales provenientes de dos preamplificadores verticales. Hay dos formas de realizar la e1ecci6n:

El modo alternado en el cual durante un barrido completo se exhibe en la pantalla un canal y en el siguiente barrido se exhibe el otro canal, *Y* el modo de muestreo (Chopped) en el cual en cada barrido se toman muestras de cada canal en una raz6n, determinadas por una señal, llamada de muestreo, con una frecuencia que varfa dependiendo del aparato particular de que se trate.

Los circuitos que se requieren para realizar las funciones anteriores son:

- a) Un circuito que permita seleccionar uno de los dos modos.
- b) Un circuito que realice la elección, dependiendo del modo seleccionado.
- el Un circuito que genere la señal de muestreo.

En la figura (4.2.4) se muestra el diagrama a bloques del -<br>Osciloscopio "Hewlett Packard" Modelo 1220A.

Como se. puede observar se tienen los circuitos mencionados anteriormente, más algunos otros que son:

El separador de sincronía de TV.

Este circuito se utiliza cuando se desea observar la señal - de video de TV. Su función es descriminar la señal de video y permitir el paso de los pulsos de sincronía horizontal, -<br>cuando se desea observar una línea o bién permite el paso de los pulsos de sincronía vertical cuando se desea observar un campo; generando asl el pulso de disparo con·dichos pulsos de sincronfa.

El circuito generador de onda cuadrada de *2* KHz cuya señal - se utiliza para checar gwe el aparato está funcionando. Un circuito amplificador que se utiliza en el caso que se desee generar el disparo con una señal externa.<br>También se tiene una línea de retardo de aproximadamente -60 segundos, cuya función se explicará posteriormente. En la figura (4.2.4), se muestra un diagrama a bloques más detallado del mismo aparato.

En la figura (4.2.5), se muestra un diagrama a bloques del Osciloscopio "Tektronix" Modelo 246G.

En este aparato se tienen un generador de disparo y un generador de barrido, así como un amplificador del eje Z.

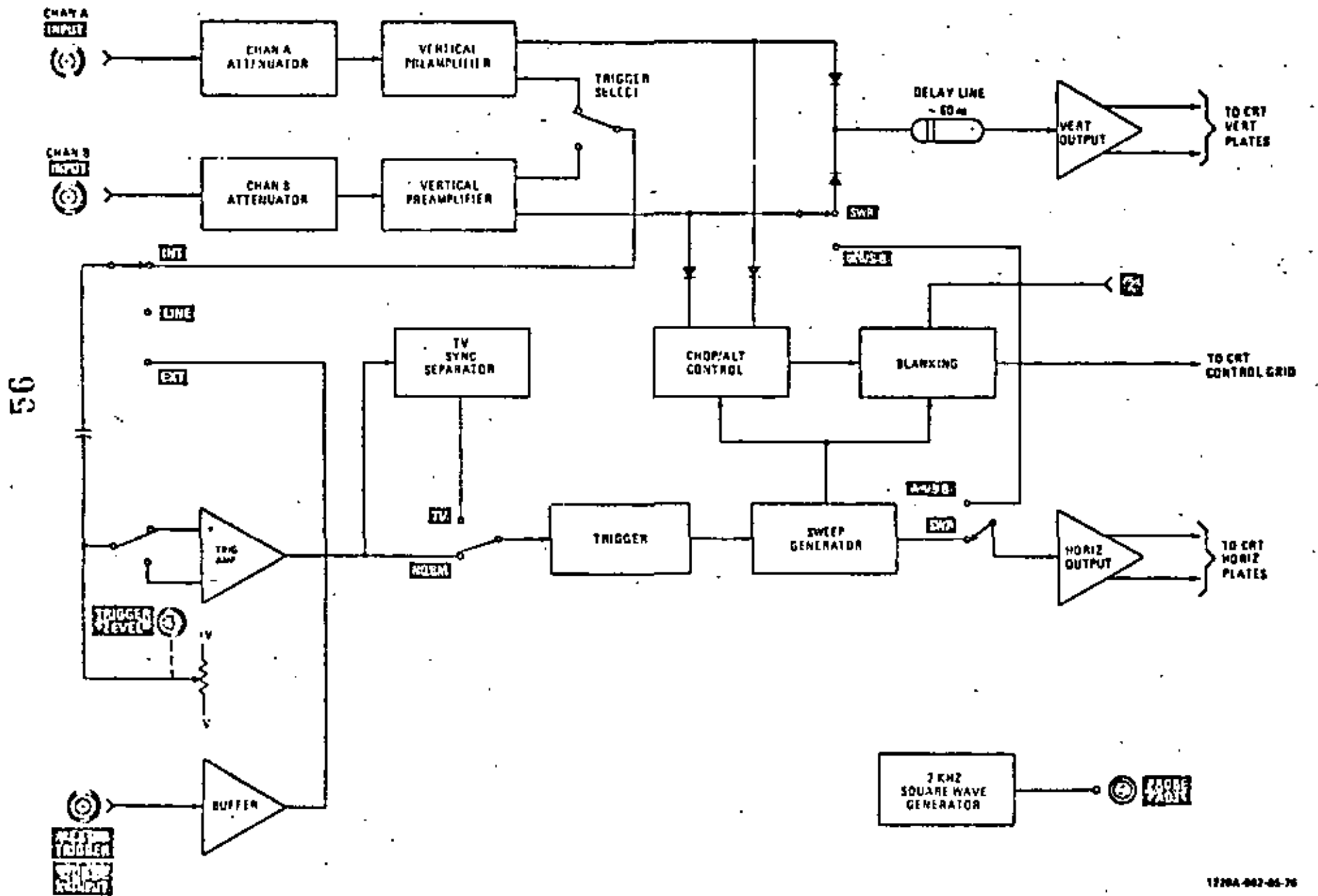

Figura 4.2.4

 $\bullet$ 

Di grama a Bloques Simplific do.

Theory

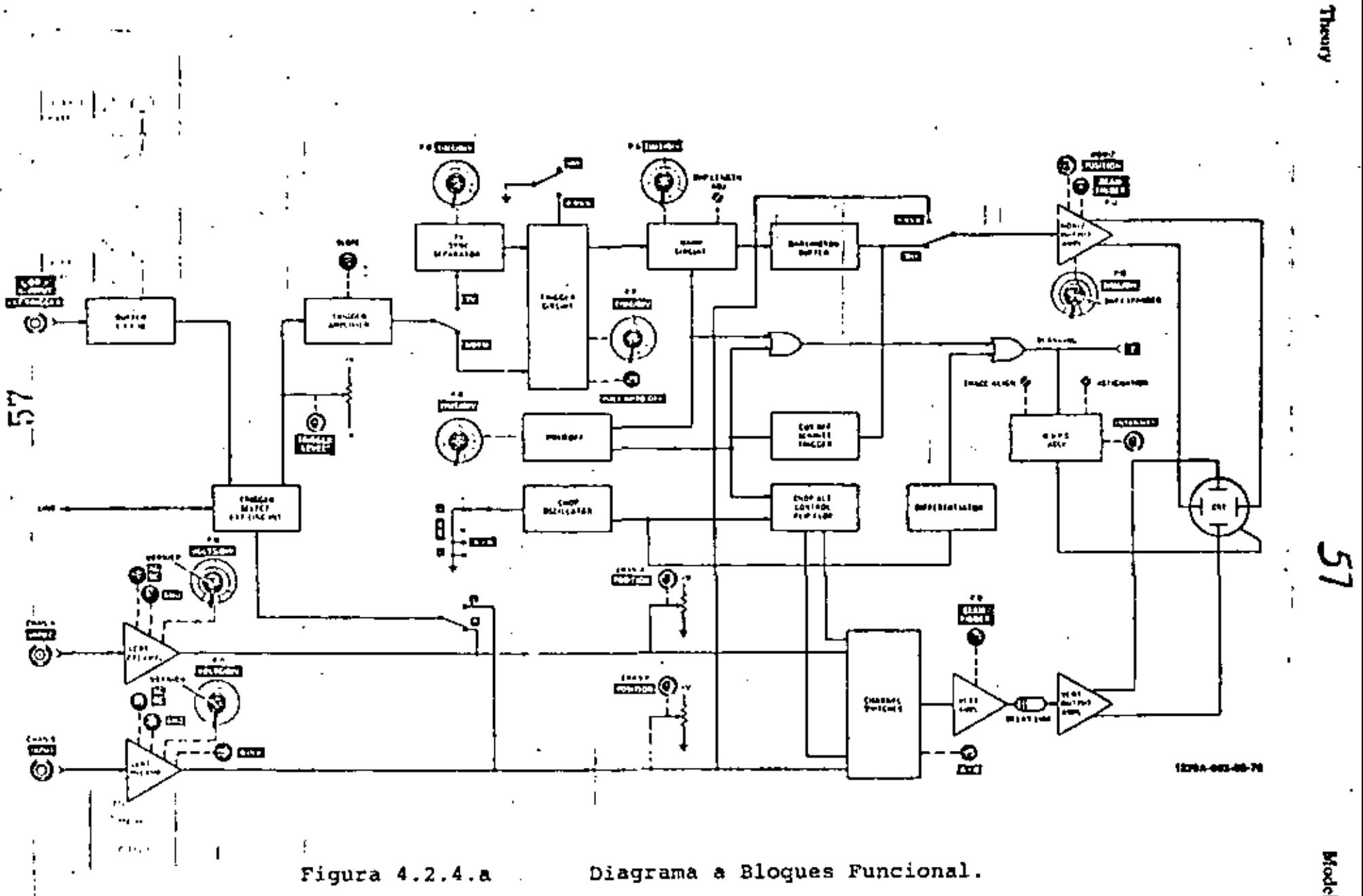

Model 1220A

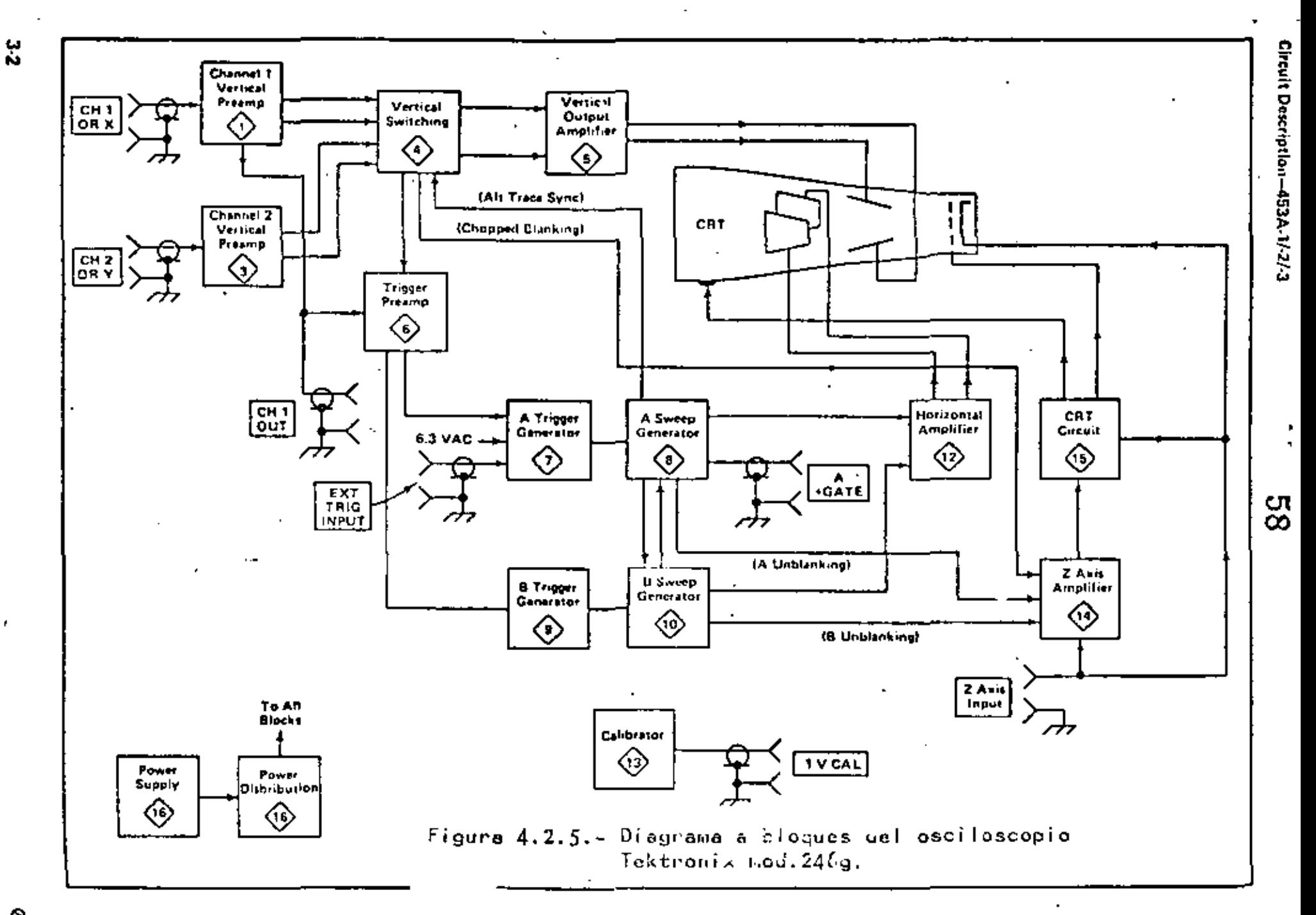

 $\epsilon$ 

La -funci6n del generador de disparo *y* del barrido son los que generan un barrido que se superpone al principal, con el ffn de intensificar una determinada zona de la señal a analizar. El amplificador de eje Z recibe las señales de borrado de ambos generadores y las pasa el circuito de TRC, para que se -<br>apliquen a la reja de control del tubo.

# Oescripci6n de los Circuitos

. '

Como la función básica de los circuitos ya se describió anteriormente en esta sección, unicamente se resaltarín algunos -<br>detalles de importancia en algunas etapas.

#### Amplificadores de ras Placas de Deflexi6n

Los potenciales de desviación se pueden aplicar de dos posibles formas a las placas:

En la forma llamada desviación simétrica, se aplican de modo tal que los potenciales de las dos placas de cada par sean simétricas; o en la forma asimétrica en la cual una placa de cada par se conecta al punto común del circuito del TRC, apli cándose los potenciales de desviación a la otra placa de cada par. En esta disposición, el campo existente entre las dos -<br>placas no es simétrico respecto al punto común.

La desviación asimétrica requiere de un circuito más sencillo que la simétrica, sin embargo, tiene el inconveniente de que -<br>las mediciones con él efectuadas, no son tan exactas, como las<br>que proporciona el sistema simétrico, además de que el trazo está sujeto a distorsión trapezoidal, la cual se debe a la interacción de las placas de dcflexión horizontal *y* vertical, ya que de hecho tienen un punto en comón,

## Línea de Retardo

Comparando los circuitos de deflexión vertical *y* horizontal en los diagramas a bloques, se observa que la señal horizontal se inicia 'por medio de la señal de entrada aplicada a los circuitos de deflexión vertical. El proceso de la señal en la sección horizontal consiste en generar y formar un pulso disparador que<br>arranque el generador de barrido; cuya salida se amplifica y posteriormente se aplica a las placas de deflexión horizontal. Todo este proceso causa que la señal de la sección horizontal - llegue·.a: las placas con un retardo con respecto a la llegada de la señal a las placas de deflexión vertical, así que si se quie re observar el inicio de la señal a analizar es necesario intro

dueir un retardo en el amplificador vertical *y* su duración depende del aparato particular de que se trate. Alqunos equipos además de la linea de retardo introducen tam bién una red de igualación de fase, cuyo propósito es compensar el cambio de fase que sufre la señal en la línea de retardo.

En la figura (4.2.6), se muestra el amplificador vertical del -<br>Osciloscopio "Hewlett Packard" Modelo 1220, y en la figura (4.2 • 7) se muestra el de salida horizontal del mismo aparato. En la figura (4.2.8) se muestra el amplificador vertical del-Osciloscopio "Tektronix", *y* en la figura (4.2.8) se muestra el de salida horizontal del mismo aparato.

#### Fuente de Alta Tensión

Este circuito también es llamado Circuito del TRC.

Cuando se trabaja con circuitos que tienen bulbos, normalmente se aplica potencial positivo a la placa con respecto al que se aplica al cátodo.

En el caso del TRC es diferente los anodos de aceleración se -. polarizan con un potencial cercano al del punto común o tierra; mientras que al cátodo se aplica un alto potencial negativo. ·

El segundo ánodo del TRC debe de estar aproximadamente al mismo potencial que las placas de deflexión a fin de impedir el desarrollo de campos electrostáticos entre el ánodo y las placas, - las cuales cusarián trastornos en la trayectoria del haz. Así .- que si el ánodo estuviera a un alto potencial positivo, entonces también las placas tendrián que estar así, lo cual causaría demasiados problemas en el diseño de los circuitos de excitación de las placas.

En la figura (4.2.10), se muestra el circuito de TRC para el •Hewlett Packard" Hodelo 1220.

En la figura (4.2.11), se muestra el circuito de TRC para el -<br>"Tektronix" Modelo 246 y en la figura (4.2.12), se muestra el amplificador del eje Z.

Generador de Disparo

Hay varios modos de generar la señal de disparo.

a) Interno.

En este caso se utiliza la señal a anali2ar para la generación del pulso.

b) Externo.

Se cuenta en el Osciloscopio con un conector, al cual se le

1

 $\mathcal{L}^{\text{max}}_{\text{max}}$  . The  $\mathcal{L}^{\text{max}}_{\text{max}}$  $\mathcal{L}^{\mathcal{L}}(\mathcal{L}^{\mathcal{L}})$  . The set of  $\mathcal{L}^{\mathcal{L}}(\mathcal{L}^{\mathcal{L}})$  $\mathcal{L}(\mathcal{L})$  and  $\mathcal{L}(\mathcal{L})$  . The  $\mathcal{L}(\mathcal{L})$  $\mathbf{r}^{\left(1\right)}$  and  $\mathbf{r}^{\left(2\right)}$  . In the  $\mathbf{r}^{\left(2\right)}$  $\mathcal{L}^{\text{max}}_{\text{max}}$  and  $60 - A$ 

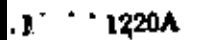

Figura (.2.1 - Amphilicador de Salida Vertical del A.P. 1220

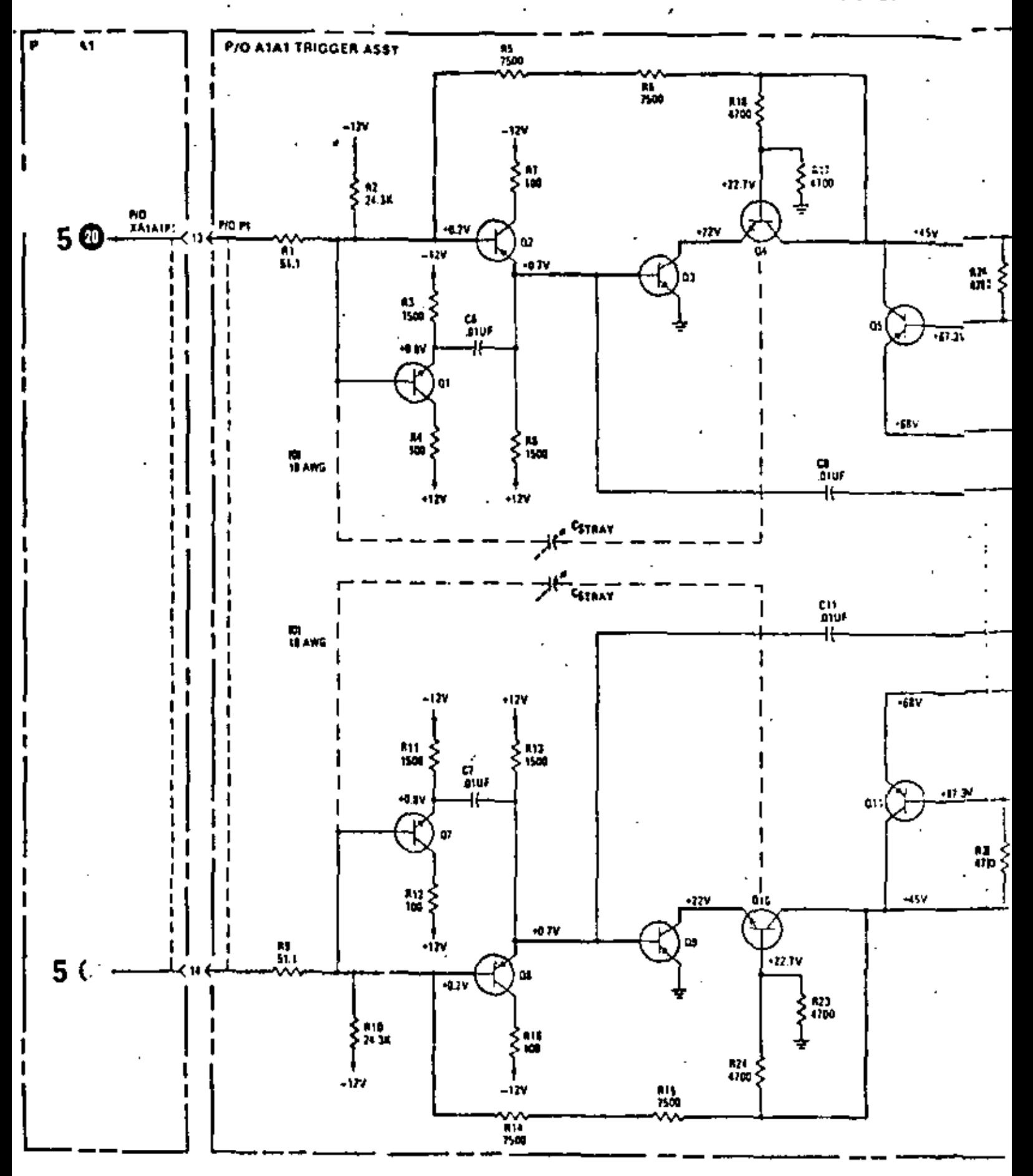

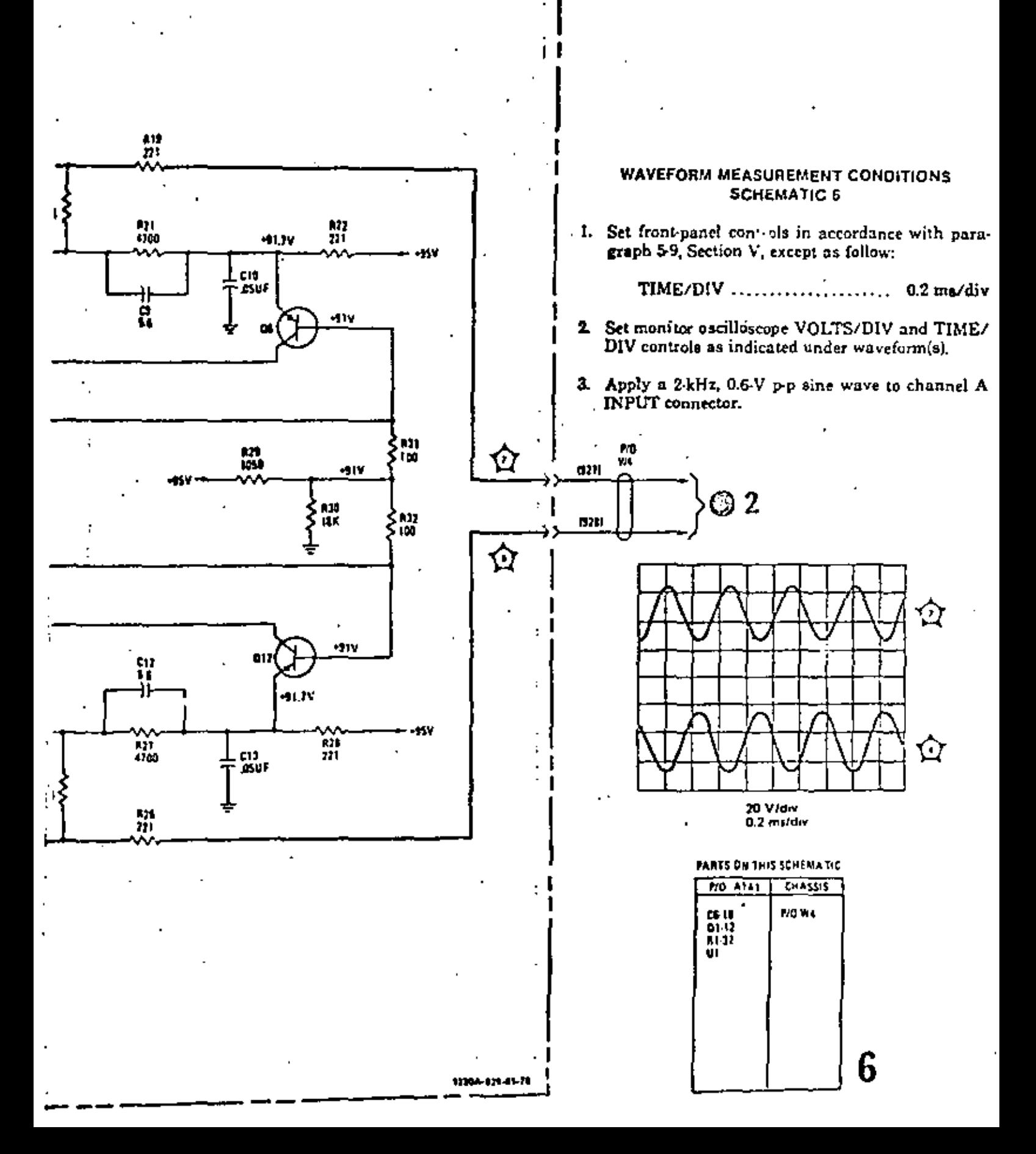

Ä.

61

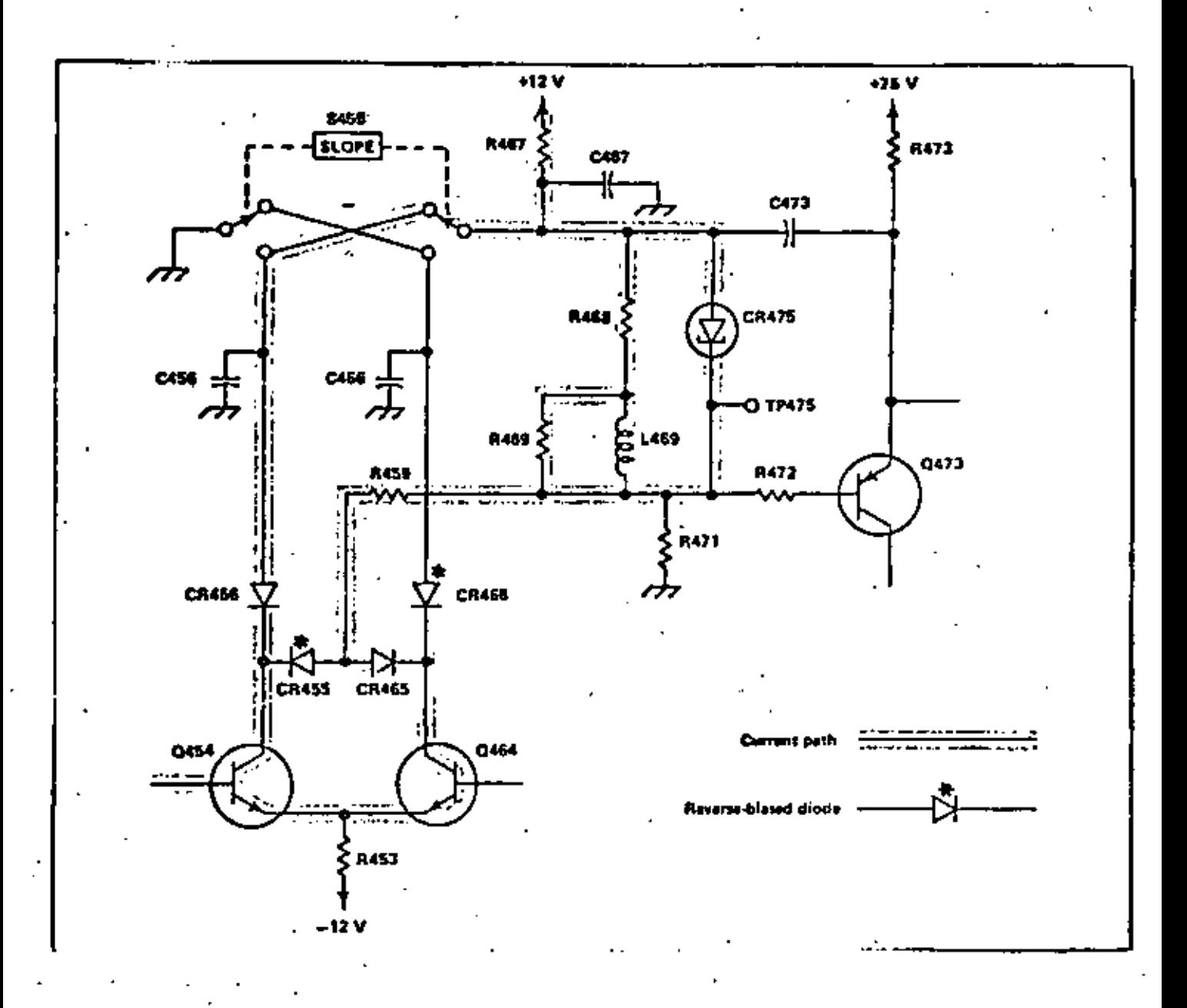

Figura 4.2.15 Circuito Simplificado donde se observa la Acción del Conmutador de Pendiente del -<br>Osciloscopio "Tektronix".

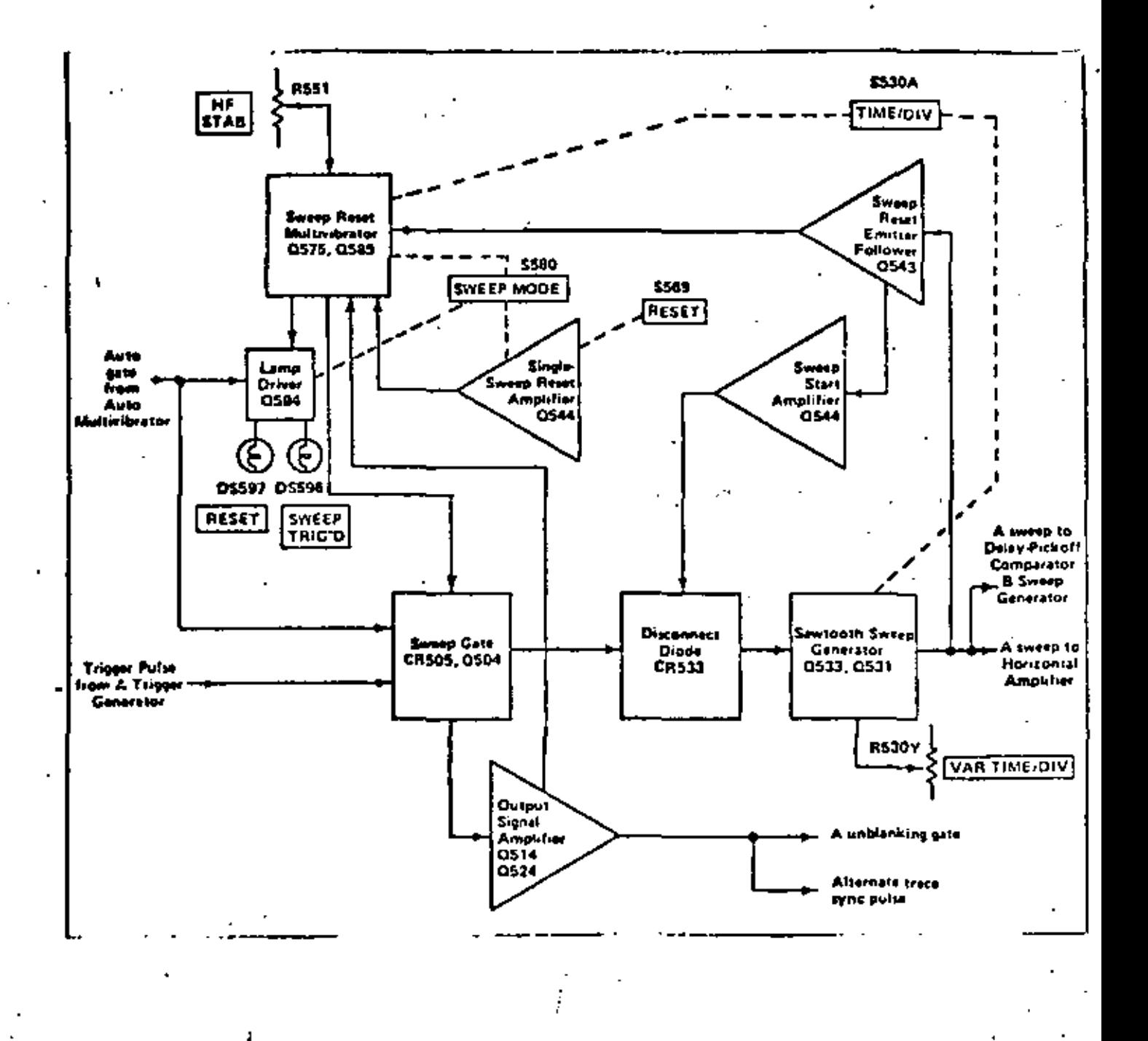

Figura 4.2.16

Diagrama a.Bloques del Generador de Barrido<br>del Osciloscopio "Tektronix"

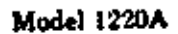

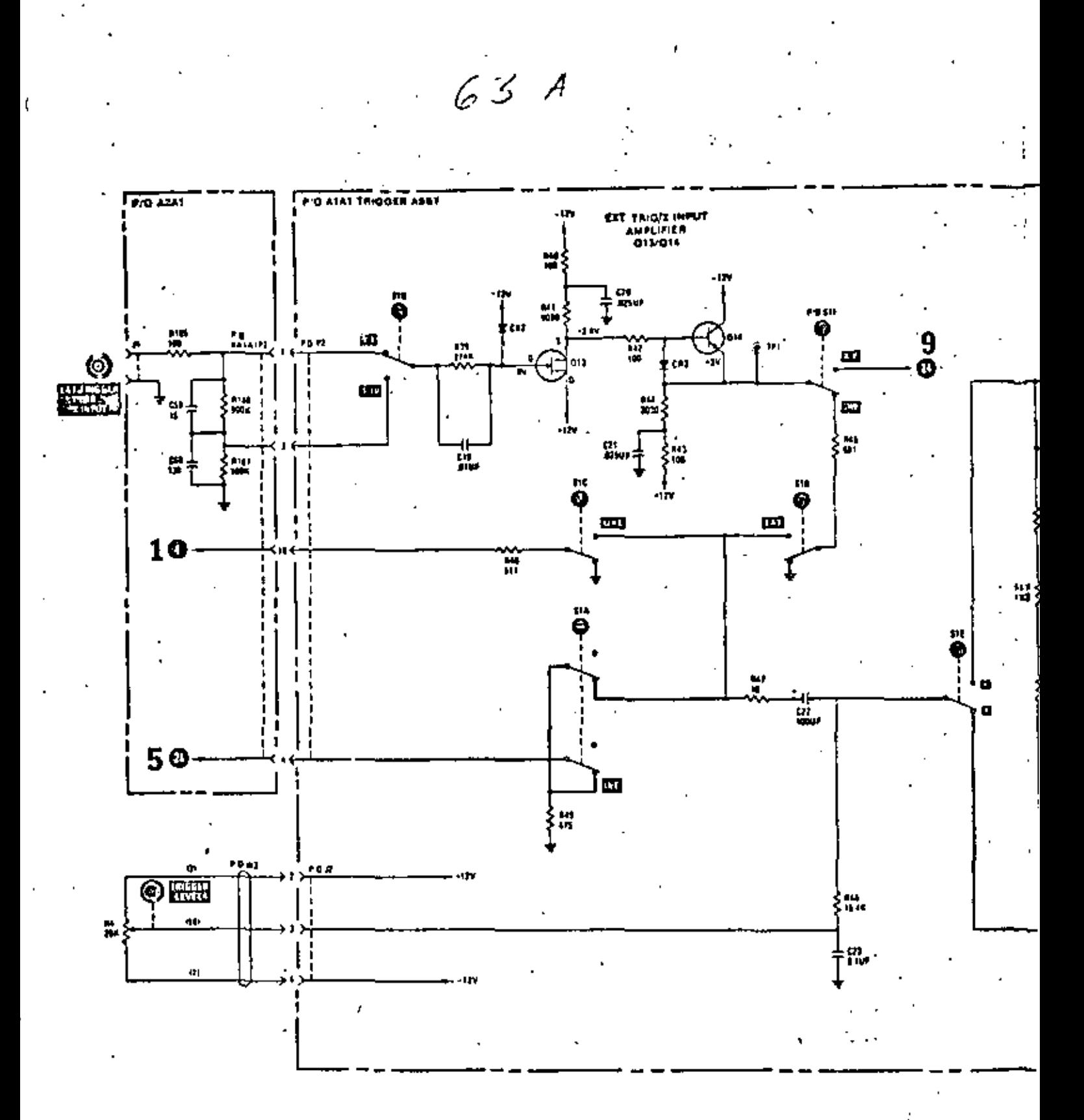

# Figura 4.2.13

Circuito de Disparo del Osciloscopio<br>"Hewlett Packard" Modelo 1220.

64

f

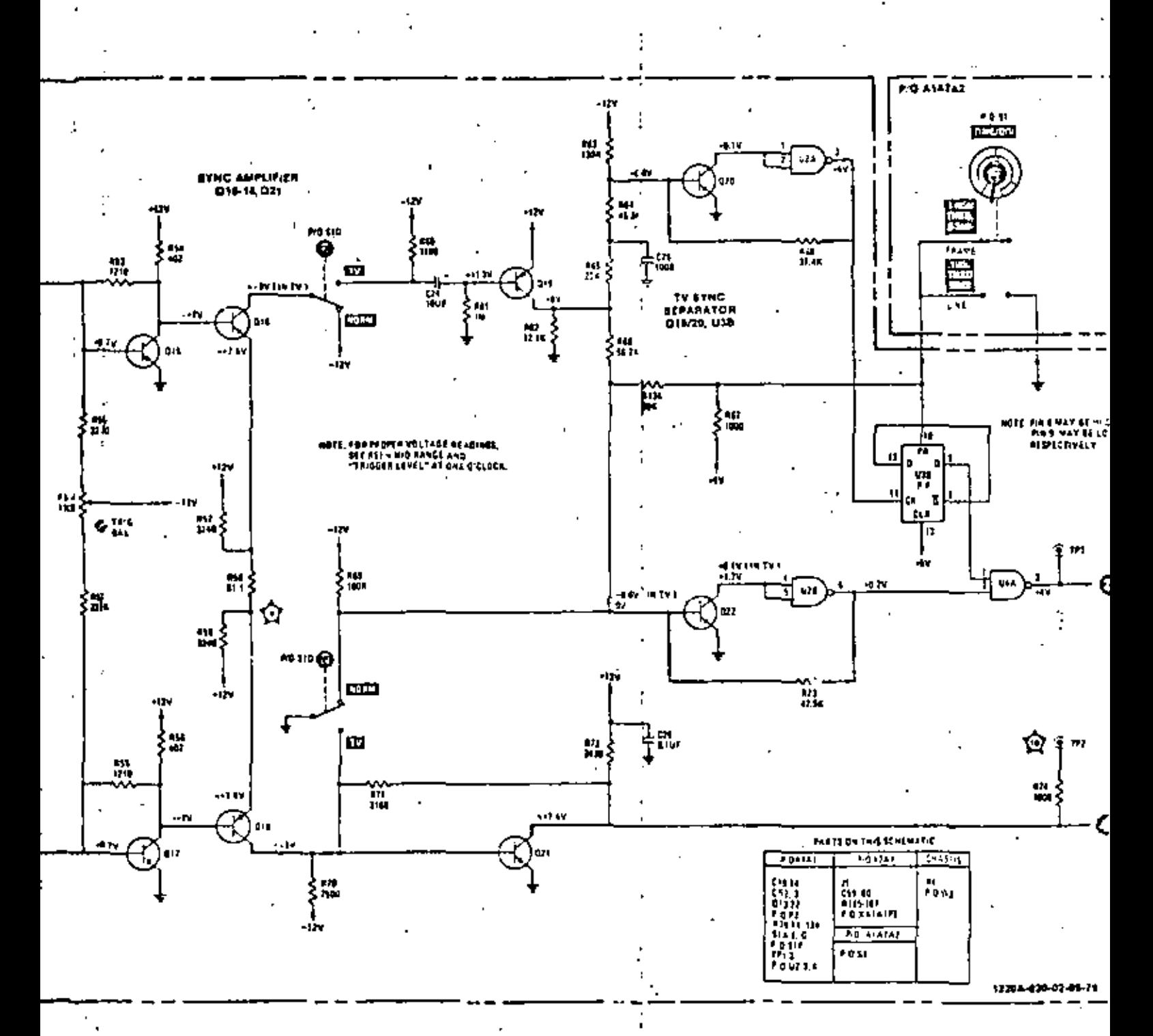

 $\mathbf{S}_{11}$ 

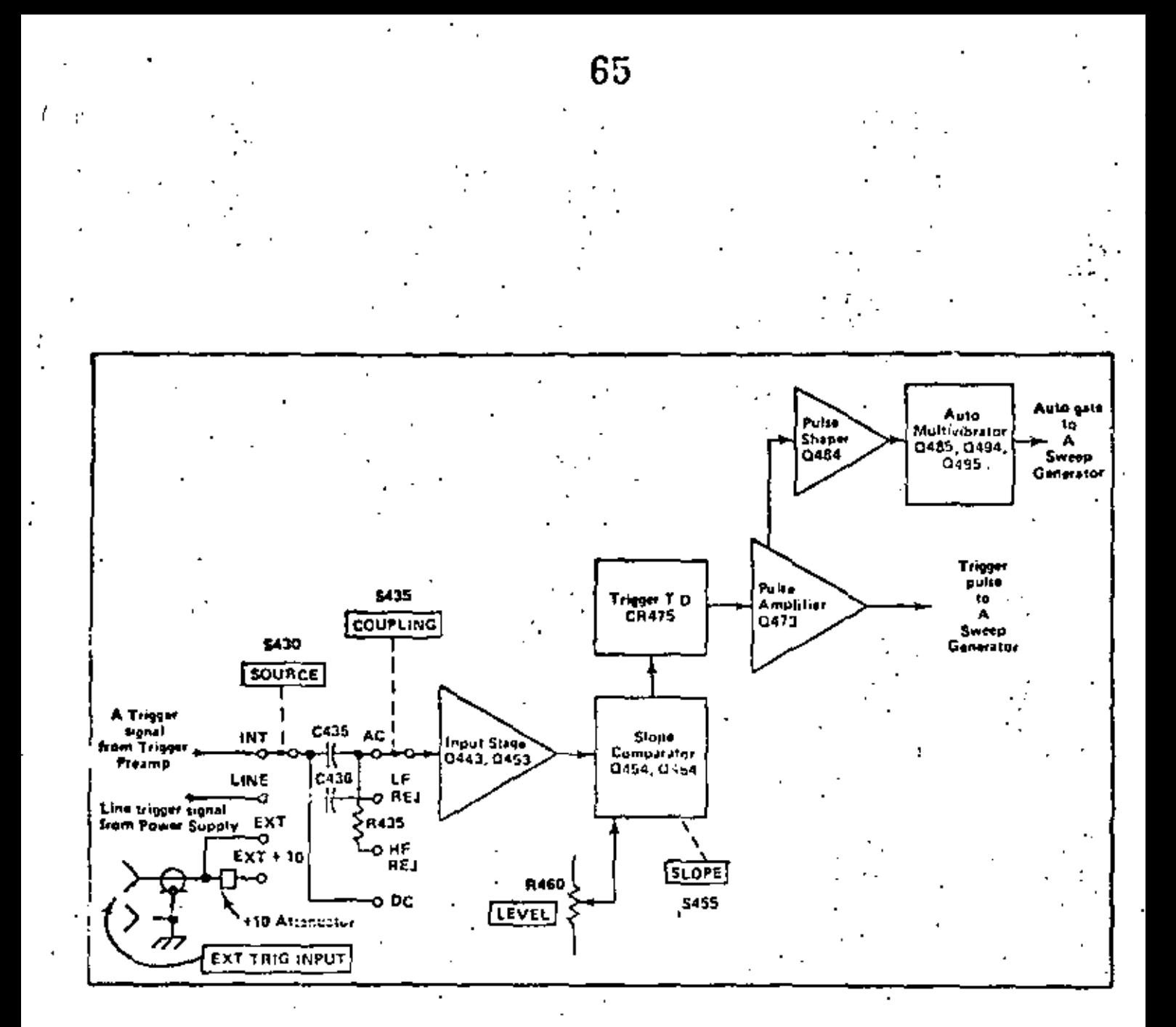

Figura 4.2.14

Diagrama a Bloques del Circuito de Acoplamiento y Selección de Señal de Referencia de Disparo del Osciloscopio "Tektronix"

puede aplicar una señal con la cual se aplica al generador de disparo.

e) L!nea.

En este caso al· generador se le aplica una muestra de lapotencial de C.A. de alimentación del aparato.

En este circuito se tiene un control (TRIG ELEVEL) , con el cual se aplica un nivel de potencial C.D. a un circuito comparador que también recibe la señal de cualquiera de los modos anteriormente mencionados. Su propósito es el permitir variar el momento de la generación del pulso respecto al nivel de la señal de entrada; se tiene también un conmutador para seleccionar si el disparo se genera en la subida *o* én la bajada de la\_ señal de referencia.

Para el caso del "Hewlett Packard" Modelo 1220 se cuenta en el -<br>circuito con un conmutador más (como se puede observar en la figura (4.2.13), cuya func16n es seleccionar el modo de TV o normal.

Para el caso del "Tektranix" Hodelo 246; se tiene un conmutador con el cual se pueden seleccionar diferentes modos de aplicaci6n de la señal de referencia al circuito de disparo, que son:

a) Modo de C.A. en el cual sólo se permite el paso de la compo nente alterna de la señal de disparo.

b) Modo de C.D. en el cual la conexión es directa.

e) Modo LF REJ.

En este caso las partes de baja frecuencia se rechazan y y sólo pasan las altas.

d) Modo HF REJ.

En este caso es al contrario del anterior y su función es similar al modo de TV del "Hewlett Packard".

En la figura (4.2.14) se muestra un diagrama simplificado donde se observan los modos de acoplamiento y la selección de la señal de referencia. En la figura (4.2.15), se muestra un diagrama más detallado don de se observa la acción del conmutador de pendiente.

Generador de Barrido

En el caso del Tektronix 11odelo 246 ee puede escoger uno de varios modos de funcionamiento.

a) Modo normal.

En este.caso sólo se genera barrido cuando está presente la señal de disparo.

b) Modo Automático.

En este caso se cuenta con un multivibrador estable, el - cual se encarga de presentar la señal para la generación de ba rrido. cuando hay señal de disparo ésta se aplica directamente a· un circuito de compuertas que automáticamente le da.paso.

e) Modo de un a6lo barrido.

En este caso la señal de disparo se genera manualmente mediante un interruptor, generando as! una s6la rampa de barrido.

El circuito se muestra en la figura {4.2.15).

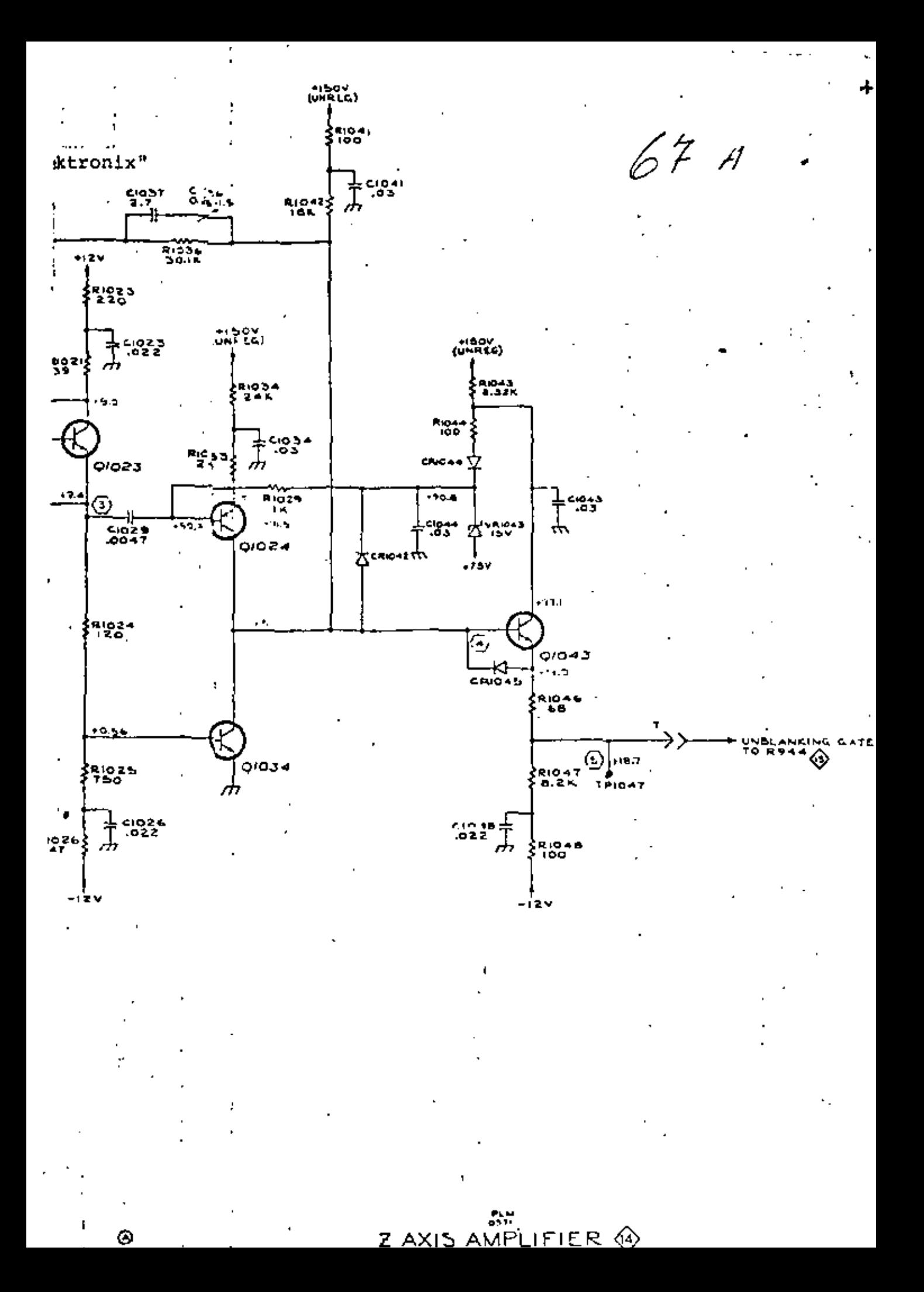

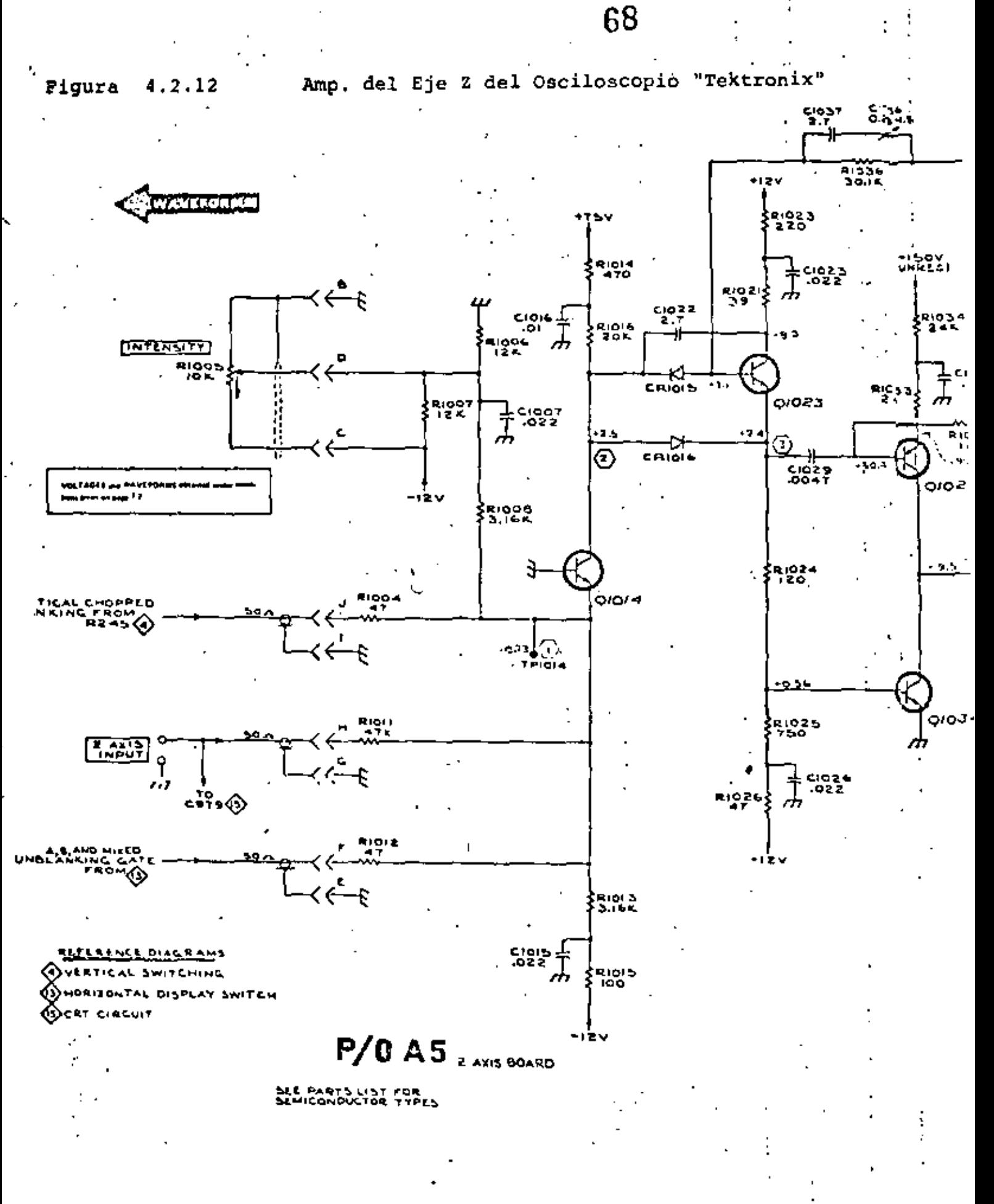

453A+1/-2/-3 OSCILLOSCOPE

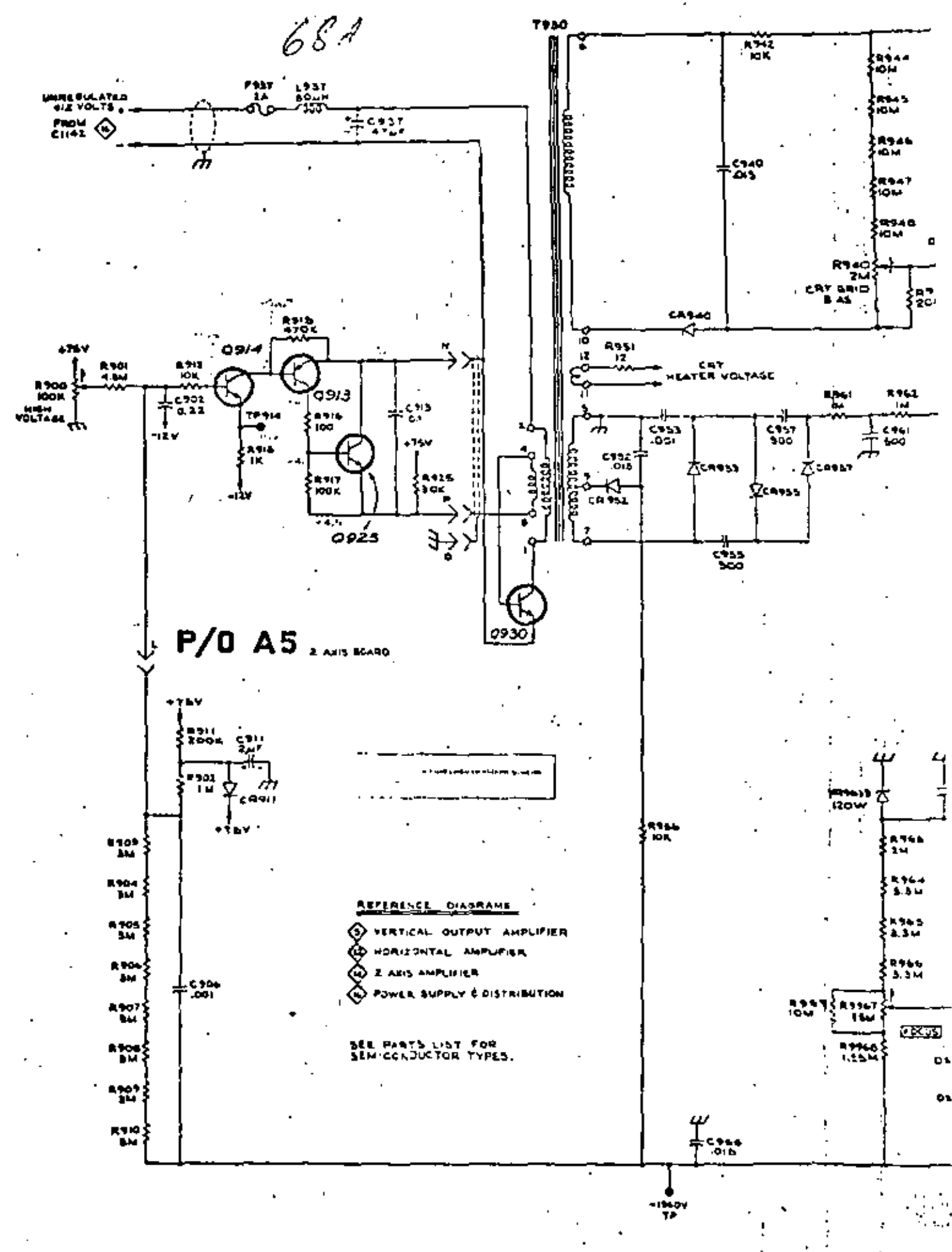

 $\ddot{\bullet}$ 

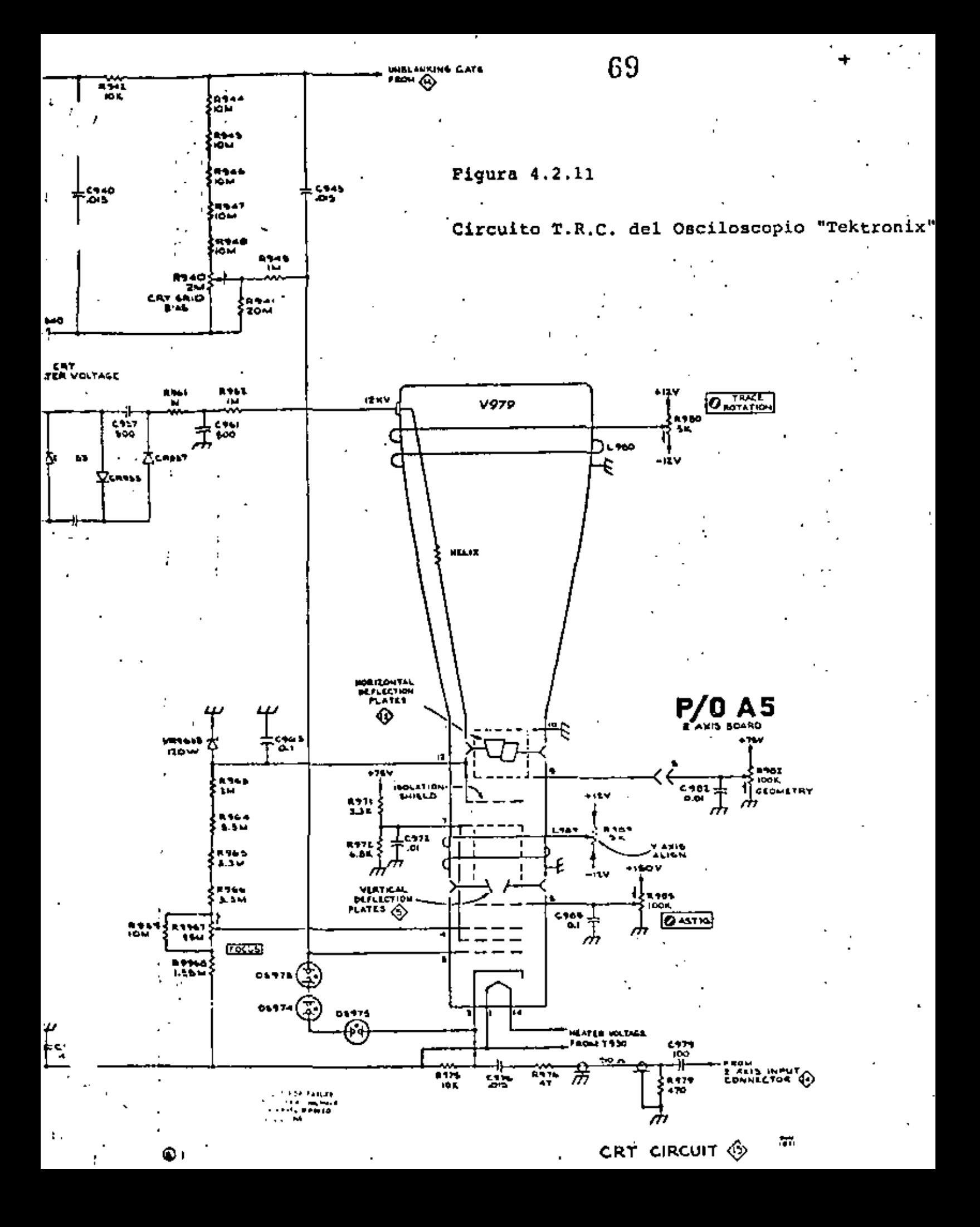

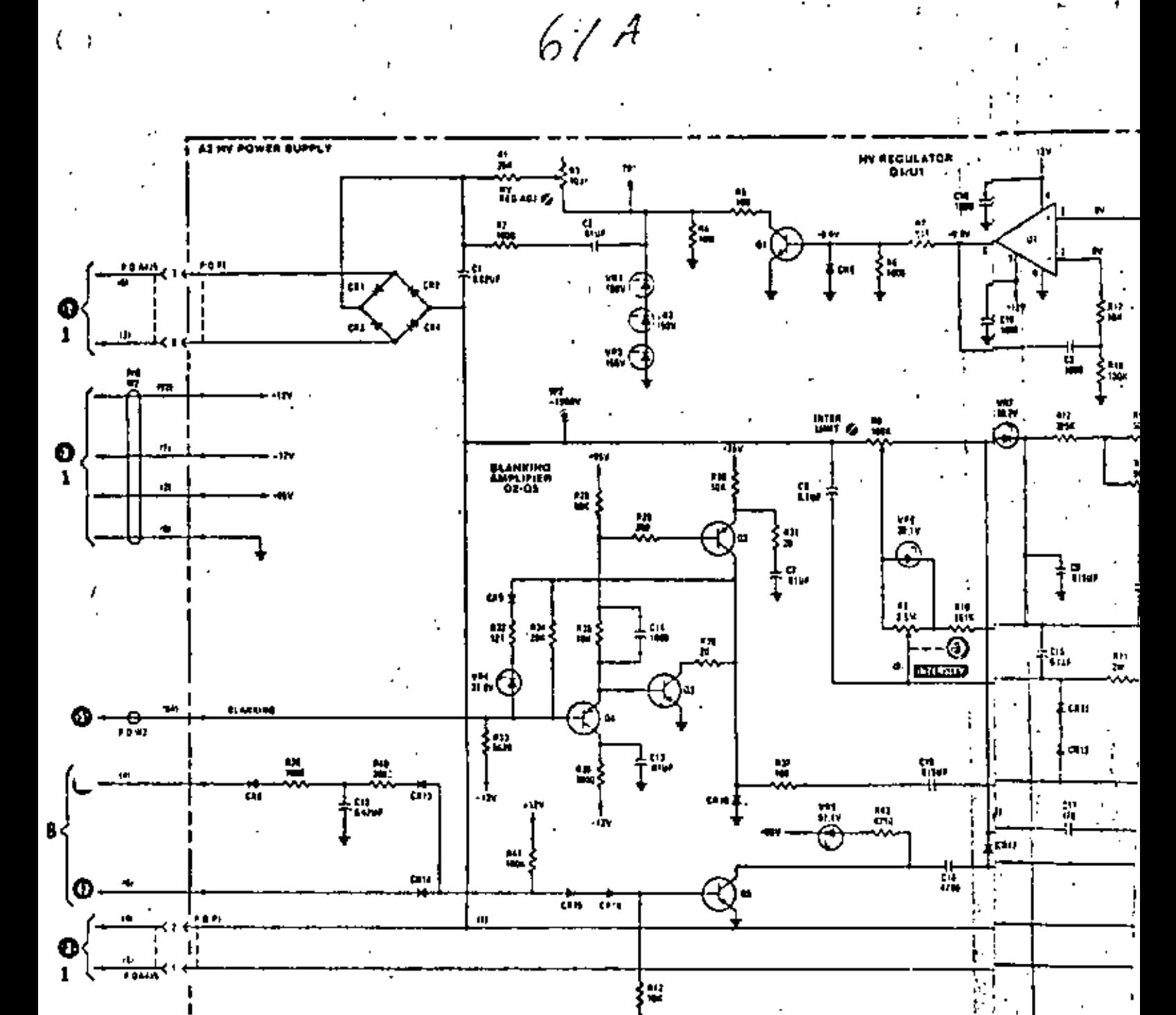

Figura 4.2.10

Circuito del T.R.C. del Osciloscopio<br>"Hewlett Packard".

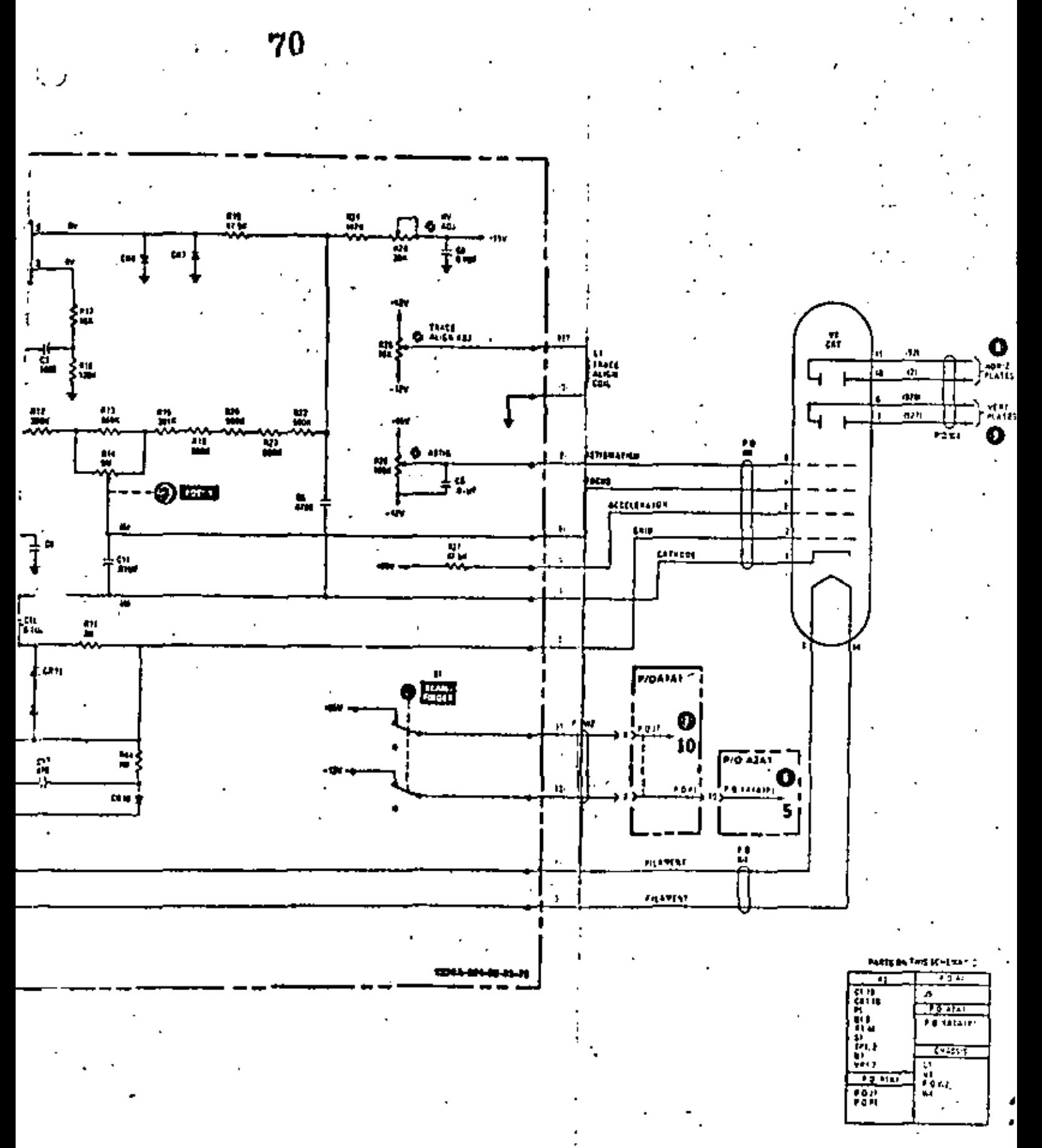

. Sch

**Ber** 

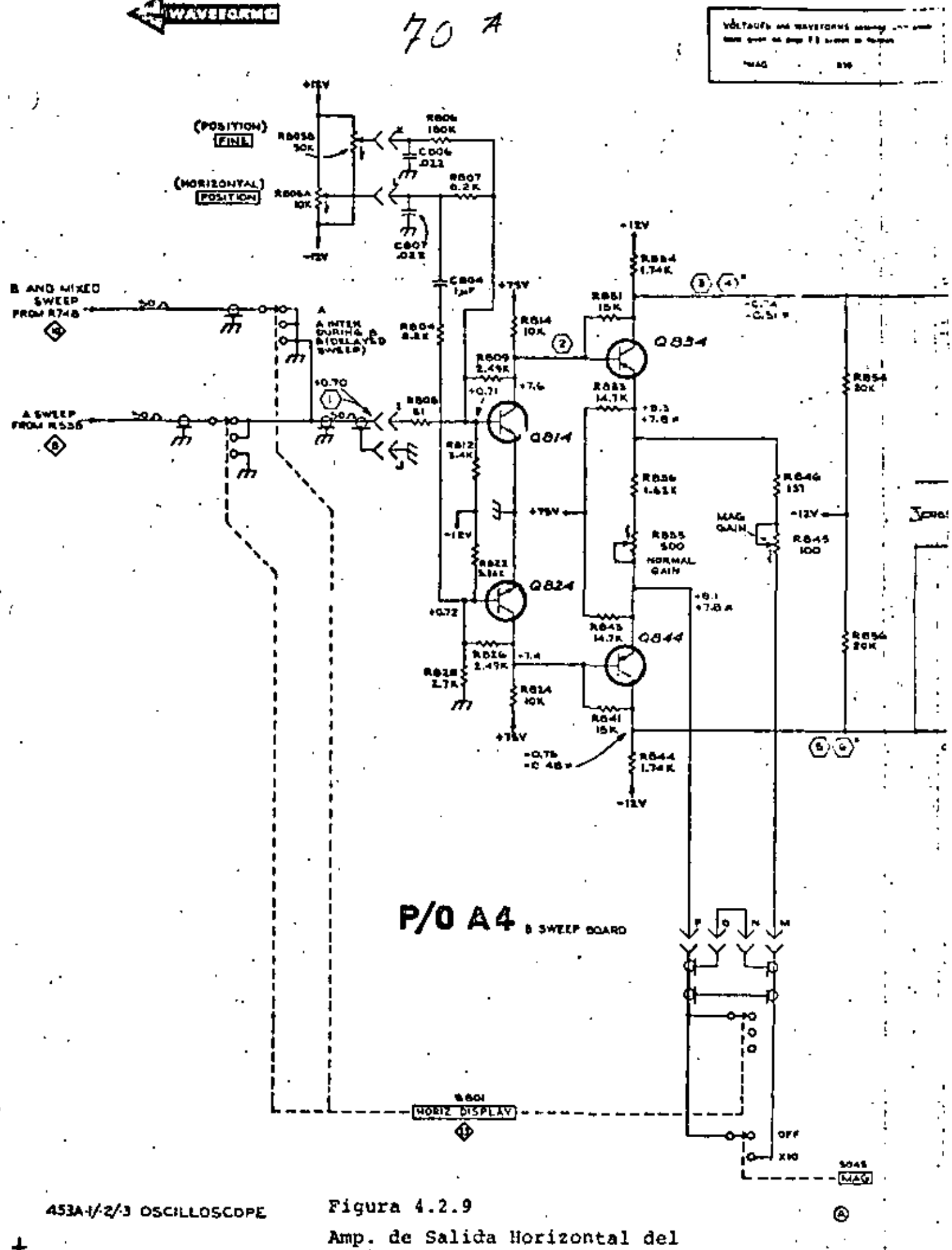

Osciloscopio "Tektronix"
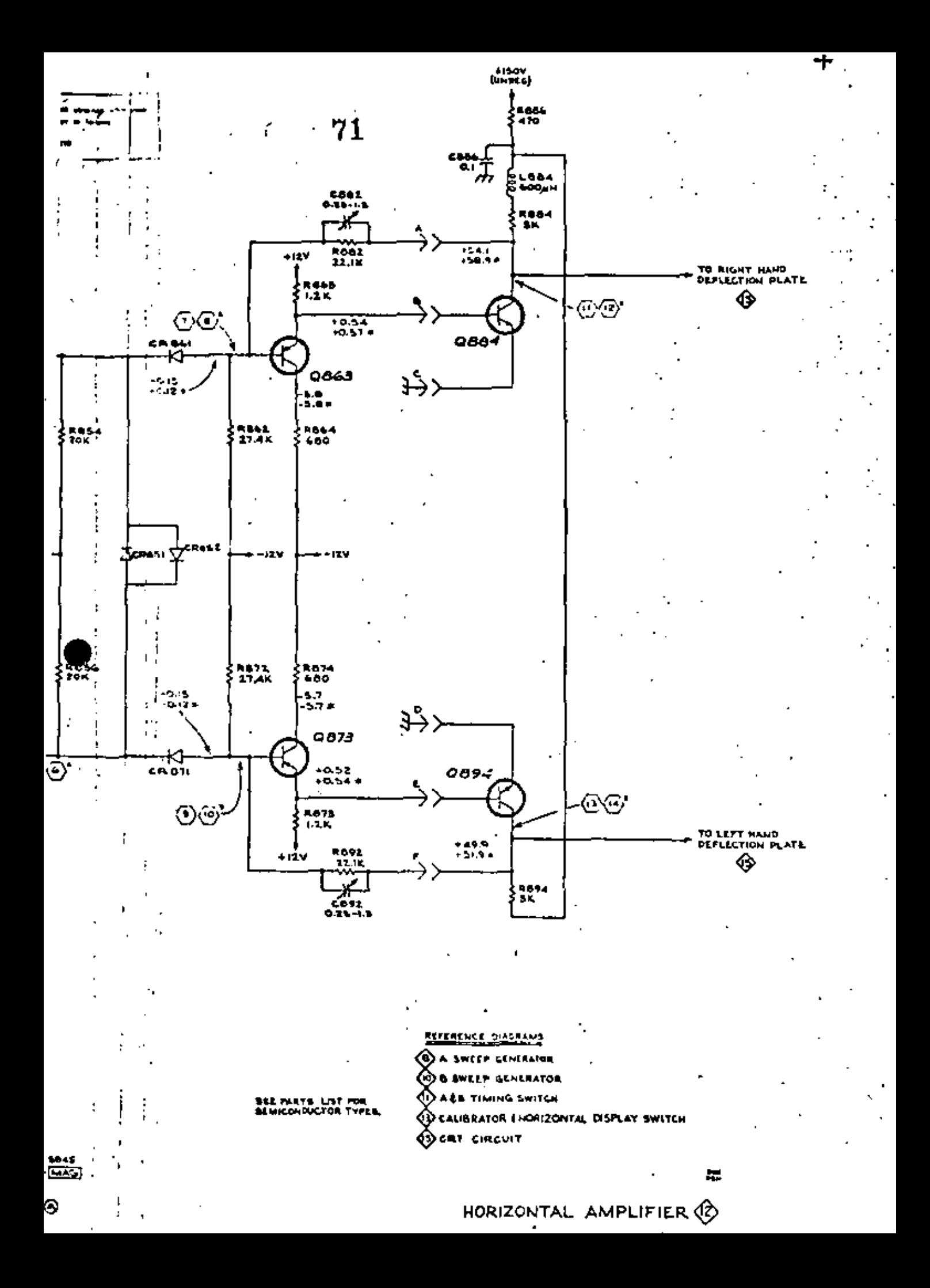

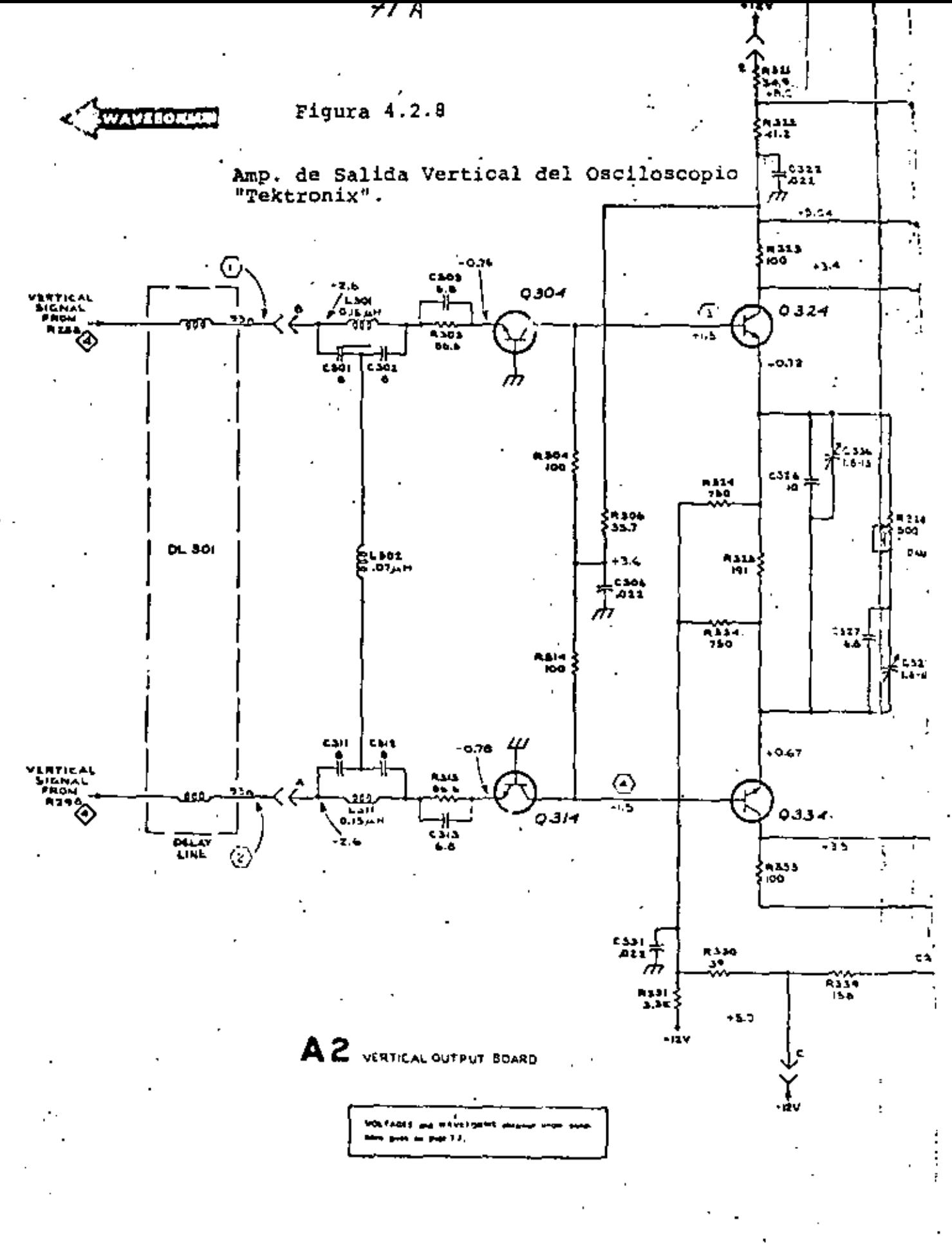

453A-I/-2/-3 OSCILLOSCOPE

 $\mathcal{L}^{\text{max}}$ 

۵

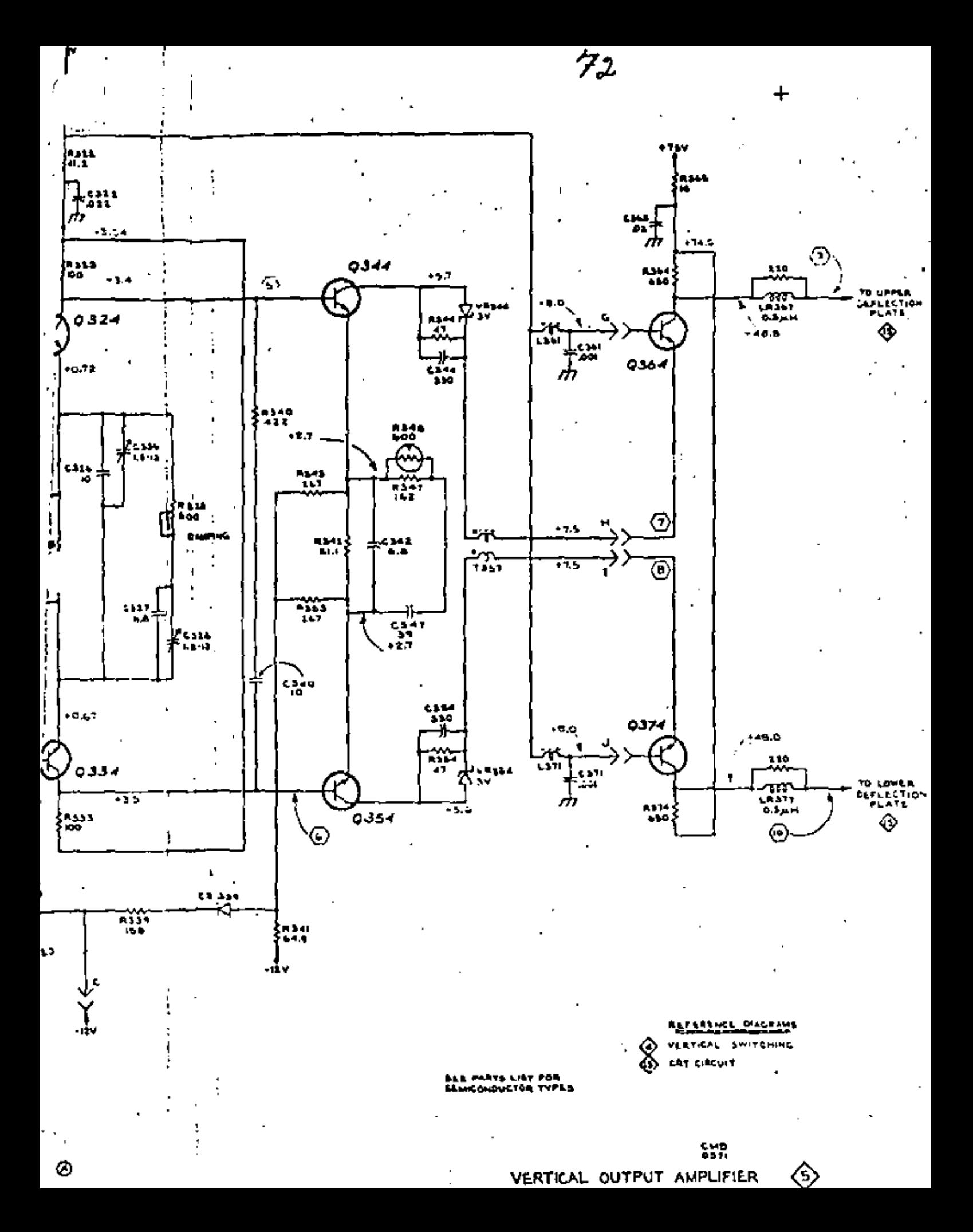

Model 1220A

f

 $72$  H

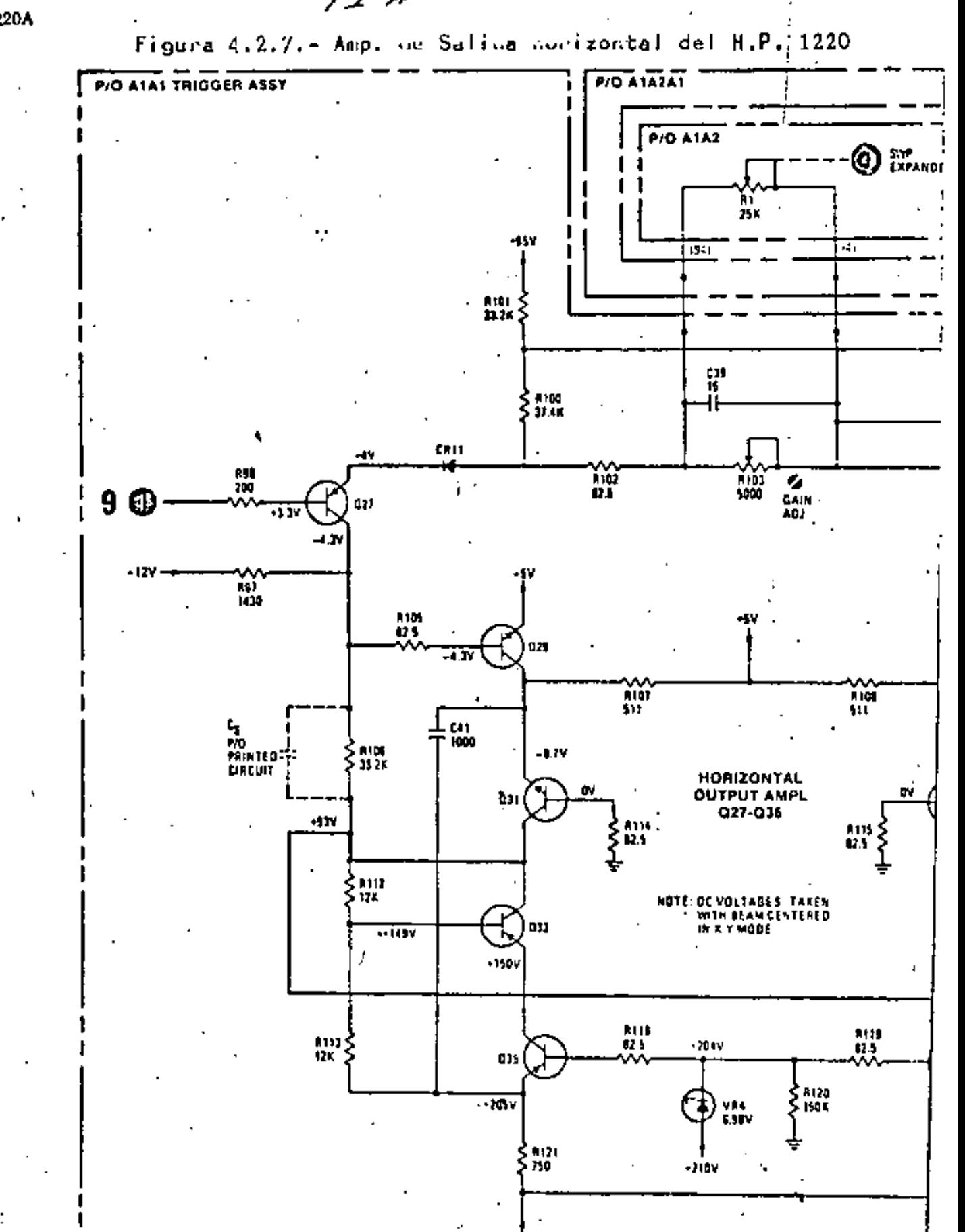

 $-210V$ 

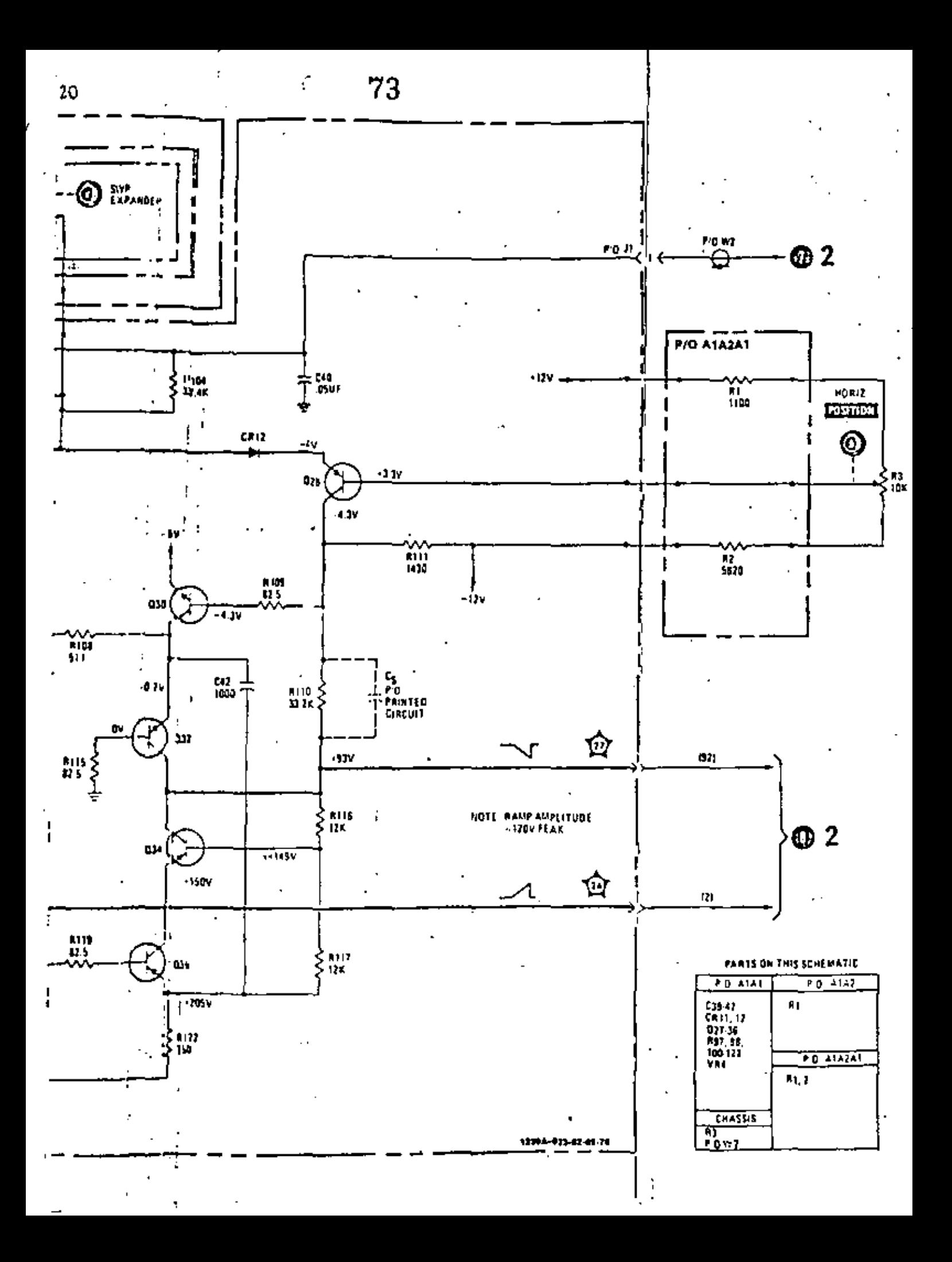

# OSCILOSCOPIO DE ALMACENAMIENTO

En este tipo de Osciloscopio se usa un TRC de construcción diferente.

El TRC de almacenamiento tiene los elementos de un TRC convencional, más los siguientes elementos:

al La pantalla de almacenamiento.

Consiste de una delgada· capa de óxido, llamada colector o placa de atras de la tarJeta. Dicha capa de 6xido esta recubier ta con un·material aislante que contiene material fluorescen- te y se le llama la tarjeta.

bl *·vn* cañ6n electrónico de baja energia.

El cual consiste de un cátodo y un ánodo de aceleración, así como de un filamento de calentamiento.

e) Un electrodo colimador.

Que consiste de una banda metálica alrededor de la pared - inercial de la envolvente del TRC.

La forma de operación del tubo depende principalmente del potencial aplicado al colector.

Cuando al colector se le aplica un potencial positivo (respecto al cátodo del cañón de baja energía) y la tarjeta está recibien do unicamente electrones del cañón de baja energía, ésta se po~ lariza a un potencial muy cercano al del cátodo de dicho cañón y se dice que el TRC está en el estado listo para escritura. Con el mismo potencial en el colector, pero ahora con la tarjeta recibiendo electrones provenientes del cátodo principal se dice que el TRC está en el estado de almacenamiento. En este caso el haz" de alta energía provoca que de la tarjeta se tenga una emisión secundaria· de electrones los cuales sonatraídos por el colector. En los lugares de la tarjeta donde se presentó dicha emisión, se tendrá una\_polaridad mayor, respecto a la del cátodo de baja energía causando así que se intensifique el haz que proviene de él, en dichas regiones. La energía - con que emite dicho cátodo es suficiente para conservar el esta Cuando la señal no se necesita más, la información se borra, pri mero llevando la tarjeta completa al estado de almacenamiento y después quitando la. carga. El proceso se lleva a cabo aplicando un pulso positivo de corta duración al colector, provocando una circulación de corriente entre la tarjeta y el colector, lo que<br>permite que se intensifique el haz de baja energía en toda la tarjeta. Posteriormente se aplica al colector un pulso negativo que lo llevará a un potencial por abajo del primer estado, lo - que provoca que la tarjeta tienda hacia el primer estado y permanezca así lista, para la próxima escritura.

De la descripción anterior, es posible deducir los circuitos- 'fhe se nacesitan para hacer actuar al TRC en el modo de almacenamiento, los cuales son;

a) Una fuente de· alimentación para paralizar el cañón de baja energia y el colector.

b) Una fuente de alimentación para el electrodo colimador.

e) .Un circuito generador de pulsos de borrado.

d) Un circuito de control de aplicación de potenciales al colector.

el Un circuito para controlar la brillantes del despliegue en el modo de almacenamiento.

En la figura (4. *2* .17), se muestra el diagrama a bloques del - Osciloscopio "Tektronix" Modelo 577 y en la figura (4.2.18), se muestra el diagrama detallado de dicho aparato de la sección de almacenamiento.

En la figura (4.2.19), se muestra el diagrama a bloques de la· secci6n de almacenamiento del Osciloscopio "Tektronix'' Modelo - SC503. En dicho diagrama se puede observar que se tienen 2 posi bles modos de operación más.

Modo de Operación de Realce.

Cuando se tienen barridos muy rápidos, el haz principal no provoca la emisión secundaria suficiente en la porción de la tarje ta explorada para que se alcance el modo de alamacenamiento.<br>El generador de realce produce un pulso de 5 a 15 msegs. el -<br>cual se aplica al amplificador del colector, para que entregue un potencial más positivo del normal, durante ese tiempo. Así - que se requiere menos corriente del haz principal para cambiar la sección explorada a el estado de almacenamiento.

Modo de Integración.

En este caso, cuando se oprime el interruptor de integración -<br>se suspende la emisión del cañón de baja cnergía, permitiendo que el haz principal acumule determinada carga en la tarjeta -<br>en barridos sucesivos y las áreas donde se acumule la carga cambián al estado de almacenamiento, cuando se suelta el interruptor.

Características Principales de los Osciloscopios

75

Ancho de banda *y* tiempo de subida.

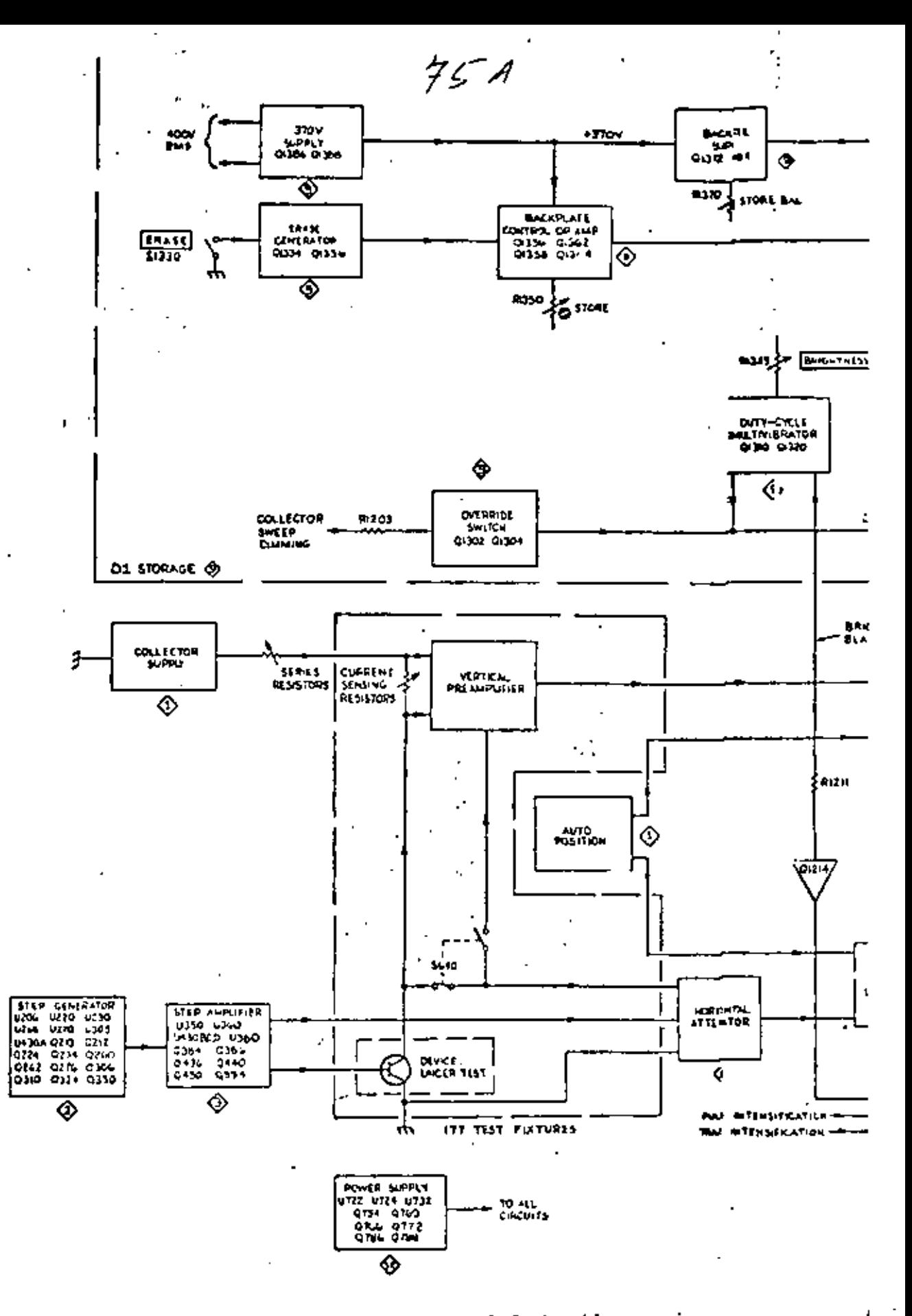

Figura 4.2.17

Diagrama a Bloques del Osciloscopio "Tektronix' Modelo 577.

⊙

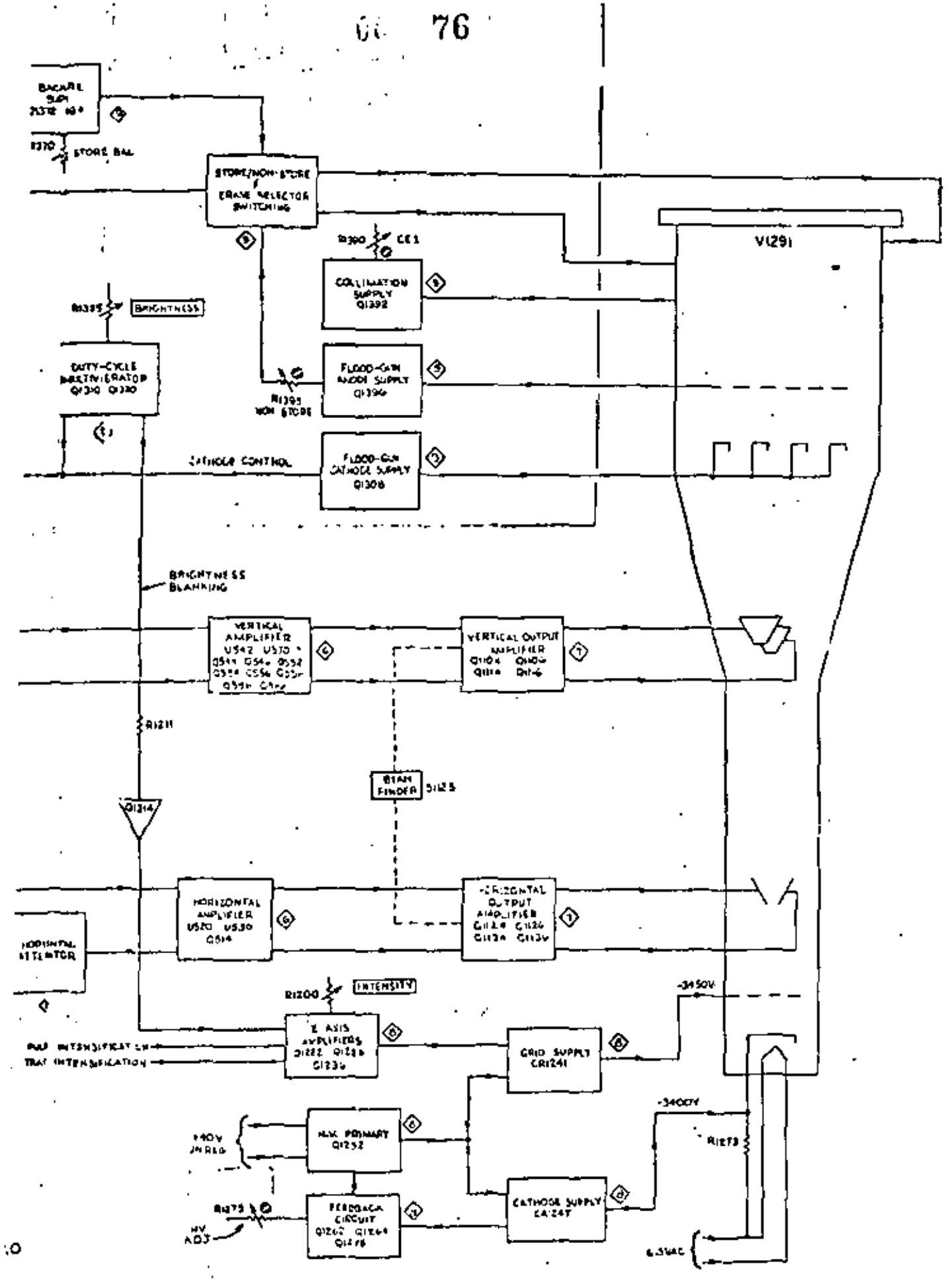

 $\bullet$ 

 $\mathfrak{g}$ 

BLOCK DIAGRAM

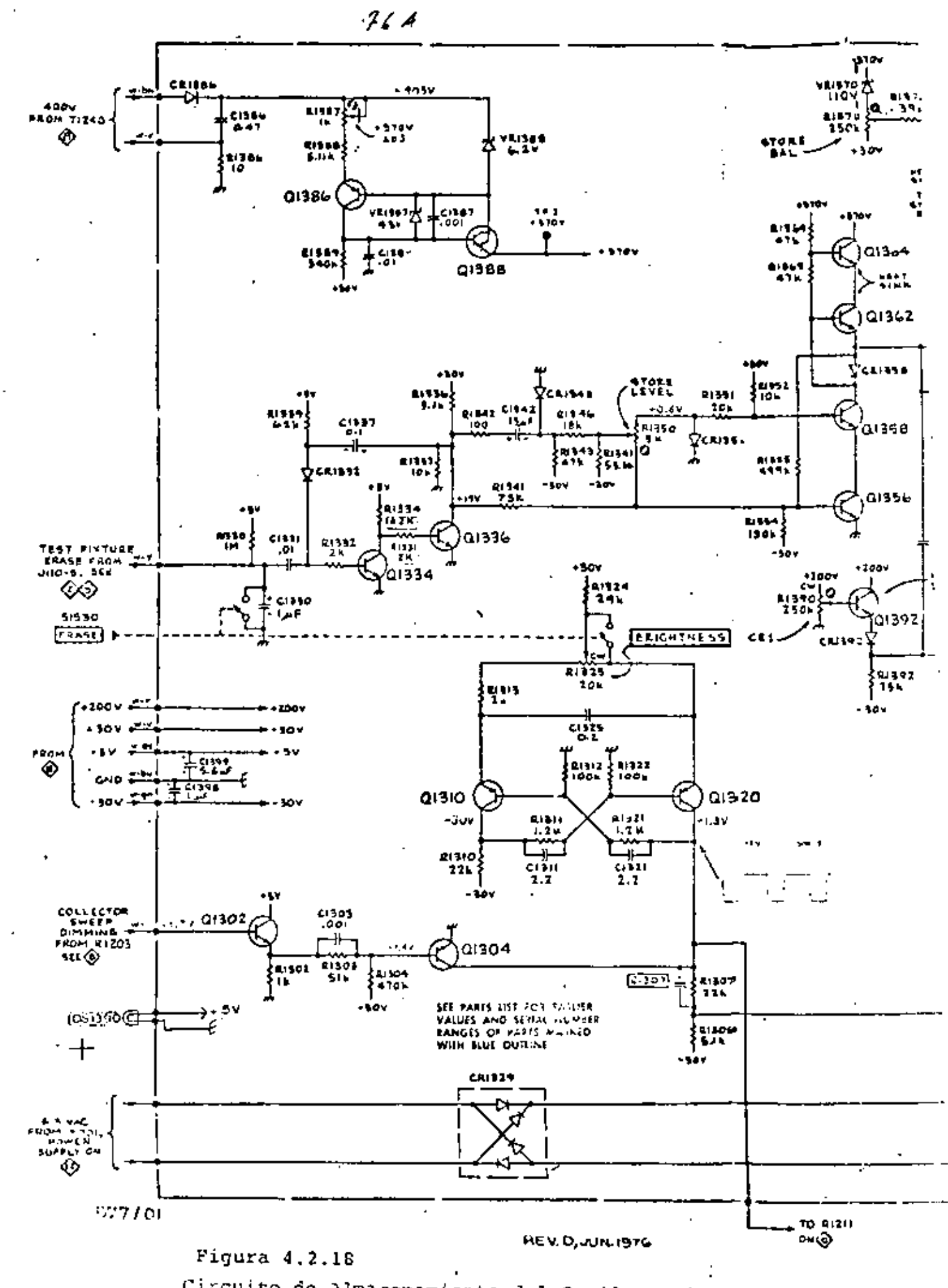

Circuito de Almacenamiento del Osciloscopio

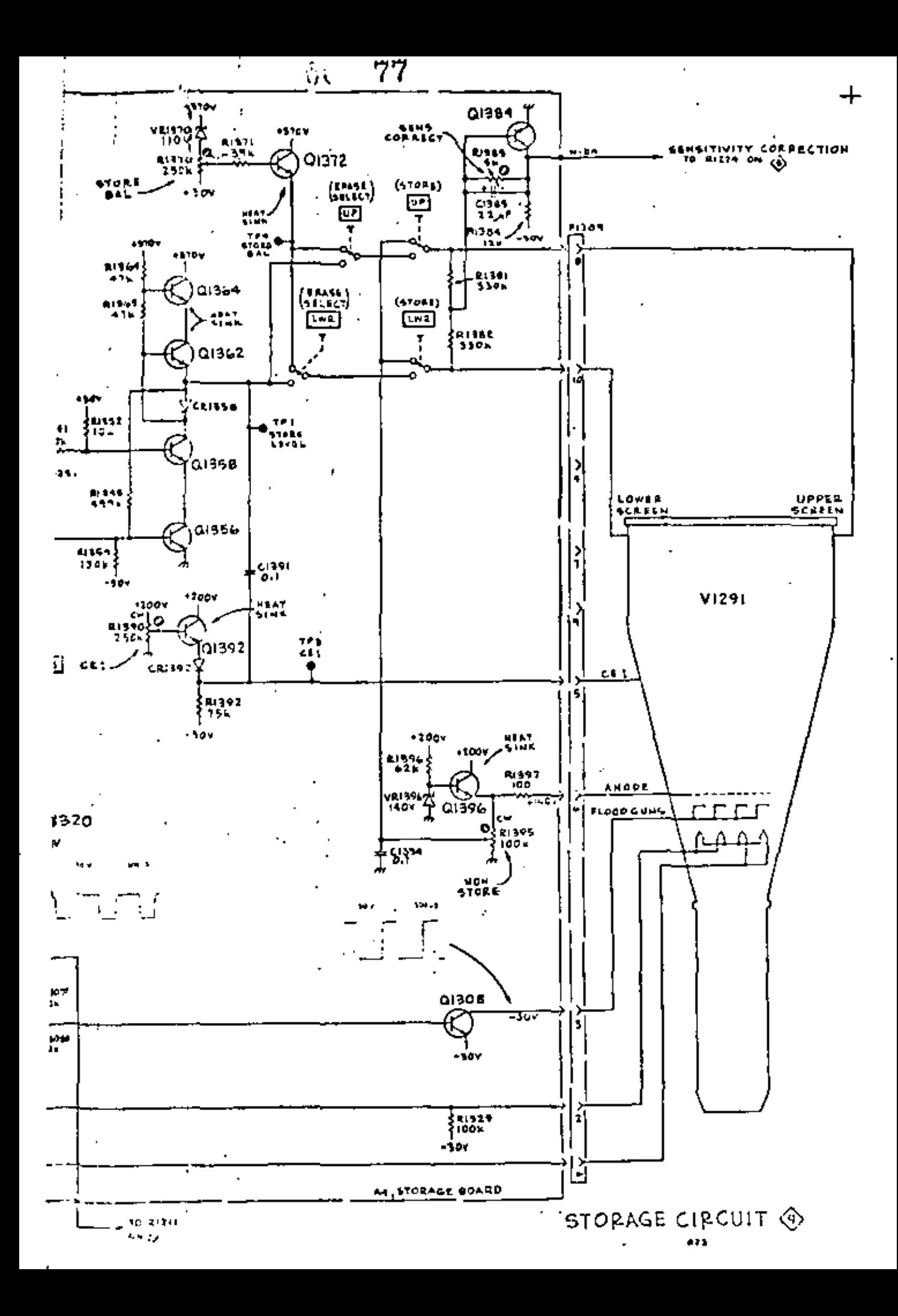

Ż,

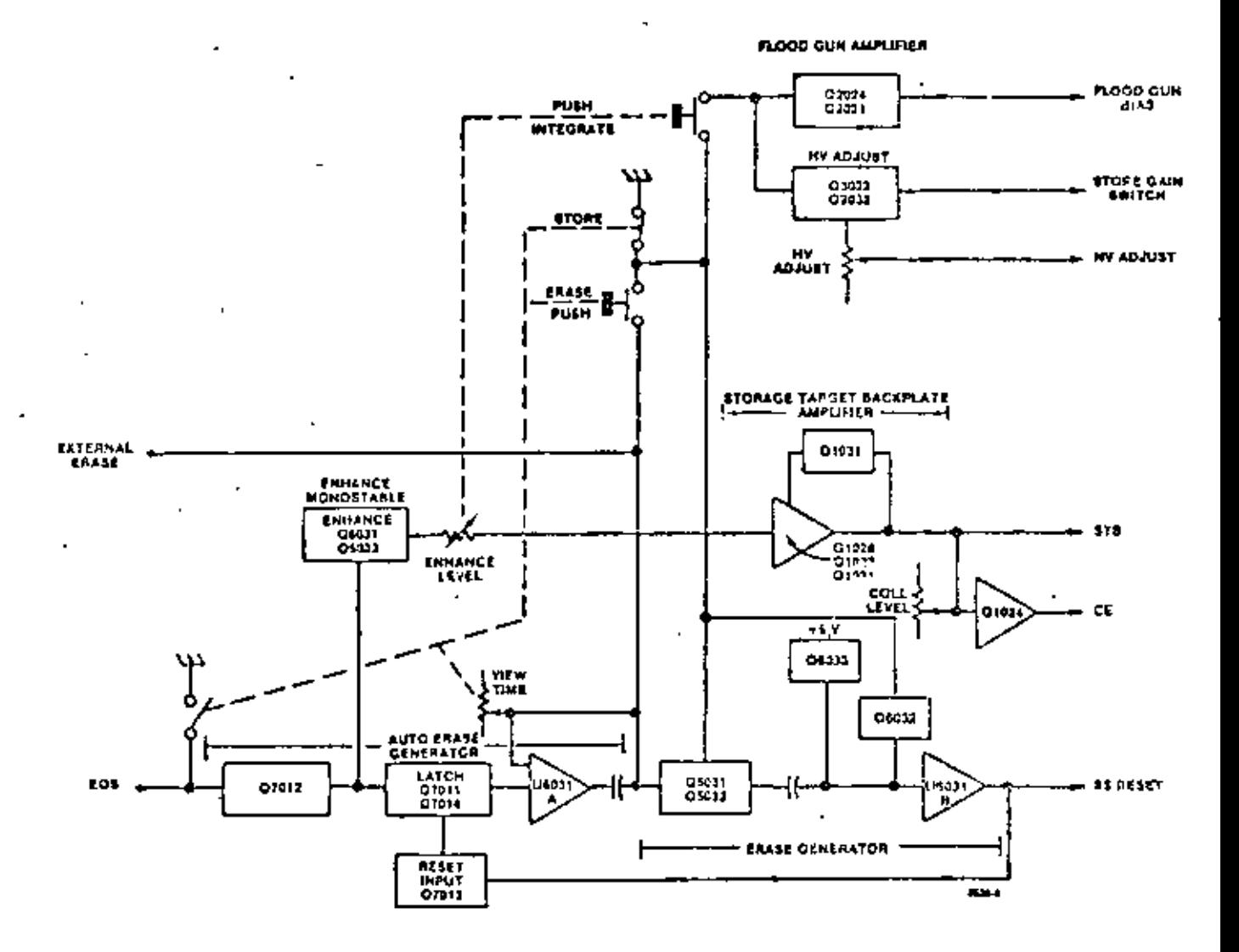

Figura 4.2.19

Diagrama de la Sección de Almacenamiento<br>del Osciloscopio "Tektronix" SC503 Nodale.

78

Generalmente se consideran como principales las características:

Ancho de banda y tiempo de subida.

La respuesta en frecuencia de la mayor fa de Osciloscopios se diseña de tal forma que está relacionado al ancho de banda y<br>el tiempo de subida, por una constante. Esta constante es -0.35 y el tiempo de subida y el ancho de banda se relacionanpor esta aproximación:

$$
TR = \frac{0.35}{Bw}
$$

Donde:

TR.- Tiempo de subida

Bw.- Ancho de banda

El ancho de banda se define como el rango de frecuencia en el cual se maneján las señales con una atenuación menor a 3 dbs. Dado que los Osciloscopios modernos trabaJan bién en las bajas frecuencias y en C.D., el ancho de banda se refiere a la frecuencia más alta que se puede desplegar con un error de 3 dbs.

En términos de tiempo de subida, los Osciloscopios deberán de tener un sistema vertical, capáz de responder por lo menos 5 veces más rápido que la señal de escalón más rápida aplicada. (y que tenga un tiempo de subida menor que 1/5 de su duración total). Asf en el caso extremo, el tiempo de subida de la señal indicada en el Osciloscopio tendrá un error menor que el 2%.

Usando juntos los factoes  $0.35$  y  $1/5$ , los requisitos mínimos de ancho de banda para realizar mediciones exactas de tiempo de subida, se pueden calcular aproximadamente usando la siguiente regla:

Ancho de banda (mínimo) =

Tiempo de subida más rápido

Sensitividad

Aunque L;1s especificaciones de sensitividad se asocián a menudo con el canal vertical, también se pueden proveer para el ca nal horizontal y para las entradas externas de los circuitos de disparo.

La sensitividad, se refiere a la entrada necesaria para producir una determinada deflexión en el TRC. Las especificaciones se dan típicamente en miliVolts por centímetro o división.

La sensitividad está estrechamente relacionada con el ancho de bunda. Cuando se incrementa el ancho de banda se incrementa el  $c$ uído recogido por los amplificadores, requiriindose así una ··

Ŧ,

ų

amplitud mayor de la señal de entrada, para crear un desplie-<br>gue claro. Como consecuencia de esta relación muchos Osciloscopios altamente sensitivos, proveen controles de limitación<br>de ancho de banda. Para estos aparatos se especifica la sensitividad para diferentes frecuencias y en el rango rotal.

## 4,2,2 Analizador de Espectros

El análisis espectral se define como el estudio de la distribu ción de energía a través del espectro de frecuencia de una señal eléctrica dad. De este estudio se obtiene informaci6n acer ca del ancho de banda, efectos de diferentes tipos de modulación, generaci6n de señales transistorias, lo cual es útil en el diseño y pruebas de circuitos de R.F. y pulsos. Básicamente el análisis espectral se divide en dos categorías:

- al Análisis de Espectros de Audio
- b) Análisis de Espectros de R.F.

Originalmente diseñado para observar la energía de las señales de R.F. en las aplicaciones de radar, el analizador espectral ha llegado a ser un instrumento capáz de presentar amplitudes en función de la frecuencia en una porción del espectro de R.F. El instrumento tiene aplicaciones como herramienta para la medici6n de atenuación y desviación de F.M., frecuencia y características de pulsos.

## Analizador de Espectros Básico

Está formado por un receptor super-heterodino de banda angosta y un oscilosco¿io. El diagrama simplificado a bloques de la figura (4.2.20) muestra los elementos de un analizador de Espectros que emplea el método de barrido Ce frecuencia.

El generador de diente de sierra entrega un voltaje al elemenco de control de frecuencia del oscilador local sintonizado por voltaje, el cual barre su banda de frecuencia.

La misma señal diente de sierra se aplica a las placas de defle xión horizontal de un osciloscopio. La señal de R.F. bajo investigación se aplica la entrada de una etapa mezcladora. A medida que se barre la banda de frecuencia del oscilador, su señal de salida se mezcla con la señal de entrada para producir la señal de frecuencia intermedia (F.I.); la señal resultante se amplifica y se aplica a las placas de deflexión vertical.del osciloscopio.

A diferencia de un osciloscopio comdn, en el que se usa para este análisis se calibra el eje horizontal en frecuencia en lligar de tiempo.

As! que las mediciones realizadas son el dominio de la frecuen cia.

Se presenta enseguida la descripción del Analizador de Espectros "Hcwlctt Packard" Hodelo 8553B, as{ como de la sección de frecuencia intermedia  $(F, I_n)$  Modelo 8552B. La salida de la sección

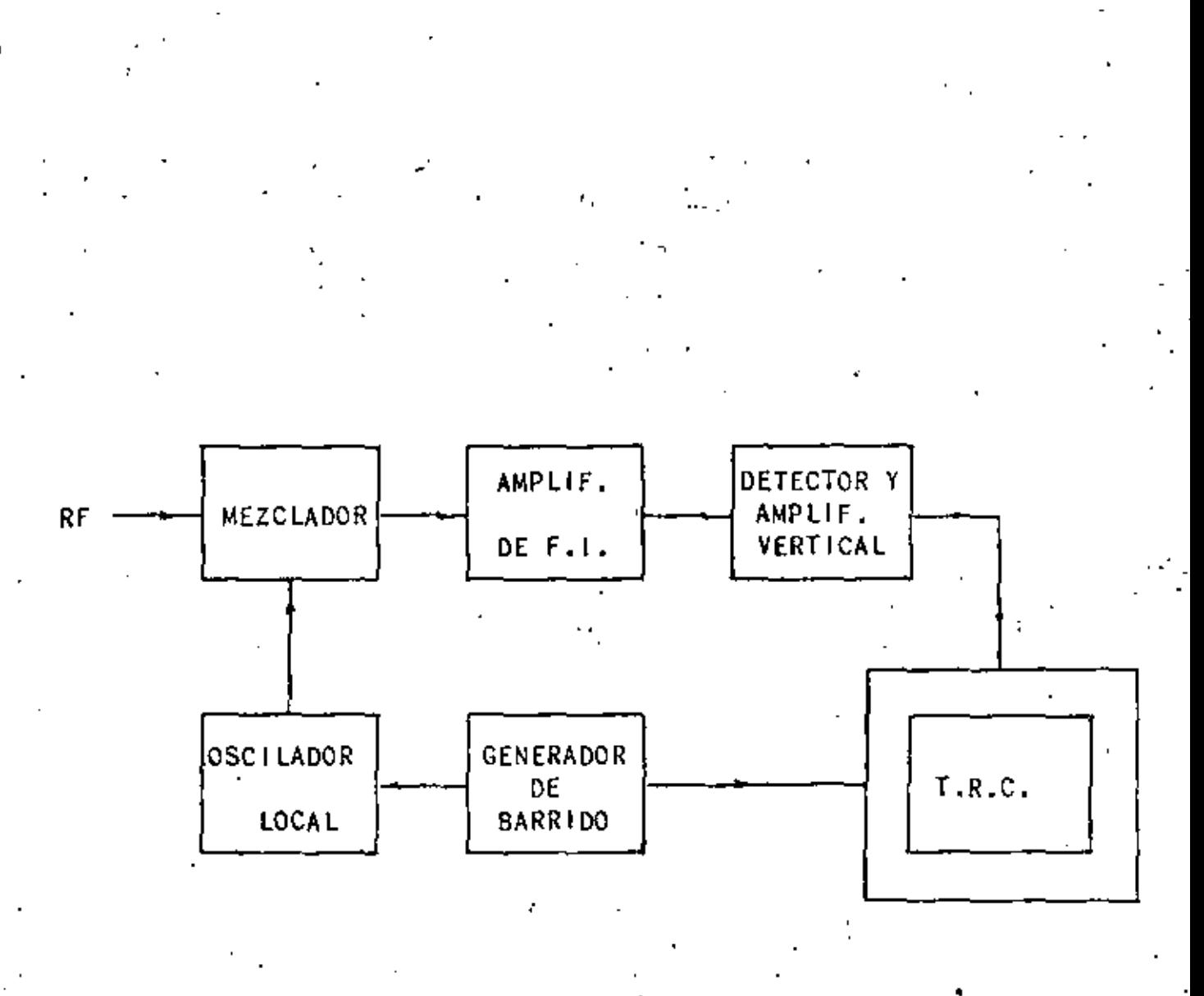

Figure 4.2.20.- Elementos de un analizador de espectros de barrido.

de F.I. se conecta a un TRC Modelo 141T {el cual no se describe). Este analizador es un·receptor super-heterodino con capacidad de barrido de espectro de hasta 110 MHz. La salida de video de los circuitos del receptor se aplican al TRC; de este modo se pueden analizar una señal o grupo de señales en el dominio de la frecuencia. El eje Y del TRC está calibrado en microVolts/miliVolts y en decibeles y el X en frecuencia. En la figura  $(4.2.21)$  se muestra un diagrama a bloques del -Analizador y en la figura (4.2.22) se tiene un diagrama también a bloques pero un poco más detallado de la sección de Radio de frecuencia (R.F.).

Descripción de la Sección de R.F.

1. Capacitar de Entrada.

Su función es bloquear la componente de C.D. que llegue a tener la señal.

2. Atenuador de Entrada y Filtro Pasabajo.

Esta sección está compuesta por tres atenuadores de 10, 20 y JO debs. Y con el conmutador se combinan para proveer un rango de O a SO debs. de atenuaci6n en pasos de 10 debs.

La respuesta del filtro pasa bajo es esencialmente plana de cero a 110 MHz. Su atenuación en 130 MHz es aproximadamente de 3 dbs y la reflexión máxima de señal es entre 400 y 510 MHz,

J. Circuito de F,I. de 200 MHz.

Está formado por un mezclador balanceado que recibe una señal (200 a 310 MHz) proveniente del primer oscilador local, el re sultado es una señal de bandas laterales con portadora suprimida. La salida del mezclador se aplica a un amplificador que selecciona y amplifica la banda lateral de frecuencia más baja.

4. Primer Oscilador Local.

El elemento que determina la frecuencia (de 200 a 310 MHz) es un varactor al cual se le aplica un nivel de C.D. o una rampa que proviene del circuito de control de voltaje. El circuito tiene además un amplificador de potencia *y* etapas de amplificadores separadores que entregan las señales para.-

el primer mazc1ador, para el circuito de Auto compensación de fase *y* para monitoreo (a un conector) .

El oscilador se puede barrer a través de su rango completo -(con una rampa) o se pueden seleccionar portiones de él. En modos de exploración estrechos o en modos de exploración cero se amarra en fase a la señal de referencia *ae* 100 KHz.

5. Circuito de Compensación de Fase Automático.

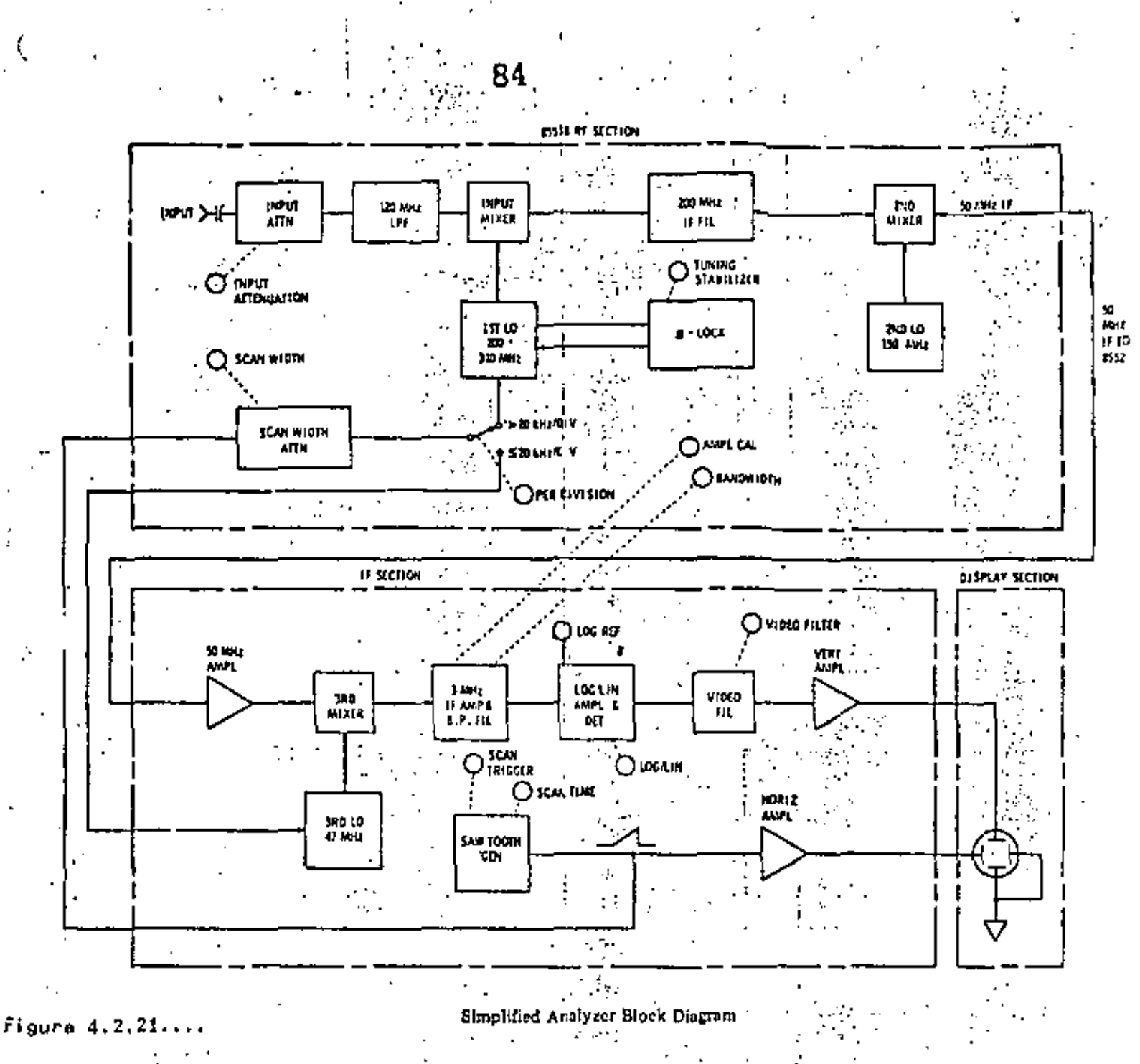

85.

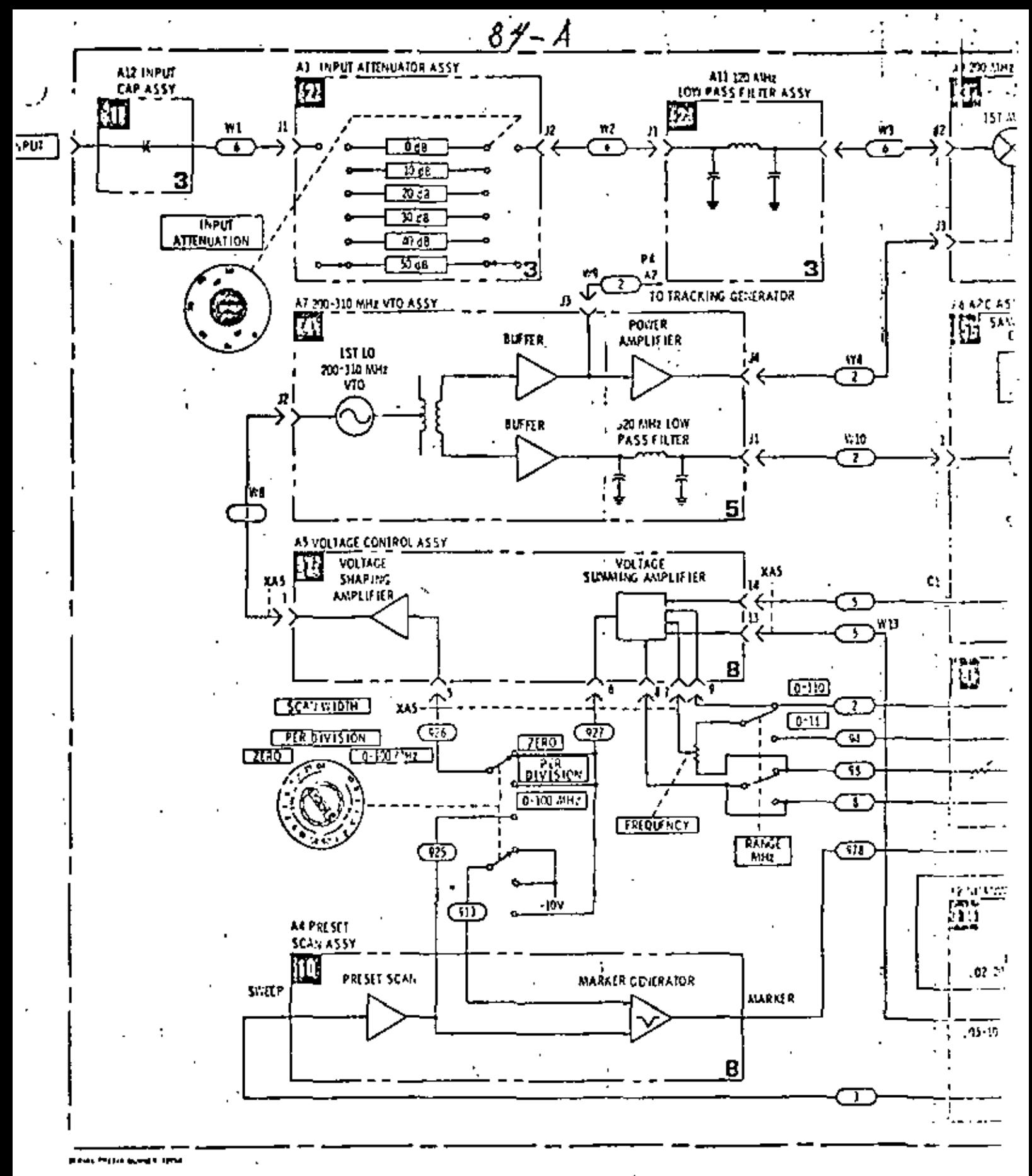

Piguna vizilistici

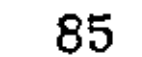

 $\overline{a}$  ,  $\overline{a}$  ,  $\overline{a}$ 

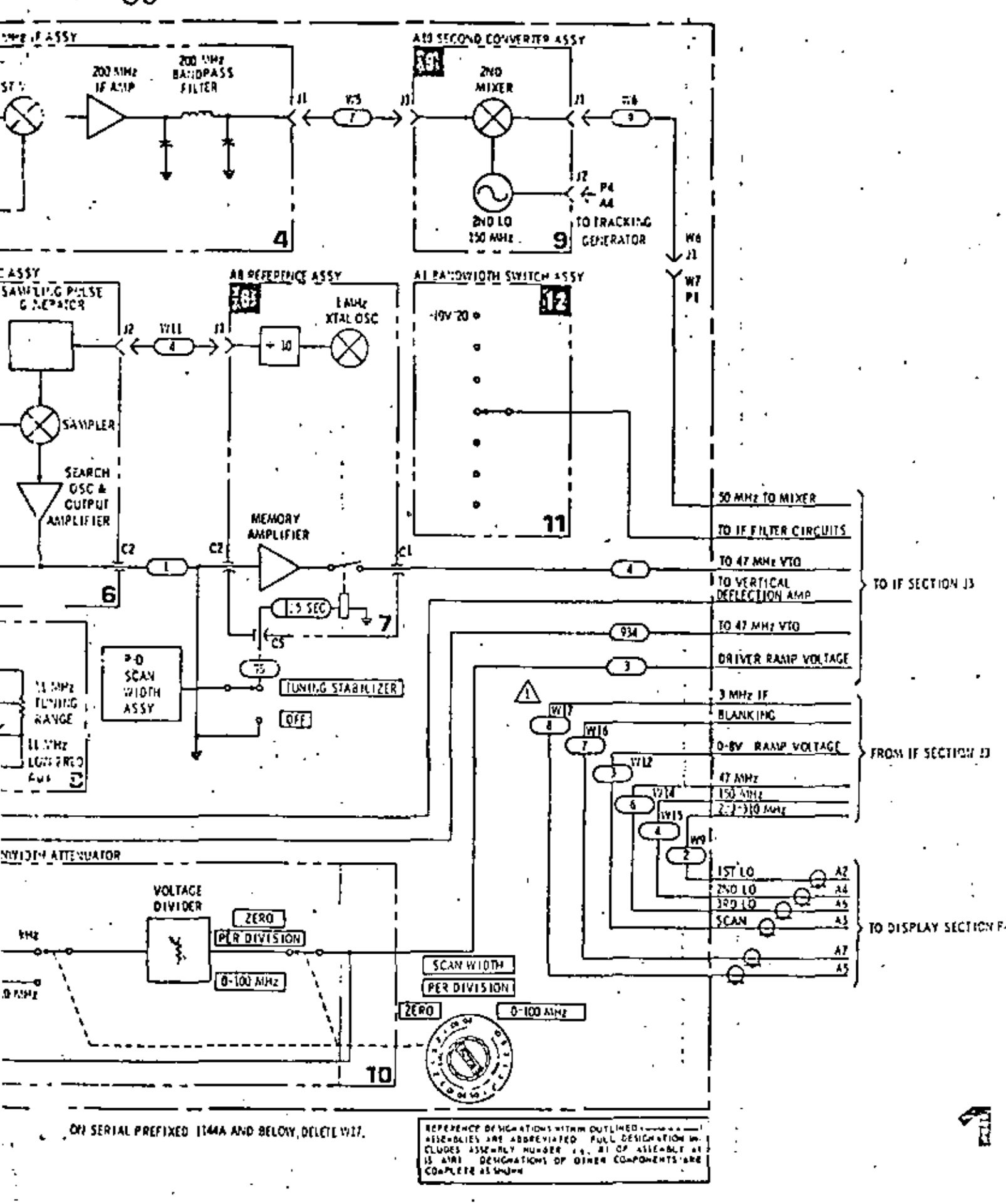

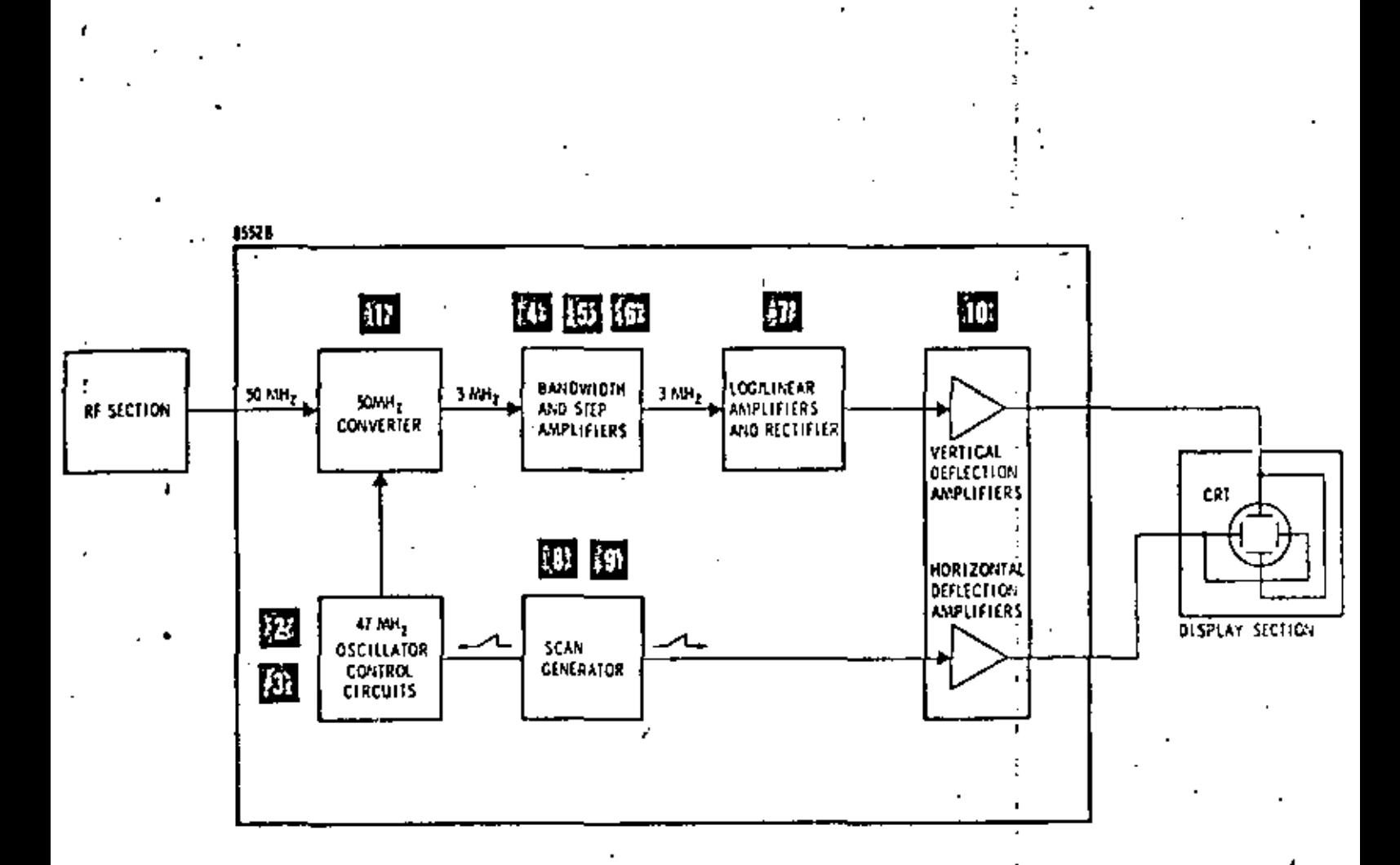

 $\tilde{f}$ i gur $\varepsilon$   $\ell$ , 2.23....Figure 8-9, Simplified Block Diagram

86

Cuando se seleccionan las funciones "SCAN WIDTH" de 20 KHz por división o menor y estabilización de sintonía. El primer oscilador local se estabiliza {amarra en fse) a una armónica del oscilador de referencia de 100 KHz. Para que el oscilador se amarre en fase, con cada variación negativa de la señal de 100 KHz se genera un pulso que muestrea la señal de -<br>salida del oscilador. La muestra se convierte a una señal de error de C.D y se retro-alimenta al circuito de control del oscilador como señal de corrección. Cuando el interruptor - "TUNING STABILIZER" está en la posición "OFF", se manda a tierra la señal de C.D. de error y también cuando el ancho de exploración es mayor de 20 KHz.

6. Circuito de Referencia.

La señal de referencia de 100 KHz se obtiene a partir de un oscilador a cristal del Mllz, la señal que se obtiene se divi de por un divisor por cinco y por un divisor por dos. Por medio de una etapa de amplificación se obtiene un voltaje de control para cambiar la frecuencia del oscilador de 47 W!z por una cantidad igual al cambio que se requiere para el amarre de fase del primer oscilador local. Esto es necesario para prevenir el cambio en el TRC cuando se opere el analizador en el modo estabilizado.

7. Circuitos de Control de Voltaje.

El amplificador sumador del primer oscilador local combina el voltaje de rampa del interruptor "SCAN WIDTH", la señal de ama rre de fase automatico (APC) y el nivel de C.D. establecido por el control de frecuencia "RECUENCY" y se aplican al amplificador fonmador del primer oscilador local.

Dicho amplificador forma la rampa de barrido de sintonfa. Conforme se incrementa el voltaje de barrido, se hacen conducir una serie de dioCos en forma secuencial para controlar la ganancia de dicho amplificador.

La salida del amplificador se aplica al varactor, el cual va variando su capacidad para producir el cambio de la frecuencia del oscilador con respecto al tiempo.

S. Circuito de Rango de Frecuencia.

Controla el ragno de variación del control de frecuencia "FRE CUENCY". El control lo hace dividiendo el voltaje de controlentre diez para proveer la escala de 0 a 11 MHz.

9. Circuito del Segundo Convertidor.

Consiste de un oscilador de 150 MHz controlado por cristal y un mezclador. La salida del amplificador de F.I. de 200 MHzse convierte a otra F.I. de 50 MHz y se aplica al amplificador de 50 MHz.

10. Circuito de Preajuste de Exploración.

Aplica un voltaje de prcajuste el amplificador formador en la exploración de cero a 100 MHz. Este voltaje también genera -

un pulso que se manda al TRC para desplegar una marca.

11. Circuito Atenuador'de Ancho de Exploración.

EstA formado por una red resistiva que atenda el voltaje de - rampa al nivel correcto para los modos de divisi6n de *0.02* KHz a 10 MHz.

12. Este circuito provee de diversos voltajes a los circuitos pasabanda LC *y* cristal de la sección de F.I.

Descripción de la Sección de F.I.

El diagrama a bloques simplificado de la sección de F.I. se muestra en l<l fiqura (4.2.23) *y* en la figura (4.2.24) se muestra en diagrama a bloques más detallado.

1. Convertidor de 50 MHz a 3 MHz.

Consiste de un amplificador de F.I., un filtro pasabanda, unoscilador de 47 MHZ *y* un mezclador.

El amplificador de F.I. provee una ganancia de lO dbs. El oscilador de 47 MHz se controla con un varactor y la frecuencia se fija o se barre dependiendo del voltaje de control recibido del circuito de control de fase.

2. Fuente de Alimentación.

Está formado por dos amplificadores, una red de formación, un Amplificador excitador de focos.

Los amplificadores combinan los niveles de C.D. *y* la rampa recibidos de la sección de R.F. 9Con los niveles de C.D. se obtiene la frecuencia' central del oscilador de 47 MHz *y* la rampa lo. barrera sim6tricamente alrededor de esa frecuencia. Las entradas de la sección de R.F. pueden o no estar presentes, dependiendo de la sección de R.F. usada *y* la posición de sus in-

La red de formación controla un oscilador de 2 MHz, haciéndolo variar su frecuencia.

El excitador de f-eos se controla por los interruptores "VIDEO FILTER" *y* SCAN TIME PER DIVISION" en la sección de F.I. y por los interruptores "SCAN WIDTH PER DIVISION" y "BANDWIDTH" de -

## 3. Control Automático de Fase de 47 MHz,

Amarra el oscilador de 47 MHz a una referencia estable: el oscilador de 45 MHz a cristal más el oscilador de 2 MHz. La sa-<br>lida del oscilador de 47 MHz se mezcla con la referencia de -45 MHz, se filtra y la salida nominal de 2 MHz se compara a la salida de oscilador de 2 MHz (el cual puede o no estar barrién dose). Cualquier diferencia de fase se detecta y se usa para -<br>corregir el oscilador de 47 MHz.

4. Amplificador de F.I. de MHz.

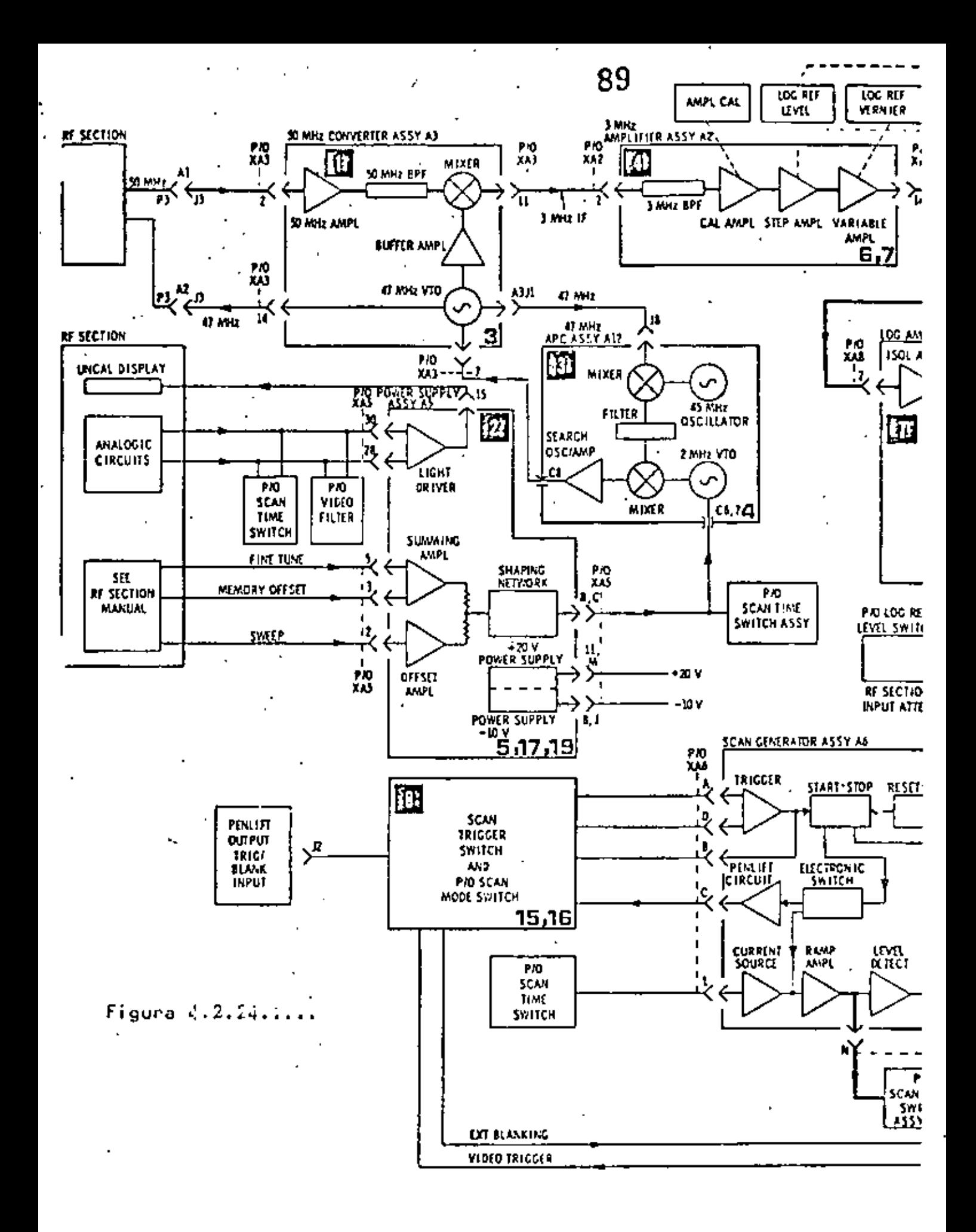

**Service** 

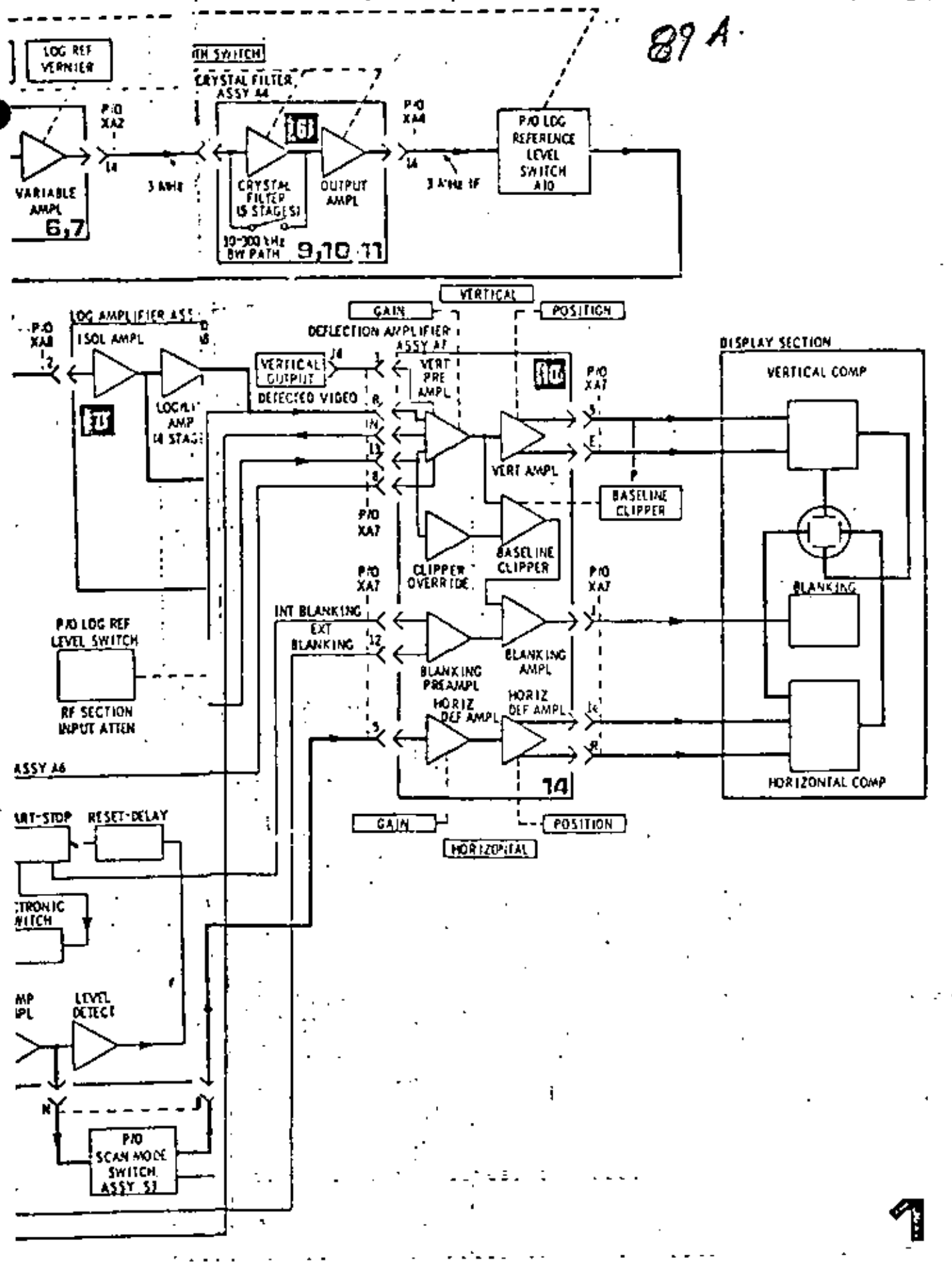

Figura 4.2.24... Figure 8-10, 8552B Block Diagram

Consiste de un filtro pasabanda, un amplificador con ganancia de 30, 40' *6* 50 dbs., un amplificador de ganancia variable de 0 a 12 dbs. y una etapa seguidor - emisor. La frecuencia del filtro pasabanda se ajusta para proveer una banda de 300 KHz centrada en 3 MHz.

S. Filtro de Banda Ancha,

Contiene cuatro filtros, un amplificador con ganancia de 10 *6*  20 dbs y un circuito de salida de acoplamiento, con baja impedancia de salida. El ancho de banda de los filtros se controla desde la sección de R.F. con el interruptor "BAND WIDTH" el cual polariza diodos directamente, para conectar resistencias en paralelo con la trayectoria de la señal. Cuando se -<br>opera el analizador en el ancho de banda de 300 KHz se puentean los cuatro filtros.

LOs filtros proveen anchos de banda seleccionables de 100 KHZ 30 KHz y 10 KHz.

6. Filtro a Cristal.

Consiste de cinco filtros *y* un amplificador de salida. Cuando se opera el analizador en anchos de banda de 10 KHz o reayores se puentean los filtros *y* sólo procesa la señal el amplificador.

Los filtros proveen anchos de banda de 3' KHz, 1 KHz, 300 Hz, 100 Hz, 30 Hz *y* 10 Hz.

7. Amplificador LOG/LIN.

Consiste de una entrada seguidor - emisor, ocho amplificadores (seis de los cuales se usan el modo lineal), un amplificador de factor de escala lineal, dos amplificadores de suma **y aislación** y un detector lineal.

8. Circuitos de Control de Disparo y de Modo de Exploración.

Estos circuitos controlan la operación de exploración del ana lizador en conjunto con los siguientes conmutadores:

- a) "SCAN TIME PER DIVISION" • Selecciona el tiempo de exploración interno.
- b) "SCAN MODE"

Selecciona la fuente de exploración: externa, interna, manual o sencilla.

c) "SCAN TRIGGER"

Selecciona la fuente de disparo de exploración: automático, externo, lineal o video.

9. Generador de Exploración.

El circuito de disparo se habilita con un voltaje de -  $12.6$  -proveniente de los circuitos de control. Los circuitos de dis-

 $90^{\circ}$ 

 $1.1 \pm 91$ 

# paro excitan un flip - flop.

El conmutador de tiempo de exploración selecciona la red RC para controlar el tiempo de exploración del circuito o genera dar de exploración. Una fuente de corriente constante carga a un capacitar, para asegurar que la rampa sea lineal.

La rampa pasa a través de un amplificador y posteriormente se aplica a las placas de deflcxi6n del TRC y *al* circuito atcnua dor de ancho de exploración de la sección de R.F. También se provee una salida al conectar "SCAN IN/OUT", en el rnodo de operación "INT" y "SINGLE". El conector se usa en el modo "EXT" de exploración.

El oscilador de calibración a cristal entrega una señal de - 30 MHz  $y = 30$  dbm, para usarse en la calibración del analiza dar. Las armónicas de la frecuencia fundamental son atiles - también para evaluar el analizador.

10. Amplificador de Deflexi6n.

El amplificador *y* preamplificador proveen la señal de excitaci6n de las placas de dflexi6n vertical del TRC. La ganancia *y* posici6n vertical se controlan por estos circuitos. Los circuitos "base line clipper" *y* "clipper override" borran el TRC cuando el control "BASE LINE CLIPPER" se ajusta para activar el circuito. Ccando se presenta la marca generada en la sección de R.F., el circuito "clipper override" se activa *<sup>y</sup>*el TRC no se borra.

El amplificador *y* prcamplificador horizontal proveen la señal para las placas de deflexión horizontal. La ganancia y posici6n horizontal se controla con estos circuitos.

#### ANALIZADOR DE ESTADOS LOGICOS  $4.2.3 -$

El Analizador de Estados Lógicos es un instrumento que se uti liza en el área de circuitos digitales, ya sea en el diseño o bién en el mantenimiento.

El Analizador de Estados Lógicos puede ser visto como un Osci loscopio Digital y que a diferencia del Osciloscopio Analógico es poco lo que trata con niveles de voltaje (unicamente en el rebase de un cierto umbral); pero que sin embargo con él se van a poder observar datos en "tiempos negativos" en varios canales simultaneamente.

Básicamente, la función que realiza un Analizador de Estados Lógicos es tomar muestras de datos digitales a través de varíos canales en forma simultánea. Almacena una determinada cantidad de dichos datos y los exhibe posteriormente en un -TRC.

Por medio de un circuito de disparo, es como se van a poder observar datos en "tiempos negativos", ya que se pueden exhi bir los datos que sucedieron antes del disparo (T<0), durante el disparo  $(T=0)$  y después del disparo  $(T>0)$ .

Algunos Analizadores poseen también la característica de reconocer una palabra binaria y utilizaria para generar el dis раго.

Para reconocer la palabra se utiliza un circuito que genere al disparo cuando se cumplan determinadas condiciones simultaneamente.

# EL ANALIZADOR LOGICO 7DO1

El desarrollo del presente tema, se basa en el Analizador -Lógico, marca "Tektronix" Modelo 7001.

Sus características principales son las siguientes:

- Exhibe hasta 16 canales de datos binarios.  $1.$
- 2. Almacena 4096 bits en una de 3 formas seleccionables.
- 93
- a) Cuatro canales ( 0-J ) con 1016 bits/canal.
- ~) Ocho canales ( 0-7 ) con 508 bits/canal.

2

e) Dieciseis cuna les ( 0-15) con 254 bits/canal.

Como se observa, algunos bits no se exhiben, debido a que se utilizan internamente.

- J, El intérvulo de muestreo se puede variar de 10 ns/muestra a *5* mseg/mucstr<J y se puede realizur en forma asíncronu o bién sincronizado con una señal externa (Sample Interval).
- 4. Tiene varias formas de generar al disparo (Trigger Sourc..,),
	- a) Por la señal del canal cero (Pata Q).
	- b) Por medio de una señal externa (Ext Trig/Oualifier lnpuf).
	- e) Por la señal entregada, por el reconocedor de palabra.
- 5. Es posible seleccionar si el dato se almacena posteriormente al disporo, antes del disparo o bién se almacena alrededor del disparo (la mitad antes y la mitad después) (Data Position).
- 6. Se puede seleccionar el voltaje de umbral en un intervalo de  $-12$  a  $+$  12 Volts.

•

# DESCRIPCION DEL FUNCIONAMIENTO DEL ANALIZADOR

- El Analizador está formado por las siguientes etapas:
- 1. Circuito reconocedor de palabra.

Sun funciones principales son:

- a) fijar el voltaje de umbral para el reconocimiento de nivel.
- b) Prevee "buffers" para la señal de entrada.
- e) Generar la señal de disparo.
- *r..* 94
- *2.* Circuito de memoriá,
	- Sus funciones son:
	- a) Almacenar datos.
	- b) Mandar los datos a exhibición en el TRC.

3

Ambas funciones se realizan en una razón selecciona-· da por el circuito de base de tiempo.

3. Circuito de disparo.

Sus funciones son:

- a) Controlar los modos de almacenamiento *y* exhibición del circuito de memoria.
- b) Controlar la posición relativa al disparo del dato exhibido,
- 4. Circuito de base de tiempo.

Su función es proveer las señnles de reloj de almacenamiento y Cx-hibición usildas por el circuito de memoria,

Es posible también seleccionar una seañl de reloj externa, por medio del interruptor "Sample Interval"

5. Circuito de salida vertical.

Sus funciones son:

- a). Proveer la conversión paralelo-serie necesaria para exhibir los datos almacenados en el TRC.
- b) Provee un control de posición de los datos y un control de magnificación.
- e). Genera la separación entre canales exhibidos.
- 6. Circuito de salida horizontal.

Su .función es generar las señales de barrido horizontal *y* de bo1•raJo del TRC.

7. Circuito de cursor.

Sus funciones son:

- a) Intensificar una cierta zona en la pantalla.
- b). Presentar los estados lógicos de cada canal.

# ' ' 95

La posición del cursor se selecciona con los controles "Cursor Coarse" y "Fine Pos" y es relativa a la señal de disparo. Los estados lógicos se presentan en bytes de 3 o 4 bits.

El diagrama a bloques se presenta en la figura  $(4.2.25)$ .

# DESCRIPCION DEL FUNCIONAMIENTO DE LAS ETAPAS DEL ANALIZADOR

1. Circuito reconocedor *de* palabra.

Está constitufdo por 3 sub-etapas principales:

a). La etapa del voltaje de umbral.

fija el voltaje de comparación para el reconocimien.:. to de los niveles de la señal de entrada.

b) Etapa "Buffer de entrada".

la salida del comparador de la sub-etapa anterior se conecta a "Buffers". las salidas de los "Buffers" se conectan a los circuitos de memoria. Una sal ida del "Buffer" del canal cero se conecta también a la etapa selectora de disparo del circuito reconocedor de palabra.

las salidas también se conectan a la etapa reconocedora de palabra.

c) Etapa de reconocimiento de palabra,

Su función es la de generar una seiíal de disparo la cual se va a utilizar cuando se selecciones por medio del interruptor "Trigger Sorce".

Dicha señal de disparo va a depender de que se cumpla ciertas condiciones dependiendo del modo de trabajo de esta etapa que se seleccione.

Se tienen 2 modos:

1 Modo Sfncrono.

Las condiciones que se deben cumplir, para que se <u>ge</u> nere la scñal de disparo son:

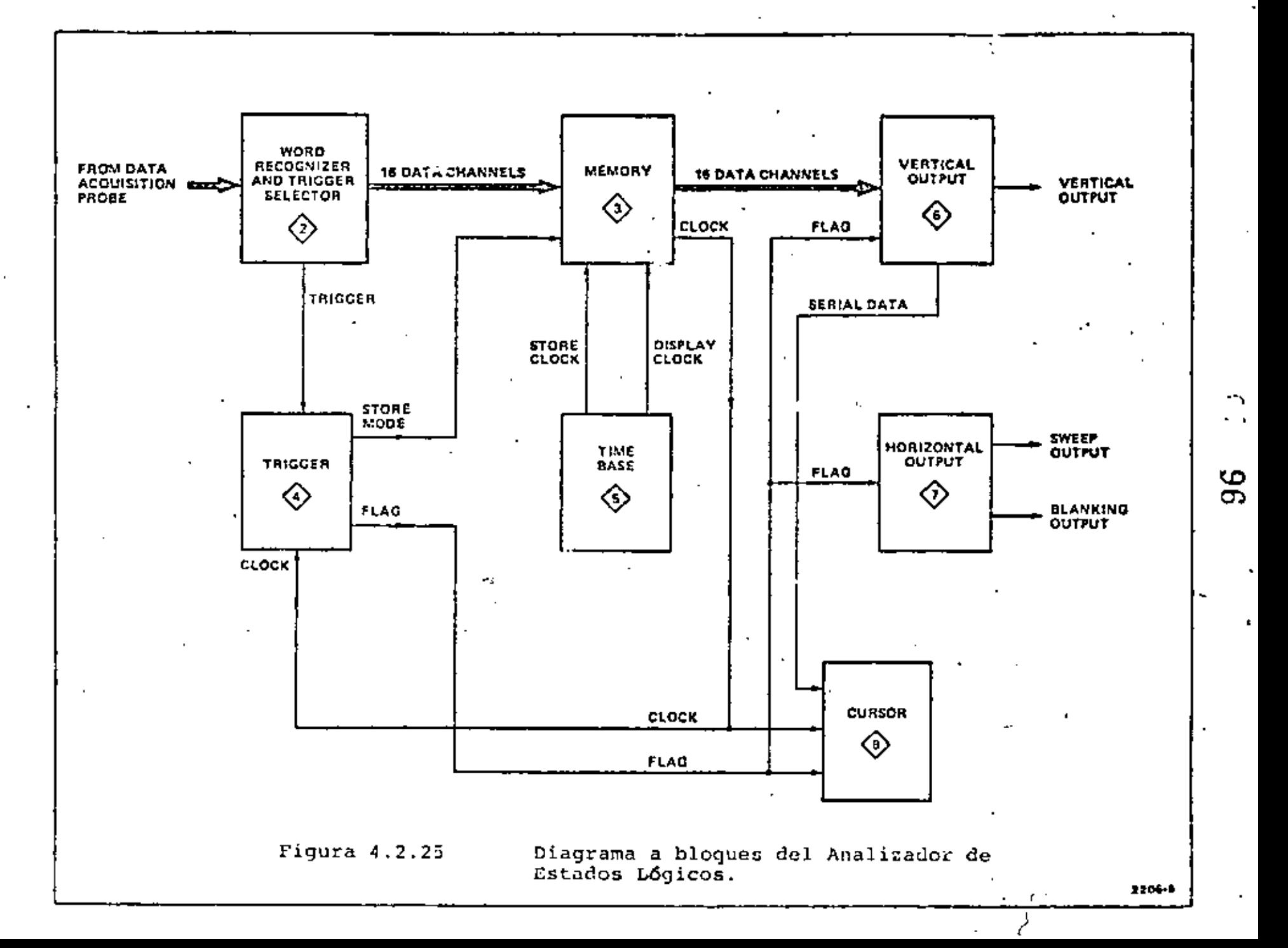

97

Que las señales de entrada coincidan simultaneamente en cada canal, con el nivel elegido por los interrup tores 0 a 16 (Reconocedor de Palabra).

Que la scñal de entrada en el concector marcado "Ext Trig/Qualifier" coincida en nivel, con lo señ. do  $\overline{z}$ por el interruptor "External Qualifier", ya sea acti vo bajo o alto y que el nivel de la señal de reloj externa conectada a través de la pata Q del conector de los canales 0 - 7 coincida con lo señalado por el: interruptor "Probe Qualifier".

Modo Asincrono.  $\mathbf{H}$ 

> Las condiciones que se deben de cumplin, son las pre sentadas por los interruptores  $0 - 16$ .

Finalmente un filtro de 0 a 300 nsegs inhibe la salida del reconocedor de palabra durante el lapso de tiempo elegido pal ra prevenir disparos fulsos por señales muy breves.

 $2.$ Circuito de memoria.

> Consiste de 16  $Ram's$  de 256 bits  $c/u$  y de los circuitos de control y selectores de datos y "Latches" necesarios.

Dependiendo de la posición del control "Data Channeis", se almacenará en la memoria y se exhibirán 1016 bits/canal en los canales  $0 - 3$ , 508 bits/canal, de los canales  $0 - 7$ , 6 bién 254 bits/canal en los canales 0 - 15, Su modo de trabajo, ya sea de almacenamiento o de exhibición se controla con el cincuito de disparo.

3. Circuito de disparo.

Esta formado por las siguientes sub-etapas:

a) De autoregistro.

Controla el tiempo en que se exhibe la información, antes de que se regrese al modo de almacenamiento.

El tiempo de exhibición se controla con "Display Time" y se puede variar de 1 a 10 segundos.

Contador de posición de disparo. Ы).

Determina la posición del dato e ser exhibido, relativo a la señal de disparo, entregando un retardo en tre el momento del disparo y el empiezo del modo de exhibición.

Si el modo de exhibición empezó inmediatamente después de la eeñal de dispuro, la memoria tondrá almilcenados datos que se guardaron antes de la seña'l de disparo. Si so retarda el empiezo del modo de exhibición, la memoria contendrá datos almacenados antes y después {o unicamcnte antes), de la señal de disparo,

c) Circuito deshabilitador de disparo.

6

Previene al circuito de disparo de aceptar una señal de disparo, antes de que la memoria haya reafizado el ciclo *de* almacenamiento completo y asegura de este·forma que todos los datos en la memoria son nuevos.

d) Circuito intensificador de disparo.

El punto de disparo se muestra en la pantalla, como una zona de intensidad luminosa mayor,

 $\mathcal{L}_{\mathcal{C}}$ 

4, Circuito de base de tiempo.

Consiste de un oscilador de 100 MHz, una serie de contadores que dividen por 2 y por *5* y por selectores de datos.

El control "Sumple lntcrval" selecciona la salida del contador deseada.

S. Circuito de salida vertical.

Está constituído por las siguientes etapas:

- a} Contador de canal.
	- Oetcrminy el canal de datos que se acopla a través del convertidor paralelo-serio al amplificador de sa lida vertical. Su - salida depende del.control "Data Channels".
- b) Convcrtider paralelo a serie.

Es un selector de datos de 16 canales.

El canal de datos al ser conectado a la salida, se determina

98

' 99

**por** conteo binario de las direcciones.

e) Circuito de posición de los canales.

*7* 

Entrega un voltaje determinado para que cada canal· se exhiba en el lugar adecuado en el TRC,

**La** cantidad de voltaje se determina por el conteo binario **del** contador de canal.

**d)** Amplificador de salida vertical.

Combina los datos con los voltajes que entrega el circuito de posición y entrega la señal necesaria para el circuito verticu! de un osciloscopio.

6. Salida hori::ontal.

Consiste de las siguiente sub-etapas:

**a)** Generador de barrido.

Entrega la señal de barrido del osciloscopio y su frecuencia se determina con el control "Data Channe **1** s",

b) Circuito de borrado.

Entrega la señal de borrado, para el retraso del haz y de borrado para el tiempo de almacenamiento.

lndic,.dor de modo inv61 ido.  $c$ )

> Causa que el foco que está atrás del control "Sample Interval" encienda intermitentemente, si el control se ajusta en una posición en que se exceda la máxima velocidad de operación del circuito de memoria. Lo cual ocurre si el control selecciona 10 nseg. 6  $20$ nseg. con operación de 16 canales o si se selecciona 10 nseg. en operación de 8 canales.

7. Cursor.

Está formado por las siguientes sub-etapas:

a) Circuito contador de cursor,

Los controles de posición de cursor (Coarse And Fine Pos) son interruptores rotatorios que actúan para producir una secuencia de pulsos en cada paso, en -

 $8 - 100$ 

conjunto con el circuito Contador.

- b) Circuito de posición del cursor,
	- La posición del cursor se *va* a determinar por el número de pulsos que se suceden entes ( - ) o después ( + ) del pulso de disparo.

Además del diagrama de tiempos que se obtiene con el Analizador lógico (7001) es posible obtener 2 imágenes más, por" medio 4el módulo 1 /amado Pformador de Imágenes" (DFI).

Con el 7DFI es posible obtener una imágen de lo tabla de estados lógicos y la otra imágen está formada por puntos – (mapa).

1 ·Modo de Mapa;

En este caso se obtiene una vista de la memoriá del 7001 en forma de puntos, donde cada punto representa una combinuci6n de hasta 16 entradas· en 7001. En el eje vertical se representa lü mitad más s•gnificativa de la palabra y en el eje horizontal la menos significativa.

Con un cursor, indicado por el sfmbolo ( + ), es po sible secuenciar automáticamente las localidades de fos datos en el orden en el cuál se cargó el dato en la memoria. Una lectura binaria mostrará el estudológico de la palubra en la que esté situado el cursor y en la otra lectura la posición del cursor, relativa al pulso de disparo.

11 Modo de tabla de estados lógicos.

Con este modo es posible obtener una imágen con formato tabular de los datos grabados en la memoria del 7001.

las tablas se pueden presentar en términos binarios · octales o bién hexadecimalés.

Se pueden mostrar hasta 2 tablas de 17 líneas de palabras de 16 bits cada una.

La tabla del lado izquiérdo contendrá los datos que se almacenaron por última véz en la memoria del 7001 y la del lado derecho la que se obtuvo previamente •
# 101

**El** Dfl compara las 2 tablas *y* reinicializa el 7001, cuando **el** contenido de ras *2* son iguales.

**En** la imágen se"podrá observar:

**la** palabra que coincide con el cursor, las 16 palabras siguientes *y* la palabra de disparo,

**En el** caso de que la palabra de disparo esté contenida dentro de los primeros 17, se indicará por una condición de intermitencia.

Jambién se indica, en una lectura, la posici6n del cursor relativa al pulso de disparo.

'

# 4.3.1 Generador de Señales

El Generador de Señales se usa a menudo en las mediciones de' ganancia, ancho de banda, relación señal a rufdo *y* otras propiedades de los circuitos. Se usa ampliamente en las pruebas de radioreceptores y transmisores.

El instrumento es capáz de modular una portadora o bién centrarla en una frecuencia. Los-tipos comunes de las señales moduladoras son la senoidal, la cuadrada y los pulsos; la señal de salida se puede modular en Amplitud (AM) o en Frecuencia (FM) •

Cuando en el sistema FM se varía sobre un amplio intervalo de frecuencias en una raz6n c1clica rela tivamente baja, al instrumento se le conoce como generador de barrido de frecuencia.

La estabilidad de frecuencia del instrumento está limitada por el diseño del circuito LC del oscila*or* patrón.

En la figura (4.3.1) se muestra el diagrama a bloques de un generador de señal y se describe a continuaci6n:

La salida del oscilador patrón, después de pasar a través de un amplificador separador de sintonizado  $(B_1)$ , entra a la unidad amplificadora de potencia.<br>En el rango de frecuencia más alto (34 MHz a 80 -MHz para este caso particular), la señal de RF pasa a través de un separador adicional (B<sub>2</sub>) hacia -<br>el amplificador principal (A). Para los fangos de frecuencia más bajos, la señal del oscilador se apli ca a una serie de divisores de frecuencia y desde --<br>allí se lleva al amplificador de potencia a través --<br>de otro separador (B<sub>a</sub>). Los nueve divisores ½ de un divisor máximo de 512. Así que el rango de frecuencia mãs bajo es de 67 KHz a 156 Hz. Los amplificadores separadores suministran un grado muy alto de separación entre el oscilador patrón *y* el amplifica dor de potencia y practicamente eliminan todos los<sup>-</sup><br>efectos de desvío de frecuencia de los cambios en efectos de desvío de frecuencia de los cambios en - la operación *y* condiciones de carga de la etapa de salida. Se eliminan tambi6n los efectos de conmutación de rango, ya que se usa el mismo oscilador para todas las bandas.

El oscilador patrón se sintoniza con un condensador variable que se mueve con un motor. La disponibilidad de un control de frecuencia dirigido por un motor presenta la oportunidad para sintonizar automáticamente en forma local y remota. La modulación se efectúa en la etapa amplificadora de potencia variando el voltaje de la base del transistor de potencia. Se generan dos señales modulado ras (400 Hz *y* 1 KHZ) . La amplitud de la señal modú= ladora se puede ajustar para obtener un nivel de mo dulación de 95% máximo. También se pueden aplicar -.

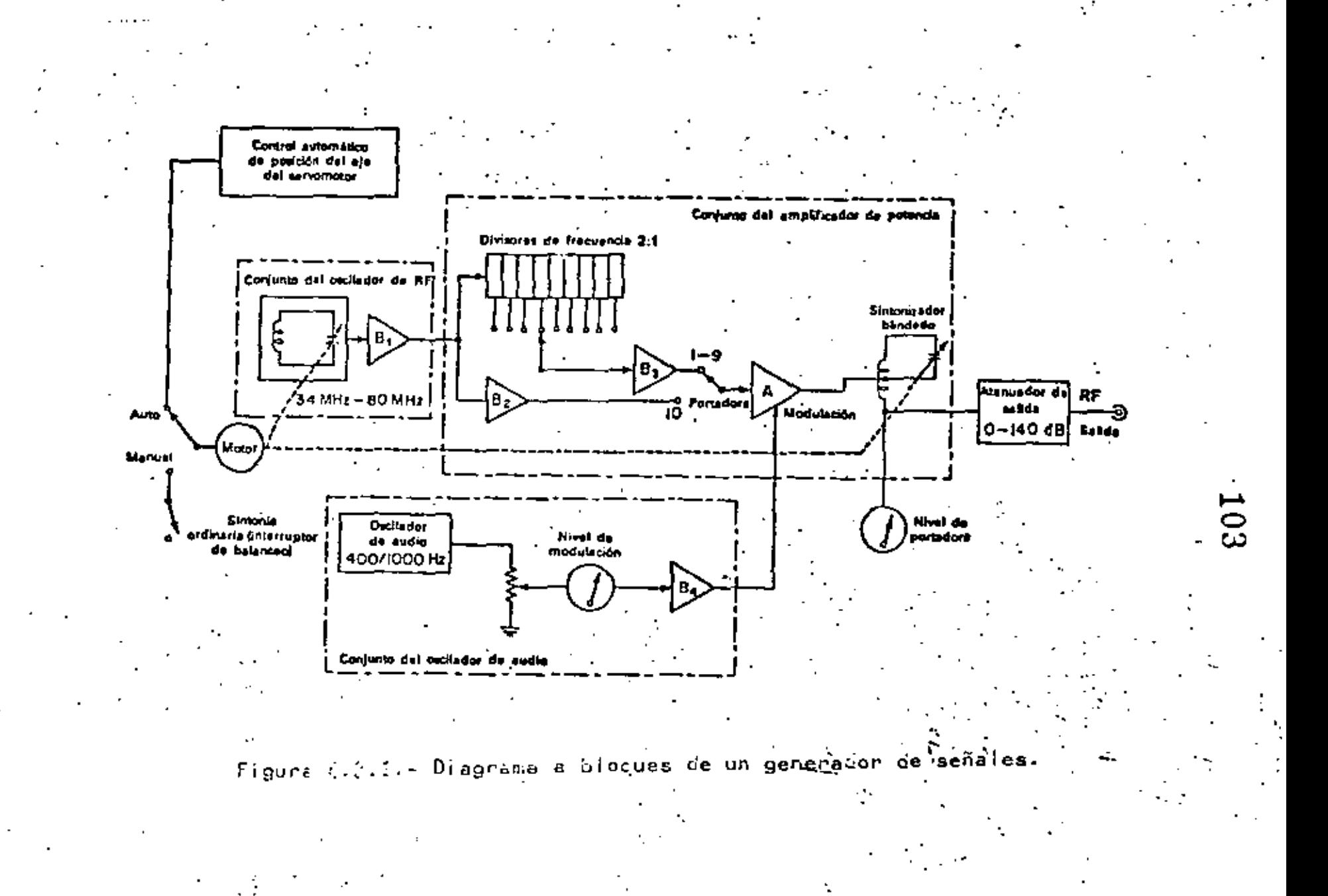

aeñales moduladoras externas.

# Generador de Frecuencia de Barrido

Suministra uñ voltaje de salida sinusoidal, normalmente·en el rango de R.F., cuya frecuencia se varfa contfnua *y* suavemente sobre una banda completa de frecuencia, normalmente en la de audio baja. El proceso de modulación en frecuencia (FM) se - puede lograr electrónica o mecánicamente.

El método mecánico consiste en mover el condensador variable del circuito LC con un motor.

EL método electrónico se basa en la modulación, con una señal diente de sierra. En la figura (4,3.2) se muestra el diagrama a bloques del generador de alta frecuencia "Philips" Modelo PM5324.

Este aparato tiene un generador de señal senoidal de 1 KHz la<br>cual modula una portadora cuya frecuencia puede variar de -0.1 MHz a 110 MHz. Con un nivel de modulación de 30% en AM. Cuenta también con un generador de diente de sierra para realizar la funci6n de barrido de frecuencia. En el mismo genera dor se produce un pulso de borrado para inhibir la salida del aparato, ·cuando se efectda la bajada del diente de sierra. Se tiene también la posibilidad de realizar la modulaci6n por medio de una señal externa.

# 4.3.2 Generador de Funciones

El Generador de funciones es un instrumento que - entrega diferentes formas de onda cuyas frecuencias se pueden ajustar en un amplio rango. Las salidas más comunes son:

Senoidal, triangular, cuadrada y diente de sierra. Puesto que la frecuencia más baja de un oscilador RC es limitada, se emplea otro método en el generador de funciones.

El método que se emplea se basa en la carga y des carga de un capacitar ampliándole corriente constante.

La ecuación con la que se determina el potencial -<br>de un capacitor es:

$$
I_{\mathbf{C}} = \frac{\mathbf{I}}{\mathbf{C}} \qquad \text{i} \quad (\mathbf{t}) \quad \text{d}\mathbf{t}
$$

Pero si i (t) es A  $\bullet$  constante i (t) = I se

tendrá.

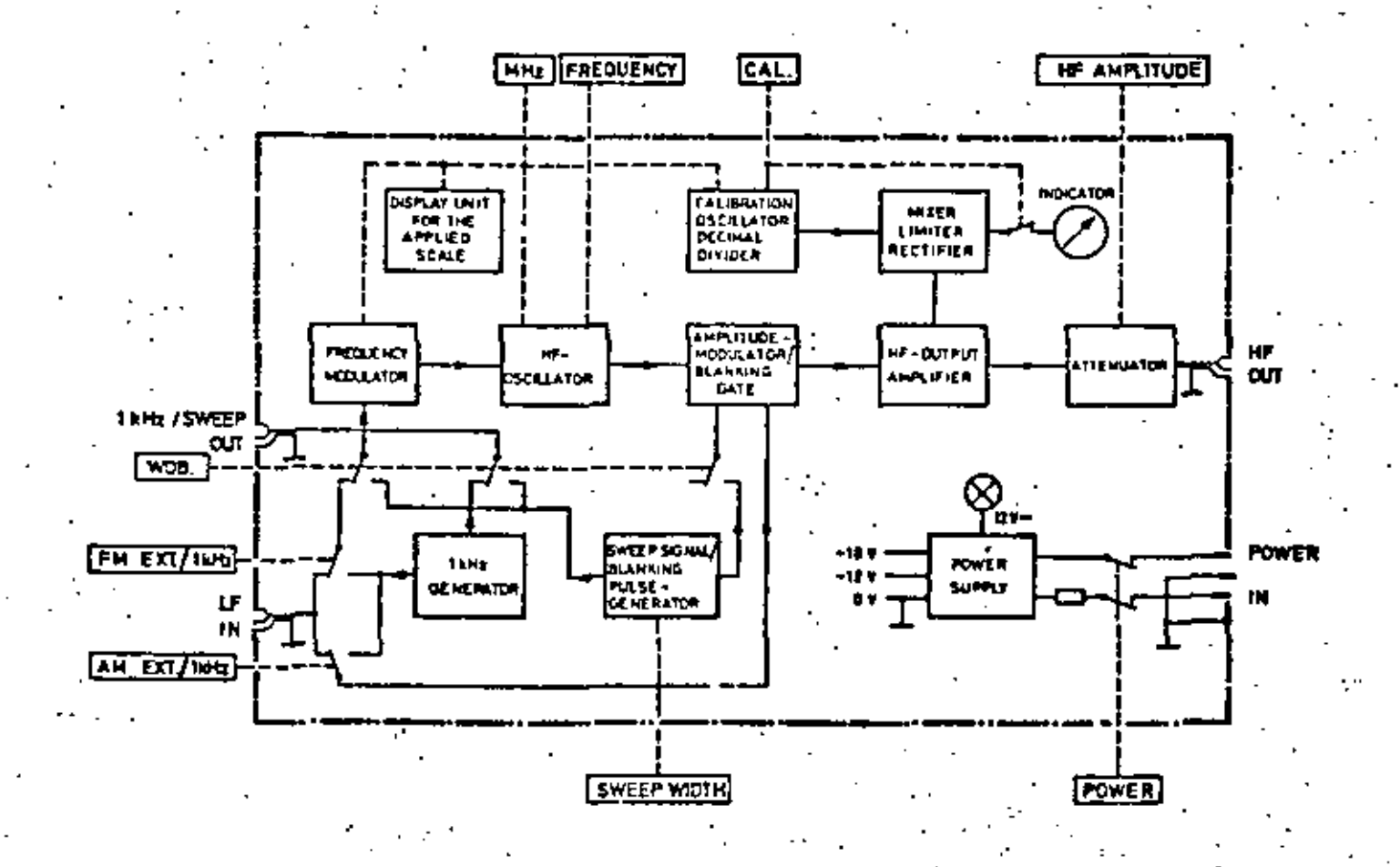

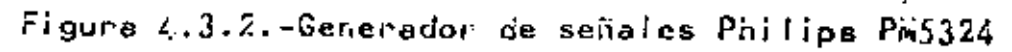

<u>ត</u>

. 106

Así que el tiempo de carga del capacitor se podrá determinar despejando t de la ecuación anterior.

$$
t = \frac{c}{1} \qquad v_c
$$

Excepto para valores muy pequeños del potencial base-colector, la corriente del colector en un transistor, en la configuración base común es casi constante si se mantiene fija la corriente de emisor.<br>Un análisis detallado lleva a la conclusión que -

la causa principal del error, en la linealidad de la rampa obtenido, se debe a !a *alta* impedancia de salida de este tipo de configuraciones por lo. que se debe tener en la siguiente etapa una impedancia de entrada bastante grande.

En la figura (4.3.3) se muestra el diagrama a bloques del Generador de Funciones marca "Hcwlett Packard" Modelo 33- 12A, el cual se busa en el principio descrito anteriormente.

Este aparato combina 2 Generadores de función en un sólo instrumento, un Generador principal y un Generador de mo dulación. El rango de frecuencia del Generador principal es de 0.1 Hz a 13 MHz en ocho escalas diferentes.

El rango del Generador de modulaci6n es de 0.01 Hz a lO KHz. Ambos pueden entregdr formas de onda senoidal, triangular, cuadrada y rampa.

La simetria de todas las formas de onda, pueden variar de una razón de 80:20 a 20:80 en el Generador principal <sup>y</sup>en el Generador de modulaci6n se puede seleccionar una raz6n fija de 90:10.

El Generador principal se puede modular o dispararse por el Generador de modulación para obtener AM, FM, barrido de frecuencia o ráfaga (burst) . También se puede modular por medio de una señal externa. La frecuencia del Genera. dor principal se puede controlar externamente aplicandoseñales de C.A. o C.D.

Los niveles de salida que se obtienen son de 1 mVolt p-p a 10 Volt p-p con una impedancia de salida de SO ohms. La salida usualmente es alterna, pero su nivel de C.D. -<br>'se puede variar en un intervalo que va de - 10 Volts a -<br>+ 10 Volts.

El Generador principal tiene una salida extra, para sincron!a la cual entrega un pulso rectangular de un Volt de amplitud *y* qué está fuera de fase 180° con respecto a la salida principal.

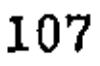

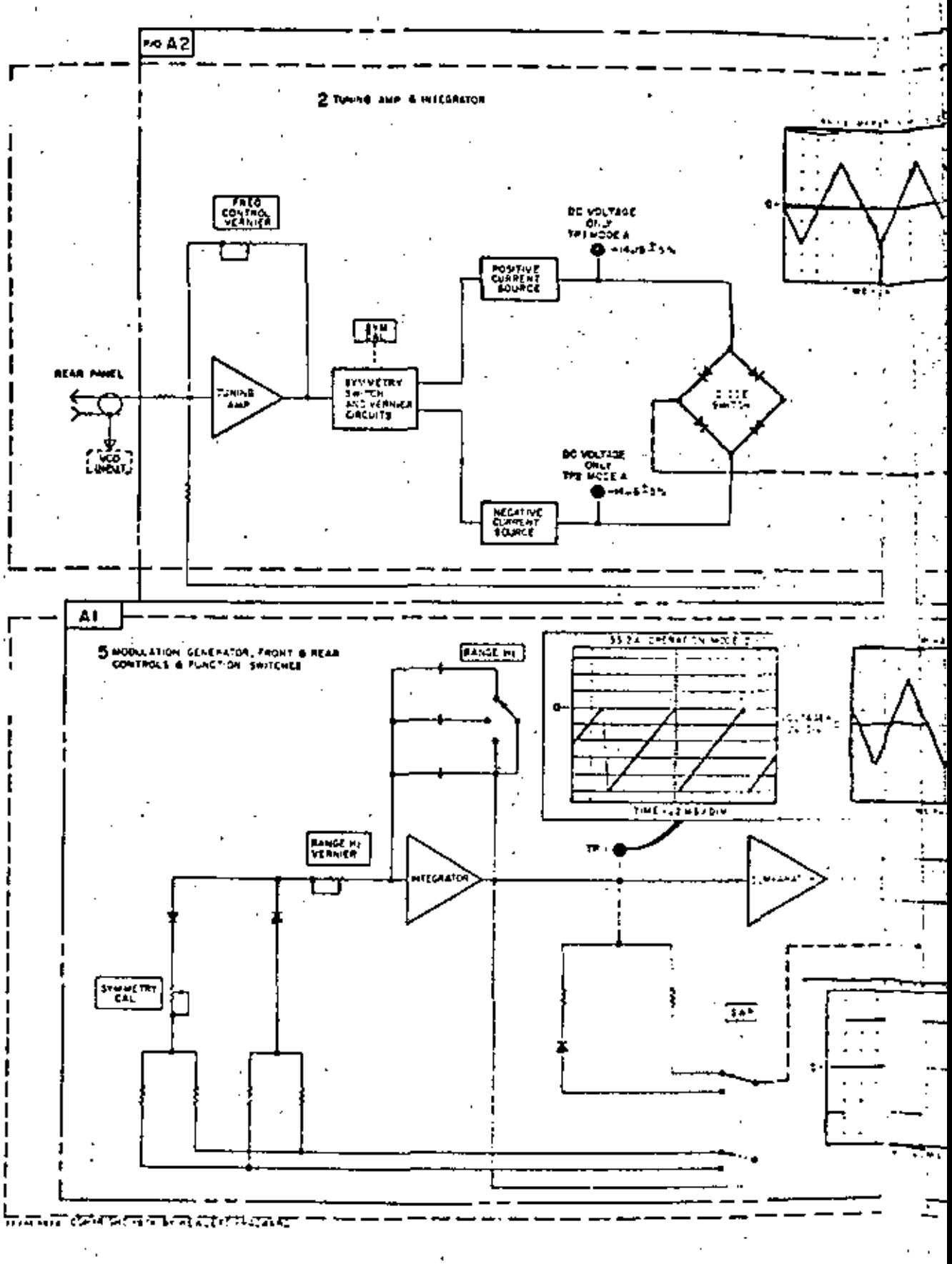

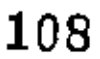

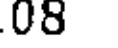

 $\cdot$  .

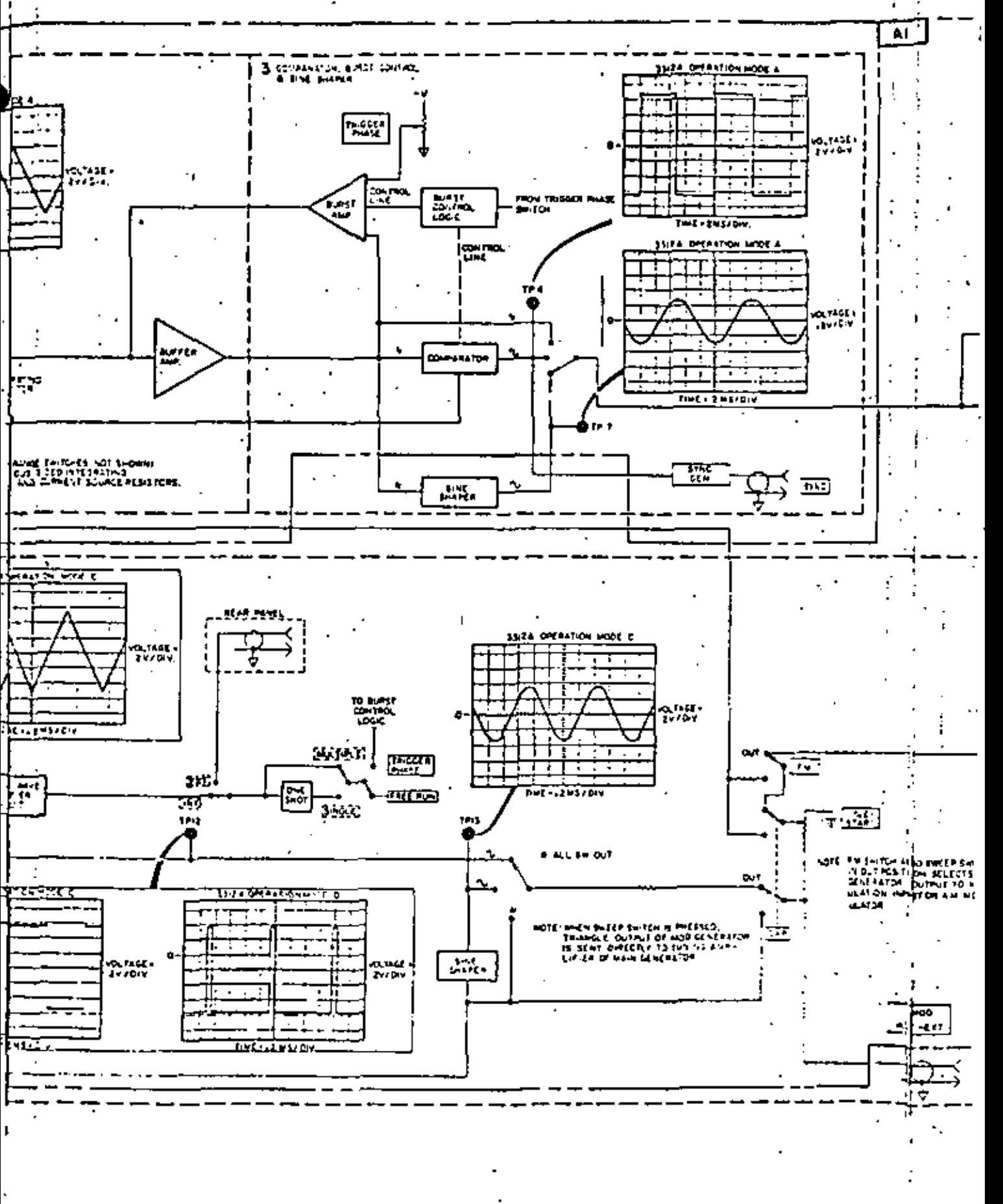

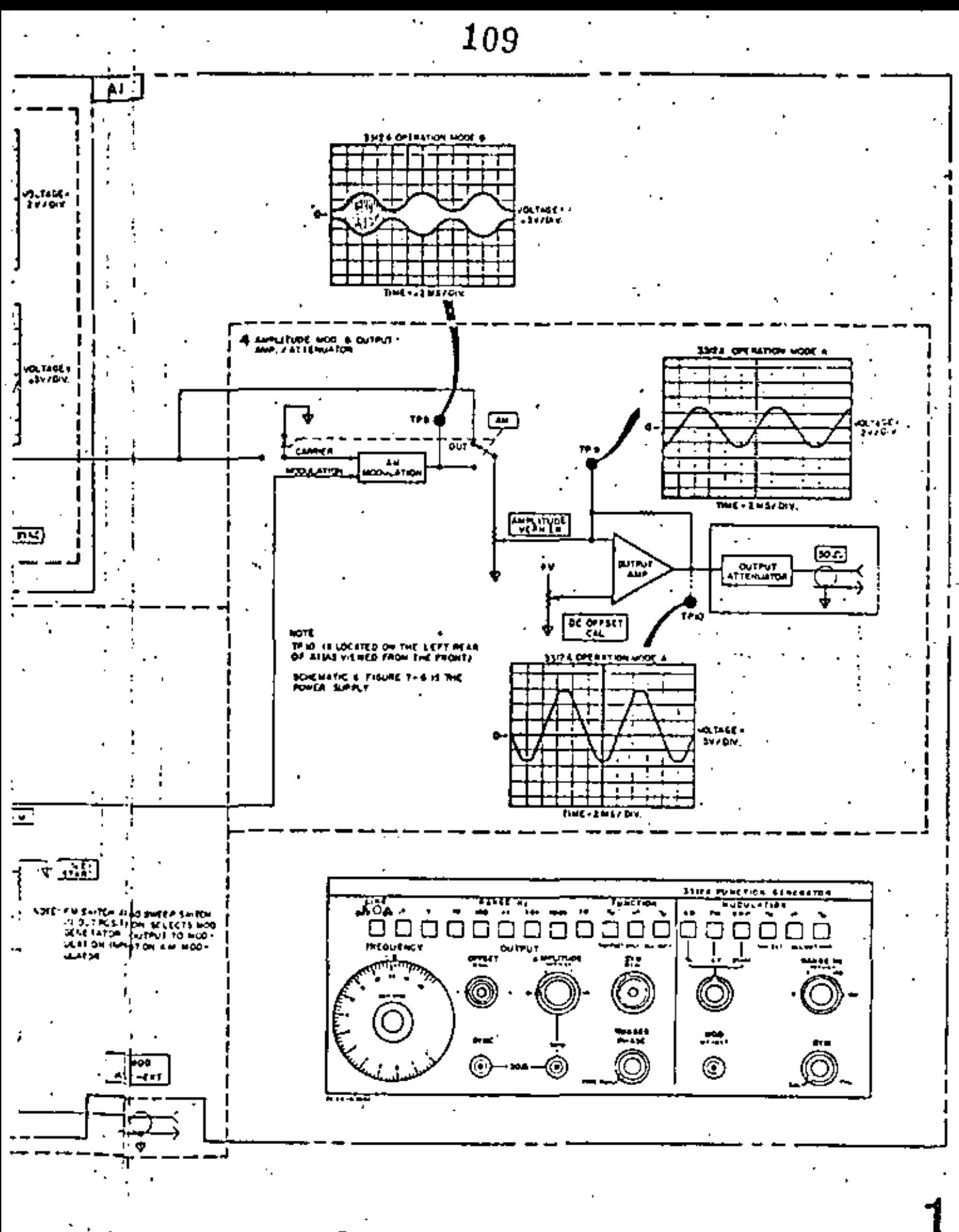

Figura  $4.3.3......$ 

Figure 7-1. Functional Block Disgram.

7.3

Descripción de Funcionamiento

Para su descripción el 3312A se divide en 3 partes princi palea (obsérvese la figura 4.3.4):

El Generador principal, la secci6n de salida y la sección de modulación.

1. El Generador Principal

a) Amplificador de Sintonía.

Es un amplificador sumador el cual suma las corrientes de entrada al VCO.

El control de frecuencia varfa la cantidad de Volta  $\cdot$  je visto en la salida del amplificador de sintonfa, el cual determina la frecuencia.

b) Interruptor de Simetría .y Control de Variaci6n de Simetria.

El interruptor de simetría act6a en dos modos:

En la posición de calibración la salida del amplificador de sintonía se conecta a través de *2* rcsis tencias de 5 Kohms, a 1 Amp. inversor (V103) y a  $\overline{=}$ 1 Amp. no inversor (V102), cuya ganancia son iguales, as1 que el voltaje en los emisores de 0101 y  $Q102$  (ver figura 4.3.5) son iguales en magnitud perc opuestos en signo respecto a tierra, así que  $$ en esa posición, fluye igual corriente a través de Rl22 y Rl23.

Cuando el interruptor de simetría, se encuentra en la posición de simetría variable, la salida del amplificador de sintonía se conecta a Vl03 y Vl02 a través del potenciómetro R608 (ver figura 4.3.6), variando la posición del potenciómetro, se variará la resistencia de entrada de los Amps., lo que causará que varie la ganancia por tanto el voltaje en los emisores de Q101 y Q102 variarã causando que -<br>varíe la corriente a través de R122 y R123 variando así la corriente de carga del capacitor de integración. La variación del ciclo, que se puede lograr -<br>es de 20% a 80% o bién 80% a 20%.

# 

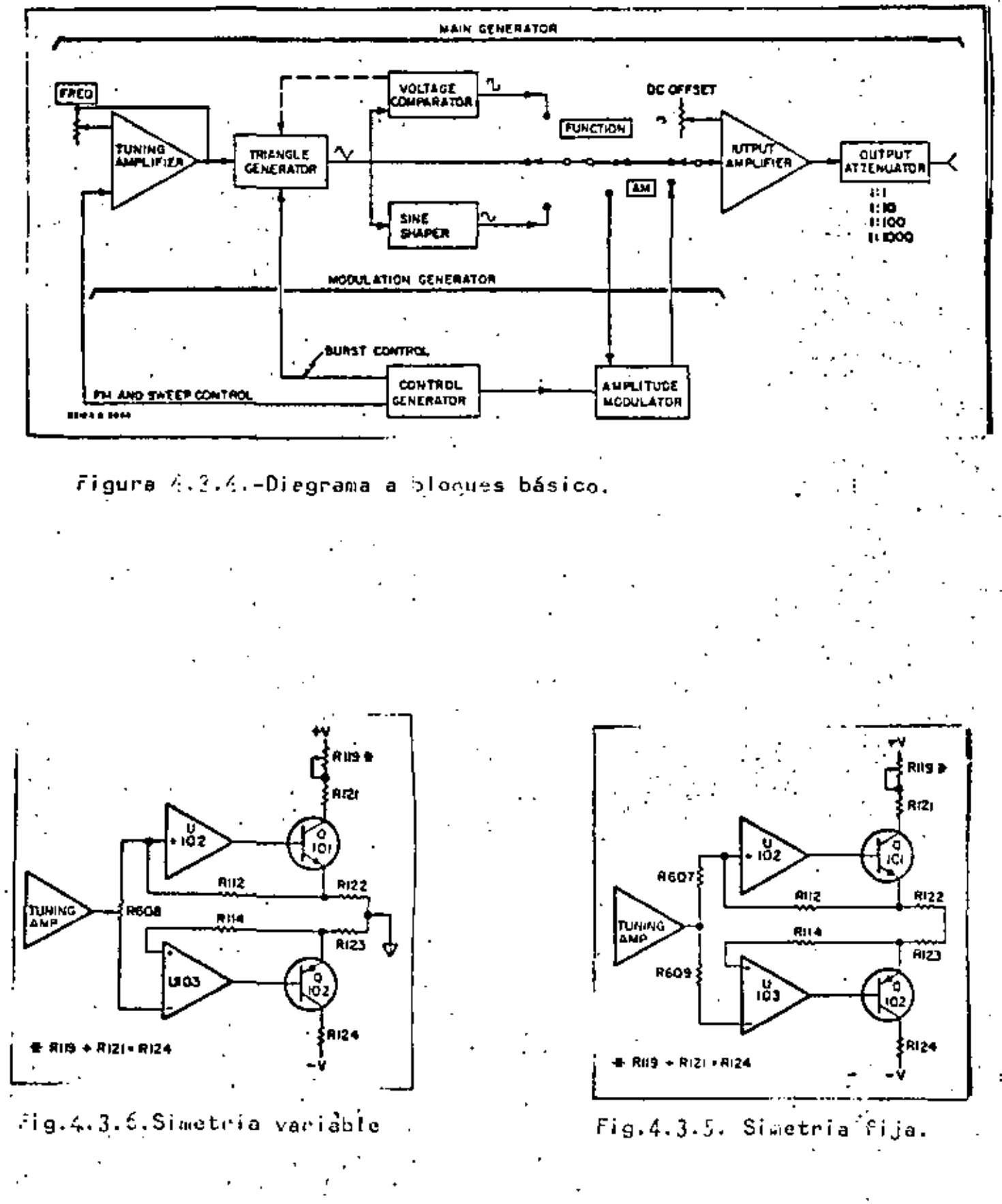

1321 1833 esz. ٠, -04 ç. ுந -642м  $\mathbb{R}^n$ -09402-**U 600**  $-6419$ reads uos -841-<br>-cace- $-8.81 -104 -844 - 8$ <br>  $-8413 - 8$ <br>  $-8413 - 8$ <br>  $-8414 - 1$ 75 φ. -cen – CAG. ுக்கி ō ģ enario<br>En 101- $\sigma$  to ī .<br>\*\*\* (બબ **MIT**  $-0.401 \overline{a}$  and  $\overline{a}$ ٦ caka--ci-s-ومور  $-0.001 -$ -4407-٠ū aft. -8223+ 0201  $-1211+$  $-0.007 -1224$ r <del>cos</del> -8400- $-822$  $-0.217 -$ 4084064 -4214 – 4404 (aar  $+1224 -$ ⊕ chia.  $-119 \mathcal{F}_{\text{in}}$ eredi 140. бxя  $(200 - 2)$ -8247-LEO<sub>1</sub>  $-4100 \alpha$  .  $-\frac{1}{2}$ cios: -10 - 514 - $\mathbb{C}$ (ษα)  $\overline{1}$  to (gat **COLOR**  $\checkmark$ -2237- $-$  ku<sub>2</sub>  $+$ (en 60 LAZD. <u>پس</u>  $-0.21$ - 2234 ы. 40 -ผล- $-122$ -1111 - $-0.254 -225$ <br> $-1235$ <br> $-1235$ <br> $-125$  $-0.407 -$ (ora - orza- $\overline{(\infty)}$  $3D$ -6220- $-0.075$  $\cdot$  10  $-1236 -107 - 1$  $+0.01$ 16 :18.) dhed w -DZD C218 + + +NICH Гan -8251-(uu) nz4L-'nм - Ciał ╰ -A403-82414 eio). ⊚ 4¥≸≁  $-224$ (çar mes-(նո∙  $-00400 +$ l.<br>Pozi  $-0.23 -$ Ì  $240 -2222 - 2222$  $-0.402 601 - 2223 - 2234 - 2232 - 2235 - 4235 - 4235 - 4235 - 4235 - 4235 - 4235 - 4235 - 4235 - 4235 - 4235 - 4235 - 4235 - 4235 - 4235 - 4235 - 4235 - 4235 - 4235 - 4235 - 4235 - 4235 - 4235 - 4235 - 4235 - 4235 - 4235 - 4235 - 4235 - 4235 - 4235 - 4235 - 4235 \left( \cos \theta \right)$  $\bullet$  $4 - 0 -0.746 -$ ÷kila – פלי -1402–  $-722 -$ .<br>- Сем  $-000$  $\sim$ - AZ3I --6402- $-0.24 -$ (uc.)  $-0.241 -$ = m25 =<br>= 6125 = uot u.  $\mathbb{C}$  $\approx$ aria)  $+00+$ ata ya - h 209 - $-000$  $-$ J. h., అ) fero e Çю,  $-0.04 -$ -4.44 – -cum  $+1.1$  $-0.000$  $-0.71 -$ -004-Þ 6201 **EXX -01204-** $-8212 -$ ဖြစ  $-1001 -1213 -120 \begin{bmatrix} \mathbf{z} \\ \mathbf{z} \end{bmatrix}$  $-110 -72.0$ -024--4205 -can-6∞∔ -1120 -4034 --Ł -832-**CISE**  $\pmb{\mathcal{R}}$ a - 8131 —<br>- 8133 ł.  $1.1.1$  $333333$ 

110201191

A<sub>2</sub> -hp- Part No. 03312-66502 Rev. C

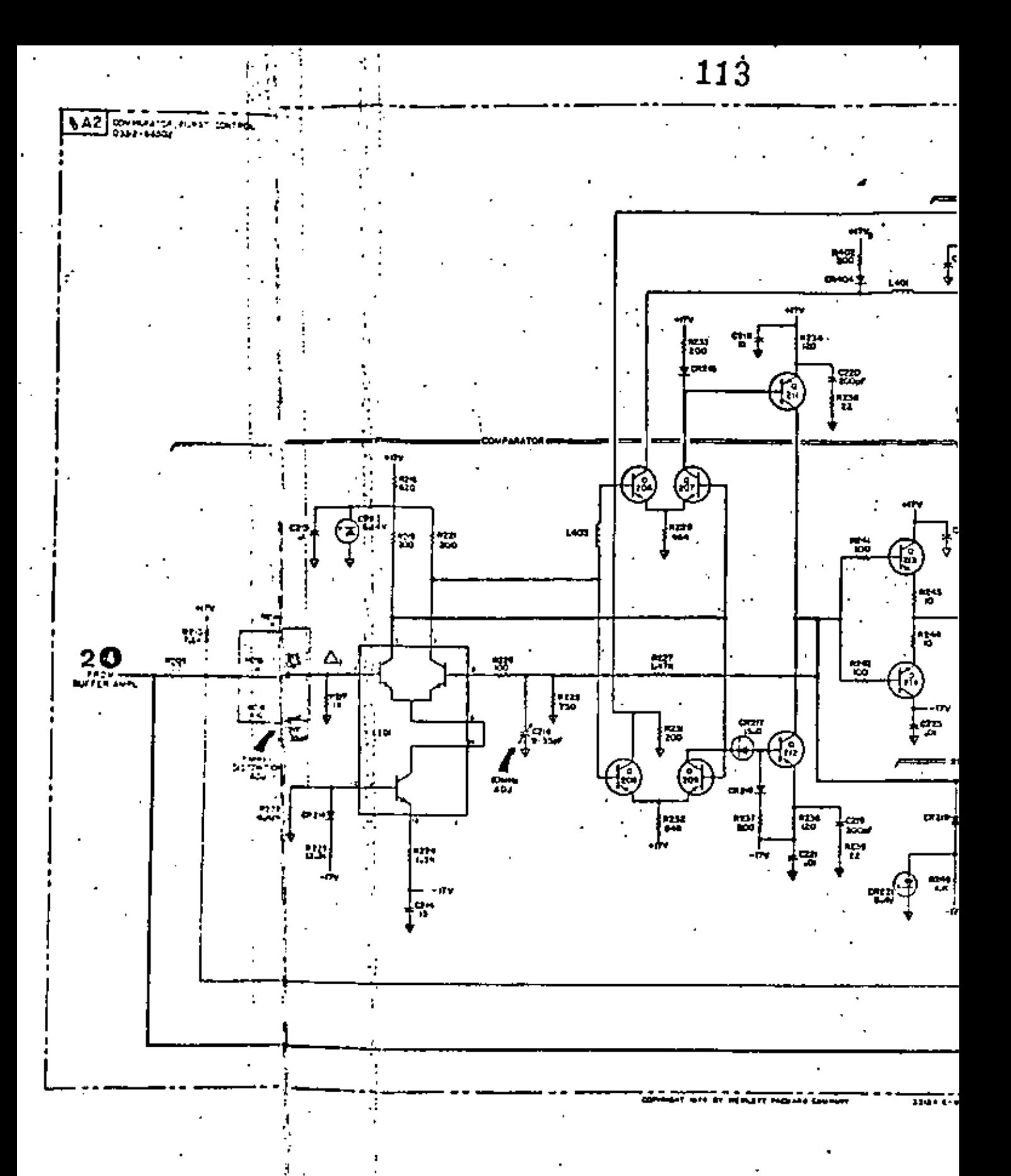

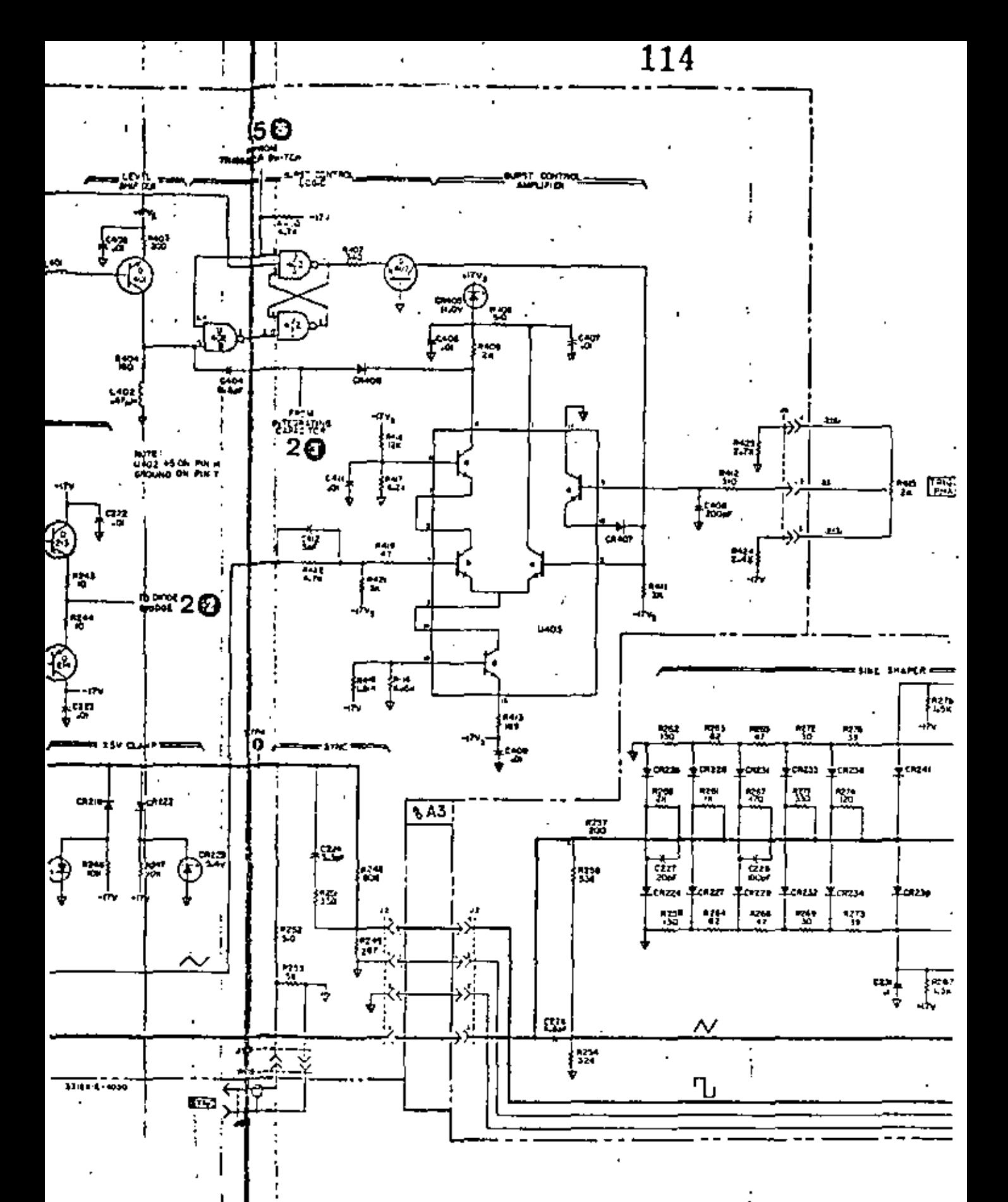

ŧ

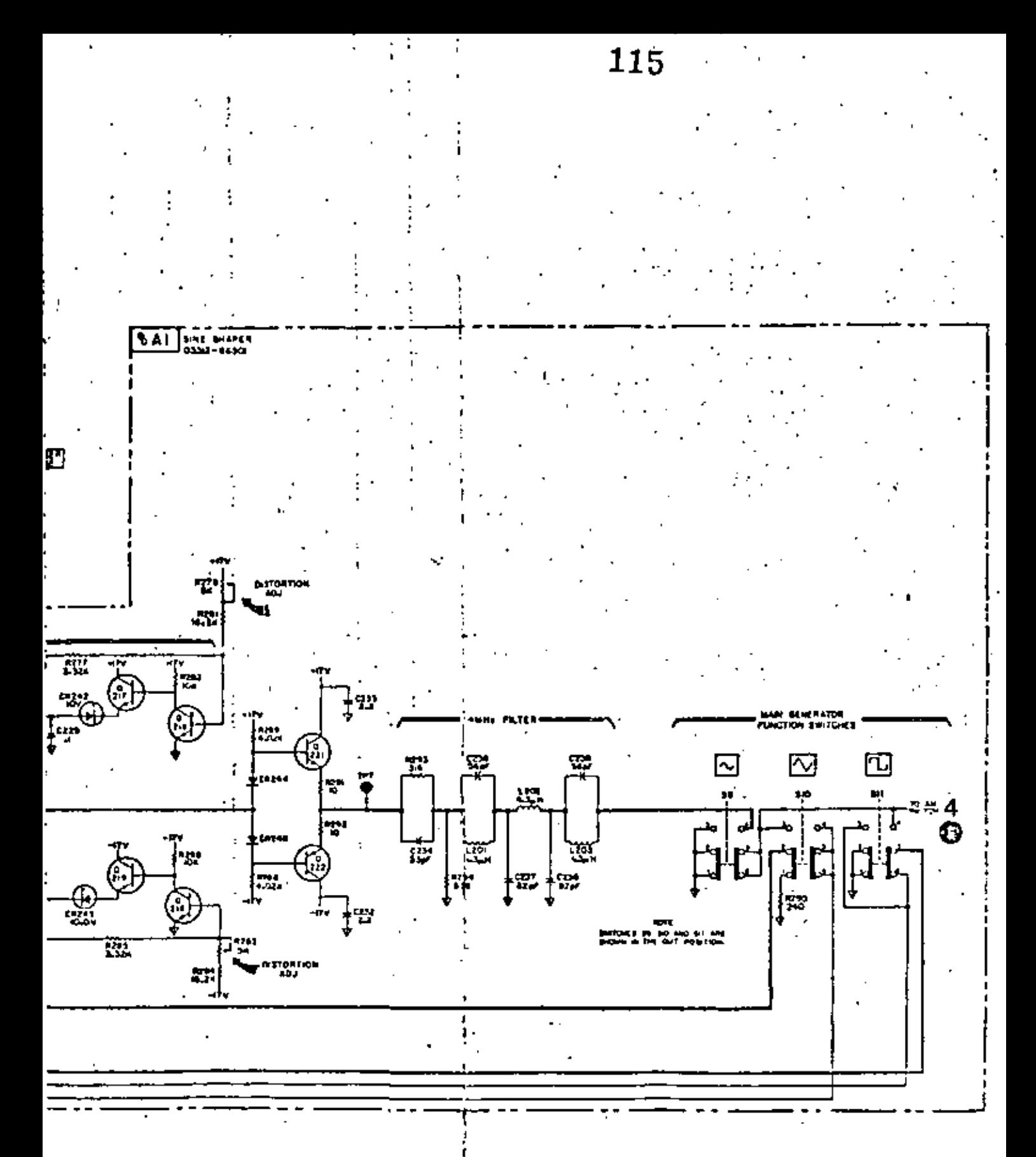

 $Fig. 4.3.7.4.4$ 

Figure 7-3. Comparator, Burst Control Logic and Amplifier,<br>Sine Shaper and Front Panel Function Switches.

 $7.7/7.0$ 

e) Fuentes de corriente negativa y positiva.

Los voltajes de V102 y VlOJ se transfieren a las fuentes de corriente a través de 2 amplificadores operacionales. Dado que la impedancia de entrada del amplificador-es casi infinita, practicamentefluye cero corriente dentro del amplificador conse cuentemente el voltaje a través de Rl19 + Rl2l· (ver figura 4.3.7) y R124 aparecerá a través de R117 y R126,

Las corrientes de los emisores de Ql06 y Q107 se -<br>controlan mediante R117 y R126. El interruptor de rango de frecuencia cambia las resistencias parale : las a R117 y R126 lo cual hace variar la corriente de emisor de Q106 y Q107 y por tanto a la de coleg. tor que es la corriente de carga del capacitar de integraci6n.

' d) Interruptor de Diodos.

El comparador de alta velocidad V201 {figura 4.J.7) controla la trayectoria de la señal a través de dicho interruptor.

Cuando la pata 2 de V201 prsenta un nivel alto, los diodos CR204 y CR206 conducen. CR203 y CR207 están polarizados inversamente y se carga el capacitar de integraci6n.

Cuando el nivel en la pata 2 es bajo CR203 y CR207 conducen CR204 y CR206 se polarizan inversamente  $\sim$ y el capacitar de integración se descarga.

Cuando los diodos del interruptor están polarizados inversamente presentan una capacitancia que distorsiona el pico del triángulo. Esta distorsión se qui ta mediante Q401 y C404 que forman parte del circui to de cambio de nivel. La onda cuadrada en el colecidor de Q401 se pasa a través del divisor de voltaje tormado por C204 y C205 y se suma a la onda triangular, de esta forma se elimina la distorsión.

el Capacitar de Integración.

Los capacitares son C205, C201, C202, C203, C204 y C206.

Como la corriente a través de este capacitar es constante, excepto en dirección, el voltaje resultante a través del capacitar será de forma triangular.

f) Amplificador Separador.

El Amplificador Separador tiene ganancia unitaria

y consiste de FET a la entrada y una salida "Pusch -Pull". La alta impedancia de entrada del FET provee aislaci6n *y* los seguidores emisor Q202 *y* 0203, forman un circuito "Pusch -Pull". Los diodos CR209 y CR211 son diodos para compensaci6n de temperatura.

g) Comparaclor.

Mientras que se carga el capacitar de integración, la rampa,pendicnte positiva, se aplica a la pata 4 de V201 (figura 4.3.8).

La rampa positiva se compara en magnitud a la onda cuadrada de la pata 2. En el momento en que coinciden el comparador cambia de estado, invirtiendo polaridad de los diodos del interruptor.

La coincidencia de la rampa negativa con la onda cuadrada ahora en su lfmite negativo, cambia el estado del comparador, completando así un ciclo.

h) . Generador de Sincronía.

La salida de V201 se procesa por una red de diodos para establecer un nivel adecuado de la onda  $cuadrada$  (  $+5$  Volts).

Por medio de un divisor se atenua dicha señal. El pulso de sincronía, está siempre en fase con el - generador principal pero 180° fuera de fase con la salida debido a la inversión que realiza el amplificador de salida.

i) · Formador de la Onda Senoidal.

La onda triangular del amplificador separador, se conecta a· través de R257 a los diodos sintetizadores de la senoidc. Dichos diodos se polarizan - inversamente por el divisor resistivo. Conforme - el nivel de la rampa aumenta se supera la polarización *y* los diodos de la mitad de abajo (ver figura 4.3.8), conducen produciendo un efecto de - carga no lineal en la señal triangular.

Cuando la rampa alcanza un nivel negativo, la mitad superior de la red de diodos es la que actaa y formando con ellos la mitad inferior de la senoidc.

Los transistores Q216, Q217, 0218 *y* 0219 ayudan a asegurar que se mantenga el nivel de polarización apropiado sobre un intervalo amplio de· temperatura. Después del formador de onda senoidal se tiene un filtro, pasa bajo con una frecuencia de cor te en 14 MHz. El filtro atenda la tercera armónica en frecuencia arriba de 5 MHz.

2. Secci6n de Salida,

La sección de salida está formada por el amplificador de salida y el atenuador de salida (figura - 4.3.9)\_,

a) Amplificador de Salida.

El sistema de amplificación tiene una ganancia en voltaje de 16: La señal de C.A. se acopla a través de Q501 a Q502 y Q503.<br>Para obtener una respuesta en frecuencia que ge -

extiende a cero, la salida principal se acopla directamente a V501 *y* entonces a la etapa complementaria de Q504 *y* Q507. El desbalance (offset) deposición de calibrado (CAL) R504 se anula y no se suma voltaje de desbalance al amplificador de sali da.

b) La salida se acopla directamente al atenuador de salida.

El atenuador está formado por resistencias con sec ciones de 20 dbs por paso con una impedancia de -50 ohrns.

3. Generador de Modulación.

a) Generador de Señal.

Las partes básicas de este circuito son: El integrado V30l y el comparador V302 (figura 4.3.10), integrar.do la onda cuadrada en su entrada el integrador genera una onda triangular. El - nivel del triángulo se compara a la onda cuadrada y cuando ol voltaje en el modo de entrada del comparador es igual a cero  $[R_1 \t(E_3 - E_2$  $( R_1 + R_2 )$ 

 $=$  E<sub>2</sub> ] la salida del comparador invierte su es

tado. La salida del comparador se invierte, se ama rra a un cierto nivel y se rctroalimcnta a el in- versor, para controlar la generación de la triang<u>u</u><br>lar.

b) Modulación en Amplitud.

El modulador de AM (figura 4.3.9) es con un sistema balanceado el cual mezcla la señal portadora proveeniente del generador principal con la señal de modulación proveeniente del generador de modula

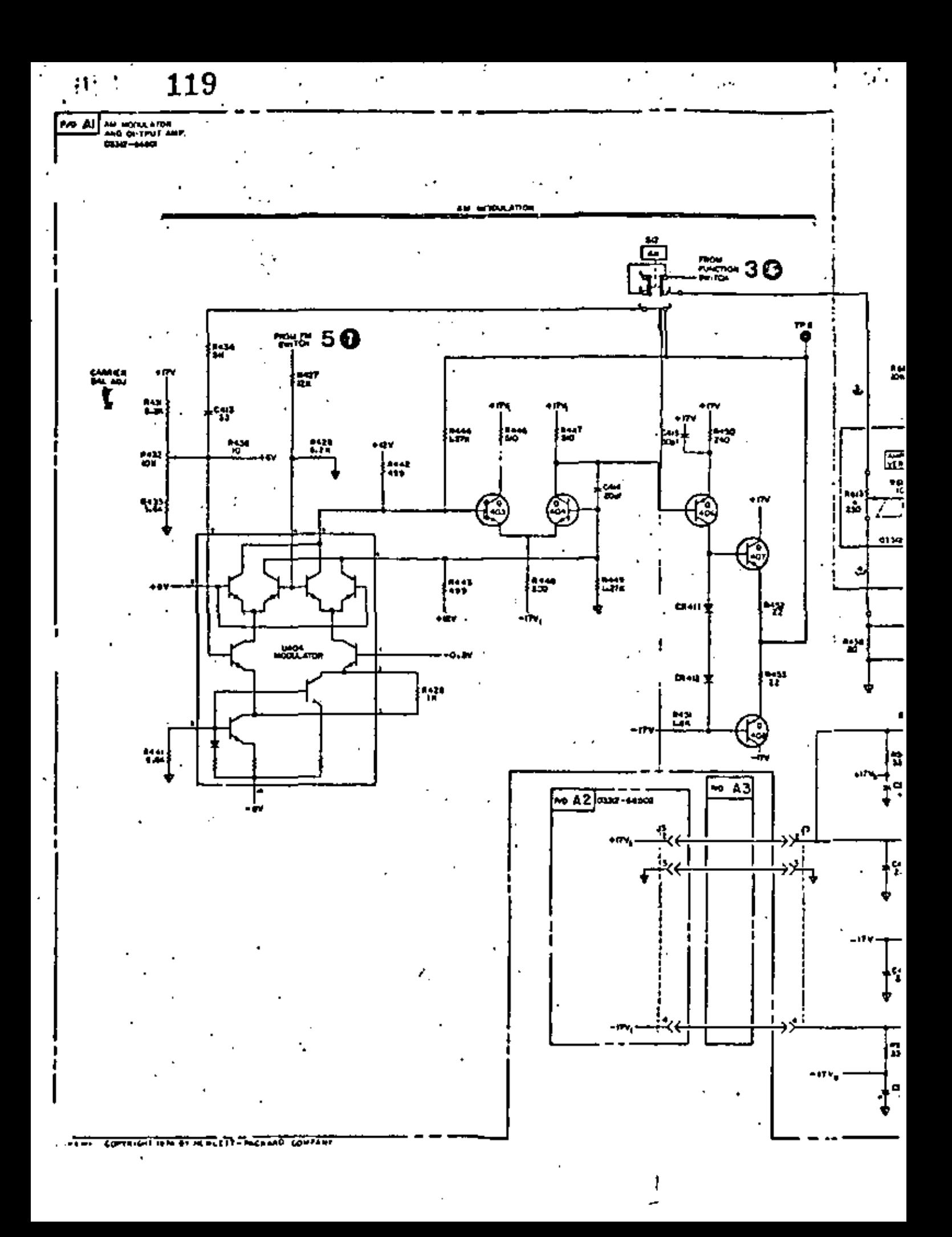

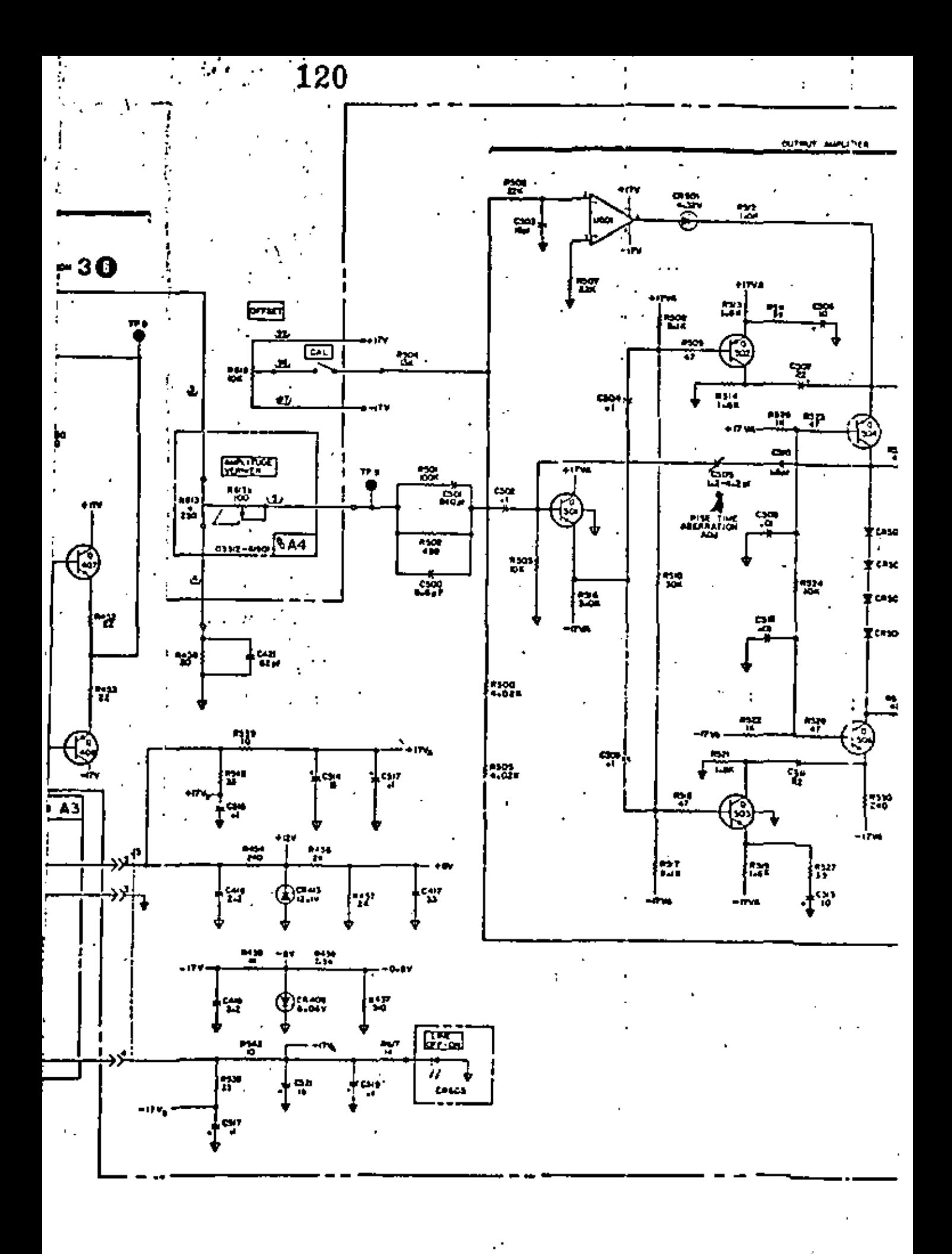

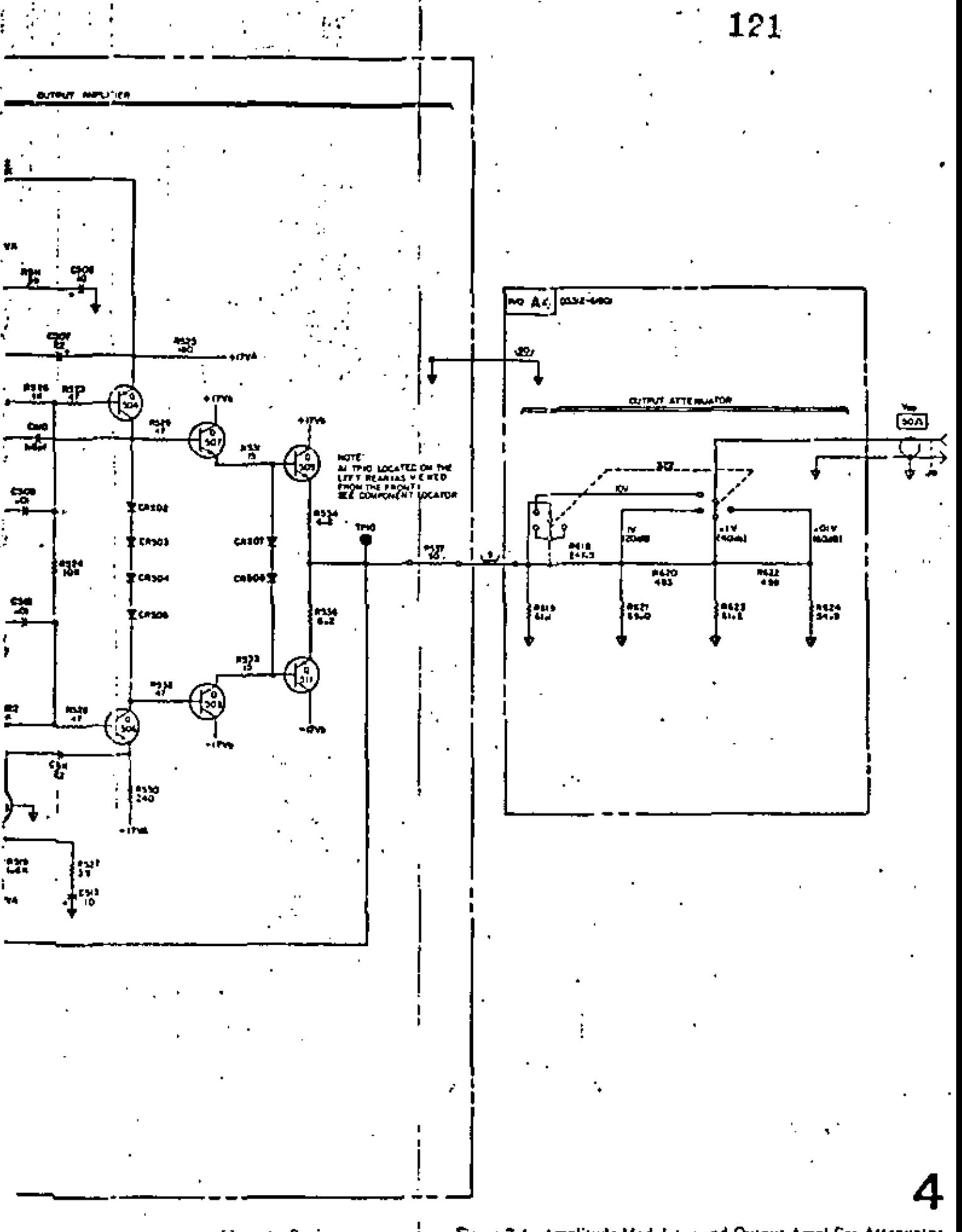

Ņ

Figure 7-4. Amplitude Modulator and Output Amplifier Attenuator. 719-4-2-21

122

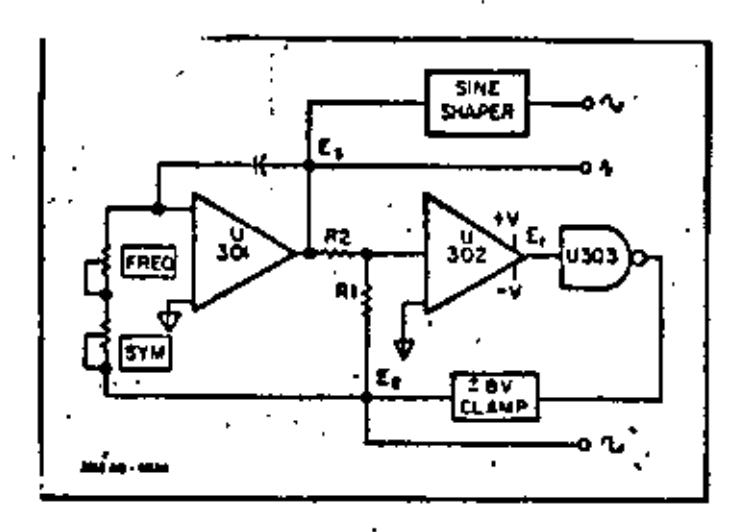

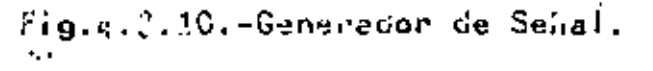

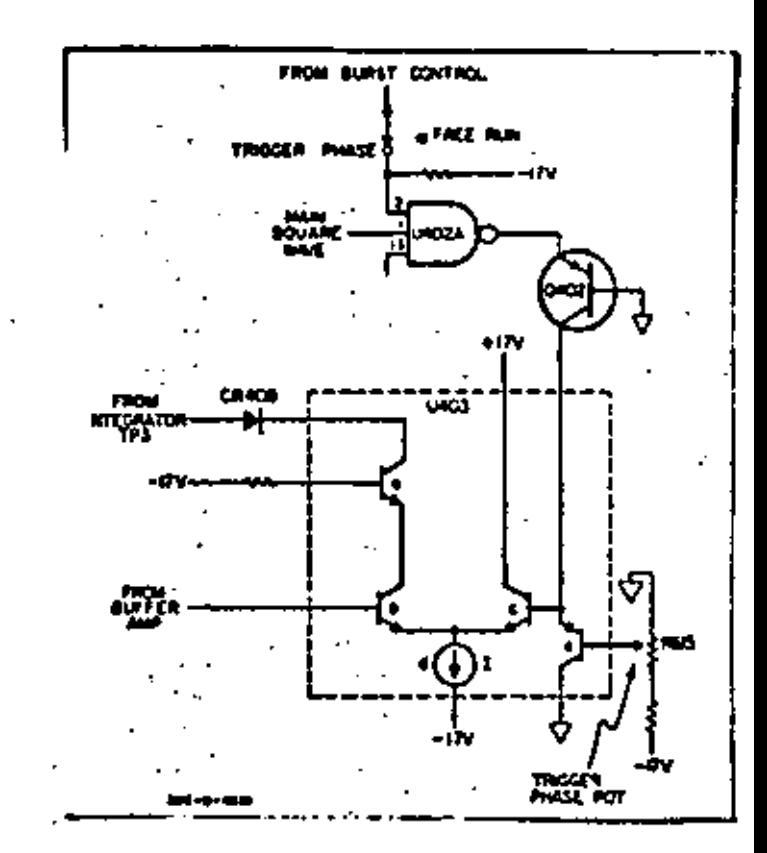

Fig. 4.3.12.a. - Amplificador de ráfaga.

Ğ,

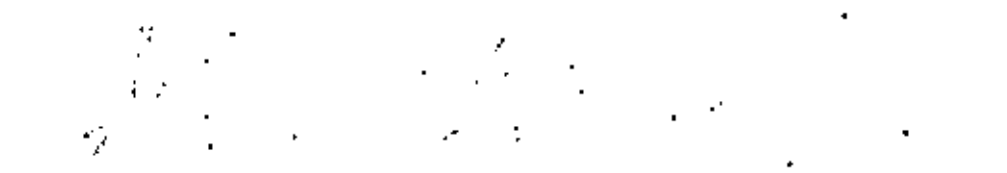

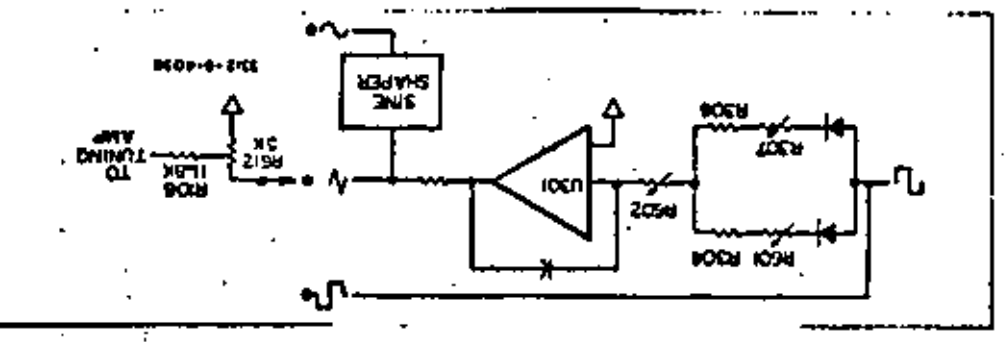

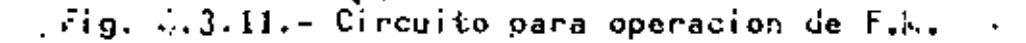

123

÷, b,

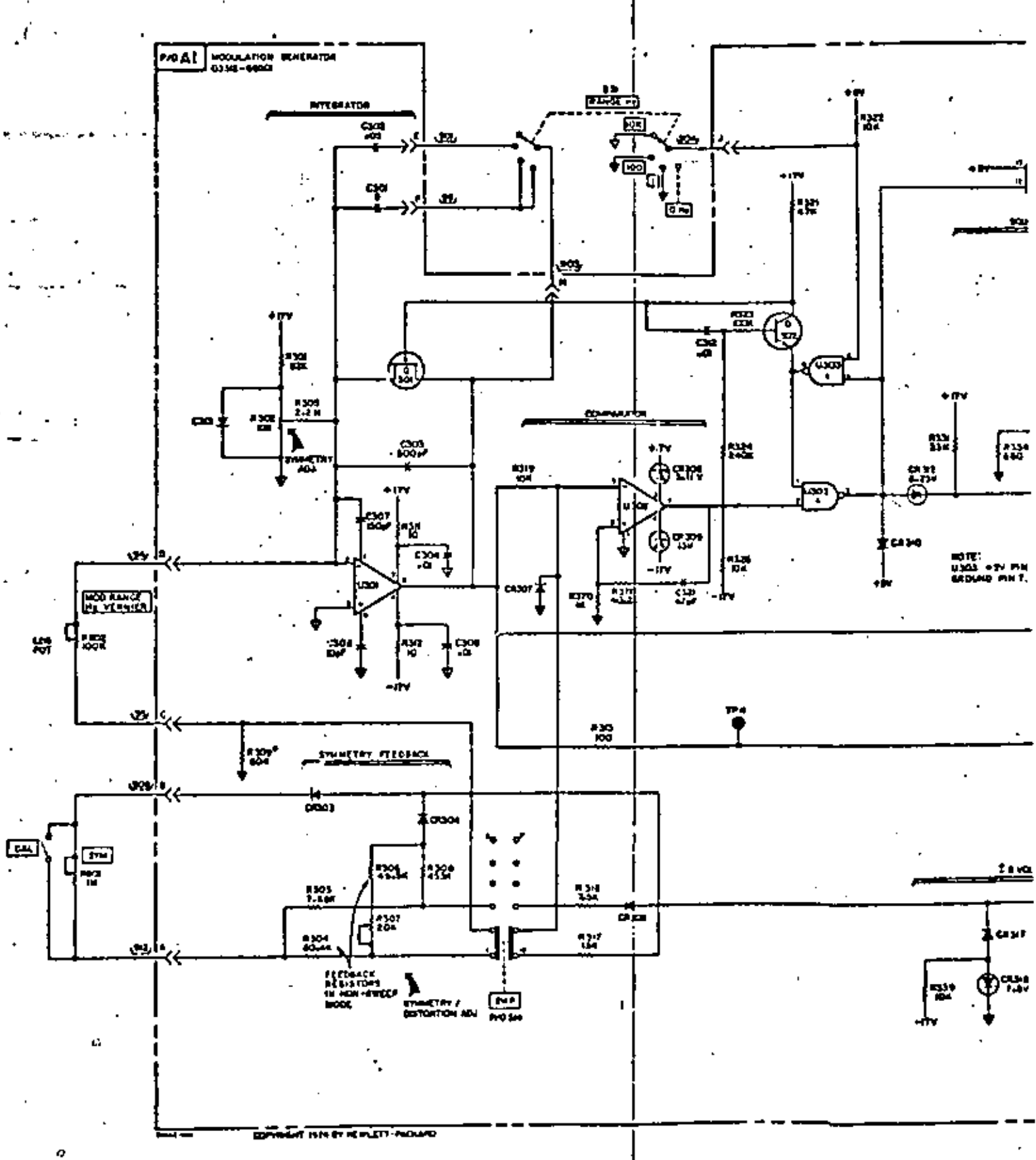

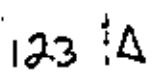

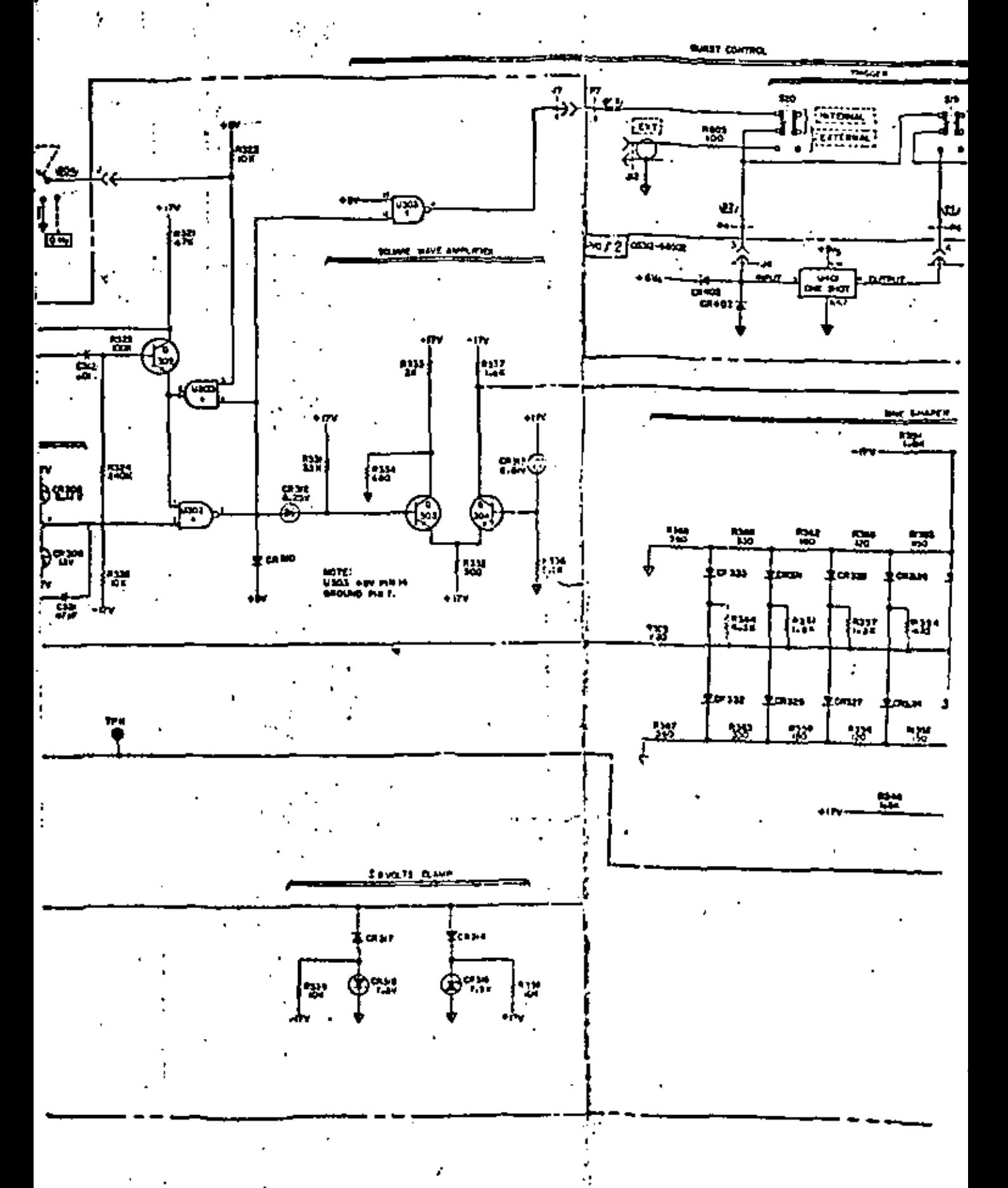

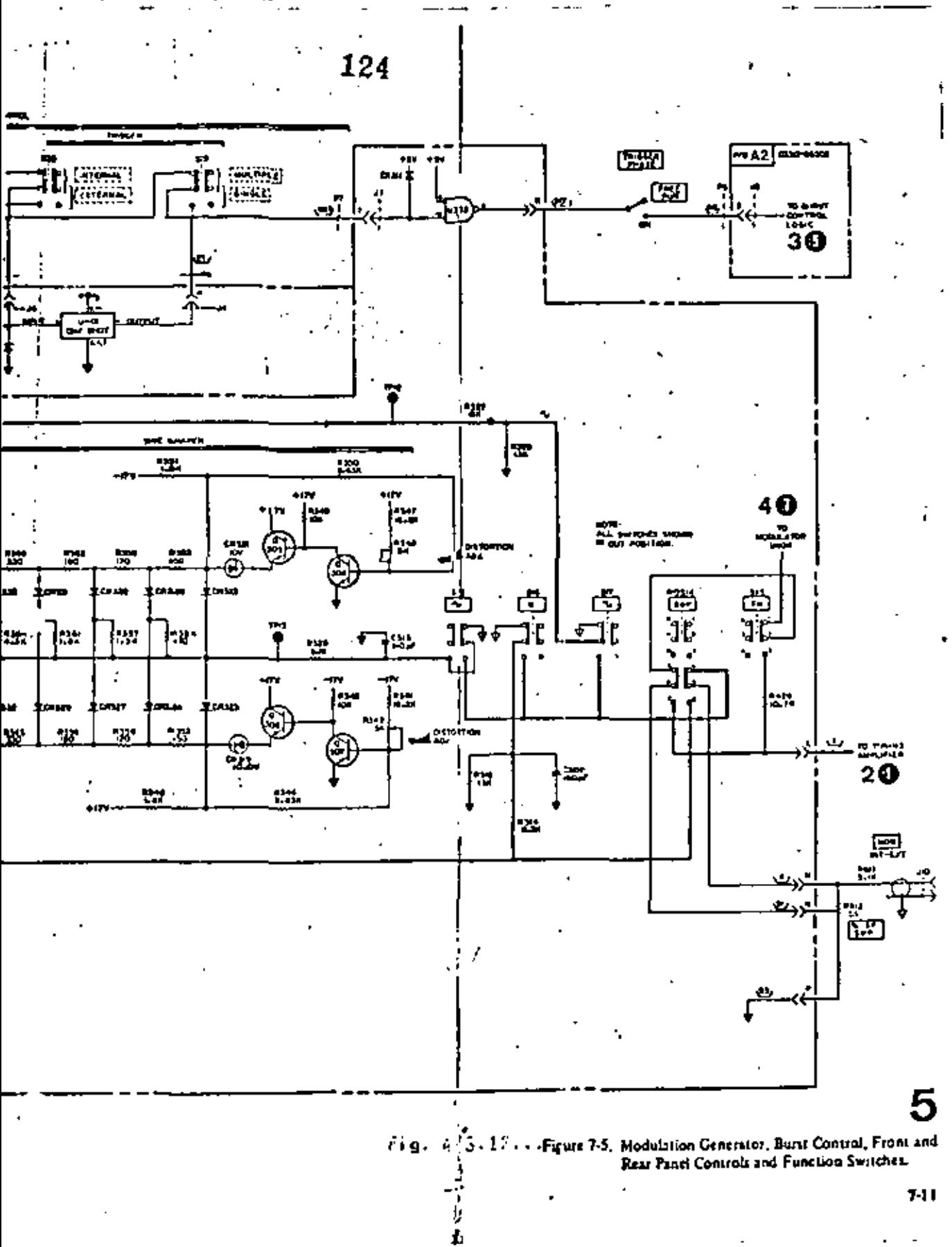

# **4,4** CON T **A** D 0 RE *S:*

**La** parte esencial de todo dispositivo digital de medidas es el contador. Los elementos básicos que constituyen un contador convencional se muestra en la Fig, 4.4.1

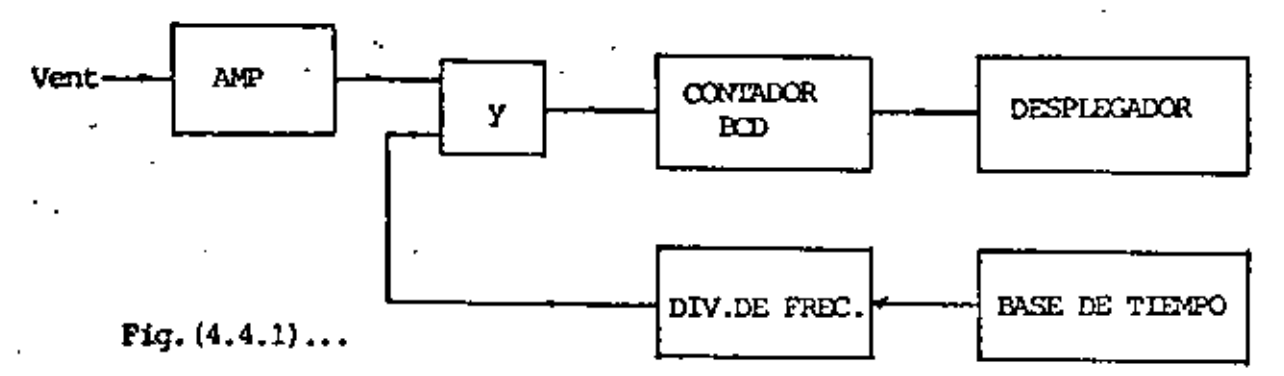

**1.** Bl amplificador de entrada (A) esta formado básicamente por un atenuador, un amplificador *y* un disparador de Smith. Su m aconsecto, un emperadorente y en españolar ao omani.<br>función básicamente es cambiar la forma de onda analógica, en la entrada, a una forma cuadrada,

La ganancia del amplificador y la diferencia de potencial en tre los niveles de disparo, histéresis, del disparados de Smith determinan la scnsitividad del contador.

La sensitividad del contador se define como la señal minima de entrada que se puede detectar y por tanto, contar.

Se podría pensar que el contador más sensitivo sería el mejor, pero esto no necesariamente es cierto, pues las señales de entrada se· pueden encontrar en un margen amplio de amplitudes *y* frecuencias, incluyendo ruido, *y* por tanto una entra da muy sensitiva puede ocasionar una gran cantidad de falsoS disparos. La sensitividad óptima depende en gran medida de la impedancia de entradas ya que con una alta impedancia de de entrada se es más susceptible al ruido y a las falsas cuentas.

Para 1 Mohm de impedancia de entrada la sensitividad típica es de 100 milivolts *y* para SO ohms es de 10 milivolts.

- 2. El elemento escencial de los contadores es el oscilador de ba se de tiempo, la mayor parte de los contadores emplean un cristal de cuarzo como elemento oscilador. Hay tres tipos fundamentales de oscilador a cristal utilizados en los contadores, teniendo como diferencia principal entre ellos las precauciones tomadas para mlnimizar los errores que ocurren al cambiar la frecuencia del oscilador con temperatura.
	- a) Temperatura ambiente.- Estos osciladores se desvían alrede dor de  $\pm$  5 x 10<sup>-6</sup> de la frecuencia central con respecto a ella para una variación de temperatura de o•a 50°C.
- D) Compensador de temperatura,- Poseen componentes en el cir cuito que se encargan de compensar la variación de las ca racterísticas del cristal con la temperatura y llegan a  $=$ mejorar hasta en cinco veces a los del tipo no compensado.
- c) Temperatura regulada.- En este caso se reducen los cambios en las caracteristicas del cristal, debido a cambios en la temperatura, reduciendo los cambios de temperatura. Esto se hace colocando el oscilador en un horno de temperatura regulada.

Independientemente de la temperatura, hay otros factores que alteran la frecuencia del oscilador:

- a) Voltaje de linea.- En este caso se puede minimizar la variación por medio de una fuente de alimentación bien regulada.
- b) Relación de envejecimiento,- Conocida también como estabilidad a largo plazo, es una característica inherente a todos los cristales y se refiere al pequeño corrimiento acumulativo con el tiempo, de la frecuencia. La magnitud del cambio depende fundamentalmente de la calidad del cristal. Para los cristales de alta calidad, usados en los oscilado<br>res estabilizados por horno, hay relaciones del orden de  $5 \times 10^{-10}$  por día 6 bien 1,5 x 10-8 por mes. Por otro la do para cristales en temperatura ambiente se tiene 3 x  $10^{-7}$ por mes.
- c) Estabilidad a corto plazo.- Se refiere al ruido (son fluctuaciones aleatorias de la frecuencia *y* de la fase, genera das por el oscilador). El efecto de este ruido usualmente varía inversamente con el tiempo de medición; así que para que la medición sea efectiva se debe hacer en tiempos breves (1' segundo),
- 3. La compuerta princial del contador (Y) se encuentra normalmen te abierta y deja pasar los pulsos provenientes de la entrada cuando hay también presente una señal proveniente de las déca das divisoras dul oscilador. Es decir, el control de aper- - tura *y* cierre de la compuerta principal lo hace el div1sor de décadas.
- 4. El contador BCD totaliza los pulsos provenientes de la compuer ta principal, y codifica este total para poder ser mostrado en forma Jecimal.
- 5 .. El elemento de despliegue es aquel en el cual se. va a mostrar la señal codificada proveniente del BCD.

# Fuentes de error en la medida.

Las fuentes principales de error al medir con estos dispositivos son la ambiguedad de + 1 en la cuenta, el error en la base de tiempo y el error eñ el disparo.

a) Ambiguedad de + 1 en la cuenta.- La señal de entrada a la compuerta principal del contador y la señal de reloj no son coherentes lo que trae como consecuencia un error en la cuenta, en una cantidad de  $+1$ .

El error anteriormente mencionado supone que la compuerta -<br>principal, por si misma no contribuye al error; pero como cualquier circuito, le toma un tiempo finito conmutar de un estado a otro; asi que se tendrá una incertidumbre en el in tervalo de tiempo en que la compuerta este abierta. Esta In certidumbre se traduce en un error de medida que incrementa el ~ 1 que ya se tenia.

Así por ejemplo para un equipo que tenga la capacidad de medi~ señales cuya frecuencia sea de 500 MHz. periodo de 2 nanosegundos, se requiere que la compuerta conmute en un tiempo menur que un nanosegundo.

- b) El error en la base de tiempo se traduce directamente en un error de medida. Por çanto, si se tuviera un error en base de tiempo de 1  $\times$  10<sup>-6</sup>, se tiene que la contribución total debido al oscilador cuando se mide una señal de 10 MHz es de 1 x  $10^{-6}$  x  $10^{-7}$ = 10 Hz. Igualmente para la medict6n de un periodo de 100 milisegundos, el error será de 100 nanosegundos.
- e) El error en el disparo se debe a la presencia de ruido en la señal que entra, el cual causará que se tenga incertidumbre en el punto, en el cual cambia de estado el disparador de Smith. Si el ruido no es tan grande como para - causar disparos falsos, no se introduce error en una modi ción de frecuencia; ya que el error de incertidumbre se absorbe por el + l. Sin embargo para mediciones de perío do esta incertidumbre produce errores similares en el tiempo que esta abierta la compuerta, ya que la señal de .<br>.entrada controla a la compuerta.

### Pre-escalamiento o Aumento de la respuesta en frecuencia.

Si se cuenta con un amplificador de entrada con una banda amplia de respuesta, los parámetros que determinarán la frecuencia máxima que se puede medir, son la velocidad de respuesta de la compuerta principal y de los contadores BCD. Si se divide la frecuencia de la señal de entrada antes de ser aplicada a la compuerta principal, se reduce la limitación de velocidad de tos dos elementos mencionados *y* se pucJc ele var el límite de la frecuencia que se puede medir. Dicha ope

ci6n. La frecuencia portadora se aplica a la pata 7 de V404 y la señal de modulación se aplica a *la*  pata 4. El control de amplitud de modulación R612 atenda la señal de modulación para controlar la -<br>envolvente de la señal de salida.

e) Modulación en Frecuencia *y* Barrido.

En la operación de FM y barrido la salida del generador de modulación se aplica directamente al amplificador de sintonía del generador principal. En operación FM (figura 4.3.11), R612 controla el porcentaje de desviación en frecuencia de la forma de onda portadora.

El cambio en frecuencia se limita a  $+$ .5% de. la frecuencia portadora por medio de !a resistencia de limitación A, R426. Las tres funciones del generador de modulación son disponibles para modular la salida del generador principal,

. .

Cuando se presiona el botón SWP, las resistencias R303 y R308 se seleccionan, si R60l está en la posición de calibrado (CAL) , la salida de V301 es - una rampa 90 -: 10. Conforme R601 se varía (ver figura 4.3.12), t<sub>o</sub> varia cambiando asi el tiempo de retorno.

La posición de cero Hz del botón de "RANGE llz" permite que la pata S de V303 (figura 4.3.12) pase a nivel alto lo que produce un nivel bajo, en la pata 6 de V303 y en el em'.sor de 0302: 0302 - entonces permite que 0301 conduzca y forme una espira de retro con V302, Q302, 0301 y V30l. Si - se tiene elegido el modo de barrido (presionando SWP) la onda cuadrada permanece en el nivel alto y la onda triangular cambia a - 10 Volts y se detiene.

La frecuencia de inicio, para el barrido del generador principal, se puede seleccionar con R612.

d) Ráfaga.

La fase de empiezo y terminación de la ráfaga se determina por R615 (figura 4.3.12) y el arreglo de transistores V403.

La señal se detiene en la misma fase en donde em-<br>pezó. Cuando el control (TRIGGER PHASE) está en la posición (FREE RUN), la línea del control de ráfaga está nbierta y la pata *2* de V402 se encuentra - en un nivel bajo, as! que en la salida de V402 se presenta un nivel alto. Como consecuencia Q402 *y* - Q403 (c) conducen y V403 (a) y (b) deján de conducir. Con V403 (a) cortado, CR~08 se polariza inver samente, lo que permite que *el* capacitar de integración se cargue normalmente, permitiendo as! que el generador principal trabaje libremente.

Cuando el control se cambia a la posición (TRIGGER 129 PHASE), aparece un nivel bajo en V402 pata 2 forsando la salida de V402 al Nivel alto y empieza la ráfaga, Cuando la conexión de control de ráfaga va al nivel alto seguido por una transición positiva de la onda cuadrada (pata 1 de V402) la salida de V402 cambia al nivel bajo. Q402 ahora deja de conducir, permitiendo que R615 (TRIGGER PHASE) determine el voltaje en la base de V403 (e). Cuando el voltaje del generador principal (via el amplificador separado) que se presenta en la hase de V40J - (b) es igual al de la base de V403 (c), V403 (a) *Y* ¡b) conducen y V403 (3) de¡a de'conducir, CR408 queda directamente polarizado y "amarra" la salida del integrado al volta¡e en la base de V403 (e) el cual se determinó originalmente por R61S.

Con la salida del integrador detenida en ese nivel, el comparador no conmuta las fuentes de corriente resultândo un nivel de C.D. en la salida de la onda cuadrada. Cuando el control de ráfaga cambia a nivel bajo otra véz el voltaje en el capacitor de in-<br>tegración determinará la fase en la cual la ráfaga vuelve a enperar.

a) Modo de Răfaga de Ciclo Mültiple. (figura 4.3.8)

El generador principal se corta cuando la lóqic" de ráfaga ve una transición positiva de la onda cuadr<u>a</u> da, después de que la pata 2 de V402 cambia a nivel alto. Si la onda cuadrada principal está alta todavía el generador principal no será cortado, hasta -<br>que la onda cuadrada principal primero baje y Cespuéa vuelva a subir. LdS formas de onda en la figura (4.3.13) sirve para visualizar la operación de -<br>la lógica de ráfaga.

!) Modo do Mtaga de un eólo Ciclo.

En esta operación la pata 2 de V402 es excitada por -V401, que es un multivibrador monoestable. El disparo de V401 causa que la pata 2 de V402 baje por 40 nanosegs, después del cual regresa a su esta  $\frac{1}{2}$  do alto.  $\frac{1}{2}$   $\frac{1}{2}$   $\$ 

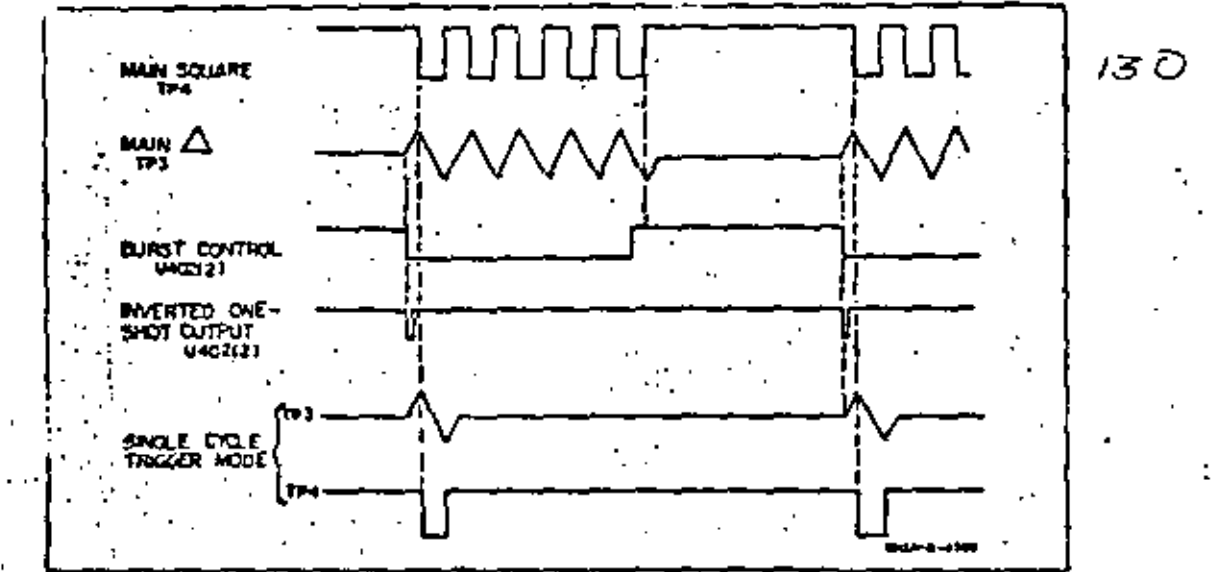

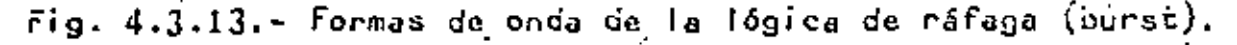

# ración se conoce como pre-escalamiento.

Si el factor de pre-escalamiento es n, la compuerta principal debe permanecer abierta un tiempo n veces mayor para tener una cuenta correcta.

# CONTADOR DIGITAL MARCA FLUKE MODELO 1952A

Con este equpo es posible hacer mediciones de frecuencia, pe rtodo e intervalos de tiempo. Su diagrama a bloques se mues tra en la Fig. (4.4.1). Cada modo de medición y sus rangos<sup>-</sup> asociados se seleccionan individualmente. Se tienen dos entradas separadas (canal A y canal B), las cuales proveen los controles de nivel de disparo necesarios para poder medir -<br>frecuencias a 515 MHz cuando se instala la opción que provee pre-escalaci6n (entrada C). Todas las mediciones se exhiben en un desplegador de diodos emisores de luz de 7 décadas en conjunto con los anunciadores de rango y punto decimal. Se puede ajustar el tiempo entre mediciones sucesivas sobre una base continua o se puede seleccionar un disparo externo (RESET).

- a) Los amplificadores de entrada, condicionan las señales de entrada por medio de acoplamiento c.a. ó c.d. con atenuación xl ó xlO, con selección del disparo en la pendiente (+) o con (-) de la señal de entrada y con un control de nivel de disparo se puede ajustar el voltaje de umbral, . poaitiva o negativamente, en forma contfnua.
- b) La lógica de control de Modo, recibe las salidas de los canales A y B junto con la del generador de la base de tiempo y, dependiendo de la posición del conmutador de Mo do, los enruta a el divisor de Base de tiempo y/o al can= tador principal (BCD) •

Cuando se usa el divisor de la base de tiempo, divide la frecuencia de referencía del generador por una potencia -<br>seleccionable de 10 para proveer un período de salida de 100 a lo-S de la señal de referencia.

El periodo de salida seleccionado controla el tiempo durante el cual se permite que se acumule la señal de entra da.

el La lógica de ciclo de medición controla el tiempo entre mediciones sucesivas, y provee al contador del dcsplegador (BCD) con un señal de reínicio (RESET) siguiendo cada cíclo de medición.

Cuando se completa un ciclo, se deshabilita el contador y se envía una señal de FIN DE MEDICION (EOA) a la lógica de ciclo. La señal EOM causa que la lógica de c1clo gene re dos señales, la de reinicio y la de transferencia deldato. El tiempo entre los dos pulsos es variable dependiendo do la posición del control "CYCLE RATE".

a de la

El pulso de transferencia de dato, habilita la memoria del deaplegador para guardar el dato que entrega el contador. El dato nuevo se transfiere inmediatamente al desplegador. Cuando termina el período del ciclo se genera el pulso de reinicio (RESET),

- d) Cuando se habilita el contrador del desplegador,, cuenta o acumula cada pulso de reloj que recibe de la lógica de con trol de Modo. Los contadores son BCD. Cuando se deshabi
	- litan los contadores al final de cada medición, se trans-
	- fiere el dato acumulado a la memoria.

# M O D O S D E M E D I C I O N.

l. Modo de Frecuencia

En este caso la configuración del contador es como se muestra en la Fig, (4.4.2).

La frecuencia se mide contando el ndmero de ciclos de la señal desconocida en un intervalo de tiempo controlado.

La señal de entrada se enruta, a trav6s de la lógica de control de Modo, del Canal A a la entrada de reloj del contador del desplegador. La señal del generador de Base de Tiempo se usa como la señal de referencia para el divisor de Base de Tiempo. El período de salida resultante, generado por el dividor de la bse de tiempo, se puede seleccionar con potencias de 10 (de 0.1 m¡liscgundo a 10 segundos), usando el con mutador de rango. El período de salida se usa para habilitar el contador del desplcgador y permlte que la entrada de reloj se acumule.

La resolución de Frencuencia, se incrementa conforme el perío do de salida se incrementa.

*2.* Modo de Razón

En este caso las mediciones se efectGan con el sistema confi gurado como se observa en la Fig. (4.4.3). La señal de entra da A se enruta a la entrada de reloj del contador. La señal de entrada B se usa como la señal de referencia para el divi sor de base de tiempo. La salida del divisor se puede selec cionar con el conmutar "RANGE" para proveer un periodo de sa lida de 10<sup>0</sup> a 10<sup>5</sup> veces el período de la señal de referencia.

J. Modo de Periodo

El periodo se mide ntanto el ndmero de pulsos provenieritcs del generador de base de tiempo en un periodo proporcionado por la señal de entrada. La configuración del sistema ahora es el que se muestra en la Fig. (4.4.4). Una señal de 100 KHz, proveniente del generador de base de tiempo se enruta a la -

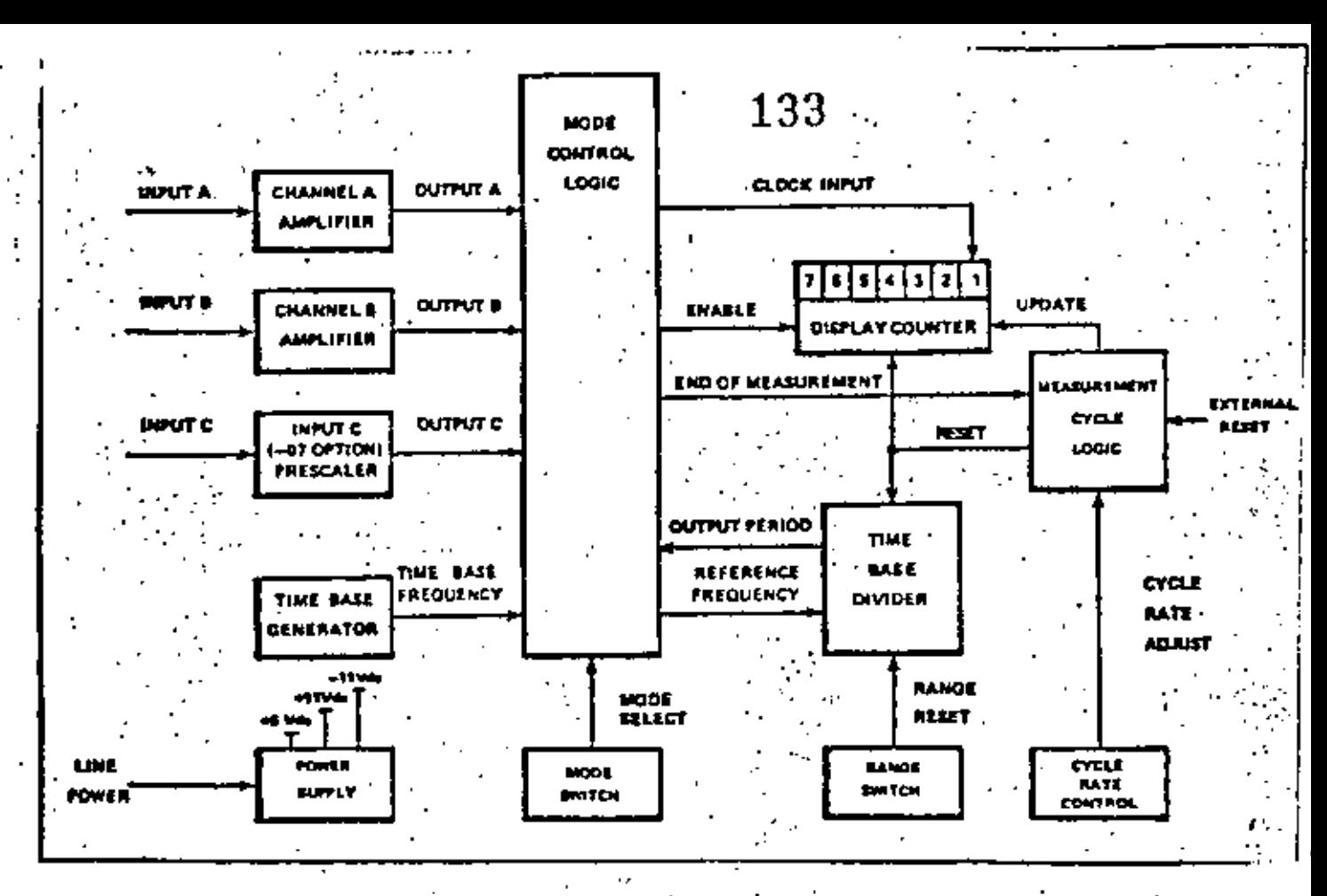

Fig. 4.4.1.- Diagrama a blocues simplificado.

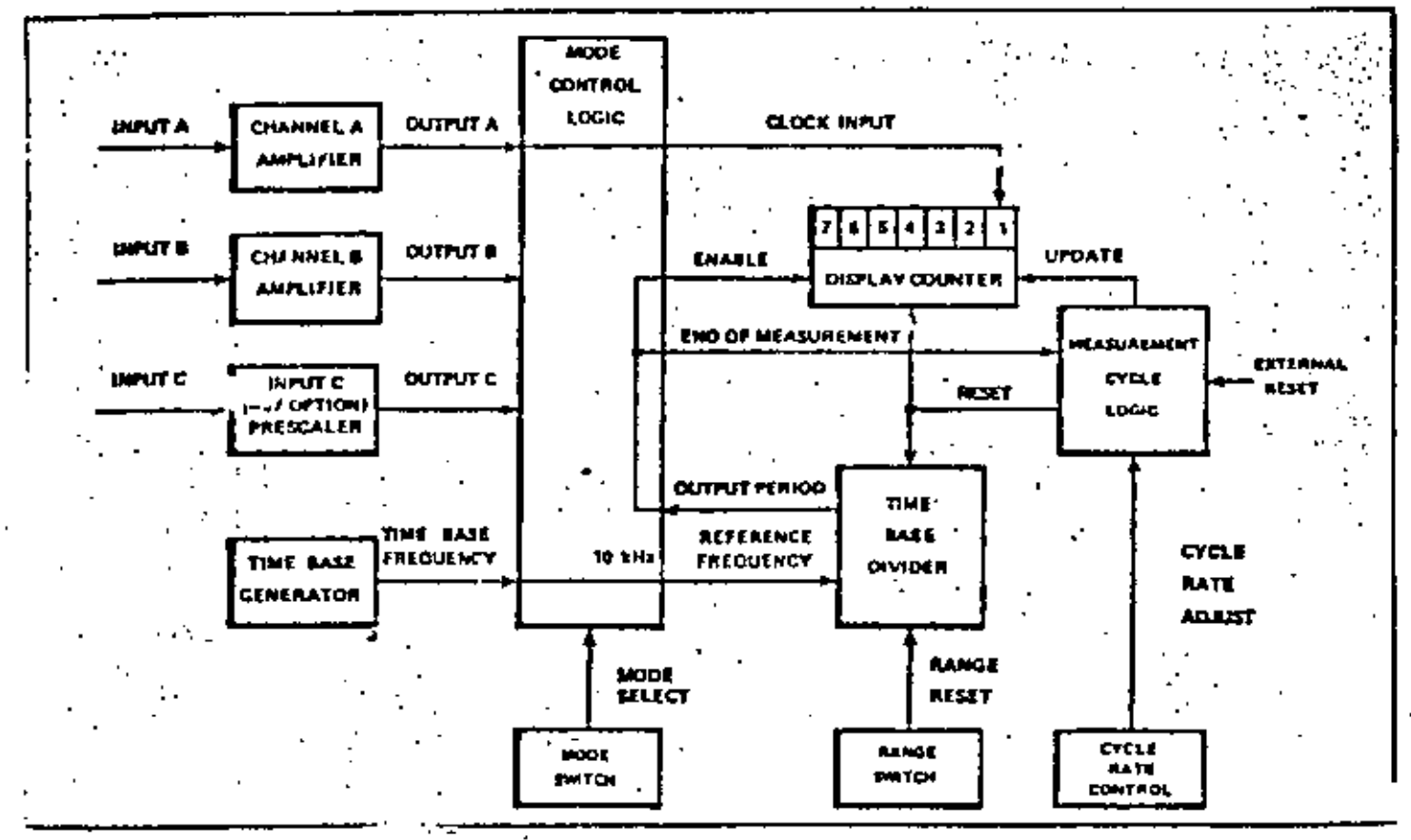

řig. 4.4.2.– nodo definecuencia A

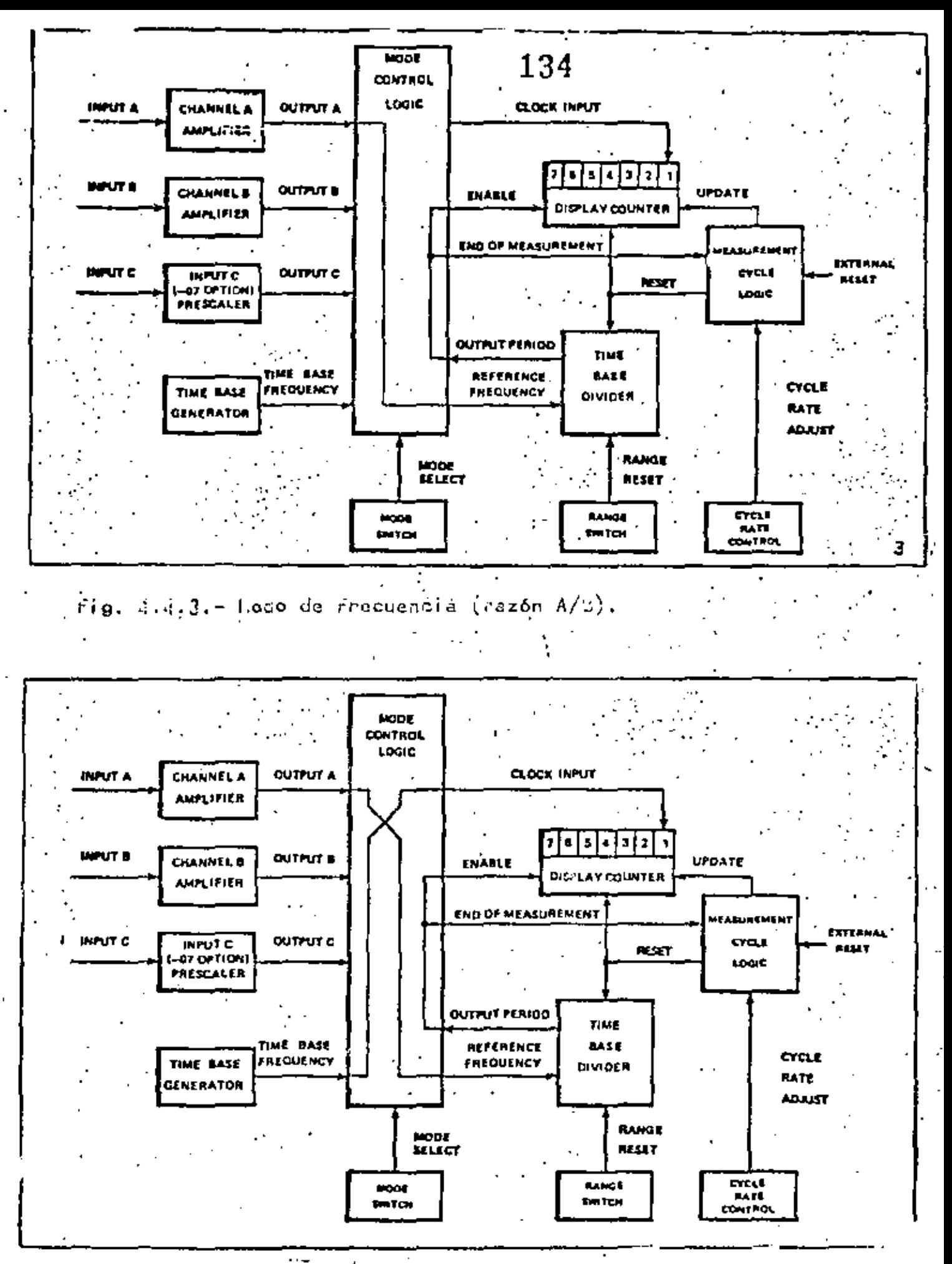

 $F(g, g, \ldots) = 0.956$  de Parioja.

entrada de reloj del contador. La señal de la entrada A se enruta al divisor de base dg tiempo y otra vez se puede elegir una salidad de 10<sup>0</sup> a 10<sup>5</sup> veces el periodo de la señal de entrada, Dicha señal se usa para habilitar el contador. Al final del periodo seleccionado, se deshabilita el contador y se genera la señal EOM.

### 4. Modo de Intervalo de Tiempo

·En'este modo, como sa muestra en la Fig, (4,4,5) el contador acumula pulsos de reloj por intervalo de tiempo iniciado por A *y* se termina con B. La salida del divisor de base de Tiem po, seleccionable de 10 MHz a 100 Hz en potencias de 10, se<sup>-</sup> enruta a la entrada de reloj del contador,

La"primera transición detectada en el cana A causa que un flip-flop RS"{en la lógica de modo de control) habilite el contador. Posteriormente, con la primera transición en el canal B, se logra que el flip-flop deshabilite el contador *<sup>y</sup>* se genere la señal 80M,

# 5, Modo de Totalizaci6n

En este Modo, como se muestra en la Fig. (4.4.6} se enruta la entrada B para habilitar el cantador para totalizar los pulsos de entrada de reloj provenientes de la entrada A. El contador, con las habilitaciones *y* deshabilitaciones provenientes de B, no se borra, sino que secuencialmente totaliza los pulsos de entrada de reloj que ocurren durante cada período de ~otalizaci6n. El contador se borra (RESET) hasta que se aplica una señal externa (RESET).

## • 6. Modo de Auto-chequeo

Como se puede observar en la Fig. (4.4,7) se utilizan dos salidas del generador de base de tiempo, la de 10 K!lz que se aplica al divisor para proveer un periodo de salida el cual se puede seleccionar en potencias de 10 para dar inter valos de tiempo de 0.1 msegs. a 10 segs. El intervalo de tiempo seleccionado se usa para habilitar el contador *y* per mite que se cuente la señal de 100 KHz que se aplica a la entrada de reloj. Así que cuando la parte lógica del apara to.trabaja apropiadamente, el conteo desplegado será 10, lOO, 1000, 10000, 100000 *6* 1000000 dependiendo de la posición del conmutador "RANG8".

# ANALISIS DEL DIAGRMIA A BLOQUES.

1. El amplificador de entrada (A o B), como se muestra en la Fig. (4,4,8), consiste de un amplificador diferencial de al ta ganancia, de un circuito seleccionador de acoplamiento (c. a, *6* c,d,) *y* de un ntenuador, de un circuito para ajuste

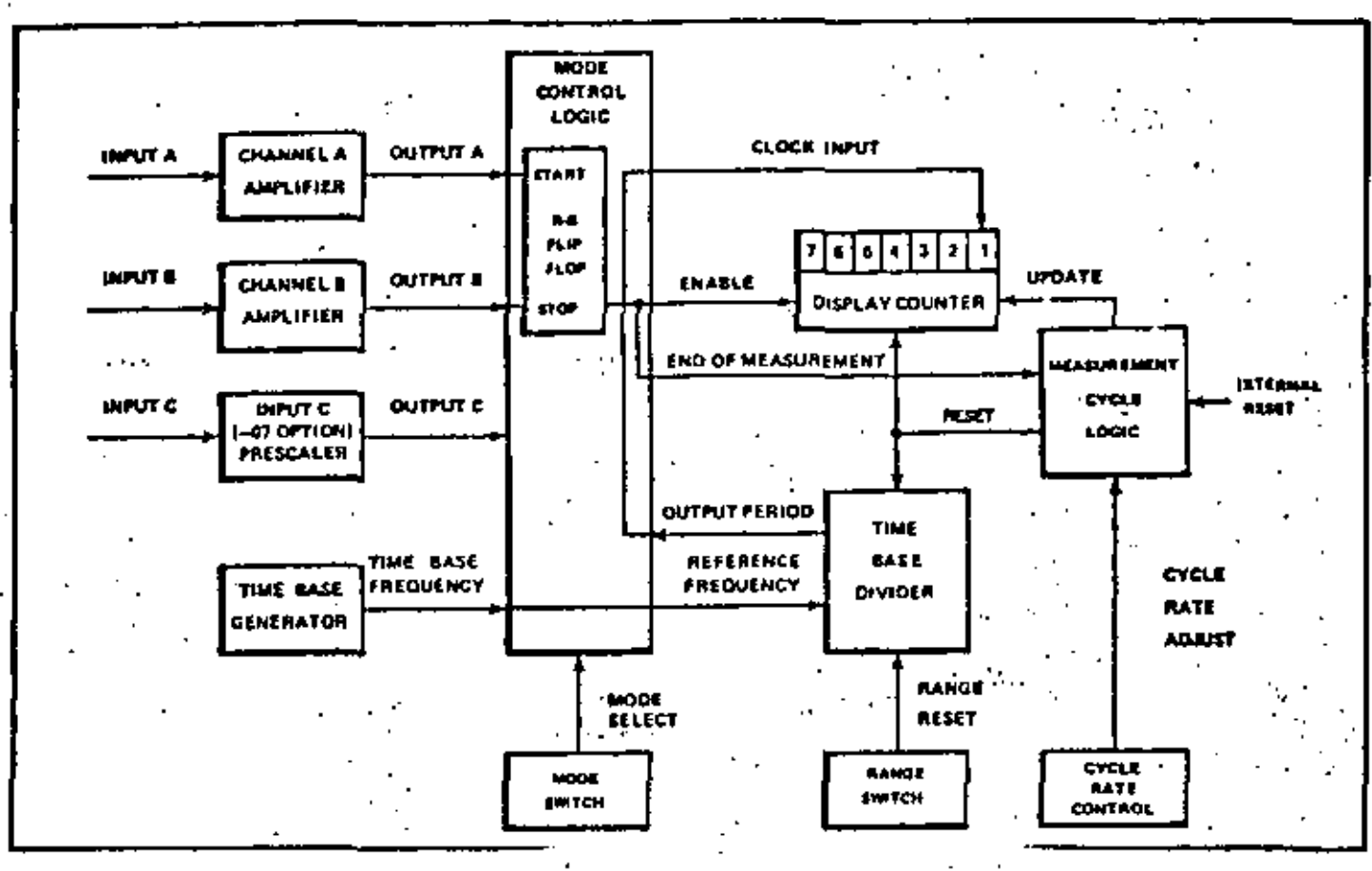

Fig. 4.4.5- modo de Intervilo de tiempo.

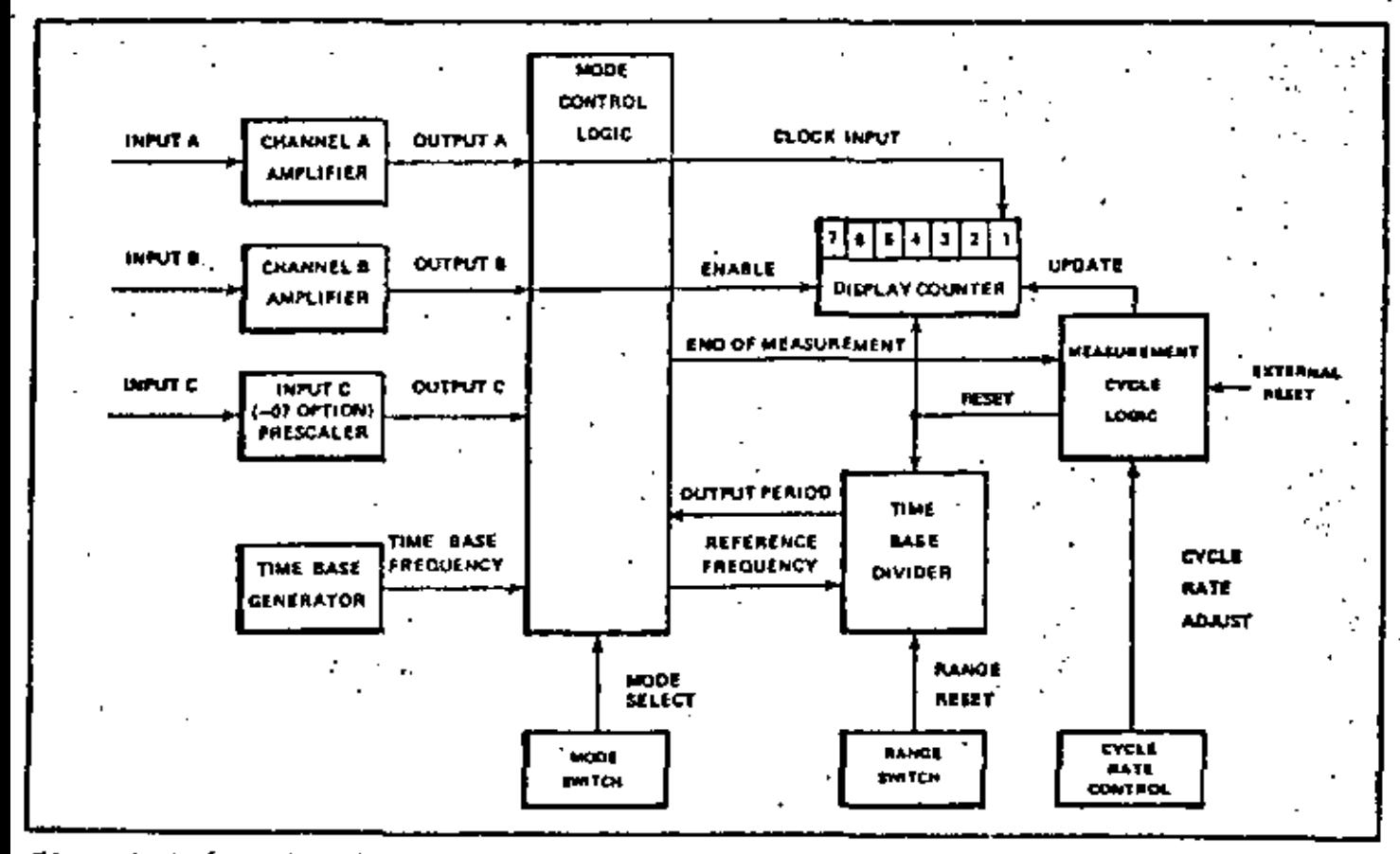

Fig. 4.4.6. - Modod de Totalización.

**1952A**
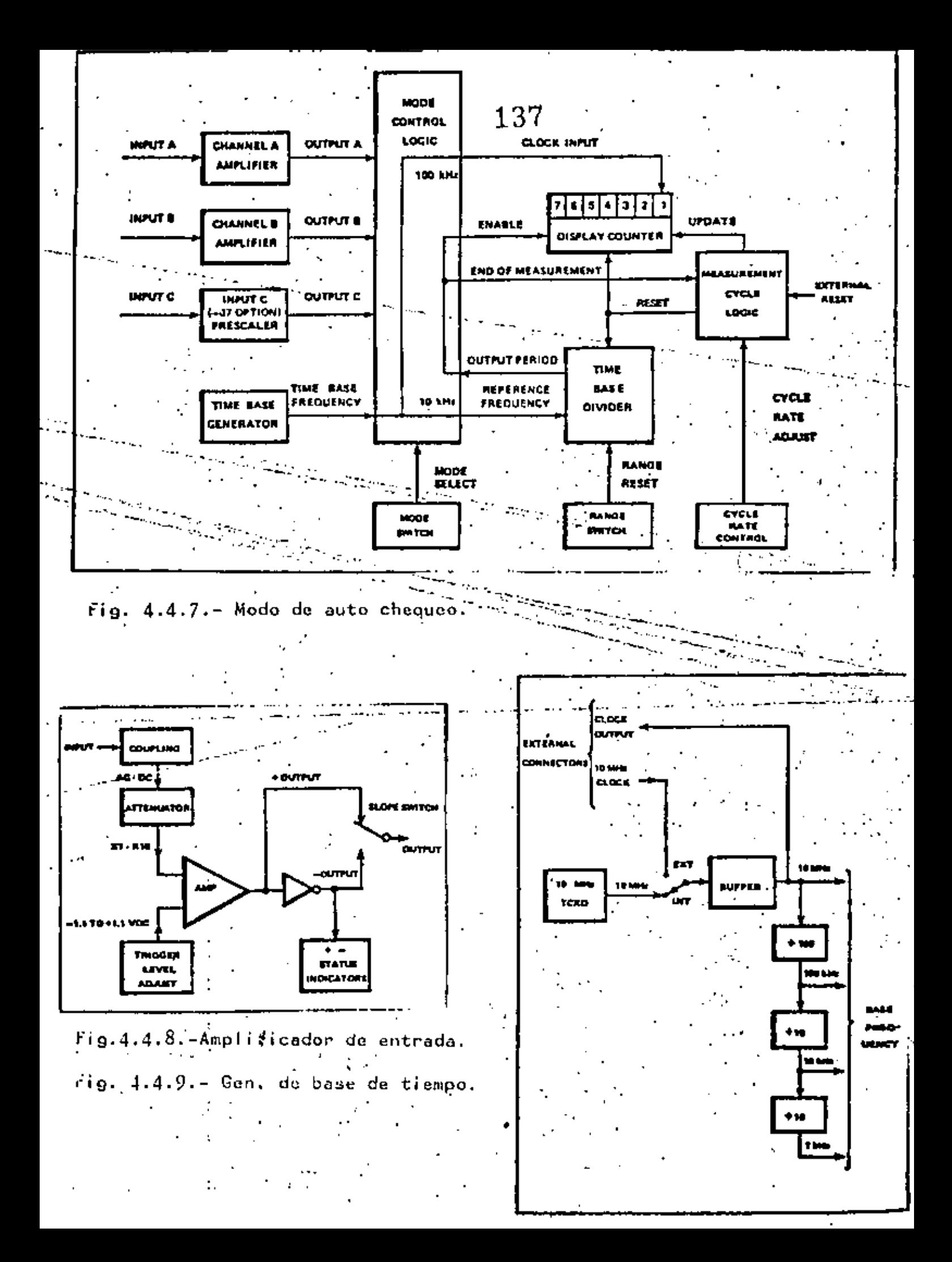

de nivel de disparo, de un seleccionador dependiente y de - un inversor. Su func16n es producir una salida compatible con TTL por cada ciclo de entrada aceptado.

La señal de entrada atenuada de 1 a 10 se conecta al amplificador, el cual trabaja como un comparador de espira abier ta. Su voltaje de referencia se puede ajustar de + 1.1 a - - 1.1 volts con el control de ajuste de nivel de disparo.

#### 2. Generador de Base de Tiempo

Su configuración básica se muestra en la Fig. (4.4.9). Consiste de un oscilador en cristal compensado en temperatura,<br>de un amplificador separador y cuatro contadores BCD. Su de un amplificador separador y cuatro contadores BCD. función es generar cuatro frecuencias de salida separadas (10 MHz, 100 KHz, 10-KHz y 1KHz). El amplificador separador convierte la señal de entrada de 10 MHZ en una salida compatible con TTL. La función de los contadores es dividir la frecuencia base para entregar las salidad ya mencionadas.

#### J. Divisor de Base de Tiempo

Como se muestra en la Fig. (4.4.10) consiste de cinco contadores BCD que se conectan en serie para proveer sus frecuen cias de salida diferentes. Cada frecuencia es un multiplode 10 de la anterior y se pueden seleccionar para usarse co mo la señal de período de salida por medio del conmutador ~RANGE".

•

# 4. Contador del Desplegador

Su función es totalizar, almacenar *y* exhibir los pulsos que recibe en su entrada de reloj mientras que su señal de habi década de conteo menos significante debe ser capaz de operar en 80 NHz, dicha década ·la constituye un contador rápi-La salida de acarreo "CARRY" del contador rápido se usa como reloj para la segunda década significativa, mientras que su salida BCD se usa para desplegar el dato del d1 gito menos significativo. -

Mientras que la señal de habilitación es 1, se acumula la señal de reloj pero no se despliega sino hasta que se recibe la señal de transferencia de Dato. Dicha señal habilita una serie de "latch's" (memoria). La salida de los latch's se decodifica y despliega *y* continúa as! hasta que desapare ce la señal de transferencia de dato, después de la cual los contadores se borran usando la señal de reinicio (RESET). La Fig. (4,4.11) muestra su diagrama simplificado,

### ··s. Lógica del Ciclo de Medici6n

Como se muestra en la Fig. (4.4,12), consiste de un flipflop, un contador BCD, un decodificador de 1 a lO *y* un multi Vibrador monoestable ajustable.

Su func16n es controlar las acciones del ciclo de medición y de transferencia del dato acumulado al sistema de despliegue.

Cuando se aplica una señal de reinicio (RESET) se indica que se va a iniciar una nueva medición. Dicha señal se puede ge nerar usando, ya sea el interruptor ~RESET", unil entrada *ex=*  terna un HEXT RSTH o cuando el interruptor "INT-EXT" se encuentra en la posición "INT" ¡ cuando la señal es externa o manual, la cuenta de salida del contador es cero, mientras que la salida del multivibrador habilita el contador.

Cuando la cuenta es nueve se retroalimenta al flip-flop, *y*  la secuencia de conteo se inhibe. En cualquier caso la señal de reinicio causa que se inicie· una nueva medlci6n y que la salida del contador se lleve a cero por la señal EOM.

La señal EOM permanece baja durante el ciclo de medición o --regresa a su estado alto para indicar que se termina el ciclo. Cuando se termina el cíclo de medición, se habilita el conta dar y avanza.

En la cuenta uno, se genera la señal de transferencia de Dato.

En la cuenta dos, se dispara el multivibrador (en el caso  $"INT")$ .

En la cuenta cuatro, se regresa la lógica de medición de ciclo a la posición inicial.

Cuando el multivibrador se usa para reempezar el conteo, la cuenta siete se usa para generar el pulso de reinicio (RESET).

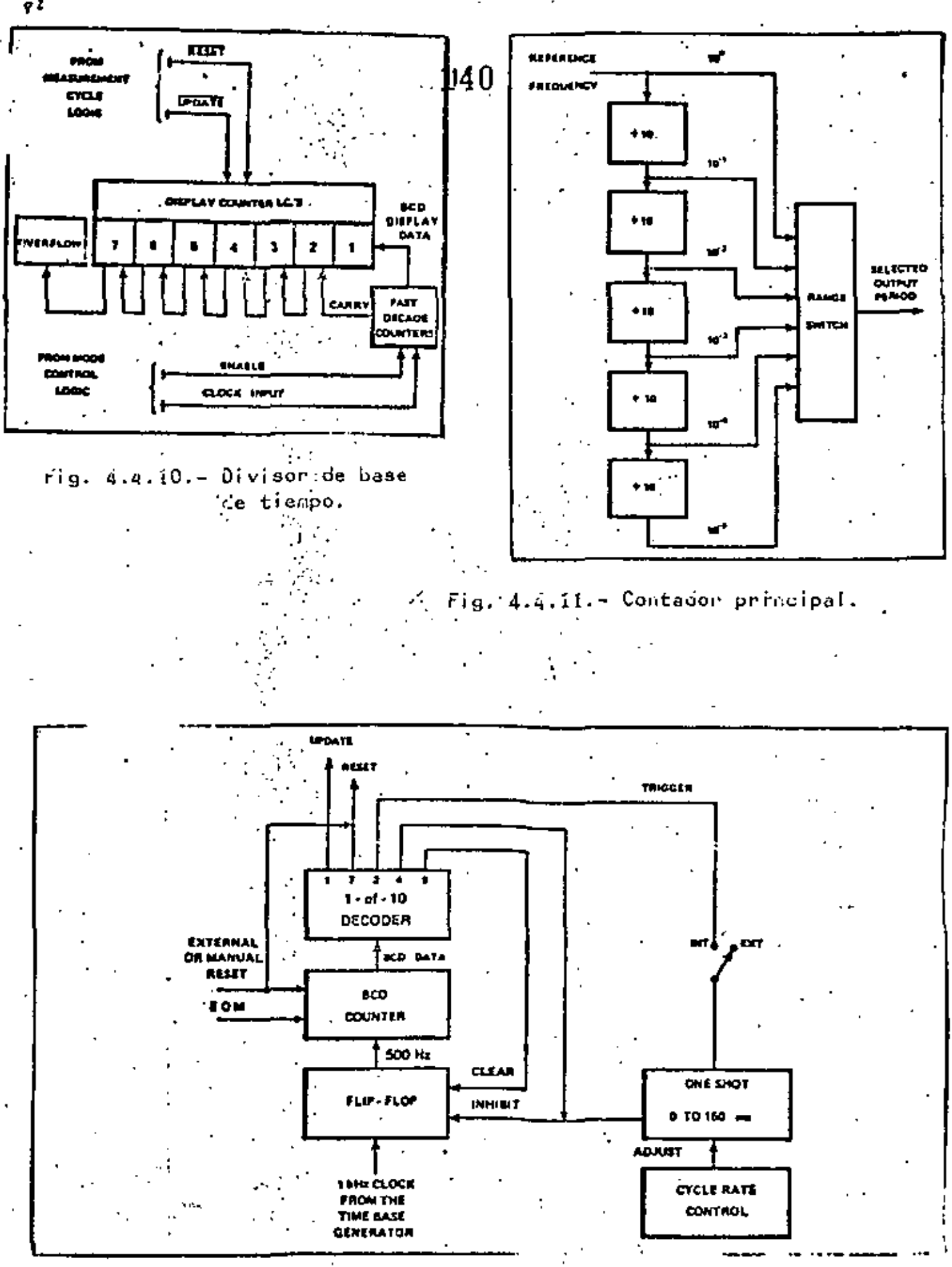

Fig. 4.4.12.- Lóging de ciclo de medición.

φZ.

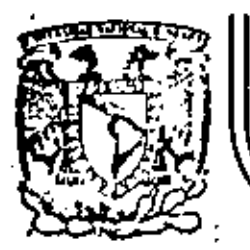

# DIVISION DE EDUCACION CONTINUA<br>FACULTAD DE INGENIERIA U.N.A.M.

# INSTRUMENTACION ELECTRONICA

#### 5, INSTRUMENTACION PARA PROCESOS INDUSTRIALES

ING. ROBERTO VEGA GONZALEZ ING. MANUEL HERNANDEZ MONROY ING. EUSEBIO AMENEYRO AGUILAR Marzo, 1984

Palacio de

la Calle de Tacuba 5

moč

ixlen J) F .

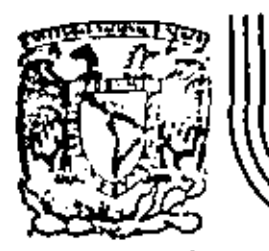

# DIVISION DE EDUCACION CONTINUA<br>FACULTAD DE INGENIERIA U.N.A.M.

ł.

# INSTRUMENTACION ELECTRONICA

# 5. 1' LAZOS DE CONTROL EN OPERACIONES UNITARIAS INDUSTRIALES  $\mathbf{r}_\mathrm{a}$

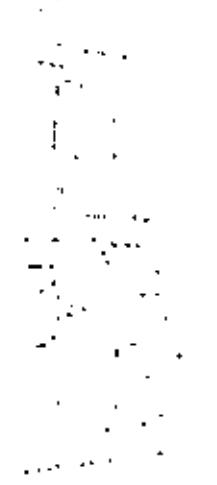

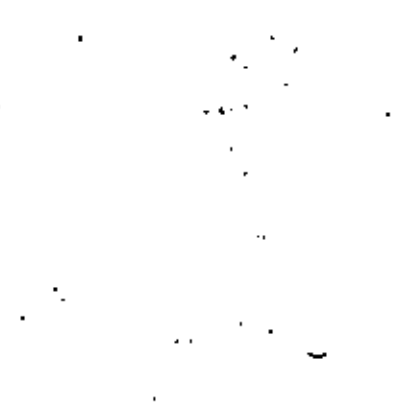

ING. ROBERTO VEGA CONZALEZ Marzo, 1984

LA INSTRUMENTACION EN LOS PROCESOS INDUSTRIALES.

Dentro del campo de la instrumentación existen diferentes ra mas y una de las más importantes es la que se refiere a la instru mentaci&n empleada en el control de los procesos industriales,

Dichos procesos requieren de la aplicación de técnicas que permitan su adecuado control debido a la complejidad, sofistica- ción *y* costo de las materias primas.

Actualmerite dichas técnicas de control alcanzan altos niv&- les de operación, pero para alcanzar tales niveles ha tenido que\_ transcurrir un largo proceeo histórico *y* de estrechamiento de lazos entre los aspectos teórico *y* práctico ya que muchos de los avances logrados en la instrumentación industrial primero fueron\_ realizados empiricamente y la posterior aplicación de los conocimientos fÍsicos y matemáticos permitieron au perfeccionamiento.

En países como el nuestro se aplican todo tipo de técnicas, desde aquellas en las que la mayoría de las funciones de monitoreo *y* control se hace manualmente, basta las grandes plantas en donde se emplean sistemas computarizados y de contro distribuido, para implementar el control de los procesos,

Además se emplea todo tipo de tecnologÍas para instrumentar los procesos: hidráulicos, electromecánicos, equipos eléctricos, electrónicos analógicos y aún digitales, ya sea de la magnitud de las grandes computadoras para control digital directo o super viaorio, y de los diapcaitivoa basados en microprocesadorea, empleados para construir controladores de un sólo lazo o Sistemas\_ de control diatribuÍdo,

Debido al empleo de tal diversidad de técnicas, el ingeniero encargado de diseñar o mantener en operación un proceso debe\_ reunir atributos tan específicos como; capacidad de selecoionar\_ 81 tipo de equipoa a emplearse en la operación de la plante; de evaluación de los diferentes sistemas existentes; de decisión de mantener un equipo en operación o sustituírlo. Solamente reunion

Ø

do semejantes características podrá seleccionar adecuadamente los instrumentos que permitan a su proceso alcanzar su máxima eficien cia al menor costo.

- Definición de proceso.

Se conoos como proceso a una colección de equipos (motores, máquinas, tuberías, conexiones, etc.) interconectados entre sí, accionando de acuerdo a una trayectoria fijada de cambios graduales, con el propósito de lograr un objetivo único: la obtención de un producto o un grupo de productos de la mejor calidad, a un costo aceptable y desarrollando la capacidad óptima de la planta.

Ejemplos de procesos son los hornos de vidrio o de cemento. las centrales termoeléctricas. los altos hornos. las torres de destilación, los reactores químicos y las calderas.

Los sistemas de control son implementados con el fin de mane jar las variables más importantes del proceso, manteniéndolas el mayor tiempo y tan cerca como sea posible de sus valores especifi cados (puntos de ajuste), asegurando con esto la consecución de los objetivos de la producción.

Todos los sistemas de control, aún los más complejos, pueden reducirse en su forma más elemental al esquema descriptivo mostra do en la siguiente figura.

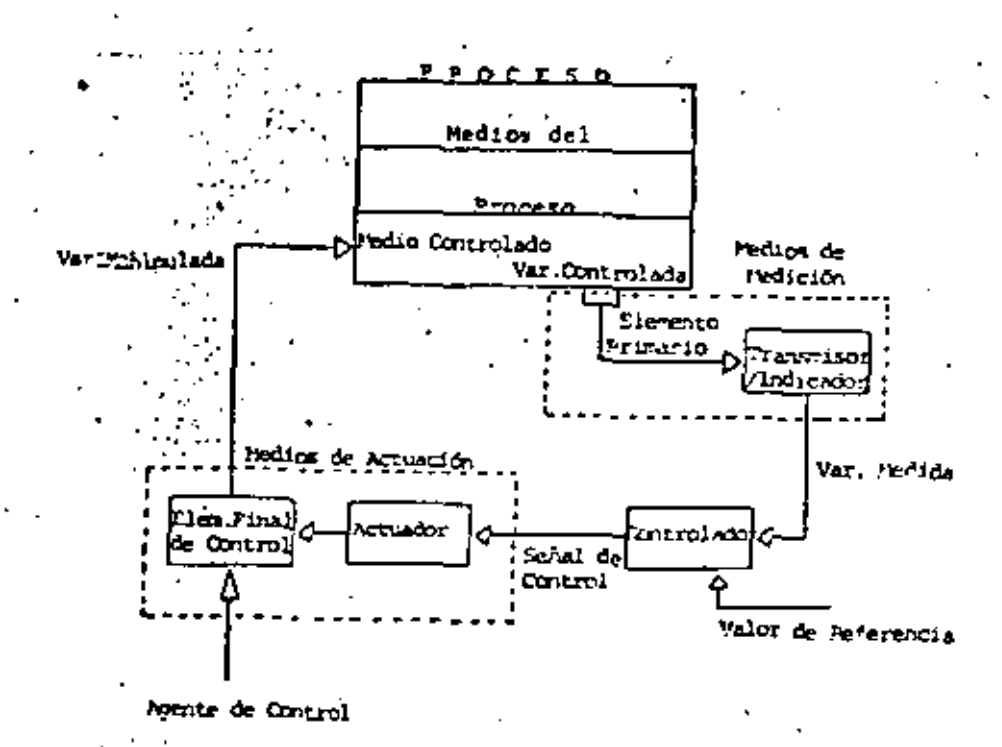

٧

# Pig. 1. Esquema de los sistemas de control.

El lazo de control se inicia sensando la variable a contro-lar, a través de lo que se conoce como elemento primario (termopa res, electrodos, celdas de presión, etc.). El elemento primario envía, normalmente pero no necesariamente, su señal de bajo nivel a un transmisor, dispositivo encargado de acondicionar la señal para que pueda ser enviada a grandes distancias a los instrumen-tos colocados en el cuarto de control, que comunmente se encuen-tra a oierta distancia del proceso. El elemento primario y los transmiscres son lo que se conoce como instrumentos de campo.

Una vez que la señal ha llegado al cuarto de control puede pasar por otros instrumentos, conocidos como de atras de tablero, que se encargan de hacer las funciones iniciales en lo que real-mente es la técnica de control (sumadores, divisores, extracto-ree de raíz cuadrada, etc.).

Al frente del tablero se encuentran los equipos que proporcionan lecturas a los operadores (indicadores y registradores), -

además de los controladores, que son la parte más importante del lazo de control, ya que reciben el valor de la variable de la va riable de campo, lo comparan con el punto de ajuste deseado, deci den que acción debe tomarse para corregir el proceso y ejecutan dicha acción, generando una señal de control que envían de regreso al campo, pera manejar los dispositivos finales de control (servomecanismos, actuadores de válvulas, resistencias eléctricas,  $etc.$ )

Deben definirse algunos conceptos que se manejan en el lenguaje de los instrumentistas e ingenieros de control:

- Medios del proceso: Son los diversos entes materiales o ener géticos que desempeñan una función específica, como son: insumos. productos o equipos.

- Medio controlado: Es aquel medio en donde existe una condición o variable clave que debe controlarse.

- Variable controlada: Es aquella variable o condición que por tener una influencia notable en la operación del proceso es medida y controlada.

 $-$  Agente de control: Es el medio del proceso que al interac-  $$ tuar con el medio controlado determina el comportamiento y la mago nitud de la variable controlada.

- Variable manipulada: Es la condición del agente de control que es manojada por el lazo de control para influir sobre la va-riable controlada.

· En cuanto a los instrumentos:

- Punto de ajuste: Es el valor en el cual se desea mantener a la variable controlada y que se ajusta en el controlador.

- Rango: Es la región entre los límites dentro de los cuales. una cantidad es medida.

- Gama (Span): Es la diferencia algebráca entre los limites su perior e inferior del rango.

Para su concepción, desarrollo, comprensión e interpretación

las técnicas de control emplean los "diagramas de tuberías e ins  $\mathscr U$ trumentación" (DTI's). Dichos diagramas emplean diferentes símbolos para la representación de los procesos e instrumentos en  $ell$ 

Si cada individuo, compañía o firma de ingeniería empleara símbolos arbitrariamente sería imposible la interpretación de un diagrama fuera de su lugar de elaboración.

Para evitar la anarquía ée han hecho diferentes esfuerzos con el fin de normalizar el uso de los símbolos de instrumentos. La norma más aceptada actualmente es la conocida como ISA S5.1. "Simbolos e identificación de instrumentos", propuesta por la Sooiedad de Instrumentistas de América (ISA).

En tal norma se recomienda que los instrumentos sean identificación de letras y números que determinan de que tipo de instru mento se trata y cual es su ubicación en la planta:

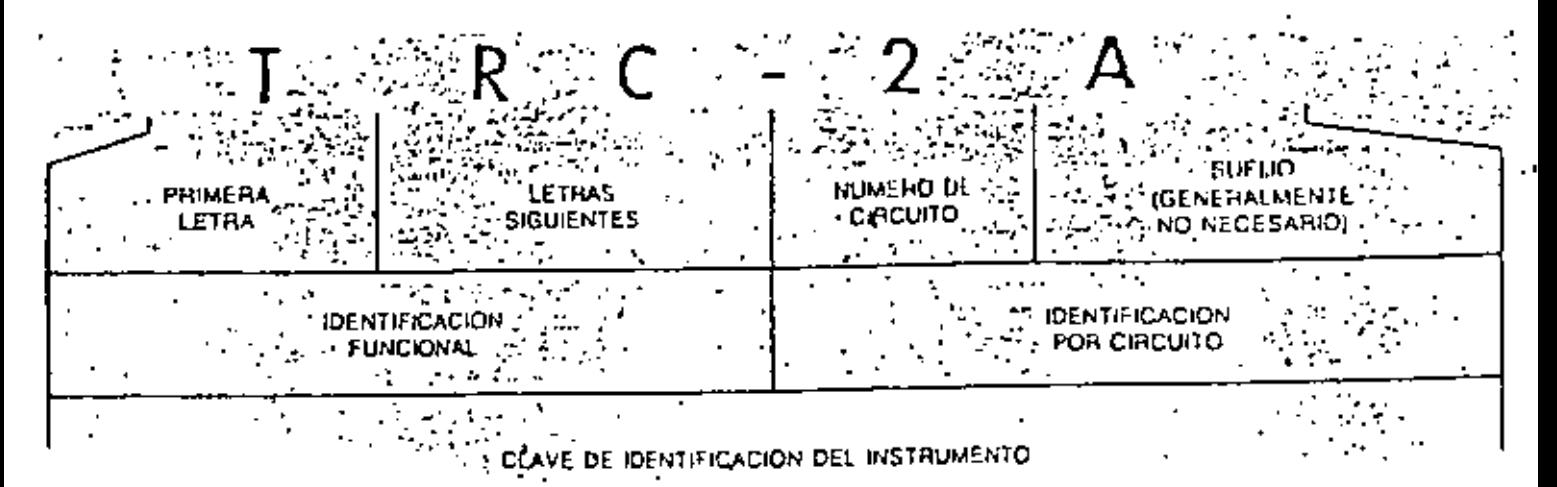

Pig. 2. Ejemplo de etiqueta de identificación.

En primer lugar se emplean letras que, de acuerdo con la tabla enexa, identifican la función del instrumento, y luego núme-ros que definien cuantos instrumentos del mismo tipo existen y en donde están localizados.

Las letras identifican a los instrumentos por su relación con la función que realizan, de acuerdo al idioma inglés. La poición d l l tra indica la variable que se monitorea, sí está -

# **TABLA 1** (1999) 1999

# SIGNIFICADO DE LAS LETRAS DE IDENTIFICACIÓN

# ESTA TABLA SOLO SE APLICA A LA IDENTIFICACION FUNCIONAL DE LOS INSTRUMENTOS.

 $\mathcal{L}^{\pm}$ 

۵

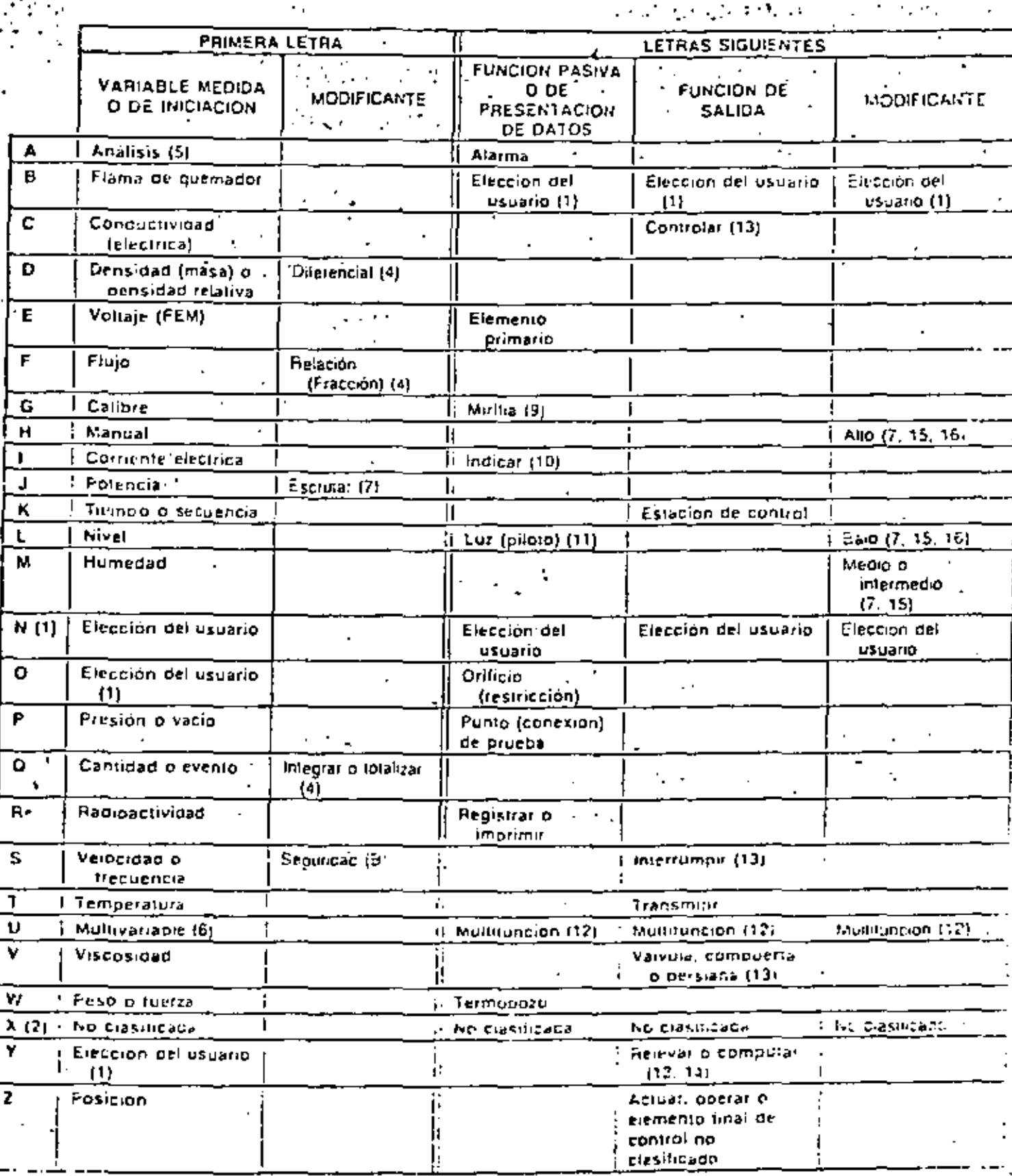

en primer lugar en la etiqueta, o el tipo de instrumento, sí está en segundo o tercer lugar. Así por ejemplo un TT será un transmisor de temperatura (Temperature transmiter) y PRC será un transmisor controlador de presión (Presure Recorder Controler).

Para distinguir los diferentes tipos de instrumentos en los DTI's se emplean circulos de acuerdo a la siguiente figura:

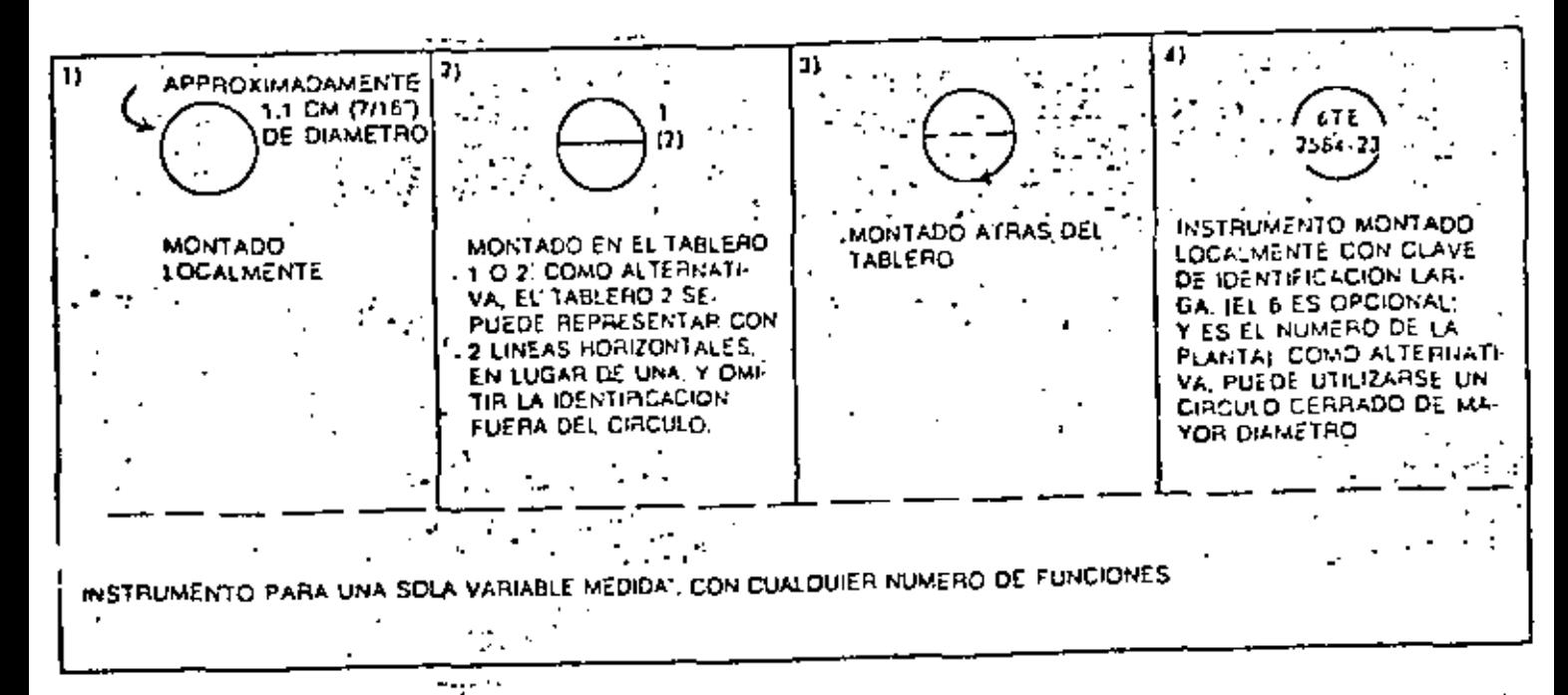

# Pig. 3. Representación de los instrumentos en los DTI's

Dentro de los círculos se escribe la etiqueta del instrumento, para su total identificación.

Las señales que comunican a los instrumentos pueden ser de diferentes tipos: noumáticas, eléctricas, hidráulicas, electro-magnéticas, stc. Se recomienda que su representación en los DTI's a se haga de acuerdo a la siguiente figura:

12

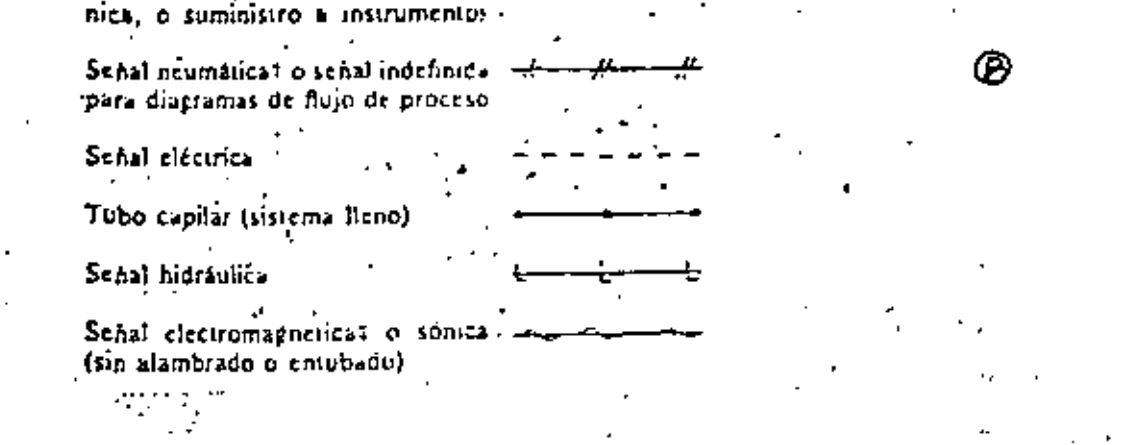

Fig. 4. Señales de proceso.

Para representar los equipos del proceso (turbinas, hornos, cambiadores de calor, torres de destilación, etc.) se acostumbra emplear dibujos que representan la silueta del equipo en cuestión, como se muestra en la siguiente figura.

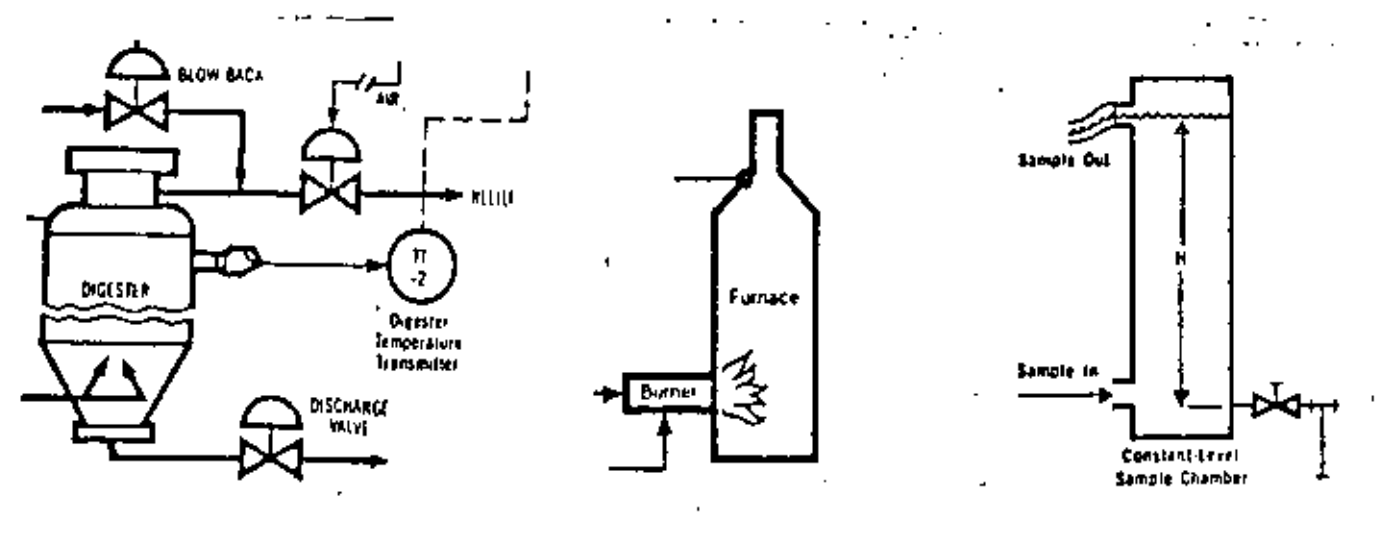

Fig. 5. Representación de equipos de proceso.

Independientemente del tipo de simbología que se emplee para que un diagrama de instrumentación o el desarrollo de una técnica de control, para su total aprovechamiento, debe contar con la información y documentación adecuada.

Finalmente, en las figuras nos. 6, 7 y 8 a continuación, se-presentan algunos ejemplos sobre la instrumentación utilizada para el control de reactores, torres de destilación y calderss. Cabe señalar que el objetivo de los mismos es mostrar diagramas de instrumentación un poco más completos, donde se muestran algunas gazas de control completas.

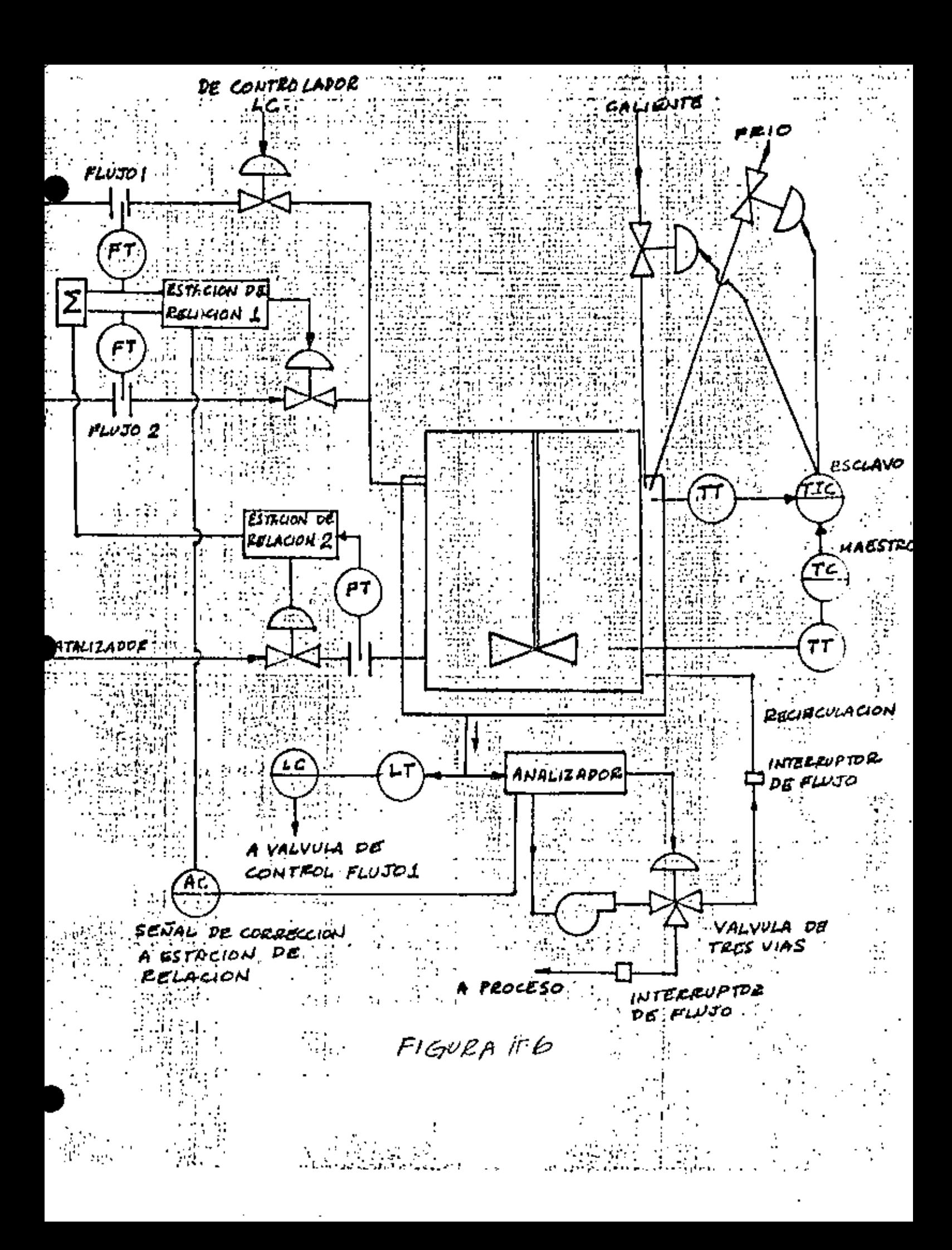

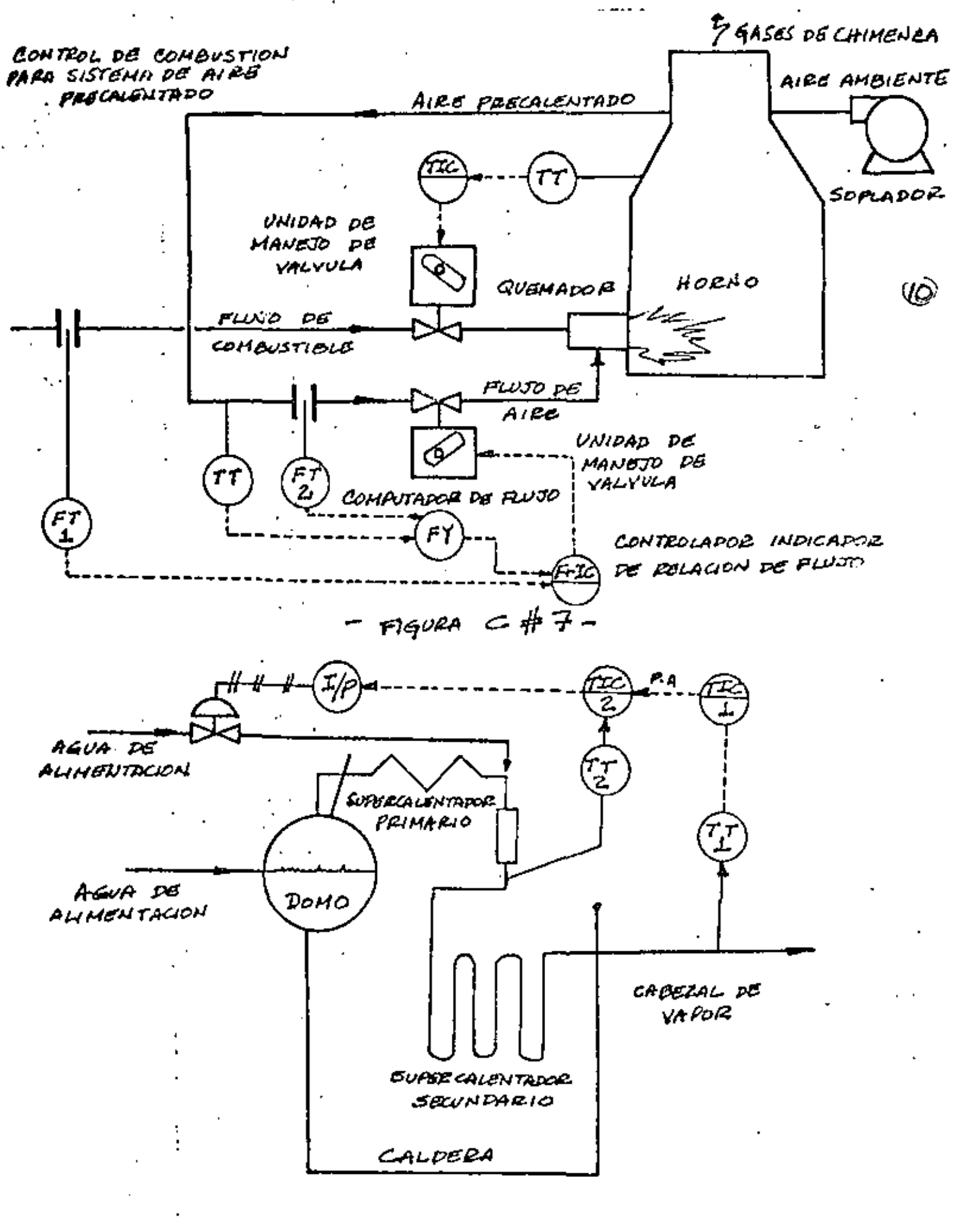

CONTROL DE TEMPERATURA DE VAPOR

Allinga C#B

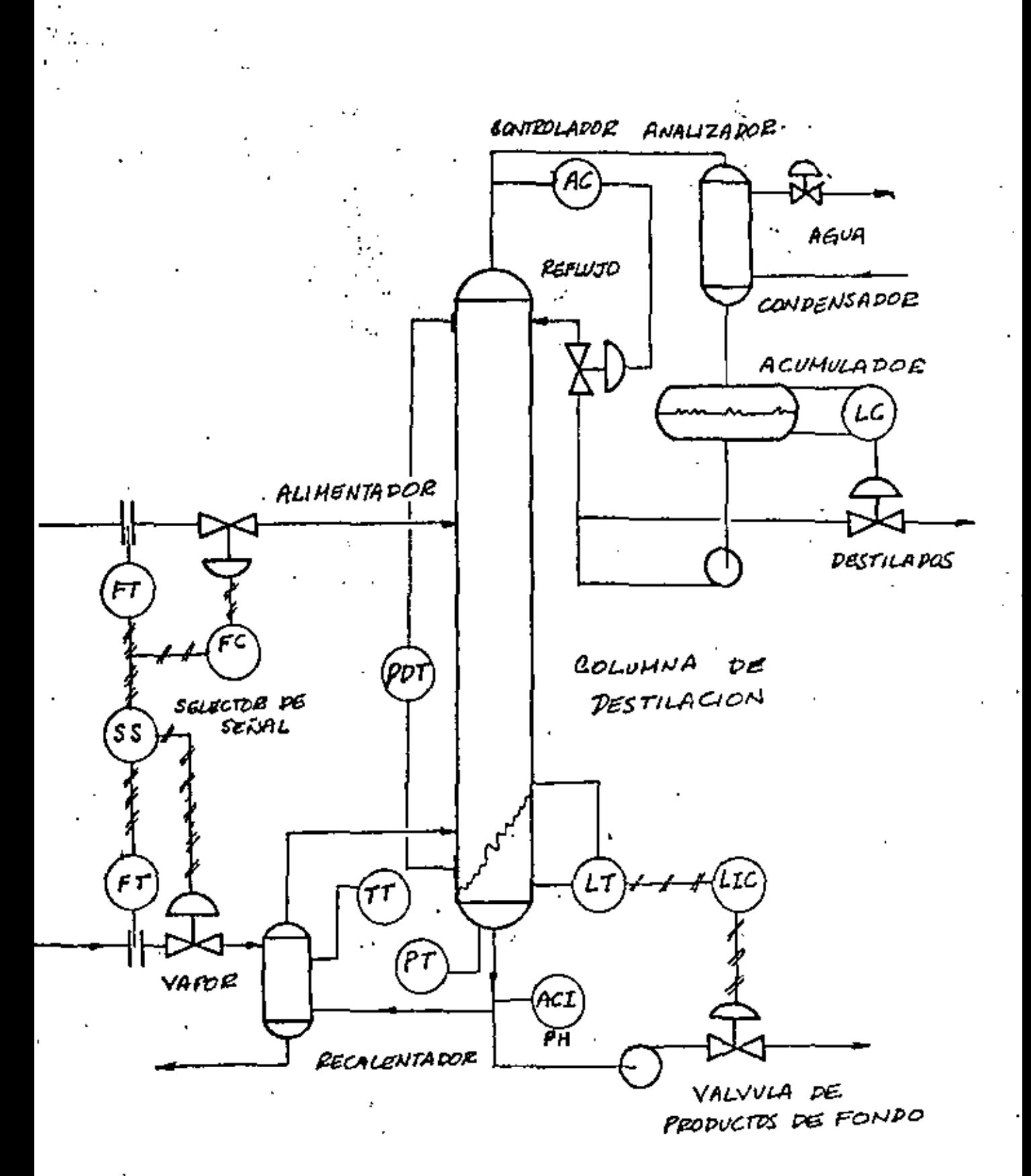

CONTROL INTEGRAL  $F$ 16 $\nu$ PA CD $\not\vdash$ 9

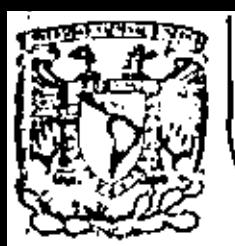

# DIVISION DE EDUCACION CONTINUA<br>FACULTAD DE INGENIERIA U.N.A.M.

INSTRUMENTACION ELECTRONICA

MEDICION, REGISTRO E INDICACION

ING. ROBERTO VEGA GONZALEZ Marzo, 1984.

### REGISTRADORES ELECTRONICOS INDUSTRIALES.

Un Registrador puede ser definido como un dispositivo que hace el registro de algo que esta siendo medido. Es uno de los instrumentos más importantes disponible por los analistas Quimicos u operadores de plantas de proceso, dado que continuamente puede medir, indicar, registrar y aún controlar un fe nomeno completamente desatendido por varios días. Hay Regis-tradores de varias formas y configuraciones.

En la mayoría de los casos los registros se producen por el trazo de tinta sobre el papel.

Le Industria de los registradores es tan extensa que todas las compañias que los manufacturan lo hacen con tamaños y -formas similares.

Los primeros registradores fuerón del tipo de"escritura directa" en los cuales la pluma se sujetaba a el sistema acti vo del registrador.

El elemento activo del sistema mecánico era un diafragma.fuelles, tubo helicoidal, el cual era energizado por aire,fluidos o movimiento mecánico.

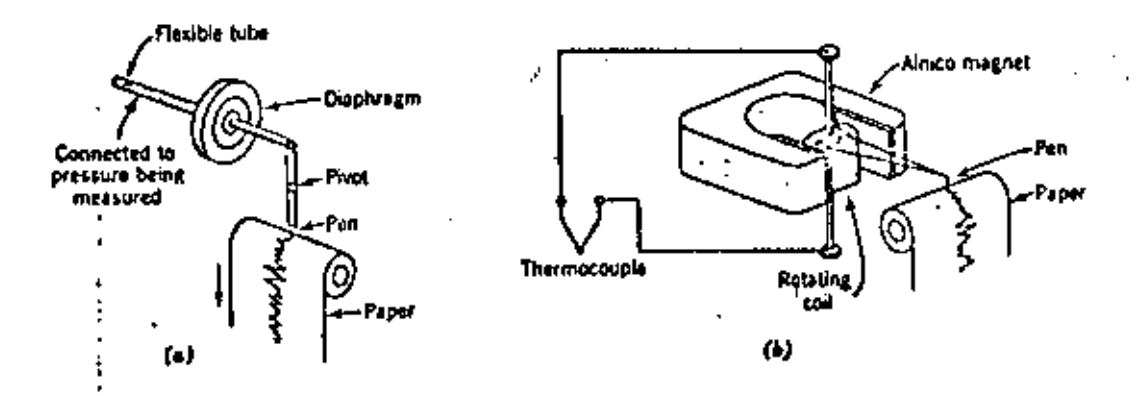

En sistemas eléctricos el elemento activo fué el galvanómetro de deflexión el cual requería de una señal eléctrica para energizarse (Figura 1 b)

Los Begistradorse de "escritura - directa" producian re-- · gistro en tinta de un a o más variables en una gráfica de rollo o circular. Si se deaeebe un rogiotro continuo el sistema de deflección fué diseñado para reducir la fricción de la pluma y para tener suficiente par que venciera esta --.fricci6n.

Se hicierón muchos intentos para desarrollar un registra-dor, que no tuviera las limitaciones de los instrumentos deescritura directa •

· Hacia 1898 se desarroll6 el registro llamado Callendar, el cual fué de tipo balance eléctrico continuo . El balance enun circuito puente o potenciómetro se detectaba por un galvanómetro, el cual actuaba a traves de relevadores el cir-cuito de balance. El sistema detector era muy delicado porlo cual no fué satisfactorio para uso Industrial.

No rué sino hasta 1913 en que la compañia Leeda & Nortbup desarrolló un registrador de uso industrial general, el cual rué de tipo mecánico y de construcci6n simple el cual requería 30 segundos para balancear en una escala total de 10 pul: gadas , Este instrumento fué utilizado hasta 1956 , utilizaba un galvan6metro para detectar el grado de desbalance delcircuito. de medici6n y un amplificador mecánico que proveíael par para rebalancar el circuito. Cuando el circuito de medición estaba desbalanceado el galvanómetro se llevaba a una posición de " fuera de cero" o los sensores del motor detect<u>a</u> ban la posición"fuera de cero! y provocaban que la resisten cia "slide wire" de el circuito de medición , se moviera hasta la posición de balance. En cada ciclo de operación el galvanó metro actuaba con movimiento libre , y el tiempo restante regresaba a su posiei6n original con propooito de rebalanceo •

Este instrumento se conoce como un registrador"paso por paso" La potencia total de operación se tomaba de un motor que opa raba continuamente.

El puntero en la escala indicaba el valor desconocido que se media y una pluma registraba continuamente la indicaciónen el papel.

El amplificador mecánico de este instrumento producía el par suficiente para manejar la pluma registradora, señales de alarma, contactos de control, resistencias de control --"slidewires", motores sensores, todo lo cual se motivaba -por la flecha del "slide wire" o resistencia de control.

Para proveer registros de entrada múltiple se utilizaróninterruptores, selectores accionados por motor.

En los circuitos de medición que empezarón a usarse en -los registradores la corriente en el detector era esencialmen te cero para todas las posiciones en balance, por lo cual estos instrumentos fuerón llamados "Medidores de Balance Nulo".

Para mediciones de voltaje el efecto de la resistencia de carga, y la carga de la fuente de voltaje se hizo despreciable.

Entre las características de operación de estos instrumen tos tenemos:

12 segundos como mínimo para rebalancear en la escala total y Rango de voltaje limitado a 8 mv. Además falla en operación. expuesta a vibraciones.

En 1932, aparecierón los primeros registradores electrónicos de medición tipo balance nulo. El instrumento tomo el nombre de Speedomax, y su inventor el Sr. Williams(ver Fig.2)

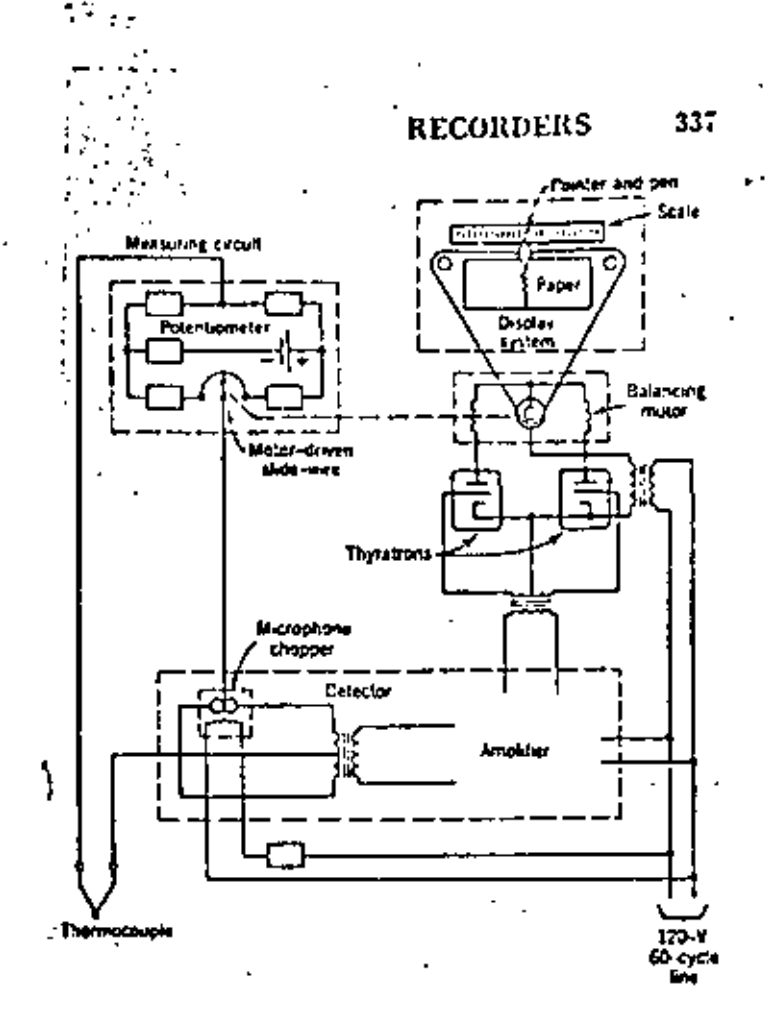

ś

# FIG  $\#$  2

REGISTRADOR DE BALANCE NULO.

Este registrador usaba un circuito de medición tipo po $t$ enciométrico en el cual el desbalanceo C.D. se convertía -· en una corriente alterna por un circuito "Choper", entonces ae amplificaba y el voltaje resultante se usaba para encen der rectificadores de tipo. controlado llamados tiratronea·. Cada tiratrón controlaba la corriente a través de un campo del motor , manejando el elide wire.

- -' *.:* . -

. *:.* 

Cuando un desbalanceo ocurría el tiratrón apropiado en-cendía y el motor llevará el slide wire a la nueva posición de balance. En este instrumento se lograrón rangos de hasta 2 mV con un error de  $+$  0.25% y una velocidad de balanceo de aproximadamente 1 segundo. El desarrollo de éste instrumen to sólo fue posible con la invención del Tiratrón, el cualproveyo de la amplificación requerida para el manejo del mo tor •

Es interesante hacer notar que en ese tiempo, dado queno había disponibilidad de material de larga vida y confiable para resortes, al no existir un "Choper " mecánico,-se utilizaba un micrófono de carbón manejado mecanicamente-, para convertir CD en CA •

Otros tipos de 'registradores electr6nicoa aparecier6nen el mercado hacia 1933, Bailey Moter Co, produjo el Galva tr6n ;en el miomo año la Compañia 'fagliablue I1fg, Co, *fa*bricÓ otro registrador de balance nulo, usando un haz de -· luz, y un galvanómetro tipo espejo, un fototubo, un ampli ficador, un relevador y un motor.

Posteriormente muchas compañiaa produjeron registrado- res de"balance -nulo " ; pero en general los circuitos mecanismos y principios, usados son alguna modificación o adap tación del utilizado en el Speedomax. (1988)

# REGISTRADORES DE BALANCE NULO:

La figura numero 3 muestra algunos de los registradores electrónicos de balance nulo disponibles actualmente.

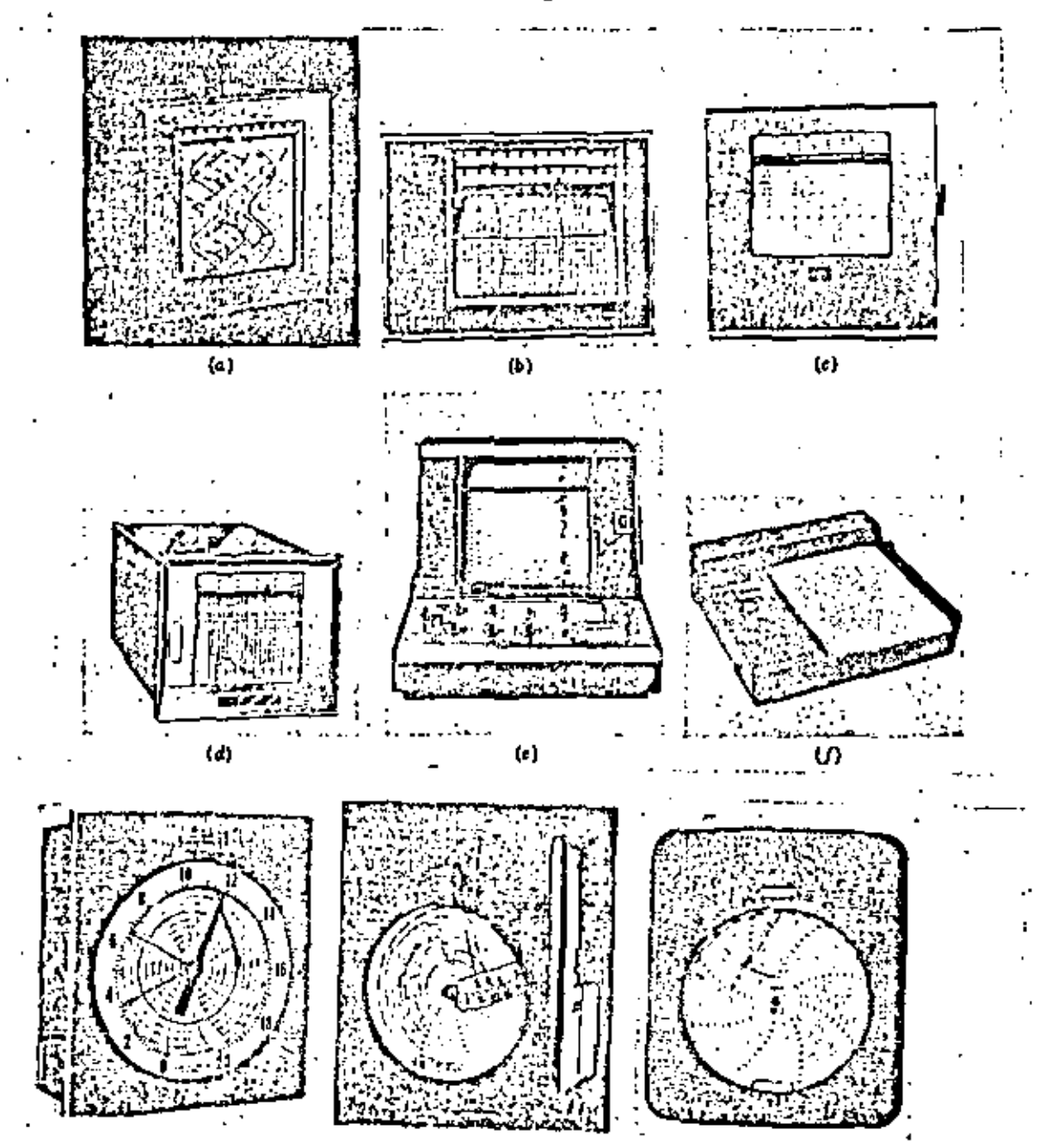

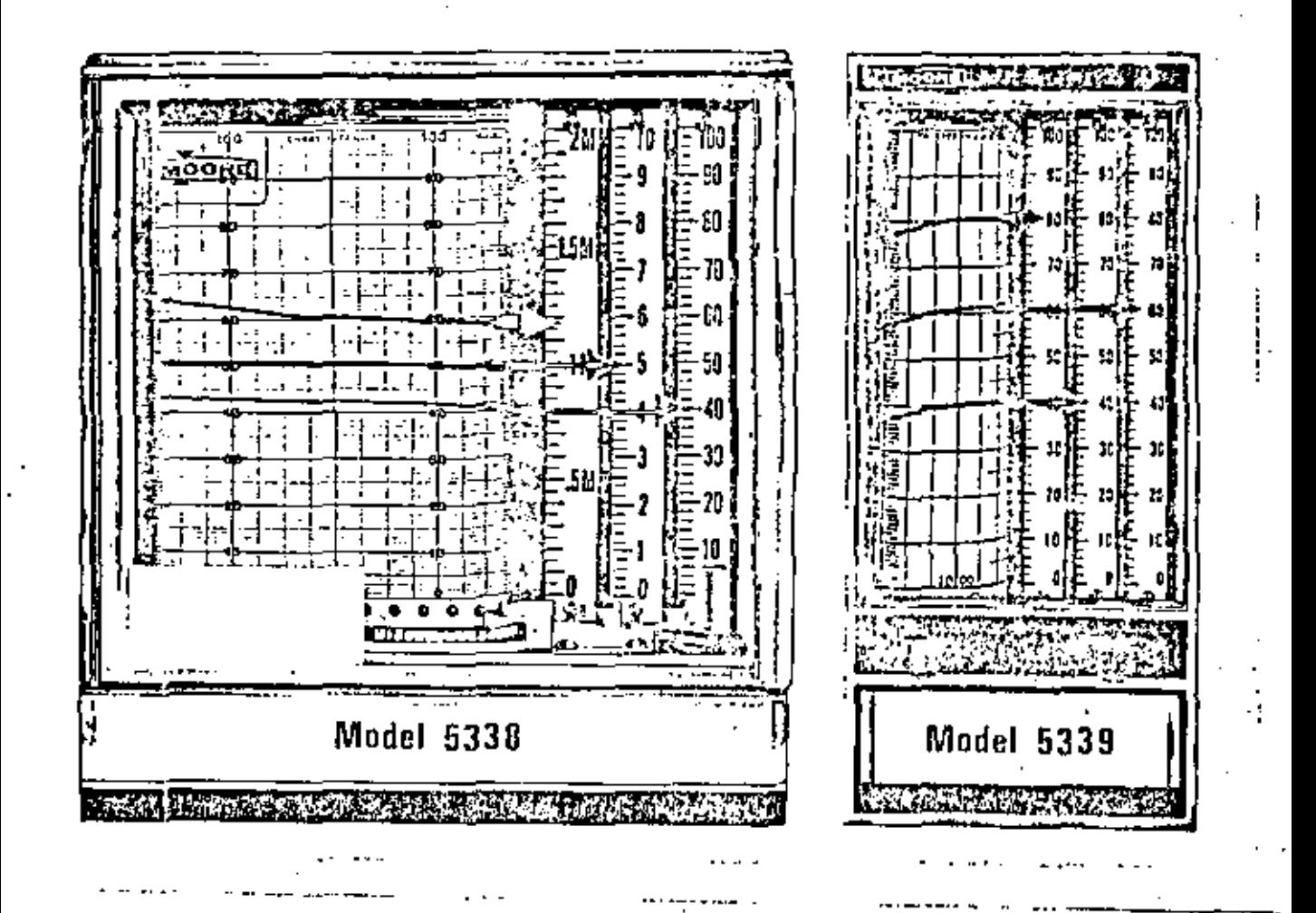

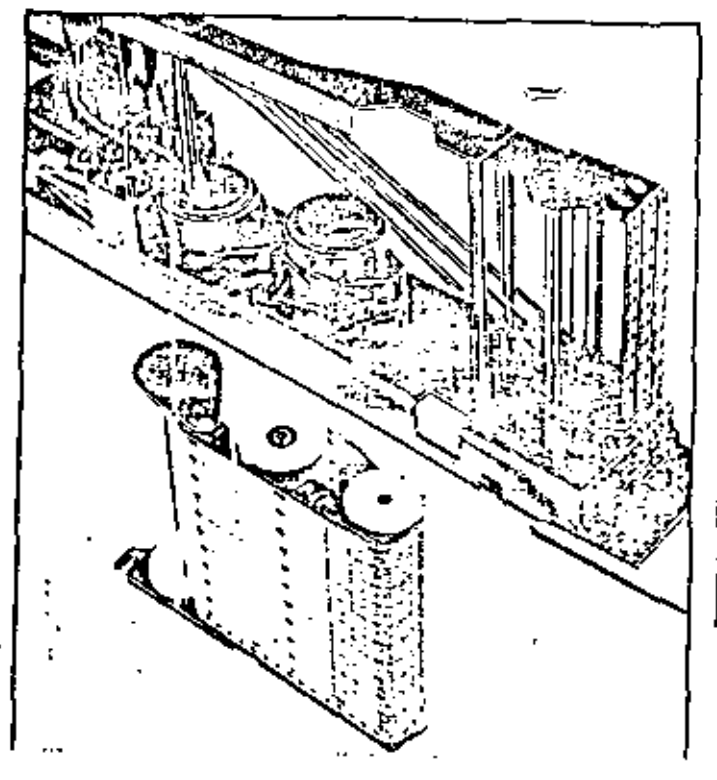

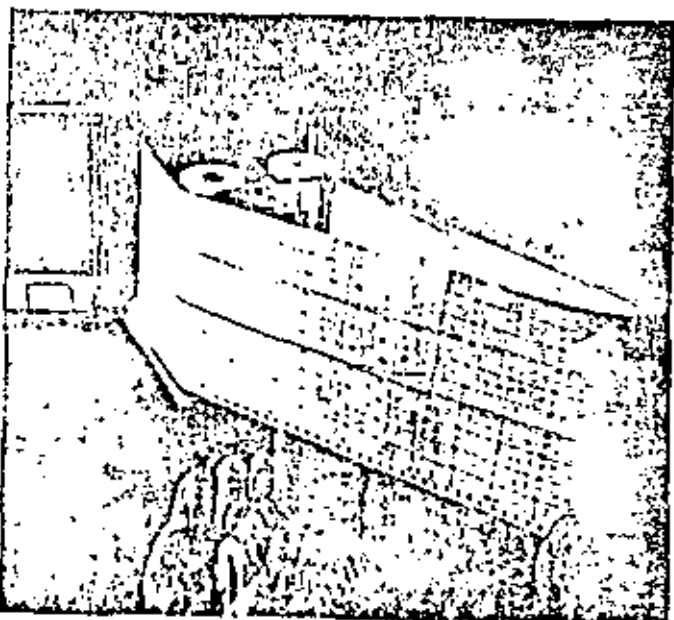

Existen instrumentos de una pluma o plumas múltiples en configuraciones de gráfica de rollo o circular .Los regis tradores múltiples producen dos o más registros continuosen una misma gráfica.

•

·cada pluma tiene un sistema de registro completo propio Loe regiatrodores múltiples usan un interruptor manejado por motor para cambiar las entradas no conocidas a el sis tema de medición.

El mismo motor puede sor usado para cambiar el punto  $--$  identificando el numero al operar el mecánismo de impre--si6n.

Actualmente se pueden acomodar hasta 30 puntos de regia tro , o un ciento de ellas en un e6lo regiotredor ;con una caja de interruptores actuando con el registrador, se pueden registrar hasta varios cientos de puntos.

Para ahorrar el tiempo de un ciclo completo de mediciones algunos registradores imprimen tan pronto como balan: cean.

Se puede usar un color diferente para cada punto para ayudar a la identificaci6n • Otro auxiliar es la impresi6n de puntos cada ciclo y hacer identificaciones esporádicasdel punto registrado.

REGISTRADORES  $X - Y$ ; permiten 2 medidas dimensionales de dos variables no conocidas, y son de uso muy importante en el laboratorio.

En la mayoría de los casos uno de los ejes de los registradores mide tiempo, pero en un registrador X-Y la pluma-provee un registro simultaneo de 2 dimensiones de acuerdocon: las variaciones en el eje X y eleje Y. Actualmente la mayoría de este tipo de registros son de tipo"cama-Plana"-Y permiten la colocaci6n de papet en un plnno horizontal, lo cual es útil para hacer anotaciones pertinentes en las gráficas.

Los Servo-Sistemas para activar la pluma de señales de en trada de bajo nivel son similares en ambos ejes y son similares a los usados en los registradores convencionales de ti po servomotor.

SERVO SISTEMAS: el diagrama de alambrado esquemático de la mayoría de los registradores de tipo servo es similar a el mostrado en la figura  $#$  4

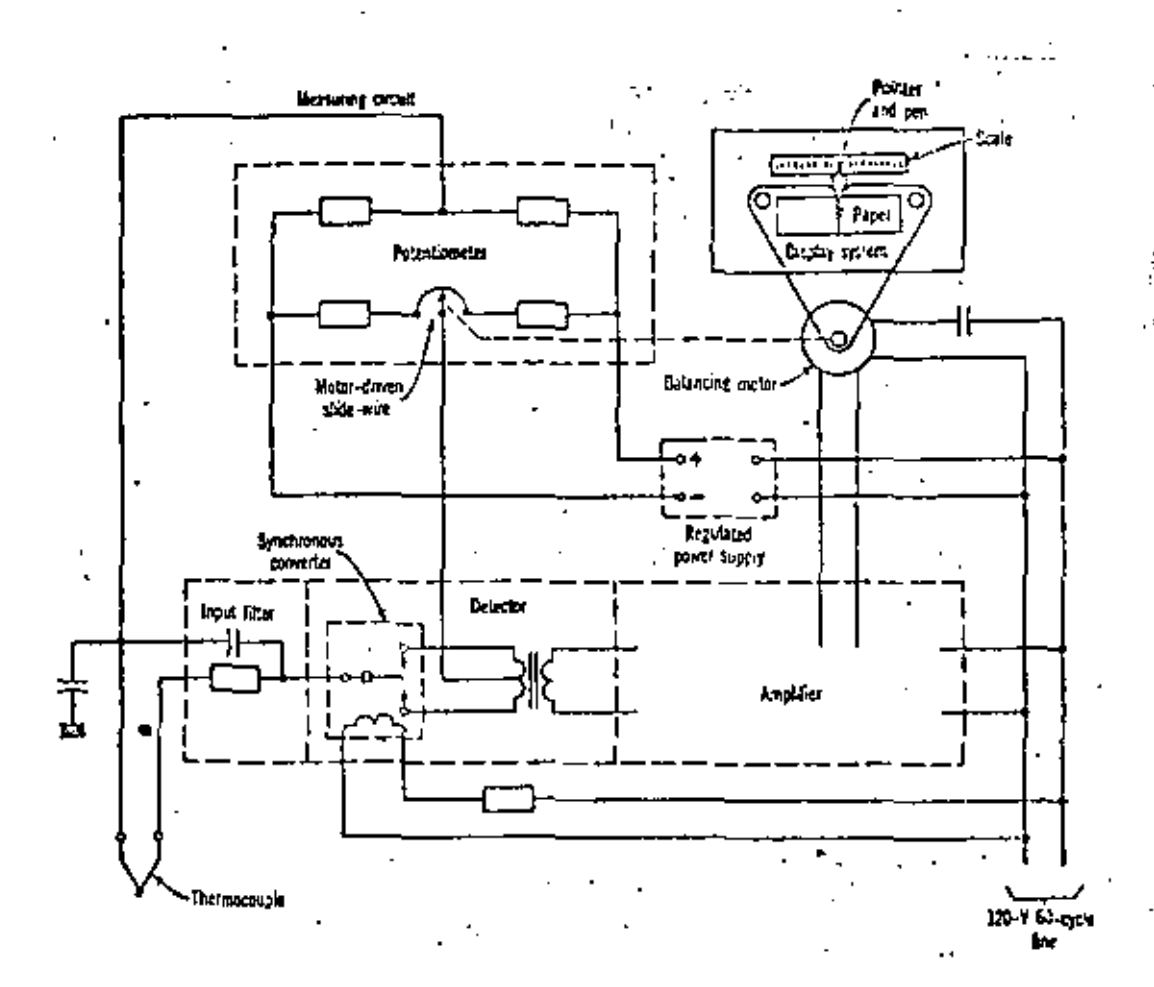

Las partes esenciales para estos registradores son: a)circuitos de medición (En la Fig. Potenciométrico C.D. b)Detector.

c)Amplificador.

d) Motor de balance con eu acoplamiento a el "slide wire"de medición.

e)Sistema de despliegue, que son los dispositivos de re--gistro o indicación.

La operación del registrador es como sigue: La Fem. que se mide es opuesta por una fem ajustable calibrada. El-valor exacto de esta fem depende de la posición del con-tacto del slide wire propio. Si esas dos valores de femno son iguales un error o corriente en desbalance fluye yes recibida por el detector. El detector cambia la corrien te directa de entrada de el circuito de medición a un voltaje de salida C.A. el cual es amplificado. La salida re--sultante se usa para manejar el motor de balance reversible. El motor trabaja através de su acoplamiento mecánico para mover el "slide -wire" del registrador y ajustar lafem calibrada. El sistema es sensitivo alla corriente de error, de tal forma que la corriente siempre ajusta la -fem calibrada en la dirección propia para reducir la magnitud de la corriente de error .El movimiento(balanceo)-continua hasta que la corriente de error. Es tan pequeña que la señal amplificada no puede producir una mayor rota ción del motor.

Cuando la corriente de error es cero la fem calibradaes igual a la fem medida, dentro de la exactitud del re-gistrador. Cuando lo anterior ocurre se dice que existela condición de balance -Nulo.

El motor también mueve un sistema de despliegue , en el la posición del puntero, la cual es también la pocual sición de la pluma registradora , indica el valor de la -fem calibrada, y por lo tanto el valor de la fem medida.

### CIRCUITOS DE MEDICIÓN:

El tipo de circuíto de medición usado en un instrumento-en particular depende de la clase de medición para la cual se va a emploar. En la mayoría de los casos el circuito esuna variación del circuito potenciométrico para medición de femo un circuito puente de Wheatstone para medición de resistencia, o un circuito de corriente. Los circuitos semontan en tarjetas de circuito impreso llamadas "Tarjetasde rango y son facilmente intercambiables.

CIRCUITO POTENCIOMETRICO. Un circuito típico se muestra en la fig. 5

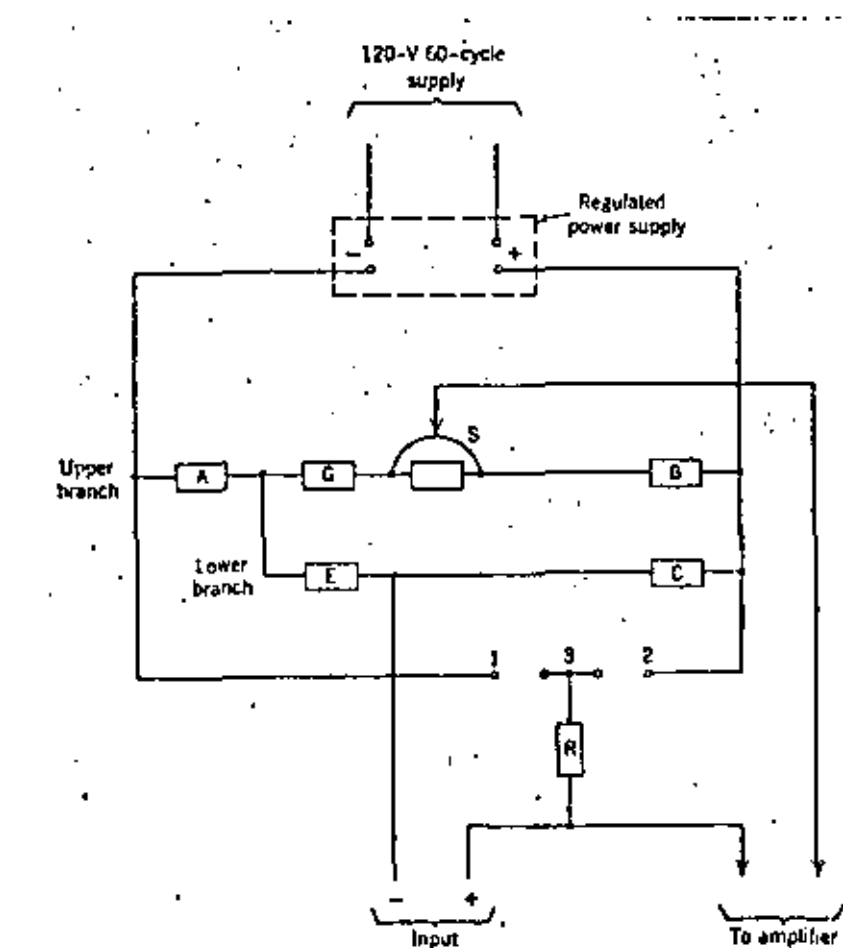

El circuito so arregla con dos rumas de iguol resistencia el cual se le .suministra corriente por una fuente de poder regulada • La magnitud de ostss corrientes esta controladapor un reostato el cual es una parte integral de la fuentede alimentación . Con la fuente ajustada, la salida permane ce constante e independiente del voltaje • frecuencia de linea· y adn de las variaciones de temperutura.Ls corrienta de' salida normal y típica es del orden de 10 mA. para las 2 ra mas •

•

12

Durante la medición normal el motor de balance mueve el con - tacto de el slide-wire hasta que la fem medida se balanceapor la diferéncia de potencial existente entre el contactodel slide -wire y la unión de las resistencias E. y C.

Por medio de una selección apropiada de las resistencias S.E. y G. esta diferencia de potencial puede hacerse para cubrir el rango de medici6n deaesdo.

Los valores de las resistencias ge encuentran para pro-voer Supresión y elevación del cero , y la resistencia B se selecciona para hacer la resistencia total de la rama superior isual a la de la rama inferior.

### CIRCUITO PUENTE.

La Fig #6 A muestra la forma mús sencilla de un circuito"puen te de Wheatstone". En este circuito la diferencia de potencialentre los puntos 1 y 2 es de cero cuando :

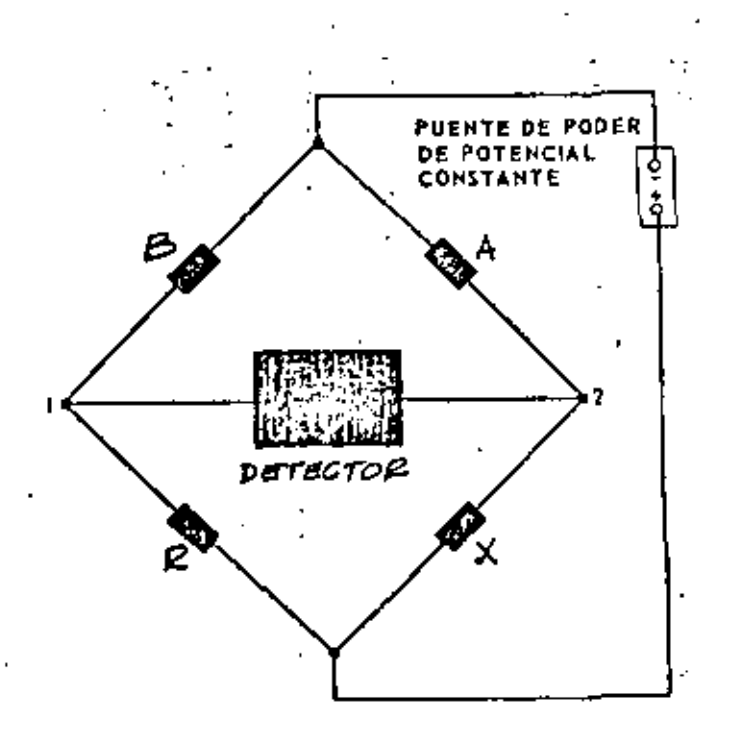

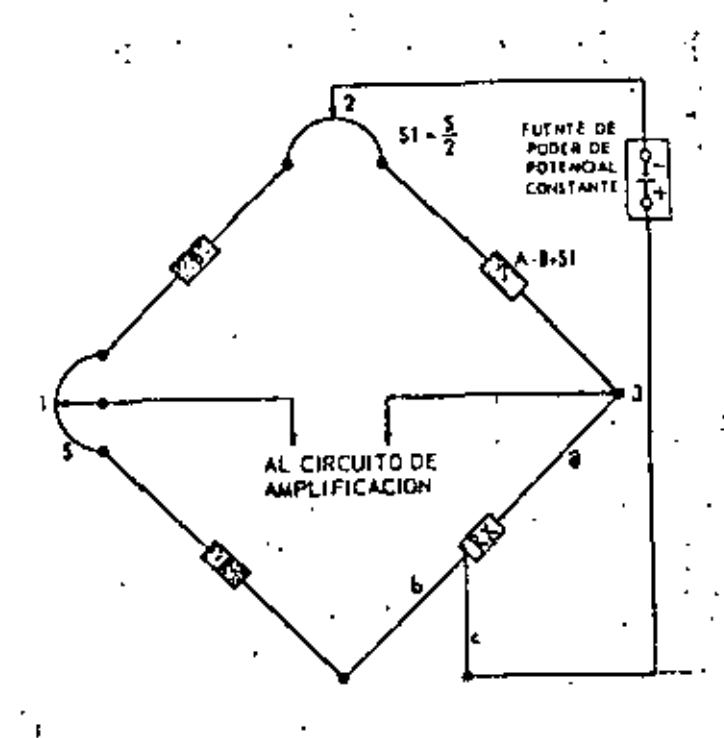

Por consiguiente si la resistencia R se va alterando hasta llegar al punto de balance del puente, la resistenciaX que se desea medir puede calcularse de la Ecuación anterior a las resistencias A y B se les llama resistencias de relación del puente.

Si A y B son iguales, entonces  $X=R$  cuando el circuito del  $$ puente esta balanceado.

La Fig # 6B muestra la forma del circuito puente usado en los instrumentos Speedomax H para medición de temperatura con-"Thermohms" o algún otro tipo de termómetro de registencia. se indica en la figura, se utilizan dos resistencias -Como variables S y S1 estas resistencias están construídas por alam bres debanados en un mandril común y sus contactos deslizantes se mueven simultáneamente. Con las relaciones entre resistencias que se indican en la figura 6B puede verse claramente que

para una poaici6n dada do loe contactos , la resistencia en- tre loa puntos 1 y 2 es siempre igual a la resistencia entreloe puntos *2* y 3 • Esto es,los brazos do la rolaci6n del puea te son niempre iguales, de tal manera que en el balance delpuente Rx(La resistencia que se desea medir, es igual a la re sistencia del Brazo que incluye R. La gama de medición del  $=$ circuito puente es por consiguiente desde el valor R hasta - el valor H+ S . Como en cualquier otro circuito de balance - nulo , cualquier desequilibrio hace circular la corriente deerror a través del circuito de entrada al amplificador •

14-

Como hemos dicho antes, una vez que ha sido amplificada esta señal se aplica al motor de balance que ha su vez mueve los con. tactos deslizantes, en la dirección adecuada para restablecerel equilibrio.

DETECTOR.

En el sistema de balance los registradores pueden contar ac tualmente con los siguientes tipos de convertidores : A)Convertidores Electromecánicos : Son de tipo síncrono como el mostrado en la figura  $\#8$ 

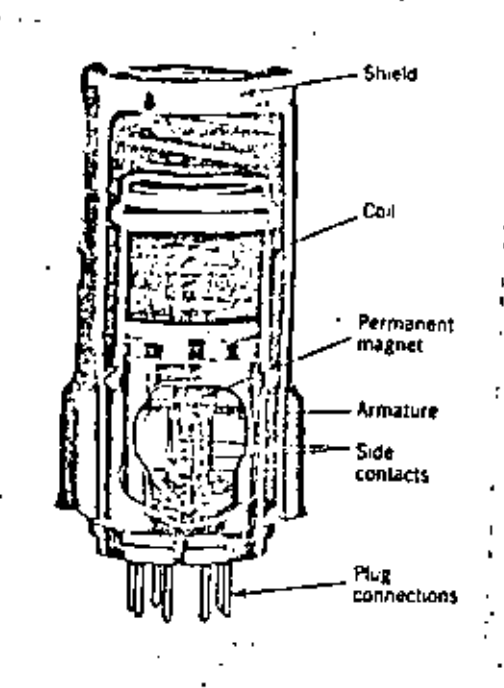

Se trata en principio de un interruptor de un polo, dobletiro, operado por el movimiento de un relevador. Se le sumi nistra corriente de 60 ciclos de el amplificador del trans-formador de potencia con lo que produce un campo magnéticoalterno, lo que causa que la armadura vibre a la frecuencia de manejo.

Como puede verse en la figura  $#$  4, cualquier voltaje desbalanceado del circuito de medición se conecta alternadamente a el embobinado primario , por la acción del convertidor. Entonces la corriente directa fluye primero en la mitad de el embobinado y luego en la otra mitad •

En consecuencia un voltaje alterno de 60 cielos , semejante a una onda cuadrada se produce en el secundario del tranetor- *<sup>r</sup>* mador y se aplica al amplificador. La mugnitud del voltaje in ducido en el secundario del transformador es proporcional a -·la magnitud de la corriente directa del circuito de mcdici6nen el primario.

# B)CONVERTIDORES FO10CONDUCTIVOS.

Son de aplicación mas reciente y eliminan partes mecánicasen movimiento sujetas a falla • Se usan en aplicaciones dondeel rango del registrador es aproximadamenta 1mV o mayores .El circuito ea el indicudo en la figura *#* 9

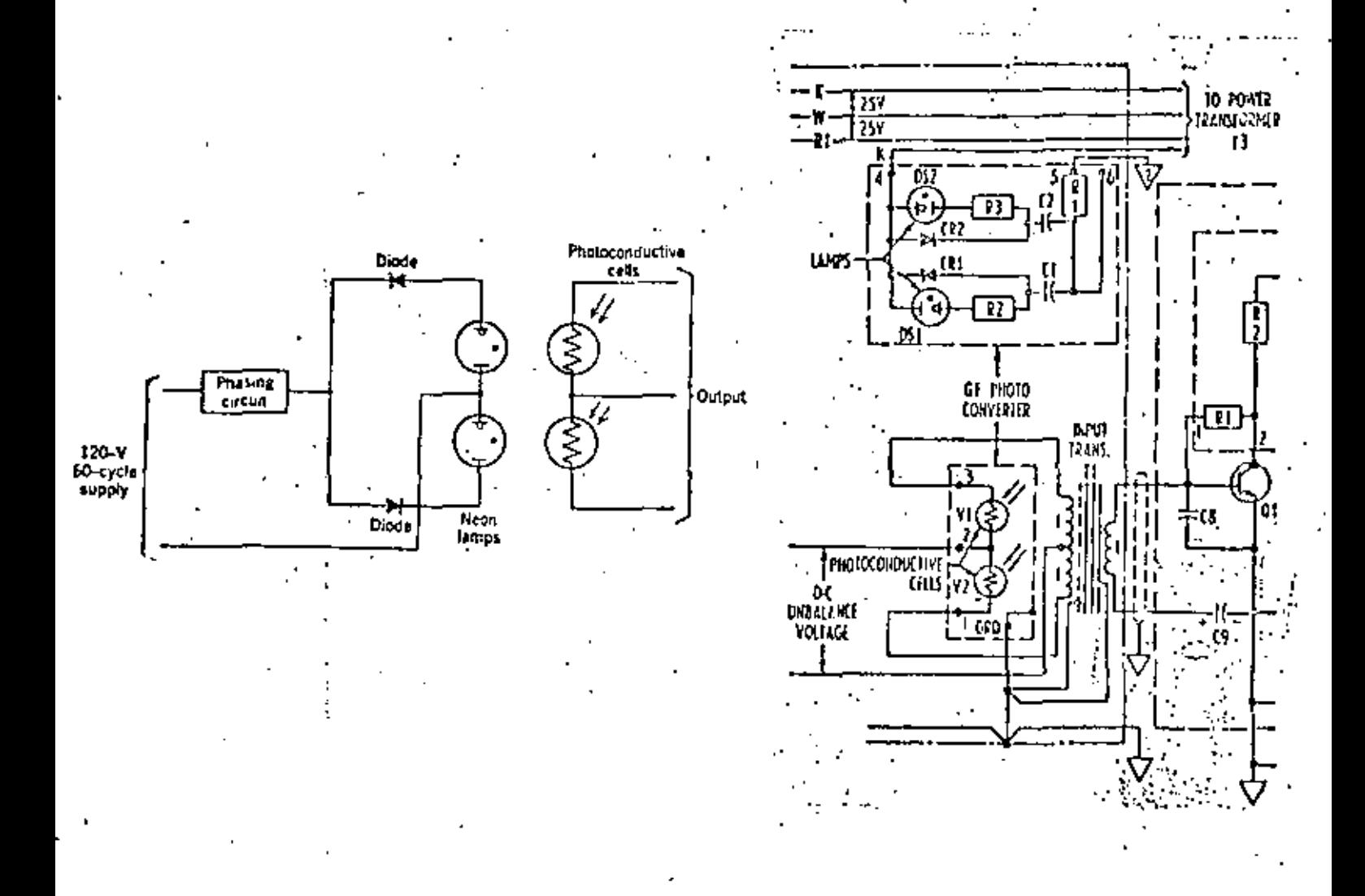

to de una linea de 60 Hz .Están arreglados de forma que durante la mitad del ciclo una este prendida, y durante la otra mi-Dos lamparas de neon se manejan con circuitos de defesamie<u>n</u> tad del ciclo la otra este prendida .La luz de la lampara de neon activa los elementos fotoconductivoa • Esto en escancia es un "choper" electrico, para el cual, durante la mitad del-, ciclo ,el primer convertidor tiene' muy alta resistencia mientras el otro convertidor la tiene muy baja y viceversa.

. .

#### AMPLIFICADOR.

El detector produce un voltaje AC cuya magnitud y fase de-. pende de la magnitud y polaridad de la señal C.D. deabalanceada .El amplificador incrementa este voltaje a un nivel en·elque pueda operar el motor de balance.

Actualmente contamos con amplificadores transistorizados que puedan trabajar a un rango de aproximadamente 1mV.

Un ejemplo de un amplificador de este tipo lo tenemos en el mostrado en las figuras *#* 10 y *#* 11

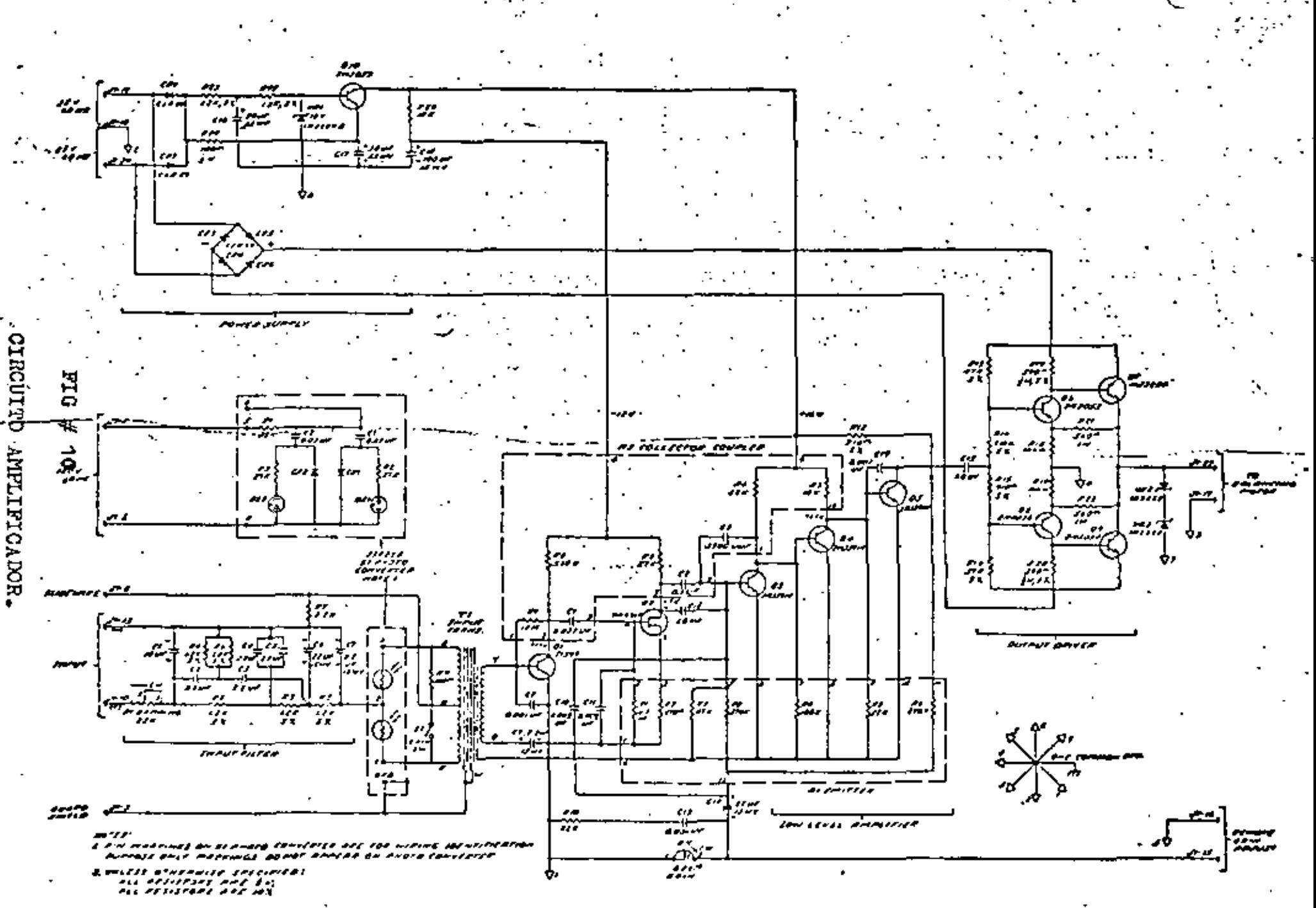

Fig. 4-Schematic diagram of solid state emplifier.

**DESIS** 

O.
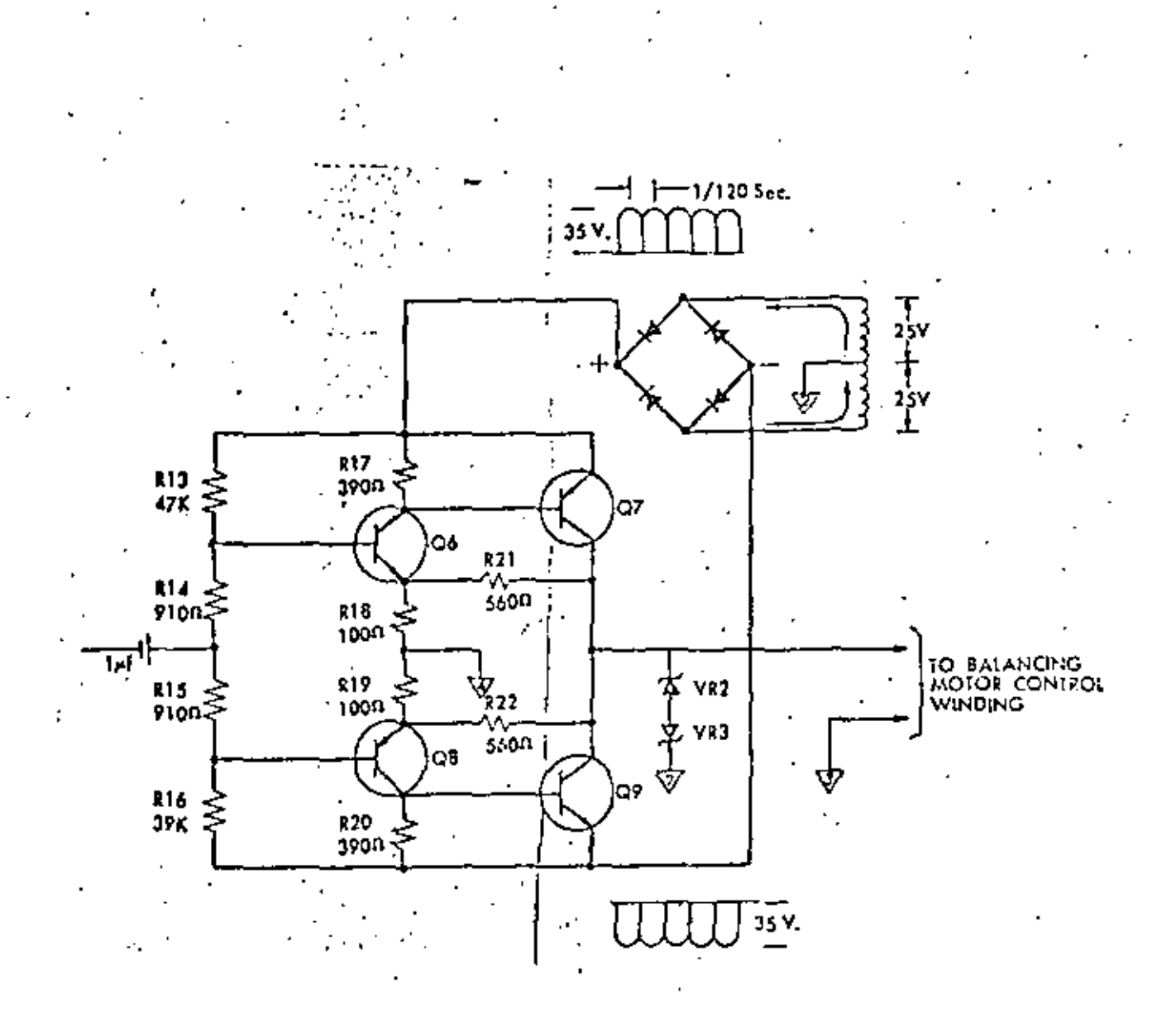

k,

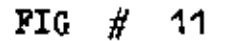

ETAPA DE SALIDA DEL AMPLIFICADOR.

Se trata de un amplificador de cinco etapas y una salida ti po "puah- pull".

*20* 

La primera etapa de un amplificador de voltaje seguido por un transistor de efecto de campo Q2. Este último transistor ac tua como un dispositivo de acoplamiento de impedancias entrela relativamente alta impedancia de salida de Q1 y la baja impedancia de entrada de las tres etapas amplificadoras de co $\cdot$ rriente  $Q3, Q4, Q5$ . El acoplamiento entre etapas es del tipo con vencional reaiatencia-capacitancia. El voltaje de polarizaci6n se suministra de la fuente de alimentaci6n.

Dada la pequeña magnitud de la señal AC en la primera etapa de amplificaci6n , se toma un cuidado especial para prevenir la entrada de interferencia en esta etapa . El capacitor  $C3$ actua como filtro evitando la entrada de voltajes transito--rios de alta frecuencia al amplificador.

OPERACION DE BALANCE DEL MOTOR.

La figura # 11 representa la salida del amplificador de po· toncia la cual produce la acci6n de balance del motor. Un lado·· del debanado de control del motor de balance se conecta al --Tap central del transformador el cual va a tierra común y el otro lado se conecta a el común de dos transistores de salida Q7 y Q9 • La señal que maneja el circuito viene de las etapasde corriente y se suministra a través de Q5 el cual esta acoplado por C15.

Consideremos los voltajes de alimentación a los colectoresde los.4 transistores en el circuito de salida. Los diodos CR3 a CR6 forman el circuito puente rectificador. La terminal posi tiva de este puente( con referencia al Tap central aterrizado) proporciona señal con rectificaci6n de onda completa de aprox-35 vote pico-pico,y en la terminal (-) del puente se tendrán - 35 Vpp , 120 hz rectificada do onda completa negativa respecto a la tierra.

La señal que viene de Q5 estará a 60 hz, tipo sinusoidal la cual esta- en fase o 180 grados de fasada de la fase de linea dependiendo de la polaridad de la señal de entrad» D.C.

 $\frac{2}{3}$ 

Despues de pasar por C15, esta onda Senoidal tiene un nivel arriba y abajo del potencial de tierra • Cuando la mitad positiva de esta onda Scnoidal, en la fase de Q6, aparece en sincronía con los pulsos de la alimentación del colector a Q6 Q6 conducirá provocando que a la salida de Q7 llegue la mitad de ·la onda eenoidal , hucia .el debunado de control.

Los pulsos negativos no tienen efecto en  $Q6$  ni  $Q7$ .

Similarmente la mitad negativa de la onda senoidal de Q5 pro vocará que Q8 y Q9 conduzcan la mitad negativa de la onda senoi dal hacia el debanado de control, en el siguiente medio ciclo , formando una onda completa a el motor,

Si una señal defasada 180 grados proviene de Q5 entoncesla mitad de la onda senoidal considerada coincidirá con los pulsos proveyendo polarización para el siguiente medio eiclo <sup>~</sup> encendiendo el circuito de manejo 180 grados más tarde provocan do un voltaje en el motor de fase opuesta , La señal de salida del motor de balance será proporcional a la señal desbalancea. da que aparezca a la entrada del amplificador •

Consideremos ahora que el sistema está balanceado esto escuando no hay señal a la salida del transistor Q5.

Puede verse que R13 tiene un vulor mayor que R16 y que con esa solu excepción ,el circuito es completamente complementario Se trata de que R1) sen lo sufiecientemente grande pare que - Q6 pueda encenderse con parte de su corriente de alimentaciónal colector, pero aún no fluye corriente de base en él o en Q? Sin embargo Q8 está polarizado de forma que la corriente de ba se fluye en él y  $Q9$  siempre encendidos, poniendo una forma de onda pasiva similar a lu polarización negativa del colector en todo tiempo ,Eato mantiene al motor "vivo" obteniendose maxima sensibilidad de el. La magnitud de esta señal de polariza ci6n es do 10 volts pp

# **FASE:**

De la discusión anterior puede verse que las relaciones de fase son de gran importancia en la operación de un sistema de balance.

2

El requerimiento final es que el voltaje de 60 hz el cualel amplificador libera hacia el debanado de control del mo-tor de tierra en fase del voltaje de linea 90 grados. Esta condición se obtiene con un ajuste de fase apropiado en el de banado de linea del motor.

La figura # 12 muestra las relaciones de fase por el debana do de linea del motor. Como se indica con el uso de un capaci tor de 1 nf. en serie con el debanado, se logra un defasamien to en el voltaje de 120 v aplicado, adelantando el voltaje de linea en 90 grados eléctricos.

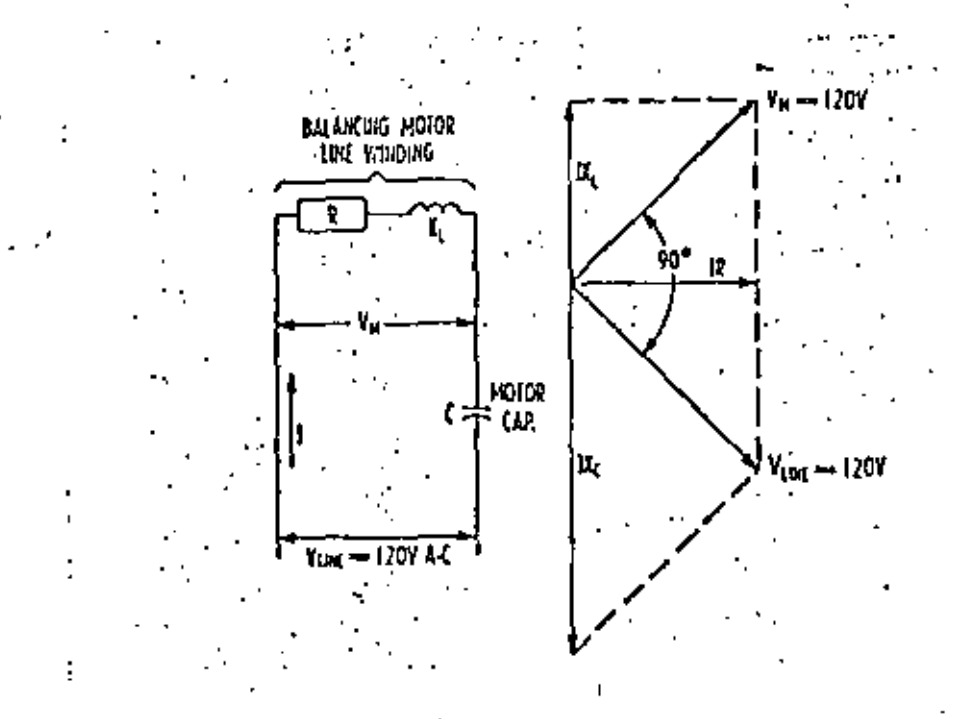

#### FIG. # 12

RELACIONES DE FASE.

# REGISTRADORES MULTIPUNTO DIGITALES.

1. CENERAL.

Con la incorporación de los circuitos digitales de tipo CMOS se han agregado a los registradores electrónicos industriales una serie de características que los hacen más atractivos y ver satiles y generalmente adecuados y adaptables a cualquier nece sidad de registro. Dentro de las características principalesde este tipo de registro están:

-Tipo automático de balance nulo, con servo C.D.

-Capacidad de entrada multiple.

-Dospliegue digital del punto medido.

-Impresión en papel termosensible, evitando el uso de tinta (también lo hay en versión registro a tinta)

-Capacidad de distintos arreglos de alarmas.

-Selección apropiada para la impresión e identificación de pun tos.

-Multirango.

La figura  $#$  13 muestra el diagrama de bloques típicos de un instrumento de tipo pluma de registro .Los bloques en general representan tarjetas y componentes en el registrador, las lineas representan flujo de información básica de tarjeta a tarjeta.

Las entradas del usuario se conectan a una tarjeta de rango la cual incluye ajustes de cero y gama. La tarjeta de rango alimenta a un preamplificador el cual amplifica la señal de bajo nivel a un nivel nominal de O a 1.5 volts. Si el instru-mento es de rango sencillo, la salida del preamplificador seconecta al servoamplificador a través de la tarjeta "madre" Aen la cual se lleva a cabo toda la lógica .Para instrumentos multirango, las varias salidas del preamplificador pasan através de la tarjeta "madre" B, donde son multiplexadas hacia la entrada del servo. La tarjeta "madre" A es la interconexión de todas las partes del sistema, motor de balance, slide-wire transformador de potencia, etc.

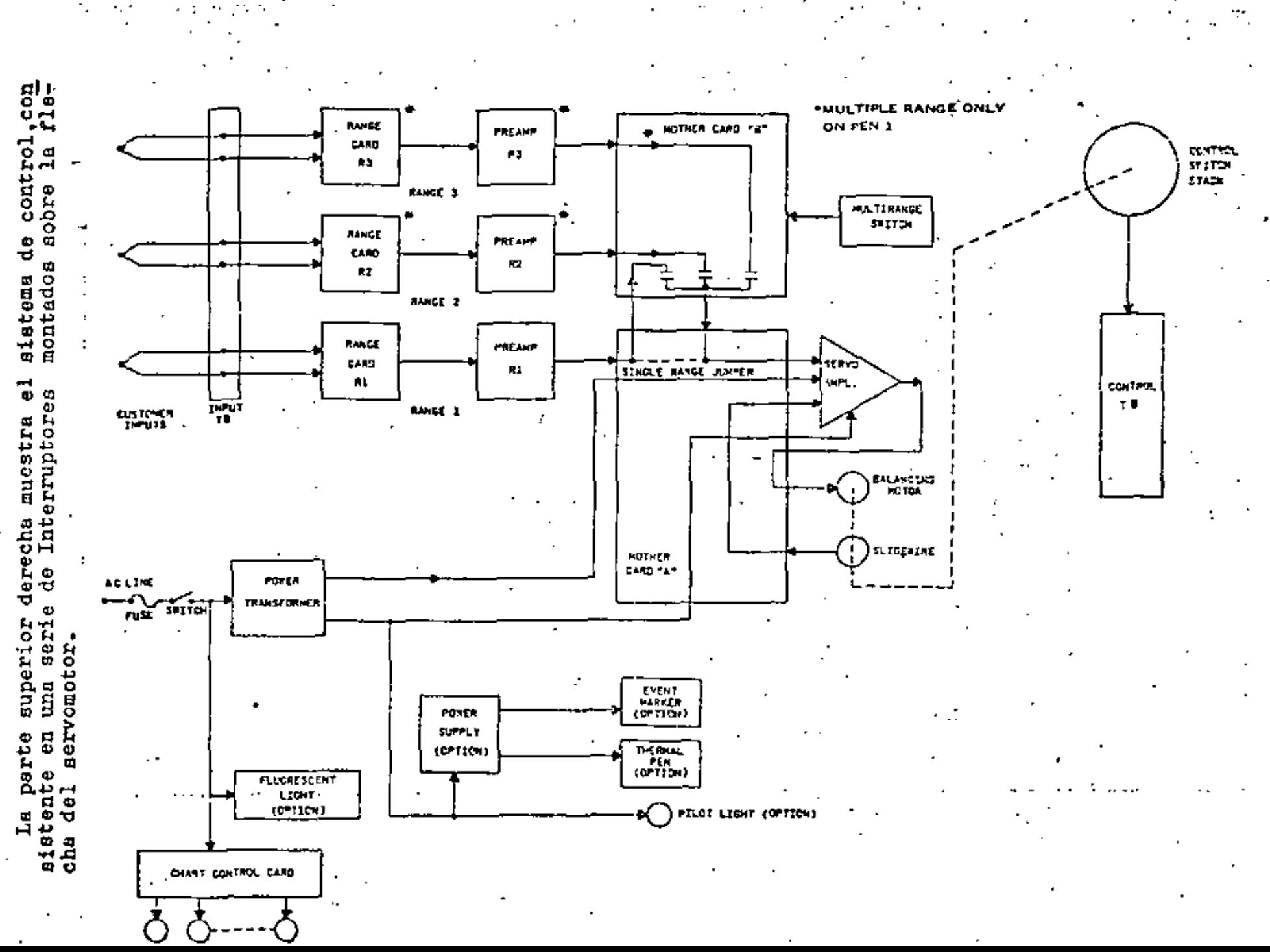

 $\mathbf{\Omega}$ 

La figura #14 muestra el diagrama de bloques bésico para un registrador multipunto • Lua entraduo del usuario se conectan~ a los relevadorea de entrada donde son multiplexadas a un cable común de entrada. En el caso de un instrumento de rango múltiple hay dos o tres cables de entrada . La señal despues va a el circuito de medición, el cual es del mismo tipo que el tipo del registrador tipo pluma.

..

En la parte inferior del diagrama de bloques, se observa  $$ la capacidad lógica de impresión y otras funciones del registra dor •

La tarjeta de lógica es el elemento clave y enlaza todos los dispositivos, los cuales actuan en sincronía.

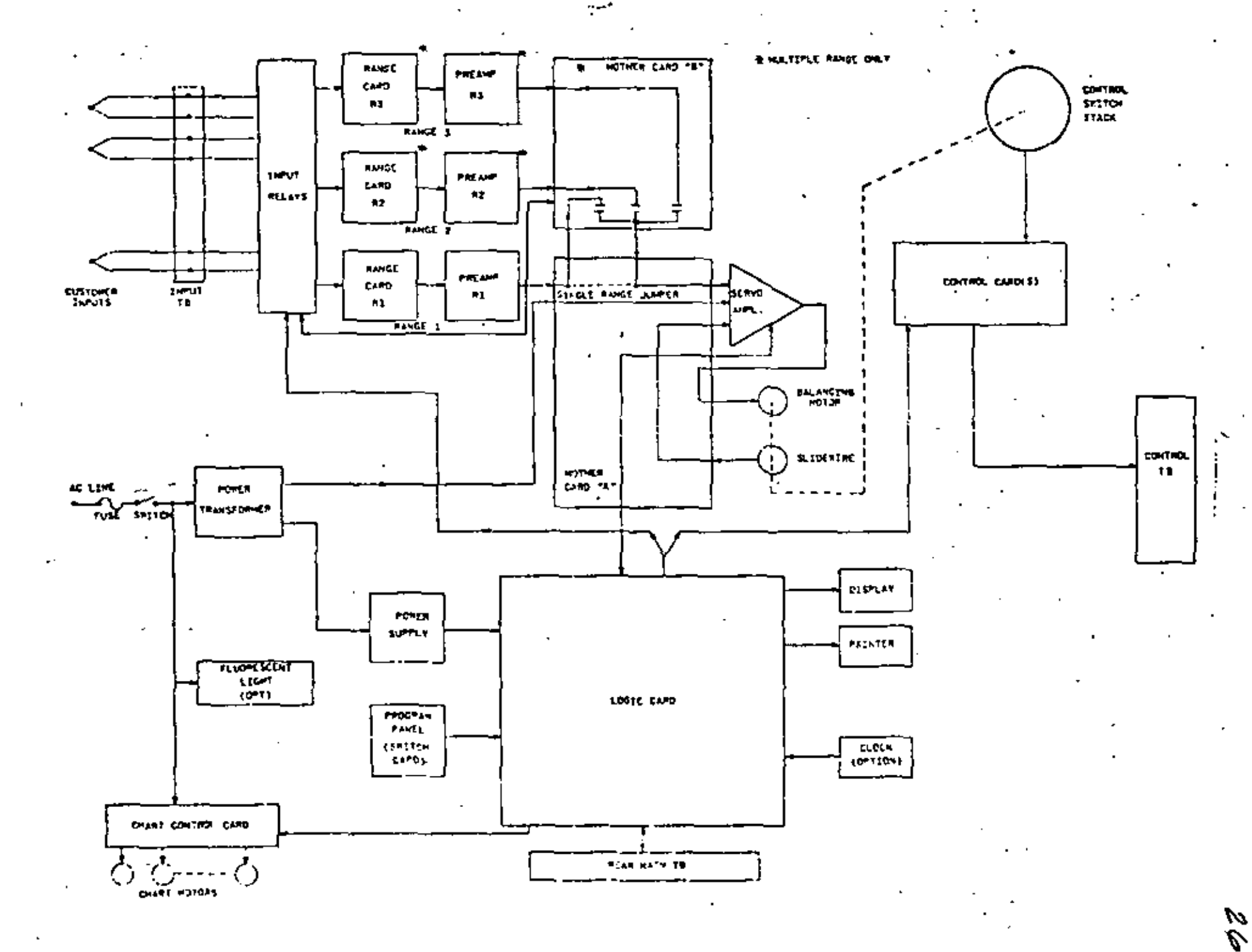

DIA  $\ddot{\phantom{a}}$  $\ddagger$  $\ddot{\phantom{a}}$ REGISTRADOR MULTITUNTO-MULTIRANGO.

En la figura # 15 se muestra la forma en como se logra el multiplexaje de entradas al registrador multipunto.

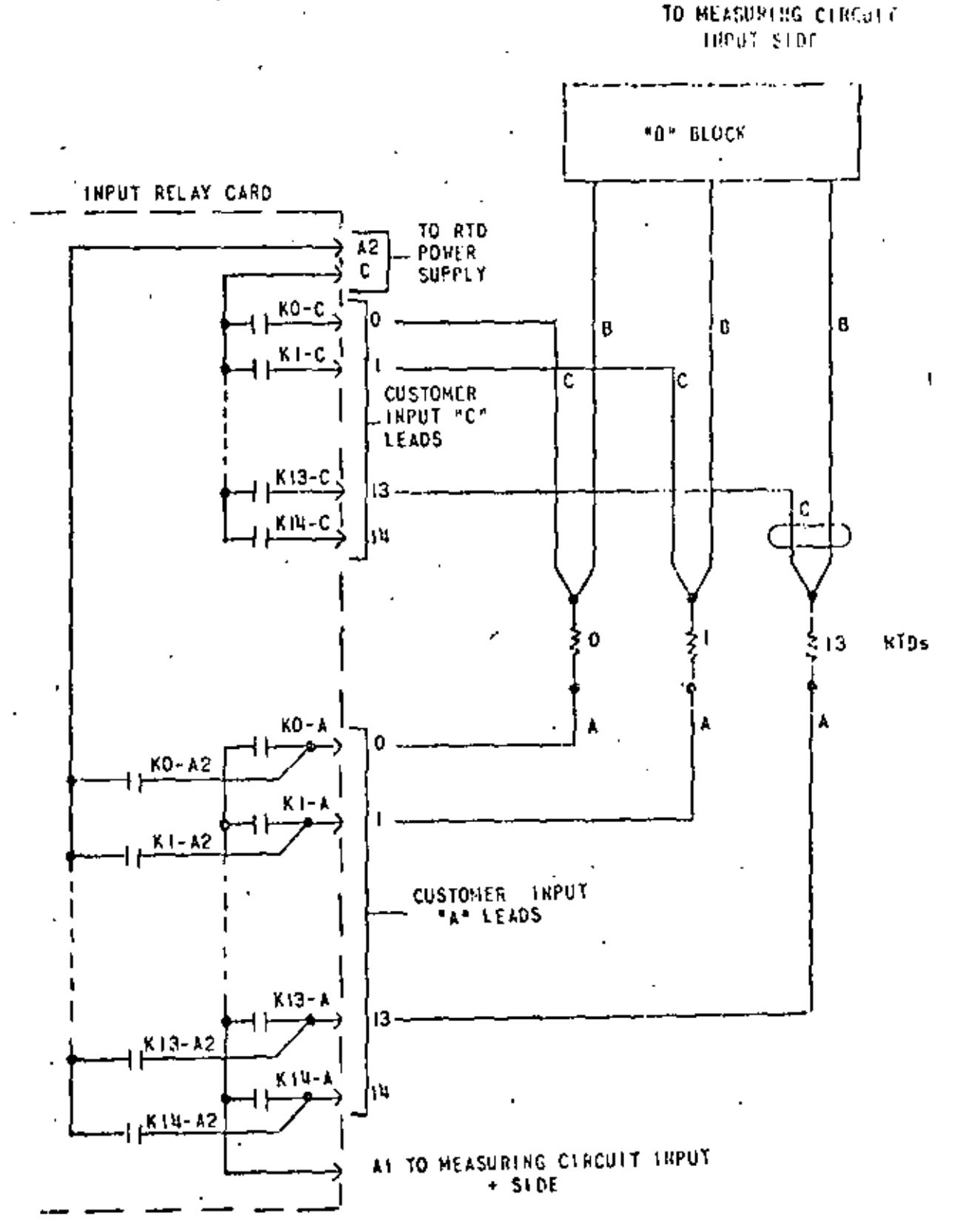

 $-27$ 

Finalmente en la figura  $#$  16 se muestra el arreglo de la ca beza impresora térmica, y un arreglo de alarmas de indicación momentanea, en la figura  $#$  16A

El arreglo mostrado provee indicación momentanea de alarmapara los puntos alarmados alto o bajo, a través de sus respec tivas terminales comunes.

Los contactos de relevadores de control  $KCO-1$  al  $KCH4-1$  -son contactos de los relevadores del conmutador de alarmas  $y$ cierran cuando el registrador mide los diferentes puntos conec tados (del Oal 15). Si el valor medido de un punto de alarma esta sobre el punto de ajuste para un interruptor alto, el con tacto H cerrará. Este cierre más el del contacto KCO1 por ejem plo asociado con el No. O y el contacto del relevador interrup tor KI-2 establece un circuito completo para indicación de \*-\* alarma en el punto cero. Hay que observar que el pulso del in terruptor causa cierre en los contactos de Kl, despues que el instrumento balancea.. por lo tanto no hay falsa alarma demientras vamos hacia afuera el balance. un punto

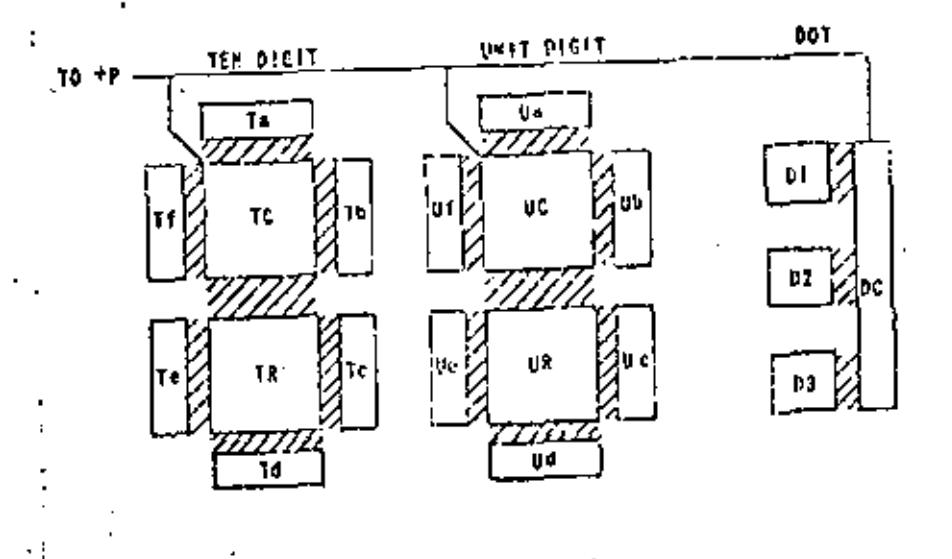

FIG 16

ARREGLO CABEZA IMFRESORA TERMICA.

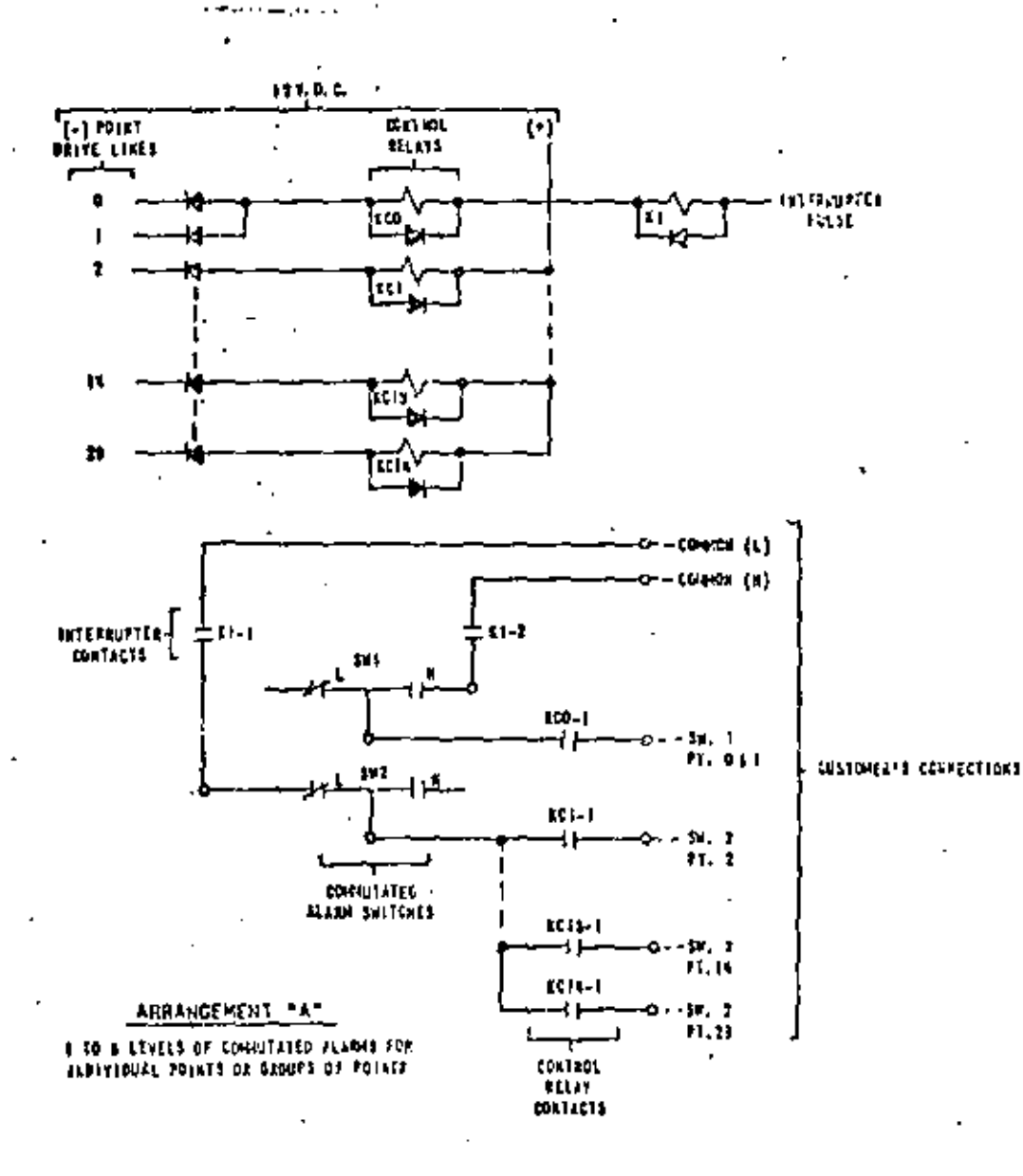

ċ,

FIG #  $16A$ ARREGLO DE ALARMAS MOMENTANEAS.

### BIBLIOGRAFIA.

-RECORDERS : Dr. W.R. Clark, L&N Co.<br>Reprinted from Enciclopedia of Industrial Chemical Analysis<br>Volumen 3; 1966 John Wiley & Sons, Inc.

-Manual de Instrucciones 077990 Edición 17 Speedomax H; Leeds & Northrup Co.

-Suplemento # 8 para manuales 077990 y 177232 Amplificadores-<br>de estado Sólido para Instrumentos Speedomax H&W.

-Manual de Operación y servicio 177976 Rev B.<br>Registradores Industriales Speedomax 165 & 250 L&N.

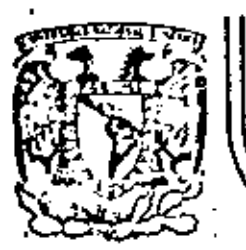

# DIVISION DE EDUCACION CONTINUA<br>FACULTAD DE INGENIERIA U.N.A.M.

STRUMENTACION ELECTRONICA

SISTEMA DE CONTROL DISTRIBUIDO

ING, EUSEBIO AMENEYRO AGUILAR Marzo, 1984

#### CONTROL DISTRIBUIDO

Al surgir la necesidad de controlar los procesos industriales, cuando estos empezaron a hacerse más grandes y complicados y cuando los costos de producción y materias primas obligaron a la búsqueda de sistemas de control que permitieran el manejo de dichos procesos con alta eficiencia y bajos costos, empezó el desarrollo de diversas técnicas y tecnologías enfocadas a resol ver este problema.

En los primeros intentos se requerían muchos operadores cir culando a través de la planta para vigilar grandes indicadores y manejar válvulas manuales. Con este método cada operador realiza ba su labor de acuerdo a su propio sentimiento, adquiriendo el -'proceso caractorísticas de artesanía, además de que era difí- cil coordinarlos, tanto de su propia unidad como sus actividades con el resto de las unidades que conforman el proceso. Debido a estas y otras razones la eficiencia de operación y calidad del producto variaba de acuerdo al tipo de operadores con que ae con taba y aun con el estado emocional de dichos operadores.

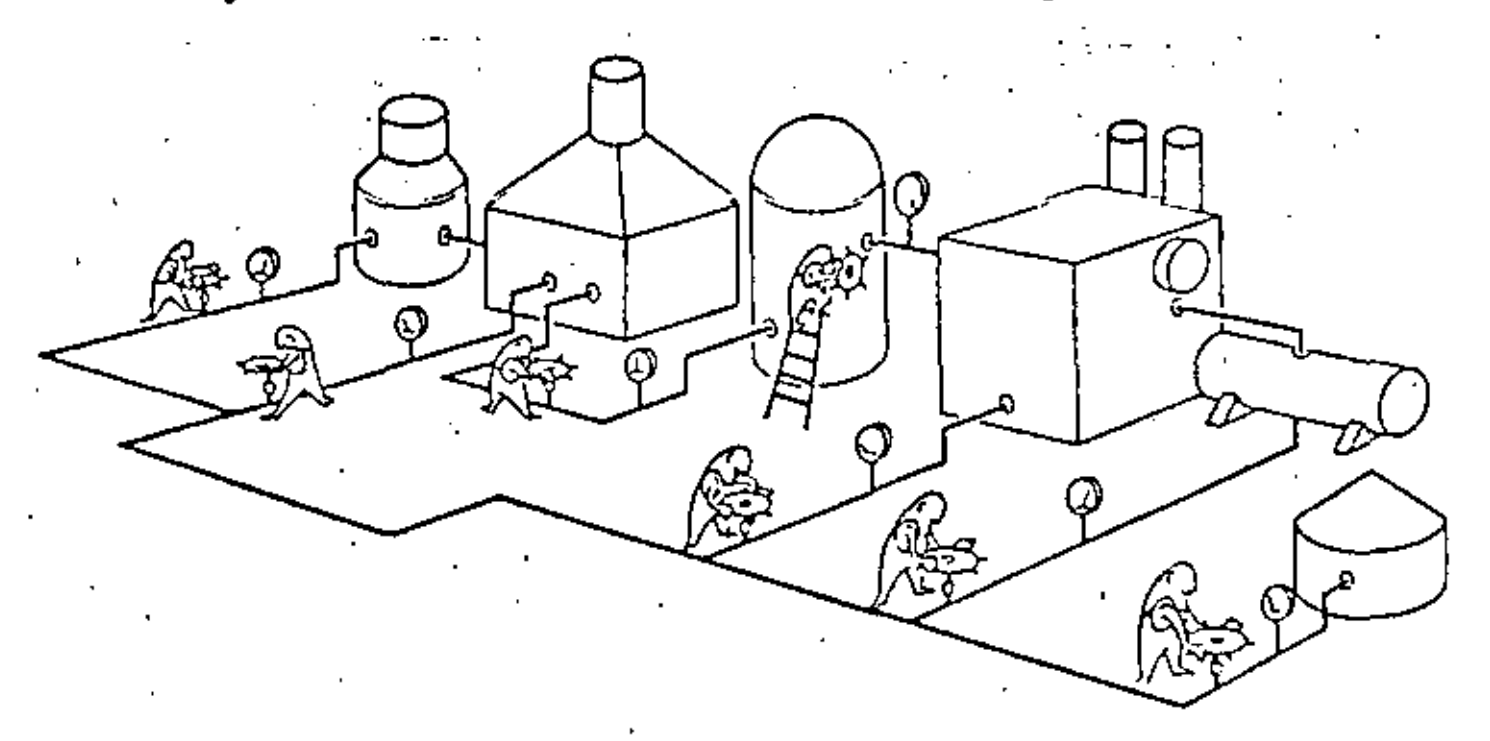

### Fig. 1. Primeras tecnicas de control

-1

Con el avance de la tecnología surgió la posibilidad de transmitir las señales (originalmente de tipo neumático unicamente) a cierta distancia. De esta manera se pudo trsladar los. grandes indicadores locales a una sola localización y montarlos, junto con algunos controladores que enviaban señales de mando a las válvulas en campo, en un tablero en el cuarto de control. Ahora se podía tener varios operadores en el cuarto, sin necesidad de enviarlos a la planta. llevando registro de las variables en sus bitacoras y con la posibilidad de hacer algunos ajustes en la operación del proceso, desde el mismo cuarto de control. ... Este fué el origen de la idea de traer la planta al operador, en vez de que el operador fuera a la planta. Esto redujo el tiempo de retraso en las decisiones de operación gracias a la disponibilidad de información. Fué más fácil y rápido detectar las interacciones entre las diferentes porciones del proceso.

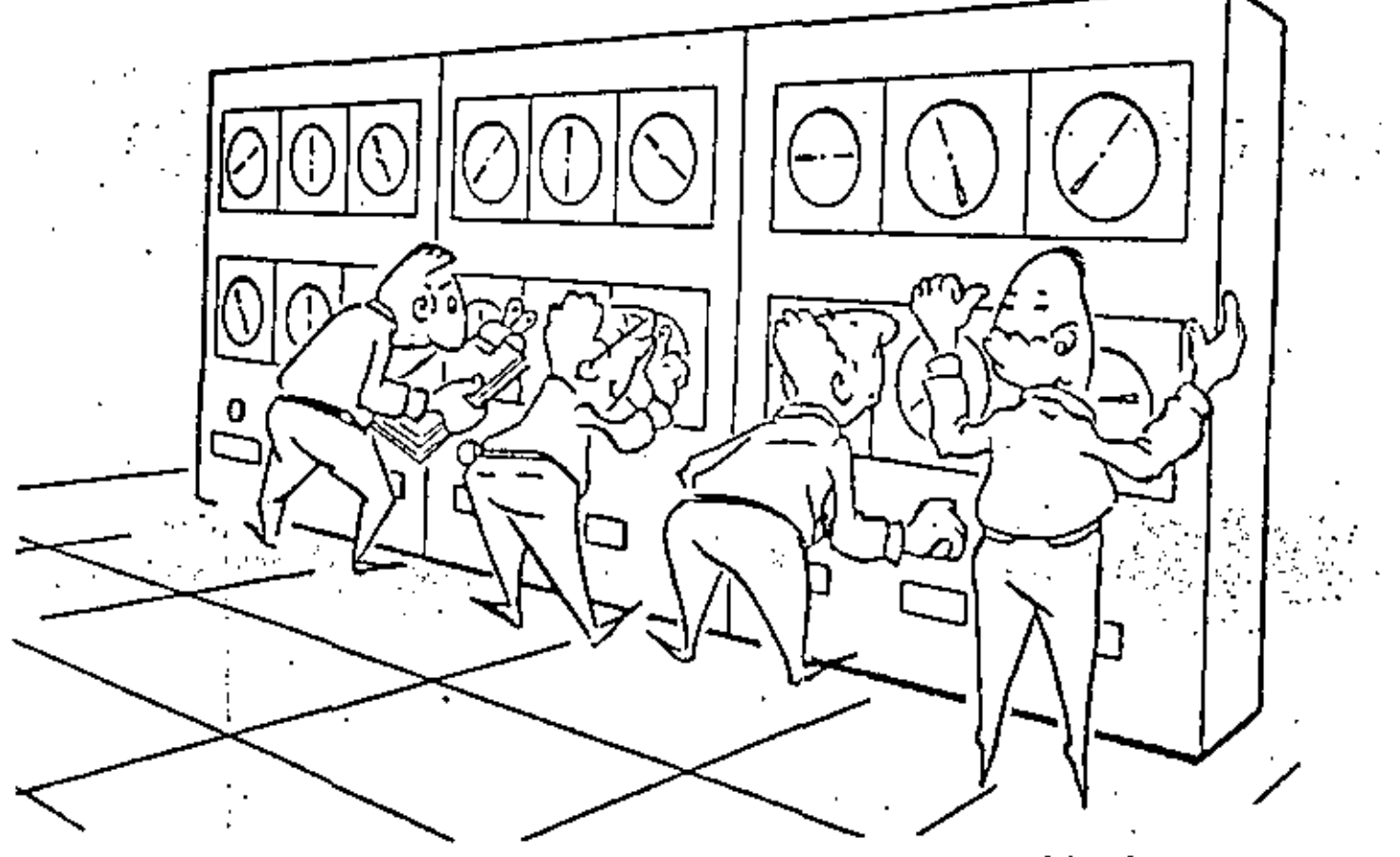

Fig. 2. Principios del control contralizado

Todo esto sucedía antes de la Segunda Guerra Mundial. Esta trajo el desarrollo de nuevas tecnologías, siendo una de las más importantes la electrónica. Las lineas de instrumentación electrónica empezaron a ser ofrecidas por los diferentes fabricantes en la decada de 1950. Originalmente eran grandes instrumentos construídos basicamente con válvulas de vacio, pero poco a poco empezaron a reducir su tamaño hasta llogar a los instrumentos tipo miniatura. Con ellos se construyeron los grandes ta bleros de instrumentación electrónica de alta densidad.

Con estos tableros se disponía de una gran cantidad de información en un espacio relativamente reducido. De hecho, la ma yoría de las plantas que actualmente se encuentran en operación en nuestro país, están controladas por tableros de este tipo.

Ahora se podían tener pocos operadores para el control total de la planta y un operador podía ver, comprender y contro-lar segmentos de la planta más grandes y complicados.

Los instrumentos más comunes de este tipo están construídos con elementos electrónicos analógicos convencionales, ya sea del tipo discreto (un elemento por encapsulado) o de circuitos integrados a baja escala (SSI) o a lo sumo a media escala (MSI).

No debe perderse de vista que el objetivo de estos avances no es eliminar operadores para ahorrar en salarios, sino asegurar la consistencia en la calidad del producto, con la más alta eficiencia del proceso.

Con la ayuda de la electrónica fué posible construir instru mentos que permitieron la implementación de técnicas de control cada vez más eficientes. Los instrumentos a los que nos referimos son: controladores en sus diferentes versiones, sumadores, extractores de raíz cuadrada, divisores, selectores de señal, etc., sin los quales las técnicas de control desarrolladas por medios teóricos no podrían haber sido implementadas fisicamente.

-42

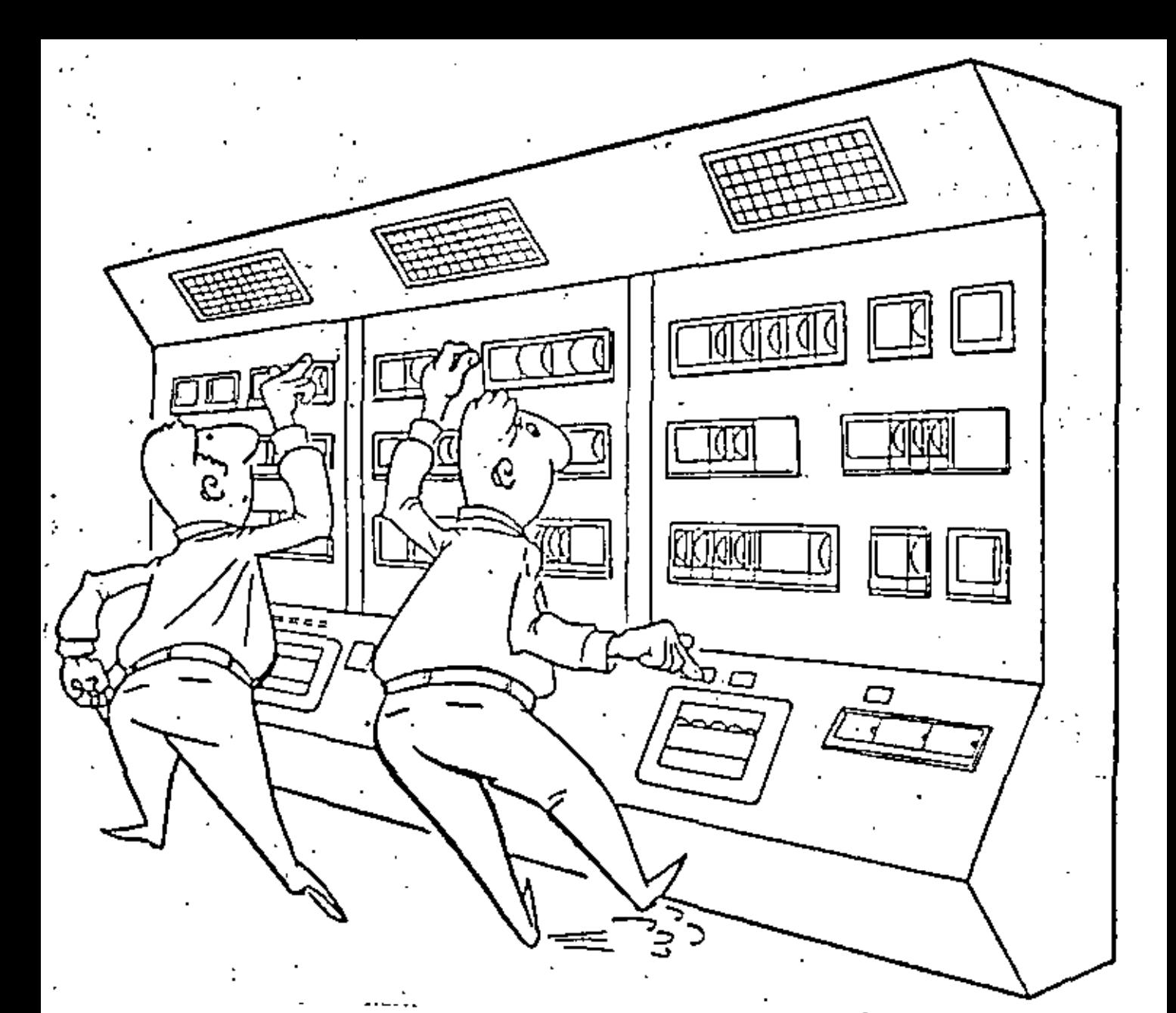

Fig. 3. El cuarto de control electrónico

El deseo de incrementar aun más la eficiencia de los procey el abatimiento de los costos en las computadoras llevó a la in tegración de ellas en los procesos industriales, bajo dos esquemas básicos:

-- Control Digital Supervisor.- En este esquema la computadora se encarga de procesar toda la información necesaria bajo las es trategias de control que se hayan programado, para determinar los mejores puntos de ajuste e indicarselos a controladores ana-Aógicos convencionales, que enviarán las señales de control al campo. Así pues, conviven dos tipos de tecnologías (electrónica digital y electrónica analógica) para lograr un mismo objetivo.

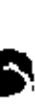

l,

- Control Digital Directo.- En este tipo de arquitectura de<br>control se dejan totalmente de lado los instrumentos analógicos convenoionales para asignar a una computadora todas las funciones concernientes al control de la planta. A través de convert<u>i</u><br>dores analógico-digital se le entregan las señales de campo, p<u>a</u> dores analógico-digital se le entregan las señales de campo, pa ra que las proceso, también bajo lus estrategias de control pre viamente programadas y, a través de convertidores digital/analó gicoa, envio laa señales de control directamente al campo.

> Las ventajas de estos esquemas son: posibilidad de realizar cambios en las estrategias de control; aumento en la eficiencia· del proceso gracias al uso de estrategias de contro sofisticadas. que serían muy difÍciles de implementar analogicamente; permite la optimización de loa procesos,

Pero tacbién presentan grandes desventajas: loa operadores deben ser altamente capacitados; emplean lenguajes de alto ni- vel para su programación; los costos crecen si se consideran los gastos de cableado, elementos de manejo, diseño de ingeniería, instalación complicada, etc., y la desventaja más grande: ya que toda la inteligencia del control radica en un solo ente inteligente (la computadora) si· ésta falla se pierde todo el control de la planta, llegandose al absurdo caso de que es necesario disponer de una computadora completa de respaldo.

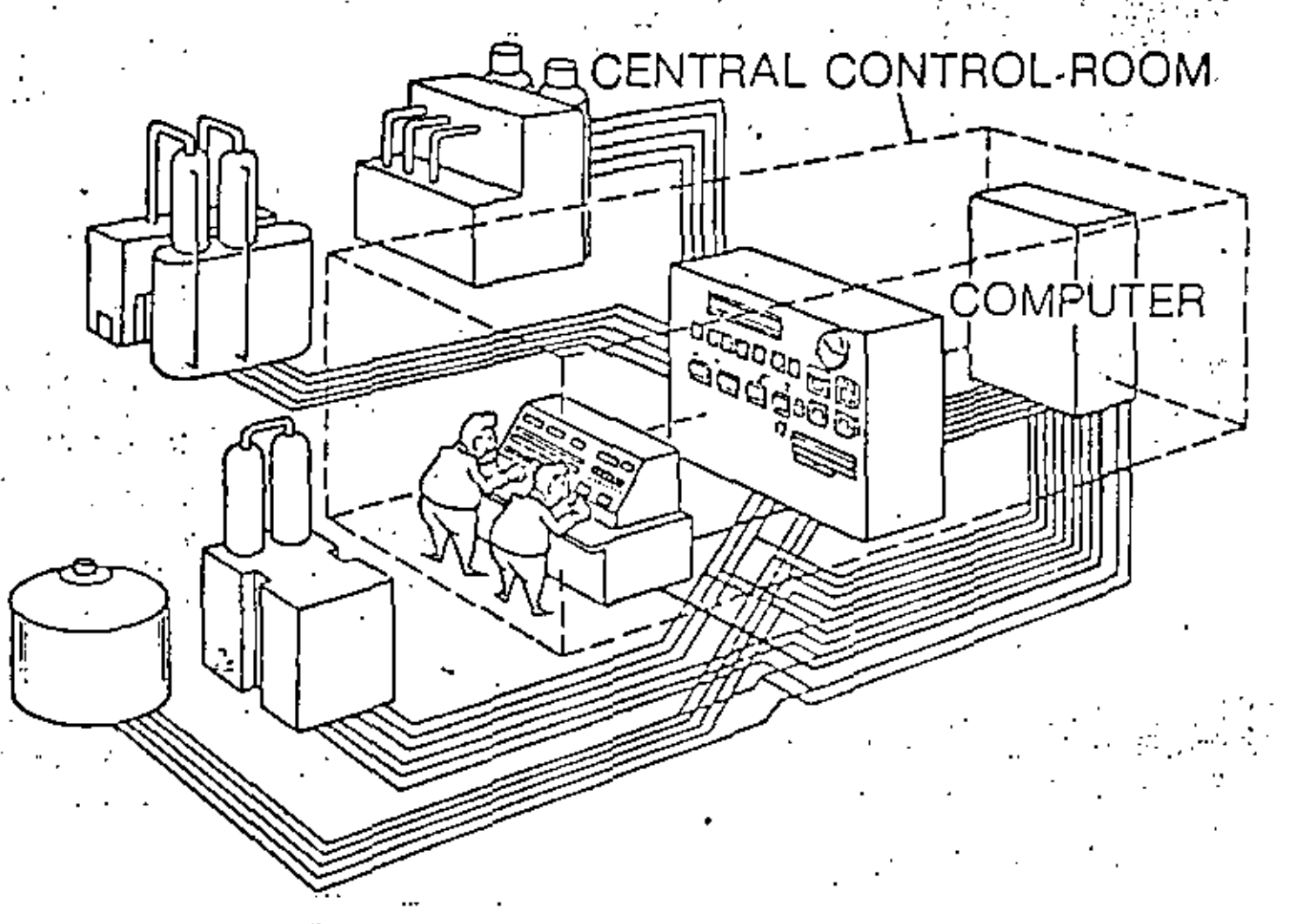

Fig. 4. Control por computadora

Debido a estas desventajas y gracias al constante desarrollo de la electrónica, que permitió la aparición de los micropro cesadores, surge el control distribuído.

El control distribuído es el concepto del control analógico<sup>3</sup> tradicional, pero realizado a través de técnicas digitales, con todas las bondades y beneficios que estas técnicas proporcionan.

Decimos que se emplea el concepto del control analógico con vencional ya que se emplean los mismos instrumentos a los que los operadores están acostumbrados en los grandes tableros de instrumentación analógica (controladores, sumadores, divisores, extractores de raíz cuadrada, selectores de señal, etc.), peroimplementados en forma de algoritmos de control.

El concepto básico del control distribuído basado en microprocesadores es, como su nombre lo indica, la distribución del equipo a todo lo largo y ancho del área a controlar, distribuyén

dose la inteligencia en el área bajo control. El hecho de distr<u>i</u> buir la inteligencia es posible gracias al uso de los microproce .eadores, capaces de realizar tareas tan complicadas como puedohacerlo la más capaz de las grandes computadoras.

El cuarto de control no desaparece pero se sustituyen los  $\rightarrow$ grandes tableros de instrumentación analógicos por "ventanas" a

la planta (monitores construídos con tubos de rayos catódicos).<br>Dichos monitores se conectan a los entes inteligentes distri bu!doe en la planta (llamados controladores básicos) a través dé cablea prefabricados o pistas de datos, eliminándose la comploji dad de cableado, ya que la acometida de campo so hará directamen te a loe controladores básicos, a través de Lablillas de eefiales analógicas y digitales, y no eerá necesario llevar todas las eeftalee de campo hasta el cuarto do control,

De. ésta manera el operador no tiene absolutamente necesidad alguna de ir a la planta; se dice que el operador deja que "sus ·dedos hagan el recorrido", ya que puede llamar grupos de controla dores a un controlador o instrumento específico a su pantalla para monitorear el progreso de su proceso. Las acciones que estaba acostumbrado a realizar (como cambios en lou puntos de ajuste y en las salidas, responder a señales de alarma, etc;), aún las realiza, a través de au teclado,

....

'

1

'

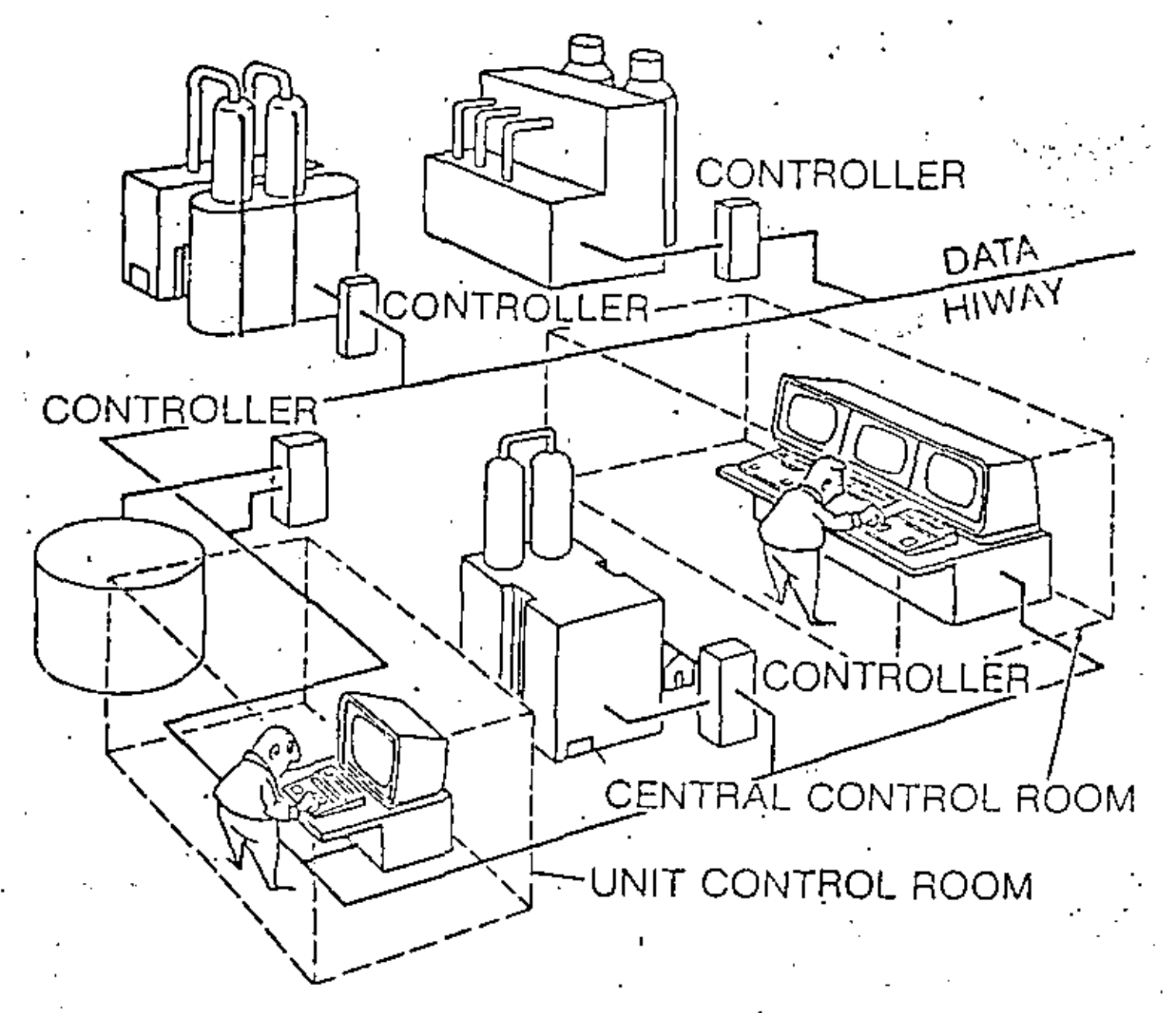

# Fig. 5. Control distribuído

Si el proceso a controlar es muy grande existe la posibilidad, como se ve en la figura 5, de localizar cuartos de control para alguna unidad específica del proceso. En dicho cuarto de . control local se localizarían estaciones de operador que pudieran monitorear la zona del proceso que se le hubiera asignado, mientras que en el cuarto de control central se pueden observar y controlar todas las variables de toda la planta.

Pero como ya se mencionó, los verdaderos cerebros del control distribuído son los controladores básicos, que son realmente quiones se encargan de la tarea de controlar. La figura 6

muestra un diagrama de bloques del flujo que tendrían las señales en el controlador básico.

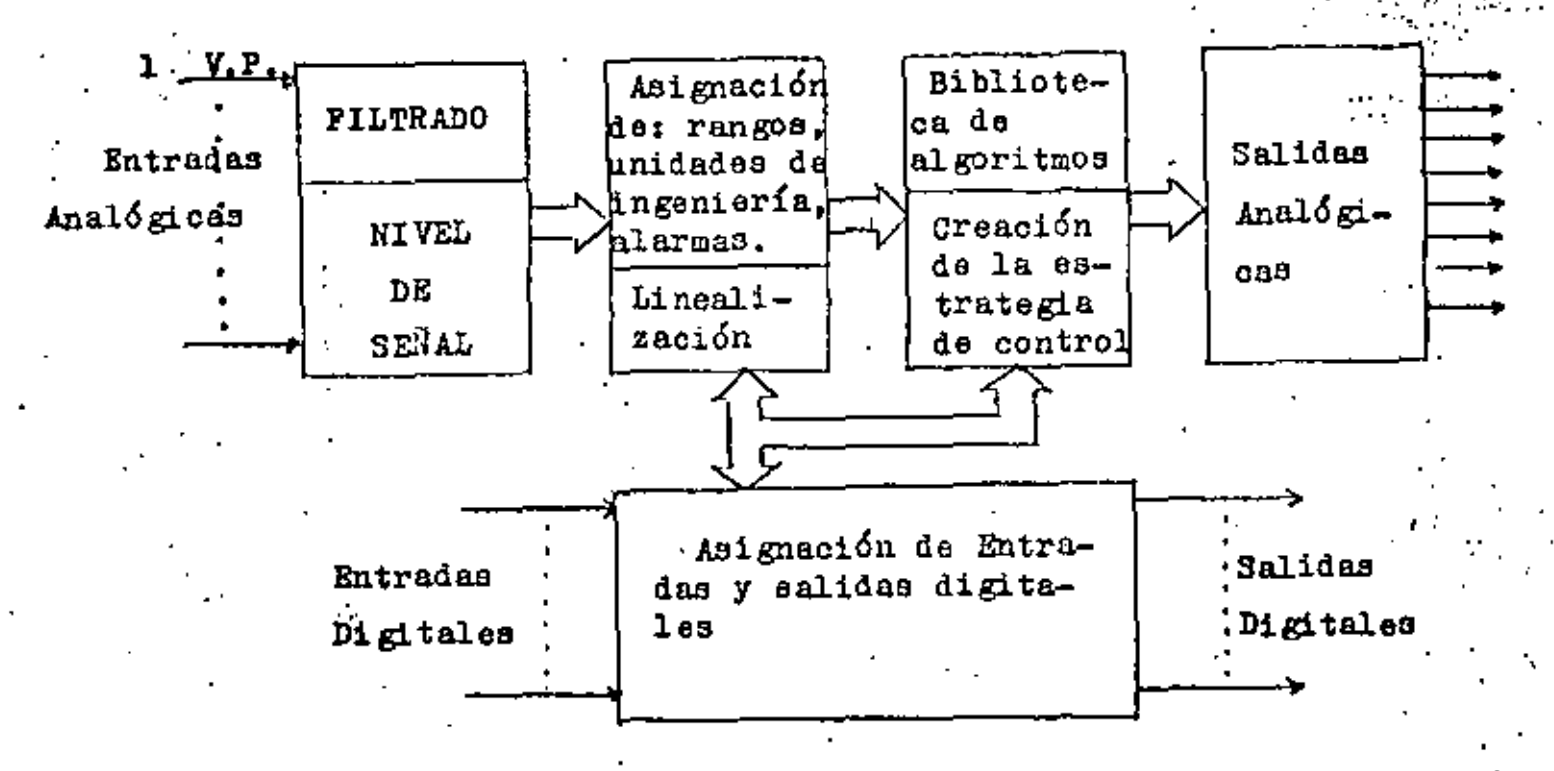

Pig. 6. Manejo de Señales en el Control Distribuído

Las señales eléctricas provenientes de campo son filtradas para la eliminación de los posibles ruidos eléctricos. El número N de señales de entrada analógicas varía de fabricante a fabricante, pero tipicamente se puede hablar de 30. Una vez que se han eliminado los ruidos se asignan rangos y unidades de ingeniería a cada una de ellas y además se linealizan aquellas que lo necesiten (acñales de termopar, elementos de flujo, etc.).

Grabados en memoria de estado sólido se encuentran los diferentes algoritmos de control (su número también cambia de acuerdo al fabricante, pero normalmente son más de 40) y se encuentran siempre disponibles.

En un controlador básico se realiza una función de multiplexa je en tiempo, por medio de la cual se comparten las habilidades de los microprocesadores para realizar diferentes tareas, creándose lo que se conoce como ranuras de tiempo. Si por ejemplo un contro-

lador básico se divide en 16 ranuras y el oiclo de trabajo del mi croprocesador es de 1/32 de segundo realizará las 16 funciones asignadas en 1/2 segundo.

Los algoritmos disponibles para realizar el control pueden ser empleados cuantas veces sea necesario, sin que dichos algorit mos sufran "desgaste", es decir que no existe limitación al número de ranuras que pueden alimentar. Si, por ejemplo, en un contro lador básico de 16 ranuras (éste número también depende del fabri cante) se decide que se necesita emplear 16 algoritmos de tipo  $-$ PID, se puede hacer sin riesgo de "agotar" los PID's disponibles.

Haciendo una analogía con la instrumentación analógica con-vencional, cada uno de los algoritmos de control disponibles representaria un diferente tipo de instrumento analógico. Esto significa que al adquirir un control distribuído estamos adquiriendo toda una línea de instrumentos analógicos, que están a nuestra disposición en el momento que se les requiera.

La estrategia de control., elaborada por los ingenieros de proceso, es programada en los equipos de control distribuído sin necesidad de emplear las lenguas de alto nivel, sino que normalmente se emplea el método de "llenar los espacios", empleando los oódigos que designe el proveedor.

Esto significa que: La estrategia de control puede ser cambiada con extrema facilidad; los operadores no tienen que ser de tan alto nivel como los operadores de control por computadora; los gastos de cableado se reducen enormemente, en comparación al control electrónico analógico y al control por computadora ya quer

 $-1$ ) No es necesario enviar todas las señales de campo hasta el  $$ cuarto de control central, ya que los controladores básicos están localizados en campo y se comunican al cuarto de control a través de cables prefabricados, llamados "Pistas de Datos" (Data Highway).

2) Para las estrategias de control donde se deben de interconeo

×

tar *aos* o más instrupentos (del tipo cascada) se emplea la interconexión llamada "softwiring" (cableado programado): es decir que las interconexiones entre las diferentes ranuras también so hace por programación.

Respecto a este último punto debemos mencionar que la mayoría de loe fabricantes proporcionan en sus controladores básicos don tipos do ranuras de tiempo: Primarias y auxiliares •

'Las ranuras primarias tienen capacidad de enviar una señal. analógica al mundo exterior y por lo tanto en ellas se programan aquellos algoritmos que enviarán schales a los elementos finales de control (como loe algoritmos tipo PID).

Las ranuras auxiliares NO pueden enviar una señal analógica . al mundo exterior, por lo cual son empleadas para programar aque llos algoritmos que normalmente envían su señal a otros instru-mentos dentro de la estrategia da control y que noroalmente son conocidos como instrumentos de "atras de tablero" (sumadores, in tegradores, extractores de raíz cuadrada, etc.). En esta categoría ea pueden colocar loa algoritmos encargados de realizar tunoionea digitales (aecuenciadorea, álgebra booleana, etc.).

Tanto a las ranuras priwarias como auxiliares ea posible asignar los niveles de alarma necesarios (de variable de proceso, doaviación, ulta o baja eeffal, etc.) y asignarles o no una eali~ da digital (relevadores de estado sólido) al mundo exterior. Ade más todas las condiciones de alarma, tanto de proceso como de ope ración del sistema, aon indicadas en loe monitoree. Esto'impl1oa que también se realiga, en el control distribuído, la función  $$ que ejecutan loa tradicionales anunciadores de alarmas.

Los sistemas de control distribuído pueden ir desde sistemas pequeños (8 lazos de control) hasta sistemas muy grandes (1000 6 más lazos de control) y cuanto más crecen en tamaño más versatilidad tienen, AsÍ, por ejemplo, en loe sistemas grandes de algunas marcas es posible tener despliegues de gratioaa de -

 $\label{eq:2.1} \mathcal{L}(\mathcal{L}(\$ 

 $\omega_{\rm{max}}$ 

 $\ddot{\phantom{0}}$ 

prooeao (oomo loa antiguos mímicos) en las mismas estaciones de operador, oon la ventaja sobre los cuadros mímicos de que diohos despliegues son, normalmente, de tipo dinámico o sea que todos los cambios en el proceso son vistos aimultaneamente en los monitores.

En las versiones más modernas de control dietribuÍdo se tiane otra opción, muy importante para la optimización de los procesos; que es el de llevar tendencias de las variables que se consi \*<br>deren más importantes dentro del proceso, para posteriormente rea lizar el análisis de tendencias que se considere necesario y de- terminar los cambios y ajustes que sea necesario realizar en el proceso. El almacenamiento de este tipo de información requiere de gran cantidad de memoria por lo que para poder realizarlo debe recurrirae a dispositivos de almacenamiento masivo de datos (dis- ·oos flexibles o duros).

Nótese que las anteriores virtudes del control distribuido ea tienen, en algunos fabricantes {no en todos), sin necesidad de recurrir e une computadora, pero también existe la posibilidad de conectar los sistemas de control distribuido, a una computadora, a través de una adecuada interface. Esto oe realiza cuando se desea realizar tareas que caen fuera de los objetivos de control, ciomo son las laboree de optimización. Algunos fabricantes ofrecen, junto oon la interface, paqueteo de programaci6n y dejan al usuario la libertad de aeleccioner la computadora que considere mñs conveniente, mientras que otros ofrecen alguna marca específica de· computadora.

:·• . De cualquier manera no debe perderae de vista el hecho de que no se depende de un sólo ente inteligente (la computadora), . sino que todos los controladores básicos son independientes entre sí y que además es posible crear estrategias de respaldo (sobre todo un controlador básico, sobre alguna ranura de tiempo crítica sobre todo el sistema) empleando ya sea controladores básicos -

redundantes, ranuras de un controlador asignadas a respaldar ranuras de otro controlador, o estaciones manuales de carga, para el manejo de la salida de una ranura específica.

Otro detalle, en cuanto a la confiabilidad del sistema, es el hecho de que los controladores básicos son absolutamente independientes de las estaciones de los operadores, siendo éstas, como ya se mencionó, unicamente "ventanas" al proceso. Esto signifi ca que si en un momento dado dejan de operar las estaciones. los controladores básicos seguirán ejecutando las funciones de con-trol asignadas, ya que toda la programación se encuentra residente en ellos.

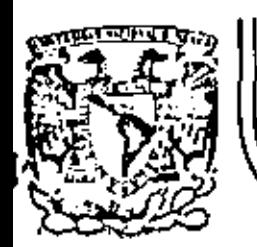

# DIVISION DE EDUCACION CONTINUA<br>FACULTAD DE INGENIERIA U.N.A.M.

## **INSTRUMENTACION ELECTRONICA**

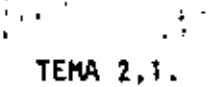

ANEXO

M.EN 1, ORLANDO BULFEDA

MARZO, 1984

Calle de Tacuba S imer biso Delet. Cuaukta

 $\mathcal{L}(\mathcal{L}(\mathcal{$  $\mathcal{L}^{\mathcal{L}}(\mathcal{L}^{\mathcal{L}})$  . The set of  $\mathcal{L}^{\mathcal{L}}(\mathcal{L}^{\mathcal{L}})$  $\Delta \mathbf{X}$  and  $\mathbf{X}$  $\mathcal{L}(\mathcal{L}^{\text{max}}_{\mathcal{L}}(\mathcal{L}^{\text{max}}_{\mathcal{L}}))$ 

 $\cdot$ 

 $\mathcal{L}(\mathcal{L}^{\mathcal{L}})$  . The set of  $\mathcal{L}^{\mathcal{L}}$  $\mathcal{E}_{\mathcal{A}}$ 

 $\sim 10^{-11}$ 

# $t$  . The set of  $\mathbb{R}^n$ ANEXO 1

#### SISTEMA DE ENSAYOS DINAMICOS '

'

El siguiente ejemplo tiene como objeto, mostrar el funcionamiento de un sistema de medición de los parámetros carga, -<br>desplazamiento y deformación en un sistema de ensayos dinámicos.

 $\label{eq:1} \begin{aligned} \mathbf{0}_{\mathcal{A}} &= \mathbf{0}_{\mathcal{A}} \times \mathbf{0}_{\mathcal{A}} \times \mathbf{0}_{\mathcal{A}} \times \mathbf{0}_{\mathcal{A}} \times \mathbf{0}_{\mathcal{A}} \times \mathbf{0}_{\mathcal{A}} \times \mathbf{0}_{\mathcal{A}} \times \mathbf{0}_{\mathcal{A}} \times \mathbf{0}_{\mathcal{A}} \times \mathbf{0}_{\mathcal{A}} \times \mathbf{0}_{\mathcal{A}} \times \mathbf{0}_{\mathcal{A}} \times \mathbf{0}_{\mathcal{A}} \times \mathbf{0}_{\mathcal{A}} \$ 

El desplazamiento y la deformación lo experimenta el espec!men a prueba bajo los afectos de carga *6* fuerza de tensión *6*  compresión aplicados a 61.

Los espec1menes pueden ser probetas metálicas *6* plásticas a las cuales se les desee medir deformación bajo carga y equipos *6* materiales cuyas caracter1sticas de funcionamiento se deseen conocer bajo efectos vibratorios.

El diagrama a bloques del sistema de medición se contempla en la figura l.

A continuación se describe brevemente el funcionamiento de cada bloque así como se acompañan de sus diagramas respectivos.

#### ACONDICIONADOR DE CELDA DE CARGA.

#### EXCITACION

Proporcionada por fuente de voltaje de DC regulada (AR1)

#### ACONDICIONAMIENTO DE LA SEÑAL

La señal de salida de la celda es filtrada contra ruido de RF por el circuito RLC compuesto por  $L_1, R_1, R_3, C_{18}, C_{19}$  Y  $C_{20}$ .

La etapa de entrada del acondicionador es de tipo diferencial formada por  $AR_1,AR_2,AR_3,AR_4$  Y  $AR_5$ 

#### ACONDICIONADOR DE TRANSDUCTOR LVDT

El aCondicionador de señal consta de las etapas mostradas en el diagrama de bloques de la fig. 4

#### EXCITACION DEL TRANSDUCTOR

Proporcionada por el oscilador maestro através del operacional AR12 y el buffer  $Q_6$  y  $Q_7$  así como también comanda al - demodulador  $Q_3$  previo desplazamiento de fase formado por AR<sub>10</sub>  $\mathbf{y}$  AR<sub>11</sub>.

 $...$   $\theta$ 

#### ACONDICIONAMIENTO DE LA SEÑAL

Formado por la etapa diferencial de entrada  $(AR_4, AR_5 | Y | AR_6)$  J etapa de amplificación en AC (AR<sub>1</sub> y AR<sub>2</sub>); aislamiento del demo<sup>0</sup>dulador Q<sub>3</sub> (AR<sub>7</sub> y AR<sub>0</sub>); filtro pasa bajo (AR<sub>3</sub>); Amplificador de DC (AR<sub>o</sub>)  $\vec{y}$  etapa de Salida Q<sub>4</sub> Y Q<sub>5</sub>.

'

#### SERVOCONTROLADOR

En esta etapa convergen: la señal del programa que es la que<br>- realmente deseamos llegue al especimen bajo prueba ya sea como •, realmente deseamos llegue al especimen bajo prueba ya sea como - carga <sup>1</sup>cariara *6* deformaci6n, por medio del SPA'N 1 *6* SPAR-2; un nivel de voltaje estático proporcionado por el SET POINT, el - cual se suma a la señal dinámica anterior formando un comando - compuesto y la señal de realimentación proveniente de la salida ·del acondicionador de celda de carga, LVDT *6* "extersometro, comparandose con-el comando compuesto en AR<sub>4</sub>, de donde se tiene un error e = señal realimentación - comando, el cual se amplifica en AR<sub>7</sub> y cuya salida es el DC ERROR amplificado que manejará a la aervovál vula.

#### CONTROLADOR DE VALVULA

El diagrama de bloques simplificado de la fig 7 muestra las partes esenciales de que consta el controlador.

A la señal OC ERROR se le sustrae la señal de realimenta - oidn producida por la carrera del vástago do la electroválvula, produciendose un segundo error de OC el cual se amplifica atrav€s de AR<sub>1</sub>, AR<sub>7</sub> Y Q<sub>20</sub> siendo proporcionada finalmente a la electrovâlvula én 1á terfáinal 17.

Cuando la electroválvula recibe señal\_ proporcional al oc ERROR, el vástago se desplaza permítiendo.el paso del fluido en una dirección (señal positiva produce tensión en el especímen -<br>bajo prueba y negativa, compresión) y desplazandose también el nOcleo del LVDT para finalmente producir la señal de realimentación que so compara en el circuito suma.

Se tiene adamas un controlador de voltaje automático (AVCl el cual dotocta la frecuencia do la señal de entrada atenuando la amplitud dol oscilador cuando aquella aumenta.

La señal del dither es do alta frecuencia que se suma al OC ERROR con el fin de provocar vibraciones al vástago y libe rarlo de depósitos de sustancias contaminantes.

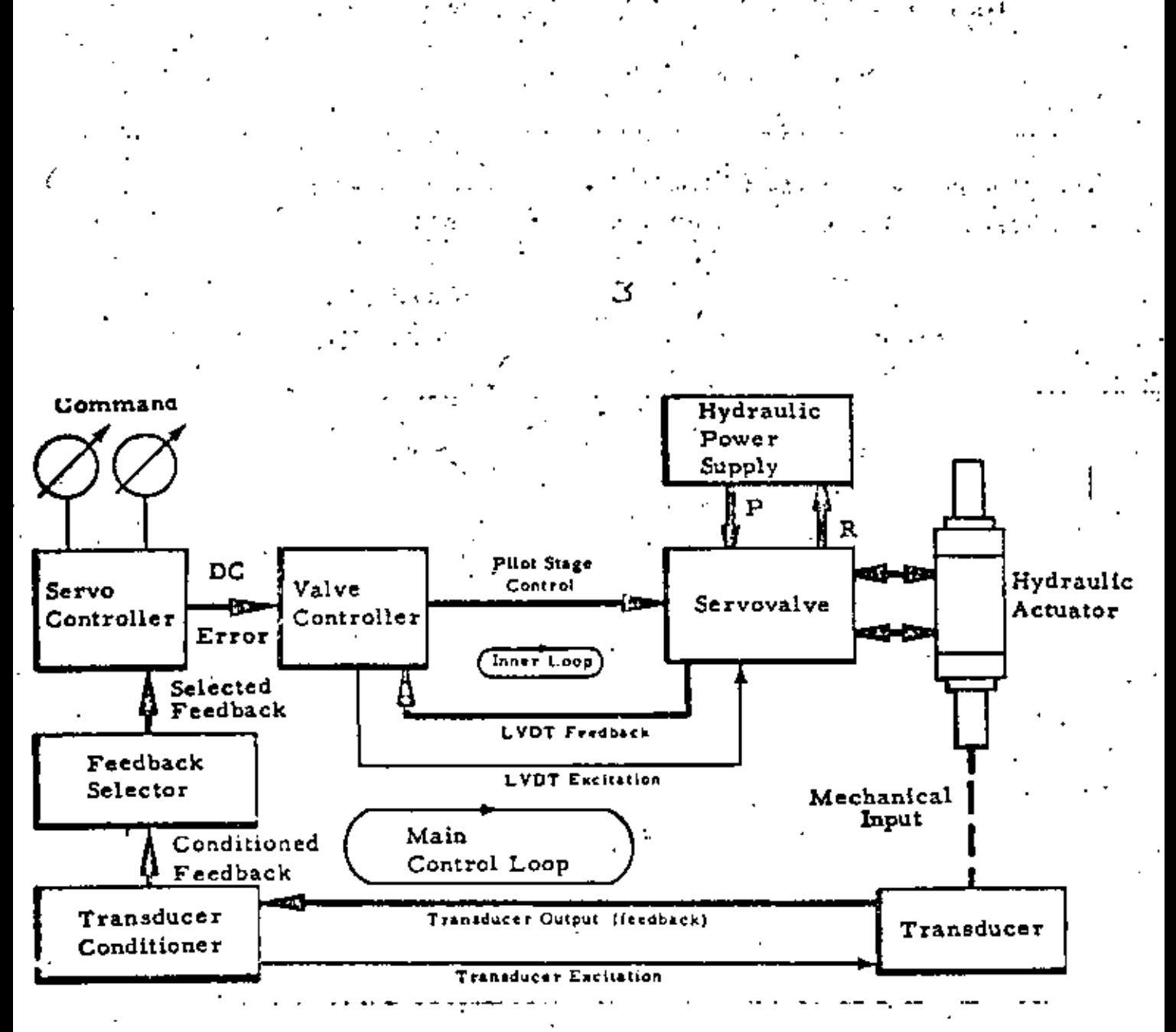

# $Fig. 1$

 $\ddot{\phantom{a}}$ 

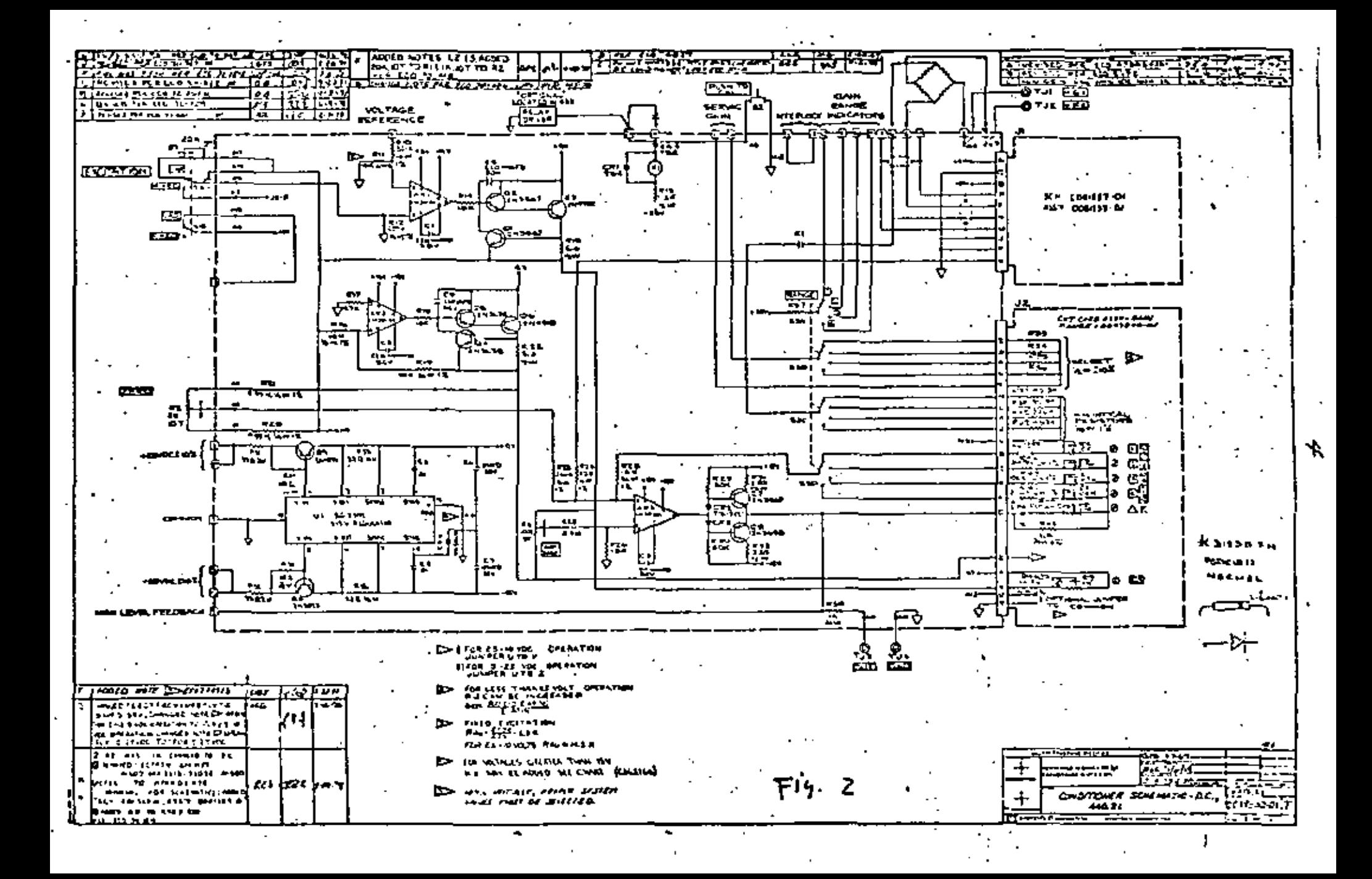

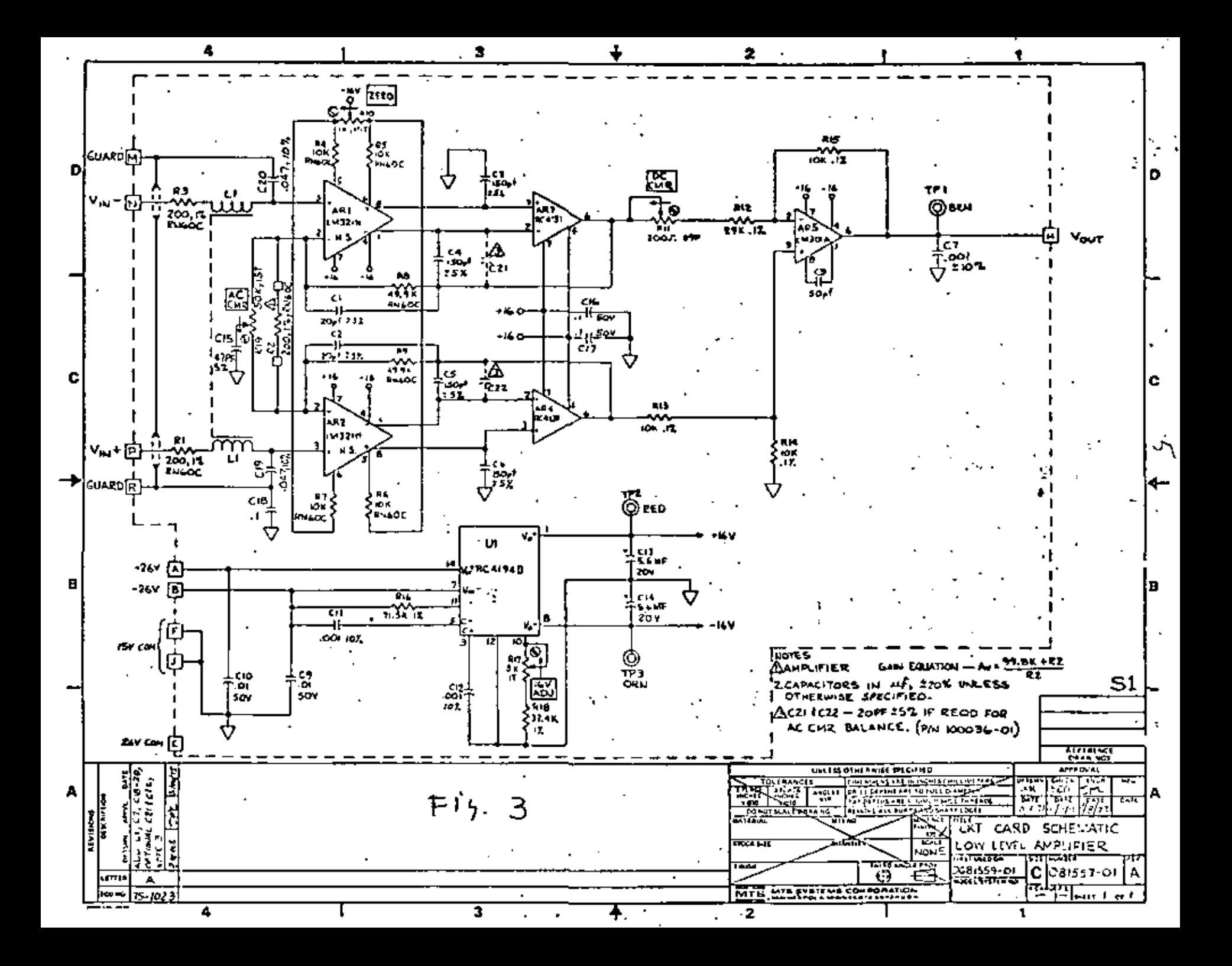
$\epsilon$ and the control of the con-

 $\mathcal{L}(\mathcal{L})$  and  $\mathcal{L}(\mathcal{L})$  . The contribution of  $\mathcal{L}(\mathcal{L})$ 

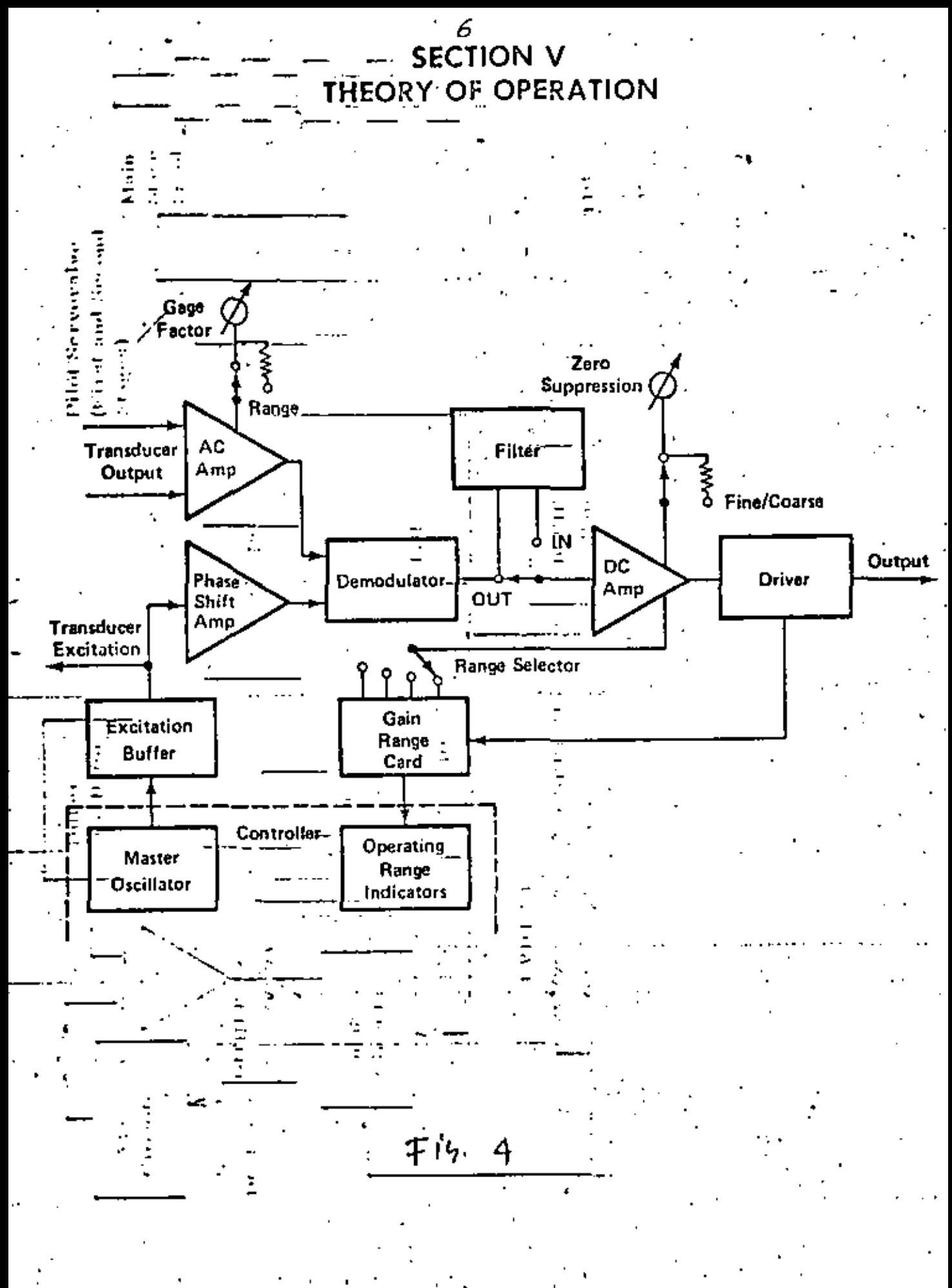

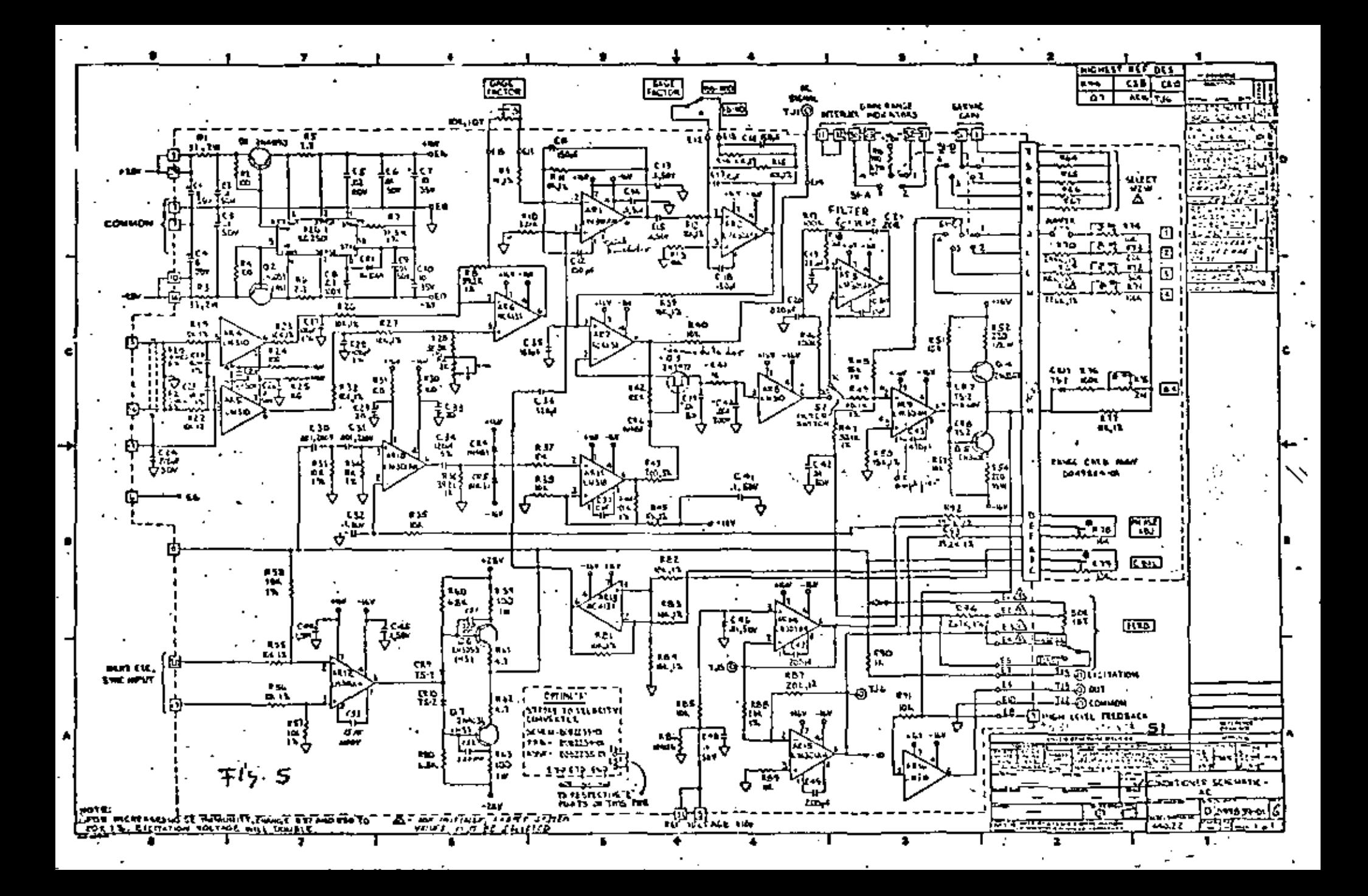

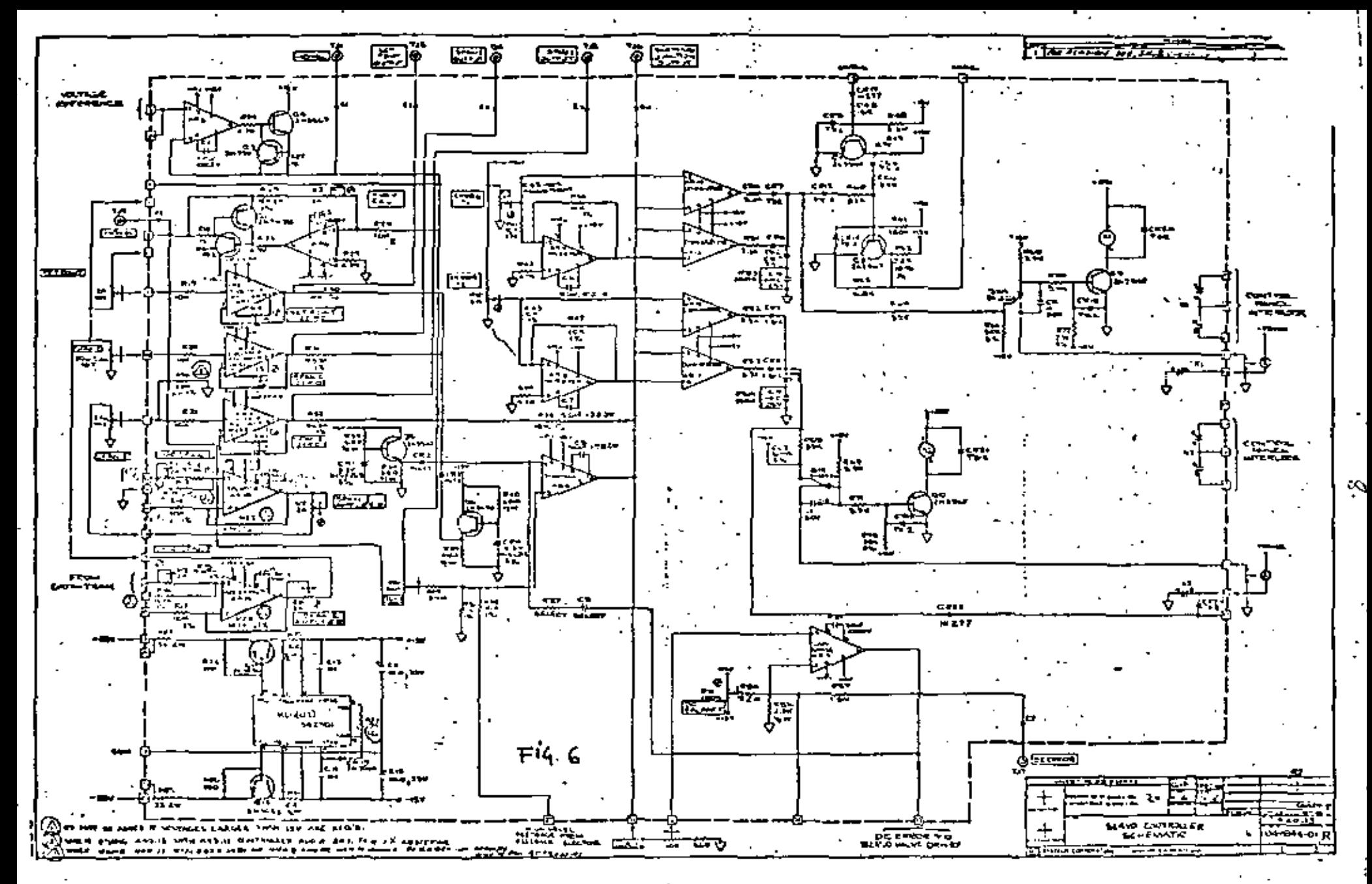

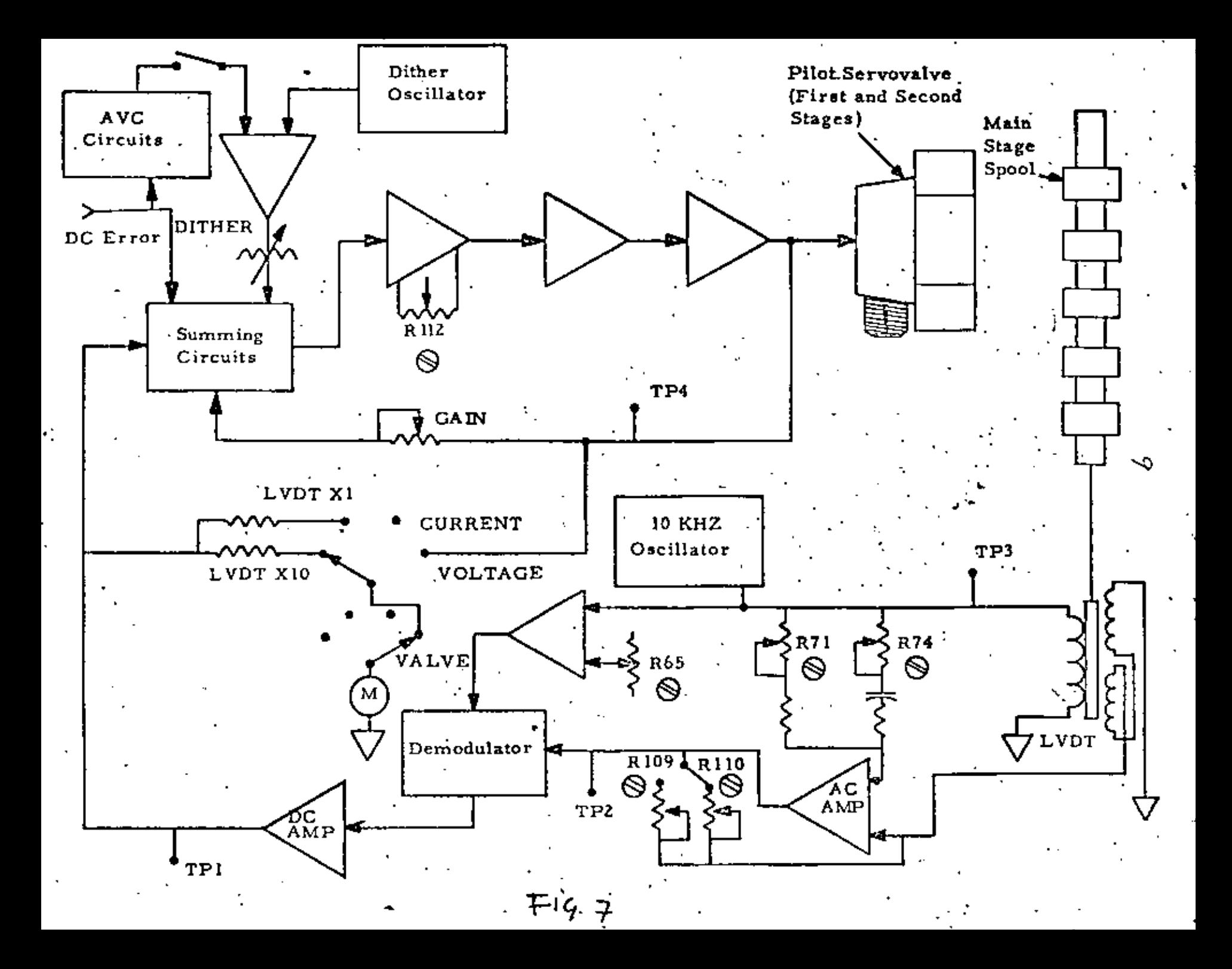

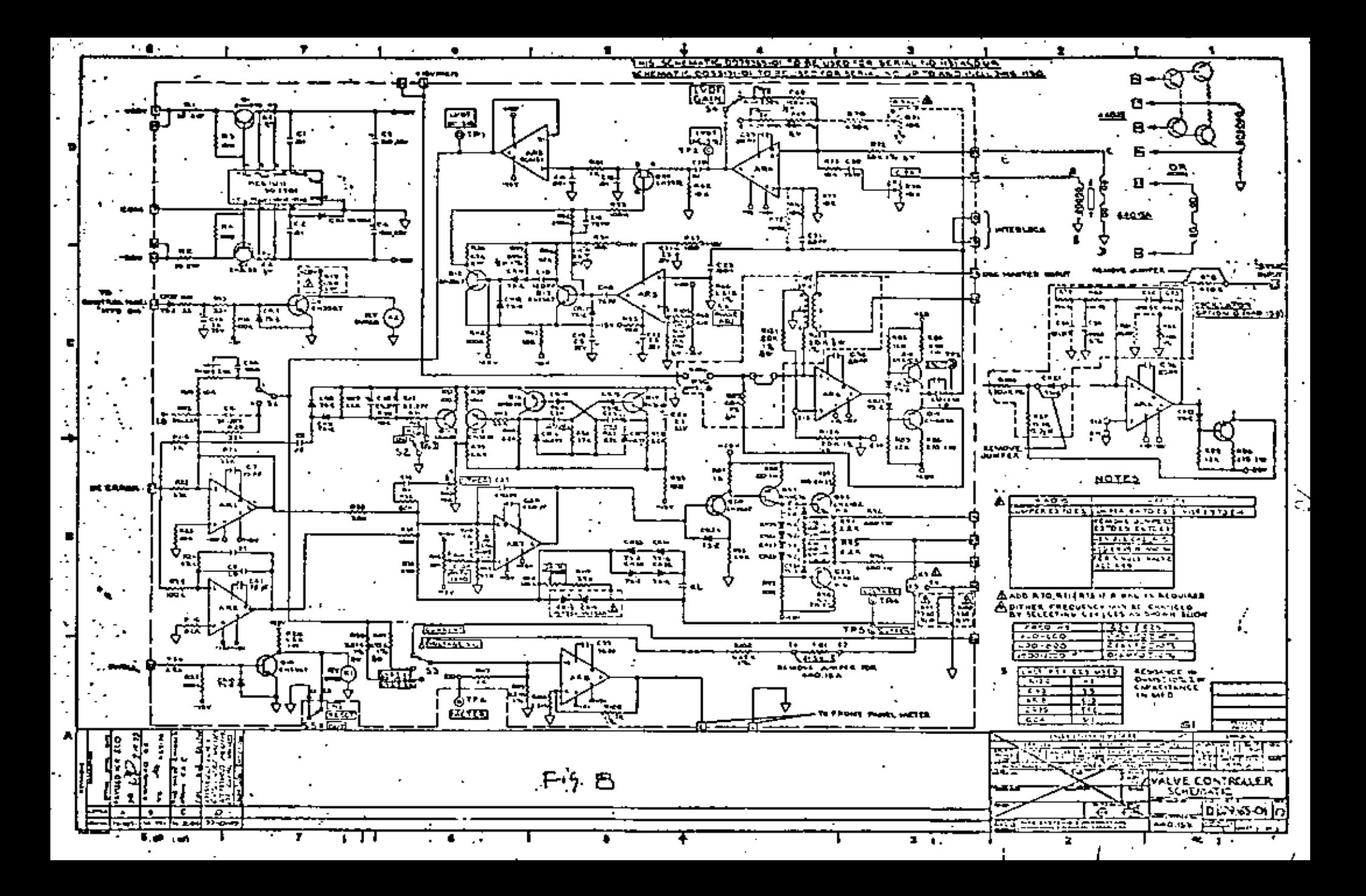

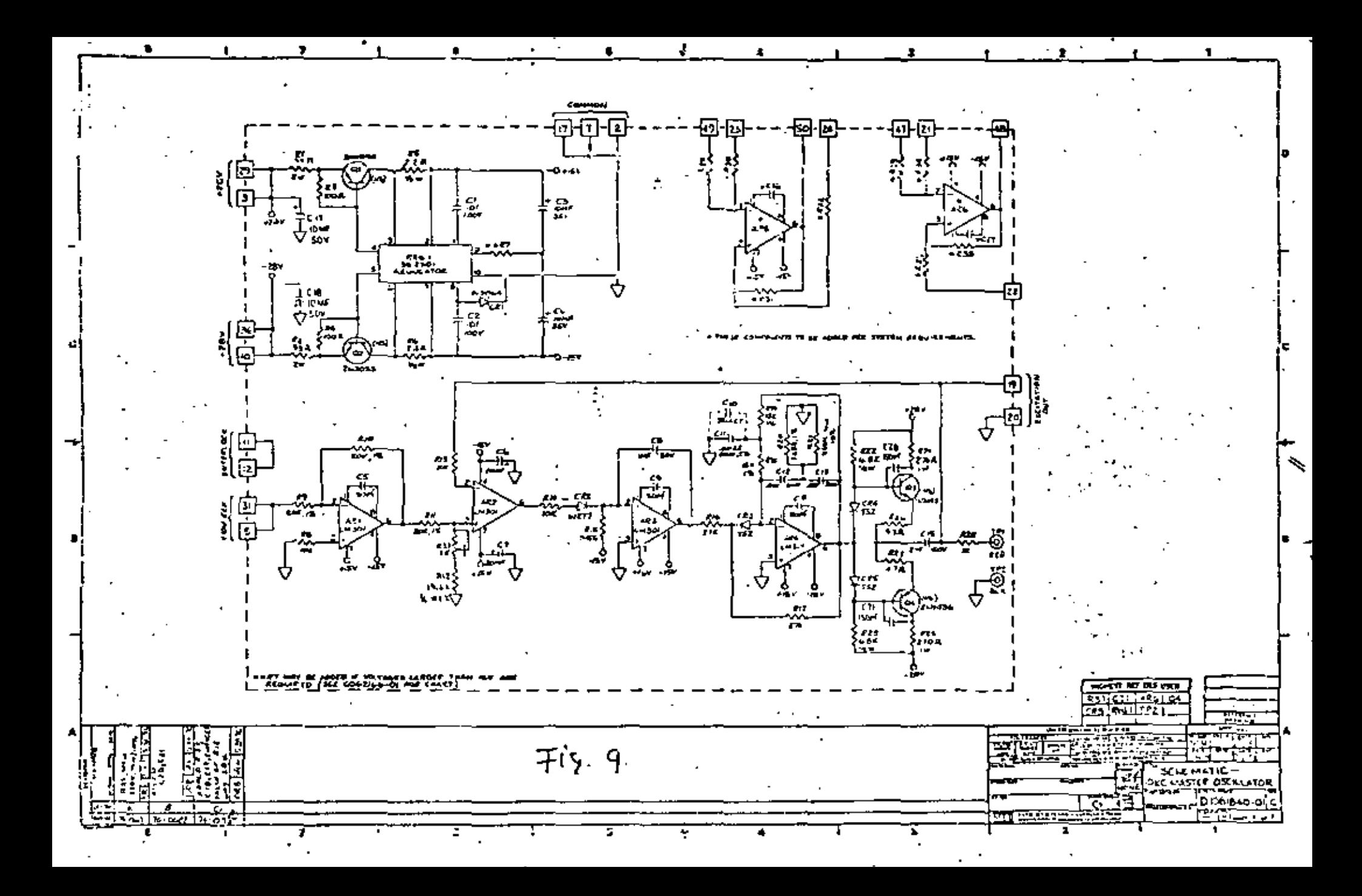

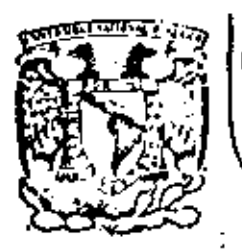

# DIVISION DE EDUCACION CONTINUA<br>FACULTAD DE INGENIERIA U.N.A.M.

INSTRUMENTACION ELECTRONICA

- 2.3. TRANSOUCTORES DE PRESION
- 2.4. TRANSDUCTORES DE FLUJO
- 2.5. TRANSDUCTORES DE TEMPERATURA

ING. RICARDO GARIBAY JIMENEZ

MARZO, 1984

2·3·- Traneductores de Presión 7 Sonido,

En este tema haremos una breve exposición acerca de los principales diepoeitivoe empleados en\_la detección Y traducción de la variable física presión. Mencionaremos los elementos que operan con esta variable en sus formas:<br>manométrioa, diferencial, de vacío y absoluta.

Podemos considerar que loa instrumentos etectrónicos de medición de presión comunmente se configuran de acuerdo al diagrama mostrado en la figura 2.3-1

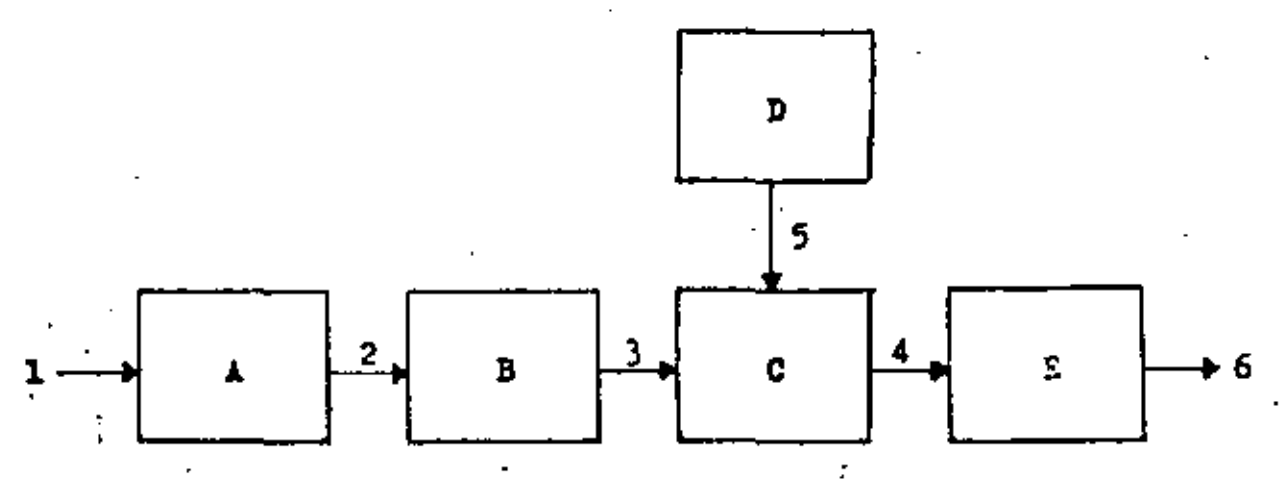

- 
- 2. Primer efecto inducido: B. Transductor eléctrico. desplazamiento o deforma ción.
- 3. Efecto eléctrico eecunda C. Etapa de Escalamiento:
- 
- 1. Variable P 6 AP •• A. Elemento primario de de tección o transducción.
	-
	- rio, Red electrónica para el procesamiento del efecto eléctrico.
	- Efecto escalado. **D. Patrón de Referencia.**

1

5. Raferencia.

E. Etapa de Indicación-Trans misión: Red electrónica para el despliegue o trans misión del valor de la variable.

6. Valor de la Variable.

Pig. 2.3-1 Proceso de Medición de Presión en un instrumento electrónico.

Bl diagrama muestra al elemento primario que induce, a partir de la presión, un efecto de fácil manejo, gene ralmente un desplazamiento o una deformación. El elemento secundario, un transductor eléctrico, toma la señal mecánica para convertirla en una de tipo eléctrico procesable en los diversos circuitos diseñados para tal propósito.

La etapa de escalamiento precisamente consiste en uma red electrónica que procesa la señal eléctrica para cuantificarla y doterminar su magnitud, pero no como variable eléctrica sino como un equivalente escalar de la variable fundamental. El escalamiento se efectúa de acuerdo a una referencia precisa obtenida de la relación efecto inducido-variable física, la cual se establece previamente.

La señal eléctrica escalada es tomada por el circuito que determina el despliegue de la información o el tra tamiento encaminado a la transmisión de dicha señal.

De acuerdo al esquema anterior y considerando que es el elemento primario de medición quien se incorpora al médio del proceso para producir un efecto con las mejores

características de sensibilidad. linealidad. resolución, poten cia, etc., ésto sin cargar energéticamente y sin interferir al proceso, conviene hacer una revisión de los principales elemen tos primarios, es decir de los elementos encargados de la detec ción de la variable y de la obtención del efecto representativo de ella. También se mencionarán brevemente los más importantes transductores eléctricos aplicados a la medición de presión y algunos de los métodos por medio de los que se procesa la señal eléctrica generada, sin entrar en detalles respecto a las técni cas empleadas en la obtención de la indicación y la transmisión.

2.3.1.- Elementos Primarios de Medición de Presión.

La exposición de los elementos primarios de presión, ya sea absoluta, manométrica, de vacío o diferencial, se centrará en los de uso más frecuente, los cuales como ya apuntamos tradu cen la presión en un desplazamiento o una deformación que es fa cilmente cuantificada y escalada.

La clasificación que consideraremos es la siguiente:

- Columna de liquido - Elementos elásticos Tubo de Bourdon Puelles Diafragmas

Elemento de Columna de líquido.

Estos dispositivos representan el medio más simple para me dir presión. Consiste en un tubo de vidrio llenado parcialmente por un liquido que puede ser agua, mercurio u otro de densidad conocida.

ا عا

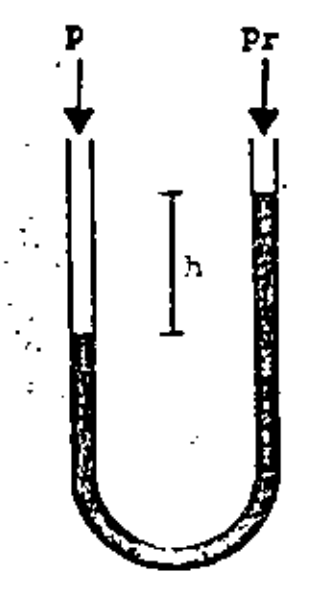

Fig. 2.3.1-1 Elemento de Columna de Líquido.

Uno de los extremos del tubo se conecta a la toma de la presión desconocida (p), mientras que en el otro extremo se , plica la prešión de referencia (p<sub>r</sub>). Por la diferencia de presiones se desplaza la columna de liquido hasta alcanzar una altura diferencial h en donde la diferencia de presiones se equilibra con el peso del licuido desplazado. En el equilibrio se cumple que:

 $p = p_x = \frac{g}{g_e} h (\varphi_E - \varphi_E)$ 

donde: p - presión desconocida  $P_T$  - presión de referencia h - altura diferencial del líquido desplazado densidad del lícuido en la columna  $\rho_f$  - densidad del fluido cuya presión es medida

'Si el extremo de la presión de referencia es cerrado y. puesto al vacio obtendremos la medición de presión absoluta; si sé encuentra libre a la atmósfera se obtiene la prosión manométrica. Si p<sub>r</sub> toma un determinado valor obtendremos una medición de presión diferencial.

#### - Elementos elésticos.

La medición de presión por medio de elementos elásticos

. ' se fundamenta en el efecto de deformación aue manifiestan éstos al ser presurizados. 'Idealmente la deformación elástica producida es proporcional a la presión aplicada •

Tubo de Bourdon.

Consiste en un tubo de sección transversal elíptica cons truido en forma de "C", espiral o helicoidal con un extremo cerrado. Ver figura 2.3.1-2

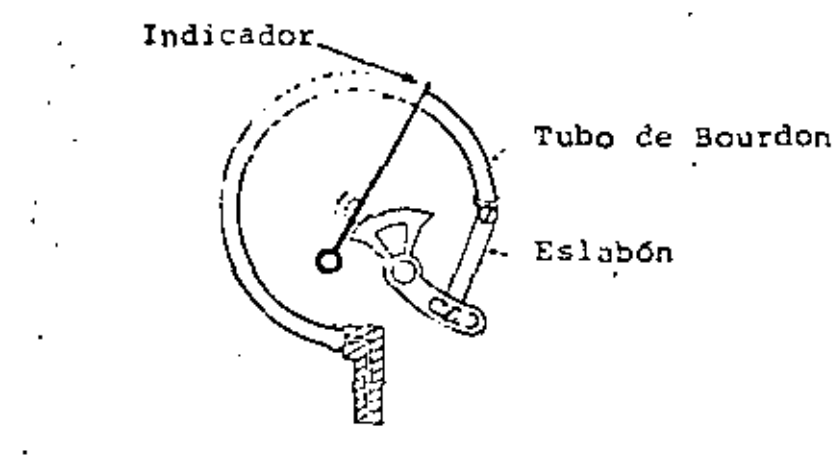

Fig.  $2.3.1-2$  .- Tubo de Bourdon.

Cuando la presión aplicaGa en el extremo abierto del tuho es mayor que la prcsi6n externa, la deformación en el tubo determina que su extremo libre se desolace hacia arriba: toxpansi6n del tubo. El desplazamiento del extremo libre es hacía abajo cuando la diferencia de presiones es a la inversa: contracción del tubo. En ambos casos el movimiento del extremo lipre se amplifica y escala mediante algún mecanismo para produbir una indicaci6n o para actuar sobre un disnositivo de ' transmisi6n y/o control. El qrado de lincaliCad deoende de la calidad del tubo.

En general el' tubo en "C" es el menos sensible, mientras que el de forma espiral es el que proporciona mayor sensibilided.

Se dispone de medidores de gama tan pequeña como 5 pulgadas de columna de agua. La exactitud varía entre 0.5% y 11 de la gama. Se fabrican de bronce, latón, acero inoxidable y otros materiales.

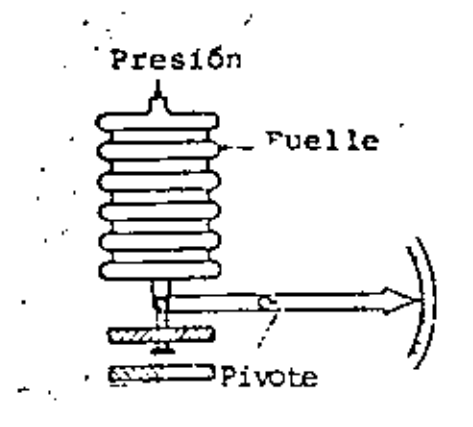

 $Fig. 2.3.1-3$ - Elemento tipo Fuelle.

Elementos de Diafragma.

Los diafragmas son placas delgadas de material floxible metalico y no metálico. El diafragma sufre una deflexión lineal con respecto a los incrementos de presión, siempre que dicha deflexión sea menor a la tercera parte del esnesor del diafragma. Esta condición constituye una gran limitación en cuanto a la magnitud de la respuesta del elemento y hace necesario emplear un mecanismo de salida que proporcione un amplio factor de multiplicación.

Para facilitar una respuesta lincal en un mayor rango de deflexiones se utilizan elementos de tipo corrugado, que aunque pueden dar una respuesta errática, son más adecuados para aquellas aplicaciones en donde un dispositivo mecánico complementa la medición. En general cuando se emplean cispositivos de amplificación mecánica es necesarioa que las deflexipnes sean mayores que cuando se recurre a dispositivos eléctricos.

En estos elementos podemos encontrar gamas tan peque Bae como 23 psi o tan grandes como 100 000 psi, con exactitudes que varian entre +  $1\frac{1}{2}$  y + 0.5% de la gama.

Los materiales uaados para la fabricación del tubo son principalmente: bronce, latón, acero inoxidable 304 y 316.

Elemento tipo Fuelle.

Estos elementos pueden emplearse en la medición de presión manométrica, absoluta, diferencial o de vacío. Son de mayor sensibilidad que los tubos de Bourdon y consecuen temen te son usados para medir bajas presiones: entre O peia *'1* 30 ps!g.

La presión se aplica a uno de loa lados del fuelle con lo que se provoca la expansión o contracción del mismo, resultando de esto un depolazamiento de la cara opuesta del fuelle. Ver figura 2.3.1-3.

Al igual que con el tubo de Bourdon, el desplazamiento producido se comunica a un mecanismo apropiado para generar una indicación o una señal para control.

Como ae observa en la figura mencionada, el diapositivo $\cdot$ puede incluir un resorte de oposición que limita la deformación del elemento con el fin de aumentar su vida útil. Generalmente el fuelle no es aplicable para medir transitorios debido a que efectúa un movimiento relativamente gran $d\mathbf{e}$  y su masa es considerable. El rango de operación del ele ' mento está determinado por el área efectiva del fuelle y por la constante de deformación del resorte.

구

. Los Ciafragmas metálicos se usan en mediciones de baja presión su deflexión es lineal y depende del diametro del disco, del espesor del metal y del módulo de elasticidad del material. Se fabrican de bronce fosforado, acero inoxidable, monel y otros materiales. En la figura 2.3.1-4 se mues tra él esquema de un medidor de presión diferencial con diafragma metálico. **Presión** 

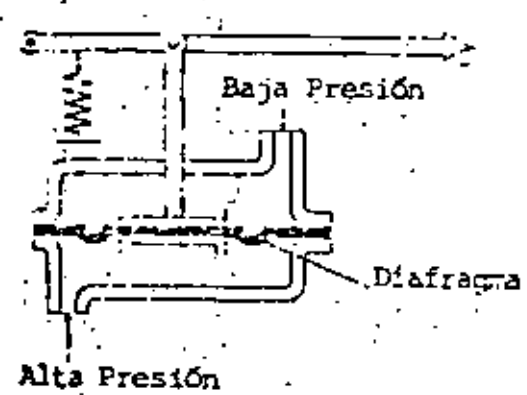

**Asorte de** Coosición Dia raca

Fig. 2.3.1-5 Diafrage now

Fig. 2.3.1-4 Diafragma Metálico

Los diafragmas no metálicos se emplean en la redición de presiones bajas y de vacío. Disponen de un resorte que limita su deflexión. Se fabrican de materiales como neofreno, polietilemo, teflón, seda, piel y otros. En la figura 2.3.1-5 sa ilustra un medidor de diafragma no metálico.

∷∷ు

## 2.3.2 Transductores eléctricos.

El efecto mecánico producido por el sensor actúa como agente de cambio en el transductor para determinar la variación de alguno de los parámetros o característi cas eléctricas del mismo. En el presente desarrollo nos avocaremos a algunos de dichos transductores:

Extensómetros eléctricos.

Transductor de tipo capacitivo Transductor piezoeléctrico

# Extensómetros eléctricos.

En la figura 2.3.2-1 se muestra un medidor de presión por efecto eléctrico. En él la presión ejercida so bre el diafragma provoca un desplazamiento del vástago y con ello que el contacto eléctrico modifique su posición. Dado que la resistencia eléctrica que presenta el dispositivo es tomada entre la punta inferior del embobinado y el contacto, los cambios de presión

'son traducidos en cambios de resistencia del elemento do medición.

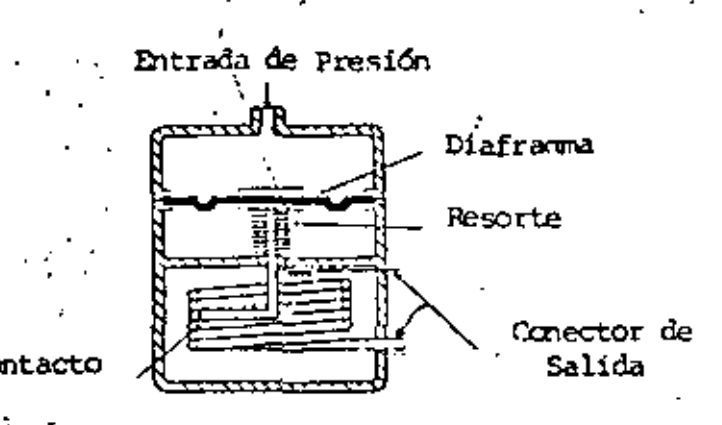

Fig. 2.3.2-1 Transductor de presión resistivo.

Los extensómetros eléctricos son elementos, que al igual que el dispositivo descrito, traducen la presión en variaciones de resistencia: sin embargo su funcionamiento es completamente distinto.

A diferencia del anterior, el extensómetro no toma el desplazamiento como efecto para la medición, su operación se basa en el hecho de que la resistencia eléctrica de un conductor cambia cuando éste sufre una deformación al ser sometido a presión.

Existe una relación directa entre el cambio de resistencia y la deformación del extensómetro, observándose en la mayoría de ellos que la relación es la misma tanto para deformaciones por tensión como por compresión.

En la figura 2.3.2-2 se muestra el tipo de extensómetro más empleado: consiste en un alambre, una laminilla o un semiconductor firmemente pegado a una membrana elástica (un diafragma o un pedazo de tela). Si se trata de un alambre el diá metro varía entre 0.0005 y 0.001 de pulgada; el extensómetro laminar emplea una hoja de menos de 0.001 de pulgada de espesor y el material semiconductor, hecho a base de silicio sensible a la deformación, tiene un espesor de 0.01 de pulçada

### aproximadamente.

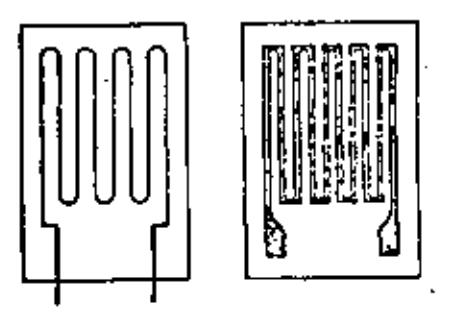

Fig. 2.3.2-2; Extens6metros Eléctricos.

El extensómetro no adherido se muestra en la figura  $2 - 3 - 2 - 3$ 

En éste los filamentos de alambre delgado se mantienen estirados por medio de postes aislantes entre dos placas, una fija (A) y una móvil (B). Cuando la placa B se πωςve los filamentos sufren una deformación. El diámetro de los alambres en general es menor a 0.001 de pulgada.

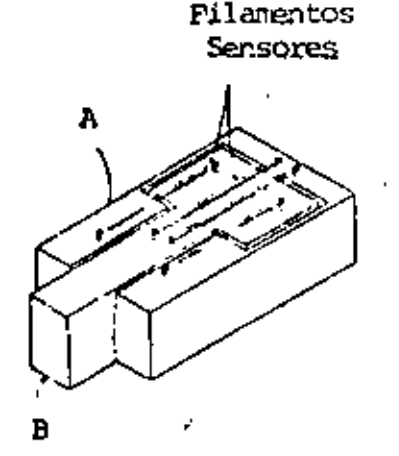

Figura 2.3.2-3 Extensometro no adherido.

Los extensómetros determinan un cambio en su resistencia en base a la deformación producida por la presión: la resistencia varia proporcionalmente con la presión.  $E1$  valor de la resistencia es facilmente detectado y procesado por medio de un circuito puente para generar una señal eléctrica

de indicación, transmisión o control. En la figura 2.3.2-4 se muestra esquemáticamente la configuración de un transmisor de presión de tipo comercial.

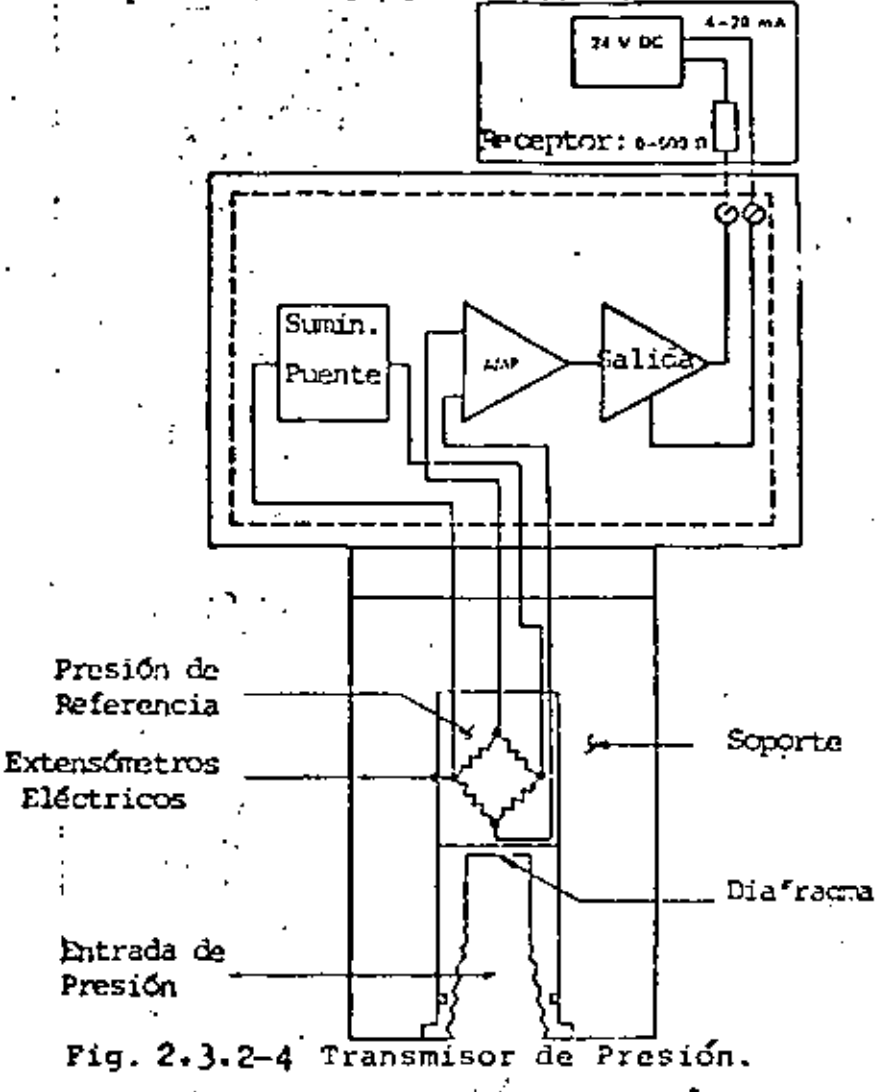

Los extensómetros se aplican en la medición dinámica de presión ya que son de respuesta rápida, baja impedancia, operación mecánica mínima, de tamaño pequeño y bajo peso. Tienen la desventaja de que el dispositivo eléctrico de sàlida es costoso relativamente, además de ser notablemente sensibles a la temperatura (existe deformación térmica en los materiales y cambios resistivos también por efecto térmicol, por ilo que es necesario que la medición deba compensarse con tra esta variable.

Los extensómetros no adheridos ofrecen alta sensibilidad y exactitud alrededor del 1\, sin embargo presentan, a largo plazo, corrimiento de cero como resultado de cambios de resistividad y relajamiento mecánico del alambre. Los extens6metros adheridos son afectados en menor escala por el deslizamiento de sus parámetros pero su sensibilidad es aproximadamente la mitad de los anteriores.

...

'

Los materiales empleados en la fabricación de extensóme tros son principalmente: aleaciones de cobre-niquel, aleacionés de platino y semiconductores de silicio. Los semicon ductores proporcionan una mayor sensibilidad, pera tienen la desventaja de ser inestables con los cambios de temperatura *y* de comportamiento no lineal.

#### Transductor de ?rcsi6n capacitivo.

Consideremos el dispositivo mostrado en la figura 2.).2-5 Al aplicar una presión sobre el diafragma se produce un movimiento de la placa central con respecto a la placa exterior, lo cual significa una variación en la capacitancia ya que hay un cambio en la superficie de coincidencia de las placas que forman el capacitar.

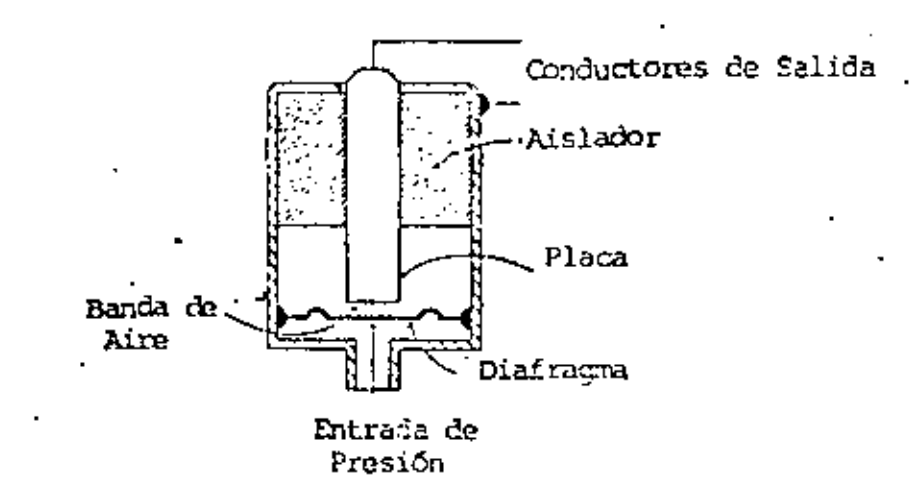

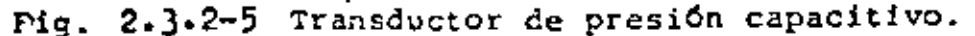

/3 .

El transductor de presión de tipo capacitivo actúa en ba-**•e al** movimiento relativo de sus placas produciendo un Cambio de capacitancia, La capacitancia puede ser medida por un ~irc'uito puente, considerando siempre que su impedancia de salida es alta.

~1 rango de medición de los transductores capacitivos es amplio, tiene buena sensibilidad, mínima histéresis, rápida respuesta y mínimos efectos por calentamiento. En cuanto a sus limitaciones debemos mencionar que su'salida es no lineal, el circuito de salida es costoso y complejo y puede llegar a presentar ·capacitancias parásitas,

Trañsductor de Presi6n piezoeléctrico,

Los cristales piezoeléctricos se utilizan ampliamente como transductores de presión. Uno o más cristales se colocanentre un par de placas distribuidoras de carga y conectados a electrodos de plata. Cuando el cristal se deforma como consecuencia de la presión aplicada, se induce en su superficie un voltaje proporcional a la presión y al espesor del cristal. En la figura 2.3.2-6. se muestra la construcción típica de un transductor piezoeléctrico.

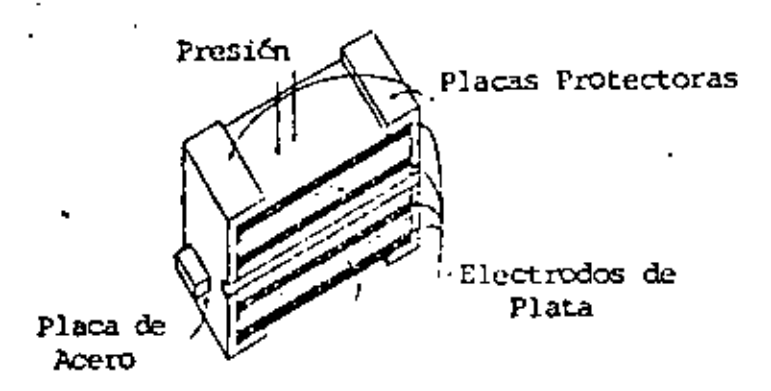

Fig. 2.3.2-6 Transductor Piezoeléctrico.

*1'/* 

ŧ١

Los materiales empleados en la fabricación de este tipo de elementos son principalmente: cuarzo, titanato de bario, sal de Rochelle, fosfato dehidrogenado de amo nio y otros.

Los cristales de cuarzo presentan entre otras ventajas, las siguientes: es aplicable para medir variaciones de presión de baja frecuencia, son de alta resistencia mecánica y pueden operar en altas temperaturas. Los cristales sintéticos como la sal de Rochelle pueden generar mayores voltajes a la salida.

En general los transductores piezoeléctricos respon cen a altas frecuencias, proporcionan una salida lineal y de alto nivel: bajo una fuerza de 300 lb, un cristal de cuarzo de 0.5 pulg. de diffratro y 1/16 pulg. de isjasor produce una salida de 3000 mv, aunque con una impodancia de salida alta.

15

.2.4.- Medición de Flujo.

El flujo es la variable dominante en las industrias que procesan fluidos. Es la variable oue al ser manejada adecuadamente mantiene a las restantes condiciones del proceso en sus valores requeridos, asequrando una producción con la calidad y velocidad deseadas.

El flujo es el medio físico determinado por el fluido desplazándose. La condición más importante de este medio es el Gasto, el cual se define como la cantidad de fluido desplazado por unidad de tiempo v se le identifi- $\cdot$ ca como la magnitud del flujo. Dependiendo de si se eva lúa la cantidad de fluido por su volumen o por su masa. el Gasto puede ser Volumétrico o Másico.

Aunque el flujo es una de las variables de proceso más frecuentemente medidas, es indudablemente la medición física que mayor dificultad presenta para hacerse con exac titud, lo que determina una amplia variedad de medidores con diversas características de operación y aplicación, costos, complejidad, etc. Hacer una exposición de cada uno de ellos sería una tarea muy larga y exhaustiva, por lo que en el presente trabajo mencionaremos solamente a algunos de los más importantes.

. Excepto en los medidores de flujo por desplatamiento positivo, la medición se realiza indirectamente, es decir, la magnitud del gasto se determina midiendo alguna variable o efecto dependiente de dicho gasto. Por esta razón conviene revisar brevemente el príncipio de operación de los dispositivos tratados para comprender mejor sus carac terísticas de comportamiento y aplicación.

16

Los medidores de fluio que analizaremos son, de acuerdo a su principio de operación, los siquientes:

> A.- Medición de Flujo por presión diferencial B.- Medidores de Flujo de área variable. C.- Medidor Electromagnético.

D.- Medidor Ultrasónico.

A.- Medición de Flujo por presión diferencial.

Este método de medición se basa en la caída de presión provocada por la presencia de-una restricción en el conducto. La restricción consiste en un elemento que reduce el área de la tubería para convertir la energía cinética del fluido (velocidad) en energía potencial ( presión ): la velocidad del fluido se transforma en una presión diferencial, variable que es facilmente medible, y a partir de ella se infiere la magnitud del flujo.

Aunque casi cualquier tipo de restricción puede ser lusada, es deseable el empleo de una cuyas características sean conocidas y permitan predecír la caída de presión que tendrá lugar para una determinada velocidad.

El efecto de presión diferencial producido por una restricción se muestra en la figura 2.4-1 y el análisis se desarrolla en los párrafos siguientes

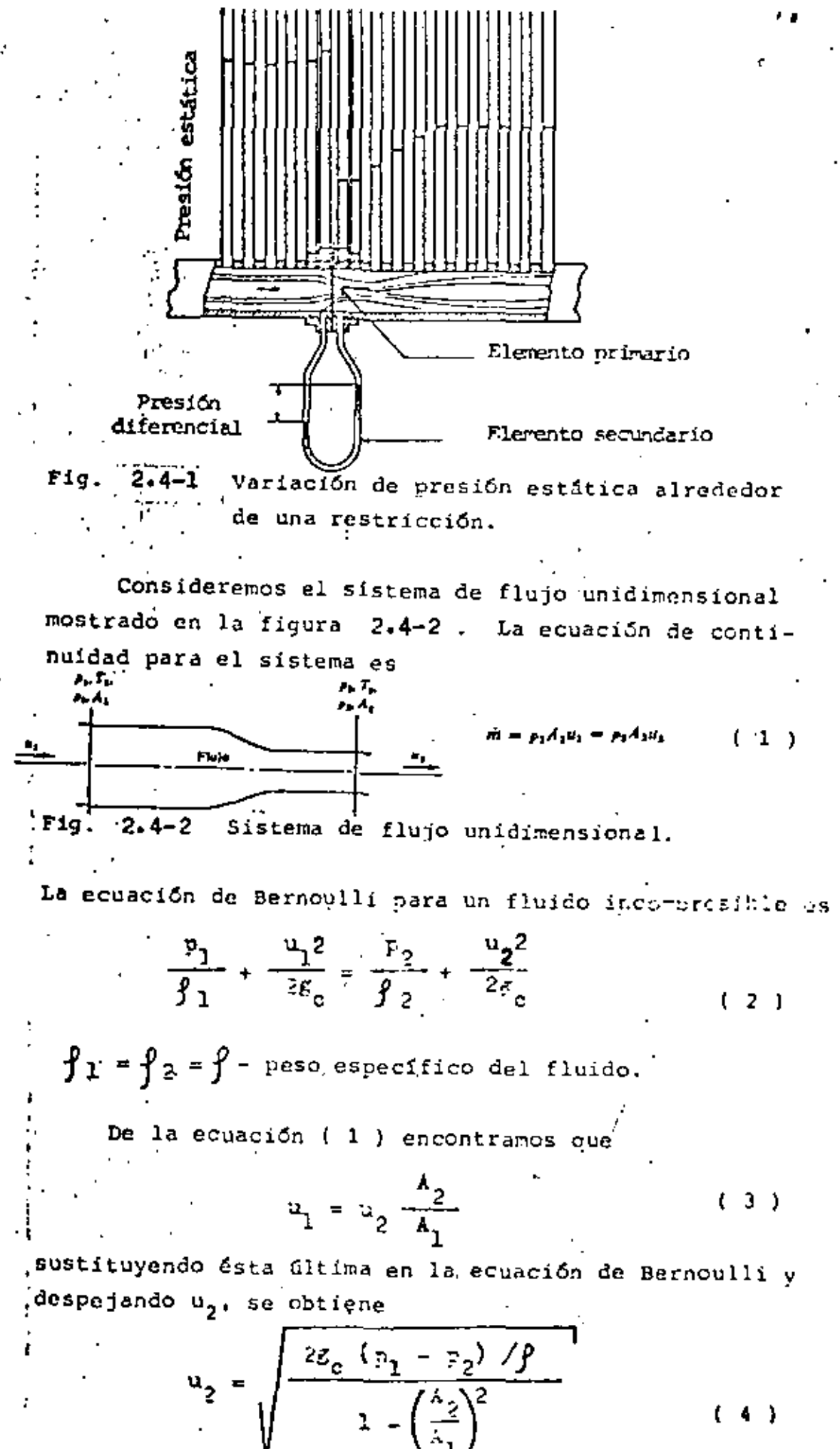

El gasto volumétrico está dado por

$$
Q = A_2 \frac{u_2}{u_2} = A_2 \sqrt{\frac{2g_c / g (p_1 - p_2)}{1 - (\frac{A_2}{A_1})^2}}
$$
 (5)

Definiendo los siguientes parámetros

Relación de diámetros  $\beta = \frac{d}{D} = \sqrt{\frac{k_2}{A_1}}$ 

Factor de velocidad

ĸ

$$
= \frac{1}{\sqrt{1 - \left(\frac{A_2}{A_1}\right)^2}} = \frac{1}{\sqrt{1 - \beta^2}} \quad (7)
$$

obtenemos

$$
Q = M A_2 \sqrt{\frac{2g_c}{\rho}} \sqrt{p_1 - p_2}
$$
 (8)

La última ecuación define el gasto a partir de la tatesión diferencial provocada por la restricción; tomando como parámetros la relación de diámetros de la restricción-tubería y las características físicas del ducto y el fluido. Sin embargo esta ecuación ha sido obtenida para un flujo ideal sin fricción y sin pérdidas energéticas, por lo que debe considerarse en el cálculo del gasto real un factor de desvia-, ción C empírico que introduzca los factores secundarios no involucrados en la deducción de la fórmula.

Coeficiente de descarga

$$
C = \frac{Q_{\text{real}}}{Q} \qquad (9)
$$

Por tanto

real <sup>•</sup> C K A<sub>2</sub> 
$$
\sqrt{\frac{2g_c}{\rho}}
$$
  $\sqrt{p_1 - p_2}$ 

Se llama coeficiente de flujo K al producto CM y en algunos casos se maneja este coeficiente como parámetro.

 $K = C M$ 

$$
{}^{1}_{2}Q_{real} = K A_{2} \sqrt{\frac{2g_{c}}{f}} \sqrt{p_{1} - p_{2}} \qquad (11)
$$

Los coeficientes de descarga y de flujo no son constantes, varían para cada tipo de elemento de obstrucción y dependen del número de Reynolds (Pe), de la relación de diametros (#) y de la geometría del ducto y elemento. Eп la figura 2.4-3 (a) y (b) se muestran las características de variación del coeficiente de descarga C de un tubo Venturi como función de Re y de diversos elementos de obstrucción como función de  $\beta$ .

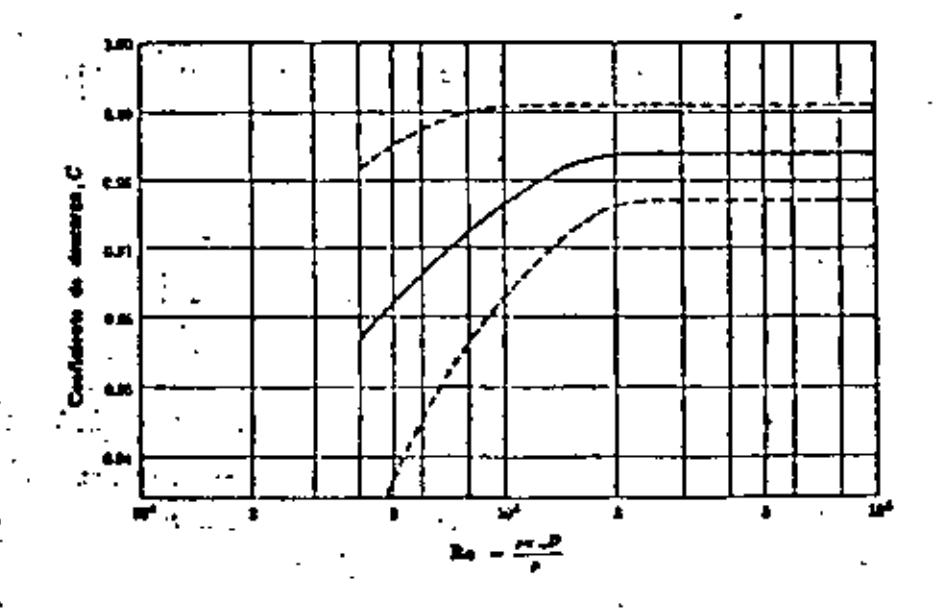

a) Coeficiente de descarga para tubo Venturi respecto al , número de Reynolds.

20.

 $(10)$ 

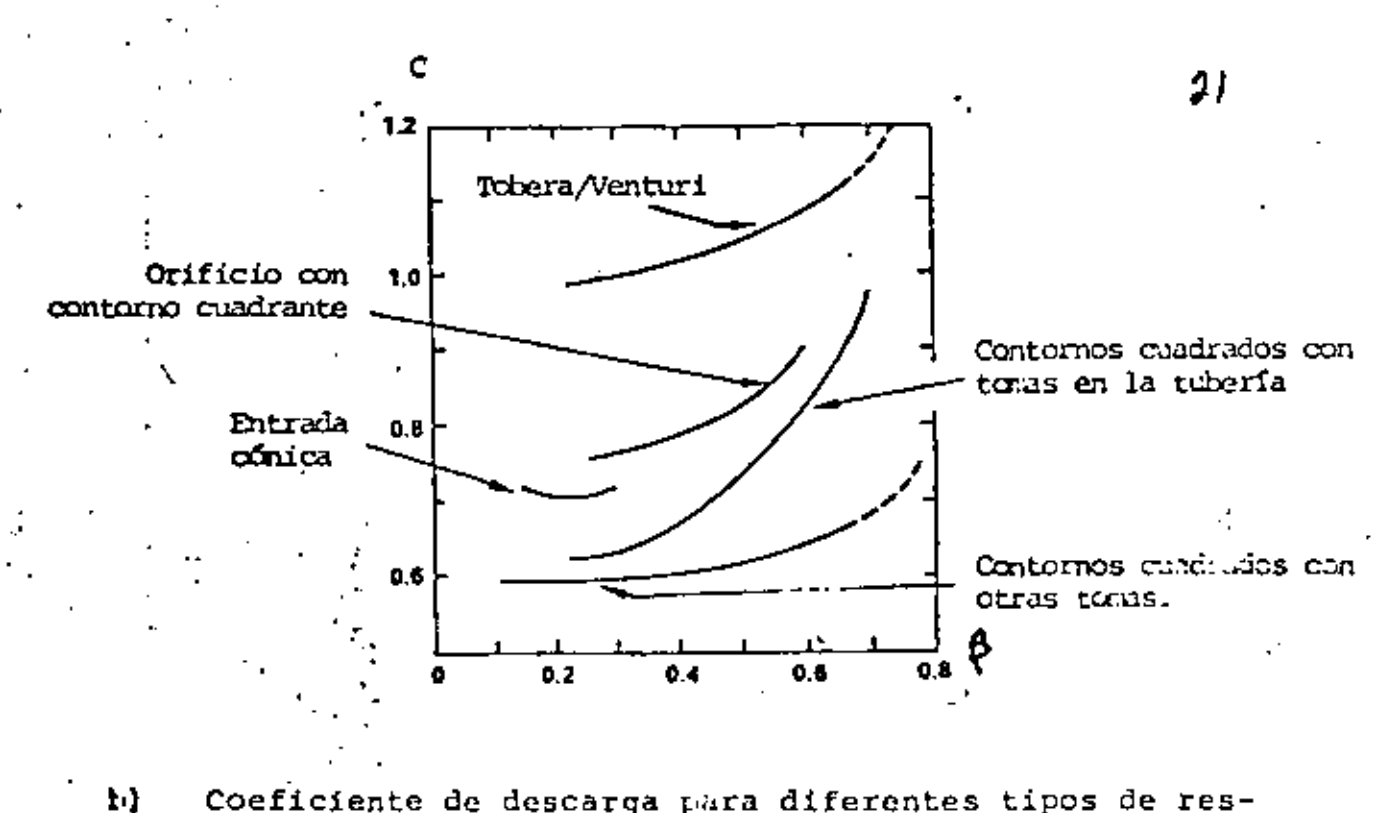

Coeficiente de descarga para diferentes tipos de restricciones respecto a la relación de diánetros.

 $F1g - 2.4-3$ 

El número de Reynols está determinado por las condiciones y características del fluido y se define por la relación siguiente:

$$
R_e = \frac{\int u_m D}{\mu}
$$

en' donde {- dessidad del fluido

• viscosidad dinámica

u\_- velocidad media del flujo.

. D - diámetro de la sección narticular del ducto para la cual se específica el número Re

22

El producto  $f u_m$  se puede calcular de la definición de gasto másico.

Respecto a los medidores de flujo por obstrucción deben considerarse diversos aspectos:

Relación cuadrática.- La relación cuadrática establecida entre el gasto y la caída de presión hace imoráctico medir flujos menores del 30% del rango del elemento, va que ésto ocaciona pérdida de exactitud. La misma relación cundrática determina el empleo, en el sistema de medición, de complejos dispositivos totalizadores de flujo.

Recuperación de presión.- Debe considerarse que una vez gruzadatla restricción, el fluido fluye nuevamente por el con ducto de área transversal A, donde la velocidad vuelve a su valor original u<sub>l</sub>. Sería deseable que la presión retornara también a su valor p<sub>1</sub>, sin embargo no ocurre así: la restricción causa turbulencia y pérdidas energéticas por lo que no. se logra la recuperación total de la presión. En la figura 2.4-4 se muestran las curvas de recuperación para diversos medidores operando con una capacidad equivalente.

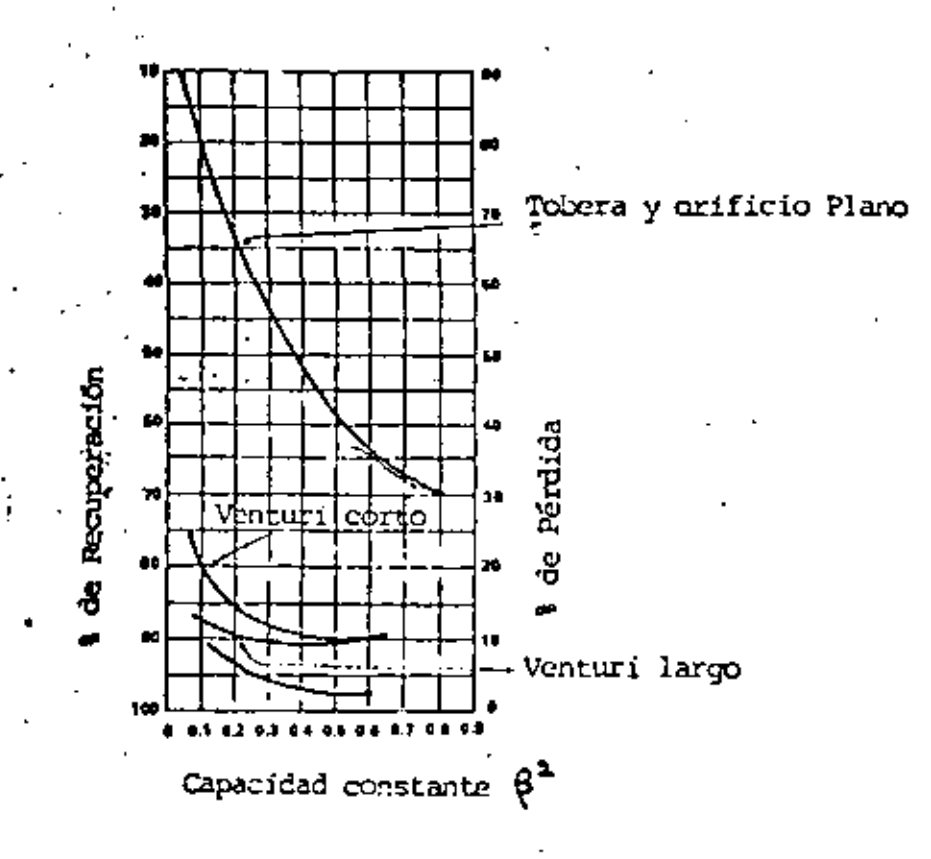

2.4-4 Curvas de recuperación de presión. Fig.

Ubicación del elemento y de las tomas de presión.- La exactitud de la medición depende también de la ubicación que se le dé al elemento de obstrucción. Es importante que se instale en un tramo recto de la tubería alejado de cualquier tipo de conexión o dispositivo que perturbe el flujo o cause turbulencia, ya que ésto propicia cambios en la velocidad y por tanto mediciones erróneas. El distanciamiento se mide en múltiplos del diámetro de la tubería y debe asecurarse un minimo antes y después del elemento..

23

Por otra parte, considerando que la restricción provoca que la velocidad se incremente al pasar por ella, encontramos que dicha velocidad (y con ella la presión) varia en diferentes puntos de la misma y en algunos casos en puntos más allá. Esto determina que la ubicación de las tomas de alta y baja presión (taps) influya también en la medición, por lo cual debe tomarse en cuenta la variación delcoeficiente de descarga con respecto al sitio en donde se toma la presión.

Exactítud de la medición.- Debido a que la medición es indirecta, dependiente de diversos parâmetros y condiciones que no siempre son controladas, la exactitud se ve comprometida por la incertidumbre involucrada por los componentes que intervienen en la medición completa. Puede suceder que teniendo el elemento de obstrucción una buena exactitud, digamos + 0.5%, la exactitud total se desvíe hasta 5 6 10% a causa de los factores que se enumeran:

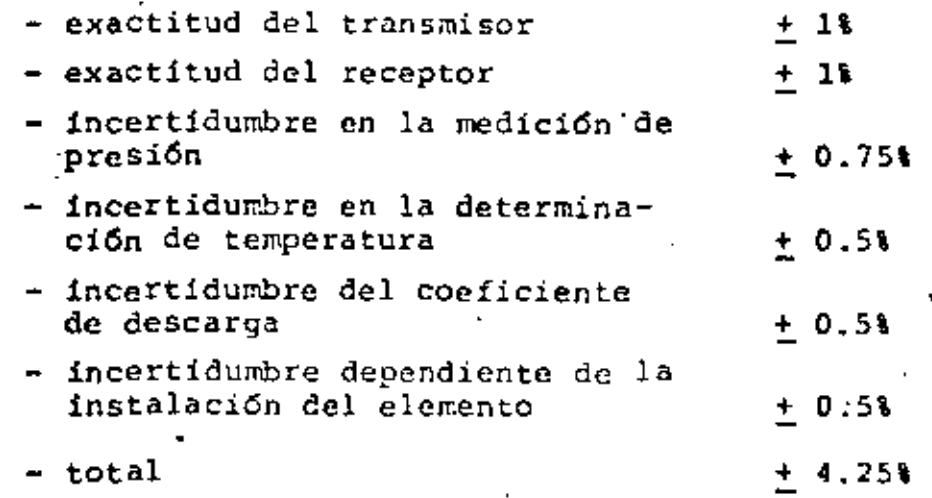

Principales elementos de obstrucción.

En los párrafos siguientes trataremos los principales elementos de obstrucción enunciando sus características más importantes.

# Placa de Orificio.

 $\ddot{\phantom{0}}$ 

..

. Es el más simple y utilizado de los elementos de obstrucción; Consiste en una placa delgada con un orificio, instalada transversalmente, por medio de bridas, en un tramo recto de la tubería. Su construcción es sencilla aunque debe tenerse cuidado con las dimensiones y maquinado del " contorno del orificio, ver figura 2.4-5

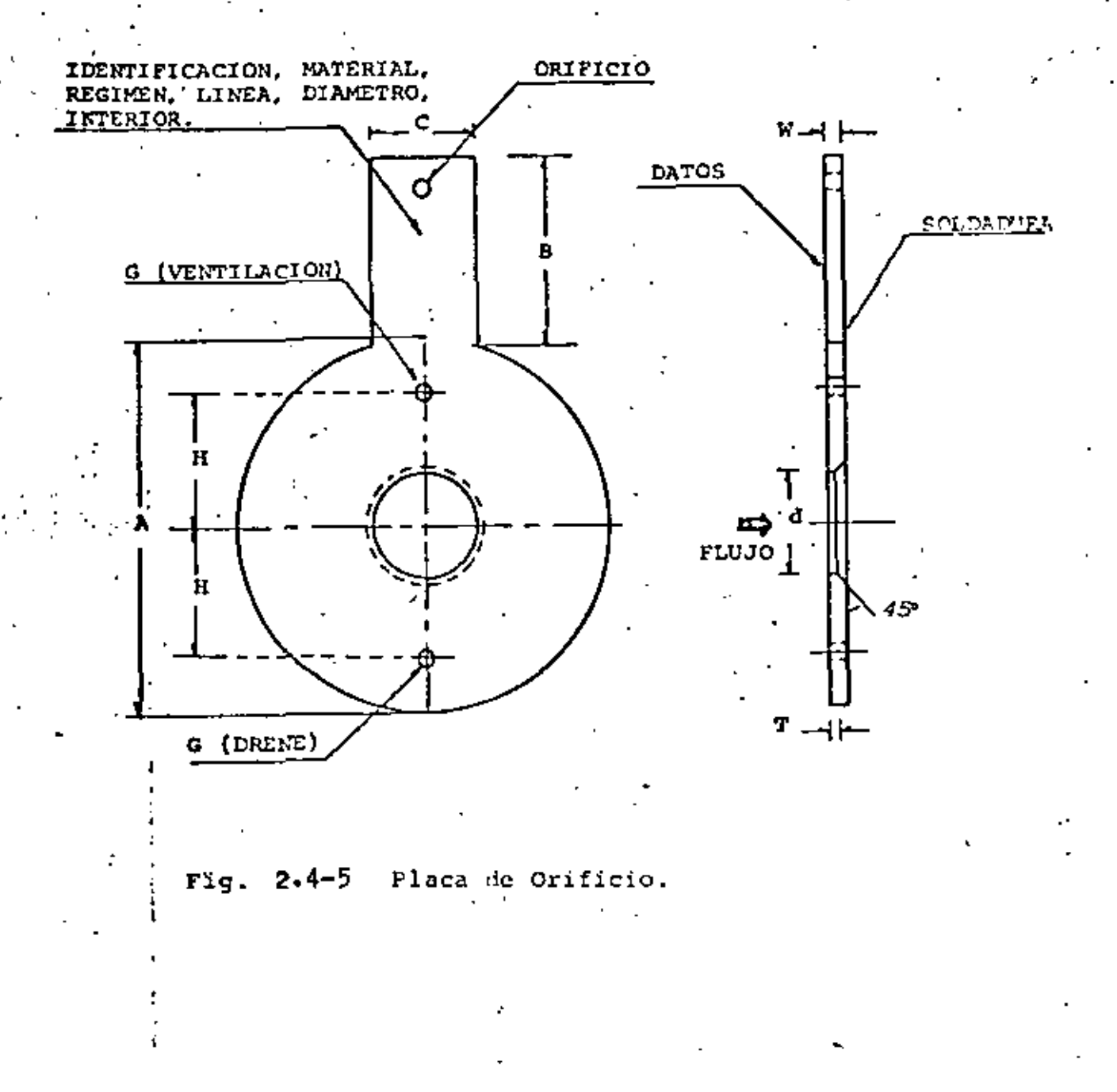

25

El diámetro del orificio normalmente es del orden de entre 20 y 70 % del diametro interno de la tubería.  $E1$ 

espesor de la placa no debe ser mayor de  $\frac{d}{a}$ ,  $\frac{D}{2a}$  o  $-\frac{D+d}{a}$ .

Pueden disponer de una pequeña perforación adicional ya sea en la parte superior para ventear gases cuando se mide liquido, o en la parte inferior para drenar liquidos cuando se miden gases.

La ecuación aplicada a orificios es

$$
Q = X A_2 \sqrt{\frac{2g_c}{p}} \sqrt{p_1 - p_2}
$$
  
letro K es el coefficiente de flulo v der

 $\sqrt{2}$ 

El paráme pende, como se habia apuntado, del número de Reynolds y de la relación de diametros.

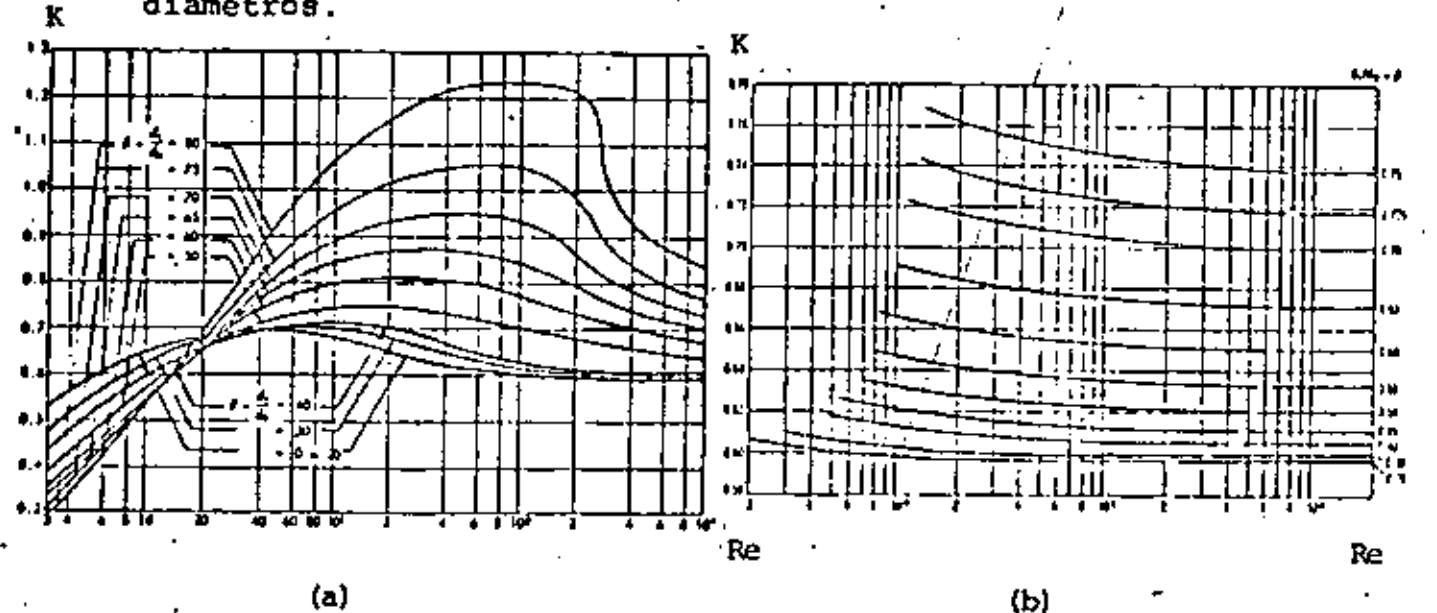

Fig.- 2.4-6 Coeficiente de flujo.

La instalación debe hacerse tomando una distancia anroximáda de 20 diámetros de tubería (D) antes de la placa y de 5 diâmetro después con respecto a cualquier dispositivo que cause turbulencia.

96

En la gráfica 2.4-7 : se muestra el porcentaje de error causado en la medición por diversos tinos de conexiones de acuerdo a la ubicación de la placa.

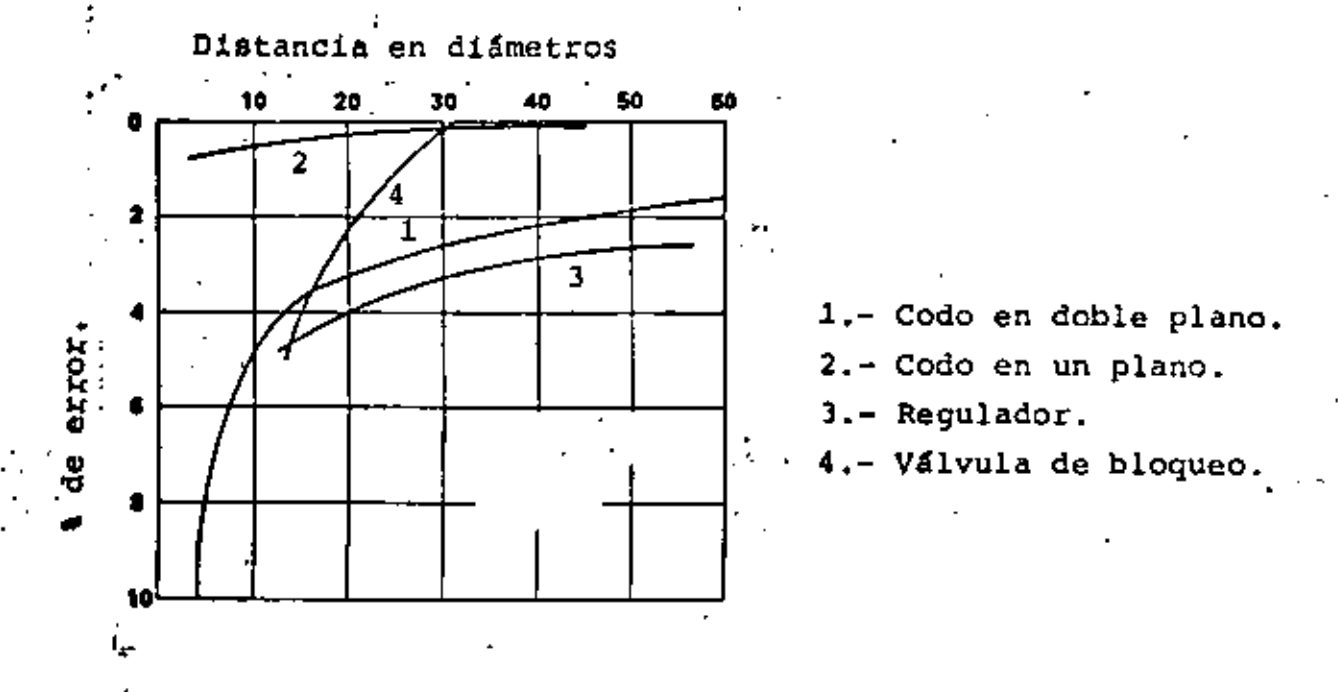

Fig. 2.4-7 Perturbación al Flujo..

Respecto a la localización de las tomas de presión hay tres formas mayormente recomendadas: al hacer la conexión sobre cada una de las bridas a ambos lados de la placa; b) ubicar la toma de alta presión sobre el tubo a una distancia D antes del elemento y la toma de baja presión a una distancia. 1/2 D adelante del orificio; c) la toma de alta presión de acuerdo a lo indicado en el inciso b y la de baja en el punto de vena contracta (punto de mínina presión). Lo anterior se muestra en la figura 2.4-8.

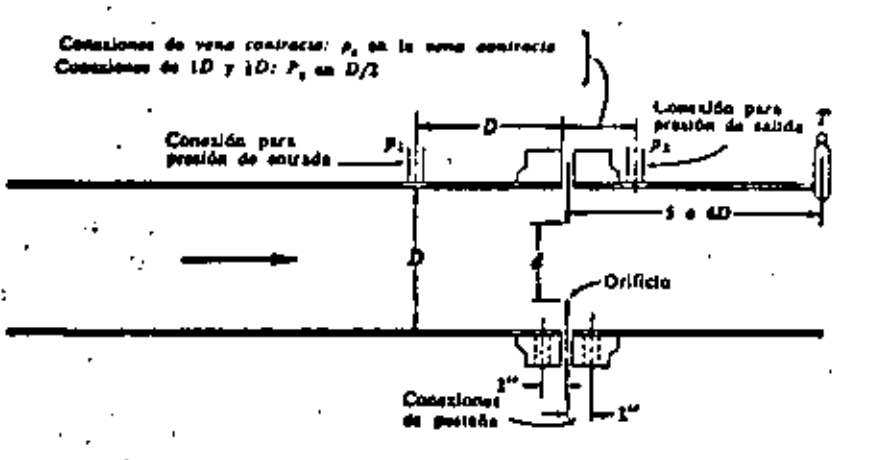

Fig. 2.4-8 Unicación de tomas de presión en placas de orificio.

La placa de orificio más empleada es la de tipo concéntrico, sin embargo cuando se trabaja con fluidos sucios o con materiales en suspensión, es necesario emplear orificios de tipo excéntrico o segmental. Este tipo de orificios permiten el paso de materiales que un orificio concentrico normalmente bloquearfa. Los coeficientes para orificios excéntricos v seqmentales no han sido establecidos con precisión, pudiendo emplearse los datos de orificios "concéntricos equivalentes, aunque ésto acarreará errores en la medición. En la figura 2.4-9

se muestran los tres tipos de orificios que hemos mencionado.

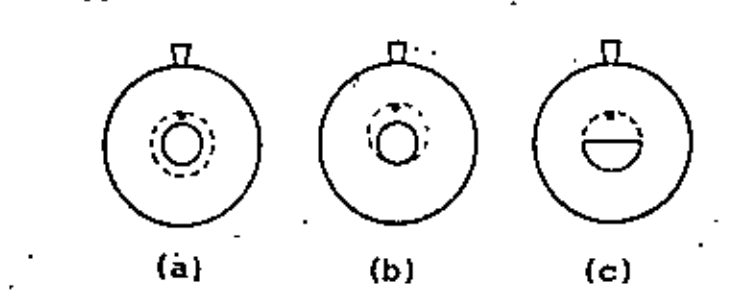

Tipos de orificio: (a) Concéntrico, (b) Excéntrico Pig. -9 (c) Segmental.

ቧያ
Las placas de orificio se fabrican en acero inoxidable (con mayor frecuencial, monel, bronce fosforado y otros materfales. Por su sencillez son de fácil fabricación, instalación, mantenimiento y substitución, Son las restricciones de más bajo costo, aunque también las que causan mayor pérdida de presión permanente.

Tobera de Flujo.

La tobera de flujo tiene una sección loncitudinal plana que hace convergir la descarga de flujo más paralelamente al eje del tubo. Su extremo de salida tiene la forma de un tubo corto de diámetro iqual al de la vena contracta de un orificio de igual capacidad. Ver figura 2.4-10 .

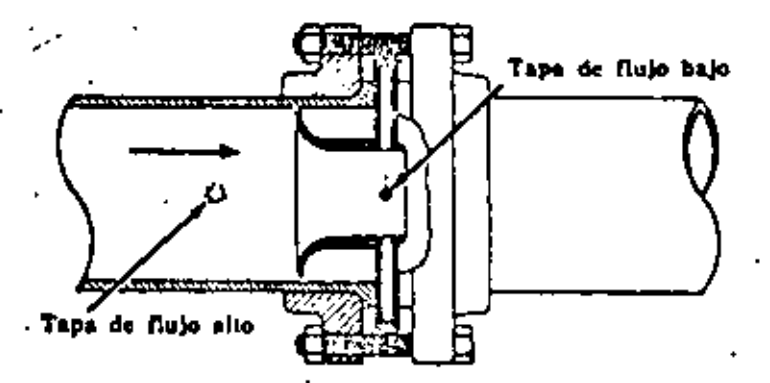

Fig. 2.4-10 Tobera de Flujo.

Se emplea generalmente para flujos de alta velocidad, sobre todo en la medición de flujo de vapor de aqua.

Se rige por la ecuación.

$$
{}^{1}Q = 0 \text{ M A}_{2} \sqrt{\frac{2\epsilon_{0}}{\rho}} \sqrt{p_{1} - p_{2}}
$$

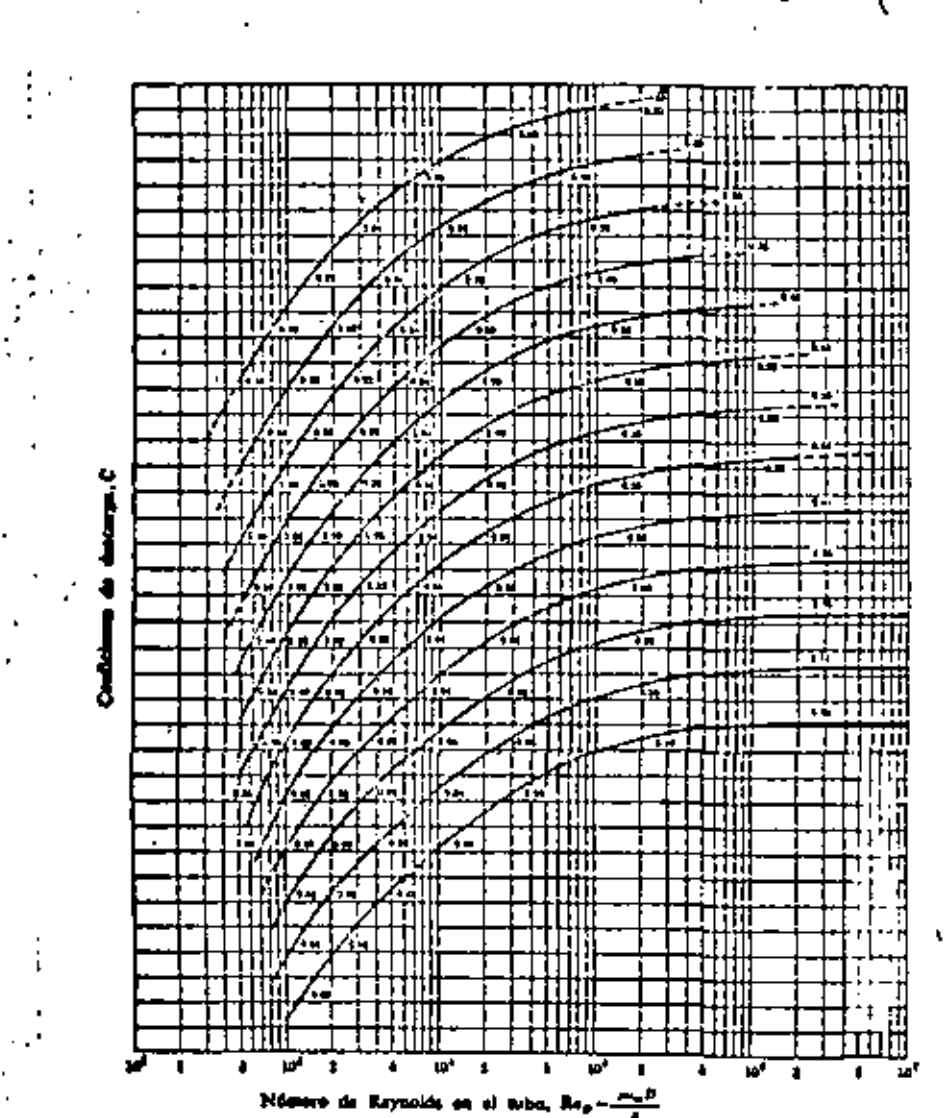

Fig. 2.4-11] Variación del coeficiente de descarga en toberas.

La instalación debe hacerse en un tramo recto de la tubería buscando el mayor distanciamiento de las conexiones o accesorios que causan perturbaciones al flujo. Las tomas de presión se localizan a una distancia D antes de la entrada y 1/2D adelante de la salida.

Las toberas son de fácil mantenimiento. Con respecto a los orificios tienen 60% de mayor capacidad, pérdidas de presión equiparables y su costo es mayor.

El coeficiente de descarga depende de Re y de  $\beta$ .

## Tubo Venturi.

En redes de tubería extensas y de grandes capacidades, como gasoductos y sistemas de distribución de aqua en las ciudades, es indispensable que la medición de flujo se efectue sin pérdidas de carga. Es en este tipo de aplicaciones en donde el tubo Venturi tiene amplia utilización ya que su principal característica es precisamente permitir una alta recuperación de presión (ver figura 2.4-4 ).

El Venturi está compuesto de tres partes principales, figura  $2.4 - 12$ .

El cono de entrada que determina la reducción gradual del área transversal de la tubería hasta alcanzar la sección mínima llamada garganta, en donde la velocidad es máxima. La garganta, que es la parte más importante del elemento, consiste en un tramo recto de conducción que desemboca en el cono de descarga, a través del qual vuelve a incrementarse el área de conducción hasta su dimensión original.

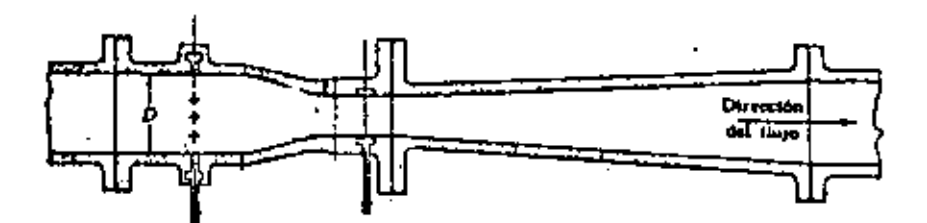

tro del cubo a la entrada y la salida Diámetro de la gargante segúe se requiera

Fig.  $2.4-12$  Tubo Venturi.

La geometria del tubo Venturi además de proporcionar bajas pérdidas de presión hace posible su empleo en fluidos altamente viscosos, con sólidos en suspensión.

La toma de alta presión se localiza a la entrada del elemento, la de baja en la garganta. Ambas tomas están conectadas a un múltiple que circunda las porciones de entrada y garganta del tubo para hacer más confiable la toma de presión; a estos múltiples se les llama anillos piezométricos.

 $\mathcal{F}^{\mathcal{E}}_{\mathcal{F}_{\mathcal{E}}}$ 

•

••

• ' '

*y* '

La ecuac16n que se aplica convencionalmente a Venturis

'Q = C M A<sub>2</sub> $\sqrt{\frac{2g_c}{\rho}} \sqrt{p_1 - p_2}$ '

El coeficiente de descarga C depende de Re  $y$  de  $\beta$  tal como ae muestra en la gráfica de la figura  $2-4-3$  (a). Es importante mencionar que el Venturi es el elemento de obs trucción que ofrece mayor exactitud.

La instalación del tubo no necesariamente tiene que aer horizontal, puede instalarse con alguna inclinación e incluso verticalmente. Se requieren tramos de tubería rec tos antes y después del elemento, aunque dichos tramos son menores que los especificados para las placas de orificio.

Otras características importantes de los Venturis son las siguientes: su vida dtil es mayor que la de los orifi cios, su capacidad es 60% mayor que la de éstos, y requieren poco mantenimiento, Considerando su alta exactitud y recuperación de presión es posible afirmar que dichas carac terísticas compensan su elevado costo en aplicaciones donde tales factores son importantes.

B.- Medidores de Flujo de Area Variable.

Rotámetro,

El rotámetro es el medidor de área variable más conocido. En la figuro 2.4-13 oomercial. (al se muestra uno de tipo

.·

... •-,- "

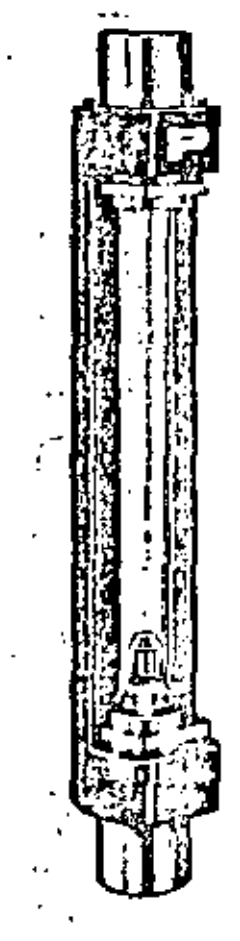

...

• - ' " " , ... . -.' *:* 

•

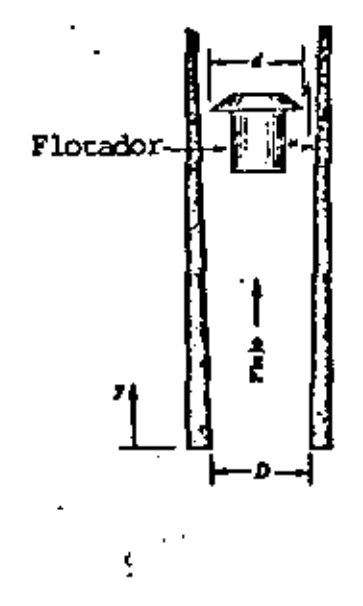

b) .- Principio de operación.

 $Fig.  $\left[2, 4-1\right]$  Rotámetro.$ 

 $(a)$ 

Consta de un tubo de vidrio con cierta conicidad en cuyo interior se instala un flotador de dimensiones específicas que se mueve libremente obstruccionando al flujo, Se instala verticalmente, dando entrada al flujo por su • e~tremo inferior; de acuerdo a la conicidad del tubo, la sécci6n. de mayor área se ubica en la parte superior.

En presencia de flujo el flotador ocupa una cierta posición vertical determinada por el equilibrio do las fuer zás que actuan sobre él. La fuerza descendente, el peso del flotador, se contrarresta por la fuerza de flotación que el fluido ejerce sobre el cuerpo sumergido (la fuerza

.  $e^{i\theta}$  . The set of the set of the set of the set of the set of the set of the set of the set of the set of the set of the set of the set of the set of the set of the set of the set of the set of the set of the set of

de flotación es iqual al peso del fluido desplazado oor el flotador *y* depende directamente de la densidad del fluido), Por la caida de presión ocasionada por la obstrucci6n al flujo y por la fuerza de arrastre viscoso que el fluido ejer ce sobre el flotador. Ver figura 2.4-13 (bl .

 $\cdot$ 

' . :: ... . . - ' ..

 $\mathcal{C}^{\mathcal{C}}$ 

(.;

Al incrementarse la velocidad del flujo el flotador es arrastrado hacia arriba en donde el área del tubo es mayor, por lo que el incremento de velocidad no se traduce en un cambio de la caída de presión, sino en un cambio en la posiciOn de éste dentro del tubo cónico. Para la nueva posición se alcanza el equilibrio de fuerzas, permaneciendo invariable la caida de presión ya aue el área de conducción se ha incrementado. Cualauier cambio en la velocidad del flujo causa que el flotador suba o baie hasta encontrar una nueva condición de equilibrio: cada posición obtenida por el flotador corresponde solamente a un valor particular de la velocidad del flujo.

Recordando que el flujo en presencia de una obstrucción cumple con la ecuación

 $Q = C A \sqrt{2g_C (p_1 - p_2)^3}$ 

si la caida de presión se mantiene constante, entonces el gasto es proporcional al área de conducción.

El tubo del medidor dispone de una escala lineal calibrada en unidades de flujo y la medición se obtiene de acuerdo a la pcsici6n del flotador.

, ) En las aplicaciones donde el tubo debe ser de metal o ' cuando se requiere transmisión de la medici6n, la posiciOn del flotador se detecta magnética o eléctricamente.

Aunque la medición se ve afectada considerablemente por la densidad *y·* viscosidad del fluido, existen diversos diseños del flotador que permiten comoensar el comportamiento del medidor contra esos factores.

3S

• *i* '

Los rotametros se fabrican en una amplia variedad de ~ateriales y tamaños, desde 1/8 hasta 6 pulgadas (aunque , raramente' son usados en tamailos mayores a *2* pulgadas), .:on capacidad desde 2cc/min hasta 900 gpm.

Normalmente su exactitud es aproximadamente 2% de la escala, pudiendo mejorarse hasta 1% con calibración especial. Algunas caracter!sticas de los rotámetros son las siguientes: funcionamiento lineál, caída de presión constante y muy baja, pueden medir fluidos de densidad y viscosidad variables o corrosivos, la lectura indica el qas-•to directamente sin necesidad de accesorios.

C.- Medidor Electromagnético de Pluio.

Este instrumento mide el flujo volumétrico en base al ,. principio electromagnético oue indica oue una fuerza electromotriz es inducida ·en un conductor cuando éste se mueve dentro de un campo magnético.

El dispositivo produce un camoo magnético uniforme que se aplica sobre la tubería, el fluido representa al conductor que se mueve dentro del campo, resultando de-estos fac tores un voltaje inducido en la masa del fluido. La tensión ' inducida esta dada por

## $E = B$  1 u

dónde B densidad de flujo magnético l longitud del conductor t u velocidad del conductor

la longitud del conductor es proporcional al diámetro del tubo y la velocidad u es proporcional a la velocidad media del fluido. Para un medidor electromagnético de campo constante, el flujo volumétrico es directamente prcporcional al voltaje inducido.

,.

..

.. - . ' .. "

' ' ..

El voltaje generado se detecta por medio de un par de electrodos aislados situados perpendicularmente a la dirección del campo, ver figura 2.4-14 , ' .

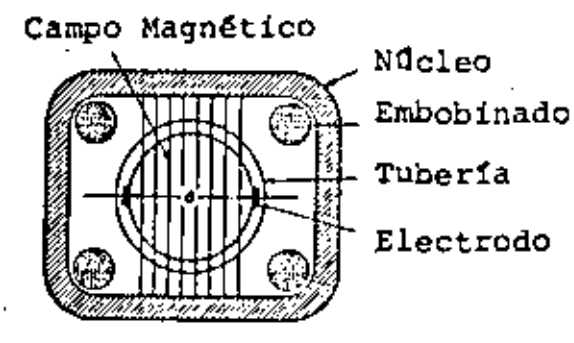

Fig. 2.4-14 Sección transversal de un medidor magnético de flujo.

El fluido medido debe tener una conductividad eléctrica minima de 50 µV/cm. Los medidores para fluidos de baja conductividad tienen electrodos de área amplia insertados en con. tacto con el fluido, su salida generalmente es baja y requiere amplificaci6n.

En fluidon de alta conductividad los electrodos van colo ' cados externamente y producen una salida suficientemente alta que puede utilizarse para obtener una lectura directa.

Los medidores magnéticos de flujo son preferentemente apli cados para medir metáles en estado líquido. Entre otras de sus caracter!sticas destacan las siguientes: roedici6n sin obstrucción al flujo, no es afectado por fluidos sucios o viscosos, la medici6n puede efectuarse en ambas direcciones

. ...

y tienen buena exactitud (1\) .

 $\ddot{\phantom{0}}$ 

'

'- · ..

## D.- Medidor Ultrasónico de Flu;o.

•

'

..

Los medidores ultrasónicos de flujo operan en base al principio físico que'establece que la velocidad del sonido en un fluido en movimiento es igual a la velocidad del so nido en el fluido en reposo más la velocidad con que se mueve el fluído.

nica: Existen dos métodos principales de medición ultras6-

1.- Mediçión por la diferencia de tiempo de viaje, en donde ondas s6nicas son transmitidas en direccio nes opuestas con respecto al flujo v al ser recibidas en los sensores del dispositivo manifiestan una diferencia en el tiempo de viaje, la cual es una medida de la velocidad del flujo. Ver figura  $2.4 - 15$ 

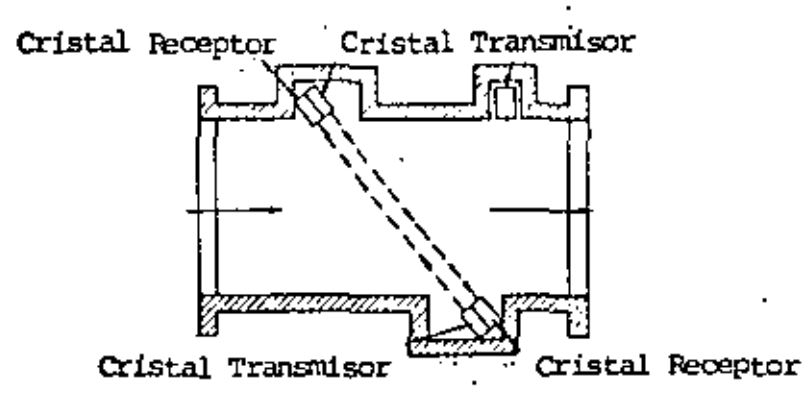

Fig. 2.4-15 Medidor de flujo ultrasónico.

La diferencia de tiempo se obtiene enviando simultáneamente pulsos en ambas direcciones. La velocidad del flujo hace que la emisión que viaja a contra corriente se atracon respecto a la que viaja a favor de la corriente.

Medición por efecto Doppler. En estos medidores se dispone de un transmisor-receptor que envia ondas sónicas hacia el flujo, éste las devuelve -. hacia el dispositivo nuevamente por la acc16n reflejante de impurezas o burbujas presentes en el medio. La medición se efectua considerando el corrimiento en frecuencia de las ondas reflejadas, de acuerdo al efecto ondulatorio descrito por C, Doppler. El corrimiento de frecuencia en las ondas recibidas por el sensor del instrumento es proporcional a la velocidad del cuerpo ~ue las ha reflejado *y* consecuentemente a la velocidad del flujo que transporta dicho cuerpo. En la figura 2.4-16 se muestra un medidor ultras6nico comercial tipo Doppler.

-*:--*

 $\frac{1}{2}$  ,  $\frac{1}{2}$  $\sim$   $\sim$   $\sim$ 

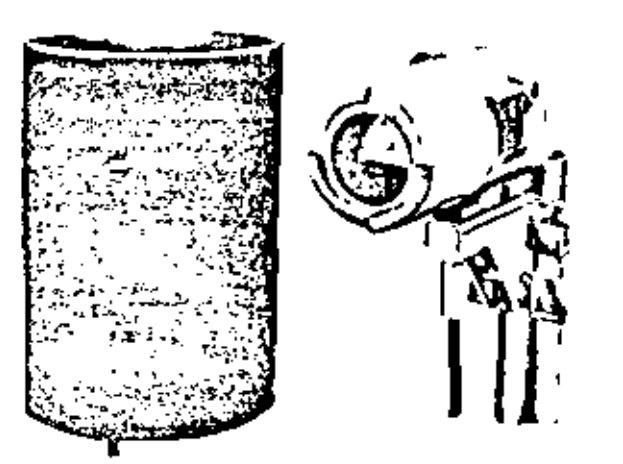

Fig. 2.4-16 Medidor de flujo tipo Doppler.

.. -.

'.,

Algunas características destacadas de los medidores ul- : trasónicos son las siguientes: medición sin obstrucción al flujo, aplicación en línuidos, gases y sólidos, aplicación *a* pualquier tamaño de tuber!a, medición en ambas direcciohes, exactitud del 1%, respuesta rápida ( 1 µ seg), y costo alto.

38

, I,

2.5.- Medición de Temperatura.

Una de las variables más importantes y comunes dentro de los procesos industriales es la temperatura, ya : que se encuentra involucrada practicamente dentro de todos ellos.

La temperatura se define como una medida del estado relativo de calor o frío. También se puede decir que es una manifestación del promedio de energía cinética de las molóculas de una sustancia debido a la presencia de calor. Existen diferentes escalas para la medición de temperatura, las cuales han sido definidas asignando un valor nemérico arbitrario a diferentes puntos definiéndose la unidad de medición, grado, como la diferencia entre dos puntos fijos de la variable. A continuación definimas las escalas de temperatura más aceptadas:

- Escala de Celsius.

En esta escala, también llamada centígrada, el intervalo básico es de 100°, designándose 0° como el punto de congelación del agua y 100ºcomo el punto de evaporación. El símbolo del grado de la escala Celsius es °C.

- Escala Fahrenheit.

G. Fahrenheit definió el punto de congelación del iagua como 32°y el punto de ebullición como 212°, creando un intervalo básico de 180°. El símbolo de la esca-(la Pahrenheit es 'F.

- Escalas Absolutas.

En un esfuerzo por excluir de las escalas de tex-'jperatura todos aquellos factores que las hicieran demen-'dientes,-se decidió asignar un valor a una temperatura

determinada en vez de a la diferencia entre dos puntos. Se eligió la temperatura del punto triple del agua y se le asignó el valor de 273.16° absolutos. A esta escala se le denomina escala Kelvin y sus aimbolo es °K.

 $\mathcal{L}^{\mathcal{L}}$  , i.e.,  $\mathcal{L}^{\mathcal{L}}$  ,  $\mathcal{L}^{\mathcal{L}}$ 

' , *: ..* '

40

' También existe una escala absoluta relacionada a la de Fahrenheit, llamada escala Rankine. En esta escala se asiq*n6* un valor de 491.69° a la temperatura del punto triple del agua. El s!mbolo dé *la* escala es "R.

. ' ..

En este tema se estudiarán aquellos elementos sensores de temperatura que de alguna manera son capaces de generar una señal (eléctrica, hidráulica o mecánica) que pueda ser medida a distancia, para incorporarse *al* lazo de control. Los elementos que se tratarán son los siguientes:

A.- Medición de Temperatura por efectos mecánicos Sistemas termales llenos.

B.- Medición de Temperatura por efectos eléctricos.

Bl.- Elementos termoresistivos.

Termómetros de resistencia. Termistores,

B2.- Elementos Termoeléctricos. Termopares. Sensores por Radiaci6n,

A. Medición por efectos mecánicos. Sistemas termales llenos.

 $\ddot{\cdot}$ Los sistemas termales llenos están construidos basicamente, por una unidad cerrada bajo presión, un capilar flexible conectado a un tubo y un resorte helicoidal sensitivo a la presión, el cual actúa un mecanismo de transmisión o un elemento indicador. El resorte sensor a la presión es un tubo de Bourdon. El fluido que se encuentra en la unidad cerrada (bulbo) se expande con los incremente de temperatura,

incrementando la presión, causando que el tubo de Bourdon accione.

El fluido utilizado para llenar los sistemas puede ser vapor, gas, mercurio u otro líquido. La tabla 2.5-I mues tra algunos de los principios de operación de los sitemas termales, con los diferentes fluidos utilizados, mencionando algunas de sus principales características.

Para seleccionar un sistema termal deben considerarse las siguientes clases:

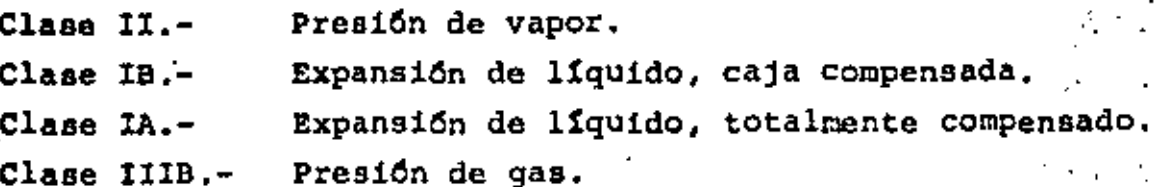

La clase II es la más simple y barata, tiene una respuesta rápida y los cambios de temperatura en la caja y elementos no afectan la exactitud por lo que no es necesario utilizar un compensador. Dentro de esta clase existen las siguientes subdivisiones:

Clase IIA.- La temperatura del bulbo está siempre sobre la temperatura del resto del sistema.

Clase IIB.- La temperatura del bulbo está abajo del resto del sistema.

Clase IIC.- La temperatura del bulbo puede estar arriba o abajo de la temperatura del resto del sistema.

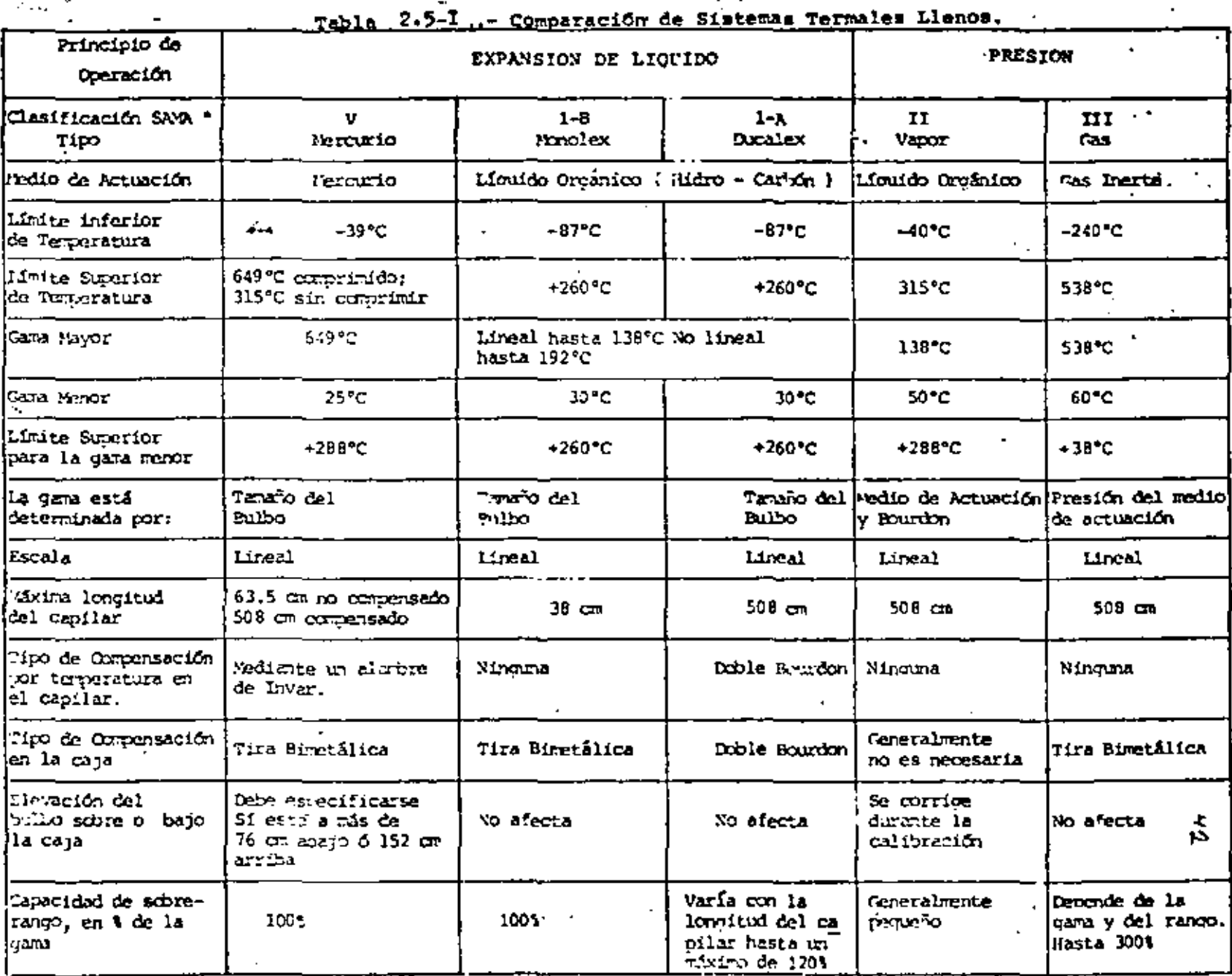

\* Sociedad de Fabricantes de Aparatos Científicos.

Posición del líquido cuando la temperatura del bulbo es mayor que la temperatura del resto del sistema.

Posición del líquido cuando la temperatura del bulbo es menor que la temperatura del resto del sístema.

Fig.- 2.5-1, Medición sobre y bajo de la temperatura del Sistema.

Las clases IA y IB, sistemas llenos de líquido, son los sistemas más pequeños con la ventaja de utilizar escalas lineales. Son recomendados particularmente para medir temperaturas cercanas a la ambiente, además permiten gamas muy estrechas.

La clase IA, la cual es totalmente compensada, es de precisión más alta que la calse II, pero son sistemas más caros. La clase IB, que no es totalmente compensada, tiene la limitación de que la temperatura en la caja y a lo largo del tubo debe ser siempre la misma o de lo contrario se introducirían errores en la lectura.

En la clase IIIB el volumen del bulbo debe ser mucho mayor que los volúmenos combinados del capilar y del tubo y los cambios de temperatura ambiente a lo largo del tubo y en la caja sólo deben causar cambios de presión despreciables en el sistema. De ésto se intuye que se requieren bulbos de gran volumen, pero afortunadamente existen muchas aplicaciones que no están limitadas por el espacio. Estos sistemas siquen la ley de los gases perfectos:

## $\frac{1}{\text{abs}}$  = K P V abs

 $\frac{1}{2}$ 

•

•

•

. .

Entonces si.el"volumen ca constante v el gas es ideal la presión en el sistema es proporcional a la temperatura, pero el volumen no es constante ya que varía con las deflexiones del Bourdon y ningún gas es ideal.

Los gases más cercanos a la perfección son el helio *y* el hidrógeno, pero tienden a transpirar a través de los poros de los sistemas metálicos. Algunas veces se usa helio, pero el gas más comunmente utilizado es el nitrógeno, que a pesar de no ser un gas perfecto nermite la utilización de escalas graduadas uniformemente.

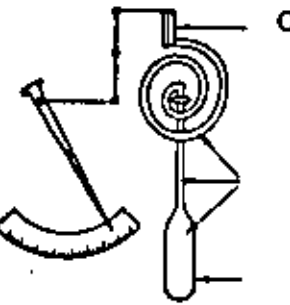

Compensador bimetálico

Bulbo

Gas

Fig. • 2.5-2 Sistema Compensado.

B.- Medici6n por efectos eléctricos,

Bl.- Elementos termoresistivos,

El'principio básico de operación de los elementos termoresistivos consiste en el hecho de que la resistencia de los metales y materiales semiconductores varia con la temperatura *y* esta varíaci6n es reproducible a altos grados de exactitud.

La relación de las variaciones de la resistencia de acuerdo a la temperatura se expresa mediante la siguiente ecuac16n.

'

•

- .. -

 $R_T = R_0 (1 + aT + bT^2 + cT^3 + ... )$ 

donde R<sub>o</sub> ~esistencia a la ternoeratura de referencia {nor malmente el punto de congelación del agua), en ohms.

- resistencia a la temperatura T, en ohms.

- a coeficiente de variación de resistencia con res pecto a la temperatura, ohm/o<sub>c</sub>.
- b,c- coeficientes calculados en base a dos o más puntos de resistencia a temperaturas conocidas.

La mayoría de los metales presentan coeficientes de ~temperatura positivos, dando incrementos en su resistencia a incrementos en la temperatura, mientras que la mavoría de los elementos semiconductores presentan coeficientes negativos.

Para la fabricación de elementos termoresistivos de metal (termómetros de resistencia) se cuenta con muy pocos de ellos ya que deben de cumplir con características muy específicas como es el tener una extrema estabilidad en la relación resistencia-temoeratura, de tal manera oue ni el valor R<sub>o</sub> ni los coeficientes a, b y c cambien con los repetidos calentamientos y enfriamientos a que estarán expuestos, además la resistencia específica del material, en ohm/ $cm^3$ , debe tener tal valor que permita la fabrica-.... ciOn de elementos de tamaño pr6ctico. Debe ser facilrnente localizable en estado puro v permanecer puro durante su

uso ( ser resistente a la corrosión ). Debe ser lo suficientemente dactil para permitir la fabricaci6n de hilo fino y además ser comercialmente accesible. A oontinuaci~n mencionamos algunos de los materiales para fabricación de termómetros de resistencia, así como sus caracteristicas más importantes.

Platino.- Tiene una razonable alta resistividad *<sup>y</sup>* un coeficiente resistivo relativamente grande, Es un metal noble y su resistencia varta casi linealmente con la temperatura. Aunque es caro, de hecho es el material mãa usado para la fabricación de termómetros de resistencia.

 $\cdot$   $\cdot$ 

Níquel.- Es muy usado debido a su bajo costo *y* alto coeficiente de temperatura, pero es difícil de obtener oon alta pureza y es suceutible a la contaminaci6n. Pierde su linealidad sobre los 300°C, nor lo oue no se puede usar más allá de este limite.

Cobre.- Tiene la relaci6n resistencia temperatura mas lineal de todas las conocidas, es barato y se le consigue facilmente, pero debido a su baja resistividad se requiere fabricar detectores de gran tamaño, se oxida rapidamente y tiene una pobre estabilidad y reproducibilidad.

Para conectar los termómetros da resistencia a los instrumentos de medición se utiliza alambre de cobre, el cual da un buen enlace entre ellos pero a la vez representa una resistencia en serie con el sensor, la cual es necesario compensar. Para realizar estas comoensaciones Be utilizan las configuraciones de tres y cuatro hilos, en las cuales se utilizan hilos extras para balancear los instrumentos de medición.

1

Para proteger los elementos termoresistivos de los ataques atmosféricos en aplicaciones industriales se utilizan termopozos. Ver figura '2.5-3.

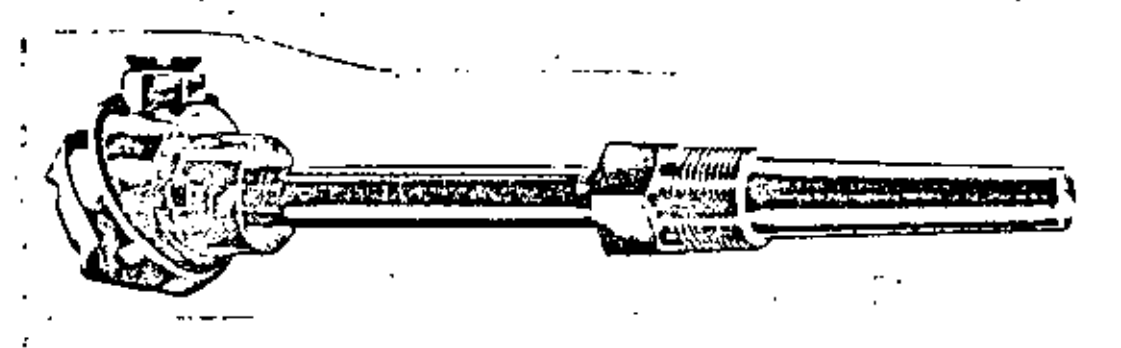

Pig. 2.5-3 Elemento Termoresistivo.

Dentro de la clasificación de elementos termoresistivos se encuentran los termistores, que son dispositivos hechos de material semiconductor con alto coeficiente de temperatura. La relación resistencia temperatura está determinada por la siguiente expresión, que es válida para casi todos los termistores.

R exp  $B\left(\frac{1}{T} - \frac{1}{T}\right)$ 

donde Ro

- valor de resistencia a la temperatura de referencia,  $(\mathbf{T}_\alpha)$ , en ohms.

ጜ

ĸ

- resistencia a la temperatura T, en ohms.

- constante sobre el rango de temperatura. Depende del proceso de construcción y está dado por

в

- nivel energético, en electrón-volt. E

- constante de Boltzman ( 8.625 X 10<sup>-5</sup> eV/o<sub>x</sub> )

Las temperaturas de referencia y de medición deberán ser absolutas ( escala Kelvin ).

La aplicación de los termistores sigue los mismos lineamientos que el resto de los elementos termoresistivos. Aunque muchas de las aplicaciones de los termistores están limitadas a los laboratorios, su uso en aplicaciones industriales se está incrementando, principalmente en técnicas avanzadas de control.

B2.- Elementos termoeléctricos.

Termopares.

Los termopares son, practicamente, los elementos más usados para hacer mediciones de temperatura en la industria debido a que son capaces, en sus diferentes aleaciones, de medir desde temperaturas muy bajas, aproximadamente -200 °C, hasta temperaturas muy altas, más de +1800 °C, por lo que cubren todos los rangos de trabajo existentes.

La teoría de los termopares está basada en los siguientes principios y leyes:

Principio de Seebeck.- T. J. Seebeck descubrió que si se forma un lazo con dos metales diferentes, como el mostrado en la figura 2.5-4 y cada uno de los extremos o junturas se encuentra a una temperatura diferente se genera una fuerza electromotriz y su magnitud es proporcional a la diferencia entre las temperaturas de las dos iunturas.

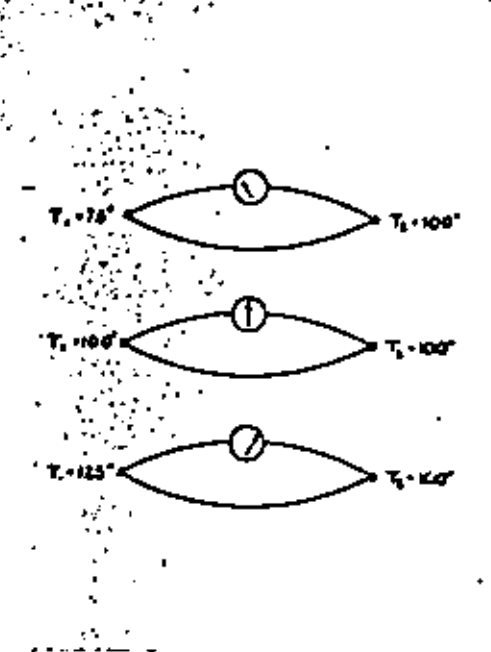

Fig.  $2.5-4$  Efecto Seebeck.

Principio de Peltier.- Cuando una corriente fluye a través de un lazo termoeléctrico una de las junturas absorverá calor mientras que la otra lo liberará.

Principio Thompson.- Sir William Thompson, mas tarde Lord Kelvin, descrubrió que cuando un material metálico es conectado a una fuente externa de fem y existe un gradiente de temperatura a través del conductor, el flujo de corriente causará un incremento de témperatura en una de las junturas y un decremento en la otra.

Los tres efectos anteriores dieron origen a las leyes en que está basada la tecnología de mediciones termoeléctricas:

1.- Ley de los circuitor homogéneos. No se puede mantener una corriente eléctrica en un circuito construído por un solo metal homogéneo por la sola aplicación de calor.

- Ley de los metales intermedios. - La suma algebráica de las fuerzas termoelectromotrices en un circuito compuesto por cualquier número de materiales disímiles es cero, si todo el circuito está a una temperatura uniforme.

3.- Ley de las temperaturas intermedias. Si dos metales · disímiles homogéneos producen una fem térmica E<sub>l'</sub>.cua<u>n</u> do las junturas están a temperatura  $\mathbf{r}_1$  y  $\mathbf{r}_2$  y una fem términa E<sub>2</sub> cuando están a T<sub>2</sub> y T<sub>3</sub>, la fem generada, cuando las junturas están a T<sub>1</sub> Y T<sub>3</sub>, sería

$$
\mathbf{E}_3 = \mathbf{E}_1 + \mathbf{E}_2
$$

como se muestra en la figura 2.5-5

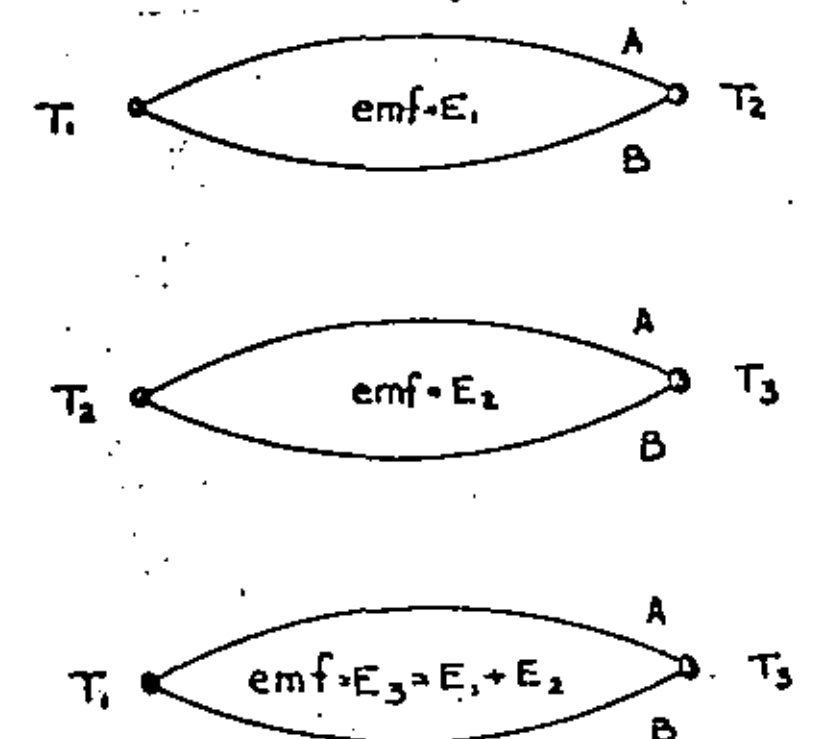

Fig. 2.5-5 | Ley de las temperaturas intermedias.

La tabla 2.5-II. muestra algunas de las aleaciones más comunmente usadas para la fabricación de termopares, así como su nomenclatura y rango recomendado de operación.

 $\mathcal{L}(\mathcal{L})$  and  $\mathcal{L}(\mathcal{L})$  .  $\mathcal{L}^{\text{max}}_{\text{max}}$  , where  $\mathcal{L}^{\text{max}}_{\text{max}}$  $\mathcal{L}^{\mathcal{L}}(\mathcal{A})$  .

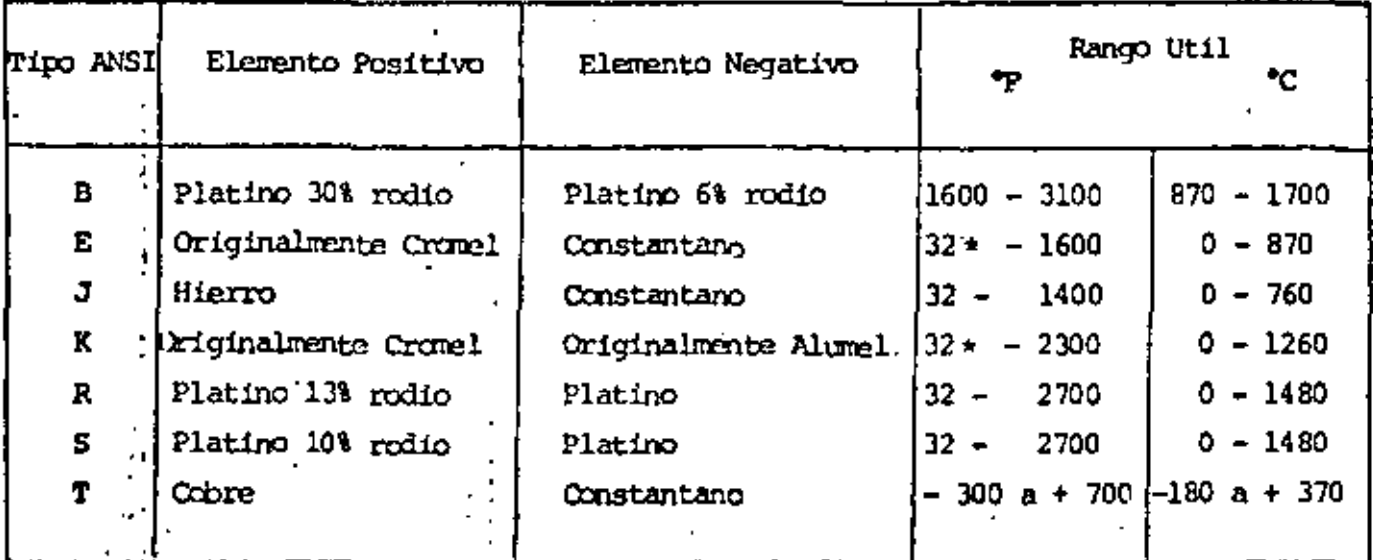

\* Puede ser usado a - 400°F (-240°C), pero los límites de error no están establecidos para rangos de subcero.

Tabla 2.5-II Rango de Aplicación de los Termopares.

La adecuada selección de un termopar depende de diversos factores. Algunos de los más importantes son:

Rango de trabajo.- Como se mencionó anteriormente existen diferentes aleaciones para la construcción de termopares y cada uno de ellos se recomienda para usarse en un determinado rango de operación, debido a la certeza en la generación de mi livoltaje que se tendrá dentro de esos rangos. Fuera de ellos la incertidumbre en la cantidad de milivoltaje generado por grado será mayor.

Selección de acuerdo a la atmósfera.- Debe tenerse muy en cuenta que tipo de atmósfera existirá en el punto en el que el termopar estará trabajando. La tabla 2.5-III menciona los efectos de la atmósfera en los diferentes tipos de termopares.

Selección de acuerdo al tamaño del cable.- Es muy importante considerar la velocidad de respuesta que se desea tener a los cambios de temperatura. Si se tiene un alambre de diámetro

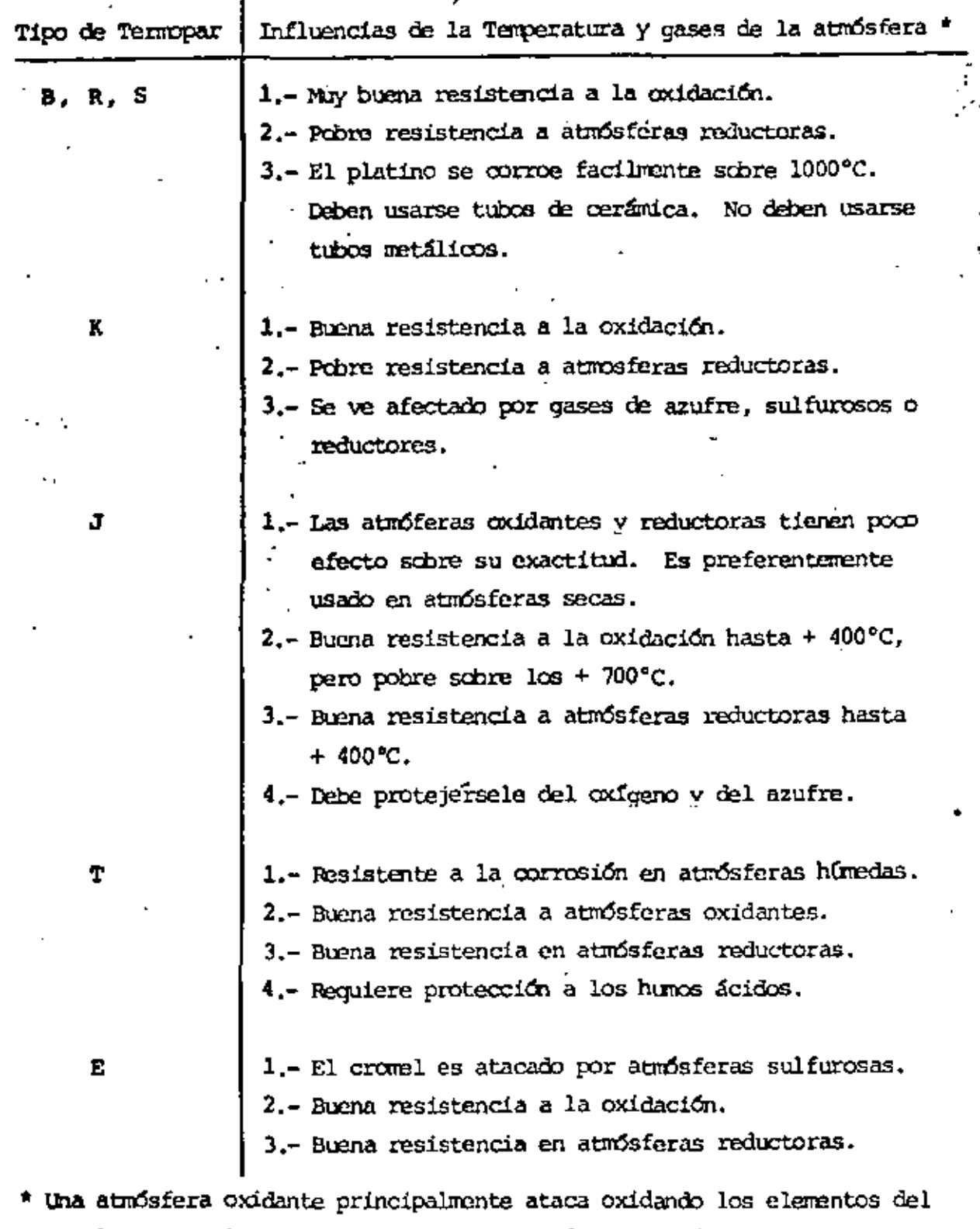

Í

J

metal base de los termopares. El efecto de una atmósfera reductora  $($   $\infty$ ,  $F_2$ ) en los tipos B, R y S es el de reducir parcialmente los refrag tarios con los que están en contacto los alambres del termopar, para en seguida atacar el termopar modiante el producto de la reducción, frecuen nte ilicio.

52

muy pequeño la velocidad de respuesta será muy rápida, pero los efectos de corrosión se oresentarán también más rapidameate que si se tuvieran alambres gruesos, los que responden en forma más lenta, Este factor es muy importante, principalmente si los termopares se utilizan desnudos.

سا∕ د

'

Selección de acuerdo al costo.- El costo de los termopares es función directa del tipo de material que se emplee para su construcción. Así por ejemplo los termopares construidos con cromel-alumel costarán el dóble que los construidos con cobre~constantano o hierro-constantano *y* los que estân construidos con platino-rodio costarán mucho más que cualquiera de los anteriores.

Es muy comdn encontrar en la industria que el punto donde se desea realizar la medición está muy alejado del punto donde se encuentra el instrumento de medición, por lo que es necesario utilizar alg6n tipo de cable para conectar los dos elementos •.. La primera soluci6n en que se piensa es en utilizar cable termopar para llevar la señal desde una caja terminal cercana al punto de medición hasta el punto donde está el instrumento. Esto solo será posible si todas las uniones se encuentra exactamente a la misma temperatura, va que de no ser asi se crearían puntos de generación de fem térmica, introduciendo errores en la medición.

Una solución seria poner un segundo termopar midiendo la temperatura de la caja terminal y conectarlo en serie con el primer termopar para de esta manera eliminar el error qenerado, pero la solución más conveniente es utilizar un cable de extensión que genere la cantidad de milivoltaje necesaria para compensar los cambios de temperatura en la terminal de conexión remota y en la tablilla de conexiones del instrumento de medición. La tabla 2.5-IV muestra el tipo de cable de extensión que se recomienda utilizar para cada tioo de termopar.

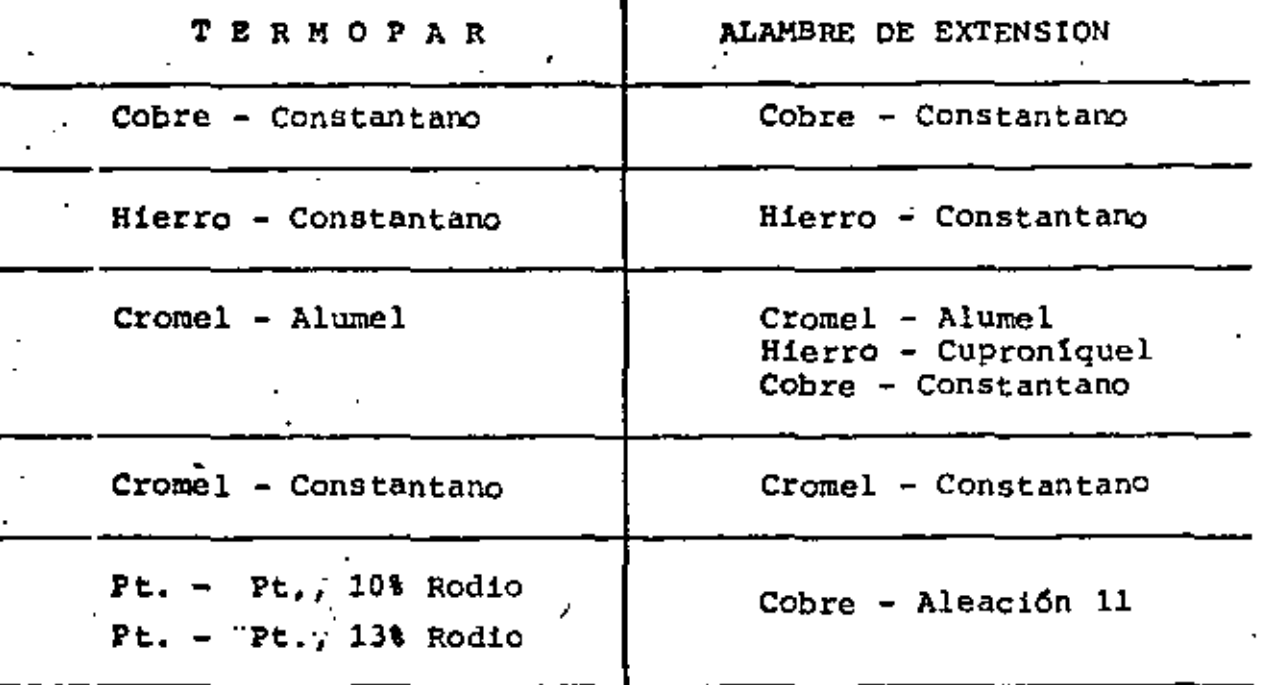

Tabla' 2.5-IV, Uso de Cables de extensión.

Cuando se desea dar una mayor protección al termopar o a<sup>:</sup> cualquier otro elemento de medición de temperatura, se utilizan los tUbos de protección o termopozos, los cuales los prutegen de la corrosión, contaminación, presión, efectos eléctricos, etc., además permite retirar los sensores, para reparación o calibración, sin interrumpir el proceso.

El material de construcci6n de los termopozos dcoende bás.tcamente de su aplicación *y* van desde los construidos con avero inoxidable, bronce, aluminio, hasta cerámicos y termopozos con estructura metálica y superficies expuestas cubiertus de vidrio, tantalio, plomo o algún otro material.

54

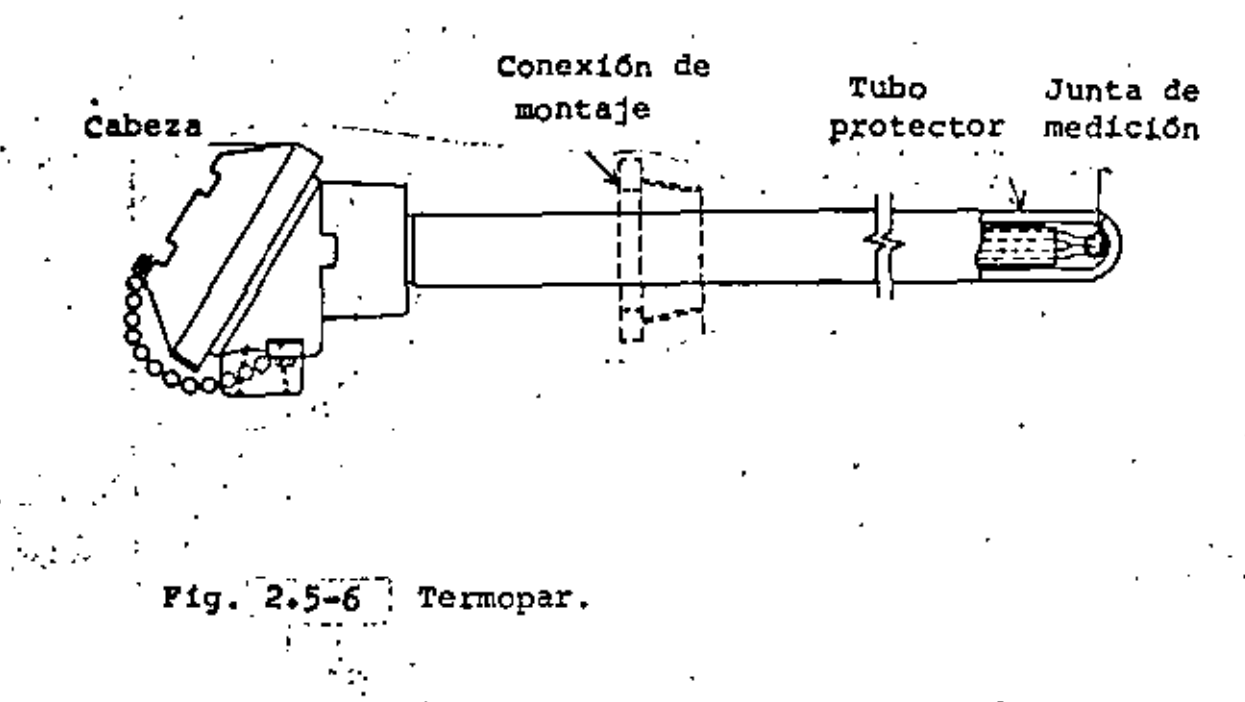

' ...

Elementos,sensorea por radiación.

El objetivo inicial de loa sensores de temperatura por radiación era exclusivamente determinar la temperatura solar. El primer pirómetro de este tipo fué creado por Pouillet *y*  usaba la ley de Dulong *y* Petit:

donde J - es la energía total recibida

 $\sigma = \mathbf{r}^T$ 

a - constante del aparato

T - temperatura de la fuente.

Con esta ley se determino una temperatura solar de 1300°C.

No fué sino hasta la formulación de la ley de. la cuarta potencia para la radiaci6n total de un cuerpo negro, por Stefan y su derivación teórica de Boltzmann, que se aplicaron satisfactoriamente los mdtodos de radiaci6n. La ley de Stefan-aoltzmann establece que la radiación total por unidad de área Y por segundo de un cuerpo negro (un cuerpo con emisividad unitaria) ea proporcional a la cuarta potencia de su temperatura absoluta:

•

donde W - flujo radiante por unidad de área.

*rS-* constante de Stetan-Bolt:zmann

T - temperatura absoluta en grados Kelvin

, ...  $\mathcal{L} = \{ \mathcal{L} \in \mathbb{R}^n : \mathcal{L} = \{ \mathcal{L} \in \mathbb{R}^n : \mathcal{L} = \{ \mathcal{L} \in \mathbb{R}^n : \mathcal{L} = \{ \mathcal{L} \in \mathbb{R}^n : \mathcal{L} = \{ \mathcal{L} \in \mathbb{R}^n : \mathcal{L} = \{ \mathcal{L} \in \mathbb{R}^n : \mathcal{L} = \{ \mathcal{L} \in \mathbb{R}^n : \mathcal{L} = \{ \mathcal{L} \in \mathbb{R}^n : \mathcal{L}$ 

 $\mathcal{L}_\mathrm{e}$ 

56

: •' ' . *:* \_; \_,\_.\_

'.,

"

 $\mathcal{L}_{\mathcal{L}'}$ . Una conscuencia de esta ley es que si un cuerpo negro de área]  $\mathbb{R}^n$  a una temperatura T es colocado en un depósito con las pa- $\mathbb{R}^n$ rudes a una temperatura T<sub>o</sub> perderá por radiación una cantidad de energia por segundo dada por: •

 $U = \sigma A (T^4 - T_0^4)$ 

.

Se ha encontrado que el valor de la constante de Stefan-. . Boltzmann es 5,6699 x  $10^{-12}$  watt/cm<sup>2</sup> (<sup>a</sup>K)<sup>4</sup>. *:::* 

Como una consecuencia de la relación entre la temperatura de un cuerpo negro *y* la energ!o que rad!a es posible, medir la temperatura de una fuente midiendo la intensidad de la radiación que emite.

Practicamente la energ1a que reciben los sensores no proviene de cuerpos negros, por lo que la ley de Stefan-Boltzmann no se cumple. La energia absorvida por un sensor es E = **o'** donde n es mayor que cuatro y crece mientras T disminuye. Esto es consecuencia de la absorción selectiva de radiación por la atm6stera, lentes, espejos y el sensor mismo, por lo que es necesario medir la fuente a varias temperatura conocidas para establecer una relación empf.rica entre T *y* la señal que generará el elemento sensor, para de esta manera hacer mediciones dt1les.

Los pir6metros de radiaci6n más comunmente usados son; - Pirómetro de banda ancha o·radiación total. Es el más Simple y barato de los pirómetros de radiación. Las unidades comerciales responden a la radiación desde 0.3pm de longitud de onda hasta una longitud de corte que va de 2.5 a 20µm, dependiendo del material empleado en los lentes,

 $\mathcal{L}(\mathcal{L})$  and  $\mathcal{L}(\mathcal{L})$  and  $\mathcal{L}(\mathcal{L})$  $\mathcal{L}^{\text{max}}_{\text{max}}$ 

Son llamados de radiación total porque en las aplicaciones tipicas la mayor parte de la radiación emitida por el blanco U objeto· es de la longitud de onda a la cual el elemento ea sensitivo.

'

. .

- Pirómetros de brillantez. Miden la intensidad de la radiación en una región espectral estrecha del rango visible.
- Pirómetros paso banda. En este tipo de pirómetros se selecciona la banda de respuesta espectral seleccionando las características del detector, interponiendo filtros infrarrojos en el sistema óptico del sensor, para obtener la banda de ¡ongitud de onda deseada. Una aplicación típica es en la industria del vidrio, el cual **ee** opaco y tiene emisiones fuertes en la banda de S a **7µm pero fuera de ella sus emisiones son débiles..** 
	- Pirómetros de relación. Miden la energía en dos bandas, la del espectro infrarrojo y la del espectro visible y calculan la temperatura basados en la relación de las erier9las medidas, Son muy aplicados en atmósferas sucias ya que los cambios en la vía de conducción tienen el mismo efecto, porcentualmente, en la energ!a en ambas bandas, no alterándose la lectura de temperatura.

Los elementos sensores empleados en los pirOmetros de radiación son elementos que convierten la energía térmica en una señal eléctrica. Están construidos por un sistema óptico que colecta la radiación del blanco y la enfoca en el detector mismo. Los detecto~es pueden ser agrupados en dos clases:

~Detectores t6rmicos. Producen una salida debido a que absorven energía *y* cambian su propia temperatura.

57

..

• •

 $\mathcal{L}_{\text{max}}$  and  $\mathcal{L}_{\text{max}}$  .  $\mathcal{L}^{\text{max}}_{\text{max}}$  .  $\mathcal{L}^{\text{max}}_{\text{max}}$  and  $\mathcal{L}^{\text{max}}_{\text{max}}$  $\sim$  $\label{eq:2.1} \mathcal{L}(\mathcal{L}^{\mathcal{L}}_{\mathcal{L}}(\mathcal{L}^{\mathcal{L}}_{\mathcal{L}})) = \mathcal{L}(\mathcal{L}^{\mathcal{L}}_{\mathcal{L}}(\mathcal{L}^{\mathcal{L}}_{\mathcal{L}})) = \mathcal{L}(\mathcal{L}^{\mathcal{L}}_{\mathcal{L}}(\mathcal{L}^{\mathcal{L}}_{\mathcal{L}}))$ 

Detectores fotónicos. Producen una salida debido a que la energia térmica crea cargas eléctricas en elcuerpo del detector.

Las termopilas son los detectores térmicos mas comunes *y* -ut4n construidas por un gran nl1mero de junturas de termopar conectadas en serie, como se muestra en la figura 2.5-7.

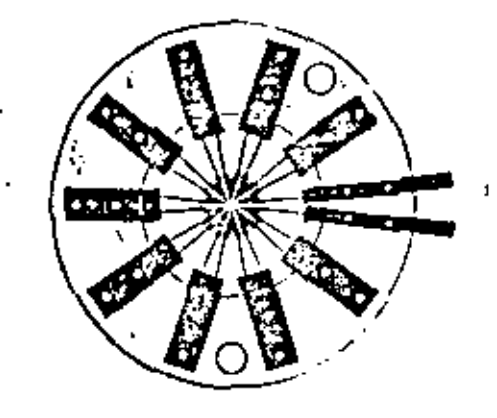

 $Fig. - 2.5-7$  Termopila.

En ellas la radiación incidente calienta las junturas de medtciOn mientras que las junturas de referencia permanecen a la temperatura del medio que las rodea. La fem generada por la termopila es una medida de la temperatura en las junturas de medición. Cuando la radiación de una fuente a una temperatura constante es enfocada en el receptor (la termopila) se absorve la energía de acuerdo a una relación constante E<sub>r</sub>, la cual es función de la temperatura de la fuente, de la canti- ·dad de radiaci6n absorvida en el camino de la fuente al detector y del hecho de que el receptor no absorve el total de la radiación sino que una cantidad de ella se refleja.

•

·. . .

••

 $\mathcal{L}^{\text{max}}_{\text{max}}$  ,  $\mathcal{L}^{\text{max}}_{\text{max}}$  $\mathcal{L}(\mathcal{L})$  and  $\mathcal{L}(\mathcal{L})$  and  $\mathcal{L}(\mathcal{L})$  $\label{eq:2} \frac{1}{2} \int_{\mathbb{R}^3} \frac{1}{\sqrt{2}} \, \frac{1}{\sqrt{2}} \, \frac$  $\ddot{\phantom{1}}$ 

Otro tipo de sensores son los detectores bolométricos, en los cuales la resistencia cambia de acuerdo a· la radiaeión que reciben, pero los detectores térmicos más comunes son las tcrmopilas, debido a que su generación de fem esta bien controlada, se les puede proteger de la contaminaeión y no requieren de fuente de poder externa.<br>.

' : ,\_ .1.: ., ., ''' ' .. ' .- ' *. -:-: ..* : . ·;·:-.:"\_.\_-:.\_.',:. *·.':;\_-* '·' ... - . *-····- ..* -·: *.. -·* ·. -

\_;:--.\_. '··. • •• p • • ,. •• • • ·,'

•

*·.,::•.·.* ·.·- ' .. '' . · ... '

 $\mathcal{L}^{(n)}$ 

. ,> *,:>.* ,. -. .-~; .. ·:. -:: ::

'! ~~-- -· . -.· .. - . · .. ·---

' -·--

:- .. '· ..

Los detectores fotoeléctricos son elementos semi ductores que pueden ser de tres tipos distintosre

- -Celdas fotoconductivas, en las cuales se producen Cambios de resistencia debido a la radiac16n incidente. A este tipo de sensores tradicionalmente se les ha dado una aplicación diferente a la pirometría de radiación. Celdas construidas con se-~to de cadmio o alambres de sulfito *y* selenita han sido usadas en aplicaciones como interruptores electr6nicos *y* otras similares •
- Celdas fotovoltaicas, las cuales producen una salida de voltaje en funci6n de la radicaci6n incidente. Son muy utilizadas en las porciones visibles y de onda corta del espectro, pero sus aplicaciones prácticas están muy limitadas, como a las aplicociones de tipo espacial.

•

. ··. ' . . '·-

 $\mathbb{P}^3$ 

 $\mathcal{L}^{(1)}$ *:* '· .

'

Celdas fotoelectromagnéticas. Generan un voltaje cuando se les coloca dentro de un campo magnético.

Todos estos tipos de celdas tienen la ventaja de no necesitar una fuente de polarizaci6n para su utilizaci6n •
$\mathcal{L}(\mathcal{L}^{\mathcal{L}})$  and  $\mathcal{L}^{\mathcal{L}}$  and  $\mathcal{L}^{\mathcal{L}}$  and  $\mathcal{L}^{\mathcal{L}}$  $\sim 1000$  km s  $^{-1}$ 

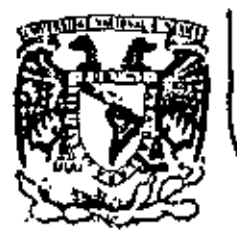

# DIVISION DE EDUCACION CONTINUA<br>FACULTAD DE INGENIERIA U.N.A.M.

INSTRUMENTACION ELECTRONICA

3.1.2. FILTROS ANALOGICOS

ING. JAVIER VALENCIA FIGUEROA

MARZO, 1984

io de Minería - Calle da Tacuba 5 - primer piso - Deleg. Cusuhtemoc 06000 - México, D.F. - Tel.: 621-40-20 - Apdo, Postal M-2285

J.

 $\mathcal{L}^{\mathcal{L}}$  and  $\mathcal{L}^{\mathcal{L}}$  and  $\mathcal{L}^{\mathcal{L}}$  and  $\mathcal{L}^{\mathcal{L}}$ 

## FILTRADO DE ONDAS ELECTRICAS (DE SERALES ANALOGICAS).

TEMARIO.

 $\mathbb{Z}^2$ 

I.- DEFINICIÓN DE INSTRIMENTACIÓN

II.- DIAGRAMA DE BLOQUES DE UN INSTRUMENTO EN GENERAL.

III.- DEFINICION DE FILTRO IDEAL.

IV.- CLASIFICACION DE FILTRO REAL.

V.- NOTAS HISTORICAS DEL FILIRADO DE ONDAS ELECTRICAS.

VI.- METODOS DE APROXIMACION.

VII.- PLANTILLAS DE DISEÑO.

VIII.- UN METODO PARA LA SINTESIS DE FILTROS ANALOGICOS PASA BAJAS (ALL-POLE)

 $\sim$ 

IX.- HARDWARE PARA FILTROS ANALOGIOOS.

X.- CASOS PRACTICOS.

TABLAS Y ARTICULOS

BIBLIOGRAFIA.

 $\mathbf{r}$ 

I. DEFINICION DE INSTRUMENTACION.

DEF. 1.- ES UN MAPEO DE UNA VARIBLE O UN CONJUNTO, DE UN PROCESO FISICO-QUIMICO, A UN DOMINIO EN EL QUE PUEDA SER OBSERVADO.

II. DIAGRAMA DE BLOQUES DE UN INSTRUMENTO EN GENERAL.

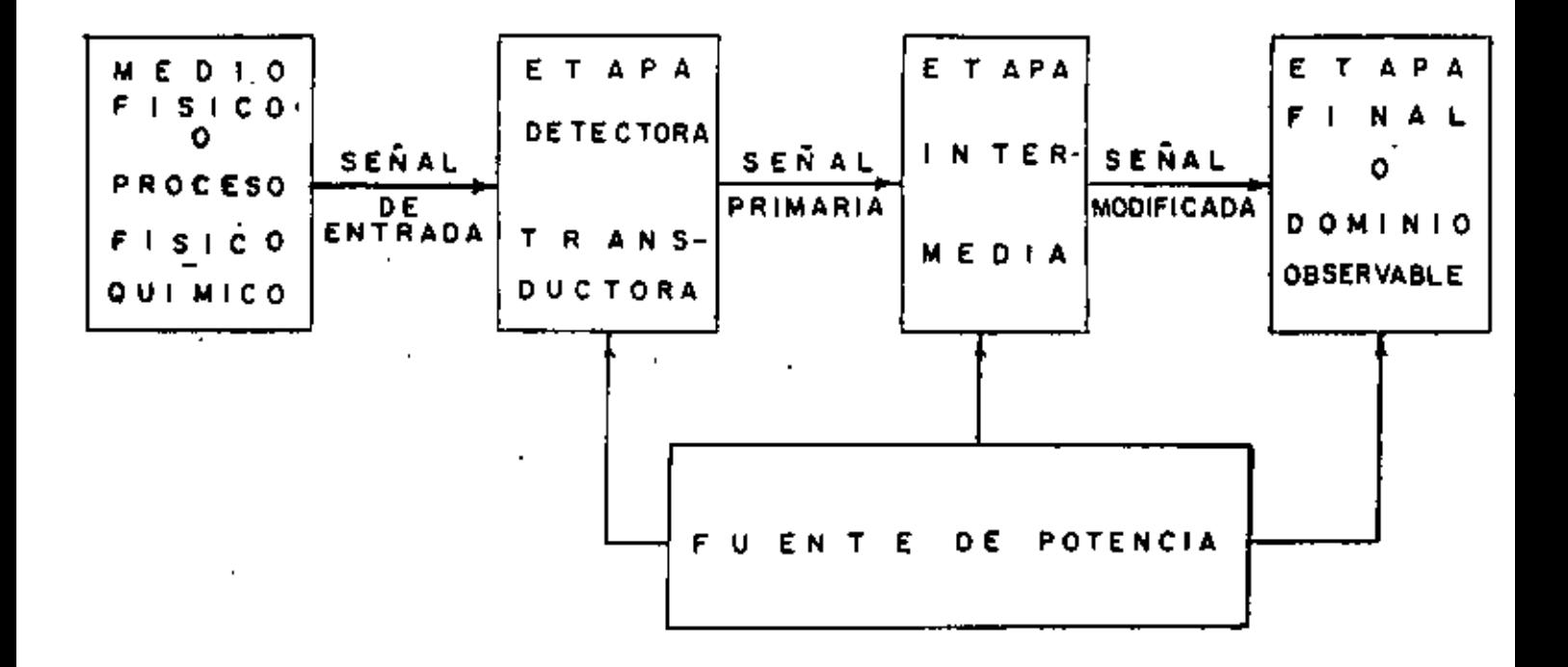

## $FIG. 11$

EN LA FIG. # 1 SE OBSERVAN LAS DIFERENTES PARTES QUE FORMAN UN INSTRUMENTO EN GENERAL, LA FINALIDAD DE LA ETAPA INTERMEDIA ES PROCESAR LA SERAL PRIMARIA, PARA ADECUARLA AL DOMINIO OBSERVABLE; EN ESTA ETAPA PUEDE EXISTIR REALIMENTACION EN--TRE LOS DISPOSITIVOS QUE LA FORMAN.

& CON QUE PROCESA LA SERAL PRIMARIA?

SOLUCION:

CON, AMPLIFICADORES, CONVERTIDORES A/D Y D/A. OSCILADORES. MEMORIAS, MICROPROCESADORES. " FILTROS ", INTEGRADORES. CIRCUITOS DIGITALES, etc.

EN LOS ANEXOS SE PUEDEN OBSERVAR LOS ARTICULOS TITULADOS, INSTRUMENTACION --PARA USO GENERAL, OSCILOSCOPIOS, GENERADORES DE FUNCIONES, CONTADORES Y MULTIME-TROS EN LOS QUE SE OBSERVAN LAS DIFERENTES ETAPAS DE ESTOS INSTRUMENTOS.

III. FILTRO IDEAL.

LA DEFINICION DE UN FILTRO IDEAL PUEDE DARSE EN EL DOMINIO DEL TIEMPO O LA -FRECUENCIA, NOSOTROS LO DEFINIREMOS EN EL DOMINIO DE LA FRECUENCIA.

DEF. 2.- UN FILTRO IDEAL ES UN SUBSISTEMA QUE TRANSMITE SIN DISTORSION TODAS LAS FRECUENCIAS EN CIERTA BANDA, (LLAMADA BANDA PASANTE), SU ESPECTRO DE AMPLI-TUD EN LA BANDA ES CONSTANTE Y EL ESPECTRO DE FASE ES LINEAL EN DICHA BANDA. ER LA FIG. 2 SE MUESTRA ESTAS CARACTERISTICAS.

FIG # 2 (a) ESPECTRO DE AMPLITUD DEL FILTRO IDEAL. (b) ESPECTRO DE FASE DEL FILTRO IDEAL.

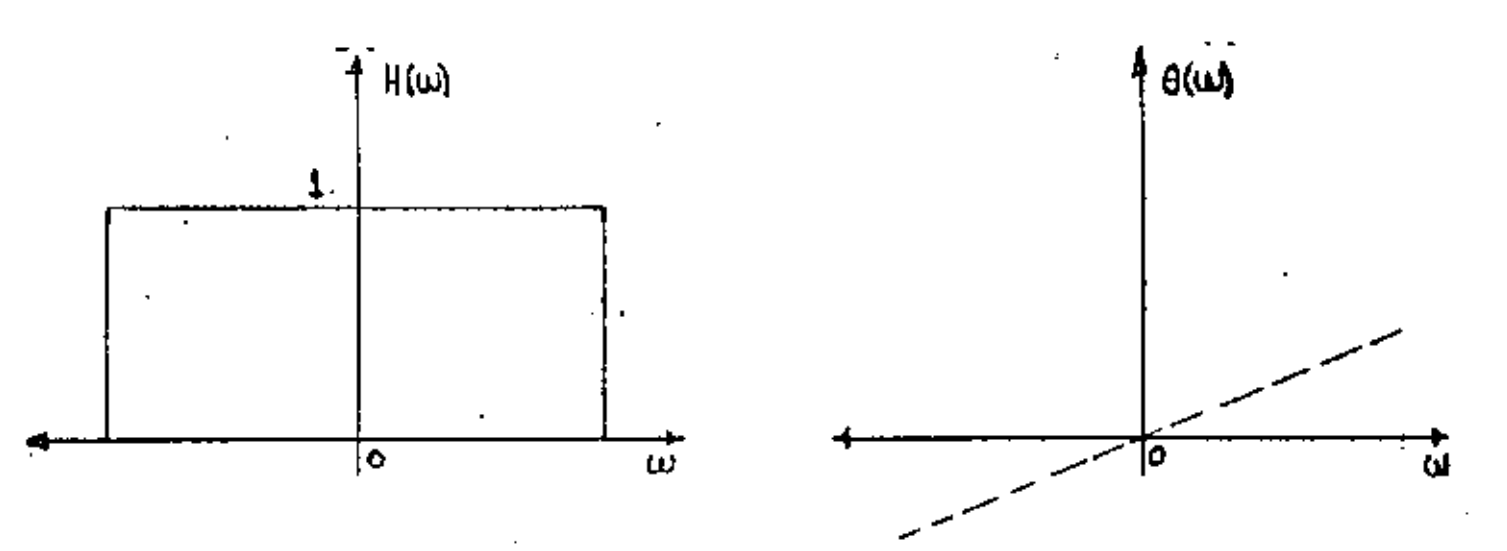

LOS FILTROS IDEALES SE PUEDEN CLASIFICAR EN: FILTROS PASA BAJAS, FILTROS PASA ALTAS, FILTROS PASA BANDA Y FILTRO PASA TODAS O RETARDADOR,

 $\mathbf{L}$ 

III.1 FILTRO PASA BAJAS IDEAL.

ESTE FILTRO TIENE LA PARTICULARIDAD DE PERMITIR EL PASO DE FRECUENCIAS DE CE-RO HERTZ (CORRIENTE DIRECTA) HASTA UNA FRECUENCIA DETERMINADA LLAMADA FRECUENCIA DE CORTE  $(\omega_{\rm c})$ , A PARTIR DE ESTE VALOR DE FRECUENCIA EL ESPECTRO DE AMPLITUD ES -CERO (BANDA OE RECHAZO), EL ESPECTRO DE FASE EN LA BANDA PASANTE ES LINEAL, VER FIGURA # 3.

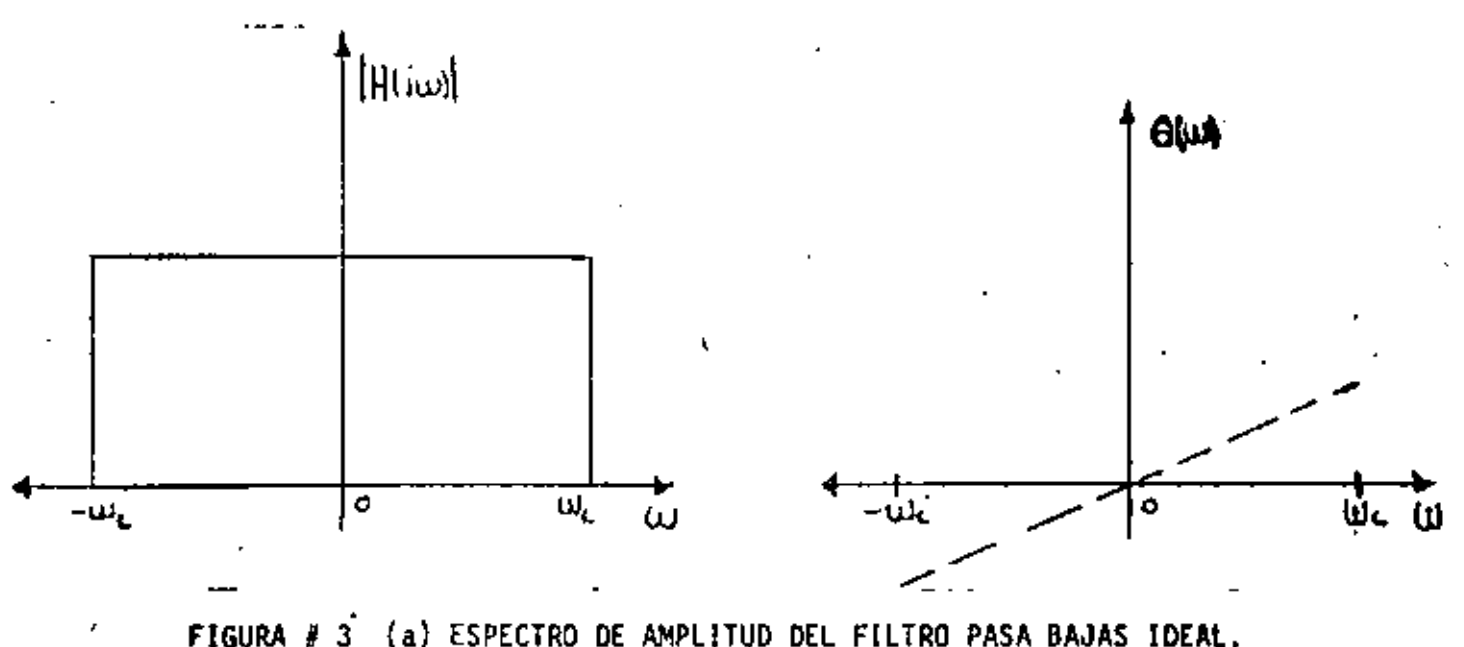

(a) ESPECTRO DE AMPLITUD DEL FILTRO PASA BAJAS IDEAL. (b) ESPECTRO DE FASE DEL FILTRO PASA BAJAS IDEAL,

D

III. 2 FILTEO PASA \*LTAS IDEAL.

ESTE FILTRO PRESENTA PROPIEDADES INVERSAS AL ANTERIOR, MAXIMO ESPECTRO DE AM -PLITUD PARA FRECUENCIAS MAYORES A LA FRECUENCIA DE CORTE, Y CERO ESPECTRO DE AM -PLITUD PARA FRECUENCIAS MENORES QUE LA DE CORTE, SU ESPECTRO DE FASE ES LINEAL EN LA BANDA DE PASO, VER FIGURA # 4.

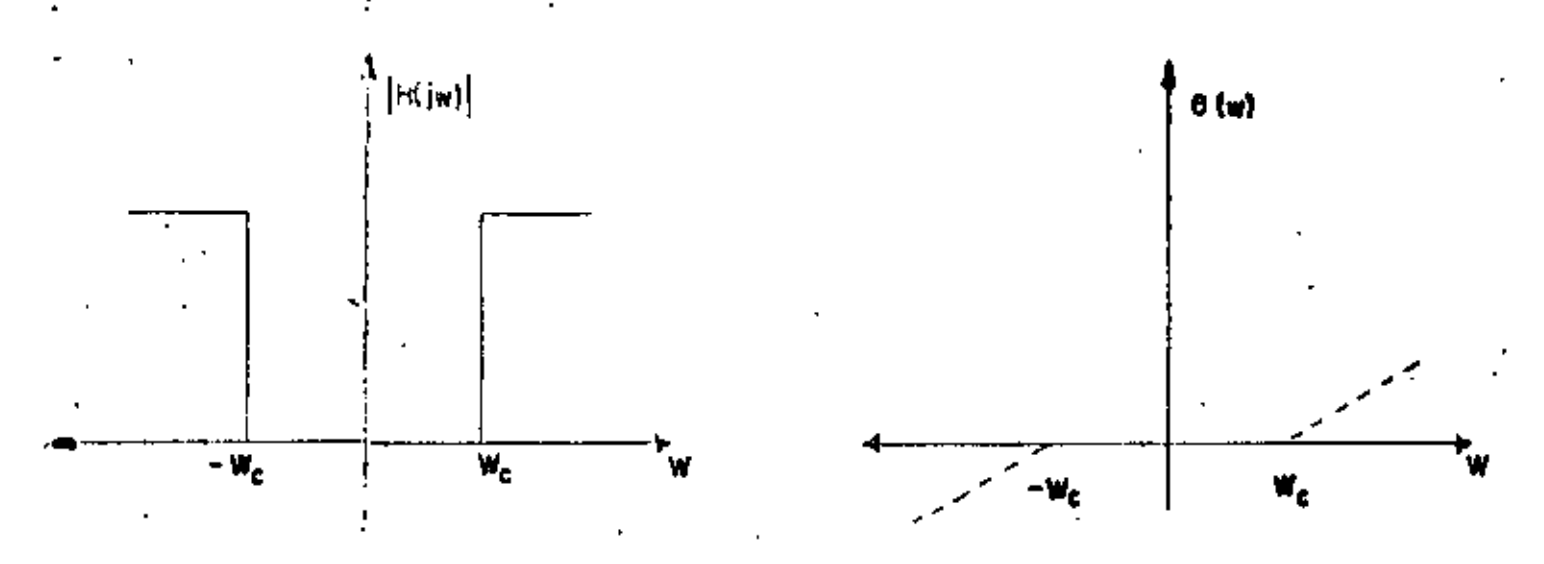

.FIGURA # 4 (a) ESPECTRO DE AMPLITUD. (b) ESPECTRO DE FASE.

III.3 FILTRO PASO BANDA IDEAL.

ESTE FILTRO TIENE LA PROPIEDAD DE PERMITIR EL PASO DE FRECUENCIAS EN UN CIER TO RAHGO, ACOTADO DICHO RANGO POR UNA FRECUENCIA DE CORTE INFERIOR (4c1) Y UNA -FRECUENCIA DE CORTE SUPERIOR (w, ), EL ESPECTRO DE AMPLITUD FUERA DE ESÉ RANGO -<br>ES CERO, EL ESPECTRO DE FASE ES ÉINEAL EN LA BANDA DE PASO, VER FIGURA # 5.

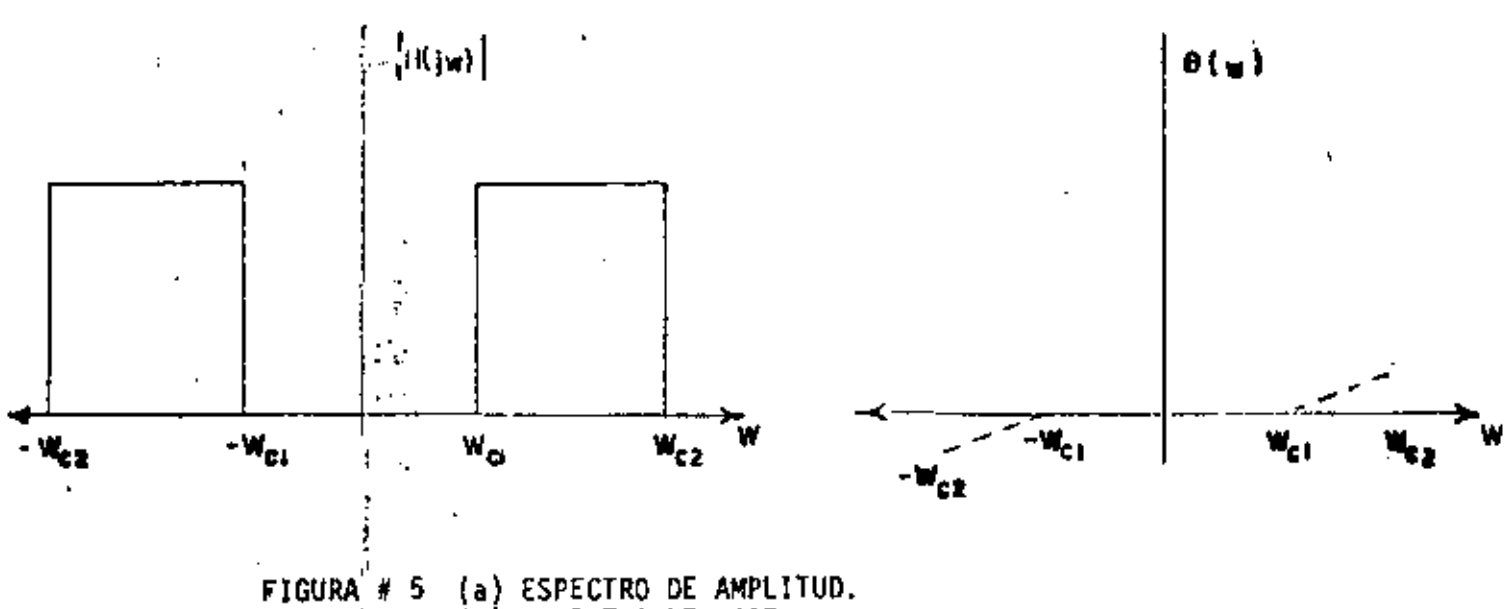

(b) ESPECTRO DE FASE.

III. 4 FILTRO SUPRESOR DE BANDA IDEAL.

ESTE FILTRO SE COMPORTA EN FORMA INVERSA AL ANTERIOR, PERMITE PASAR RODAS LAS FRECUENCIAS QUE NO DEJABA PASAR EL FILTRO PASA BANDA, Y SU ESPECTRO DE AMPLITUD -ES CERO EN EL RANGO COMPRENDIDO DE  $\omega_{C2}$  A  $\omega_{C1}$ . SU ESPECTRO DE FASE ES LINEAL FUERA<br>DEL RANGO DE  $\omega_{C2}$  A  $\omega_{C1}$ , VER FIGURA # 6.

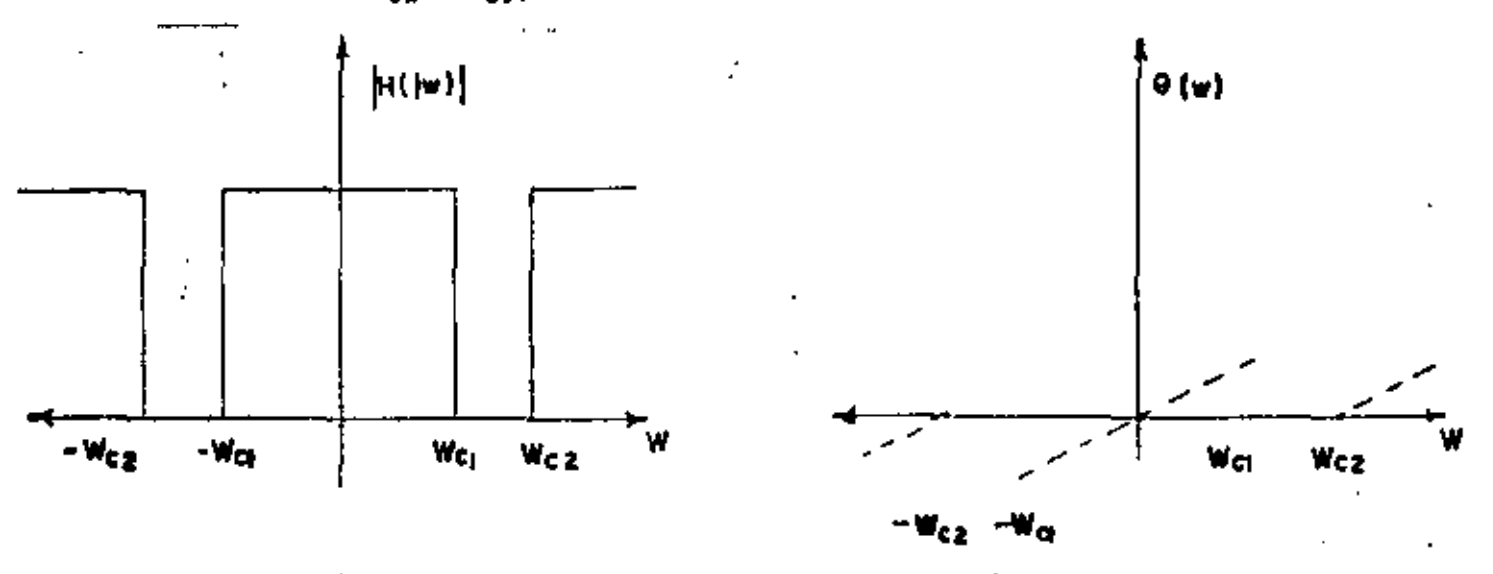

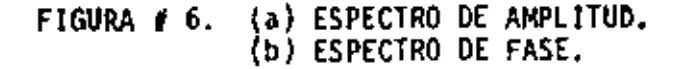

IV. CLASIFICACION DE FILTRO REAL.

SE PUEDEN CLASIFICAR LOS FILTROS REALES, DESDE EL PUNTO DE VISTA DE - $IV.1 - -$ LOS COMPONENTES QUE LO FORMAN, SI DICHOS COMPONENTES SON DE PARAMETROS CONCENTRA DOS. PUEDEN SER:

FILTROS PASIVOS.- ESTAN FORMADOS POR CAPACITORES, INDUCTORES Y RESISTENCIAS. EN LA FIGURA 7 SE OBSERVAN DICHOS FILTROS.

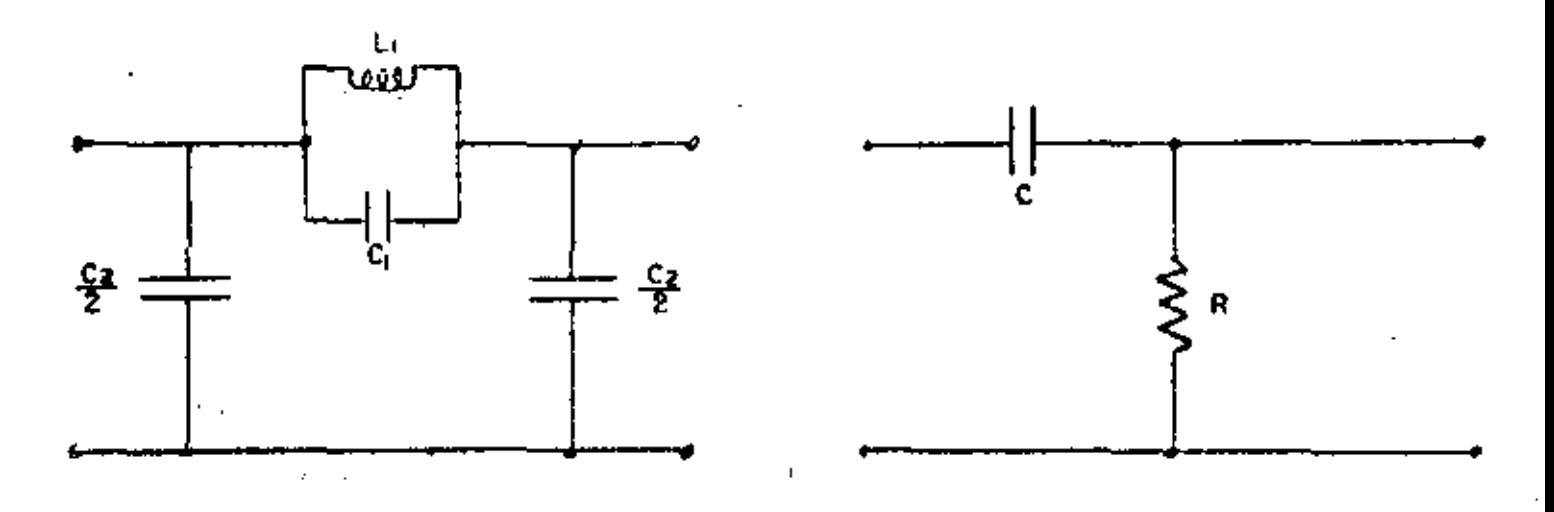

FIGURA # 7. (a) FILTRO PASA BANAS, GECCION DE DERIVADA. (b) FILTRO PASA ALTAS TC.

FILTROS ACTIVOS.- ESTAN FORMADOS POR ELEMENTOS PASIVOS REALIMENTADOS A UN ELE MENTO ACTIVO (AMPLIFICADOR OPERACIONAL), EN LA FIGURA 8 SE OBSEPVAN DICHOS FIL--TROS.

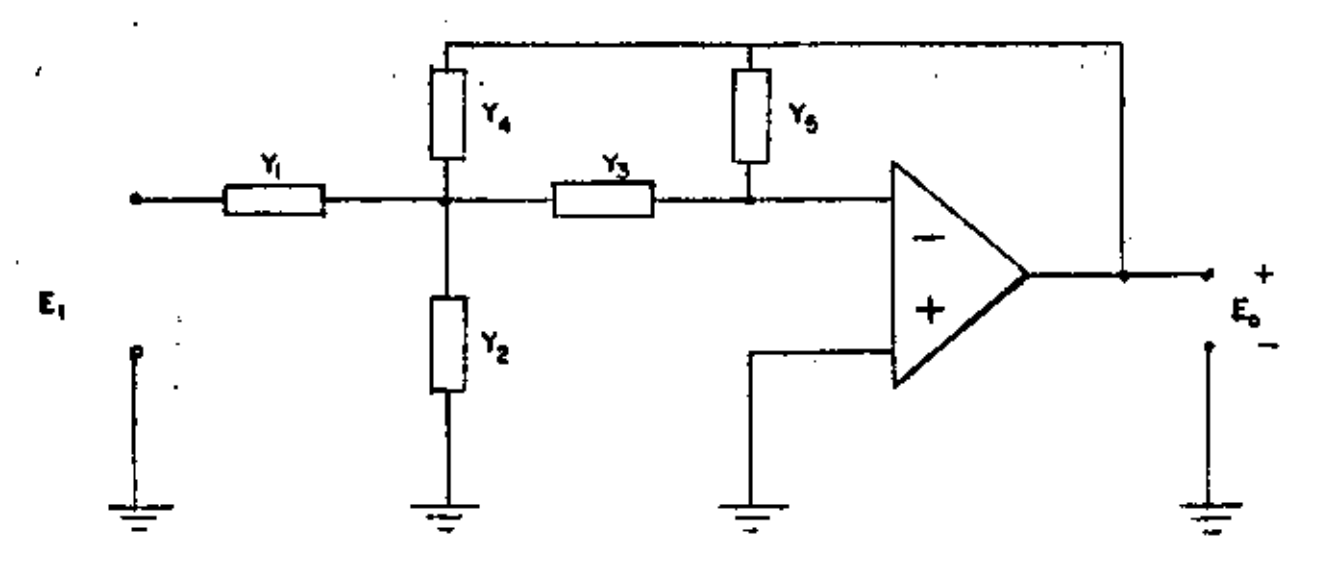

FIGURA # 8. (a) FILTRO ACTIVO DE REALIMENTACION MULTIPLE DE GAJANCIA FINITA.

FILTROS DIGITALES.- ESTAN FORMADOS POR CIRCUITOS DIGITALES. ACTUALMENTE SE --VENDEN MULTIPLICADORES EN TIEMPO REAL PARA SU IMPLEMENTACION, DICHOS FILTROS SE PUEDEN REALIZAR CON MICROPROCESADORES, VER FIGURA 9.

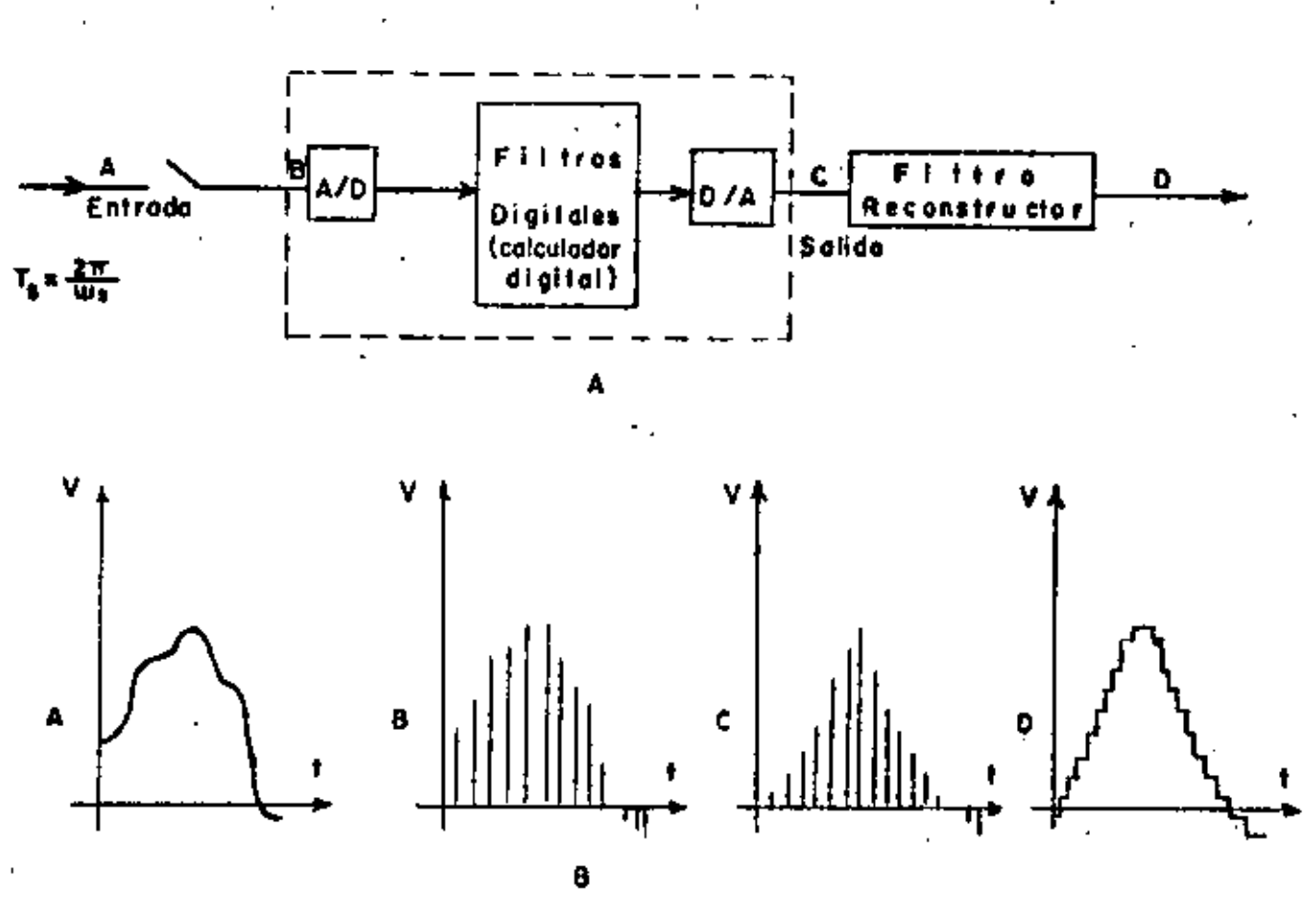

 $1.5$ 

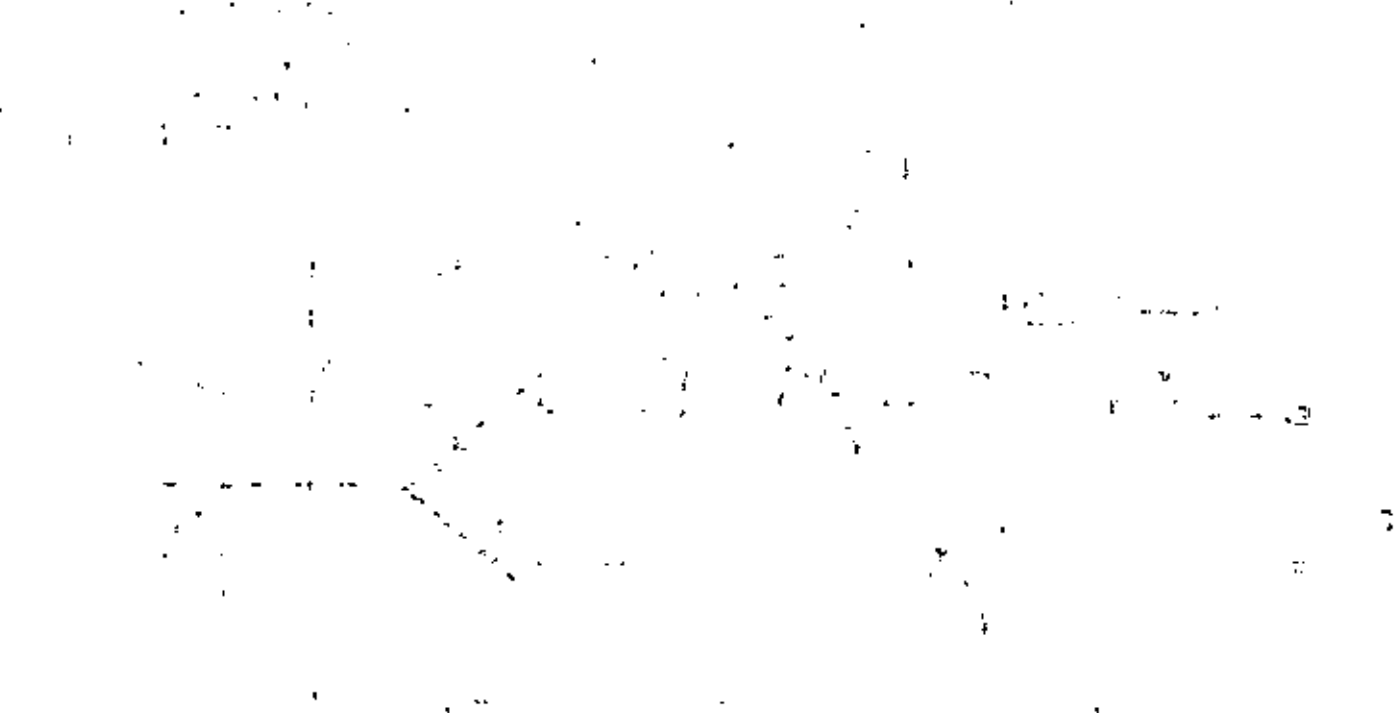

 $\label{eq:2.1} \frac{1}{\sqrt{2\pi}}\int_{0}^{\pi} \frac{1}{\sqrt{2\pi}}\left(\frac{1}{\sqrt{2\pi}}\right)^{2\pi} \frac{1}{\sqrt{2\pi}}\int_{0}^{\pi} \frac{1}{\sqrt{2\pi}}\left(\frac{1}{\sqrt{2\pi}}\right)^{2\pi} \frac{1}{\sqrt{2\pi}}\frac{1}{\sqrt{2\pi}}\frac{1}{\sqrt{2\pi}}\frac{1}{\sqrt{2\pi}}\frac{1}{\sqrt{2\pi}}\frac{1}{\sqrt{2\pi}}\frac{1}{\sqrt{2\pi}}\frac{1}{\sqrt{2\pi}}\frac{1}{$ 모두 시

 $\label{eq:2.1} \begin{array}{l} \mathcal{L}^{(2)}(Y^{\frac{1}{2}}(X^{\frac{1}{2}})^{\frac{1}{2}}) = Y^{\frac{1}{2}}\\ \mathcal{L}^{(2)}(Y^{\frac{1}{2}}(X^{\frac{1}{2}})^{\frac{1}{2}}) = Y^{\frac{1}{2}}. \end{array}$ 

e terminatur et al. 1999.<br>1999 - Paris Barbara, politik et al. 1999.<br>1999 - Paris Barbara, politik et al. 1999.

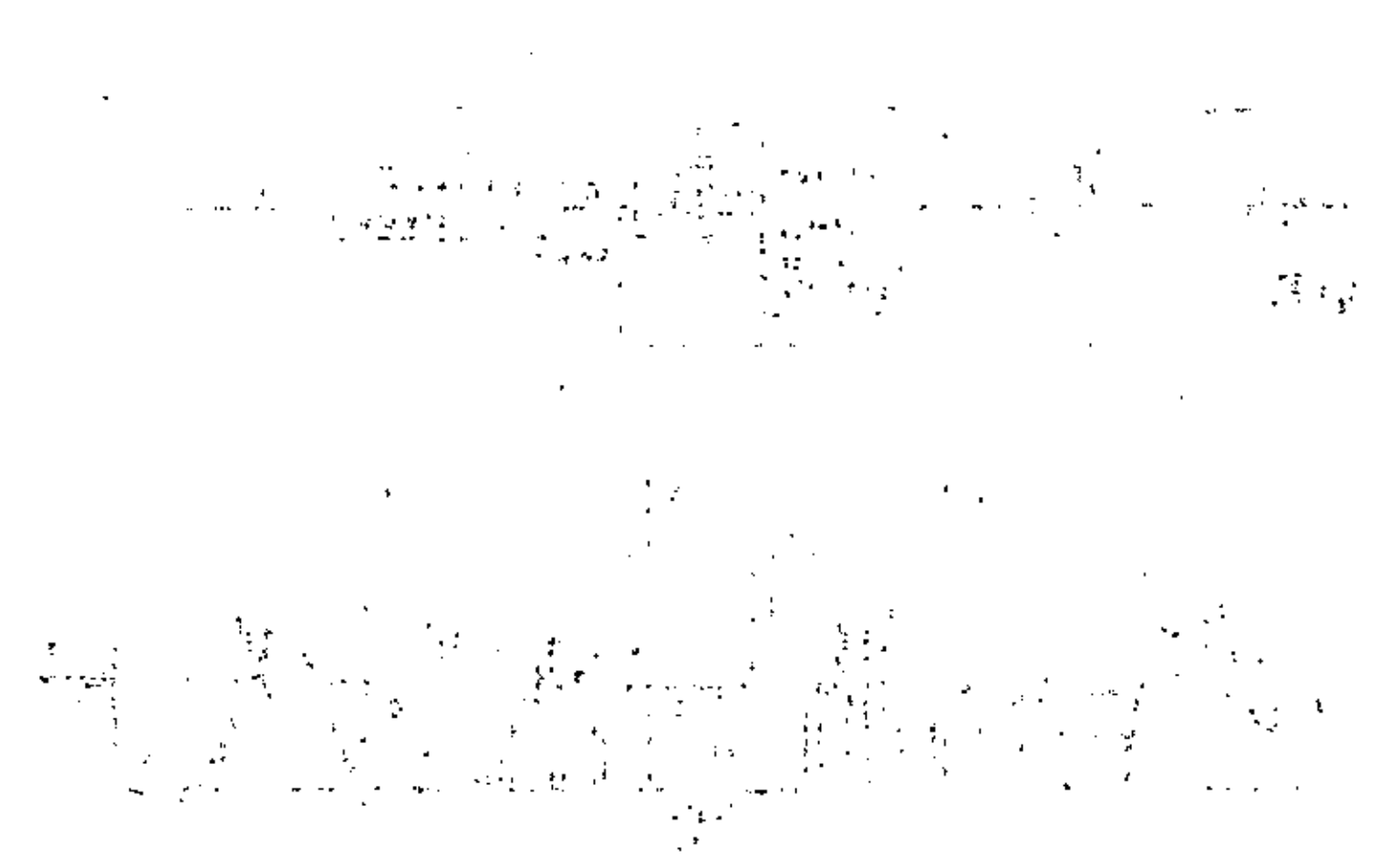

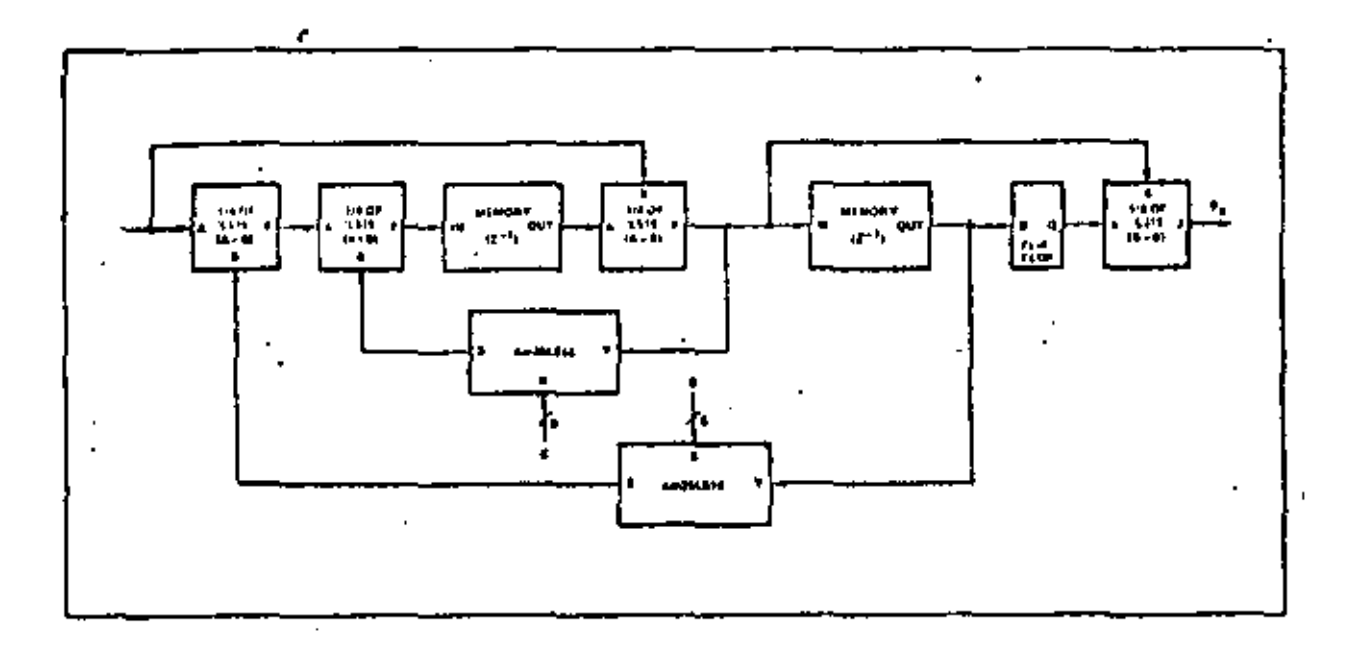

FIGURA # 9 FILTRO DIGITAL RECURSIVO USANDO LOS INTEGRADOS Am 25LS14 y Am25LS15.

FILTROS DE CRISTAL.- ESTAN FORMADOS CON ELEMENTOS PASIVOS Y UNO O VARIOS CRIS TALES DE CUARZO, VER FIGURA 10.

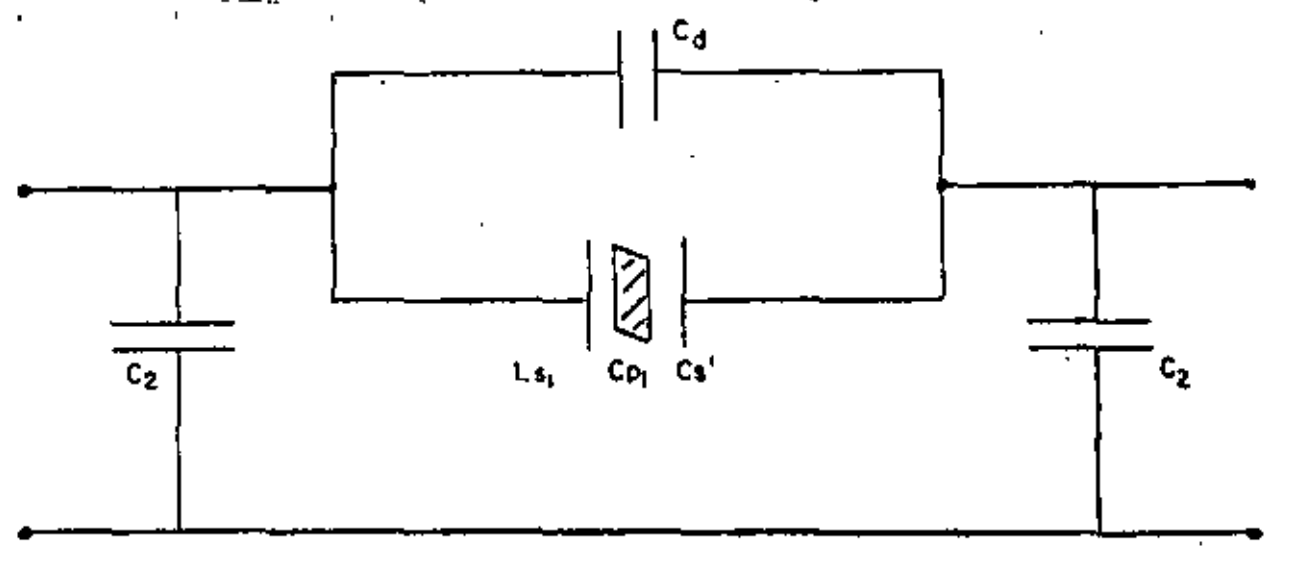

FIGURA # 10. (a) SECCION CON UN CRISTAL.

IV.2. - SI LOS COMPONENTES SON DE PARAMETROS DISTRIBUIDOS EN: 1.- FILTROS STRP-LINE 2.- FILTROS CON GUIAS DE ONDAS.

PARAMETROS CONCENTRADOS.

DEF.3.- SE LLAMA UN COMPONENTE DE PARAMETROS CONCENTRADOS, CUANDO LAS DIMEN SIONES FISICAS DEL ELEMENTO SON PEQUERAS. COMPARADAS CON LA LONGITUD DE ONDA DE LA SERAL EXCITADORA.

PARAMETROS DISTRIBUIDOS.

DEF.4.- SE LLAMA UN COMPONENTE DE PARAMETROS DISTRIBUIDOS CUANDO SUS DIMEN-SIONES FISICAS SON IGUALES O MAS GRANDES, QUE LA LONGITUD DE ONDA DE LA SERAL --EXCITADORA.

IV.3.- SI LA TEORIA PARA SU REALIZACIÓN ES ANALITICA O ESTOCASTICA EN:

1.- FILTROS DETERMINISTICOS.

- 2.- FILTROS NO DETERMINISTICOS. (FILTRADO DE WIENER Y KALMAN).

EN LA FIGURA # 11, SE PRESENTA EL RANGO DE FRECUENCIAS DE TRABAJO DE LOS DIFE RENTES TIPOS DE FILTROS REALES VERSUS EL FACTOR Q.

FIGURA # 11.

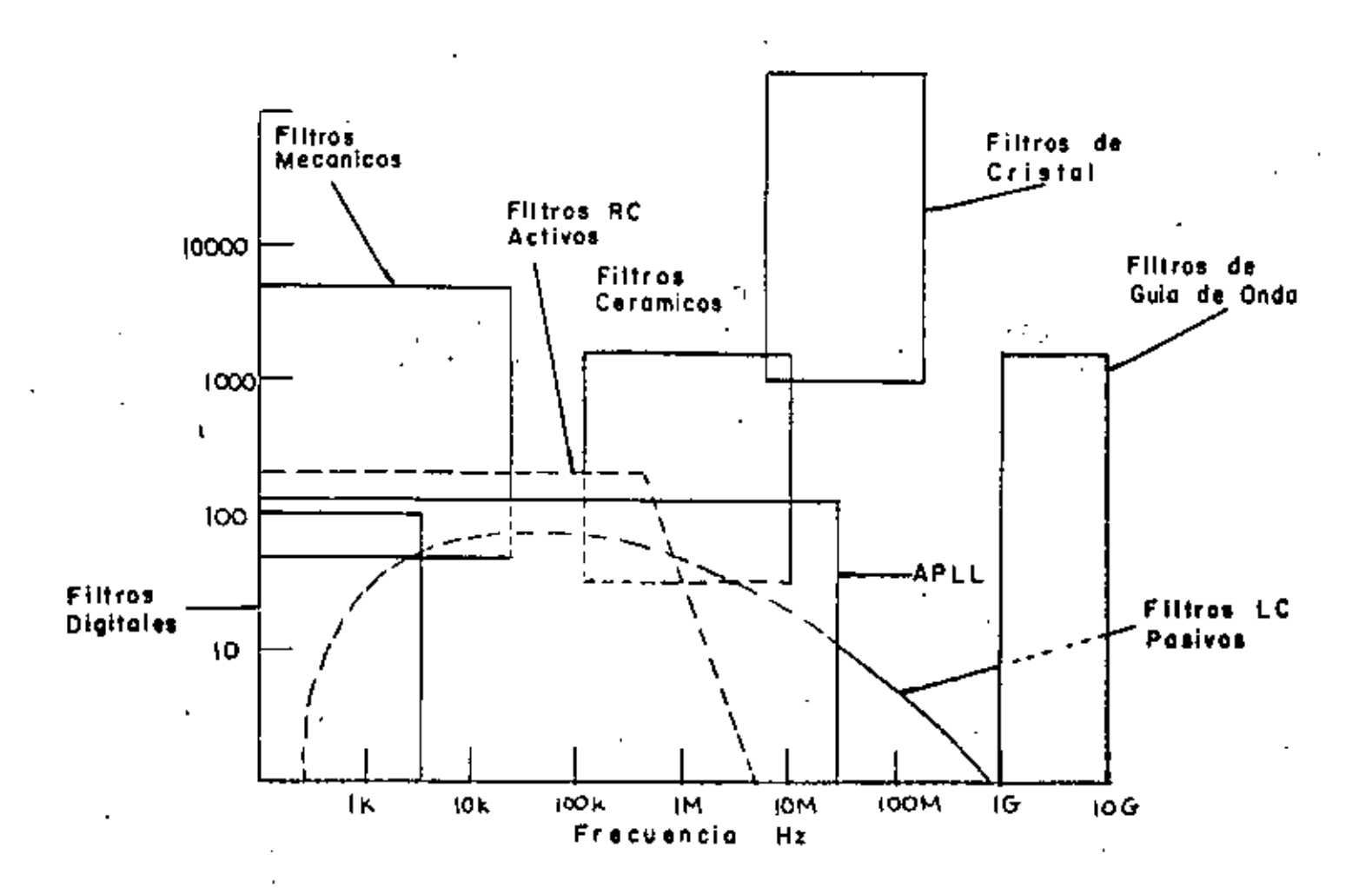

 $1.8$ 

V.- NOTAS HISTORICAS DE FILTRADO DE ONDAS

- 1822 ..... FOURIER, B.J., ESCRIBE SU ARTICULO, "THE ANALYTICAL THEORY OF HEAT". DEMUESTRA OUE TODA FUNCION PUEDE REPRE-SENTARSE COMO UNA SUMATORIA DE FUNCIONES QUE FORMEN UNA BASE COMPLETA Y ESTABLE PRIMERA TRANSFORMADA INTEGRAL. -**IODO ESTO PARA FENOMENOS DE CALOR.**
- 1827 ..... OHM, G.S., DA EL PRIMER PASO PARA EL ANALISIS DE CIRC-CUITOS ELECTRICOS.
- 1829 ..... JACOBI, C. G. J., ESCRIBE SU ARTICULO SOBRE FUNCIONES ELIPTICAS, "FUNDAMENTA NOVA THEORIAE FUNCTIONUM ELLIPTI-" CARUM", KONIGSBERG PUBLICADA POSTERIORMENTE EN GESAMMEL-TE WERKE, VOL. 1 : pp 44-239 BERUN, REIMER.
- 1845 ..... KIRCHHOFF, R.G.. PUBLICA SUS LEYES PARA EL ANALISIS DE CIRCUITOS ELECTRICOS. "UBER DEN DURCHGANG EINES ELEKTRI-SCHEN STROMES DURCH EINE EBENE. INSBESONDERE DURCH EINE KREISFORMIGE", PROGG. ANN., VOL. 64.
- 1880 ..... HEAVISIDE, O., ESTABLECE SU CALCULO OPERACIONAL.DEFINE IMPEDANCIA, ADMITANCIA, ETC., ESTABLECE LAS LINEAS DE --TRANSMISION SIN DISTORSION (BASE DE LA PRIMERA TEORIA DE FILTROS).
- 1883 ..... IHEVENIN, L., ESCRIBE SU ARTICULO "SUR UN NOUVEAU THEO REME D'ELECTRICITE DYNAMIQUE", COMPT. REND (PARIS),97; pp. 159-161.
- 1890 ..... LAPLACE, S., ESCRIBE SU ARTICULO SOBRE LA FUNCION GENE RATRIZ, QUE POSTERIORMENTE SE LLAMA TRANAFORMADA Z.
- 1892 ..... PADE, H.E., ESCRIBE SU ARTICULO "SUR LA REPRESENTATION APPROCHEE D'UNE FUNCTION PAR DES FRACTIONS RATIONELLES. ANN. SCI. EC. NORM. SUP. PARIS (3).9: pp 1-93.

 $1.9$ 

- 1899 ..... CHEBYSHEV, P.L., ESCRIBE SU ARTICULO "SUR LES QUESTIONS DE MINIMA QUI SE RATTACHENI A LA REPRESENTATION APROXIMA-TIVE DES FUNCTIONS", IN OEUVRES, VOL I, ST. PETERBURG.
- 1904 ..... FLEMMING., INVENTO EL DIODO DE VACIO.
- 1906 ..... DEFOREST., INVENTO EL TRIODO DE VACIO, LLAMADO AUDION.
- 1915 ..... CAMPBELL, G.A., Y WAGNER, K.W.. INVENTARON INDEPENDIEN-TE EL FILTRO DE ONDAS ELECTRICAS (SE BASAN EN LOS RESULTA DOS DE LINEAS DE TRANSMISION).
- 1917 ..... CARSON, BROW WICH, DOETSCH Y VAN DER PUL, DAN LAS BASES TEORICAS AL CALCULO OPERACIONAL DE HEAVISIDE, CON BASE A UNA TRANSFORMADA INTEGRAL, CARSON LO DEMUESTRA, DESARRO -LLOS POSTERIORES CREAN EL ANALISIS DE CIRCUITOS ELESTRICOS ACTUALES (TECNICAS EN EL DOMINIO DEL TIEMPO Y TECNICAS EN EL DOMINIO DE LAS TRANSFORMADS INTEGRALES. DE SISTEMAS LI NEALES).
- 1923 ..... ZOBEL, O.J., PROPUSO SU METODO PARA SINTETIZAR FILTROS: DE ONDAS ELECTRICAS (METODO DE FILTROS PASIVOS m DERIVA-- $DOS$ .
- 1924 ..... FOSTER, R.M., PUBLICA SUS ARTICULOS, "A REACTANCE THEO-" REM.".BELL SYSTEM THECNICAL JOURNAL. 3: DD.259-267. APRLI. "THEOREM'S REGARDIMG THE DRIVING-POINT IMPEDANCE OF TWO -MESH CIRCUIT", BELL SYSTEM THECHNICAL JOURNAL, 3:pp.651--685, OCT.
	- 1926 ..... CAVER. W., PUBLICA SU TRABAJO SOBRE FUNCIONES REALES PO SITIVAS, "DIE VERWIRKLICHUNG VON WECHSELSTROMWIDERSTANDEN VORGESCHRIE BENER FREQUENZABHANGIGKEIT", ARCH. ELECTROTECH 17. pp. 355-388 DEMUESTRA QUE LAS FUNCIONES REALES POSITI VAS PUEDEN REPRESENTARSE POR FUNCIONES CONTINUAS.
- 1927 ..... SE CREA EL METODO FOSTER-CAUER, PARA SINTETIZAR REDES - $R-L$ ,  $R-C$   $Y$   $L-C$ .
- 1930 ..... BRUNE, O., ESCRIBE SU TESIS DOCTORAL, ''SVNTHESIS OF A FINITE TWO TERMINAL NETWORK WHOSE DRIVING-POIT IMPEDANCE ISA PRESCRIBED FUNCTIDN DF FREQUENCV", SCD. Mil, (ElEC. ENGG.).
- 1930 ..... BUTTERWORTH, S., PUBLICA, ''ON !HE THEORV OF FillER AM-PLIFIERS, EXP. WIRELESS, 7, pp. 556-591, OCT.
- 1932 ..... SE REALIZAN FILTROS ACTIVOS SIN INDUCTORES.
- 1937 MARK 1, LA PRIMERA CALCULADORA PRACTICA ELECTROMECANICA, CONSTRUIDA POR LOS ING.. DE IBM. BAJO DIRECCION DEL PROFE-SOR AIKER DE HARWARD.
- 1938 ..... SE CREA EL METODO CAUER-DARLINGTON PARA SINTETIZAR FIL-TROS, EL CUAL REQUIERE DE MUCHOS CALCULOS PESADOS, BASADO EN TRES PASOS.
	- a). SINTESIS DE APROXIMACJON.
	- b). SJNTESIS DE LA FUNCION DE TRANSFERENCIA
	- c). SINTESIS DE RELACION.
- 1941 ..... KOLMOGOROV. A. N., PUBLICA, "INTERPOLATlON ANO EXTRAPO LATION VON STATIONAREN ZUFALLIGEN FOLGEN", BULL. ACAO. -- SCI. USSR, SER. MATH, 5, pp. 3-14.
- 1941 ..... WINER,\_N., ESCRIBE SU TRABAJO CON PUBLICACIONES LIMITA-DAS, EXTRAPOLATION, JNTERPOLATION, ANO SMOUTHING OF STA-- T!ONARY TIME SERIES WITH ENGINIEERING APPLICATIONS, PUBLI CADO POSTERIORMENTE POR WILEY, NEW YORK, 1949, BASE DEL-FILTRADO NO DETERMINISTICO.
- 1946 ..... LJNVILL, J.G., REALIZA SU TESIS EN EL MIT ''AN EXPERIMEN TAL APPROACH OF THE APROXIMATION PROBLEM FOR PRIVING-POIT ANO TRNSFER FUCTJONS''.
- 1946 ..... ENIAC, LA PRIMERA CALCULADORA ELECTRONICA ( COMPUTADORA E INTEGRADORA NUMERICA ELECTRONICA), DISERADA POR ECKERT Y MAUCHLY, EN LA UNIVERSIDAD DE PENSYLVANJA.
- 1947 ..... SHOCKLEY, BARDEN Y BRATTA!N, INVENTARON EL TRANSISTOR BIPOLAR DE JUNTURA, EN LOS LABORATORIOS BELL.
- 1948 ..... TELLEGEN, B .O.H., INVENTA EL GIRADOR (SUSTITUYE A LOS INDUCTORES DE LOS FILTROS).
- 1948 ..... SHANNON, BODE Y OTROS C!ENTIFICOS DE LOS LABORATORIOS-BELL, CONVERSAN SOBRE LA POSIBILIDAD DE UN FILTRO DIGITAL.
- <sup>1951</sup>..... SHOCKLEY, INVENTO EL TRANSISTOR DE EFECTO DE CAMPO (FET)
- 1953 ..... LINVILL, J.G., PROPONE EL METODO DE DISEÑO USANDO CONVER TIOORES NEGATIVOS DE IMPEDANCIA.
- 1954 ..... SE CONSTRUYO EL CALCULADOR IBM 650 (SE VENDEN AL REDEDOR DE MIL MAOUINAS).
- 19~5 ..... SALLEY-KEY., PUBLICARON UN CATALOGO DE SECCIONES DE SE-GUNDO ORDEN ACTIVAS R-C.
- 1956 . . . . . APARECE LA CONFIGURACION BIQUAO .
- <sup>1960</sup>..... SE CREA EL PRIMER CIRCUITO INTEGRADO PARA USO MILITAR, TEXAS INSTRUMENTS.
- 1960 ..... KALMAN, R.E., PUBLICA SU TRABAJO, "A NEW APPRDACH TO LINEAR FILTERING ANO PRED!CTION PROBLEM'', J. BASIC ENG., ASME, 82 pp.JS-45, TRABAJO FUNDAMENTAL PARA APLICACIONES EN EL CAMPO DE MISSILES GUIADOS Y NAVEGACION ESPACIAL,EN LAS MISIONES RANGER, MARINER V APOLO.
- 1961 ..... BUCV, R.S., V KALMAN, R.E., PUBLICAN SU TRABAJO," NEW RESULT'S IN LINEAR FILTERJNG ANO PREOICTIOH THEORY", J. BASIC ENG., ASME., 83, pp 95-108,TRABAJO FUNDAMENTAL PA-RA JNG. DE CONTROL.
- 1962 ..... BUCY, R.S., Y FOLLIN J.W., PUBLICAN SU TRABAJO "ADAPTI# VE FINITE TIME FILTERING ", !RE TRANS. AUTOMATIC CONTROL, VOL. 4, pp. 10-19.
- 1963 ..... KAISERF, J., PUBLICA SU TRABAJO, "DESING METHODS FOR SAMPLEO DATA FJLTERS", PROC. FRJST ALLERTON CONF. ClRCUIT SYST. THEORV, pp.221-236, NOV.
- !965 •..•. BUCY, R.S., PUBLICA SU TRABAJO "NON LINEAR FILTERING", lEEE TRANS. AUTOMATIC CONTROL, pp. 198.
- 1967 ..... RADER, M.C., Y GOLD., PUBLICAN SU ARTICULO "DIGITAL FIL TER OESJNG TECHNIQUES INTHE FREQUENCY DOMA IN", PROC. IEEE No. 55, pp. 149-171.
- 1970 •.••• STEJGLITZ.K., PUBLICA SU ARTICULO, "COMPUTERAIDED DESING OF RECURSIVE DIGITAL FILTER'S", IEEE, TRANS. ON AUDIO AND.  $E$  **ELECTROACOUSTICS**, No. 18, pp. 123-129.
- 1971 ..... RABINER, L.R., PUBLICA SU ARTICULO, "TECHNIQUES FOR DES -lGNlG FINITE-DURATION IMPULSE RESPONSE DIGITAL FILTERS, IEEE TRANS. ON COMMUNICATIÓN TECHNOLOGY, 19, No. 2 pp. 188-195.
- 1971 . . . . . INTEL, FABRICA EL PRIMER MICROPROCESADOR, EL 4004 .
- 1972 . , , .. PARKER, S.R., Y HESS, S. PUBLICAN SU ARTICULO ''CANONIC REALIZATION OF SECON ORDER DIGITAÑ FILTER DUE TD FINITE PRECISION ARITHMETICS.", IEEE TRANS. CIRCUIT THEORY CT-19 pp. 410-413.
- 1973 ..... McCLELLAN, J.H., PARKS, T.W., Y RABINER,R.l., PUBLICAN SU ARTJCUL0, "A COMPUTER PROGRAM FOR OESIGNIG OPTIMUN FIR LINEAR PHASE OIG!TAL FILTERS,IEEE, TRANS. AUDIO ELECTROA-CUST., VOL. AU-21, pp.506-526, OECEMBER.
- 1974 ..... MABINER, l.R., GRAHAM, N.Y., ANO HELMS, O.H. ,PUBLICAN SU ARTICULO, "LINEAR PROGRAMMING DESING OF IIR DIGITAL F-FILTERS WITH ARBITRARY MAGNITUDE FUNCTION", IEEE TRANS. -AUDIOELECTROACUSTIC , VOL. AU-21, pp. 506-526, DEC.
- 1975 ..... APARECEN FILTROS ACTIVOS INTEGRADOS.

1979 ..... APARECEN ARTICULOS SOBRE FILTROS CON CAPACITORES SWITCU.

 $\label{eq:2.1} \mathcal{L}(\mathcal{L}(\mathcal{L})) = \mathcal{L}(\mathcal{L}(\mathcal{L})) = \mathcal{L}(\mathcal{L}(\mathcal{L})) = \mathcal{L}(\mathcal{L}(\mathcal{L})) = \mathcal{L}(\mathcal{L}(\mathcal{L})) = \mathcal{L}(\mathcal{L}(\mathcal{L})) = \mathcal{L}(\mathcal{L}(\mathcal{L})) = \mathcal{L}(\mathcal{L}(\mathcal{L})) = \mathcal{L}(\mathcal{L}(\mathcal{L})) = \mathcal{L}(\mathcal{L}(\mathcal{L})) = \mathcal{L}(\mathcal{L}(\mathcal{L})) = \math$  $\label{eq:2.1} \frac{1}{\sqrt{2}}\left(\frac{1}{\sqrt{2}}\right)^{2} \left(\frac{1}{\sqrt{2}}\right)^{2} \left(\frac{1}{\sqrt{2}}\right)^{2} \left(\frac{1}{\sqrt{2}}\right)^{2} \left(\frac{1}{\sqrt{2}}\right)^{2} \left(\frac{1}{\sqrt{2}}\right)^{2} \left(\frac{1}{\sqrt{2}}\right)^{2} \left(\frac{1}{\sqrt{2}}\right)^{2} \left(\frac{1}{\sqrt{2}}\right)^{2} \left(\frac{1}{\sqrt{2}}\right)^{2} \left(\frac{1}{\sqrt{2}}\right)^{2} \left(\$  $\mathcal{L}^{\text{max}}_{\text{max}}$  , where  $\mathcal{L}^{\text{max}}_{\text{max}}$  $\mathcal{L}(\mathcal{L}^{\mathcal{L}})$  and  $\mathcal{L}(\mathcal{L}^{\mathcal{L}})$  and  $\mathcal{L}(\mathcal{L}^{\mathcal{L}})$  $\label{eq:2.1} \mathcal{L}(\mathcal{L}^{\text{max}}_{\mathcal{L}}(\mathcal{L}^{\text{max}}_{\mathcal{L}}),\mathcal{L}^{\text{max}}_{\mathcal{L}}(\mathcal{L}^{\text{max}}_{\mathcal{L}}))$  $\mathcal{L}(\mathcal{L}(\mathcal{L}))$  and the contract of the contract of the contract of the contract of the contract of  $\mathcal{L}(\mathcal{L}^{\text{max}}_{\mathcal{L}}(\mathcal{L}^{\text{max}}_{\mathcal{L}}))$  , and  $\mathcal{L}(\mathcal{L}^{\mathcal{L}})$  and  $\mathcal{L}^{\mathcal{L}}$  and  $\mathcal{L}^{\mathcal{L}}$  and  $\mathcal{L}^{\mathcal{L}}$ 

 $\mathcal{L}(\mathcal{L})$  and  $\mathcal{L}(\mathcal{L})$  and  $\mathcal{L}(\mathcal{L})$ 

VI.- METODOS DE APROXIMACION AL FILTRO IDEAL.

EN EL PUNTO 3 SE DEFINE EL FILTRO IDEAL, PERO LA PREGUNTA FORZADA ES: LSE PUEDE REALIZAR UN FILTRO IDEAL?

SOLUCION:

NO.

DEMOSTRACION # 1.

÷

SEA TUN FILTRO IDEAL PASA BAJAS DEFINIDO POR LA FUNCION DE TRANSFERENCIA H( $\omega$ ) DAD POR:  $\mathbf{r}$ 

$$
H(w) = \begin{bmatrix} e^{-iwt_0} & w < |w_m| \\ 0 & w > |w_m| \end{bmatrix}
$$
 (1)

DONDE IIm ES LA FRECUENCIA DE CORTE DEL FILTRO IDEAL.

ENTONCES.

SI TOMAMOS LA RESPUESTA AL IMPULSO DE ESTE FILTRO, QUE NO ES OTRA COSA QUE TOMAR LA TRANSFORMADA INVERSA DE FOURIER, NOS QUEDA:

$$
h(t) = TF^{-1} [H(\omega)]
$$
  
\n
$$
= \frac{1}{2\pi} \int_{-\infty}^{\infty} H(\omega) e^{i\omega t} d\omega
$$
  
\n
$$
= \frac{1}{2\pi} \int_{-\infty}^{\infty} \frac{1}{2\pi} e^{i\omega (t-t_0)} d\omega = \frac{1}{2\pi} \left[ e^{i\omega (t-t_0)} \right]_{-\infty}^{\infty}
$$
  
\n
$$
= \frac{1}{2\pi} \int_{-\infty}^{\infty} \frac{1}{2\pi} e^{i\omega (t-t_0)} d\omega = \frac{1}{2\pi} \left[ e^{i\omega (t-t_0)} \right]_{-\infty}^{\infty}
$$

¿ POR OUE SE SACA LA TRANSFORMADA INVERSA ?.

## SOLUCION:

CON LA FINALIDAD DE VER EL COMPORTAMIENTO EN EL TIEMPO DEL FILTRO IDEAL PASA BAJAS Y APARTIR DE ESTO DETERMINAR SI EL FILTRO ES REALIZABLE O NO.

SI GRAFICAMOS (2) SE TIENE, VER FIG. (12).

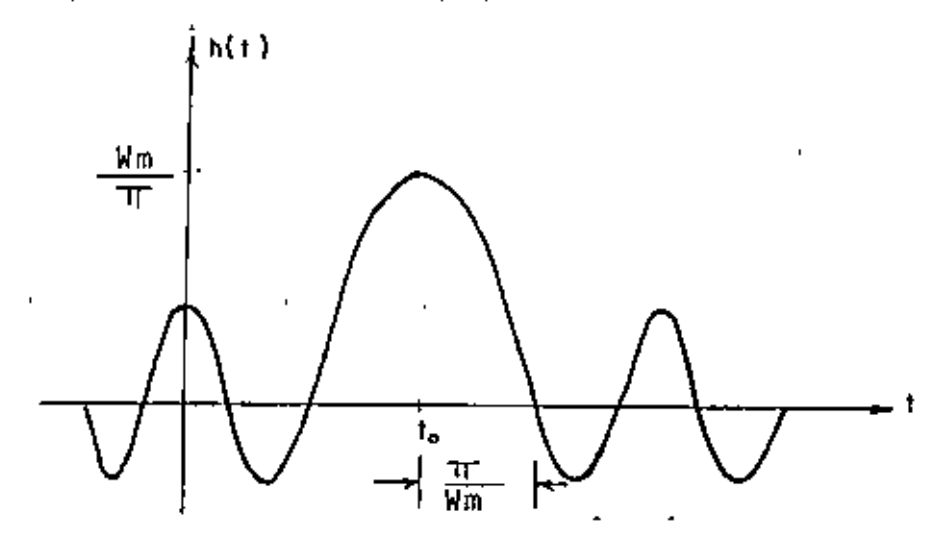

### FIGURA # 12.

SE OBSERVA DE LA FIGURA (11), QUE EL FILTRO PARECE ANTICIPARSE A LA FUNCION DE EXCITACION, EN VISTA DE QUE SE APLICO EN t=0. PRACTICAMENTE ES IMPOSIBLE CONSTRUIR<br>UN SISTEMA CON ESTA PROPIEDAD, POR LO TANTO, SE DEBE CONCLUIR QUE, AUN CUANDO SE-<br>RIA MUY CONVENIENTE TENER UN FILTRO IDEAL DE PASA BAJAS, ZABLE. SE PUEDE DEMOSTRAR DE MANERA PARECIDA, QUE TAMPOCO SON REALIZABLES FISICA-MENTE OTROS FILTROS IDEALES COMO LOS PASA ALTA Y PASA BANDA.

**& OUE HACER ENTONCES ?** 

SOLUCION:

APROXIMARSE AL FILTRO IDEAL

 $\epsilon$  COMO ?

SOLUCION:

UNA FORMA CON POLINOMIOS, ETC. And the con-

**& COMO CUALLS ?** 

SOLUCION:

a) APROXIMACION BUTTERWORTH.

b) APROXIMACION ISCHEBYCHEFF,

c) APROXIMACION TSCHEBYCHEFF INVERSO.

d) APROXIMACION ELIPTICA, CAUER O ZOLOTAREV,

e) APROXIMACION BESSEL O THOMSON,

f) APROXIMACION DE PADE, ETC.

VI.1 FUNCION DE TRANSFERENCIA.

CUANDO SE IRAIA DE MODELAR UN SISTEMA LINEAL E INVARIENTE (FILTRO IDEAL), PA-RA SU REPRESENTACION ANALITICA, SE OBTIENE UNA ECUACION DIFERENCIAL, LA CUAL AL -. RESOLVERLA NOS PERMITE DETERMINAR EL COMPORTANIENTO EN EL DOMINIO DEL TIEMPO DEL

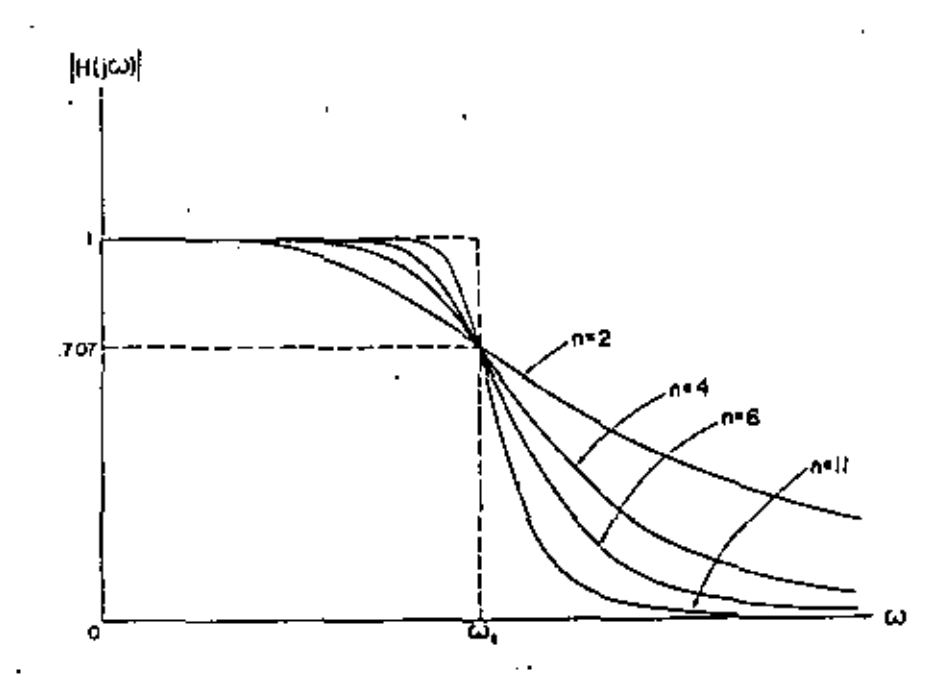

FIGURA # 13. APROXIMACION BUTTERWORTH (RESPUESTA DE AMPLITUD DE UN FILTRO PASO BAJAS).

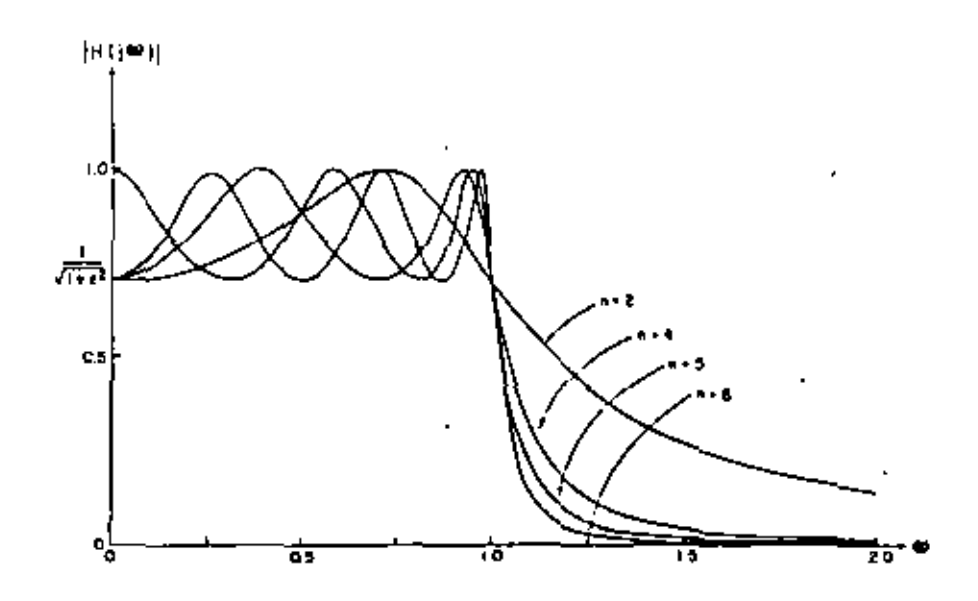

FIGURA # 15. APROXIMACION TSCHEBYCHEFF (RESPUESTA DE AMPLITUO DE UN FILTRO PASA BAJAS).

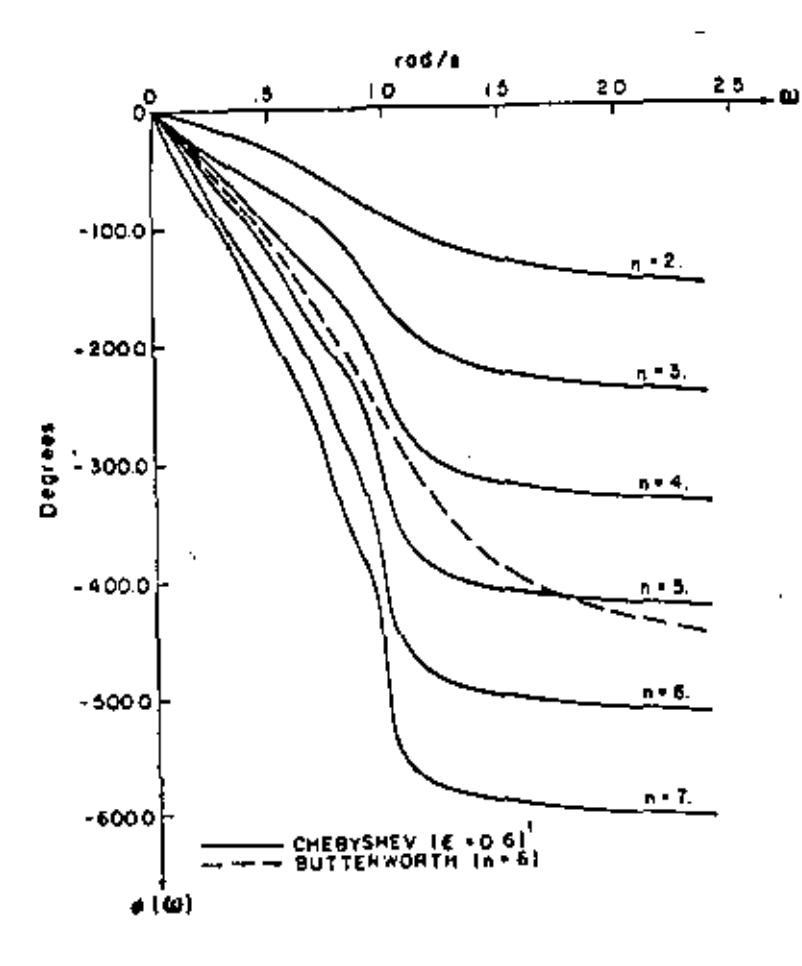

FIGURA # 14. RESPUESTA DE FASE DE UNA APROXIMACION BUTTERWORTH Y TSCHEBYCHEFF.

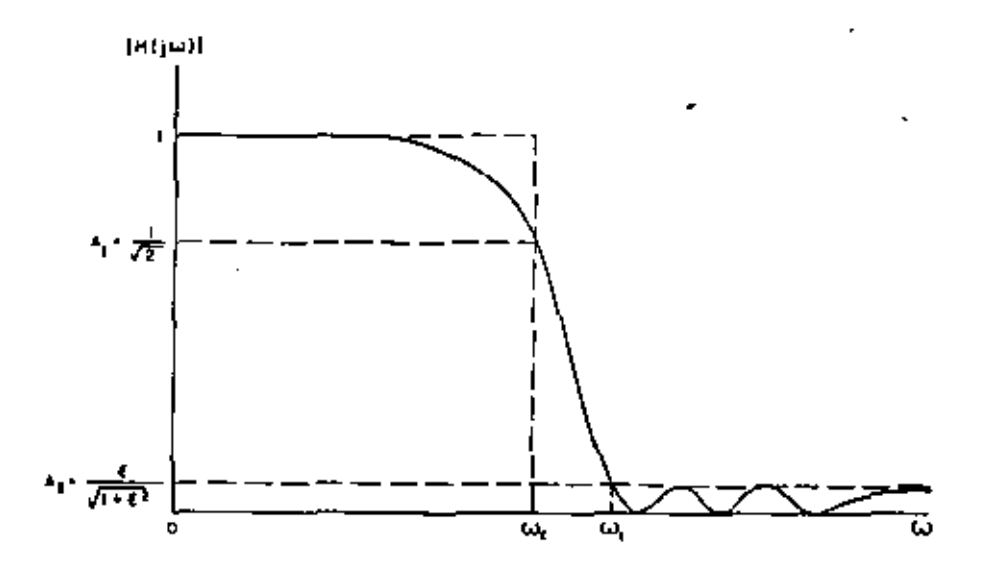

FIGURA # 16. APROXIMACION TCHEBYCHEFF INVERSA (RESPUESTA DE AMPLITUD DE UN FILTRO PASA BAJAS DE ORDEN 6).

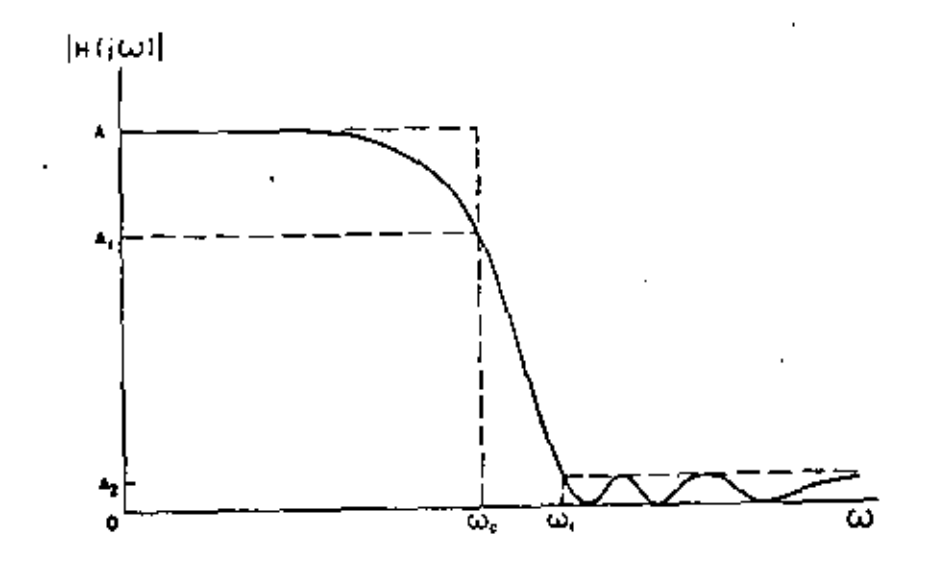

FIGURA # 16' APROXIMACION TSCHEBYCHEFF INVERSA

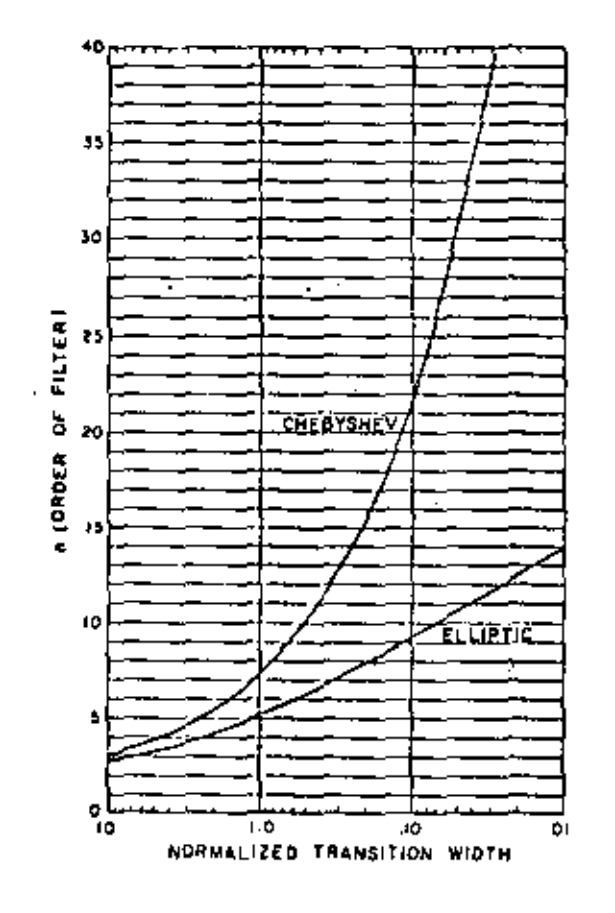

FIGURA # 16", UNA COMPARACION DE LA APROXIMACION TSCHEBYCHEFF Y<br>ELIPTICA EN LA BANDA DE TRANSICION.

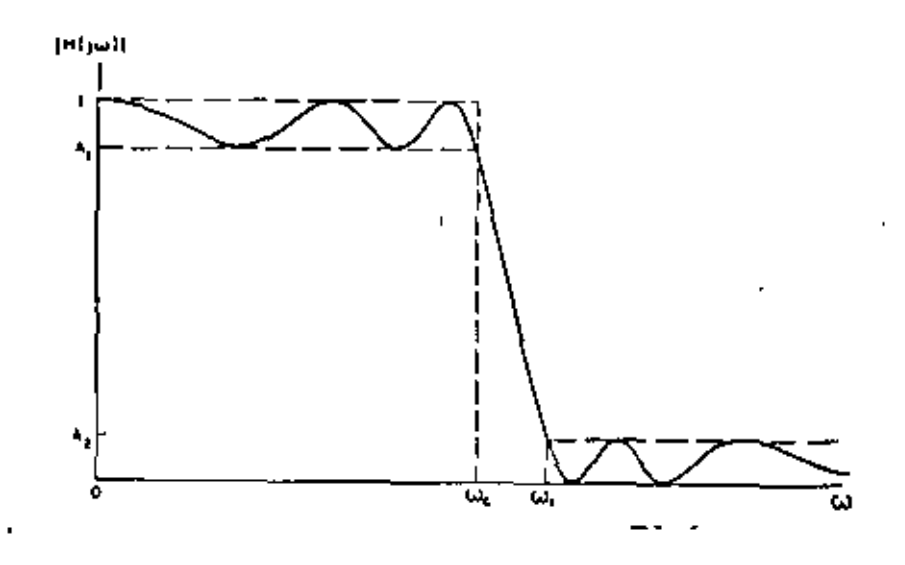

FIGURA # 17. APROXIMACION ELIPTICA (RESPUESTA DE AMPLITUD DE UN FILTRO PASA BAJAS DE ORDEN 5)

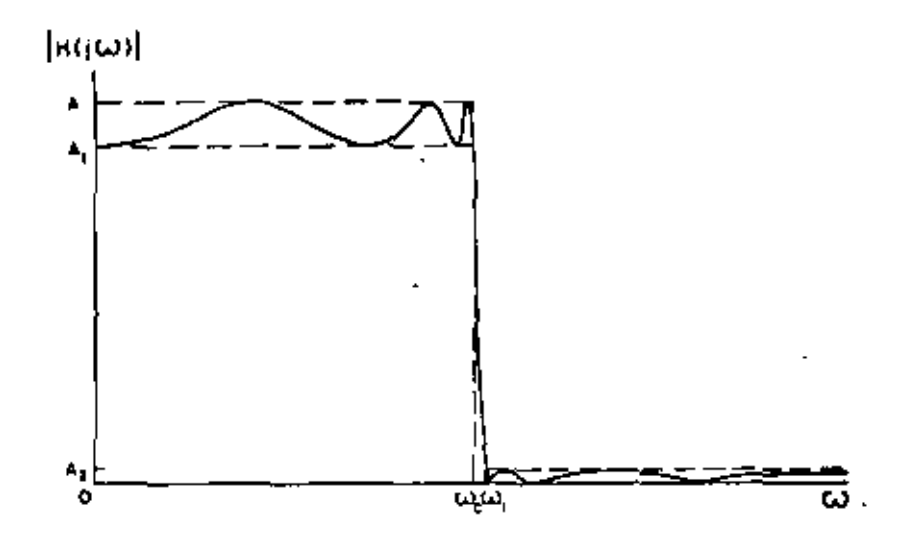

FIGURA# 17'. APROXIMACION ELJPTICA (RESPUESTA DE AMPLITUD DE UN FILTRO PASA BAJAS DE ORDEN 6).

DEL SISIEMA. UNA FURMA DE CONVERTIR UNA ECUACION DIFERENCIAL EN UNA ECUACION ALGEBRAICA ES, APLICARLE UNA TRANSFORMADA INTEGRAL, UN EJEMPLO DE ESTE TIPO DE TRANSFORMADAS LA CONSTITUYE LA TRANSFORMADA DE LAPLACE, LA CUAL REALIZA -UN CAMBIO DE DOMINIO, ES DECIR PASA DEL DOMINIO DEL TIEMPO AL DOMINIO S, DON DE S ES UN COMPLEJO DE LA FORMA  $S = A + jW$ .

DICHA ECUACION ALGEBRAICA SE EXPRESA COMO UN COCIENTE DE DOS POLINOMIOS, 4 AL COCIENTE SE LE LLAMA FUNCION DE TRANSFERENCIA Y DESCRIBA EN EL DOMÍNIO DE LA FRECUENCIA AL SISTEMA LINEAL E INAVARIANTE (FILTRO IDEAL).

H(S), LA FUNCION DE TRANSFERENCIA, ES UNA FUNCION RACIONAL DE LA FORMA:

$$
H(S) = \frac{\log S^{m} + \ldots + \log S}{\log S^{m} + \ldots + \log S}
$$
 (3)

DONDE, LAS RAICES DEL POLINOMIO DEL NUMERADOR N(S) SE LES LLAMA CEROS Y LAS RAICES DEL POLINOMIO DEL DENOMINADOR POLOS . LOS POLOS SON RAICES COMPLEJAS-A LAS CUALES LA H(S) TIENE EL VALOR CERO, MIENTRAS QUE, LOS POLOS SON AQUE--LLAS RAICES QUE HACEN H(S) TENGA UN VALOR INFINITO. TODO SISTEMA QUEDA CARAC TERIZADO POR SUS POLOS, CEROS Y UNA CONSTANTE DE GANANCIA Ho.DE TAL SUERTE = OUE D(S) PUEDE APROXIMARSE POR UN POLINOMIO (APROXIMACION DE BUTTERWORTH, TS CHEBYCHEFF, ETC.) O BIEN UN COCIENTE DE POLINOMIOS (APROXIMACION ELIPTICA O CAUER).

SI EN H(S) REALIZAMOS UN CAMBIO DE VARIABLES S=jW SE TIEVE H(w), LA JUSTI-FICACION FORMAL DE LO DICHO HASTA AOUI SALE FUERA DEL ALCANCE DEL CURSO.

EN IEORIA DE FILTROS ES PRACTICA COMUN CONSIDERAR A LA FUNCION DE TRANSFE-RENCIA, ESTO ES LA RAZON DE SALIDA A ENTRADA DE LA SIGUIENTE FORMA:

$$
\mathcal{H}(s) = \frac{1}{\sqrt{1}} = \frac{b_0 + b_1 s_1 + \cdots + b_N s_N}{c_0 + c_1 s_1 + \cdots + c_N s_N}
$$
 (4)

DONDE LA ATENUACION PUEDE SER EXPRESADA COMO:

$$
A(\omega) = 20 \log |H(\omega)| = 10 \log |H(\omega)|^2 - 10 \log |[1 + |K(j\omega)|^2] \qquad (5)
$$

DONDE K(jw) SE LE LLAMA LA FUNCION CARACTERISTICA, DEFINIDA POR:

NOTA: AL TRABAJAR CON FILTROS IDEALES, ES COSTUMBRE NORMALIZARLOS, ES DECIR LA AMPLITUD DEL FILTRO TOMA UN VALOR UNITARIO EN LA BANDA DE PASO H(jw)=1.-ADEMAS, TOABAJAR CON UN FILTRO IDEAL PASA BAJAS.

2 POR QUE ?

SOLUCION:

PORQUE EXISTEN TRANSFORMACIONES PARA PASAR DE UN FILTRO PASA BAJAS, A UN PASA ALTAS Y UN PASA BANDA.

#### ¿ POR QUE NORMALIZAR SU AMPLITUD A 1 ?

SOLUCION:

PARA NO TENER OUE TRABAJAR OON UN NUMERO GRANDE DE TABIAS, TODAS A DIFERENTES FRECUENCIAS DE CORTE Y PARA FACILIDAD DE DISEÑO.

VI. 2 APROXIMACION BUTTERWORTH.

UN POLINOMIO BUTTERWORTH Bn(w) =  $w^D$  DE ORDEN N SATISFACE IAS SIGUIENTES CONDICIONES:

1. Br(w) ES UN POLINOMIO DE ORDEN N 2.  $\text{Im}(0) = 0$ 3. Bn (w) ES MAXIMAMENTE PLAND AL ORIGEN. 4. Bn(1) = 1.

DONDE:

 $|K(jw)|^2 = w^{2n}$  $(7)$  $\left| H(jw) \right|^2 = 1 + w^2$  $(8)$ 

DE  $(6)$  SE TIENE:

$$
A(w) = 10 \text{ LOG } (1 + w^{2n})
$$
 (9)

A PARTIR DE (9) SE PUEDE DESPEJAR EL ORDEN DEL FILTRO N. TENIENDOSE:

$$
N = \frac{\text{Log.} \left[ (10^{0.1 \text{Amin}} + 1) / \frac{0.1 \text{Amax}}{100} + 1 \right]}{2.106 \cdot \left(\frac{WH}{WB}\right)}
$$
 (10)

DONDE:

Amin ES IGUAL A LA ATENUACIÓN EN LA BANDA DE NO PASO. Amax ES IGUAL A LA ATENUACION EN LA BANDA DE PASO WO ES LA REFERENCIA DE CORTE. Wh ES IA REFERENCIA DE MARGEN O INICIO DE LA BANDA DE NO PASO.

NOTA; ESTO SE OBSERVA MEJOR AL VER LAS PLANTAS DE DISEÑO.

EJEMPIO # 1 . SE DESEA DETERMINAR EL ORDEN DE UN FILTRO CUYAS CARACTERISTICAS SON LAS SIGUIENTES. Amax= 0.1 db. Amin- 30 dl  $\overline{1}$ .

$$
30 \text{ db} \qquad Y \qquad \frac{Wh}{Wb} = 1
$$

 $DE(10)$ .

$$
M = \frac{5 \text{ rad } \left(10 \frac{3}{\text{ rad } 10^{3}} + 3\right)}{100 \text{ rad } 10^{3} \text{ rad } 10^{3} \text{ rad } 11}
$$

$$
N = \underbrace{\bot OG \left( \begin{array}{cc} 999 \ / 6.3339 \end{array} \right)}_{0.33788} = \underbrace{\bot OG \left( \begin{array}{cc} 43888.4356 \end{array} \right)}_{0.33788}
$$

$$
= 20.37
$$

EL ORDEN DEL FILTRO DEBE SER NUMERO ENTERO; POR TANTO; N = 21.

EL ORDEN DEL FILTRO DETERMINA EL NUMERO DE SECCIONES DE SEGUNDO ORDEN Y PRI-MER ORDEN, QUE DEBEN CONECTARSE EN CASCADA, PARA CONSTRUIR EL FILTRO.

 $\pmb{\downarrow}$ 

VI.3 APROXIMACION TSCHEBYCHEFF.

UN POLINOMIO TSCHEBYCHEFF Tn(x) = COS (N COS  $^{-1}$  x) SI X 1 y Tn(x) = --COSH (N COSH<sup>-1</sup> X) SI X 1. DE ORDEN N DEBE SATISFACER LAS SIGUIENTES CON. DICIONES:

1. in(x) ES PAR (IMPAR) SI N ES PAR (IMPAR). 2.  $\text{Tr}(x)$  TIENE TODOS LOS CEROS EN EL INTERVALO -1 <X < 1,

3. Th(x) OSCILA ENTRE LOS VALORES DE =  $1 \leq x \leq 1$ .

4.  $\text{In}(1) = +1$ .

DONDE:

$$
|\kappa(j_w)|^2 = \varepsilon^2 \tau_0^2(w), \qquad (ii)
$$

DE (6) SE IIENE:

$$
A(w) = 10 \text{ LGG} \left[ 1 + (Tn(w)^{2}) \right] \tag{12}
$$

EL ORDEN DE LA APROXIMACION ES IGUAL:

$$
N = \frac{\cosh^{-1}\left(\frac{1}{\cos(10^{0.1 \text{ AMII}})} + 1\right) / (10^{0.1 \text{ AMax}} - 1)}{\cosh^{-1}\left(\frac{\pi}{10}\right)}
$$
(13)

 $\mathbf{1}$ 

EJEMPLO # 2. SE DESEA DETERMINAR EL ORDEN DE UN FILTRO CUYAS CARACTERISTICAS SON LAS SIGUIENTES:

Amax =  $0.1$  db Amin = 30 ďb Wh  $= 1.3$ Wb SOLUCION: - 71  $(10^{0.1(0.1)}$ Cos H મ.લ N  $(1.3)$ 

DONDE:

 $\ddot{\phantom{a}}$ 

$$
COSH_{-1} = \Gamma^B (X + \sqrt{X^2 - 1})
$$

POR TANTO

$$
N = S.
$$

VI.4 APROXIMACION ELIPTICA O CAUER.

LA APROXIMACION DE BUTTERWORTH, TSCHEBYCHEFF Y TSCHEBYCHEFF INVERSO PUEDE -COSIDERARSE COMO CASOS ESPECIALES DEL ELIPTICO.

LA FUNCION RACIONAL DE TSCHEBYCHEFF Rn (x,L) SE USA PARA ENCONTRAR LA A -PROXIMACION ELIPTICA. LA Rn(x,L) CUMPLE CON LAS SIGUIENTES PROPIEDADES:

1. Rn ES PAR (IMPAR) SI N ES PAR (IMPAR).

- 2. Rn TIENE TODOS LOS N CEROS EN EL INTERVALO  $-1 < x < 1$ .
- 3. Rn OSCILA ENTRE LOS VALORES DE 1 EN EL INTERVALO -1  $\leq x \leq 1$ .

4. 
$$
Rn(1, L) = +1
$$
.

5. 1 OSCILA ENTRE LOS VALORES DE 1 EN EL INTERVALO  $|x| < x$ L. Rn

LA FORMA RACIONAL DE TSCHEBYCHEFF PUEDE SER ESCRITA COMO:

SI N ES IMPAR:

$$
R_{N}(x,t) = C_{1}x \prod_{v=1}^{\left(\frac{N-1}{2}\right)} \frac{x^{2}-3N^{2}(3NK/v)}{x^{2}-[x-\sin(\frac{2}{3}v)\sin(\frac{2}{3}v)]^{2}}
$$
 (14)

N ES PAR:

 $\epsilon$ 

$$
R_{N}(x, L) = C_{\alpha} \times \prod_{\nu=1}^{\frac{N_{\alpha}}{2}} \frac{x^{\lambda} - s_{N}^{\lambda}[(\lambda \nu - 1)K_{\ell_{N}}]}{x^{\lambda} - [X_{\ell_{N}} - (x_{N} - 1)K_{\ell_{N}}]} \times
$$
 (15)

DONDE

$$
C_{1} = L^{1/2} \prod_{i=1}^{N} \frac{x_{i}^{2}}{x_{i}} \quad (16) \quad C_{\lambda} = \left(\frac{L}{x_{L}}\right)^{\frac{1}{2}} \prod_{i=1}^{N} \left(\frac{x_{i}^{2}}{x_{i}}\right)^{\lambda} \quad (17)
$$

EN LA ECUACION (15), EL MODULO K DE LA FUNCION ELIPTICA SENO ES EL MODULO  $K = x_1^{-1}$  TAMBIEN ESTA AFECTADO POR EL PARAMETRO X, EL CUAL SE OB-TIENE CON LA INTEGRAL ELIPTICA, DONDE:

$$
K = K(\kappa) = K(\kappa \zeta^2)
$$

Y LA INTEGRAL ELIPTICA ES IGUAL A:

$$
u(\emptyset, k) = \int_{0}^{\emptyset} (1 - k^{\lambda} \sin^{\lambda} x)^{\frac{1}{\lambda}} dx
$$
 (18)

EOS Rn(x,L) DEFINIFOS POR LA ECUACION (15) SON GENERADOS POR LA ECUACION DI-FERENCIAL:

$$
\frac{C_{N}dRu}{[(1-P_{N})^{2}(L^{2}-Ru^{2})]^{\frac{1}{2}}}\ =\ \frac{dX}{[(1-x^{2})(X_{L}^{2}-X^{2})]^{\frac{1}{2}}}\tag{19}
$$

EN CUYA SOLUCION PARTICIPA LA INTEGRAL ELIPTICA, LA SOLUCION DE LA ECUACION-DIFERENCIAL (19) ES RESUELTA POR JACOBI, CON LAS FUNCIONES ELIPTICAS, CUYA E CUACIONES SON:

$$
SN(U_1K) = SEM \phi
$$
  
\nCN (U\_1K) = COS \phi (20)

COMO SE PUEDE OBSERVAR, LA JUSTIFICACION MATÉMATICA DE LAS ECUACIONES EXPRE-SADAS, SALE FUERA DEL ALCANCE DEL CURSO. PERO LAS APROXIMACIONES TRATADAS ES TAN TABULADAS Y SOLO NOS INTEREZAN PARA DETERMINAR EL OROEN DEL FILTRO.

 $\mathbf{I}$ 

EL ORDEN DE UN FILTRO ELIPTICO VIENE DADO POR:

$$
N = \frac{K'(X_{L}^{-1}) K(-L^{2})}{K'(X_{L}^{-1}) K(-L^{2})}
$$
 (21)

DONDE EL VALOR DE K SE OBTIENE DE TABLES. (VER ANEXO).

$$
X_{L} = \frac{W_{H}}{WB} \qquad (22)
$$
  

$$
L^{2} = \frac{10^{o.1 \text{ N/m/s}} - 1}{10^{o.1 \text{ N/m/s}} - 1} \qquad (23)
$$

EJEMPLO # 3 . SE DESEA DETERMINAR EL ORDEN DE UN FILTRO CUYAS CARACTERISTICAS SON LAS SIGNIENTES:

Amin =  $30$  db. Amax =  $0.1$  db. Wh  $1.3$  $\equiv$ WЬ

 $X_L - 1.3$ 

SOLUCION:

DE TABLAS  $m = K^2$ .

$$
K\left(\frac{1}{1.5}\right) = 1.940 + K'\left(\frac{1}{1.3}\right) = 1.7833 \qquad L = a03.1
$$

SE TIENE:

$$
K\left(\frac{1}{L}\right) \cdot 1.5708 \qquad K'\left(\frac{1}{L}\right) = 6.1193 \qquad N \cdot \frac{1.9401 \times 6.1193}{1.7833 \times 1.5708} = 4.66
$$

EL ORDEN DEL FILTRO ES 5.

DE LOS EJEMPLOS 1, 2 Y 3 SE OBSERVA QUE LA APROXIMACION ELIPTICA ES LA QUE -PRESENTA EL CORTE MAS ABRUPTO EN LA BANDA DE TRANSICION. SI EL ORDEN DEL FILTRO ES PAR, LA GANACIA DEL FILTRO PARA W = 0 SERA LA 1,-QUE MARCA EL UMBRAL INFERIOR DEL RIZO EN LA BANDA DE PASO, VER FIG. 18. SI EL ORDEN DEL FILTRO ES IMPAR, LA GANANCIA DEL FILTRO PARA W = 0 SERA LA OUE MARCA EL UMBRAL SUPERIOR DEL RIZO EN LA BANDA DE PASO. VER FIGURA 18.

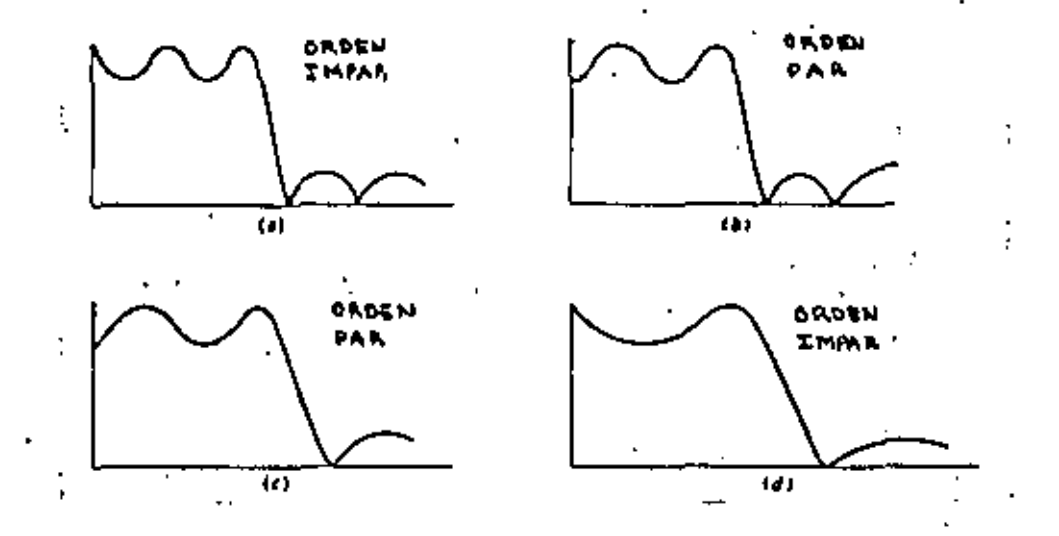

FIGURA # 18. FORMAS DE MAGNITUD DE RESPUESTA EN FRECUENCIA DE FILTROS ELIP TICOS DE ORDEN PAR E IMPAR.

VII. PLANTILLAS DE DISEÑO.

ł

A,

A CONTINUACION SE PRESENTAN LAS PLANTILLAS DE DISEÑO NORMALIZADAS PARA -UN FILITRO PASA BAJAS, PASA ALTAS, PASA BANDA Y SUPRESOR DE BANDA, CUYA FI-NALIDAD ES DETERMINAR LAS CARACTERISTICAS NECESARIAS PARA EL DISEÑO.

PASA BAJAS.

þ

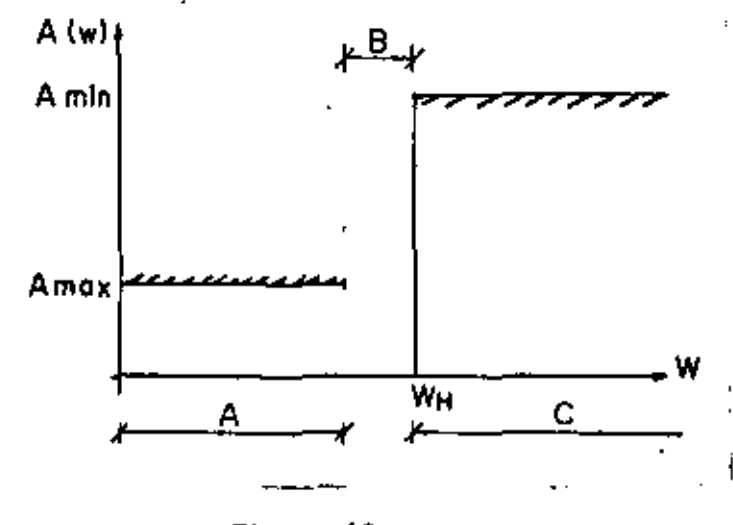

FIGURA 19.

DONDE:

 $\frac{1}{2}$ 

Amin, ES LA ATENUACION MINIMA EN LA BANDA DE NO PASO. Amax, ES LA ATENUACION MAXIMA EN LA BANDA DE PASO.  $W_{\rm B}$ , ES LA FRECUENCIA DE COKTE DEL FILITRO, IGUAL A UNO (NORMALIZADA)  $\rm M_H$  as ia precuracia de inicio de la Banda de No PASO. A, ES LA BANDA DE PASO. B, ES LA BANDA DE TRANSICION

C, ES LA BANDA DE NO PASO.

DE IGUAL FORMA:

PASA ALTAS.

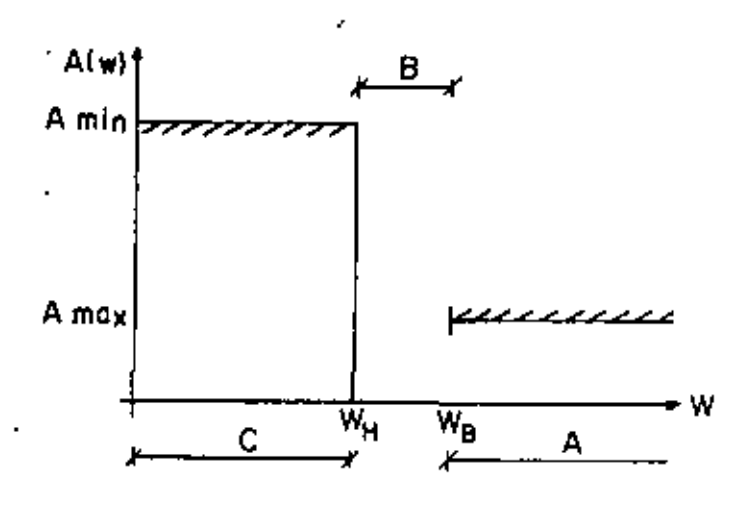

FIGURA 20.

PASA BANDA.

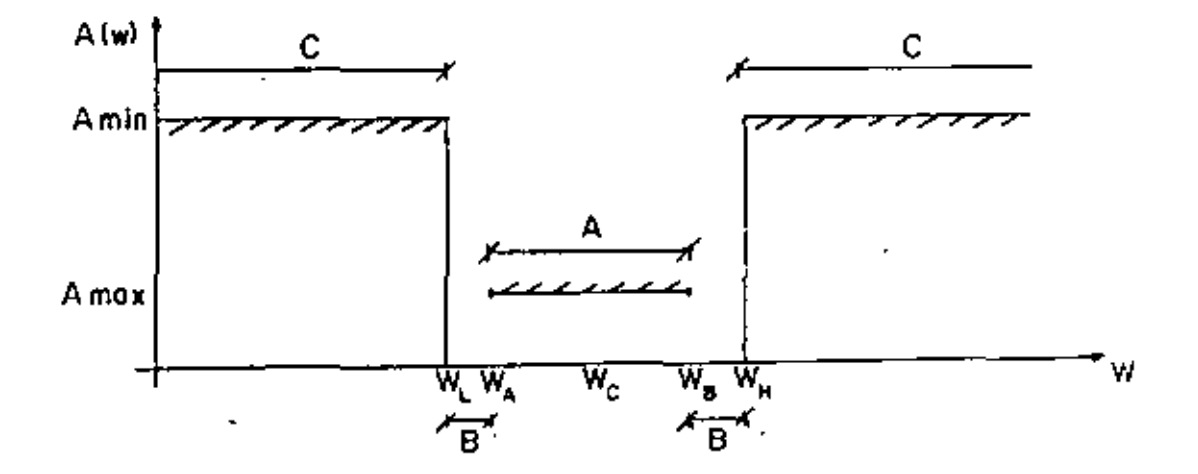

FIGURA 21.

 $\frac{1}{\sigma}$  $\mathcal{L}^{\text{max}}_{\text{max}}$  , where  $\mathcal{L}^{\text{max}}_{\text{max}}$  $\sim$   $\sim$  $\label{eq:2.1} \frac{\partial^2 \mathbf{u} \cdot \mathbf{x}}{\partial \mathbf{u}} = \frac{1}{2} \left[ \begin{array}{cc} \mathbf{u} & \mathbf{u} \\ \mathbf{u} & \mathbf{u} \end{array} \right] \quad \text{and} \quad \mathbf{u} = \frac{1}{2} \left[ \begin{array}{cc} \mathbf{u} & \mathbf{u} \\ \mathbf{u} & \mathbf{u} \end{array} \right] \quad \text{and} \quad \mathbf{u} = \frac{1}{2} \left[ \begin{array}{cc} \mathbf{u} & \mathbf{u} \\ \mathbf{u} & \mathbf{u} \end{$ 

 $\label{eq:2.1} \mathcal{L}(\mathcal{L}^{\mathcal{L}}_{\mathcal{L}}(\mathcal{L}^{\mathcal{L}}_{\mathcal{L}})) \leq \mathcal{L}(\mathcal{L}^{\mathcal{L}}_{\mathcal{L}}(\mathcal{L}^{\mathcal{L}}_{\mathcal{L}})) \leq \mathcal{L}(\mathcal{L}^{\mathcal{L}}_{\mathcal{L}}(\mathcal{L}^{\mathcal{L}}_{\mathcal{L}}))$  $\mathcal{L}(\mathcal{L})$  and  $\mathcal{L}(\mathcal{L})$  . In the  $\mathcal{L}(\mathcal{L})$ 

Amin, ES LA ATENUACION EN LA BANDA DE NO PASO. Amax, ES LA ATENUACION EN LA BANDA DE PASO.  $W_{\tau}$  , ES LA FRECUENCIA INFERIOR DE LA BANDA DE NO PASO.  $W_{\rm H}$ , ES LA FRECUENCIA SUPERIOR DE LA BANDA DE NO PASO.  $W_a$ , ES LA FRECUENCIA INFERIOR DE LA BANDA DE PASO.  $W_{\alpha}$ , ES LA FRECUENCIA SUPERIOR DE LA BANDA DE PASO. W<sub>n</sub>, ES IA FRECUENCIA CENTRAL. A, LA BANDA DE PASO. B , LA BANDA DE TRANSICION. C. IA BANDA DE NO PASO.

DE IGUAL FORMA

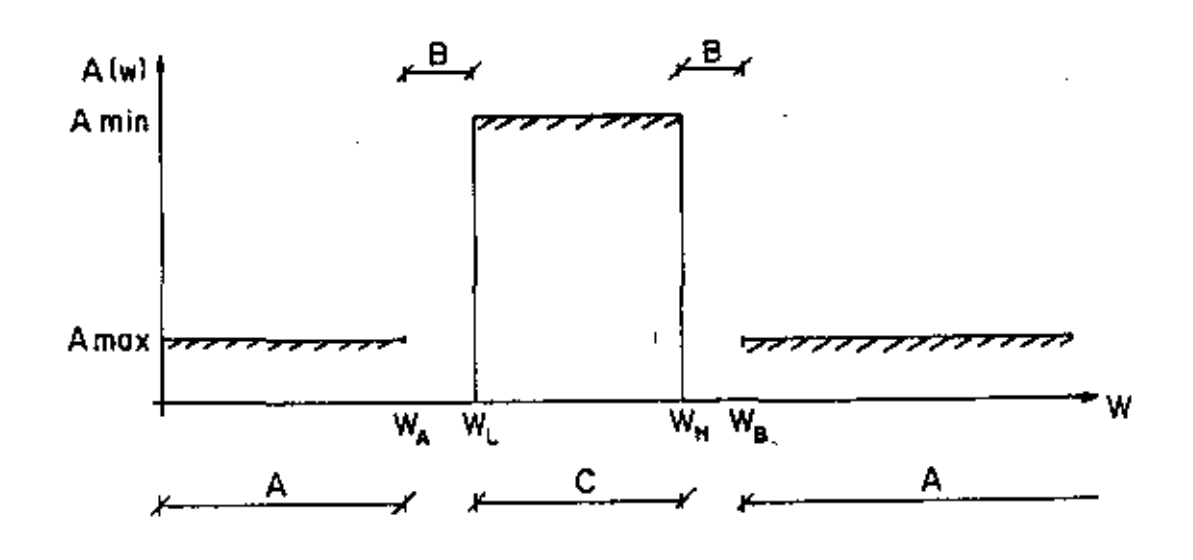

FIGURA 22.

#### NOTA:

OTROS DE LOS PARAMETROS IMPORTANTES EN UN FILTRO PASA BANDA ES EL FACTOR DE CALIDAD "Q" DEFINIDO COMO:

$$
Q = \frac{W_C}{W} \tag{24}
$$

DONDE; W ES EL ANCHO DE BANDA DEL FILTRO Y W<sub>o</sub> LA FRECUENCIA CENTRAL. EL ANCHO DE BANDA DE UN FILTRO SE DEFINE COMO EL VALOR DE 3 DB. ABAJO DEL MA-XIMO VALOR DE LA BANDA DE PASO.

VIII.- UN METODO PARA LA SIMIESIS DE FILIROS ACTIVOS PASA BAJAS (ALL-POLE).

EL METODO CONSISTE EN FACTORIZAR LA FUNCION DE TRANSFERENCIA EN SECCIONES DE SEGUNDO ORDEN (PARA N PAR) MAS UNA DE PRIMER ORDEN (SI N IMPAR).

PASO # 1. ESPECIFICAR Amin (ATENUACION MINIMA EN LA BANIA DE NO PASO), Amax. (ATENUA-CION EN IA BANDA DE PASO), FRECUENCIA DE INICIO DE LA BANDA DE NO PASO  $W_{\rm cr}$  -NORMALIZADA Y  $W_{\text{B}}$  FREQUENCIA DE CORTE NORMALIZADA  $(W_{\text{B}} = 1)$ . EJEMPLO<sup>4</sup> 1. SE DESEA NORMALIZAR UN PILTRO, CUYAS CARACTERISTICAS SON LAS SIGUIENTES: Amin.  $= 30$  DB. A max. =  $0.5$  DB  $f_{\rm H}$  = 3500 Hz.<sup>1</sup>  $f_{B}$  = 2500 Hz SOLUCION:  $W_{\text{H}}$  = 2 (3.1416) (3500) = 21991.148  $W<sub>0</sub> = 2$  (3.1416) (2500) = 15707.963 15707.963  $-$  = 1  $^{W}$ B NORMALIZADA  $^{\Xi}$  =  $\sim$ 15707.963  $\overline{\phantom{a}}$  $\overline{a}$ 

$$
^{W}_{\text{H NOPWALIZADA}} = \frac{21991.148}{15707.963} = 1.399
$$

PASO # 2.

DE ACUERDO A LAS NECESIDADES DEL FILTRO, ELEGIR LA APROXIMACION (BUTTERNORTH, TSCHEBYCHEFF, BESSEL, , ETC) QUE MAS LAS FATISFASE Y CALCULAR EL ORDEN DEL FIL TRO.

EJEMPLO # 2.

ENCONTRAR EL ORDEN DEL FILTRO PARA LAS SIGUIENTES ESPECIFICACIONES (APROXI MACION BUTTERWORTH):  $A_{min}$  = 30 DB.  $A_{\text{max}} = 0.5 \text{ DB}$   $f_R = 2500 \text{ Hz}$   $f_H = 3500 \text{ Hz}$ 

SOLUCION:

$$
N = \frac{\log \left[ (10^{o.4 \text{ Amin}} - 1) / (10^{o.4 \text{ Amax}} - 1) \right]}{2 \log \left( \frac{\omega H}{\omega \beta} \right)}
$$
  

$$
N = \frac{\log \left( \frac{10^{o.4 \text{ Amin}} - 1}{\omega \beta} \right)}{2 \log \left( \frac{\omega H}{\omega \beta} \right)}
$$
  

$$
N = 14.
$$

1.29

PASO # 3.

ARMAR LA FUNCION DE TRANSFERENCIA QUE CARACTERIZA AL FILITRO? ENCONTRAN DO LOS VALORES DE LOS COEFICIENTES DEL POLINOMIO DEL DENOMINADOR D(8)= DE ACUERDO A LA APROXIMACION ESCOGIDA (VER TABLAS).

EJEMPLO # 3.

DE CIERTA APLICAÇION SE REQUIERE UN FILTRO BUTTERWORTH DE 5 ORDEN, -PASA BAJAS.

SOLUCION:

DE LA TABIA II.1 SE BUSCA EL ORDEN DEL FILTRO, ES DECIR N=5 -Y LOS VALORES DE LOS COEFICIENTES DEL POLINOMIO, DADOS PARA SECCIONES . DE SECUNDO ORDEN Y UNA DE PRIMER ORDEN.

$$
\frac{H(s)}{1 + s} = \left(\frac{1}{s^2 + 0.61804s + 1}\right) \left(\frac{H_0 s}{1 + s^2 + 1.61804s + 1}\right) \left(\frac{H_0 s}{1 + s^2 + 1}\right)
$$

DONDE EL PRODUCTO DE LAS Ho, ES LA GANANCIA DEL FILTRO DESEADA.

PASO  $# 4.$ 

DESNORMALIZAR A LA FRECUENCIA DE CORTE ESCOGIDA.

EJEMPLO # 4.

SE DESEA DESNORMALIZAR UN FILTRO PASA BAJAS BUTTERWORTH DE 2 ORDEN -CUYA FRECUENCIA DE CORTE ES DE 2500 Hz.

SOLUCION:

$$
H(s) = \frac{H_0}{5^4 + 1.41425 + 1} = \frac{H_0 B}{5^4 + A_0 + B} \qquad A = 1.41421 \qquad B = 1
$$

$$
A' = 1.414 \lambda 1 \times \lambda \pi \times 2500 = 22214.8299
$$
  

$$
B' = [\frac{1}{2} \times \lambda \pi \times 2500] = [\frac{1}{2}5107.9632] = 2211.8299
$$

ESNIONCES, IA FUNCION DE TRANSFERENCIA DESNORMALIZADA ES:

$$
H(s) = \frac{[15707.9632]^2 H_0}{5^3 + 32214.82995 + (15707.9632)^2}
$$

PASO  $# 5.$ 

DE UNA CONFIGURACION DE HARDWARE PARA EL FILTRO ANALOGICO (REALIMENTA-CION MULTIPLE DE GANANCIA INFINITA, BIQUAD, ETC. ) DETERMINAR SU FUN--CION DE TRANSFERENCIA (REALIZAR EL ANALISIS DE LA RED Y SI ES POSIBLE SIMIETIZAR SU PROPIA CONFIGURACIÓN). UGUALAR LOS COEFICIENTES DEL PO -LINOMIO D(S) CON LOS COEFICIENTES A' Y B'.

#### EJEMPLO # 5.

LA FUNCION DE TRANSFERENCIA DE UNA RED DE REALIMENTACION MULTIPLE DE GANANCIA INFINITA, DE UN FILITIO PASA BAJAS DE SEGUNDO ORDEN ES:

$$
\frac{E_{0}(s)}{E_{1}(s)} = \frac{-\frac{1}{R_{1}R_{3}C_{3}C_{3}}}{s^{2} + (\frac{S}{C_{4}})(\frac{1}{R_{1}} + \frac{1}{R_{2}} + \frac{1}{R_{4}}) + \frac{1}{R_{3}R_{4}C_{4}C_{5}}}
$$

ENTONCES.

$$
A' = \frac{1}{C_{A}} \left( \frac{1}{P_{1}} + \frac{1}{R_{2}} + \frac{1}{R_{4}} \right) \qquad ; \qquad B' = \frac{1}{R_{B}R_{A}C_{A}C_{B}} = U_{0}^{R}
$$

IGUALANDO EL NUMERADOR TENEMOS;

$$
\text{How}_0^* = \frac{1}{\frac{P_4 P_3 C_4 C_5}{P_2 P_3 C_4 C_5}}
$$
\n
$$
\text{PERO}^{-1} \text{W}_0^4 = \theta^1 = \frac{1}{\frac{P_3 P_4 C_4 C_5}{P_2 P_4 C_4 C_5}}
$$

SUSTITUYENDO EN IA ECUAÇION ANTERIOR

$$
\frac{H_0}{R_3 R_4 G_4 G_5} = \frac{1}{P_4 R_3 G_4 G_5} \implies
$$
  
La GAVANCIA ESTARA DADA POR  $\frac{R_4}{R_1}$ 

 $H_0 = \frac{\beta_6 R_4 C_6 C_6}{R_3 R_4 C_4 C_6} = \frac{\beta_4}{R_1}$ 

PASO # 6.

SUPONBR EL VALOR DE LOS CAPACITORES (VALORES COMERCIALES) Y CALCULAR -LOS VALORES DE LAS RESISTENCIAS (VALORES COMERCIALES), SI NO SE ENCUEN TRAN ESOS VALORES COMERCIALMENTE NO TOMAR EL VALOR MAS PROXIMO, PONER EN TAL CASO PRESETS Y AJUSTARIOS A ESE VALOR.

CUANDO SE COMPRAN CAPACITORES O RESISTENCIAS EXISTE CIERTA TOLERAN -CIA DADA POR EL PABRICANTE EN SUS COMPONENTES, POR TANTO, EL HECHO DE COMPRAR UNA RESISTENCIA DE 100K NO DETERMINA QUE EL VALOR DE LA RESIS-TENCIA SEA DE 100 K (MIDALA).
EL AMPLIFICADOR OPERACIONAL A UTILIZAR, ES NECESARIO QUE SUS CARACTERIS TICAS DE FABRICACION SEAN LAS ADECUADAS PARA SU DISENO.

#### PASO # 7.

CONSTRUYA EL FILTRO, AJUSTE LOS VALORES DE RESISTENCIAS Y CAPACITANCIAS

IX. HARDWARE PARA FILTROS ANALOGICOS.

A CONTINUACION SE DESCRIBEN REDES DE PRIMER ORDEN (UN SOLO POLO) Y DE SEGUNDO ORDEN (UN PAR DE POLOS COMPLEJOS), QUE PERMITEN SINTETIZAR FIL-DE ORDEN MAYOR COMO SE EXPUSO EN EL PUNTO VIII, ESTE ENFOQUE PARA SINTE TIZAR FILTROS ANALOGICOS PERMITE UNA FACIL SINTONIZACION DE LAS REDES = QUE LO CONSTITUYEN, ASI COMO UNA MINIMA INTERACCION ENTRE SUS ELEMENTOS OUE LOS FORMAN.

ADEMAS SE EXPRESAN LAS FUNCIONES DE TRANSFERENCIA GENERALES DE FILTROS PASA BAJAS, PASA ALTAS, PASA BANDA Y SUPRESOR DE ABNDA.. DESCRIBIENDOSE LAS EXPRESIONES DE AMPLITUD Y FASE DE CADA UNO.

LAS REDES EXPUESTAS SON:

- a) RED DE REALIMENTACION MULTIPLE DE GANANCIA INFINITA
- b) RED CON FUERTES CONTROLADAS.
- c) RED DE REALIMENTACION DE ESTADO VARIABLE (VARIABLES DE ESTADO) Y GA-NANCIA INFINITA.
- d) RED CON CONVERTIDORES OF IMITANCIA NEGATIVA.

IX.1 FUNCIONES DE TRANSFERENCIA.

FILTRO PASA BAJAS UN POLO SENCILLO:

$$
H(s) = \frac{H_0 W_0}{s + W_0} \tag{25}
$$

LA MAGNITUD ES:

$$
|H(j\omega)| = \left(-\frac{H_0^2}{\omega^2 + \omega_0^2}\right)^{\frac{1}{2}} \tag{26}
$$

LA FASE:

$$
\phi(\omega) = - \text{ NRCTAN} \frac{\omega}{\omega_0} \tag{27}
$$

FILTRO PASA BAJAS DE UN PAR DE POLOS CONJUGADOS COMPLEJOS.

$$
H(s) = \frac{H_0 \omega_0^2}{5^2 + \kappa \omega_0 s + \omega_0 \lambda}
$$
 (28)

LA MAGNITUD ES:

$$
|H(\mathfrak{f}\omega)| = \left[\frac{H_0^{\lambda} U_0^{\lambda}}{\omega^4 + \omega^2 U_0^{\lambda}(\alpha^2 - \lambda) + U_0^{\lambda}}\right]^{\frac{1}{\lambda}} \tag{29}
$$

LA FASE:

$$
\phi(\omega) = -ARCTAN\left[\frac{L}{\infty}\left(\lambda \frac{\omega}{\omega_o} + \sqrt{4-\alpha^2}\right)\right] - ARCTAN\left[\frac{L}{\infty}\left(\lambda \frac{\omega_o}{\omega_o} - \sqrt{4-\alpha^2}\right)\right]
$$
(30)

 $\mathbf{I}$ 

FILTRO PASA ALTAS UN POLO SENCILLO:

$$
\mathcal{H}(s) = \frac{\mathcal{H} \circ S}{s + \omega_0} \tag{31}
$$

LA MAGNITU ES:

t

$$
|\mathbf{H}(\mathbf{w})| = \left(\frac{\mathbf{H}_0 \mathbf{w} \mathbf{w}^2}{\omega^2 + \omega \mathbf{w}^2}\right)^{\frac{1}{2}} \tag{32}
$$

$$
\phi \text{ (m)} = \frac{\pi}{\lambda} = \text{RETHil} \frac{w}{w_0} \tag{33}
$$

FILTRO PASA ALTAS DE UN PAR DE POLOS COMPLEJOS CONJUGADOS:

$$
\mathcal{H}(s) = \frac{\mathcal{H}_0 S^2}{s^2 + \mathcal{L}W_0 S + W_0^2}
$$
 (34)

LA MAGNITUD ES: 1H(pu)|= $\frac{H_0^2 W^4}{[W^4 + W^2 W_0^2 (x^2 - \lambda) + W_0^4]}$  $(35)$ 

LA FASE:

$$
\phi(\omega) = \pi - \text{NECTAN}\left[\frac{1}{\lambda}\left(\lambda \frac{\omega}{\omega_{0}} + \sqrt{4 - \alpha^{2}}\right)\right] - \text{NECTAN}\left[\frac{1}{\alpha}\left(\lambda \frac{\omega}{\omega_{0}} - \sqrt{4^{1} - \alpha^{2}}\right)\right]
$$
(36)

FILTRO PASA BANDA:

$$
H(s) = \frac{H_0 \& \text{(37)}}{S^2 + \alpha \text{(063 + 400}^2)}
$$

 $-11$ 

**DONDE** 

$$
\alpha = \frac{Q}{\omega} \qquad Q = \frac{Q_0}{\omega_0 - \omega_1} = \frac{f_0 - f_1}{f_0 - f_1} \qquad (38)
$$

$$
H([w)] = \left[ \frac{\frac{H_0^4 \alpha^2 W_0^4 W^2}{4} - 2}{\frac{W_0^4 W_0^2 (x^2 - 2) + W_0^4}{4}} \right]^{72}
$$
 (39)

$$
\phi(\omega) = \frac{11}{\lambda} - \Delta B C T \Delta N \left( \frac{\Delta Q \omega}{\omega_c} + \sqrt{4Q^2 - 1} \right) - \Delta B C T \Delta N \left( \Delta Q \frac{\omega}{\omega_c} - \sqrt{4Q^2 - 1} \right) \tag{40}
$$

### FILTRO DE RECHAZO DE BANDA.

PUEDE OBTENERSE UN FILTRO DE RECHAZO DE BANDA EJECUTANDO LA OPERACION 1 - H<sub>BP</sub>(S), DONDE H<sub>BP</sub>(S) ES UNA FUNCION DE TRANFERENCIA, DE PASA BANDA<sub>...</sub> VER FIGURA # 23.

$$
H(s) = -\frac{S^2 + W_0^2}{S^2 + \alpha W_0 S + W_0^2} \frac{RF}{R}
$$
 (41)

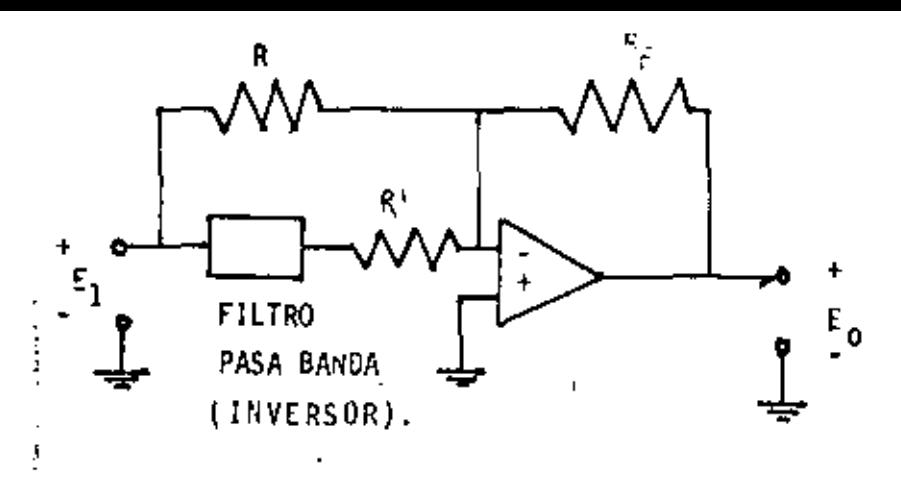

FIGURA # 23. FILTRO DE RECHAZO DE BANDA.

IX.2 RED DE REALIMENTACION MULTIPLE DE GANANCIA INFINITA.

LA FIGURA 24 ILUSTRA LA CONEXION DE REALIMENTACION MULTIPLE Y GANANCIA INFINITA PARA UN PAR DE POLOS EN EL PLANO S COMPLEJOS CONJUGADOS CON LOS CEROS RESTRINGIOOS AL ORIGEN O AL INFINITO. EL AMPLIFICADOR SE USA EN LA FORMA QUE INVIERTE, CON LA ENTRADA + CONECTADA A TIERRA. CADA ELEMENTO -Yi REPRESENTA UN SOLO RESISTOR O CAPACITOR. LA FUNCION DE TRANSFERENCIA DE VOLTAJE ES:

$$
\frac{E_{0}}{E_{1}}(s) = \frac{-Y_{1}Y_{3}}{Y_{5}(Y_{1}+Y_{2}+Y_{3}+Y_{4})+Y_{3}Y_{4}+(\frac{1}{A_{02}})[(Y_{3}+Y_{3})(Y_{1}+Y_{2}+Y_{4})+Y_{3}Y_{5}]} \tag{42}
$$

EN EL CASO LIMITE, COMO Ao1 SE APROXIMA AL INFINITO, OBTENEMOS

$$
\frac{E_a}{E_1}(s) = \frac{-\gamma_1 \gamma_3}{\gamma_5 (\gamma_1 + \gamma_3 + \gamma_3 + \gamma_4) + \gamma_3 \gamma_4}
$$
(43)

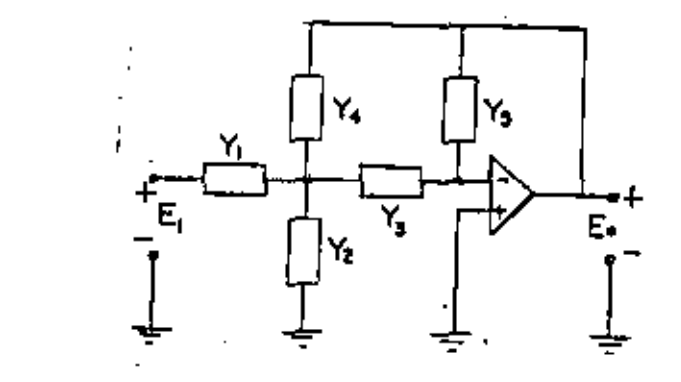

FIGUEAL# 24, RED DE REALIMENTACION MULTIPLE DE GANANCIA INFINITA, FILTRO-PASA BAJAS.

SU FUNCION DE TRANSFERENCIA ES:

$$
\frac{E_{\alpha}}{E_{1}}(s) = \frac{-\frac{1}{R_{1}R_{3}C_{6}C_{5}}}{s^{2}+(\frac{S}{C_{\lambda}})(\frac{1}{R_{1}}+\frac{1}{R_{3}}+\frac{1}{R_{4}})+\frac{1}{R_{3}R_{4}C_{6}C_{5}}}
$$
(44)

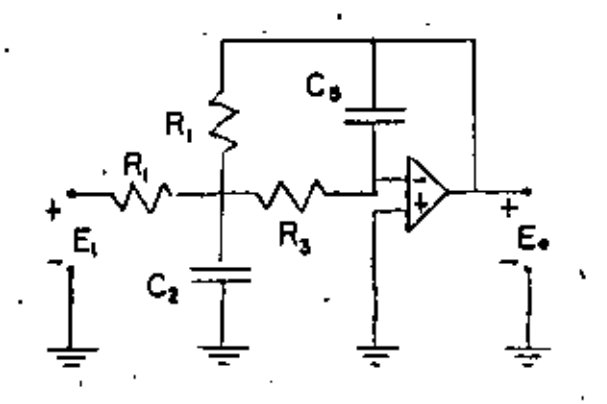

FIGURA # 25. FILTRO PASA BAJAS DE REALIMENTACION MULTIPLE.

FILTRO PASA ALTAS.

SU FUNCION DE TRANSFERENCIA ES:

$$
\frac{E_0}{E_1}(s) = \frac{-\left(\frac{C_1}{s}-\frac{C_1}{c}\right)S^2}{5^2 + S\left(\frac{1}{R_5}\right)\left(\frac{C_1}{s}-\frac{1}{s+1}+\frac{1}{c_4}+\frac{1}{c_3}\right)+\frac{1}{R_2R_5C_3C_4}}
$$
(45)

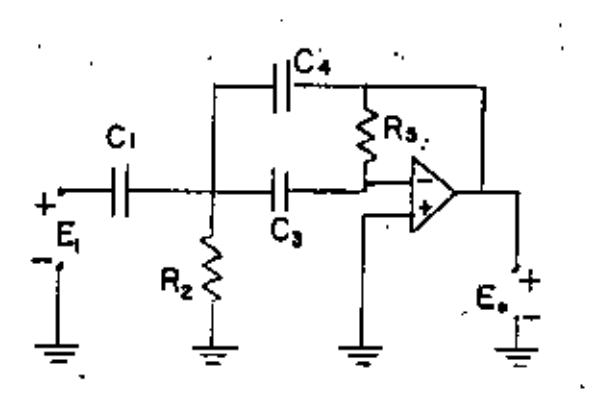

FIGURA # 26. FILTRO PASA ALTAS CON REALIMENTACION MULTIPLE. FILTRO DE PASO DE BANDA NO. 1.

SU FUNCION DE TRANSFERENCIAS ES:

$$
\frac{E_{\circ}}{E_{1}}(5) = \frac{-5(\frac{1}{16})(c_{1})}{5^{2} + 5(\frac{1}{16})(\frac{1}{16} + \frac{1}{16})+(\frac{1}{16}(c_{2})(\frac{1}{16} + \frac{1}{16}))}
$$
\n(46)\n  
\n
$$
\vdots
$$
\n
$$
\frac{1}{16}
$$
\n
$$
R_{2} \leq \frac{R_{1}}{C_{2}}
$$
\n
$$
\frac{1}{16}
$$
\n(47)\n  
\n
$$
R_{3} \leq \frac{1}{16}
$$
\n
$$
R_{4} \leq \frac{1}{16}
$$
\n(48)\n  
\n
$$
R_{5} \leq \frac{1}{16}
$$
\n(49)\n  
\n
$$
R_{6} \leq \frac{1}{16}
$$
\n(40)\n  
\n
$$
R_{7} \leq \frac{1}{16}
$$
\n(41)\n  
\n
$$
R_{8} \leq \frac{1}{16}
$$
\n(42)\n  
\n
$$
R_{1} \leq \frac{1}{16}
$$
\n(43)\n  
\n
$$
R_{1} \leq \frac{1}{16}
$$
\n(45)\n  
\n
$$
R_{1} \leq \frac{1}{16}
$$
\n(46)\n  
\n
$$
R_{1} \leq \frac{1}{16}
$$
\n(47)\n  
\n
$$
R_{1} \leq \frac{1}{16}
$$
\n(48)\n  
\n
$$
R_{1} \leq \frac{1}{16}
$$
\n(49)\n  
\n
$$
R_{1} \leq \frac{1}{16}
$$
\n(41)\n  
\n
$$
R_{1} \leq \frac{1}{16}
$$
\n(42)\n  
\n
$$
R_{1} \leq \frac{1}{16}
$$
\n(43)\n  
\n
$$
R_{1} \leq \frac{1}{16}
$$
\n(45)\n  
\n
$$
R_{1} \leq \frac{1}{16}
$$
\n(46)\n  
\n
$$
R_{1} \leq \frac{1}{16}
$$
\n(47)\n  
\n<math display="block</math>

FIGURA # 27. FILTRO DE PASO DE BANDA DE REALIMENTACION MULTIPLE. FILTRO PASO BANDA NO. 2.

$$
\frac{E_{\text{e}}}{E_{\text{e}}}(s) = \frac{s(\frac{1}{2} + \frac{1}{2})}{s^{2} + (\frac{5}{2} + \frac{1}{2})\left(1 + \frac{C_{\text{e}}}{C_{\text{a}}} - \frac{1}{2}\frac{1}{C_{\text{e}}}\right) + (\frac{1}{2} - \frac{1}{2})\left(\frac{1}{2} + \frac{1}{2} + \frac{1}{2}\frac{1}{C_{\text{e}}}\right)}
$$
\n(47)

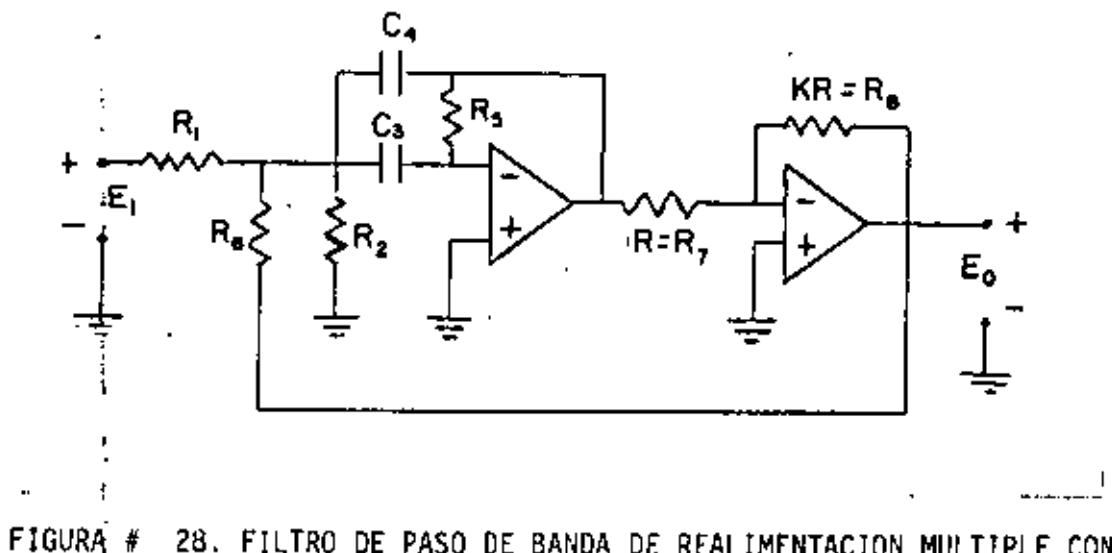

28. FILTRO DE PASO DE BANDA DE REALIMENTACION MULTIPLE CON REA LIMENTACION POSITIVA.

1.37

 $\mathcal{I}$ 

IX.3 RED DE FUENTES CONTROLADAS.

LA FIGURA # 29 SE ILUSTRA UNA FUENTE DE VOLTAJE CONTROLADA POR VOLTA-JE PROVISTA DE UN AMPLIFICADOR OPERATIVO. LA IMPEDANCIA DE ENTRADA ES -MUY GRANDE, DE ACUERDO AL OPERACIONAL UTILIZADO ( CIENTOS DE MILES DE ME GAOHMS ) Y LA IMPEDANCIA DE SALIDA ES MUY BAJA, GENERALMENTE MENOS 10 --OHM. LA FUNCION DE TRANFERENCIA DE VOLTAJE ES:

$$
\frac{E_{\phi}}{E_{1}}(s) = 1 + \frac{p_{b}}{p_{a}}
$$
 (48)

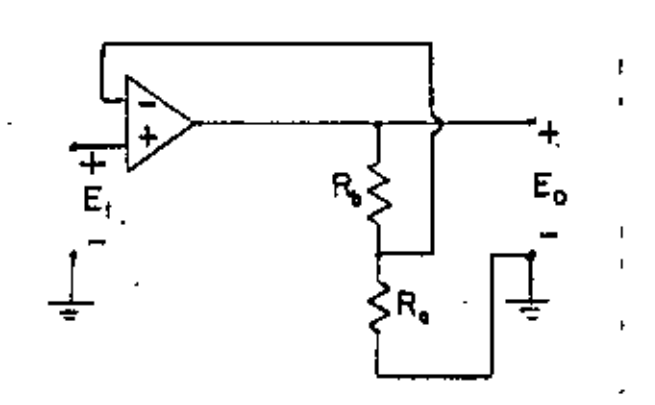

FIGURA # 29 FUENTE DE VOLTAJE CONTROLADA POR VOLTAJE CON UN AMPLIFI-CADOR OPERATIVO QUE NO INVIERTE.

LA FIGURA # 30 MUESTRA LA CONEXION DE LA FUENTE CONTROLADA PARA UNA -RED QUE PUEDE USARSE PARA REALIZAR LAS FUNCIONES DE TRANFERENCIA DE VOL-TAJE CON UN SOLO PAR DE POLOS COMPLEJOS CONJUGADOS EN EL PLANO S, CON --LOS CEROS RESTRINGIDOS AL ORIGEN O AL INFINITO. LOS YI ESTAN RESTRINGI--DOS A SER ELEMENTOS SIMPLES (R. O C.). ESTOS CINCO ELEMENTOS PUEDEN ELE-GIRSE DE MANERA QUE REALICEN LAS FUNCIONES DE RED DE PASA BAJAS, PASA AL TAS Y PASA BANDA.

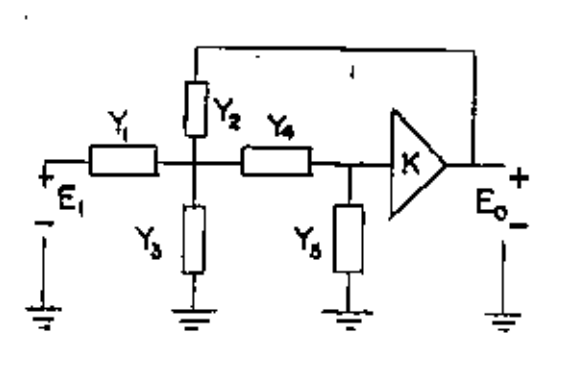

FIGURA # 30. CONFIGURACION DE UNA FUENTE DE VOLTAJE CONTROLADA POR VOLTA JE PARA UNA FUNCION DE TRANSFERENCIA DE SEGUNDO ORDEN.

FILTRO PASA BAJAS.

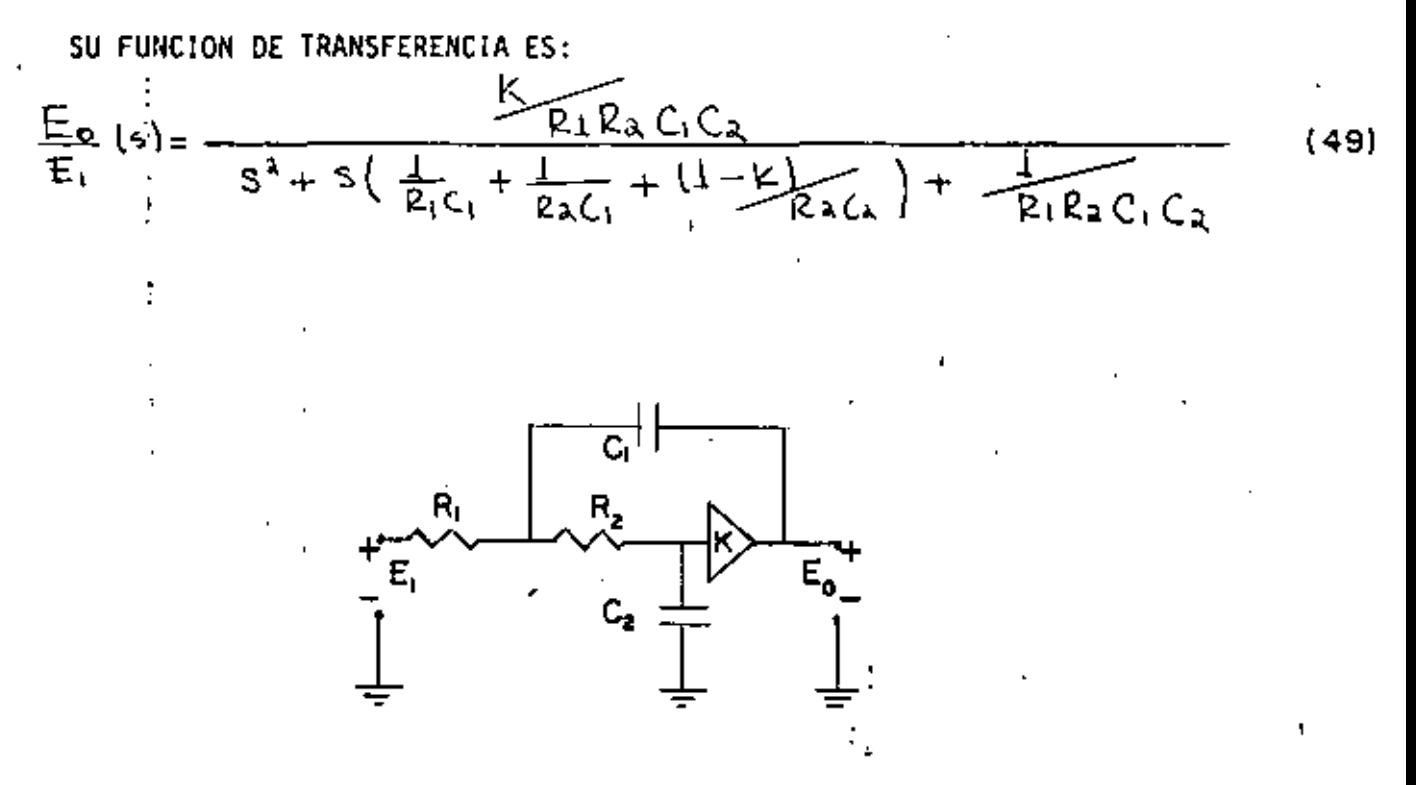

FIGURA # 31 FILTRO PASA BAJAS DE FUENTE DE VOLTAJE CONTROLADA POR VOLTAJE FILTRO PASA ALTAS.

SÚ FUNCION DE TRANSFERENCIA ES:

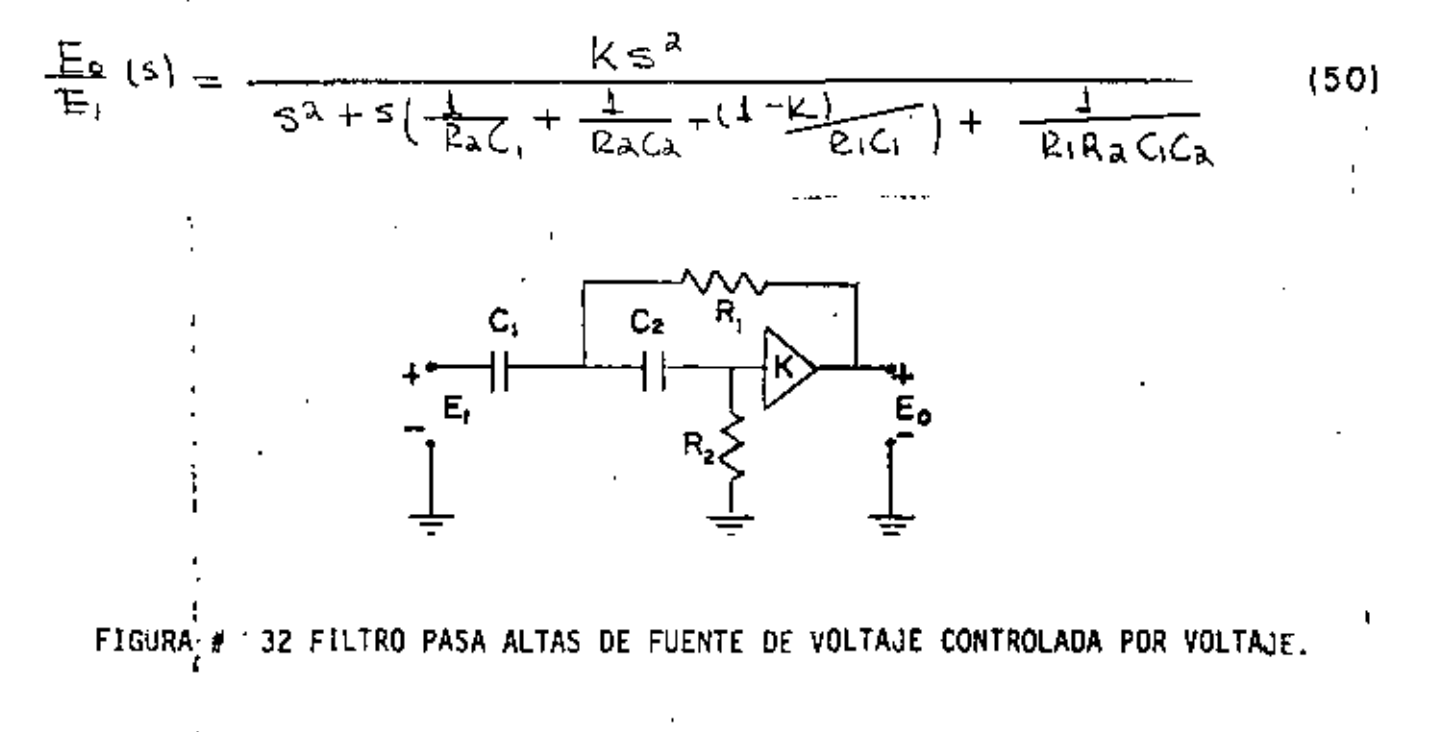

1,39

FILTRO PASA BANDA NO. 1

SU FUNCION DE TRANFERENCIA ES:

$$
\frac{E_9}{E_1}(5) = \frac{\frac{k_5}{k_1} + \frac{1}{k_1} + \frac{1}{k_1} + \frac{1}{k_2} + \frac{1 - K}{k_2}}{5^2 + 5\left[\frac{1}{k_3} + \frac{1}{k_1} + \frac{1}{k_2} + \frac{1}{k_2} + \frac{1 - K}{k_2}\right] + \frac{1}{k_3}\left(\frac{1}{k_1} + \frac{1}{k_2}\right)\frac{1}{c_1c_a}
$$
\n(5)

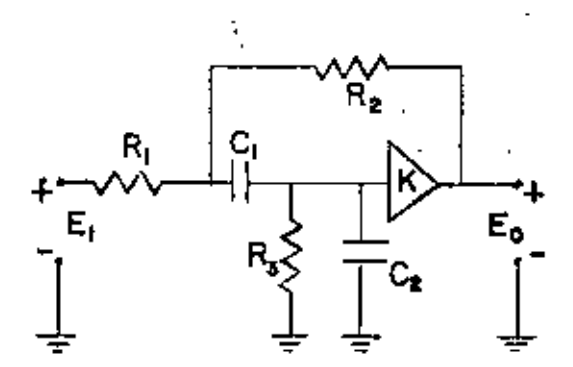

FIGURA # 33 FILTRO PASA BANDA DE FUENTE DE VOLTAJE CONTROLADA POR VOLTAJE

FILTRO PASA BANDA NO. 2

SU FUNCION DE TRANSFERENCIA ES:

$$
\frac{S\left(\frac{K}{1-K}\right)}{S^{2}+S\left[\frac{I}{\rho_{\mathbf{a}}C_{\mathbf{a}}}+\frac{I}{\rho_{\mathbf{a}}C_{\mathbf{a}}}+\frac{I}{\rho_{\mathbf{a}}C_{\mathbf{a}}(1-K)}\right]+\frac{I}{\rho_{\mathbf{a}}R_{\mathbf{a}}C_{\mathbf{a}}C_{\mathbf{a}}}}
$$
(52)

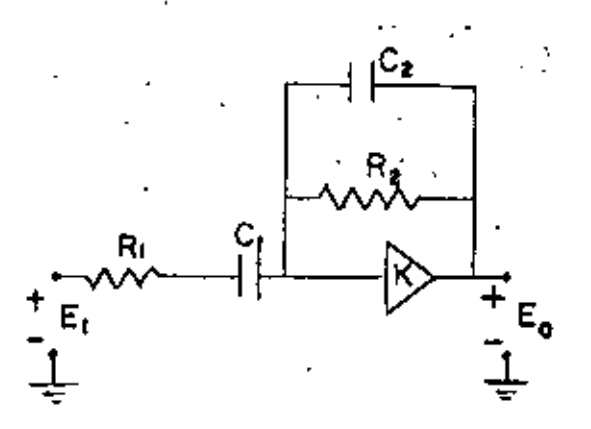

FIGURA # 34 ALTERNATIVA DE UN FILTRO PASA BANDA DE FUENTE DE VOLTAJE CON TROLADA POR VOLTAJE.

IX.4 RED DE GANANCIA INFINITA DE ESTADO VARIABLE.

EN LA FIGURA # 35 SE ILUSTRA UNA CONFIGURACION DE RED DE GANANCIA INFINI TA DE ESTADO VARIABLE. ESTA CONFIGURACION UTILIZA AMPLIFICADORES OPERATI VOS DE LA MISMA MANERA QUE SE USARIAN EN LA REALIZACION DE UNA COMPUTADO RA ANALOGICA DE FUNCIONES DE TRANSFERENCIA ( ES DECIR UNA REALIZACION DE INTEGRADORES Y SUMADORES). LA FIGURA # 36 SE MUESTRA UNA REALIZACION DE-SEGUNDO ORDEN. AQUI SE REMPLAZA EL AMPLIFICADOR SUMADOR USUAL POR UN AM-PLIFICADOR OPERATIVO CONECTADO DIFERENCIALMENTE PARA FACILTAR LA DISPER-SION EN VALORES DE LOS ELEMENTOS.

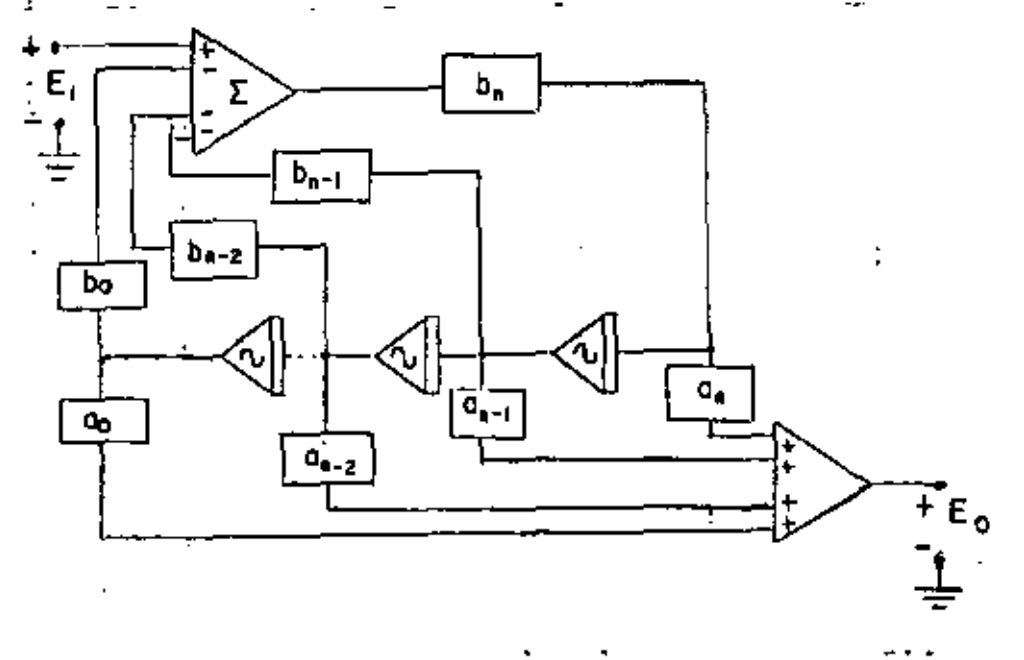

FIGURA # 35 CONFIGURACION DE UNA RED DE GANANCIA INFINITA DE ESTADO VA--RIABLE.

LA FUNCTION DE TRANSFERENCIA DE VOLTAJE TIERE LA FORMA:

\n
$$
\frac{E_{o}}{E_{i}}(s) = \frac{Q_{o} + Q_{i}S + \cdots + Q_{n-1}S^{N-1} + Q_{N}S^{N}}{b_{o} + b_{1}S + \cdots + b_{N-1}S^{N-1} + b_{N}S^{N}}
$$
\n(53)

LOS PROCEDIMIENTOS DE PROYECTO QUE SE USAN EN ESTA SECCION SON SIMPLIFI CADOS, PORQUE C1 = C2, R1 = R2 y R5 = R6. HACEMOS R1 = R2 y C1 = C2, CON OBJETO DE DESMULTIPLICAR EN FORMA ADECUADA LOS VOLTAJES DE SALIDA DE LOS AMPLIFICADORES OPERATIVOS. LA CONDICION DE R5 = R6 SIMPLIFICA MAS LOS --CALCULOS DE PROYECTO. NOTESE QUE LAS REALIZACIONES DE PASA BAJAS, PASA -ALTAS Y PASA BANDA OCURREN SIMULTANEAMENTE. UNO SIMPLEMENTE ELIGE LA SA-LIDA EN UN PUNTO DIFERENTE. ADEMAS, PUEDEN SUMARSE LAS SALIDAS DE PASA -ALTAS Y PASA BAJAS Y FORMAR UN PAR DE EJES CEROS jw. LAS FUNCIONES DE --TRANSFRERENCIA SON:

$$
\frac{\mathbb{E}\mathfrak{p}_{\ell}}{\mathbb{E}\mathfrak{p}_{\ell}}(s) = \frac{\frac{1}{R_{1}R_{2}C_{1}C_{2}}\left(\frac{1+R_{3}}{1+R_{3}}\right)}{s^{2}+S\left(\frac{1}{R_{1}C_{1}}\right)\left(\frac{1+R_{4}C_{5}}{1+R_{4}}\right)} \qquad (54)
$$

$$
\frac{E_{\text{LP}}}{E_1}(s) = \frac{s^2 \frac{1 + \frac{k_6}{R_5}}{1 + R_3 - \frac{1}{R_4}}}{s^2 + s \frac{1}{R_1C_1}(\frac{1 + R_2C_5}{1 + R_2C_3}) + \frac{R_6}{R_5} \frac{1}{R_1R_2C_1C_3}}
$$
(55)  

$$
-s \frac{1}{R_1C_1}(\frac{1 + \frac{R_6}{R_5}}{1 + R_3C_1})
$$
(56)  

$$
\frac{E_{\text{LP}}}{E_1}(s) = \frac{s^2 - \frac{1}{R_1C_1}(\frac{1 + \frac{R_6}{R_5}}{1 + R_2C_2}) + \frac{R_6}{R_5}(\frac{1}{R_1R_2C_1C_3})}{(s^2 + s^2 + s^2 + s^2)}
$$
(56)

EN GENERAL, LA REALIZACIÓN DE ESTADO VARIABLE PROPORCIONA UNA SENSIBILI-DAD MENOR DE Q A LA VARIACION DE LOS ELEMENTOS QUE LA REALIZAN DE UN SO-LO AMPLIFICADOR, Y POR ESTA RAZON SE USA ALGUNAS VECES PARA LAS APLICA--CIONES DE PASA BANDA DE Q GRANDE (Q MAY OR QUE 50). POR SUPUESTO, SE RE-QUIEREN TTES AMPLIFICADORES, LO QUE CONSTITUYE UNA DESVENTAJA. EN LAS A-PLICACIONES DE PASA ALTAS Y PASA BAJAS DE Q PEQUERA, ES UN CIRCUITO RELA TIVAMENTE COSTOSO PARA USARLO. PERO ALGUNOS FABRICANTES DE FILTROS LO U-SAN COMO BLOQUE BASICO DE CONSTRUCION.

 $\mathbf{I}$ 

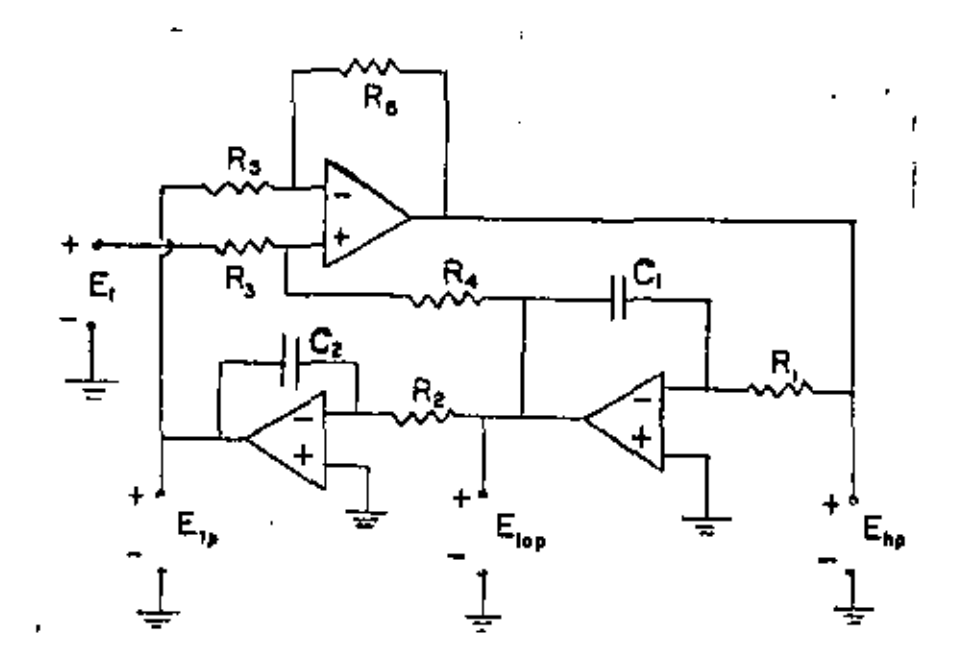

FIGURA # 36 RED DE SEGUNDO GRADO DE ESTADO VARIABLE.

#### IX.5 RED DE CONVERTIDORES DE IMITANCIA NEGATIVA.

UNA REALIZACION DE UN CONVERTIDOR DE IMITANCIA NEGATIVA IDEAL DE INVERSION DE CORRIENTE (CINI), QUE USA UN AMPLIFICADOR OPERATIVO DE ENTRADA DIFEREN-CIAL SE MUESTRA EN LA FIGURA # 37. LAS REALACIONES DE CORRIENTE Y DE VOLTAJE SON:

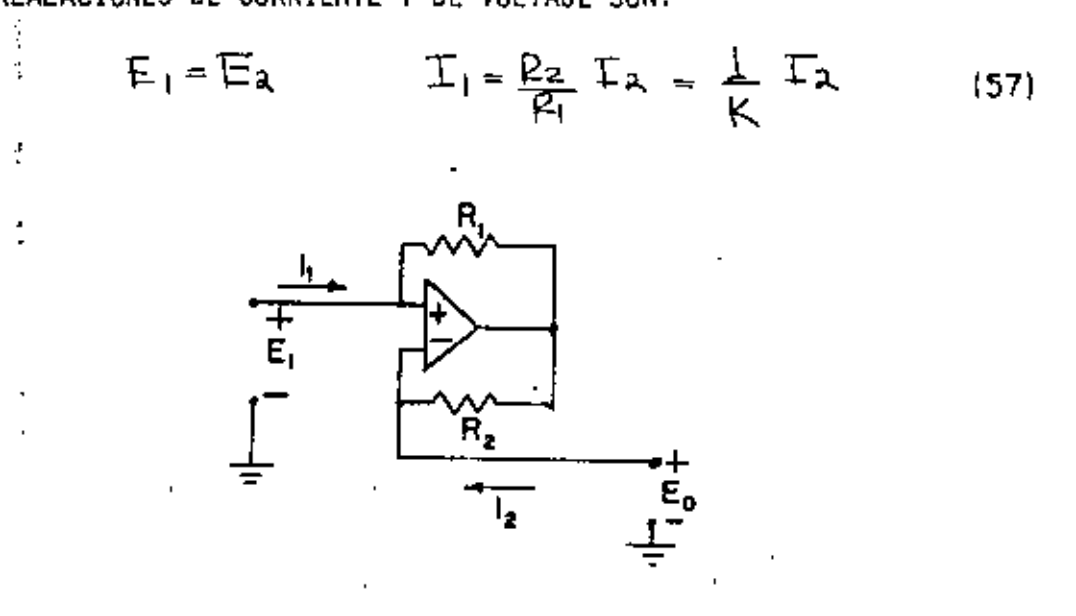

FIGURA # 37 REALIZACION DEL CINI CON AMPLIFICADORES OPERACIONALES.

UNA RAZON PARA LA REALIZACION DEL CINI SE SU BAJA SENSIBILIDAD A LOS CAM--BIOS DE VALOR DE LOS ELEMENTOS COMPARADA CON LAS OTRAS REALIZACIONES. SIN EMBARGO, LA REALIZACIÓN DEL CINI NO TIENE BAJA IMPEDANCIA DE SALIDA Y DE-BEN UTILIZARSE ETAPAS AILADORAS SI ESTAS SE VAN A CONECTAR EN CASCADA. --CON LOS FILTROS DE PASA BAJAS Y PASA ALTAS TIENE UNA Q DE BAJO VALOR Y POR TANTO, NO SE USA. NOSOTROS SOLAMENTE TRATAREMOS LA REALIZACIÓN DE PASA BANDA.

FILTRO PASA BANDA.

SU FUNCION DE TRANSFERENCIA ES:

$$
\frac{E_{0}}{E_{1}}(s) = \frac{R_{1}}{s^{2} + s(1 - R_{1}C_{1} + 1 - R_{2}C_{2} - 1 - R_{1}C_{1}) + 1 - R_{1}C_{1}R_{2}C_{2}}}
$$
\n(58)

38 FILTRO PASA BANDA CON CINI. FIGURS

X. CASOS PRACTICOS.

PASO # 1. UNA RESTRICCION PARA PODER MUESTREAR, ES QUE LA SEÑAL DEBE DE ESTAR LIMITADA EN BANDA. SE DESEA POR LO TANTO CONSTRUIR UN FILTRO CON LAS SIGUIENTES-ESPECIFICACIONES:

 $f_B = 80 Hz$  $Amu = 40d$  $W_B - 1$  $f_H = 160 Hz$  AMAX = 0.1dB  $10H = 160 = 2$ ರಿಂ

PASO # 2. LA APROXIMACION ELEGIDA ES LA ELIPTICA Y EL ORDEN DEL FILTRO -ES:

 $N = 4$ .

 $\mathbf{r}$ 

PASO # 3. FORMAMOS LA FUNCION DE TRANSFERENCIA:

$$
\mathbf{H}(s) = \mathbf{H}_0 \left[ \frac{S^2 + C_1}{S^3 + C_1 S + b_1} \right] \left[ \frac{S^2 + C_2}{S^2 + C_3 S + b_3} \right]
$$
 (59)

DE TABLEMS QUE:  
\n
$$
C_1 = 4.593261
$$
  $Q_1 = 1.340886$   $b_1 = 0.336403$   
\n $C_2 = 24.223201$   $Q_2 = 0.432509$   $b_2 = 1.296053$   
\n $H(s) = H_0 \left[ \frac{5^2 + 4.593261}{5^2 + 1.3408865 + 0.336403} \right] \left[ \frac{5^2 + 24.223201}{5^2 + 0.4335095 + 1.296053} \right]$ 

$$
\frac{\mu_0}{4!} = \frac{0.736403 \times 1.296053}{4.593261 \times 24.227401} = 0.008579732
$$

ä,

 $PASO$  # 2.

DATOS.

 $f_{B} = 80$   $Hz$  AMIN = 26 dB.  $f_{H}$  = 160Hz AMAX = 0.1dB.

FORMULAS.

$$
X_{L} = \frac{W_{H}}{W_{B}}
$$
  $L^{2} = \frac{10^{0.1 \text{ A max}} - 1}{1}$ 

 $\Delta$ 

 $\oslash$ 

 $\sim t$ 

$$
N = \frac{K(x_{k}^{-1}) K'(L^{-1})}{K'(x_{k}^{-1}) K(L^{-1})}
$$

SOLUCION.

$$
X_{L} = \frac{160}{80} = \lambda \qquad X_{L}^{-\frac{1}{2}} = 0.5 \qquad \text{DE} \text{IDULAS:}
$$
  
\n
$$
K'(X_{L}^{-1}) = 1.8540^{\frac{1}{2}}
$$
  
\n
$$
K(X_{L}^{-1}) = 1.8540^{\frac{1}{2}}
$$
  
\n
$$
K(X_{L}^{-1}) = 1.8540^{\frac{1}{2}}
$$
  
\n
$$
K(X_{L}^{-1}) = 1.8540^{\frac{1}{2}}
$$
  
\n
$$
K(X_{L}^{-1}) = 1.8540^{\frac{1}{2}}
$$
  
\n
$$
K(X_{L}^{-1}) = 1.8540^{\frac{1}{2}}
$$
  
\n
$$
K(X_{L}^{-1}) = 1.8540^{\frac{1}{2}}
$$
  
\n
$$
K(X_{L}^{-1}) = 1.8540^{\frac{1}{2}}
$$

DE TABLAS:  $K^{1}(L^{1}) = 5.20145$   $K(L^{1}) = 1.57408$ ENTONCES:

$$
N = \frac{1.85407 (5.20745)}{1.85407 (1.57408)}
$$
 3.308

 $N = 4$ 

PASO # 4 DESNORMALIZAMOS AHORA EL FILTRO:

ý,

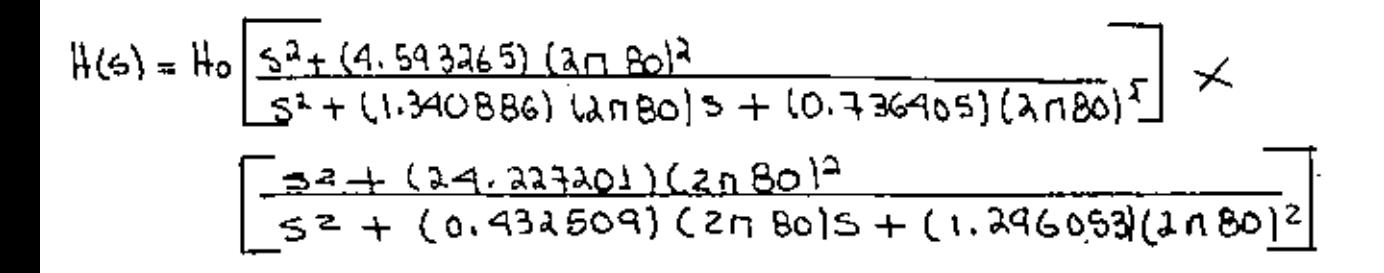

PASO # 5. ESCOGEMOS LA CONFIGURACION BIQUAD.

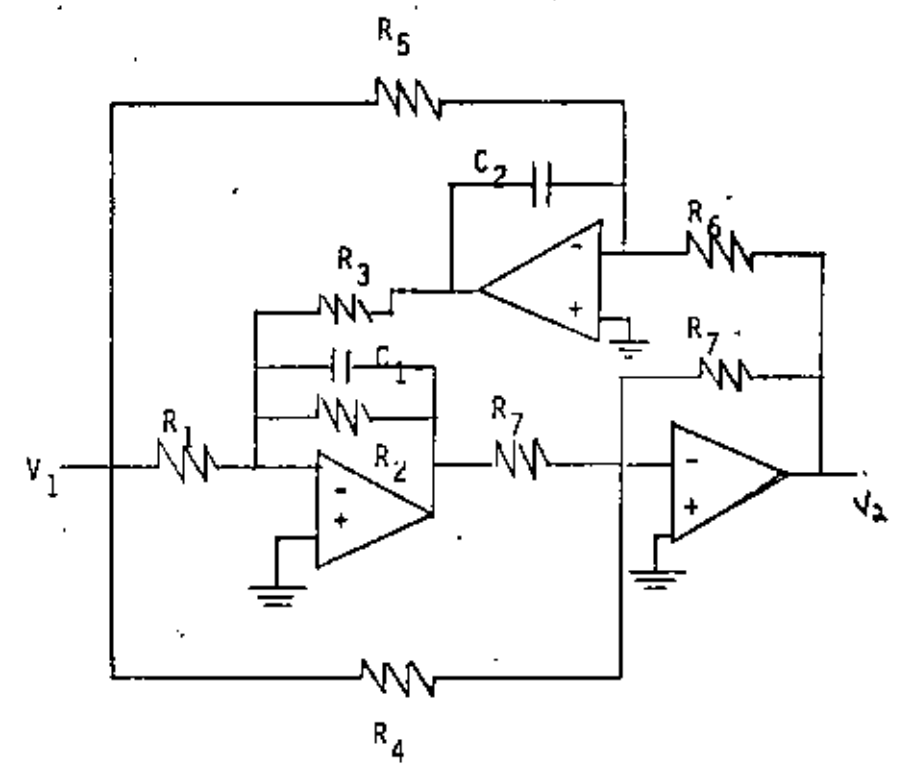

SIEMPRE QUE R<sub>2</sub> R<sub>4</sub> = R<sub>1</sub> R<sub>7</sub> :  $\frac{V_2}{V_1} = -\frac{p(s^2 + \alpha w c^2)}{s^2 + \beta w c^2}$  $H_0 = \left(1 - \frac{R_+}{R_+}\right)$  $\alpha W_c^2 = \frac{R_4}{R_2 R_5 R_7 C_1 C_4}$  $\mathbf{I}$  $km<sub>2</sub>$ 

$$
\mu_{\text{W}C} = \frac{1}{\mu_{\text{R}C_1}} \qquad \mu_{\text{W}C} = \frac{1}{\mu_{\text{R}C_1C_2}}
$$

$$
R_{1} = \frac{1}{\int \rho w_{c} C_{1}}
$$
  
\n
$$
R_{2} = \frac{1}{\int \rho w_{c} C_{1}}
$$
  
\n
$$
R_{3} = \frac{1}{\int \rho w_{c} C_{1}}
$$
  
\n
$$
R_{4} = -\frac{1}{\int \rho w_{c} C_{1}}
$$
  
\n
$$
R_{5} = -\frac{1}{\int \rho w_{c} C_{2}}
$$
  
\n
$$
R_{6} = \frac{C_{1}}{\int \rho w_{c} C_{2}}
$$
  
\n
$$
R_{7} = -\frac{1}{\int \rho w_{c} C_{2}}
$$

DONDE  $c_1$ ,  $c_2$  y R<sub>7</sub> SON ARBITRARIAS.

PASO # 6. ESCOGIENDO PARA LAS DOS SECCIONES QUE FORMAN LA CONFIGURACION:  $C_1 = C_2 = \pm 1.0$  T.  $R_1 = 33$  KOHN.

PRIMERA SECCION:

 $\int$  = -0.1603224;  $W_0 = 2\pi \times 80$ ;  $\kappa = 4.593261$  $\beta$  = 1.340B86 ;  $\mu$  = 0.736403

 $24 = 20.583$  KOHM  $R_1 = 9.254$  KOHM  $R_5 = 2.3183$  K OHM  $A_{\lambda} = 1.483$  KOHM  $R_6 = 2.3183$  K offM.  $R_3 = 2.3183$  Kottm SEGUNDA SECCION:

$$
y = -0.0534957744 \quad x = 24.227201 \quad p = 0.432509
$$

$$
y = 1.296053 \quad W_0 = 2\pi(80).
$$

 $R_1 - B5.9835$  KOHM.  $P_{1} = 4.599$  KOHM.  $R_3 = 1.3435$  Kottm =  $R_6$  $R_4 = 61.687$  KOHM.  $R_5 = 1.747506$  KOHM.

PASO # 7. ENTONCES:

ä,

 $\pmb{\mathfrak{p}}$ 

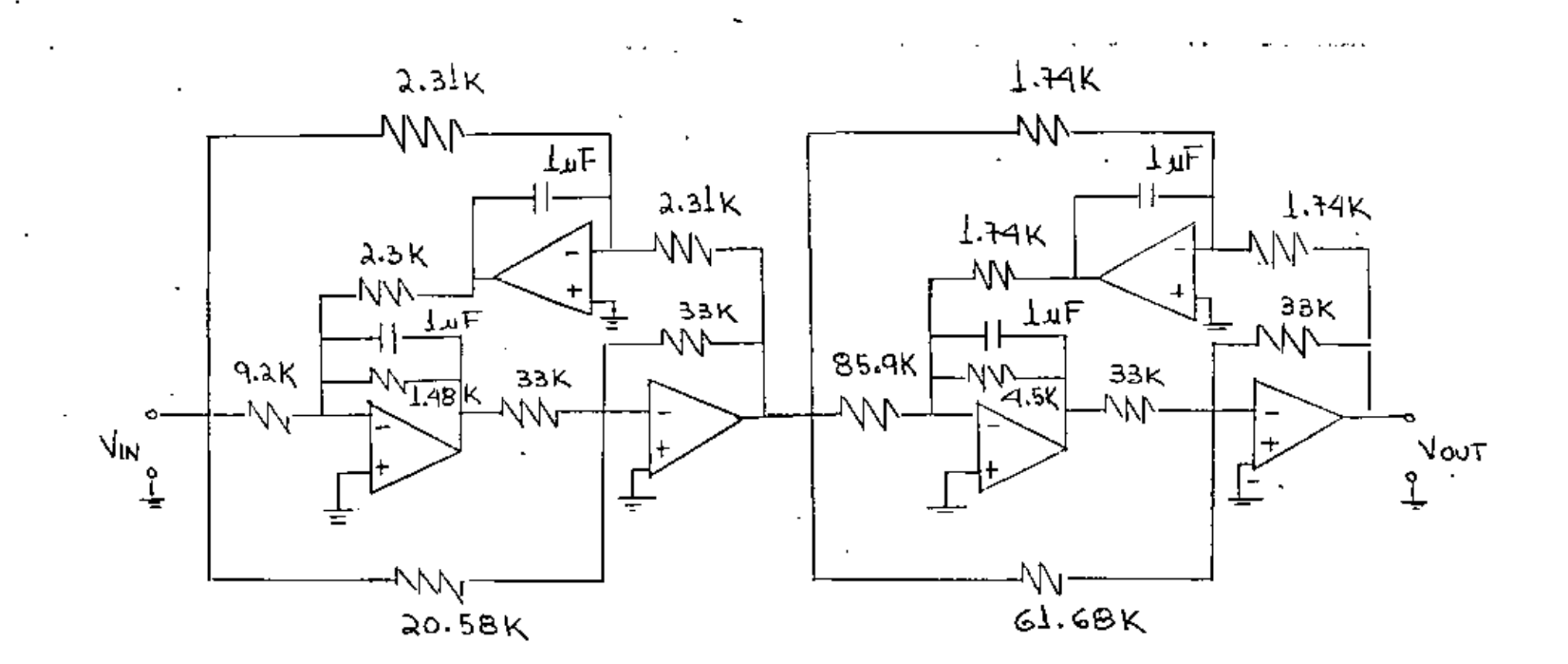

 $1.47.$ 

 $\overline{\mathcal{E}}$ 

DISENO GRAFICO DE FILTROS ACTIVOS.  $\mathbf{q} = \mathbf{q}$  .

÷

÷.

EL OBJETIVO ES FAMILIARIZARSE CON EL DISERO GRAFICO DE FILTROS ACTIVOS. DISERO GRAFICO DE UN FILTRO PASO BAJAS DE SEGUNDO ORDEN  $1.a. -$ FUNCION DE TRASFERENCIA:

$$
\frac{v_2(s)}{v_1(s)} = \frac{K}{s^2 + as + b}
$$
 *Gamma*  $\frac{k}{b}$ 

'EL CIRCUITO EMPLEADO PARA LA REALIZACION DEL FILTRO MENCIONADO ANTERIORMENTE, SE MUESTRA EN LA FIGURA 1.

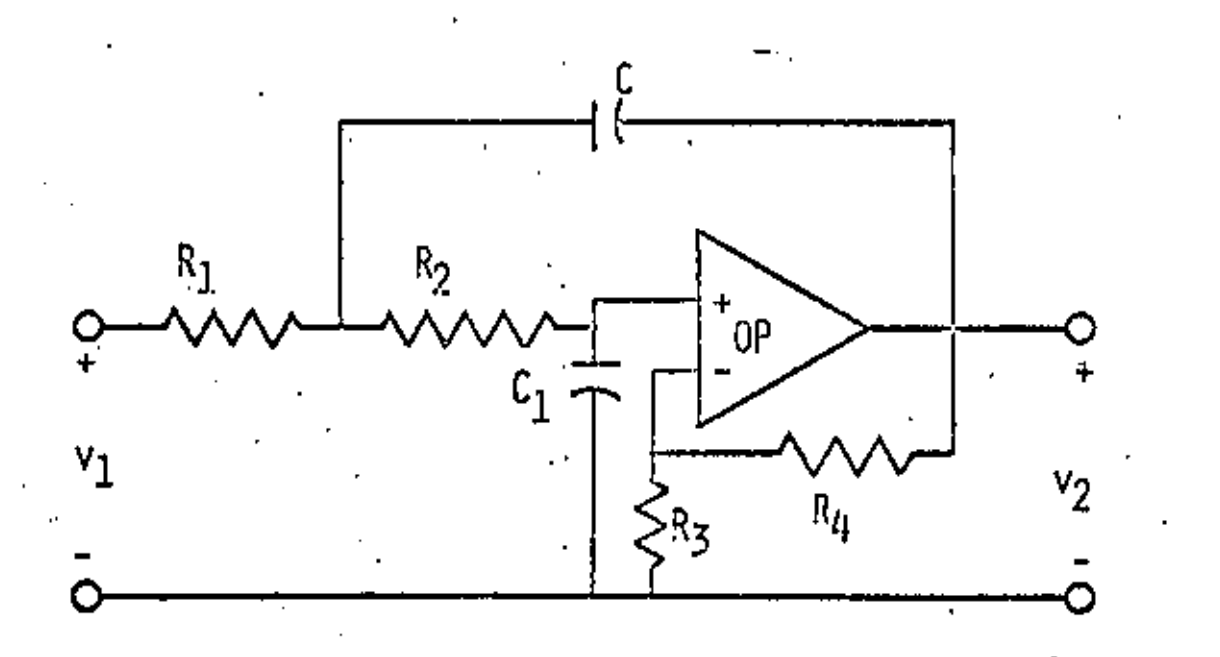

# CIRCUITO PROTOTIPO DE UN FILTRO PASO BAJOS DE SEGUNDO ORDEN

 $FIG. 1$ 

PASOS A SEGUIR PARA EL DISEÑO:

 $\mathbf{r}$ 

Ŷ.

- a) SELECCIONE UN VALOR PARA LA CAPACITANCIA C Y DETERMINE EL VALOR DEL PARAMETRO K A PARTIR DE LA FIGURA 2a, 2b 6 2c SEGUN EL VALOR DE LA FRECUENCIA DE CORTE "fc" DESEADA.
- CUANDO EL VALOR DE K OBTENIDO ANTERIORMENTE DETERMINE EL VALOR DE LOS RESTAN b) -TES ELEMENTOS DEL CIRCUITO USANDO LA FIGURA 3a, 3b, 3c, 3d, 6 3e SEGUN SEA EL VALOR DE LA GANANCIA DESEADA PARA EL FILTRO.

Ň

 $\, \cdot \,$ 

c) CONSTRUYA EL FILTRO (TOME fc = 100 Hz).

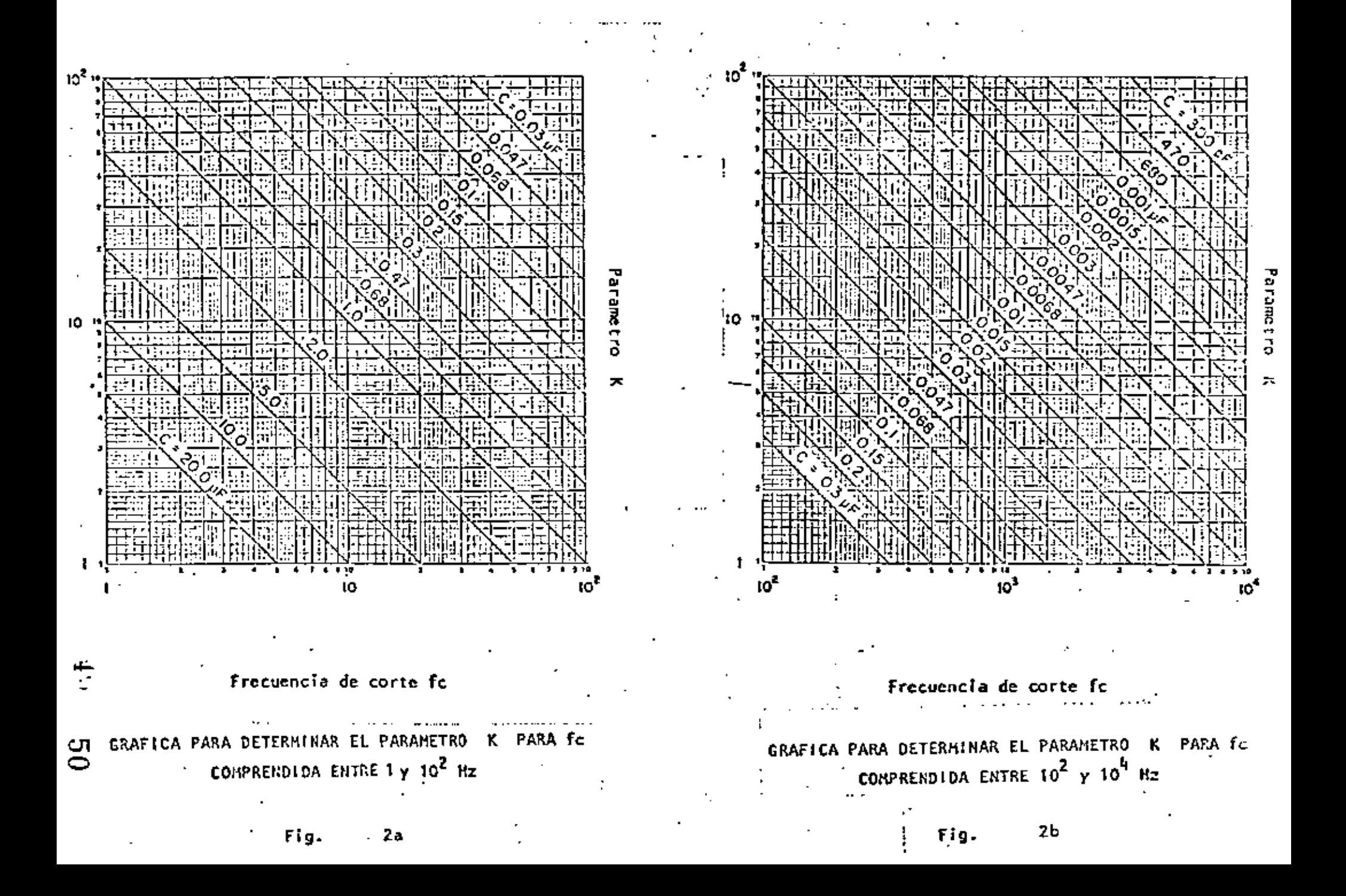

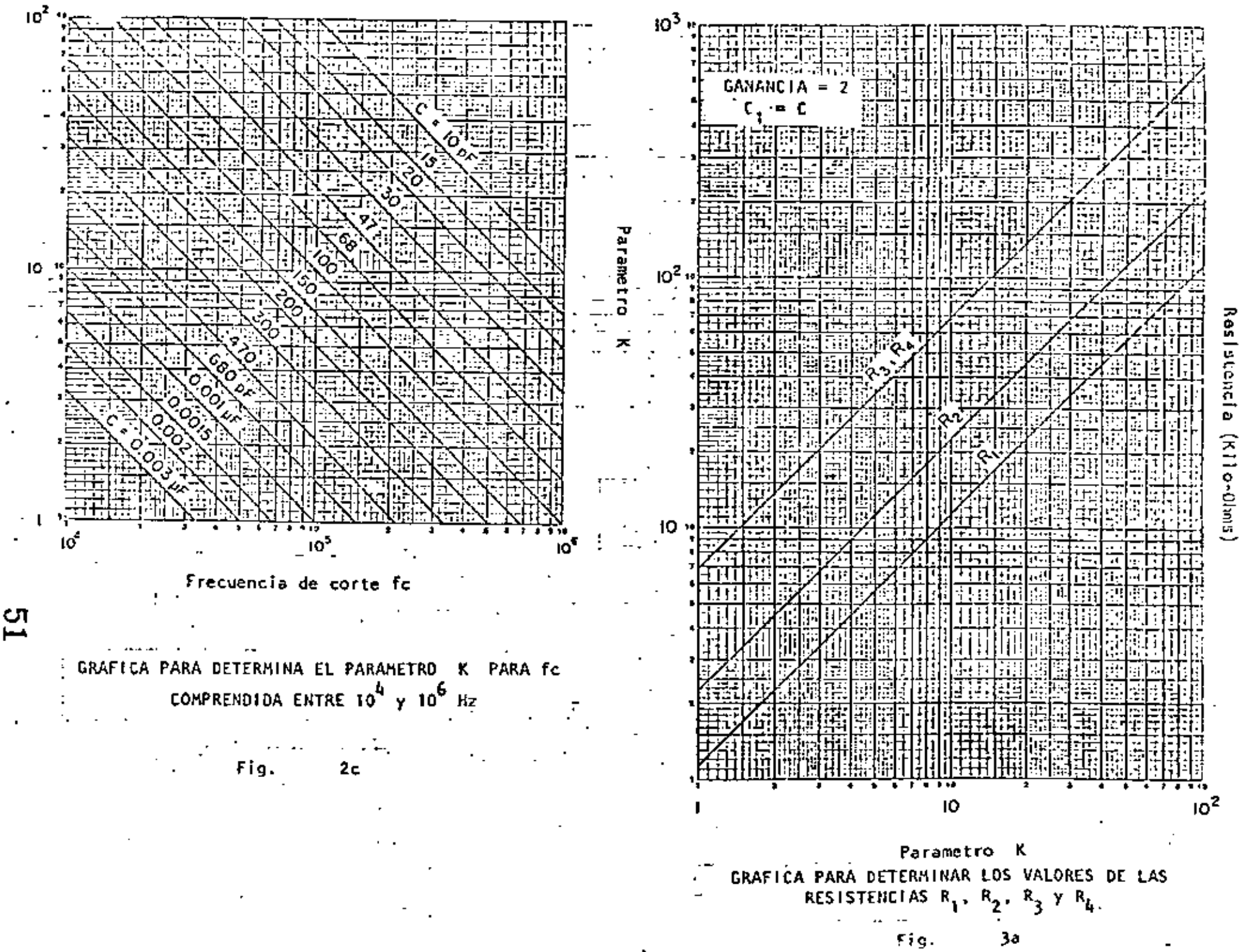

Ď.

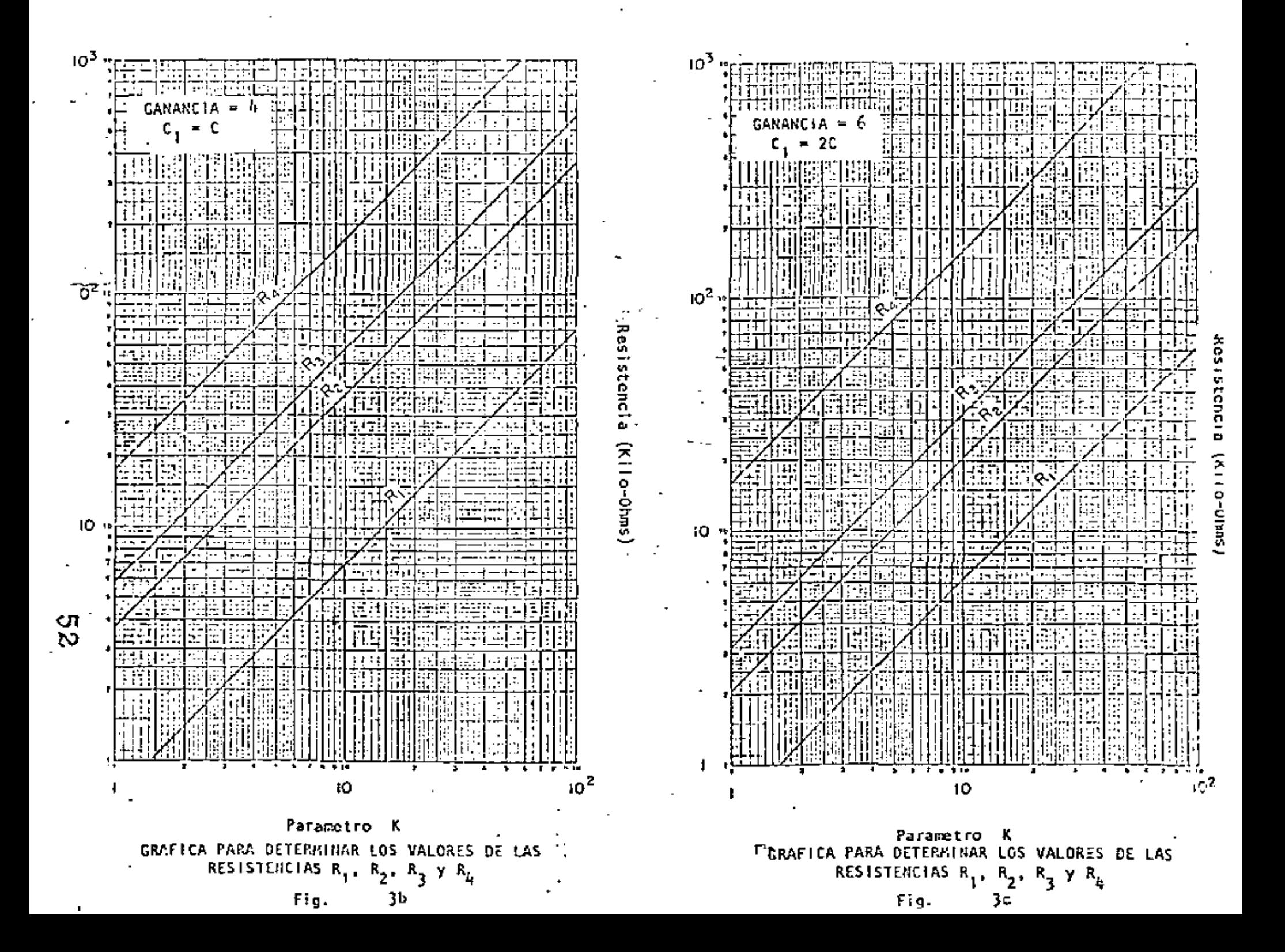

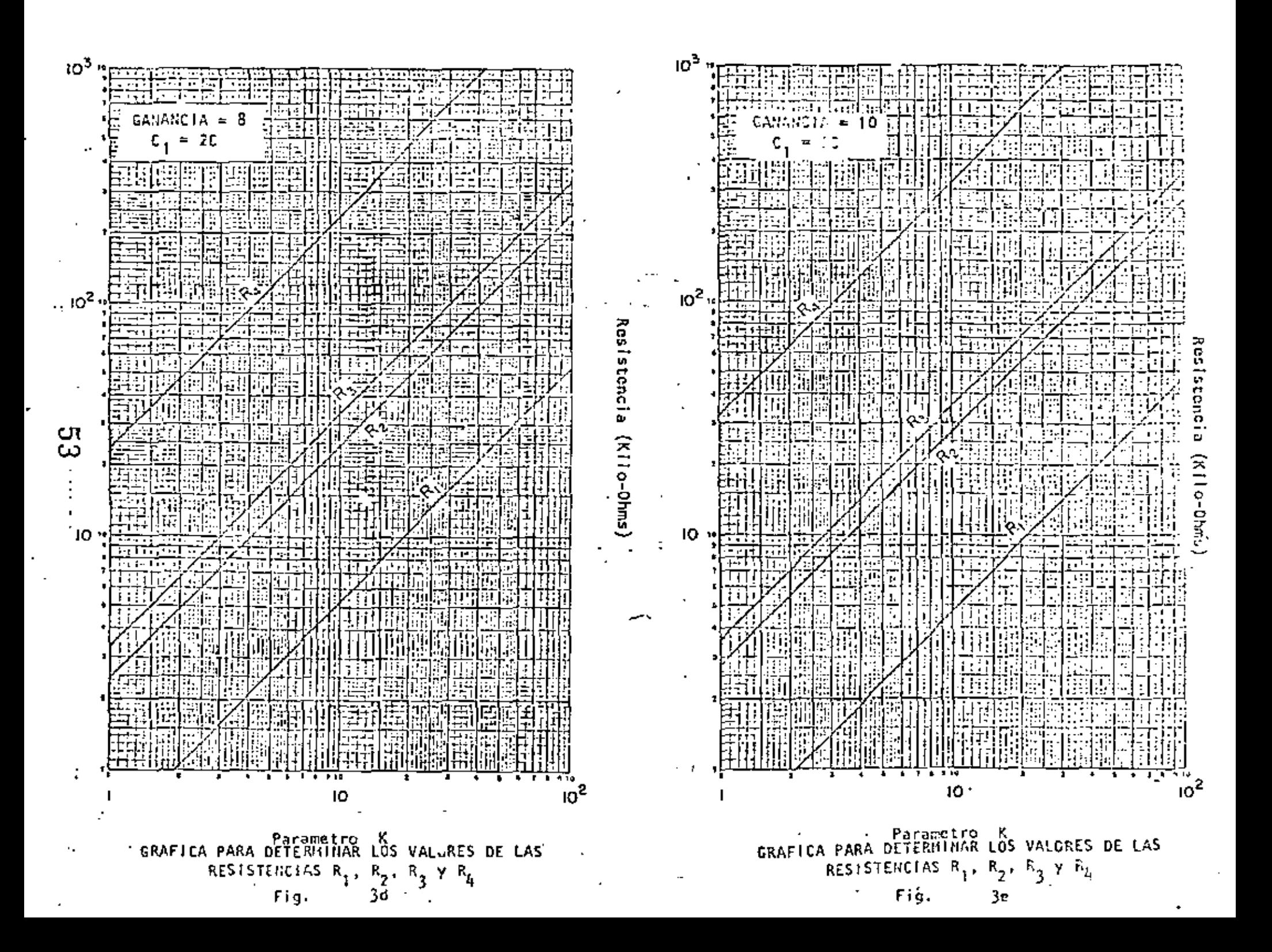

TABLA II.1

 $\sim 1$ 

ä,

POLOS Y COEFICIENTES DE FACTORES CUADRATICOS DE FILTROS BUTTERWORTH DE HASTA DECIMO ORDEN.

Table 4-34 Denominator coefficients of maximally flat magnitude (Butterworth) functions of the form  $s^4 + a_1 s^{x-1} +$  $a_1 s^{x-2} + \cdots + a_2 s^2 + a_1 s + 1$  with passband 0 to 1 rad/s

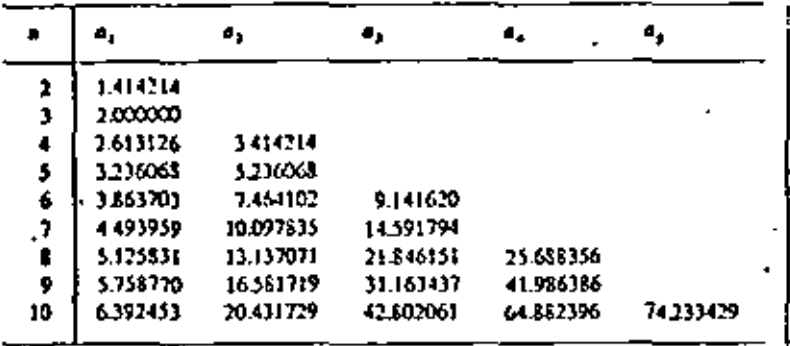

Table 21-3b Pole locations and quadratic factors  $(s^2 + a_1 s + 1)$  of maximally flat magnitude (Butterworth) functions with passband 0 to 1 rad/s\*

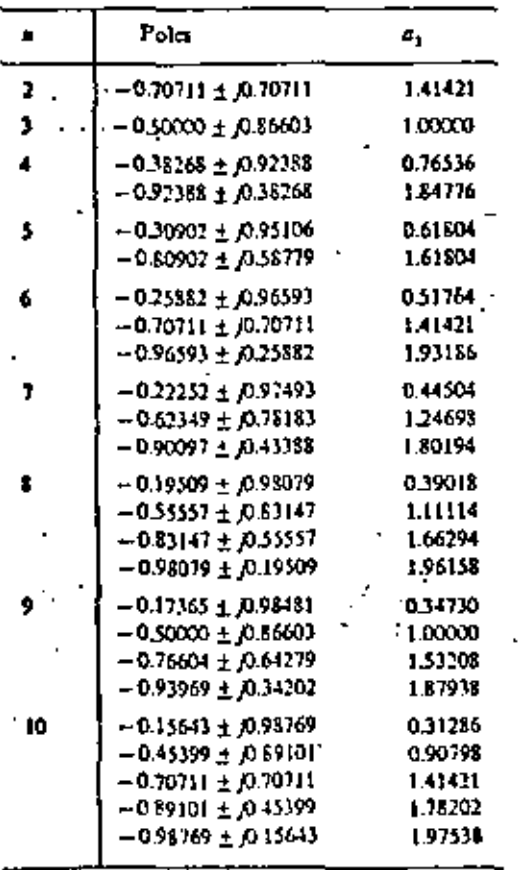

# 60 **APPENDIX** В Low-Pass Second-Order Factors Second-order factors of denominator polynomial  $\prod_{i=1}^{n} (s^2 + a_i s + b_i)$ of low-pass Butterworth and Chebyshev transfer functions, normalized to a cutoff frequency of 1 rad/s and of Bessel transfer functions for  $T(1)$  approximately 1 s

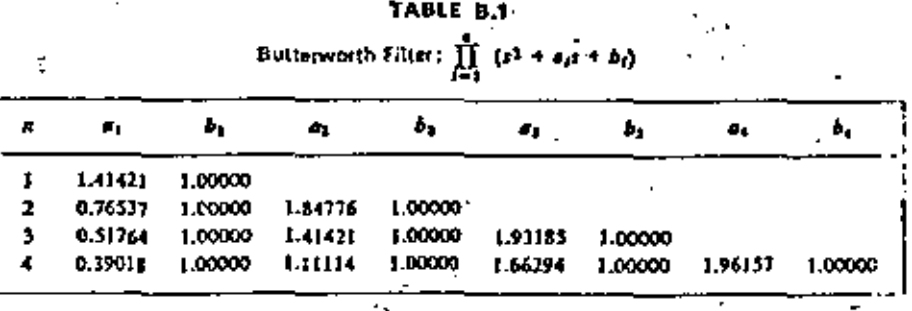

# TABLA !! . *2*

 $\frac{1}{2}$ 

í

 $\ddot{\phantom{a}}$ 

# POLOS *Y* COEF!CJEIHES DE FACTORES CUAORATJCOS DE

FILTROS CHEBYSHEY DE HASTA DECIMO ORDEN.

#### 2 MAGNITUDE ACTROXIMATION-THE EQUAL-RIPPLE CHARACTERISTIC  $62$

| н         | Poles.                                  | $\mathbf{a}_{\bullet}$<br>$\blacksquare$ | ₫,                |
|-----------|-----------------------------------------|------------------------------------------|-------------------|
| z         | $-.11201 - .13.00404$                   | 1,51620                                  | 1.42562           |
| ر<br>ڏ    |                                         |                                          |                   |
|           | -,J1323 + J 1.82193<br>$-12046$         | 1.14245                                  | .02000            |
| $\bullet$ | $-17535 - 1101625$                      | 1.06352                                  | .35071            |
|           | $-152314 + J$ $+2095$                   | . 35641                                  | .84668            |
| 5         | $-11196 + 1101156$                      | 1.01578                                  | -22393            |
|           | $-29312 - 1 -62518$<br>- 36232          | .47637                                   | .58625            |
| 6         | -.07765 + J 1.00846                     |                                          |                   |
|           | $-.21214 + J$ $.13824$                  | 1,02302<br>.59001                        | .15530            |
|           | $\blacksquare$<br>- 28979 - J<br>-27022 | .15700                                   | .42429<br>. 57959 |
|           |                                         |                                          |                   |
| т.        | $-.05700.  \cdot  J.1.00641$            | 1.01611                                  | -11401            |
|           | $-15972 + J 00708$                      | . 57688                                  | .31944            |
|           | $-23000 - J - 44789$<br>$-.75617$       | .25388                                   | .46160            |
| a         | -.04362 + J 1.00500                     | 1.01193                                  | .00724            |
|           | -.12422 + J .85200                      | .74131                                   | .24844            |
|           | -.18591 • J .56929                      | .35865                                   | <b>.J71AZ</b>     |
|           | $-.21929 + J$ $.19991$                  | .08805                                   | .43959            |
| ٠         | - 03445 + J 1.00400                     | 1.90921                                  | . D6841           |
|           | $-.09920.1$ .88291                      | .78936                                   | .19841'           |
|           | $-15199 - 1 - 65532$                    | . 45254                                  | .30397            |
|           | $-18644 + J$<br>.34869                  | -15634                                   | .37286            |
|           | $-19841$                                |                                          |                   |
| ١o        | -.02740 + J 1.00327                     | 1.06734                                  | .05580            |
|           | <b>-.08097 • J .99507</b>               | .82570                                   | -16193            |
|           | $-12611 - 1.71826$                      | .53181                                   | .25222            |
|           | $-15891 - 3$<br>.46115                  | .23791                                   | . 31781           |
|           | - 17615 -<br>J.<br>-15890               | .05628                                   | .)5230            |

Table 2.2-2b Pole locations and quadratic factors  $\{a_0 + a_1 s + s^2\}$  of 0.5-dB equalripple magnitude (Chebyshev) low-pass fonctions with passband 0 to 1 rad s

The locus defined by (15) may be used in an alternate method for finding the pole locations of an equal-ripple function. To do this, we first define a frequency normalization such that the passband has the range  $0 \le \omega \le \omega_c$ , where  $\omega_c =$ . I/cosh e. From (12), the normalized pole focations are thus defined as

 $\sigma_k = -\sin u \tanh v$ 

 $\omega_{\bf k} = \cos u$ 

The elliptic locus for these poles has an ordinate semiaxis of length unity and an abscissa semiaxis of length tanh e. Comparing the pole locations determined by

36 APPROXIMATION

 $(16)$ 

63

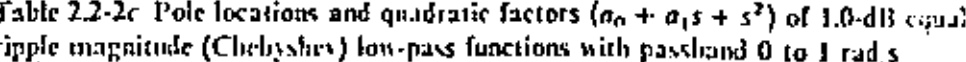

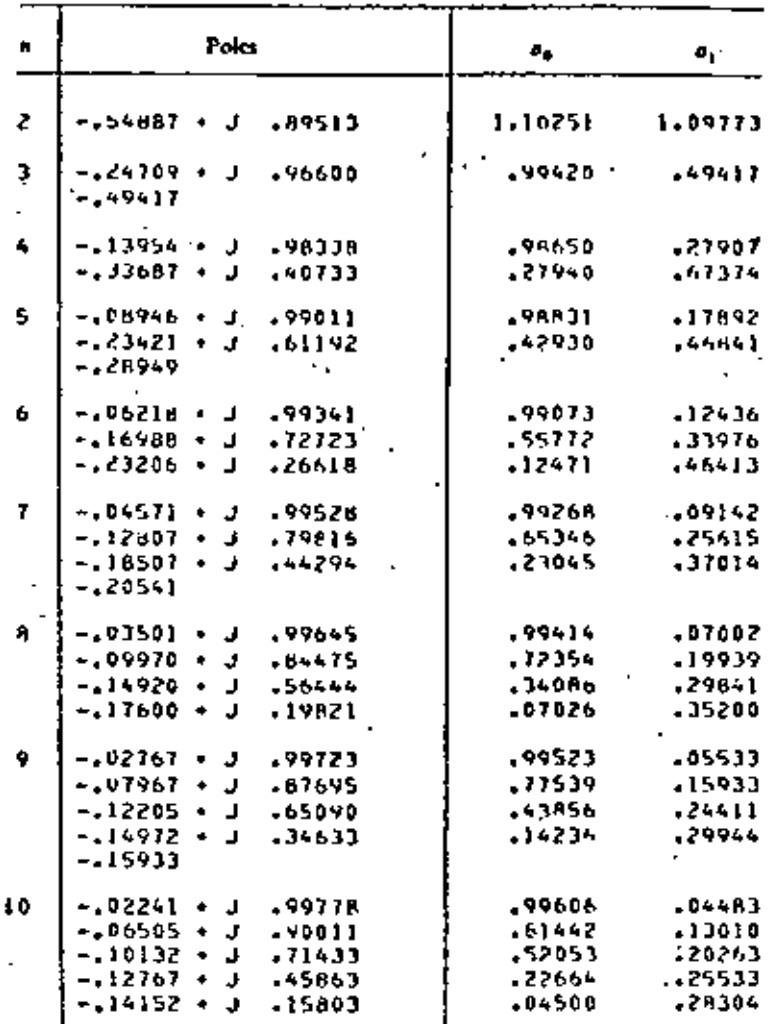

#### (APP. B) LOW-PASS SECOND-ORDER FACTORS

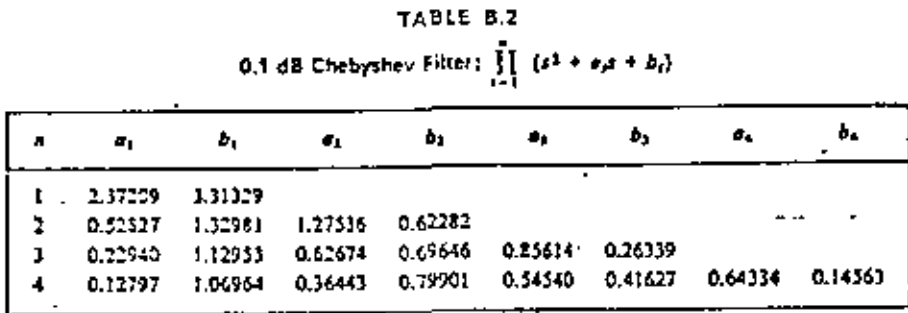

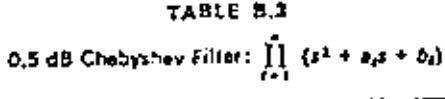

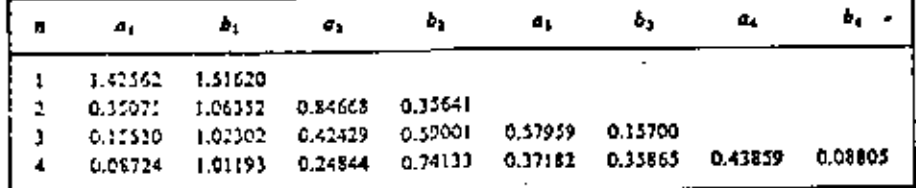

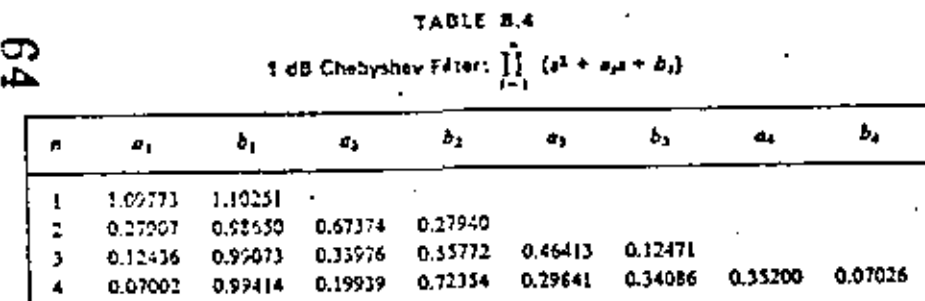

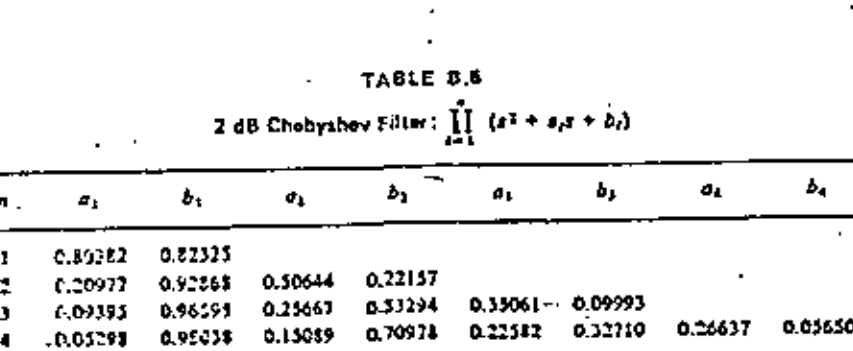

#### (APP. B) LOW-PASS SECOND-ORDER FACTORS

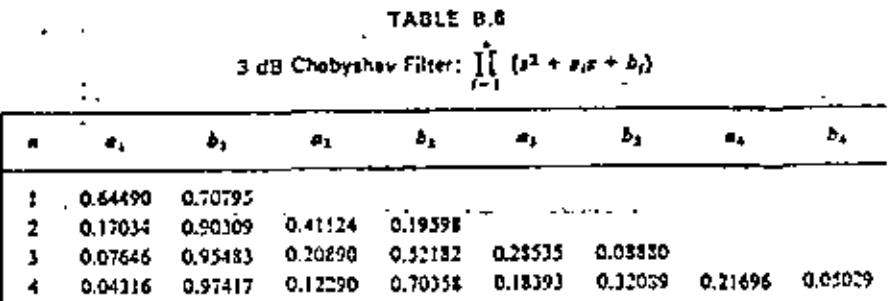

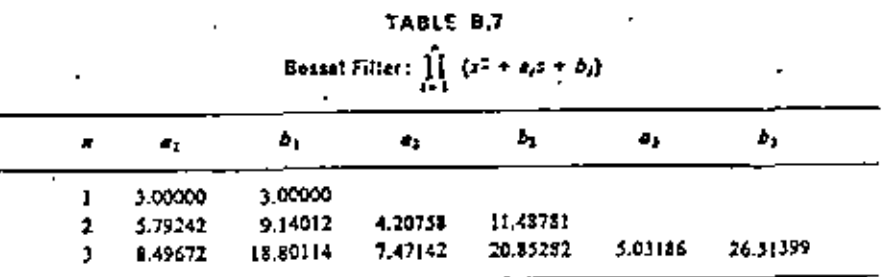

29:

## TABLA II.3

 $\mathbf{r}$ 

Ċ.

# POLOS Y COEFICIENTES DE FACTORES CUADRATICOS DE

FILTROS ELIPTICOS DE HASTA DECIMO ORDEN.

l,

j

 $\mathbf{I}$ 

Table 2.3-1-Continued

ï

$$
\mathcal{L}(\mathcal{L})
$$

(a) Odd and case A even: 0.1-dB passband ripple:

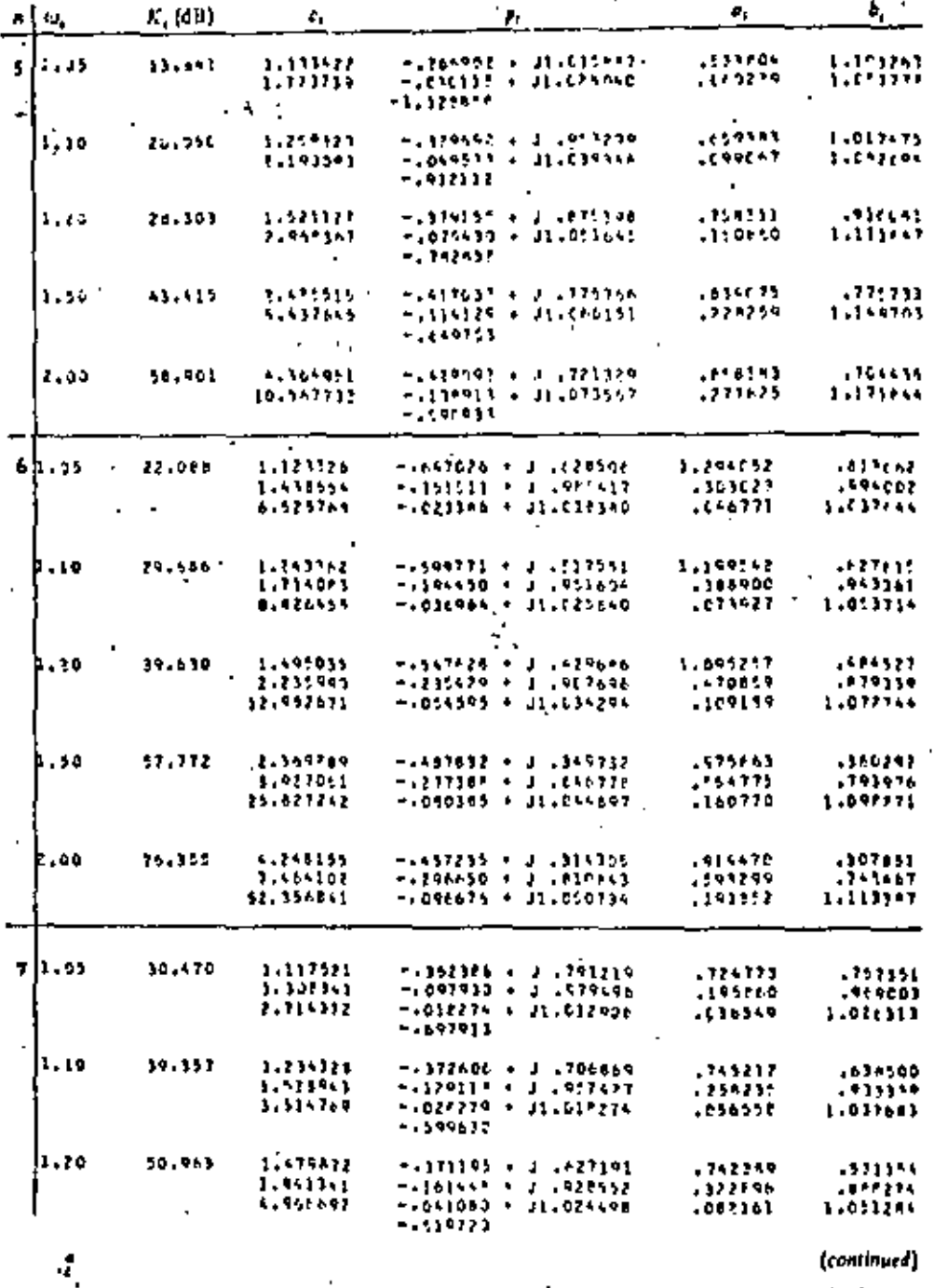

י יי י

44 APPROXIMATION

 $\vdots$ 

$$
\mathcal{L} \neq
$$

Table 2.3-1 Elliptic functions with poles at p, and having the form\*

$$
N(s) = H \prod_i \frac{s^2 + c_i}{s^2 + a_i s + b_i}
$$

 $(a)$  Odd and case A even: 0.1-dB passband ripple;

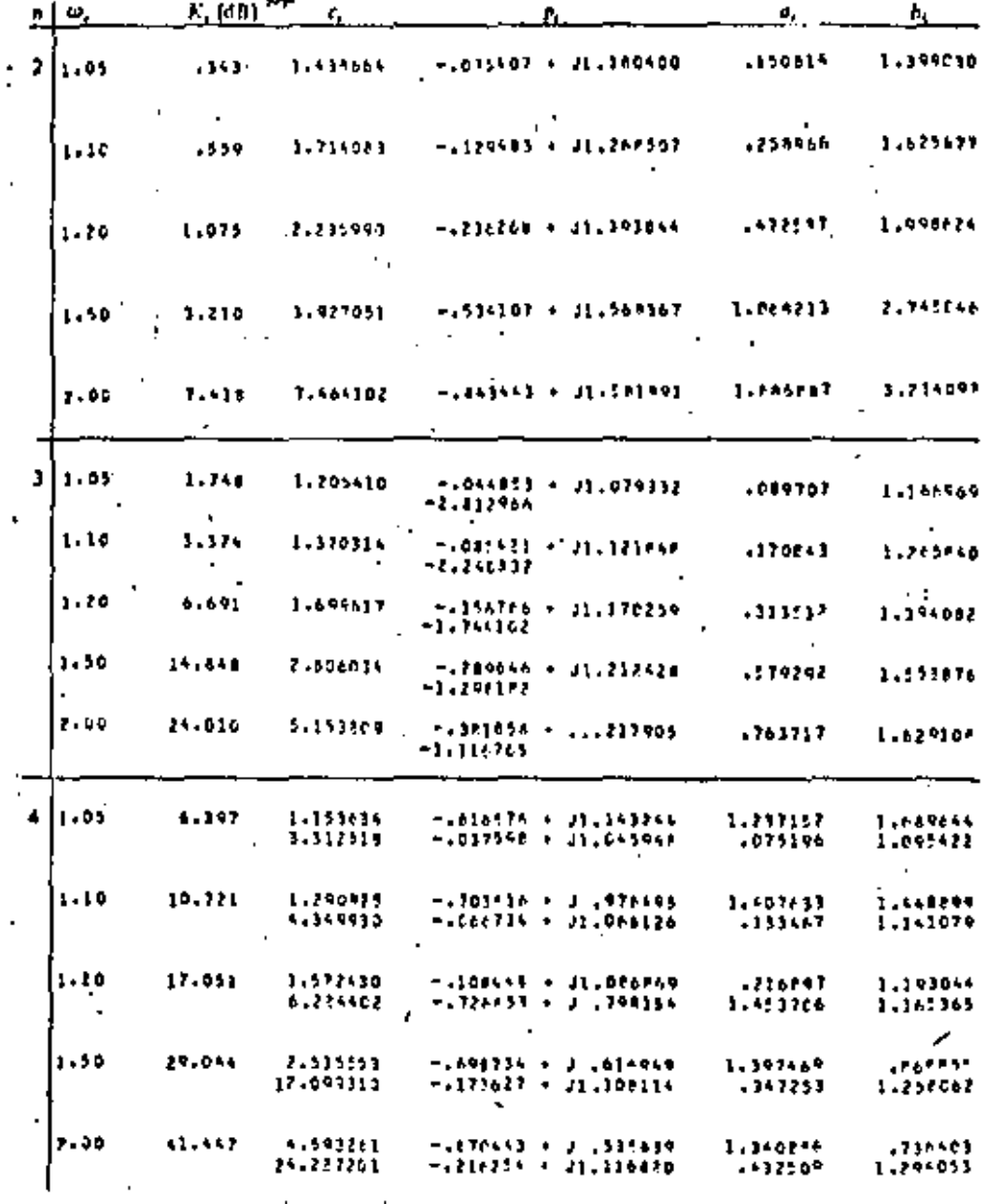

\* This table was computed using a program from David fose Miguel Baezlopez, "Determination of Elliptic Network Functions," M.S. thesis, University of Arizona, Tueson, 1977,

 $\ddotsc$ 

 $**$   $K_s$  (dB) es Amin:

46 APPROXISIAT

 $59$ 

 $\blacksquare$ 

 $69$ 

2.3 MAGNIFUDE APPROXIMATION-THE ELLIPTIC CHARACTERISTIC 47

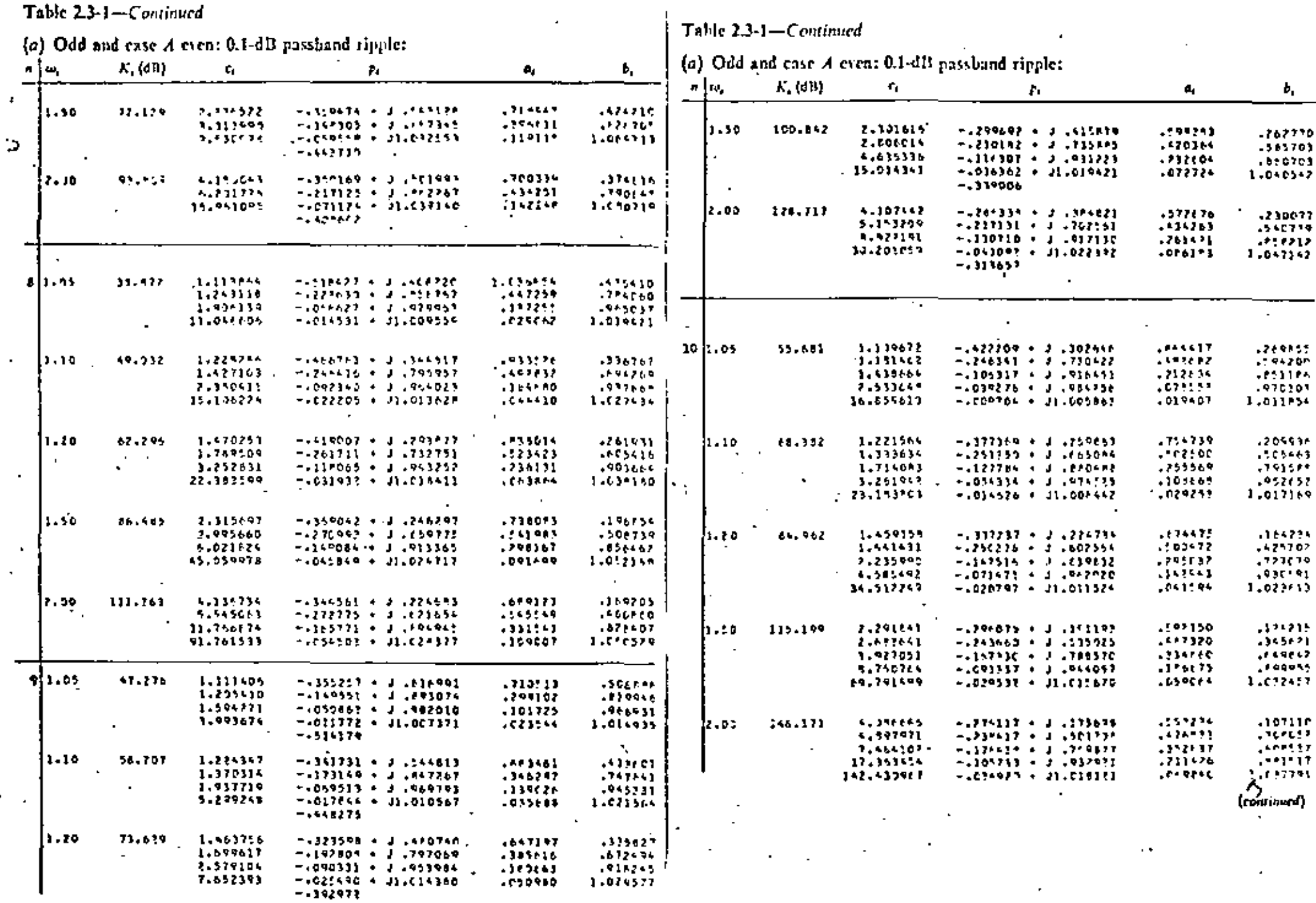

 $\sigma_{\rm eff}$ 

 $\cdot$ 

 $\overline{\phantom{a}}$ 

 $\frac{1}{1}$ 

 $\cdot$ 

 $\mathbb{Z}_{\ell}$ 

ta 20  $\cdot$ 

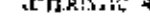

--

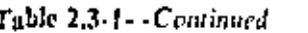

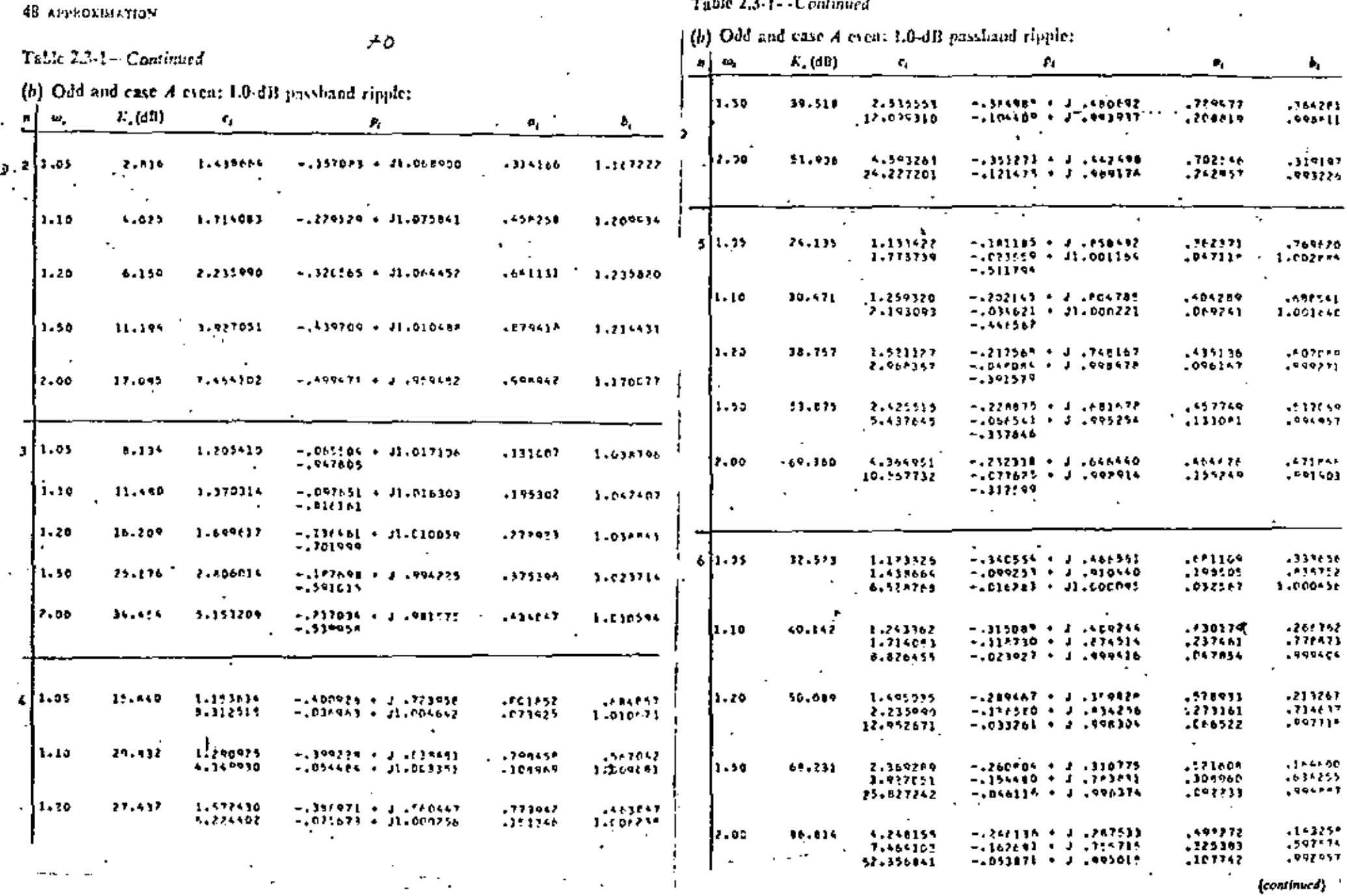

×

 $\lceil$  able 2.3-1-Continued

 $\ddot{\downarrow}$ 

50 APPROXIMALL AS

 $\blacksquare$  $\overline{\phantom{a}}$ 

 $\ddot{\phantom{a}}$ 

(b) Odd and case  $A$  even:  $1.0$ -dB passband tipple:

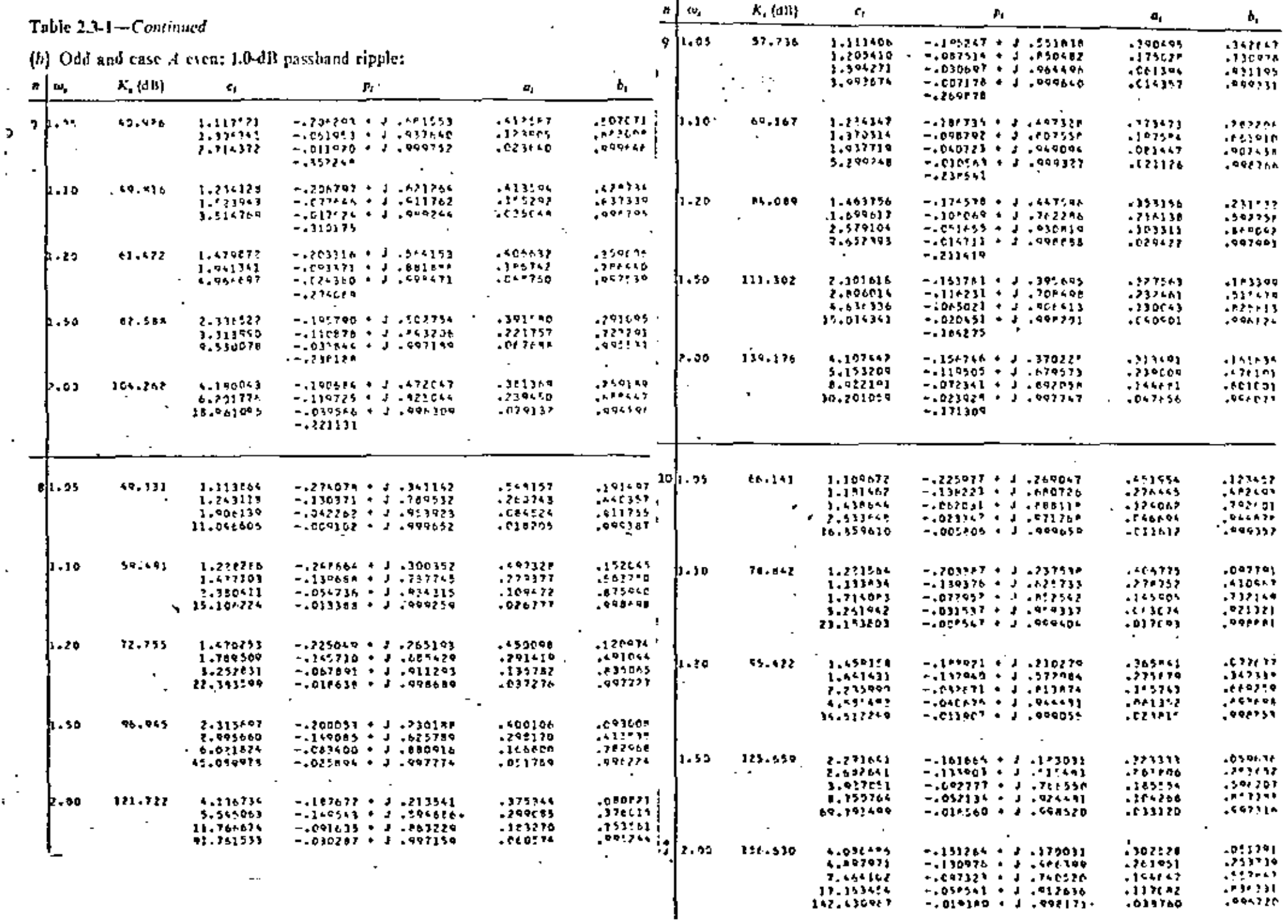

#### FILTROS BESSEL DE HASTA DECIMO ORDEN.

90 APPROXIMATION

í

J,

デラ

Table 2.5-1b Pole locations and quadratic factors  $(a_0 + a_1 s + s^2)$  of linear phase ý (Thomson) low-past functions with normalized delay (at de) of 1 s

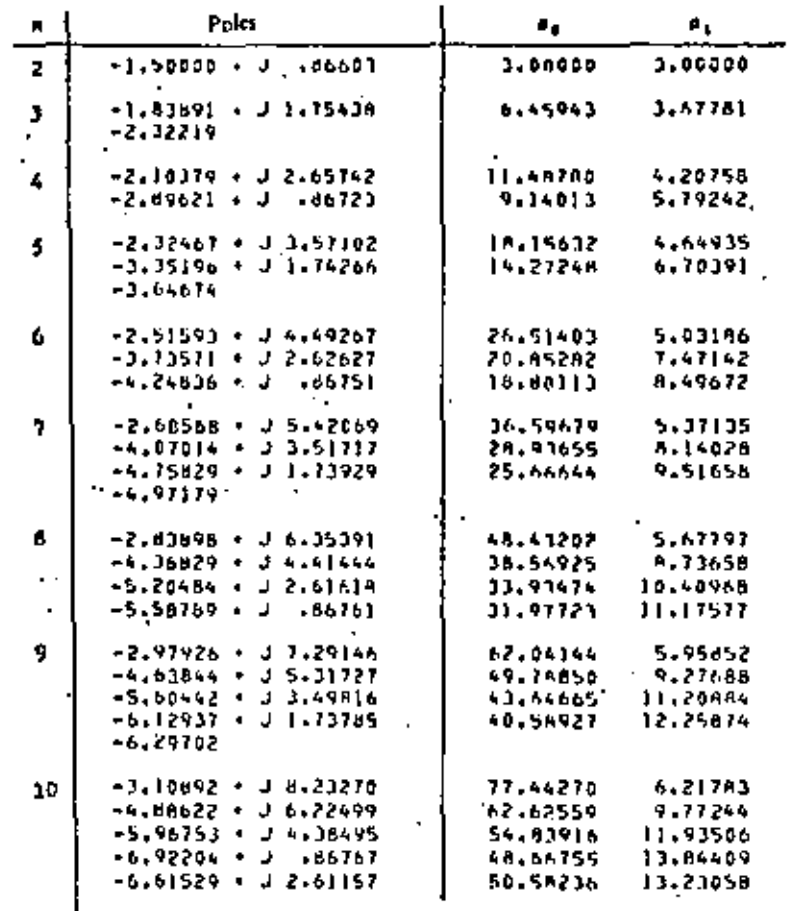

ideal delay, as abscissas. Since this product is dimensionless, it is not affected by any frequency normalization. In applying the figures to determine the order required for a given filter, if both delay and magnitude tolerances are to be met. the figure giving the higher order must of course be used. The values of the network elements for resistance-terminated lossless-ladder realizations for various orders of Thomson filters may be found in App. A.

Another set of network functions having a linear phase characteristic may be derived from the functions defined above. To see this we note that a network function having the form

Ť

 $\overline{1}$ 

(24)

$$
N(s) = \frac{H}{m(s) + n(s)}
$$
#### INTEGRAL ELIPTICA.

#### ELLIPTIC INTEGRALS

#### 72

#### Table 17.1 (XIMPLETE ELLEPTR: INTEGRALS OF THE FIRST AND SECOND KIMDS AND THE NOME **y WITH AUGUMENT THE PARAMETER** m

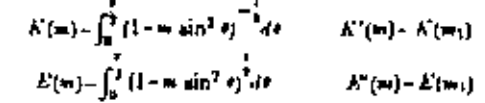

#### $q(w)$ -exp $[-K'(w)/K(w)]$  $q_1(m) - q(m_1)$

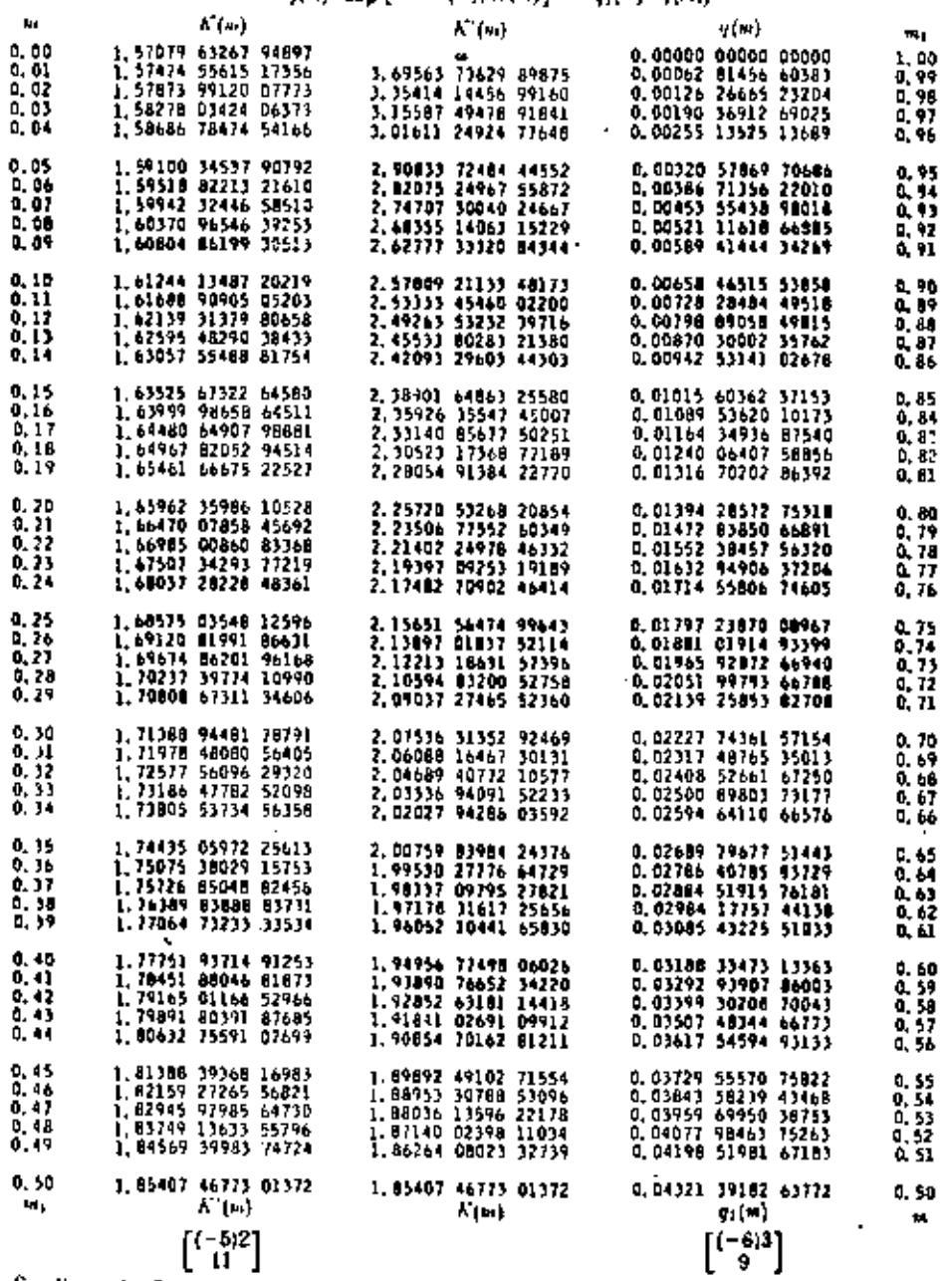

See Examples 3-4.

E(m) and E'(=) from L. M. Milne-Thomson, Ten-figure table of the complete elliptic integrals  $K_1, K^*, E, E^*$  and a table of  $\frac{1}{J_3^2(0\pi)}$ ,  $\frac{1}{J_3^2}$ ,  $\frac{1}{(0\pi)}$ . Proc. London Math. Soc.(2)33, 1931(with permission).

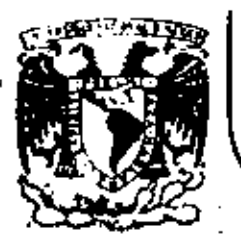

# DIVISION DE EDUCACION CONTINUA<br>FACULTAD DE INGENIERIA U.N.A.M.

INSTRUMENTACION ELECTRONICA

3.3. MODULACTON Y DEMODULACTON DE SERALES ANALOGICAS Y DE PULSOS

ING.JAVIER VALENCIA F.

MARZO, 1984

TEMARIO.

1. INTRODUCCION.

2. LAS SERALES EN EL DOMINIO DE LA FRECUENCIA.

3. MODULACION LINEAL.

4. MODULACION ANGULAR.

5. MULTICANALIZACION POR'DIVISION DE FRECUENCIA.

6. MODULADORES Y DEMODULADORES.

7. MODULACIONES POR PULSOS.

APENDICE

COMPARACION DE LOS SITEMAS DE MODULACION ANALOGICA. COMPARACION DE DIFERENTES ESQUEMAS DE MODULACION DIGITAL. TECNICAS DE MODULACION DIGITAL CONTRA EFIECIENCIA ESPECTRAL. MODEMS.

 $\mathcal{F}^{(n)}$  .

 $\ddot{\phantom{a}}$ 

 $\overline{\mathbf{A}}$ 

 $\mathbf{v}_k$ 

 $\label{eq:2.1} \frac{1}{\sqrt{2}}\int_{\mathbb{R}^3}\frac{1}{\sqrt{2}}\left(\frac{1}{\sqrt{2}}\right)^2\frac{1}{\sqrt{2}}\left(\frac{1}{\sqrt{2}}\right)^2\frac{1}{\sqrt{2}}\left(\frac{1}{\sqrt{2}}\right)^2\frac{1}{\sqrt{2}}\left(\frac{1}{\sqrt{2}}\right)^2.$  $\mathcal{L}(\mathcal{L}(\mathcal{$ 

# 1. INTRODUCCION

•

Uno de los procesos básicos de las comunicaciones lo constituye, sin lu gar a dudas, la modulación. Este mecanismo se hace necesario para pe<u>r</u> ' mitir que la señal en procesamiento pueda adquirir algunas característ<u>i</u> · cas deseables, sin que llegue a perder la información que lleva consigo. Esto implica que el objetivo a lograr es la transmisión de cierta infor mación de un punto a otro, a través de un medio (que en general es el espacio o algún conductor) el cual debe permitir la propagación de seña les eléctricas o electromagnéticas.

La información se dispone generalmente en forma de algún tipo de señal analógica, aunque también es común la de tipo digital, con ciertas ca racterísticas definidas. En los sistemas telefónicos y de radiodifusión comercial, por ejemplo, se trata de audio; en televisión y sistemas de fa\_csímil, de imágenes que se descomponen en señales de video y de audio: así como en otros sistemas se trata de señales de muy baja frecuencia, muy débiles, de alta frecuencia o de pulsos. Cualquiera que sea la for ma en que se disponga la infonnación, por lo regular no está preparada para que se transmita con facilidad. En sistemas de audio, por ejemplo, la transmisión en forma de señal eléctrica por un cable parece ser una buena solución, pero, el costo del alambre aumenta con la distancia y el número de enlaces, se requiere un cable para cada enlace y en sist<u>e</u>. mas complejos esto puede ser muy oneroso. El problema se agudiza si se piensa en radiodifusión, donde el medio en el espacio abierto, porque una transmisión imposibilitaría las demás al ocupar para sí el medio de transmisión.

2,1

Afortunadamente la existencia de la modulación permite la posibilidad de enlaces que funcionan simultáneamente y que además optimizan otras caracterlsticas de las señales hadéndolas más aptas para ser transmití das o procesadas. Así como los números y señales analógicas se digita lizan para que el procesamiento con computador sea más adecuado y más fácil, la modulación cumple un papel similar respecto de la información y el medio por el cual ésta debe viajar.

### 2. LAS SERALES EN EL DOMINIO DE LA FRECUENCIA

Por regla general la información se obtiene, o es conocida, más fácil mente en el dominio del tiempo, debido a que adopta la forma de señales de voltaje variables en el tiempo. Pero en ingeniería se sabe que las señales temporales tienen un espectro de frecuencias que las define per fectamente como una suma, normalmente infinita, de componentes discretos o continuos de frecuencia. En esta forma, toda señal conocida *en*  el tiempo puede representarse por otra en el dominio de la frecuencia, ' de tal forma que ambas son equivalentes y representan lo mismo.

Formalmente, las señales se consideran deterministicas (es decir que pueden ser pronosticadas con exactitud} y aleatorias; las primeras se subdividen a su vez en periódicas (es decir que se repiten periódicamente) *y* en aperiódicas (no se repiten, pero constan de un patrón básico predcci ble). Las señales aleatorias son las que tienen un comportamiento errá tico y que, por tanto, no son pronosticables. En este caso caen por supuesto la información y el ruido, la primera porque si pudiese prede cirse no sería información, y el segundo, por su naturaleza. Las scñales

 $\mathcal{L}=\left\{ \begin{array}{ll} \mathcal{L}_{\mathcal{L}}\left( \mathcal{L}_{\mathcal{L}}\right) & \mathcal{L}_{\mathcal{L}}\left( \mathcal{L}_{\mathcal{L}}\right) & \mathcal{L}_{\mathcal{L}}\left( \mathcal{L}_{\mathcal{L}}\right) & \mathcal{L}_{\mathcal{L}}\left( \mathcal{L}_{\mathcal{L}}\right) & \mathcal{L}_{\mathcal{L}}\left( \mathcal{L}_{\mathcal{L}}\right) & \mathcal{L}_{\mathcal{L}}\left( \mathcal{L}_{\mathcal{L}}\right) & \mathcal{L}_{\mathcal{L}}\left( \math$ 

'

•

'

aleatorias sólo pueden ser analizadas o definidas en función de métodos probabilisticos, lo que hace un poco difícil su manejo.

Esta situación implica, entonces, que hacen falta herramientas que per mitan "modelar", o al menos circunscribir cada tipo de señal dentro de un'esquema predeterminado. Afortunadamente tales herramientas existen e implican que los análisis en el dominio de la frecuencia son más sen cillos.

Las señales periódicas, más fáciles de modelar por su carácter repetiti vo, se transforman fácilmente en señales en el dominio de la frecuencia mediante la serie trigonométrica de Fourier, que se define

$$
x(t) = X_0 + \sum_{n=1}^{\infty} X_n \cos \left( n \omega_0 t + \frac{x_n}{n} \right)
$$
 (1)

donde

$$
X_n = \sqrt{A_n^2 + B_n^2}
$$
 n 2 1

$$
A_n = \frac{2}{T_0} \int_{T_0} x(t) \cos n \omega_0 t \, dt
$$
  
\n
$$
B_n = \frac{2}{T_0} \int_{T_0} x(t) \sin n \omega_0 t \, dt
$$
  
\n
$$
X_0 = \frac{1}{T_0} \int_{T_0} x(t) \, dt
$$

¥, ł

 $T_0 = \frac{1}{f_0} = \frac{2\pi}{\omega_0}$  = periodo o intervalo mínimo de repetición.

$$
\underline{x}_n = \tan^{-1} \frac{B_n}{A_n}
$$

Las señales aperiódicas, si se consideran como el límite de una función periódica cuyo periodo tiende a infinito, se modelan por medio de la Transformada de Fourier, que se define:

$$
x(t) = \frac{1}{2\pi} \int_{-\infty}^{\infty} X(\omega) e^{j\omega t} d\omega
$$
 (2)

En las ecuaciones (1) *y* (2),  $X_n$  *y*  $\vert X_n \vert$  juegan un papel similar a  $X(\omega)$ . ~ es un conjunto de números reales; asociados a cada valor de n (y de  $\bullet$   $\omega_0$ ), y  $\begin{bmatrix} X_n \\ n \end{bmatrix}$  es un conjunto de ángulos de desfasamiento, también as<u>o</u> ciados a *n y n* ω<sub>0</sub>. Por su parte X (ω) es una función compleja que, por tanto, consta de una parte real  $\big| \{ \texttt{X}(\omega) \big| \big|$ , y de una parte angular  $\left[ \lfloor \underline{x(\omega)} \rfloor \right]$ .

La única diferencia entre ambas representaciones de las funciones periódi cas y aperiódicas (porque  $x_n$ ,  $\left| x_n \right|$  y  $x(\omega)$  son representaciones de ellas en el dominio de la frecuencia), consiste en que  $X_{n}$  y  $\begin{bmatrix} X_{n} \\ n \end{bmatrix}$  definen una función discreta en la frecuencia, ya que la variable es nw<sub>O</sub>, mientras que X{w} es una función continua en

Las figuras 1 *y* 2 representan respectivamente los casos de una función  $\mathbf{r}_\mathbf{n}$ riódica, cuyo espectro de amplitud (el conjunto  $\mathbf{x}_\mathbf{n}$ ) es en consecue $\underline{\mathbf{n}}$ cia una func16n discreta; y de una función aperiódica, cuyo espectro de amplitud (la función IX(f)j), es continuo.

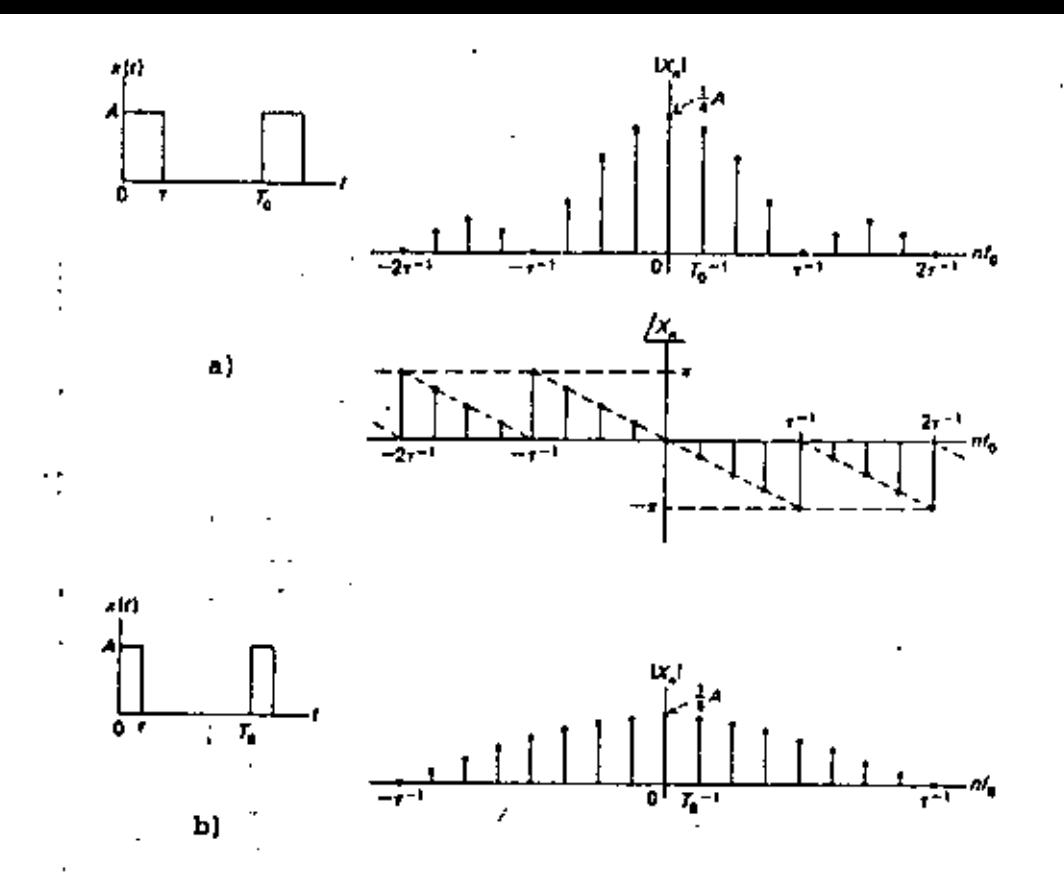

FIG. 1. ESPECTROS DE AMPLITUD Y FASE,  $|X_n|$  y  $\begin{bmatrix} x_n \\ \cdot \end{bmatrix}$  PARA UNA SERAL PERIODICA  $x(t)$  DE PERIODO  $T_0'$ .

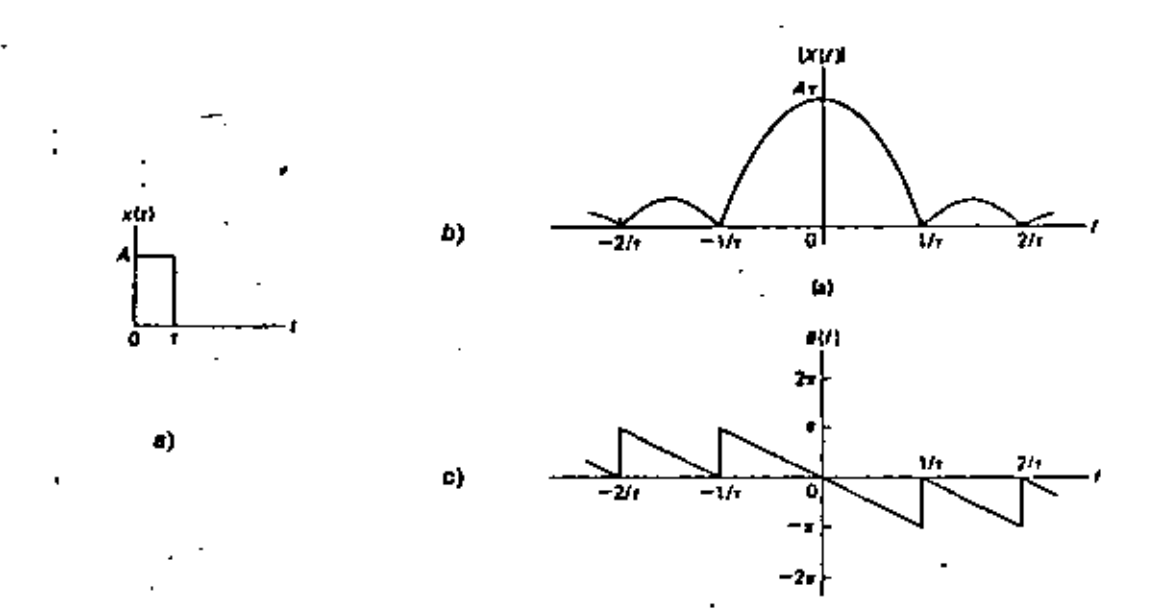

ESPECTROS DE AMPLITUD Y FASE,  $|X(f)| = Y - |X(f)|$ . PARA UNA SERAL APERIODICA  $x(t) = SIMILAR A LA DE LA FIGURA^{-1}$ , EXCEPTO POR SU CARACTER NO REPETITIVO. FIG. 2.

Conviene aclarar algunas cuestiones respecto a la utilidad de estos re sultados; primero, los espectros de amplitud no se alteran (o sea,  $(X_n)$ y IX(w)l) cuando la señal en el tiempo sufre un corrimiento de fase. En cambio, los espectros de fase (o sea.  $\{|X_n\}$  y  $|\chi(f)|$ ) sufren alter raciones sustancinles. Por esta raz6n, y como la fase de una señal no es relevante debido a que es una referencia artificial, normalmente se -utilizan para representar *en* la frecuencia a las señales del tiempo únicamente los espectros de amplitud.

Por otra parte, los espectros, aunque en teoría. infinitos, tienden a ocupar un determinado espacio en la frecuencia, ya que por lo regular sus valores tienden a disminuir al aumentar la frecuencia, o sea

• o  $x_{\rm a}$ Lim n+∞

 $\chi(\omega) = 0$ Lim

-.

También en ocasiones suele ocurrir lo mismo cuando n (o bien w) tien den a cero. Esto implica que si los espectros se reducen a su parte más representativa, se perderá muy poco de la señal original, al mismo tiempo que ésta podrá ser definida dentro de un determinado intervalo de frecuencias, comprendido entre una frecuencia minima y una máxima, ;~Jamado ancho de banda. El ancho de banda de la señal de la figura l puede considerarse que es de alrededor de 7 f<sub>o</sub> porque tiene un compone<u>n</u> • te en n=O, para n=7 todavía hay un valor relativamente importante, y para<sup>-</sup> n<sup>2</sup>8 (arriba de 2/ $\tau$ ), los valores disminuyen considerablemente.

,\_,

Nótese que para el caso de la figura 2, el espectro es continuo y es váli da la consideración respecto del ancho de banda del caso anterior.

También es conveniente notar que entre las dos señales en el tiempo sólo existe una diferencia: que una se repite y la otra no. En la frecuencia se observa que la similitud se presenta en lo "envolvente"; la señal perió dica es discréta y la no periódica es continua, pero la amplitud de la en volvente no cambia.

Esta similitud permite suponer que una señal aleatoria (como la informa ción) también es posible de modelar de alguna forma en el dominio de la frecuencia, aunque no sea predecible, Lo importante, por supuesto, es que en este caso es posible constreñir a tales señales en anchos de banda definidos; por ejemplo, una señal de audio de alta fidelidad ocupa un an cho de banda de alrededor de 15 kHz, a pesar de ser aledtoria (ya que el oído humano no discrimina las frecuencias superiores). Si se desea una a'prox.imaci6n menos exacta, el ancho de banda puede reducirse hasta 3 Kllz, que es el caso de ios sistemas telefónicos.

En este último ejemplo· se ve que, aunque se pierde calidad y fidelidad, no existe pérdida apreciable de información porque la señal continúa siendo inteligible.

Señales diferentes, y por tanto con anchos de banda distintos, pueden es tandarizarse mediante técnicas de filtrado, que consisten simplemente en la eliminación de hs frecuencias indeseables. Los filtros se clasif\_i. can según su función en pasabajas, que eliminan las frecuencias superio

res a una predeterminada (frecuencia de corte); paso altas, que realizan la operación inversa; pasobandas, que eliminan las frecuencias fuera de un intervalo predeterminado; y de rechazo de banda que,como su nombre lo indica, eliminan·una banda determinada,

La figura 3 muestra las características ideales de estos filtros en el dominio de la frecuencia, donde las frecuencias rechazadas son atenuadas por completo y las de paso no se modifican. En filtros reales es posl ble tener una ganancia superior a uno en estas frecuencias de paso, aun que en las bandas rechazadas nunca se obtiene una atenuación total (que corresponder{a a una ganancia cero).

Finalmente debe destacarse que la gama de frecuencias de transmisión (próximas a las frecuencias de corte) de los filtros reales, sufren a~ gunas alteraciones notables en amplitud y fase, porque la transición no puede ser violenta~ Estas alteraciones apartan las características de ha figura 3 de la idealidad; sin embargo, en primera aproximación se considerarán estas características ideales en los ejemplos que se pre senten y se seHalar&n, cuando sea pertinente, las diferencias entre el modelo ideal y la realidad.

#### 3. MODULAC!ON LINEAL

las señales con las cuales se trabaja en comunicaciones (infonnación) tienen, independientemente de su naturaleza determinística o aleatoria, un ancho de banda que, si no está restringido, puede delimitarse perfectamente sin alterar más alla de lo debido la información que contiene. ·Esto implica que se trabaja siempre con señales de banda limitada, las

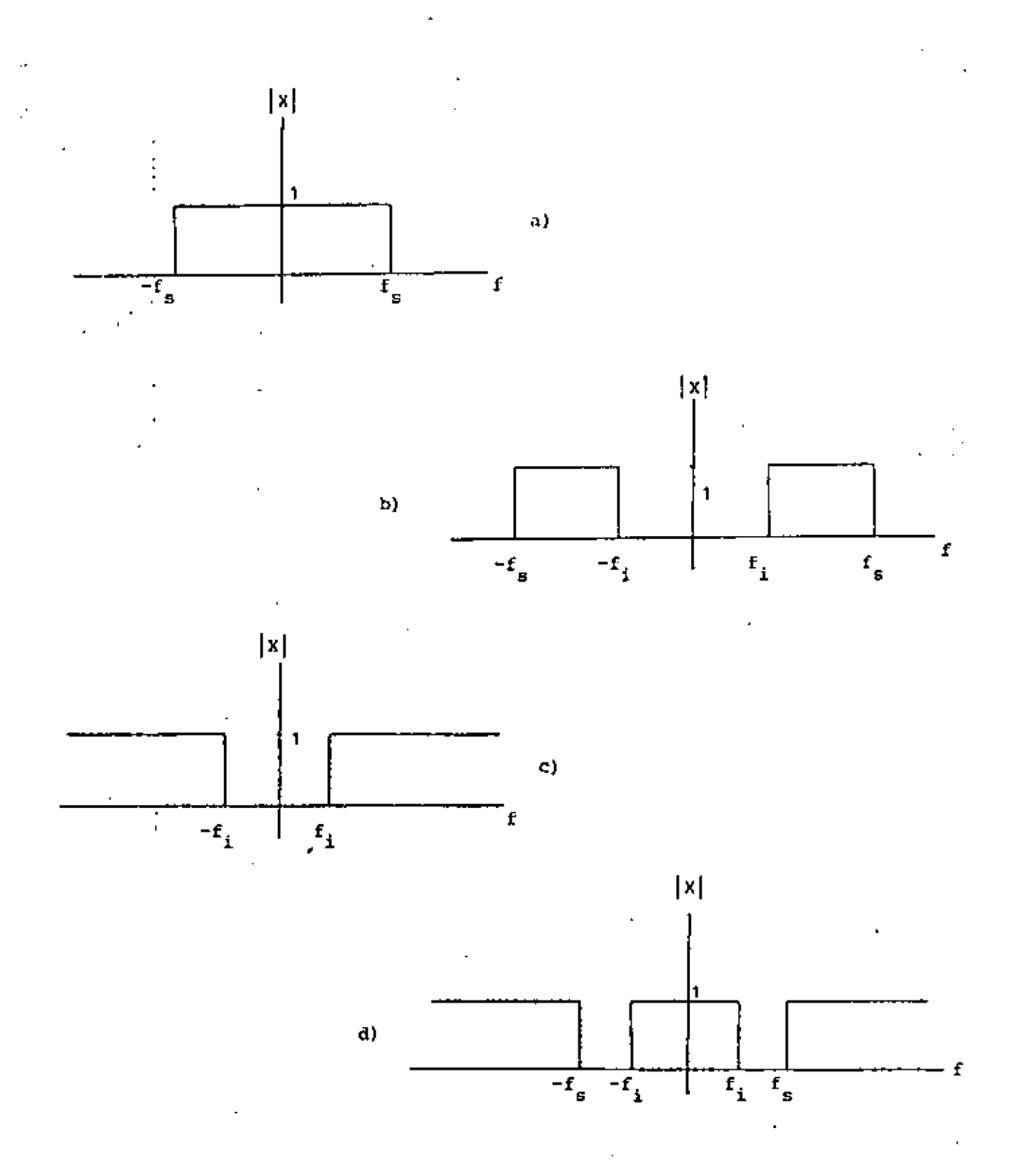

REPRESENTACION EN EL DOMINIO DE LA FRECUENCIA DE LOS FILTROS<br>IDEALES. a) FILTRO PASOBAJAS, b) FILTRO PASOBANDA. c) FILTRO<br>PASOALIAS Y d) FILTRO DE RECHAZO DE BANDA. LAS FRECUENCIAS DE FIG. 3. PASO APARECEN CON GANANCIA UNO Y LAS DE RECHAZO CON GANANCIA CERO.

cuales deben transmitirse a través del espacio libre o de un alambre. En ambos casos la transmisión de las señales en su estado normal implica desaprovechar el ancho de banda del canal (que no es infinito, pero usualmente muy elevado), trasmitir señales en bandas no óptimas para ello, y no evitar una serie de problemas técnicos que acarrean compleji dad y altos costos.

El objetivo de la modulación es, entonces, la adecuación de la señal pa ra que sea transmitida de acuerdo con las necesidades y no tal como está. Este proceso debe significar que, independientemente de las transforma ciones que se realicen. la información contenida en la señal no se des virtúe. Esto quiere decir que los procesos empleados deben ser reversi bles. Desde el punto de vista del dominio de la frecuencia, la forma más simple de realizar esta operación consiste en efectuar un desplazamiento, lineal del ancho de banda hasta el intervalo deseado de frecuencias, como se muestra en la figura 4.

Los procesos de desplazamiento lineal de la frecuencia, denominados gené r;camente modulación lineal, producen siempre una transformación tal que para cada componente de frecuencia de la información existe al menos un componente en la señal modulada de iqual amplitud (o de amplitud iqual, proporcionalmente) situado a una distancia determinada del anterior. Es to significa que la modulación genera una copia (o más) de la señal ori ginal, pero desplazada un cierto intervalo de frecuencias.

Los procesos más característicos de la modulación lineal pueden clasifi carse en los cuatro tipos siguientes;

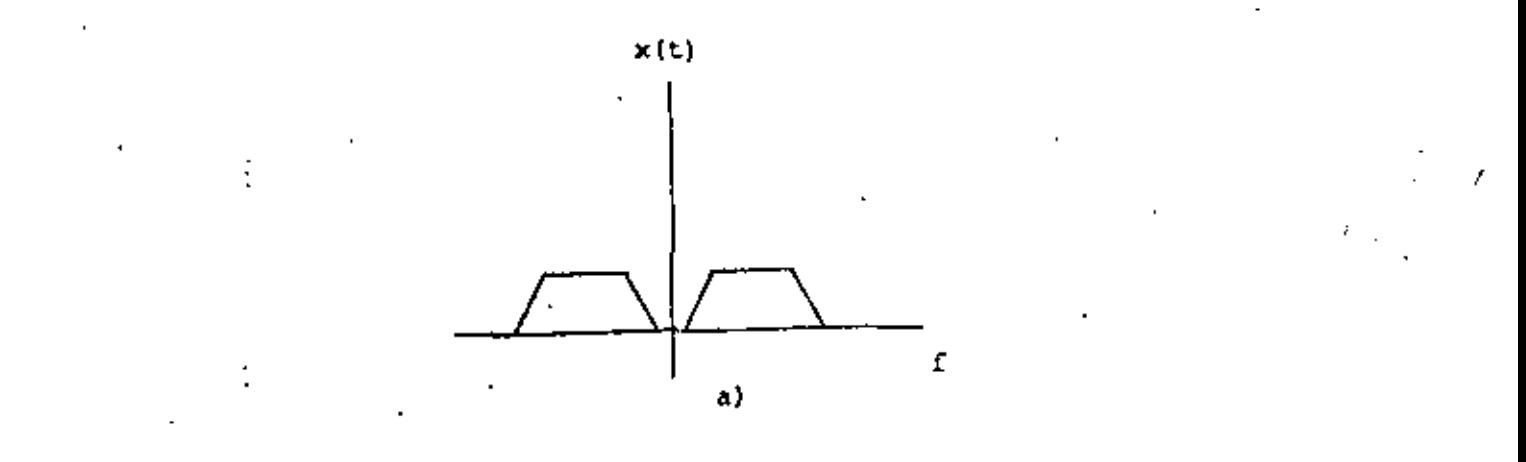

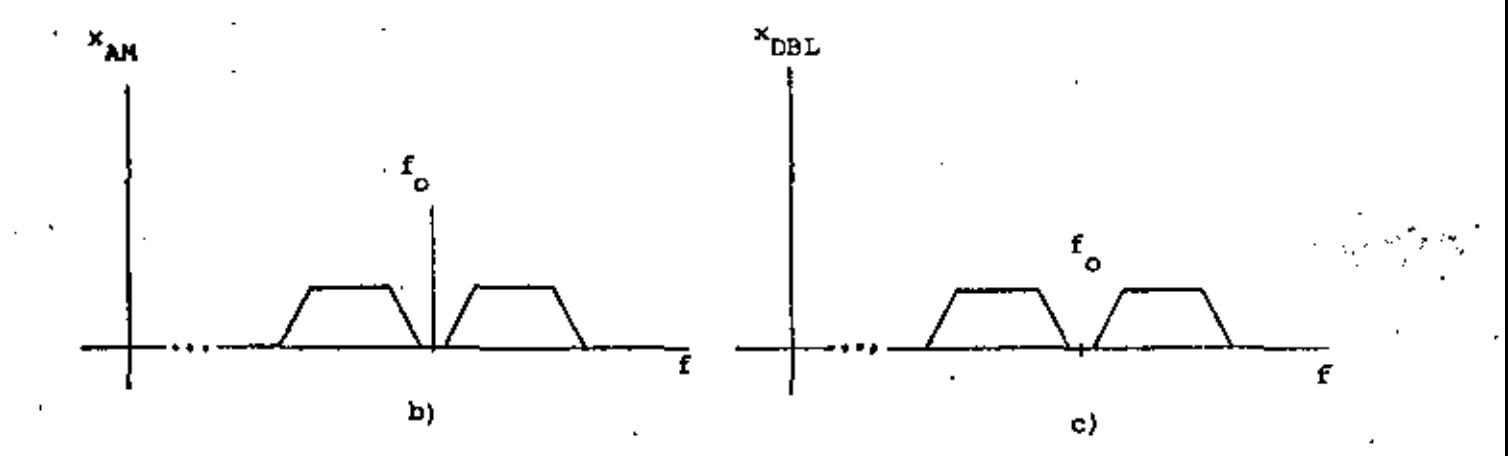

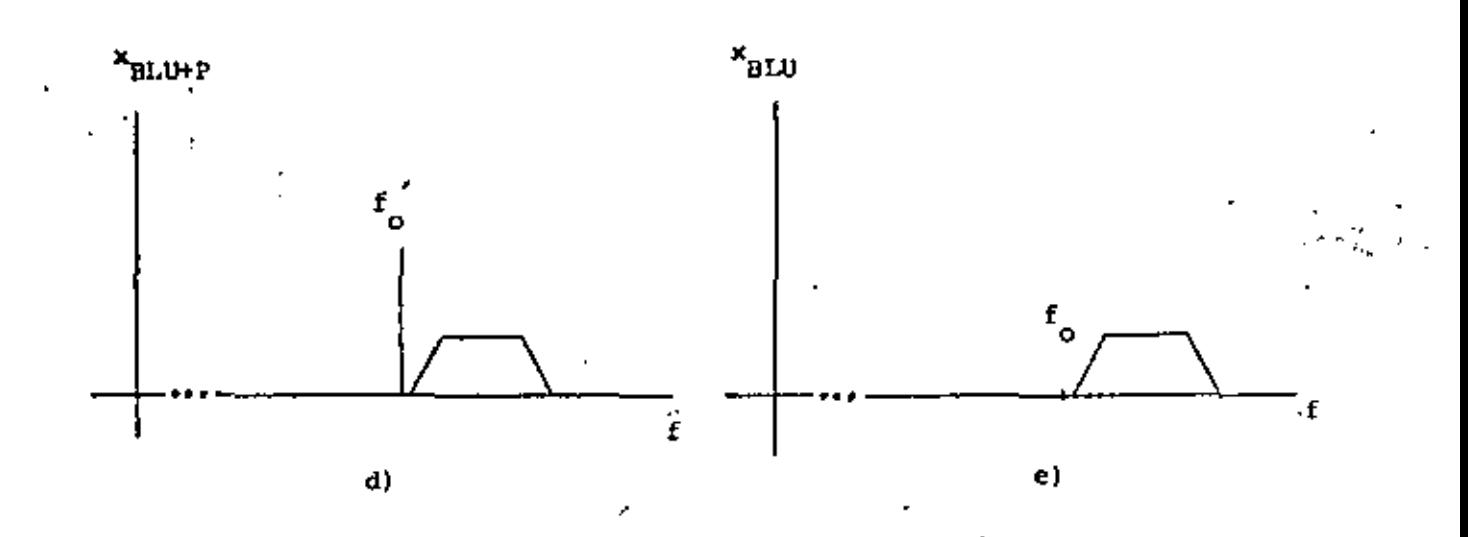

MECANISMOS BASICOS DE LA MODULACION LINEAL. a) ESPECTRO DE LA FIG. 4 INFORMACION, b) ESPECTRO DE LA SENAL MODULADA ÉN AM, c) ESPECTRO<br>DE LA SENAL MODULADA EN DBL, d) ESPECTRO DE LA SENAL MODULADA EN<br>BLU+P y e) ESPECTRO DE LA SENAL MODULADA EN BLU.

- l' ·>"- -~,, ,, •1 Modulación de amplitud (AM)
	- b) Doble banda lateral (DBL)

'

- c) Banda lateral única con portadora de alta potencia (BLU+P)
- d) Banda lateral única con portadora suprimida (BLU).

Estos cuatro tipos se representan en la figura 4, para el caso de una se ñal que contiene información y cuyo espectro está comprendido en un inter valo fijo (el ancho de banda de la señal).

En el último caso (fig. 4e) se observa que el desplazamiento sufrido por la información en BLU resulta exclusivamente en una corrr.spondencia 1 a 1 entre las frecuencias de la infonnación y las frecuencias de la seiial modulada. Esta situación, aparentemente óptima porque no contiene redun dancias que desperdicien ancho de banda, presenta mayores dificultades

técnicas en el momento en que se realiza, porque no existe una refe rencia de la "magnitud del desplazamiento" (o sea, no existe componente en <sub>'o</sub>, la portadora).

En el otro extremo, la señal modulada en AM (Fig. 4b) contiene dos copias de la información, una a cada lado de la frecuencia ", (la portadora) las que forman imágenes especulares respecto de dicha frecuencia. Esta modulación presenta el mínimo de problemas técnicos, aunque significa un desperdicio de ancho de banda, puesto que se utiliza el doble del caso anterior. También, representa un gasto excesivo de potencia a causa de la presencia de la frecuencia <sub>"o</sub> que no aporta información y, como se vera posteriormente, está siempre presente y significa la mayor parte del consumo de potencia.

Entre las dos situaciones extremas están las señales moduladas de la fi qura 4c y d, que corresponden a los casos de doble banda lateral (DBL) y l;)anda lateral única con portadora de alta potencia (Blli+P). A111bos ca sos se obtienen de AM al eliminar completamente ya sea la portadora (OBL) o una de las bandas laterales (SLU+P).

Estos dos procesos se realizan en forma distinta: en el primer caso la portadora se elimina con circuitos especialmente diseñados, denominados moduladores balanceados, en los cuales mediante un determinado ajuste se producen dos señales moduladas iguales de AM, pero con las portadoras en oposición de fase.

Al sumar estas señales las portadoras se eliminan, reforzándose las ban das laterales.

El segundo caso se realiza con un filtrado adecuado, que elimina la sec ción no deseada.

En términos generales, el primer proceso (eliminación de la portadora) significa mejorar la eficiencia de la transmisión de información  $\epsilon$ , qle se define

ţ÷

# $\epsilon = \frac{potential \text{ de la información desplazada en frecuencia} \times 100\%}{potential \text{ totencia total}}$

• Esto quiere decir que el eliminar la portadora se puede llegar a obtener una eficiencia de hasta el 1001, o sea, todo lo que se transmite es in ;,·fomación. El segundo proceso, por otra parte, representa un ahorro de

ancho de banda a causa de que se elimina la imagen especular de AH. Po $\cdot$ <sup>1</sup> dría pensarse que ambos procesos son siempre deseables pero, casi siem pre, significan un aumento de la complejidad de los circuitos modulado res y demoduladores, así como de las técnicas de transmisión, de tal for ma que su utilidad depende del caso específico. Cuando es imprescindible mejorar la eficiencia o disminuir el ancho de banda se emplean estos otros mecanismos; en caso contrario, AM es la solución más práctica.

Debe destacarse, además, que también existen otras técnicas de modulación lineal que pueden deducirse de las cuatro técnicas básicas descritas, pues to que son casos intermedios de ellas.

NOtese en la figura 4, que los diagramas se diferencian horizontalmente por la ausencia de la portadora, y verticalmente por la ausencia de una de las bandas laterales. E1 primer proceso, cuando no es total, genera (en cada fila) los sistemas de modulación en amplitud con portadora redu cida (AM-PR) y banda lateral única con portadora reducida (BLU-PR}, los • que son casos intermedios horizontales de la figura 4. Por otra parte, en cada columna puede darse la supresión parcial de una banda lateral, en cuyo caso se obtienen los sistemas de modulación de banda lateral residual con portadora de alta potencia {BLR), o sin ella. (este último caso no es importante).

La reducción de la portadora mejora la eficiencia de la transmisión, sín que se pierda en el espectro la información correspondiente a la frecuen<sup>.</sup> cia de la portadora. También, la eliminación de una de las bandas lat<u>e</u> raJes en forma parcial significa disminuir el ancho de banda necesario sin complicar los problemas tecnológicos, y al mismo tiempo disponer de

' ..

redundancia en las frecuencias próximas a la frecuencia de la portadora (véase la Fig. 5).

# 3.1 AMPLITUD MODULADA (AM)

La modulación en amplitud (AM) es, como se verá, la más simple de las téc nicas de la figura 4; produce un par de bandas laterales y una componente de la portadora, representándose en el dominio del tiempo de la siguiente forma:

$$
x_{AM}(t) = A[1+a x_1(t)] \cos \omega_0 t
$$
 (3)

donde

A a<br>.. • constante de proporcionalidad : fndice de modulación = información normalizada (señal moduladora), tal que máx. $\{|x_1(t)|\} = 1$ 

El fndice de modulación define la diferencia entre AM y AM~PR, de la si guiente manera. Sí el valor máximo maximórum absoluto de a x<sub>í</sub>(t) no s<u>o</u> brepasa el valor 1. (es decir, el ténnino entre paréntesis cuadrados es siempre mayor que cero), se trata de AM. Cuando este término llega a to ·mar valores negativos, que se interpretan como un cambio de fase en 180°, se tratará de AM-PR.

Un ejemplo de una señal de AM en el tiempo se muest, i en la figura 6,

J .15

donde se observa más claramente la necesidad de distinguir con precisión entre AM y AM-PR.

Al aumentar el valor máximo de la señal moduladora se producirá el efec to de cruce del eje horizontal, que corresponde al desfasaje de 180°. •

En esta figura se observan otras cosas importantes como son que la señal portadora cos w<sub>o</sub>t es visible físicamente, la amplitud de estas oscila ciones varia de acuerdo a la señal moduladora, y que la señal de  $k$ i es básicamente el resultado de un producto entre la portadora y la modulado. ra (esto último se deduce también de la ecuación 3).

La principal ventaja de AM consiste en que la fnvolvente de la señal compuesta es ya la información, lo que da lugar a un simple proceso de demodulación llamado detección de envolvente.

Este proceso puede verse esquemáticamente en la figura 7, donde se mues tra un circuito de tres elementos que pennite recuperar la envolvente me di ante rectificación y detección de los valores pico. El único cuidado que requiere este circuito es el dimensionamiento de la constante de tiem po RC.

En cuanto al mecanismo de generación de esta clase de señal, queda de ma nifiesto en la figura 6 que hay dos formas básicas de obtener AM. Me diante un circuito no lineal que efectúe el producto de la portadora con la información y un nivel de corriente continua apropiado, o bien, median te un amplificador cuya ganancia varía con el tiempo, de acuerdo a la se

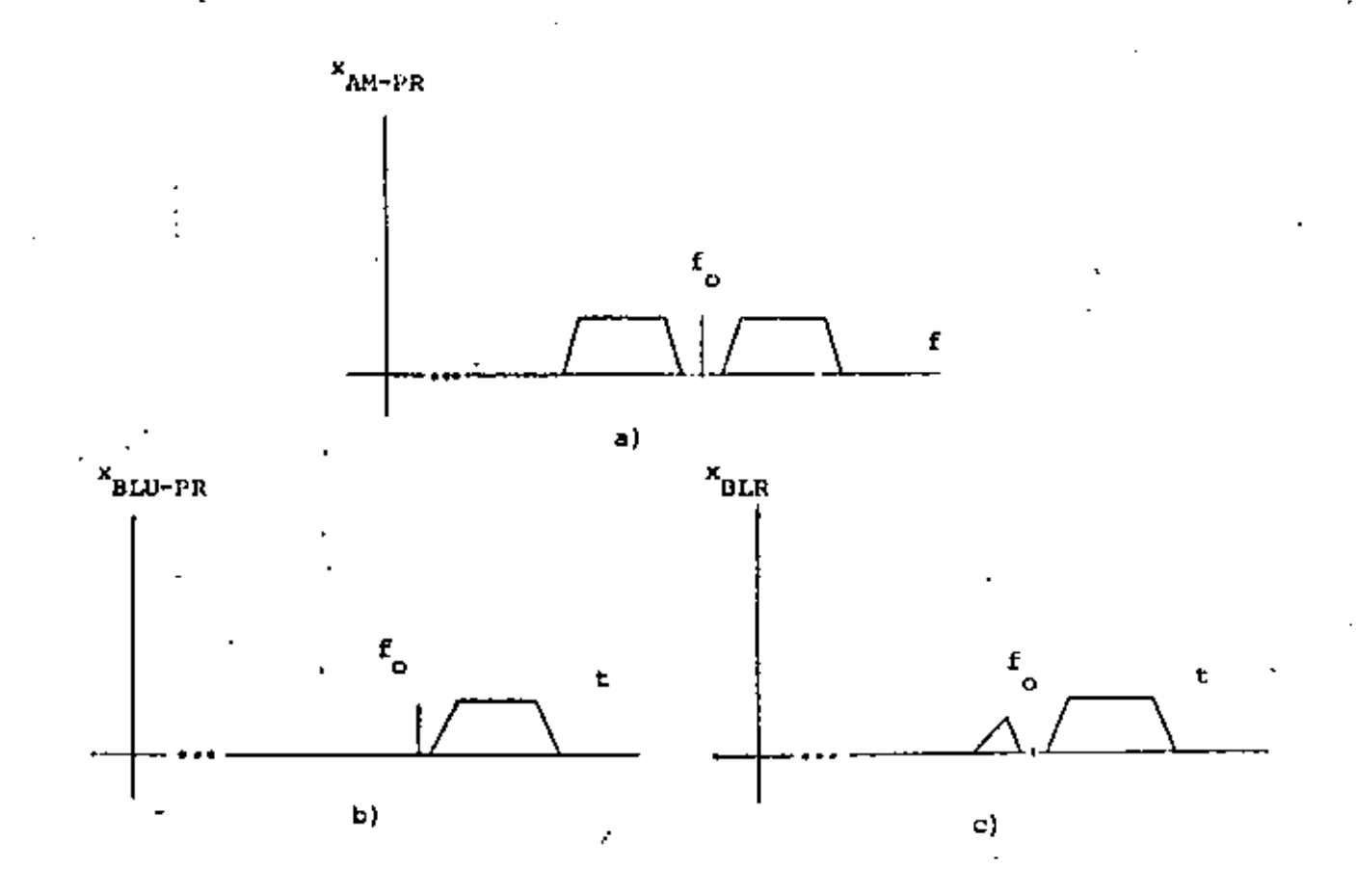

FIG. 5 ESPECTROS DE LAS SERALES MODULADAS POR LOS MECANISMOS INTERMEDIOS.<br>a) AM-PR, b) 8LU-PR y c) BLR.

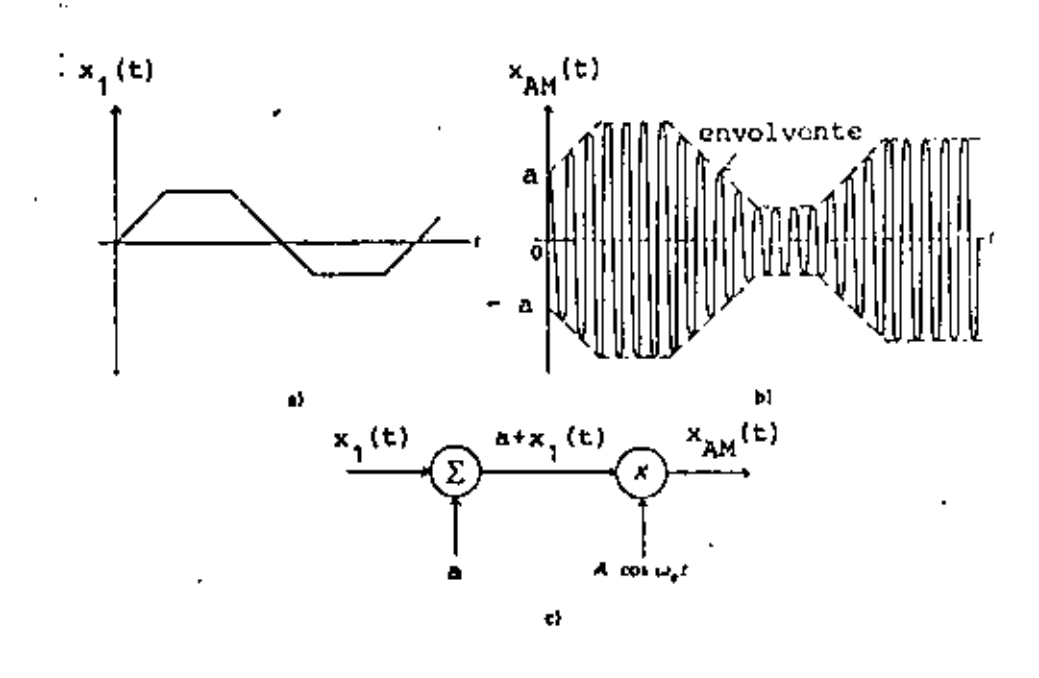

FIG. 6 ASPECTO DE LA SERAL DE AM EN EL TIEMPO, CUANDO EL INDICE DE MO DULACION ES INFERIOR AL 100%.

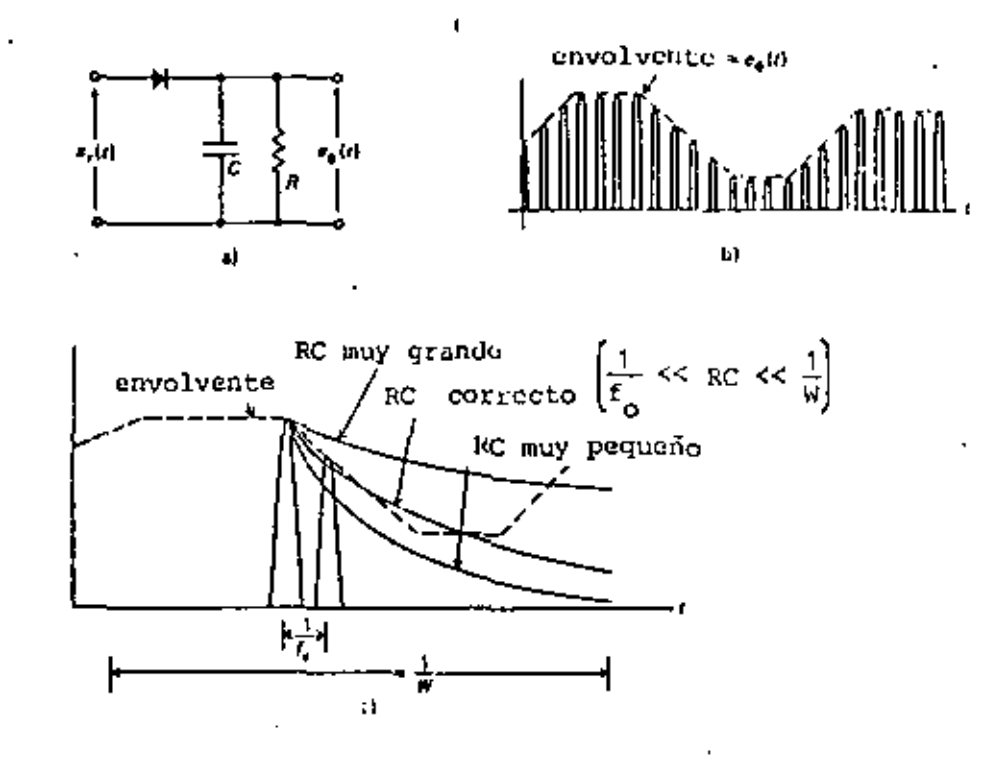

FIG. 7 MECANISMO DE DETECCION DE ENVOLVENTE. a) CIRCUITO DETECTOR, b) FORMAS DE ONDA y c) EFECTOS DE LA CONSTANTE DE TIEMPO.

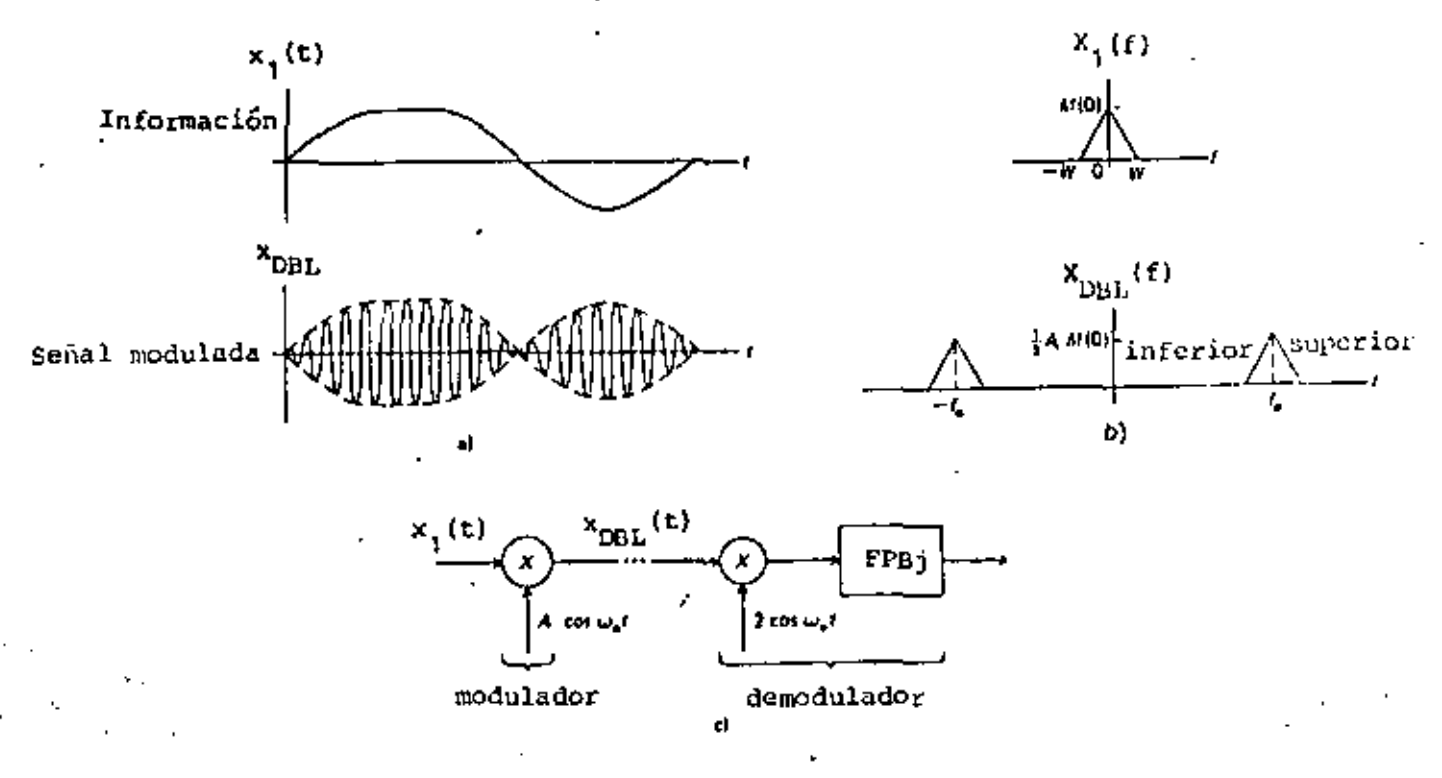

FIG. 8 MODULACION EN DOBLE BANDA LATERAL (DBL). a) FORMAS DE ONDA, b) ESPECTOS DE AMPLITUD y c) MECANISMO DE MODULACION Y DENODULACION.

ñal moduladora, alrededor de un valor dado. Al variar la ganancia se pro ducirá el efecto de varíar en igual proporción la envolvente de la señal de salida.

Cabe destacar; finalmente, que la modulación de AM tiene una eficiencia máxima del 33.3%, la que depende además del indice de modulación. En la ecuación (3) se observa que existe una componente pura de la frecuencia, representada por el número 1, la que no desaparece ni siguiera cuando a=0 (minimo indice de modulación). En este caso toda la poten cia se gasta en la portadora, no en la información, porque simplemente  $_{\phi^{\otimes 3}}$  ino hay. Cuando, por el contrario, el valor máximo de la  $\mathsf{x}_1(\mathsf{t})$  lacanza el valor uno se trata del máximo valor del indice de modulación sin que la señal pierda su carácter de AM. Ahora, la potencia se distribuye en tre ambos términos y se demuestra matemáticamente que alcanza un máximo de 33.3% para información de tipo senoidal.

#### 3.2 DOBLE BANDA LATERAL (DBL)

A partir de la figura 4, comparando los espectros de AM y DBL, se nota rá que la única diferencia entre ambos estriba en la presencia o ausen cia de la frecuencia  $\omega_n$ . En consecuencia, la ecuación (3) puede modifi carse para obtener la señal de DBL en el tiempo, la que resulta

 $x_{\text{OBL}}(t) = A x_1(t) \cos \omega_0 t$ 

 $A =$  constante de proporcionalidad

 $\mathsf{x}_1(\mathsf{t})$  = información normalizada (señal moduladora),

 $\mathbf{\hat{e}}$  .,

Ya se habrá notado que la ecuación (4) se deduce de la ecuación (3) al eliminar el término constante (que es 1) *y* asimilando en A el producto . Aa .. la figura 8 muestra un ejemplo de señal de DBL. donde se observa que la diferencia fundamental entre las señales de DBL *y* AH en el tiem po se refiere al comportamiento de la envolvente. En AM se tenían dos envolventes completamente separadas que, con un desfasaje de 180°, eran copias exactas· de la información (salvo por un factor de amplificación). En el peor de los casos las envolventes llegaban a tocarse en el eje ho rizontal cuando el índice de modulación llegaba al IDO:;. Para el caso de DBL se tiene; por el contrario, que las envolventes Comparten las regiones positívas y negativas de la señal, cruzándose en cero cada vez que la información pasa de positiva a negativa o viceversa. Nótese que el punto de cruce implica un cambio de fase de 180°.

En el caso de DBL el espectro está dedicado por completo a la informa ción, por lo que la eficiencia será del 100% y no tendrá sentido hablar de fndice de modulación. Al mismo tiempo, la presencia de una portadora (por pequeña que sea} implicará el sistema intermedio entre AM y DBL, que se denominó modulación en amplitud con portadora reducida (AM-PR). La distinción de los tres casos se formaliza exactamente mediante las si . gu;entes definiciones que se aplican a la ecuación siguiente:

ኃስ

$$
x(t) = A_0 \cos \omega_0 t + A_1 x_1(t) \cos \omega_0 t
$$

$$
= A_0 \left[ 1 + \frac{A_1}{A_0} x_1(t) \right] \cos \omega_0 t
$$

$$
Si \begin{cases} A_0 = 0 & x(t) = x_{DBL}(t) \\ A_1/A_0 > 1 & x(t) = x_{AM-PR}(t) \\ 0 < A_1/A_0 \le 1 & x(t) = x_{AM}(t) \end{cases}
$$

De las definiciones anteriores se deduce que el "tránsito" de OBL a AM se produce, en la práctica, por la separación que se obtiene entre las dos envolventes al ir agregando cada *vez* con más potencia la frecuencia *w* de la portadora (que corresponde al término A<sub>o</sub> de la ecuación 5). Cuando  $A_1 = A_0$ , el indice de modulación es 100%, se trata del caso lím<u>i</u> te de AM. Esto quiere decir que la sobremodulación de AM degenera en AM-PR, lo que impide la demodu1aci6n con el método del detector de envolvente.

 $(5)$ 

Con:o podrá imaginarse, la demodulaci6n de DBL (y de AM-PR} no es *sen*  cilla. Para lograr la obtención de la información debe disponerse del valor exacto de la frecuencia *w <sup>0</sup> ,* asl como de su fase relativa. La figura 8 muestra un diagrama esquemático del mecanismo de demodulación, donde se observa que al multiplicar la ecuación 4 con la portadora (2 cos w 0 t} se obtiene

cos2-wt= o  $= A x_1(t) + A x_1(t) \cos 2 \omega_0 t$  Esta última señal contiene dos partes muy diferentes: el primer término corresponde a la información (baja frecuencia) y el segundo, a una señal. centrada en 2 a (alta frecuencia). Un filtro paso-bajas separ QBL de ra adecuadamente ambos términos, resultando con ello que la información se recupera.

Este mecanismo, aparentemente simple, trae serias complicaciones si no se dispone de los datos de la portadora para realizar la multiplicación {2 cos w<sub>n</sub>t}. Cualquier error en frecuencia y/o fase provoca severas distorsiones en el resultado, invalidándolo. Esta es una de las razones para que se utilice el sistema AM-PR, puesto que con él se mejora la eficiencía de AM y se evita la pérdida de los datos relativos a fre cuencia y fase de la portadora ya que, aunque disminuida, continúa estan do presente.

#### BANDA LATERAL UNICA (BLU) 3.3

Cuando se reguio e aprovechar al máximo el ancho de banda de un canal de transmisión, el sistema BLU utilizará un ancho de banda igual al de la información. Esto significa que el espacio ocupado es mínimo, lo que per mite que otras señales independientes "compartan" el canal usando frecuen cias diferentes. El hecho que estén mezcladas en el tiempo no implica que se mezclen también en la frecuencia. La separación, entonces, se rea liza mediante filtros apropiados, como se verá posteriormente,

La señal de BLU puede representarse en el dominio del tiempo de la sí guiente forma:

 $x_{BLU}(t) = \frac{1}{2} A x_1(t)$  cos  $\omega_0 t - \frac{1}{2} A x_1(t)$  sen  $\omega_0 t$ 

donde 
$$
\hat{x}_1(t) = x_1(t)
$$
 con un desfase de -  $\frac{\pi}{2}$ 

•

Nótese que el primer término del segundo miembro representa una señal de DBL, y que el segundo término tiene la misma fo\_rma, excepto porque  $\hat{\mathbf{x}}_1(t)$  y sen  $\mathbf{w_o}$ t presentan ambas un desfasaje de

(6)

la señal de BLU se comprende más fácilmente en el dominio de la frecuen cia, donde se observa.que es el resultado de un filtrado drástico de la señal de DBL. Esta situación sugiere de inmediato la forma de genera dónde la señal, que aparece en la figura 9. Allf mismo se observa que <sub>.</sub> hay dos posibilidades para obtener una señal de BLU, las llamadas sup<u>e</u> rior (Fig. 9b) e inferior (Fig. 9c). Ambos casos son equivalentes, aunque existe una pequeña diferencia entre ellos, la ecuac16n (6) repre senta la BLU superior y la BLU inferior se representa con la ecua ción siguiente:

$$
x_{\beta L t}(t) = \frac{1}{2} A x_1(t) \cos \omega_0 t + \frac{1}{2} A x_1(t) \sin \omega_0 t
$$
 (7)

Las ecuaciones (6) y (7) sugieren la generación de BLU, en cualquiera de sus dos variantes, mediante el método del cOrrimiento de fase que se ilustra en la figura 10, Este método, que consiste en sintetizar la se ñal, consta de dos moduladores de -DBL que trabajan con señales idénti cas, excepto por los desfases de -, $\frac{\pi}{2}$ . Estos moduladores generan los dos términos de las ecuaciones (6) y  $(7)$ , los que al restarse o sumarse sintetizan la salida deseada.

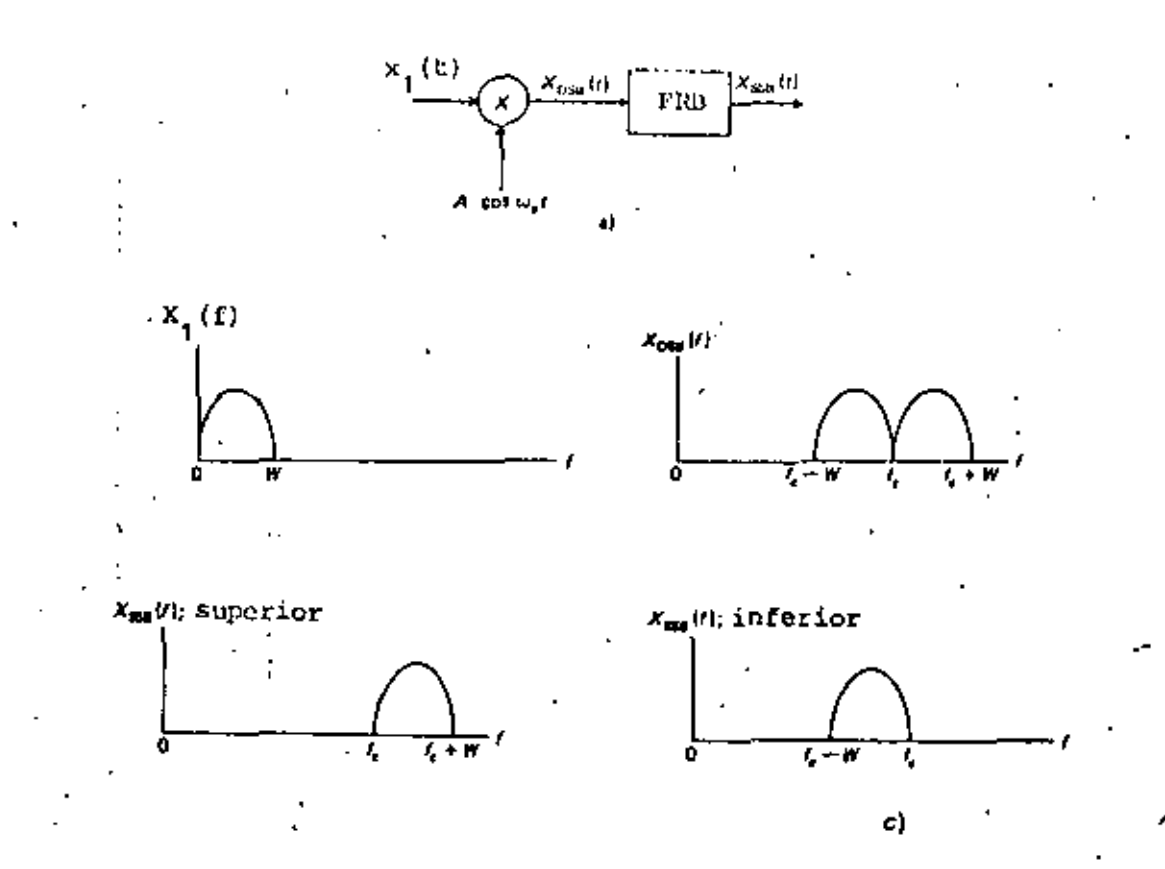

FIG. 9 GENERACION DE LA SERAL DE BLU a) MECANISMO DE MODULACION,<br>b) ESPECTRO DE BLU (SUPERIOR), c) ESPECTRO DE BLU (INFERIOR)

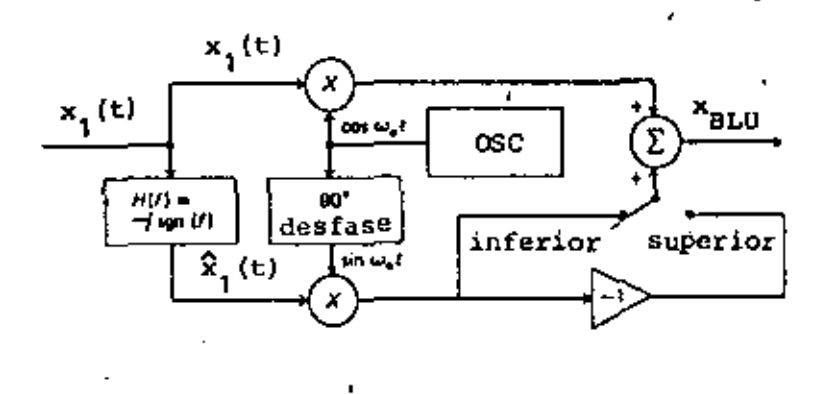

FIG. 10 GENERACION DE BLU POR EL METODO DE CORRIMIENTO DE FASE.

Con este métudo se evitan los problemas que acarrean los filtros reales cuando se utilizan para separar dos señales muy próximas en frecuencia. Como la señal de DBL está concentrada alrededor de  $\omega_{\alpha}$ , los problemas del corte de los filtros son muy d\ficiles de evitar en las proximidades de dicha frecuencia, los que acarrean distorsiones en las frecuencias ba· jas de la información.

•

. .  $\ddot{\phantom{a}}$ 

Por esta razón, los sistemas moduladores de BLU que utilizan el filtr<u>a</u><br>do requieren normalmente de varias etapas de modulación y filtrado, las que tienen por objeto la eliminación paulatina de la banda no deseada, al mismo tiempo que se eleva la frecuencia de la portadora.

f.n cuanto a los mecanismos de demodulacilin, los métodos· utilizados para DBL, consistentes en multiplicaciones con la señal portadora, se aplica~ perfectamente. Suponiendo que la señal de DBL (superior) de la ecua. ci6n (.6) se mul~iplica por 4 cos *w 0 t,* se obtiene

$$
x_{\theta L}u^{(t)} \cdot \cos \omega_0 t = A x_1(t) + A x_1(t) \cos \omega_0 t
$$
  
- A  $\hat{x}_1(t)$  s  
en 2  $\omega_0 t$ .

se notará que, al igual que con OBL, un adecuado filtrado eliminará" los dos términos del segundo miembro que no se necesitan.

En este caso también es importante considerar el desfase existente entre hia portadora .cos.w<sub>o</sub>t del punto en que se realiza la modulación, y la misma señal cuando se utiliza en el punto de la demodulación. Cuando el desfase es diferente de cero grados, el resultado difiere notablement

te del mencionado arriba, encontrándose severamente distorsionado.

Por último se mencionará que el sistema intermedio entre DBL y BLU, de nominado banda lateral residual se obtiene realizando filtrados incomple tos (y por tanto, más sencillos) de DBL. Nótese que esto puede formali zarse mediante las siguientes definiciones:

$$
X(\omega) = \frac{1}{2} A X_1 (\omega + \omega_0) + \frac{1}{2} B X_1 (\omega - \omega_0)
$$
\n
$$
S_1 \n\begin{cases}\nA = B & X(\omega) = X_{\text{DL}}(\omega) \\
A = 0, B \neq 0 & X(\omega) = X_{\text{BL}}(\omega) \\
A = \text{function de } \omega, y \\
B = \text{constant}\n\end{cases}
$$
\n
$$
(8)
$$
\n
$$
(8)
$$

Aquí no se han incluido las eliminaciones total y parcial de la banda l<u>a</u> teral superior, pero estos casos son obvios. También, se notará fácilme<u>n</u> .te que la "transición" de DBL a BLU se produce a través de BLR al eliminarse en forma paulatina una de las bandas laterales.

. finalmente, debe destacarse que los sistemas más utilizados corresponden a AM. cuya aplicación en los sistemas comerciales de radiodifusión se debe básicamente a la simplicidad de los circuitos de demodulación. El sistema BLU·PR encuentra amplia aplicación en sistemas de transmisión de voz a grandes distancias, del tipo de radioaficionados, ya que mejora la eftciencia y disminuye el ancho:de banda de AM. Por últüno, BLR+P se emplea en los sistemas de transm\stón de video, donde es importante disminuir el ancho de banda de la transmisión sin complicar excesivame<u>n</u> te el sistema, ni destruir la información contenida en las bajas frecue<u>n</u>

2,26

El sistema, sin embargo, se utiliza con portadora de alta potencia cias. porque permite la demodulación con detector de envolvente. Se trata de un caso intermedio entre AM y BLU+P.

La figura ll resume todas las posibilidades intermedias descritas de los métodos de modulación lineal.

### MODULACION ANGULAR

El principio fundamental de la modulación lineal consistía en introducir la señal de información  $\{x,(t)\}$  en el término correspondiente a la amplitud (por ejemplo, 1 + a x<sub>1</sub>(t) en la ecuación 3) de la señal po<u>r</u> tadora. En general la portadora puede considerarse como una señal del tipo

A cos e

Si para el caso de la modulación lineal se tenía que A era una función del tiempo del tipo  $A(t) = A |i + a x_1(t)|$  para AM, lo mismo puede realizarse con el ángulo e. En este caso resultan dos diferentes, aun que muy relacionados, métodos de modulación los que son

1. Modulación de frecuencia (FM)

2. Modulación de fase (PM)

Aunque en ambos casos la información se introduce en el ángulo  $\theta$ . en. FM la señal se representa en forma de variaciones de frecuencia; en PM.

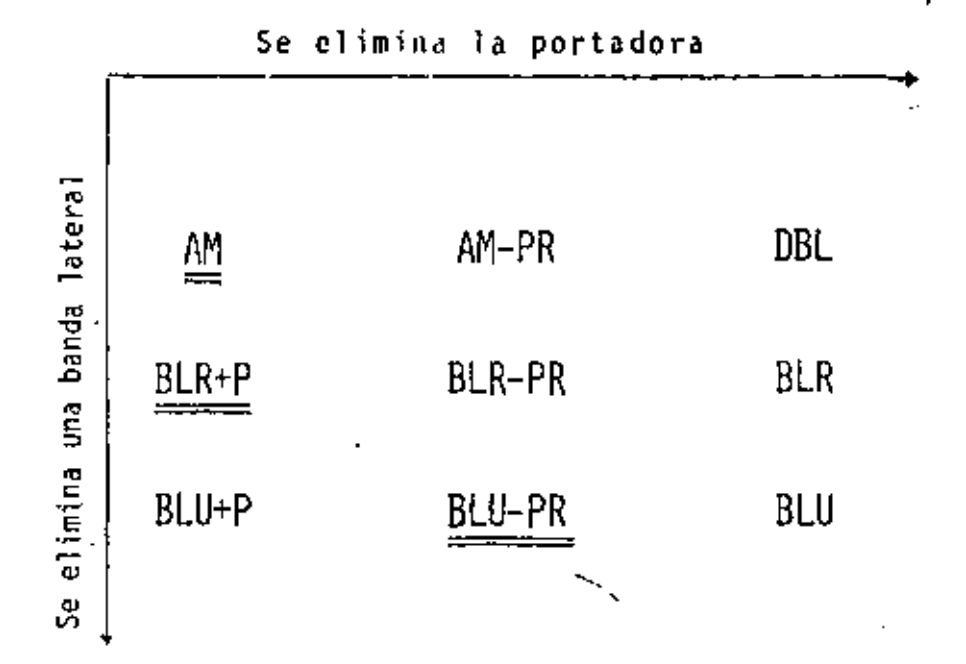

TIG, 11 RELACIONES ENTRE LOS METODOS DE MODULACION LINEAL EN CUANTO A LA ELIMINACION DE LA PORTADORA Y UNA BANDA LATERAL

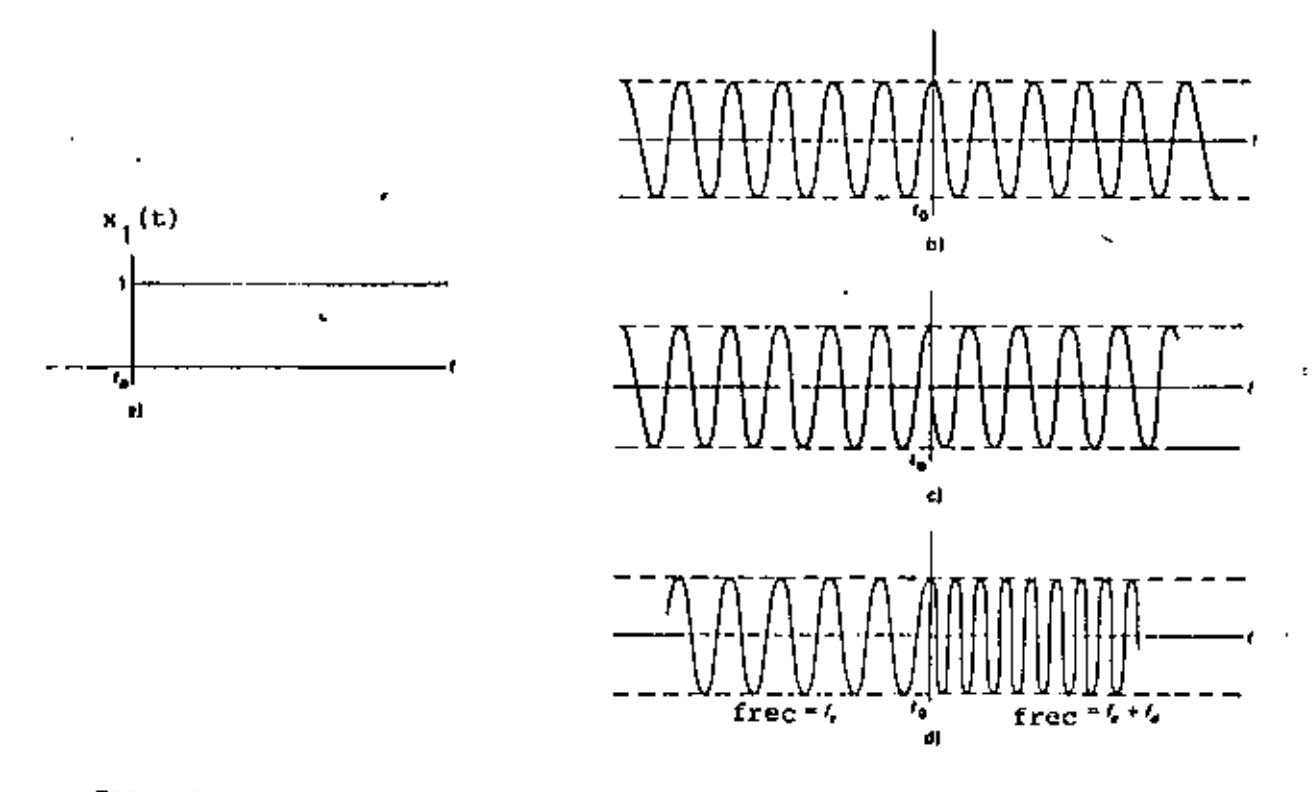

FIG. 12 COMPARACION ENTRE FM Y PM EN EL DOMINIO DEL TIEMPO.

 $\ddot{\phantom{0}}$ 

en cambio, las variaciones se producen-en-la fase de la portadora. Sin embargo, como no es fácil distinguir variaciones que se presenten en fre cuencia y/o en fase, los dos métodos mencionados corresponden en la prác tica esencialmente al mismo, como se verá posteriormente.

ومهاجمته

La diferencia entre frecuencia y fase se establece simplemente mediante las siguientes definiciones: siendo  $\rho(t)$  un ángulo función del tiempo dado por

$$
\theta(t) = \omega_0 t + \phi(t)
$$

×.

se define dicho ángulo como la fase instantánea de la función -cos e(t). La frecuencia instantánea, a su vez, se define así

$$
\omega(t) = \frac{d \theta(t)}{dt} = \omega_0 + \frac{d \phi(t)}{dt}
$$

 $\frac{1}{\alpha}$ es la frecuencia de la portadora (constante). stande

> se denomina desviación de fase y  $\phi(t)$  $\frac{d \phi(t)}{dt}$ se llama desviación de frecuencia.

Se notará que cuando se trata de fase modulada lo que varía es la desvi<u>a</u> ción de fase (  $\phi(t)$  ), donde se situará la información. Además, si se trata de frecuencia modulada, lo que varía es la derivada de  $\phi(t)$ , o sea, la desviación de frecuencia, lambién es claro que ambos parámetros -están {ntimamente relacionados por la derivada. (o la integral).

2,29

Entonces, haciendo que las variaciones de estos parámetros sean propor cionales a la información, se tendrá

.<br>14

$$
\phi(t) = k_p x_1(t) \qquad \text{para} \quad \text{PM}
$$
  

$$
\frac{d \phi(t)}{dt} = k_f x_1(t) \qquad \text{para} \quad \text{FM}
$$

donde k<sub>n</sub> y k<sub>f</sub> son constantes de proporcionalidad, llamadas constantes de desviación, y x<sub>1</sub>(t) es la información normalizada. Las señales m<u>o</u> duladas en FM y PM resultan ser las siguientes:

$$
x_{PM}(t) = A \cos \left[\omega_0 t + k_p x_1(t)\right]
$$
\n
$$
x_{FM}(t) = A \cos \left[\omega_0 t + k_f \int x_1(\alpha) d\alpha\right]
$$
\n(9a)

En estas ecuaciones no se especifican los lfmites de la integral, por no ser relevantes (sólo se implica un valor de fase constante), y es frecuen te que se defina  $k_f = 2\pi f_d$ , donde  $f_d$  se denomina constante de desvia ción de frecuencia, que se mide en hertz por unidad de  $x_1(t)$ .

La figura 12 muestra los resultados en el dominio del tiempo que corres ponden a las modulaciones FM y PM. Se notará el efecto de variaci6n de frecuencia en el primer caso, y de fase, en el segundo. También, la figura 13 muestra la relación que existe entre ambos métodos de modula ción, por lo que en lo sucesivo los resultados obtenidos para un método se aplicarán al otro; con las deb\das salvedades.

# 4,1 ESPECTROS DE LAS SENALES MODULADAS ANGULARMENTE

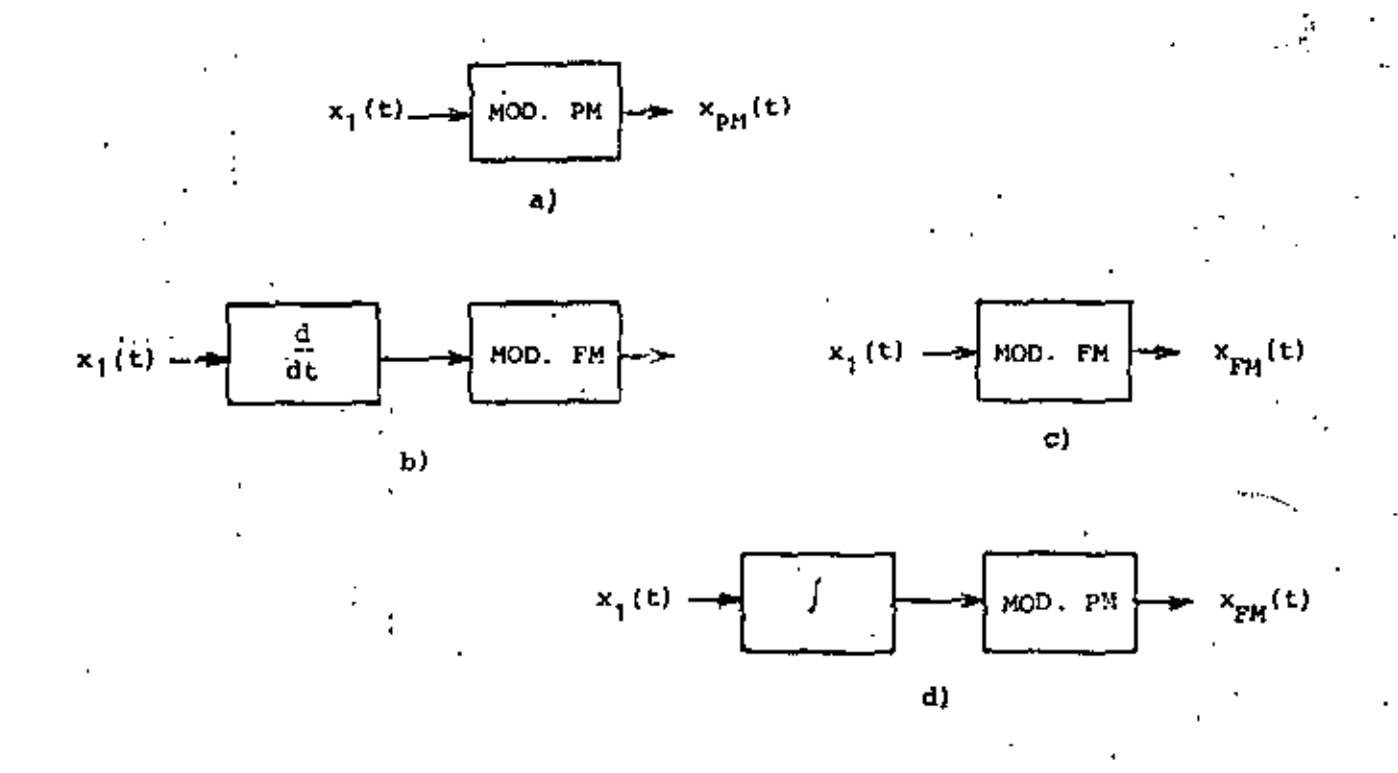

RELACION EXISTENTE ENTRE LOS DOS METODOS DE MODULACION ANGULAR FIG. 13

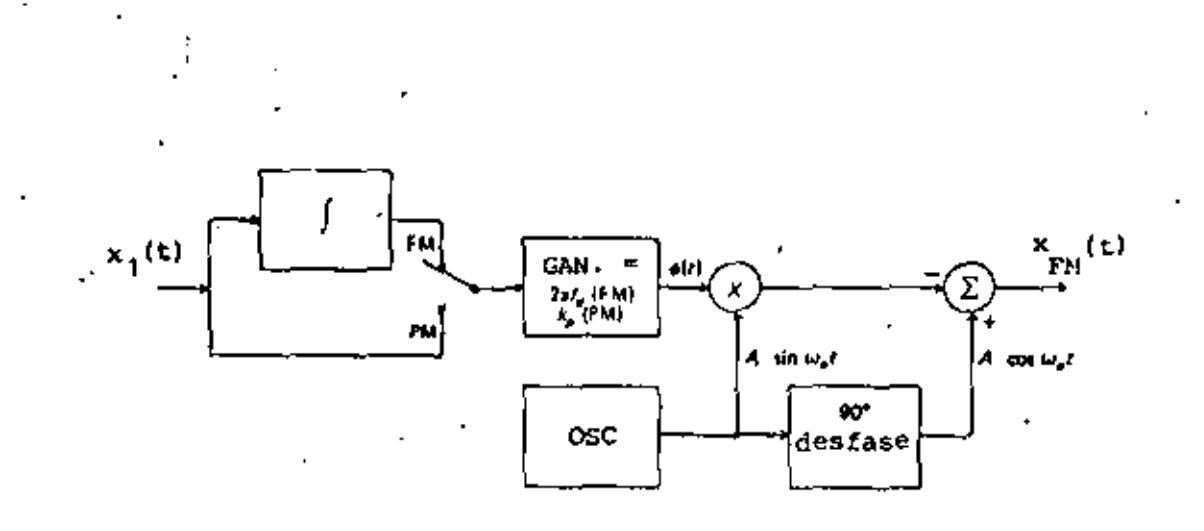

FIG. 14 GENERACION DE SEÑALES MODULADAS ANGULARMENTE EN BANDA ANGOSTA.
Contrariamente a los resultados obtenidos en la modulación lineal, los espectros angulares no son simples corrimientos de la señal moduladora. Aparecen señales no comprendidas en el espectro original y su análisis no es simple, sin embargo, para dar una idea general del problema se · · presentarán los siguientes casos en forma resumida.

'

..

aJ Modulación angular en banda angosta

 $\cdot$  '

 $\frac{b_{\rm max}}{1}$ 

 $\mathcal{L}$ •' .. ,

.

- b) Modulación angular con una señal senoidal
- e) Moclulación angular con varias senoidales

El primer caso es similar a la modulación lineal, ya que si  $k_{n} x_{i}(t)$ es la señal moduladora, se demuestra que cuando  $\left| k_{p} \right| x_{1}(t) \right| \ll 1$ , la ecuación (7) puede aproximarse a lo siguiente:

 $x_{PM}(t) = A \cos \omega_0 t - A \kappa_0 x_1(t)$  sen  $\omega_0 t$ (lO)

Nótese que el resultado se aplica también a FM si k<sub>o</sub> x,(t) se sust<u>i</u> tuye por k<sub>f</sub>  $\vert$  m(a) da, con la misma condición limitante del valor a<u>b</u> soluto máximo. El resultado obtenido recuerda una señal de AM, porque el primer término del segundo miembro corresponde a la portadora y el segundo hace las veces de bandas laterales. Entonces el ancho de banda. de la señal resultante es igual al de AM, por lo que se conoce como modulación angular en banda angosta. En cuanto al mecanismo de genera ción, la figura 14 muestra un método sencillo para generar tanto FM como PM en banda angosta,

El segundo caso mencionado no tiene la limitación-en el valor absoluto

 $\binom{2.32}{2.32}$ 

 $x_1(t) =$ máximo de la señal moduladora, por lo que se supondrá que = B sen w<sub>1</sub>t donde B se denomina indice de modulación. En este caso, la señal resultante en PM será

$$
x_{PM}(t) = A \cos \left[\omega_0 t + \beta \text{ sen } \omega_1 t\right]
$$

la que puede demostrarse que es equivalente a

$$
x_{PM}(t) = A \sum_{n=-\infty}^{\infty} J_n(\beta) \cos \left[\omega_0 + n\omega_1\right] t
$$

J<sub>n</sub> (ß) son las funciones de Bessel de primera clase, las que pu<u>e</u> donde den encontrarse en tablas matemáticas. Estas funciones cumplen además con que

$$
J_{-n} (\beta) = J_n (\beta) \qquad \text{is in es par}
$$
  

$$
J_{-n} (\beta) = -J_n (\beta) \qquad \text{st n es impact}
$$

La fígura 15 muestra algunos ejemplos de espectros de señales moduladas en banda ancha con señales senoidales y la figura 16 muestra las prime ras funciones de Bessel de primera clase en función del indice de modula ción p. Allí se notará que el ancho de banda de la señal modulada angu larmente depende de este indice de modulación, al mismo tiempo que podrá comprobarse el ancho de banda del caso anterior (modulación en banda an gosta).

El último tipo de modulación se refiere a una situación más general, don de la señal moduladora está compuesta por una suma de senoidales, porque,

como se recordará, cualquier soñal puede expresarse como sumatoria de cierta clase de señales senoidales por medio de la Serie de Fourier. Si se supone, entonces, que

$$
x_1(t) = s_1 \text{ sen } \omega_1 t + s_2 \text{ sen } \omega_2 t
$$

la señal modulada de PM resulta ser

. .

$$
x_{PM}(t) = A \sum_{n=-\infty}^{\infty} L \int_{n^{2-\infty}} \left( \beta_1 \right) J_{m_1}(\beta_2) \cos \left( \omega_0 + n \omega_1 + m \omega_2 \right) t
$$

Este resultado recuerda el caso anterior, en virtud de que aparecen nueva mente los términos  $J_n$  ( $B_1$ ) y nw<sub>1</sub>, aunque ahora la expresión es más compleja. Se tienen dos sumatorias, sobre n y m, lo que implicará la generación de múltiples frecuencias producto de sumas (y restas) pondera das de (<sub>a</sub>, w<sub>1</sub> y w<sub>2</sub>. Además, la amplitud de estas frecuencias estará determinada por el producto  $J_n$  ( $B_1$ ) •  $J_m$  ( $B_2$ ).

• Puede suponerse que esta situación genera una gran cantidad de bandas l<u>a</u> terales alrededor de ... que cubren completamente el espectro. Afort<u>u</u> nadamente, las funciones de Bessel J<sub>n</sub> (B), después de oscilar breveme<u>n</u> te tienden a cero cuando n tiende a infinito.

> . .,

. ..

.. . '

Esta situación ya se habrá detectado en la figura 15, donde se aprecia ' también que dicha tendencia depende de  $\beta$ . Por ejemplo, si  $\beta = 1$  se tiene que  $J_4(1) = 0$ ; pero si  $\theta = 2$ ,  $J_4(2) = 0.034$ .

Los ejemplos de espectros dados en la figura 15 corresponden a casos es

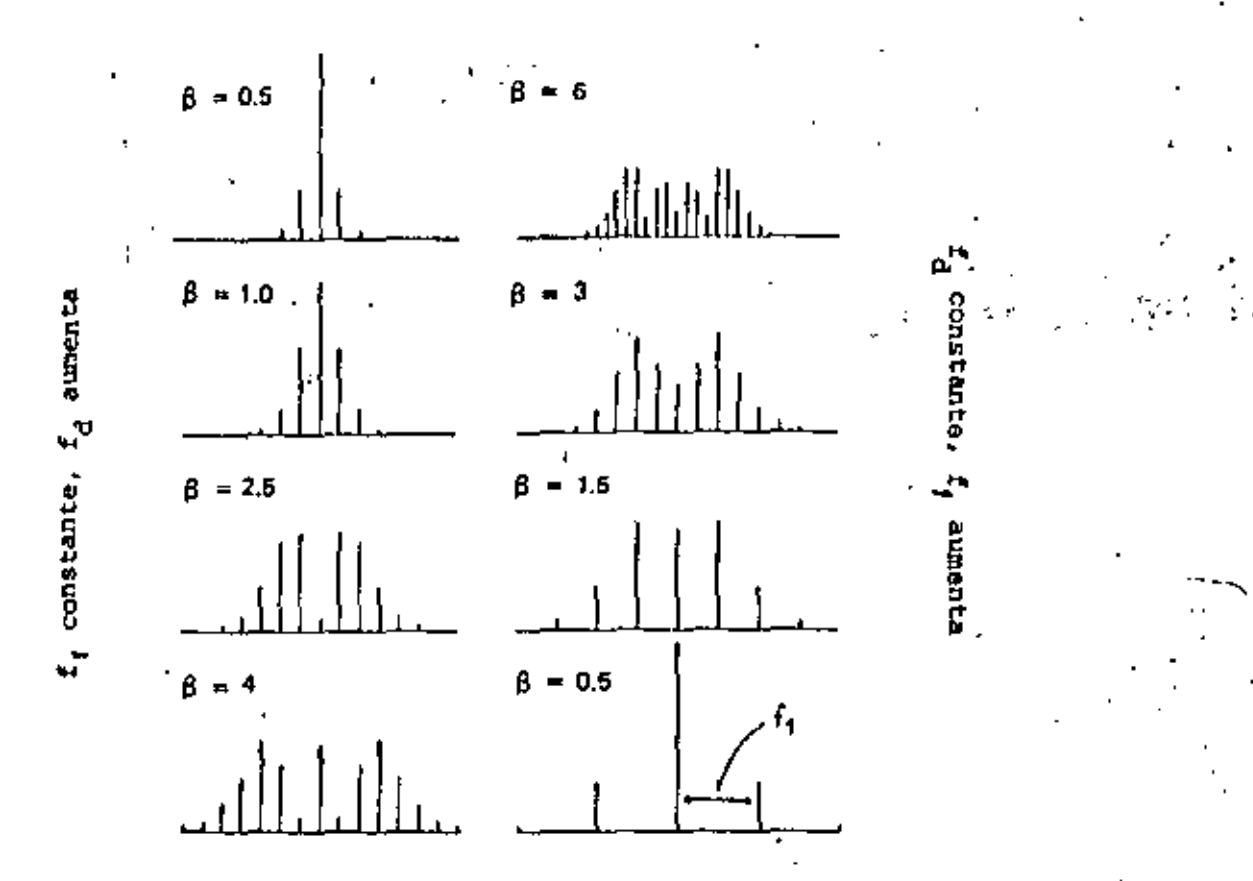

ESPECTROS DE SEÑALES MUDULADAS EN BANDA ANCHA PARA DIFERENTES FIG. 15

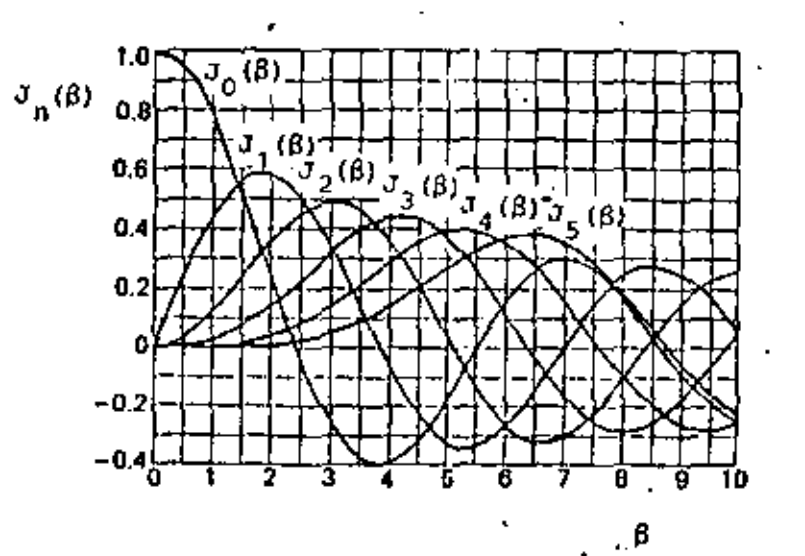

FIG. 16 FUNCIONES DE BESSEL DE PRIMERA CLASE.

 $2.34 - A$ 

pecificos donde se comprueba que, aunque en teoria infinito, el ancho de banda de las señales moduladas angularmente tienen una dimensión limita da o que puede delimitarse perfectamente sin perder demasiada informa ción de la señal original.

En realidad el espectro de una señal de FM define un ancho de banda .<br>dado por

$$
B = 2 (\beta + 1) f_{\text{M}}
$$

donde se ha supuesto que la modulación es senoidal y que f<sub>M</sub> es la fre cuencia de la modulación. Para el caso general de una señal  $x_1(t)$  ar bitraria, esta ecuación puede escribirse

 $B = 2 (D + 1) W$ 

donde W es el ancho de banda de la información y O es la razón de desviación, definida por

La expresión para calcular el ancho de banda de una señal de FM se co noce como la regla de Carson, de la que pueden deducirse las siguientes. conclusiones:

a) Cuando  $0 \ll 1$  ( $\beta \ll 1$ , para modulación senoidal)  $B = 2 W$  (o bien,  $B \cong 2 \langle f_M \rangle$ , que corresponde a modulación en banda angosta.

- 'b) Cuando O» 1 (a » l, para modulación senoidal) B ~ 2 OW·• dos veces la frecuencia pico de desviación, lo que corresponde a modula ción en banda ancha.
- c) La señal de FM de banda ancha tiene una B independiente del ancho de banda de la información, a causa de que D (o bien, B) es inver samente proporcional a  $W$  (o bien,  $f_M$ ).
- d) Esto no sucede con PM, porque D (y también B) es constante, com se puede comprobarren la ecuación 9.

#### 5. 'MULTICANALIZACION POR DIVISION DE FRECUENCIA (MOF)

En la sección 3, se mencionó la posibilidad de que varias señales modula das compartieran el espectro de un canal de transmisión, siempre que es tas señales tengan un ancho de banda limitado y se dispongan en el domi nio de la frecuencia de modo que utilicen diferentes intervalos.

'~.·,

En esta forma, si se tienen in iseñales independientes, cada una de las ·:, cuales ocupa un ancho de banda B al ser modulada, el grupo de sena les ocupará un ancho de banda mínimo de nB cuando se disponen contíguas en frecuencia.

La figura 17 muestra los resultados de este método en el dominio de la frecuencia. Al mismo-tiempo se muestra el mecanismo utilizado para lo grar la realización del sistema. Puesto que el grupo de canales indepen dientes está ligado entre sf por la disposición en frecuencia, puede con

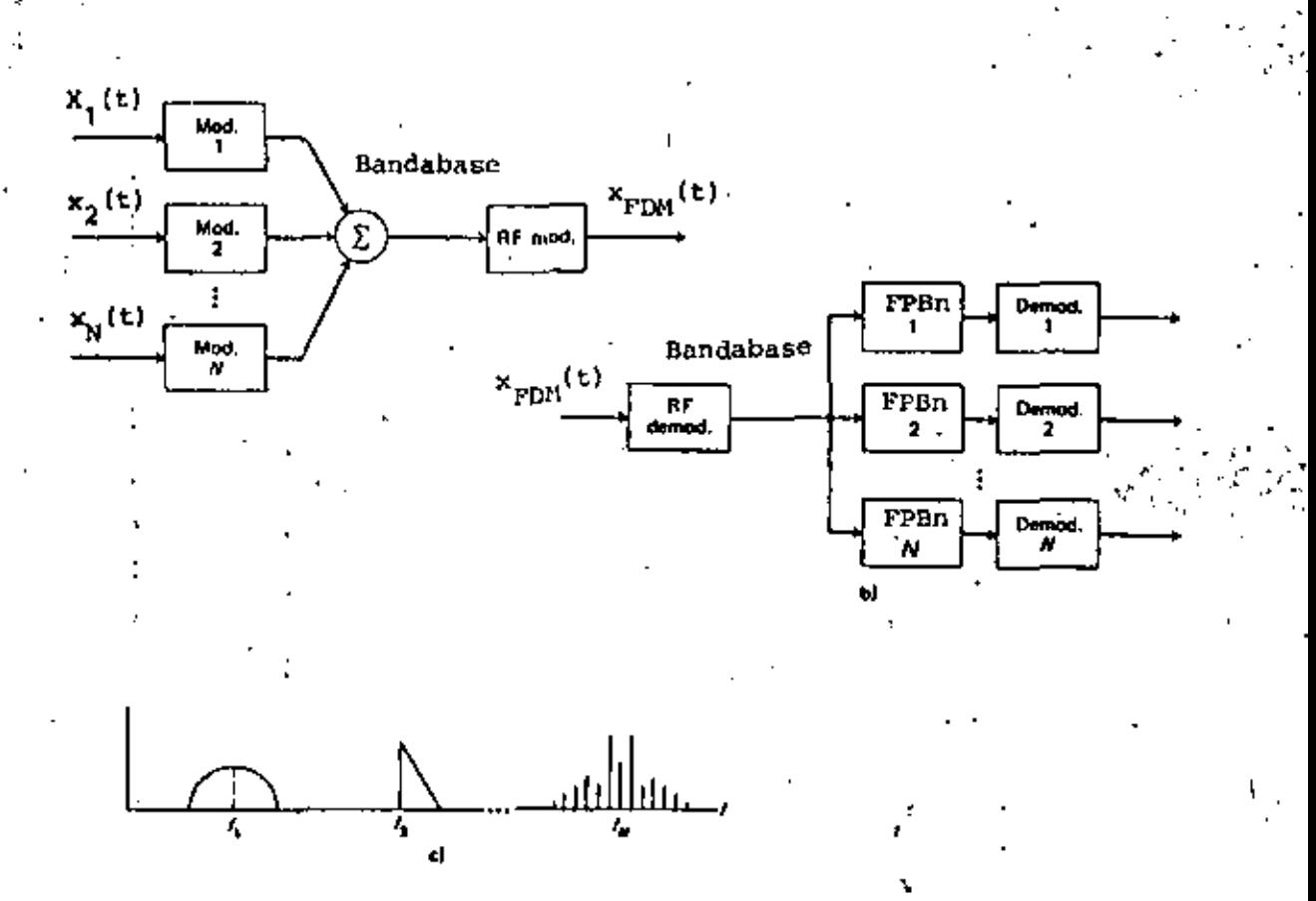

ESPECTROS DE LAS SEÑALES Y CIRCUITOS UTILIZADOS EN EL SISTEMA FIG. 17 DE MULTICANALIZACION POR DIVISION DE FRECUENCIA (MDF)

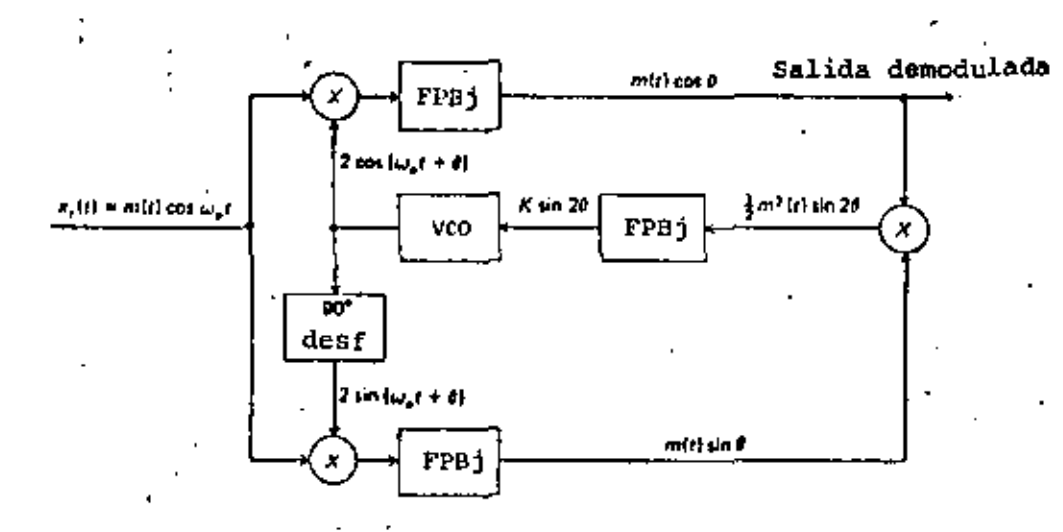

FIG. 18 LAZO DE AMARRE DE FASE DE COSTAS.

siderarsc como sl fuera una sola. señal y modularse en consecuencia con una portadora de frecuencia más elevada.

El problema de la transmisión de varias señales independientes es típico de telefonía, donde los enlaces de multicanalización permiten ahorrar muchos kilómetros de cables. En este caso, cada canal corresponde a un. enlace telefónico independiente, lo que implica que aunque las señales· se encuentran mezcladas en el tiempo, en la frecuencia, en cambio, están separadas. '

 $\mathcal{L}$ 

- . ' '

El'sistema permite la utilización más completa del ancho de banda dispo nible en el medio de transmisión, el uso de BLU para lograr el máximO de cona les en el mfnimo esPacio y el tratamiento del grupo de canales (banda base) como si se tratara de una sola seilal de información. El problema de transmitir la frecuencia y la fase de las portadoras en BLU, ' se resuelve utilizando frecuencias específicas para cada canal-y agregan ; : .<br>... do una sola portadora a la banda base, a partir de la cual se calculan • las demás, llamadas subportadoras. Como en el modulador se utilizan fi<u>l</u> tros para delimitar los intervalos de frecuencia de los canales, y algo : similar se hace en el demodulador, por regla general se deja un interva lo de seguridad entre los canales vecinos, lo que hace que el ancho de banda real sea un poco mayor que el mfnimo.

#### 6, 'MODULADORES Y DEMOOULAOORES

Aunque ya se han mencionado algunas técnicas básicas de modulact6n, a continuación se describirán espec{f\camente las más importantes,

#### G.1 MODULADORES Y DEMODULADORES LINEALES

Para AM se describieron las dos técnicas básicas de modulación, que se realizan mediante el modulador producto y el amplificador de ganancia variable. Estos dos moduladores obtienen la señal modulada al efectuar simplemente un producto entre la portadora y la información montada en una componente de CD. Estas técnicas, que se muestran en la figura 6, también puede aplicarse directamente para obtener DBL, por ejemplo, si se suprime la componente de CD, Esto se realiza fácilmente en el modulador producto, pero para el caso del amplificador de ganancia va riable no es tan fácil de lograr, por lo que generalmente se utilizan dos moduladores de este tipo con las portadoras en oposición de fase, Al sumar ambas salidas las portadoras se anulan y se obtiene DBL.

Las restantes señales de modulación lineal se obtienen a partir de AM y DBL por filtrados o eliminaciones parciales de la portadora, aunque merece especial mención el método de corrimiento de fase de BLU, que .<br>د se muestra en·la figura 10.

En cuanto a los métodos de demodulación los más importantes correspon den al detector de envolvente y al demodulador producto, que aparecen en las figuras<sup>-</sup>7 y 8. También merece mención el método de reinserción de portadora, que consiste en sintetizar una señal de AM para demodu lar con el detector de envolvente; el método de obtención de la porta dora elevando al cuodrado la señal, lo que genera un término constante en la señal de DBL; y el lazo de amarre de fase de Costas que se esquema tiza en la figura 18, método que utiliza un oscilador controlado por voltaje (VCO) para sintetizar la señal de salida.·

Las técnicas de generación de señales moduladas angularmente son las mis mas para FM y~PM, considerando que la diferencia entre ambos sistemas es únicamente una integral (o una derivada), como se muestra en la figu ra 13. En la práctica se obtienen FM y PM en forma directa, pero FM también puede obtenerse integrando la señal de entrada a un modulador de PM, método que se conoce como generación indirecta.

Los métodos directos de generación de FM consisten en la modificación de uno de los elementos reactivos de un circuito sintonizado, o de un oscilador. Al variar el valor de uno de estos elementos, se modifica también la frecuencia de resonancia y, por ende, la ·frecuencia de sali da. Sin embargo, debido a que la relación entre  $\omega_{\alpha}$  y LC, por ejemplo, no es lineal sólo se puede obtener FM de banda angosta si se quieren evitar las distorsiones. Con un varactor se obtienen variaciones de ca pacitancia; con un reactor saturable, las variaciones se producen en .<br>inductancia; y con tubos o transistores de reactancia se obtiene una i<u>m</u> pedancia variable.

Si la señal obtenida es de banda angosta, es posible generar una señal con una desviación de frecuencia arbitraria mediante un convertidor de banda angosta a banda ancha. Este sistema, que se muestra en la figura 19 consiste principalmente en un multiplicador del ángulo de la señal .<br>de entrada. En esta forma se tiene

$$
entrada: \qquad \text{sen } \theta = \text{sen } \left[ \frac{\omega_0}{n} \text{ t } + \phi(\text{t}) \right]
$$

2.40'

salida:

Con lo cual la desviación de frecuencia se ha multiplicado por un número arbitrario n,

Otros métodos de generación de PM (y por tanto de FM, indirectamente) consisten en la sintesis de la señal a partir de la ecuación 10, y en circuitos de estabilización mediante osciladores de cristal (véase la Fig. 20).

En cuanto a los mecanismos de demodulación, se emplean con mucha frecue<u>n</u> cia circuitos que producen una salida proporcional a la desviación de frecuencia, los que se denominan discriminadores, Estos-consisten bási camente en circuitos resonantes cuya impedancia varia casi linealmente ·en el intervalo que comprende el ancho de banda de la señal modulada an gularmente, Un sistema en particular consiste en un diferenciador se \_guido de un detector de envolvente. En este caso el diferenciador trans forma fM en AM 'y el detector sólo. recupera la información transformada en AM. Usualmente se emplea un circuito 1\a~ado ]imitador para evitar que las posibles variaciones que tenga la señal de FM debidas a ínter ferencias, influyan en la transformación que realiza el diferenciador .(véase la Fig. 21).

Otro tipo de demodulador de FH muy empleado es el lazo de amarre de  $f$ ase  $(PL)$ ; que consiste básicamente en un circuito realimentado, co mo el de la figura.21, que está compuesto de un oscilador controlado por voltaje (VCO), un discriminador de fase, un filtro y un amplifi. co.dor. Según la disposición del circuito la señal de salida del VCO

sen no = sen  $\begin{bmatrix} 1 \ \omega_0 t + n \ \phi(t) \end{bmatrix}$ 

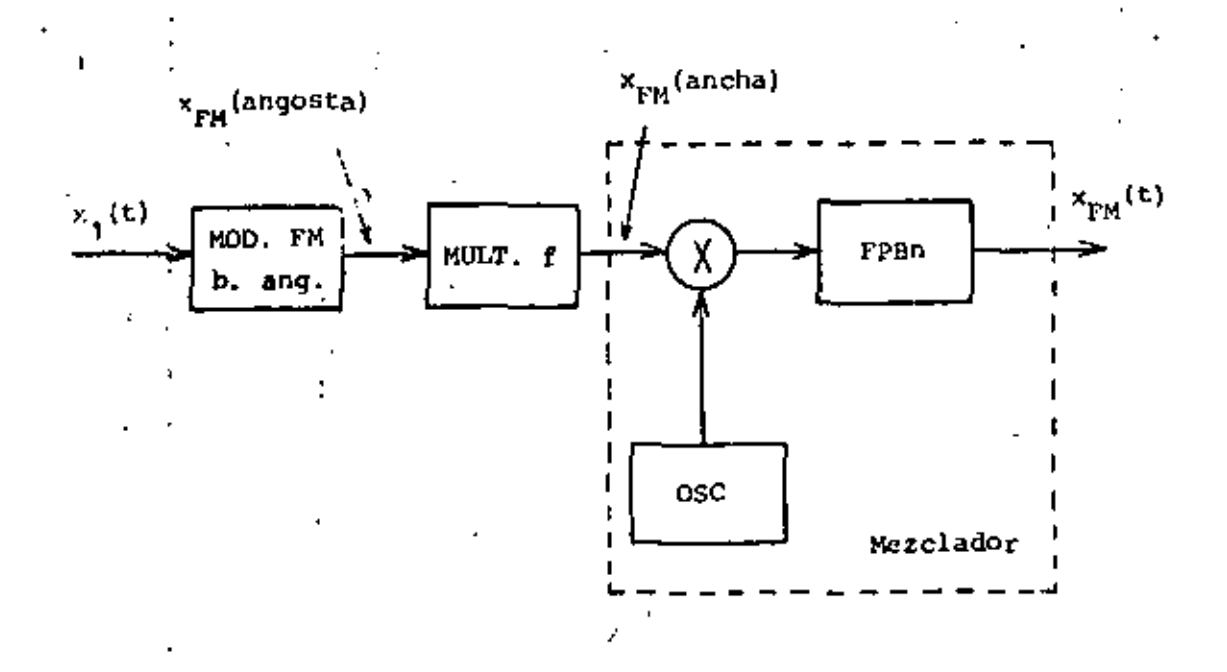

FIG. 19 GENERACION DE FM DE BANDA ANCHA MEDIANTE EL CONVERTIDOR DE BANDA ANGOSTA A BANDA ANCHA. "

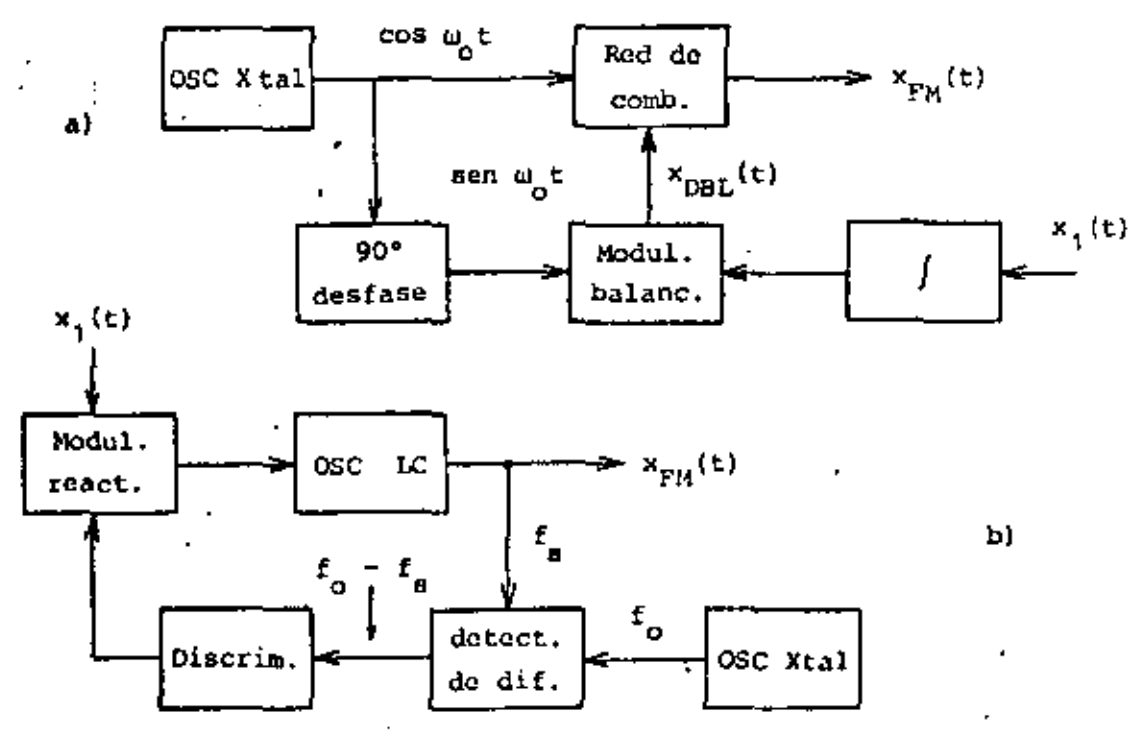

FIG. 20 OTROS METODOS DE GENERACION DE FM Y PM.

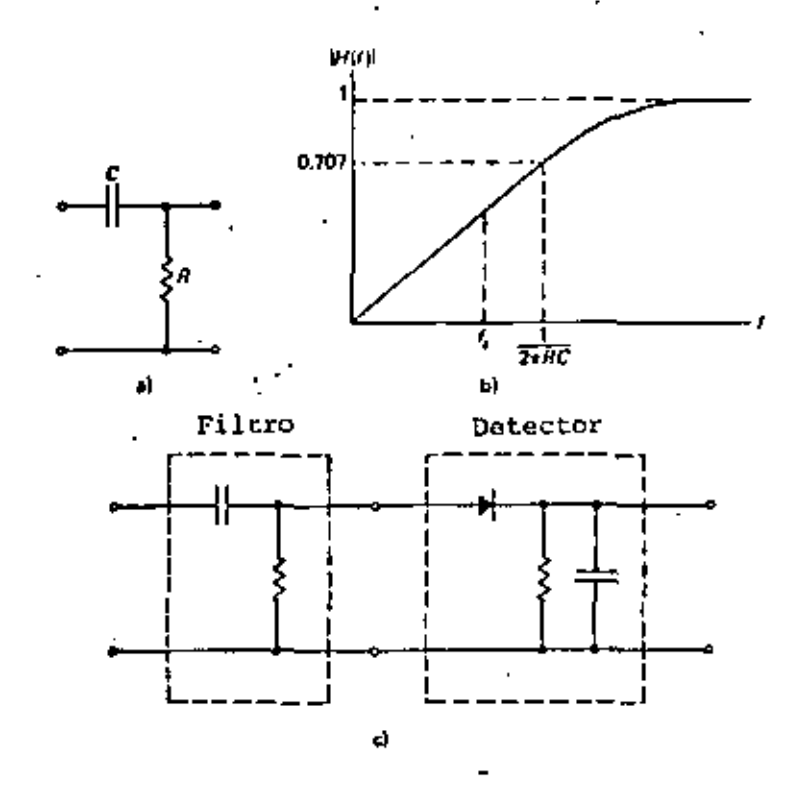

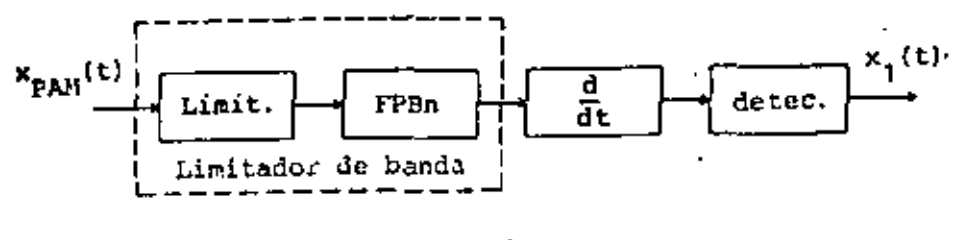

$$
\mathrm{d})
$$

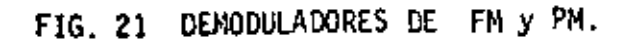

z, Ĩ.

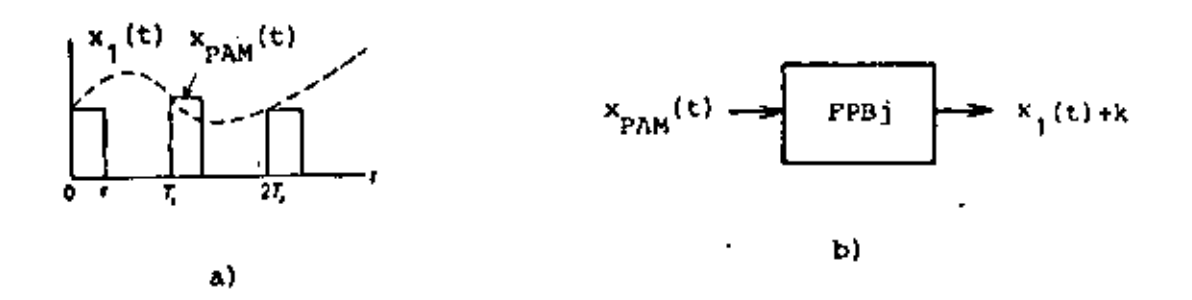

FIG. 22 SISTEMA PAM. a) MECANISMO DE GENERACION DE LA SERAL MODULADA.<br>b) OBTENCION DE LA INFORMACION.

tratará de:seguir las.variaciones de la Señal de entrada, con lo que se logra que el error sea mínimo y la señal de salida constituya la informa ci6n recuperada, El demodulador'del t'ipo PLL es un circuito muy sensj\_ ble que tiene una alta capacidad para discriminar señales de FM en con didones adversas.

7. MOOULACION POR PULSOS

 $t_{\rm s}$   $\stackrel{>}{\sim}$  2 B

•

..

Si una señal amalógica está Timitada en banda, como las que se han consi :<br>derado hasta el momentO, una~sucesión-de-muestras de dicha señal (tomadas con una velocidad suficientemente alta} puede servir para representarla perfectamente en el dominio de la frecuencia. De hecho, según el teore ma del muestreo, si una señal analógica tiene un ancho de banda B, pu<u>e</u> de representarse exactamente por medio de muestras instantâneas si la frecuencia del muestreo f <sup>5</sup>, cumple con la siguiente relación .

La señal se rechpera completamente por medio de un filtro pasabajas, si su frecuencia de corte ideal es la frecuencia máxima de la señal oríginal. La frecuencia 2B se conoce como razón de Nyquist.

Como las señales muestreadas contienen, según'este teorema, toda la infor mación original en la frecuencia, aunque en el tiempo sólo tengan valores discretos, es posible trabajar con ellas como si solamente existieran du rante las muestras que se han tomado. Esta situación significa que la se ñal estará presente sólo durante pequeños intervalos de tiempo, con lo

-cual el canal permanecerá libre (desocupado) el resto del tiempo. Este resultado permite que se desarrolle el sistema de multicanalización por división de tiempo (MDT), $\angle$ que se verá posteriormente, en forma similar al sistema MDF ya mencionado.

Al ser muestreada, la señal se transforma en la práctica en una serie de pulsos que contienen (idealmente) la información de amplitud del momento en que se tomó la muestra. Esta información se incluye normalmente en un tren de pulsos en tres formas distintas: en la amplitud, en la dura ción o en la posición (fase) relativa de los pulsos, dando lugar a tres métodos principales.

l. Modulación por amplitud de pulso (PAM)

2, Modulación por duración de pulso (PDM)

3. Modulación por posición de pulso {PPM}

Como puede verse en la figura 22, el sistema PAM consiste simplemente en un circuito qué muestrea la señal de entrada con una frecuencia fija y que sostiene el valor muestreado un instante de tiempo  $\tau$ . La informa ción *se* obtiene, según el teorema del muestreo, con un filtro pasabajas con una frecuencia de corte adecuada. Esto último queda demostrado de inmediato si se considera el caso particular de un muestreo instantáneo con un tren de impulsos  $\delta_{\cal T}(t).$  La señal muestreada  $(x_\delta(t))$  es el pr<u>o</u> ducto de este tren de impulsos y  $\mathsf{x}_1(\mathsf{t})$ , entonces

 $\delta_{\mathsf{T}}(\mathsf{t}) = \sum_{n=-\infty}^{\infty} \delta(\mathsf{t} - n \mathsf{T}_{\mathsf{s}})$ 

$$
x_{\delta}(t) = x_1(t) + \delta_T(t) = x_1(t) \sum_{n=-\infty}^{\infty} \delta(t - n T_s)
$$
 (11)

 $\int$ 

' '<br>' '

donde 1,  $\frac{1}{\epsilon}$  es el perfodo del muestreo. Se notará que la señal +<sub>s</sub> = F = es el período del muestreo. Se notara que la senal<br>tiene valores diferentes de cero solamente para valores del tie<u>m</u> po múltiplos enteros de  $T_{s}$  (es decir, cuando se toman muestras).

La transformada de Fourier de la ecuación (11) es

$$
X_{\delta}(\omega) = \frac{1}{T_{\text{S}}} \sum_{n=-\infty}^{\infty} X(\omega - n \omega_{\text{S}})
$$

donde es evidente que se trata de una suma infinita de espectros de la información desplazados en frecuencia. Como para  $n = 0$  hay una copia de X(ω), con un factor de multiplicación constante  $\frac{1}{1_s}$ , sólo se nec<u>e</u> sita que X (ω - ω<sub>s</sub>) no se traslape con esta copia para que la inform<u>a</u> cf6n pueda recuperarse. Esto se satisface con el teorema del muestreo, ya que si  $B \le f_c - B$  entonces  $f_c \le 2B$ .

El sistema PDM requiere un poco más de trabajo, ya que, como se obser va en la figura 23, se obtiene a partir de PAM por medio del uso de al gunos circuitos conformadores de onda. Sin embargo, aunque esto no es evidente a primera vista, puede demodularse con un filtro pasabajas. Un tren de pulsos de amplitud A, período T<sub>s</sub> y sin modulación, puede r<u>e</u> presentarse de la siguiente forma:

$$
x_p(t) = \frac{Ar}{T_s} + 2 \sum_{n=1}^{\infty} \frac{A}{\pi n} \text{ sen } \frac{\pi n \tau}{T_s} \text{ cos } n \omega_0 t
$$

Si la duración del pulso se modula con  $x_1(t)$  = sen  $\omega_1 t$ , se tiene

2.46 •

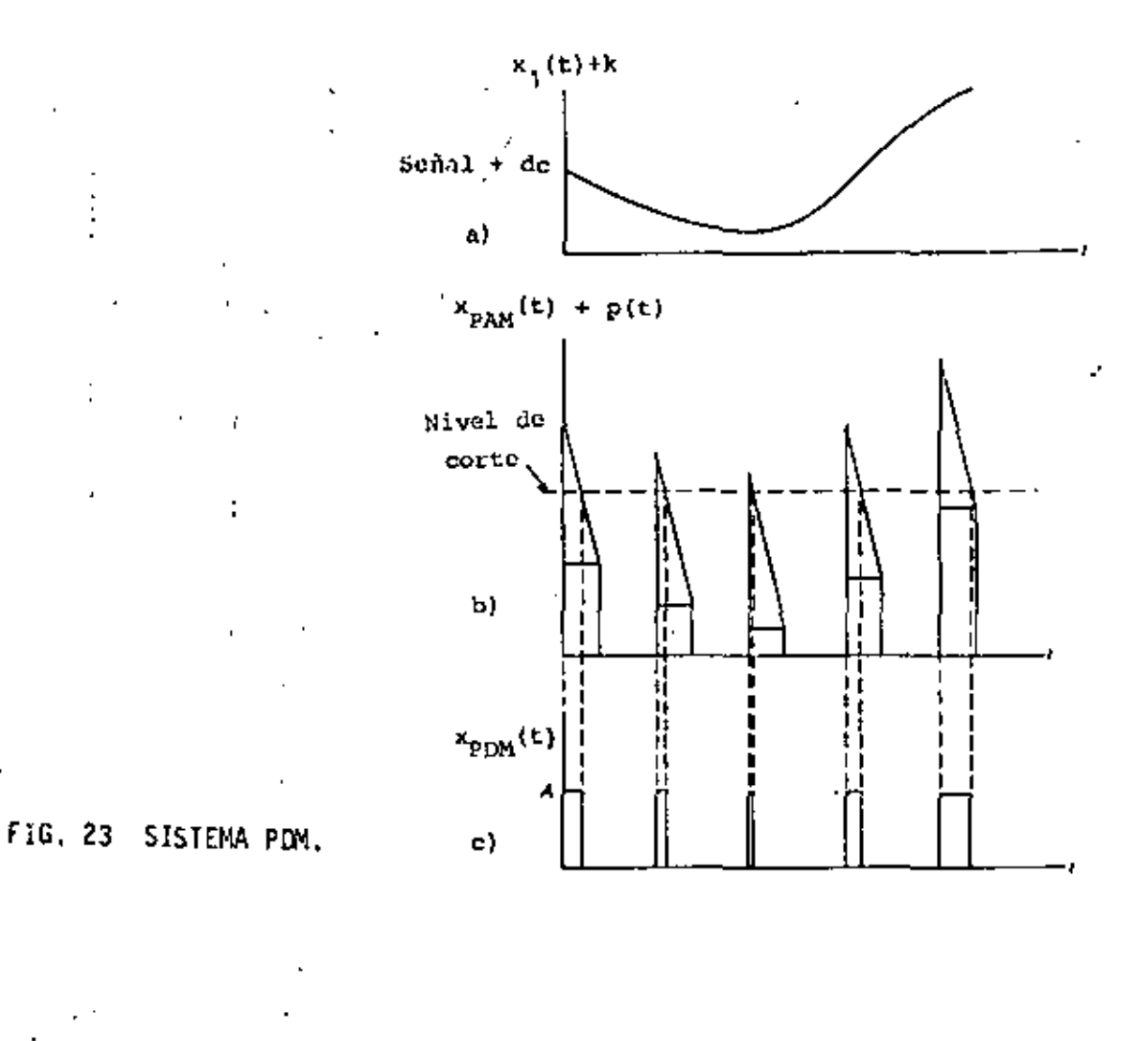

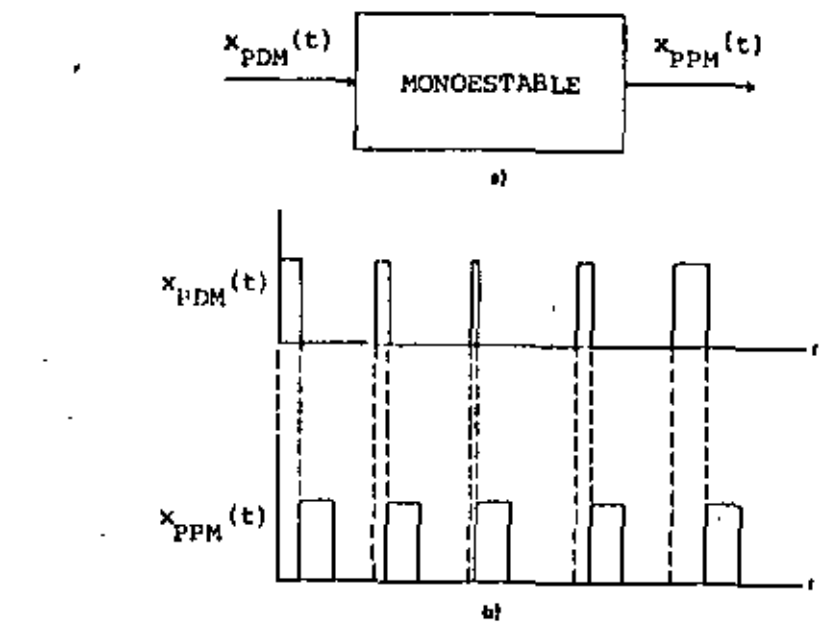

FIG. 24 SISTEMA PPM.

$$
\tau(t) = \tau_0 + \tau_1' x_1(t)
$$

$$
x_{POM}(t) = \frac{A}{T_S} \left[ \tau_0 + \tau_1 \operatorname{sen} \omega_1 t \right] +
$$
  
+ 
$$
2 \sum_{n=1}^{\infty} \frac{A}{\pi n} \left[ I_m \left( e^{j\alpha} \sum_{m=-\infty}^{\infty} J_m(\beta) e^{jm\omega_1 t} \right] \right] \cos n\omega_0 t
$$

donde  $\alpha = \ln f_s \tau_0$  y  $\beta = \ln f_s \tau_1$ .

•

la expresión, aunque, complicada, demuestra que x<sub>PDM</sub>(t) tiene un térm<u>i</u> no constante, un término proporcional a la información y una serie muy • complicada de armónicas. Un filtro pasabajas puede separar los dos pri meros términos del resto con facilidad.

Finalmente, el sistema PPM consiste en un tren de pulsos cuya única va riación se presenta en la posíción relativa de ellos. La figura 24 mues tra lo fonna en que se obtiene una señal de PPM, a partir de una señal de PDM. Al igual que en el caso anterior, el espectro resultante es muy complejo, pero Puede demodularse también con un filtro pasabajas.

Además de la demodulación directa (por medio de filtros) también es posi ble efectuar conversiones de PDM a PAM, para demodular indirectamente, y de PPM a PDM mediante algunos circuitos conformadores de onda.

#### **1** *H* S T R U **M** *E* **N T** A C I O **N** *E* l *E* C T R a *H* l C **A** .

٠.

APENO! **CE:** 

COMPARACION DE LOS SISTEMAS DE MOOULACION ANALOGICA.

COMPARACION DE DIFERENTES ESQUEMAS OE MOOULACION DIGITAL.

...

TECNICAS DE MOOULACION DIGITAL CONTRA EFICIENCIA ESPECTRAL.

MODEMS.

### COMPARACION DE LOS SISTEMAS DE MODULACION ANALOGICOS.

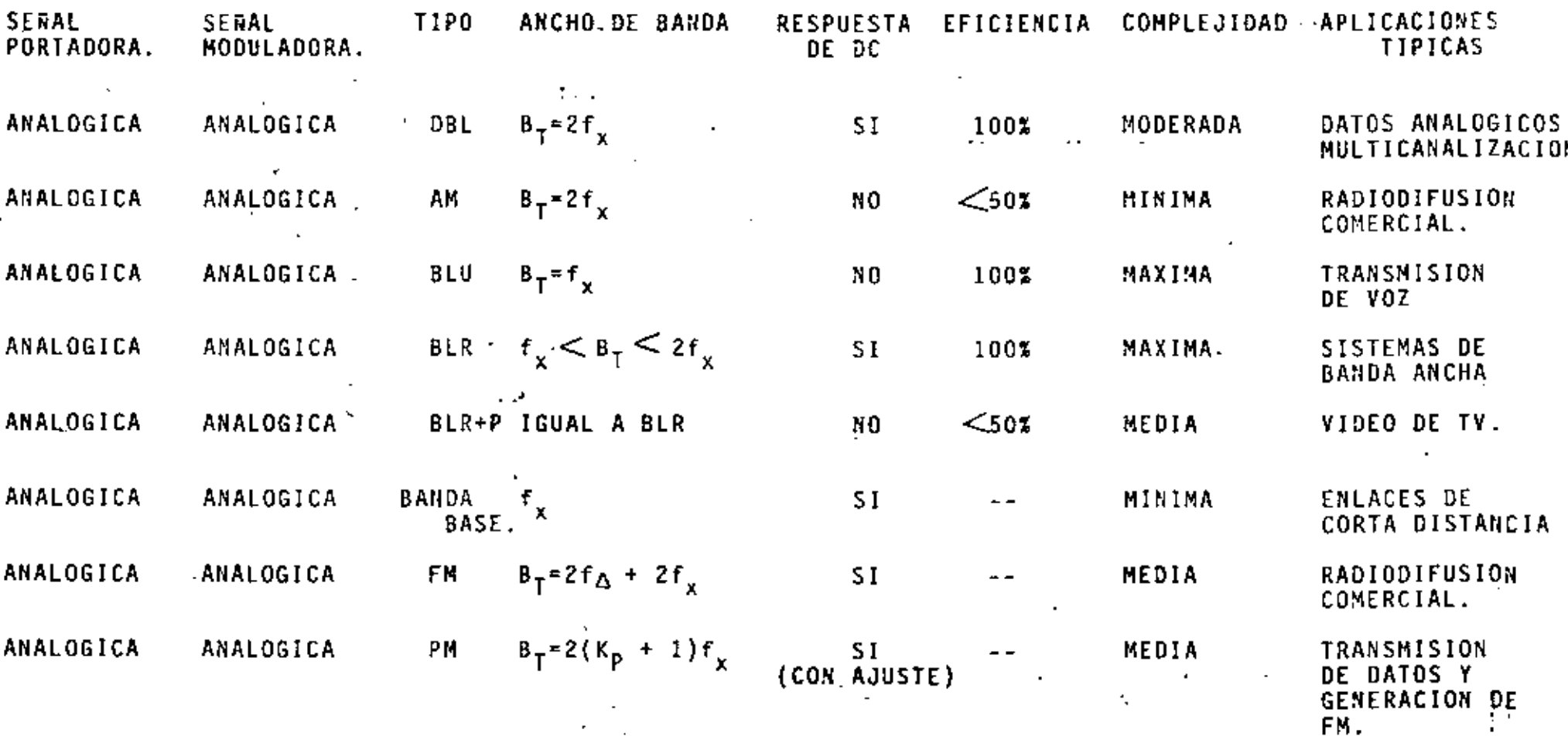

 $\frac{1}{\sqrt{2}}$ 

## COMPARACION DE DIFERENTES ESQUEMAS DE MODULACION DIGITAL

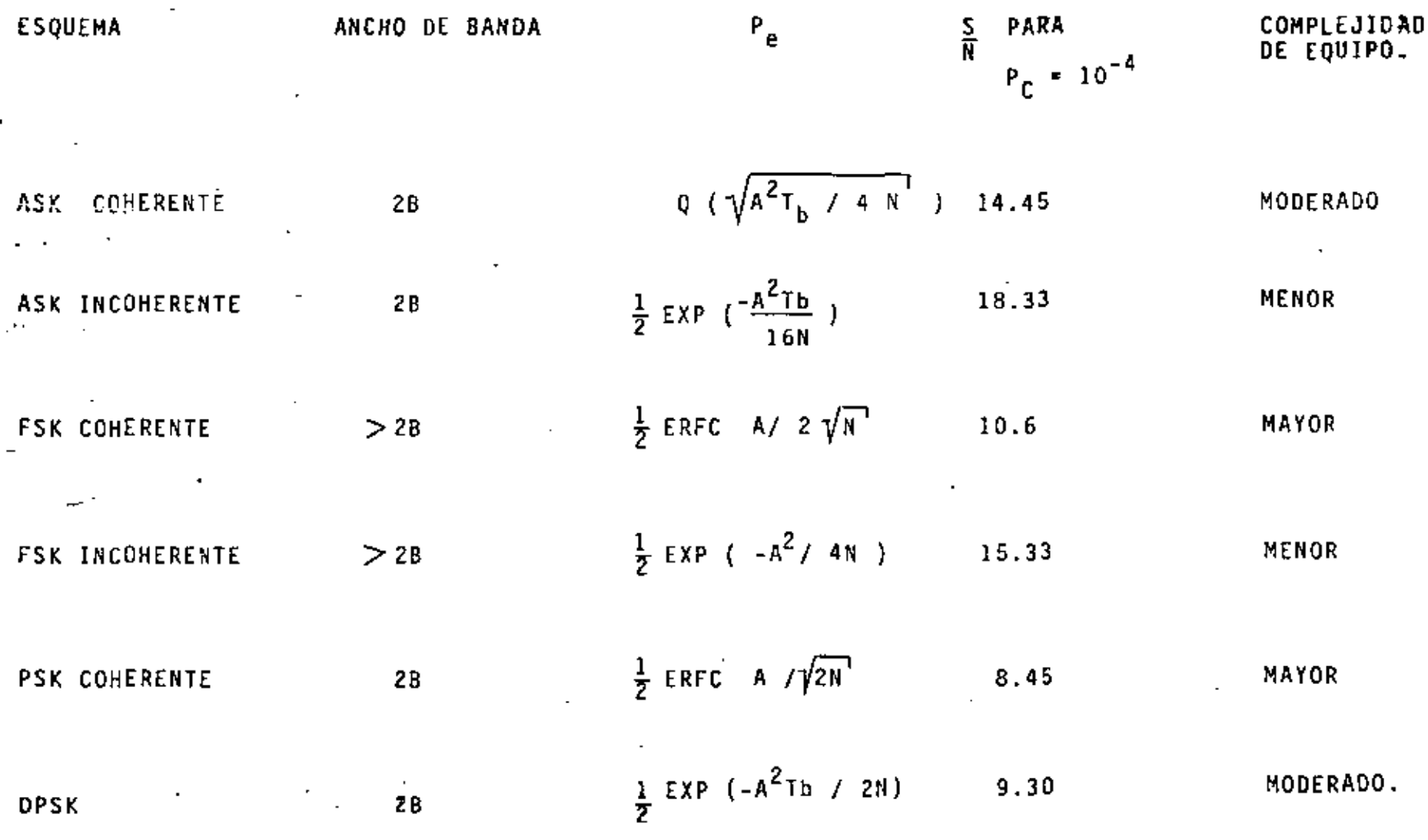

TECNICAS DE MODULACION DIGITAL CONTRA EFICIENCIA ESPECTRAL.

NUMERO DE NIVELES. LOGICOS TIPO DE MODULACIÓN NUMEROS DE BITS POR SIMBOLO ANCHO DE BANDA ASK  $\overline{2}$  $B_T = 2B$  $\mathbf 1$  $B_T = 2B + 2 \Delta f$ **FSK**  $\overline{c}$ 1  $B_T^b = 28$ PSK  $\mathbf{1}$ 2  $B_T^{4\phi} = \frac{1}{2} B_T^{b}$  $4 - PSK$  $\mathbf{z}$ 4  $B_T^b$  $8^{80}$  =  $\frac{1}{3}$  $8 - PSK$ 8 3  $B_{\overline{1}}^{16\phi} = \frac{1}{4} B_{\overline{1}}^{b}$ . 16-PSK 16 4  $B_T^{QAM} = \frac{1}{4} B_T^{b}$ QAM 16 4

MODEMS. MODULACION -VELOCIDAD  $(bits/s)$ **FSK** 1200  $4 - PSK$ 2400  $B - PSK$ 4800

 $\mathbf{x}^2$ 

 $16 - PSK$ 9600

#### **BIBLIDGRAFIA**

MODULACION ANALOGICA Y DIGITAL.

K. SAM SHANMUGAM. "DIGITAL AND ANALOG COMMUNICATION SYSTEMS" EDIT., JOHN WILEY B 50NS, 1979.

MISCHA SCUARTZ. "INFORMATION TRANSMISSION, MODULATION AND NOISE" EDIT., MCGRAW-HILL, 1970.

A. BRUCE CARLSON. "COMMUNICATION SYSTEMS" EDIT., MCGRAW-HILL, 1975.

R. E. ZIEMER AND W. H. TRANTER "PRINCIPLES OF COMMUNICATION" EDIT., HOUGHTON MIFFLIN, 1976.

A. J. VITERBI. "PRINCIPLES OF COHERENT COMMUNICATION" EDIT., MCGRAW-HILL, 1970.

CIRCUITOS DE COMUNICACIONES.

DEFRANCE, J. J. "COMMUNICATION ELECTRONICS CIRCUITS" EDIT., HOLT, 1966.

KENNETH. K. CLRAAKE AND DONALD T. HESS "COMMUNICATION CIRCUITS ANALYSIS AND DESIGN" EDIT., ADDISON-WESLEY, 1971.

53

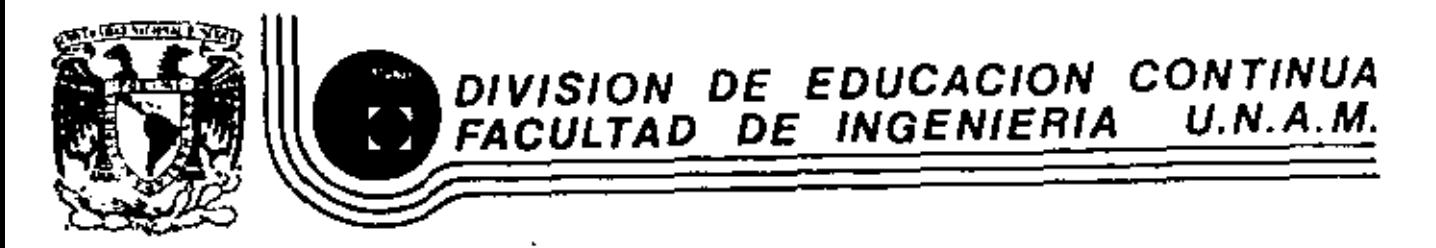

INSTRUMENTACION ELECTRONICA

**BIBLIOGRAFIA** 

MARZO, 1984

¥

 $\hat{\omega}$ 

.<br>Palacio de Minería - Calle de Tacuba 5 - primer piso - Deleg, Cuauhtemos 06000 - México, D.F. - Tel.: 521-40-20 - Apdo, Postal M-2285

(11) DANIEL, W. R., ''APROXIMATION HETHODS FOR ELECTRON!C Fll- TER DESIGN, WITH APPLICATIONS TO PASSIVE, ACTIVE AND DI-GITAL NETWORKS"- McGRAW-HILL, 1974

GENERAL

(12) HARRY, Y., ' Y LAM. F., "ANALOG ANO DIGITAL FILTERS: DE-SIGN ANO REALIZATION'', PRENTICE HALL, 1979.

FILTROS DIGITALES.

- (13) ANTONIOU, ANDREAS., ''DIGITAL FILTERS: ANALYSIS ANO DE S!GN", McGRAW-H!LL, 1979.
- (14) RABINER, R. LAWRENCE., Y RADER M. CHARLES., ''DIGITAL -- SIGNAL PROCESS!NG", IEEE PRESS,1972.

 $; \cdot \cdot$ 

- (15) RABINER, R. LAWRENCE., Y GOLO BERNARD., "THEORY AND A--PPLICATION OF DIGITAL SIGNAL PROCESSING", PRENTICE HALL, 19 7 5.
- (16) DIGITAL SIGNAL PROCESSING COMMITEE., ''PROGRAMS FOR DIGI-TAL SIGNAL PROCESSING", IEEE PRESS, 1979.

FILTROS PROBABILIST!COS.

- (17) WIENER, N., "EXTRAPOLATION, INTERPOLATION AND SMOOTHING OF STATIONARY TIME SERIES WITH ENGINEERING APPLICATIONS ", WILEY, N. Y., 1949.
- (18) BUCY. S. R., Y JOSEPH, D. P., ''F!LTERING FOR STHOCHASTJC PROCESSES WITH APPLICATIONS TO GUIDANCE", INTERSCIENCE PUBLISHERS, NUMBER 23, 1968.

BIBLIOGRAFIA.

FILTROS PASIVOS.

- (1) JOHNSON, WALTER, C., "TRANSMISSION LINES AND NETWORKS". MCGRAW-HILL, KOGAKUSHA, 1950.
- (2) IUTLE, J. DAVID., "NETWORK SYNTHESIS", JOHN WILEY&SONS, NEW-YORK, VOLUMEN 1, 1958.
- (3) HUMPHERYS, DEVERL. S., "THE ANALYSIS, DESIGN AND SYNTHE-SIS OF ELECTRICAL FILTERS", PRENTICE HALL, ENGLEWOOD --CLIFFS, N. J., 1970.
- (4) VALKENBURG, VAN, E. M., "CIRCUIT THEORY: FOUNDATIONS AND CLASSICAL CONTRIBUTIONS", DOWDEN HUTCHINSON & ROSS, 1974
- (5) ZVEREV, I. ANATOL., "HANDBOOK OF FILTER SYNTHESIS", JOHN WILEY, NEW YORK, 1967.

L FILTROS ACTIVOS.

HARDWARE.

- $(6)$ TOBEY GENE E., GRAME JERALD G., Y HUELSMAN LAWRENCE P., "OPERATIONAL AMPLIFIERS", McGRAW-HILL, 1979.
- (7) STOUT F. DAVID., Y KAUFMAN MILTON., "HANDBOOK OF OPERA-TIONAL AMPLIFIER CIRCUIT DESIGN", MCGRAW-HILL, 1976.
- JOHNSON D. E., JOHNSON J. R., Y MOORE H. P., "HANDBOOK- $(8)$ OF ACTIVE FILTERS"' PRENTICE HALL ENGLEWOOD CLIFFS, N.  $J, 1980.$
- $(9)$ TORT. A. J., Y BOZAL G. J. L., "EL AMPLIFICADOR OPERA -CIONAL Y SUS APLICACIONES", MARCOMBO BOIXAREU, 1974.

SINTESIS Y ANALISIS DE REDES ACTIVAS.

(10) BUDAK, ARAM., "PASSIVE AND ACTIVE NETWORK ANALYSIS AND-SYNTHESIS", HOUGHTON MIFFLIN, BOSTON, 1974.

 $\mathbf{2}$ 

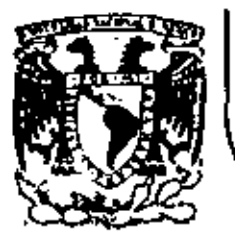

 $\mathbf{I}$ 

# DIVISION DE EDUCACION CONTINUA<br>FACULTAD DE INGENIERIA U.N.A.M.

INSTRUMENTACION ELECTRONICA

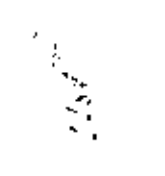

#### ANEXO - FILTROS ANALOGICOS

ING. JAVIER VALENCIA F.

 $\lambda$ 

MARZO, 1984

ż

 $\bar{\bar{z}}$ 

k,

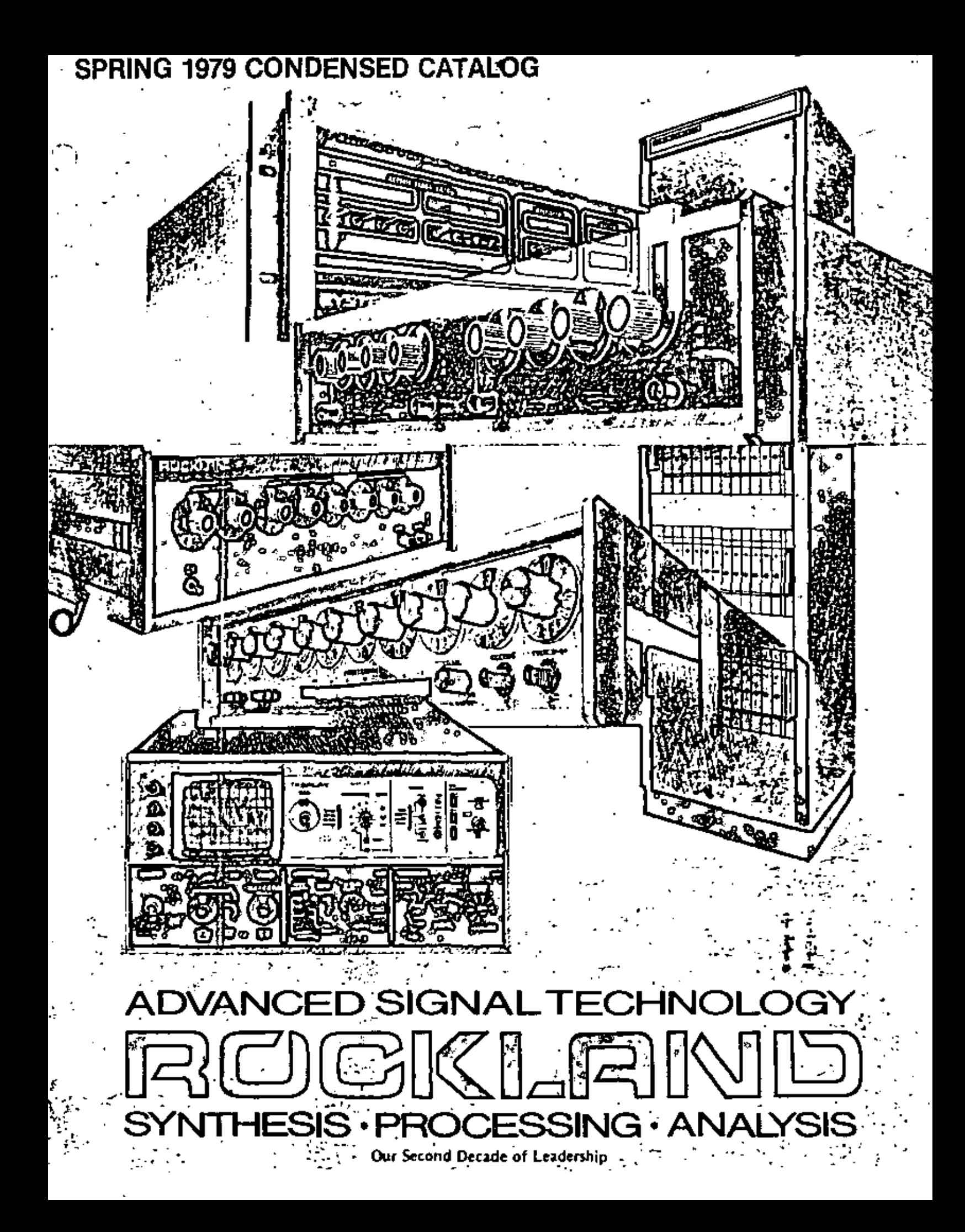

### ADVANCED SIGNAL TECHNOLOGY -- SYNTHESIS

# **MODELS 5100\* and 5110** Programmable Direct Digital<br>Frequency Synthesizers DC to 3MHz

. DC to 2MHz Range, to 3MHz Optional - No Heterodyning or Phase-Locking

- \* No Switching Translents
- . High Spectral Purity: 50dB Phase,
- -55dB Harmonic, -70dB Spurious
- . 10-Digit Resolution (0.001Hz) Over Entire Range
- ∙ High-Speed Switching: 1.5µsec Programming Dalay: 625nsec Update

Models 5100 and 5110 Frequency Synthesizers are optimized programmable frequency sources for critical applications in the 0 to 3MHz range, from automatic test systems. and redar*i*sonar references to laboratory Irequency standardization and communicationsystem control and test consoles.

Though remarkably low in cost, these instruments employ direct digital synthesist with all of the advantages implicit in that fechnique, spectral purity, fast, transient-free switching; phase continuity; smooth sweeping; and constant resolution,

No heterodyning, multi-filtering, or phaselocking is used; this ensures very low noise and a signal frequency stability equat to that of the internal or external relatence.

Frequency can be programmed locally by means of the ten decade switches on the panel, or remotely by binary or BCD digital bgic-level signals. (Model 5110, for OEM and other "hands-off" applications is equipped for remote programming only ).

In frequency switching, amplitude and phase continuity are maintained between treguencies.

The phase of the output signal can be controlled asynchronously - sinusoidal bursts can be generated with each burst starting at exactly zero phase. Option 02 allows remote programming of output amplitude in 1dB steps on both Models 5100 and 5110.

<sup>7</sup>A patented (achingue: U.S. patent number 3,735,269

Synthesizer Output Spectrum at 1.5MHz, showing 2nd harmonic. at -4669 and spurious component below - 50dB.

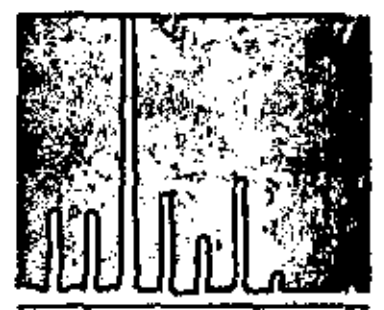

**Frequency Hopping between** 1 KHz and 4 KHz in Binary programming mode. Note that amplitude and phase continuity is maintained.

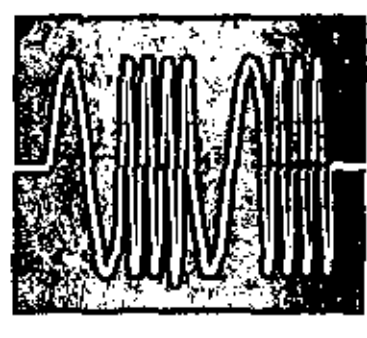

Precisely controlled sinusoidal but through asynchronous control of ZeriU **PHASE line.** 

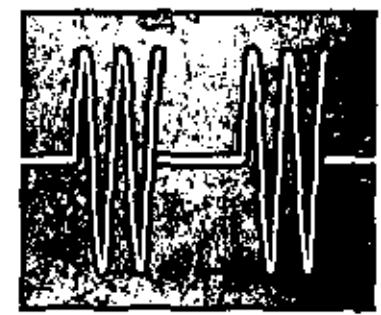

IEEE-STD 488/1975 **BUS-COMPATIBLE INTERFACE** 

Model 1488A-12 Interlace for Models 5100 and 5110 (all options) permits remote digital control of frequency and amplitude, follows standard protocol, is self-contained, and may be field-installed at any fime.

- See page 8 for details.

applications).

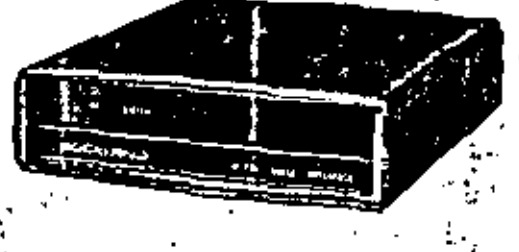

Sodel 5110: Remote programming only (for DEM and other "hands off"

> Model 5100: Local and remote programming (for laboratory and systems applications).

\*Model 5100 has been assigned Tri-Services nomenciature: AN/0-1734G; FSN 6825-00

ł  $\mathcal{L}(\mathcal{A})$  and  $\mathcal{L}(\mathcal{A})$  . In the  $\mathcal{L}(\mathcal{A})$  $\mathcal{L}^{\mathcal{L}}(\mathbf{r},\mathbf{r})$  , where  $\mathcal{L}^{\mathcal{L}}(\mathbf{r},\mathbf{r})$  $\mathcal{L}_{\text{max}}$  and  $\mathcal{L}_{\text{max}}$  . The  $\mathcal{L}_{\text{max}}$ 

### ADVANCED SIGNAL TECHNOLOGY - SYNTHESIS

## Models 5600, 5610A, and 5620A **Direct Frequency Synthesizers**  $0.1 - 160$ MHz

- · Constant Resolution: 1Hz throughout range (optionally, 0.1Hz)
- . Nu range multipliers
- Direct Synthesis -- No phase-locked loops
- + High Speed Switching: 20usec
- Leveled Output: ±0.5dB
- High Temperature Stability, Low Aging Rate
- Excellent Spectral Purity:

*Property College* 

- 70dB Spurious, 70dB Phase Noise,
- 35dB Harmonics.

#### MODELS 5810A and 5620A

for "hands-off" and OEM applications Model 5610A is a remote control-only version of the Model 5600, with a blank front panel. The instrument relains all of the remote performance characteristics. of the 5500, at lower unit cost.

The Model 5600 is also offered in chassis-only version. for DEM build-in applications, or where minimum volume. is available to the system designer. Designated the Model 5620A, custom configurations utilizing user-supplied

power, external reference sources, etc., have been supplied in quantily for a variety of systems. Consult your local representative, or the factory, for applications assistance on this extremely flexible synthesizer.

Model 5610A

Model 56204

Model 5600 - designed for the most demanding applications - in satellite communications, narrow-band and wide-band radar control and test systems, high-frequency. receivers and transmitters, surveillance and

Model 5800

search equipment, and frequency-agile systems. The Modal 5600 provides full coverage of the spectrum from 100KHz to 159.9999999MHz in steps of 1Hz (9 digns) - Option 21 provides 0.1Hz resolution (10 digits) - programmable by front-panel decade switches or remote BCD logic levels, with maximum swillching speed. of 20 microseconds. The elimination of the phase-locked toops and heterodyning used in conventional synthesizers greatly reduces noise, while providing much higher swilch speed.

Signal output level is continuously adjustable from +3dBm to +13dBm by front panel control, or remotely by an external DC programming voltage.

The Model 5600 provides accuracy and stability fully equal to that of the external 5 or

IMHz frequency reference; optionally, it can a obtained with an internal 10MHz trequency. standard with an aging rate of  $\pm 2 \times 10^4$ day, and temperature stability of  $\pm 1 \times 10^4$ . trom 0°C to 50°C.

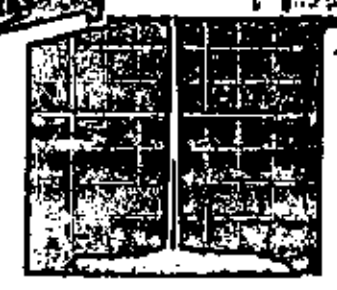

LOW SPURIOUS. Coherence and low close-in noise are dustrated by this spectium analyzer display of the 85 MHz output Vertical, 10 dBlow Horizonial, 5 KHzloiv

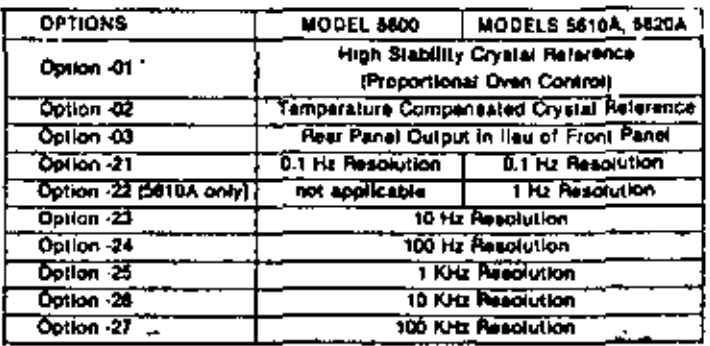

#### IEEE-Std 488/1975 BUS-COMPATIBLE INTERFACE

Model 1488A-11 interface Models 5600, 5610A, 5620A (all options).

of frequency and amplitude,

follows standard protocol, is self-contained, and may be Neid-installed at any fime. Permits remote digital control - See page 8 for details.

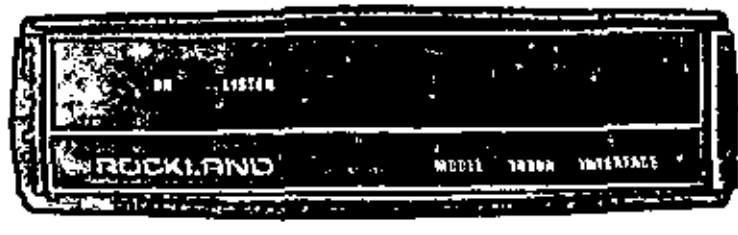

### ADVANCED SIGNAL TECHNOLOGY - SYNTHESIS

# System 51 Programmable Multi-Channel Frequency<br>Synthesizer System

- Direct Oloital Synthesis — No Heterodyning or Phase Locking
- DC to 3MHz Range ConstanttHz Resolution throughout range
- Up to 48 Channels
- Very Fast Switching: 2 µsec Programming Delay, 1 used Update
- . Sine and Squarewave Outputs
- No Switching Translents- Amplitude and Phase Continuity Mainteined
- High Spectral Purity: 50dB Spurious, 40dB Harmonic
- Low Phase Noise: 50dB
- Excellent Temperature Stability: ± 1 × 10\* Irom 0°C la 50°C
- Manusi/Automatic Programming.

Controller 5196 provides programming control and frequency readout facilities for a maximum of four Model 5112 Main frames (45 frequency synthesizer channels) and permits both local and remote control of individual channels. Manual selection of channel is made by two rotary switches; 4 2-digit LED display indicated the channel addressed. A momentary action panel ewitch allows incrementing or decrementing to next channel; holding switch ON causes automatic channel alepping at a 1 stapisecond rata. Frequency selection is made by saven rotary switches (1Hz resolution); a 7-digit LED display indicates the programmed frequency.

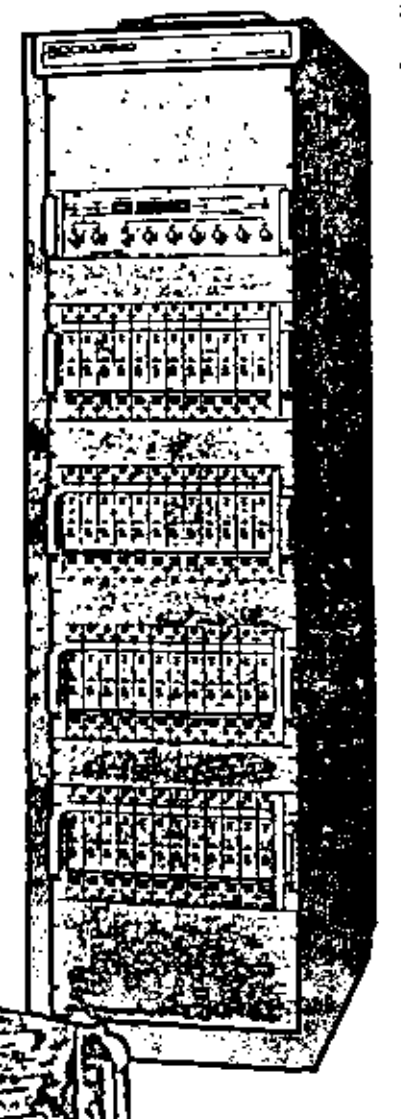

The Rockland System 51 is an economical and practical way to implement a large number (up to 48) of DC-to-3MHz frequency synthesizers. individually and simultaneously programmable over the entire range in steps. of THz. It is a stand-alone, fully integrated, self-powered, single-cabinet system. The modular flexibility, perchannel economy, and plemium performance of the system make it the logical choice for a wide variety of FDM, FSK, and spectrum sweeping applications in signal analysis and processing. base-band communications, and frequency agile systems.

As shown at felt, the system comprises one to four maintrames (as needed), each housing 12 of our unique Model 5101 modular plug in Direct Digital Frequency Synthesizers (illustrated below, right), and a Model 5196 Controller. The maintrame supplies: power, a crystal-based master/slave clock, and all interconnections and interfaces for its modules. The Controller provides comprehensive manual/ automatic channel selection, programming, frequency and channel readouts, and mode and status indicators, for up to 48 channels, with a computercompatible interface.

Each Synthesizer can be programmed remotely by high-speed (2 usec delay. 1 usec update) binary digital logic-level signals, or locally by channel-selector swilches and seven digital decade dials on the controller. Frequency accuracy, and stability are those of the SMHz reference oscillator clock: typical aging rate is ±5 x 10\*/year, and temperature stability is  $\pm 1 \times 10^4$ , from 0°C to 50 °C. The System 51 is delivered as a complete, turnkey installation.

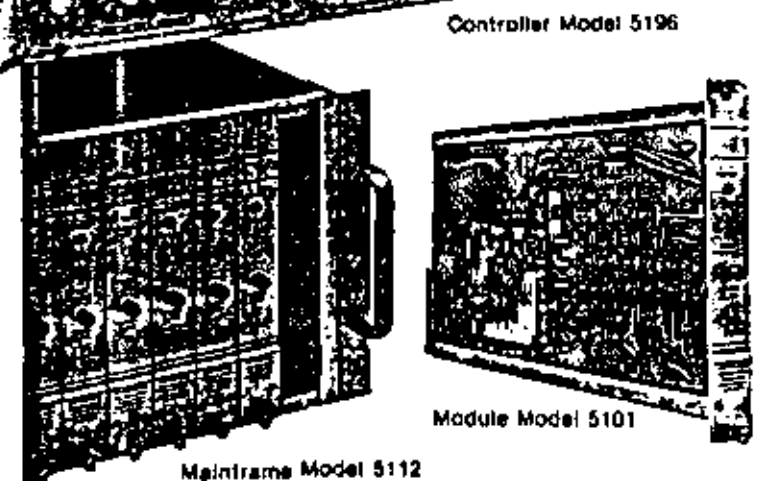

Mainframe 5112 houses up to twelve Model 5101 Frequency Synthesizer channels, supplies power. master crystal reference clock, and cabiing facilities. Each Module 5101 generates spectrally pure and stable output frequencies from DC to 2,999,999Hz with tHz resolution. Output signals are a fixed TVRMS sinusoid (50 Q impedance), and two complementary, TTL-level square waves each capable of driving 30 standard TTL loads.

### ADVANCED SIGNAL TECHNOLOGY - PROCESSING

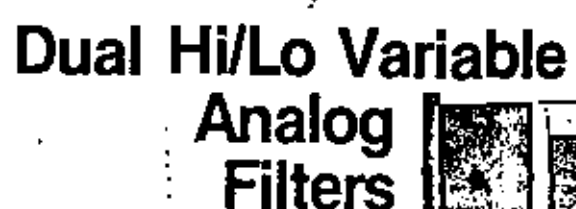

Tivo Independent Filter Channels, Usable In Series, Parallel, or Separately.

- Six Models Give Choice of:
- \* Frequency Ranges to 1.1MHz
- Frequency Resolutions to 0.01Hz
- Frequency Accuracies to ±2%
- \* 24dB or 48dB/Octave Rolloff/Channel
- Each Channel Provides Selectable:
- \* Cutoff Frequency
- \* High Pass/Low Pass Function
- \* Buiterworth/Linear-Phase Response
- \* 0 dB/20 dB Gain

Rockland Dual-Channel Analog Filters provide wide range flexibility in such diverse operations as waveform analysis, digital signal processing. distortion measurements, data recording/playback, and analog signal conditioning. They provide two completely independent filters in a single instrument, each offering precise, perfectly repeatable digital adjustability of cutoff frequency, with poshbutton-selectable modes and functions. They can be quickly and simply adjusted to obtain High-Pass, Low-Pass, Band-pass, or Band-Reject characteristics.

Model +32.  $1Hz - 110KHz$ ±5% f<sub>c</sub> accuracy 2 digits + multiplier 24dB/Octave Robott/channel

Model 442: 10Hz-1.1MHz ±5% f<sub>c</sub> accuracy 2 digits + multiplier 24dB/Octave Rolloff/channel

Model 452: 0.1Hz-111KHz ±2% 1<sub>c</sub> accuracy  $3$  digits  $+$  multiplier 24dB/Octave Rolloft/channel

Model 852.  $0.1Hz - 111KHz$ ±2% f<sub>c</sub> accuracy 3 digital + mumiplier 48dB/Octave Rolloff/channel

Model 452-01: 0.01Hz-111KHz  $\pm 2\%$  f<sub>c</sub> accuracy 3 digits + multiplier 'B/Octave Rolloft/channel

Model 852-01: 0.01Hz-111KHz ± 2% fe accuracy  $3$  digits + multiplier 48dB/Octave Rolloft/channel

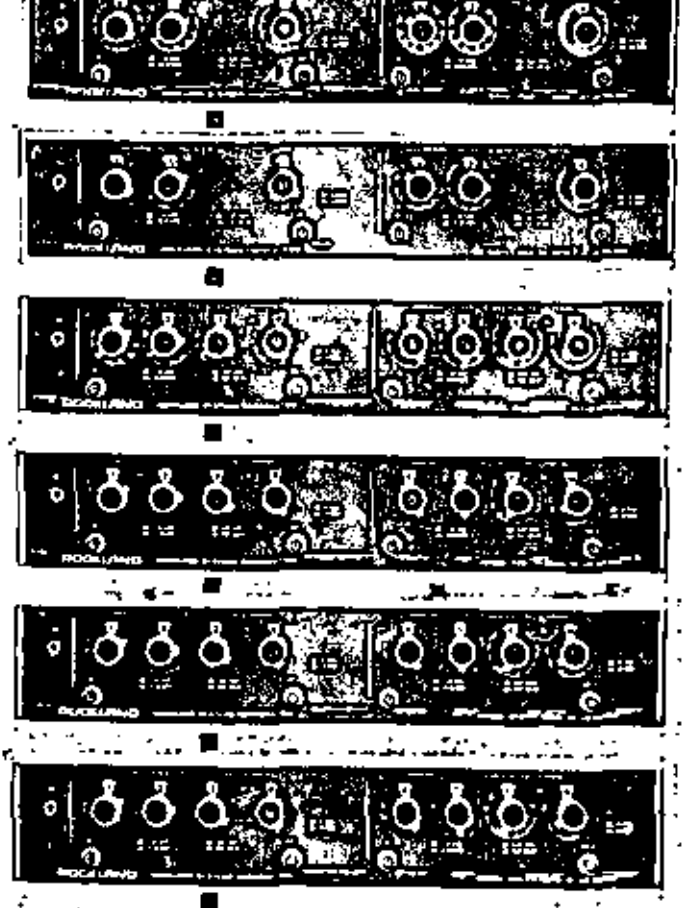

Each instrument contains two identical (dier channels, housed in a common cabinet, but with separate inpul/output terminals. Each channel provides switch-selectable response: Flat Amplitude (Butterworth) for Irequency-domain applications, and Fial Delay (Linear Phase) for timedomain applications.

Each provides selection of High-Pass or Low-Pass function, and 0 dB or 20 dB gain, by pushbullon switches. And each provides digital selection of cutoff frequency by decade rolary swilches: two or three digits plus multiplier. For floating operation, a rear-panel switch permits. disconnecting the circuit from power ground.

As shown at left, six standard models provide choices of 24 or 48dBloctave rolloff, and frequency ranges up to 1.1MHz, with resolutions from 0.01Hz to 10KHz.

Doubled rolloff can be obtained by connecting two channels in series. with identical cutoff frequencies, as a low-pass or high-pass filter. The channels can also be used in series as a bandoass filter or in parallel as a band-reject filter.

In addition to providing great flexibility and wide operating range, these optimized filters achieve excellent performance in all modes. and ranges. Typical characteristics are: ±1mVDC offset; ±1mV/\*C drift;  $1\text{M}\Omega$  input implituance;  $50\Omega$  -output impedance  $(800\Omega, 001)$ onaß:  $100\mu$ V maximum noise for 100KHz detector... bandwidth: ± 10V input/output: ± 2% frequency accuracy, and ± 1° or 1% phase match between channels.

### ADVANCED SIGNAL TECHNOLOGY - PROCESSING

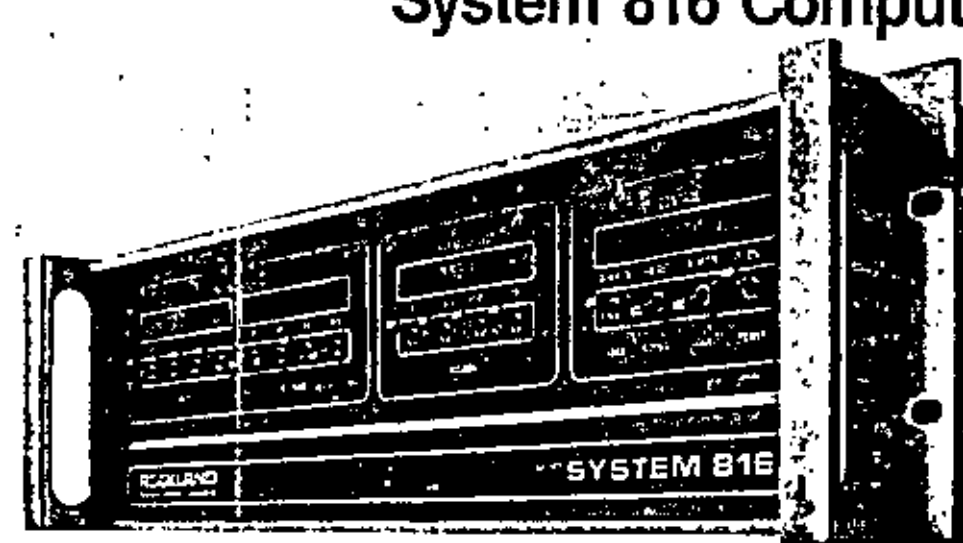

# **System 816 Computer-Compatible**

The System 816

Computer-Compatible Multi-Channel Filter satisfias a wide range of automated signal-processing and signal-conditioning requirements without waste or custom-design expense. Buy as many channels. as you need and no more, add more or revise them later, whenever necessary. Select Butterworth or Bessel responses; set up High Pass, Low Pass, Band-pass, Band Reject or Bypass functions: obtain 48 or 96dB/Octave or higher rolloffs. Program Cutoff... trequencies focally or remotely.

There are three basic mainframes: the 616-11 handles frequencies from 10Hz to 150KHz, the 816-12 covers. 1Hz to 15KHz, and the 816-13 covers 0.1Hz to 1.5KHz. Maintrames differ only in front panel marking. of multiplier ranges. Mixing in a common maintrame of Bulterworth, and/or Bessel Filter Cards having different frequency ranges is permissible. For each channel required, you add a standard Filter Card. You can program the card for high-pass or low-pass function by ministure plug-in jumpers. You can program any of 60 cutoff.

Irequencies within the range of the card, and get a 48dB/Octave rolloff at this trequency. For example, two cards can be cascaded to obtain 96dB rollott, or to provide band-pass characteristics. Cards can also be paralleled, for ... band-reject characteristics.<sup>4</sup>

Additional Filter Cards can be added in this manner, up to a total of sixteen per cabinet, as required.

These tillers exhibit minimal insertion loss, flat passband, fast rolloff, wide dynamic range, low noise, and accurate cutoff frequency programming.

During automatic operation, you can program the cutoff frequencies of any and all channels by remote 17-bill digital logic signals, at 3 milliseconds per function (plus settling time). You can switch to tocal control at any time, and program the channels manually.

All channels handle  $\pm$  10V (20V p-p). signals, with leas than 0.01% distortion. Cutoff frequency accuracy. is ±2%; noise levels are 80dB below full acale, input impedance is  $1MR + 50pl$ , output impedance is 50 ohms, and output current is ± 25mA into 50Ω; DC offset is less than ± 10mV at any f<sub>o</sub> setting.

For automated data acquisition and processing, analog sampling and digitizing (particularly for prevention of allasing of out-of-band components into the signal band), and for signal reconstruction. (D/A smoothing), the System 816 is a flexible, economical, uncompromised solution for all multi-channel requirements.

# **Multi-Channel Analog Filter**

- . Up to 16 Independent Channels In one 5%" high Rack Panel.
- Local, Remote, and On-Card programming of Cutoff Frequency
- + 50 Programmable Cutoff Frequencies per card. Choice of 3 Ranges: 0.1Hz-1.5KHz,<br>1Hz-15KHz, 10Hz-150KHz
- Cutoff Frequency Accuracy: ±2%
- Buttarworth or Bessel Response, 48dB/Octave Rolloff per Channel
- Low Pass, High Pass, Band-pass Band Reject, or Bypass Functions.
- 80dB Dynamic Range

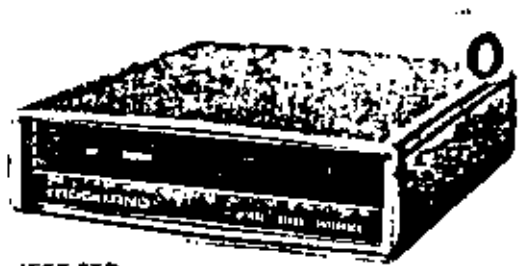

**IEEE STD** 488-1975 **BUS-COMPATIBLE INTERFACE** Model 14B3A-13 For System 818 (all combinations) Permits remote digital control of traguency and amplitude. follows standard protocol, is self-contained, and may be heldinstalled at any time. – See page 6 for datalla,

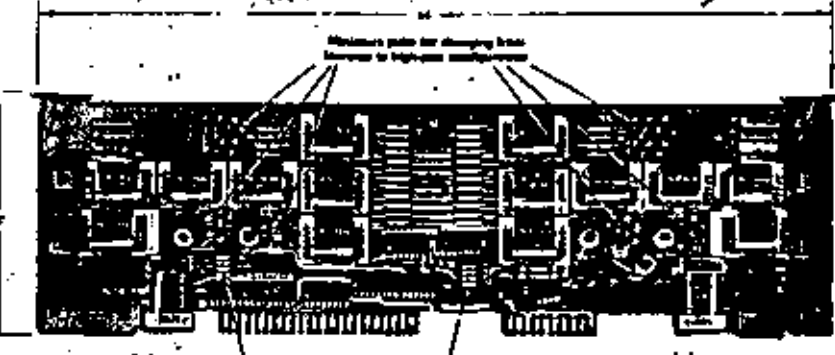

### ADVANCED SIGNAL TECHNOLOGY - PROCESSING

## NEW! Models 751A and 752A Programmable "Brickwall"" **Band-Pass and Anti-Aliasing Filters**

- \* 1Hz to 100KHz **Cutoff Frequency Range**
- \* Rollott; 115dB and 230dB/octave
- · Local/Remote Programming of Frequency and Gain
- · 2-digit Resolution
- Stopband Attenuation: 85dB
- **Overtoad Indicators**

Models 751A/752A Programmable Fillers are the closes) approach to the ideal "brickwall" lilter allowable by the present state of the art in component technology. Their design employs a 7th-order (7 poles and 6 zeros) Elliptic (Cauer) filter with design values of 0.3dB peak-to-peak passband ripple, 85db stopband attenuation above 1.7 x cutoff frequency (low pass) and below. 0.6 x cutoff frequency (high pass). and the unprecedented rolloff rate. of better than 115dB per octave,

These lifters, with their near-ideal passband and stopband characterislics, are uniquely effective in a wide. range of applications. For example, the Model 751A can be used to implement extremely precise measurements of narrowband noise, of modulation index, and of individual-channel signal level. in crowded communications spectra.

The 752A is particularly effective in spectrum analysis, where band limiting prior to sampling is necessary to prevent "aliasing" out-of-band components into the frequency band of Interest. Typically, as the sampling frequency is changed, the cutoff frequency of the filter can be automatically programmed to a corresponding value, lypically less than half the sampling 'requency, lo obtain oplimum out-ofband signal rejection, Sampling rates can be as low as 2.5 x Signal Bandwidth and still achieve very respectable attenuation of alias components.

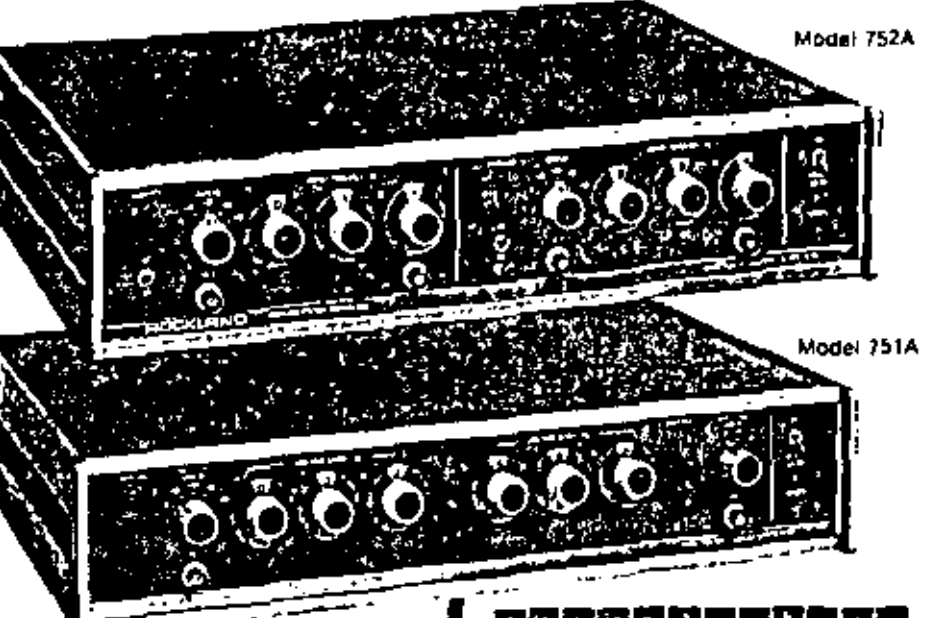

The Modal 751A is a wide-range. tunable band-pass, high-pass/low-pass (iller, featuring independent programming of LF and HF cutoffs, allowing the user to set both center trequency. and bandwidth anywhere in the 1Hz to 100KHz band, with a rolloff rate of better than 115dB/octave. It provides local/manuel programming of the high and low cutoff trequencies. and the pretilter and postfilter gains. by panel controls; remote digital programming of these factors is optionally. provided through a built-in, parallelinput, buffered interface. A built-in-IEEE 488-1975 Bus Interlace is also available as an option.

The Model 752A is a dual-channel, low-pass, wide-range, tunable filter, with LF cutoff programmable anywhere in the 1Hz-100KHz range. The two channels are identical, and are usable independently or in seriescascada. Each channel exhibits a rolloff rate of better than 115dB/octave; in cascade, the two channels exhibit the unprecedented rolloff rate of 230dB/octave, Local programming of cutoff frequency, gain, and channel selection are by panel controls, optional remote digital programming provides the same controls through a parallel-input, buttered interface. A built in IEEE 488-1975 Bus Interlace is also available as an option.

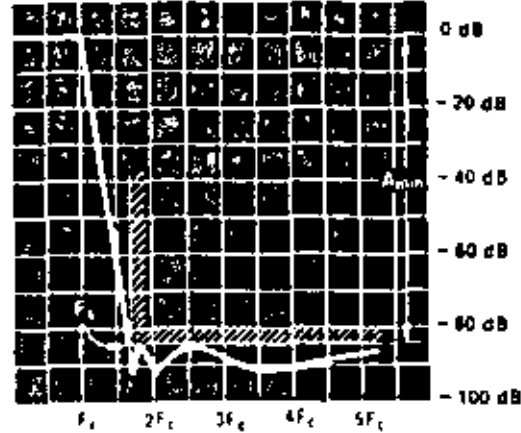

Models 751A/752A Low Pass Response (Model 751A High-Pass Response is a mirror image of this curve).

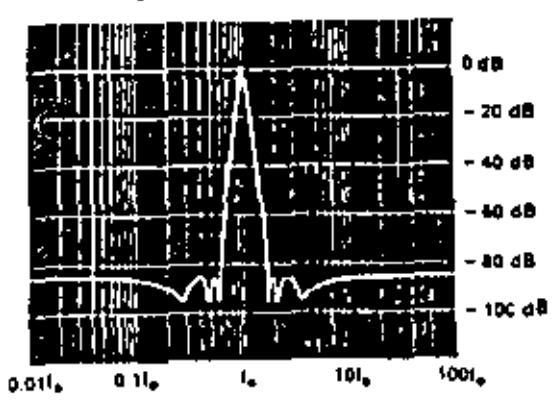

Model 751A "Minimum Bandpass" Response, platted with log frequency scale for better detail. This response is achieved by selling both cutoff frequencies to the same value.
## ADVANCED SIGNAL TECHNOLOGY - INTERFACES

## **SERIES 1488A IEEE-STD 488/1975** Bus-Compatible Interfaces · Full Compatibility with both host system

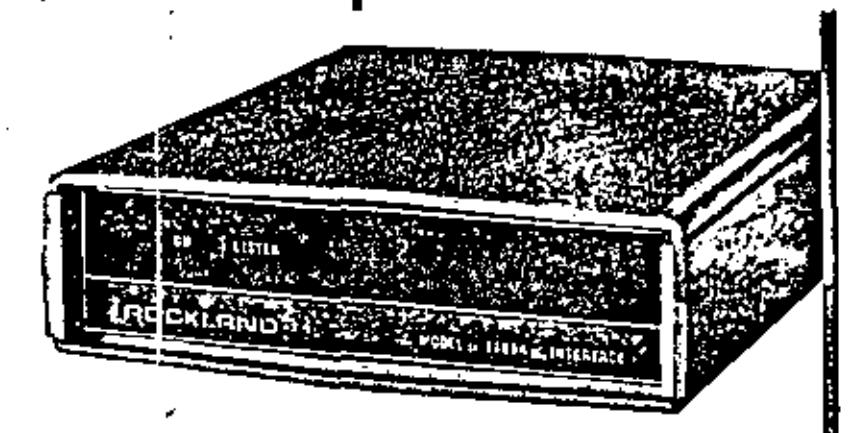

Each of these stand-alone bus interfaces provides full compatibility between a specific Rockland instrument and any system based on the IEEE STD. 488/1975 Instrumentation bus. Unlike "generalpurposa" interfaces, Series 1488A designs are designed to eliminate unnecessary hardware and provide the circuitry necessary for full control of all. programmable parameters. The result of "customtailoring" the interface to its specific instrument is a more dependable, lower cost, easier-to-program. plug-to-plug-compatible bus interface.

#### **BUS COMPATIBILITY**

The Series 1468A riporously satisfies all timing and loading constraints specified in the IEEE STD 488/1975 document. (This document specifies the characteristics of the so-called 'GPIB" General Purpose Instrumentation Bus.) Significantly laster than most program sources, it will accommodate up to one million 8-bit data transfera/second (1M Byte/sec).

#### **DATA TRANSFER**

Full buffering of all data is provided. Data entry is byte serial (8-bit bytes), but no transler to the companion instrument occurs until a load command. is sent. This feature prevents anomalous modes of instrument operations by ensuring that all bytes. are assembled into one parallel entry word. before transler occurs. It also allows many bus connected instruments to be triggered or programmed simultaneously.

#### **COMMAND CODING**

The commands required for programming the interfaced instrument are strings of ASCII atphabetical and numerical characters, easy to learn because they are "conversationally" selected<br>- "F" is trequency, "A" is attenuation, etc. This coding system leads itself to a very simple. and rapid program evolution. Extraneous or invalid characters are automatically ignored by the Interface, thereby preventing the creation of illegal states or lockup conditions. This feature alone justifies the selection of a custom-tailored interface, rather than a general-purpose interface, which cannot provide such discrimination.

- and companion instrument. Meets all specified constraints of IEEE STD-488/1975, provides everything the instrument needs for full control.
- \* Plug-tn Convenience via two standard cables, one to instrument (furnished) and one to bus (optional).
- . Field Retrofit, Can be added in the field, at any time, to any of the Rockland. instruments specified, regardless of the date of the manufacture.
- Easier, Faster to Program than generalpurpose interfaces. Conversationally oriented ASCII character strings are readily learned; design also prevents "illegal" states or "lockups."
- Self-Powered Stand-alone Simplicity. Just provide standard AC line power. Contains built-in regulated power supply.
- . Priced Lower than "General-Purpose" Interfaces, Costs 30% to 50% less initially; saves more in applications and programming simplicity.

#### Model 1488A-11

Compatible with any Model 5600, 5610A, or 5620A Frequency Synthesizer, regardless of insolution. Contains a built-in D/A converter for Lus control. of output amplitude over entire range.

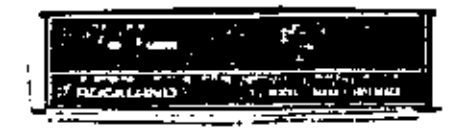

#### Model 1488A-12

Compatible with any Model 5100 or 5110 Frequency Synthesizer regardless of frequency range. Contains special logic for lhree mode control of zero phase state.

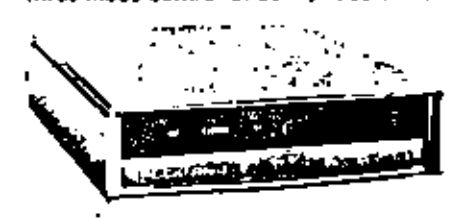

#### Model 1488A-13

Compatible with any System 816 Programmable Multi-Channel Filter, regardless of the number of channels in use, or litter-card "mix". Contains special topic for achieving both sequential. (NORMAL) and simultaneous (COMMON) programming of all channels, as well as PRESET-mode control logic.

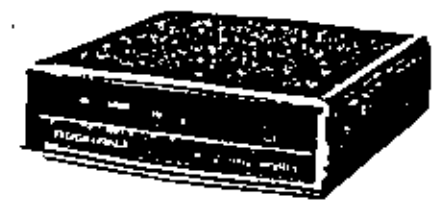

## ADVANCED SIGNAL TECHNOLOGY - ANALYSIS

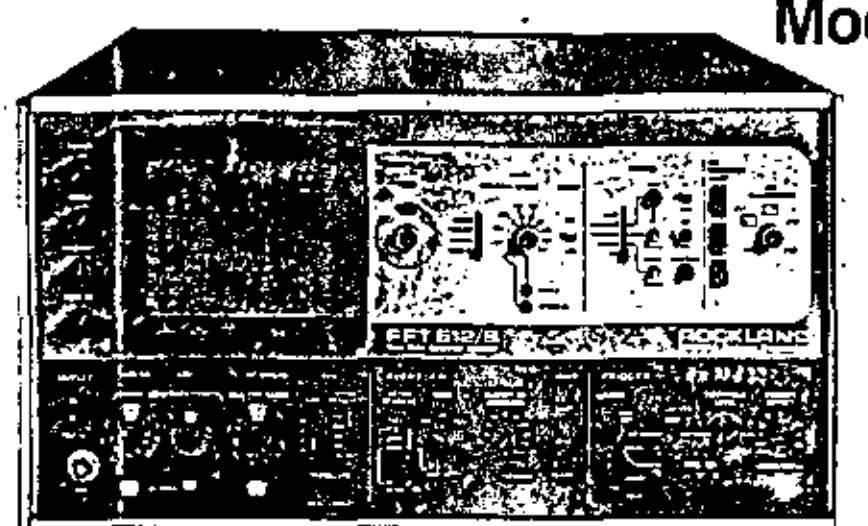

The Rockland Model FFT 512/S Real Time Spectrum Analyzer 10.68 is not only the most advanced and versatile instrument in its lield. but its design has been relined and human engineered so that even nontechnical personnel can obtain errorfree measure ments, in a wide variety of modes. in noise evaluation, acoustics, subsonice, large-mass structural

diagnosis. geophysics, biophysics, speech analysis, ultrasonics, and many other fields of application, the FFT 512/S enables acquisition of qualitative and quantitalive data in formals and combinations never before available in a single instrument.

The Model FFT 512/S is, first of all, a real-time narrow-band spectrum analyzer covering the 0-100KHz range. It also performs 1/3-octave and full-octave analysis, molemented by banks of precise digital lilters. Finally, it provides tunable RMS voltage/power measurements, displayable as VRMS. (VRMS)', and dBV (relative to 1 volt or lo a selected reference). Among them, the four capabilities provide 27 modes of operation (as compared with as few as four in some more expensive instruments), many of them unique to the Model FFT 512/S.

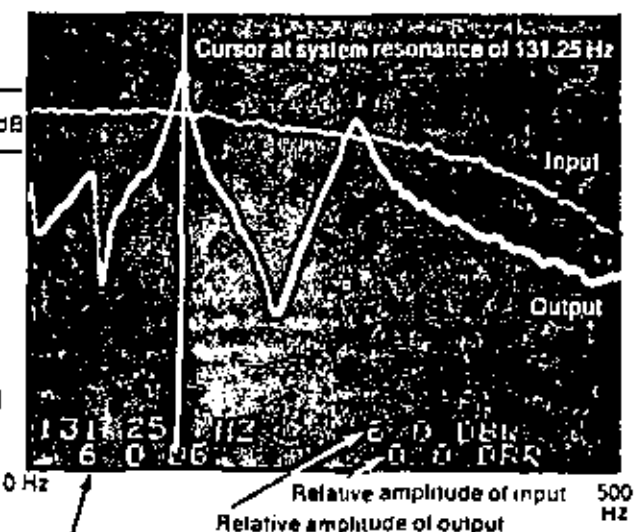

Amplitude difference between input and output

They include:

- · Triple lormat transient capture mode (triggered at signal threshold, externally, or by pushbutton) with trigger offset for full capture.  $(-1/2)$  to  $+4$  time windows).
- . Triple-formal averaging (linear, exponential, or peak) over 1 to 1024 spectra.
- · Choice of normal-spectrum (fi), dualspectrum (comparison), difference spectrum (subtraction), or ratio-of-spectra display modes.

The instrument performs and displays spectrum analysis in real time (using the FFT lechnique) and also furnishes alphanumeric readouts of true power, relative power, and cursor-selected level and trequency data in digital form, for external EDP storage or printout. An X-Y recorder outout is also provided.

## Model FFT512/S **Real-Time** Spectrum **Analyzers**

- **Wide Optional Versatility** Narrow-Band, 1/3 Octave, and Full-Octave Power Measurements - Power Readout Between Any Two Selected Frequencies - Digital VO Interface, or **IEEE STD 488/1975 Interface**
- . Ultra-Low Frequency Ranges - Range Translation Magnifies Resolution of Any Selected Portion of Display by factors up to 128 - to 0.4 millihertz Incluitor
- 12 Selectable Analysis Ranges DC-20Hz to DC-100KHz
- **Dual Displays for Direct Comparison** of Two Spectral
- Direct, Alphanumeric, On-Screen Readout of Cursor Setting in Absolute or Engineering Units:
- **Absolute Amplitude**
- Relative Amplitude
- Amplitude Ratio
- Frequency
- -- Harmonics
- Sidebands

The analysis bandwidth is selectable from 20Hz to 100KHz, corresponding to a time-window range from 20 sec. to 4msec. Though 512 spectral lines are calculated, 400-line resolution is maintained for all analysis bandwidths. The FFT 512/S can also be used to compare two spectra simultaneously, and, in this ... mode, two sequential 200-line analyses are performed, and displayed on the fully calibrated. flicker-free 8 x 10cm CRT display. The difference-spectrum display tamplitude difference between two 200-tine averaged spectra) is an especially useful feature for removing background noise. A movable, vertical line cursor on the display is positioned by panel controls, readouts (including main, harmonics, and sidebands, as selected) are directly displayed,

ADVANCED SIGNAL TECHNOLOGY - ANTALYSIS

## FFT 512/S Options

The basic Model FFT 512/S provides narrowband measurements. Option 12 provides 1/3-octave and octave spectrum measurements using wide-dynamic-range digital filters; the other options provide power measurement, lower-frequency ranges, digital interfaces, and translation capability to magnify details of a portion of the spectrum. These cotions are described below, and on the following page.

### Option 12 1/3 and Full Octave **Band Measurements. Power Readouts**

This option adds the ability to present spectra as generated by banks of precise, wide-dynamic-range digital filters. These are not derived from narrow-band data, but are true digital filters. Provides six selectable ranges. 2.5KHz to 100KHz, with analysis over 10 octave bands or 30 1/3-octave bands.

Figures A and B show typical 1/3-octave and full-octave displays. This option also provides power measurement (area under 1/3-octave or octave spectrum) and direct-reading display of power, as shown in figure C.

By appropriate setting of the verticalscale sensitivity switch, the direct power readout may be displayed in: Volts RMS (square root of power level); (Volts RMS)!; dBV,  $0dBV = {1VHM5}$ , and in dB with respect to a reference. When this option is combined with Option 18. the lilters cover six selectable

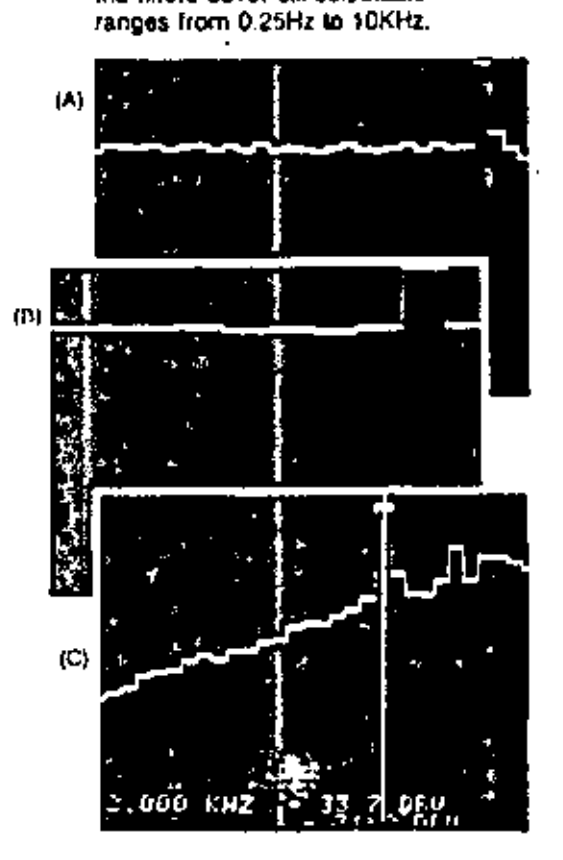

### Option 14 Digital I/O Interface A parallel, high-speed digital

I/O Interface for remote programming, remote status sensing, and data recording. When equipped with this option, any FFT 512/S analyzer provides direct access to its memory and control circuitry, via a single connector on the rear panel. This allows an external digital device (minicomouter, controller, data terminal) to read from or write into any location in the memory. Because this memory stores all of the programmable control functions, as well as all of the acquired. intermediate, and processed data, the external device can control, program, and/or sense more of the modes. lunctions, ranges, and data values. Involved in a measurement routine than it can in conventional analyzers in this class.

Two types of data transfer are possible: synchronous and asynchronous. The synchronous transler is performed after the processing cycle of the FFT 512/S. has halled at a specified point (breakpoint) in its program. An asynchronous transler is one which may take place at any lime. relative to the analyzer's program. The difference between synchronous. and asynchronous transler is, therefore, determined by whether the external device waits for the FFT 512/S to halt or not.

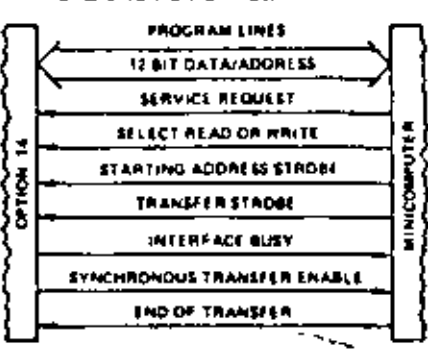

### Option 15 IFFE-STD 488-1975 Instrumentation Interface

Provides plug-compatible remote programming and data/status/ control I/O in any system using the IEEE STD 488 interface: programmable calculators, ATE, microprocessor-based analytical systems, etc.

This interlace uses byte-serial, bit-parallel transfer of digital data between the Model FFT 512/S and an external group of instruments and controllers. In accordance with the internationally. accepted IEEE Standard. This Standard defines the interface status, handshake sequence and pin assignments on the connectors; thus, the analyzer is plug and protocol compatible with any external controller that has an IEEE interface, such as the Tektronix 4051 Graphic Calculator, the HP 9820, 9825, 9830 programmable calculators, and the HP MX minicomputer, as well as the many microprocessor-based systems designed around IEEE-STD 488.

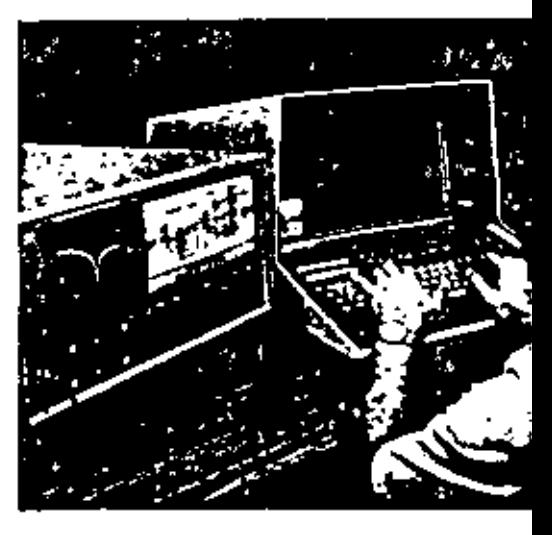

Ù

## ADVANCED SIGNAL TECHNOLOGY - ANALYSIS

### Option 17 Narrow-Band **Power Readout**

This option equips the FFT 512/S analyzer to measure power over the entire analysis range, or over any selected portion thereof (in the 400-line analysis mode).

The readout display may be Volts RMS, Volts RMS squared, dBV, or dBR, 0 dBV = 1 (Volt RMS) and  $0dBR = 1$  (REF V RMS)<sup>2</sup>.

In figure D, the total power in a while-noise signal is measured as -7.4dBV over a 0 to 10,000 Hz band. In tigure E, the total power (of the same white-noise signal) has been measured over the narrower band from 4,000 to 6,000Hz. The readout is  $-14.6$ dBV... only 0.2dBV different from the theoretical value of - 14.4dBVI

Another example of the analytical power of this option is shown in ligure F, in which the power in one lobe only of a complex spectrum is measured as -11.7dBV (0.258VRMS). between 75Hz and 215H2... as compared with = 11dBV (0.279VRMS) measured over the entire analysis range of 0 to 1000Hz; showing that a surprising 86% of the total power is in the single lobe.

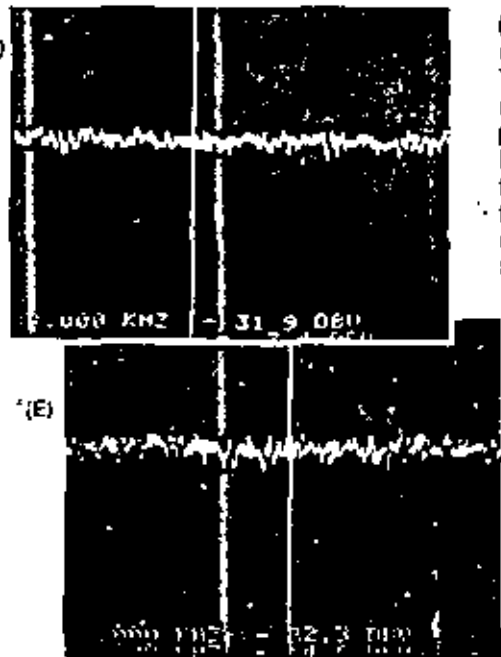

### Option 18 Ultra-Low **Frequency Ranges**

The cotion provides analysis ranges of 2, 5 and 10Hz in place of the standard 20KHz, 50KHz, and 100KHz upper-end ranges. The resultant resolutions and the time windows are shown in the table at right. All other performance parameters remain the same. Extends range to large-mass. design, subsonies, biophysics, geophysics, etc. With Option 12, provides six selectable 1/3 and one octave ranges from 0.25Hz to 10KHz.

**The Committee of the Angle Committee Contract of the** 

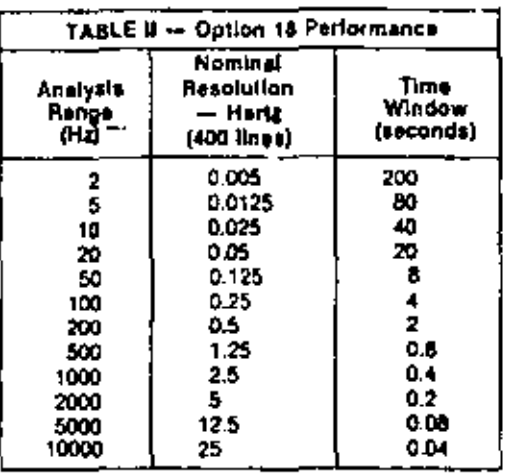

## Option 20 Range Translator

Allows for the magnification (increased resolution) of any portion of the spectrum, centered on the frequency setting of the main cursor, on each of the 12 analysis ranges. Five magnification factors, ranging from 8 to 128, are selectable. In the translated mode. the cursor provides all the leatures described for the non-translated mode. This option is built-in and uses an all-digital architecture.

In figure G, we see a normal (unmagnified) spectrum display with an analysis range of 0-100KHz. The cursor is positioned at what might at first appear to be a single peak in the spectrum, at approximately 47.5KHz. When magnified by 64 times, the spectrum in the region of the cursor is found to have two distinct peaks of different heights, us shown in figure H.

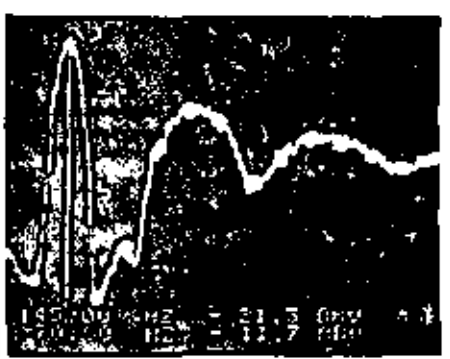

ťĖ

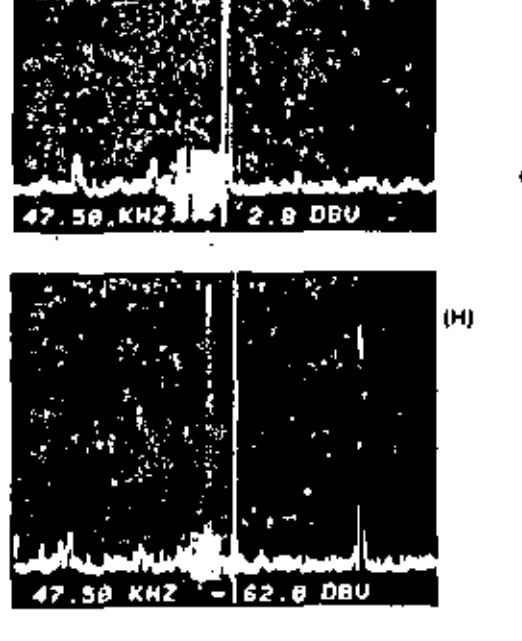

(Ĝ)

## About Rockland...

Rockland Systems Corporation was organized in 1968, and began Its operations in a 2,500 sq. h. facility in Blauvelt, N.Y. Recognizing from the beginning the Importance of agressive new product development programs, the Company has consistently in ested more than 10% of its revenues in research and development, vith particular emphasis on designing listruments that advance the s ale of the art. As a result, its product line has steadily expanded, and has won consistently high acceptance from the rapidly growing world vide high-technology market.

In 1972, opt rations were relocated to a new 14,000 sq. ft. facility in West Nyack, I aw York, In 1978, to accommodate its continuing growth, the Company moved into a new 32,000 sc. ft. plant, designed and built to its specifications in the Rockleich, N.J., Industrial Park; the building is expandable to over 75,000 sq. ft., providing for the additional grovith expected in the near futuro.

The Rockland product line is comprised of instruments that genfate, process, or analyze electrical signals, including both standard, off-the-shelf, proprietary designs and special-purpose systems, all characlerized by high quality, slate of the art performance, and competitive pricing. Rockland innovations include important contributions (many of them unique) in such wide ranging areas as real-lime spectrum analysis... precision active filters... frequency synthesis... computer-programmable test systems... signal-processing systems ... satellite communications ... structural analysis... and many related time-domain techniques. Rockland instruments have earned an excellent reputation in the electronic industry. We are proud of their performance and reliability, and spare no effort in maintaining that reputation.

#### **Applications Engineering**

We are experts in advanced signal synthesis, analysis, and processing. Our many man-years of design, development, and application engineering are always at your disposal. Our applications engineers visit hundreds of customers' plants every year, consulting on specific requirements and conducting technical seminars and workshops. If you feel that your staff can benefil from contact with ours, call us or

our local representative. Tell us the specific areas of interest, and we will be pleased to arrange a private, informal seminar, at your convenience. Or take advantage of our annual seminar lours.

#### Video Seminars

Rockland engineers present free seminars on Signal Filtering. Frequency Synthesis, and Spectrum Analysis, at selected electronic centers across the country, throughout the year. These are open to stall members of nearby organizations, by reservation. If you have twelve or more interested. engineers, we will be happy to present. one of these seminars at your facility. You can obtain a copy of our current seminar schedule trom our local sales representatives' offices.

#### Technical Literature

We publish detailed, thorough, comprehensive data sheets on all of our instrumentation. But we have gone far beyond this, publishing not only application notes but also articles and complete technical handbooks. These publications cover theory, practice, hardware, and applications, and are available as individual data

ROCKLAND

kits. Your local Rockland field reoresentative stocks them.

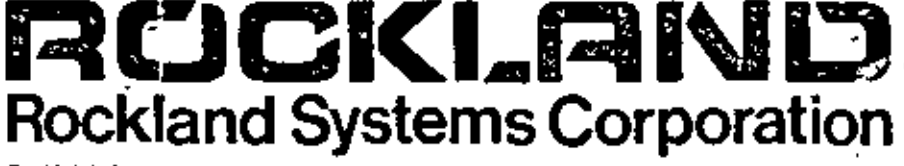

Rockleigh Industrial Park . Rockleigh, NJ 07647 . (201) 767-7900 . TWX 710-991-9852

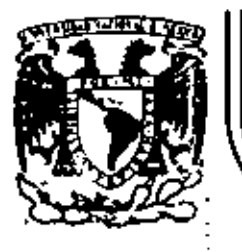

 $\mathbf{I}$ 

# DIVISION DE EDUCACION CONTINUA<br>FACULTAD DE INGENIERIA U.N.A.M.

INSTRUMENTACION ELECTRONICA

#### ARTICULOS

INSTRUMENTACION PARA USO GENERAL ( OSCILOSCOPIOS, GENERADORES DE FUNCIONES, CONTADORES Y MULTIMETROS )

 $\ddot{\bullet}$ 

THE GOLDEN ANNIVERSARY OF ELECTRIC WAVE FILTERS

MARZO, 1984

#### ARTICULOS.

INSTRUMENTACION PARA USO GENERAL (OSCILOSOOPIOS, GENERADORES DE FUNCIO-NES, CONTADORES Y MULTIMETROS).

**Contractor** 

THE GOLDEN ANNIVERSARY OF ELECTRIC WAVE FILTERS.

J.

## instrumentocion generall U osciloscopios, generadores de funciones, contadores y multimetros

Osciloscopios, generadores de funciones, contadores y multimetros son —sin lugar a dudas-- los instrumentos más utilizados del momento actual. Este artículo describe las principales tecnologías utilizadas en los equipos más populares del mercado español. Se hace también un breve estudio de la situación del mercado local. Se ha puesto especial énfasis en los instrumentos que utilizan microprocesadores, ya que existe el convencimiento de que, en un período no superior a 10 años, el 80% de los instrumentos utilizados en la industria y la investigación utilizarán estas técnicas. En una segunda parte publicaremos lo referente a contadores digitales de frecuencia, convertidores de frecuencia y multímetros electrónicos.

E. Lõpez Perez

#### GENERAL PURPOSE MEASURING INSTRUMENTS

Oscilloscopes, function generators, counters and multimelers are the instruments more often used nowadays.

This paper deals with the more popular instruments in Spain. A brief analysis of the local market situation is presented as well.

Main emphasis has been placed on the instruments which introduce microprocessor techniques. It is believed that, in 10 years from now, 80% of the instruments used both in Industry and Research will employ uP techniques.

#### **INTRODUCCION**

El grupo de instrumentos de Medida para uso general constituye -- pese al avance de las técnicas digitales- el más importante conjunto de aparatos, tanto en lo que <sup>respecta a número de unidades producidas como a valor</sup> 9<sup>1</sup>9bal de las unidades vendidas (cada año). Basándonos en los estudios de mercado realizados por J. Mompin y publicados en esta misma revista (ver eMundo Electrónico», n.º 73 y 83), así como en los datos estimativos publicados anualmente por la revista norteamericana «Electronics». podemos establecer las siguientes cifras de negocio (en millones de pesetas):

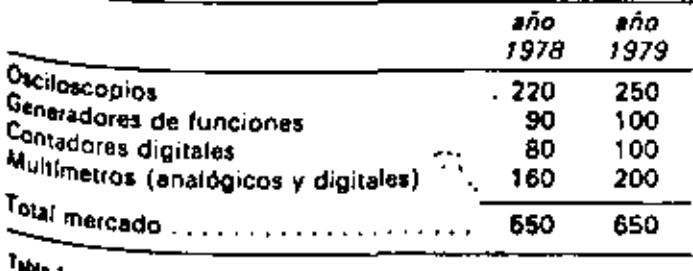

щ.,

**TARIE: MALENDRIA, /1980-A-PB2** 

Esta cifra de mercado, si bien relativamente alejada de la de otros países europeos, es lo suficientemente importante para dar cabida a un gran número de marcas, muchas de las cuales sería difícil encontrar en otros países.

Si dividimos este grupo de instrumentos en dos subgrupos, abarcando en uno de ellos los equipos profesionales y en otro los aparatos «gran público», llegaremos a la conclusión de que, el primero de ellos, está compuesto por instrumentos de procedencia norteamericana, mientras que el segundo lo componen - casi exclusivamente- los aparatos de origen japones. Ello no significa - ni mucho menos-- una diferencia entra las tecnologías de uno y otropaís, sino más bien une diferencia de mentalidad y política. comercial entre los importadores locales de instrumentos de ambos países. De hecho, algunos de los equipos comercializados por empresas norteamericanas de gran prestigio. son diseñados y producidos en Japón u otros países del Sudeste Asiatico.

En lo que respecta a la industria europea de instrumentos de Medida, podemos situaria - en líneas generales- en un plano intermedio. Prácticamente hasta el lanzamiento. realizado por la casa Philips en el mercado norteamericano. no ha podido habíarse de una industria europea fabricante de equipos de calidad y prestaciones profesionales. Por último debemos mencionar que, si bien existe una cierta producción local, su producción parece dirigida a las actividades de la enseñanza en el campo de la formación. profesional así como en el del servicio técnico de televisión. (que el campo de los equipos profesionales se encuentra dominado —a nivel mundial— por no más de media docena. de firmas).

Sequidamente analizaremos los diversos equipos comprendidos en este capitulo:

#### **OSCILOSCOPIOS**

Teóricamente, diseñar un buen osciloscopio es algo sencillo. Realizarlo en la práctica, a un precio competitivo, es una tarea bastante más difícil, máxime si no se ha previsto un elevado grado de integración y el lanzamiento de una serie relativamente elevada.

Sin entrar en detalles que, por otra parte podrían ser objeto. de un segundo artículo, citaremos aquí solamente algunos datos importantes.

#### Tubos de reyos catódicos

Durante muchos años se han venido utilizando tubos con inonoaceleración, es decir, tubos en los que tanto el enfoque dei haz de electrones como su aceleración hasta la pantalla vunian dados por una serie de ánodos situados prácticamente en el cuello del tubo, antes del sistema de deflexión. El sistema era adebuado para trabajar con fenómenos de frecuencias no muy elevadas y con velocidades de barrido. de la base de tiempos inferiores a 100 ns/div.

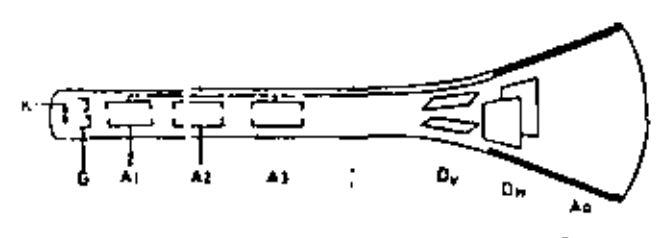

Figure 1. El TRC con monoeceleración

La intensidad del haz está determinada por le tensión V, El enfoque de los electrones en un solo haz se produce por la acción de los campos equipotanciales creados entre G-A y A, - A., La aceleración del haz hacia la pantalla la produce el campo existente antre  $K = A_1/A_2$ .

 $K = Cdtodo$ 

- → Rejilla (cilindro Wehnelt) y (la tensión V<sub>iro</sub> controla la G intensidad del haz).
- $A_1 A_2 = A_3$  = Anodos de enfoque (la tensión  $V_1 A_2 A_3$ controla el enfoque del haz).
- D. = Placas de deflexión vertical.
- $D_{\mu}$  = Placas de dellexión horizontal.
- $A_0'' =$  Capa conductiva (equipotencial con A<sub>1</sub>A<sub>3</sub>) (Aquadag)

Para aumentar la velocidad de barrido del haz electrónico, se puede elevar la tensión de monoaceleración (V\_ - A1/A3). pero ello lleva consigo una disminución en la sensibilidad de deflexión.

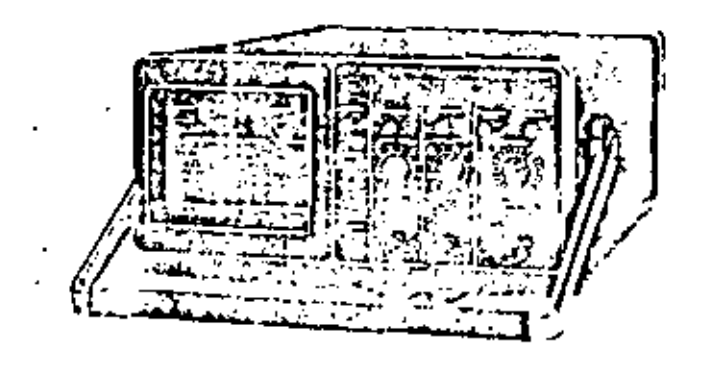

**CACINGOUID DE USO GENEral** 

Para evitar estos problemas, los oscitoscopios modernos utilizan un sistema de aceleración postdeflexión o, como suele denominarse comúnmente postaceleración. El sistema consiste en realizar una lente electrónica desde las placas deflectoras horizontales hasta la pantalla. Esta lente electronica está formada por un depósito de material resistivo. bobinado helicoidalmente a lo largo del tubo y conectado a una tensión de 10 kV con respecto al cátodo.

. Este método presenta, en principio. la ventaja de permitique tanto la sección de enfoque como la de deflexión (vertically horizontal) precisen de menores tensiones que el tubo con monoaceleración para un mismo enfoque o desviación del haz. Sin embargo la fente electrónica tiende a concentrar el haz sobre su eja (es, en delinitiva, una lente convergente) con lo que la mejora en la sensibilidad de deflexión se ve parcialmente reducida.

La solución consiste en utilizar una lente divergente en una etapa previa, y así es como se ha desarrotlado el «tubo rejilla» (Mesh). Este sistema incorpora una rejilla metalica. justamente después de las plaças deflectoras, conectada a una tensión de unos 2 kV. Con ello se mejora la sensibilidad de deflexión, aún cuando este nuevo electrodo absorba hasta un 40% de los electrones emitidos por el cátodo y aumente el grosor o tamaño puntual del haz.

Para evitar estos inconvenientes, se ha recurrido a una solución intermedia: la utilización de una rejilla redondeada (domed mesh) y la elevación de la tensión de la lente aceleradora a 20 kV. Con ello se ha incrementado la fuminosidad del haz, así como su definición, y --lo que es más importante- se ha podido reducir la longitud total del TRC, manteniendo una buena sensibilidad.

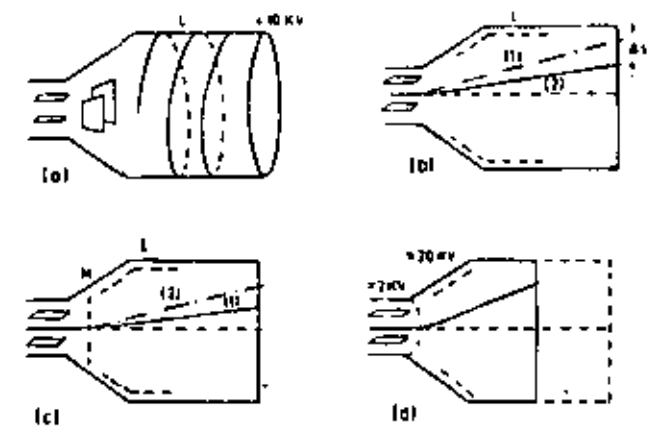

Figura 2 a) : Lente de posisceleración, A + Innte convergente, b) :  $-10.10$ de la înhie de postaceleración, ¿ wiente convergente. 1 = haz sin lente. 2 = haz con lenia, As-reducción sansibilidad. O) efecio de la igulla (mest M = lanta divergente. L = lente convergente. d) = viecto de la replia redono: ada (domed mesh). Reducción de la longitud del tubo sin perjudica: la sensibilidad

El diagrama de bloques (fig. 3) indica la constitución de un osciloscopio de dos canales y una base de tiempos. Las señales bajo estudio se aplican a los conectores A y B. pasando -- como primera etapa - por los atenuadores correspondientes calibrados que lijan los factores de deflexión vertical en ambos canales. A continuación existensendas etapas preamplificadoras, de ganancia constante, en las que se suele añadir un nivel de c.c. · que hia la posición. de la traza - y de la que se obtienen también las señales necesarias para el sincronismo interno.

Estas señales pasan por un conformador de impulsos. en el que se fijan el nivel y un flanco de dispaio, del que se obtienen las señales de disparo de un generador en diente de sierra que proporciona el barrido horizontal

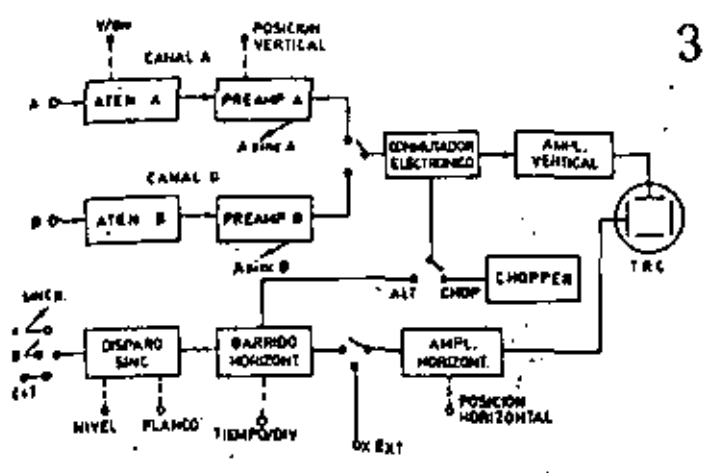

Figura 3 Diagrama di bloques de un osciloscopio de doble trazo

La presentación de las dos señalas en pantalla se puede inalizar de dos modos, según las características del tubo.

- El modo más sencillo es, sin lugar a dudas, disponer de a).  $\omega$ n TRC de dobie cañón--, cuando menos, de dobie haz electrónico- con dos pares de placas de desviación vertical. De este modo, cada una de las señales actúa sobre sus placas respectivas, y proporciona una imagen continua de la señal en estudio.
- Debido a la dificultad de construir tubos de doble h) haz/doble sistema de defiexión, el método más utilizado. es el de disponer un conmutador electrónico que nos presente, de forma secuencial, embas señales. Según la frecuencia de estas señalas existen dos modos de trabajo: modo alternando y modo troceado. En el modo alternado el generador de barrido horizontal produce, después de cada diente de sigrra, una señal de mando que conecta —alternativamente-- la entrada del conmutador a cada una de las señales. Si la velocidad de barrido es suficientemente elevada, la persistencia del fóstoro de la pantalla nos garantizará una imagen continua, sin desvanecimiento de su intensidad entre cada dos barridos. Si la volocidad de barrido es lenta este método ya no es válido, dado que ambas trazas aparecerán y desaparecerán de la pantalla alternativamente.

Para evitar este inconveniente se utiliza en modo troceado. que consiste en 'omar muestras de una y otra señal a una

| <b>Niger</b>                                              | ы                                  | بغسط<br><b>MM</b>    | bese-<br>الفارطون<br>一室 中国 | <b>Rest Transact J. Engine</b>                         | سهيد                        | $\sim$<br>1 × 1                                 | Dimer-<br><b>TATMPAN</b>              |
|-----------------------------------------------------------|------------------------------------|----------------------|----------------------------|--------------------------------------------------------|-----------------------------|-------------------------------------------------|---------------------------------------|
| وجمودكم الخماما                                           | 38,7424<br>05.218                  | ıó<br>15             | в<br>2                     | $0.55 - 1.4$<br>0.28 O MB                              | XI X10<br>41                | 84 - 8 cm<br>5 - 10 cm                          |                                       |
| Manches Packard                                           | t ressa.<br>12174                  | 15<br>16             | Ŧ<br>ż                     | <b>AM-PIA</b><br>0.55.01.5                             | <b>. 18</b><br>d tā         | P - 10<br>$\cdots$                              | $A + B$                               |
| <b>Harvey</b>                                             | <b>HM 313</b><br><b>HM 411</b>     | 10<br>15             | ,                          | 026-016-5<br>20.40-3                                   | X L<br>k B                  | $1 - 10$<br>                                    | $A - 0$<br><b>Bartedo</b><br>ana data |
| $\mathcal{L}_{\mathcal{F}}$ , $\mathcal{L}_{\mathcal{F}}$ | <b>DX 718</b>                      | 15                   | ì0                         | $410 - 0.1 - 5$                                        | 14                          | ,,,,                                            | 8 - D                                 |
| $r_{\rm{Hulge}}$                                          | ימננ<br>1276 P<br>,,,,             | 45<br>16<br>15       | 2<br>ı<br>п                | 0.230.16<br>039.04.3<br>028-03-6                       | a k<br>医黄<br>a b            | $1 - 10$<br>. .<br>8.10                         | A 7 M                                 |
| Teachu <sub>r</sub> amant                                 | 633<br>D 34<br>D 61<br><b>D #5</b> | 10<br>18<br>10<br>15 | 19<br>7<br>10<br>10        | <b>OM ALS</b><br>0.21.04.3<br>0.56 0.6,5<br>28. 84. 85 | $\bullet$<br>х I<br>MB.<br> | <b>B</b> + 16<br>- 10<br>- 10<br>$\blacksquare$ |                                       |
| ويعوضوا                                                   | $-2$                               | 15                   | z                          | <b>U.M., R.2. 8</b>                                    | 8.98                        | $+10$                                           | $\ddot{\phantom{1}}$<br>7. L          |
| <b>THE ST</b>                                             | <b>UG 194</b>                      | ı٥                   | ٠.                         |                                                        |                             | 4.10                                            |                                       |
| <b>Ing.</b>                                               | CS TSAF<br>CS 1997                 | в<br>١ō              | Ŧ.<br>z                    | <b>OM ALS</b><br>lest i s                              | 44<br>4                     | .<br>$4 - 10$                                   |                                       |

Table 2. Osciloscopios doble trazo hasta 15 MHz

frequencia superior a la frequencia du la senal bajo medida. Teóricamente esta frecuencia do muestreo deberá ser al menos 10 veces superior a la frecuencia de la señal. En la práctica, se pueden encontrar en el mercado osciloscopios con frecuencias de troceo desde 100 kHz hasta 1 MHz.

Dentro de este esquema sencitio da instrumentos se encuentran la mayor parte de los osciloscopios utilizados por los servicios técnicos de radio y TV. Centros de enseñanza y Dptos, de Mantenimiento eléctrico de numerosas empresas. La profusión de marcas es tan considerable que en nuestro cuadro comparativo solo citaremos algunas de ellas.

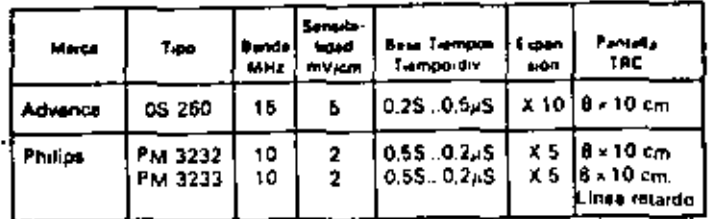

Tabla 3. Osciloscopios doble haz

En la gama media de osciloscopios, de 25 a 50 MHz, se introducen diversas mojoras en los circuitos de amplificación y sincronísmo, así como en las bases de tiempos. En particular, citaremos los cuatro puntos principales:

- Sincronismo compuesto.
- Barrido retenido variable (hold-olf).
- Circuito multiplicador
- Base de tiempos retardada.

El sincronismo compuesto, introducido por la casa Philips. permite la visualización de señales no sincronizadas entre si. Ello facilita la comparación de formas de onda en amplitud, tiempo, etc. de dos equipos independientes.

Básicamente el sincronismo compuesto se obtiene sincronizando la señal existente después del conmutador electrónico, en la posición de exploración alternada de canales (fig. 4).

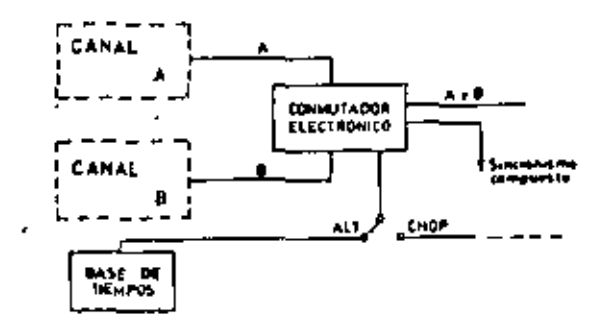

Obtención del protonismo compuesto Figure 4

El barrido retenido variable (o hold-off) fue introducido, por primera vez, por la firma Hewlett Packard. Con anterioridad existía ya el circuito de barrido retenido que bloqueaba la base de tiempos durante el período de barrido. La figura 5 nos permitirá aclarar este concepto. Los mipulsos de sincronismo llegan al disparador de Schmitt, cuya sulida dispara el arranque y parada de un integrador. Este integrador no es más que un condensador que su carga a corriento constante durante un tiempo igual al hiado por la posición del conmutador de la base de tiempos.

ongina el diento de La carga -- a comente constante sierra.

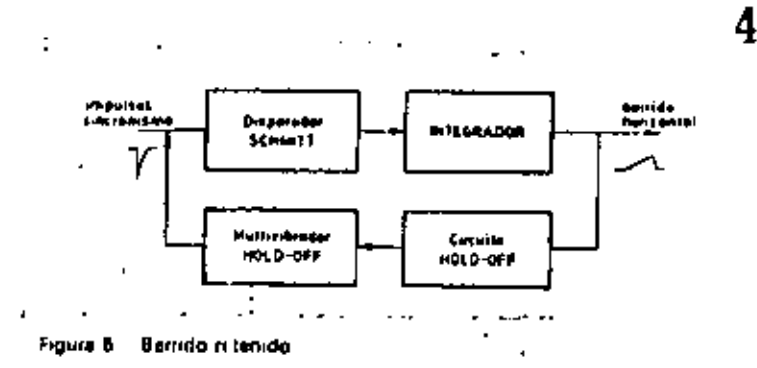

Al aparecer un impulso de sincronismo, se activa el disparador de Schmitt permaneciendo en este estado todo el tiempo que dura la carga. Alcanzando el nível móximo del diente de sierra --valor predeterminado por el circuito holdoff- se produce el impulso de hold-off que mantiene bloqueado el cisparador durante un tiempo igual a la anchura del citado impulso. Durante este mismo tiempo tiene lugar la descarga del condensador de integración.

Al desaparece: el impulso hold-off el disparador queda desbloqueado, admitiendo un nuevo impulso de sincronismo y volviendo a repetirse el ciclo.

Ahora bien, si se visualizan señales compuestas, por ejemplo, por inspulsos dobles, puede suceder que el segundo impulso de sincronismo no corresponda con el primero de cada par de la señal, originando un oscilograma falso. La figura È muestra el mencionado efecto.

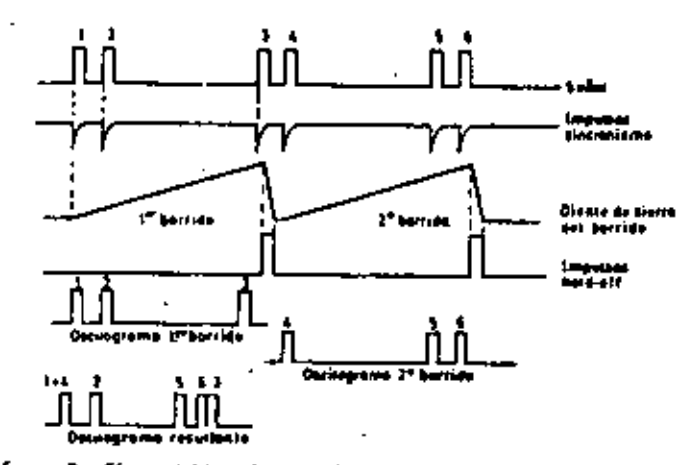

Figura 6. Efecto del barrido retenido en tiempo constanta

En el primer barrido, la base de tiempos se sincroniza con el impulso 1. Para obtener un oscilograma sin ambigüedades, en el segundo barrido debería dispararse sobre el impulso 3. Debido a la relación existente entre la frecuencia de repetición de los impulsos dobles de la sañal y el diente de sierra de la base de tiempos, el segundo barrido se inicia sincronizado sobre el impulso 4, por lo que se superpone al 1 en el oscilograma resultante. Del mismo modo, los siguiantes impulsos aparecen mezclados, superpuestos o bien situados en el tiempo de un modo aleatorio.

Variando la anchura del impulso de hold-off, se puede mantener bloqueado el disparador de Schmitt un tiempo suficiente para que no se produzca un nuevo disparo hasta la iparición del impulso 5, con lo que desaperece la ambigüedad. La ligura 7 muestra el efecto del impulso hold-off de anchura variable.

El mismo resultado podría obtenerse variando la velocidad de barrido de la base de tiempos (tiempo de carga del integrador) por medio del mando de ajuste fino, pero entonces la escala de tiempos no estatia calibrada.

En cualquier caso, la anchura maxima del impulso de hold-off debe fijarse en relación con la velocidad de barrido de la base de tiempos. A elevadas velocidades, un tiempo de hold-off muy largo, produciría barridos consecutivos muy distanciados en el tiempo, originando una importante pérdida de brillo de la traza. Por este motivo, el tiempo de hold-off varía con la posición del mando tiempo/división que fija la velocidad de barrido.

El circuito multiplicador es otra innovación introducida por la casa Philips. Los primeros multiplicadores analógicos utilizaban la característica no fineal existente en la primera

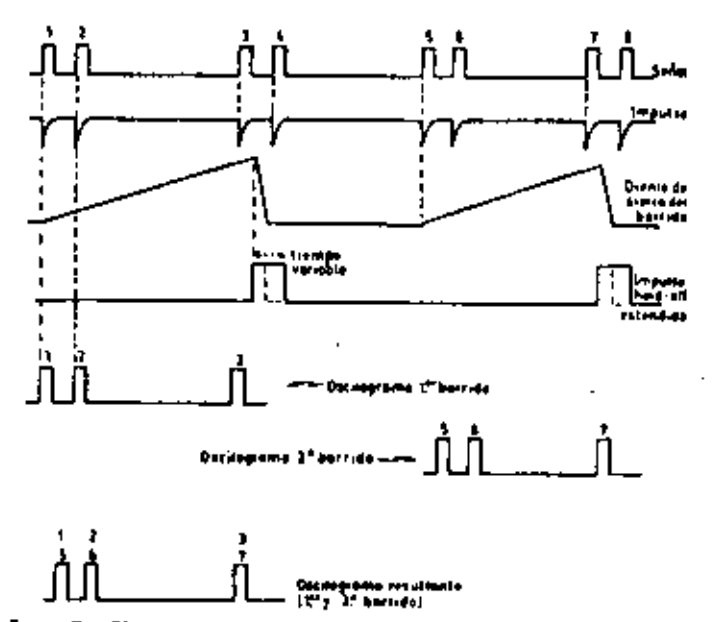

Figura 7. Efecto del barrido retenido en ciempo variable

parte de las curvas de respuesta de los diodos. Las señales que se pretendían multiplicar se sumaban y restaban, haciéndose pasar ambas señales-resultado por un circuito diferencia (fig. B).

El circuito se basaba en la concoida ley matemática  $(VA + B)<sup>1</sup> - (V<sub>A</sub> - V<sub>B</sub>)<sup>2</sup> = 4 V<sub>A</sub>V<sub>B</sub>$ 

El circuito multiplicador Philips utiliza la propiedad de que la transconductancia de los transistores es proporcional a la corriente de colector. Basado en este hecho, se puede realizar un circuito multiplicador en los cuatro cuadrantes mediante un montaje en el que a la base de un transistor se aplica una de las señales y al emisor la otra.

Las aplicaciones del osciloscopio multiplicador se encuentran en la visualización de picos transistorios de potencia en circuitos de conmutación y ángulos de faso entre señales de la misma frecuencia.

La innovación más importante y más utilizada es, sin embargo, la base de tiempos retardada, debida a la firma Tektronix, aún cuando numerosas marcas se disputen su patrimonio,

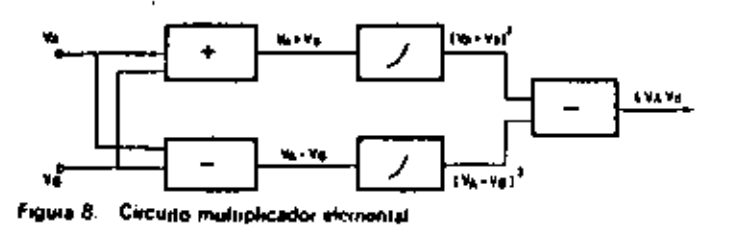

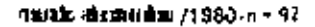

48

El principal interés de esta segunda base de tiempos radica en el hecho de que, normalmente solo una pequeña parte del oscilograma total tiene un interés específico para el oliservador. En los osciloscopios más sencillos esto se onsigue mediante el mando de expansión horizontal que, scrittamente, incrementa la emplificación del emplificador horizontal por un factor comprendido entre 5 y 10. Esto quiera decir que una velocidad de barrido de la base de nempos de 500 jis/div se transforma en 100 ó 50 us/div debiendo el operador buscar, en una deflexión horizontal de 5.6.10 pantallas, la parte de la señal que desee estudiar. Por orra parte, la expansión horizontal -aún cuando se halle calibrada-introduce un error a la base de tiempos del orden

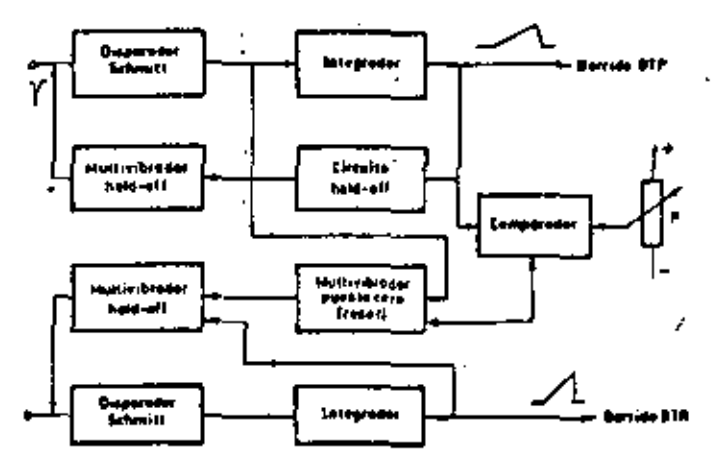

Figura 9 Diagrama de bioques del sistema de doble base de tempos BTP = base tiempos principal; BTR = dem. retardada

del 3-5%, con lo que el error de medida global será de 6-8%, lo cual es importante en la medida de tiempos.

En síntesis, la base de tiempos retardada es una segunda base de tiempos que se dispara a un intervalo de tiempo (tiempo de retardo) después de dispararse le primeia base do tiempos (base de tiempos principal). Las figuras 9  $\gamma$  10

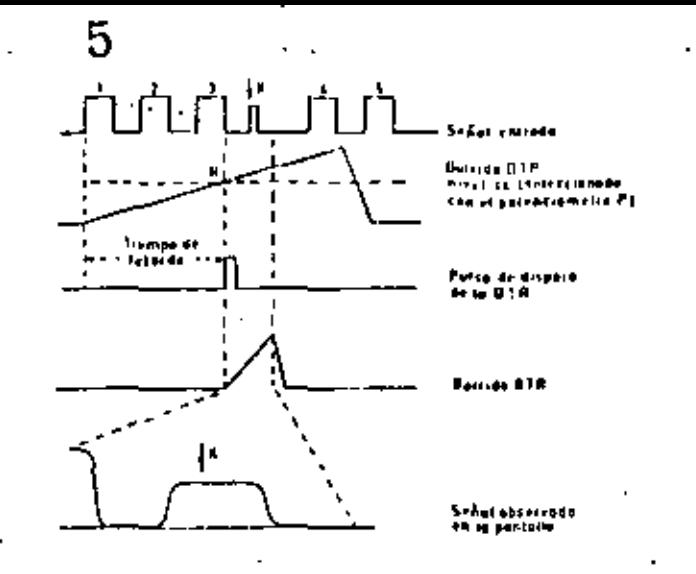

Figure 10. Euncionamiento del sistema de la bave de tiempos retardada

corresponden al diagrama de bloques y de funcionamiento del sistema.

Imaginemos que la BTP se dispara en el flanco anterior del impulso 1 de la señal de entrada. Si con el potenciómetro P elegimos un nivel de co correspondiente al tiempo en al que el diente de sierra del barrido BTP se encuentra en el flanco. posterior del impulso 3 y, en este instante, producimos un impulso que dispare la segunda base de tiempos, podremos realizar un barrido más rápido en el intervalo que comprenda al impulso «X» seleccionado.

La selección del punto de disparo (R) se facilita utilizando un sistema de modulación Z que intensifica la luminosidad del haz electrónico durante un intervalo de tiempo igual a la velocidad de barrido de la BRT. La figura 11 ilustra este mátodo.

Normalmente el tubo se encuentra polarizado al corte de modo que solo existe corriente de haz cuando se aplica una tensión positiva e la pantalla g<sub>i</sub> (cilindro Wehnelt) que reduzca la tensión Vg<sub>L</sub>K. Ello se consigue generando en la

| Marca                     |                                                                        | <b>Barrist</b><br>MHr             | Sens-<br><b>MAG</b><br>my low. | <b>STP</b>                                                                           | <b>ATA</b>                                          |                                                                                                 | 1AC                                                           |                                  |                           |
|---------------------------|------------------------------------------------------------------------|-----------------------------------|--------------------------------|--------------------------------------------------------------------------------------|-----------------------------------------------------|-------------------------------------------------------------------------------------------------|---------------------------------------------------------------|----------------------------------|---------------------------|
|                           | Tur.                                                                   |                                   |                                |                                                                                      |                                                     | بالمبسمي بريبيان                                                                                | 69.                                                           | <b>xv</b>                        | <b>Observation of</b>     |
| Gould Advance             | 05 3300                                                                | ю                                 | \$.                            | 18.01.45                                                                             | x                                                   | <b>Barndo matclado</b>                                                                          | <b>By 10</b>                                                  | 13                               |                           |
| <b>Hameg</b>              | 512<br>612                                                             | 40<br>40                          |                                | 0.250.1.5<br>$0.29 - 0.1 - 5$                                                        | -<br>-                                              |                                                                                                 | 1 × 0<br>$8 - 10$                                             | $\mathbf{12}$<br>1,5             |                           |
| <b>Photos</b>             | PM 3312<br>PM 3214<br>PM 3215<br><b>PM 3218</b><br>PM 3240<br>PM 3240X | 2.5<br>25<br>35<br>14<br>ю<br>60. | ,<br>,<br>,<br>z<br>5.         | 0.55.0.2.45<br>0.65.0.2.3<br>0.650.14<br>$0.550.1 - 5$<br>053.50 of<br>0.83 .50 n.l. | х<br>$\overline{\phantom{0}}$<br>x<br>x<br>X.       | Barrdo atamate<br>Barndo siturnado<br><b>Barndo independents</b><br><b>Barnde independients</b> | 0.10<br>$3 \times 10$<br>3 × 10<br>$1 - 10$<br>8 x 10<br>6.10 | 10<br>10<br>10<br>10<br>10<br>10 | Sence TV                  |
| TRANSALL                  | 442<br>T 932<br>7 032.4<br>T 136                                       | 36<br>Ł.<br>34<br>36              | 2<br>J.                        | 0.55 0.1 - 5<br>$0.55 - 0.1 - 5$<br>0.55 . 0.1 . 5<br>$0.65 - 0.1 - 1$               | $\rightarrow$<br>$\overline{\phantom{0}}$<br>-<br>× | Barrido indopendiente                                                                           | 8 x 10<br>$3 \times 10$<br>4 × 10<br>8 x 10                   | 12<br>12<br>12<br>12             |                           |
| . .<br>٠                  | 1136-<br>335<br>456                                                    | 36<br>36/25<br>60                 | $\overline{z}$<br>101<br>6.    | $0.55 - 0.1$ pa<br>065.02.5<br>0.55 .50 nS                                           | x<br>п<br>к                                         | Barrido independiente<br>Sarrido inde pendienta<br>Sarrio intervediente                         | 8 x 10<br>$5 - 6.3$<br>8 - 19                                 | 12<br>12<br>12                   |                           |
| <sup>T</sup> eleguignment | 075<br>D 83<br><b>D 56A</b><br>D 87.                                   | 60<br>60<br>75<br>25              | м<br>10<br>10                  | 35.0.1.4<br>$35.01 - 5$<br>150,15<br>28, 0.2, 8                                      | ×<br>х<br>ш.<br>×                                   | <b>Barrido mercurdo</b><br>Berndo papelado<br>Barndo merciado                                   | <b>Sk10</b><br>$2.7 - 12.2$<br>3 s 10<br>8 × 10               | 13<br>15<br>10<br>10             | 751 an OTR<br>Con V4 \$2A |
| <b>Program</b>            | 55-6410<br>\$1.1415                                                    | 40.<br>40                         | к<br>٠                         | 445.07.1<br>0.650.25                                                                 | Х.<br>x                                             | <b>Barrido independments</b>                                                                    | 8 v 10<br><b>B.10</b>                                         | 10<br>10                         |                           |

Oncelescopies de la guita model 25 = 60 MHz

base de tiempos una onda rectangular cuya duración es igual a la pendiente positiva del diente de sierra del barrido. De este modo, en la pantalla se visualizará la (o las) trazas solo un el caso de que la base de tiompos está en luncionamiento, es decir, en presencia de impulsos de disparo. Y ello con independencia de que los mencionados impulsos provengan de la señal aplicada al instrumento o del circuito de sincronismo automático (disparador de Schmitt en autooscilación en ausencia de señal).

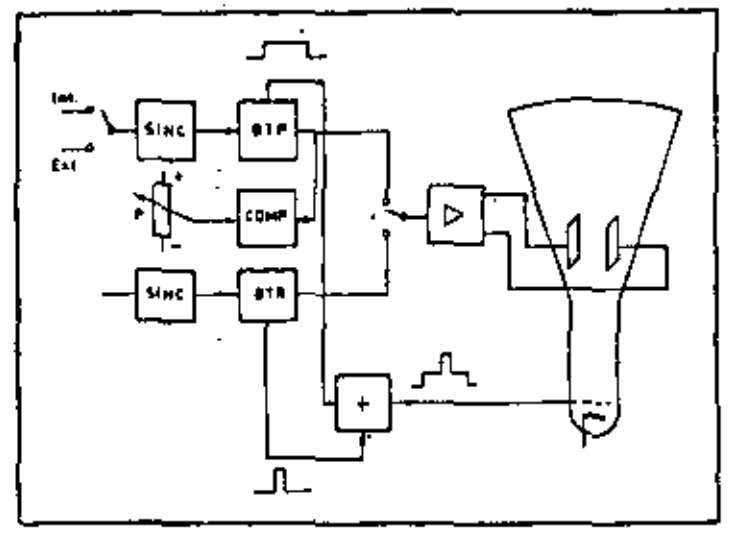

Figura 11. Diagrame de bloques del eistema de doble base de tiempos funcionando en el modo BTP intensilicada por BTR.

La intensificación de la traza se obtiene sumando los impulsos procedentes de ambas bases de tiempo, y cuvas anchuras son proporcionales a las respectivas vetocidades de barrido. Mediante esta intensificación, se identifica más fácilmente el punto de arranque de la segunda base de tiempos (BTR).

En los primeros osciloscopios, una vez elegido el punto del señal, se conmutilita una base de tiempos por la otra. En la actualidad existen dos métodos que permiten ver la señal original y la parte espondidat el barrido mezolado y el barrido. alternado.

En el barrido mezclado - desarrollo debido a Tektronixla BTP barre normalmente la pantalla del osciloscopio hasta. que aparece el pulso de disparo de la BTR, en cuyo momento se inicia la segunda parte del barrido a la velocidad impuesta. por la segunda base de tiempos (BTR), La figura 12 muestra como pasado el tiempo de retardo el osciloscopio conmuta las bases de tiempo, iniciando un barrido más rápido y mostrando un oscilograma expandido -- pero calibrado- de la segunda parte de la señal.

En ol barrido alternado -introducido por Philips- se

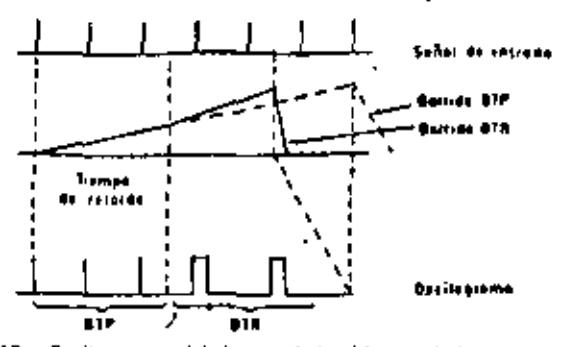

Figure 12 Oscilogramas del sistema de barrido mezclado

exploran, alternativamente, los barridos procedentes de la BTP y la BTR. Ello permite visualizar toda la señal originalsimultáneamente con la parte expandida. En la seña original, ademós, queda intensificada la parte de la seña

expandida, lo que facilita su identificación. Finalmente cabe señalar un gunto importante: en los ejemplos citados hasia ahora la BTR se disparaba siempre después del tiompo de retardo, es decir, en el punto R del barrido BTP (ijado por el potenciometro P (figuras 9 v 11).

Ahora bien, si la señal de entrada es inestable (impulsos con jitter) esta inestabilidad será muy ostensible en el oscilograma de la señal expandida, razón por la cual se prefiere sincronizar la BTR con el primer impulso de la propia. señal de entrada existente después del tiempo de retardo. De este modo la BTR se sincroniza con la propia señal en estudio, desapareciendo la ambigüedad. Por esta razón, a la primera forma de disparo de la BTR se la denomina disparada (START) y a la segunda sincronizada (TRIG).

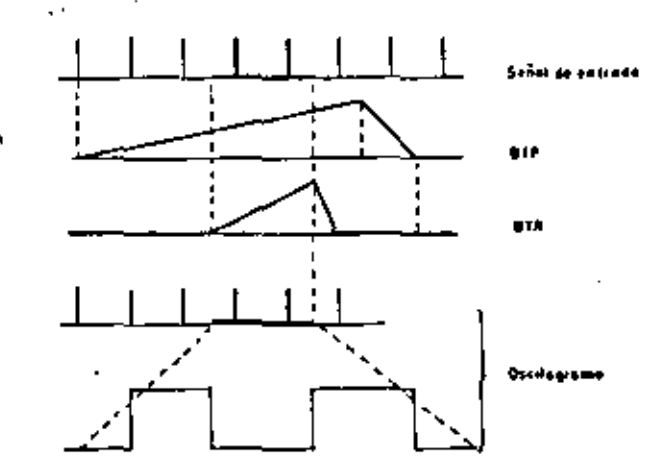

Figura 13. Oscilogramae del sistema de barrido alternado

El siguiente cuadro nos proporcionará una visión amplia de las osciloscopios existentes en el mercado, entre 25 y 50. MHz, que incluven los circuitos indicados anteriormente.

En la gama de aparatos por encuna de 50 MHz, solo tres marças están presentes en el mercado español: Tektronix. Philips y Hewlatt-Packard.

Podemos resumir este grupo en la tabla 5.

#### Osciloscopios especiales

Dentro de la categoría de osciloscopios especiales. podemos distinguir varios grupos:

- a) Osciloscopios con doble retardo.
- Osciloscopios con retardo por cuenta de impulsos. b) -
- Osciloscopios de muy alta frecuencia. C).

Los oscitoscopios del primer grupo utdizan un doble

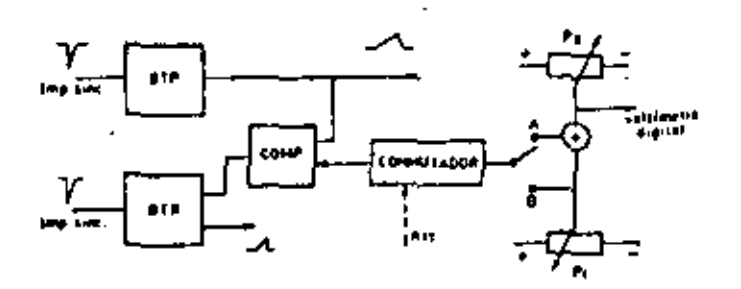

Figura 14. Diagrama de bloques del sistema de dobie retaido

ராம்: மிபா0ா்ஸ் /1980-ல் <sup>தி</sup>

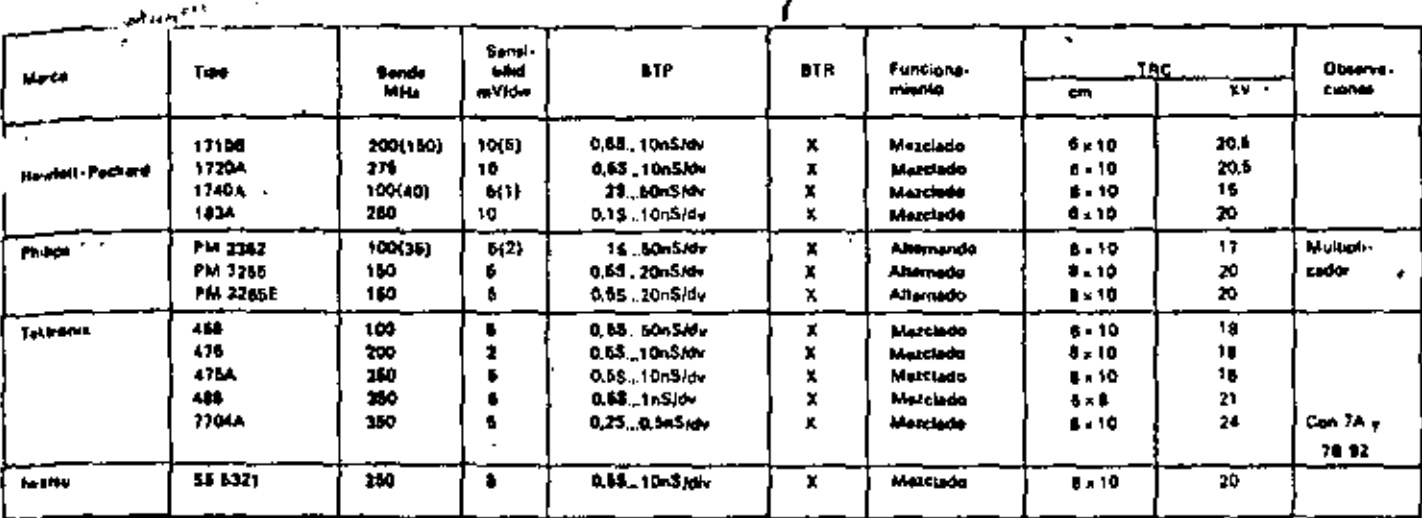

₩

**Oxceloscapios de sits tracuencia** 

potenciómetro de retardo (fig. 14) asociado a una conmutación electrónica, que provoca un doble disparo de la BTR. Sisituamos los dos trazos intensificados por los dos disparos de la BTR en dos puntos del oscilograma, podremos medir muy fácilmonte su diferencia en tiempo.

Dos de los primeros osciloscopios que utilizaron este princípio son los modelos Hewlett-Packard 1715A y Tektronix 465/DM44, que asocian un voltimetro digital a la diferencia de tensiones entre los dos potenciómetros, e incorporan un indicador LED.

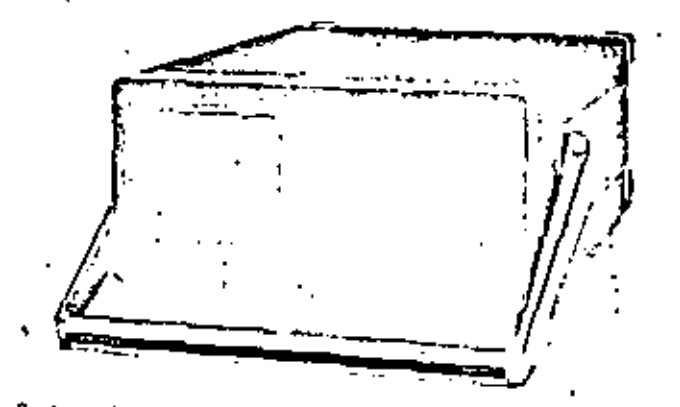

Osciloscopio de raciente diseño que incorpora un microprocesador

Posteriormente se ha visto que resulta más preciso y sencillo utilizar un pP, ya que permite realizar ciertas funciones complementarias. De acuerdo con este princípio se ha desarrollado el modelo de Hewlett-Packard 1722A. Pero ha sido el osciloscopio PM 3263 de Philips el que thasta la lecha- ha obtenido más ventajas con la incorporación del µP. Entre las más notables cabe citar:

- ·· Medida precisa de intervalos de tiempo.
- ~ Cálculo directo de la frecuencia.
- \*\* Disparo de la BTR por cuenta de impulsos.
- · Autoveriticación.

El tercer punto, en particular, resulta especialmente mportante para trabajar en tiempo real con señales digitales o trenes de impulsos procedentes de cassetles digitales o <sup>di</sup>scos floppy. Es sabido que se puede calcular la posición del bit n.º N dentro de una palabra digital, cuando se dispone de una información precisa de los tiempos. Mediante un pequeño cálculo, podemos llevar la BTR al-Punto más conveniente del oscilograma, para seleccionar la

parte deseada. Pero cuando la información proviene de un sistema mecánico, las pequeñas fluctuaciones de la velocidad de arrastre de la cinta o del disco pueden ser suficientes para hacernos perder el bit requerido. En este caso lo lógico es contar y disparar la 8TR en el momento en que aparece el bit n.º N.

El osciloscopio PM 3283 permite contar hasta un máximo de 99999 bits y seleccionar numéricamente el bit deseado.

Dentro del capítulo de osciloscopios de muy alta frecuencia, debemos destacar el modelo 7104 presentado recientemente por la casa Tektronix. Utilizado junto con la unidad amplíficadora vertícal 7A29 y dos bases de tiempo 7B10 (ó. 7B15), nos conduce a las siguientes especificaciones:

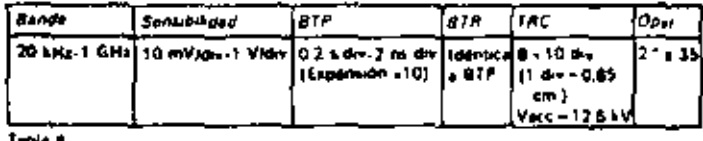

Lo más destacado de estas características es el hecho de que -hasta hace muy pocos años - solo las técnicas de muestreo (secuencial o aleatono) eran capaces de visualizar una señal superior a los 350 MHz.

Es indudable que las técnicas de capa lina, unidas a la utilización de jiP, los aparatos de medida convencionales. están creando una auténtica revolución en el campo de la instrumentación de medida.

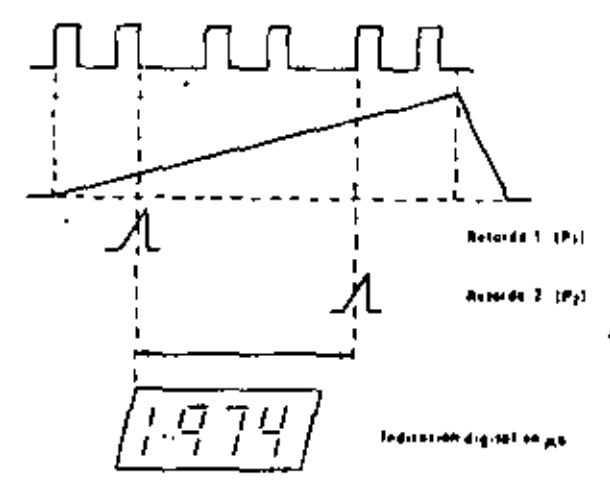

Fraura 15 Oscelogramas del sistema de dobia retardo

#### **GENERADORES DE FUNCIONES**

Dentro del capítulo de generadores de funciones se suele incluir una amplia gama de equipos que, además de generar señales sonoidales, cuadradas, triangulares, etc., suelen proporcionar un buen número de operaciones auxiliares tales como vobulación, salvas de pulsos, soñales moduladas, etc.

Por este motivo partiremos del concepto más amplio de

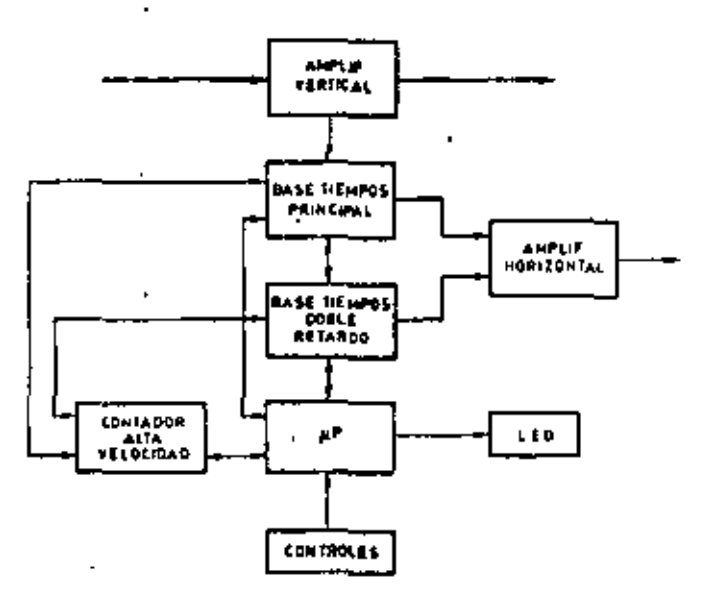

Figura 16. Sistema Philips de control de las funciones del osciloscopio por рP

generadores de señal, dividiendo la gama en tres grupos, según el principio básico de funcionamiento.

- $-$  Osciladores RC.
- Generadores de onda triangular
- Sintetizadores de frecuencia.

Los osciladores RC han sido, durate años los más utilizados y, todavía en la actualidad, resulta más sencillo obtener una onda senoidal de baja distorsión utilizando un oscilador RC que por cualquier otro método. Citaremos, a modo de resumen, dos, de las técnicas utilizadas.

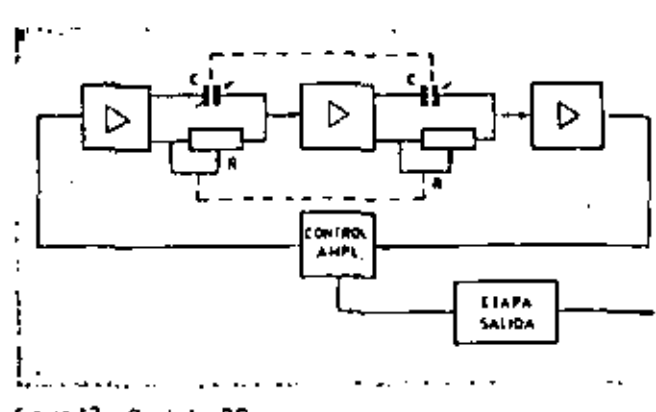

Figura 17. Deciledor RC

Un método consiste en realizar un sistema realimentado como el que se representa en la figura 17.

El circuito consiste en 3 etapas amplificadoras de ganancia unidad, la última de las cuales realimenta a la primera etapa. Las dos primeras etapas introducen, a la frequencia dada por el circuito RC, un destasaje entrada/salida de 90 ji mientras que en la tercera se produce un desfasaje constanta de 180 . Ello explica el hecho de que, aún cuando se reatimenten todas las frecuencias, tan solo a la frecuencia de sintonía se produce el desíase da 360 necesario para que el circuito entre en oscilación.

Otros tipos de osciladores utilizan el puente T y doble T, pero el más utilizado es, sin duda, el oscilador con circuito de realimentación en puente de Wien, Básicamente, el circuito se representa en la figura 18. El circuito comprende la red RC y un amplificador estabilizado sin desfase.

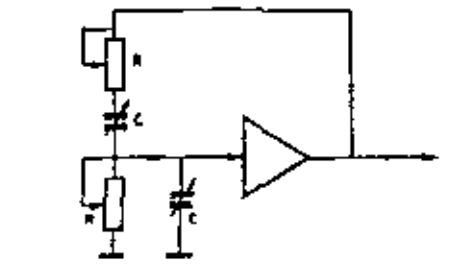

Figure 18 Oscilador en puente de Wien

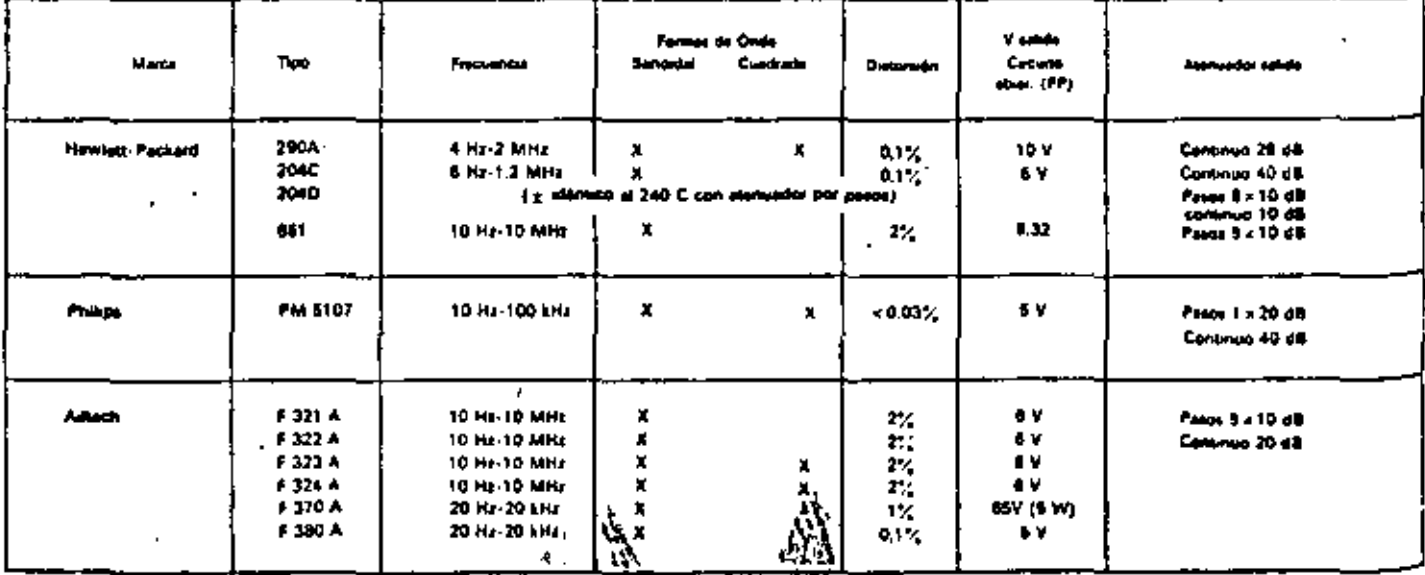

۰C۲

Como en el caso anterior, a la frecuencia dada por la Idemuta:

 $t = \frac{1}{2\pi RC}$ 

A esta frecuencia, las tensiones de entrada y salida del amplificador están en fase y el circuito entra en oscilación. En ambos caso se genera una onda senoidal que puede convertirse en cuadrada bien recortando la señal con diodos o bien oplicóndola a un disparador de Schmitt.

En este grupo de aparatos teñemos una amplisima came de instrumionios, entre los que solo citaremos algunos de ellos, incluídos en la tabla 7.

Los generadores de funciones propiamente dichos parten de un generador de onda triangular constituído por dos fuentes de corriente constante y un integrador.

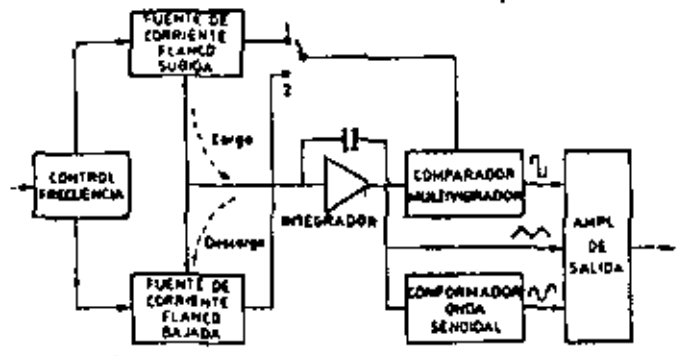

Generador de funciones Figura 19

La fuente 1 proporciona una corriente de carga lineal af circuito integrador, cuya salida se compara con un nivel de referencia. Alcanzado este nível, se dasconecta la fuente 1 y se conecta la 2, produciéndose una descarga lineal hasta alcanzar el segundo nivel de referencia. En este momento se desconecta 2 y se conecta 1, volviéndose a repetir el ciclo. Variando la corriente de carga se puede variar la frecuencia generada.

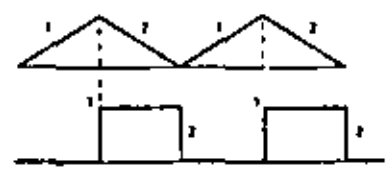

Favia 20. Conversión onda triangular a onda rectangular

Como circuito comparador se suele utilizar un multivibrador biestable o disparador de Schmitt que proporciona, además, una onda cuadrada. Si las pendientes de carga y descarga de las fuentes no son iguales, generaremos señales trangulares en rampa y, en consecuencia, impulsos de ciclo. de trabajo variable (figura 20 y 21).

La conformación de la onda senoidal se suele realizar por <sup>med</sup>io de diodos que recortan la señal a diferentes niveles, lo cual explica el hecho de que no cabe esperar muy bajas distorsiones de este tipo de generadores. Un valor típico es  $0.15\%$ 

Si el control de las corrientes de carga y descarga del generador de funciones del diagrama de bloques anterior (fig. 19) lo realizamos mediante otra tensión triangular o un <sup>dion</sup>te de sierra, podremos conformar un vobulador. La señal

Figura 21. Conversión do rampa a impulsos

9

de control puede ser interna o externa (por ejemplo, da salida de la B.T. de un osciloscopio). Pero en ambos casos su trecuencia determinará la velocidad de barrido o de vobulación, mientras que su amplitud lijará la anchura del barrido (fig. 22).

Los generadores de funciones son los generadores de señal más populares del momento actual, citaremos algunas. marcas. (Tabla 8).

Los sintetizadores de frecuencia representan la aportación de las técnicas digitales a la generación de señales analógicas. En los sintetizadores, el núcleo principal está constituido por un oscilador controlado por cuarzo. a partir dal cual se obtienen las frecuencias doseadas por medio del sencillas operaciones aritméticas.

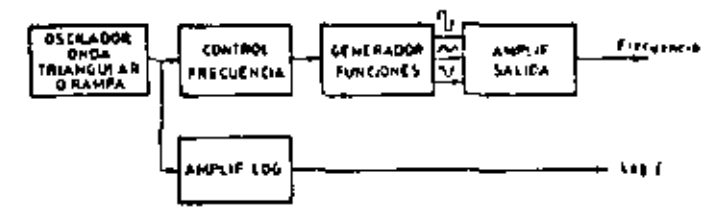

Figura 22. Generador de barrido

Una consecuencia directa de la tecnología digital es la deque se pueden programar muy fácilmente utilizando los códigos binarios (por ejemplo BCD) y que, del mismo modo, se puede seleccionar manualmente una determinada frecuencia utilizando como mando de sintonía un conmutador digital.

Las primeras aplicaciones de los sintenzadores se centraron en el campo de las comunicacionos de alta frecuencia (50 MHz a 10 GHz) y, posteoormente, se vienen utilizando también en algunos modelos de generadores de señal de BF.

Existen dos métodos principales do sintetización de señales: método directo y método indirecto. En el método. indirecto (fig. 23) al oscitador de referencia se utiliza solo. como elemento de comparación para un oscilador convencional controlado por tensión (VCO), al que mantiene en fase y frecuoncia.

En el método directo, la señal de salida se obtiene directamento del oscilador de referencia por medio de una sene de operaciones aritméticas (suma, resta, multiplicacion, v división).

Las ventajas del método directo radican en el hecho de que permiten una mayor resolución de frecuencia y la señal. de salida posee un espectro más puro. Ello es debido a que la frecuencia de salida se deriva directamente de la referencia y no viene alectada por la precisión o tiempo de respuesta del l bucie de comparación de fase. Por otra parte, la estabilidad, en frecuencia a corto plazo es también función directa del oscilador du referencia, mientras que, en la síntusis indirecta, está detorminada por la estabilidad del VCO.

**IDEOSCOPIUMO** 

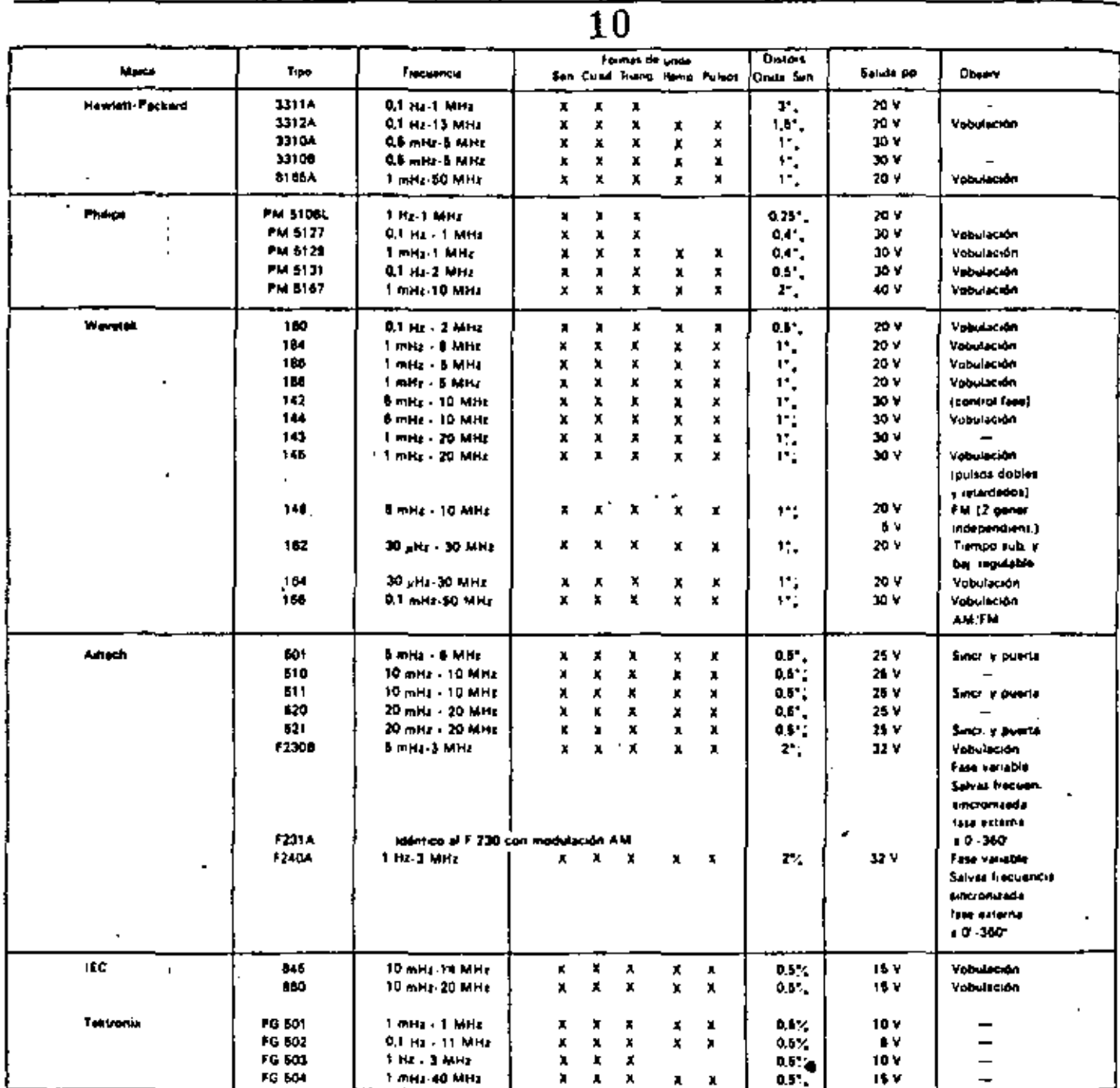

Table 6. Constations de funciones

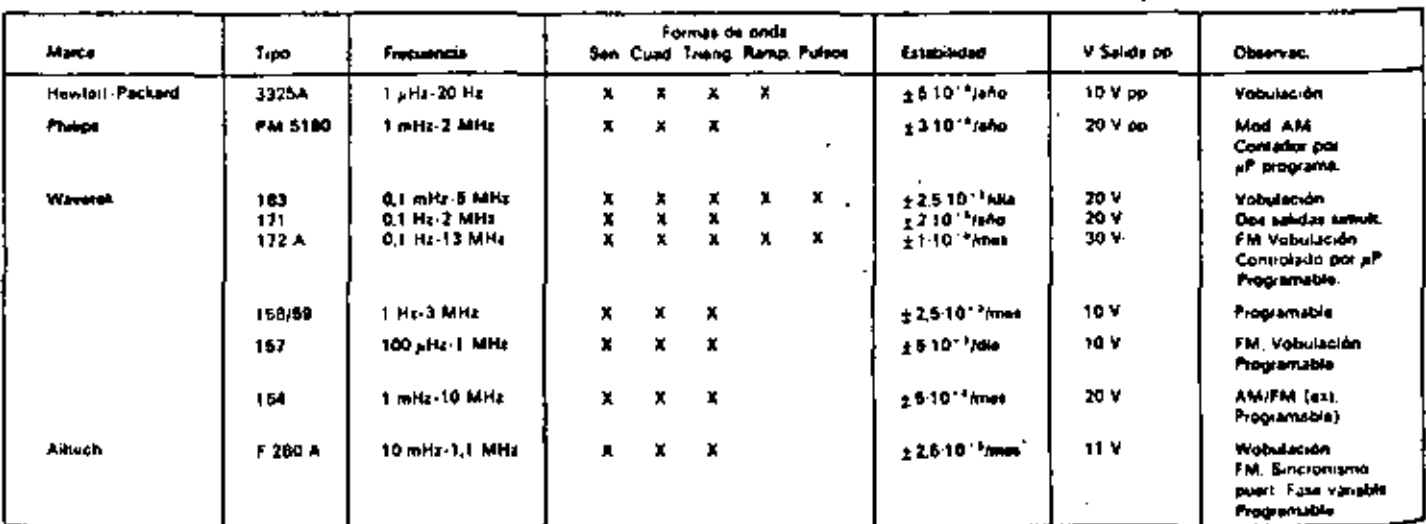

Talsia 9 Sintotizadores do (rocuencia

 $\mathcal{L}_{\mathcal{A}}$ 

l,

÷

t Ì

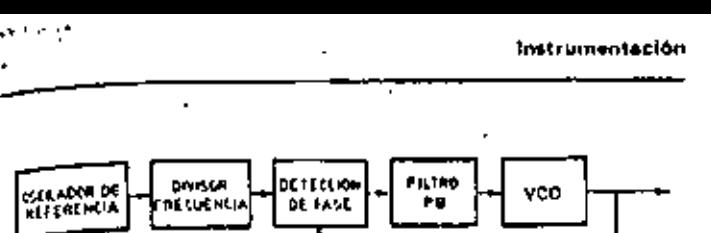

SELECTOR DE 

 $1000023$ Método indirecto de sintetización de frecuencias

Fxiste todavía un tercer método de síntesis directa basado in la utilización de memorias ROM programadas para la mineración de una señal senoidal muestreada, cuyo diagrama de bloquos se representa en la figura 25.

El acumulador de lases es un circuito que genera el valor creciente de las fases de una sinuscida a intorvalos de muestra lijados por el reioj. Para cada impulso del reioj, la lase avanza un valor proporcional a la frecuencia prefijada.

La información de lases se convierte en la ROM en una serie de muestras digitales de una señal senoidal, las cuales se aplican a un convertidor D/A en la que se convierten en

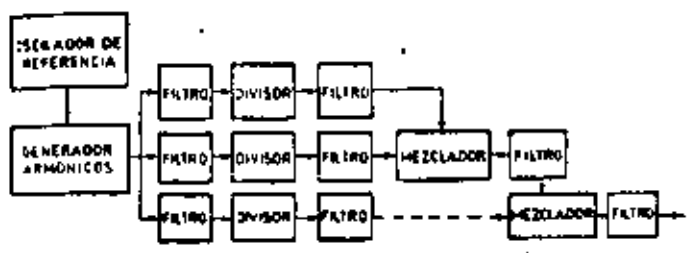

Figura 24. Método directo analógico de sinistizador de frecuencias

una espacia de escalara cuya envolvente es una senoide. Finalmente, el filtro PB elimina las componentes de alta lrecuencia de esta señal, transformándols en una señal senoidal.

Este método, aparentemente complejo, resulta sencillo de realizar en la práctica mediante el uso de circuitos LSI. La mayor dificultad la presenta el convertidor DIA, que limita la liecuencia máxima generada a unos 2 MHz, e introduce espúrios y componentes de distorsión armónica.

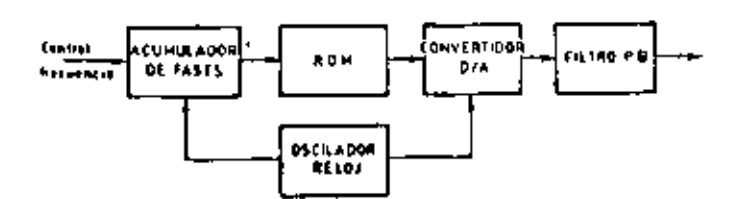

i gora 25 Método directo digital de sintetización de Iracuencias

Sin embargo, obece ventajas importantes tales como elevada velocidad de respuesta, control de fase, posibilidases de programación y gran estabilidad en la amplitud de Adada, sin necesidad de circuito de CAG.

La aplicación de los microprocusadores al campo de los licheradores sintetizados, abre unas posibilidades insospe-Chadas a este tipo de aparatos. ·

Edolmiro López Pérez, es Ingeniero Superior de Telecumunicación Pennosión del año 1965). Actualmente es el Jafo del Deportamento de .<br>\*\*\*\*\*\*\*\*\*\* Electrónicos de Medida de Plúbps Ibérica, S.A.E. (Madrid). cergo 1-e otupa desde el sño 1968

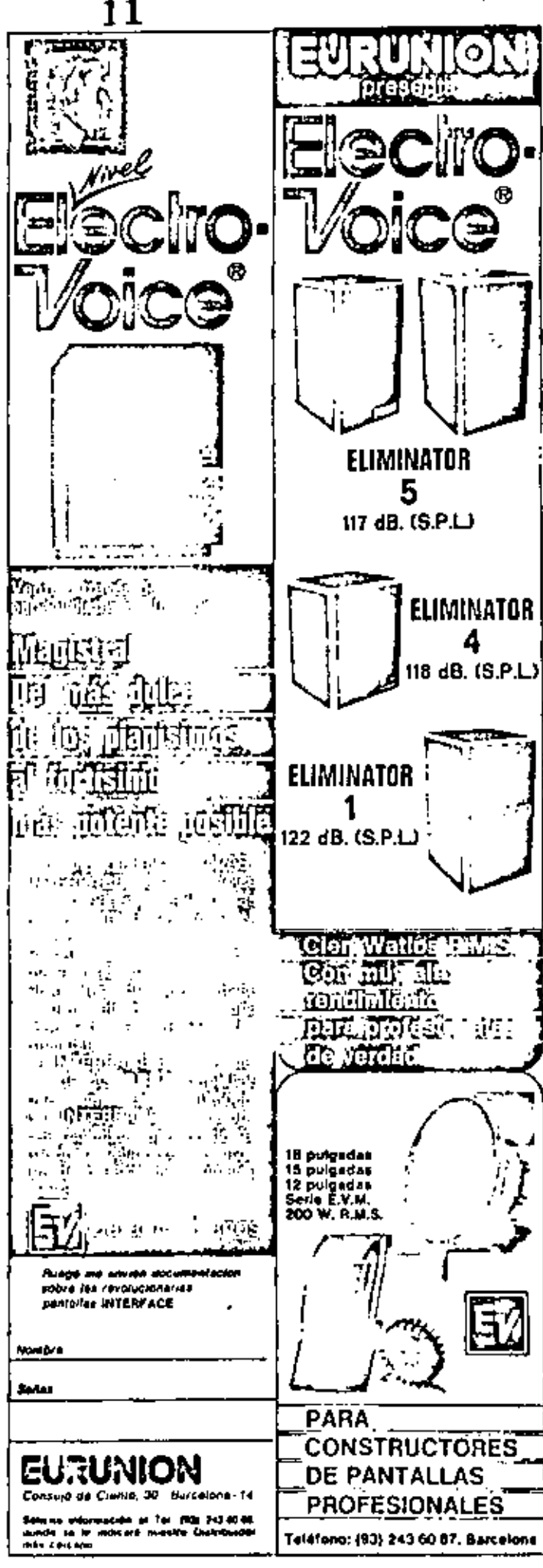

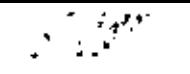

## 12 The golden anniversary of electric wave filters

The filter art has grown from relatively sample lamped-circuit ladder networks to synthesized active and passive networks that may make up 50 percent of the electronics of a satellite repeater

Anatol I. Zverev Westinghouse Electric Corporation

In filter technology, the synthesis techniques of Cauer and Darlington, among uthers, have come into widespread use. With the swing to higher and higher frequencies, these techniques have enabled circuit designers to obtain high performance with coits of moderate Q in L-C circuits, with quartz resonators of high Q, and with riechanical and ceramic resonators with desirable qualities somewhere between those of L-C components and of quartz.

In the evolution of the electronics industry, the first two major developments—radio and the electronic tube— $\sim$ were followed closely by a third, the filter. Filter technology was born in the year 1915 when K. W. Wagner, on January 7, and G. A. Campbell, on July 5, working independently on different sides of the Atlantic, both proposed the basic concept of the filter.<sup>4</sup> Their results evolved from earlier work on loaded transmission lines and the classical theory of vibrating systems. The year 1965, therefore, marked the golden anniversary of the electric filter.

During the past 50 years filters have so permeated electronic technology that the modern world is hardly conceivable without them. They direct, channel, integrate, separate, delay, differentiate, and transform all kinds of electric energy and information.

The generalization of the filter concept began when it was found that filter theory could be used to illuminate problems in mechanical and acoustical systems. By use of an electromechanical analogy, filter theory can be applied to many seemingly unrelated systems for which natural modes of vibration are of interest, e.g., loudspeaker design, crystallography, architectural acoustics, airframe behavior, and mechanical systems design. Filter theory first shows how to coordinate the action of several resonant elements in order to obtain uniform transmission over a prescribed frequency range. Then the concept of an ideal filter with lossless elements that delivers all of the input energy to its output over the widest possible frequency range establishes the requirements for broadbanding under prescribed constraints.

Application of filter theory has now gone far beyond these first generalizations. The concepts of exact synthesis techniques for prescribed transfer and immittance functions, of approximating arbitrary functions with realizable rutional functions, of time domain synthesis, matched filters, parametric elements, and various other active devices, have added new vitality to an already flourishing technology.

Today, a systems engineer can specify almost any type of stable, single-vaturd analytic function as a block in a block diagram with a reasonable assurance that it can be approximated, realized, and built into an operating unit. This exact mathematical technique is so successful that the newer electronic systems are literally packed with synthesized passive and uctive networks. Satellite repeaters are a good example. More than half the blocks in a typical block diagram for such repeaters are called filters even though their function, in many cases, is radically different from what the term would have led us to expect 20 years ago.

#### Early : liter development

In prefilter days, selectivity was obtained by the use of single reactances or single resonances connected in series or shunt. Much use was made of such terms as "ac blocking," "de blocking," and "wave traps."

In contrast to these crude devices, the first scientifically designed filters consisted of a cascade of simple identical sections forming a ladder network. They were marvelously effective because the selectivity increased with the number of sections. The ladder could be simply and elegantly treated by the so-called image parameter theory, analogous to transmission-line theory, in which the parameters of the network are expressed in terms of the intuge impedance and the image transmission factor, Although this method was a great step forward, the resultant selectivity was far from optimum because the networks had no transfer zeros near the pays band and steep attenuation skirts were unobtainable.

The discovery by Zobel, published in 1923, of a practical method of designing selective likers with an unlimited number of reactances was undoubtedly a work of genius. It was the only known method until about 1940 and the only practical method until the mid-1950s. Zobel's theory is somewhat artificial in nature since it is based on image parameters that only approximate the effective operating parameters and assume nonphysical elementsthe terminal image impedances. But Zobel's results not only enabled designs for activizarily prescribed stop bands, but also improved the end-load matching. This technique could reduce the pass-band error due to nonphysical constraints on the terminations. A further improvement in match was later obtained by Bode.

The term filter is used here in its restricted sense. That is, a filter is a network of reactapees that passes electric signals withm une or more frequency would and strongly attenuates all others except those in the inustriance icinity of the band edges.

Foster partitioned the given rational function into a sum of partial fractions that could be identified easily as a serie: connection of impedances or as a parallel connection of admittances. Wilhelm Cauer then expanded the rational function into a continued fraction representing a ladder network. Each method gave two alternate networks, which were called canonical forms because they could always be obtained from a realizable immittance function and because they employed a minimum number. of elements.

The theory of L-C one-port synthesis has since been ornamented with a great variety of elegant results but the basic theory was essentially complete when the Cauer forms were published. It was soon recognized that the Foster-Cauer methods could be adapted readily to give a more general theory of two-element-kind synthesis, i.e., the synthesis of  $R/L$  and  $R-C$  networks as well as of L-C networks.

It was realized, however, that mere adaptation of Foster's  $L \cdot C$  synthesis was not going to solve the problem of synthesizing R-L-C networks from their given immittance functions. This much more difficult problem demanded a correspondingly more complicated solution. The first such solution was obtained, in brilliant fashion, by Ctto Brune, and was published in 1931. The stage was now set for a breakthrough of such fundamental importance that it would overshadow even the great school of image-parameter design.

#### The modern era

Ö,

In the late 1930s, both Wilhelm Cauer and Sidney Darlington were preoccupied with the nascent and, at that time, academic theories of exact synthesis. The new theory of filter design which they would generate would, at first, have little practical advantage, if any, over the old. Even though a small family of specialized problems that resisted image-parameter treatment would yield readily to the exact method, the principal motivation for its use lay in the fact that network theory demanded fresh insights that would carry a given problem successively through the following stages;

Approximation synthesis-to obtain a realizable transfer function that would approximate the requirements within a prescribed tolerance

Transfer-function synthesis-to manipulate the transfer function so as to give a realizable driving-point function Realization or driving-point synthesis-to tealize the driving-point function in an actual network.

Darlington, in 1939, and Cauer, in 1940, both published the same theory to solve the set of problems just outlined and both displayed the same dazzling virtuosity in mastering a long sequence of thorny mathematical complications.

The importance of the new method was not recognized immediately. It could be used to design better low-pass lifters but it failed to provide such designs in practice because of the extremely heavy burden of computation required. It was not until the advent of cheap computa-

tion methods, in the 1950s, that Cauci-Darlington filters came into widespread use. So many computer-prepared designs have now been published that designing an elliptic-function filter involves little more work than copying numbers out of a book, and this technique is actually easier than the image-parameter method. The older method is falling out of fashion because it can be general. ized only at the cost of rapidly increasing arbitriality and complication. Its principal virtue-simplicity-is then lost and no incentive remains to use it. Within its special field of application, however, it is still usible, and is used, despite the dictates of fashion.

The Cauer-Darlington theory is respected and admired because it is the first tall peak of a mountain chain whose limits we cannot yet survey. Consider, for evample, the design of a system that consists of an operational amplilier embedded in a large  $R-C$  network. The  $R-C$  network has natural modes that must lie on the negative-real axis in the complex-frequency plane. The zeros may, theoretically, lie anywhere. By using either the R-C synthesis of Guillemin or that of Dasher, one can systematically realize a network with zeros in any locations except on the positive-real axis-a very light restriction. Cauer-Darlington synthesis will probably be used in solving the approximation problem. Intage-parameter theory has no relevancy to such a problem.

We now synthesize networks and systems by employing a fusion of many theories produced by many authors. In this considerable body of literature there are many references to Cauer and Darlington, but this bibliographical distinction is currently being superseded by an even greater one. The use of these references is now disappearing gradually. It has been assumed that there is little point in listing the names that everyone now takes for granted.

#### **Filter applications**

Let us examine a block diagram of a typical receiver such as might be employed in radio, radar, ultrasonics, sonar, acoustics, or in mechanical or geophysical studies (see Fig. 1). The relevance of the theory of filters, reactance networks, and network synthesis is crucial in each of the blocks shown.

Receptor, The receptor is a transducer that converts the incoming signal energy into an electrical form suitable for processing by the receiver. The receptor may be an antenna, a piezoelectric transducer, a tape recorder head, or some other device. No matter what it is, the theory of reactance networks must be used in its design and optimization,

Impedance matching network. This network is not always a physical transformer with primary and second 0. windings on a ferromagnetic core. It may be a low-payladder giving a prescribed Chebyshev pass band with controlled equal ripples and moderate to high attenuation outside the hand of impedance makining. It may also be a bandpass filter that combines with the preselector.

Multiesquier. This device is designed to feed several in ceivers from the same receptor. It must maintain junedance matching with a high signal-to-noise ratio. Filterand hybrid networks are critical.

Preselector. The preselector is a bandpays filter that her low insertion loss for a high signal-to-noise ratio. If h usually tanable over the frequency range of the desired signals. While the most critical selectivity problems are

dealt with in the IF block, the preselector must have high image relection. It may be required to attenuate strong signals that otherwise would result in cross-modulation with the desired signal in the carrier amplitier.

Carrier amplifier. This device may be a reactance network, as in the case of a parametric amplifier, to other instances, the symbosis of interstage coupling networks is often paramount,

Frequency converter. The variable-frequency oscillator, frequency multiplier, and first converter contain important filter networks. The multiplier consists of linear and nonlinear reactances that give it many points of resemblance to a parametric amplifier.

IF filters. The entire character of the receiver is governed by the type of IF performance, as follows:

1. Conventional IF-Utilized here is a cascade of coupled resonators with 60-dB bandwidth that is twice the 6-dB bandwidth (i.e., shape factor is 2).

2. High adjucent channel selectivity-This is obtained by symmetrical Cauer-Darlington elliptic-function filters. The shape factor may be as low as 1.01.

3. Single sideband-High selectivity is needed on the carrier side of the pass band but not on the other side. For economic reasons unsymmetrical stop bands are usually provided.

4. Gaussian-To obtain linear-phase filtering with low transient distortion for pulse transmission, antijamming, FM, and video applications, the Gaussian shape is optintum.

5. Matched filters-If a filter is excited by a nonsinusoidal voltage, certain time functions lead to much greater output than do others. By designing both the signal shape and the network to obtain a matched pair, a large output can be obtained that will cause the signal to stand out when used with conventional frequency-domain filters. A dominant feature here is that the improved signal-to-noise ratio at the receiver is obtained without increasing the peak power output at the transmitter. This technique extends the range limit of radar and sonar systems and it increases the information rate of communication links.

6. Coherent integrator-This is a sophisticated form of comb filter that extracts Doppler information from a tadar return signal. When a succession of pulses having a Oberent frequency content excites the comb, one combblier nutput adds the resulting damped sinusoids to prodoce a substantial outse. The position of this pulse in the tomb gives the target speed indication.

#### The art of practical technology

 $\mathbf{I}$ 

From the beginning, the principal objective of scientific filter design has been to find theoretical methods that would accommodate actual physical components and fit them exactly into optimized networks. The desire of the creative engineer has been to produce hardware with performance that agrees exactly with the theoretical predictions.

This search for useful theories has led to some of the most elegant numbercaties to be found in the practical arts. In L-C filters, for example, the inductors are often exponsive toroids whereas the capacitors are relatively increasive. The constant search for optima has produced an internous method for designing "minimum-inductance" filters that use fewer expensive components and tione inexpensive ones. Since high-Q coils are bulkler

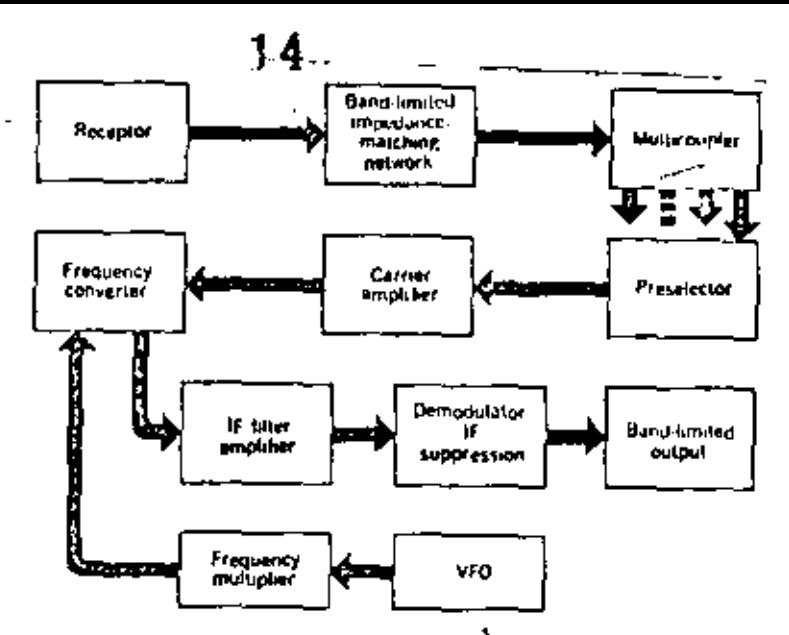

Fig. 1. Block diagram of a "generalized" receiver such as might be used in a variety of electronic systems.

and more expensive than those of moderate  $Q$ , various theories have enabled "predistorted" and "equalized" networks to maintain high performance with coils of lower O.

As electronic systems began to use more and more of the available electromagnetic spectrum, the need for very narrow bands became urgent. Filter design was developed to accommodate quartz resonators that offer practical Q's up to a quarter of a million and stabilities to match.

The quartz crystal, to a first approximation, is represented by a network of an inductance and two capacitors that are inseparably given as a single unit. Consequently, a considerable amount of fresh theory was needed to treat quartz networks as components so as to reap the advantages of their enormous Q figures. But quartz crystals are expensive, so additional resourcefulness was needed to make use of the cheaper mechanical and ceramic resonators that have quality factors somewhere between those of L-C components and of quartz.

As the electronic art progresses, ever-higher frequencies are used. At first, the problem of separating frequency bands in the VHF and UHF regions was met by using essentially the same theory as was used at lower frequencies. Individual resonances or reactances were realized by open- or short-circuited transmission lines. These hybrid filters used distributed elements to approximate lumped clements. As the upward frequency trend continued, it was found that helical resonators with electronalguetic coupling would serve.

The lumped-element concept ultimately was abandoned in favor of continuously distributed networks. With the new approach it became more sensible to start with the wave equation if one were to understand selectivity problems at microwave frequencies and abuve. This was in opposition to the old approach whereby lumped-circuit synthesis began with the energy equations that define storage and dissipation in  $R, L$ , and  $C$ .

The author acknowledges the assistance of P. R. Geffe in the preparation of this paper, ...

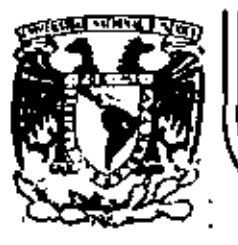

Ň

# DIVISION DE EDUCACION CONTINUA<br>FACULTAD DE INGENIERIA U.N.A.M.

INSTRUMENTACION ELECTRONICA

DISPOSITIVOS DE DESPLIEGUE Y PRESENTACION DE DATOS

ING. JAVIER VALENCIA F.

MARZO, 1984

#### 4.5 Dispositivoa.de despliegue *y* presentaci6n de datos.

El dispositivo de despliegue puede considerarse como el medio por el cual se visualiza la información de un instrumento. De bemos reconocer que un instrumento es la horrandenta que nos ayuda a resolver nuestros problemas de trabajo a través de inforinactOn visual, la cual debe ser aceptada como verdadera.

De la definición anterior, un dispositivo de despliegue puede estar comprendido desde una lampara indicadora hasta un tubo de rayos catOdicos.

La situación ideal en cualquier sistema electrónico, requiere de un dispositivo de despliegue de 7-segmentos que podría  $\overline{a}$ ser compatible directamente con la corcuiterfa lógica de cun trol y con los voltajes de la fuente de poder disponibles. En lo que se refiere al despliegue por rubo de rayos catódicos, la información está determinada por la frecuencia de rastreo y por la densidad del caracter.

Con el uso creciente de instrumentos digitales en la vida coman del hombre, han aparecido en los altimos años dispo~ sitivos Indicadores alfanuméricos de distintas recnologfas. De bido a la variedad de éstas, es necesario conocer sus principales características a fin de hacer una elección adecuada del

#### 141

indicador para un problema de instrumentación específico En los siguientes párrafos se describirán los dpos más sobresalientes de indicadores

#### Indicadores de descarga en gas

Dentro de este tipo de indicadores se puede clasificar a uno de los más antiguos y populares: el Nixie

El Nixie es un tubo que contiene 10 cátodos metálicos (fríos), los cuales tienen la forma de los números del 0 al 9. Los cátodos están aislados uno de otro y están aco modados uno detrãs del otro - El ánodo que es común a todos los cátodos está formado por una malla fina, imperceptible cuando el tuto está en operación El tubo está lleno de gas neón con pequeñas cantidades de mercurio Cuando se aplica una tensión de alrededor de 170V entre el ánodo y uno de los cátodos, el gas en la vecindad de ese cátodo se ioniza y emite luz de color naranja dando la apa riencia de que el cátodo está encendido.

Bn la flg 4, 5.1 se muestra la constiruciOn de un Nixie,

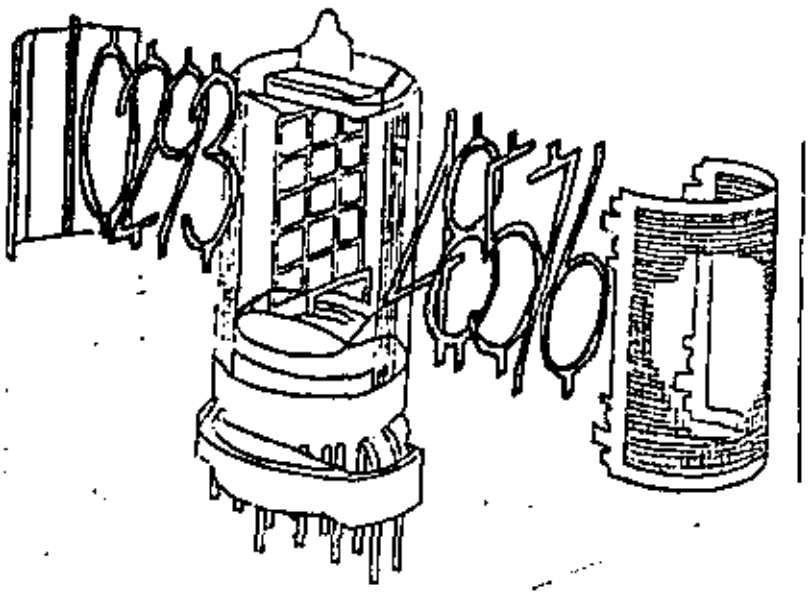

Fig 4. 5.1 Tubo Indicador Nlxie

El Nixie puede usarse en sistemas de excitación a tiempo compartido (multiplex) o en excitación contínua.

IJn tipo de indicador multicanicter derivado del Nixie lo constituyen los blocks planos de indicadores como el Pana plex.

Bstos indicadores planos de descarga en gas utilizan mismo principio que el Nixie para producir caracteres lumino sos. Los caracteres son formados por siete segmentos de recta, La constitución de un indicador plano de este . tipo se muestra en la figura 4. S. 2 •

143

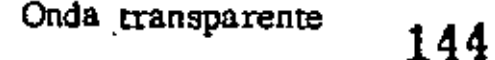

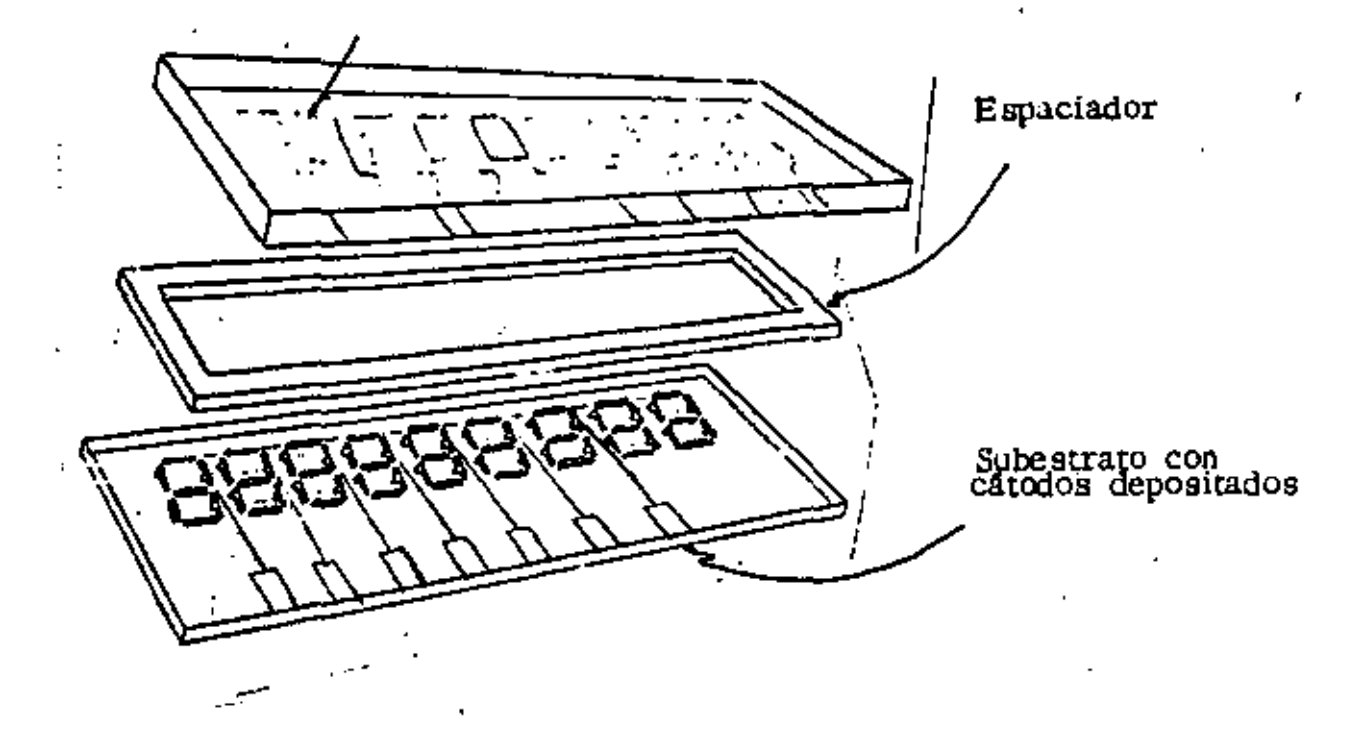

Fig 4.5.2 Indicador plano de descarga en gas multicarácter.

Los cátodos son películas metálicas depositadas en una base plana. Los cátodos que corresponden a un segmento determinado en todos los caracteres están conectados eléctricamente entre sf. Cada caracter tiene un ánodo separado, el cual es t4 formado por un depOsito fino *y* transparente de óxido de estaño (conductor en la cara interna de la placa frontal del Indicador). Un espaclador separa la base *y* la placa frontal Una atmósfera de neón con una pequeña cantidad de mercurio llena el Interior del indicador. Cuando se aplica una tensión de unos+ 170V entre un áncxio *y* el cátodo que corresponde, el gas en la vecindad del cátodo se ioniza emitiendo luz.

Este tipo de indicador está diseñado para trabajar los caracteres en tiempo compartido. . Los caracteres aparentan estar encendidos continuamente cuando la frecuencia de conmutación es mayor que 80 Hz. La posición de un carácter se selec clona excitando el 4nodo correspondiente con una tensión pesitiva. Al mismo tiempo, los cátodos (segmentos) apropiados se llevan a potencial cero, lo que provoca ionización iniciando la, descarga alrededor de los cátOdos seleccionados, Aunque los c4todos para segmentos similares en otros caracteres también son llevados a cero tensiOn, no habrá descargo airededor de ellas porque los otros ánodos son mantenidos a una tensión menor que la de sostenimiento, Asi es que cada par lncxlo c4todo puede considerarse como un dlsposidvo a umbral en una matriz X-Y.

#### Indicadores con diodos emisores de luz.

Los diodos emisores de luz (LED's) son semiconductores que emiten luz cuando se les aplica una corriente que produce una recombinación entre electrones y huecos cerca de la unión p-n.

Los materiales semiconductores más empleados para la elaboración de un LED son: GaP y Ga AsP.

145

Para producir caracteres numéricos se emplean 7 segmentos o arreglos de puntos de 3 X 5, mientras que para, producir letras deben emplearse. 14 segmentos o arreglos de puntos de -5 X 7 Ver Flg 4, 5. 3.

Los indicadores con LEO se fabrican generalmente para caracteres numéricos con 7 segmentos y para caracteres alfanuméricos con arreglos de puntos de 5 X 7,

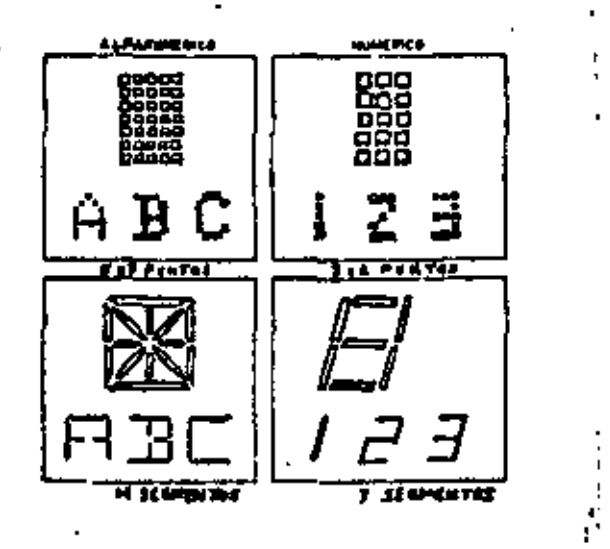

Fig 4.5.3 Ejemplos de formación de caracteres con segmentos y puntos.

Los materiales empleados en la fabricación de este tipo de Indicadores es despreciable. Por lo que los caracteres con LED son por lo general de pequeñas dimensiones. Sin embargo, sus pequenas dimensiones, los hacen adecuados para equipo portățil,

La mayor parte de los LEO's emiten luz roja, aunque existen algunos que emiten luz amarilla y verde.

Loa LED's tienen un umbral de conducciOn bien definido, lo cual hace que los indicadores que se forman con ellos sean apropiados para trabajar en tiempo compartido, El umbral de conducción de un LED está alrededor de 1.7V, lo que los hace compartibles con la mayoría de circuitos lógicos integra dos.

En la Flg, 8,5.4 se muestran dos tipos de ensamble para indicadores numéricos,

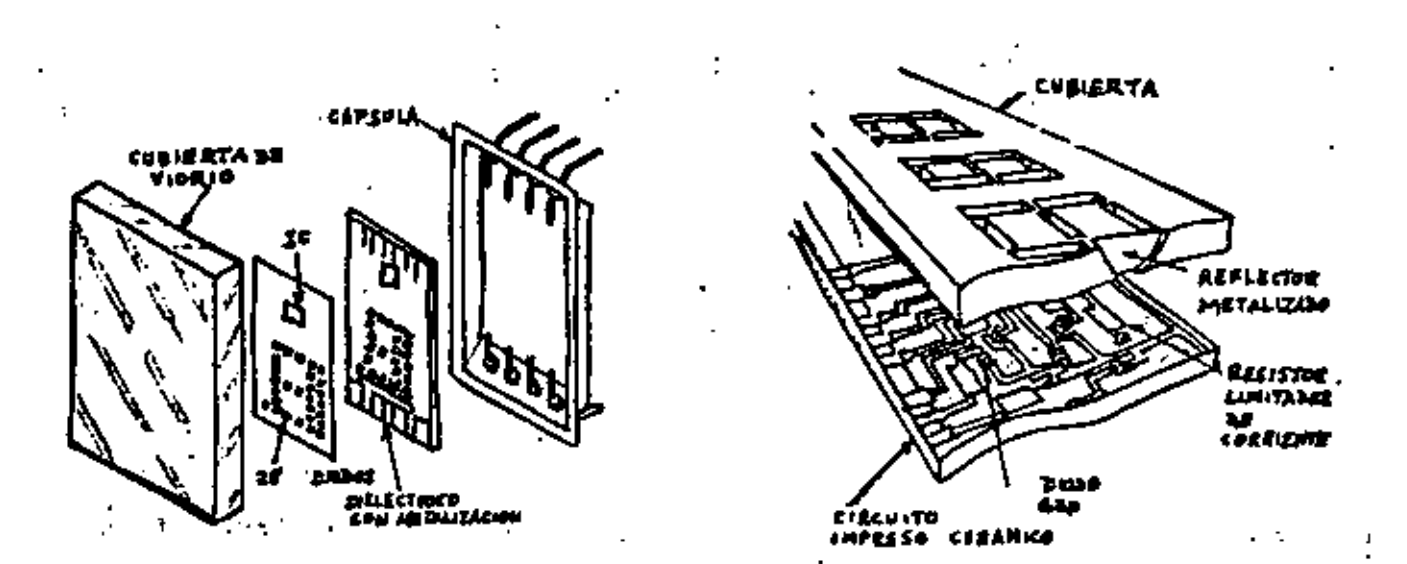

Fig, 8.5.4 Ensambles de indicadores numéricos con LED's,

Indicadores de cristal líquido.

/

Los indicadores de cristal líquido no emiten luz, sólo difunden la luz ambiental. Esto lo hace útiles aún en ambientes muy Uuminados,

Acwalmente existen dos tipos de cristal lfquido empleados en indicadores numêricos: de difusión dinámica y de efecto de ca¡mpo,

\_ El cristal lfquldo de dffusiOn ·dinámica es claro en ausencia de campo eléctrico y opaco y difusor cuando se le aplica un campo eléctrico, Normalmente se le emplea en indicadores de siete segmentos como se muestra en la Fig 8.5.5.

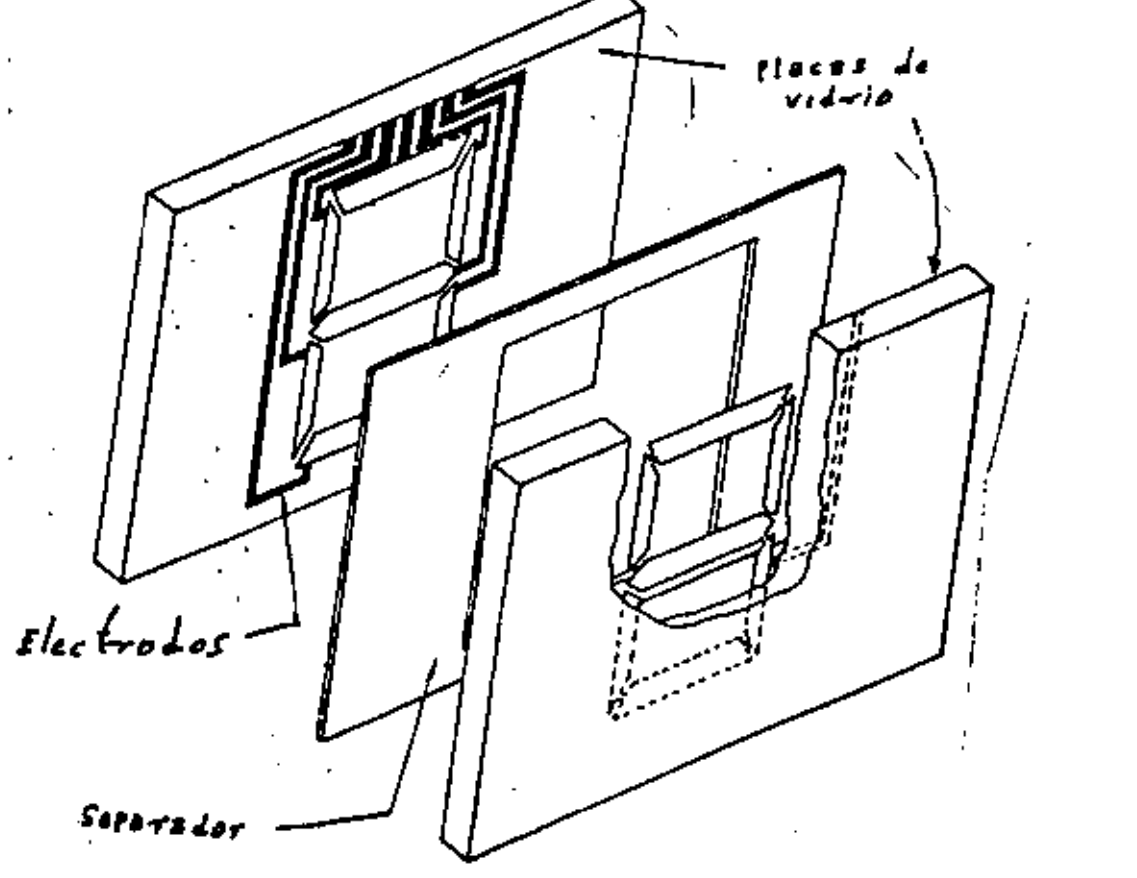

Los segmentos del caracter están formados por electrodos transparentes en las caras internas de las dos placas de vidrio, entre las cuales hay una fina película de cristal lfquido. Si el dispositivo debe ser reflectlvo, el electrodo posterior debe ser de metal para que sirva como espejo.

Batos indicadores requieren muy poca corriente (del orden de micro amperes por centimetro cuadrado).para producir el efecto de difusión de luz. La operación en corriente continua acorta la vida del Indicador por lo que se emplea corriente alterna. La tensión puede ser de 25V o menos, así es que estos indicadores a cristal líquido son adecuados en aplicacio nes de bajo consumo de energfa. Los indicadores que tienen reflector en la parte posterior, se obscurecen para determi-' nados ángulos de observación en ciertas condiciones de ilumi nación. Los indicadores con cristal líquido de difusión dinámica no poseen un umbral de rensi6n definido; además, cada segmento es eléctricamente equivalente a una resistencia de varios cientos de megaohms en paralelo con una capacidad . de decenas de picofarads, por lo que estos indicadores no son apropiados para excitación en tiempo compartido con elementos lógicos convencionales.

Los cristales lfquidos de efecto de campo, son de desarrollo reciente. Operan girando el plano de polarización de la luz incidente polarizada, Fig. 4,5,6. Como se ve en esta figura, el indicador requiere para su operación filtros polarizadores en ambos lados de la celda básica. En ausencia de campo eléctrico, la luz polarizada por el filtro de la derecha (Fig. 4.5.6(a) pasa a través del cristal, el cual gira el plano de polarización de la luz 90<sup>°</sup> y la luz pasa através del filtro de la izquierda cuando se aplica un campo eléctrico al cristal lfquido (Fig.  $4.5.6$   $(b)$  este no gira el plano de polarización de la luz, la cual no es tranamidda por el filtro de la izquierda,

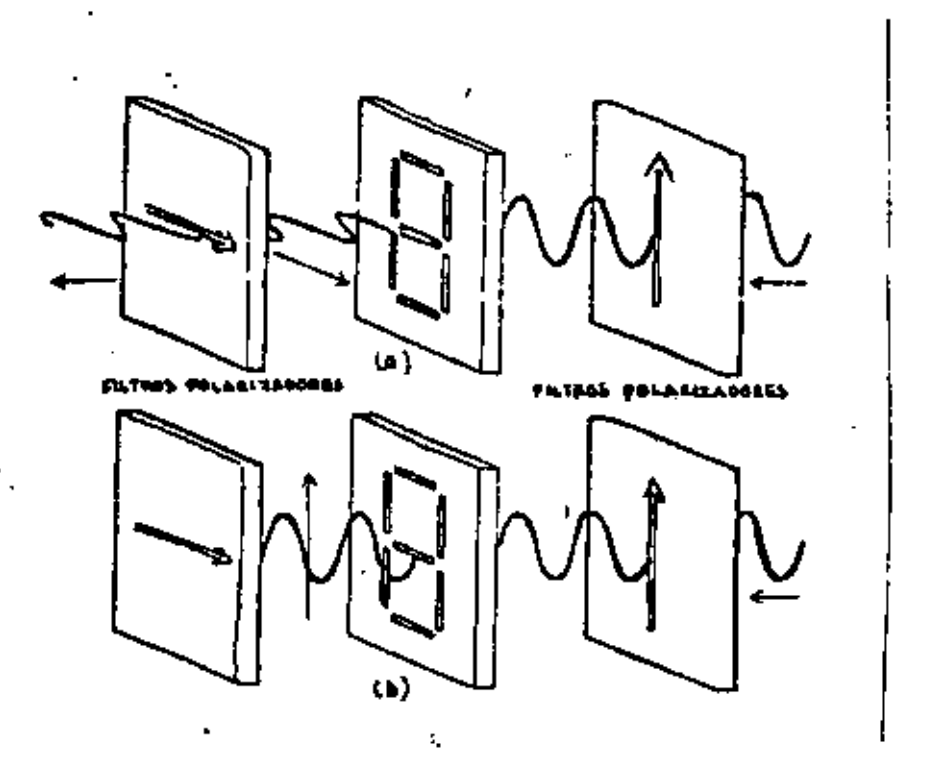

Fig. 4.5.6 Principio de funcionamiento de un indicador de cristal lrquido de efecto de campo, a)Sln campo eléctrico apli. cado. b) Con campo eléctrico aplicado.

El umbral de funcionamiento de un indicador de cristal líquido de efecto de campo es lo suficientemente bueno para trabajar en tiempo compartido en sistemas de varios drgltos, Pueden ser operados.en el modo reflexivo o transmisor. Trabajan con co rriente directa *y* coosumen menos energía que los de dlfusiOn dinámica.

El rango de temperatura de operación de los indicadores de cristal líquido va de O°C a 80°C. Los tiempos de vida son superiores a las 10,000 hrs. Las relaciones de contraste proporcionadas por los indicadores de cristal lfquldo pueden llegar a ser de  $201$ .

#### Indicadores fluorescentes al vacro

Este indicador es un diodo al vacío con un cárodo común que estA formado por dos filamentos de alambre muy fino. Siete anodos recubiertos con fósforo forman el caracter a una distancia predeterminada detrãs de los filamentos. Estructuras con un solo caracter o multicaracteres son fabricados dentro de una envoltura de vidrio sellado al alto vacfo.

Aplicando una tensión de 25V con respecto al cátodo a cualquier combinación de ánodos, estos son bombardeados por electrones, los cuales excitan al fósforo emitiendo luz para generar uno de los lO dfgitos o 14 letras.

La luz que emite el fósforo excitado es de color azul verde. La potencia disipada por el dispositivo es de alrededor de 80mV para el calentamiento del cátodo y de algunos miliwatts para el mantenimiento de la corriente de excitación.

 $\mathcal{L}$  ,  $\mathcal{L}$  :

#### Indicadores de filamento incandescente (numitron).

El factor de forma de estos indicadores varra desje los bloques rectangulares planos hasta los tubos miniatura y submi niatura. Batos indicadores generan suficiente luz como para ser empleados bajo la luz solar directa, el espectro emitido por esa luz es suficiente ancho, lo que permite una gran selección de colores mediante filtros. Los filtros pueden aunien tar la relación de conrraste, El brillo de los filamentos es ajustable, con controles de tensión simples, desde cero hasta un nivel que es visible en fuertes iluminaciones ambientales. Las tensiones de operaciOn son bajas y su disipación de p orenda es moderada lo cwl loa hace compatibles con loa decodificadores integrados.

#### Indicadores de pelfcula electroluminiscente.

Cienos sOlidos presentan el fenOmeno de electro luminiscencia cuando se les aplica un campo eléctrico. Pelfculas delgadas

emisores de luz de fosforos policristalinos como el ZnS:Mn son empleados en indicadores que resultan ser insensibles a las variaciones de remperatura, choques y vibraciones.

Los indicadores hechos con ZnS:Mn pueden tener caracteres de cualquier dimensión (entre 7.5 y 250 mm) y en un solo encapsulado pueden tenerse hasta 80 caracteres.

La estructura de un indicador de película electroluminiscente se muestra en la Fig. 4.5.7,

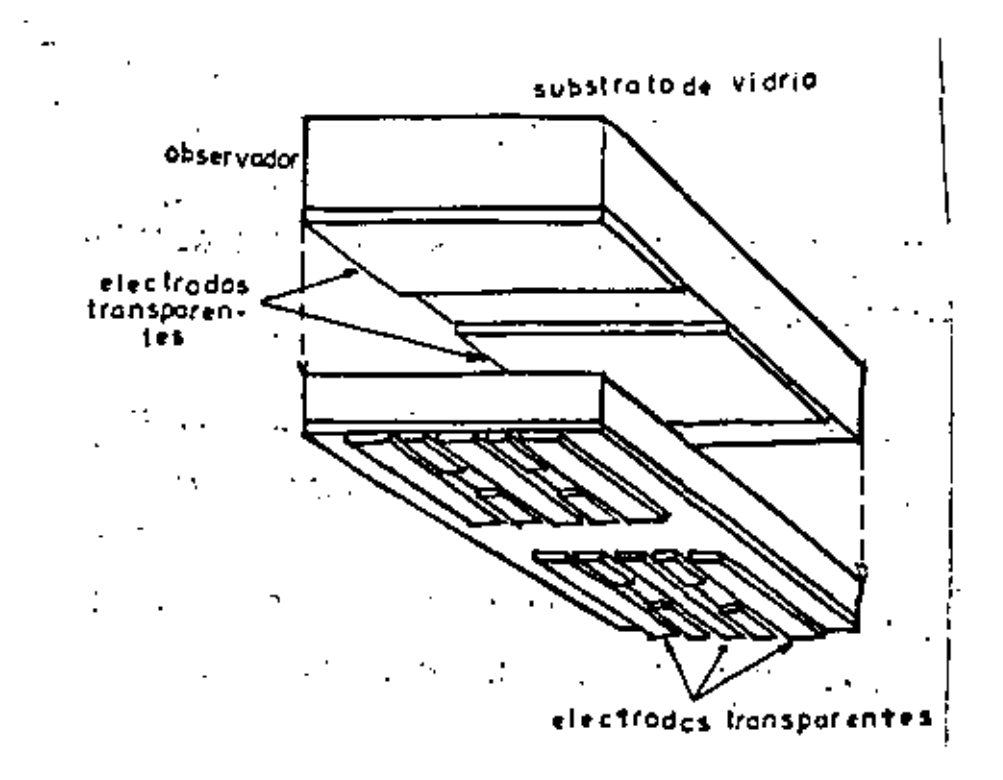

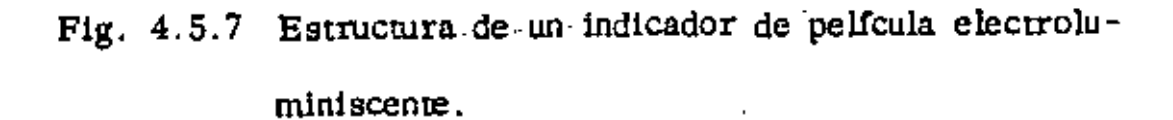

\_153

Bl fosforo es la parte activa del indicador *y* puede estar cubier to en la cara posterior por una capa de dieléctrico absorbente de luz para proporcionar un fondo negro conrra el cual la luz amarilla emitida por el fósforo puede verse aun en iluminación ambiental intensa.

Para activar un indicador de película electroluminiscente, se necesita un ánodo excitador que es alimentado con una tensiOn directa de 20 a 30 volts. El dispositivo de excitación está • formado por un transistor de conmutaciOn y un inductor *y*  proporciona pulsos de 650Y pico a pico a 1KHz. El excitador genera pulsos que debido a la resistencia del fósforo proporclonan una indlcaciOn contfnua. La luz emitida alcanza su máximo en 20 o 30 µs y permanece en él hasta que la excitaciOn cesa. La duraciOn de la persistencia es unas lOO veces mayor que la duración de la excitación, lo que significa que la pelfcula electroluminiscente tiene una memoria de 2 a 3 milisegundos y es adecuada para trabajar en tiempo compartido.
#### 155

#### EL TUBO DE' RAYOS CATOOICOS

El' wbo de rayos catOdicos es un dispositivo utilizado en gran variedad de sistemas que van desde el osciloscopio hasta el cinescopio de televisión.

Un tuto de rayos catódicos puede considerarse como un dispositivo que contient un haz de electrones como :.principal fuente de energía. Su aspecto físico es fácil de reconocer puesto que consiste de una botella hecha al vacío, dentro de la cual hay un cañón electrónico y una panta lla circular o rectangular cubierta internamente de fosforo. El cañón electrónico consiste de un filamento calefactor, un cátodo cubierto de **6xido que emite clectrones cuando es calentado y un sistema de ele** mentos para controlar el enfoque *y* la intensidad del haz como muestra la Fig 4.5.8. Cuando los electrones golpean la pantalla, ésta emite luz, recordando que contiene un capa de fosforo. Un tubo de rayos catOdlc:os de color contiene tres cañones electr6nlcos y una pantalla trlcolcr, como se muestra en la Fig. 4.5.9.

Para el despliegue a través del rubo de rayos catódicos, se requiere de una señal de video, una señal de exploración y una señal de sincro nización. La señal de video varía la intensidad del haz de electrones para iluminar los caracteres. La señal de exploración de acuerdo a

ando de<br>Referencias 156  $c_{abcd}$ Reja Je Reje de keja<br>Pawiala เจ๋าไรเ an fapul filamon to **Electron beam** É Connector ďз 400 V **0-300 V** 20kV

Fig. 4.5.8. Elementos de un cañón electrónico con bajos voltajes de enfoque electrostático.

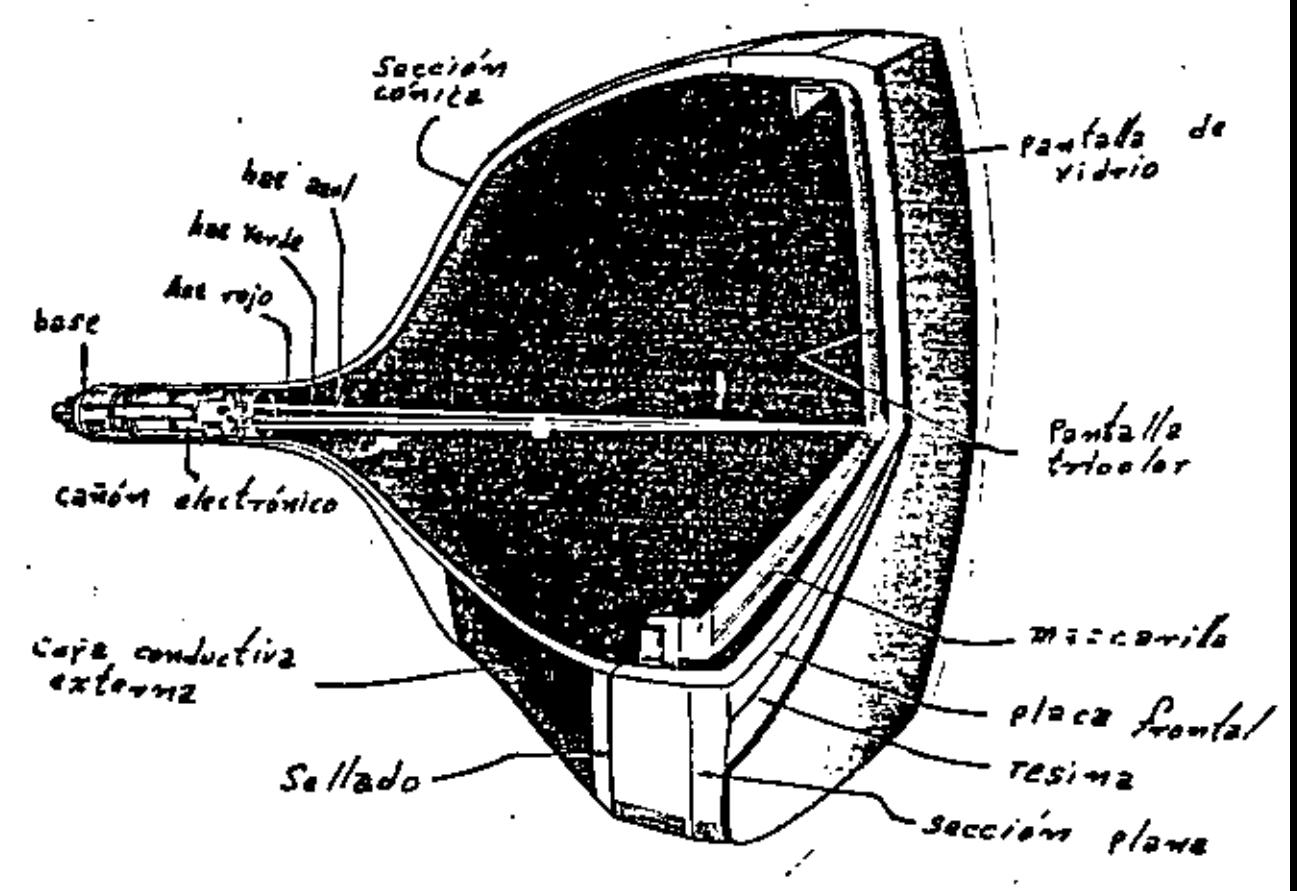

 $Fig. 4.5.9$ Estructura de un tubo de color con tres haces electrónicos.

٠.

110. patrOn pre-establecido para determinar la forma para cada drgito J. letra. Bl sistema de deflexión puede ser electrostático o magnédeo de manera que el fino haz de electrones explore la pantalla. completa de la misma forma en que se leen las palabras de l!nea en linea sobre una página, como se muestra en la Fig 4.5.10. El nûmero de lineas de exploración debe ser lo suficientemente gran de con el fin de incluir el mayor número posible de elementos de la señal de información. Ha sido estandarizado un total de 525 líneas para un cuadro completo en el sistema estandard de 6 mega-hertz de los canales de televisôn. Para la formación de caracteres se utilizan cuando menos 7 lfneas, La fig 4,5.11 muestra la exploraciOn del haz para la je<sub>u</sub>ra E.

Para el despliegue de indicadores numéricos de siete segmentos, ya sea de filamentos o de diodos emisores de luz, requieren de un deco dificador, dado que la información viene representada por palabras digitales en lenguaje de máquina.

Bn la Fig. 4. 5 .12 se muestra el arreglo de los segmentos *y* una matriz que muestra cuales son los elementos que deben estar apagados para dar un número específico. Inicialmente se considera que todos los segmentos estén encendides y que para producir un cierto

157' $\qquad \qquad$ 

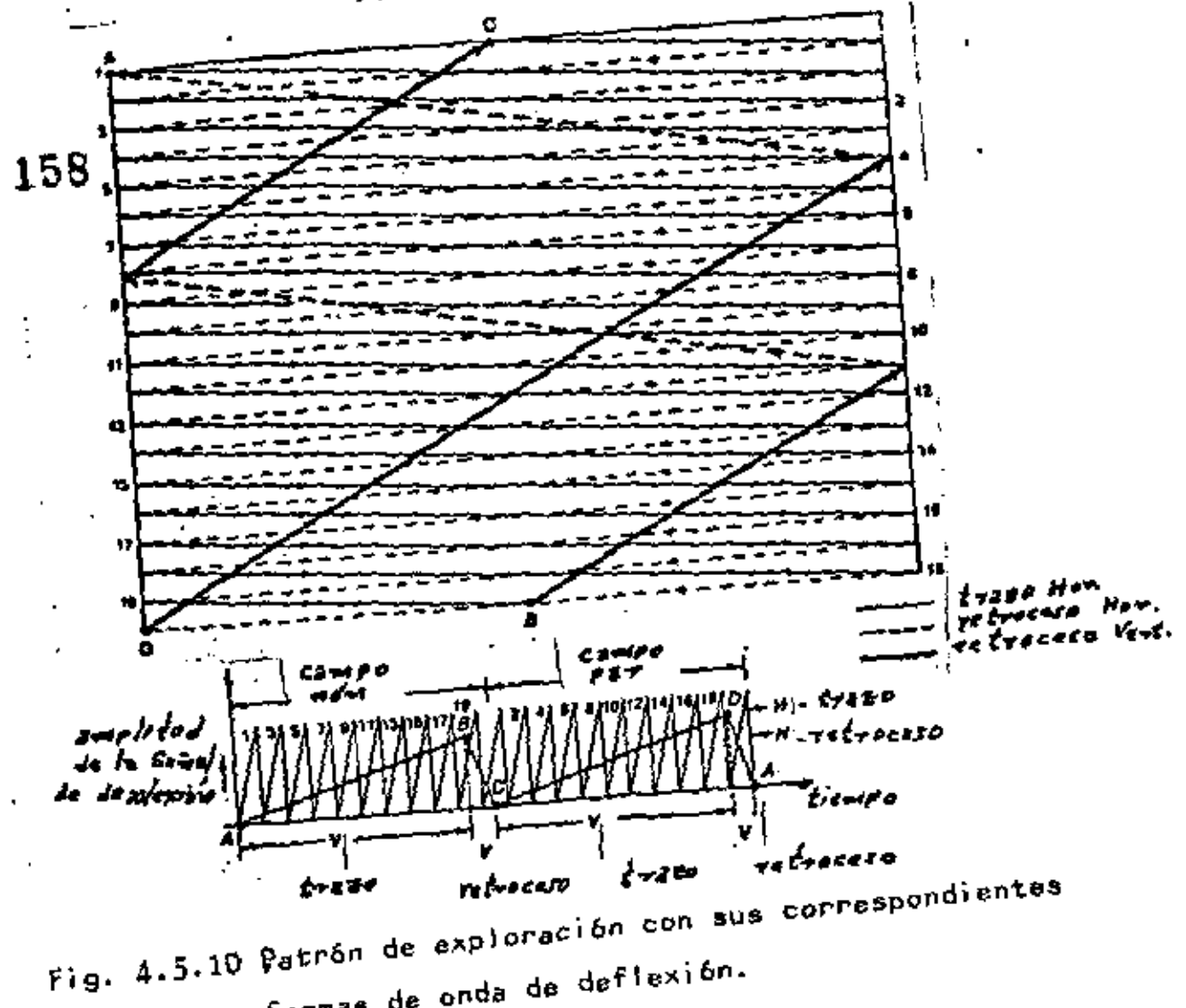

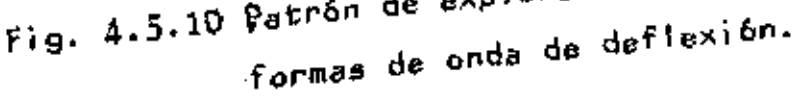

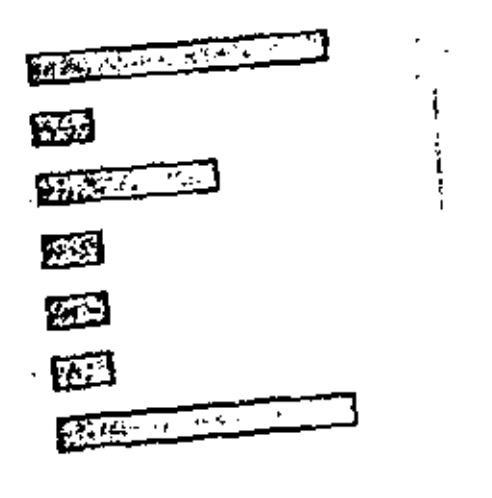

Fig. 4.5.11 Exploración para la letra E.

número se apagarán los elementos que no formen parte del símbolo del número. Esta-consideración permite simplificar el circuito del decodificador. Control de seguie

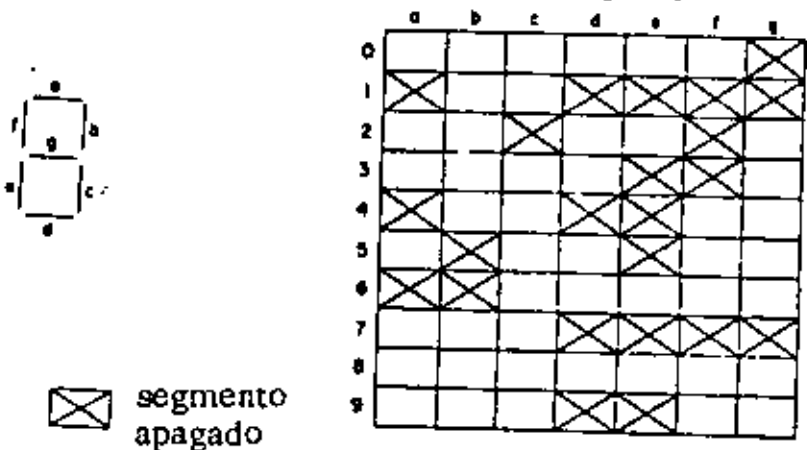

Fig 4.5.12 Requisitos de excitación para indicador de 7 segmen tos

La tabla de verdad del decodificador se muestra en la Fig 4.5.13 a, a partir de la cual se obtienen las expresiones para el control de cada segmento:

 $A B C D + A C$ a.  $\overrightarrow{b}$  = A  $\overrightarrow{B}$  C +  $\overrightarrow{A}$  B C  $\overline{c} = \overline{A} B \overline{C}$  $\overline{d}$  =  $\overline{A}$   $\overline{B}$  C + ABC + A  $\overline{B}$   $\overline{C}$  $\vec{e}$  = A +  $\vec{B}$  C  $\overline{f} = A \overline{D} \overline{C} + AB + BC$  $\overline{g} = \overline{B} \overline{C} \overline{D} + A B C$ 

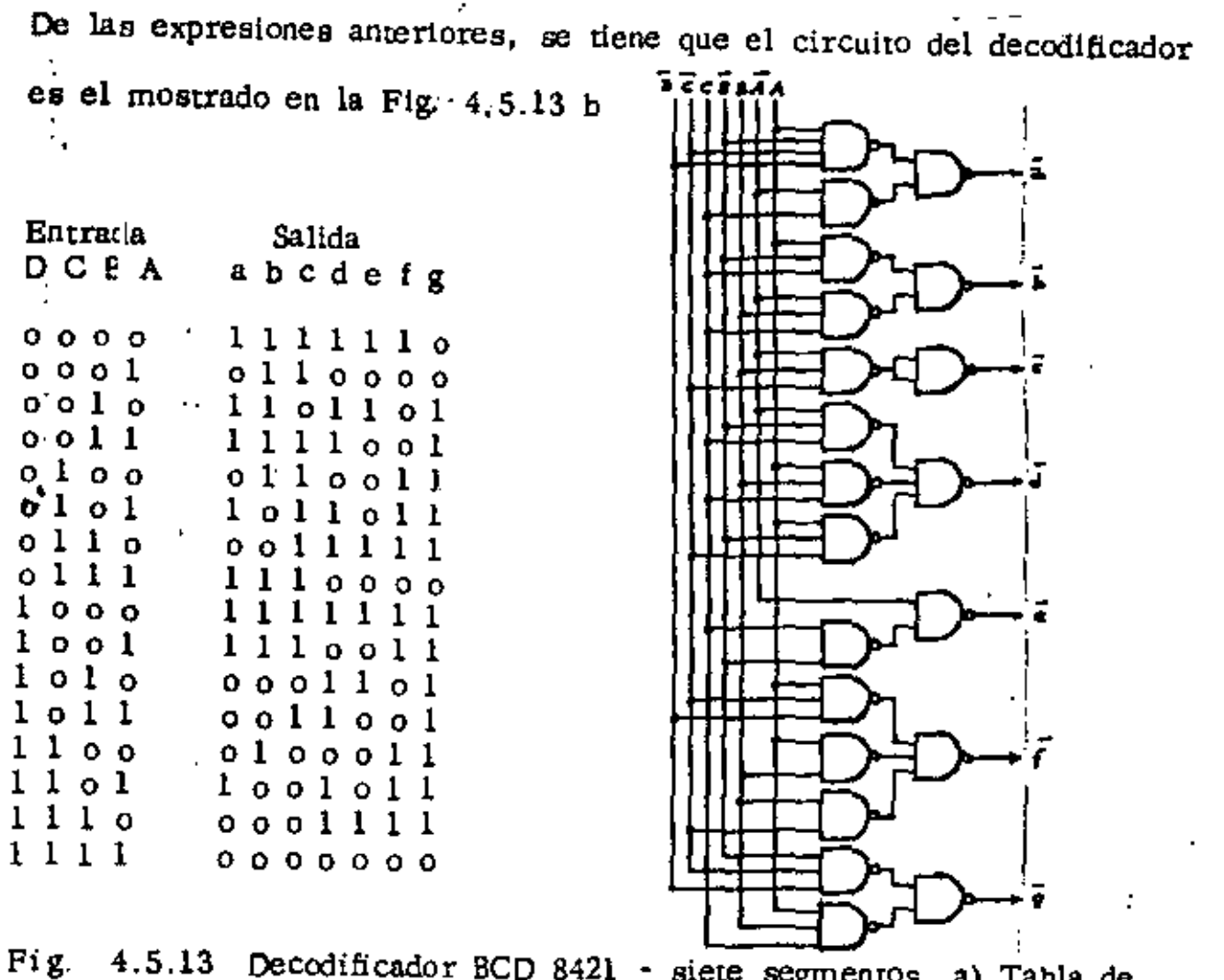

4.5.13 Decodificador BCD 8421 - siete segmentos a) Tabla de verdad b) Circuito Logico.

#### 161

- 200

#### BIBLIOGRAFIA

 $\mathbf{1}$ . Instrumentación Digital

 $\mathbf{r}$ 

Asociación Mexicana de Ingenieros en Comunicaciones y Electrónica (AMICEE)

Editorial LIMUSA 1979.

Fundamentals of Display System Design  $2.$ By Sol Sherr

Editorial Wiley - Intersciencie 1970.

3. Diseño con Circuitos Integrados TTL Editado por Robert L. Morris y John R. Miller

Texas Instruments Incorporated

 $C.E.C.S.A.$ 1982

Basic Television

Principles and Servicing

Bernard Grob

Mc. Graw-Hill 1975

 $\mathcal{C}$ 

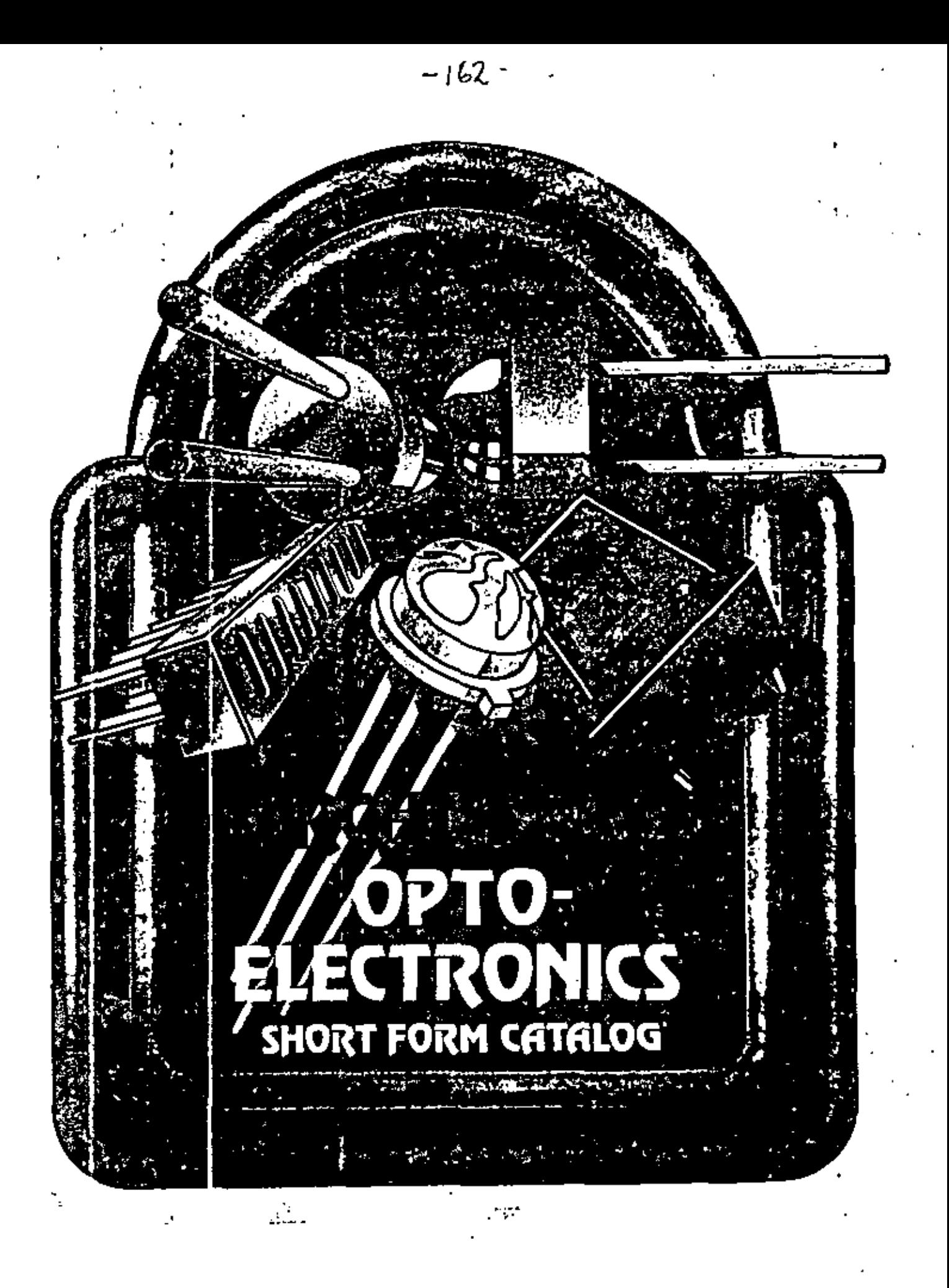

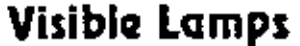

 $\tilde{\tilde{}}$ 

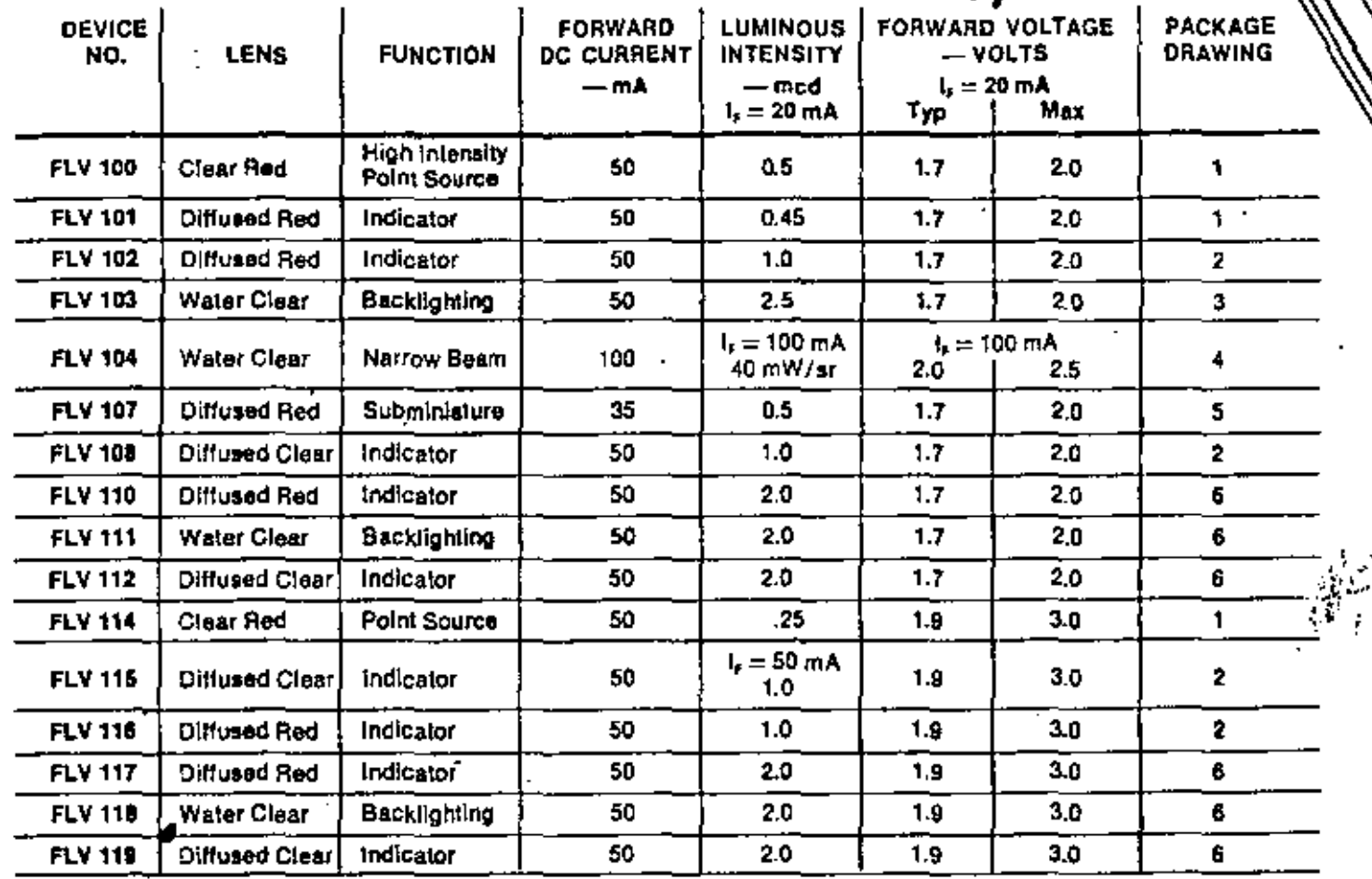

 $-163 -$ 

٦

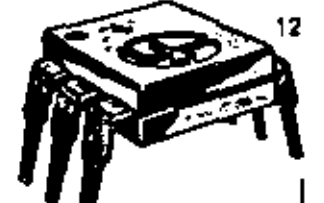

# **Optically Coupled Isolators**

 $\mathbf{v}$ 

ř

6

5

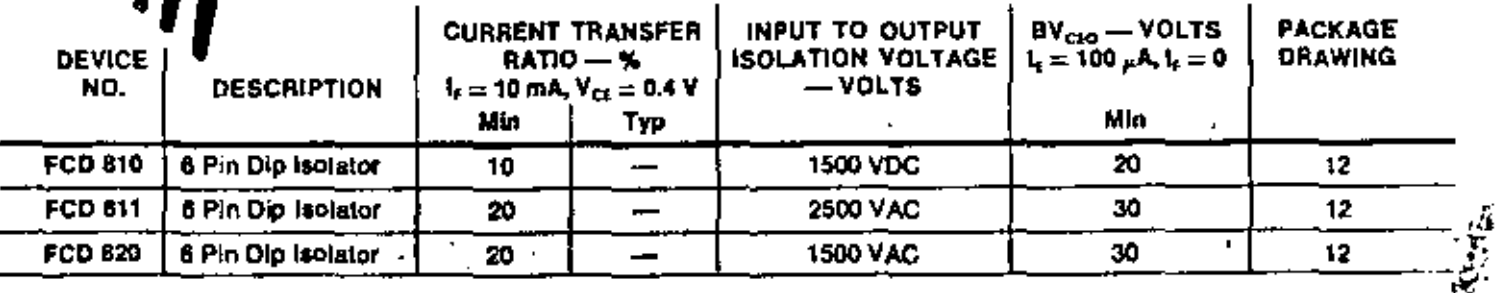

 $-164-$ 

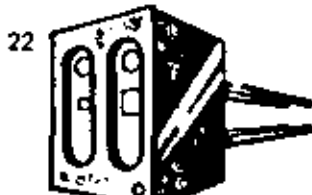

## Emitter/Sensor Arrays

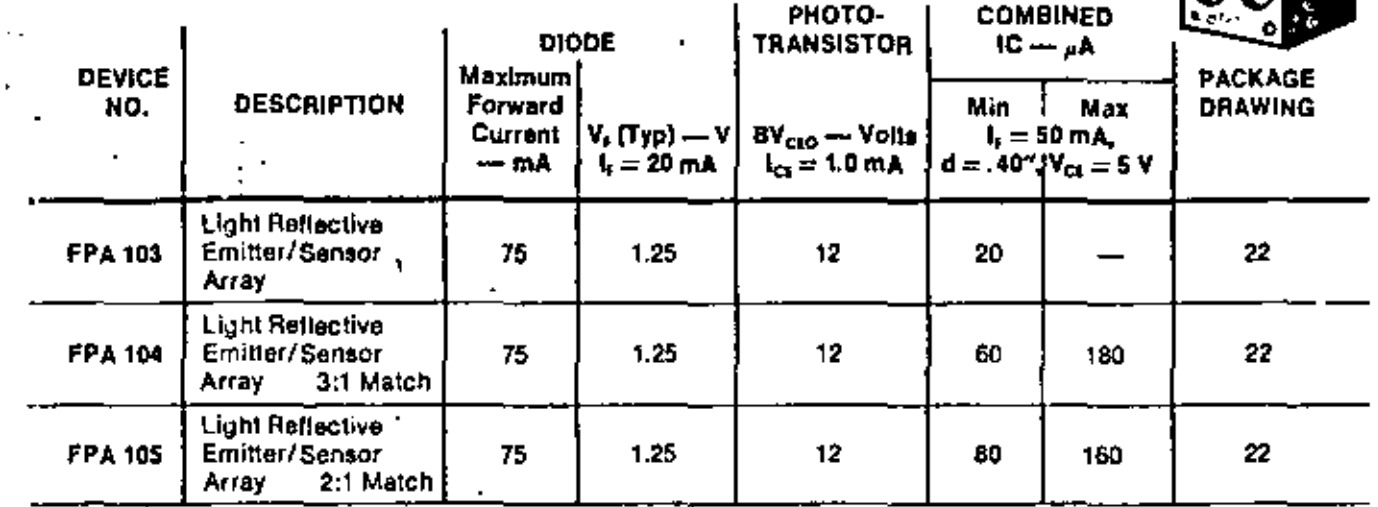

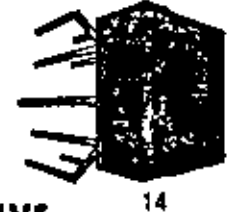

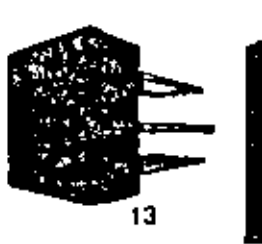

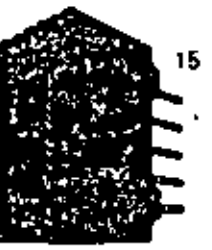

**Single Character Displays** 

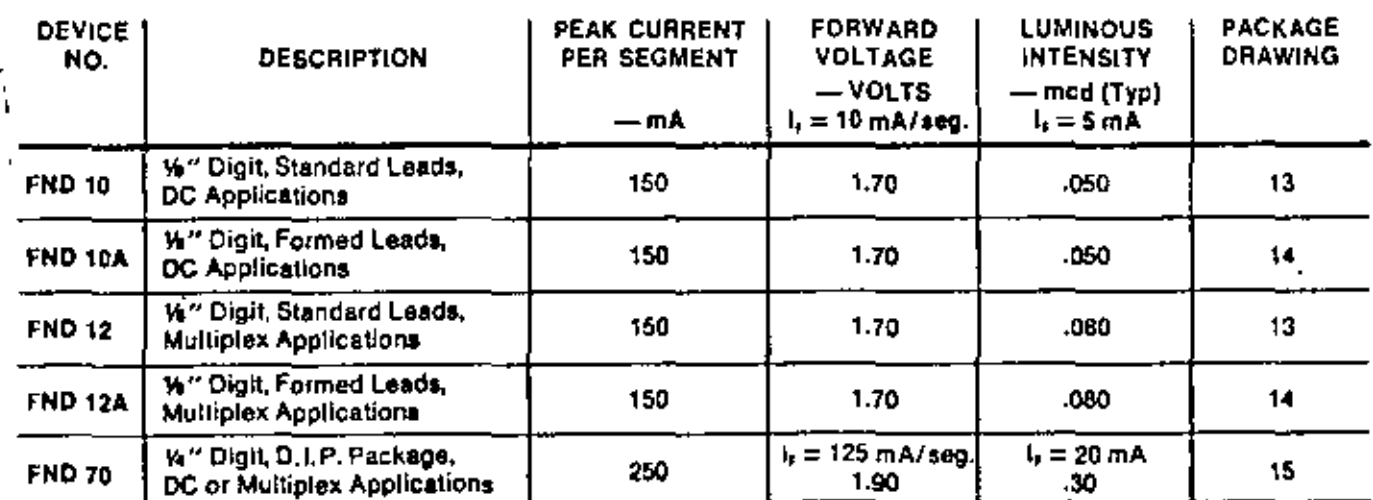

## **Display Arrays**

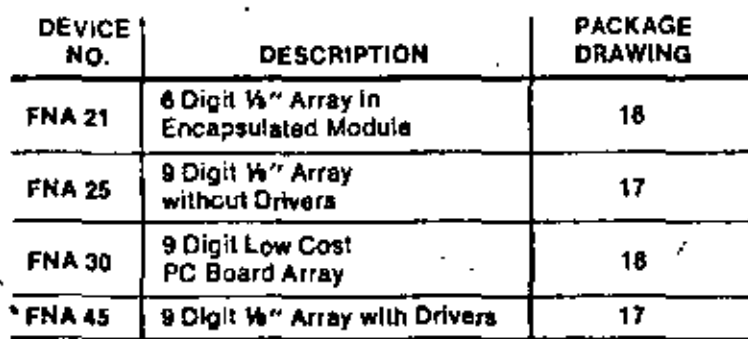

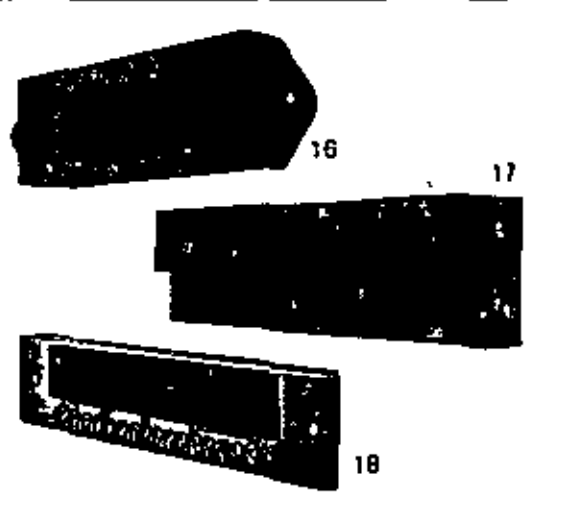

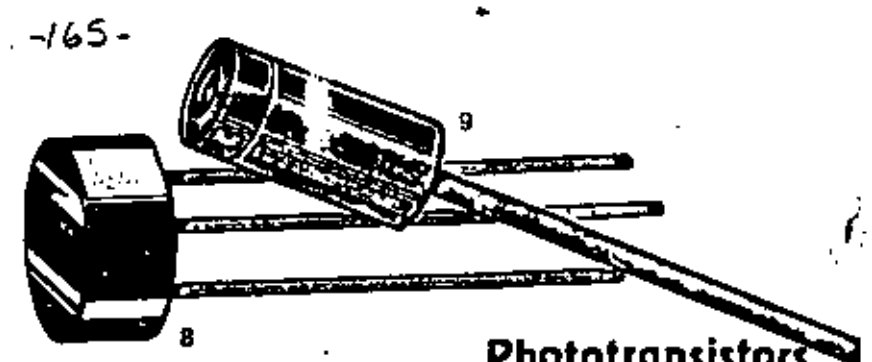

## **Phototransistors**

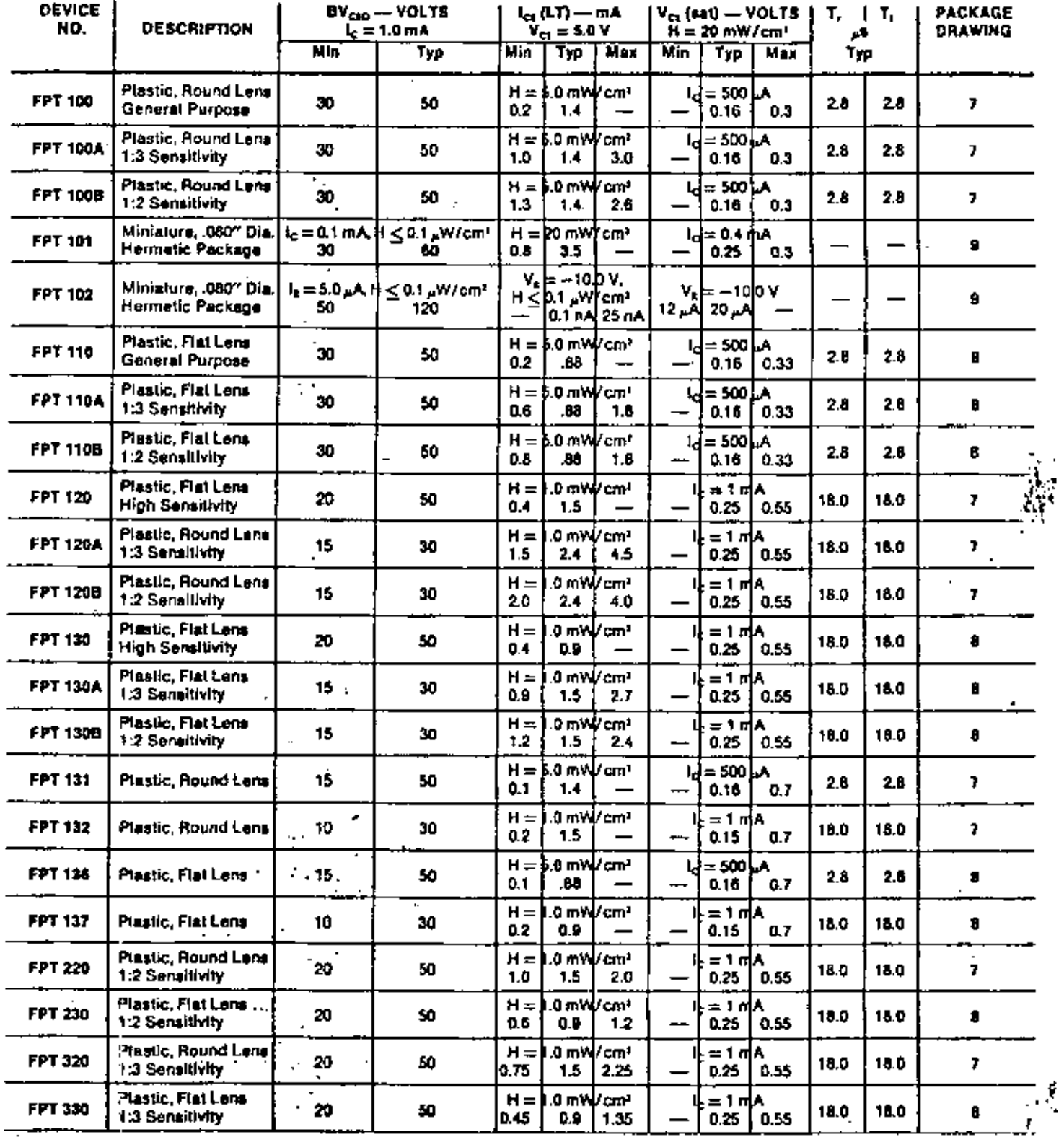

ż

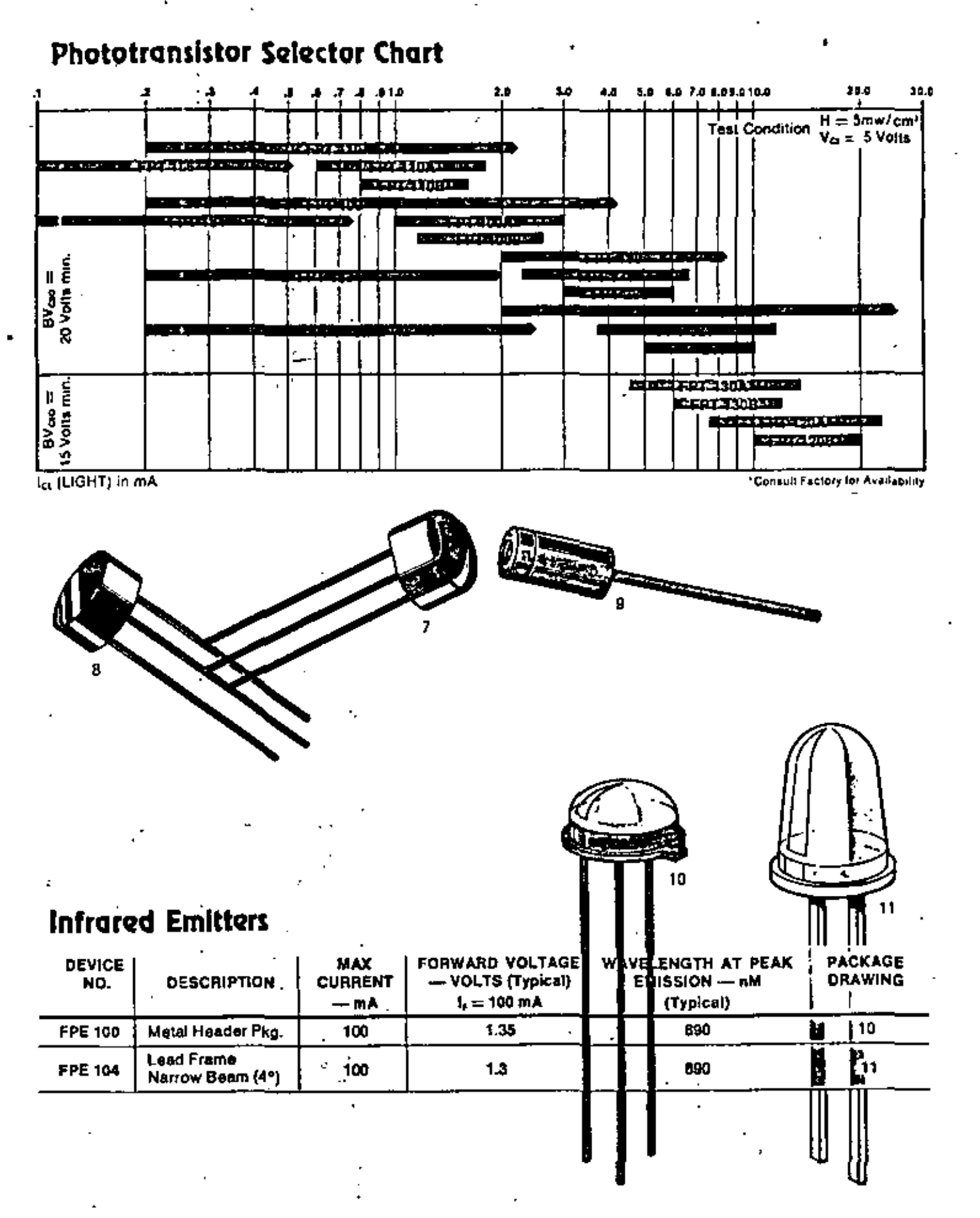

 $-167-$ 

### Source/Sensor Arrays

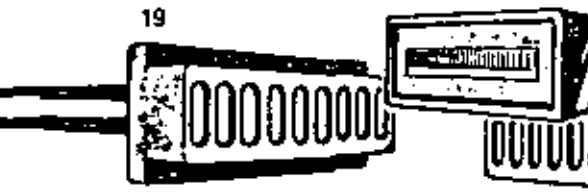

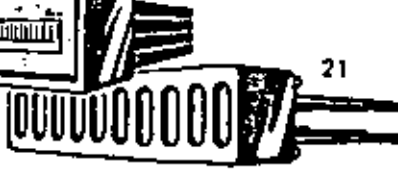

23

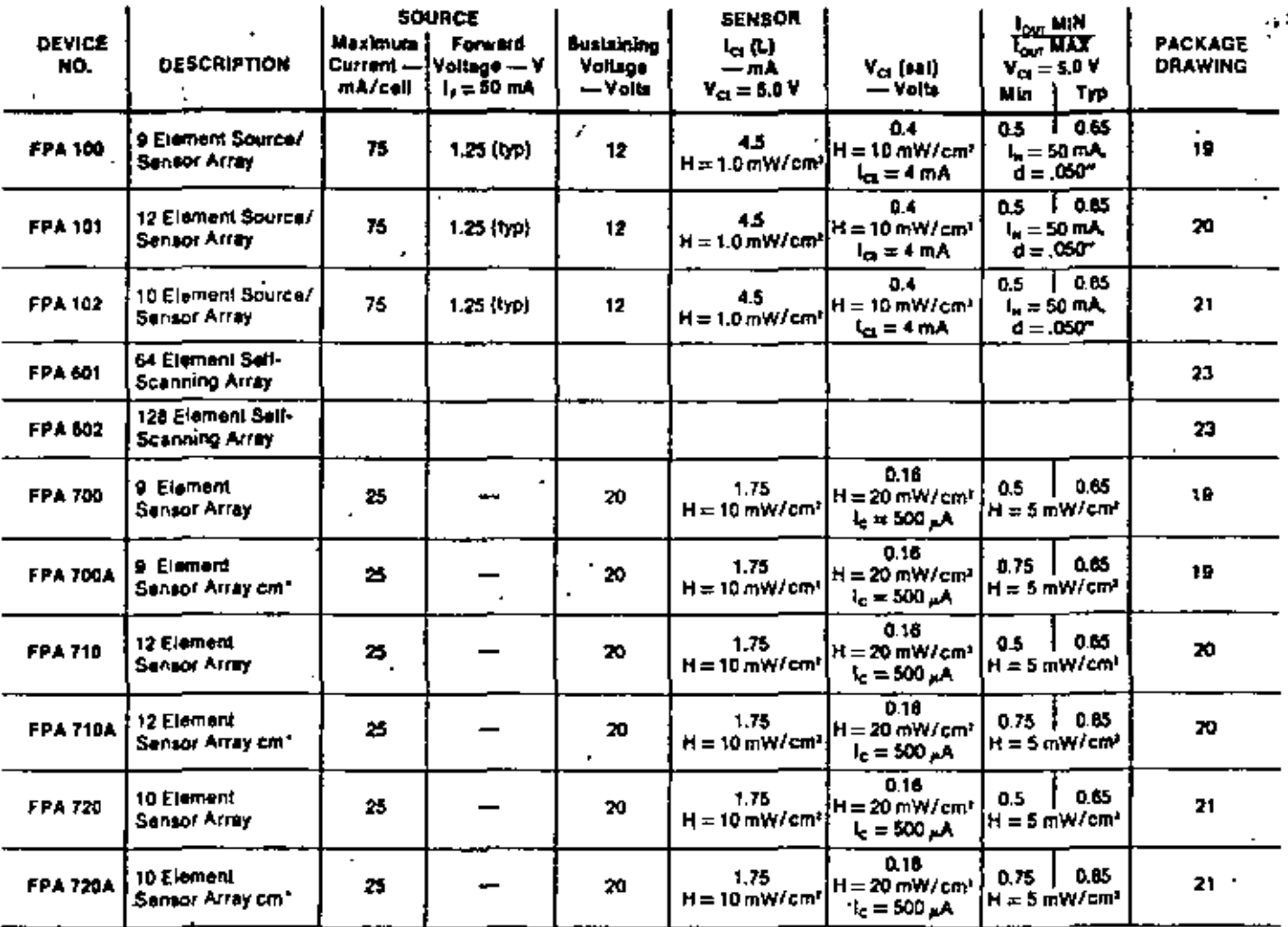

'cm = Close Match

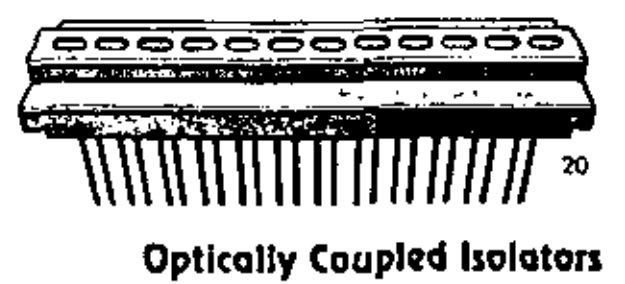

#### **Infrared Emitters**

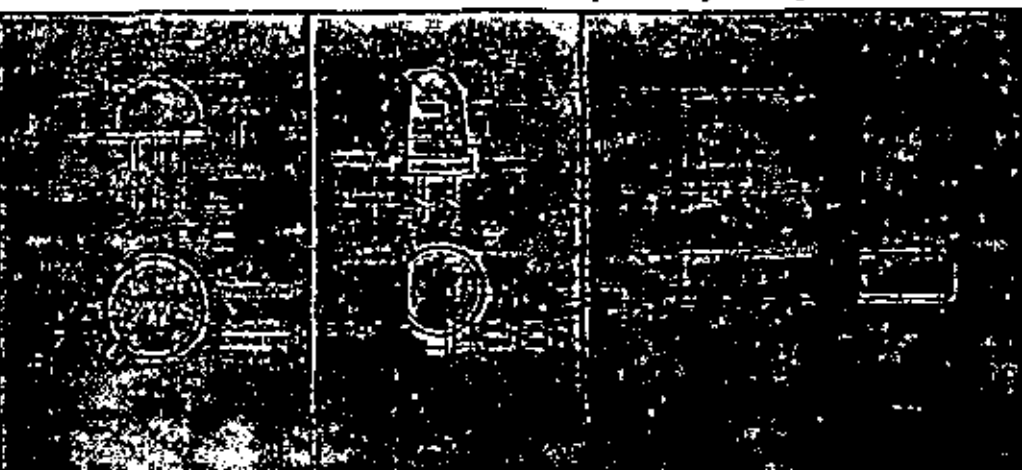

INFRARED SMITTERS - Neter

1. All dimensions in Inches 1.010

m for Forward Bim 1"ON" State).

# $-168-$ Visib<mark>ie La</mark>mps Package **Outlines** Phototransistors

あおもちしもかく .. Nati

menuore in inches ± 010 uniete otherwise (perified, E. All leads arectrically incleted case. 3. Polarmer shown for Forward Bus 1"ON" State), 4. Die placement is on the centerlines of the package. ±010 stong the X axis; ±005 stong the Y sais.

PHOTOTAANSISTORS – Notm

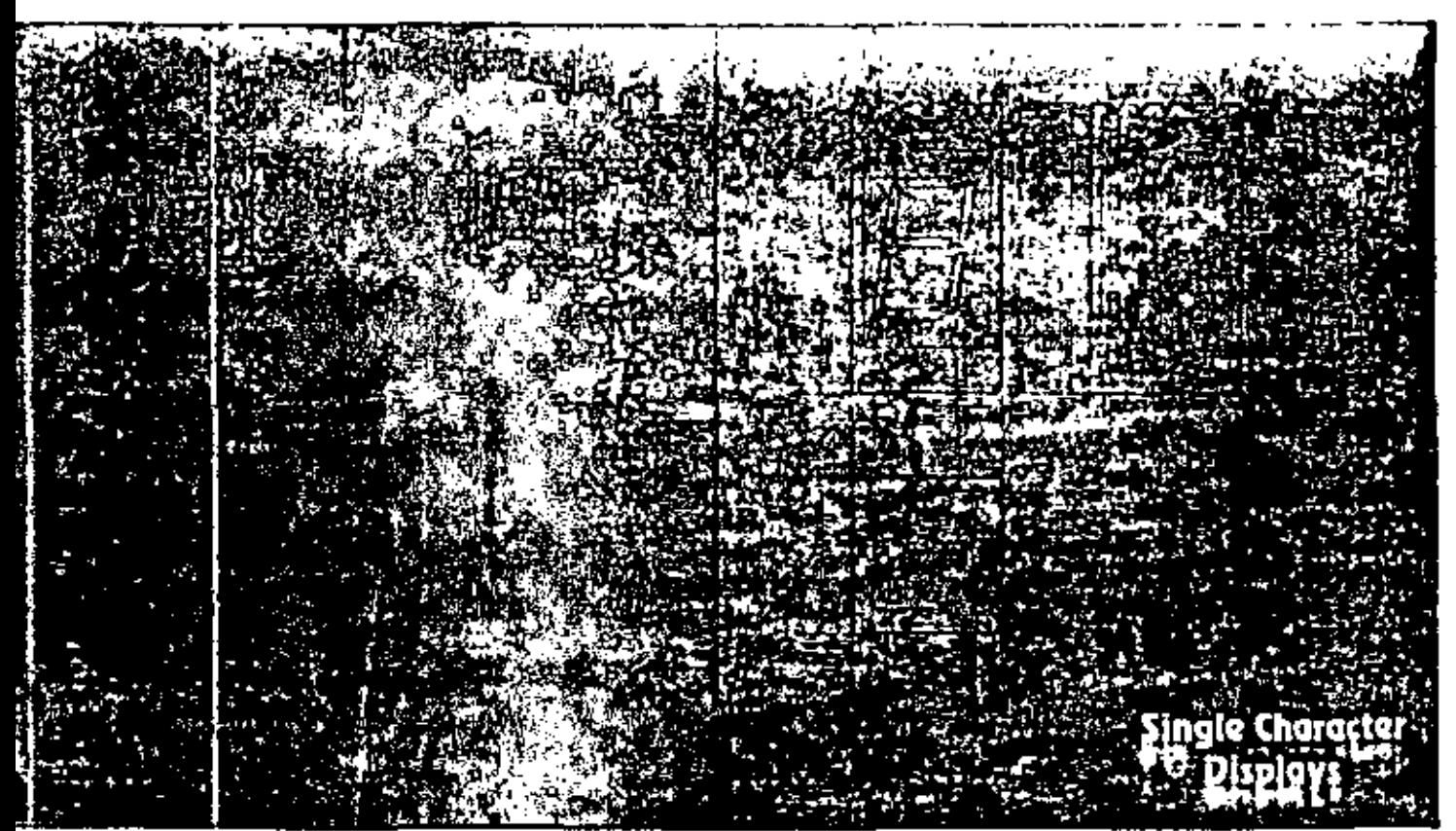

#### INGLE CHARACTER DISPLAYS – Noum:

nenuons in inchei 2.010 uniess othenville specified. 2. Marking: ND10XXX IXXX = Date Coda), .3. Class Marking: XXX (Internity Class 115% Rotation Class a 1\* typical ght Class Y\_LOOS" tysical) XXX preceded by dot for FND 10/10A 4, Maring FND 70 XXX (XXX = Date Code), 6. Dimensions applies as seeing plane. 6. Internal Class XX IClass 115% typical).

#### **Display Arrays**

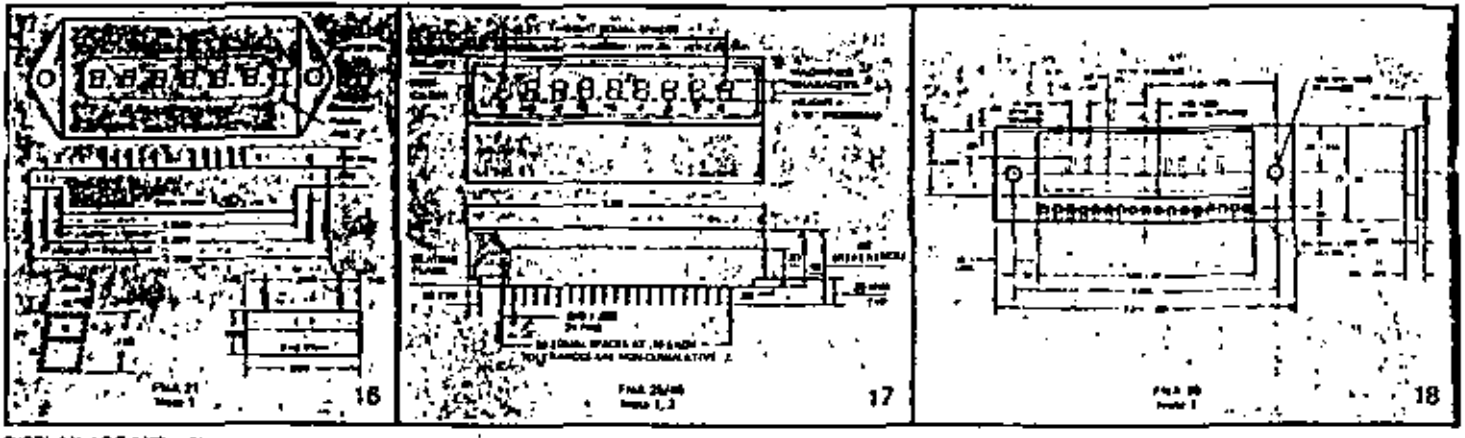

DISPLAY ARRAYS - Notm:

1. All dimensions typical unless otherwise specified. 2. Laad spacing tolerance applies at seating plane.

#### Emitter/Sensor Arrays

#### **EMITTERISTNSOR ARRAYS - News**

All dimensions in inches 2.010 unless advances specified. 2. Leads to be straight within .005" from stating plans. 3. Each sensor le 036" x 035" (sensitive area); sach source le 010" diameter fornitting areal. 4. Emilter terminal side of photolesistor (senso array) be implie terminal side of dioda (course array) defined by white dot. S. Leads alternate from emitter to collector (sensor) or anode to cathode (source), beginning from this and of the package. 4. The center of sech-<br>mement is aligned to  $\pm 0.0\%$  mong the length and  $\pm 0.08\%$ scribe the wight. 7, The synter of each element is allowed to 1,010" across the width and 1,005" wong the langth. II. White fat defines collector at phototransistor. B. Input diade and autout transistor mounted stong package canterline £010". 10. Device may be lensed. 31. The .019" is an air aquivalent dutance which is calculated vaing a clear fill index of refraction of US 12. All dimensions have 15 mil tolerance unless otherer specified - 10. Sensor array islaidd "Sensor"; source array labeled "spurce." 14. Center of ead photodiode an buthends so outer edge of package is .080 ±,008.

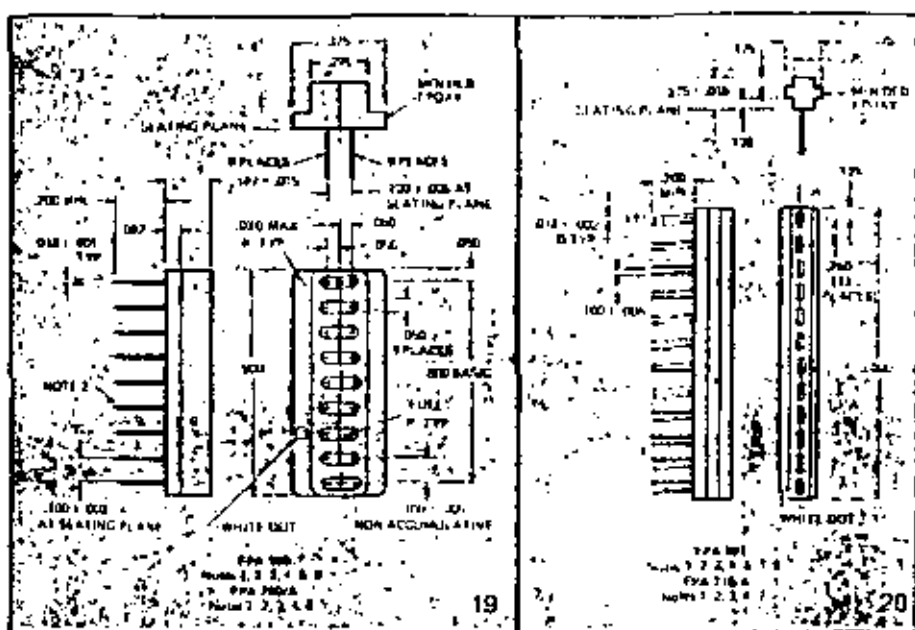

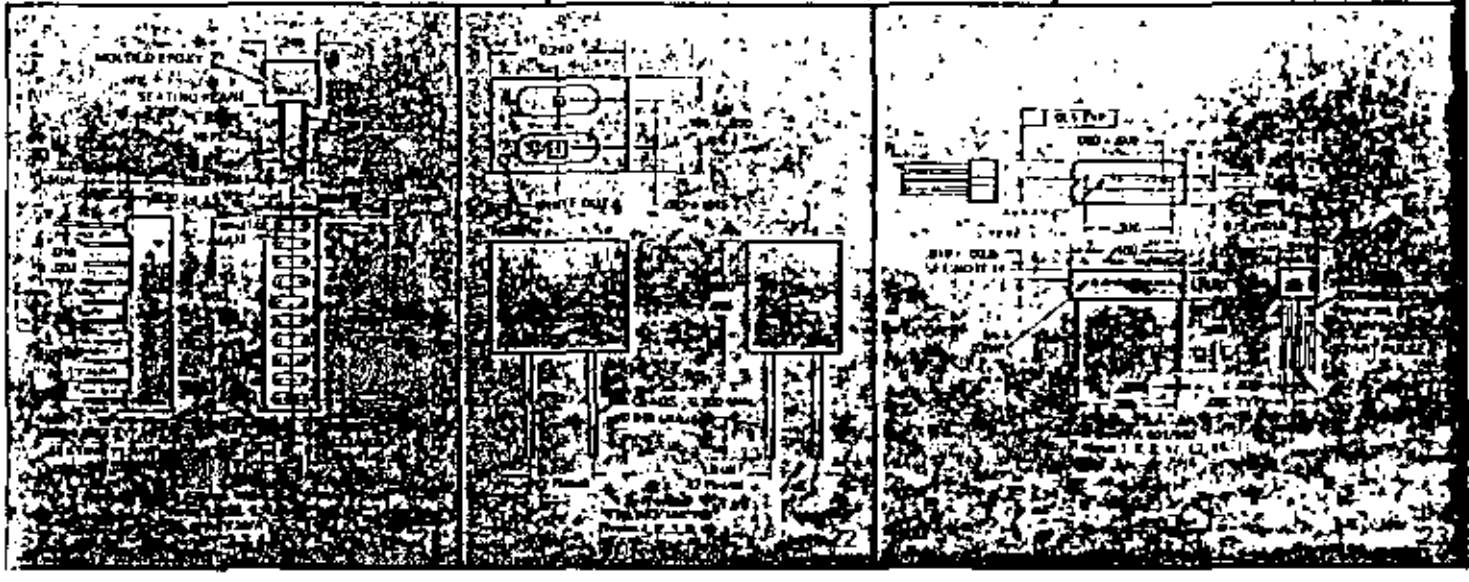

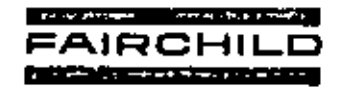

4001 Miranda Palo Alto, California 94304 (415) 493-3100 TWX: 910-373-1278

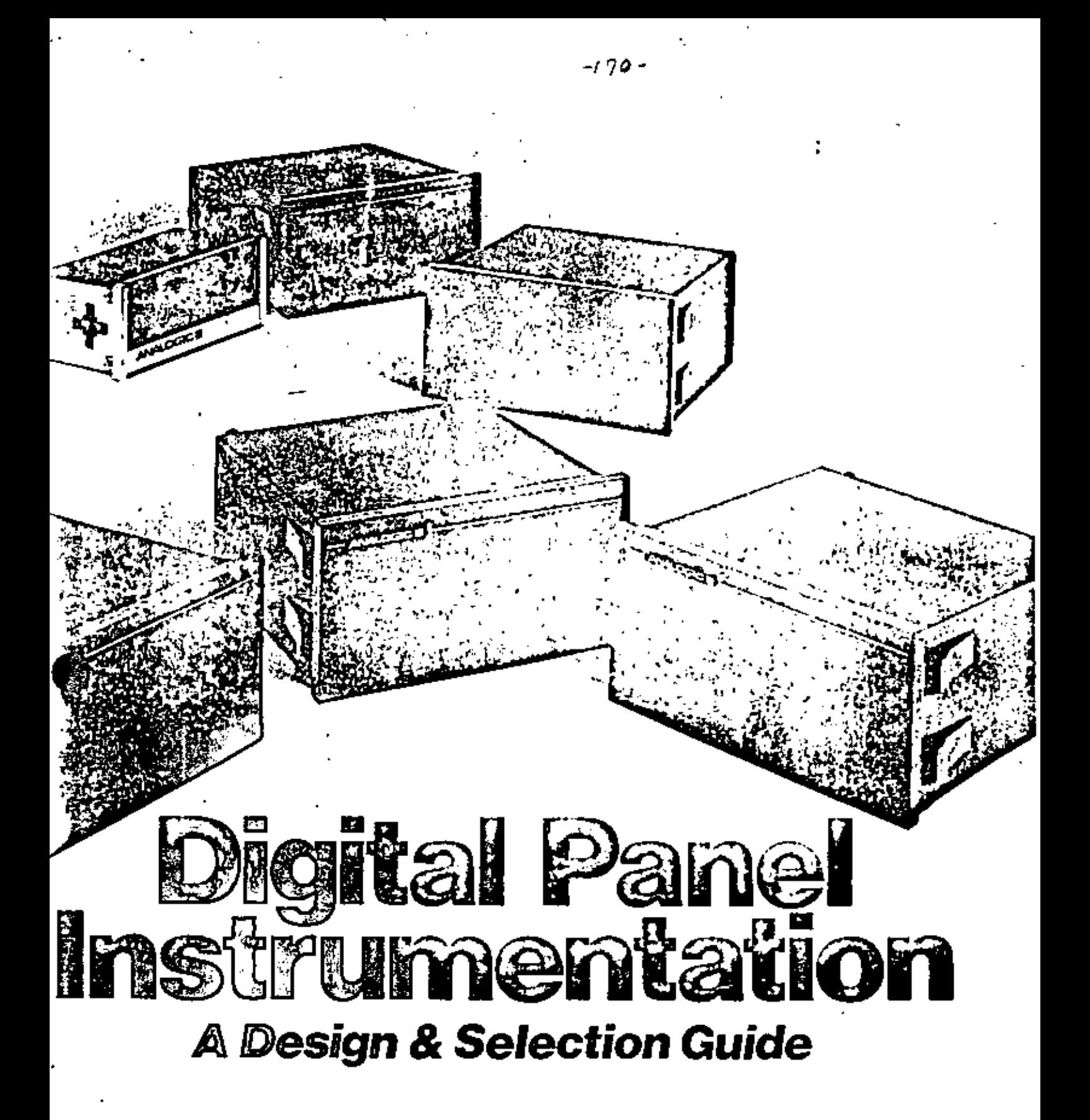

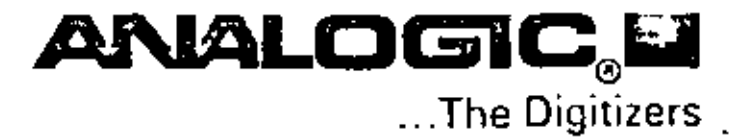

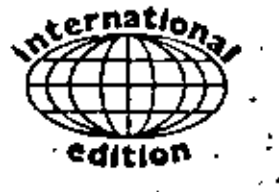

New Amborg is the World Deader in More Analogic DPI Stre lived BVF VA OEM's and end users to more differ ent applications, then any other is brand. But leadership is not simply a matter of the number and diversify of applications. It is also measured by the technological pace of a product is line...and in that respect. Analogic. a pioneer in the field, has established : and maintained an unchallenged." position of leadership.

Since 1969, Analogic Has Continuously Advanced DPI Technology. In fact, a list of Analogic "firsts". would virtually trace the last seven. years of progress in digital panel instru-. mentation. true dual slope integration. bipolar measurement and display. auto-zeroing; ultra-high resolution (to 40,000 counts); ratiometric mode measurements; ultra-high  $CMV$ . and isolation/insulation characteristics; BCD outputs; digital linearization and other data-translation routines by rate multiplier - in fact, the complete list of Analogic DPI innovations is much longer than this space permits.

The Analogic DPI Line is the Broadest and Most Diversified in the Industry, and it is growing steadily as our development program responds to the continually increasing. demand for specific designs that are performance-optimized (and = value-optimized) for new applications. If you don't see exactly what you. want in this condensed product guide, ask us for it. There's an excellent chance that we can supply it. . often from an existing custom or standard modification:

**Selecting the Optimum DPI for your Application** 

This brief checklist has been developed to help you to move quickly to the consideration of one or more Analogic instruments that will satisfy all of yout performance requirements. For more detailed discussions of the parameters and selection enteria given below, see "Design Decisions," pp. 5-6.

RESOLUTION is a fundamental selection criterion. The DPI must, of course, be capable of measuring and displaying the input signal to as many digits (counts) as are required by the application. Thus, a 2,000-count (0.000 to 1.999V) DPI cannot indicate a signal change smaller than 1 part in 2,000 (0.05%), or, for 1.999V full scale, 1mV. (For .1999V full scale, the smallest change indicated would be 100µV, of course.) Don't use more resolution than you need, however; it is expensive, and it may display small and distracting changes in the signal that are not meaningful.

ACCURACY AND STABILITY. The relative accuracy (linearity) and time/temperature stabilities should be fully consistent with the resolution. This is always true in Analogic designs. For applications requiring the best possible long-term support of the resolution, choose an auto-zeroed DP1.

POWER SOURCE. If only AC power is available, you have no choice but to select a line-powered DPI. Similarly, if only +SV DC power is available, you must select a logic-powered DPI. When both are available, you must weigh many other factors (see page 5).

INPUT INTERFACE. This is often a very complex consideration, involving many if not all of the following:

CMRR and CMV. In many applications the DPI must reject common-mode signals (voltages common to butb input lines, not a meaningful part of the difference signal to be measured, but superimposed on it), up to a certain maximum common-mode voltage, or CMV. The rejection ratio, in dB, is called CMRR, See page 5.

Sensitivity. The full-scale range must match your available signal, Some DPP's can be provided with built-in microvolt preamplifiets.

Transducer Compatibility. This may involve many factors, including: impedance; the need for a ratiometric configuration; the need for DPI-generated transducer excitation; CMRR/CMV, as discussed above; etc. The chartfootnotes should be consulted, as well as pages 5-6, and (especially) the description of the new "Measurometer<sup>TM</sup>" series on page 4.

Special Input-Circuit Requirements. May be met by use of the "klugeeard" modification at our Customer-Interface Centers + see page 6.

OUTPUT INTERFACE. If you must transmit the digitized reading to other parts of your system - e.g., to remote displays, printers, computers, microprocessors, or modems - then you should pick a DPI with BCD output. Buffering, bit-serial, byte-serial, and opto-isolation are available... cither in standard models, or via digital kluge cards (see page 6).

PHYSICAL CHARACTERISTICS. Size, shape, and weight can be important. We offer five different standard packages, including DIN and NEMA. standard cases. We can also provide all-metal cases, EMI shielding and filtering, and tamper-proof range/zero controls. If temperature use is critical, remember that every Analogic DPI is the coolest in its class.

PRICE AND DISCOUNTS. Having narrowed your choice to the Analogic DPI's that will do your job, don't hesitate to select the lowest cost design. We don't cut comers, and we meet our specs with room to spare  $\rightarrow$  so, if a specific Analogic design has the ratings you need, don't spend more on another design to "get a safety margin". If you're shopping for a bargain, remember that we offer substantial quantity discounts, and you can often get a superior Analogic DPI for less than an inferior one that lists for less.

RELIABILITY. Every DPI manufacturer claims to have high reliability; Analogic can prove it. Ask us for details of MTBF, 100% hum in schedules, and worst-case design analysis that *whidate* every rated specification.

# **Standard Analogic Digital Panel Instruments**

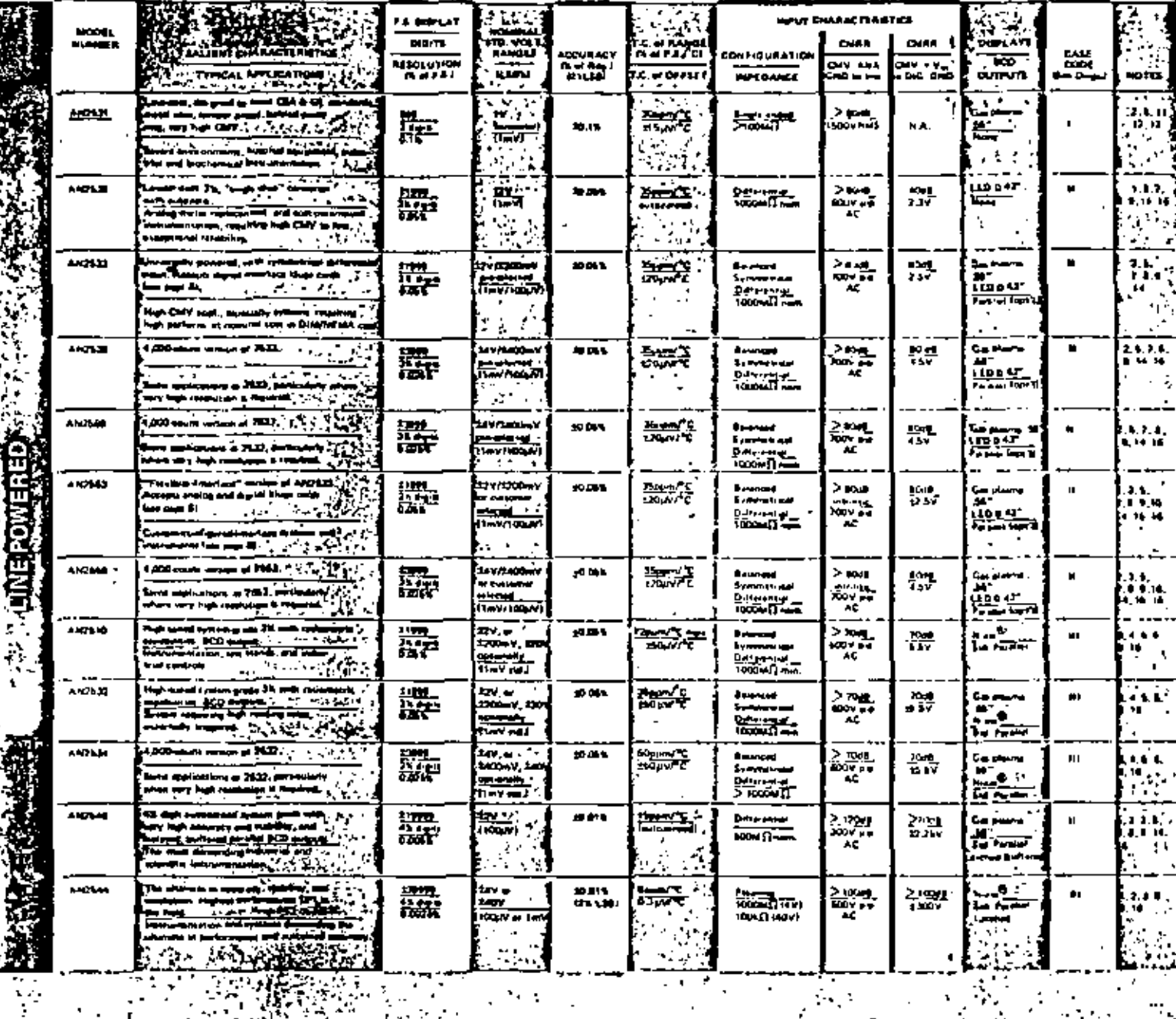

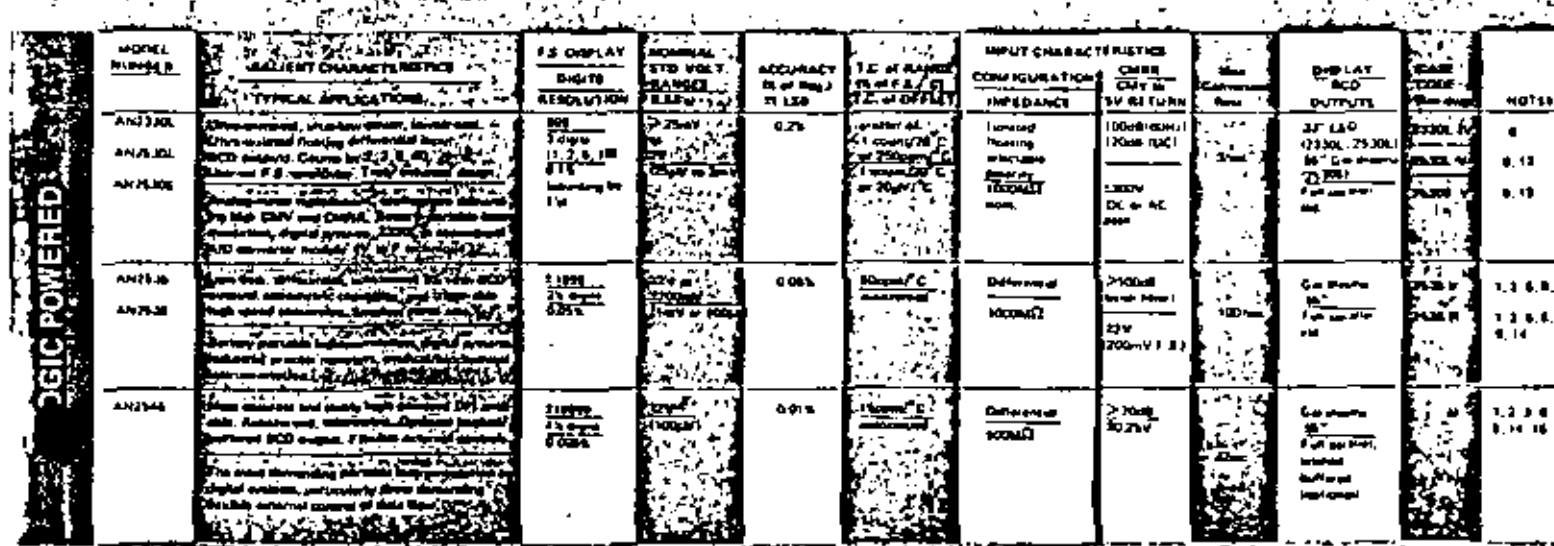

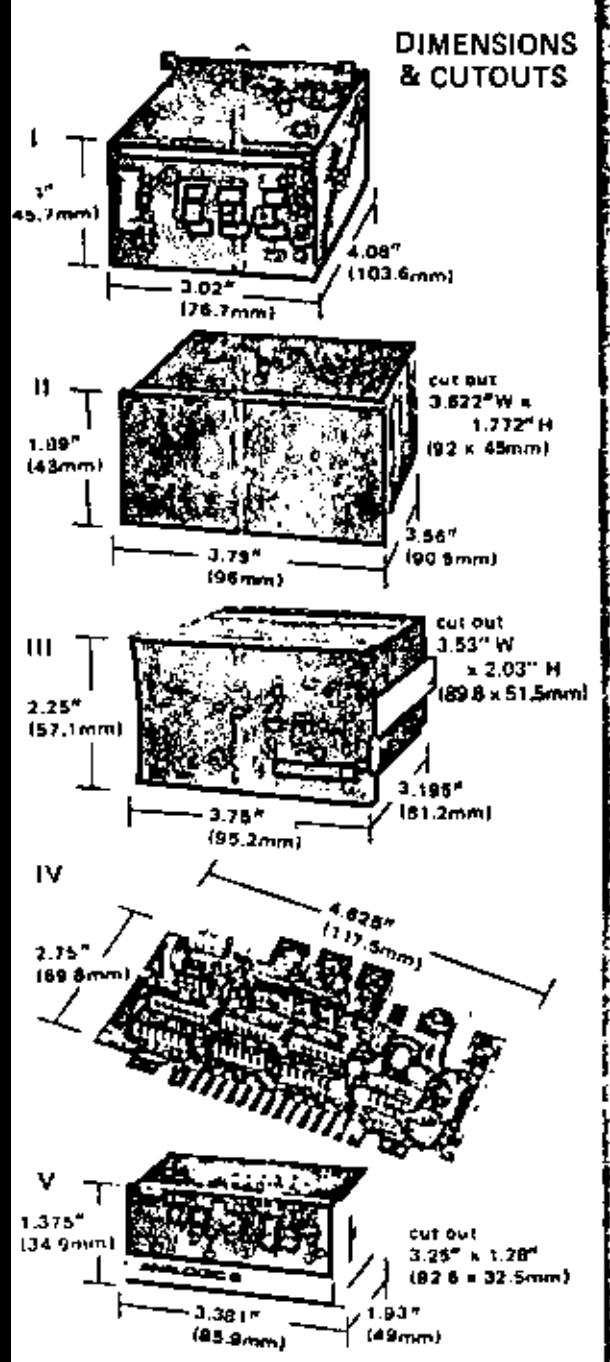

#### NOTES:

- (Apply to both Line and Logic Powered Designs)
- 1. Conversion technique true dual slope integrating with autozető.
- 2. Conversion interval multiple of line frequency to enhance CMRR and NMRR.
- 3. Ratiometric operation (optional).
- 4. Current source option (for offsetting).
- 5. Oual slope integration with adjustable offert.
- 6. Ext. Trigfrate settable (standard).
- 7. Universal transformer,
- 8. Blanking control.
- 9. Metal case logisonal).
- 10. Accommodates exclusive "kluge" card for analog pgnal conditioning; £12V, +6V evailable for signal conditioning circuitry. Offert, ratio available.
- 11. SUA @ SOHz leaking, conforms to CSA (22.2 #125 power design and ULS44 sec. 27 leakage spec.
- 12, Metal case Istandard).
- 13. Has user-set update rate control.
- 14. Case conforms to proposed NEMA and DIN mounting dimensions.
- 16. CMV with respect to Dig. God. h \$300V with isolated BCD option AN402, AN408.
- 18. HOLD control.

# asurom

DIRECT-READING IN INDUSTRIAL PROCESS PARAMET COMPLETELY SELF-CONTAINED! Ω

All you add is the miniducer. teverything else is of your choice: signal conditioning; scaling; soan and offset adjustments; units conversion for direct reading in the parameter you require. Large, bright, clear readouts. Selectable declinal-point position. Automatic polarity. Basic DC accuracy, 10.05% 21. count. Overrange blanking. Designed for long. troublefree service in severe industrial environments. P12400 Series are ±2,000-count, P14400 Serfer are ±4,000-vount, BCD outputs will drive printers, computers, etc.

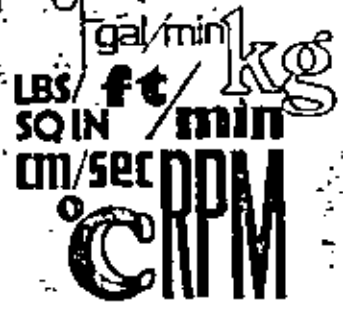

SERIES PI2452/PI4452 (Thermocouple-Temperature). Measures temperatures from  $-454^{\circ}$  F to +3272°F or -270°C to +1800°C with thermorounk types B, E, J, K, R, S & T, ladules cold-junction compensation & customized ranges.

SERIES P12466/P14466 (Thermocouple-Tempers aure). Provides all Series P12452/ F14452 expabilities plus computer-selected 4-segment linearization for maximum con-<br>formity. Temperature resolution of 1.0" or 0.2", "C & "F.

- SERIES PIZ455/P14455 (Current-Receiver). Accepts 0 to 20, 4 to 20 or 10 to 20mA algoals from current transmitters and displays to engineering units.
- SERIES PI2456/PI4456 (Voltage-Receiver), Accepts 0 to 5, 2 to 5, 0 to 10 nt = 10 to +10V signals from voltage transmitters and displays in engineering units
- SERIES P12458/P14458 (DC Ammeret), Provides standard ranges from 199.9aA to 2.000A (or 399.9µA to 2.000A). Nominal voltage drop, 100mV/1000 counts.
- SERIES PI2460/P14460 (AC Ammerer). Same ranges and specials for Series P12458/ P14458, for SOHz to 20kHz AC. Accuracy, 20.15% 11 digit.

SERIES PI2461/PI4461 (True-RMS Volts). Four standard ranges, 1, 10, 100 & 1000 volts true RMS at erest factors up to 4; \$OHz to 20kHz.

SERIES PI2462/P14462 (AC Line Monitor). Single range of 0 to 199.9 (or 0 to 199.9). VAC, 47 to 440Ht. Accuracy, 10.05% ±0.1V.

SERIES P12463/P14463 (Microvolt Receiver). Accepts 1µV/count to 1mV/count signals from grain gages, load cells & bridge transducers. Includes sensor excitation & internal or external gain & full-scale offset programming.

# **Unique! AN3100 DC Voltage Standard**

A true secondary standard, with extraordinary linearity." resolution, absolute scentary, and stability for a modertly priced instrument. Very broad .<br>Fange of applications in laboratory, production, QC, and field-checkout work, Every AN3100 is furnished with a four-page test report and a certificate of performance traceable to NBS.

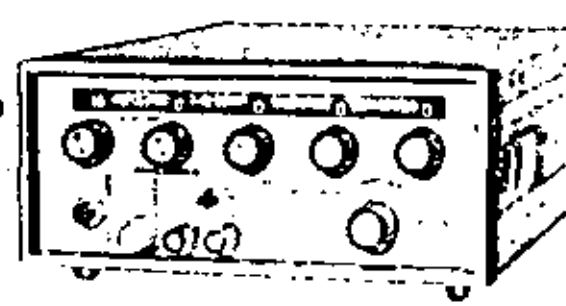

- Five Dialable, Digital Decades of DC Voltage two simultaneous ranges 0-11.1110 Volts, and 0-111.110 millivoles. Resolution to 1µV!
- Current Capability: 50 Milliamperes.
- Reversible Polarity, Stolated Outputs Can be floated 500 Volts above or below ground, recovers in 100 milliseconds.
- Very High Stability: EPPM"C and 115PPM for 60 days.

#### **CONDENSED SPECIFICATIONS**

#### Voltage Range

- Mam Output: 0 to 111.1110 Volts at front panel terminals.
- Auxiliary Output: 0 to £11.110 millivolts at tear panel terminals
- Absolute Accuracy (st 23°C): 302PM of resding, 250pV (metudes 6-month stability and linearity).
- Long Term Stability: £15PPM, 60 days.
- 
- Linearity: within 125PPM
- Temperance Coefficients 1217M C.

# **Design Decisions, continued**

LED OR GAS-PLASMA DISPLAY? Figure 5 shows photographs of a 0.43" LED display, and a 0.55" planar gas-plasma display, taken under identical ambient light conditions. (Nixie<sup>20</sup> gas-plasma displays, offered on a few models, are somewhat brighter than the planar displays, but have both the depth-distraction and the character-overlap effects that led to the development of planar displays.) LED's are longer-lived than gas-plasma designs, but both are extremely reliable when properly specified, operated, and rested. Many customers feel that the red LED color spectrum has less contrast, is more fa-

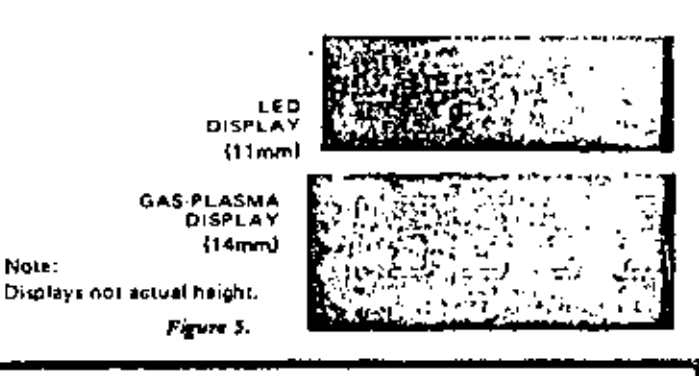

## Unlimited Versatility! **Analogic "Kluge Cards"**

Models AN2553 and AN2559 accept both analog and digital plug-in interface eards. . .called "kluge cards". All Analogic Customer-Interface Centers are equipped to provide both standard and special kluge cards, so as to convert these excellent DPI's into stand-alone "subly-stems"<br>(NOTE: for the great that " convenience and value, check or the Measurometer<sup>166</sup> Series, page 4.)

#### **ANALOG KLUGE CARDS**

For direct interfacing of thermocouples, RTD's, and strain gages, for use at multirange DC and AC voltmeters and anmeters, for AC line monitoring, RMS-DC conversion, etc.

#### DIGITAL KLUGE CARDS

Usable in (and powered by) the AN2553, AN2559, AN2533, AN2539. AN402 provides parallel 3% digit BCD outputs, isolated up to +300V from analog ground Niser system power drives isolated output logic). required for synchrosout coupol of the RUN input of the AN2533 or AN2553 and a RUN indication for the external system logic. AN404 E General purpose card for uter generated logic, rejection and timing. The output states are continuously valid, held by latches. Regardless of electrical noise induced into the BCD lines, the buffers insure council readout and BCD output.<br>AN408 = 4 digit version of AN402, stoleted up to +500V. **AN415** Converts the digital output of the AN2545 from serial by digit, parallel by bit format to a fully parallel 41% digit. Å.

**REPRESENTED BY:** وبغاث

SE O ALANANCE

Copyright 1976 ANALOGIC Corporation: Printed in U.S.A.  $\mathcal{N}_{\mathrm{max}}$  $\sim$ 

 $-129-$ 

tiguing, and is less tolerant of ambient glare than the gas-plasma's red-orange spectrum. In general, if visibility is critical, and ambient light is intense and variable, we recommend gas-plasma. If display reliability is paramount, we recommend LED's.

HOW MUCH EXTERNAL CONTROL? In many applications, the DPI does not stand alone, but must be integrated into the system's measurement program. Most Analogic designs offer the full range of external control facilities described below:

- . Triggering of the measurement cycle by an external pulse or logic level. This permits synchronization of the measurement with multiplexing, sampling, other measurements, etc.
- Blanking, by which part or all of the display may be blanked at any time, for any length of time.
- Hald, by which the measurement process may be stopped (usually, without interfering the measurement in process).
- Decimal-Paint Positioning, by external logic or switch contacu.
- Convertion Rate Control, either by triggering or by adjustment of a voltage or potentiometer external to the instru-

The footnotes to the charts on page 3 will guide you to the DPI's having these features.

# **Distributors**

AUSTRIA Kenton Gerbh & Co. R.G. saman uma<br>Amerikaan 40<br>1 joille vanna 1)40 Yuuni<br>Ta' (223 M SS of Tu pr7-11000

**RELIGION PR** General Austrianus<br>Augusta General Alexa<br>1060 Grapping THE 1979 PHOTOGRAPH

01104444 lap Dies AR -<br>Zion Destrusse di<br>2100 Destrusse d 74 1911 28 48 00

فعمرتهم سيدرس والم no ago 1 million<br>1944 - Angel Brenv, 1973 Marc<br>1944 - Angel Barry 1973 - 1974<br>1945 - Angel Branch

FINIANO me Or Tel: 90 121123<br>Tel: 90 121123<br>Tis: 942 121134

مستمد Kamar I.A.<br>16 Mai 11 De **97100 Basic** Tel 830-3672<br>Tel 830-3672<br>Tel 843-360011

الإسترار .<br>V Head Lis 38, Kim Group

Te. 2472014<br>Tis 927,22216

**IALY**  $\bullet$  ...  $\sim$   $\sim$  1 va Juna 14 2013: Maarts<br>Tel: 2346-265<br>Tie: 843-32602

----Change of 14 8290 2211<br>The 101 222 4207

**METHERLANDS** ldning on Hari<br>10. Bee 1770 The Hope 2040<br>The Hope 2040<br>The Book 215.20

NEW 28 & LAND Electric M - 2 84, 31146 ing dialen.<br>Tan 196 CABLE, TUMOD

والمستحير Tal 14712-711-812<br>Tal 14712-711-812<br>The final (146)

**KOUTH AFRICA** na i Avit Lat aghanan tahu ya 20. bes Mal 47.140 The 19601-17-7000

**16 131 77-04** 

 $201012$ m ta **Band** ---141 0744 001 24 டங்கள்

**DANT 24 N LAND** Karlı at Türkiy bergund (10)<br>Kaliforni<br>Television (1

UNEEY inang bang<br>Kabupatèn செய்ய mû î

.<br>TITO 1114 Kanbes Estern<br>8261 Esternithe The Bellevilles  $\blacksquare$ f **POLARE MA** HAMM, MANARY,<br>Manara EEEDARY,<br>FRANKLAVIE teorad<br>hite فسيروجه **25 36 av Post** 

#### **ANALOGIC**

ANALOGIC INTERNATIONAL **Don Road = Watel aid, Messechusetti, 01680** Tel. (617) 245-0300 = TWX (710) 348-0425 = Telec 94-9307 ANALOGIC LIMITED<br>
Ed. High Street = Noyleidge, Surrey KT13 BBN + England<br>
Tal. Y. Tal. Yey 41251 = Talent IBI I 928030<br>
Tal. Y. ANALOGIC REGIONAL OFFICER ... Pulo Alto, Calif. (415) 177-6710 = Tuxin, Calif. (714) 638-7743 Cincinnati, Ohio (606) 371 0064

Bullatin No. OPI SEC INT REV 3

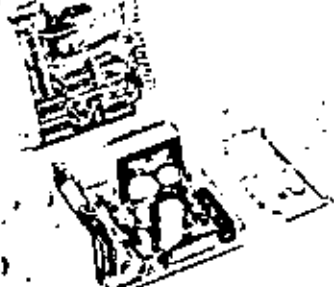

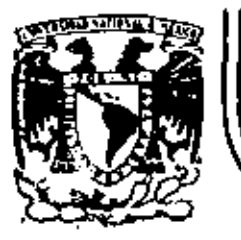

# DIVISION DE EDUCACION CONTINUA<br>FACULTAD DE INGENIERIA U.N.A.M.

INSTRUMENTACION ELECTRONICA

#### 5.2. TRANSMISORES ELECTRONICOS

ING. MANUEL HERNANDEZ MONROY

MARZO, 1984

 $\blacksquare$ 

TRANSMISOR FIECTRONICO.- Instrumento electrónico canaz de convertir una señal o variable de proceso proveniente de un elemento nrimario o transductor en una señal de corriente de alto nivel (communente 4 a 20 ma y menos usua les de 1 a 5 mA 6 0 a 5 m A 6 0 a 20 mA). Dicha conversión generalmente es lineal; es decir la señal de salida del transmisor es proporcional a la señal de entrada.

Actualmente existe en la industria, laboratorios y centros de investigación muchos tipos de transmisores cuya señal de entrada nuede ser:milivoltaje -(F.E.M. ), termopar; presión absoluta; presión diferencial P.H. ; R.T.D. -(detector de temperatura por resistencia); voltaje (A.C.); fluto; frecuen cia; potencia; hivel y otros.

VENTAJAS.- Uno de los principales beneficios que otorgan los transmisores electrónicos es que la señal que entregan a la salida ( comumente 4 a 20 mA), es fácil de medir, registrar, procesar, o utilizar para fines de con trol de procesos; ya qua dicha señal de salida es fácil de acoplar en for ma directa a otros instrumentos electríticos tales como: indicadores, registradores, controladores a incluso computadores.

Entre otras ventajas que tiene el uso de transmisores se pueden mencionar:a) la colocación de varios instrumentos (indicadores, registradores, con -'troladores, etc. ) en serie con la salida del transmisor, sin que esto provoque problemas por efecto de carga, con sólo no rebasar las estecificasiones de salida del transmisor).

b) La distancia que puede existir entre el transmisor y el 6 los instrumentos que reciben esta señal quede ser del orden de varios cientos de me tros, sin que ello provoque deteriodo o "caida " de la señal.

VERSION.- Existe la versión " 2 hilos " (2alambres ) en muchos de los ti pos de transmisores. En un sólo loop viaja alimentación al instrumento y la señal de salida del mismo.

Existe tambien la versión " 4 hilos ", en la que son 2 hilos para alimentar y 2 hilos para su señal de salida.

CLASIFICACION.- Los transmisores electrónicosse pueden clasificar según suseñal de entrada como sigue:

- a) Transmisores con elemento orimario o transductor integrado. Son todos aquellos que tienen contacto directo con la variable de proceso, nor ejem nlo: coderos citar los de: oresión absoluta presión diferencial, nivel, frecuencia, voltaje A.C. , miencia eléctrica. \*
- b) Transmisores sin elemento orimario (transductor) integrado. Son todos amiellos civa señal de entrada proviene de un transductor externo por ejennlo : termonar, milivoltaje (  $F.F.M.$ ),  $F.F.D.$ , n.H.
- PPINCIPIO IF MINICION.- Fl principio de medición en que se basa un transmisor electrónico depende principalmente del tipo de señal de entreda o variable transmitida. Además también denende de la tecnología del fabri-, cante, rues existem varios métodos o orincipios de medición, nara una . sola variable.
- Principios de medición de un transmisor de MILVAUTATI:- Potencionétrico. galvanométrico, a hase de amplificador operacional, a base de tubos al vacío (bulbos).
- Principio de medición de un transmisor de termonar ...-Similar a los de milivoltaje, con la diferencia de que para termonar, se agrega compen sación automática nor junta fria a fin de anular efectos nor cambios de temperatura ambiente.
- Principios de medición de un transmisor de P.T.D.  $\cdots$  Puentes de Pheatstone. otros nuentes de resistencia.

Principios de medición de un transmigor de PPFFICM ABSOLIMA, Y PRESIGN DIFFERENT.

a) Balance de fuerzas.- Anlicable a presiones entre 0.001  $\leq$  20.0  $\text{null}$ . columna de aqua. Utiliza el principio de equilibrio de dos brazos de fuerza de acción couesta. Pl orimer brazo es empuiado (F1) por la presión que ejerce la variable sobre él. El segundo brazo (mecánicamente suieto al primero) mueve una de las placas paralelas de un capacitor de nucleo de aire v mueve también a una hobina que se encuentra dentro de un campo magnético que produce un imán permanente. Se forma un circuito FIC, la corriente circulante en la bobina provoca un movimiento (F?)  $_{\odot}$ -sobre el segundo brazo y de sentido onuesto al del primero. La posición final de los brazos, al equilibrarse las fuerzas  $F1 \le F2$ , deter- .^ mina la distancia entre las nlacas naralelas del caractor, y ror lo tanto determina el valor de la capacitancia. El valor de la presión, por lo tanto, queda determinado por el valor de dicha capacitancia, la cual se determina mediante un nuente de canacitancias.

- 2-

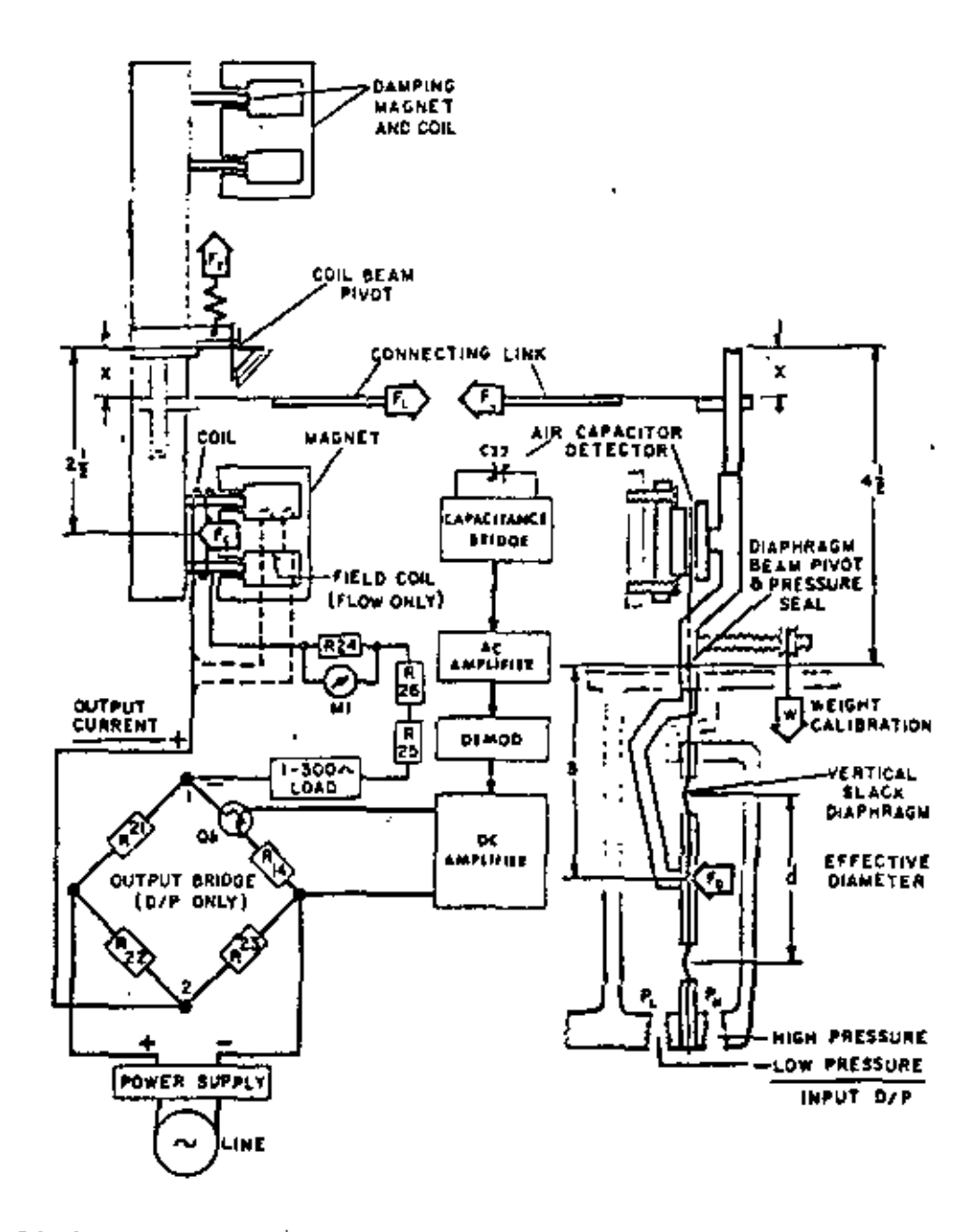

Fig. 9-Schematic diagram of the moments of force acting in the beam-balance system.

 $\blacksquare$ 

 $\mathbf{r}$ 

- b) Strain.- Gage (Detector de deformación) ,- Para presiones comprendidas entre 6 pulg. columna de aqua y 10,000 PSI ( libras nor pulgada -cuadrada). Utiliza el orincipio de deformación de un pequeño tubo me tálico cuando se empuja sobre él, de tal modo que pierda la rectitud de su eje central. Esta deformación provoca un cambio en la resisten cia eléctrica del tubo, la cual determina el valor de la presión ejercida, cuando se utiliza dentro de un puente de resistencias.
- c) Tubo de Bourdon.- Usando un sistema de balance magnético.-Para rangos de 1.5 a 5000 PSI.

La presión se aplica al trho de Bourdon, la minta del tubo de Rour don se amarra a un extremo de una sonda de iman permanente. El otro extremo de la sonda se provecta dentro de una cavidad de un  $$ sensor de posición magnético. La distancia que se desplaza la sonda -

es directamente proporcional a la presión aplicada al tubo de Bourdon. El circuito eléctronico detecta la posición de la sonda y la convierte en una salida de corriente directamente oroporcional a la presión.

Principio de medición de un transmisor de NIVEL.- En general son los mismos que para presión absoluta y presión diferencial.

Principio de medición de un transmisor de POTENCIAL HIDROTTAD (P.H. ).-En este caso el transmisor recibe communente la señal de un transduc tor de P.H. ( generalmente son electrodos ) previamete amplificada por un dispositivo electrónico ( preamolificador ). El preamolificador otorga una señal de corriente ( por ejem.  $\frac{1}{2}$  0.5 mA para 0 a 14 p. (H.)al transmisor el cual se encarga tan sólo de convertirla en corrientede alto nivel ( tipicamente 4-20 mA). Algunos transmisores tienen el preamplificador integrado, con lo cual sólo se hace necesario la señal directa de los electrodos de P.H.

Principio de medición de un transmisor de FLUFO.-

a) Utilizando la relación que existe entre presión diferencial y flujo -

 $P = X \sqrt{AP}$ donde:

 $F =$ Flujo

K = Constante característica del proceso en particular  $AP =$  Presión diferencial.

De anui se deduce utilizar un transmisor de oresión diferencial en con junto con un extractor de raiz quadrada y finalmente amplificar la se ñal de salida del extractor K veces.

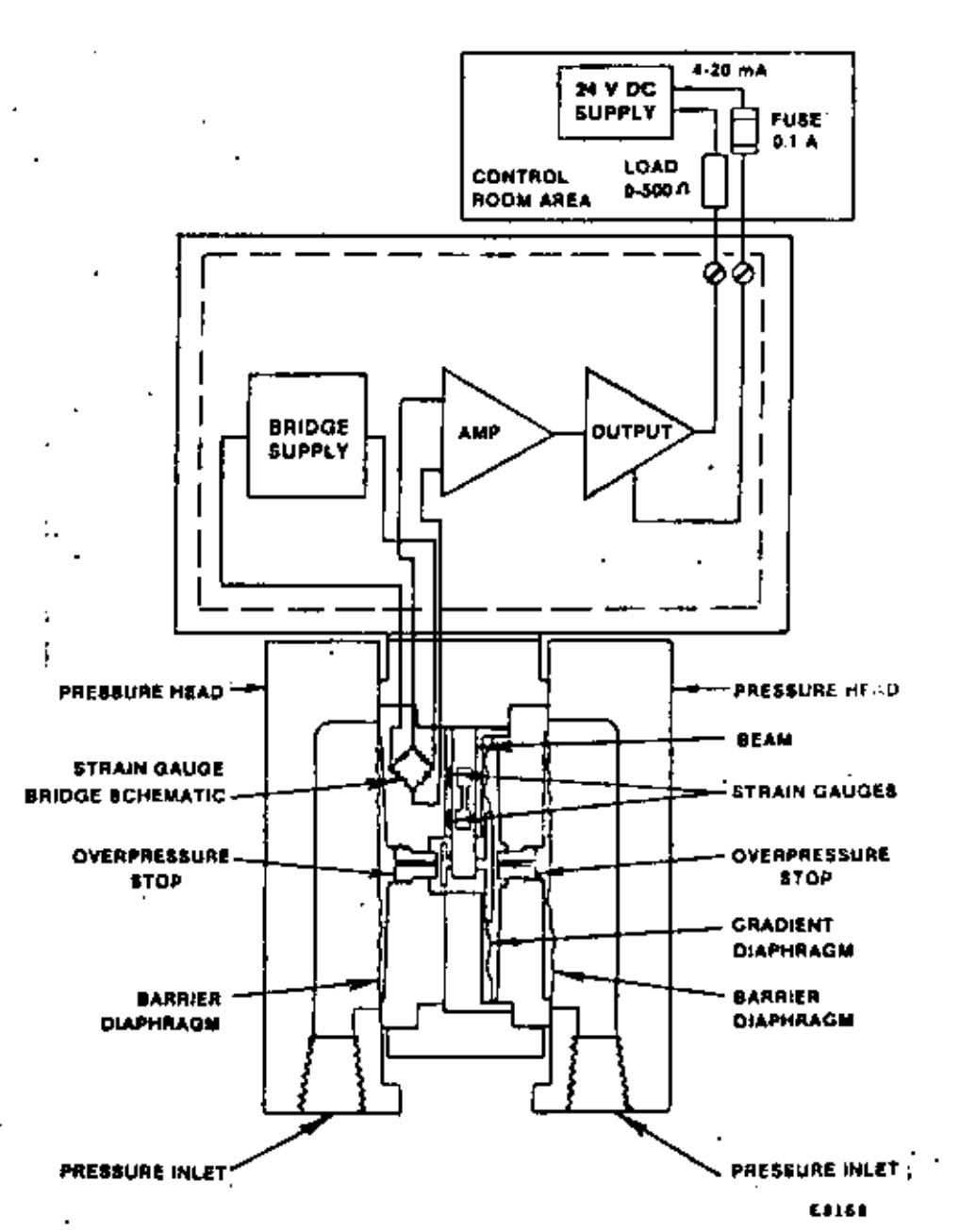

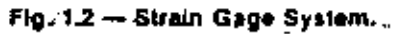

 $-5-$ 

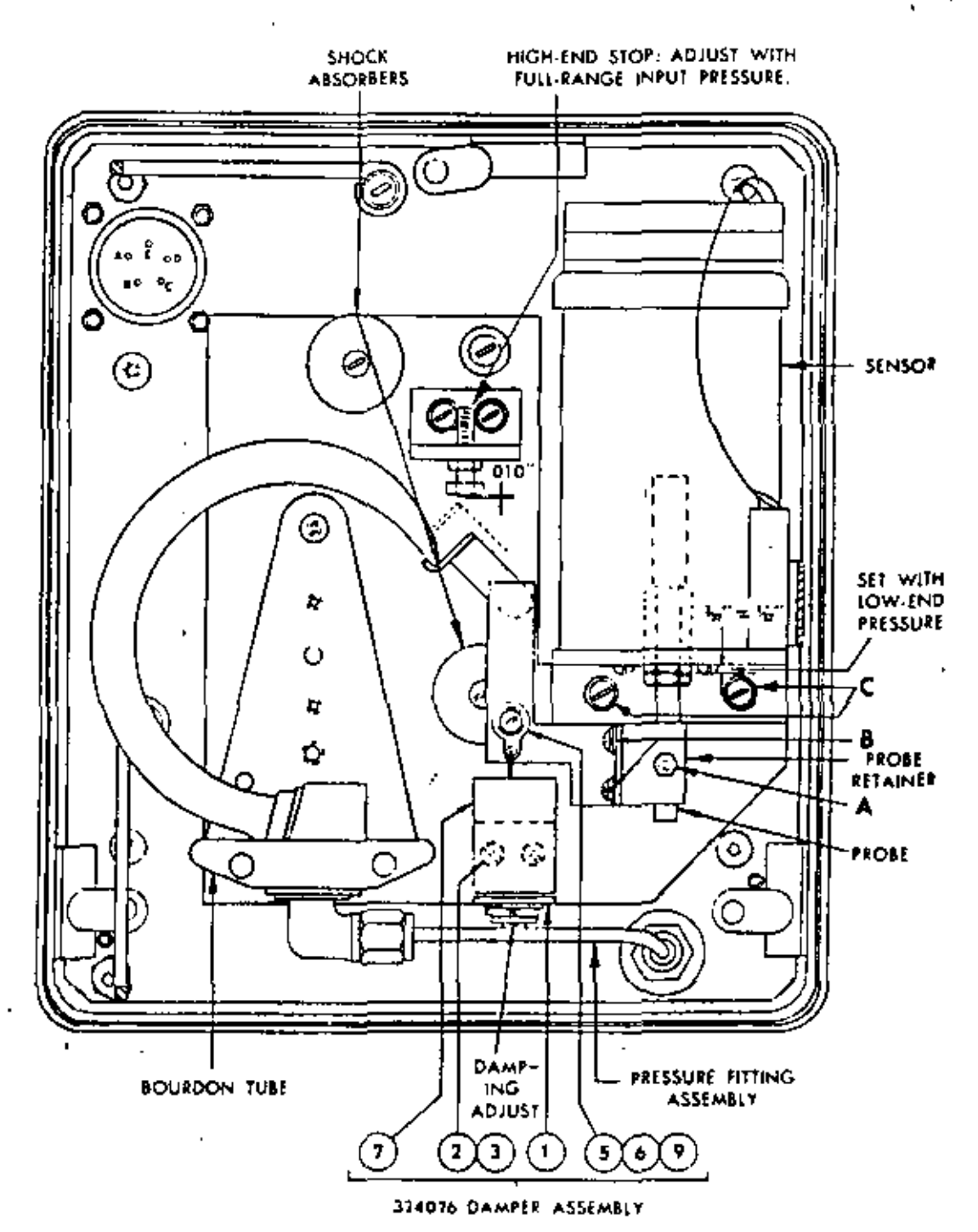

E4294

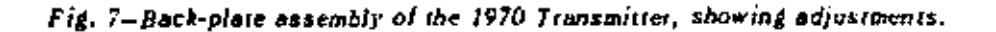

 $\mathbf{v}_i$  .  $\mathbf{v}_i$ 

 $\ddot{\cdot}$ 

- b) A ultrasonido y efecto dopoler.- Fato se logra mediante un transductor de flujo de límuidos, basado en ultrasonido y efecto dopoler. En este caso el transmisor establece una frecuencia ( en el rango de ul trasónido ) de comunicación con el transductor y procesa la señal de este último en forma similar a ormo se hace en modulación de frecuen cia.
- Principio de medición de un transmisor de FRFCUFNCIA.- Generalmente con siste en anlicar la señal de frecuencia de línea ( típico 120 V.A.C. 60 Hz ) directamente al transmisor para alimentar y al mismo tiempo para que sea procesada la señal a un nivel más bajo (tipico 5 volts) mediante un transformador, utilizado una base de tiempo muy precisay circuitos convertidores de frecuencia a voltaje, para que finalmen te la señal sea convertida en corriente.

PRINCIPIO DE OPERACIÓN DE UN TPANSMISOR FLECTRONICO.-

El principio de operación de los transmisores electrónicos esta basa do en uno 6 varios circuitos escogidos de una gran variedad existente. En la actualidad existen a base de transistores, amplificadoresoperacionales, circuitos integrados TTL, C'MOS v otros. La eleccióndel principio de operación, hajo el cual se desea que opere el trans misor, depende principalmente de la señal de entrada, cunque también depende de las especificaciones de funcionamiento deseadas, por ejem. exactitud de la medición, exactitud de la señal de salida, resolución precisión, estabilidad, histáresis, rango de la señal de entrada, ban da muerta, ruído, tiempo de respuesta, limites de temperatura, reque rimientos de alimentación, vibración, etc.

En general un transmisor electrónico onera bajo tres etapas principales de circuitos, que son: circuito de medición, circuito de procesamiento de la señal y circuito de salida.

EL CIRCUITO DE MEDICIÓN DE UN TRANSMISOR.- Es en general capaz de reci bir la señal de entrada (sin afectarla) y convertirla en voltaje o corriente ( tínico dentro del rango  $^{\pm}$  10 volts 6  $^{\pm}$  10 mA ) a fin de ' ser procesada posteriomente por otros circuitos electrónicos. Cita mos algunos circuitos de medición para trasmisores: circuitos potencionétricos, circuitos puente de Wheatstone, circuitos puente de cana citancia, circuitos seguidores de voltaje,

circuitos convertidores de frecuencia voltaje, circuitososciladores.

- 7 -

LOS CIRCUITOS DE PROCESAMIENTO DE LA SEÑAL DE MEDICION.

En un transmisor son aquellos circuitos capaces de transformar la señal proveniente del circuito de medición mediante amplificación, modulación, demodulación, muestreo, conversión analógica- digital, <sub>conversión</sub> digital - analógica u otras, para entregar a su salida una señal, general mente analógica q'y gobernara al circuito de salida.

LOS CIRCUITOS DE SALIDA DE UN TRANSMISOR."

Son aquellos circuitos capaces de obedecer a la señal que reciben y con vertirla en la señal de salida del transmisor, generalmente corriente directa ( tipico 4 - 20 mA ), dicha salida tiene la propiedad de operar con diferente valor – de carga dentro del rango especificado por el --transmisor (tipico 0 - 500 ohms para una salida de 4 - 20 mA). Cene ralmente estos circuitos son configurados como fuente de corriente re gulada.

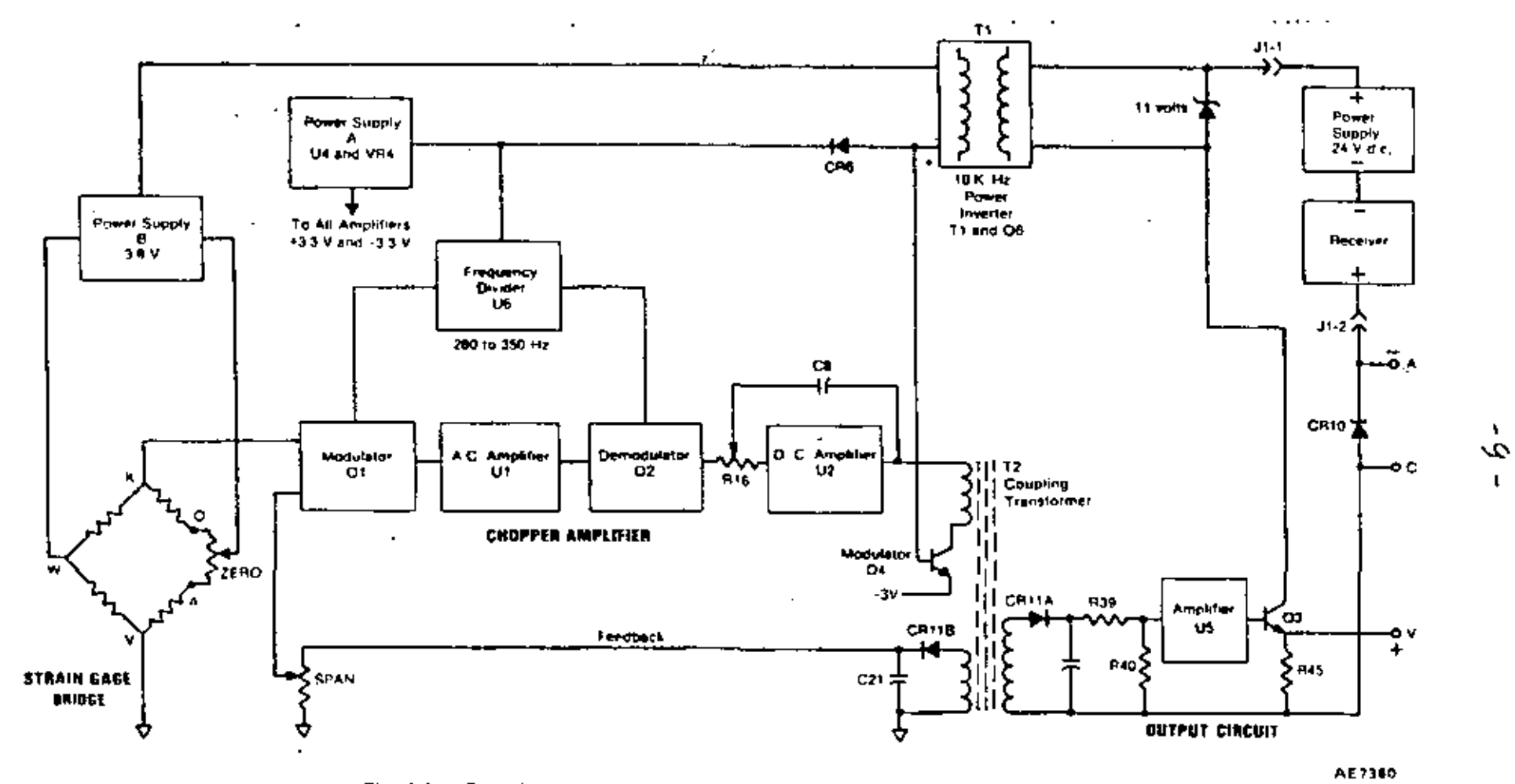

Fig. 4.1 - Functional block diagram of the differential-pressure transmitter.

÷.

# **OPTOELECTRONIC PRODUCTS**

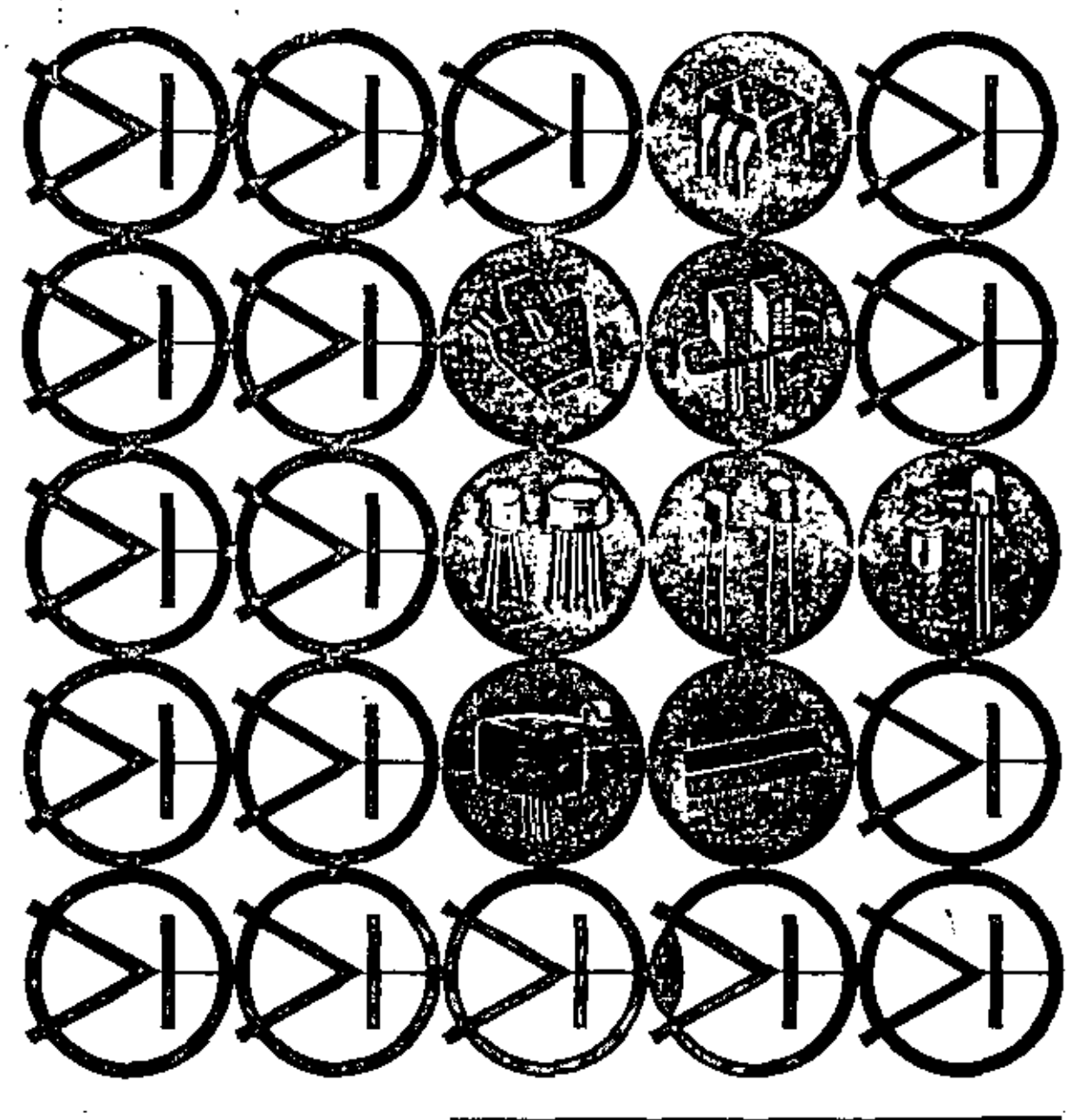

# OPTRON, INC.

1201 Tappan Circle Carrollton, Texas 75006

Complete Optoelectronics for Industry

OPTRON, INC.

#### INFRARED LIGHT EMITTING DIODES

Infrared light emitting diodes are manufactured by OPTRON " from gallium arsenide material, providing a narrow band spectral emission centered at 940 nanomaters. All devices are fabricated utilizing solution-grown epitaxial techniques, for highest conversion efficiency and long, useful operating life. OPTRON'S unique manufacturing process and screening provides LED's with extremely low degradation rates and operating life of more than 10 years.

#### optoelectronic characteristics (25°C)

Figure 1. AVERAGE DEGRADATION VS<br>OPERATING LIFE-OP 123 LED

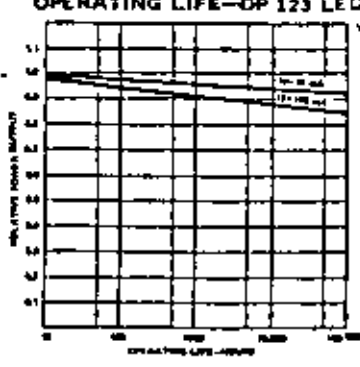

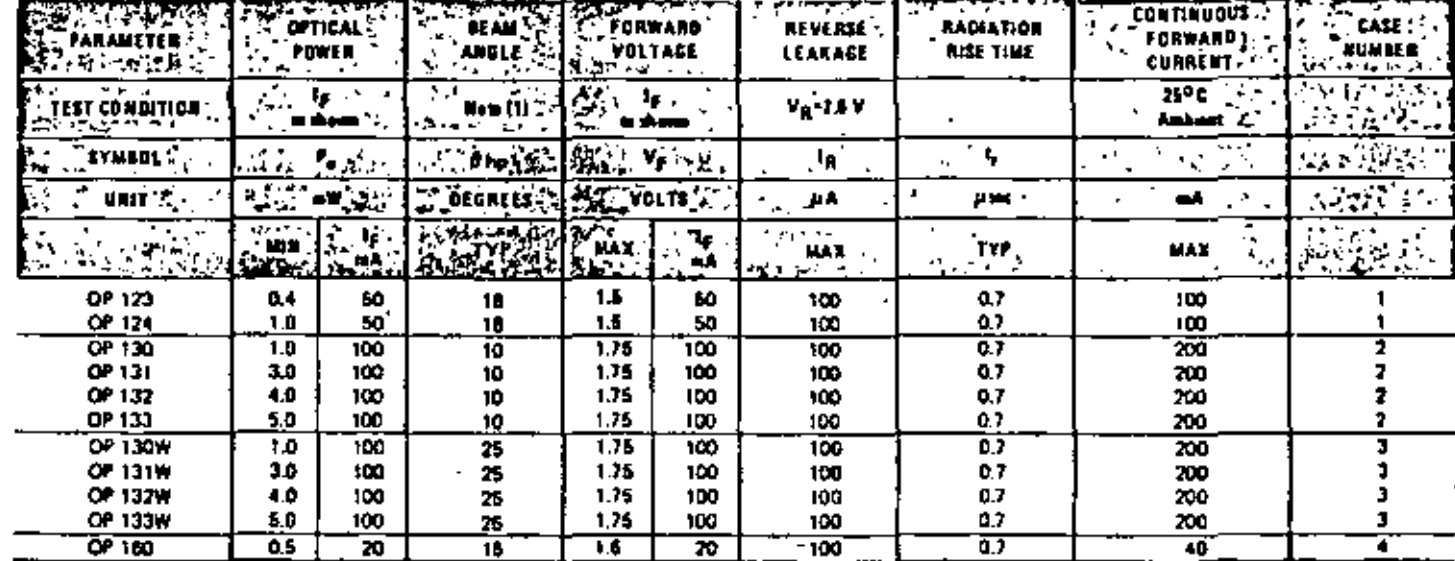

Note: (t) Angle between geth and hall power points

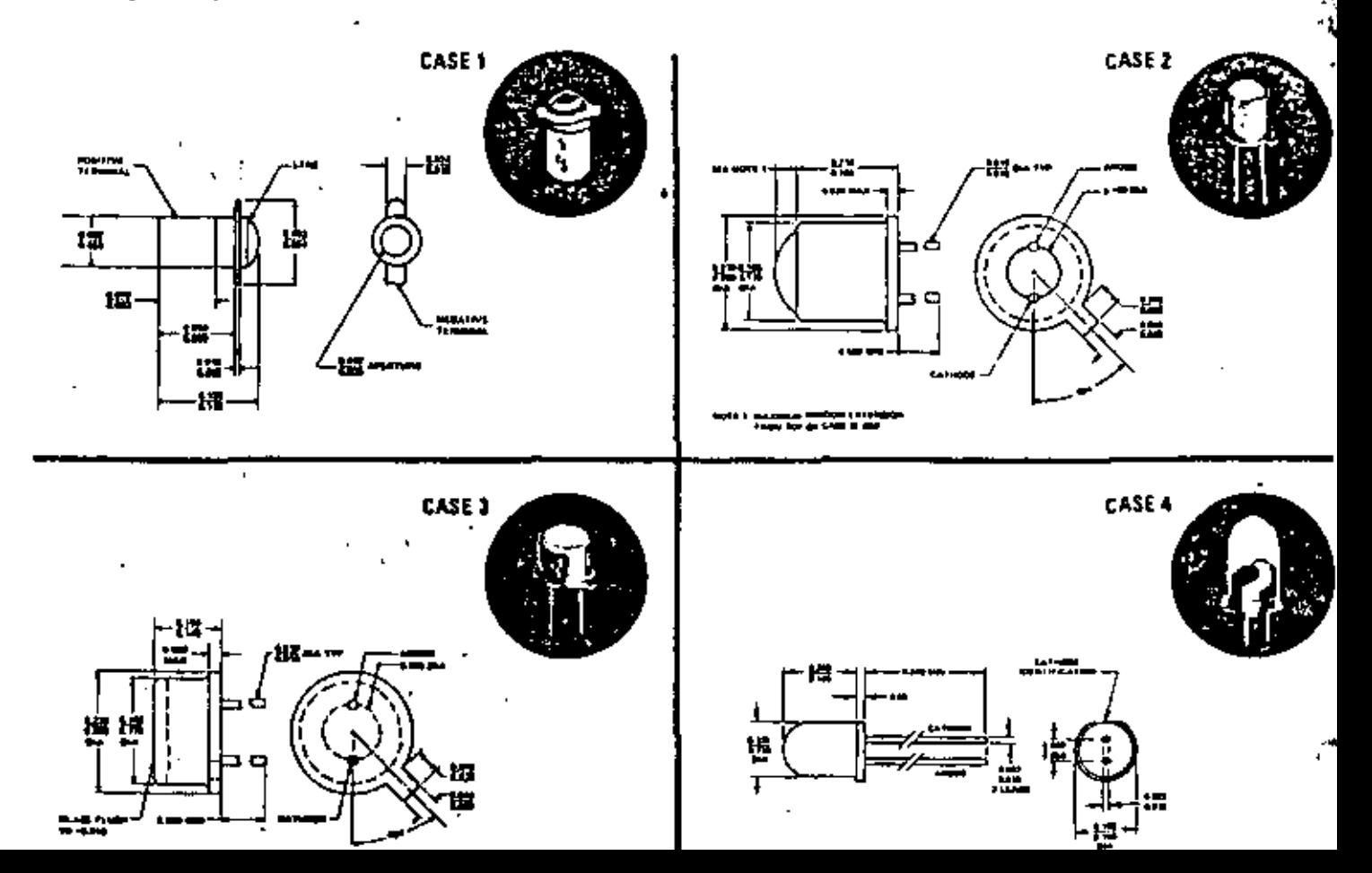

#### **PHOTOTRANSISTORS**

OPTRON's broad line of phototransistors extends from low cost plastic packages for industrial applications to glass-metal hermetic packages for high reliability applications, Packages include TO-18 cans with a large collecting lens for applications requiring highest sensitivity and narrow acceptance angle and the microministure "pill" package for high density applications. All devices are N-P-N silicon sensors utilizing silicon nitride passivation for the utmost in stability.

# naviljačin - horiznitim

#### optoelectronic characteristics (25°C)

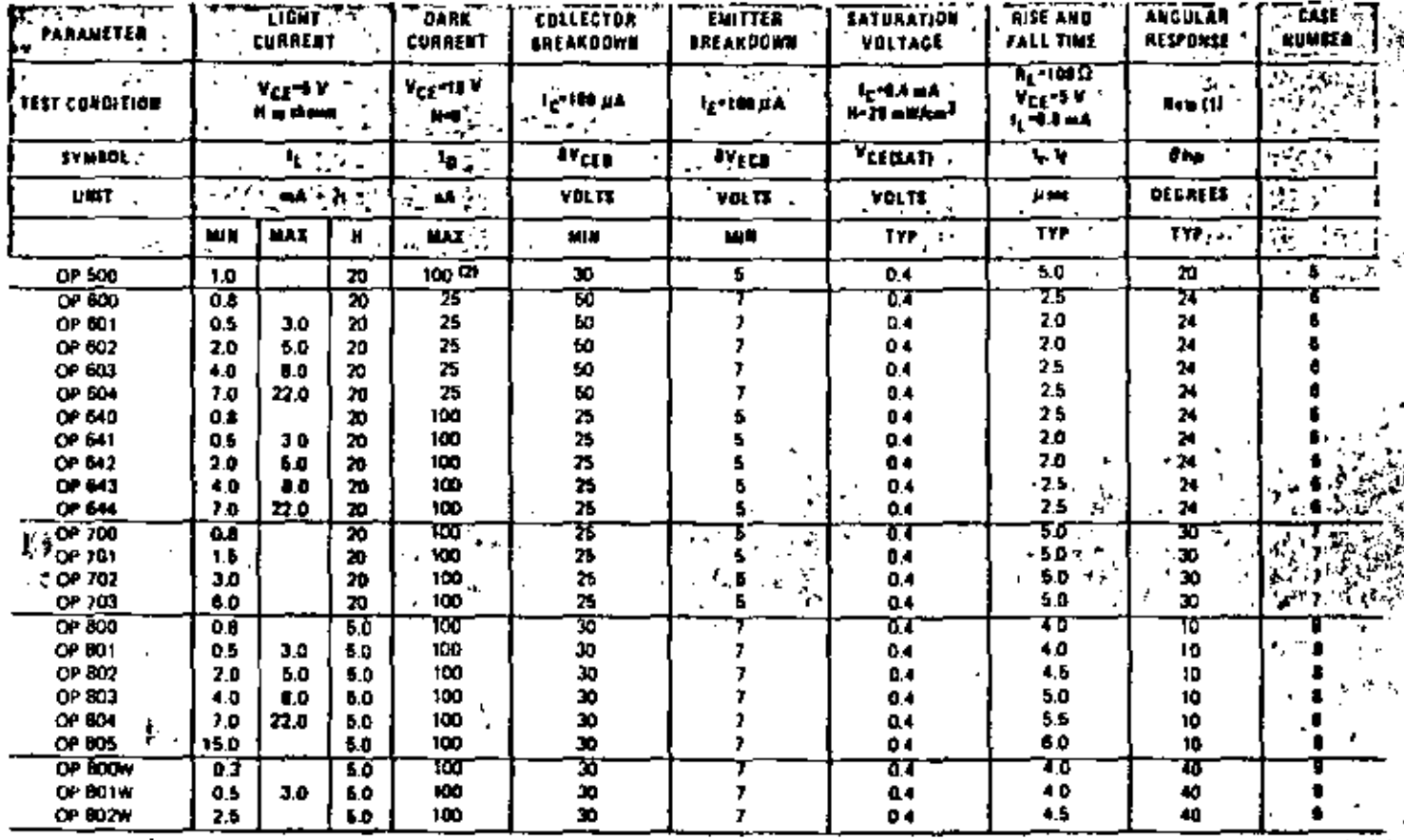

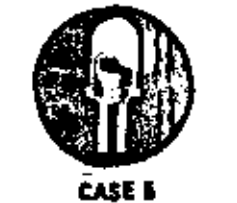

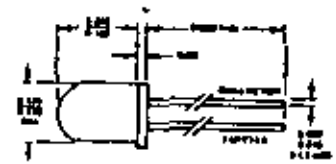

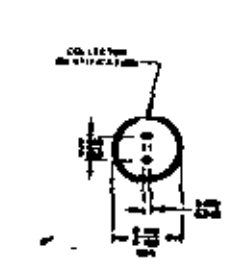

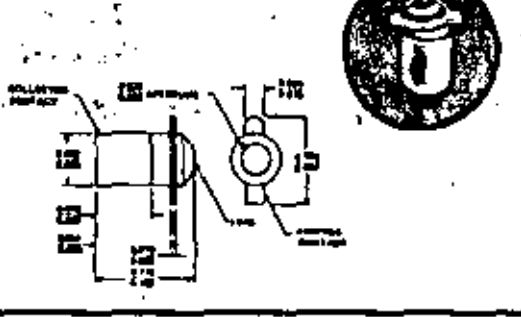

**CASE 6** 

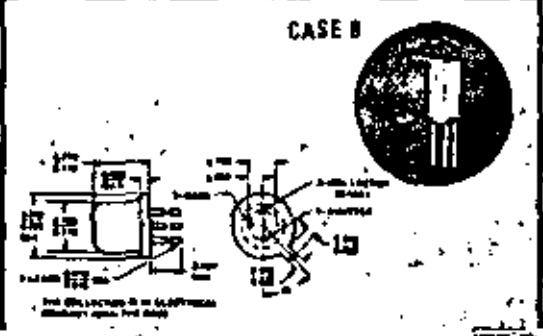

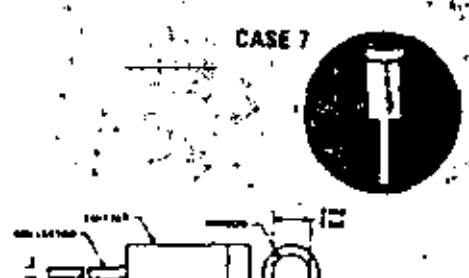

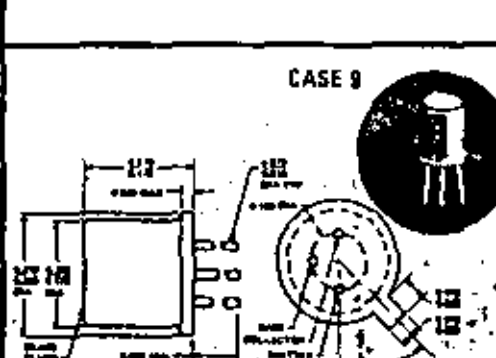

÷.

#### **PHOTODARLINGTONS**

Photodarlingtons are evailable from OPTRON in the same wide range of packages as the phototransistor line and use a silicon

diffused single chip monolithic structure. They are designed for use in low frequency "on-off" applications where extremely high sensitivities are required.

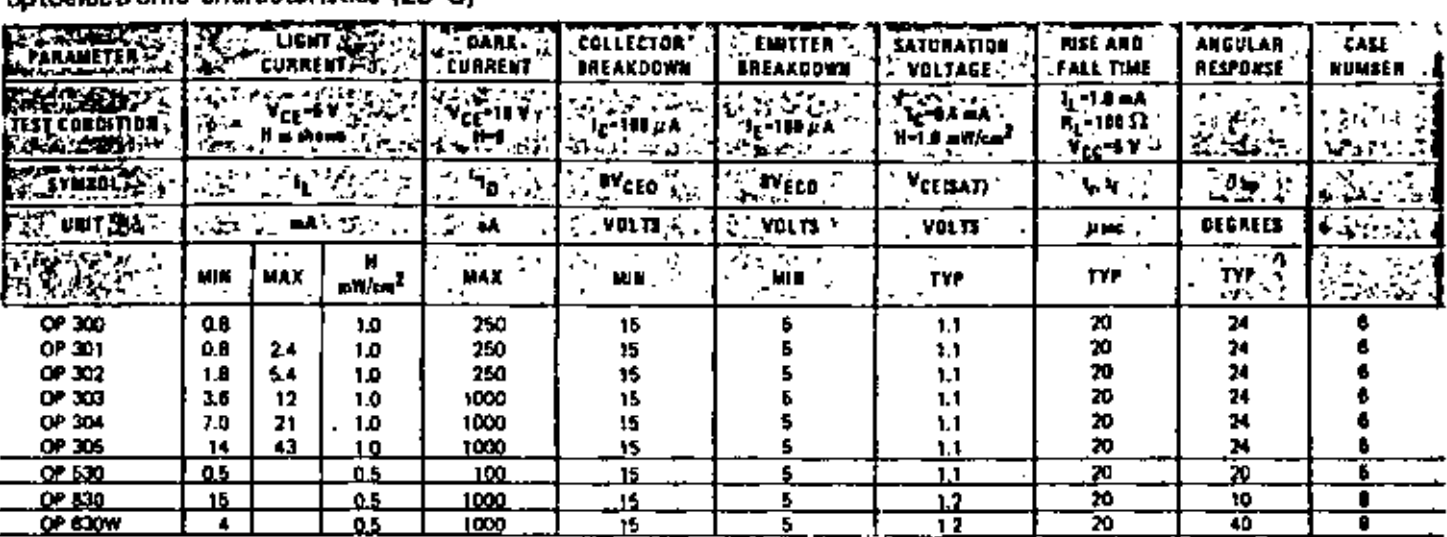

 $-3 -$ 

percelactronic characteristics (25°C).

#### **PHOTODIODES**

Photodiodes are recommended for use in applications requiring fast speed of response. OPTRON photodiodes may be operated at zero bias (photovoltaic mode) or at any reverse bias up to the diode reverse breakdown voltage. Best linearity is obtained in the ... reverse bias mode, in the photovoltaic mode, the open circuit voltage varies in a logarithmic manner.

#### Figure 3. TYPICAL SHORT CIRCUIT CURRENT VS IRRADIANCE

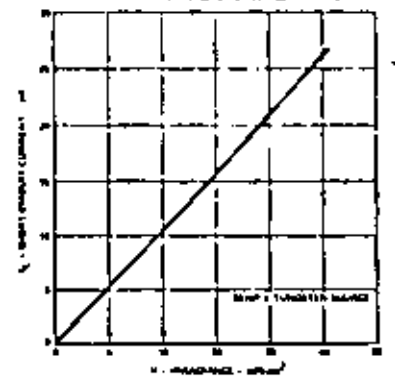

#### optoelectronic characteristics (25°C)

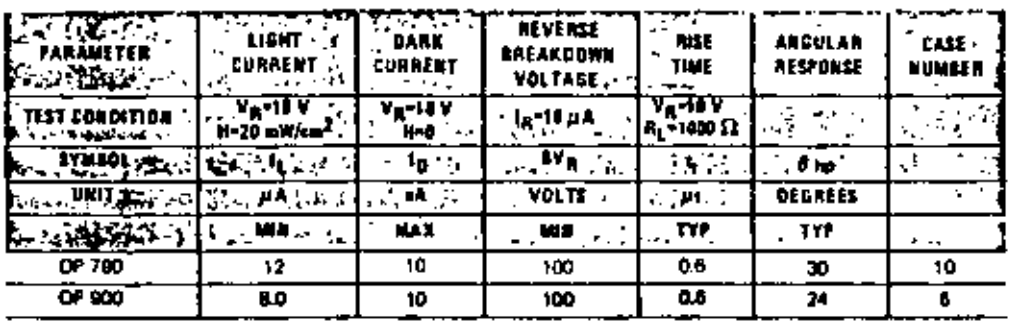

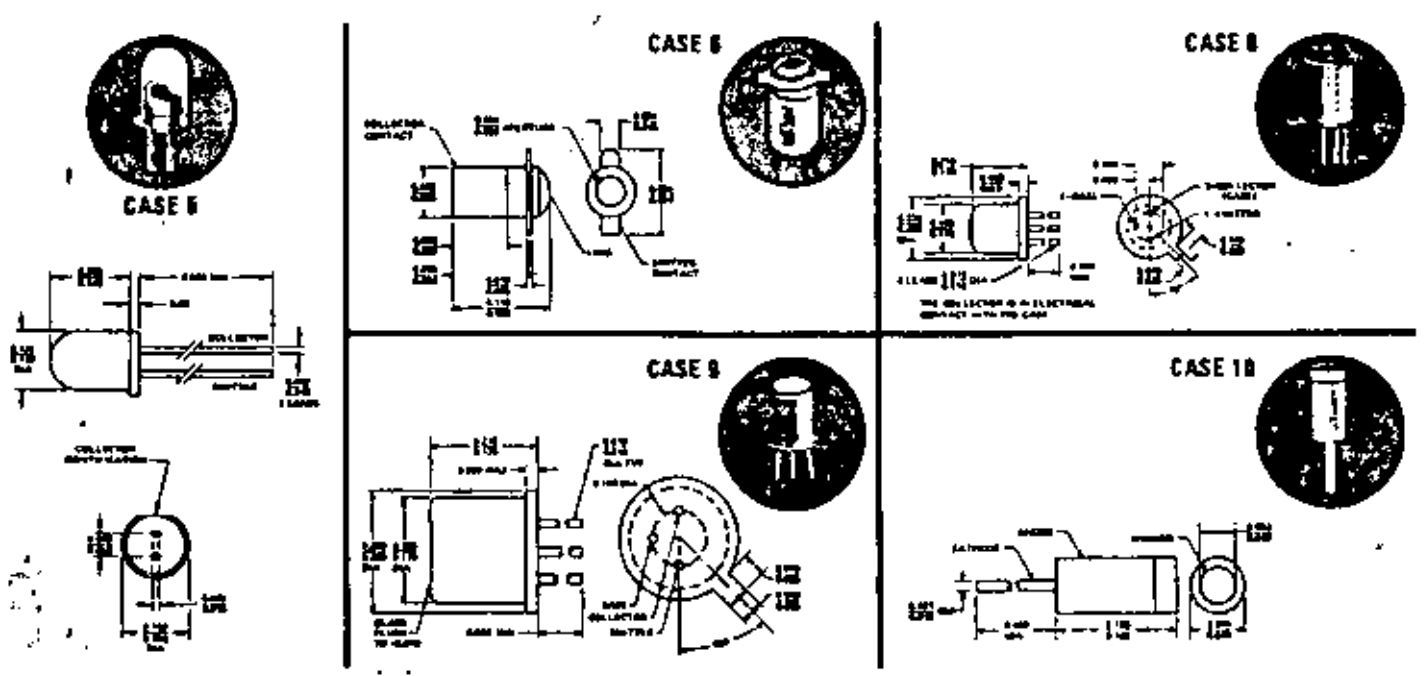

#### OPTICALLY COUPLED ISOLATORS

OPTRON's optically coupled isolators have a gallium arienide infrared LED coupled with a silicon phototransistor or photo-<br>infrared LED coupled with a silicon phototransistor or photo-

istics offer good design flexibility. Standard packages include low cost DIP's and high reliability TO 5 and TO-18 metal cars. Isolation voltages are 500 volts to 50 kV.

electrical characteristics (25°C)

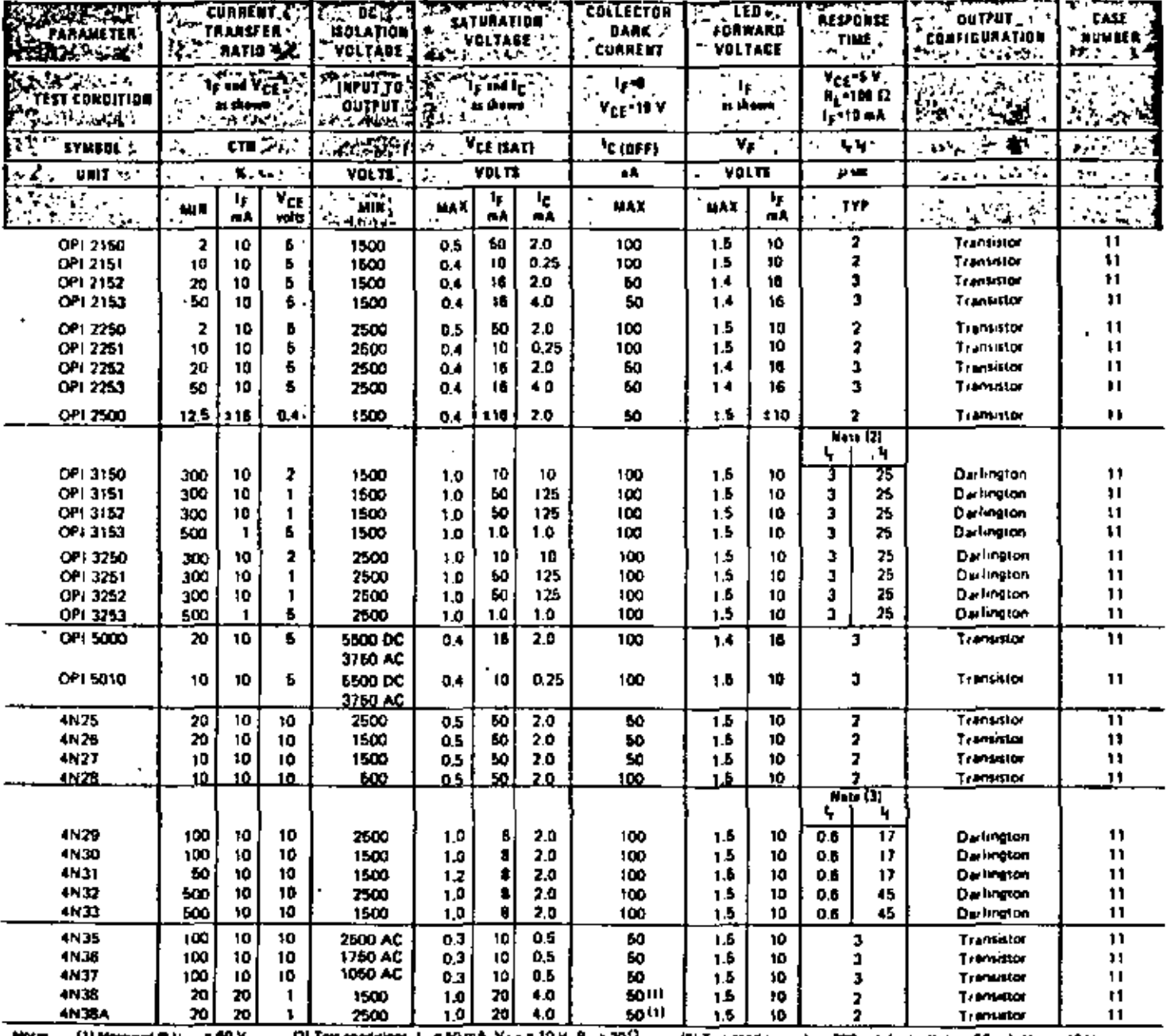

cı

ہ ا

'ce

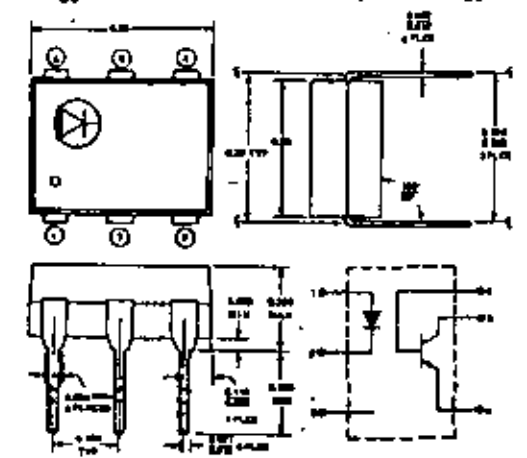

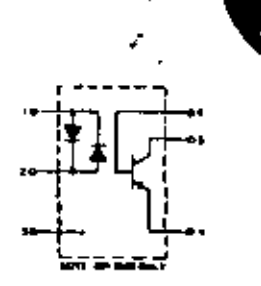

**CASE 11** 

 $\cdot$ 

# OPTICALLY COUPLED ISOLATORS (CONTINUED)<br>electrical characteristics (25°C)

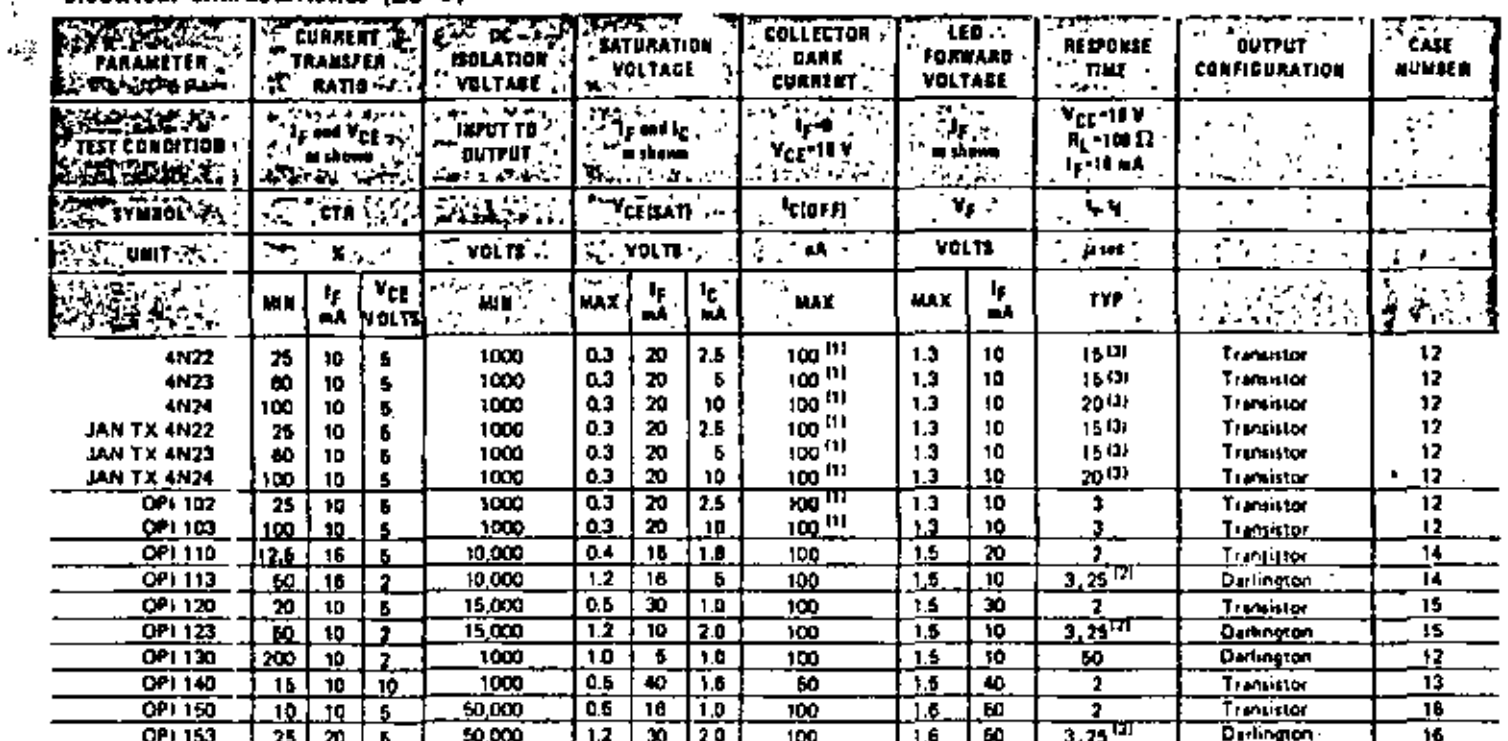

 $-5-$ 

÷.

111 Minimum dec V <sub>C E</sub> + 20 V<br>121 Time Conditions: 1<sub>2</sub> + 60 mA, V <sub>CC</sub> + 10 V, R<sub>L</sub> + 20  $\Omega$ 

(3) Masimum Lake

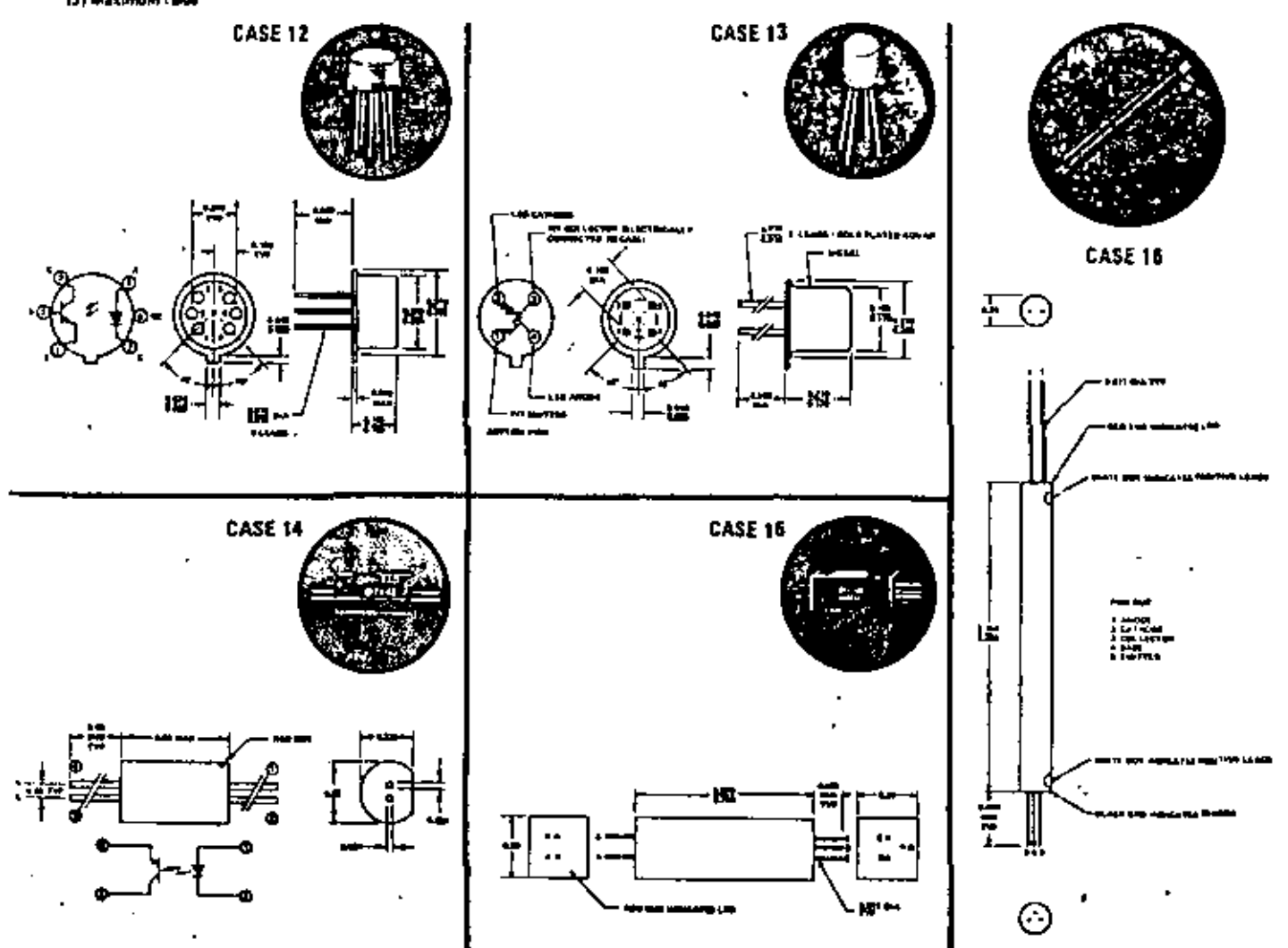
$\label{eq:2.1} \frac{1}{\sqrt{2}}\int_{\mathbb{R}^3} \frac{1}{\sqrt{2}}\left(\frac{1}{\sqrt{2}}\right)^2\left(\frac{1}{\sqrt{2}}\right)^2\left(\frac{1}{\sqrt{2}}\right)^2\left(\frac{1}{\sqrt{2}}\right)^2\left(\frac{1}{\sqrt{2}}\right)^2.$  $\mathcal{L}_{\text{max}}$  and  $\mathcal{L}_{\text{max}}$  and  $\mathcal{L}_{\text{max}}$  and  $\mathcal{L}_{\text{max}}$  and  $\mathcal{L}_{\text{max}}$  $\pm$  100  $\pm$  100  $\pm$  $\label{eq:2.1} \frac{1}{2} \sum_{i=1}^n \frac{1}{2} \sum_{j=1}^n \frac{1}{2} \sum_{j=1}^n \frac{1}{2} \sum_{j=1}^n \frac{1}{2} \sum_{j=1}^n \frac{1}{2} \sum_{j=1}^n \frac{1}{2} \sum_{j=1}^n \frac{1}{2} \sum_{j=1}^n \frac{1}{2} \sum_{j=1}^n \frac{1}{2} \sum_{j=1}^n \frac{1}{2} \sum_{j=1}^n \frac{1}{2} \sum_{j=1}^n \frac{1}{2} \sum_{j=1}^n \frac{$  $\mathcal{L}(\mathcal{L}(\mathcal{$  $\mathcal{L}(\mathcal{L}(\mathcal{$  $\mathcal{L}^{\mathcal{L}}(\mathcal{L}^{\mathcal{L}})$  and the contract of the contract of the contract of the contract of the contract of the contract of the contract of the contract of the contract of the contract of the contract of the contrac  $\mathcal{L}_{\text{max}}$  and  $\mathcal{L}_{\text{max}}$  . The  $\mathcal{L}_{\text{max}}$ 

 $\epsilon_{\rm{eff}}$ 

# **REFLECTIVE TRANSDUCERS**

OPTRON's reflective transducers are comprised of a gallium usenide infrared light emitting diode with a silicon photosensor in a rugged package. The photosensor responds to the optoelectronic characteristics (25°C)

emitted radiation from the LED only when a reflective object is within the field of view of the sensor. Several package designs provide a wide variety of mounting configurations. These assemblies are ideal for such applications as end-of-tape/ beginning-of-tape rensing, mark sensing, etc...

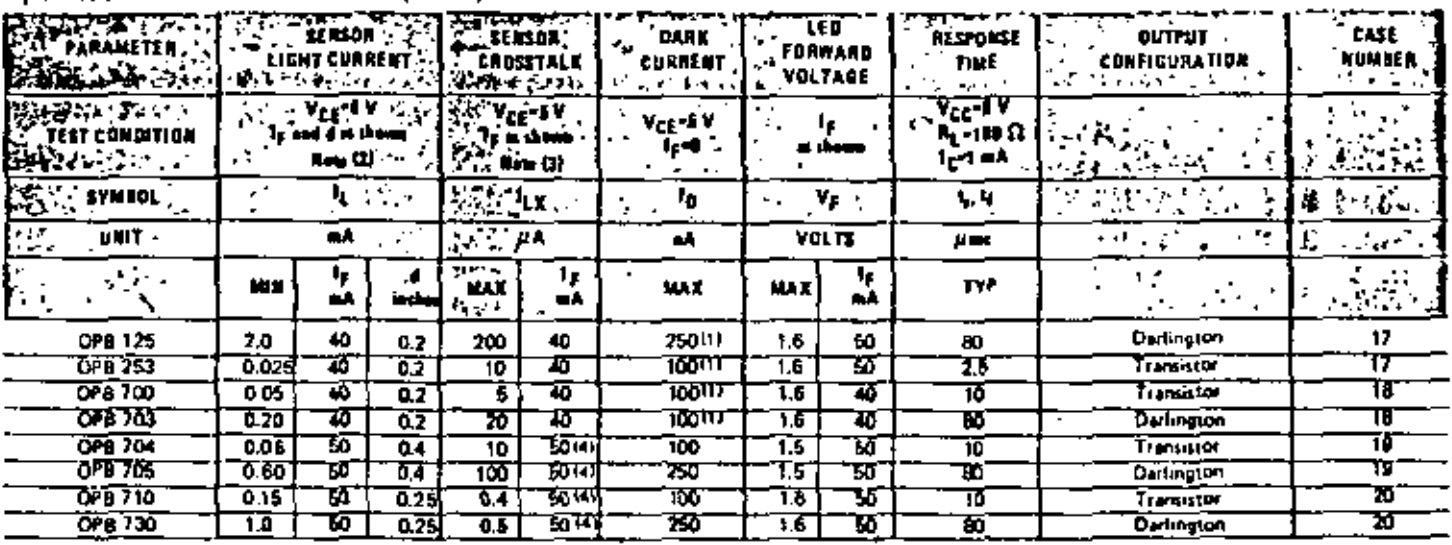

12) Reflecting merleca is an Eastman Kadak neutral white test navigate a SOS diffused reflectance. [3] Reflecting surface constituted a surface (I) speecht & ACE-10 A **Printer** with a figt black lingh having a reflectance of less than 5%. [4] No reflecting surface

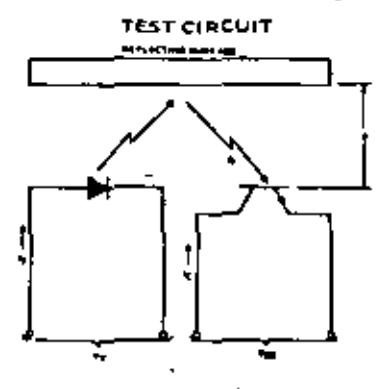

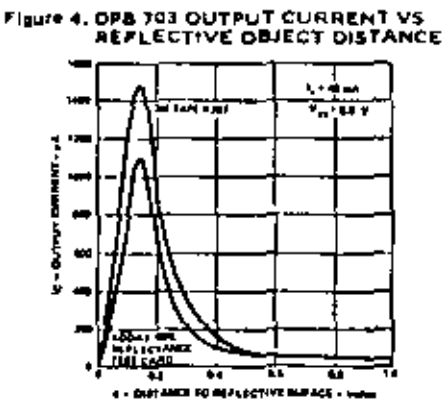

Figure 5. OP& 710 OUTPUT CURRENT VS<br>REFLECTIVE OBJECT OISTANCE

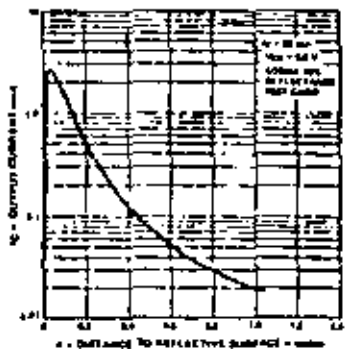

**CASE 1B** 

D

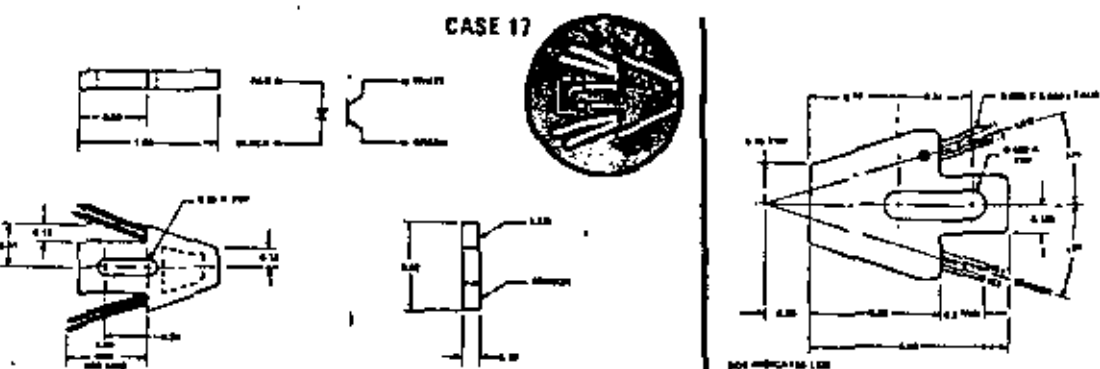

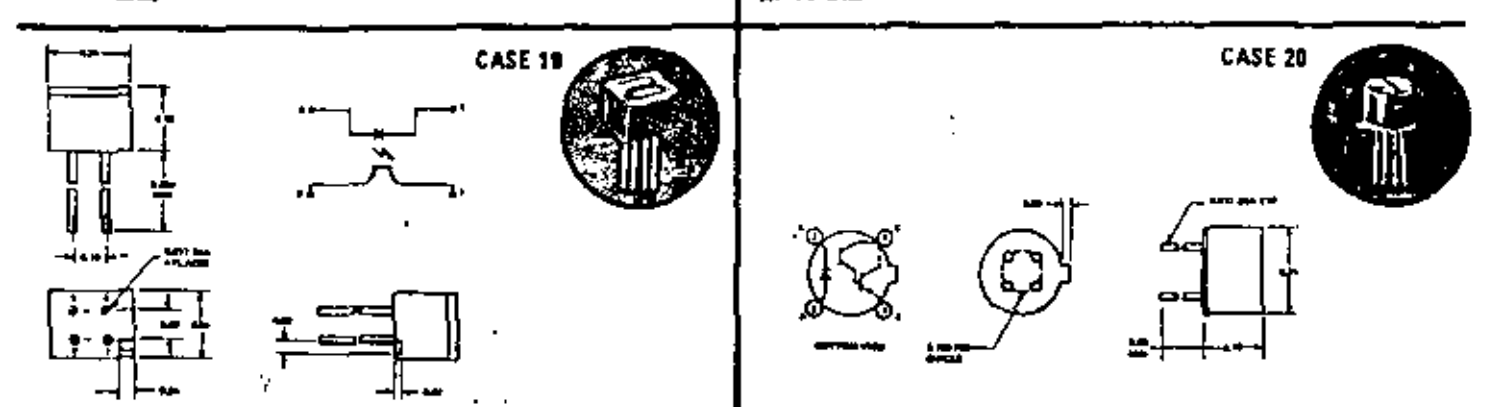

# INTERRUPTER ASSEMBLIES

Non-contact switching is provided by OPTRON's optoelectronic interrupter assemblies which consist of a high efficiency gallium arsenide LED and silicon N-P-N phototransistor or photodarlington in a molded plastic housing. A gap in the

optoelectronic characteristics (25°C)

housing provides a means of sensing motion of opaque objects. Design flexibility is provided by a variety of gap widths and mounting configurations. In addition, units are available with infrared filters to eliminate background illumination and with apertures for high resolution position sensing.

OPTRON, INC.

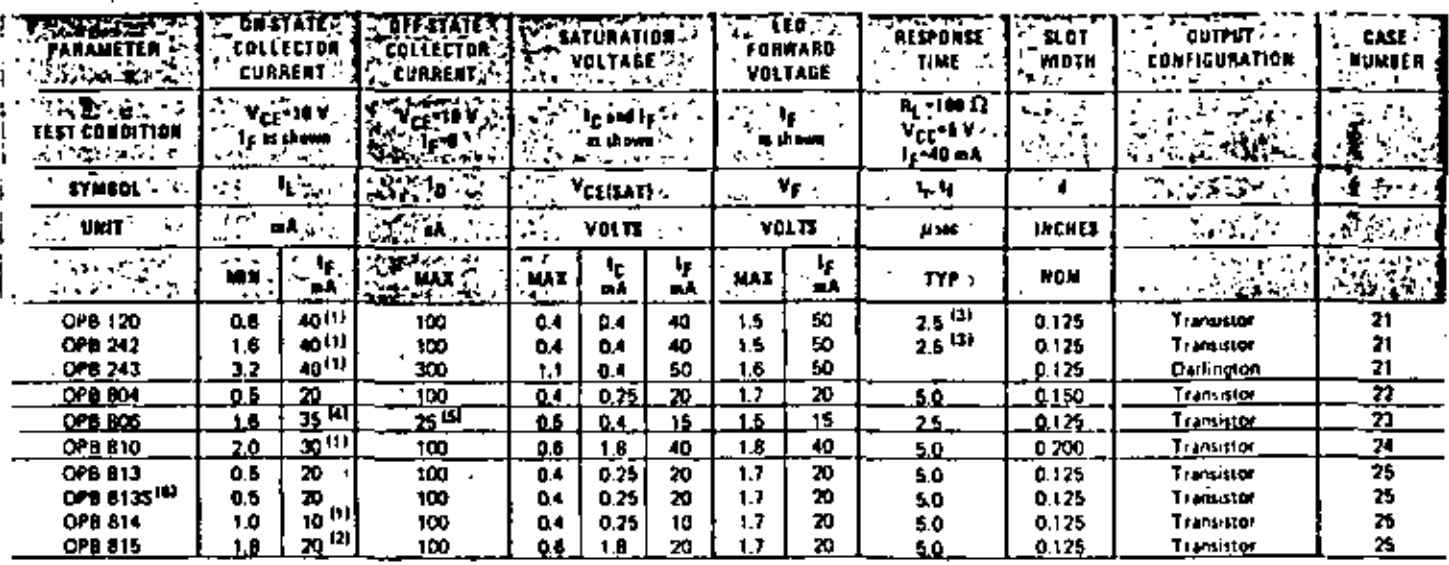

**ITE VCEMEN** 

**IZI VEE-04 V** iai ai

Ad with أوسع ad **MI VCE OF V** 

酬 . 30 v

. .<br>apertured internally, to 0.0 (0 x 0.040 miches)

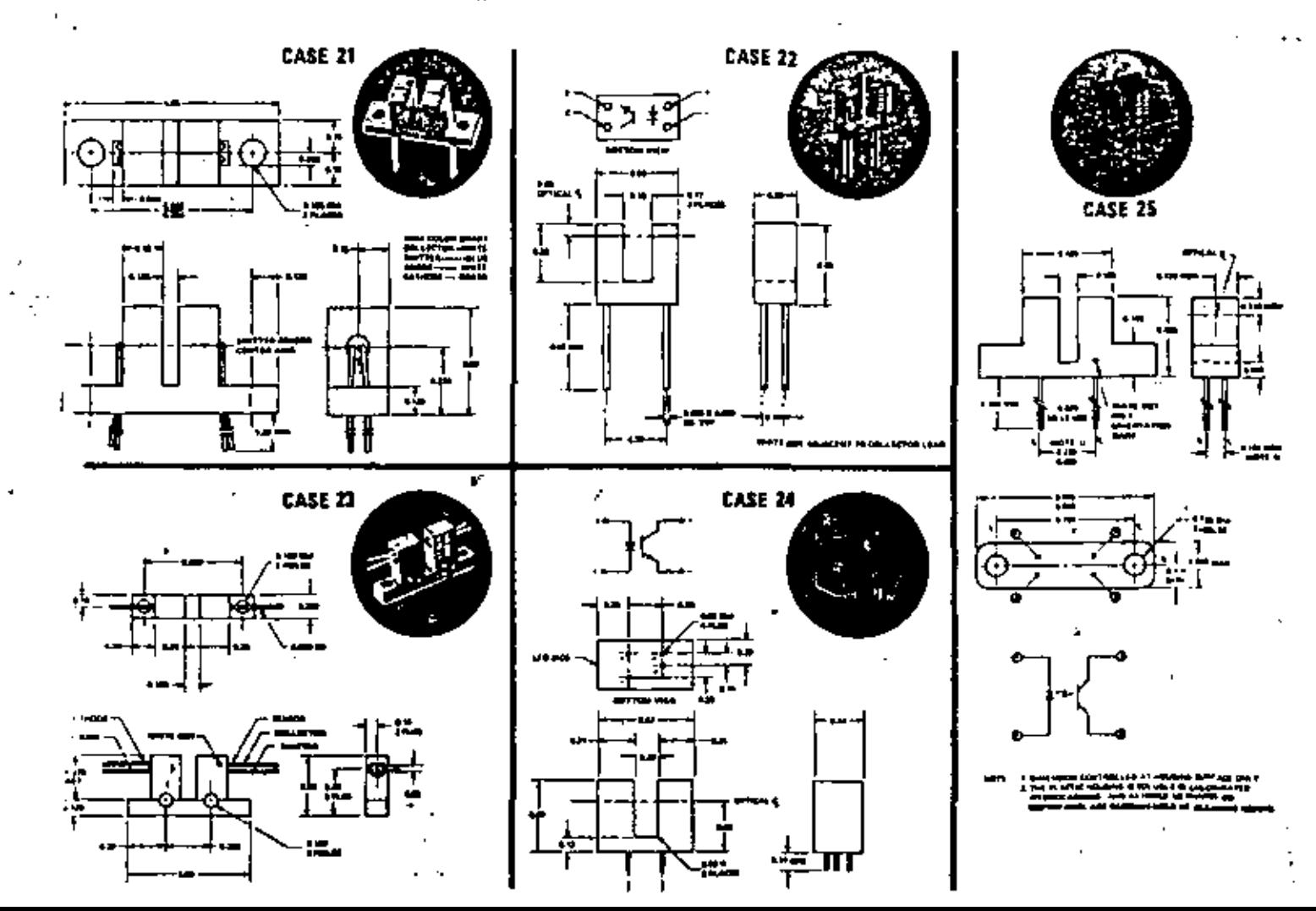

# **EMITTER AND SENSOR ARRAYS**

OPTRON's emitter and sensor arrays simplify the design of optoelectronic data processing equipment by providing a broad line of standard arrays. Arrays are available with nine channels. on 0.100 inch specing, 12 channels on 0.250 inch spacing and 18 channels on 0.087 inch spacing to match mest tape and card reader applications. All arrays use high efficiency, longlife gallium arsenide LED's and silicon N-P-N phototransistors. with TTL compatible outputs.

Lient .

**CURRENT** 

क—तथ−

1. Black

i 13 iuni

ma ji

**MAX** 

77

 $\overline{64}$ 

ब्र

۰.  $-100$ 

÷

**WE** 

T.6

 $\overline{16}$ 

顶

LIGHT

tunat 1

 $V_{CE} = V$ 

 $I_2 = I_1$ 

**110.05 inc** 

 $\mathbf{r}_\mathrm{t}$ 

âА (

**MAX** 

11.5

 $\overline{\cdot}$ 

論集

 $0.5$ 

73

r Dill

**MATCHING** 

**FACTOR** 

i kij

تس

4

曲度

0.6

0.26

55

0.26

 $\overline{0.5}$ 

0.75

**MATCHING** 

FACTOR

 $\overline{v_{\rm{rf}} + v}$ 

 $1 - 40 = 4$ 

14.15 ind.  $i_L$  Min

> MAX ել

> > ÷.

 $0.5$ 

0.5

0.5

0.5

 $\sim$ 

٠í

تنت

auwari

×Ķ

 $\mathcal{C}_{\mathcal{C}}$ 

 $\overline{\mathbf{a}}$ 

76

э.

77

z

7.

**CASE** 

EUMBER

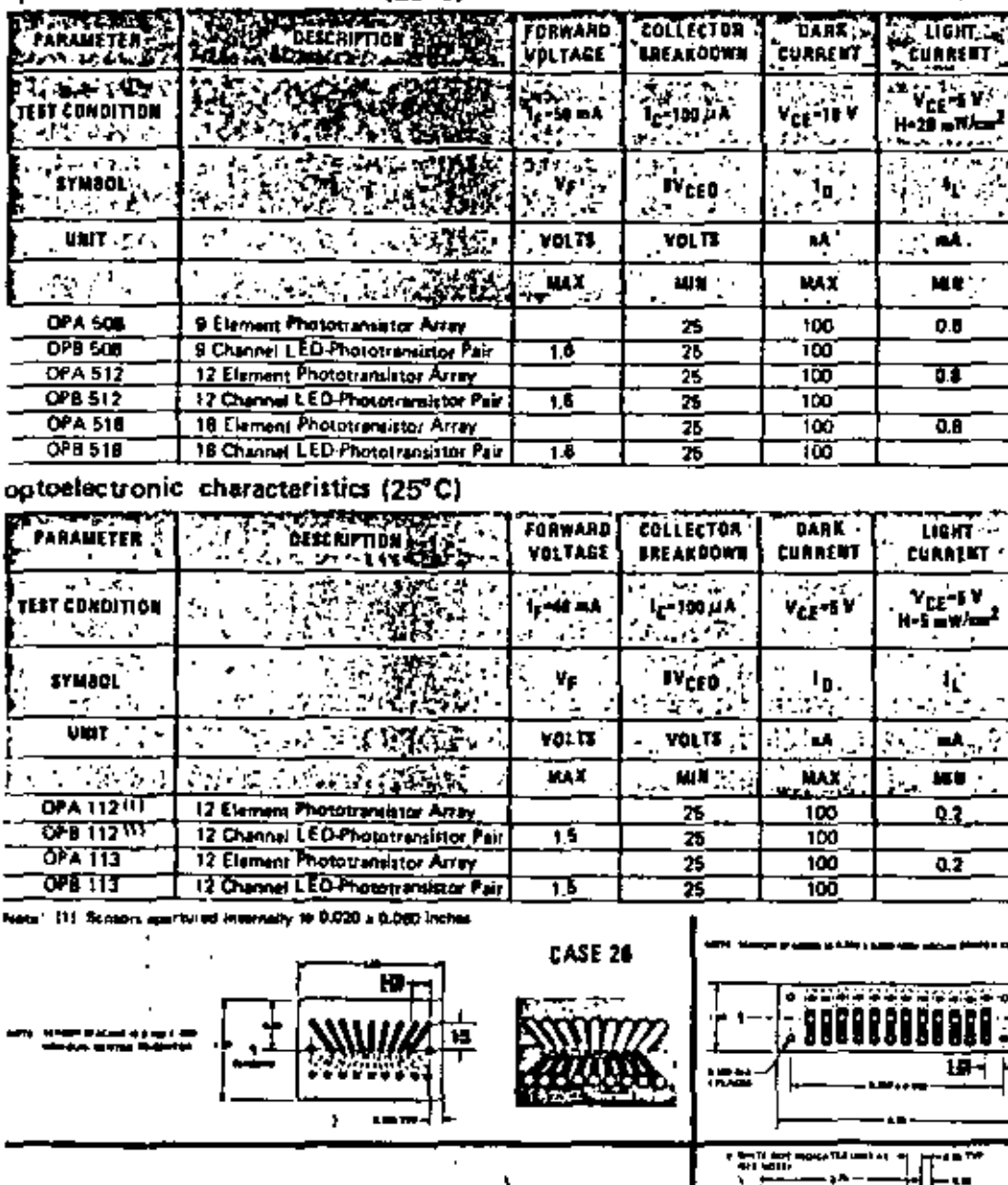

ontoelectronic characteristics (25°C)

πm

ᆀ

rf 27

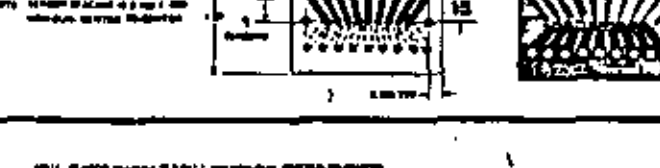

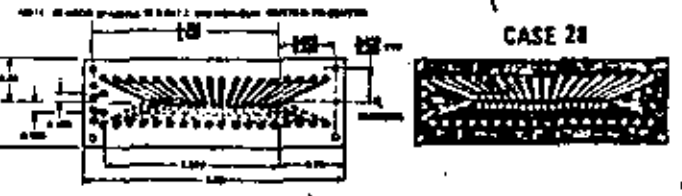

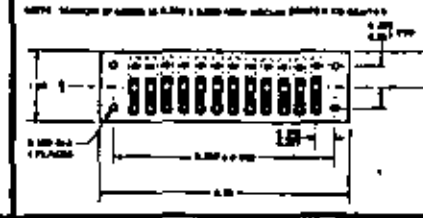

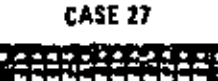

Y,

 $\mathcal{L}^{\mathcal{L}}$ i.

29

29

ত

ত

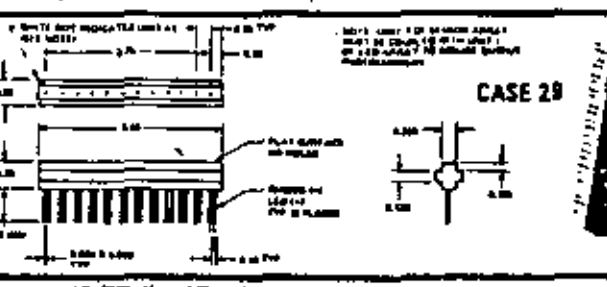

12 CHANNEL CARD READER ASSEMBLY (Case 30) The high performance OPB 812 standard 12 channel card reader assembly offers custom electrical characteristics to fit every application. It can be supplied by OPTRON to drive either standard or sw power TTL loads. When operated in the emitter follower mode, a maximum card travel distance of 0,010 inch is required for first channel on to last channel on and for first off to last off. First channet on to last channel off requires a minimum of 0.055 inch card travet. Reliable operation is achieved at up to 1500 cards-per-minute. In addition to the emitter follower mode, the OPB 812 assembly can be supplied in the pull-up mode for standard TTL loads.

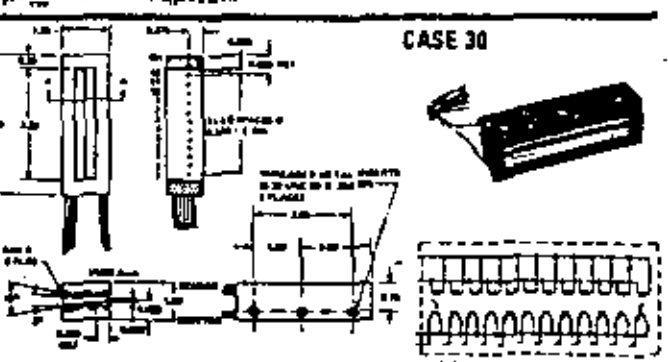

Tacher Ma EMILLEB UTO 2011 THE

(+ 1km) → Dandingga  $\mathcal{F}(\mathcal{Q})$ line to stand a court of **Secondary 1990** toutet rone dat ... . ...  $2.77$  $\omega$  and  $\sigma$  and  $\omega$ OPTROIT: emit er mit e. ... 41  $\sim$   $\sim$ 

man I I F cours who soften . afa galaum cremoa LED Eura Li con H P.N., intotrantitions. sam reader applications. All the years high cellulation, leng-18 channels on O.OS7 inch forcing to the in mail tops and on 0,100 - hisnanan 12 man is cikin komandasuka

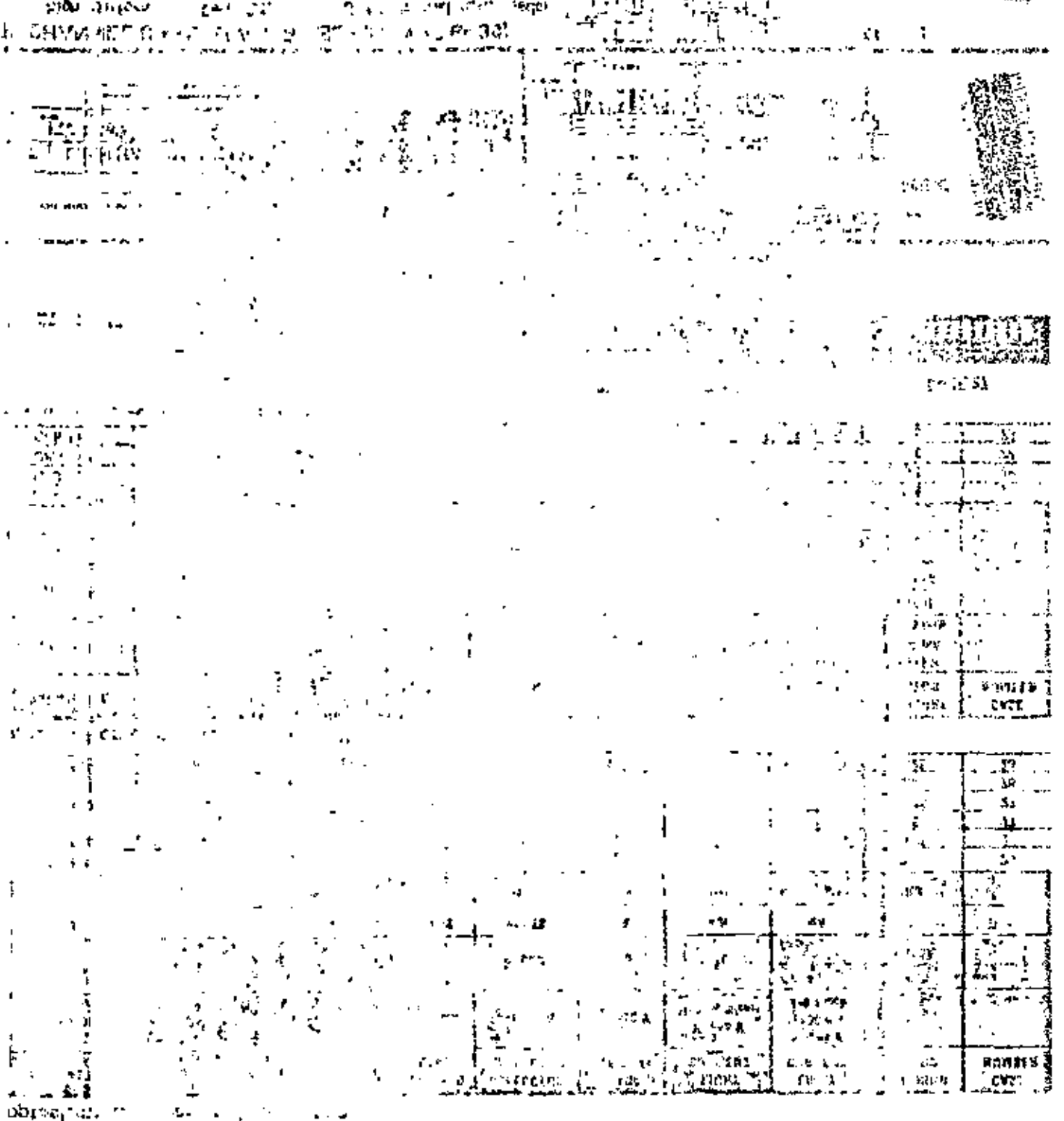

ar difon la tar ne  $\sim$   $\alpha$ 43 机可转换钢丝 网络经 电二十二 the first state interp 的复数新鲜的复数形式 ,  $1$  on to i.i.  $\omega \sim 1$ 医皮质 计参数 a sheet on rootest in more in settle as a single 计微磁盘通用等温能力 a maximum eard, racultaria, racin' files art a contra- $\sim 1$  , so the WOORD ALL IT & AGOS CARSO are to allow app. உற்பட்டி தாழ்க 知道 医长耳副丛 的 e v **STATE OF**  $4.11$ е своја срби е п. "  $\mathbf{G}$  $\mathbf{u}$  . 法中心 医花区 ske in type 2000 Three  $\mathbb{Z}^{n+1}$  ,  $\mathbb{Z}^n$ 2009 State 1980

at oplied in log pull surface of the root in cluster as as

P.

## OPTOELECTRONIC LIMIT SWITCHES

True non-contact, solid state switching is offered by OP-TRON's OPS 100 and OPS 200 Series of limit switches. They consist of an infrared LED and silicon phototransistor with a shutter actuated by a mechanical lever arm, These switches provide the reliability of solid state devices with conventional mechanical miniature switch actuation. With no contacts to bounce or corrode, the switches are capable of over 100 million operations.

## OPS 100 (Case 31) optoelectonic characteristics (25°C)

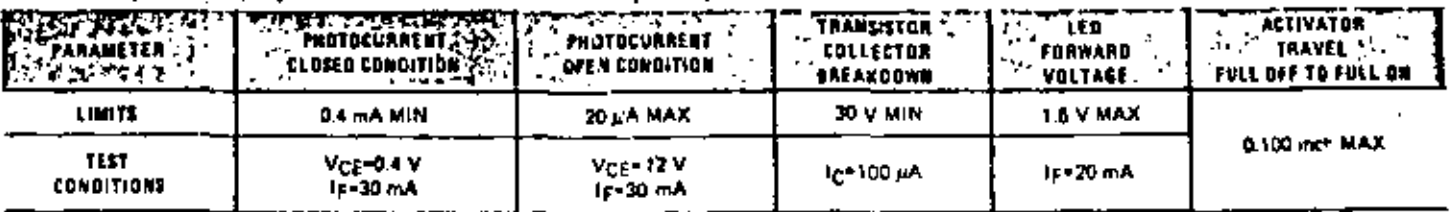

## OPS 200-200A (Case 32)

The OPS 200 Series limit switch appears, mounts and is actuated the same as a conventional mechanical switch. Inside, however, OPTRON has acided the reliability of solid state design; A shutter controlled by a snap-action mechanism interrupts a light path between a LED and photosensor to provide non-contact switching. The OPS 200 has a N-P-N trensistor output. The OPS 200/A has an internal schmitt trigger ci cuit capable of unking 140 mA.

## APPLICATION CIRCUIT OPS 200A

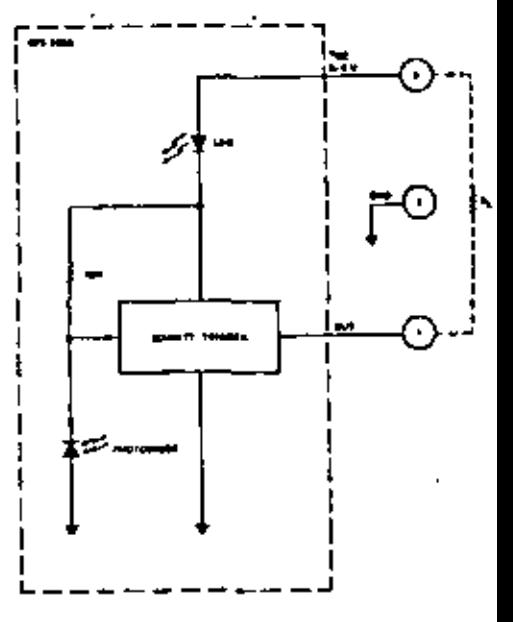

## optoelectonic characteristics (25°C)

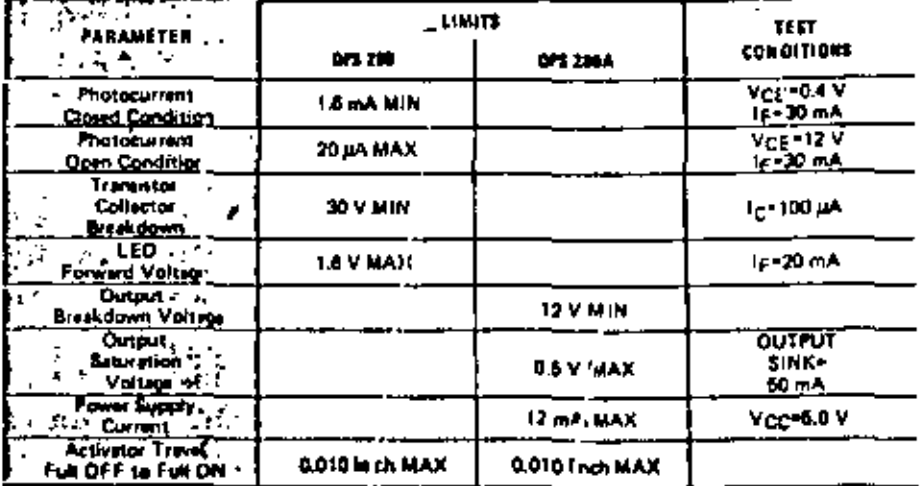

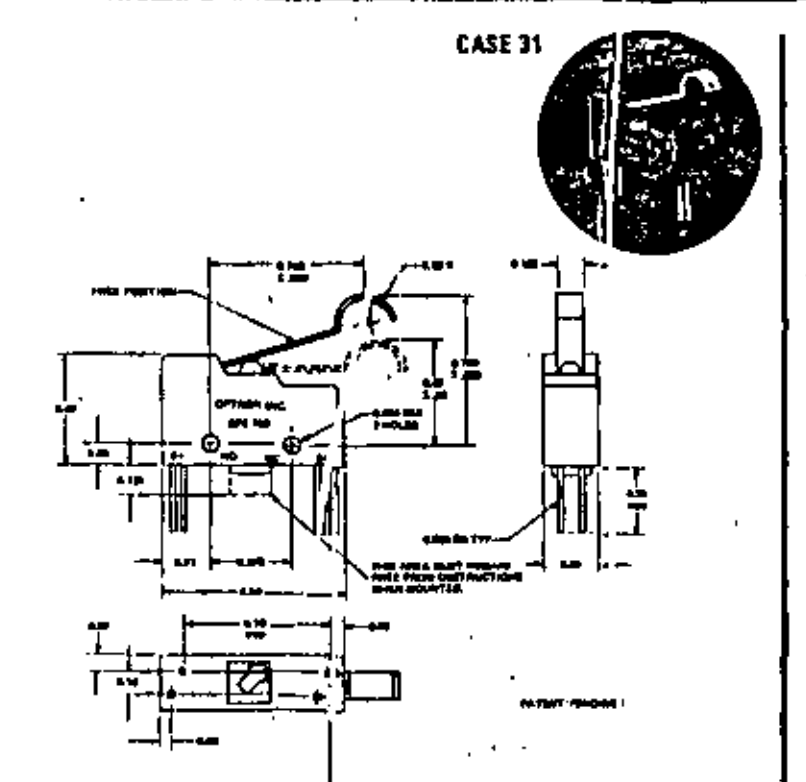

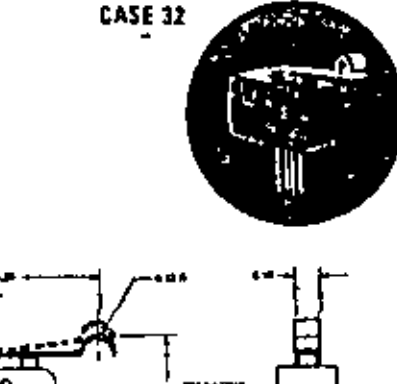

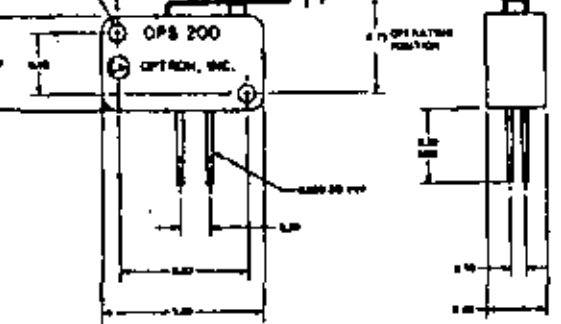

 $\frac{1}{2}$ 

i.<br>G

™rtuk

٠ı.  $\frac{1}{2}$ 

 $\begin{array}{l} \mbox{Let } \mathcal{H}^{\alpha}_{\mathcal{M}} = \frac{1}{2} \partial_{\alpha} \mathcal{L}^{\alpha} \left( \mathcal{L}^{\alpha} \left( \mathcal{L}^{\alpha} \right) \right) \left( \mathcal{H}^{\alpha}_{\mathcal{M}} \right) = \frac{1}{2} \left( \mathcal{L}^{\alpha} \left( \mathcal{L}^{\alpha} \right) \left( \mathcal{L}^{\alpha} \left( \mathcal{L}^{\alpha} \right) \right) \right) \left( \mathcal{L}^{\alpha} \left( \mathcal{L}^{\alpha} \right) \right) \left( \mathcal{L}$  $\frac{\partial \mathbf{Q}}{\partial \mathbf{A}^T} = \frac{\mathbf{L} \exp\left(\mathbf{Q}^T \mathbf{A}^T \mathbf{A}^T \mathbf{A}^T \mathbf{A}^T \mathbf{A}^T \mathbf{A}^T \mathbf{A}^T \mathbf{A}^T \mathbf{A}^T \mathbf{A}^T \mathbf{A}^T \mathbf{A}^T \mathbf{A}^T \mathbf{A}^T \mathbf{A}^T \mathbf{A}^T \mathbf{A}^T \mathbf{A}^T \mathbf{A}^T \mathbf{A}^T \mathbf{A}^T \mathbf{A}^T \math$  $\frac{1}{1}$ Ł  $\log\log\alpha$  $\ddot{\phantom{a}}$ ō  $\epsilon$  in part is  $\mathbf{p}$  . Ł

> $\mathcal{L}$  $\Gamma$  . vice.

ſ

÷.

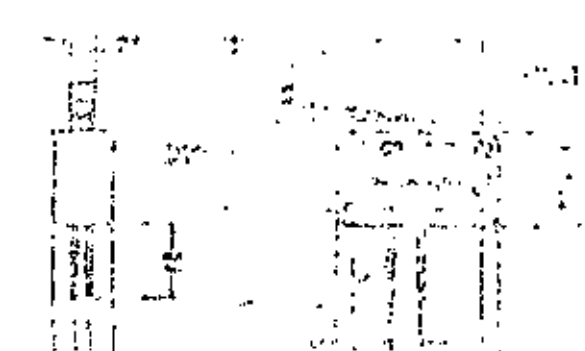

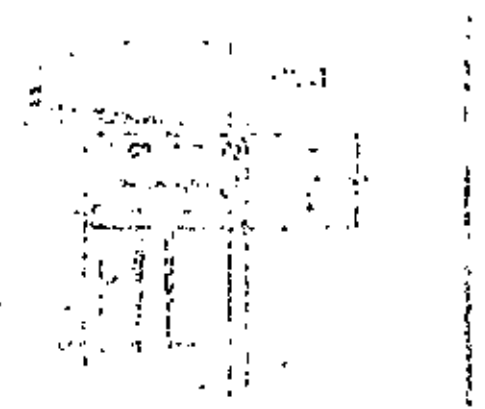

 $\ddot{\cdot}$ 

t,

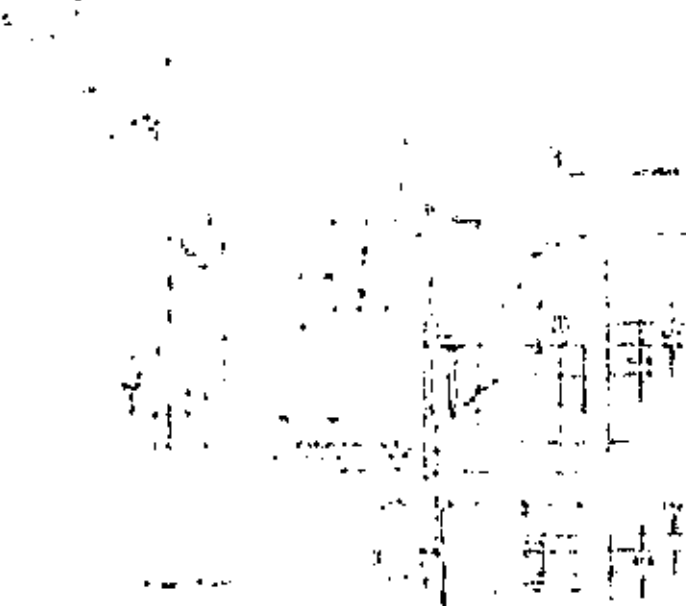

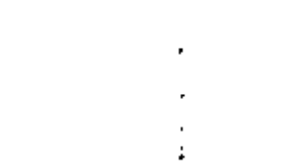

 $-38.4$   $L = 646$ 

الجرور

 $\mathbf{z} \rightarrow \mathbf{z}$ t,

## **OPTO CHIPS**

The broad line of OPTRON photosensor and infrared light emitting diode chips meets the requirements of most optoelectronic applications. Silicon astraor chips are offered in phototransistor and photodarlington configurations. Versions also are available which optimize either maximum sensitivity or maximum current handling capability. All QPTRON chips

utilize siticon nitride passivation for the utmost in long-term. stability, Gallium ertenide LED chips are fabricated by solution epitaxial techniques providing the highest efficiency and longest operating life available. LED chips of 120-sq. mils provide the highest output at low current levels, and 256-sq. milchips offer high average current or pulse applications.

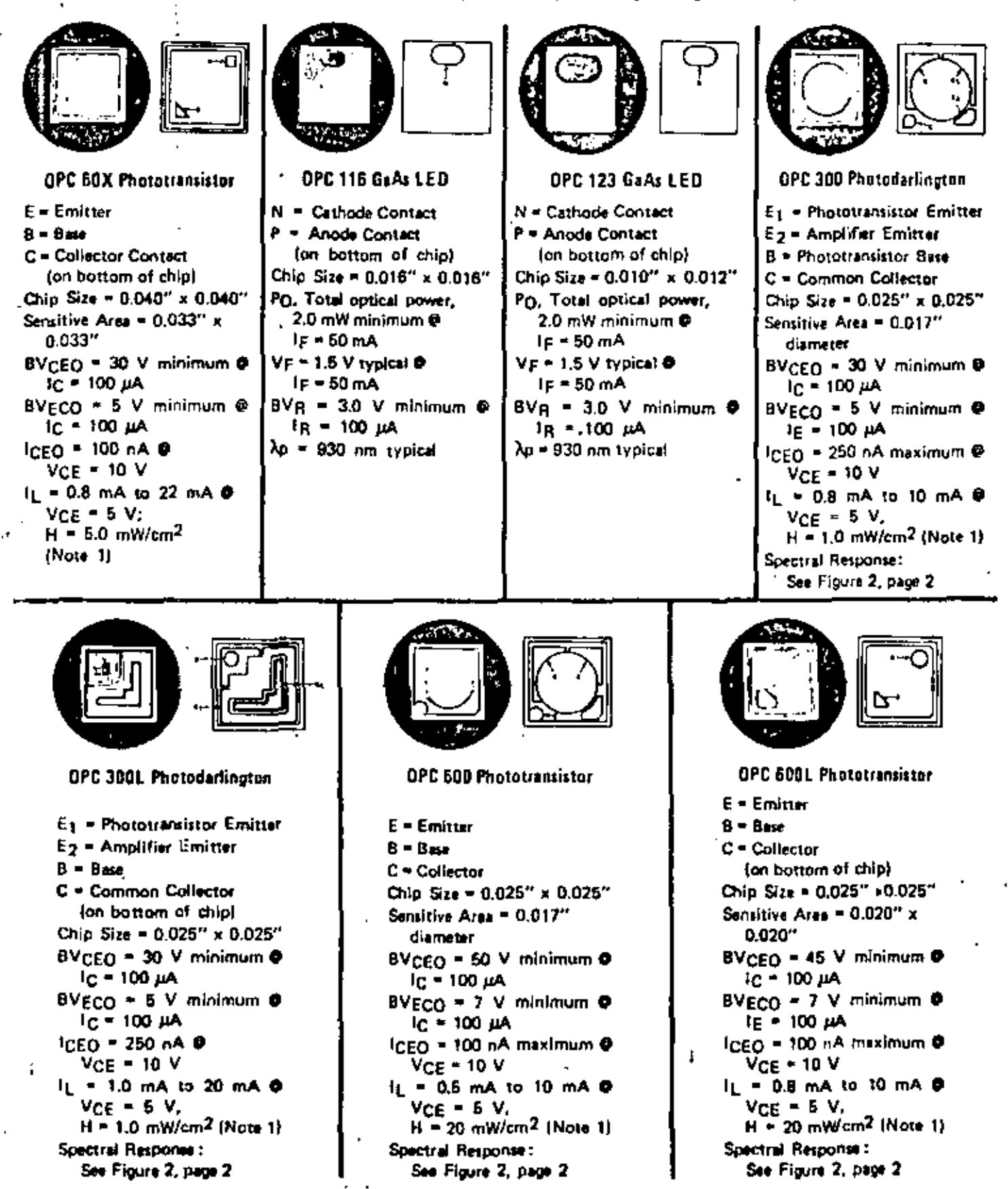

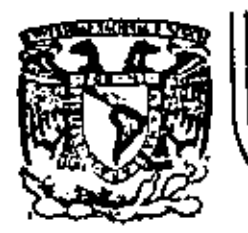

¢

# DIVISION DE EDUCACION CONTINUA<br>FACULTAD DE INGENIERIA U.N.A.M.

INSTRUMENTACION ELECTRONICA

# $'$ ! [5.4.1] [CONTROLADORES

**ING. FMANUEL HERNANDEZ M.** 

MARZO, '1984

t

- CONTROLADOR AUTOMATICO ELECTRONICO.- Instrumento capaz de medir una variable de proceso, comparar su valor al de un punto de ajuste defini do y entregar a la salida una señal correctiva que tienda a modifi car el valor de la variable de proceso con el fin de que dicha varia ble alcance el mismo valor que tiene el punto de ajuste.
- ("Por comodidad usaremos hasta el final del tema la palabra; CONTROLADOR" en lugar de: CONTROLADOR AUTOMATICO ELECTRONICO).
	- La variable puede ser: Temperatura, presión, flujo, nivel, frecuencia velocidad, P.H., etc.

El dispositivo que determina el valor del punto de ajuste, se encuentra normalmente integrado al controlador.

El punto de ajuste puede ser:

- a) prefijado por el usuario. (Aplicación más común).
- b) Motorizado y gobernado por un computador externo ( procesos sofisti  $cados$ ,
- c) Variable; y gobernado por otro controlador. (control en cascada).
- d) Variable y gobernado por un " programador de procesos " ( tipico en procesos de tratamiento térmico),

Actualmente existen controladores en el mercado, la industria, labora torios y centros de investigación en una variedad de marcas, modelosy tipos. En general, los controladores se diferencian unos de otros, por la tecnología usada en su fabricación ( bulbos, transistores, cir cuitos integrados lineales, C'MOS, TIL, microprocesadores, etc.), aun que se dividen en dos ramas, principales que son:

a) Controladores analógicos

b) Controladores digitales,

TIPOS DE CONTROLADOR. - Un controlador determina su tipo o clase, depen -diendo principalmente del tipo de señal de entrada (relacionada conla variable de proceso a controlar y su tipo de señal de salida.

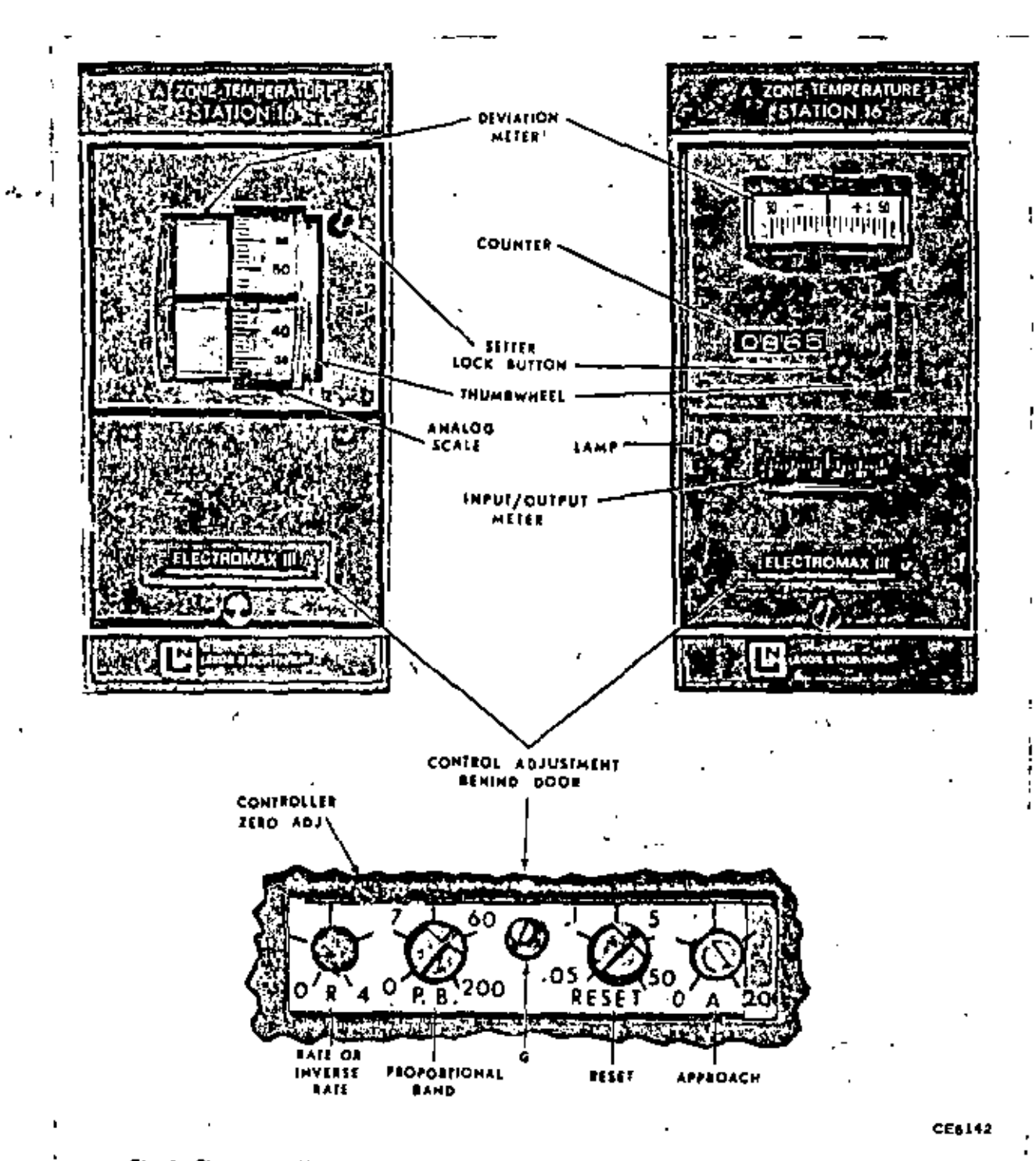

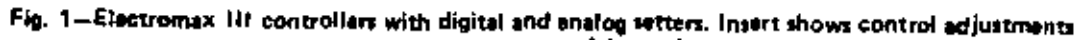

q.

- SENAL DE ENTRADA.- La señal de entrada a un controlador puede provenir de un transductor de la variable a controlar, de un transmisor electrónico 6 de algún instrumento compatible con el controlador. La señal de entrada al controlador puede ser una o varia de las siguien tes:
- a) Milivoltaje.- Por ejem, el que proviene de un termopar.
- b) Corriente.- Por ejem, el que proviene de un transmisor electrónico
	- c) R.T.D. que proviene de termónetros de resistencia.
	- d) Voltaje.- pr ejem. el que proviene de un derivador (SHIRT).
	- e) Tren de pulsos.- por ejem, el tren de pulsos que un computador envia alcontrolador para gobernar el valor del punto de ajuste.
	- SALIDAS DE CONTROL.- La señal de salida de un controlador tiene la funciónde gobernar a dispositivos finales de control, los cuales actuarán final mente sobre la variable de proceso en cuestión.

La señal de salida del controlador puede ser:

- a) corriente 4 a 20 mA.
- b) 120 V.C.A. 60 Hz, a traves de tiristores.
- c) En forma de contactos de relevador, para control ON OFF.
- e) en forma deduración de pulso, a traves de contactos de relevador o tiris tores.

ELEMENTOS FINALES DE CONTROL.

También conocidos como actuadores, son dispositivos que pueden cambiar difectamente el valor de la variable manipulada ( por ejemplo Flujo de -combustible ) la cual afecta el valor de la variable controlada ( por elem. temperatura).

Son elementos finales de control.

- a) una valvula solencide; la cual puede ser gobernada por ejemplo con 120 --**V.C.A.**
- b) Una válvula de papalots atads a un servomotor, el cual es gobernado por eje com 120 V.C.A.
- c) Una válvula neumática apareada a un convertidor electroneumático El cual es gobernado por una señal de corriente por ejem. 4-20mA.
- d) Una resistencia eléctrica usada como elemento calefactor. El cual es excita A, por ejem, com 120 V.C.A. a traves de tiristores.

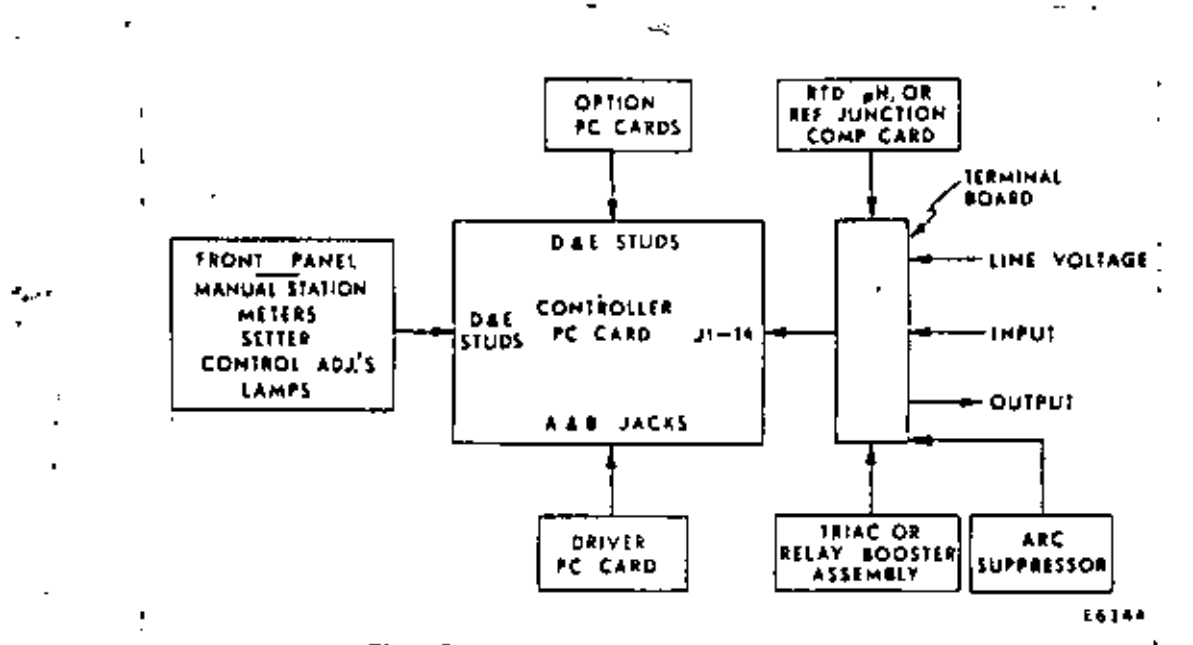

Fig. 1-5 - Block diagram of 6430 Series Controller.

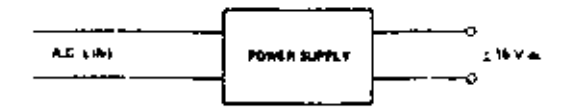

 $\ddot{\phantom{0}}$ 

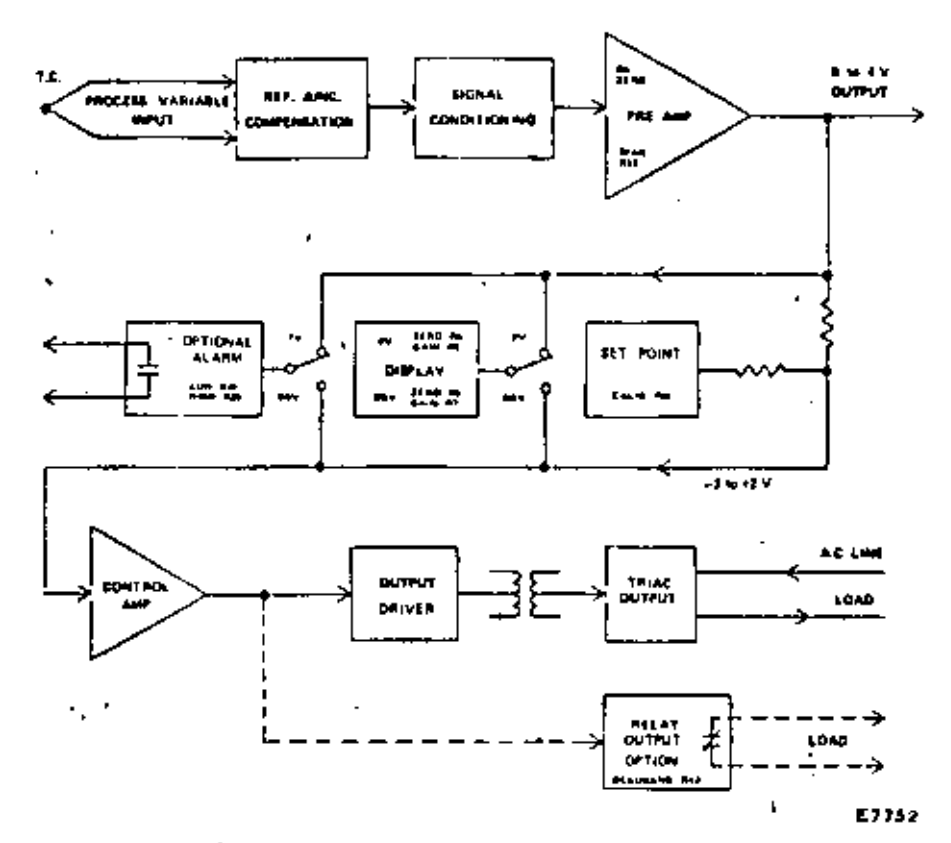

Fig. 6 - Block diagram of the 2022 Controller,

í.

9

÷,

## CONTROLADORES ANALOGICOS.

Son aquellos controladores cuya tecnologia de fabricación, orincipios - de operación, manejo de la señal de entrada, procesamiento de señales internas, y la forma de generar la señal de salida, es a basede componentes discretos ó circuitos integrados lineales. Sus indica dores de señal de entrada, señal de salida, desviación, punto de vajuste, son generalmente a base de galvandmetros.

Los controladores analógicos están constituídos principalmente por circuitos de entrada, circuitos de comparación, circuitos de control y circuitos de salida. Algunos contienen circuitos auxiliares, comoson los circuitos de alamas, circuitos de transferencia manúal - au tomático, circuitos para aíslar la señal de entrada, circuitos para-. aislar la señal de salida, circuito con fines sofisticados, etc. Laelección de los circuitos que constituirán a un controlador dependerán de las especificaciones bajo las cuales se desea que opere, por ejemplo: exactitud de la medición de la variable controlada, limites de temperatura ambiente, humadad, vibración, alimentación estabili dad, histeresis, banda muerta, resolución, etc.

CIRCUITO DE FNIRADA.- El circuito de entrada de un controlador tiene la función principal de medir la señal de entrada.

- CIRCUITO DE COMPARACION.- El circuito de comparación tiene como función principal comparar algebráicamente, la señal que proviene del circui to de entrada con la señal correspondiente al punto de ajuste, entre gando a su salida una señal de error (6 desviación).
- CIRCUTTO DE CONTROL.- Tiene como función principal, relacionar la señal de error ( que llega del circuito de comparación ) y la señal resulta nte de las funciones de control ( proporcional, integrativa, deri vativa, etc. ) otorgando a la salida una señal de control.
- CIRCUITO DE SALIDA.- Tiene la función principal de convertir la señal de control en una señal de salida, de tal forma que sea compatible - . con algún elemento final de control.
- TIPOS DE ACCIONES DE CONTROL EN UN CONTROLADOR. Desde al punto de vista " acción de control " existen varios tipos de controladores, por ejemplo:
- a) controlador CN-OFF. Presenta a su salida sólo dos estados posibles estado ON y estado OFF, dependiendo de que la diferencia de las seña les de entrada y punto de ajuste sea positiva o negativa.

77

h)Controlador Proporcional.

cleontrolador proporcional, integrativo.

d)controlador proporcional, integrativo, derivativo (P.I.D.)

e) controlador con otras funciones de control más sofisticadas.

Cabe decir que en las industrias, los controladores existen en su mayoria del tipo  $(N -$  OFF  $\nu$  del tipo P.I.D.

Es may importante recalcar que los valores de los ajustes de SINTONIA es decir, los valores de la banda proporcional (acción proporcional), el reset ( acción integrativa ) y el rate ( acción derivativa ), sondeterminados por el usuario, el que deberá conocer el procedimiento = de ajuste de acuerdo al proceso en particular. Estos ajustes son accesibles al usuario normalmete al frente del instrumento controlador. NOTA: Estos ajustes determinan en definitiva la habilidad que tendráel controlador para lograr su abjetivo y en muchos procesos es más -bien dificil v laboriosa ( muchas veces empírica ) la tarea de ---" sintonizar " el controlador con el proceso en particular; va que pa . In optimizar el valor de dichos ajustes, se requiere conocer a fondoel comportamiento dinámico del proceso, además de conocer el procedimiento de ajuste del controlador en cuestión, además de tener conocimiento (al menos básico) sobre control·automático.

CONTROLADORES DIGITALES.

Un controlador digital es un aparato que en general funciona a base de (1) Microprocesador, este controlador es capaz dedesembeñar todas las funciones que realiza un controlador analógico, en cuanto a control au tomático se refiere, proporcionando además todas las bondades que otor gan en la actualidad la electónica digital, Los indicadores de entrada, salida, desviación. Punto de ajuste, funciones de control, etc., son expuestos en un despliegue digital a traves de LED'S 7 segmentos o -cristal liquido. Además existen algunas versiones de controladores di gitales con opciones especiales, como son por ejemplo:

a) autodiagnóstico de falla.

b) funciones de control programables.

c)autosintonia.

d) rutina de calibración del controlador a traves de un programa, con despliegue digital.

 $12$ 

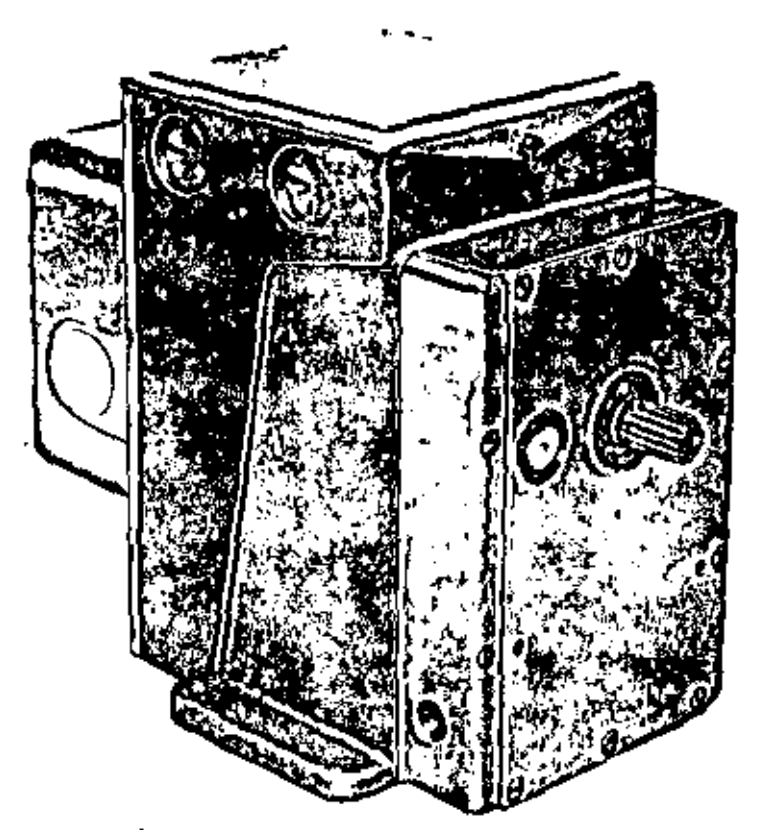

10210-1 Series Valve-Drive Mechanism with Cover for Auxiliary Switches or Slidewire

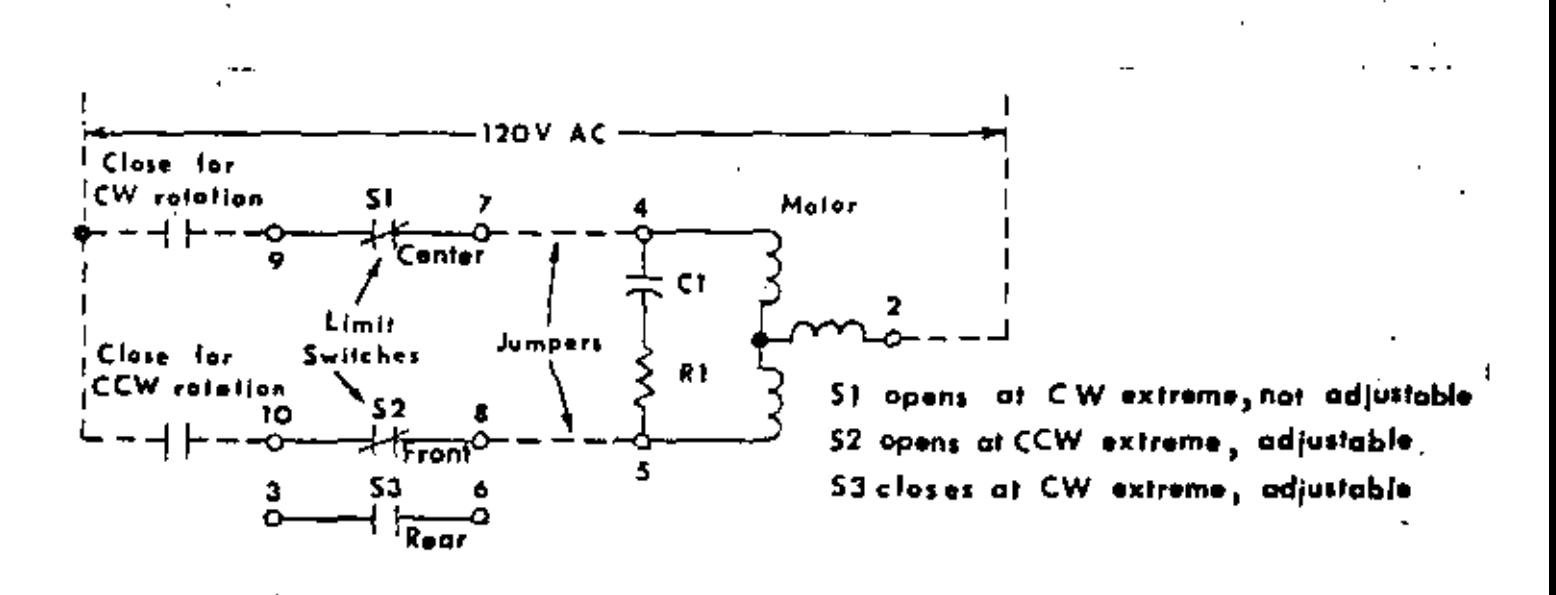

Fig. 2-10215-1-0 Internal Connections.

E4310

 $\ell^2$ 

Ξî

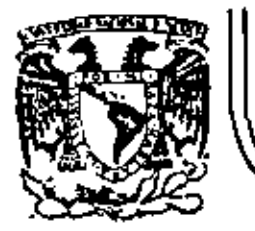

# DIVISION DE EDUCACION CONTINUA<br>FACULTAD DE INGENIERIA U.N.A.M.

INSTRUMENTACION ELECTRONICA

 $V^{\prime}$ 

ANTECEPENTES Y AMPLIFICACION

ING. JAVIER VALENCIA F.

MARZO, 1984

Patazio de Minería Catle de Tacuba 5 primer piso Deleg, Cueuhtemos 06000 México, D.F. Tel.: 621-40-20 Apdo, Postal M-2285

TEMARIO.

ANTECEDENTES.

DIAGRAMA DE UN INSTRUMENTO ELECTRONICO. DIAGRAMA DE UN LAZO DE CONTROL DE INSTRUMENTACION INDUSTRIAL.

AMPLIFICACION.

FUNCION DEL AMPLIFICADOR. GANANCIA. TRANSISTOR BIPOLAR DE JUNTURA TBJ. AMPLIFICADOR DE SENAL PEQUERA. CONFIGURACION DE DOS DISPOSITIVOS TBJ. AMPLIFICADOR OPERACIONAL AMPLIFICADOR OPERACIONAL IDEAL. APLICACIONES LINEALES DEL AMPLIFICADOR IDEAL. AMPLIFICADOR OPERACIONAL REAL. COMPENSACION Y AJUSTES. AMPLIFICADOR DE SEÑAL PEQUEÑA.

APENDICE A.

GENERADOR DE SEÑALES PARA ESTINULOS BIOLOGICOS.

APENDICE B.

INSTRUMENTOS ELECTRONICOS DE PROCESOS INDUSTRIALES.

APENDICE C.

HOJA DE DATOS DE AMPLIFICADORÉS OPERACIONALES.

CAPITULD  $#$  3.

PROCESAMIENTO DE SEÑALES Y TRANSFORMACION DE POTENCIA.

EL OBJETIVO DEL PRESENTE CAPITULO PUEDE SER DIVIDIDO EN CUATRO PARTES:

- 1. REVISAR LOS FUNDAMENTOS DE AMPLIFICACION, FILTRADO, FUENTES DE PODER Y MODULACION, SOBRE LOS CUALES 5E APOYAN LOS INS -TRUMENTOS ELECTRONICOS DE CABORATORIO E INSTRUMENTACION PA-RA PROCESOS INDUSTRIALES.
- 2. ANALIZAR EN FORMA CUALITATIVA LAS PRINCIPALES REALIZACIONES DE CIACUITOS ELECTRONICOS EMPLEADOS PARA AMPLIFICAR, FIL --TRAR, TRANSFORMAR POTENCIA Y MODULAR.
- 3. PRESENTAR ALGUNOS ASPECTOS CUANTITATIVOS SOBRE EL PROCESA MIENTO ANALOGICO DE SEÑALES Y TRASFORMACION DE POTENCIA.
- 4. AGRUPAR EN UN SOLO CAPITULO, INFORMACION DISPERSA EN LA LI+ TERATURA ESPECIALIZADA.

## ANTECEDENTES.

UNA DE LAS LABORES DEL INGEMIERO ES LA DE MEDIR Y CREAR INS-TRUMENTOS QUE LE PERMITAN ENTENDER SU MEDIO ANBIENTE, PARA -LO CUAL SE HA BASADO ENTRE SUS ALTERNATIVAS EN INSTRUMENTOS-ELECTRONICOS, LOS CUALES EN TERMINOS GENERALES ESTAN ESTRUC-TURADOS DE LA SIGUIENTE FORMA (VER FIGURA # 1).

LA ETAPA SENSORA-TRANSOUCTORA TIENE COMO FINALIDAD LA DE OB-TENER Y TRANSFORMAR UNA VARIABLE (INFORMACION) DE UN PROCESO FISICO-OUIMICO EN UNA SÉRAL ELECTRICA. ESTA ETAPA SE TRATO-T EN EL CAPITULO # 2. LA SERAL SENSADA POR LO GENERAL ES CONTI NUA (ANALOGICA) Y TRANSFORMADA HA SENAL ELECTRICA POR TENER-MEJORES VENTAJAS EL PROCESAMIENTO ELECTRONICO QUE OTRAS AL -TERNATIVAS (VELOCIDAO, ALMACENAMIENTO MASIVO, ÉTC.,).

LA ETAPA DE PROCESAMIENTO AMPLIFICA, FILTRA, MODULA, CONVIER TE LA SERAL ANALOGICA EN DIGITAL, ALMACENA UN ALGORITMO EN -UNA MEMORIA O MICROPROCESADOR PARA SU INTERACCION CON LA SE-. NAL (INFORMACION) Y ADECUA LA SENAL PARA PRESENTACION FINAL.

LA ETAPA FINAL PRESENTA, REGISTRA Y ALMACENA LA INFORMACION-SENSADA.

LA FUENTE DE PODER SUMINISTRA LA ENERGIA SUFICIENTE PARA EN-CEDER Y POLARIZAR LOS ELEMENTOS QUE COSNTITUYEN EL INTRUMEN-TO ELECTRONICO.

EJEMPLO # 1 SE DESEA CONSTRUIR UN CINCOMETRO (VER FIGURA # 2١

EJEMPLO # 2 UN GENERADOR DE ESTIMULOS BIOLOGICOS.

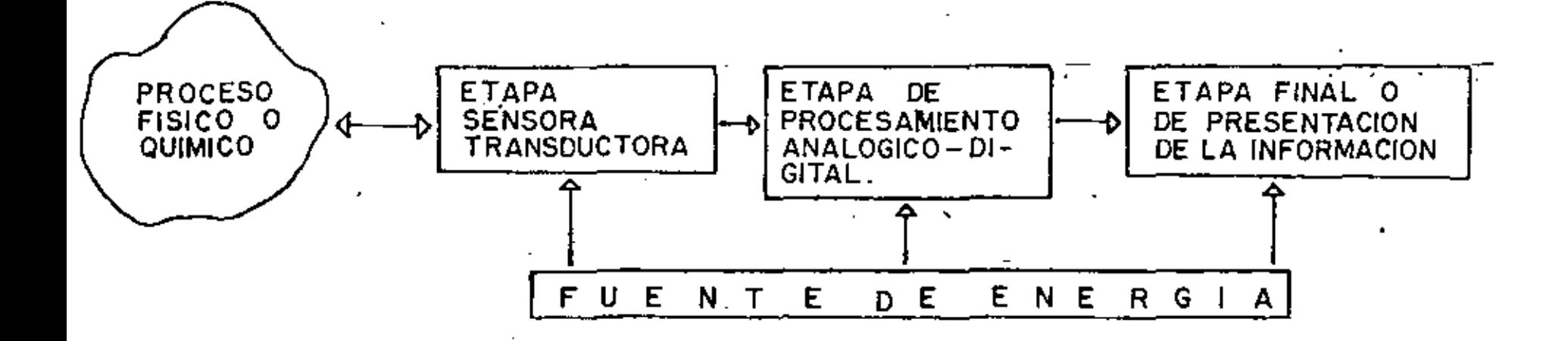

 $FIG. #1$ 

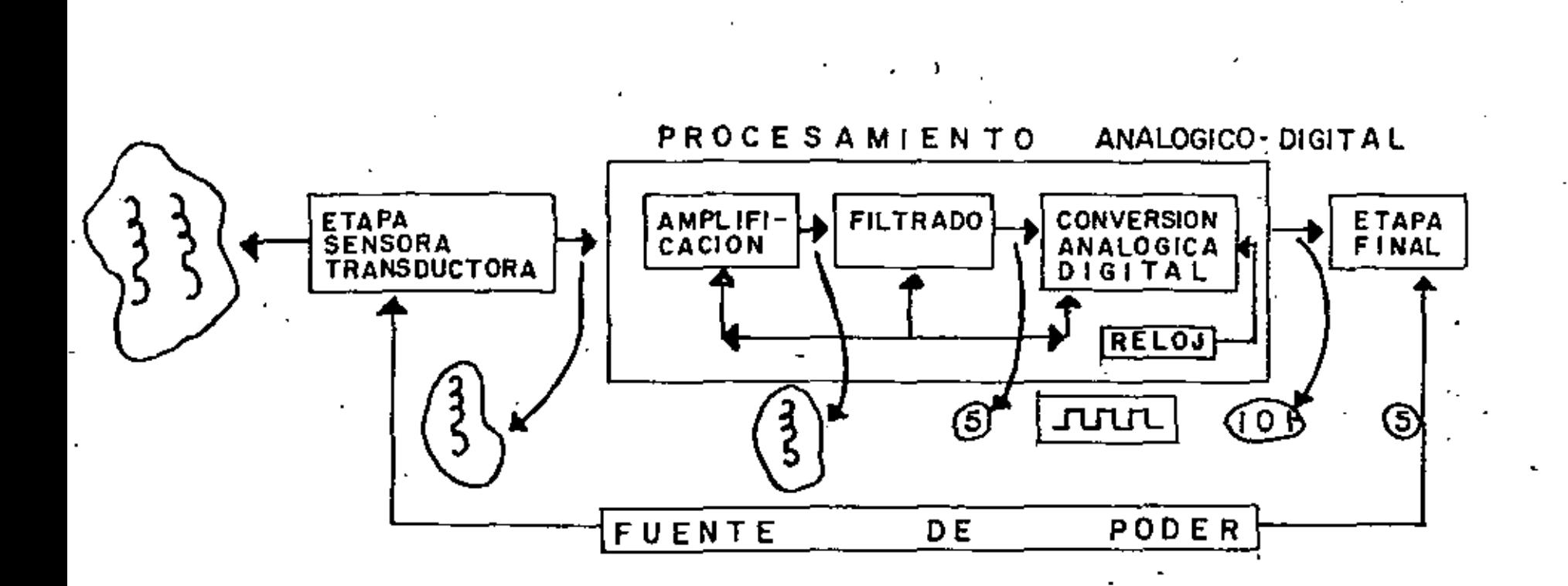

 $\mathcal{D}$ 

**FIG #2** 

ź.

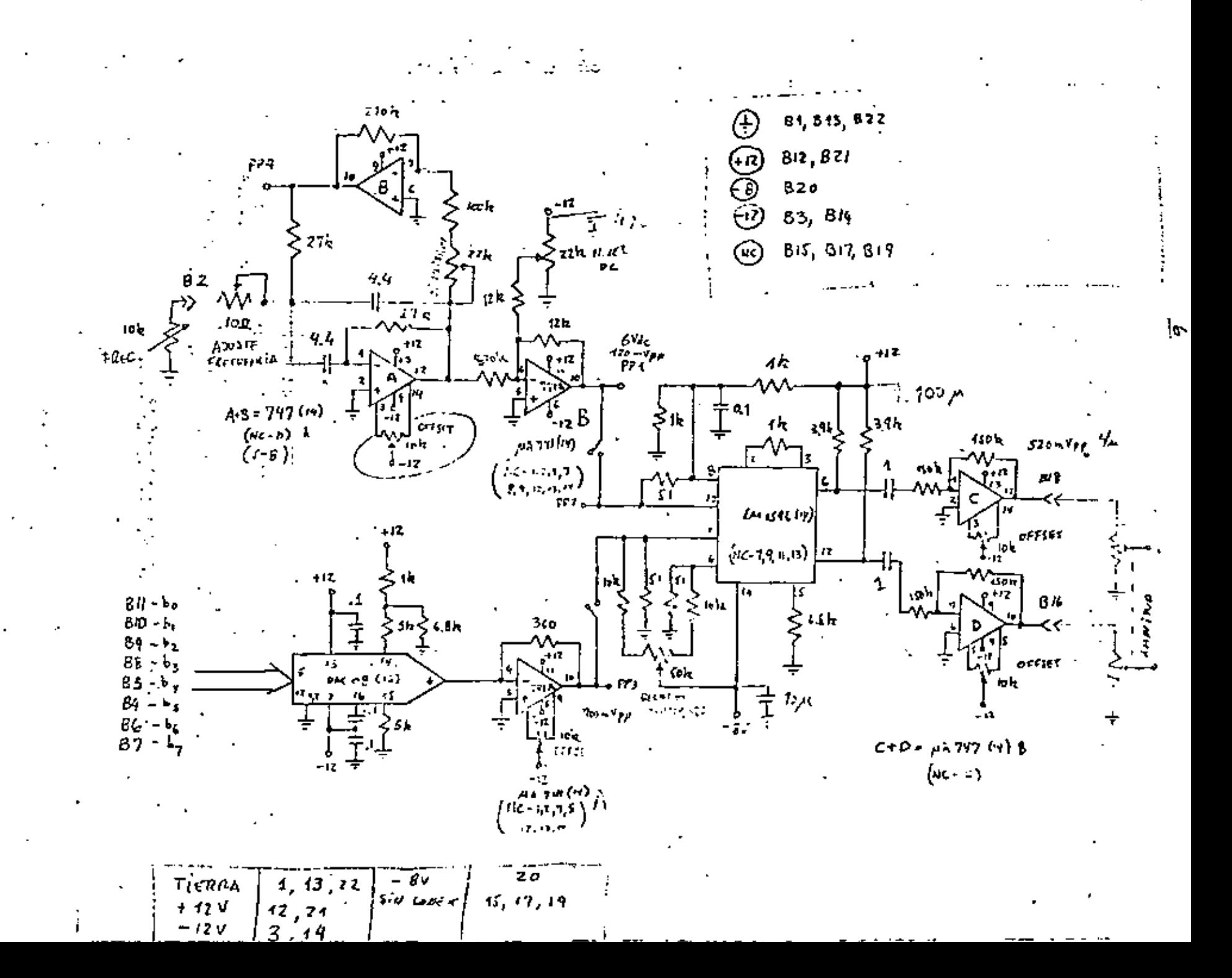

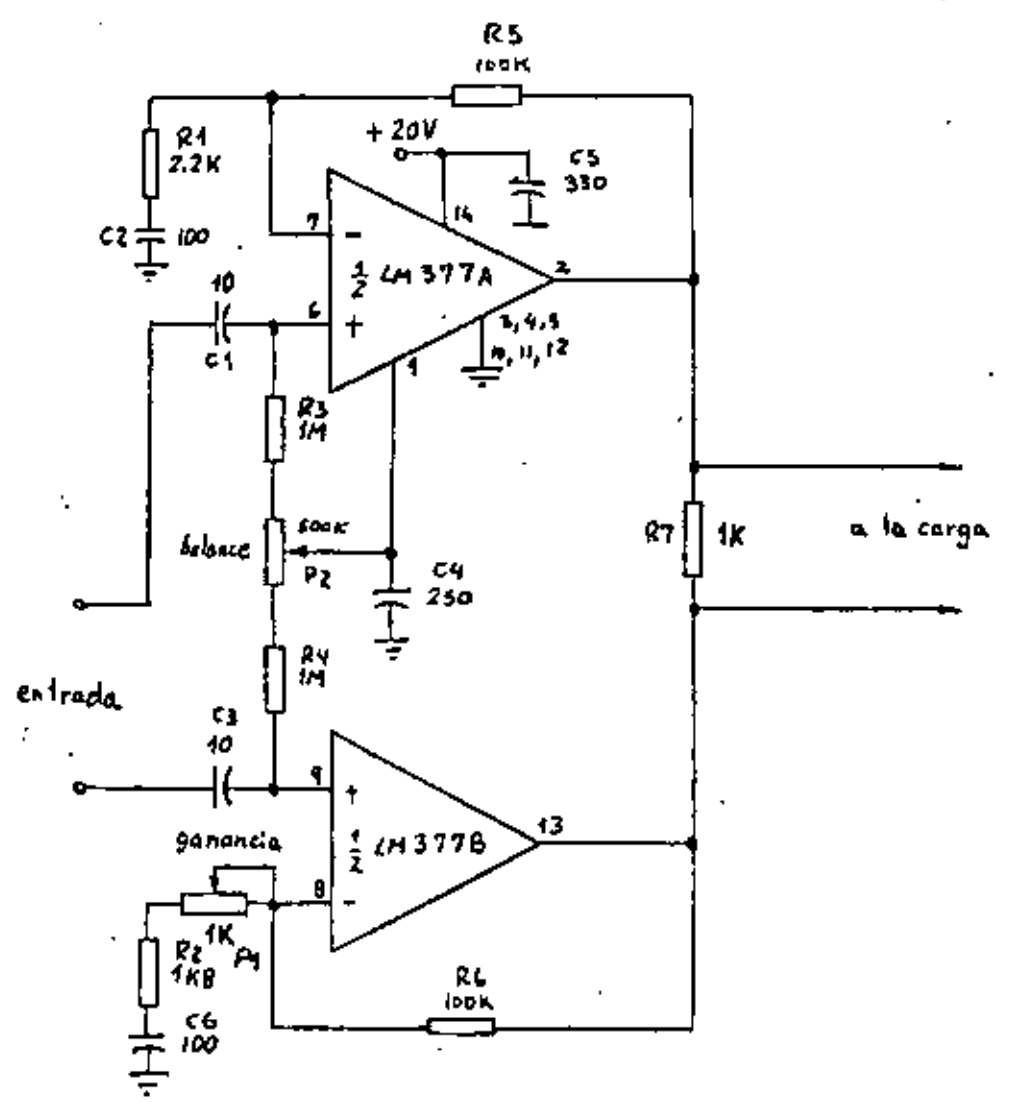

ı

r,

 $\mathcal{N}_\mathcal{X}$ 

**ETAPA DE SALIDA** 

2

OTRAS DE LA ALTERNATIVAS QUE TIENE LA INSTRUMENTACION ELECTRONICA ESTA EN LAS TECNICAS PARA EL CONTROL DE PROCESOS, QUE VAN EN NUES TRO PAIS DESOE SISTEMAS DE CONTROL COMPUTARIZADOS HASTA PROCESOS .EN LOS QUE LA MAYORIA DE LAS FUNCIONES DE MONITOREO Y CONTROL SE. HACEN MANUALMENTE, EN DICHO CONTROL SE EMPLEAN TODO TIPO DE TECNO LOGIA. DESDE LOS INSTRUMENTOS NEUMATICOS, HIDAULICOS, ELECTROMECA NICOS, EQUIPOS DE PROTECCION ELECTRICOS, HASTA LOS EQUIPOS ELECT-TRONICOS, YA SEA LOS ANALOGICOS CONVENCIONALES HASTA LOS EQUIPOS DIGITALES, DE LA MAGNITUD DE LAS GRANDES COMPUTADORAS EMPLEADAS -.EN LAS TECNICAS DE CONTROL DIRECTO DIGITAL Y SUPERVISORIO, O DE -LOS DISPOSITIVOS BASADOS EN MICROPROCESADORES, EMPLEADOS PARA DE-CONSTRUIR CONTROLADORES DE UNA SOLO LAZO, O COMPLICADOS SISTEMAS-DE CONTROL DISTRIBUIDO. UNA DE LAS PARTES IMPORTANTES ES EL LAZO DE CONTROL, EL CUAL ESTA

ESTRUCTURADO DE LA SIGUIENTE MANERA ( VER FIGURA # 2 ).

EL LAZO SE INICIA SENSANDO LA VARIABLE A CONTROLAR, ENVIANDOSE --UNA SEÑAL AL CONTROLADOS DE ACUERDO A UN VALOR DE REFERENCIA, EL CUAL SE ENCARGA DE ORDENAR AL ELEMENTO FINAL LOS CAMBIOS QUE DE-8. BEN REALIZARSE PARA MENTENER A LA VARIABLE EN EL VALOR DE REFEREN CIA.

DE LAS PARTES DEL LAZO QUE SE HAN INTEGRADO ELECTRONICAMENTE ESV-TAN; CONTROLADORES, INDICADORES, REGISTROS, ALARMAS Y ELEMENTOS -TRANSMISORES. ACTUALMENTE SE ESTAN DESARROLLANDO ELEMENTOS PRIMA-RIOS DE SEMICONDUCTORES Y LA PARTE DE ELEMENTO FINAL DE CONTROL -SE REALIZA CON SERVOMECANIMOS, VALVULAS Y DISPOSITIVOS ELECTRONI-COS DE POTENCIA (FAMILIA DE TIRISTORES LOS CUALES SON USADOS COMO ) IMPULSORES, REGULADORES DE VELOCIDAD DE MAQUINAS ELECTRICAS). EL-ESTUDIO DE ESTA PARTE DEL CURSO SE REALIZARA EN EL CAPITULO # 5.

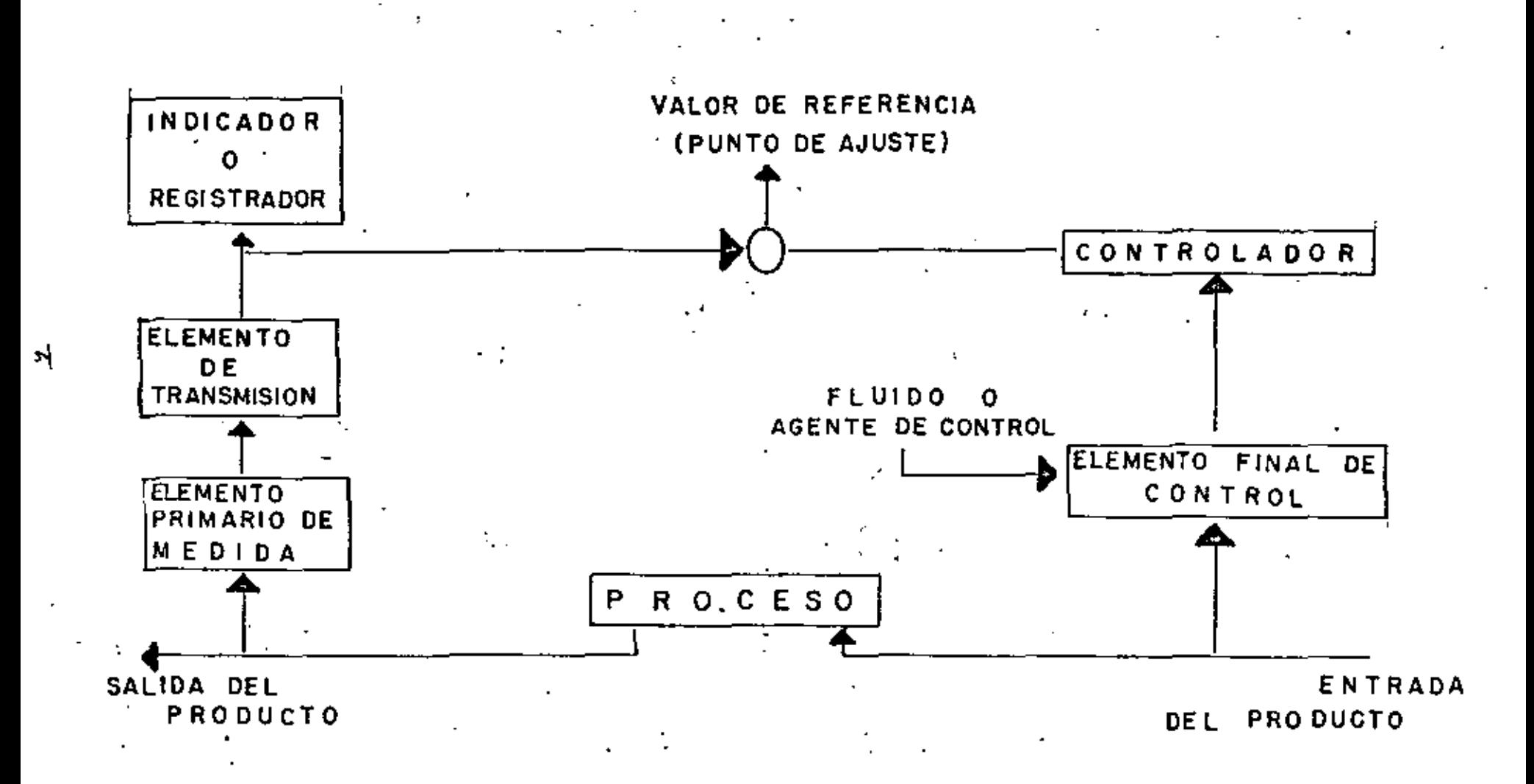

 $F1G. # 3$ 

### AMPLIFICACION.

OBJETIVO. EN ESTA PARTE SE EXPONDRA EN FORMA BREVE LOS CONCEPTOS TEORICOS BASICOS QUE PERMITAN COMPRENDER LAS POSIGLES FORMAS DE -APLIFICAR UNA SEÑAL PEQUEÑA, LOS MODELOS ELECTRICOS DE LOS COMPO-NENTES Y ALGUNOS CASOS PRACTICOS.

### FUNCION DEL AMPLIFICADOR.

SE ACOSTUMBRA DEFINIR AL AMPLIFICADOR COMO UN ELEMENTO QUE PROPOR CIONA "GANANCIA" DE VOLTAJE O CORRIENTE, LES ENTONCES UN TRANSFOR MADOR ELEVADOR UN AMPLIFICADOR? "NO", CULA ES ENTONCES LA ESENCIA OE UN AMPLIFICADOR, LA RESPUESTA ES "GANANCIA DE POTENCIA", ES DE CIR HAY QUE TENER EN MENTE QUE LA FUNCION DE UN AMPLIFICADOR ES -PROPORCIONAR UN INCREMENTE DE POTENCIA.

#### GANANCIA.

LA GANANCIA ES LA MEDIDA DEL GRADO DE AMPLIFICACION DELUN CIBCU#F TO O SISTEMA, Y SE DEFINA COMO:

### GANANCIA = SALIDA / ENTRADA

LA GANANCIA SE MIDE EN DECIBELES, LOS CUALES ESTAN DEFINIDOS EN TERMINOS DE UNA RELACION LOGARITMICA:

GANANCIA EN DB' = 10 LOG P2 / P1

OONDE P1 Y P2 SON LAS POTENCIAS DE ENTRADA Y DE SALIDA RESPECTIV<u>A</u> MENTE, PERO COMO LA POTENCIA SE PUEDE EXPRESAR COMO EL VOLTAJE A $\overline{\text{L}}$ CUADRADO ENTRE LA RESISTENCIA O EL CUADRADO DE LA CORRIENTE ENTRE LA RESISTENCIA SE TIENE:

GANANCIA EN DB = 10 LDG P<sub>2</sub>/P<sub>1</sub> = 20 LOG E<sub>2</sub>/E<sub>1</sub> + 10 LOG R<sub>2</sub> / R<sub>1</sub>

POR LO QUE SE PUEDE APRECIAR QUE LA GANANCIA DE POTENCIA EN DB. ES NUMERICAMENTE IGUAL À LA GANANCIA DE VOLTAJE, SIEMPRE QUE R<sub>2</sub> R1 , SI ESTO NO SE CUMPLE ES IMPORTANTE ESPECIFICAR A CUAL DE LAS RESISTENCIAS SE ESTA TOMANDO COMO REFERENCIA, EN LA ACTUA-LIDAD, ES COMUN HABLAR DE GRNANCIA DE POTENCIA O DE GANANCIÀ DE -VOLTAJE, PERO ESTO ES CIERTJ SI R<sub>a</sub>= R<sub>a</sub> .

G. EN DB = 10 LBG P<sub>2</sub> / P<sub>1</sub> = 28 LOG E<sub>2</sub> / E<sub>1</sub> = 20 LOG I<sub>2</sub> / I<sub>1</sub>

ENTONCES: ¿COMO LOGRAR AMPLIFICAR UNA SEÑAL PEQUEÑA?

LA SOLUCION ESTA EN UN ELEMENTO ACTIVO, COMB UN TRANSISTOR O UN AMPLIFICADOR OPERACIONAL.

EL TRANSISTOR BIPOLAR DE JUNTURA TBJ.

EL TRANSISTOR BIPOLAR DE JUNTURA LUAMADO COMUNMENTE "TRANSISTOR" CONSISTE EN DOS ÚNIONES PN (VER FIGURA # 1) QUE DE ACUERDO AL MA TERIAL QUE PARTICIPA (SEMICONOUCTOR) EN SU CONTRUCCION, SON DEU TIPD NPN O PNP (SEMICONDUCTOR CON IMPUREZAS DONORAS ES DEL TIPO N Y SEMICONDUCTOR CON IMPURES ACEPTORAS ES DEL TIPO P).

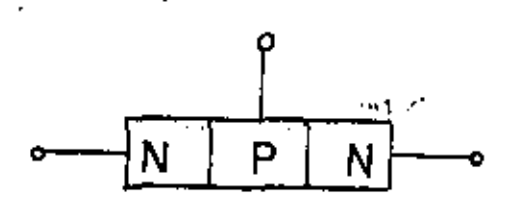

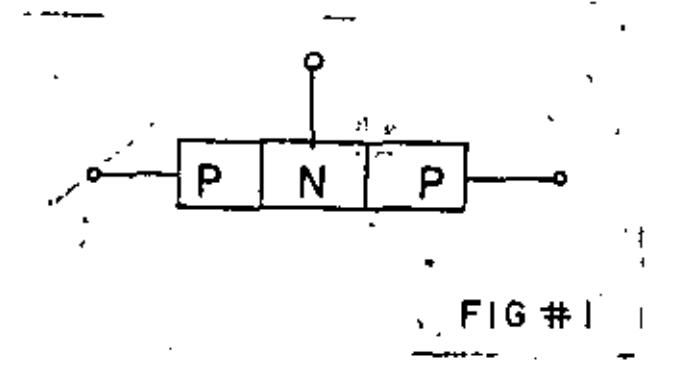

AL CONSTRUIR UN TRANSISTOR LA JUNTURA DE LA PARTE IZQUIERDA LLA-· MADA EMISOR (VER FIGURA # 2) ES FUERTEMENTE CONTAMINADA DE IMPURE ZAS, LA PARTE CENTRAL LLAMADA BASE ES DELGADA Y EL SEMICONDUCTOR-N DE LA PARTE DERECHA LLAMADO COLECTOR ES MAS GRANDE QUE EL EMI -**SOR.** 

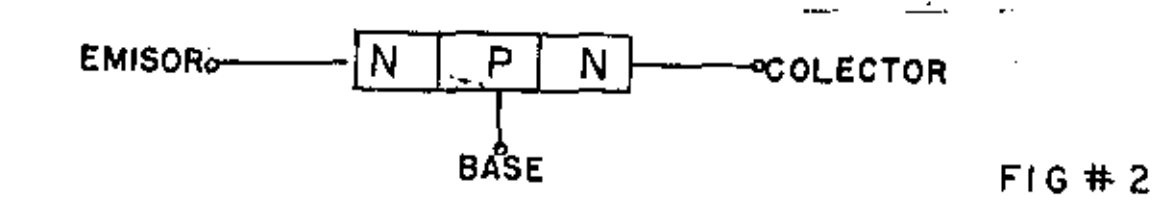

CONSIDEREMOS UN TRANSISTOR TIPO NPN PARA EXPLICAR BREVEMENTE SU FUNCIONAMIENTO,

CUANDO LA JUNTURA EB ES POLARIZADA EN FORMA DIRECTA (CONECTAR UNA FUENTE EXTERNA DE FORMA QUE PERMITA EN PASO DE CORRIENTE POR EL - DIODO) EL EMISOR INYECTA ELECTRONES QUE SON RECOMBINADOS EN AL BA SE, PERO, SI POLARIZAMOS LA JUNTURA BC EN INVERSA (CONECTAR UNA-FUENTE DE VOLTAJE EXTERNA DE FORMA QUE \*NO" EL PASO DE CORRIENTE) NO TODOS LOS ELECTRONES SON RECOMBINADOS EN AL BASE, ALGUNOS SON ATRAIDOS POR LA POLARIZACION DEL COLECTOR FORMANDO LA CORRIENTE - DE· COLECTOR (VER FIGURA # 3,1 y 3.2)

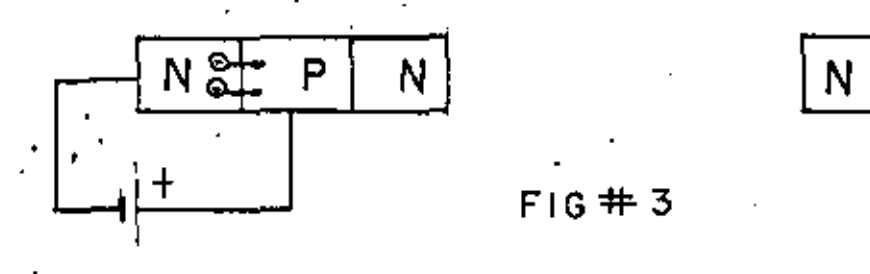

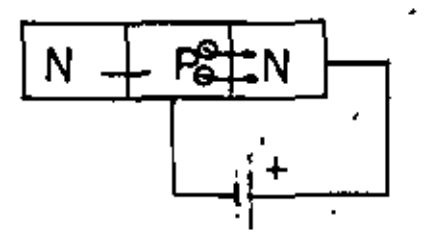

EN RESUMEN, UN TRANSISTOR TRABAJANDO COMO AMPLIFICADOR, ES UN DIS POSITIVO QUE INYECTA PORTADORES DE CARGA POR EL EMISOR Y RECOLEC<sup>T</sup> TA PORTADORES POR EL COLECTOR, SIENDO LA CORRIENTE DE BASE UN CON TROL QUE REGULA O MODULA LA CIRCULACION DE CORRIENTE DEL EMISOR <sup>~</sup> AL COLECTOR.

 $F$ IG  $#3$ 

EL HECHO DE TENER DOR UNIONES, NOS PERMITE TENER CUATRO DIFEREN·- TES POSIBILIDADES DE POLARIZAR EL TBJ.

1. AMBAS UNIONES POLARIZADAS EN INVERSA, EL RESULTADO ES QUE NO E XISTE CONDUCC!ON DE CORRIENTE POR LAS JUNTURAS Y SE DICE QUE EL TBJ ESTA TRABAJANDO EN LA REGION DE "CORTE" (VER FIGURA #44).

2, AMBAS UNIONES POLARIZADAS EN DIRECTA, EN ESTE CASO EL TRANSIS-TOR TRABAJA EN LA "REGION DE SATURACION" (VER FIGURA # 4).

3. LA UNION BASE-EMISOR EN DIRECTA Y LA UNION BASE-COLECTOR EN IN VERSA, ENTONCES, LA CORRIENTE DEL EMISOR ES FORMADA POR LOS ELEC-TRONES INYECTADOS, LA CORRIENTE DE COLECTOR CONSISTE DE DOS TERMI NOS: UNO DE ELECTRONES INYECTADOS QUE LOGRAN LLEGAR HASTA EL CO!∓ LECTOR, ESTE HECHO SE DEFINE A PARTIR DE UN PARAMENTRO DEL TRAN -SISTOR LLAMADO ALFHA (EFICIENCIA DEL EMISOR PC ) Y EL SEGUNDO 1-TERMINO QUE SE DEBE A PORTADORES MINORITARIOS DE LA BASE QUE PA.-SAN AL COLECTOR.

$$
\mathfrak{l}_\mathbb{C} = \infty \mathfrak{l}_\mathbb{E} + \mathfrak{l}_\mathbb{C} \mathfrak{g}_\mathbb{D}
$$

COMO I<sub>CBO</sub> ES MUY PEQUEÑA

$$
\mathbf{I}_{\mathsf{C}} \neq \mathbf{I}_{\mathsf{E}} \quad \text{and} \quad \text{ALFHA}
$$

DONDE ALFHA ES MENOR A 1

POR OTRO LADO APLICANDO LA LAY DE KIRCHHOFF (VER AL TRANSISTOR CO MO UN NODO):

> $I_{\rm C}$  $I_F$  $\blacksquare$

COMO:

 $I_F = I_{\rm Pl}$ **ALFHA** 

ENTONCES:

$$
I_{C} / ALFHA = I_{C} + I_{B}
$$

$$
I_{\rm A}
$$
 = (1 - ALFHA)I<sub>r</sub> /ALFHA

ENTONCES:

 $I_C$  = ALFHA  $I_B$  / (1 - ALFHA) = BETA  $I_A$ 

SIENDO BETA = ALFHA / (1 - ALFHA) = GANANCIA DE CORRIENTE DE BASE LA CORRIENTE INYECTADA POR EMISOR, QUE NO ES MAS QUE UNA JUNTURA-POLARIZADA EN DIRECTA, SE TIENE:

$$
I_{E} = I_{S} \exp (v_{BE} / v_{T}) = I_{B}
$$

PERO EL HECHO DE QUE EL COLECTOR EXISTA HACE QUE:

 $I_{\rm r}$  = (BETA + 1.)  $I_{\rm n}$ 

CUANDO EL TBJ ESTA TRABAJANDO EN ESTAS CONDICONES SE DICE QUE ES-TA EN LA REGION ACTIVA DIRECTA (VER FIGURA # 4) SIENDO ESTA RE'--GION DONDE SE POLARIZA EL TRANSISTOR PARA QUE AMPLIFIQUE.

4. EL CASO CONTRARIO, O SEA, BASE - COLECTOR POLARIZADO EN DIREC-TA Y BASE - EMISOR EN INVERSA, ES POCO UTILIZADO POR SER EL TRAN-SITOR NO SIMETRICO Y SE DICE QUE EL TRANSISTOR TRABJA EN LA RE---GION ACTIVA INVERSA (VER. FIGURA # 4).

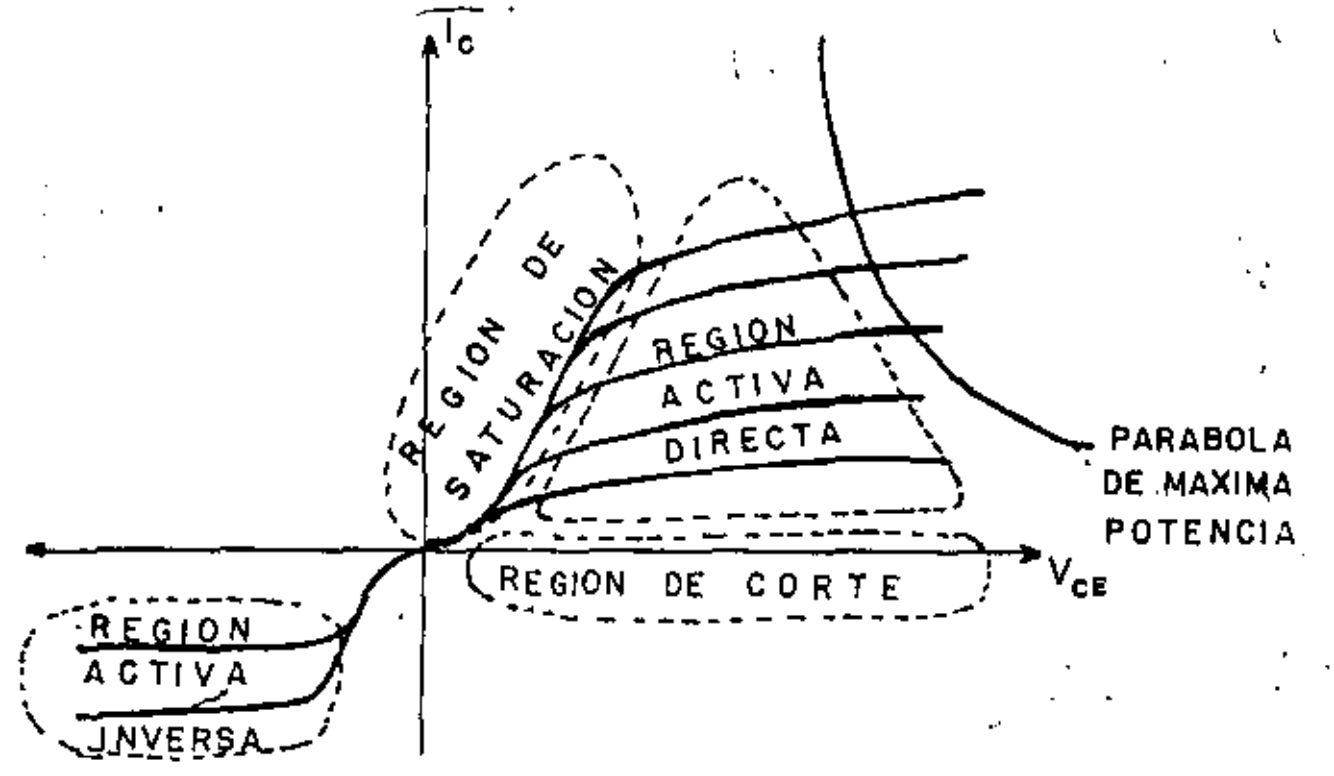

 $FIG#4$ 

SIMBOLOS.

EN LA FIGURA # 5 SE MUESTRA LOS SIMBOLOS QUE REPRESENTAN AL TRAN-SISTOR BIPOLAR DE JUNTURA TIPO NPN Y PNP.

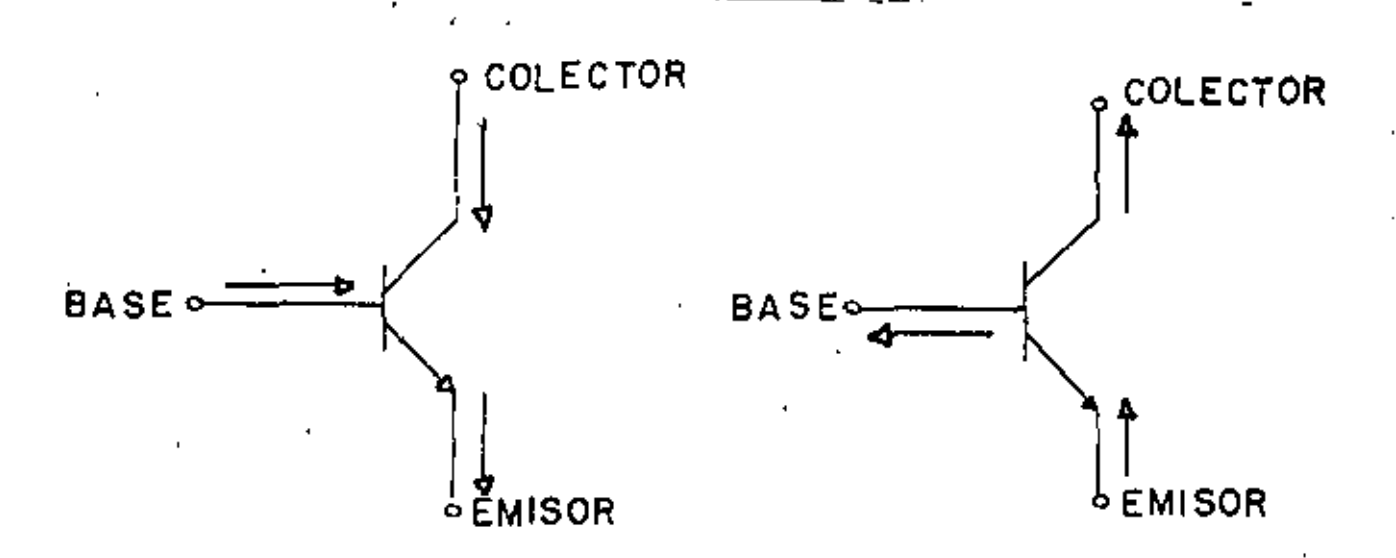

# $F(G, #5)$

DONDE:

A. I\_ LLEVA LA DIRECCION DE LA FLECHA EN EL CMISOR

B. I<sub>C</sub> E I<sub>B</sub> LLEVAN LA DIRECCION ADECUADA PARA QUE SE CUMPLA QUE

 $I_F = I_B + I_C$ 

C. ENTRE LAS TERMINALES DEL TRANSISTOR SE CUMPLE QUE:

 $V_{CE}$  =  $V_{CB}$  +  $V_{BE}$ 

MODELO DE EBERS - MOLL

EL FUNCIONAMIENTO DE TOG PUEDE SER MODELADO DE VARIADAS FORMAS EN ESTAS NOTAS SE TOMARA EL MODELO DE LOS DOCTORES EBERS Y MOLL EL -CUAL CONSIDERA AL TOJ COMO UN PAR DE DIGDOS CONECTADOS "ESPALDA -CON ESPALDA", CON LA PARTICULARIDAD DE QUE LA BASE ES MUY CORTA,-LO QUE PERMITE EL PASO DE PORTADORES EN UNO AL OTRO DIODO AUN :--CUANDO UNO DE ELLOS ESTE POLARIZADO EN INVERSA, EL HECHO DE QUE -LA BASE SEA MUY CORTA SE SIMULA CON FUENTES DE CORRIENTE DEPEN ---DIENTES (VER FIGURA # 6).

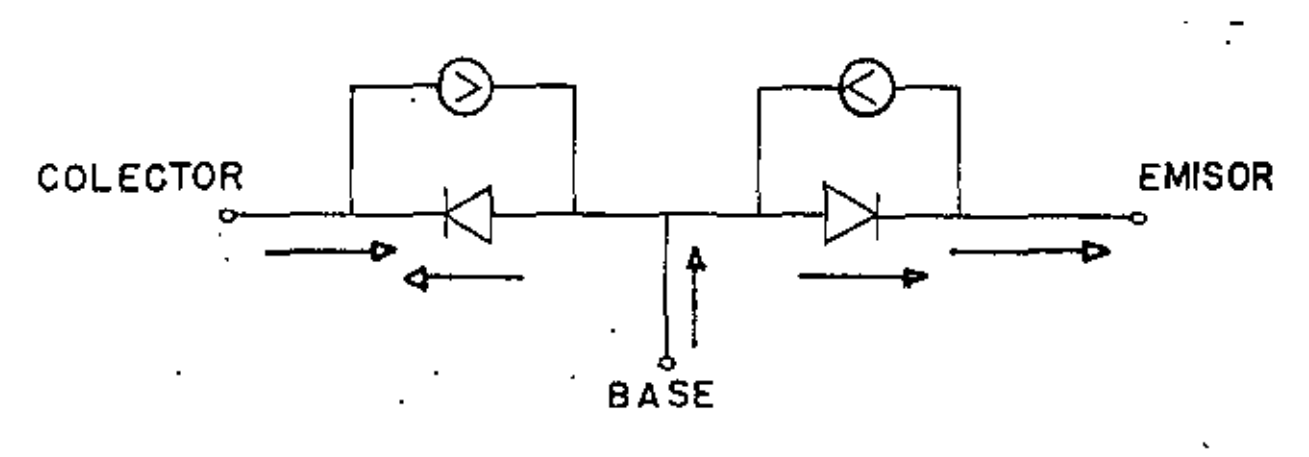

 $FIG.HG$ 

DEL MODELO SE TIENE:  $I_{C}$  = ALFHA<sub>1</sub>  $I_{1}$  -  $I_{2}$  = ALFHA<sub>1</sub>,  $I_{S}$  EXP ( $V_{BE}/V_{T}$ ) -  $I_{S}$  EXP ( $V_{BC}/V_{T}$ )  $I_{\vec{E}} = I_1 - ALFHA_R I_2 = I_S EXP(V_{BE}/V_T) - ALFHA_R I_{SR EXP}(V_{BC}/V_T)$ 

 $I_B = I_E - I_C$ 

SI V<sub>as</sub> es mayor que o y v<sub>ec</sub> es menor que o el tra trabaja en la -<br>Region activa directa y e<sup>rc</sup>modelo se reduce ha el mostrado el la-LA FIGURA # 7. COMO LA BASE-COLECTOR ESTA EN INVERSA EL DIODO ES-UN CIRCUITO ABIERTO Y NO EXISTE I<sub>2</sub>, POR TANTO, LA FUENTE DE CO<sup>11</sup>-<br>ARIENTE ALFHA<sub>2</sub> I<sub>2</sub> TAMPOCO EXISTE.<sup>2</sup>

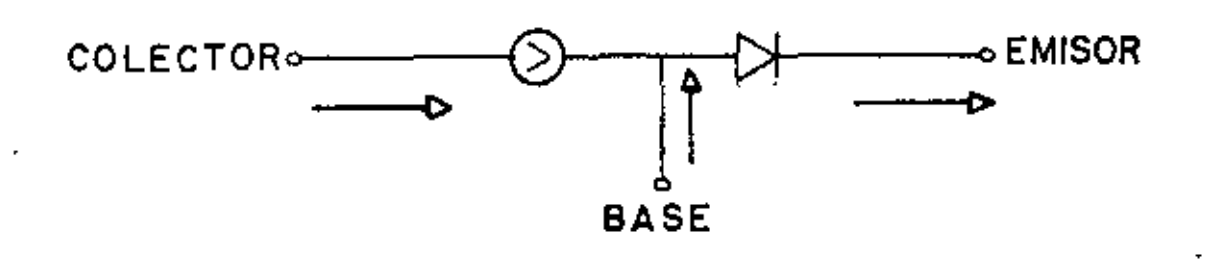

 $\cdot$ FIG. #7.

EL MISMO MODELO SE PUEDE REDIBUJAR COMO SIGUE:

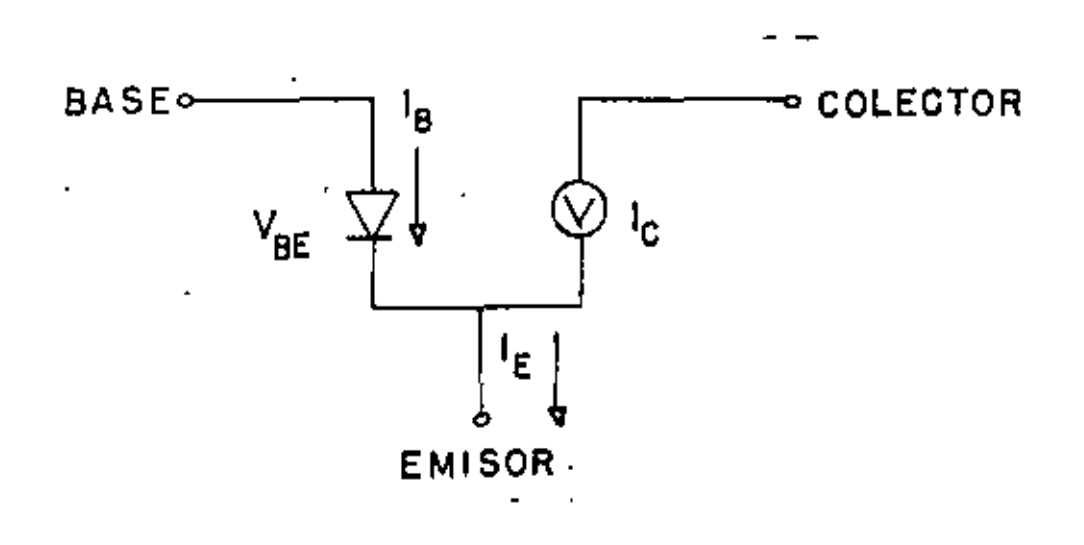

ſ

MODELO PI HIBRIDO.

ESTE MODELO SE OBTIENE AL SUSTITUIR EL DIODO BASE-EMISOR DEL MODE LO SIMPLIFICADO POR SU RESISTENCIA DINAMICA, ES DECIR:

$$
R_{BD} = V_T / I_{BQ}
$$

A DICHA RESISTENCIA SE LE DENOMINA R<sub>PI</sub> Y SE ACOSTUMBRA REPRESEN -TAR EN FUNCION DE I<sub>CO</sub>

$$
R_{\rm PI} = V_{\rm T} / (I_{\rm CD} / \text{BETA})
$$

$$
R_{\rm PL} = \text{BETA } V_{\rm T} \quad / \quad I_{\rm CB}
$$

QUEDANDO EL MODELO:

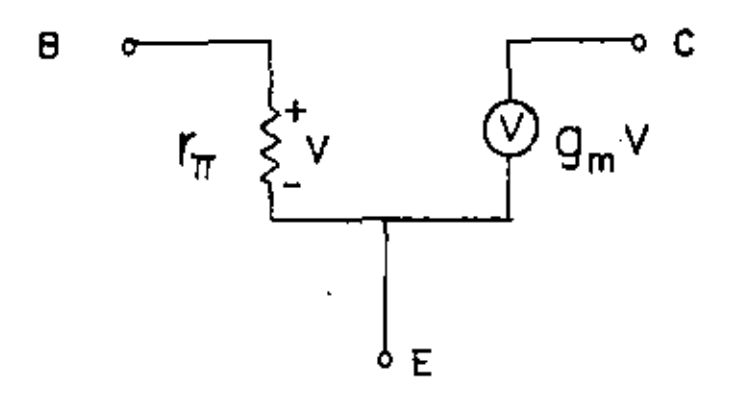

EL MODELO HASTA ESTA PARTE ESPUESTO ES UN MODELO DE PRIMERA APRO-XIMACION UTILISADO PARA ANALIZAR TRANSISTORES TBJ TRABAJANDO COMO AMPLIFICIDOR DE SEÑAL PEQUEÑA, EXISTIENDO MODELOS MAS COMPLETOS -COMO EL EBERS-MOLL DE SEGUNDO ORDEN Y EL EBERS-MOLL DE TERCER OR-DEN. POR EJEMPLO EL MODELO DE EBERS-MOLL DE SEGUNDO ORDEN CONSIDE RA LA RESISTENCIA DE SALIDA DEL DISPOSITIVO, LAS CAPACITANCIAS DE LAS JUNTURAS P-N, LA REISTENCIA DE LA JUNTURA COLECTOR- BASE Y --LAS RESISTENCIAS DE CONTACTO DE LAS TERMINALES. VER FIGURA # 10. OBVIAMENTE, ES UN MODELO MAS COMPLETO PERO SE REQUIERE DE UNA COM PUTADORA PARA UTILIZARLO EN EL ANALISIS Y DISEÑO DE LOS CIRCUITOS (EXISTEN PAQUETES DE COMPUTACION BASADOS EN ESTOS MODELOS QUE PER MITEN ANALIZAR CIRCUITOS CON VARIOS TRANSISTORES). AFORTUNATAMEN= TE, PARA UN RANGO DE FRECUENCIAS MEDIAS Y PARA SEÑALES DE ENTRADA DE NIVEL MEDIO Y SIN CAMBIOS RAPIDOS O ABRUPTOS, TODOS ESTOS EFEC TOR PARASITOS PUEDEN DESPRECIARSE Y LA APROXIMACION QUE SE OBTIE-

,'JE UTILIZANDO ESTE MODELO MAS SIMPLE, ES ACEPTABLE·

## POLARIZACIDN,

PARA HACER QUE EL TRANSISTOR TRABAJE EN LA RÉGION QUE SE DESEE, = ES NECESARIO SUMINISTRARLOS VOLTAJES Y CORRIENTES ADECUADAS, HA = ESTE HECHO SE LE LLAMA POLARIZAR UN TRANSISTOR, ES DECIR, SI SE-DESEA TRABAJAR EL TBJ COMO AMPLIFICADOR, ES NECESARIO POLARIZARLO EN LA REGION ACTIVA DIRECTA, LA CUAL ESTA LIMITADA POR LA REGION-DE CORTE, SATURACION Y LA PARABOLA DE MAXIMA POTENCIA. CUANDO SE UTILIZA COMO INTERRUPTOR O SWITCH, SE POLARIZA EN LA REGION DE --CORTE Y SE CONMUTA A LA REGION DE SATURACION. PARA LOGRAR LA POLA RIZACION DE UN TRANSISTOR EN LA REGION ACTIVA DIRECTA EXISTEN UNA GRAN VARIEDAD DE CIRCUITOS (REDES EXTERNAS), LOS MAS COMUNES SE MUETSAAN AN LA FIGURA # 11.

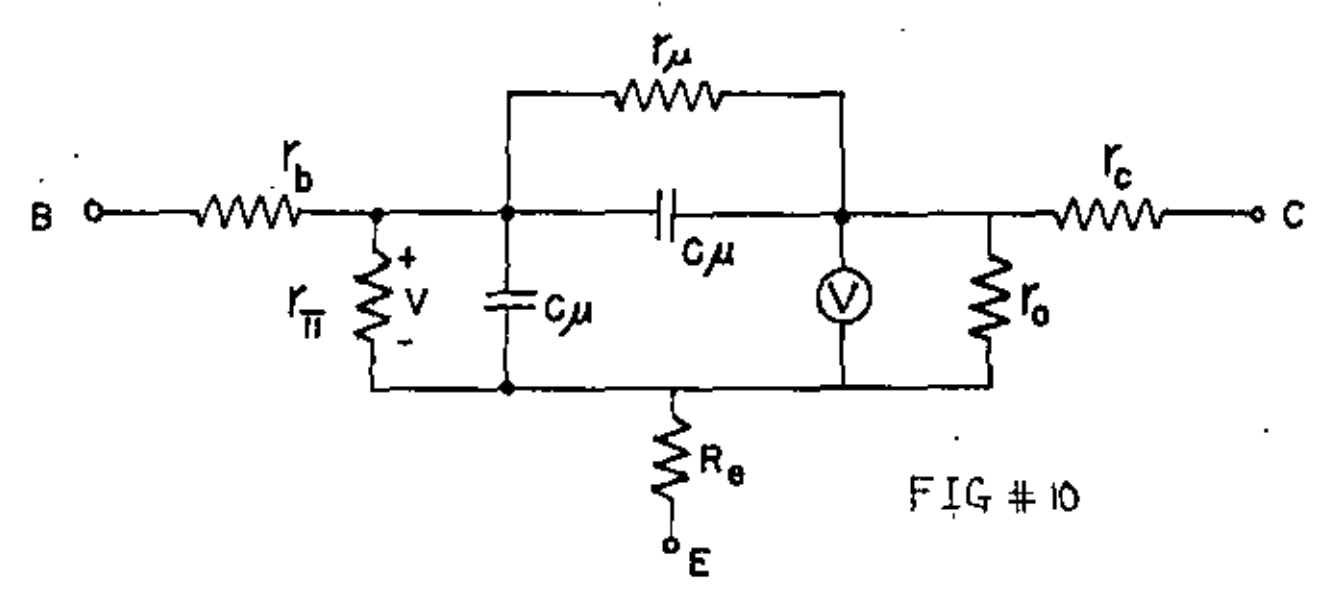

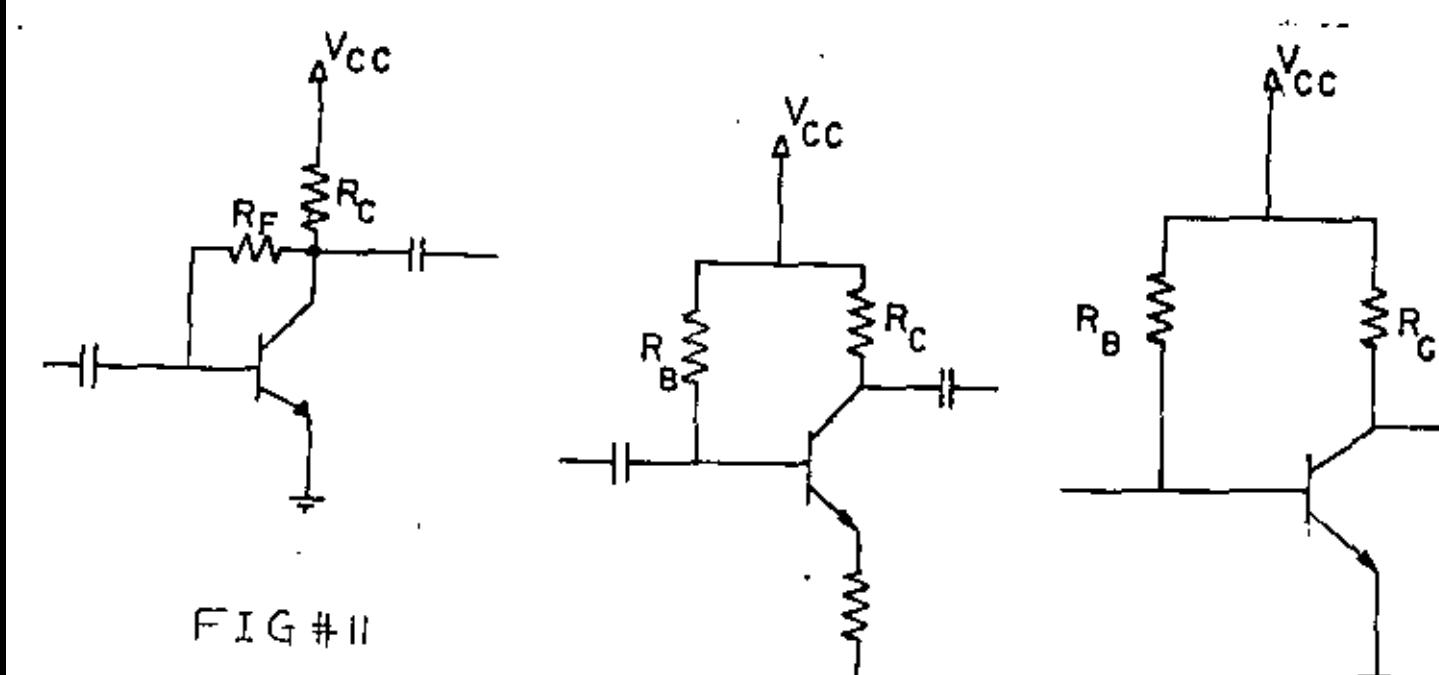

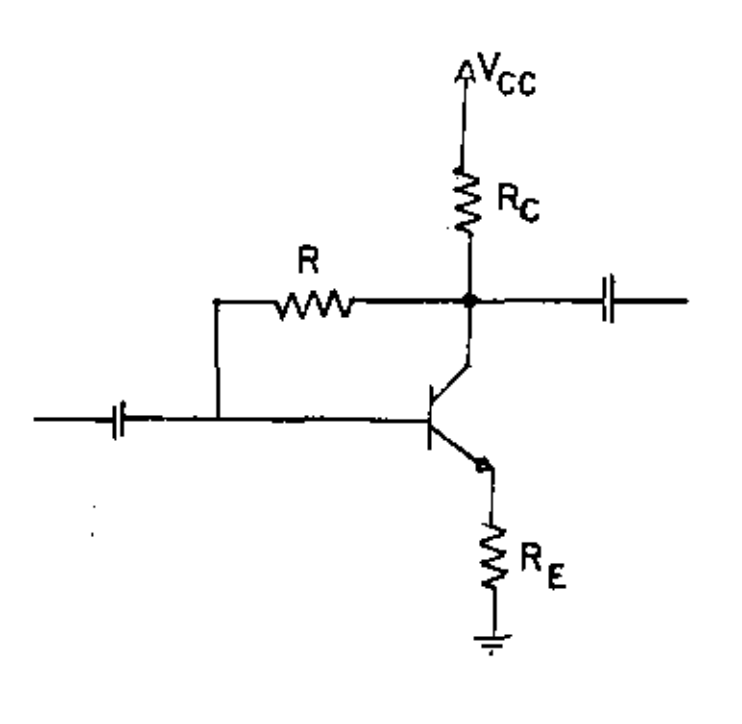

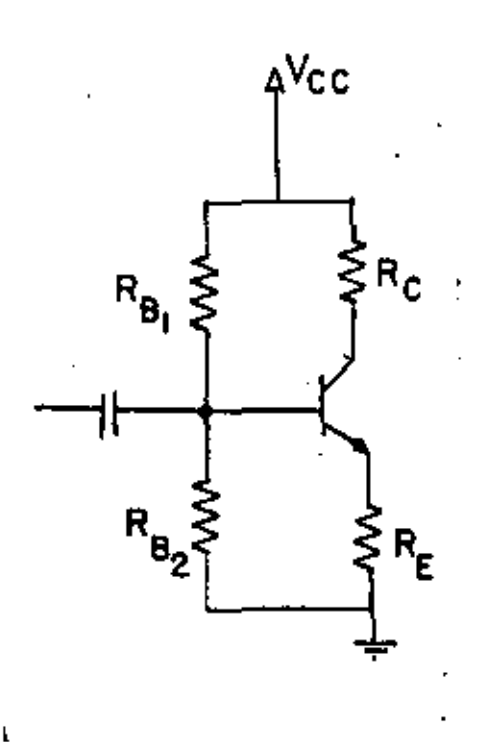

 $FIG$ # $II$ 

EL AMPLIFICADOR DE SEÑAL PEQUEÑA.

LA ACCION DE AMPLIFICAR SE DBTIENE AL TRANSFERIR UNA CORRIENTE DE UN CIRCUITO DE BAJA RESISTENCIA A OTRO DE ALTA RESISTENCIA, PRECI SAMENTE, DE LA COMBINACION DE ESTOS DOS TERMINOS SE DERIVA EL NOM BRE DE TRANSISTOR: <u>TRANFERENCIA + RESISTOR</u> = <u>TRANSISTOR</u><br>PARA ILUSTRAR LA MECANICA DE ANALISISTOE UN AMPLIFICADOR, QUE PER MITA INTEGRAR LOS CONCEPTOS VISTOS TOMEMOS UN CIRCUITO AMPLIFICA-DOR EN EMISOR COMUN.

EJEMPLO # 1.

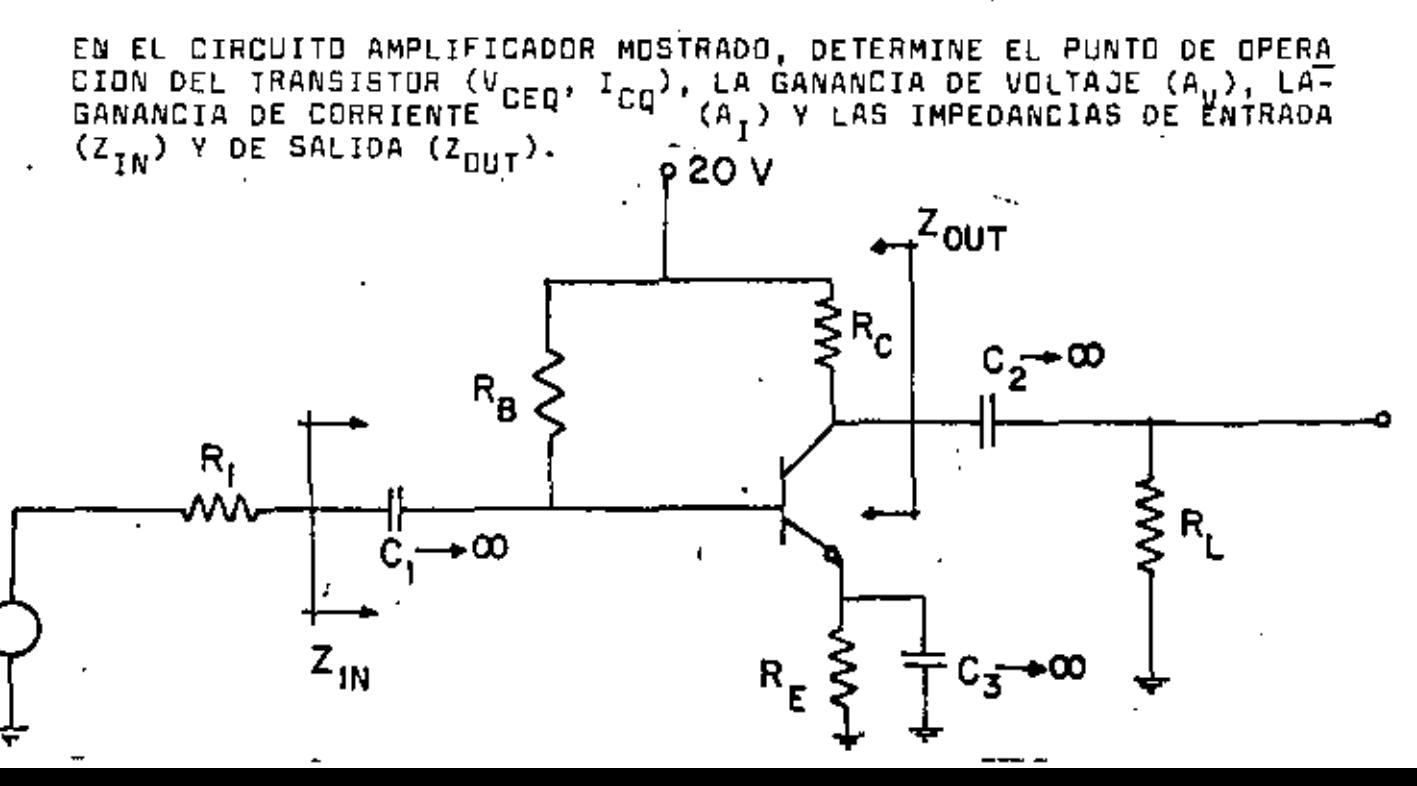
PARA CD, CONSIDERANDO LOS CAPACITORES IDEALEMENTE GRANDES EL CIR CUITO QUEDA

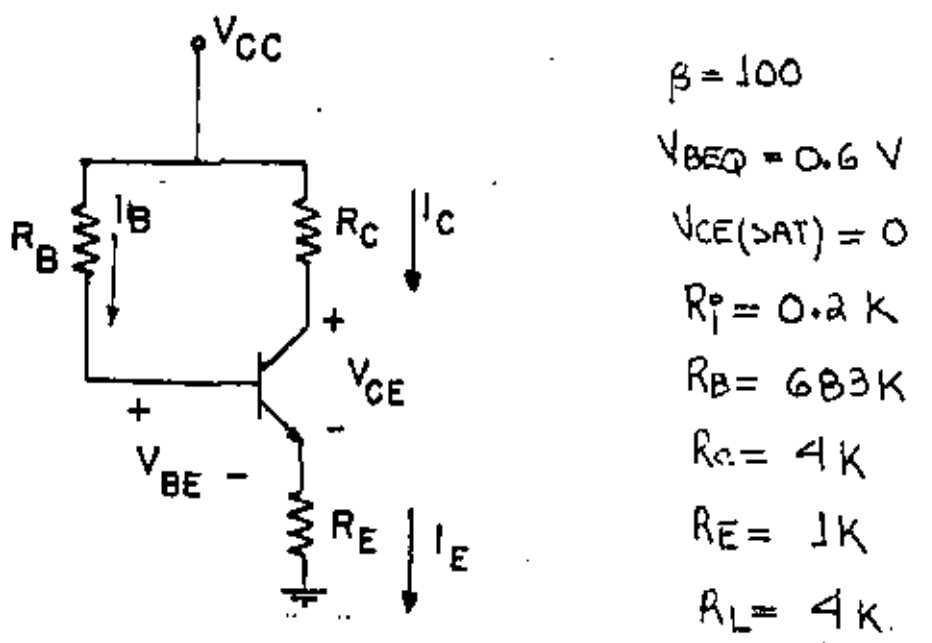

DE LA MALLA B-E:

$$
I_{E} = \frac{V_{CC} - V_{BE}}{R_{E} + \frac{R_{B}}{(B+1)}}
$$

$$
3.0 - 0.6
$$
  
101  

$$
\frac{5.89}{101} + 1
$$

$$
I_{EQ} = 2.5 \text{ mA}.
$$

COMO BETA ES GRANDE:

$$
I_{CQ} \simeq I_{EQ} = 2.5 \text{ mA}.
$$

DE LA MALLA C-E:

$$
V_{CC} \cong I_{C} (R_{C} + R_{E}) + V_{CE}
$$
  

$$
V_{CEQ} = 20 - 2.5 (4 + 1)
$$
  

$$
V_{CEQ} = 7.5 \text{ Vorr.}
$$

ANALISIS DE CA:

DETERMINANDO LOS PARAMETROS DE ALTERNA, SE TIENE:

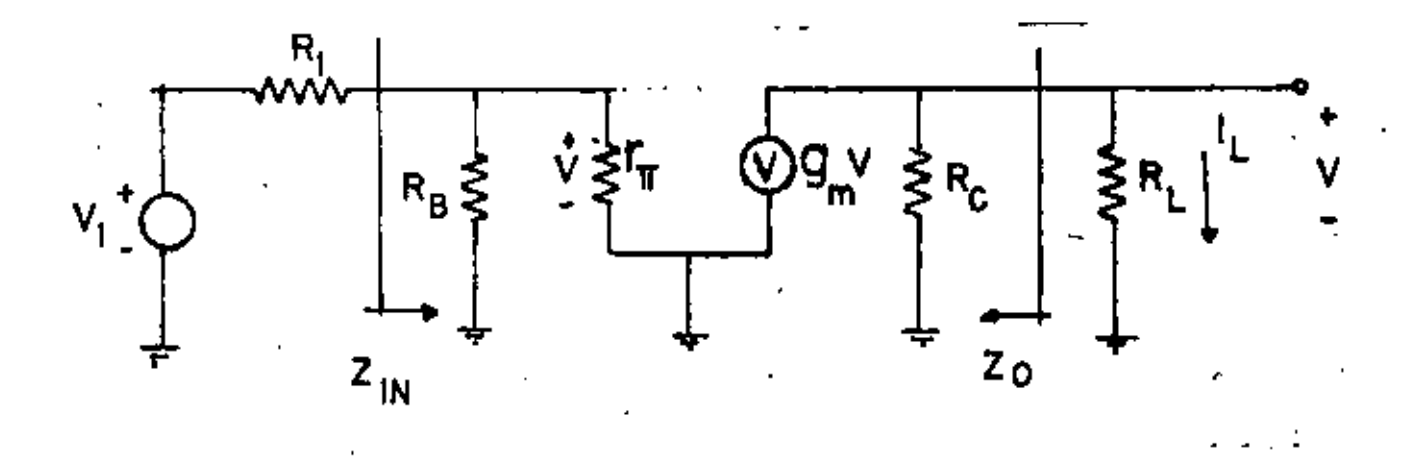

HACIENDO LAS FUENTES DE CD CERO , LOS CAPACITORES CORTOCIRCUITO'<br>Y SUSTITUYENDO AL TRANSISTOR POR SU MODELO:

$$
F_{\pi} = \frac{pV_{\pi}}{I_{CQ}} = \frac{(\text{100})(\text{const})}{2.5} \approx 1 \text{K} \text{0HM}
$$

$$
9m = -\frac{\beta}{100} = \frac{100}{100} = 100 \text{ mJ}
$$

DE ESTE CIRCUITO SE TIENE:

$$
\frac{V}{V_1} = \frac{\Gamma_{11} || R_8}{R_1 + (\Gamma_{11} || R_8)} = \frac{(11683)}{0.2 + (11683)} = 0.83
$$
  

$$
\frac{V_L}{V} = -\mathfrak{g}_{nn} (R_0 || R_L) = -100 (4114) = -200
$$
  

$$
\frac{V_L}{V} = -\mathfrak{g}_{nn} (R_0 || R_L) = -100 (4114) = -200
$$

LA GANANCIA DE CORRIENTE PUEDE CALCULARSE FACILMENTE SABIENDO QUE

$$
V_{L} = i_{L}R_{L} \qquad \therefore \qquad I_{L} = \frac{V_{L}}{R_{L}}
$$
\n
$$
V_{i} = I_{1} (R_{i} + (R_{B}||\mathbf{r}_{T})) \qquad \therefore \qquad I_{1} = \frac{V_{1}}{R_{i} + (R_{B}||\mathbf{r}_{T})}
$$

DIVIDIENDO AMBAS EXPRESIONES:

$$
\frac{I_{L}}{I_{1}} = \frac{V_{L}}{V_{L}}[R_{1} + (R_{B}||F_{T})]
$$
  
DECIR:  $A_{1} = \frac{I_{L}}{I_{L}} = A_{V} \frac{R_{L} + (R_{B}||F_{T})}{R_{L}}$ 

SUSTITUYENDO VALORES:

£S.

$$
A_1^* = (-166) 0.2 + (11683)
$$

 $Ai = -49.74$ 

LOS SIGNOS NEGATIVOS EN AMBAS GANACIAS INDICAN QUE LA SEÑAL DE SA LIDA ESTA DESFASADA 180 GRADOS RESPECTO A LA SEÑAL DE ENTRADA. PARA EL CALCULO DE LAS IMPEDANCIAS DE ENTRADA Y SALIDA, PUEDE VER SE FACILMENTE DEL CIRCUITO DE ALTERNA QUE:

$$
Z_{\rm IN} = R_{\rm B} || F_{\rm IT} = 683 || 1 \pm 100 ||
$$

CONFIGUARACIONES BASICAS DE DOS DISPOSITIVOS.

EXISTEN ALGUNAS CONFIGURACIONES TIPICAS DE DOS DISPOROSITOS (T8J) OUE HAN PERMITIOO BUPERAR LAS LIMITACIONES DE UN SOLO TRANSISTOR. A TAL GRADO QUE ALGUNAS DE ELLAS SE FABRICAN EN FORMA INTEGRADA.-EJEMPLOS DE ESTAS CONFIGURACIONES SON:

CONFIGURACION DARLIGNTON.

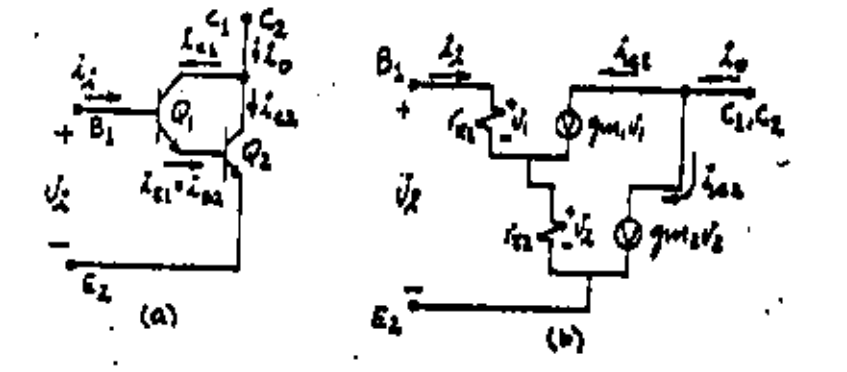

PAR DIFERENCIAL:

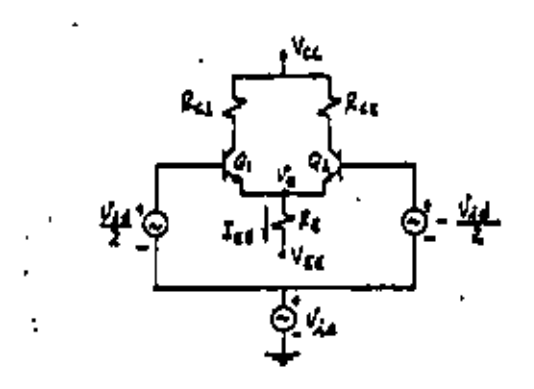

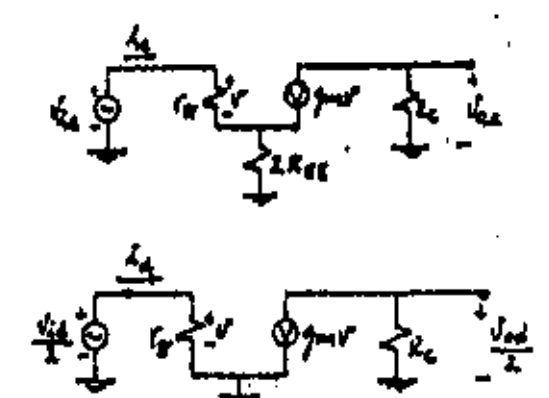

EN 1959, HOERNI DE FAIRCHILD SEMICONDUCTOR INVENTO EL TRANSISTOR PLANAR, LO QUE INMEDIATAMENTE LLEVO A LA CREACION DEL CIRCUITO IN TEGRADD (ABREVIACION CI). EN EL CI SE FABRICAN SIMULTANEAMENTE\_--TRANSISTORES, DIODOS, RESISTORES Y CAPACITORES DE PEQUEÑO TAMAÑO-EN GRANDES CANTIDADES, RESUMIENDO ALGUNAS FECHAS TENEMOS:

DE 1955 - 1964 FUE LA ERA DEL TRANSISTOR AISLADO.

DE 1965 - 1969 SE TIENE LO QUE SE LLAMA INTEGRACION EN PEQUEÑA ES CALA (SSI, SMALL SCALE INTEGRATION), LO QUE SIGNIFICA MENOS DE 10 O COMPONENTES EN UN CHIP (PEDACITO DE SEMICONDUCTOR DE 3mm par 3mm).

DE 1969 - 1972 SE TIENE LA INTEGRACION A MEDIANA ESCALA (MSI) EN-CUAL SE TIENE ENTRE 100 Y 1000 COMPONENTES EN UN CHIP DE 1973 - 1980 SE TIENE LA INTEGRACION EN GRAN ESCALA (LSI) MAS -DE 4000 COMPONENTES EN UN CHIP. DE 1980 - 7 SE TIENE LA INTEGRACION A MUY GRANDE ESCALA (VLSI)-MAS DE 10,000 COMPONENTES EN UN CHIP (1 mm por 1 mm ).

EL AMPLIFICADOR OPERACIONAL.

CON LA CREACION DEL CIRCUITO INTEGRADO, EXISTE LA POSIBILIDAD DE JUNTAR VARIOS ELEMENTOS DISCRETOS EN UN CIRCUITO SURGIENDO EL AM-PLIFICADOR DPERACIONAL, QUE ES UN AMPLIFICADOR DE ALTA GANACIA Y-ACOPLAMIENTO DIRECTO QUE USA LA REALIMENTACION (VER CAPITULO # 1) PARA CONTROLAR SUS CARACTERISTICAS Y APLICACIONES.

EL NOMBRE SURGE DE SUS PRIMERAS APLICACIONES LAS CUALES FUERON: -COMO SUMADOR, RESTADOR, DERIVADOR, INTEGRADOR DE SEÑALES ANALOGI-CAS Y SUS CAMPOS DE APLICACION SON EN LA INSTRUMENTACION, LAS CO-MUNICACIONES, ETC.

EXTERNAMENTE VIENE ENCAPSULADO EN CHIP RECTANGULAR DE 14 Y 16 PA-TAS, CICULAR DE 8, 10 Y 12 PATAS Y PLANO DE 24 PATAS, INTERNAMEN-TE, EL AMPLIFICADOR CONSTA DE VARIOS AMPLIFICADORES TRANSISTORIZA DOS EN SERIE Y ACOPLADOS DIRECTAMENTE PARA OBTENER LA ALTA GANAN-CIA QUE LO CARACTERIZA, DIROS CIRCUITOS QUE LO FORMAN SON; LOS P<u>A</u> RES DIFERENCIALES, LOS PARES DARLINGTON, LOS CAMBIADORES DE NIVEL , LOS AMPLIFICADRES DE POTENCIA Y LAS FUENTES DE CORRIENTE. TODOS-ESTOS CIRCUITOS EN UN MICROCIRCUITO DE DIMENSIONES DE 2 mm - 2 mm EN LA FIGURA #15 SE MUESTRAN VARIOS DIAGRAMAS DE AMPLIFICADORES -OPERACIONALES.

EL AMPLIFICADOR OPERACIONAL IDEAL.

ES UN MODELO QUE SE UTILIZA PARA REPRESENTAR AL AMPLIFICADOR REAL Y QUE NO CONSIDERA ALGUNAS DE LAS LIMITACIONES QUE SE TIENE, SIN-

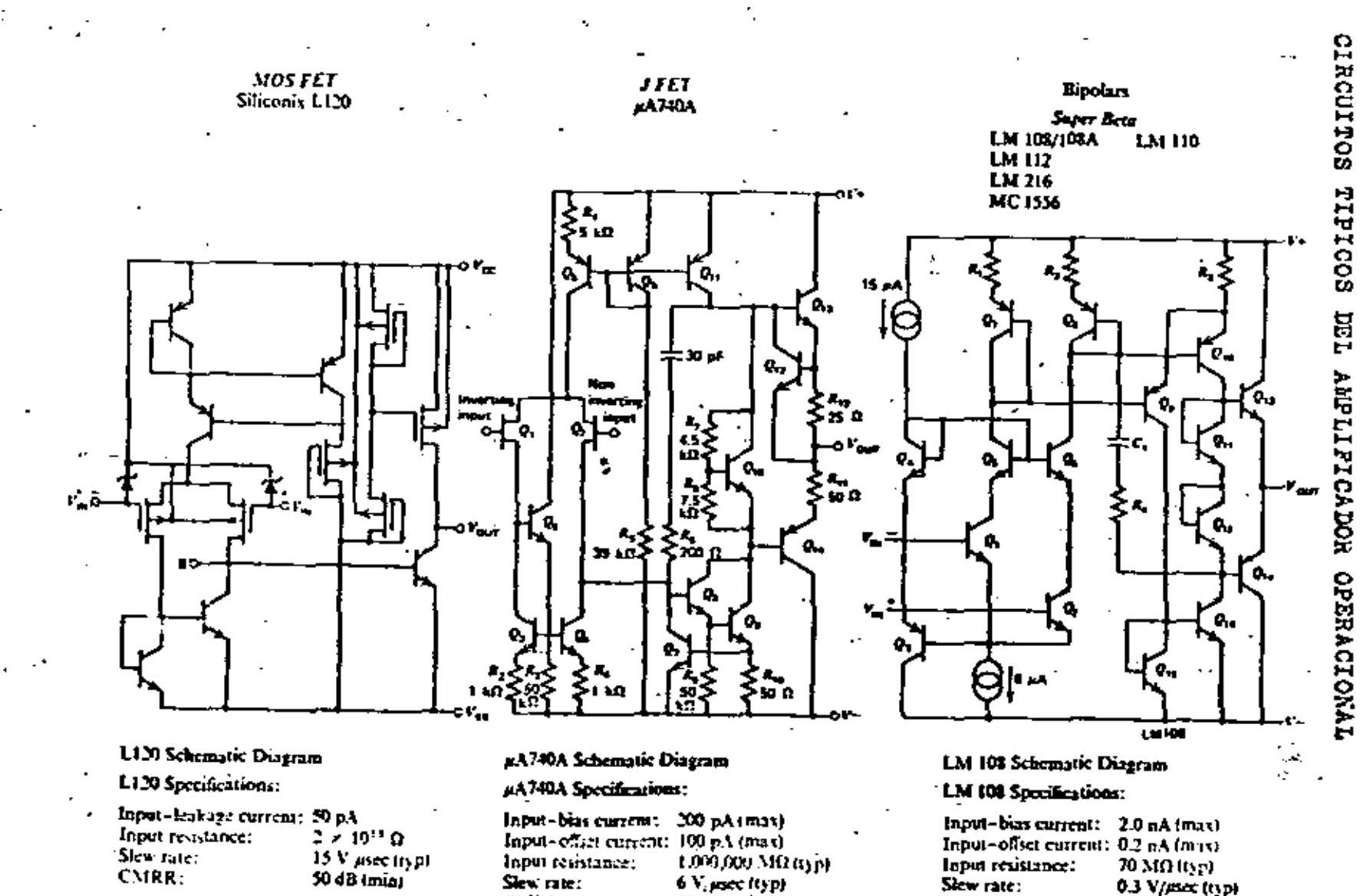

 $.80$  dB (mm)

CMRR:

85 dB (min)

CMRR:

冨

**N CIRCUITOS TIPICOS** 

**N** 

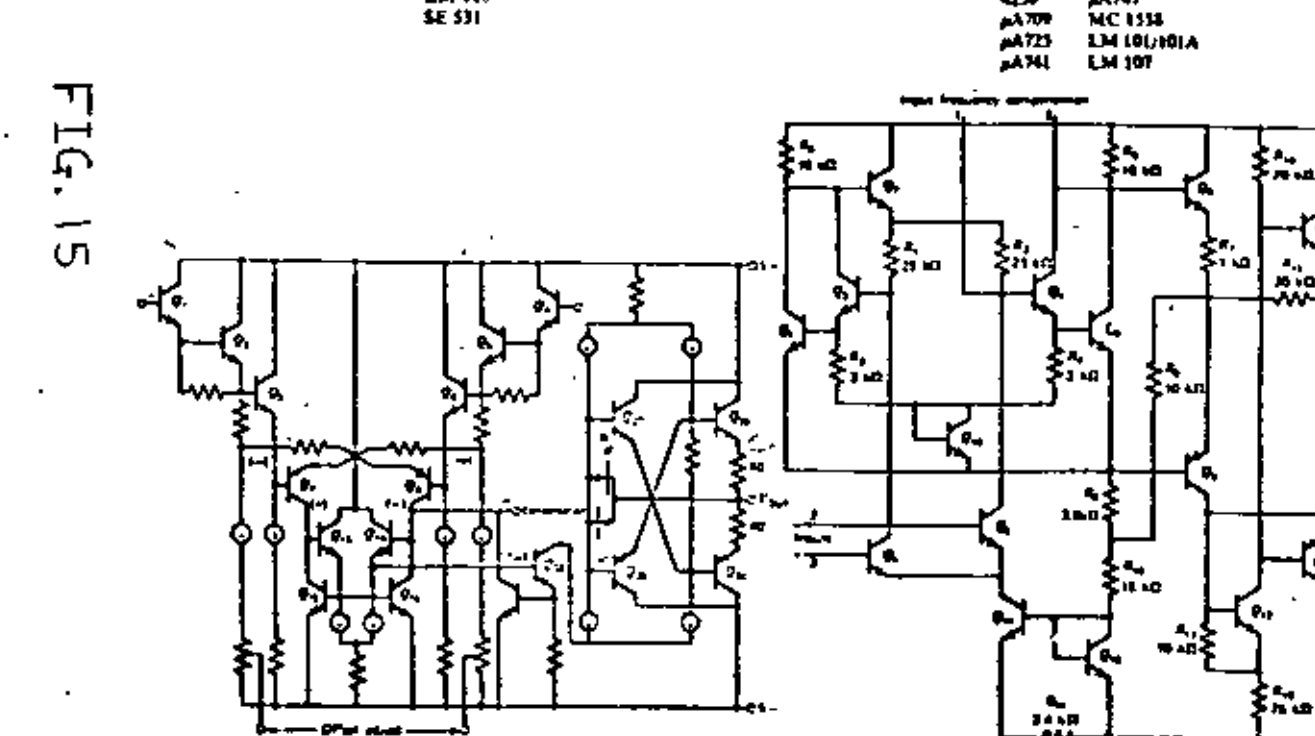

**Bundary** 

भाषा

NESH Schemeie Dagum

Derlington<br>LM 111

#### \$25)1 Specharious

faput-bias current: 500 nA tmaxihapet-allset outcom: 200 nA (max) lapst restance: 29310 (12) 30-33 V as type Sheep page: CHRR.

 $\frac{1}{2}$ 

Republic<br>PATAT

4230

pA709 Schoward Dingram

. .

#### MATOR Specifications

Input-bias current: 100 nA turns<br>Input-offert current: 200 nA tenas) **Input resolution: 439 LG (IFPI** 0.23 V/m (t) pl Siew case. CHRR: TO different

ŗ  $\bar{z}$  ٠.

" All sales at 15 C.

 $\mathbf{a}^{\mathbf{a}}$ ж.

box.

σ.,

EMBARGO ES UN MODELO UTIL PARA COMPRENDER EL ANALISIS DE CIRCUI TOS CON AMPLIFICADORES OPERACIONALES, SUS APLICACIONES Y DISEÑO-DE PRIMERA APROXIMACION, SU SIMBOLO ES UN TRIANGULO QUE APUNTA -EN DIRECCION DE LA SALIDA, POSEE DOS ENTRADAS MARCADAS, UNA CON UN SIGNO POSITIVO QUE ES LA ENTRADA NO INVERSORA Y OTRÀ CON UN -SIGNO NEGATIVO QUE ES LA ENTRADA INVERSORA COMO SE OBSERVA EN LA  $FIGURA$  # 17.

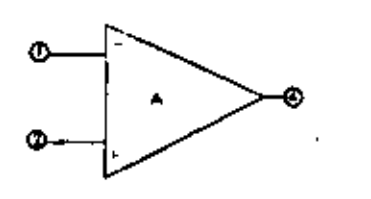

 $FIG. #17$ 

CARACTERISTICAS DEL AMPLIFICADOR OPERACIONAL IDEAL.

LAS CARACTERISTICAS DEL AMPLIFICADOR OPERACIONAL SON:

A. GANANCIA DE VOLTAJE DIFERENCIAL DE MALLA ABIERTA A<sub>u</sub> • INFINI-ΤD

8. GANANCIA DE VOLTAJE DE MODO COMUN A<sub>n</sub> = CERO.

C. RESISTENCIA DE ENTRADA  $R_{IN} = INFINITE$ .

D. RESISTENCIA DE SALIDA R<sub>out</sub> = CERO.

E. ANCHO DE BANDA DE TRABAJO 9W = INFINITO

F.RAPIDEZ DE RESPUESTA (SLEW RATE) INFINITA.

ES DECIR QUE EL AMPLIFICADOR DPERACIONAL IDEAL, ES UN DISPOSITI-VO QUE RESPONDE A UNA EXCITACION EN UN TIEMPO IGUAL A CERO; QUE-PROCESA SEÑALES DE CUALQUIER FRECUENCIA, CAPAZ DE DAR CUALQUIER-<br>POTENCIA A UNA CARGA, NO CONSUME POTENCIA, SU SALIDA ES CERD SI-SU ENTRADA DIFERENCIÁL ES CERO, TIENE "UNA GANACIA DE VOLTAJE DI FERENCIAL DE MALLA ABIERTA INFINITA".

EL CIRCUITO EQUIVALENTE DEL AMPLIFICADOR IDEAL LO PODEMOS VER EN LA FIGURA # 18.

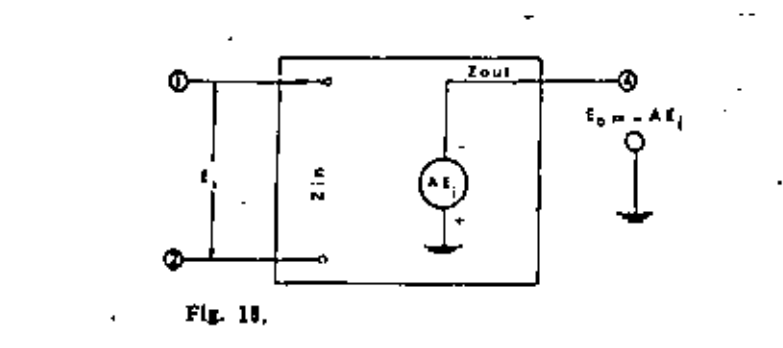

#### APLICACIONES IDEALES.

## AMPLIFICADOR INVERSOR.

SE LLAMA ASI A ESTE CIRCUITO POR QUE LA SEÑAL DE SALIDA ES INVER SA A LA DE ENTRADA (EN POLARIDAD). LA SEÑAL, COMO VEMOS EN LA =<br>FIGURA # 19, SE APLICA AL TERMINAL INVERSOR O NEGATIVO DEL AMPL<u>I</u> FICADOR Y EL POSITIVO O NO INVERSOR SE LLEVA O CONECTA A TIERRA-LA RESISTENCIA R<sub>2</sub>, LLAMADA DE REALIMENTACION VA DESDE LA SALIDA-AL TERMINAL DE EÑIRADA NEGATIVO, POR TANTO APLICANDO EL MODELO -IDEAL Y ANALIZANDO EL CIRCUITO SE TIENE. (VER FIGURA # 20)

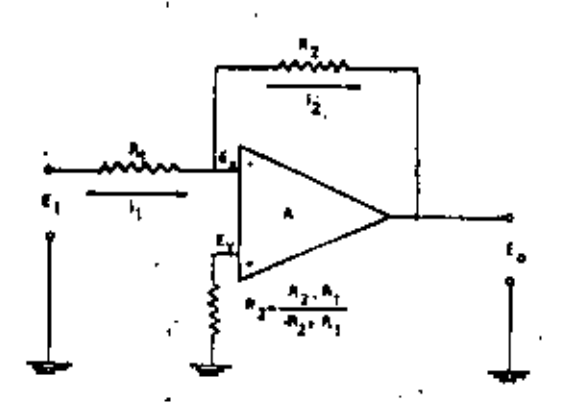

FIG. #19

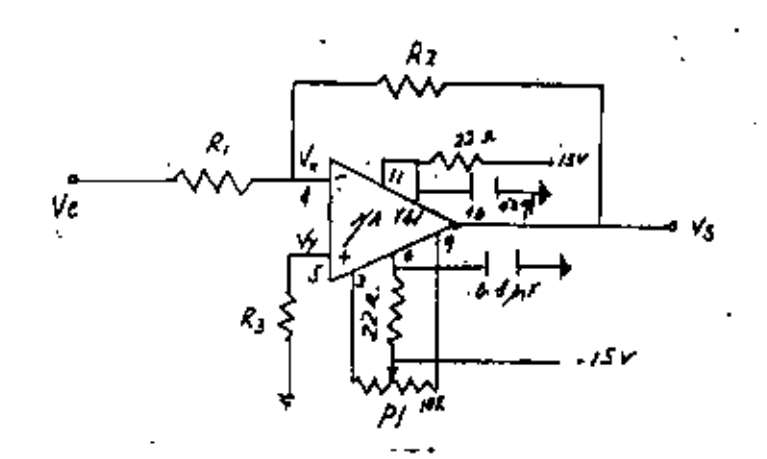

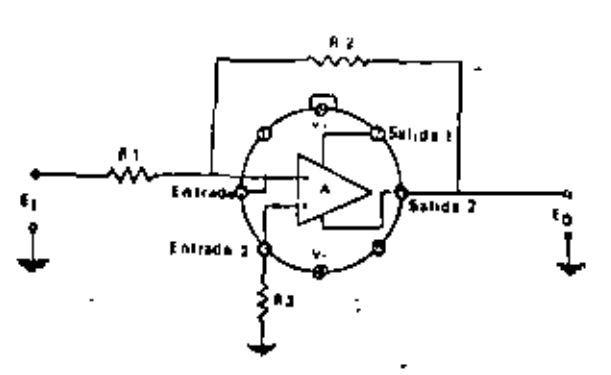

 $FIG.420$ 

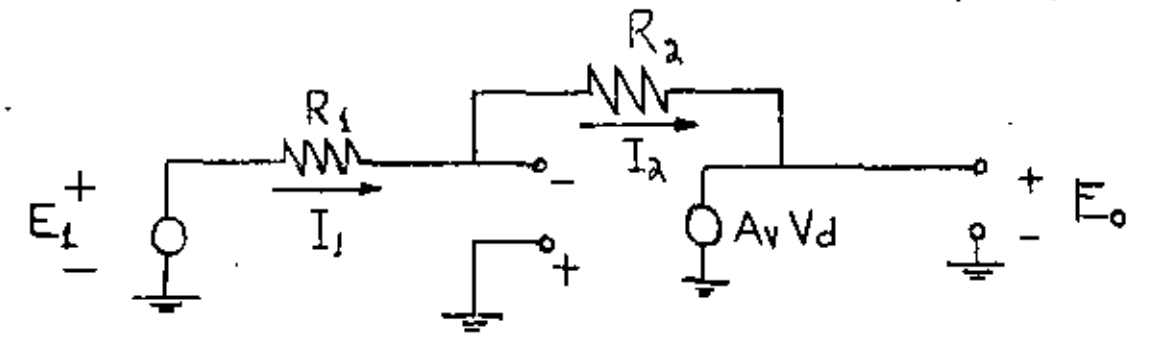

REL MODELO IDEAL DEL AMPLIFICADOR OPERACIONAL SE TIENE:

A. LA TENSION DEL TERMINAL POSITIVA Y LA DEL NEGATIVO SERAN IGUA LES, YA QUE LA IMPEDANCIA DE ENTRADA ES INFINITA Y LA CORRIEN TE ENTRE ESTADS TERMINALES LA CONSIDERAMOS NULA:

 $E_X = E_Y$  --------- (1)

8. AL NO HABER PASO DE CORRIENTE ENTRE LAS TERMINALES DE ENTRADA TODA LA CORRIENTE QUE PASA POR R, SERA IGUAL A LA QUE PASA POR  $R_2$ 

$$
I_1 = I_2
$$
 -------(2)

COMO LA TERMINAL NO INVERSO ESTA A TIERRA, SE TIENE:

$$
E_{\chi} = E_{\gamma} = 0
$$

DE (2), SE TIENE

$$
\mathbf{I}_1 = \mathbf{I}_2
$$

OE LA FIGURA # 20

$$
F_1 = (E_1 - E_X) / R_1.
$$

 $I_2 = (E_x - E_0) / R_2$ 

**ENTONCES** 

 $(E_1 - E_X) / R_1$  =  $(E_X - E_0) / R_2$ 

$$
\mathbf{E}_1 \quad / \quad \mathbf{R}_1 \quad = \quad -\mathbf{E}_0 \quad / \quad \mathbf{R}_2
$$

DE (3)

$$
\varepsilon_n = - (\varepsilon_2 / \varepsilon_1) \varepsilon_1
$$

SI  $R_{\rm p}$  $R_{1}$ 

 $E_{\mathbf{0}}$  $E_{1}$ **ENTONCES:** 

DEL RESULTADO FINAL SACAMOS LAS SIGUIENTES CONCLUSIONES:

A. LA SEÑAL DE SALIDA ES INVERSA DE LA DE ENTRADA.

B. LA GANANCIA ES SIEMPRE LA RELACION ENTRE LA RESISTENCIA DE · REALIMENTACION Y LA DE ENTRADA.

EL SEGUIDOR.

 $\ddot{\phantom{0}}$ 

EL CIRCUITO DE LA FIGURA # 21 ES UN SEGUIDOR DEL VOLTAJE DE EN -TRADA, CUYA FINALIDAD ES LA DE ACOPLAR LOS ELEMENTOS CONECTADOS A SU ENTRADA DE LOS CONECTADOS A SU SALIDA.

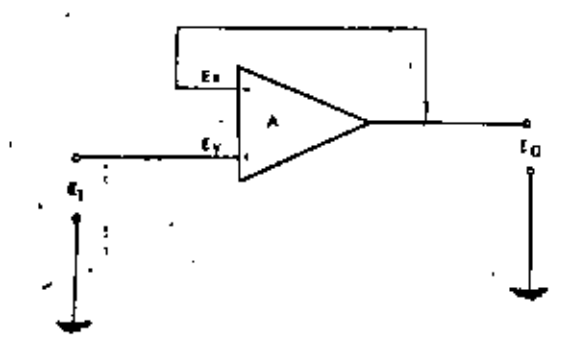

 $FIG. # 21$ 

 $-(-1)$ 

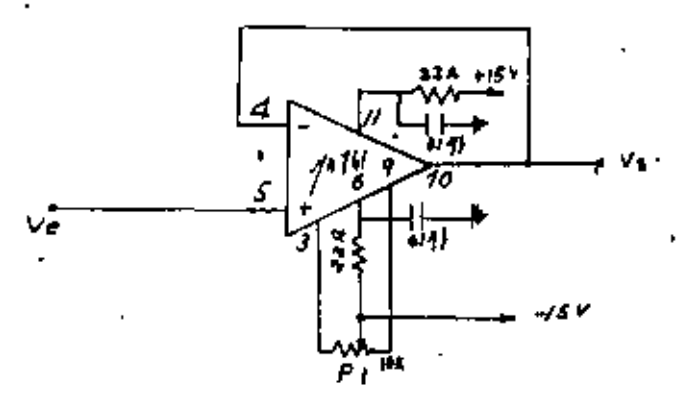

30

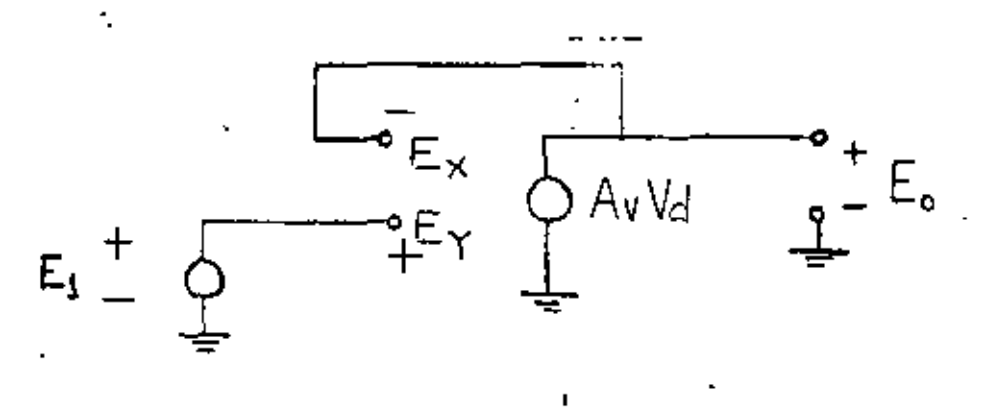

 $FIG. # 2.2$ 

DE LA FIGURA # 22 SE TIENE:

 $E_1 - E_y$  ;  $E_B - E_x$ 

POR LO QUE:

 $E_{\overline{n}} = E_4$ 

EN ESTE DIRCUITO, COMO VEMOS EN LA FORMULA FINAL, CONSEGUIMOS --QUE EL VOLTAJE DE SALIDA SEA EL MISMO (ES DECIR, GANANCIA 1, SIN INVERSION DE FASE) QUE EL DE ENTRADA, AUNQUE CON ALTA IMPEDANCIA DE ENTRADA.

AMPLIFICADOR NO INVERSOR

ES MUY PARECIDO AL SEPARADOR, AUNQUE LLEVA UNA RESISTENCIA DE --REALIMENTACION Y OTRA DESDE EL TERMINAL INVERSOR A TIERRA VER LA **FIGURA # 23.** 

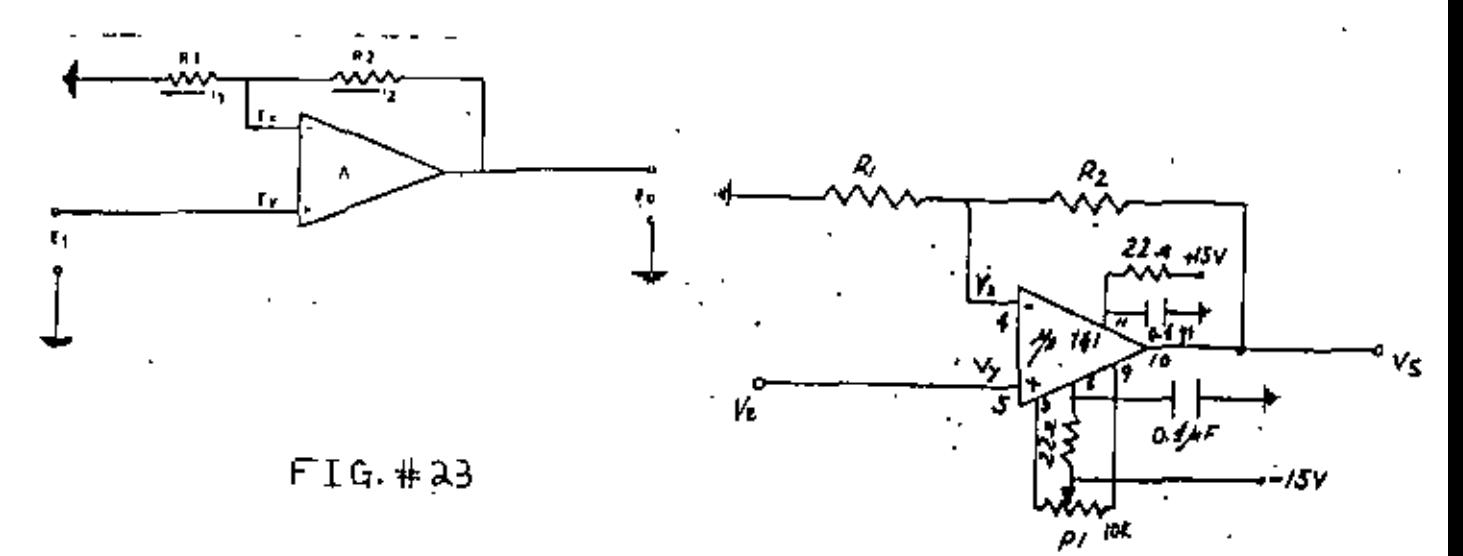

DE LA FIGURA # 24 SE TIENE:

$$
E_{x} = E_{y} \quad --- (1)
$$
  
\n
$$
E_{x} = E_{y} = E_{1} --- (2)
$$
  
\n
$$
I_{1} = I_{2} \quad --- (3)
$$
  
\n
$$
I_{1} = (E_{x} - 0) / R_{1} \quad --- (4)
$$
  
\n
$$
I_{2} = (E_{0} - E_{x}) / R_{2} \quad --- (5)
$$
  
\n
$$
E_{x} / R_{1} = (E_{0} - E_{x}) / R_{2}
$$
  
\n
$$
E_{x} / R_{1} = (E_{0} - E_{x}) / R_{2}
$$
  
\n
$$
E_{x} / R_{1} = (E_{0} - E_{x}) / R_{2}
$$
  
\n
$$
E_{0} = E_{1} / R_{1}
$$
  
\n
$$
E_{0} = E_{1} (R_{2} + R_{1}) / R_{1}
$$

LA TENSION DE SALIDA SERA DE LA MISMA POLARIDAD QUE LA DE ENTRA-<br>DA'Y LA GANANCIA SERA EL COCIENTE DE LA SUMA DE AMBAS RESISTEN -<br>CIAS Y LA RESISTENCIA DE LA ENTRADA.

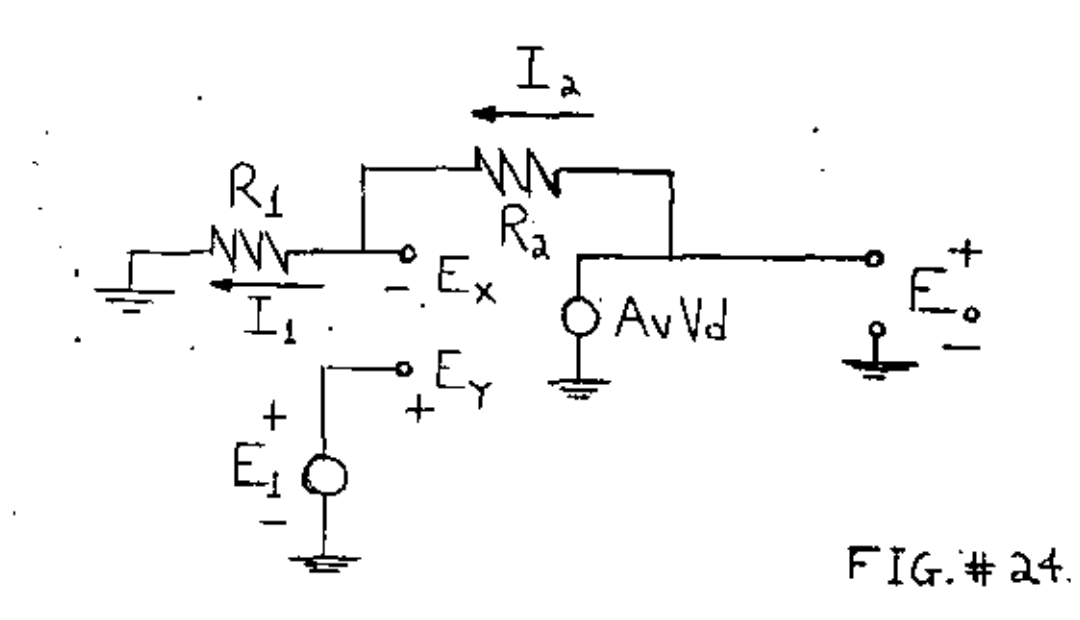

EL AMPLIFICADOR OPERACIONAL REAL.

EN ESTA PARTE VEREMOS LAS CARACTERISTICAS DE LOS AMPLIFICADORES REALES, ASI COMO LOS AJUSTES Y COMPENSACIONES USADAS PARA PODER ACERCARSE EN LOS MAS POSIBLE AL AMPLIFICADOR IDEAL.

EL AMPLIFICADOR OPERACIONAL REAL PRESENTA LOS SIGUIENTES PARAME-TROS:

- A. GANANCIA DE VOLTAJE DIFERENCIAL DE MALLA ABIERTA DEL ORDEN DE  $10^4 < A_u < 10^6$ (NO INFINITA).
- B. GANANCIA DE VOLTAJE DE MODO COMUN A<sub>C</sub> < 1 (NO CERO).
- C. RESISTENCIA DE ENTRADA R $_{\rm IN}>$  10<sup>5</sup> OHM ( no infinita ), lo que VA HA PRODUCIR UNA CORRIENTE ENTRE LAS TERMINALES POSITIVA Y-NEGATIVA DE ENTRADA, PERO EN CASI TODOS LOS CASOS PRACTICAMEN TE ES DESPRECIABLE \*
- D. RESISTENCIA DE SALIDA R<sub>OHI</sub> < 100 0HM ( NO CERO )
- E. ANCHO DE BANDA; SE EXTIENDE DESDE CORRIENTE CONTINUA HASTA VA RIOS CIENTOS DE MEGA-HERTZ, PERO EN UNA FRECUENCIA ALTA LA GÃ NANCIA EN LAZO ABIERTO DISMINUYE, CON UNA PENDIENTE DE 6 DB/ OCTAVA O COMO MAXIMO 12 08/ OCTAVA, HASTA HACERSE IGUAL A UNO (NO INFINITA)
- F. DESAJUSTES Y CORRIMIENTOS POR EL TIEMPO Y TEMPERATURA REDUCI-OOS (NO CERO).
- G. RAPIDEZ DE RESPUESTA DE 70 V/MICROSEG. HASTA 0.2 V/ MICROSEG PARA DIFERENTES GANANCIAS. (NO INFINITA)

COMPENSACION Y AJUSTES.

1. GANANCIA EN LAZO ABIERTO. DIAGRAMA DE BODE.

LAS CASAS FABRICANTES SUELEN DAR EN LOS CATALOGOS UNAS CURVAS DE RESPUETS DE FRECUENCIA (VER APENDICE) DE LOS AMPLIFICADORES OPE-. RACIONALES Y A ESTOS DIAGRAMAS SE SES LLAMA DIAGRAMAS DE BODE. SABEMOS QUE LA GANANCIA EN VOLTAJE (RESISTENCIAS IGUALES) DE UN-AMPLIFICADOR OPERACIONAL ES LA RELACION DE VOLTAJE DE SALIDA E\_= AL DE ENTRADA E.. TAMBIEN PODEMOS DAR ESTA GANANCIA EN DØ Y ES!

$$
20\ \textrm{log}\ E_{\alpha}\neq E_{\beta}
$$

EN LOS DIAGRAMAS DE BODE, EN EL EJE VERTICAL (Y) SE SUELE REPRE-SENTAR LA GANANCIA EN DE Y EN EL HORIZONTAL (X), SE COLOCA LA --FRECUENCIA A LA CUAL SE HACE TRABAJAR AL AMCIFICADOR EN PRUEBAS.

EN LA FIGURA # 25 TENEMOS LA RESPUESTA DE FRECUEMCIA DEL AMPLIFI CADOR 741C DE FAIRCHILD EN LAZO ABIERTO. EN ELLA PODEMOS OBSER F VAR QUE HASTA LA FRECUENCIA DE 9 HZ, LA GAANANCIA ES MUY ELEVADA

(100 DB) Y QUE VA DISMINUYENDO CON UNA PENDIENTE DE 20 08 POR DE CADA.

2. GANANCIA EN LAZO CERRADO.

ALGUNOS FABRICANTES SUELEN DAR LA RESPUESTA DE FRECUENCIA DE SUS AMPLIFICADORES EN LAZO CERRADO, EN LA FIGURA # 2G PODEMOS VER UN DIAGRAMA DE BODE DEL AMPLIFICADOR 709 (VER APENOJCE) V DEBEMOS - TENER EN CUENTA QUE LA GAANACIA EN LAZO CERRADO LA PODEMOS VA.-- RIAA CON LA IMPEDANCIA DE REALIMENTACION Y LA DE ENTRADA, PERO - NUNCA: PODAR SER MAYOR QUE LA QUE NOS DA El FABRICANTE. ESTE DIAGRAMA' NOS DA CUATRO CURVAS DISTINTAS, SEGUN SEAN LOS VA-LORES- DE LOS TRES COMPONENTES QUE PODEMOS CAHBIAR,LO UNICO QUE - VARIA-EN ESTA\_ FIGURA ES LA GANANCIA DEL LAZO CERRADO QUE VA DE O HAN SIDO CONSEGUIDAS CON UNA ALIMENTACION DEL AMPLIFICADOR DE + 15 y - 15 V, EN UNA TEMPERATURA DE 25 GRADOS C. LA FIGURA # 27 ES LA QUE DA LA CASA FAIRCHILD PARA LA COMPENSA = CION DE FRECUENCIA. LOS COMPONENTES C<sub>1</sub>, C<sub>2</sub> Y R<sub>1</sub> SON LOS QUE VIE-NEN EN LA FIGURA #26 Y R, NOS DICE EL FABRICANTE QUE SE USARA --<br>CON UN VALOR DE 50 OHM CÓANDO EL AMPLIFICADOR TRABAJE CON CARGA-CAPACITIVA.

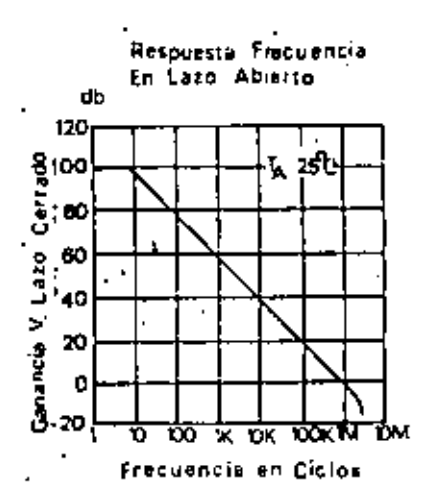

 $FIG#aF$ 

 $FIG. HAG$ 

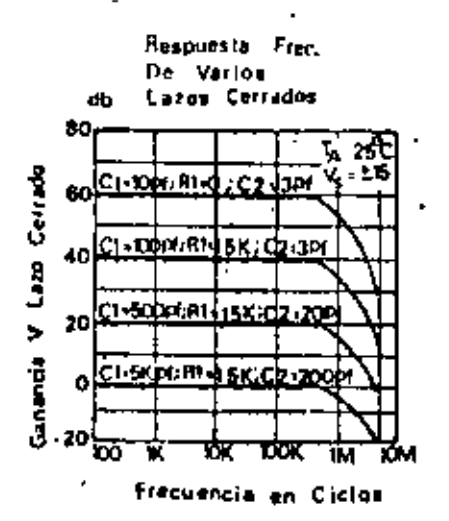

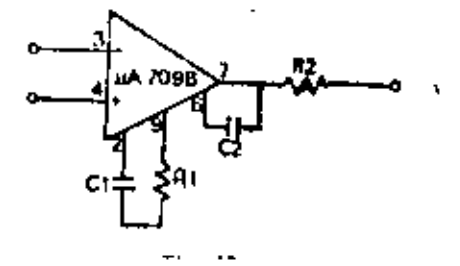

## 3. ESTIBILIDAD.

UN AMPLIFICADOR OPERACIONAL MONTADO EN LAZO CERRADO NO PUEDE ---DAR MAS GANANCIA QUE CUANDO ESTA EN LAZO ABIERTO, ASI, EN ALTAS-FRECUENCIAS, LOS DIAGRAMAS DE BODE EN LAZO CERRADO SE ENCUENTRAN Y SIGUEN AL CURVA DE GANANCIA EN LAZO ABIERTO. EL PUNTO DE INTERSECCION ENTRE LAS CURVAS EN LAZO CERRADO Y EN = LAZO ABIERTO ES MUY IMPORTANTE. PORQUE EL ANGULO ENTRE ELLAS O -CON MAS PRESICION, LA PENDIENTE, DETERMINA SI EL AMPLIFICADOR O PERACIONAL ES ESTABLE O NO. EL SISTEMA SERA ESTABLE SIEMPRE Y --CUANDO LA PENDIENTE SEA INFERIDA A 12 DB/OCTAVA O 40 DB/ DECADA. EN LA FIGURA # 28, LA CURVA DISCONTINUA ES LA DEL LAZO ABIERTO-Y EL TRAZO CONTINUO ES EL LAZO CERRADP. LA DIFERENCIA ENTRE LA -GANANCIA EN LAZO ABIERTO Y EN LAZO CERRADO SE LLAMA GANANCIA DE-LAZO . LA PENDIENTE EN ESTA CURVA ES DE 20 DB/ DECADA, LUEGO ES-TE SISTEMA SERIA ESTABLE.

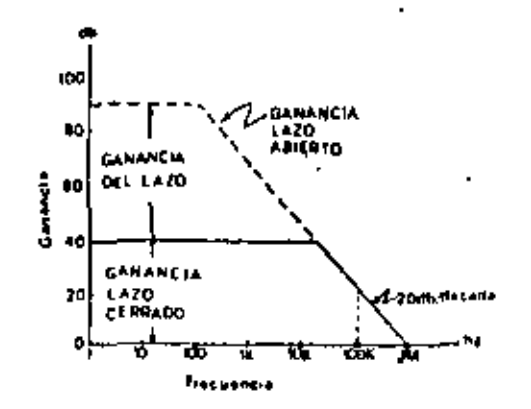

 $FIG#28.$ 

### 4. CAMBIO DE COMPENSACIUN DE FRECUENCIA.

DESPUES DE COMPENSAR UN AMPLIFICADOR PODEMOS VOLVER A CAMBIAR = 'SU RESPUESTA SIGUIENDO LAS INSTRUCCIONES DEL FABRICANTE. QUE NOR MALMENTE NOS DA LOS VALORES DE LOS ELEMENTOS QUE TENEMOS QUE CAM BIAR Y ENTRE QUE TERMINALES DEBEMOS COLOCAR ESTOS ELEMENTOS. EN-LA FIGURA #26 Y EN LA # 27. TENEMOS UN DIAGRAMA DE BODE Y EL ES-DUEMA PRACTICO DEL 709 Y EN LA FIGURA # 29 EL ESQUEMA DE ESTE --MISMO AMPLIFICADOR.

PARA DEJAR BIEN CLARA LA COMPENSACION DE FRECUENCIA VAMOS A PO NER EL ESQUEMA PRACTICO Y EL DIAGRAMA DE BODE DEL AMPLIFICADOR -727 EN LA FIGURA # 30. COMO VEMOS, EN EL CASO SIN COMPENSACION -LA GANANCIA SERA DE UNOS 40 OB HASTA UNOS 200 KHZ. CAYENDO LUEGO PARA FRECUENCIAS MAYORES. CON C. = 0.05 MICROF.  $\hat{Y}$  A. = 20 MORM.<br>LA GANANCIA VA DISMINUYENDO DE 10 a 500 HZ MANTENIENOOSE LUEGO – CONSTANTE (20 DB) HASTA UNOS 500 KH2.

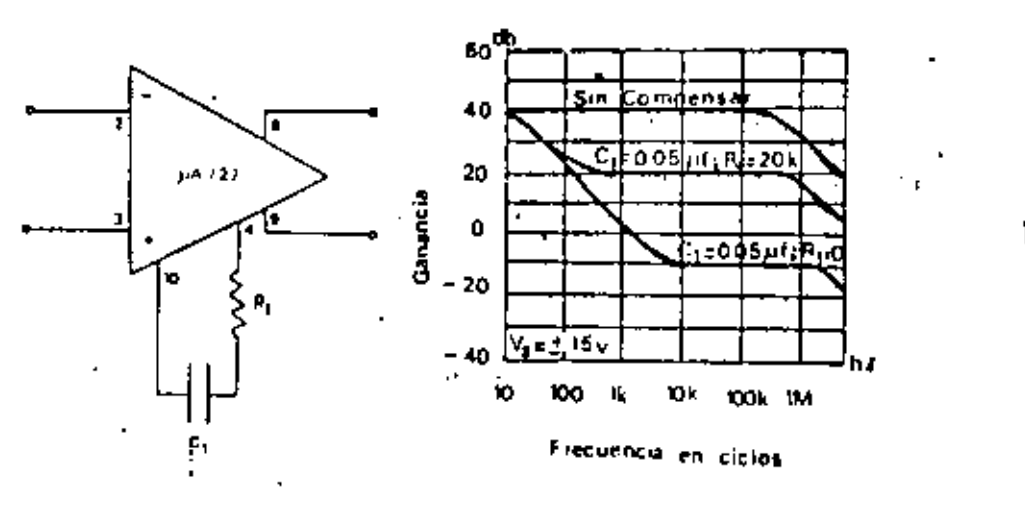

FIG #30.

 $FIG. # 29$ 

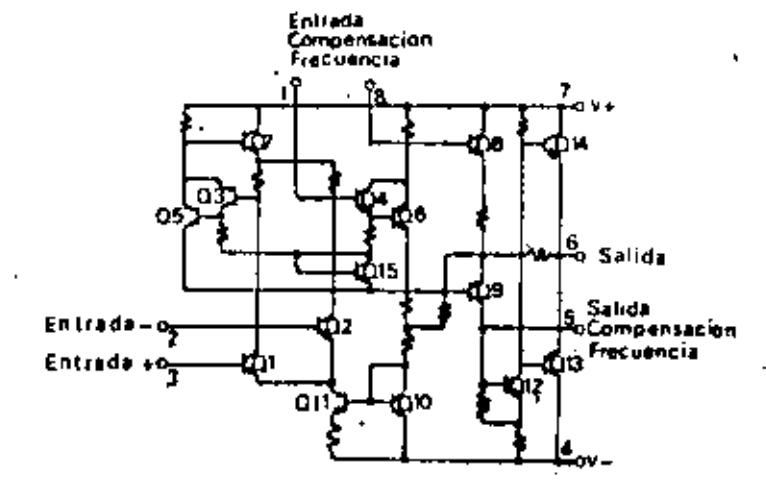

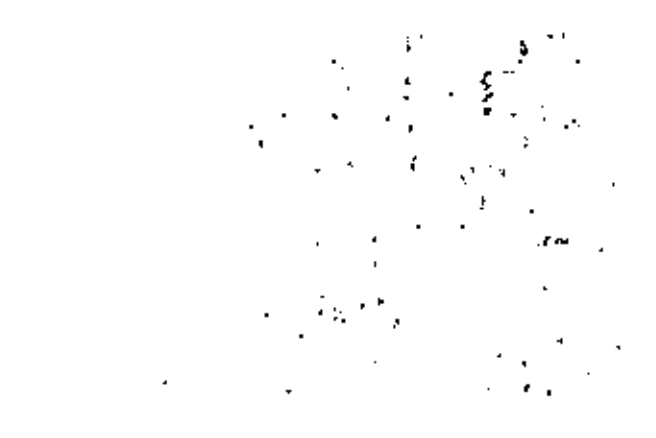

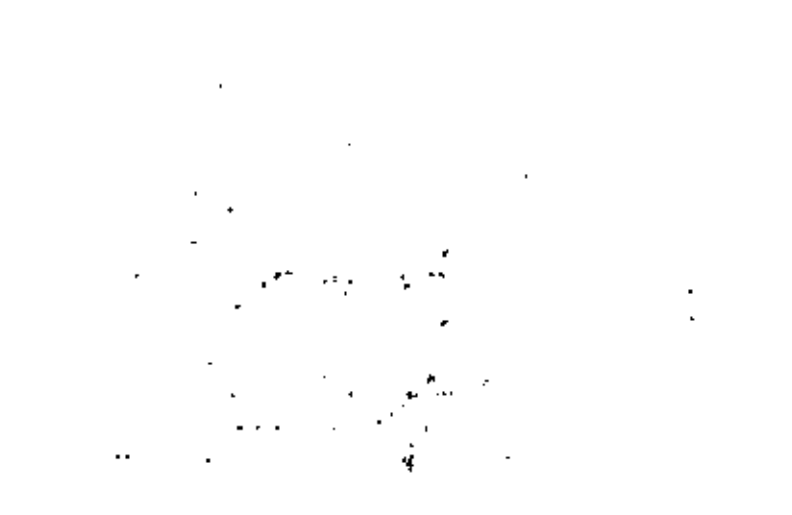

 $\label{eq:2} \frac{1}{\sqrt{2}}\sum_{i=1}^n\frac{1}{\sqrt{2}}\sum_{j=1}^n\frac{1}{j!}\sum_{j=1}^n\frac{1}{j!}\sum_{j=1}^n\frac{1}{j!}\sum_{j=1}^n\frac{1}{j!}\sum_{j=1}^n\frac{1}{j!}\sum_{j=1}^n\frac{1}{j!}\sum_{j=1}^n\frac{1}{j!}\sum_{j=1}^n\frac{1}{j!}\sum_{j=1}^n\frac{1}{j!}\sum_{j=1}^n\frac{1}{j!}\sum_{j=1}^n\frac{1}{j!}\sum_{j=1}^$  $\mathbb{R}^2$ 

5.COMPENSACION DE OFFSET.

SE DEFINE COMO LA TENSION DE ENTRADA REQUERIDA PARA QUE LA SALI-DA SEA NULA, CUANDO APLICAMOS UNA TENSION NULA A LA ENTRADA DE -UN AMPLIFICADOR, DEBIDO A SU CONSTRUCCION INTERNA APARECE EN LA-SALIDA UNA TENSION DISTINTA DE CERO, LOS FACTORES QUE PARTICIPAN PARA LA EXISTENCIA DE DICHO VOLTAJE ES LA CORRIENTE DE POLARIZA-CION DE ENTRADA I., CORRIENTE DE DESAJUSTE DE ENTRADA I<sub>IA</sub>, QUE -SE DEBE A LA DIFENENCIA DE LOS TRANSISTORES DE LA ETAPA<sup>10</sup> DIFE -RENCIAL DE ENTRADA DEL OPERACIONAL, ESTA CORRIENTE PARA EL OPERA CIONAL LM741 ES DE 220 NANDAMP. Y ÉL VOLTAJE DE ENTRADA , ESTE -VOLTAJE ES PRODUCTO DE LA FALTA DE SIMETRIA EN LAS ENTRADAS DEL= AMPLIFICADOR OPERACIONAL, PRINCIPALMENTE DE LA ETAPA DE ENTRADA-Y ESTO PROVOCA QUE EL VOLTAJE EN LA SALIDA SEA DIFERENTE DE CERO AUN CUANDO LAS ENTRADAS ESTAN CONECTADAS A TIERRA. EL OROEN DE -V<sub>IO</sub> ES DE 1 A 100 MV.

EN<sup>u</sup>resumen el voltaje de offset es funcion de la corriente de po LARIZACION DE ENTRADA I<sub>n</sub>, CORRIENTE DE DESAJUSTE DE ENTRADA I<sub>TO</sub>-Y VOLTAJE DE DESAJUSTE BE ENTRADA V<sub>IO.</sub>

EL VOLTAJE DE OFFSET POR MUY PEQUEÑO QUE SEA, ES UN ERROS CONSI-DERABLE YA QUE NORMALMENTE SE TRABAJA CON GANANCIAS MUY ELEVADAS EXISTEN DISTINTAS FORMAS DE ANULAR LA TENSION DE OFFSET SEGUN --**SEA EL MONTAJE.** 

A. COMPENSACION CONTRA I<sub>n</sub>.

PARA EVITAR AL INFLUENCIA DE LA CORRIENTE DE POLARIZACION I<sub>B</sub> EN EL VOLTAJE DE DESAJUSTE; BASTA CON COLOCAR UNA RESISTENCIA А-. DICIONAL R<sub>3</sub> del valor adecuado. Esto es:

 $R_3^+ = R_1$  en paralelo con  $R_2$ 

PARA EL CASO DE UN AMPLIFICADOR INVERSOR Y

 $R_3$  =  $R_8$  -  $R_1$  en paralelo con  $R_2$ 

PARA EL CASO DE UN AMPLIFICADOR NO INVERSOR EN LA PRACTICA ES CONVENIENTE UTILIZAR UNA RESISTENCIA VARIABLE DE UN VALOR 3 VECES MAYOR AL VALOR CALCULADO. QUEDANDO LOS CIR-CUITOS COMO SE MUESTRAN EN LA FIGURA # 31

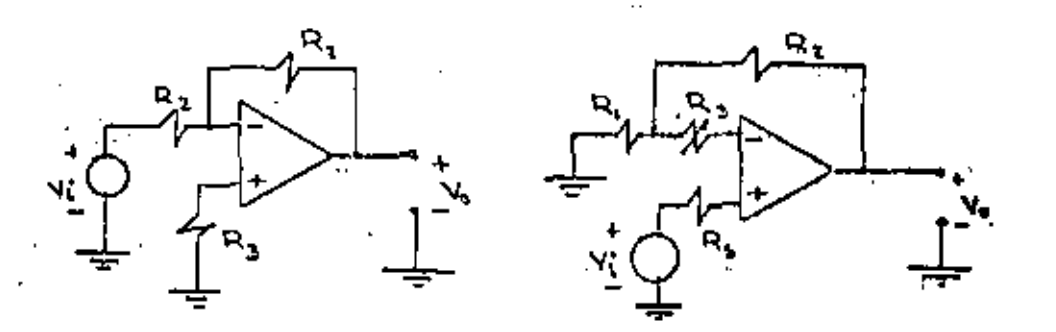

 $FIG#31$ 

37

# 8. COMPENSACION CONTRA I<sub>10</sub>

LA COMPENSACION CONTRA LA CORRIENTE DE DESAJUSTE DE ENTRADA SE - LOGRA COLOCANDO FUENTES DE CORRIENTE EN LA ENTRADA CORRESPONOIEN TE; DE TAL FORMA QUE SE IGUALEN LAS CORRIENTES EN AMBAS ESTRADAS ALGUNAS FORMAS DE HACERLO SE MUETRAN EN LAS FIGURAS #32 y 33.

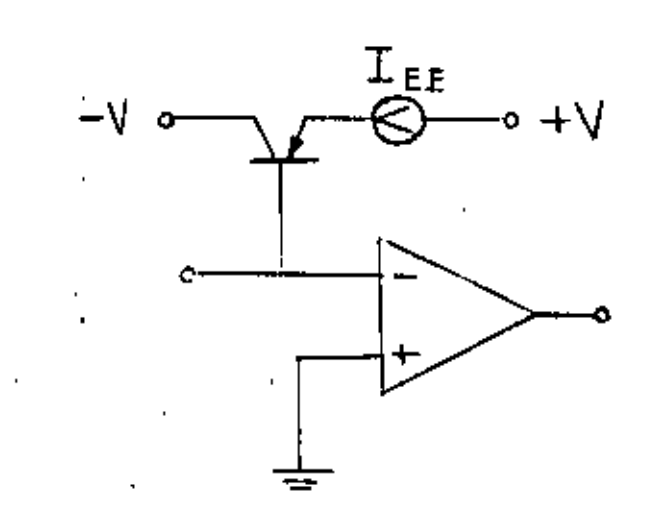

 $FIG + 32$ 

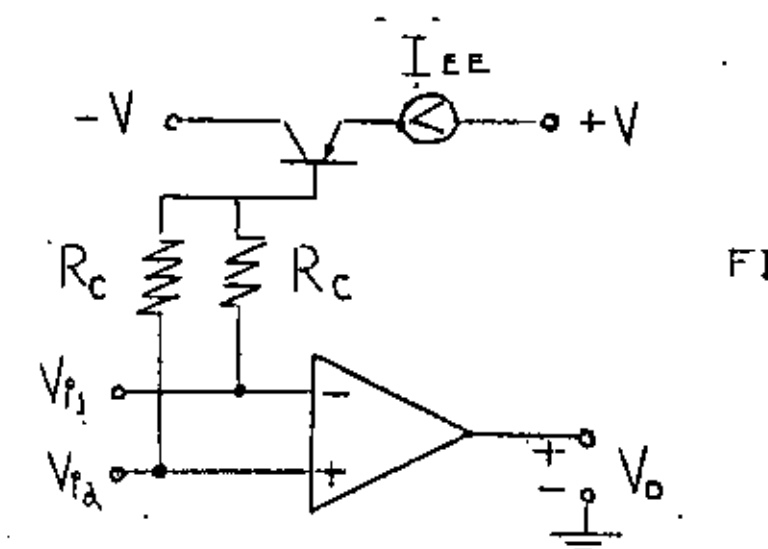

 $FIG$ #33

# COMPENSACION CONTRA-V<sub>IO</sub>

LA COMPENSACION CONTRA V<sub>IO</sub> SE LOGRA EN LAS TERMINALES DE AJUSTE<br>DE OFFSET-NULL QUE TRAEN<sup>IO</sup> LOS OPERACIONALES Y SE HACE DE LA SI **GUIENTE MANERA.** 

- SE CONECTAN LOS EXTREMOS DE UN POTENCIOMETRO A CADA UNA DE LAS -TERMINALES QUE EL FABRICANTE PROPORCIONA PARA EL CASO; Y LA TER-MINAL MOVIL DEL POTENCIOMETRO SE CONECTA «V<sub>CC</sub> GENERALMENTE COMO-SE MUESTRA EN LA FIGURA # 34.

OTRAS FORMAS DE COMPENSAR SON LAS LLAMADAS TECNICAS UNIVERSALES QUE NO SON OTRA COSA QUE AGREGAR VOLTAJES Y CORRIENTES EN AMBAS-'ENTRADAS PARA LOGRAR UN AJUSTE A CERO DEL VOLTAJE EN LA SALIDA -LAS FIGURAS #35 y 36 NOS MUESTRAN ALGUNOS EJEMPLOS DE ESTAS TEC-NICAS.

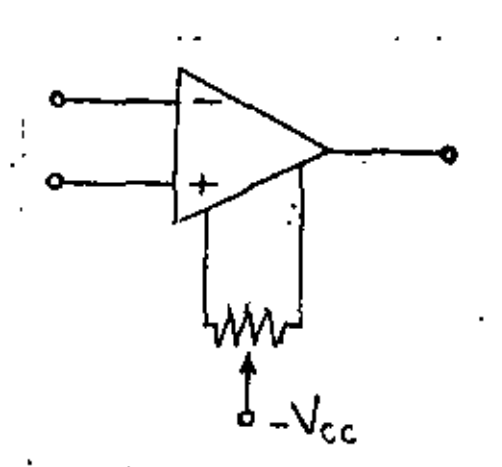

 $FIG_1$ ,  $\#34$ ,

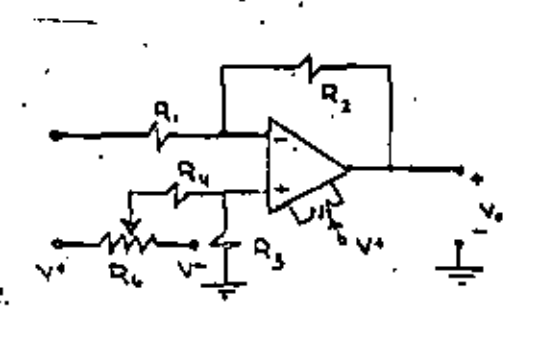

 $FTG. # 35$ 

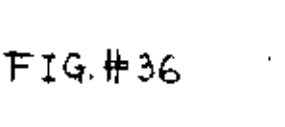

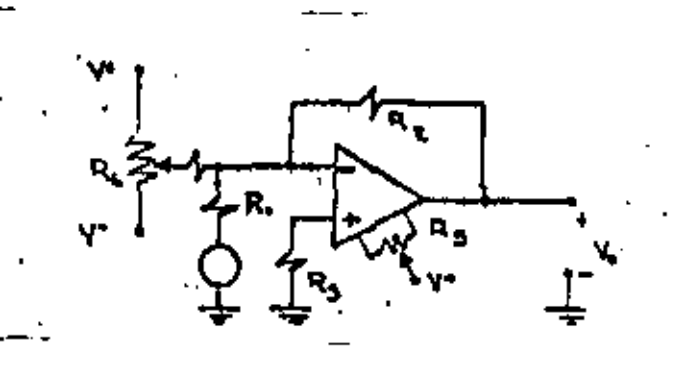

NDICES. A

GENERADOR DE SEÑAL PARA ESTIMULOS BIOLOGICOS,

ţ.

INSTRUMENTOS ELECTRONICOS DE PROCESOS INDUSTRIALES.

HOJA DE DATOS DE AMPLIFICADORES OPERACIONALES.

 $^{1/2}$ 

Caupolicán Munez Camboa", Carlos Kubii-Garfiss"", Oscar Rendón Cómez \*\*\* y Javier Valencia Figueros14\*

\* División de Estudios de Posgrado, Facultad de Ingeniería UNAM.<br>\* División de Neuroclenoias, Depto, de Investigación Biomédica CMG, IMSS. 400 División de Ing. Mooánica y Eléctrica, Facultad de Ingenieria UNAM.

#### Rasugen

 $\mathbf{I}$ 

Se presenta ol diseño de un estimulador elactrónico para tejidos biológicos que proporciona un estimulo modulado en amplitud, en un intervalo de fracuencias que va de' 3 a . 60 Hz. La señal moduladora tiene tres feses: en la primera, se produce el asconso lineal con pondiento variable desde caro hasta un valor máximo que se fija previzmente; en la segunda, se mentiana la señal durante un periodo determinado y en la tercera fase se produce el descenso hasta cero, también en forms lineal y con pendiente variable. La duración de cada etapa se establece en forma totalments independiente y pueda ser desde unos segundos hasta dos ainutos, todo ello sin pêrdida de las caracteristicas de la señal de salida.

#### Introduceión

La estimulación de tejidos biológicos sediante sedales eléctricas es una técnica muy común entre hiólogos y fisiólogos. especialmente ouando se trata de estudiar tajidos excitables gomo el músculo<sup>2</sup> o el sistema nervioso 1. For ello, un dispositivo estigulador de fácil manejo constituye para el especialista una herramienta Indispensable.

A pesar de que existe una importante variedad de estimuladores biológicos en el mercado, éstos presentan inconvenientes de precio, tamano o funcionalidad. Por ello, aprovechando las ventajas de la electrónica digital actual, as decidió diseñar un estimulador que sea confiable, pequeno, versátil y podo dostoso.

Por otra parte, las senales de un generador son fácilmente reproducibles y sus parámetros se puedon variar desde el umbral de excitación hasta niveles en que se provoquen lesiones en el tejido. De esta eanera se dispone de una amplia gama de posibilidades.

81 estiaulador consiste en un generador especial de frecuencia variable, cuya amplitud puede modularse con senales de muy baja frecuencia, durante periodos muy largos y exento de distorsión a pesar de la potencia que deberá generarse en ciertas ocasiones.

#### Especificaciones

Para cumplir en un amplio intervalo con las necesidades expuestas, el estimulador dobs satisfacer los siguientes requisitos:

m) Frecuenola de la portadora

and a company

variable de 3-60 Hz.

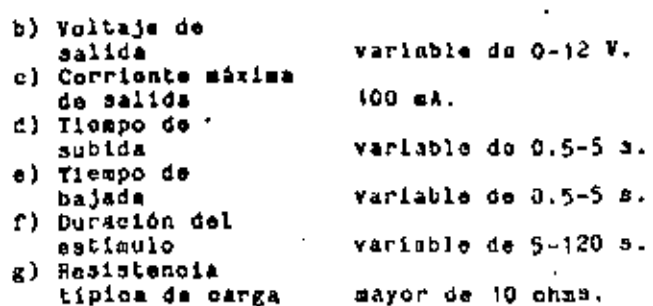

47

El estímulo aplicado debe ser único pero disparable manualmente tantas veces como. sea necesario. Las senalos envolventes de subida y bajada deben ser rampas muy perfectas para que el crecimiento inicial y el decresiaiento final del estimulo resulton lineales y no se alteren con la variación de los tiempos. Con estas condiciones<br>satisfachas y dependiendo del voltaje de salida seleccionado, se podrá estimular tejidos de hasta unos cuantos chas de resistencia por periodos da 6 a 130 segs. y con una potencia superior a 1 watt. Por operación del dispositivo consideran un consumo de potencia muy inferior, pero se ha escogido un mayor margen para mapliar las posibilidades de aplicación del estimulador y para disminuir su resistencia de salida al minimo.

#### El Estimulador

Puesto que la frecuencia fundamental del estimulo as baja y las variaciones que experimenta son del orden de les segundos. las frecuencias involucradas en la senal son también muy bajas. Por otra parte, las pandientes de subida y bajada son constantes. lo que significa que la lineatidad debe mantenerse dentro de limites razonables.

Esta situación ha forzado a sintetizar la señal envolvente a partir de dos generadores de pulsos, un contador y un convertidor digital analógico como se muestra on la figura i. El error que se comete al<br>generar una rampa digital, en lugar de una analogica, es menor del 0.4 i si su utiliza un contador de 8 bits. En este osso, los osciladores + y 2 deben proporcionar una schal pulsante de fracuencia de rapetición da pulsos entre 50 y 520 pps. aproximadamente. También, la duración del estimulo debe fijarse con un detector de unos a la salida del contador, para detenerlo en este estado y disparac el circulto de retardo eneargado da reiniolar la cuenta hacia cero.

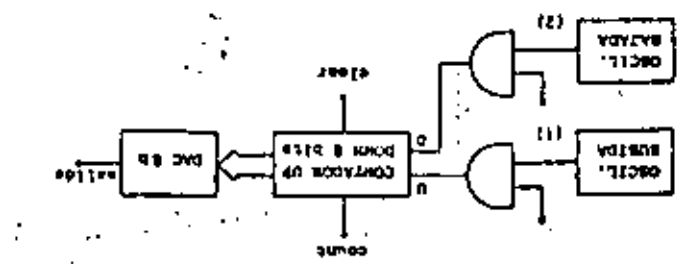

Fig. I Generators de la señal envolvence

'epe{wq ep omand is no admospheadabhaileanarunginnoc spend Ishes al and anad senoballoso sh oldeso is estavionis edeb ednemanaliquit

euxofxeure eu en rorstrage. de retardo necesaria para conformal le señal detectón de deros y unos, así code la etapa ob , ovedsit at solged is logion de dispare, de ofteur os asuetonados. La figura 2 muestra dependon de doubs das as deps sEusEst s job un uco ważot se enb ot 'opwawdstp ass PD ESSUR SOJED US OPEASTOUS SEJEJSUODUS SQSD pepe moreuse equati die et Reperson

'Bájea bopeusyd uedeaste bate eyreedea a ye ep uptemetjitdem et umuerpledeud fostate nog y ednasiusen lañas al ednamabrigonqu boursquie' stectus: is moduledion, filtrar come op?etzao Esuerwi rw tteoneucra heneid offnonio ieb zeimni? dzgade sal

adlectona al oscilade responsable de la lo provoca la linea START, la que temblén / al finalizar el estigulo anterior. El dispero cziń of sonae ab hodosiab la sup s o lococonq In estatoini in ovison es SASJO senii si and a optdab aphabo na obsvalone shinonone as Tobsdnoo is istense sdnelugie al ob ezilent st fadod odimente isb odnalmanolonu? J3

N.

THO9-E ספכורי THE PP **OM J.T. LL MOLAUL,**  $\overline{\mathbf{z}}$ **YUITYS** vavrva 11290 DVG U P ω ۵ VO I HAS **\*\*\*\* 8 NACC** JR NORVENCO 11550 n, **STATA FOZI - S** כסתעך OSVILTY **SARAW** ж

Dopetheises top rentote op resußeto z 'Ata

ie obnanistei sliis obsvaibne sboup oteb al ferma de ougs' Ads and se courses represent fress ni olis nos cunsisiquos ,onso a avicongan es encede del contador, anora la cuenta es et no olders au obiden an omob lasgevo ai eloinish cashish eb ciruonio le eup ap sheddee no cheup y y qoin qill is eduathem retardo, efectõs el cambio de osciladores op odweji je rumdrip 'osebold je eustiep soun ap Joinaisp is into is us oduesos 'mplias af a emsim at sh onlygn fo asnaols adab contempts . The outside the safe reflere that and the state of the state of the state of the state of the state of the state of the state of the state of the state of the state of the state of the state of the state of the

proporcionarie la potencia requerida. ened 'eprotjitdee A epued op oubut oubousse ne ne aluanitos susq abastil einempoitetaoq ce isuo si joiunideo inb shno eb sanct dopta prugriegi trejeti qoudo so operavo rr sp hobsistor is at 60 Hz. en el absistance ti usinpos eued sittian as cauetatpeocud sass sausibes speususd tenes ad

\*ocepoud

contigured an estente con sabila libertal. Ladependiture esta annone, al usuario podrá **UECTI PC 'TYPE'NT OP PHITTONE** portadora, el trembo de estimisción } la ai sh aiscensont ai , nàideal .soinideic & le ednesslates on a serie of any old series and ep. estualbrageni nor shated eb t shidus ab canobalicso sof sup echadon sded

### **BOTERIONOS**

espreading as of associate resorremours fugebougraves' aru dne ey esuoj un ustij epend as edena epeo ep ugtotang at anb canFase ugtowed A fisBas DET a d sb nav eup (soblieupen coqueis col anaq brbiisanii ai saidnamag edneviovne imñez EI MOTOOD BALLIIJAD para generat la

asa ceupold and eb sandaelhedoshen SET UOD 'SQUSEEDENOBDE BIJOdwoo at ovidieccelb is ,eacoloibnoo esder a3

importantes que se enumeran a continunción:

- a) Osciladores i y 2: generadores da pulsos nivel ITL con frequencies do repotición da 50 m 520 pps.3<br>Contedor de 8 bits: contador arriba-abajo
- ь) de 8 bits com lineas de reset y de<br>detención"...
- o) Convertidor D/A: nonvertidor digital<br>analógico de 8 bite<sup>5</sup>.
- d) Hodulador: multiplicador o modulador do AM de baja frecuencia<sup>3</sup>.
- e) Filtro: Filtro activo diferencial de segundo orden con frequencias de corta de  $0.\overline{3}$  Hz. y 120 Hz.
- f) Amplificador de potenois: gaplificador de saiida de audio de 4 watta6.

#### Referencing

1.- D.E. Sheer (Ed.), Electrical Stimulation

of the Brain. Austin University Press,  $1971.$ 

- 2.- G.H. Bourne (Ed.), The Structure and<br>Funalion of Husele, Academic Press, New York and London, 1972.
- 3.º Maticall Somiconductor, Linear Istegrated<br>Circuits, M.S. Linear Data Handbook, 1974.
- A.r Teras Instrument, The ITL Data Handbook for Design Engineers, Second Ed. T.I. 1976.
- 5.7 Precision Monelithics Inc., Linear and Conversion IC Products, F.M.I., 1976.
- 6.- Wational Semicondustor, Linear<br>Applications Handbook, M.S. Application Motes, 1978.

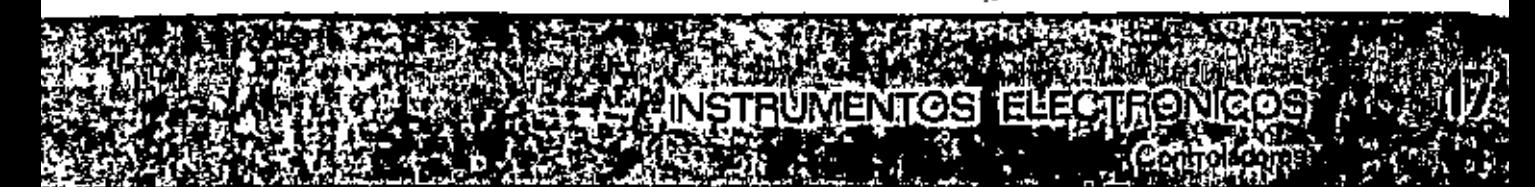

## **SERIE 1300R - 1310R** INDICADOR CONTROLADOR ELECTRONICO QUICK-SCAN

Este controlador es básicamente una computadora analógica, que compara el velor del proceto con el punto de sjuste deseado y controls a la varrable del proceso la través de une válvola, transductores, etc.), hasta que se alcanza el valor del punto de sjuste deseado. .

En la serie 1311 - 1317A el instrumento muestra el 100% de la escala, mientras que an la serie 1301R - 1307R llamada de encals expandible, tiens at 40% de visibilidad. con mayor exactitud en la lectura. Aqui

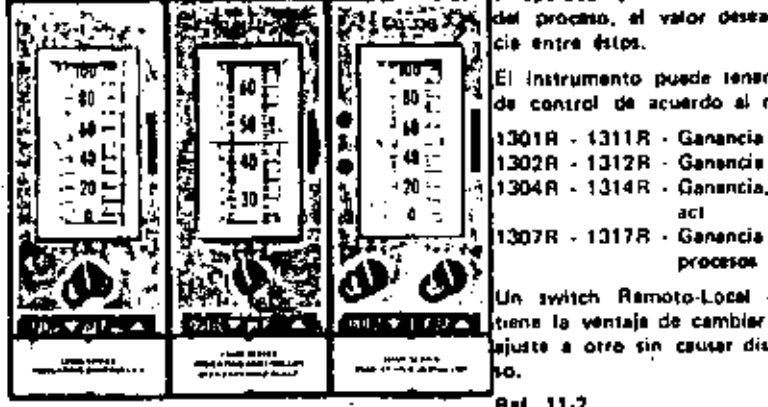

el operador puede ver con claridad el valor me XXX del proceso, el valor deseado y la diferencia entre éstos.

> El instrumento puede lener las tres formas de control de acuerdo al número de serie.

1302R - 1312R - Ganancie y Reajuste

1304 R - 1314 R - Ganuncia, Reajusto y Preact

s<br>A 1307R - 1317R - Genencia y Rusjusta para.<br>Antonio procesos rápidos

Un switch Remoto-Local de 4 posiciones ∎ trena la ventaja de cambiar de un punto del situate a otro sin causar disturbies al proce-

#### **Ret. 11-2**

SERIE 1320R - 1330R

## INDICADOR CONTROLADOR ELECTRONICO QUICK-SCAN CON PUNTO DE AJUSTE POR **COMPUTADORA**

Con el uso de una computadora este indicador controlador en modo supervisorio recibe y mémoriza el valor enviado por la computadora.

Esta instrumento acepta las versiones de antrada incremental, valor total o tren de puisos. La entrada de puisos puede ser usada en cualquiera de las siguientes versiones: Bajada-Subida, Dirección y Magnitud o Entrada de señales positivas y negativas. En todos los diferentes modelos existen rastreo estandar para darnos Circuitar -

## SERIES 1321C - 1331C **ESTACIONES DE TRANSFERENCIA** COMPUTADORA AUTOMATICO MANUAL

Estos instrumentos proporcionas el respaido analógico total necesario para circuitos de Control Críticos que están bajo al Control Deptat Directo.

## **SERIE 1310C** -**ESTACIONES DE TRANSFERENCIA** DE COMPUTADORA A MANUAL

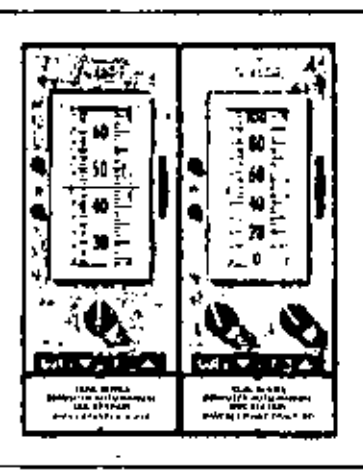

ä

10

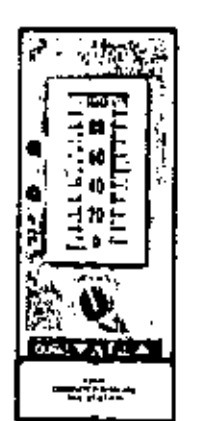

cambios de control local a control de computadora sin causar disturbios. Una luz indicadora notifica que le estación está bajo el mundo de la computadora en control supervisorio.

En control automático local este instrumenta trabaja como control analógico.

En la jeríe (3318 - 13378 el instrumento muestre el 100% de la escala, mientras que en la serie 1321R - 1327R Hamada de escala expandible, se muestra solamente el 40% a cambio de una mayor exactitud en le inctura.

El instrumento puede tener las formas de control estandar. Ref. 11-3

Cuando están en el modo de Control por Computadora actuan como estaciones de muestra y retén. Las señales de la Comoutadora se memorizan y luego se convierten en teñales analógicas proporcionales de 4-20. mA, que pueden ser usadas por al Transductor de Válvula o por etros dispositivos. Aceptan senales de valor total o incremental.

En el modo eutomático se comporten como Instrumentos de Control Analógico Comunes. En el modo Manual el poetador tiene acceso total a la salida de 4-20 mA. El 1321C tiens escala expandida.

Ref. 17-3

Estas estacionas constituyen un respaido en un Sistema de Control Digital Directo; el último mando de la computadora le memoriza mediante una técnica de muestra y retén y se convierte en una sañal de 4-20. mA, que el proporcional al voltaje muestreado en la teñal de entrada. Existen dos vertiones para diferentes estrategias de Soltware: Valor total o incremental,

Ref. 11-5

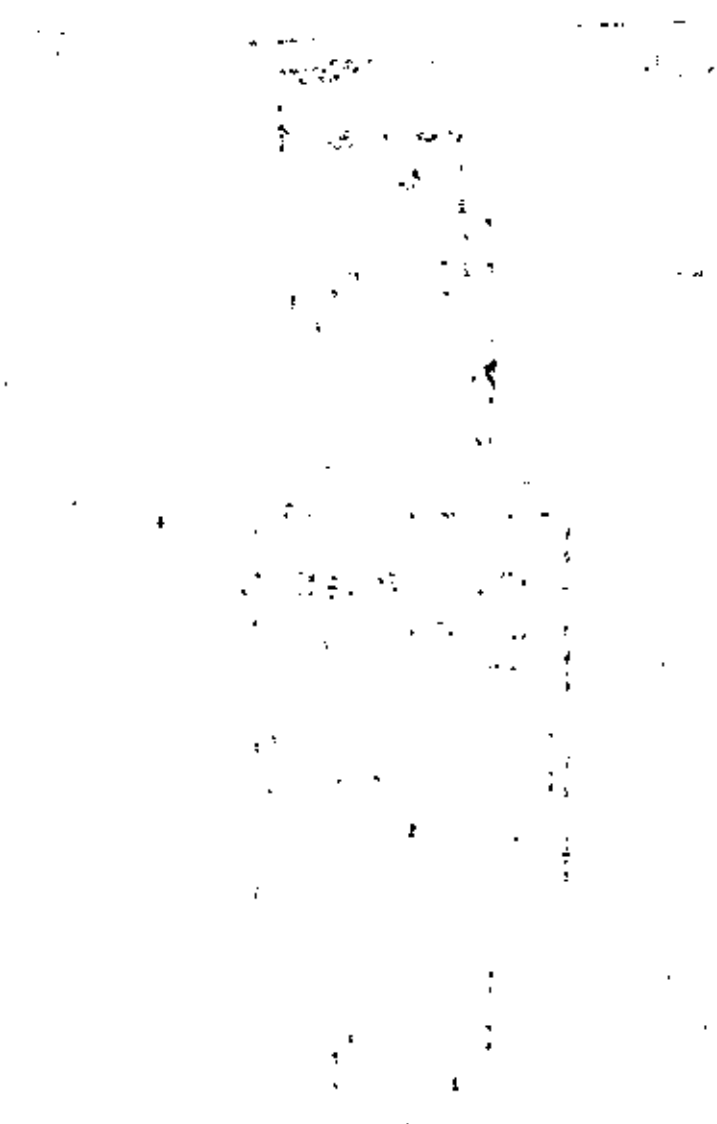

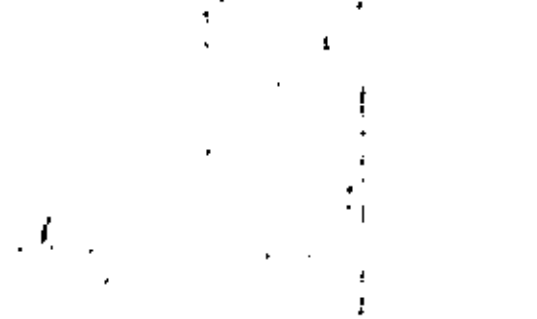

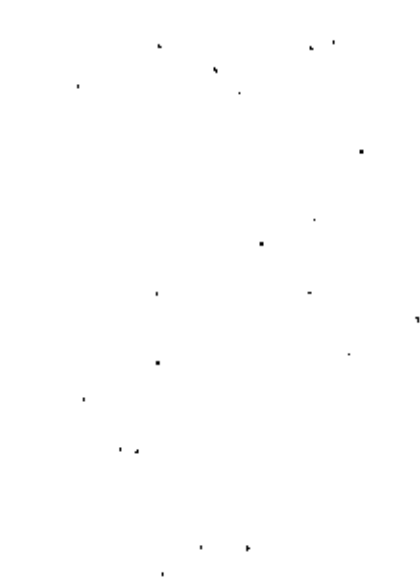

- a

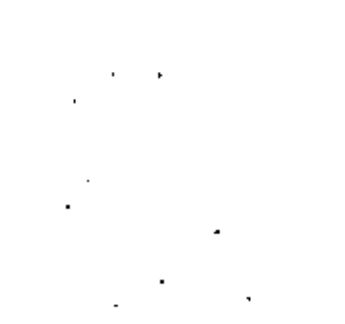

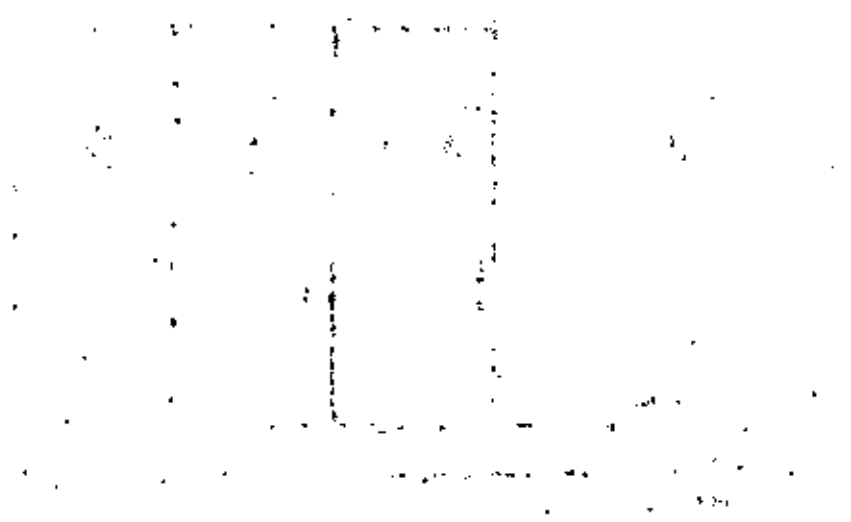

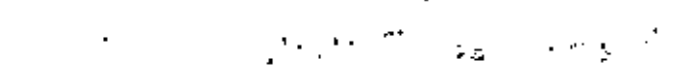

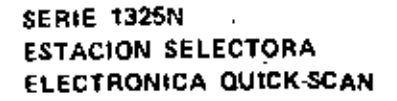

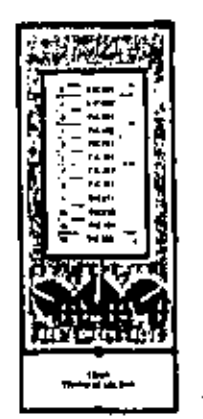

METRUMENTOS FLECTRONICOS

## SERIE 1300N QUICK-SCAN. **ESTACION INDICADORA** ELECTRONICA DE RELACION

Es un instrumento de estado sólido, diseñado para der una teñal de salida proporcional a una señal de entrada, la cual es multiplicada por una relación establecida manualmente y además ajustable, la cual es visible desde el frante del instrumento. Deniro de las características estandar del instrumento ta incluya un disco de ajuste de la refación deseada al frente y, como

opción, tiene una perilla de 10 posiciones

## SERIE 1310N. QUICK-SCAN INTEGRADORES ELECTRONICOS

El integrador electrónico serie 1310N recibe una señal de 0.25 V. = 1.26 V. 6 0 a 1.0 V. C.O. y envía una señal en forma de pulso; la frécuencia de éste el proporcione) e la integral de la señaj recibida. Los pulsos de salida son calibrados de 0 = 200 pulsos por hora a 0 a 20,000 pulsos por hora y pueden actuar hasta dos contadores externos.

Su moderno diseño protaga al circuito de entrada de señal contra sobre voltaja y cambios de polaridad. El suministro de po-

## SERIE 1315N QUICK-SCAN **ESTACION TOTALIZADORA ELECTRONICA**

La estaciones rotalizadoras electrónicas son un modo conveniente de tener totalización de pulsos eléctricos y pradeterminar cuenlas entre otros instrumentos Quick-Scan, serie 1300, montados en la parte frontal del tablero.

El instrumento serie 1315N es un contador sencilio de 7 dígitos de totalización. El instrumento serie 1316N tiene dos contadores de 7 dícitos de totalizáción. El instrumento serie 1317N tiene un contador de 7 dícitos

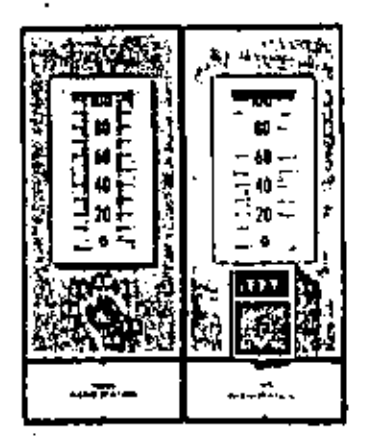

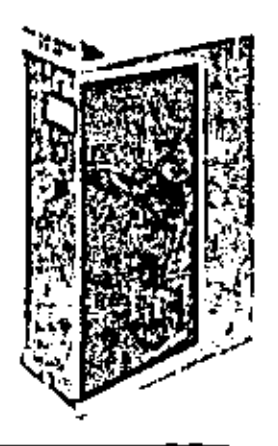

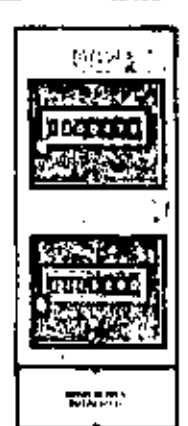

La miación selectora electrónica está disponible can una, doe a tres interruptares selectores y fue diseñada para usarsa en conjunción con una, dos o tras plumas de la línea de registradores electrónicos serie 1300con entrada múltiple seleccionable,

Ceda Interruptor selector tiene doce posiciones por medio de los cuales cualquiera de las doce señales de entrada (0.25V a 1,25V) del proceso, pueden ser observadas.

Así cada pluma del registrador puede registrer custquiera de les doce éntrades, de acuerdo a la posición de los interruptores.

Al frante del instrumento se focaliza una tarleta de identificación del circuito.

Ref. 13.3

y un potenciómetro de precisión de 3 díoltos,

Este potenciómetro puede ser calibrado pera cualquier rango de relación Antre 0-1 y 0-10 dentro del 0.1<sup>0</sup>/o de la escala de reinclón.

Su moderno diseño protege el tircuito de entrada de señal contra un tobre-voltaje. El suministro de potencia está equipado con protection para cortos circuitos y camtuoi de polaridad. En caso de que la línea de salida está en corto circuito la corriente se limita a 40 mA. Esta artación de retación racibe señal de 0.25 a 1.25 V, CD y su señal de salida es de 4.20 mA. Ral. 17-2

tencia tiene protección de cambios de polaridad y el primito de pulso de salida está protegido contra corto circuitos. En cato de que la línea de salida está en corto circuito la corriente se limita e 40 mA.

El 1311N tiene supresión de otro ajustable de 0.5<sup>0</sup>/o a 5<sup>0</sup>/o de la señal de salida.

El integrador se coloca en una caja univertal que se monta en la parte postarior del tablero y cuyas dimensiones aproximadamente son de 255 mm, de alto, 75 mm. de ancho y 165 mm, de fondo.

#### Ref. 17-3

de totalización y un contador de pradeterminación. El instrumento sería 1318N es un contador de predeterminación.

Los contadores de totalización están disponibles con o sin réajuste y Cada uno de ellos se puedan montar en un chasis de 75 mm, x 150 mm, x 610 mm.

Los contadores tienen una bobina de capa cidad de 24 V. C.D. de señal de entrada con una capacidad máxima de conteo de 36,000 pulsos por hora. Todos los contedores están diseñados para operar con los integradores electrónicos Quick-Scan sene 1300 (1310N y 1311N).

Rel. 17-3A

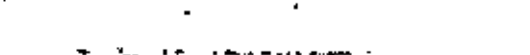

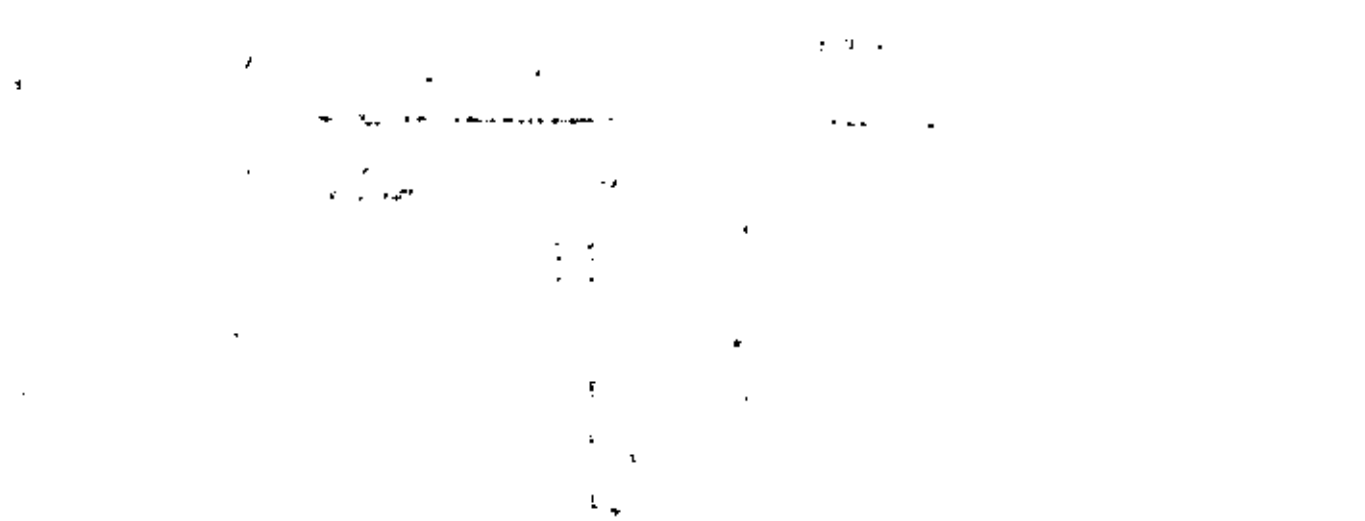

 $\mathcal{L}_{\text{max}}$  and  $\mathcal{L}_{\text{max}}$  . The  $\mathcal{L}_{\text{max}}$ 

 $\label{eq:2.1} \frac{1}{\sqrt{2\pi}}\int_{\mathbb{R}^3}\frac{1}{\sqrt{2\pi}}\left(\frac{1}{\sqrt{2\pi}}\right)^2\frac{1}{\sqrt{2\pi}}\int_{\mathbb{R}^3}\frac{1}{\sqrt{2\pi}}\left(\frac{1}{\sqrt{2\pi}}\right)^2\frac{1}{\sqrt{2\pi}}\frac{1}{\sqrt{2\pi}}\frac{1}{\sqrt{2\pi}}\frac{1}{\sqrt{2\pi}}\frac{1}{\sqrt{2\pi}}\frac{1}{\sqrt{2\pi}}\frac{1}{\sqrt{2\pi}}\frac{1}{\sqrt{2\pi}}\frac{1}{\sqrt{2$ 

 $\label{eq:2.1} \frac{1}{\sqrt{2}}\int_{\mathbb{R}^3} \frac{1}{\sqrt{2}}\left(\frac{1}{\sqrt{2}}\right)^2\frac{1}{\sqrt{2}}\left(\frac{1}{\sqrt{2}}\right)^2\frac{1}{\sqrt{2}}\left(\frac{1}{\sqrt{2}}\right)^2.$ 

 $\frac{1}{\sqrt{2}}\frac{1}{\sqrt{2}}\left(\frac{1}{2}\right)^2\frac{1}{2}$  $\frac{1}{\sqrt{2}}$ 

 $\frac{1}{2}$  ,

 $\mathcal{L}(\mathcal{L})$  and  $\mathcal{L}(\mathcal{L})$  . The set of  $\mathcal{L}(\mathcal{L})$ 

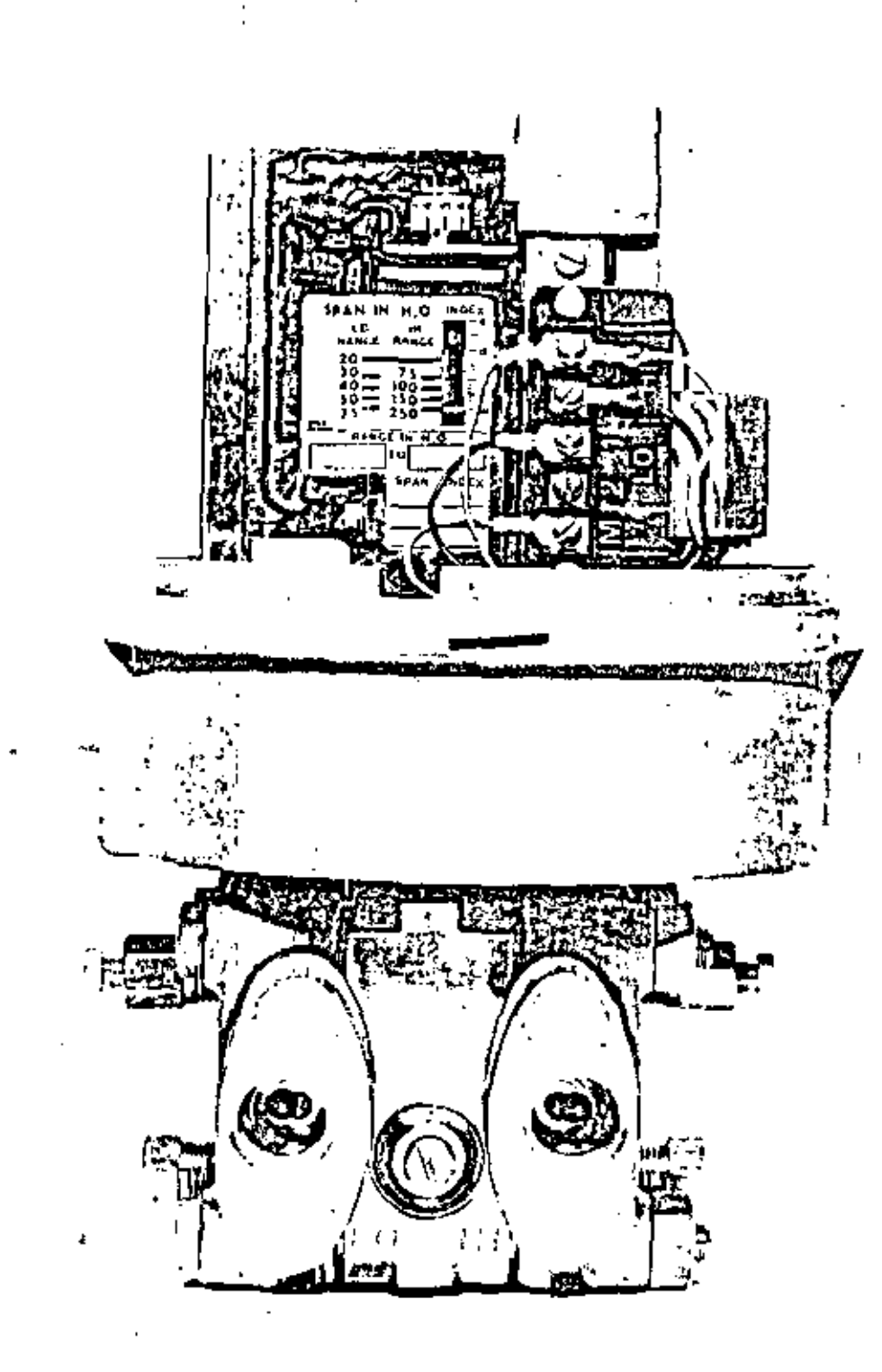

## **SERIE 1300T** TRANSMISORES ELECTRONICOS

Todas los transmisores identifóricos de esta seria son instrumentos ciegos y operan bajo el principio de balance de fuerzas. Su señal de salida es de 4-20 mA. C.D. la cual es proporcional a la variable medida.

Los elementos primarios, etí como las gumas y materiales, son los mismos que los de tipo neumático y por lo tanto pueden intercambiante entre si, reduciendo en forma considerable la existencia de partes de respuesto.

Ref. 12-4

**INSTRUMENTOS ELECTRO** 

ĭ.

 $12-5$  $12-6$ 

## $12.7$

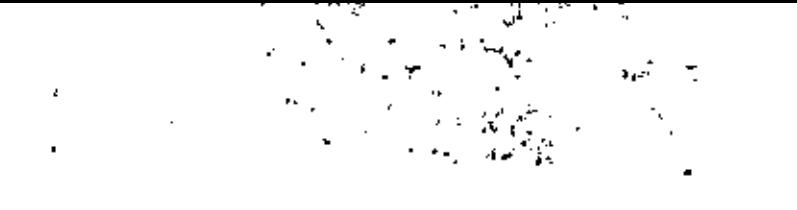

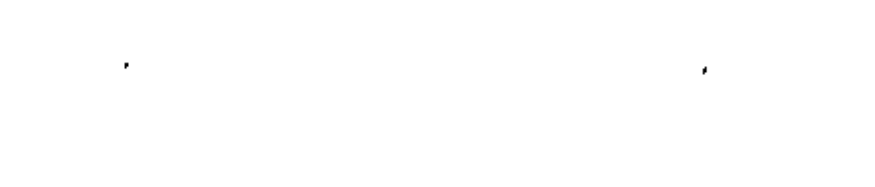

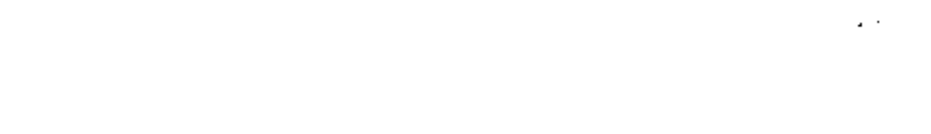

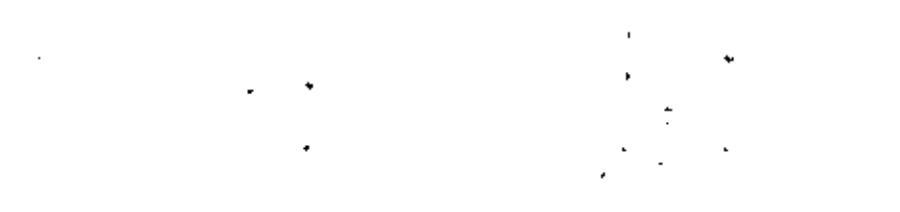

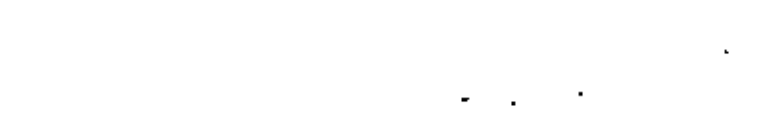

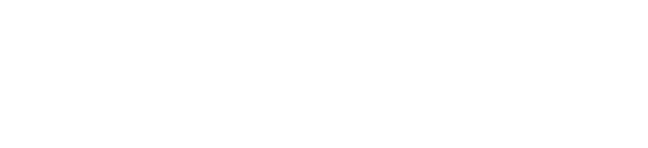

 $\mathcal{A}(\mathcal{A})$  and  $\mathcal{A}(\mathcal{A})$ 

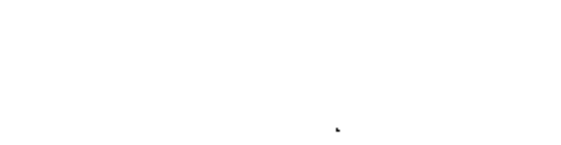

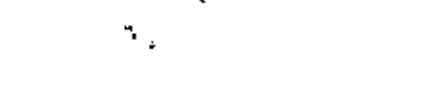

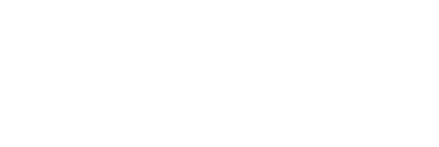

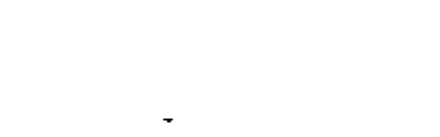

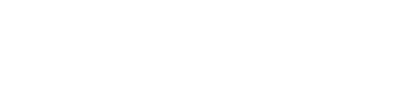

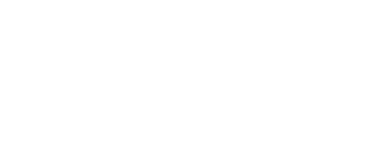

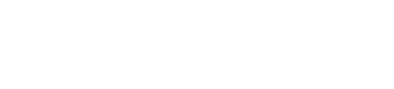

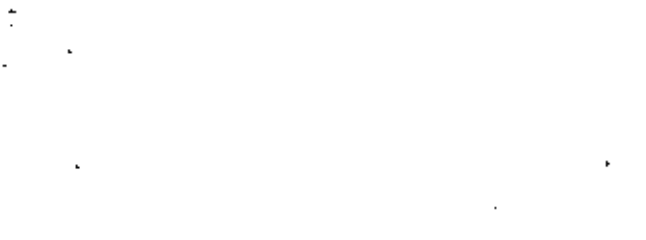

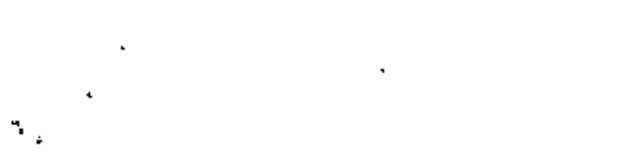

#### SERIE 1100L MAG-PIPE

MEDIDOR MAGNETICO DE CAUDAL La madición de caudal, por madio del medidor magnético Taylor, está basada en la lay de Faractay de inducción electromagnética, que establece que el voltaje inducido. por un conductor que se mueve en un campo magnético es proporcional a la velocidad dal conductor. Este voltaje es empichcado por un transmisor de estado sólido 11100T con señal de salida de 4-20 mA) a un nivel tal que puede ser usado directurnente por instrumentos receptores tales como controladores, registradores, integra $deres.$  Ftc...

Es medidor astandar tiene electrodos de scero inoxidable 316, pero opcionalmente

## SERIE 1000T - 1001T TRANSDUCTOR DE TERMOPAR O MILIVOLTS A CORRIENTE

Estos transmitigres recition soñales, va sea de un termogar o un milivoltaje y las converten a una siñal de 4-20 mA. CD.

**SERIE 1002T** TRANSDUCTOR DE TERMOMETRO DE RESISTENCIA A CORRIENTE

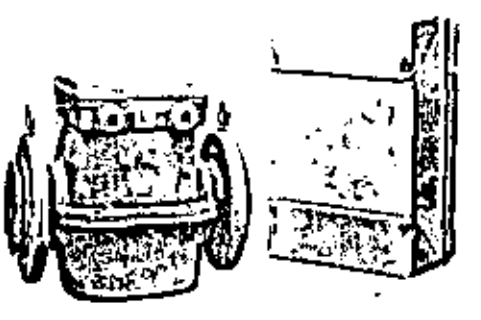

nueden darse de Carpenter 20. Hastchby-C. Platino, Tántalo, Tilanio, etc...

El tubo puede recubrirse de Taltón, Urateno, Huie natural, Neopreno Kynar, 41c... con presiones maximas hasta de 21 kg/cm?

Estos medidores de flujo magnético pueden tener el transmisor montado integralmente.

Dentro de las grandes ventajas de este medidor, se encuentren su gran exectitud v alte sensibilidad, puede medir caudales con conductividades mayores de 200 micromhos, caudales altos o bajos tales como 0-0.9 a 0-9 metros/segundo, la sañal de talida del transmitor in básicamente lineal, stc...

Ref. 14-21

Todos los componentes electrónicos están monjados en una tablilla con circuitos impresos que incluyen los ajustes de calibreción, atí como las terminales de tuministro v antrada de señal, Esta tabilita va montada en una caja universal, la cual está diseñada para montaje en la parte interna del tablero.

El instrumento puede darse sin aislamiento (1000T) o aislado (1001T) y tiene compensación de la junta fría cuando este es especificado para entrada de señal de termodal.

Ref. 12.1

Estos transmisores reciben una señal de un bulbo de resistencia y la convierten a una señal de 4-20 mA, CD. El transmisor puede usarse con 2 ó 3 siambres de platino. elemento de resistência de alquel o conelementos dobles de resistancia para medir temperatura dilerencial.

Su construcción y montaje es igual a la serie 1000T.

Ref. 12.1A

 $\label{eq:2.1} \mathcal{L}(\mathcal{L}^{\mathcal{L}}(\mathcal{L}^{\mathcal{L}}(\mathcal{L}^{\mathcal$ 

 $\label{eq:2.1} \mathcal{L}_{\mathcal{A}}(\mathcal{A})=\mathcal{L}_{\mathcal{A}}(\mathcal{A})\mathcal{L}_{\mathcal{A}}(\mathcal{A})=\mathcal{L}_{\mathcal{A}}(\mathcal{A})\mathcal{L}_{\mathcal{A}}(\mathcal{A}).$ 

## **SERIES 1300J - 1310J** REGISTRADORES QUICK-SCAN

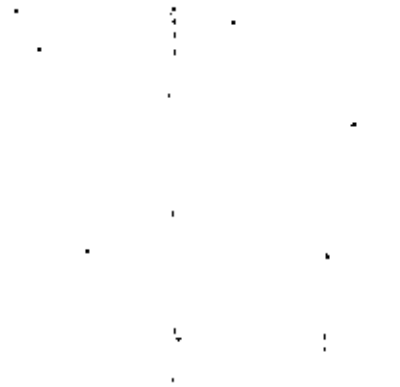

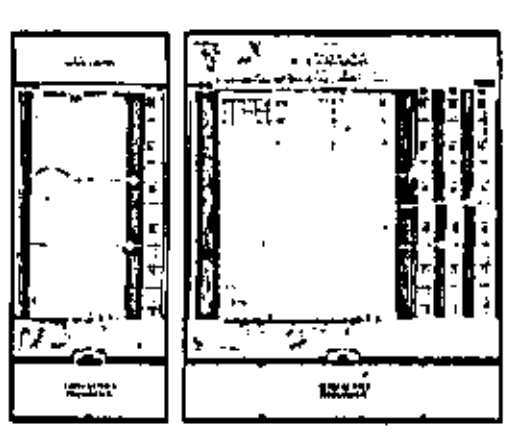

#### Estos registradores proporcionan un registropermananta y continuo de señales de 0.25 V. i 1.25 V. C.O.

La serie 1300J es de 76 mm, x 150 mm v registra una o dos variables.

La serie 1310J et de 150 mm, x 150 mm. v redistra una, dos o tres variables.

Cada una de las plumas amplea un tittema individual de servomécanismo auto balanceado, conectado e un amplificador de estado sólido. Estos registradores tienen una exactitud de ± 0.250/o de la amplitud de gama y selisfacen ampliamente las exigencias de la industria actual en operaciones de proctuo.

Ref. 13-2

## **SERIE 1301K - 1302K INDICADORES QUICK-SCAN**

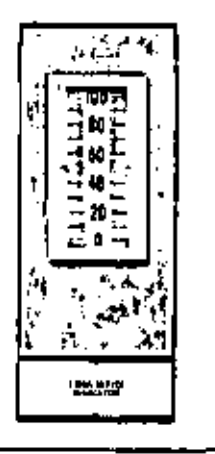

Los indicadores electrónicos Quick-Scan seria 1301K (lenen un solo puntaro que indica diaremente la veriable del proceso sobre una escala vertical de 100 mm. y son operados con señales del proceso del orden de 0.25 V, a 1.25 V, C.D. La serie 1302K liène dos punteros para indicar dos veríables de proceso simulténesmente. Estos instrumentos son edecuados para usaria con transmisores electrónicos de acción directa o reversa de la serie 1300T.

#### Ref. 13-4

El 1340N posee un toto puntero de indicación de proceso, visible al lado izquierdo de la escala.

El 1341N cuenta con dos punteros de indicación con sencillas conexiones, pueda colocarse el puntero del fado izquierdo de la escala como indicación de la señal de sallda, y al otro puntero como indicador de la variable de proceso. Finalmente, el 1342N opera como una estación manual de servició, en caso que le requiera ajustar en el frante del tablero las señales de salida, de 4 a 20 mA. Esta inttrumento puede lar usado como controlador durante los períodos de mantenimiento. Ret. 17-1

## SERIE 1340N' **ESTACIONES ELECTRONICAS DE** MANDO MANUAL QUICK-SCAN

Les estaciones de mando manuel producen señains de salida aquitables de 4 e 20 mA. de corriente directa con el lin de controlar válvolas o también para generar lañales de punto de ajuste en controladores o en las aplicaciones especiales requeridas.

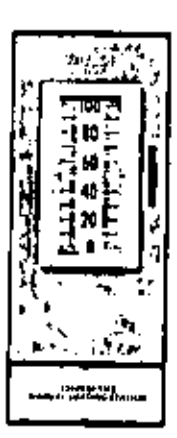

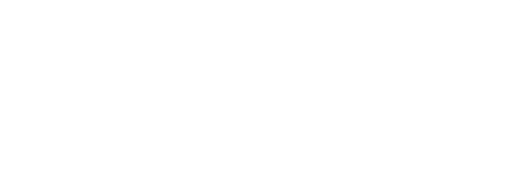

 $\mathcal{L}^{\mathcal{L}}(\mathcal{A})$  .

 $\ddot{\cdot}$ 

l,

 $\mathcal{A}^{\text{max}}_{\text{max}}$ 

 $\epsilon^2$ 

 $\Delta \phi_{\rm{eff}}$ 

 $\mathbf{t}$ 

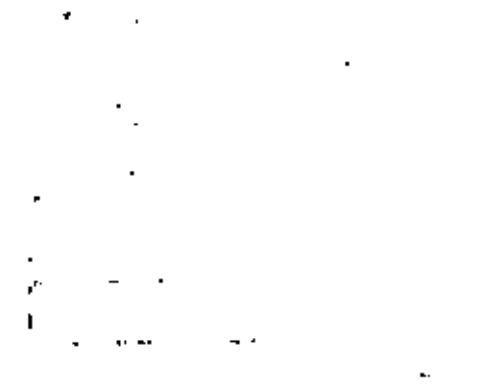

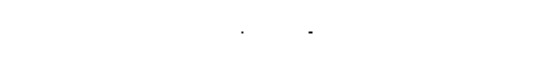

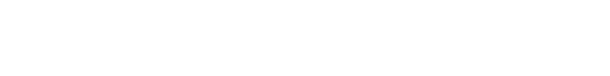

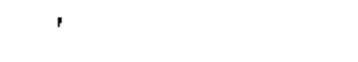

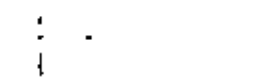

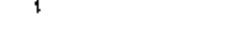

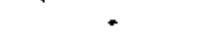

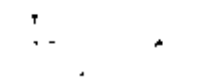

- 
- 
- 
- 
- 
- 
- $\mathbf{r}$ 
	- $\Delta \sim 10^{11}$  m  $^{-1}$
	- $\sim$   $\sim$  $\overline{\mathbf{v}}$

#### ANALIZADORES DE OXIGENO

 $\mathbf{r}$ 

Lux unalizadores de oxígeno Taylor Servomex de tipo persmeanético, miden la suscentibilidad del ota por la fuerza aplicada solare dos esferes situadas en un campo megnético no uniforma, inando una celda diseñida y deserrollada por la compañía British Petroleum, Esta celda mide la can-

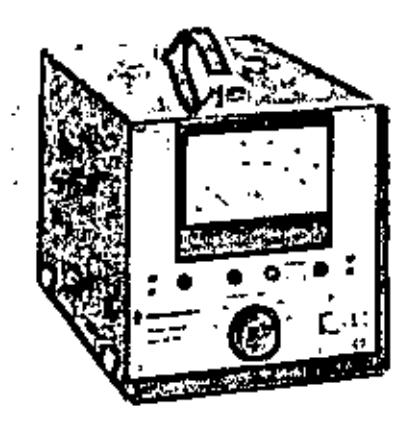

tidad de oxígeno presente en el gal, independientemente de otros gases contenidos en la muestra y por santo el mismo analizador se puede user para determinar la cantidad de oxígeno presente en nitrópano. en huma de chimenes, en hidrógeno, en hidrocarburos, etc.

#### OA. 250

De lectura directa y continue, en un indicador de 100 mm. tres escalas de 0-10<sup>0</sup>/o, 0-25<sup>0</sup>/o v 0-100<sup>0</sup>/o de oxígeno.

Précisión ± 19/o de la escala.

intrinsecumente seguro en versión pilar o C.A.

## ANALIZADORES DE OXIGENO **INDUSTRIALES**

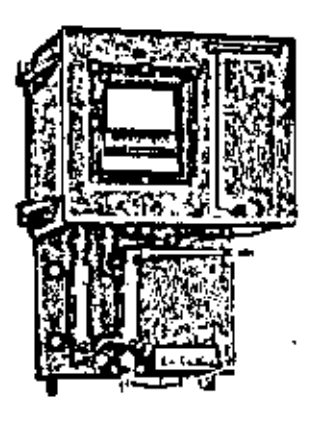

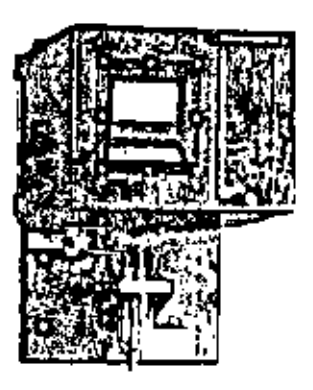

Para la determinación continua del contenido de oxígeno en gales. Idéales para el análisis de humos de chimeneas o para al control de procésos químicos. Cinco escalas de 0-2.59/o, 0-59/o, 0-109/o, 0-259/o v 0-1000/o de oxígeno. Precisión ± 10/o de la escala. Salidas de 0-5, 0-10 y 0-100 mV. por cada escala, seleccionadas a través de un interruptor Interno.

También hay salidas de 0.1 ó de 0.4 mA. por 1970 de oxigeno hasta una corriente máxima de 10 mA. y como accesorio opcional, salida de 4-20 mA.

OA.137 con medidor de caudal para control. Especificamente diseñado para procesos químicas.

OA.269 para análisis de humos de chimenes a musstres húmedas.

SONDAS EYECTORAS DE VAPOR

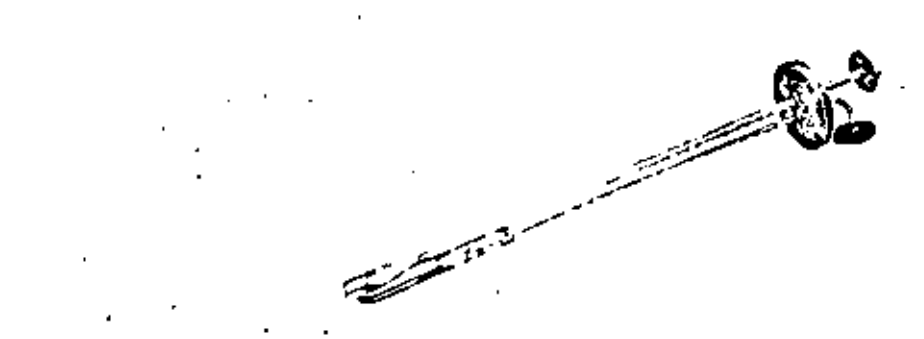

De larga duración y resistencia a munities corrosivat debido a la constante limpieza par el fiujo de vapor.

SP, 195 - Capaz de operar hasta temperaturas de 800<sup>0</sup>C, construida en acero inox. No. 316.

SP. 240 - Capaz de operar hasta temperaturm de 1200°C, ó 1800°C, con revestimientos de carámica. Construida en acero inox. No. 316.
#### SERIE 2110J REGISTRADOR POTENCIOMETRICO MULTI-SCAN DE 6 PUNTOS

Estos instrumentos aceptan reñales de entrada de termopar, milivoltaje o bulbo de resistencia y proporcionan registros hasta de 8 puntos sobre una gráfica de rollo de 100 mm, de ancho. La indicación es señalada sobre una escala horizontal de iqual longitud.

Los instrumentos de un punto tienen un trazo continuo, los multipuntos están formedos por una secuencia de puntos impresos en 6 diferentes colores, La valocidad estandar de la práfica permite variaciones

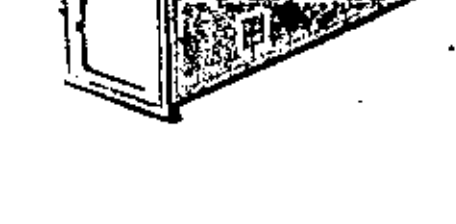

de 2:1 6 3:1 que son fácilitiente seleccionables; es decir, se proporcionen hasta 15 velocidades diferentes, dentro de 5 rengos optativos.

El instrumento es altamente confiable debido el uso de circuitos integrados y oscilador magnético de víecto de campo.

El balanca automático es complamentado. por un sistema de resistencias en el 21113. y por un sistema de balance magnático en el 2112J.

Existe una gran variadad de características opcionales que permiten satisfacer los requerimientos especiales de cualquier aplicacràn.

Ref. 13-10

Estos instrumentos aceptan señales de entrada de termopar, milivoltaje o bulbo de resistancie y proporcionan registros hasta de 12 puntos sobre una gráfica de rollo de 200 mm, de ancho, La indicación es señalada sobre una escala horizontal de igual longitud.

Lot inttrumentos de un punto tienen un trazo continuo, los registradores multipuntos están formados por una secuencia de puntos impresos en 8 diferentes colores para los puntos del 1 el 6 y marcas espéciales para los puntos 7 al 12.

La velocidad estandar de la gráfica permite variaciones de 2:1 ó 3:1 que son fácilmenta salaccionables; es decir, se proporcionan hasta 15 velocidades diferentes, dentro de 5 rangos optativos. Las señales de entrada pueden ser fácilmente identificables con el código de colores impresos en una placa al frante del instrumento.

El instrumento es altamente confiable debido al uso de circuitos integrados y oscilador megnético de electo de campo.

El belance automático es complementado por un tistama de resistencias en el 2121J y por un sistema de balance magnético an $e1 2122J$ .

Existe une gran variedad de características opcionales que permiten satisfacer fos requerimientos especiales de cualquier aplicatión.

Rel. 13-21

los números, tos cuares pueden presentarsa en grupos impresos en forma continua o a intervalos.

La velocidad estandar de la gráfica permite vanaciones de 2:1 ó 3:1 que son fácilmente relaccionables, es decir, se proporcionan hasta 51 velocidades diferentes dentro de 17 rangos optativos; mayores variaciones de velocidad son posibles con el motor de la gráfica de 2 velocidades.

El balance automático as complementado por un sistema de resorencias en el 21413. y por un sistema de balance magnético en el 2142J.

#### Ref. 13.23

#### SERIE 2120J 'REGISTRADOR POTENCIOMETRICO MULTI-SCAN DE 12 PUNTOS

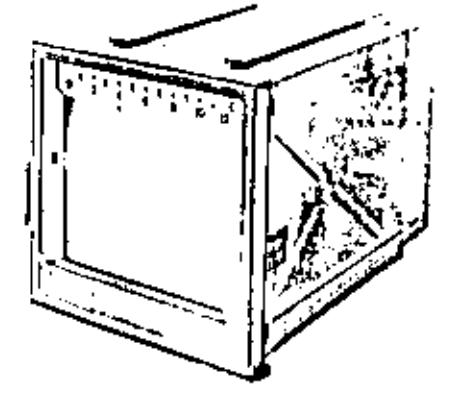

#### SERIE 2140J REGISTRADOR POTENCIOMETRICO MULTI-SCAN DE 24 PUNTOS

Estos instrumentos aceptan teñales de entrada de termopar, milivoltaja o bulbo de resultancia y proporcionan registros hasta de 24 puntos sobre una gráfica de rollo de 250 mm. de ancho. La indicación es señafada sobre una escala horizonial de igual longitud.

Los instrumentos de un punto tienen un trazo continuo. Los registradores multipuntos astán formados por una secuencia de puntos impresos en 6 diferentes colores, siendo posible su rapida identificación por

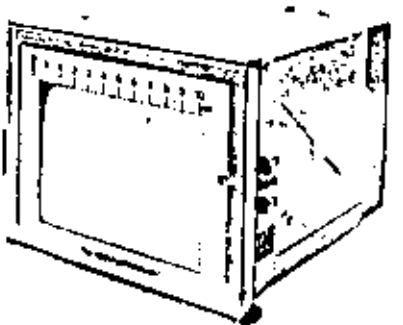

**outadora** 

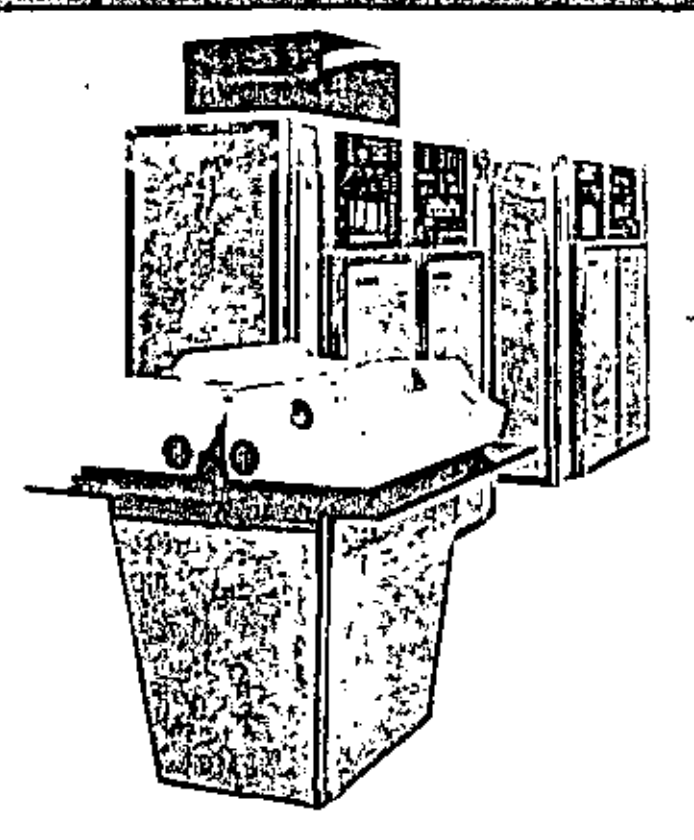

#### 1010 COMPUTADORAS

Los Sistemas de Control Digital Taylor 1010 están diseñados para aplicarse a la Gama más amplia de requisitos de control de procesos. Son computadoral de cuarta generación uttraconfiables con el más empliosurrido de interfases de entrada y salida del mercado. Los Sistemas Taylor se usan en muy diversas industrias como la de Pulpa y Papel, Redes Hidráulicas, Química o Textil, Siderúrgica, Metalúrgica y del Petrolao. La modularidad tanto en el equipo como en los languajes de mando permita al Sistema Taylor 1010 configuració para summistrar todos los elementos de control que se requieran; si se desea expansión de los tistemas en lo futuro, es posible aumentar is capacidad an el campo, en lapsos muy cortas.

Existen dos formas posibles de control: Control Supervisoria y Control Digital Directo.

CONTROL SUPERVISORIO .- La computadora maneja al punto de ajuste de un grupo de controladores analógicos convencionales.

CONTROL DIGITAL DIRECTO.-La computadora se convierte en el controlador de todas las veriables manajendo directamente çada transmişor yı cada vülvülə.

Características. - SUPERVISION POR EXCEP-CIGN para no sobrecarger la atención del operador con cantidades masivas de información acerca del proceso, los sistemes Taylor 1010 pueden operarse de tal manera que el operador solo reciba la información que pide expresamente o bien la que está programada para reportar laltas o para generar reportes específicos a período filo.

CONTROL OE FALLAS.-Aunque la lala de una computadora digital de cuarta generación es un caso rarísimo, los sistemas Taylor están diseñados para quedar protegidos sún en esta remota posibilidad. Exisjen circuitos monitores en cada sistema 1010 no importa qué tan pequeño o qué jan grande sea el sistema, que supervizan constantemente el estado de la computadoral en caso de que pasa determinado tiempo sin que se obedezos una determinada instrucción de entrada o selida, se genera una señal de falla de ciclo; esta señal se uta para colocar el sistema en condiciones de paro de reguridad.

Ì.

Además la 1010 tiene características de rearranque después de fails de potencial. Esta cualidad protege la información que stità en los registros y en la memoria en cato de falla de contiente; esto garantiza que no se pierda información cuando arranque el sistema después de una falla de tuerza y permite que el programa la reanude en el punto en donde ocurrió la falla de corriente.

En el Sistema Taylor-1010 es posible conactar gran cantidad de elémentos primarios de medición directamente a la computadora; por ajemplo: Termopares, Bulbos de Resistencia, Transmisores de dos atambres, Medidores de Turbina, Tacómetros, Cromatógrafos y Válvulas de Control.

SUPER LENGUAJES,-Además de los super languajes más modernos y sus extensiunes, Teylor posee una amplisima Gama de super lenguajes propios incluyendo Microprogramación.

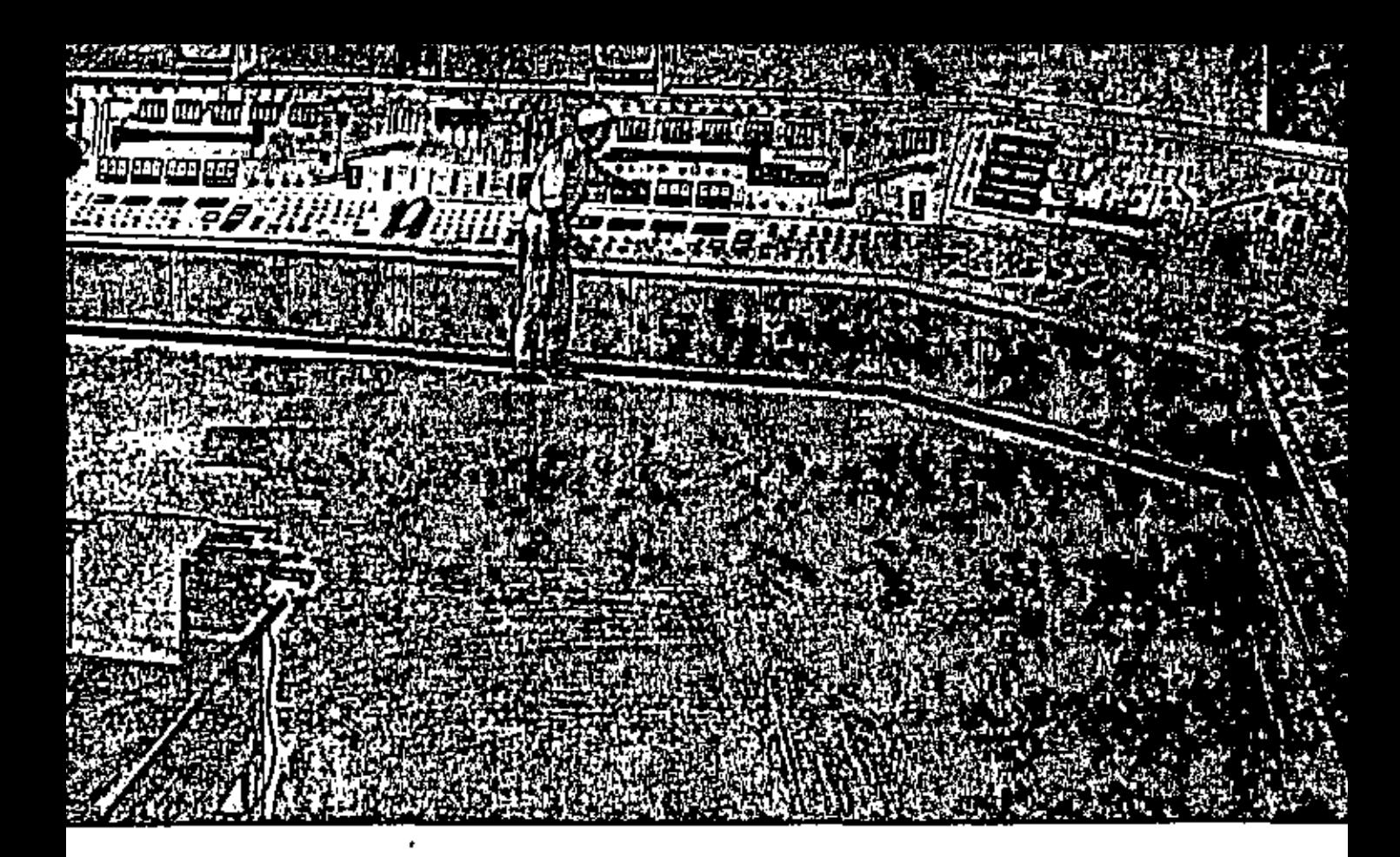

Electronic Consotrol instrumentation is a family of integrated control room instruments, the associated field transmitters, and accessories. From their introduction, this family of instruments has been improved and redesigned as the demanda of processing control become more sophisticated. Today, these instruments are unparalleled - in their design simplicity, dependability, performance, and safety meeting the everchanging control needs of processing industries the world over. Certain Foxboro electronic Consotrol instruments are listed by Underwriters' Laboratories, Inc. as intrinsically safe for process control loops.

Tranamitters, converters, receivers, control· lers, and final actuators can be located miles apart  $\rightharpoonup$  each connected by a simple two-wire tranamission system. The electronic transmitters provide a proportional 10-50 ma d-c signal output for any measurement. There is no transmission lag. This common signal ties all of the components into an accurate, dependable control system, Also, Consotrol instruments are compatible with computers — a major step toward complete computer operation.

You can depend upon Foxboro knowledge, experience, and technical competence to assist you in designing an electronic Consotrol system for practically any process, or your entire plant.

Control room and accessory instruments are described briefly on the following pages. Other bulleting, listed below, cover transmitters and converters according to measurement.

Additional information about this complete family of outstanding instrumentation can be found in the following Foxboro bulletins:

E-11 Flow Measurement

F-18 Temperature Transmitters

G-10 Pressure Transmitters

H-10 Liquid Level Transmitters

L-16 Analog Computing Instruments

Your Foxboro Sales Engineer will be happy to arder copies for you.

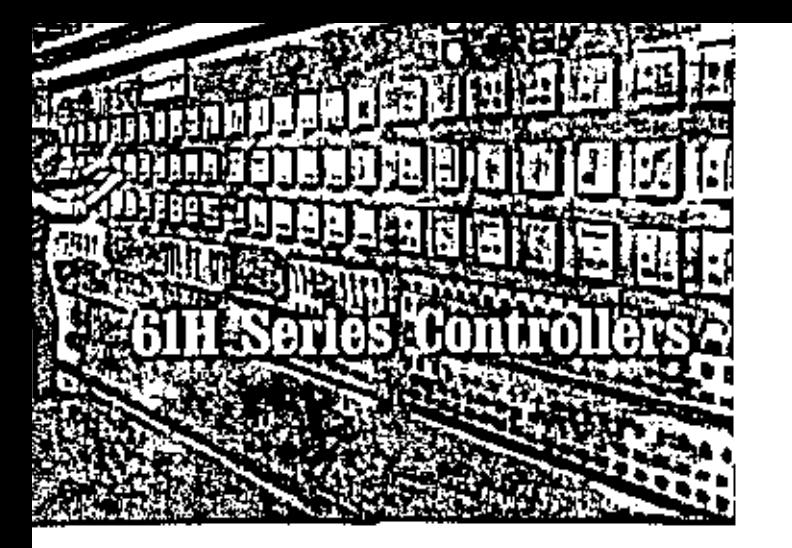

### Low Cost plus High Dependability

All operating adjustments are positioned on front piate of Model 61H Controller. They are easy to read and adjust, aven when instrument is close-mounted in a high-density panel installation, Tight packaging of instrument aliminates need for protective door - no distracting reflections -- ever reading at any angle, indicators and adjustments included on the front are: devision meter, set point dial, pulput meter, manual adjustment knob, bumpless transfer switch, and instrument identification plate.

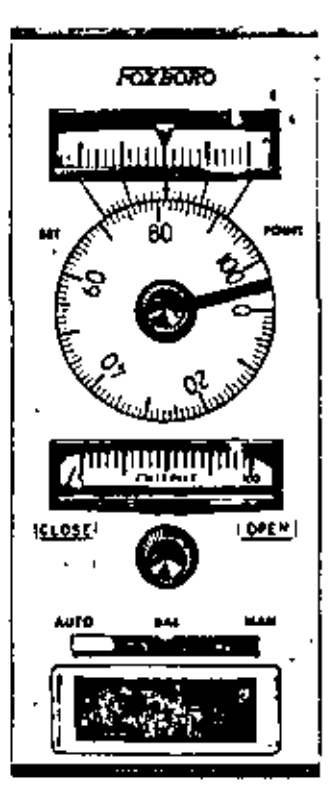

Attention-getting alarm functions can be included right on the face of the instrument - less panel space is required.

Foxboro electronic Consotrol controllers offer unequalled instrument value - combine outstanding advantages. Dependability and econonly are significant leatures of the 61H Series Controller.

The 61H Series meets industry's need for precise measurement and control in short timeconstant processes such as flow. In addition to its outstanding dependability and economy, the control station incorporates many of the advantages offered by companion instruments in the Foxboro electronic Consotrol line — simplicity of design, case of operation, high performance characteristics, and unmatched serviceability. The same high level  $10-50$  ma d-c, constant current signal insures greater efficiency, and the instrument is compatible with computer operation.

Design Simplicity - Dependable Control

Control room convenience All operating adjustments are located on the face of the instrument. The controller's pullout chassis permits easy access to control mode adjustments and the flexible cord-set wiring allows withdrawal of instrument without interruption of control.

Simple transfer Design of solid-state circuitry allows bumpless transfer from automatic to manual or manual to automatic control.  $\lambda$ 

Self-contained instrument All supervisory functions are concentrated in one, fully enclosed package. No recording or indicating set-station. is necessary.

High performance circuitry Heavy-duty circuit board, with all solid-state components, is manufactured under strict control of quality. All components are industrial grade or better to insure greater dependability.

Simplified servicing Side covers of the instrument slide off easily to reveal both sides of the vertically mounted circuit board. Components, clearly identified and easily accessible, are on one side of the board.

#### **Additional Standard Features**

Built-in power supply A power supply for use with a Foxboro force-balance transmitter is included as a standard feature of the 61H Series. Controller. Prewired and complete with fuse and load adjustment, this "extra" eliminates Front-of-panel convenience is offered by the Model 61H Controller. Control mode adjustments are located at side of instrument. Operator simply pulls controller forward to gain eccess to the clearly marked adjustments. In addition to control modes, this panel also contains remote-local and increase-decrease switches as well as power supply fuse and load adjustments. Separate cables are used for power and signal connections. Distinctive plugs eliminate any chance of applying power to input or output circuits.

need of providing additional power supply, reduces wiring and mounting expenses, and saves valuable panel space.

**City** 

Local-remote switch Source of set point either can be at the controller or at an external device in a remote location. Switch is on mode adjustment panel on side of controller,

Increase-decrease switch Increasing measurement can cause either increasing or decreasing output as selected by switch on control mode adjustment panel.

Optional Features (or Individual Control Needs

The instrument nameplate is an integral part of the 61H Series (aceplate, Positioned in this manner, panel space is saved, and the plate may

be optionally backlighted with alarm lights.

Another method of incorporating highly visible alarm functions into the control scheme is by use of the Foxboro Vu-Line option. Also, if desired, a mechanically positioned memory pointer can be added to the controller's output meter. This indicates to the operator the controller output at the normal valve position.

A front mounted local-remote switch and set pushbutton assembly is available as another optional convenience. With this version of the 61H Series Controller, the pushbutton is used to activate the deviation meter to indicate the difference between remote and local set points. Balancing is easy and accurate. Transfers can be smooth - bumpless.

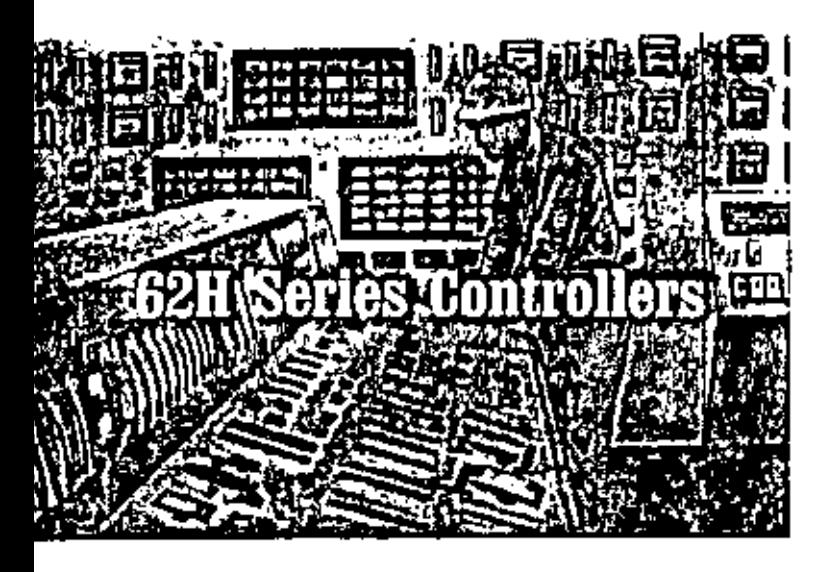

## **Outstanding Versatility Combined** With Design Simplicity

Performance, versatility, efficiency, and overall economy are unmatched in the universal type 62H Series Controller. Virtually all process variables can be controlled with this instrument which has been time-tested, proved and improved by long in-service, on-the-job operation.

Design Simplicity -- Better Process Control

Balanceless-bumpless transfer Safe, reliable, balanceless-bumpless transfer from manual to automatic or automatic to manual. No deviation meter to balance  $\rightarrow$  no pointers to match.

Precise derivative action Acts on measurement signal change only. There is no derivative effect from a set-point change.

Continuous mode adjustments Wide variety of control mode adjusting is offered. A simple change allows the time-constant range to be multiplied by ten. Costly inventories of spare controllers can be reduced to a minimum.

Dependable high performance Controller's outstanding performance is assured by design simplicity. Reproducibility of set point is within

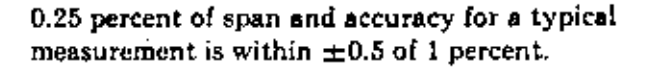

Self-contained instrument Electronic Consotrol controller is completely self-contained - allcontrol and supervisory functions and measurement indications are concentrated in one slimpackage.

Front-of-Panel Convenience - Easier Control

All operating adjustments can be made at the front of the instrument panel. Control mode adjusting is done at the side of the instrument's pull-out chassis - without interrupting control action.

In addition, extra standard items are located on the mode adjustment panel. Both high- and low-limit adjustments are provided on the controller output. A local-remote switch for selection of the source of set point and an increase. decrease switch to permit reversal of control action are included.

Deviation indicator Indicates any deviation of the process measurement from the controller set point. The expanded scale - equivalent to a ten-inch full scale — spreads 20 percent of the measurement span over two inches for greater

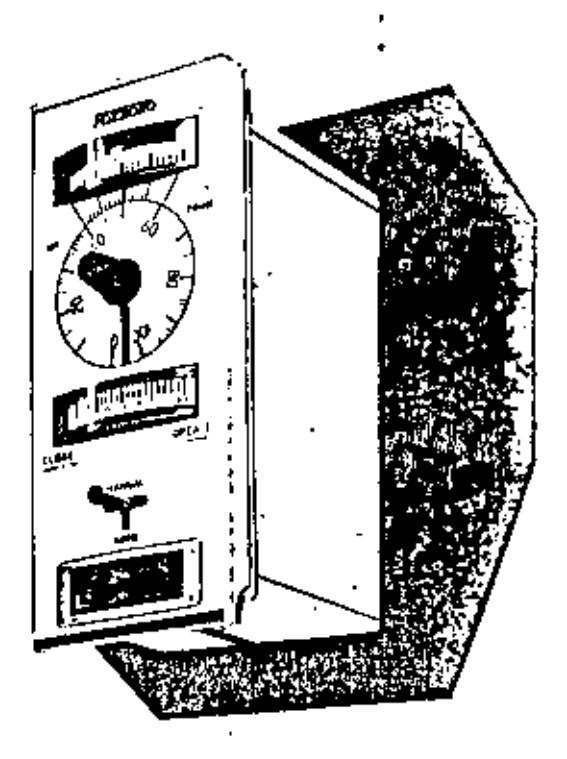

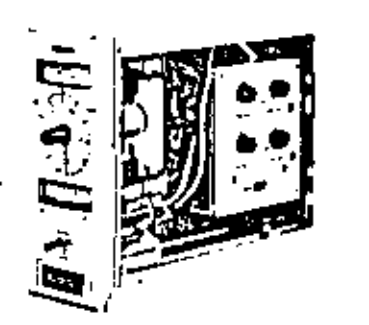

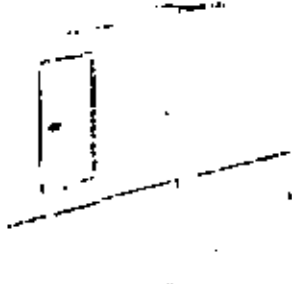

A single vertically mounted circuit board holds all of the components used in this standard proportional-plus-reset controller. Slide-off sides allow easy access to both sides of the circuit board. No involved or complicated dismantling is necessary to service electronic Consolrol instruments. Components, which are identified on one side of the board, are casy to see, easy to reach.

readability. Actual measurement value is determined by relating the indicator position to the set-point dial below it.

Set-point dial Large calibrated scale is geared to a 10-turn potentiometer for fine resolution of the control setting. This set-point dial can be calibrated in any desired engineering units.

Output indicator Shows continuous indication of output current whether the controller is in manual or automatic operation.

#### Simple Switching - No Balancing, No Bumping

Balanceless, bumpless transfer from automatic to manual or manual to automatic control is done quickly and easily. Costly, and sometimes hazardous, process upsets can be avoided. Smooth changes of control are possible by use of Foxboro-designed circuitry. The controller is all solid-state electronics - no servomotors or electrochemical followers are used.

T-bar transfer switch lets operator select cither manual or automatic operation. When on manual control, switch moves in same direction as output meter indicator - downscale to the left or upscale to the right. Rough and fine adjustments of the valve position are easy to make.

Transferring control is an easy one-step procedure! All the operator needs to do is move the T-bar switch to the desired position. There's no balancing or matching of pointers necessary with the 62H Series Controller.

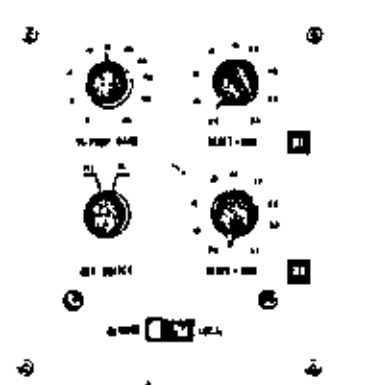

Control mode adjustments are all conveniently accessible from front of instrument panet, Controller is putted forward to expose access panel containing all of the operating mode adjustments.

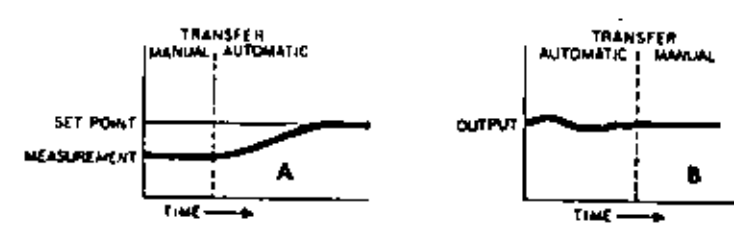

When transferring from manual to automatic, if the measurement doesn't equal the set point at time of transfer, the output automatically moves from the level of manual operation to the fevel needed to make the measurement equal the set point, And, the change in output is done at the controller's reset rate - no proportional response will occur at the time of transfer, (See Figure A).

Viben Usesferring from automatic to manual control, the output of the Model 62H remains stationary at the value immediately before the transfer. (See Figure B),

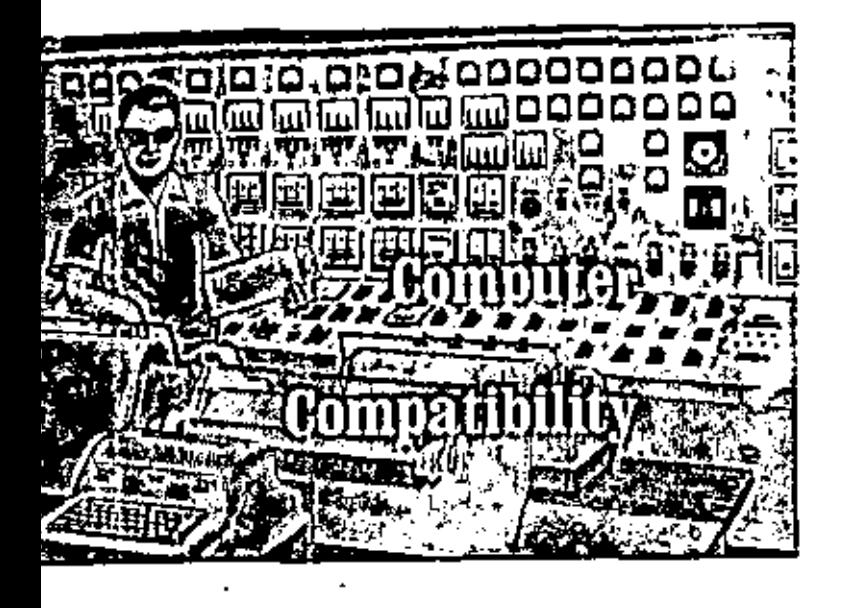

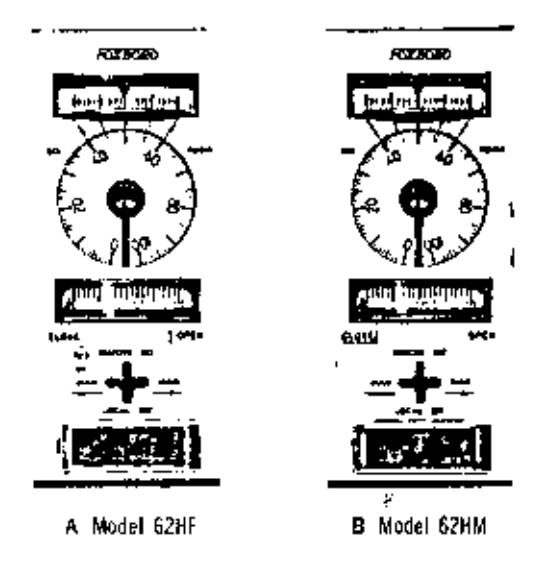

### **Integrated Systems for Super**vision and Control

Foxboro electronic Consotrol controllers offer outstanding flexibility in control system design and application. Also, this computer compatible equipment is available to meet the needs of practically any individual process control requirement.

When signals are fed into a computer, the input-output isolation of the Consotrol thermocouple-to-current converter, for example, allows freedom in grounding. In the same manner, other transmitting and receiving devices have been designed for maximum compatibility with computer input-output circuitry. The high level, 10-50 ma d-c signal of Consotrol instruments offers a high signal-to-noise ratio for valid inputs to digital computers. In addition, the installation of a digital computer can coincide with the installation of the analog instruments, or it can be added at a later date.

#### System Versatility — Efficient Supervision

Supervisory control - analog output The single crossbar switch on the Model 62HF Electronic Consotrol Controller, A, allows selection of automatic control with either the manual setting dial or an external current source as set point. When the SET button is pushed, external and local set points are compared to permit making them equal before switching. If a different set point is desired, the controller automatically ramps at the reset rate to the new setting when the crossbar switch is repositioned.

Supervisory control - pulse output With the Model 62HM Controller, B. set-point adjustments can be made directly by any unit having a pulse output or, the operator can manually adjust its setting. Here also, design simplicity is emphasized. A stepping motor, activated by a set of up and down contacts, physically drives the set-point dial and setpoint potentiometer. A simple clutch lets the operator change the set point at any time - at the turn of a dial. There are no complicated gear trains or pulleys. Derivative action takes place only on changes in the measurement and no derivative effect occurs from a set-point change.

#### Analog Backup for Individual Control Loops |

Electronic Consotrol instruments are specifically designed for easy, economical integra-. tion into digital computing systems -- for analog backup of critical DDC outputs. Signals, can be fed into, and/or received from, digital computers. In addition to their use with Foxboro digital systems, electronic Consotrol. instrumentation is compatible with computers supplied by other major manufacturers.

The same outstanding user benefits offered in other H Series electronic Consotrol instruments are included in this analog backup instrumentation - balanceless-bumpless transfer, easy-access sliding side covers, adjustable high and low output limits, and an integral power supply for a Foxboro force-balance transmitter.

Model 62HD converts the pulses generated by a dicital computer to a 10-50 ma signal. Should the computer fail, the Model 62H1) bumplessly assumes manual or automatic control of the process. A simple change selects the backup control mode - manual or automatic.

If automatic backup control is selected, the transition from computer set point to analog set point is a function of the controller's reset rate. When the manual fallback mode is chosen, the output of the controller is frozen at the last output of the computer.

Transfer from computer control to analog control can be initiated manually also. Regardless of whether the transfer is to automatic or to manual analog control, it is completely bumpless - completely balanceless.

Model 62HDM-S is designed for use where tracking of set points calculated by the computer is required. This instrument's set-point dial is physically rotated by the pulse train generated by the computer and the set point is continuously adjusted to correspond to the computer's set-point value. If a computer failure occurs, the controller will assume automatic control with the same set point and output as the computer. A loss of pulses from the computer will freeze the set point of the controller at its last position.

Model 62HDM-X set-point dial continuously tracks the process variable when being operated in the DDC mode. An error detection circuit

compares the process variable and the controller's set-point value. A stepping motor will drive the set point to equal the process variable if any difference is detected. To eliminate extraneous adjustments due to process transients or noise, a deadband adjustment is provided.

Model 67HD converts the pulse output from a computer to a 10-50 ma d-c signal for valve operation. In the event of computer failure, the station is transferred automatically to manual control. Output of the instrument remains at the last computer calculated value until the computer is returned to service or the operator wishes to change the output manually.

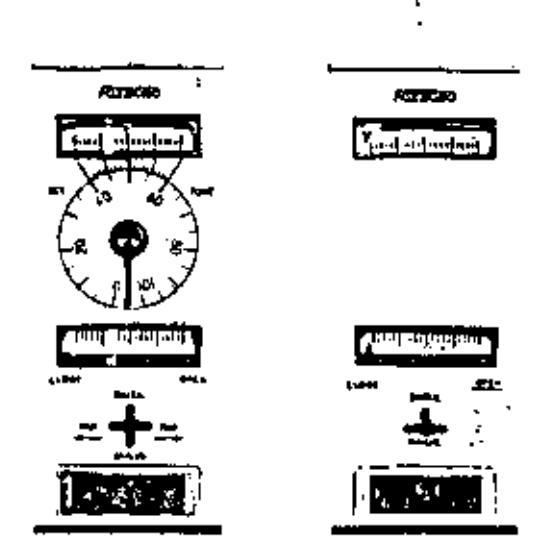

Model 62HD Controller

Model 67HD Manual Station

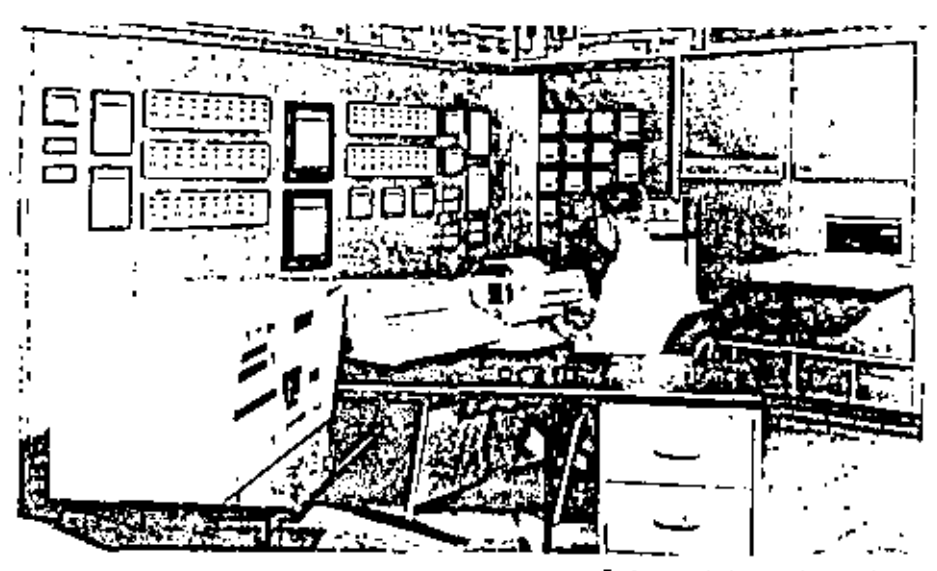

Forborn digital computing system provides continuous on-line control in addition to monitoring, alarming, logging of produclion data, and performance calculations.

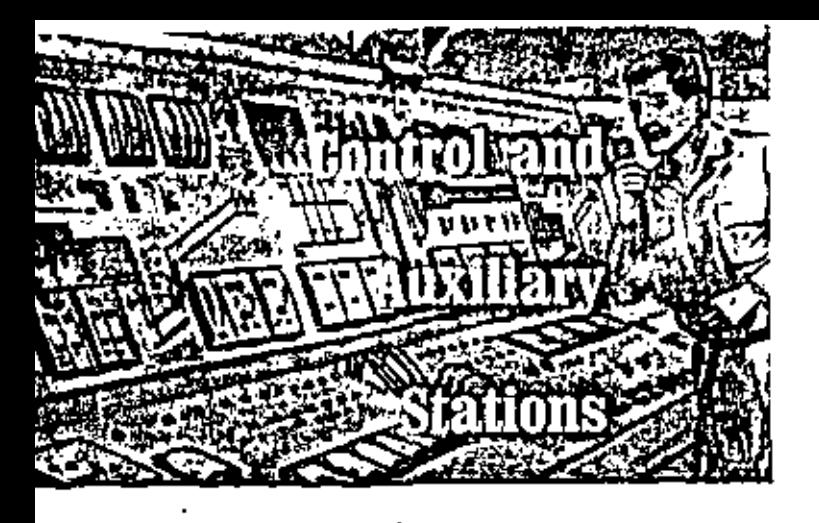

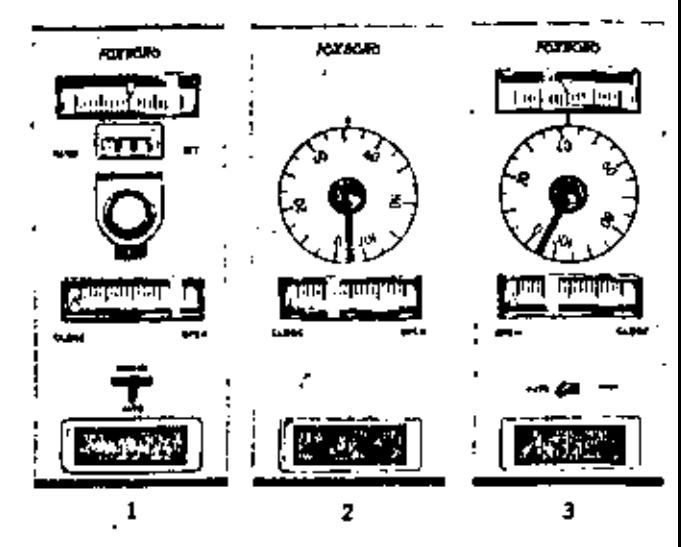

### **Flexibility and Efficiency** in Process Control

An optimum of operator convenience and diversification of system design is offered by Foxboro electronic Consotrol control and auxiliary stations.

62H Series Controllers provide simple, efficient control in unusual industrial processing applications. For example, the circuit design of the 62H Series, which permits remote, balanceless, bumpless transfer, makes it adaptable for sampled data control. A typical application could be when a chromatographic analyzer is used for control. Another variation of the 62H Series is the three-input controller. Here, two related measurements are controlled in relation to a third input. A typical application would be three-clement feedwater control. These instruments, as well as those mentioned below, incorporate all of the many design features found in the basic 62H Series Controller.

1 Ratio Control Model 62HZ Ratio Controller maintains a preset relationship between two variables by operating one final control element, Supervisory functions - auto-manual transfer, ratio set, and manual control regulation - are all included in one self-contained control station. The measurement signal from an uncontrolled variable is multiplied by the ratio preset on the digital or circular dial; the result becomes the controller set point. Ratios are available in a variety of ranges. A ratio-local set switch is included as standard equipment to permit the operator to use the ratio-set dial as a manual set-point dial. The instrument then functions as a 62H Series without the ratio feature. The scale on the circular ratio dial indicates both ratio and manual set-point range. Also, if specified, the circular ratio dial can be furnished with a stepping motor to allow computer adjustment of the ratio set.

Batch Control Indicating Controller with proportional plus reset or proportional plus reset plus derivative actions offers ideal control of batch or discontinuous processing. Reset windup is eliminated automatically during process shutdown or when measured variable deviates from the control twint for an extended period. The control action brings the process to the desired control point quickly and accurately  $$ without overshoot or eveling.

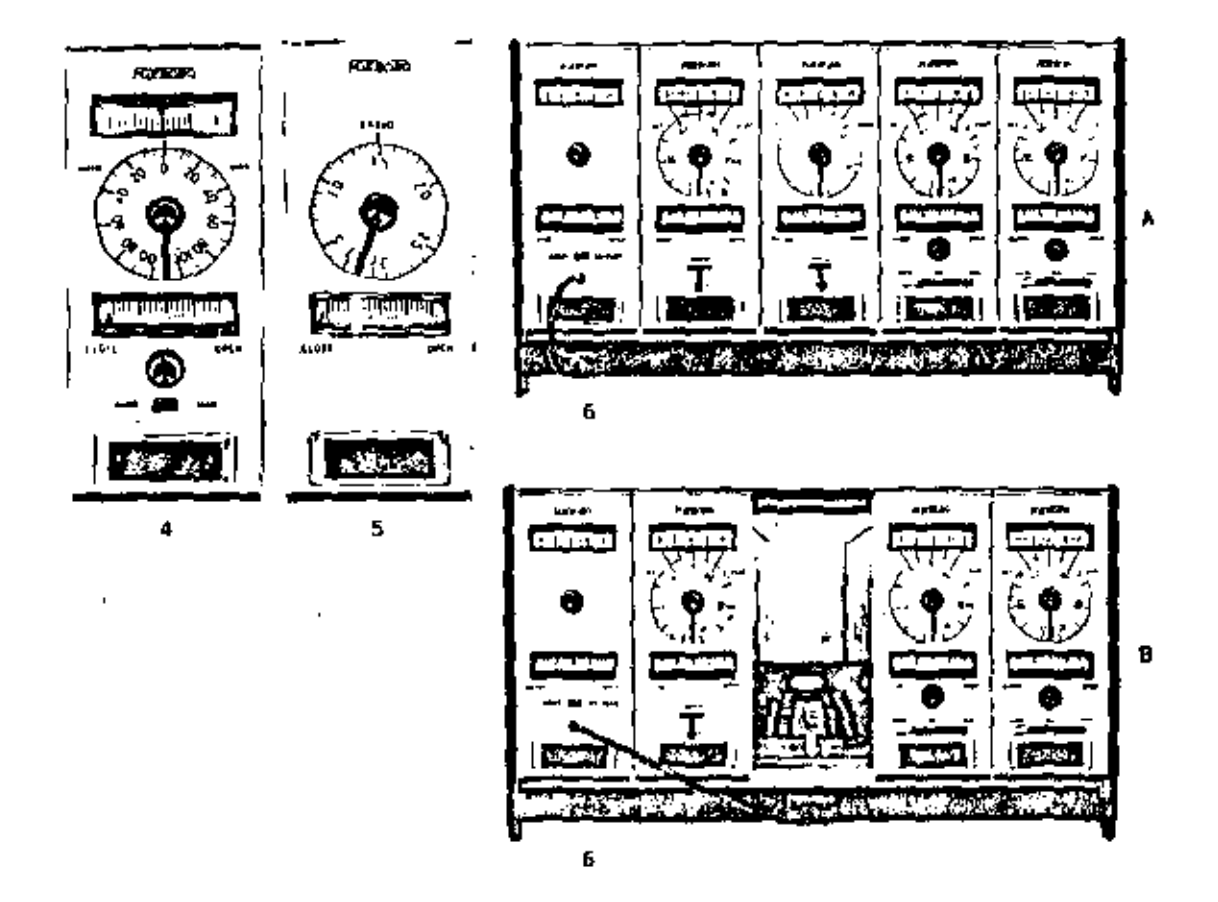

#### **Auxiliary Stations for Custom Control**

Instrumentation designed for individual, customized control sequences is available with 67H Series electronic Consotrol auxiliary units.

2 Model 67HTG permits precise manual adjustment of the 10-50 ma d-c signal for remotemanual control of final actuators or a remote set for a controller. As an optional feature, a stepping motor, directly actuated by a computer, can be used to drive the calibrated setting dial to adjust the output of the station. In addition, a power supply for a Foxboro forcebalance transmitter can be included.

3 Model 67HSTG2-E is often used in control loops where a master controller regulates two or more final operators. The station passes the automatic input signal to the final operator or permits accurate manual regulation of the 10-50 ma signal.

4 Model 67HBSRG2-E performs essentially the same function as the unit just described. This station, however, has an additional feature which permits up to  $\pm 100$  percent bias to be added manually to the input signal. Normally, the unit is used where a single master controller regulates final operators or remote-sets two or

more controllers and it is necessary to bias one in respect to the others.

5 Model 67HZG is a ratio-set station which accepts a 10-50 ma d-c signal and multiplies it by a preset ratio. The unit can be calibrated and recalibrated easily to perform a variety of basic junctions.

6 Model 67HF Controller Bypass Unit provides a manually generated signal. By use of a jack connection, the bypass unit can replace the output signal of any controller or manual station on the panel shelf. A self-storing cord in the unit completes the loop with any instrument having a jack receptacle on the shelf bypass subpangl. When the two-position transfer switch on the bypass unit is in the CONTroller position, the instrument output simply passes through the unit to the final actuator, A. By an easy transfer procedure, bumpless transfer to bypass is assured. When the switch is in the BYPASS position, the output from the instrument is replaced by the output from the bypass unit, B. Even when a controller or manual station is completely disconnected from the panel - for checking, servicing, or replacing - continuous, dependable control of the process can be maintained.

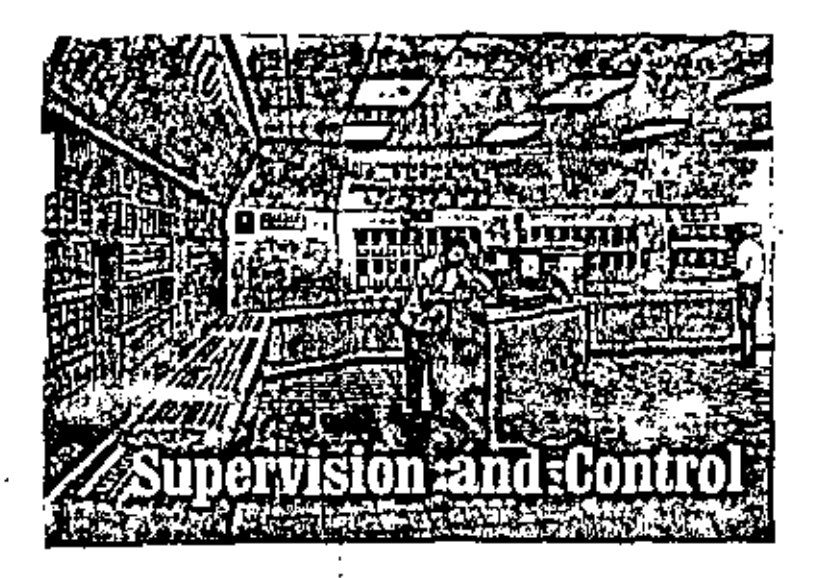

### Convenience for Simplified Control

Features which can mean easier, more accurate control, are represented on this 62H Series Electronic Consotrol Controller.

- ⊕ Ferboro Vu Line Deviation Display (optional)
- . Large, easy-reading dial and indicators islandar@
- . Manual memory pointer on output indicator shows output necessary for aprival valve position (optional).
- e Close-open tabs beneath output Indicator (standard).
- . Highly visible positioning of transfer switch handle (standard).
- Color-coded nameplate (optional)
- Backlighted nameplate permits continuous or flashing alarms joptional)

Operator convenience is an outatanding feature of Foxboro Consotrol instrumentation. Large, highly legible dials and indicators continually assist operators in maintaining close control of process variables. And, each instrument is identified by a nameplate positioned on. its face. Not only is valuable panel space saved. but these identifying nameplates can be colorcoded per specific process variable or per unit of operation.

#### **Optional Extras**

Attention-Getting Alarms A wide selection of alarms is offered. Systems which include lights, hells, horns, or sirens as well as shutdown devices, can be custom-designed to meet the demands of most any process control application. Alarm actuated illuminated nameplates help operators pinpoint off-normal conditions quickly. Lighting may be green or red and alarm signals can be either sustained or flashing. In the 64H Series Scan-Fold Chart Recorders, alarm light options are available with or without an optional chart backlighting feature.

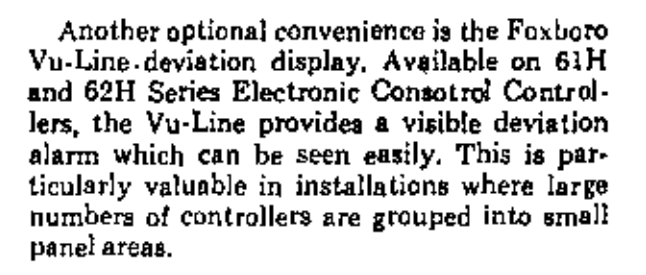

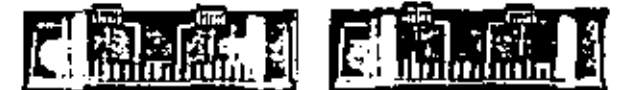

Should a measurement deviate from its set point by a predetermined amount (adjustable) from  $\pm 1$  to  $\pm 4$  percent for alarm indication), a brilliant red pointer appears from behind a mask to contrast with the jetblack hackground. This immediately indicates an offnormal condition.

Easy-to-understand - Easy-to-use Also available as optional equipment is a manual memory. pointer. Mechanically positioned, the split pointer can be added to an instrument's output. indicator to show the normal range of valve travel.

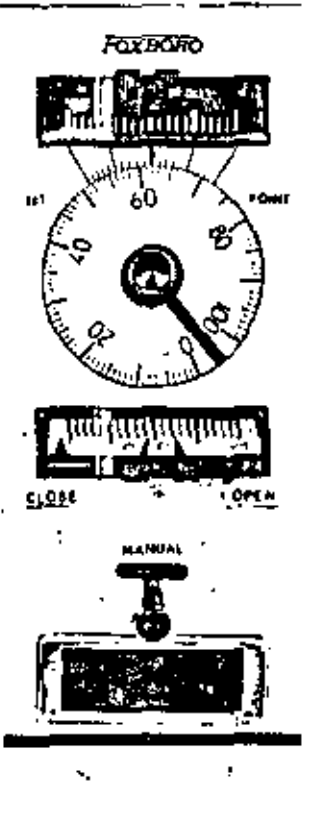

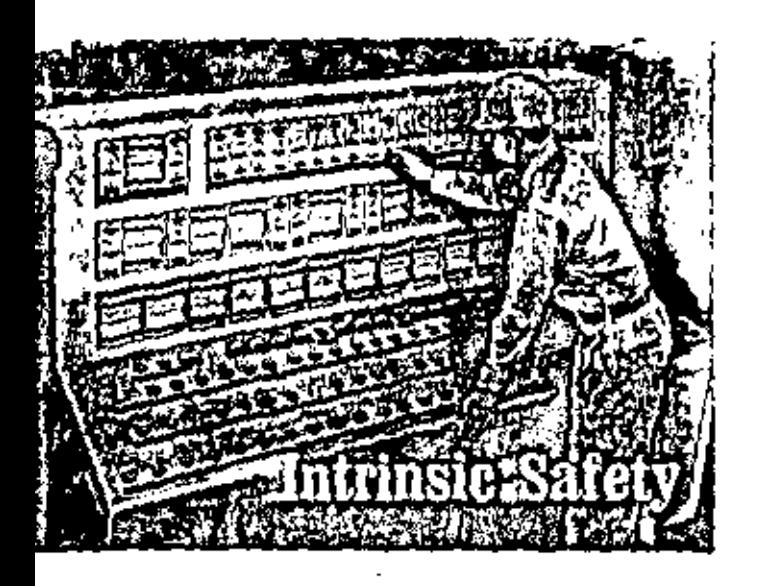

Underwriters' Laboratories, Inc., has granted its first listing of intrinsically safe process control loops to The Foxbors Company.

Intrinsically safe electronic Consotrol process control loops were tested and found incapable of releasing sufficient electrical energy to cause ignition of a hazardous atmospheric mixture. Testing covered both normal and abnormal conditions with an atmosphere in its most casily ignited form.

Listed Foxboro electronic instrument loops will satisfy the majority of requirements found in industries where safety of operation and maintenance are prime considerations. Intrinsically safe control loops can be made up of listed Foxboro transmitters, valve transducers, and positioners mounted in Class 1, Group D.  $Division$  1 hazardous locations  $-$  connected to

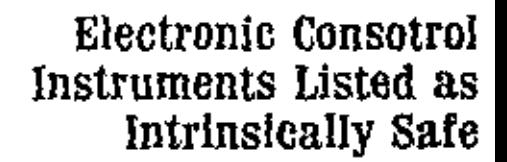

١

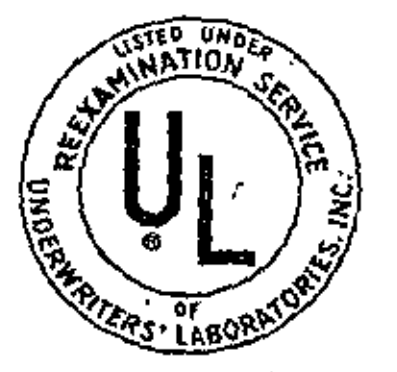

certain controllers and recorders located in General Purpose or in Division 2 semihazardons beations such as control rooms.

Occasionally, Foxboro field instruments must be connected to control room instruments which are not classified as intrinsically safe. The Model 66PT Barrier Repeater has been listed for such applications.

Located in the control panel, the Model 56PT prevents the release and transmission of unsale levels of electrical energy to field instruments. It permits the use of virtually any combination of conventional instruments in the central control room. Also, the Model 66PT Repeater can be used in computer installations. where snalog loops, installed as intrinsically sate, are connected to computers.

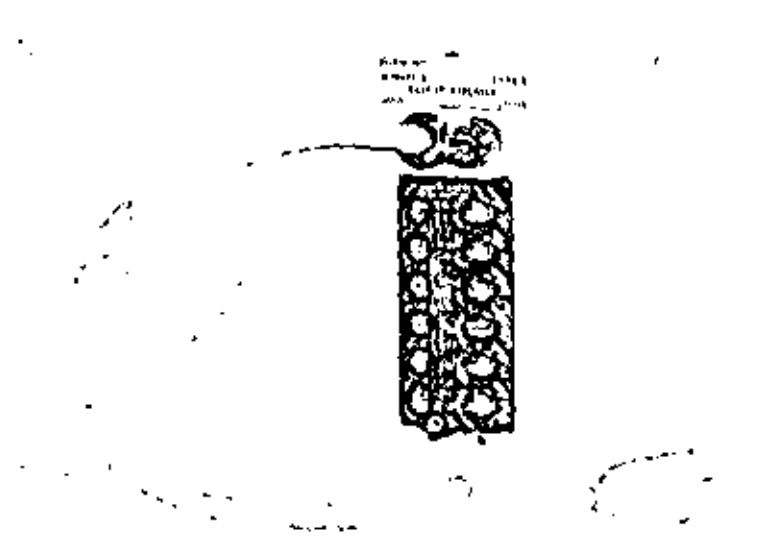

Model 66PT Barrier Repeaters are listed Or Underwriters' Laboratories, Inc., Inc. use in intrinsically sale trocess loops. These rack-mounted instruments permit wide versatility in applying intrinsic salety concepts. Only the barrier repeater and held instruments need to be Ut histed, instruments on the panel side. of the repeater the not require Ut listing. The only dimitation on these panel instruments is that the maximum internal or supply voltage cannol gateed 120 volls nominal air of dic.

Dependent upon the specific application. the battler tepester can be used as a barriel for both, or either, the measurement and control circuits. The Joudel 66PI and all other Fusborn instruments which can be used in Ut-listed intrin-Sitally safe process control ipops, are designated as "Type ?" construction.

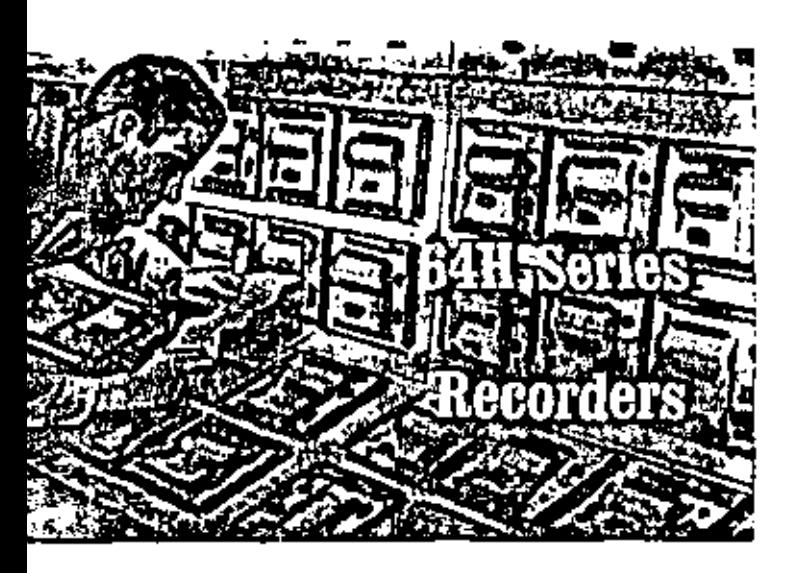

front-of-panel convenience permits easy access to ink supply and inspection of recording mechanism. The integral door and cover are tight-filling and gasketed for dust protection.

### **Precise Recording of Process Variables**

Important variables and process measurements are accurately recorded by 64H Series Electronic Consotrol Recorders. In addition to accuracy and dependability, the instruments are compact and the simplicity of construction is unequaled. Fast response and overrange protection are also featured.

Well-suited for close-mounting in highdensity panel arrangements, this series of strip chart recorders use the same mounting hardware as other shelf-mounted Consotrol instruments.

#### Design Simplicity - Operator Convenience

The 64H Series Recorders meet industries' need for simple, dependable recording instruments which are easy for operators to understand and convenient to use.

Easy reading records Large, brightly colored pens clearly indicate measurements on fourinch strip chart. At normal chart speed, over four and a half hours of chart record is visible on the face of recorder.

Choice of charts A wide selection of standard combinations of ranges and time periods is available on either 30-day roll charts or 16-day Scan-Fold charts,

Multi-pen recording Measurements of one, two, or three process variables can be recorded on the same chart record. Indicating scales for the second and third measurements are positioned on chart tear-off bar.

Instrument simplicity. Simple pen motor con-

verts transmitted 10-50 ma d-c signal to proportional pen position. The rugged, magnetic deflection motor is maintenance free. It operates directly on the high-level signal - no amplification is needed. Also, 64H Series Consotrol Recorders use no complex gear trains, linkages, or slide-wires. Settings for zero, span, and linearity are simple, accessible adjustments.

Precision pen design Uniform, nonskip recording is assured by self-cleaning, contoured pens. Of molded acrylic plastic, pens are capillary-fed from long-lasting ink supply. Quick-change, disposable ink capsules permit recording for several months without replacement.

Front-of-panel operation Pull-out feature of these shelf-mounted recorders allow them to be partially or fully withdrawn from instrument. panel for calibration and ink capsule replacement. Even when a recorder is unplugged, system continuity is maintained,

#### **Additional Features**

Optional equipment can be included to custom-fit 64H Series Recorders to individual process control needs. One- and two-pen recorders are available with an integral d-c power supply for feeding two Foxboro force-balance transmitters; an amplifier to permit operation from 1-5 v d-c signals for time-shared or trend recording, and mechanical dashints for adjustable pen speeds. One-, two- and three-pen Scan-Foldchart recorders offer an optional two-speed chart drive with an integral OFF position <sub>i</sub>switch.

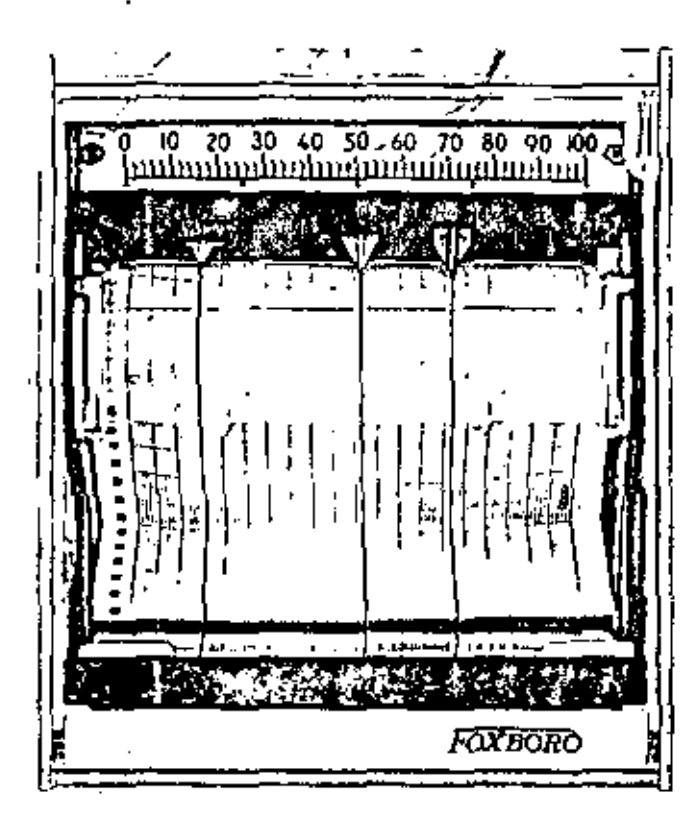

Three-pen electronic Consotrol recorder equipped with a Scan-Fold chart. Close-fitting concave door magnifies scale for easier reading and annoying glare is eliminated. When Scanfold charts are used, records can be backlighted for more legible reading - from a greater distance, Also, charts can be backfighted for process alarm illumination.

Powerful trouble-free magnatic deflection pen motor operates directly from high level input signal. Here, it is shown with gashered, dustproof cover removed.

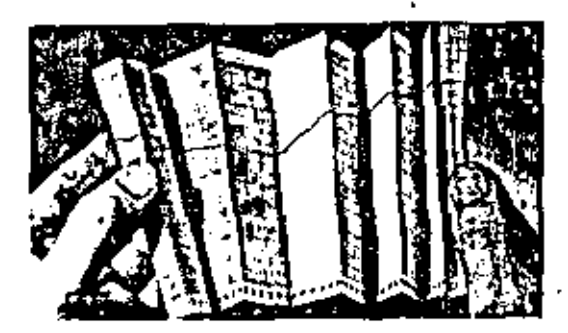

Scan-Fold charts fold neatly at bottom of recorder case uniold easily for examination of process record. Trends of measured variables are visible sven on folded chart. Tiny perforations at each fold assure a clean charl lear-off.

# Indicators

A complete line of panel and field indicators is offered for use with Foxboro electronic Consotrol instrumentation. And a wide variety of standard scales is available.

Companion instrument to the 64H Series Recorder, the 64H Series Concentric Indicator incorporates many of the design features and the dependability of measurement. The indicators are available with one or two pointers. Four-inch pointers on a highly legible  $10\%$ -inch scale permit accurate measurement readings even at a distance. 64H Series Consotrol Indicators are interchangeable with 64H Series Recorders,

The Model 65HV-OHT is a shelf-mounted indicator with a  $3\frac{7}{8}$ -inch vertical scale. Optional features include alarm lights to backlight the instrument nameplate and a power supply for a Foxboro force-balance transmitter.

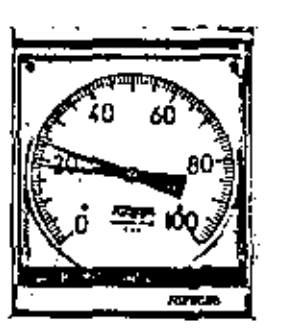

Model 6402HC Concentric Indicator

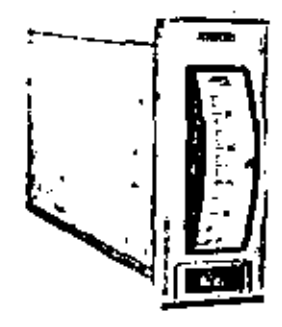

Model 65HV-OHT Indicator

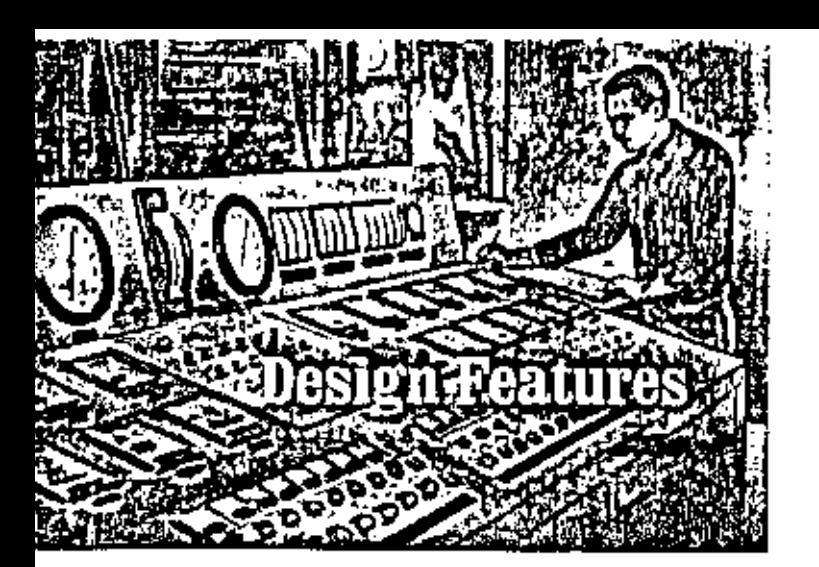

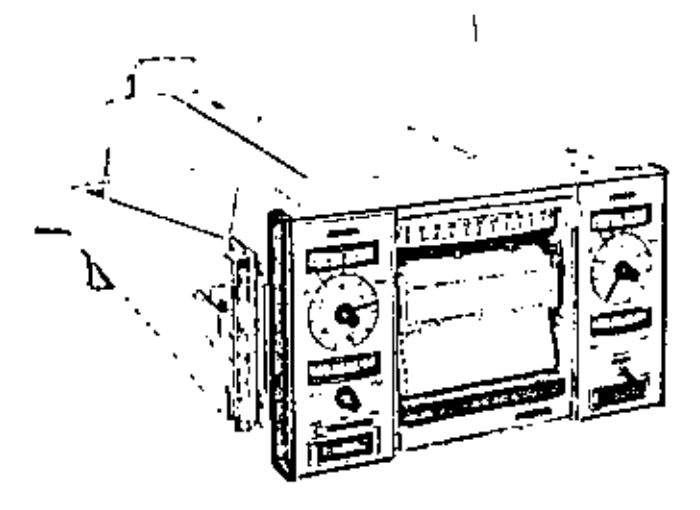

Electronic Consotral instruments mounted in a 4-unit shelf. Shelving is available in one- to ten-unit capacities. By combining the various shelves, as many as twenty controders can be close mounted in a continuous row, Each instrument fits into its individual tray and can be withdrawn without interfering with any other instrument. The rear view shows the signal and power cables plugged into the back of the instruments. Note the simplicity of cord-set wiring and the typical positioning of terminal block.

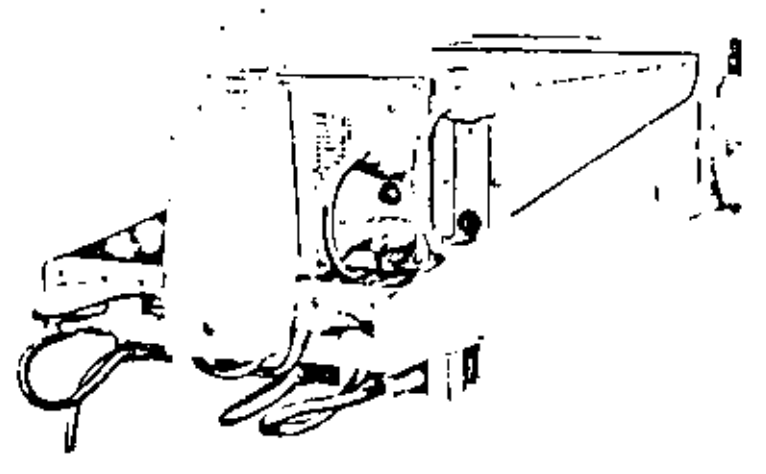

### Unit Construction Has Many Advantages

Outstanding convenience is offered by the packaging design of shelf-mounted electronic Consotrol instrumentation - in the ease and simplicity of servicing as well as in normal operating and process adjustments.

Many advantages of this design simplicity are represented in electronic Consotrol controllers. The instruments slide in and out of their shelf mountings easily for operating adjustments --- without interfering with the other instruments - without interrupting control. And, the instrument cases are tight -- sufficiently dust-free to eliminate the need of protective doors on controllers.

#### **Easy Access to Components**

Controller side panels slide off easily to reveal the circuit board which is vertically mounted. All of the components, wiring, and solder connections are clearly visible, easily accessible.

Components are easy to identify, too. All of the components on the circuit board are identified by number, letter, or symbol. The nomenclature, which is consistent with associated schematic wiring diagrams and parts lists, is silk-screened onto the board with bright, highly rontrasting inks.

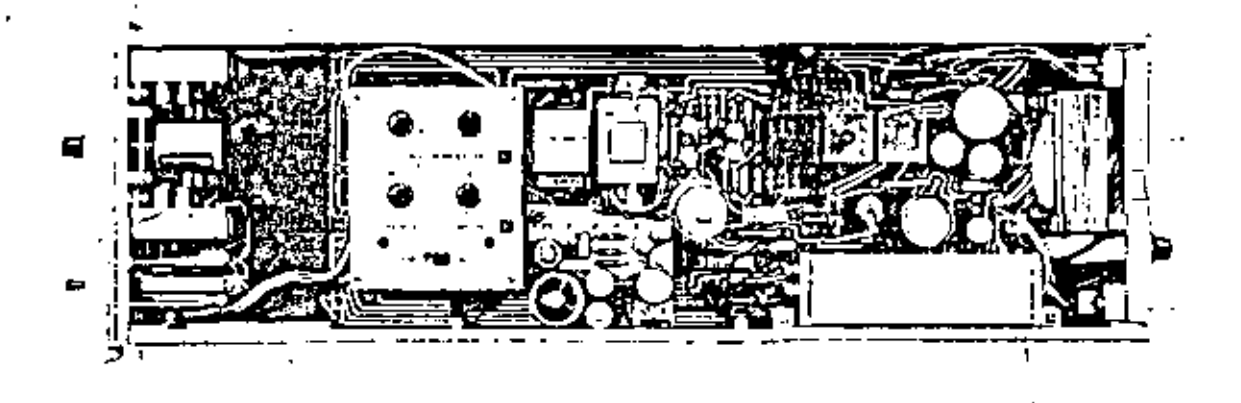

Sliding panels permit easy access to both sides of circuit board. Connections are easy to see, components are easy to reach. Convenience such as this, plus the built-in dependability of this instrumentation, reduces maintenance requirements of Foxboro Electronic Consolrol Instruments to the barest minimum.

# **Strict Control of Quality Printed Circuits With Designed Dependability**

Foxboro-designed printed circuit boards are manufactured under rigid quality standards. The strict control of quality assures better instrument performance, greater dependability, and longer in-service life.

The basic board is a glass fabric hase, filled with epoxy resin. It's thicker and more durable than the less expensive paper base boards. Also, Foxboro printed circuit boards are not brittle -- offer increased strength to the instruments, Components are industrial grade or better. Capacitors, resistors, chokes, transformers, potentiometers, and semiconductors all are of superior quality. All undergo rigid testing procedures throughout all stages of the manufacturing operation.

Reliable performance characteristics, sim-

plicity of design, and ease of servicing are primary considerations. Representative of this emphasis are such things as plated-through holes in the circuit board and the absence of selected wire-wound resistors. Readily available, standard metal film resistors are used. wherever appropriate. Construction of the circuit boards, using plated-through holes, was designed to provide capillary action during the soldering process. The holes become solid-filled with solder. Better electrical connections can be made and more sturdy construction results. In addition, leads can be brought directly to the holes rather than to a terminal and then to the hole. The circuitry remains more simplified, connections are more dependable, and servicing more easily accomplished.

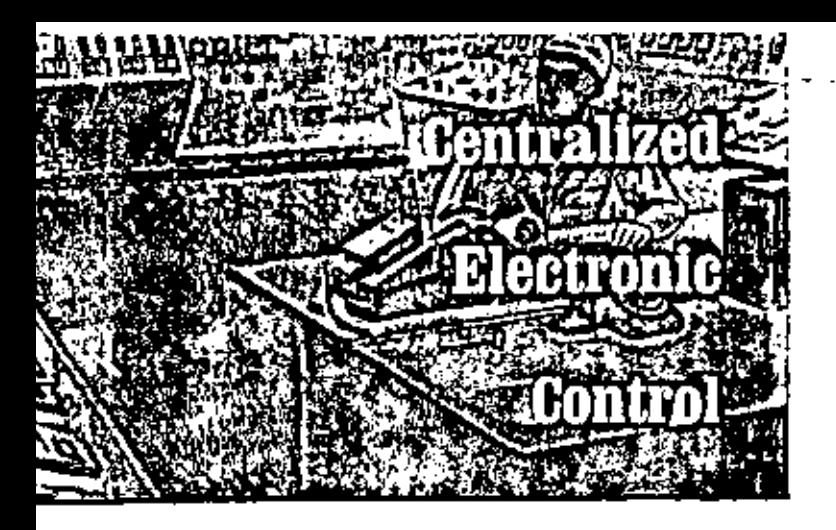

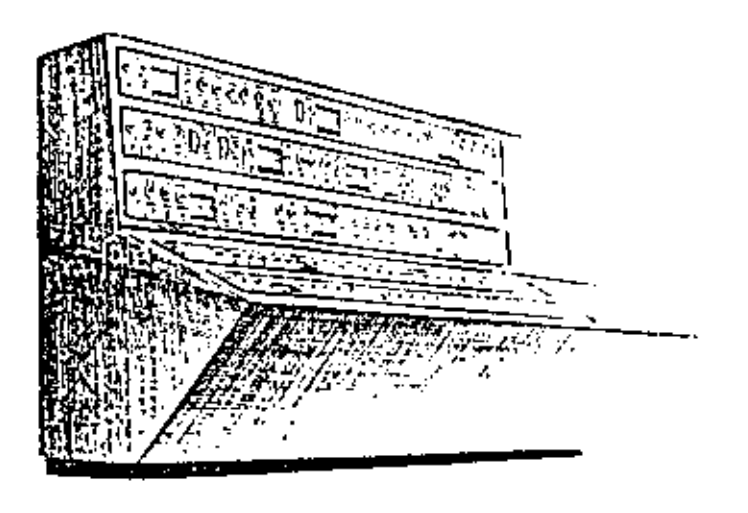

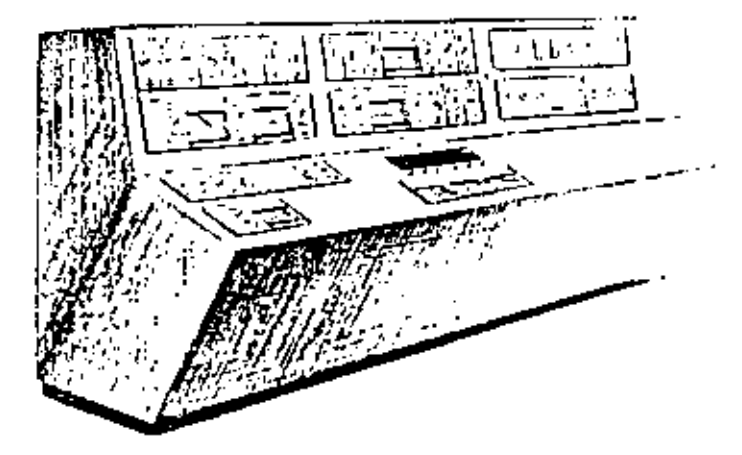

### Engineered for Convenient, **Continuous Supervision of the** Process Loop

Space-saving, solid-state electronic Consotrol instruments offer maximum versatility in control room panel arrangements. Instrumentation is positioned conveniently, according to the logical steps in the process. Operators can identify the instruments easily - faster.

#### Designed for Individual Needs

Panels may be designed to meet the control needs of each application. Positioning of instrumentation, even on high-density panels and consoles, is not restricted by mounting requirements. With centralized control in such compact instrument groupings, operators conveniently and reliably supervise the entire system.

#### **Standard Mounting Units**

Great economy of control panel space is achieved through the use of the shelf-mounting method of construction. By combining shelves of various capacities, as many as twenty controllers can be close mounted in a continuous row. There is no restriction to a fixed modular package or to the instrument arrangement within a shelf.

#### **Flexible Control Station Arrangements**

Recorders and controllers can be combined to provide a wide variety of stations. Recorders with one, two, or three pens are available. Depending upon the individual control needs, the ratio of controllers to recording pens is practically limitless. Because recorders and indicators fit into the same shelving and use the same mounting hardware as controllers, a con'Faxbaro Electronic Consolrol Instruments offer almost: limitless flexibility in control panel arranging. The close-mounted instrumentation is easy to read and easy to use - even in high-density instrument panels.

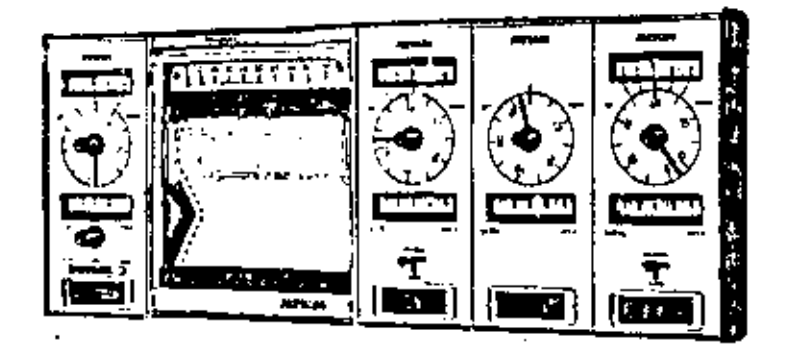

siderable flexibility of panel arrangement is possible. Installations are faster, easier, and less expensive.

Additional saving, flexibility, and efficiency are also realized by employing trend or timeshared recording. Recording instruments can be associated with either specific controllers or, if more desirable, installed in a separate bank of instrumentation. Recording of selected variables is initiated by rotary selector switches or plug-and-jack wiring.

Standardized Units for Custom Application

Indicative of the depth of Foxboro process and human engineering knowledge and experience is the basic design of its control panels. Measurements and dimensions of cabinets, consoles, and panels are compatible with human factors engineering. Instrument accessibility, visibility, and illumination approach the ideal. Standard panel configurations can be combined to form a harmonious blend of cabinet, console, and desk control panels.

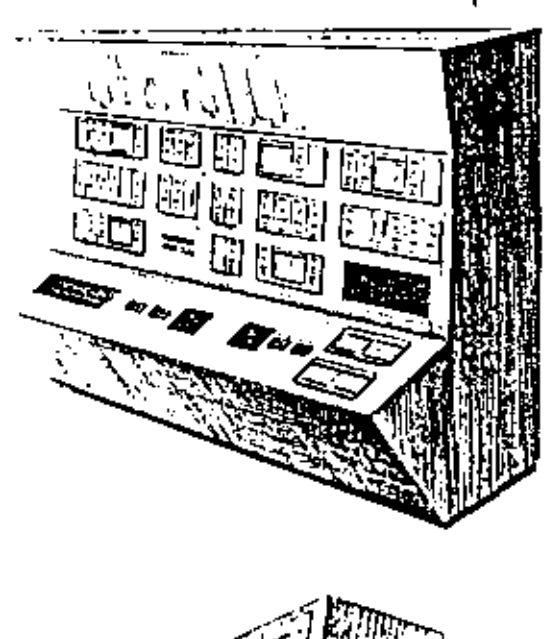

ì

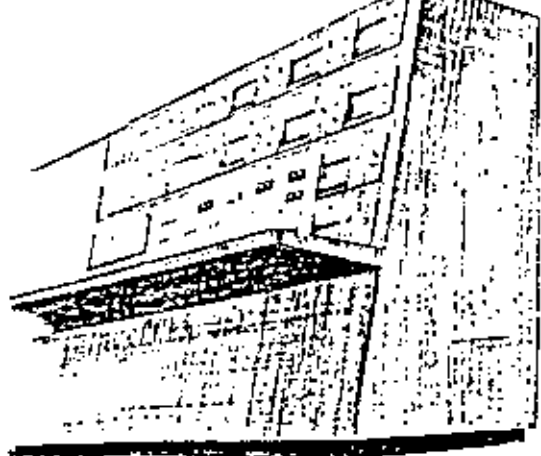

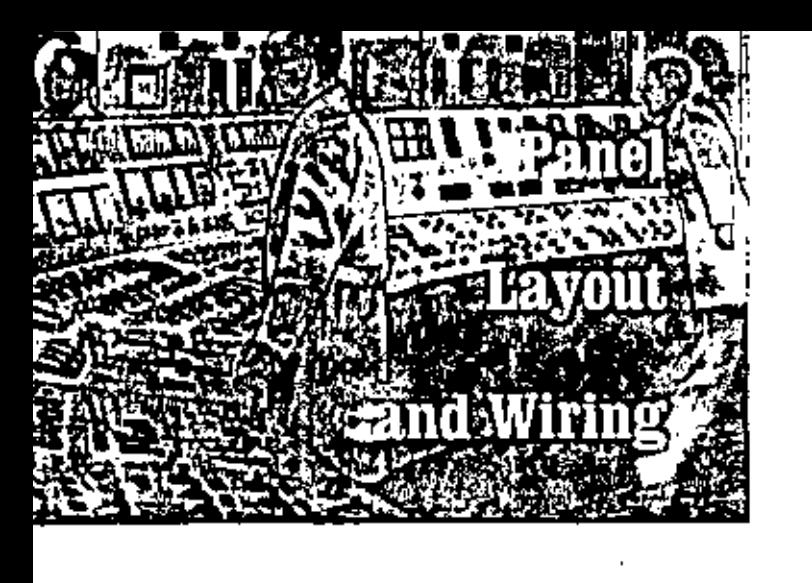

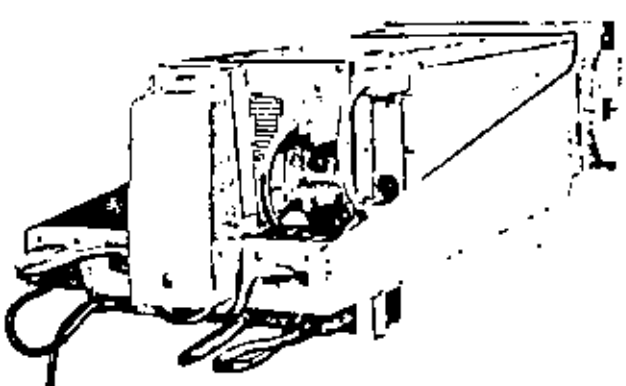

### Back-of-Panel Flexibility - Designed Simplicity and Convenience

Electronic Consotrol instrument arrangements meet the individual demands of each application. Control room instrumentation layout is not dictated by restrictive mounting or wiring requirements. The same, almost unlimited flexibility available at the front of the panel is also possible at the rear of electronic Consotrol instrument panels and consoles. Foxboro wiring techniques permit back-of-panel convenience, simplicity, and economy in practically any process application  $\rightarrow$  small, medium, or large - a simple loop or sophisticated system.

#### **Choice of Wiring Method**

Two basic shelf wiring concepts permit greater versatility of panel arrangement yet maintain simplicity. Instruments can be wired to back-of-shelf terminal boards, or they can be connected to remotely located terminals by means of long cord sets. Both the shelf termiinal boards and long cord sets contain signal wiring only - no power connections. Extra safety is built right into each loop.

Shelf-mounted terminal boards offer convenience of installation, particularly in applications using fewer than fifty loops. Field wiring can be brought directly to the boards. Also, shelfmounted terminal boards can be used effectively in larger jobs if all accessory units are mounted at the back of the instrument panel.

Cord-set wiring to remotely grouped terminals offers many distinctive advantages. This method of wiring is ideally suited to medium or large installations where front-of-panel space is at a premium, control room space is limited, or access to the back of the instrument panel is inconvenient. Terminals are eliminated from panel and console wiring. Field leads are brought directly to the instrument input connections on a remote terminal.

Key to the simplicity of this wiring concept is the cord set. Basically, it is a multi-conductor. cable terminating at one end in a multi-pin connector. The connector simply plugs into the rear of the instrument. At the other end of the cord set, individually color-coded wires may be connected to remote terminals.

The cord-set wiring technique is particularly. beneficial where slanted, deak type consoles are used. If integral terminal wiring was used, terminals at the rear of the shelf-mounted instruments would be crowded at floor level  $$ wiring, checking, and servicing would be unnecessarily difficult.

Long cord wiring sets are available in two designs. A ten-conductor signal cable fulfills most common wiring needs. For more complex systems, however, a nineteen-conductor cable is recommended. This cable handles the wiring requirements of the most complex Consotrol instrument loops. And, in addition, the nineteen-conductor system can be "prewired" for possible future additions and changes which can range from a simple alarm to more sophisticated computer tie-ins.

All electrical interconnections needed to tie a loop together, both field- and panel-mounted instruments, can be located on a single remote terminal block. Access to the back of the panel

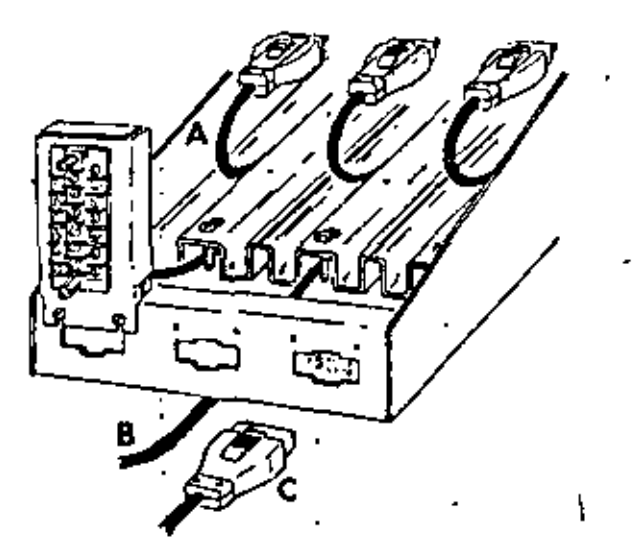

Three signal connection options are represented in this drawing. A Provides connection to the integrally mounted terminal board al rear of instrument shell. B Extension type cord set directly connects instrument to remote terminal location. C Double plug with extension provides plug connector at the rear of shelf and mating extension cord to connect with remotely located tarminal <sub>r</sub>board.

Not shown are the two power cord options - a plug type and an extension type.

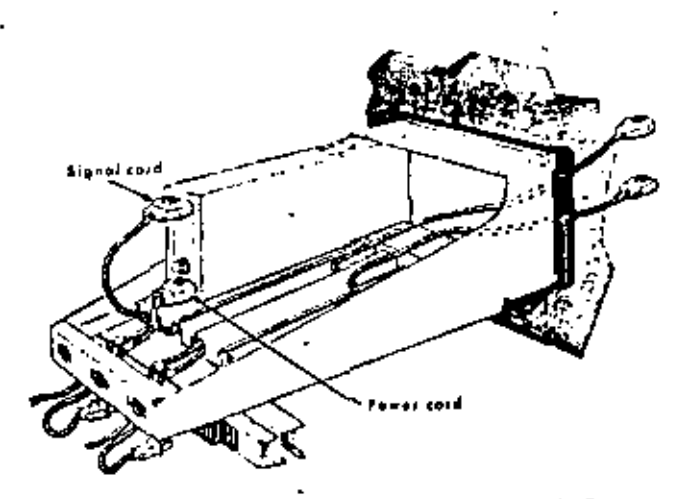

Design of electronic Consotrol instruments emphasizes safely. For example, separate cables are used to provide supply power and signal, And, the obviously different construction of the plugs eliminates any chance of mix-up. The signal plug, which has a green core, his into upper socket at real of instrument. A patented, Forboro-designed power plug -- red core -- provides a unique, simple method of power disconnection in General Purpose ar Division 2, Groups C and D, areas. Reed switches, microswitches, and similar devices are unnecessary.

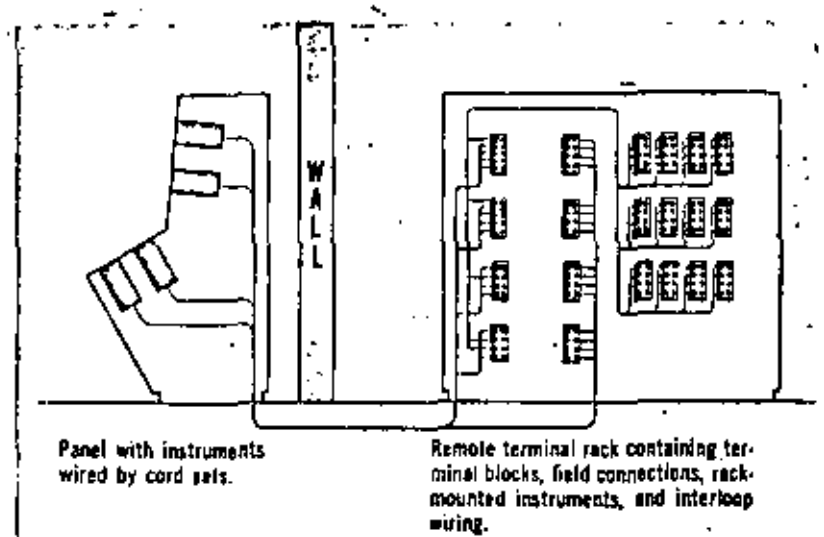

Outstanding advantages are offered by cord set wiring when used in this manner. All lerminals can be removed from the instrument panel or console and mounted in a remote rack, Here, access to all connections, both panel and field, is easily checked and serviced. The remote rack can be installed on the wall behind the panel or in another room, Also, rear-of-panel instruments, such as converters and alarms, can be mounted on the remote rack. Control panel depth can be decreased and the need of access to the back of the panel practically eliminated.

is not necessary and loops are easier to wire. Also, remote terminals present a high concentration of information to simplify checkouts and troubleshooting.

#### Versatile Rack-Mounted Instrumentation

Design features found in Consotrol front-ofpanel instruments also are offered in Foxboro. electronic rack-mounted equipment. A wide selection is available — many options offered.

Versatility of control system design and opera-.. tion from m10 percent of line voltage are two important benefits. Rack-mounted units may be specified with either integral terminal board. or quick disconnect cord-set signal connections. The physical separation of power and signal connections, easily accessible circuit boards, and quality construction combine to give you one of the finest, most versatile lines of rackmounted instruments available.

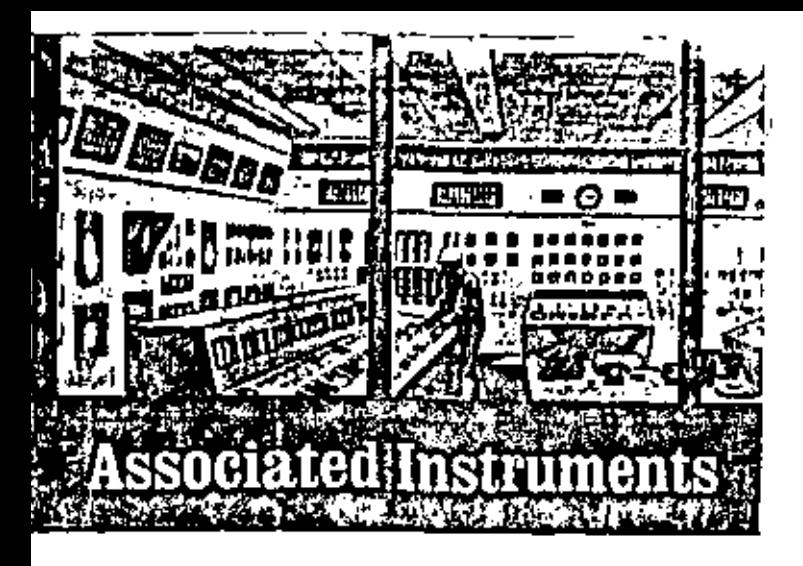

### **Standard Instrumentation for Custom Needs**

Foxboro offers instrumentation to successfully control each process variable - no matter what the process control need is. The company has the total capability, knowledge, and skill in custom-designing instrument systems. Representative of Foxboro "engineering-in-depth" is the brief listing of some of the literature currently available - see Page 3.

#### A Few Examples - A Wide Variety . . .

... of Analog Computing Stations ...

These versatile units are used for a broad range of computing functions: addition, subtraction, multiplication, division, squaring, square root extraction, characterization of signals, and integrating.

Compact and self-contained, the units perform all basic computing functions - permit single and multiple computations when used singly; computing systems when used in combination.

Packaging of rack-mounted units affords unusual versatility in control system design added savings in installation, maintenance, and servicing time and expense. Also, rack-mounted instruments may be specified with either integral terminal beard or cord-set signal connections.

Both linear and square root 66K Series Integrators accept and convert 10-50 ma d-c inputs to proportional pulse rate outputs for actuating electromechanical computers. The instruments are well-suited for totalizing, batching, blending, and other proportional pulse rate applications,

... Signal Converters and Conditioners...

A wide selection of Consotral signal converters and conditioners are available to meet most any process control requirement. Where a 3-15 psi pneumatic input signal is to be transduced to a proportional 10-50 ma d-c output, a Model 66F Pneumatic-to-Current Converter can be used. Design simplicity is emphasized  $-$  spanand zero adjustments are easy and readily accessible.

Also included in the line of Consotrol rack. mounted instrumentation are Model 693 EMFto-Current Converters. These converters change d-c millivolt inputs from thermocouple or other my output devices to proportional IU-50 ma d-e outputs. High noise rejection prevents interference from a-c pickup. Other features include: adjustable span and zero and input-output isolation.

Similar design features are found in Model 694 Resistance-to-Current Converters. These instruments convert a resistance input from a resistance temperature element to a proportional 10-50 ma d-c output.

The 696 Series Magnetic Flow-to-Current Converter converts the output of the Foxboro magnetic flow transmitter to a proportional 10-50 ma d-e signal. Convenient use and ease of installation are among the features of both field- and rack-mounted models.

Turbine flow transmitters and similar devices are linked with electronic Consotrol instruments by FR-316 Converters. The signal from a turbine meter is converted to both a propor-

t tional 10-50 ma d-c output and a positive pulse output of the same frequency as the input. The amplified pulse signal is ideally suited to total. izing, batching, and blending operations.

#### ... Alarm and Auxiliary Devices...

Dependable alarm functions can be incorporated into strategic processing loops. Typical of the equipment used is the rack-mounted Model 63S Alarm. Precise, independent in action, and completely static, the unit energizes an alarm or control circuit when a 10-50 ma d-c signal deviates from a preset set point.

Another control scheme may use a Model 63R Alarm Unit to actuate an integral relay, through a transistorized circuit, whenever the 10-50 ma input signal exceeds the alarm point, Small and compact, this alarm can be mounted in any position on a rack, cabinet, or panel.

Instruments and standard pocumatic control valves, positioners, dampers, cylinders, and other air-operated equipment can be tied into the control loop by use of a current-to-air trans. ducer. The Model 69TA converts a 10-50 ma decourput from an electronic Consotrol controller to a 3-15 psi signal. No electronic amplification or line electric power is necessary. Also, the instrument can be surface or pipe mounted near the control valve.

The Model 69PA is a combined valve posifioner and current-to-air converter. It receives a direct current milliampere signal from an electronic controller and produces a pneumatic output signal to the control valve actuator. The

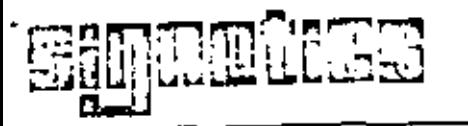

#### **DESCRIPTION**

The UA747 is a pair of high performance monolithic operational amplifiers constructed on a single silicon chip. They are intended for a wide range of analog applications where board space or weight are important. High common mode voltage range and absence of "latch-up" make the uA747 ideal for use as a voltage follower. The high gain and wide range of operating voltage provides superior performance in integrator, summing amplifier, and general faedback<br>applications. The pA747 is short-circuit protected and requires no external components for frequency compensation. The internal 6 db/octave roll-off insures stability in closed loop applications. For single amplifier performance, see BA741 data sheet.

#### **FEATURES**

- . NO FREQUENCY COMPENSATION REQUIRED
- SHORT-CIRCUIT PROTECTION
- OFFSET VOLTAGE NULL CAPABILITY
- LARGE COMMON-MODE AND DIFFERENTIAL
- **VOLTAGE RANGES**
- LOW POWER CONSUMPTION
- . NO LATCH UP

#### ABSOLUTE MAXIMUM RATINGS

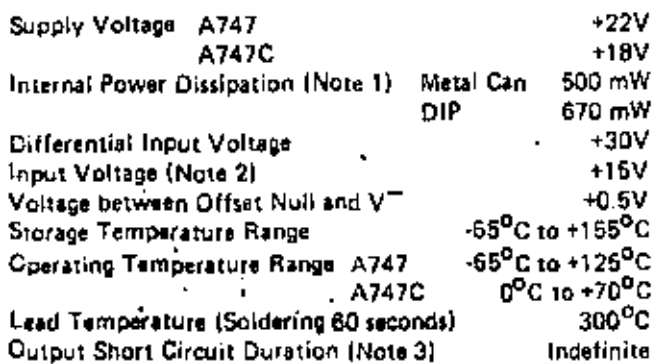

#### **EQUIVALENT CIRCUIT**

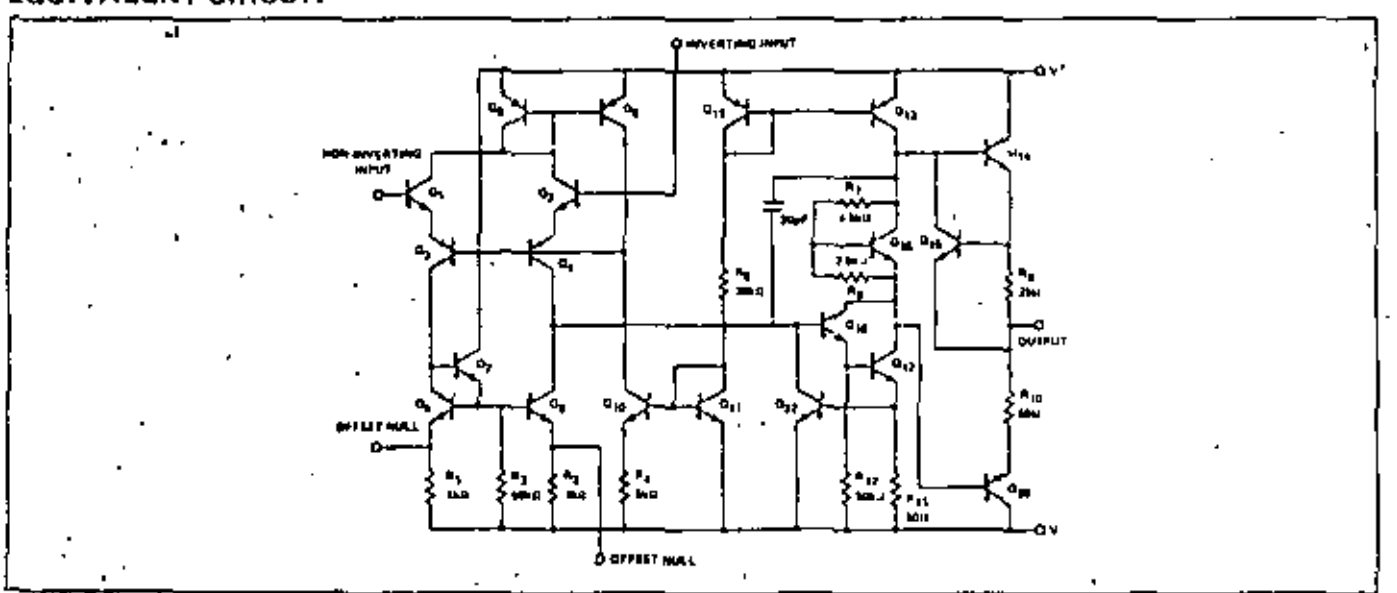

# LINEAR INTEGRATED CIRCUITS

#### PIN CONFIGURATION .

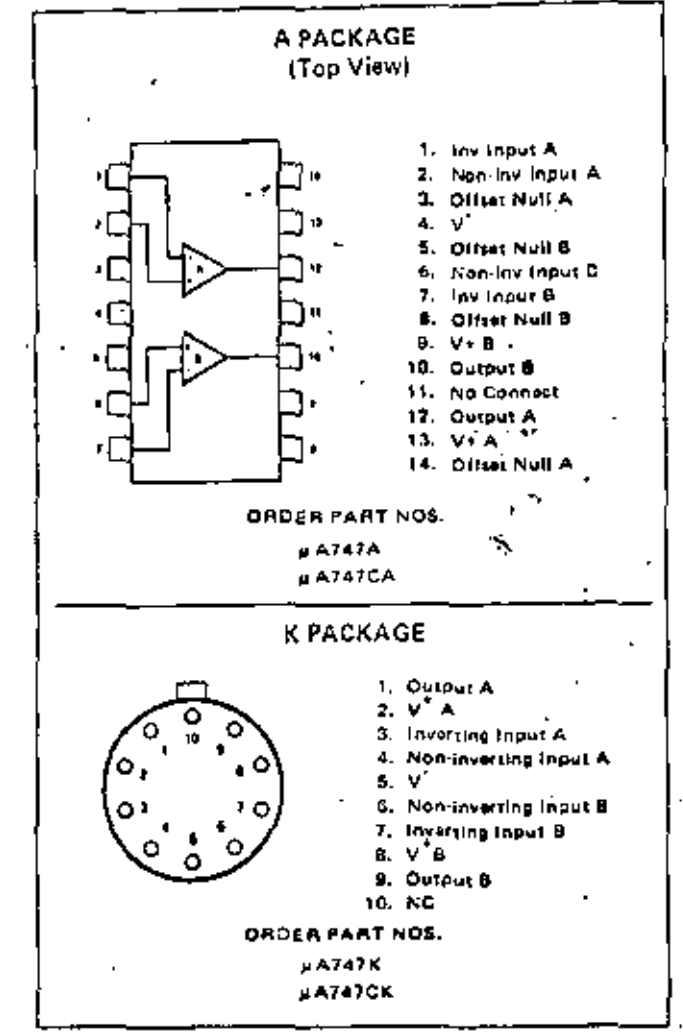

### SIGNETICS = µA747 - DUAL OPERATIONAL AMPLIFIER

### ELECTRICAL CHARACTERISTICS IV<sub>E</sub> = ±15 V. T<sub>A</sub> = 25<sup>0</sup>C unless otherwise specified)

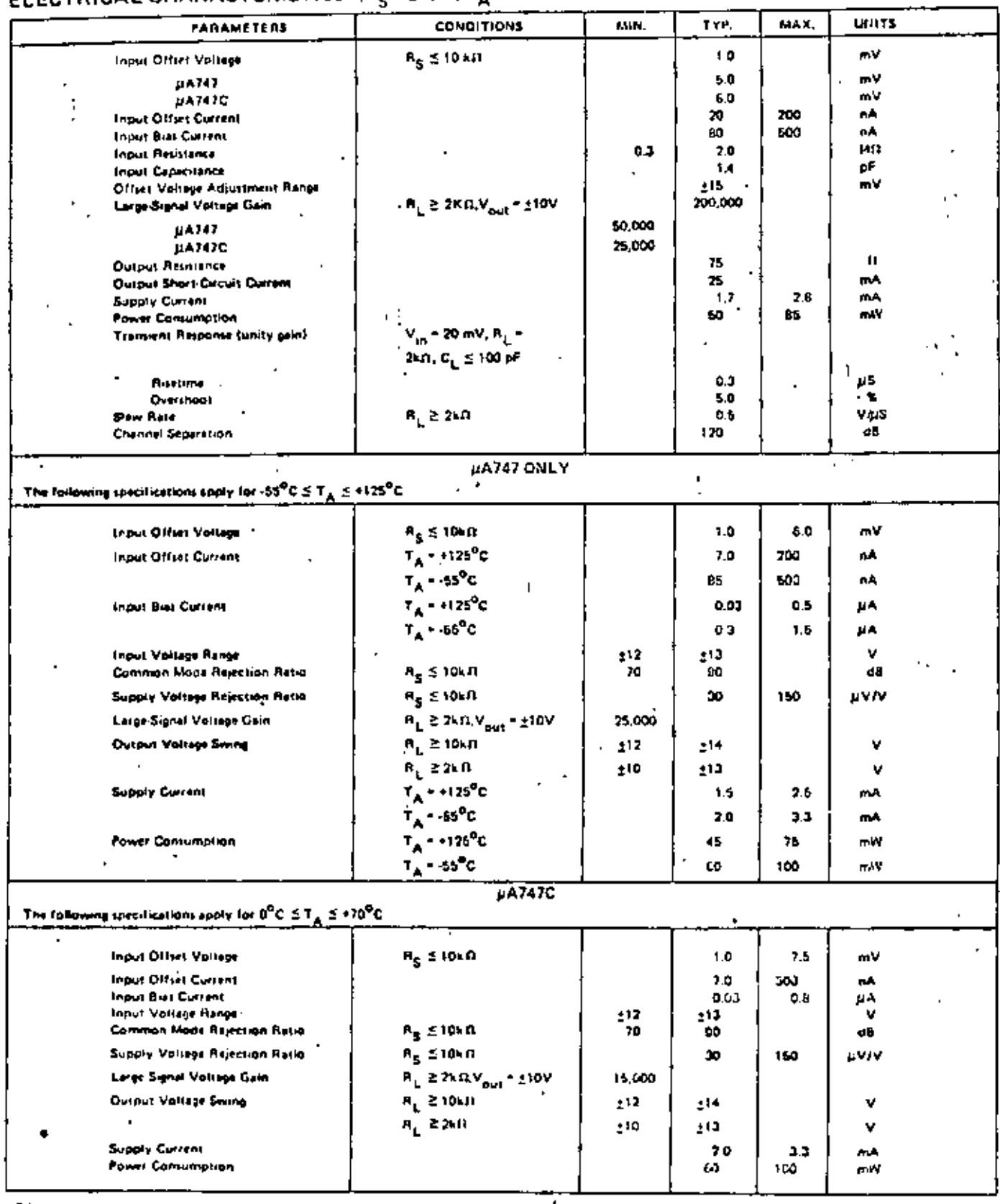

NOTES:

1. Reting enplied to embient temperatures up to 70°C embient derate imasriy at 6.3 mW/°C for the Matal Can and B.3 mW/°C lor the Caramic Diff package.

2. For supply vallages less than +15V, the absolute maximum input voltage is equal to the supply voltage.

3. Shart circuit may be to ground or either supply, Minisry rating applies to +125<sup>0</sup>C case temperature or +60<sup>0</sup>C ambient temperature for each side.

#### TYPICAL CHARACTERISTIC CURVES

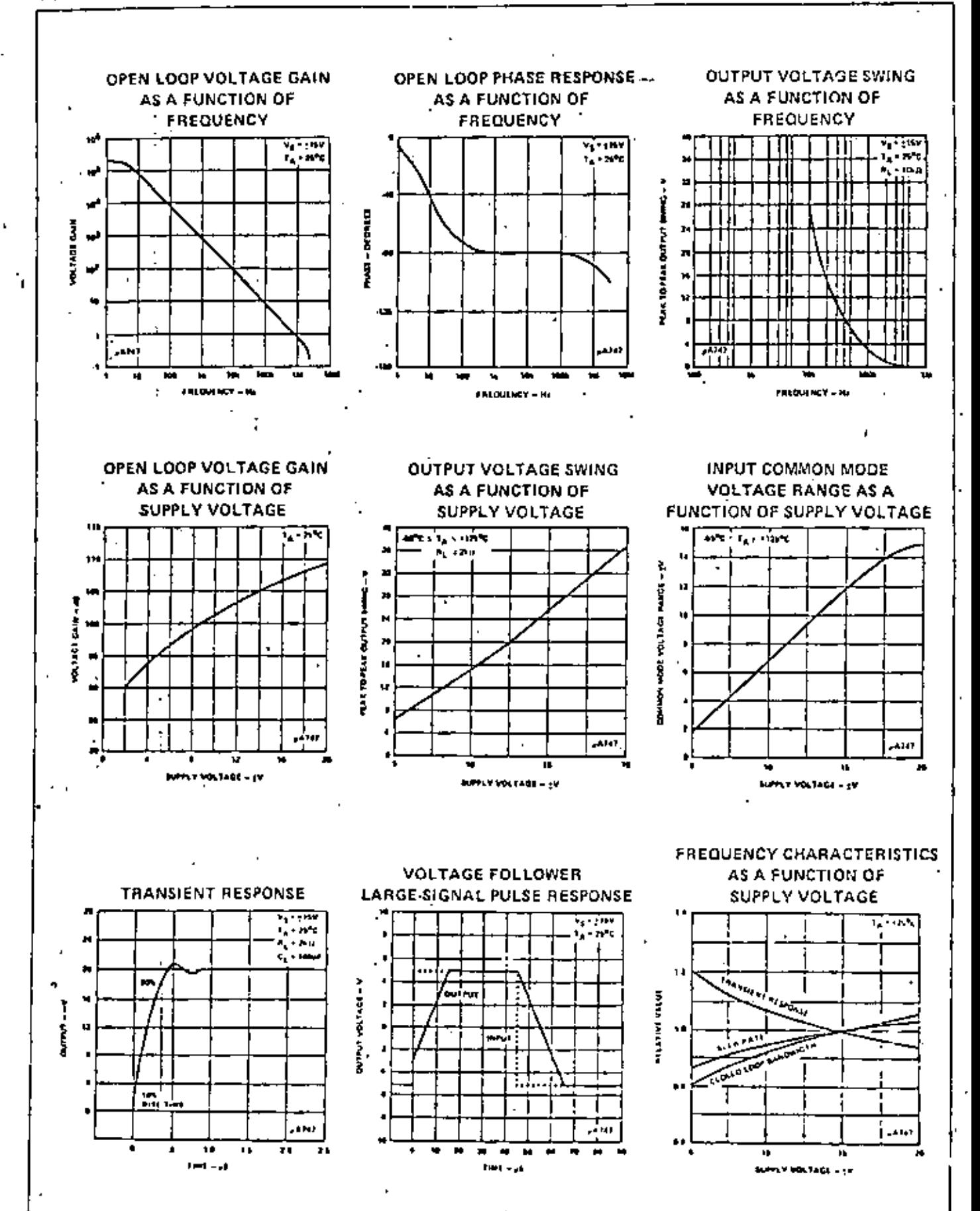

 $\blacksquare$ 

### SIGNETICS # µA747 - DUAL OPERATIONAL AMPLIFIER

#### **TYPICAL CHARACTERISTIC CURVES** (Cont'd.)

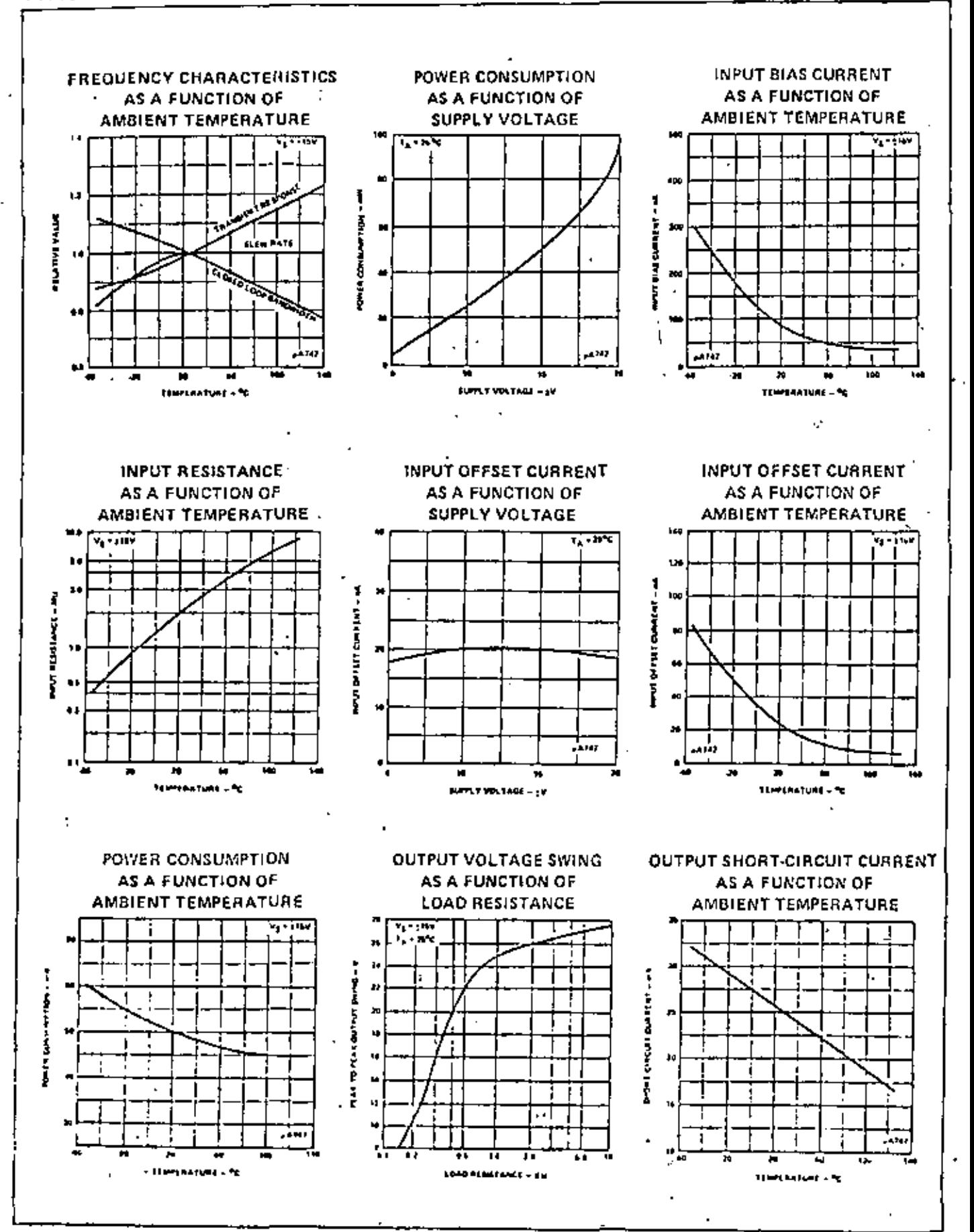

#### TYPICAL CHARACTERISTIC CURVES (Cont'd.)

anan Pilat

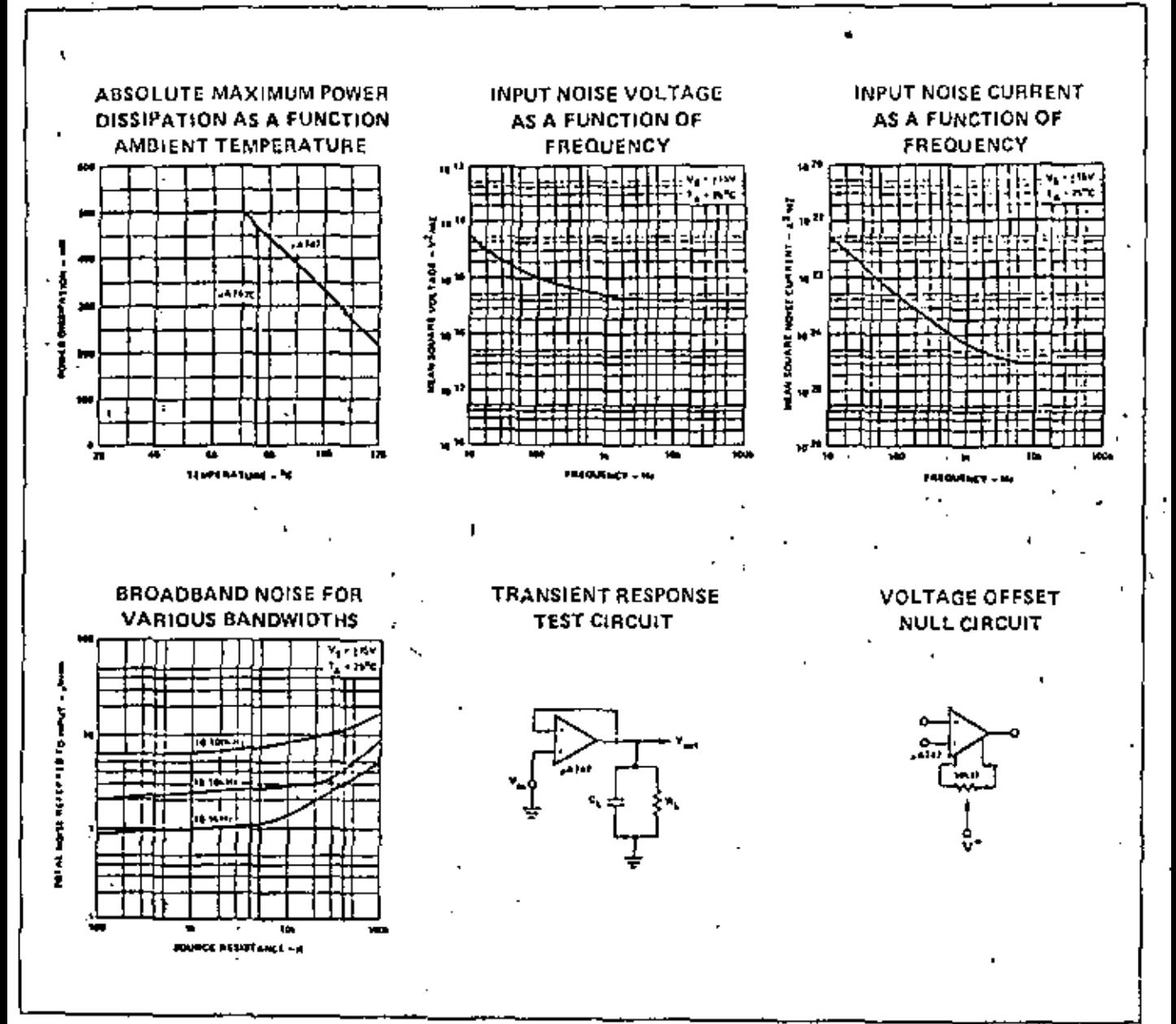

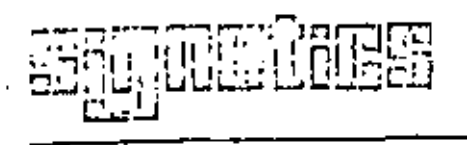

#### a cic 71 EL JE Ϋ. iko zirtzi

#### **DESCRIPTION**

The #A741 is a high performance operational amplifier with high open loop gain, internal compensation, high common mode range and exceptional temperature stubility. The µA741 is short-circuit protected and allows for nulling of offset voltage.

#### **FEATURES**

- INTERNAL FREQUENCY COMPENSATION
- SHORT CIRCUIT PROTECTION
- OFFSET VOLTAGE NULL CAPABILITY
- **EXCELLENT TEMPERATURE STABILITY**
- HIGH INPUT VOLTAGE RANGE
- NO LATCH-UP

#### ABSOLUTE MAXIMUM BATINGS

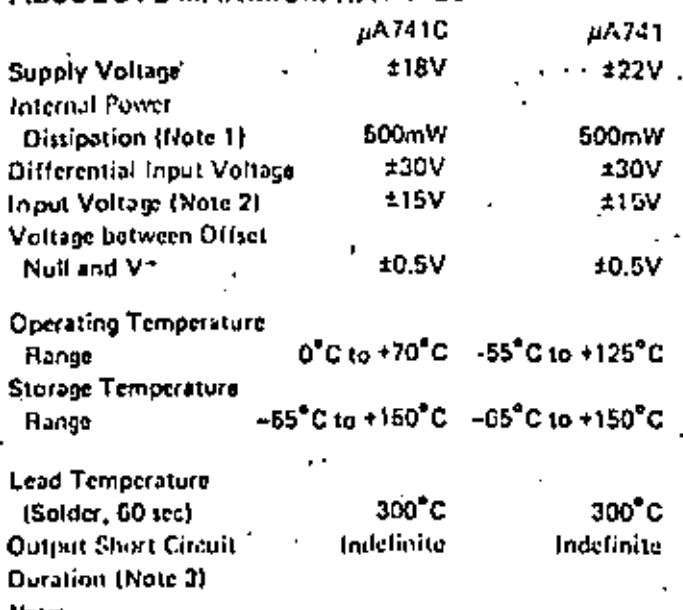

11.<br>Halling applies for case temperatures to 125°C; details linearly at<br>Gas accords with maximal temperatures above the CDPC.

For supply vehicles fore than 215V, the stockets maximum fromt 2.

short tirepin estate the sound of allege. The state of the sound of the sound of the sound of the sound of the sound of the sound of the sound of the sound of the sound of the sound of the sound of the sound of the sound o Δ.

#### EQUIVALENT CIRCUIT.

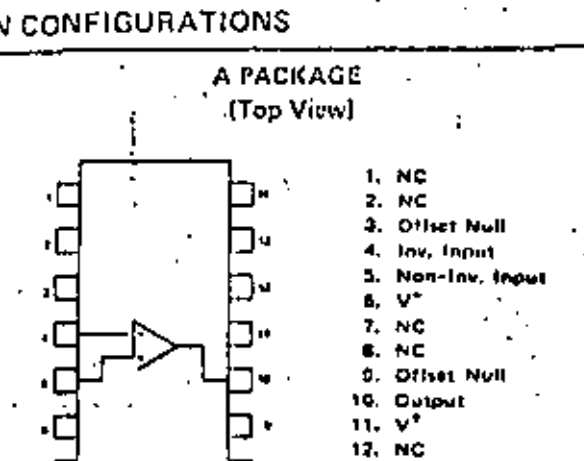

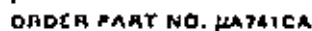

12. NC 14. NC

#### T PACKAGE

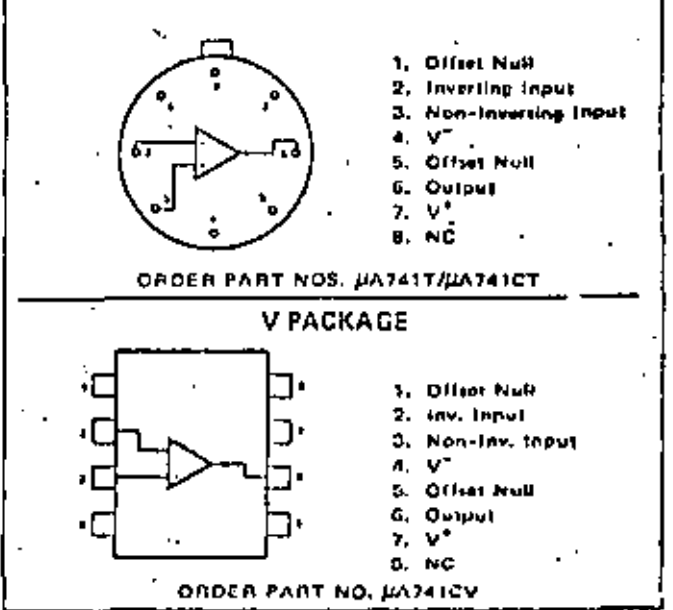

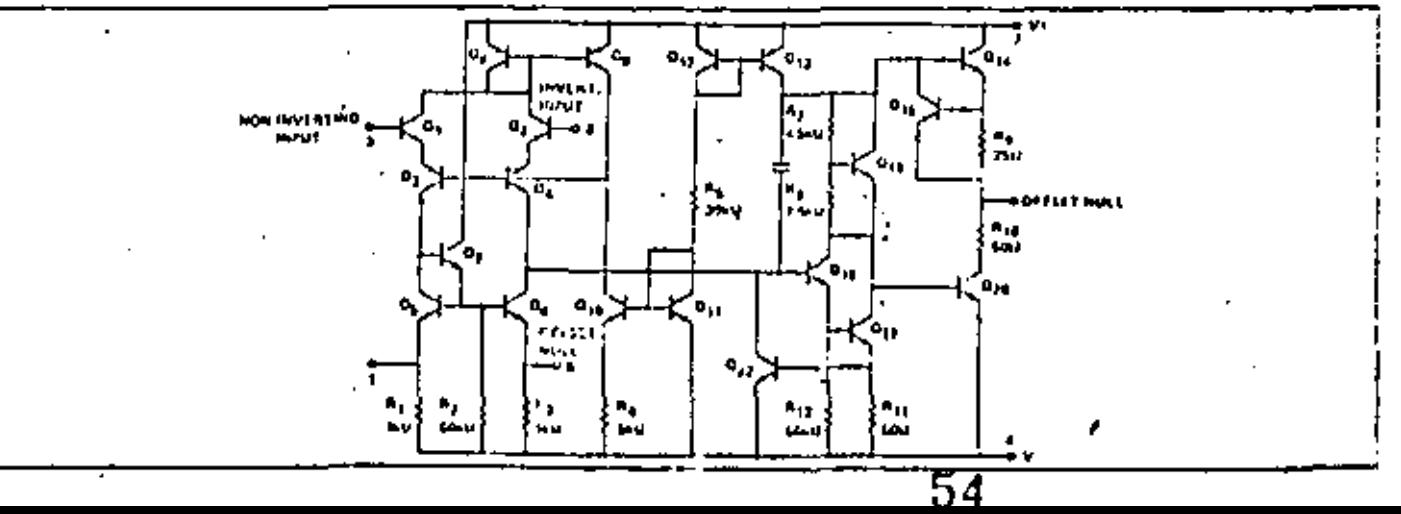

iniar hizegnated chcuits

#### PIN CONFIGURATIONS

## SIGNETICS = HA741 - HIGH PERFORMANCE OPERATIONAL AMPLIFIER

## ELECTRICAL CHARACTERISTICS  $(V_S \cap 1)5V, T_A = 25^{\circ}$ C unless otherwise specifical)

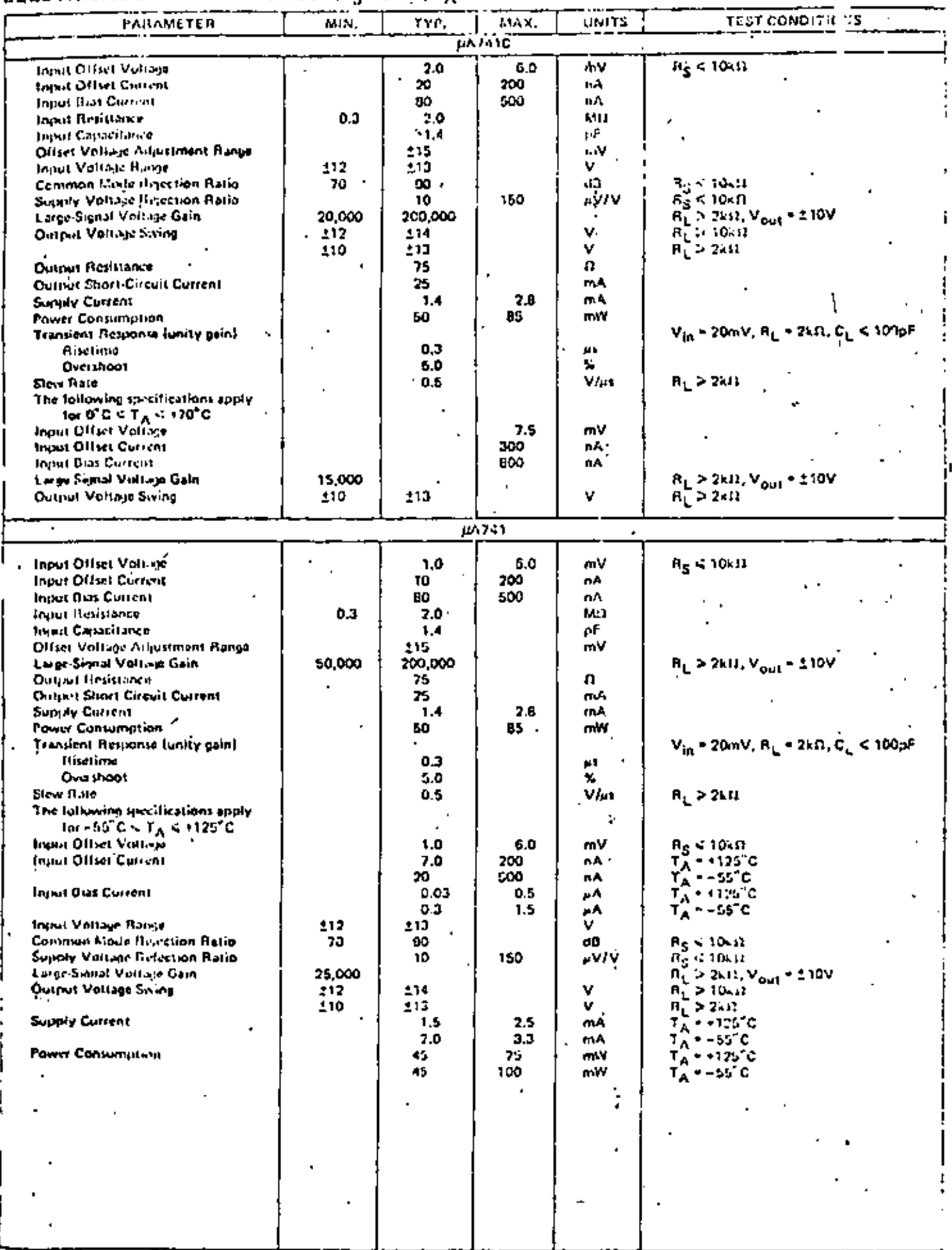

 ${\rm \overline{55}}$ 

 $\mathcal{A}$ 

#### TYPICAL CHARACTERISTIC CURVES

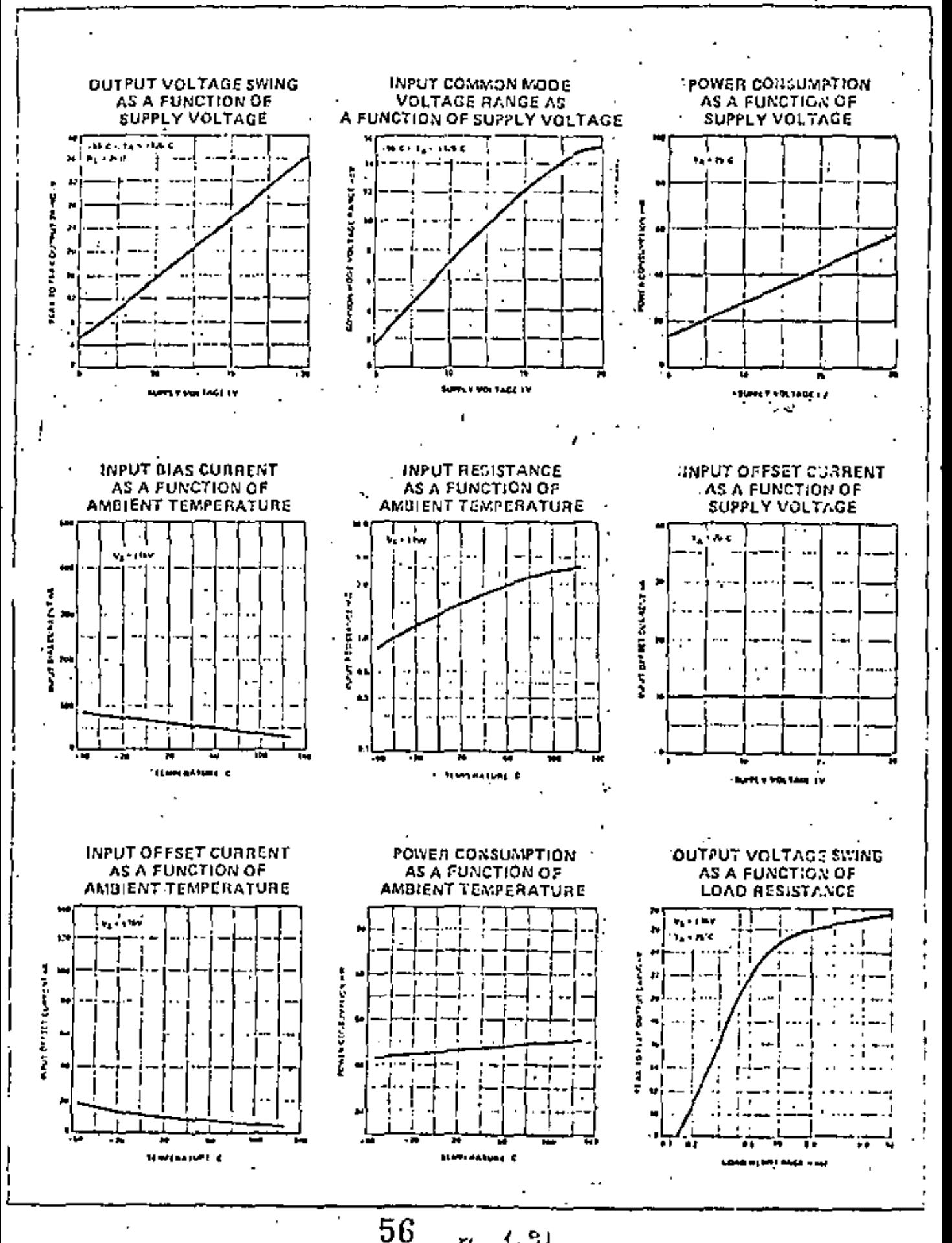

 $\mathbf{e}_1$  $\epsilon$ 

#### SIGNETICS = pA741 = HIGH PERFORMANCE OPERATIONAL AMPLIFIER

TYPICAL CHARACTERISTIC CURVES (Cont'd.)

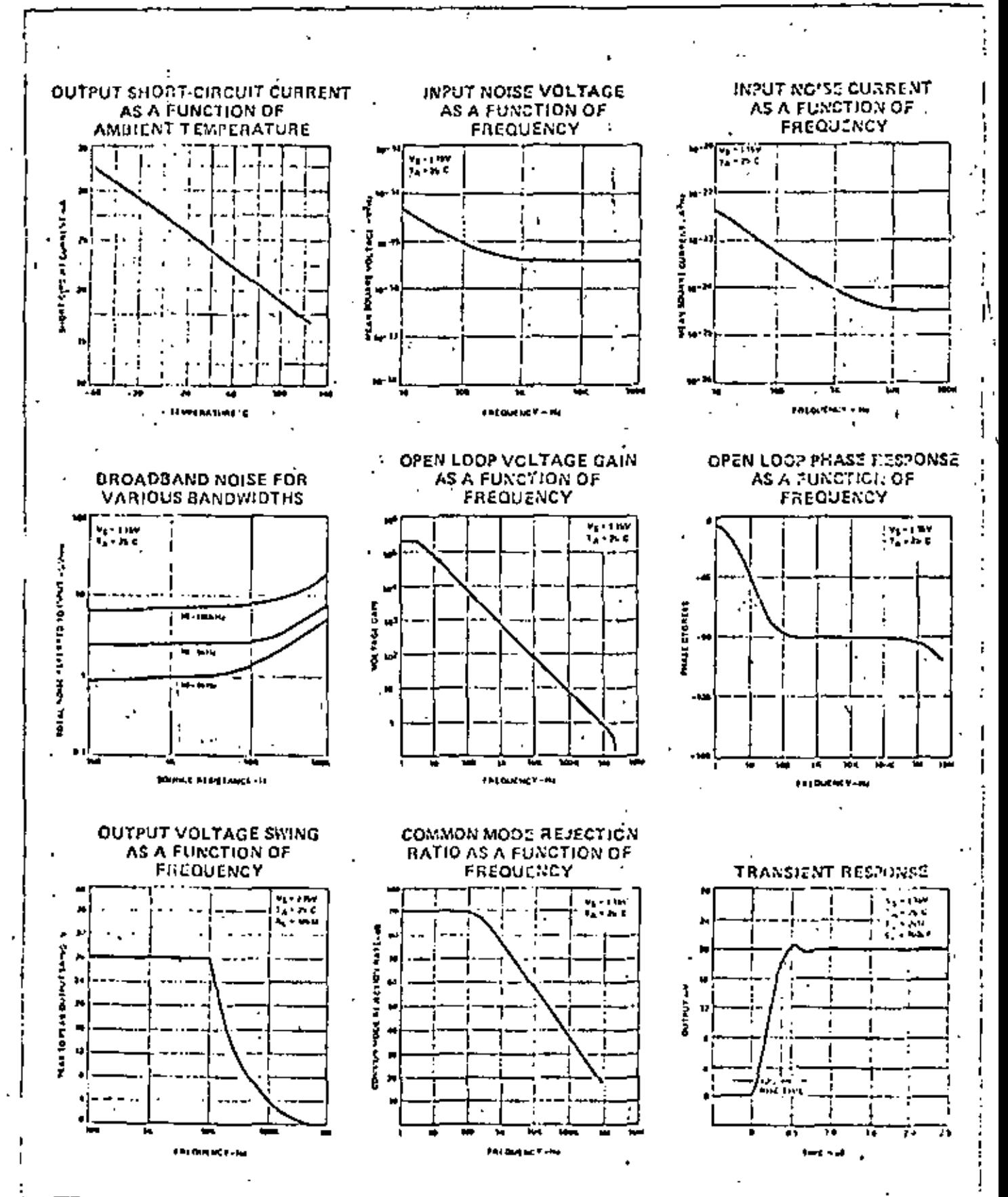

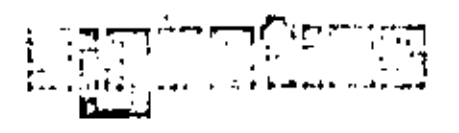

ŧ.

#### DESCRIPTION

The 531 is a fast slewing high performance operational amplifier which retains D.C. performance equal to the best general purpose types while providing far superior farge signal A.C. performance. A unique input stage design allows the amplifier to have a large signal response nearly identical to its small signal response. The amplifier can be compensated for truly negligible overshoot with a single capacitor, In applications where fast settling and superior lame signal bandwidths are required, the amplifier out performs conventional designs which have much better small signal response. Also, because the small signal response is not extended, no special precautions need be taken with circuit board layout to achieve stability. The high gain, simple compensation and excellent stability of this amplifier allow its use in a wide variety of instrumentation applications.

#### **FEATURES**

- **JOY/Jsee SLEW RATE AT UNITY GAIN**
- PIN FOR PIN REPLACEMENT FOR µA709, µA748 OR LM101
- **COMPENSATED WITH A SINGLE CAPACITOR**
- SAME LOW DRIFT OFFSET NULL CIRCUITRY AS µA741
- **. SMALL SIGNAL BANDWIDTH 1 MHz**
- **LARGE SIGNAL BANDWIDTH SOOKHZ**
- TRUE OP AMP D.C. CHARACTERISTICS MAKE THE 531 THE IDEAL ANSWER TO ALL SLEW RATE LIM-ITED OPERATIONAL AMPLIFIER APPLICATIONS.

#### NOTES:

- 1. Buting applies for case temperatures to 125 °C, derate linearly at 6.5mW,"C for and/ont temperatures above +75.0
- 7. For supply vollages less than 115V, the absolute meetmum input voltage is equal to the simply voltage.
- 3. Chart creart may be to ground or either supply, Reting applies to +125"C case temperature or +75"C embient temperature.

#### **ABSOLUTE MAXIMUM RATINGS**

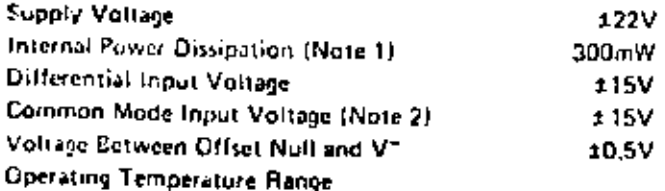

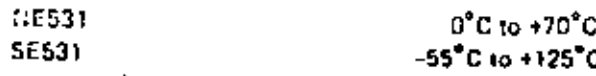

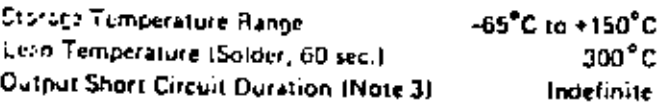

# LINEAR INTEGRATED CIRCUITS.

#### PIN CONFIGURATION

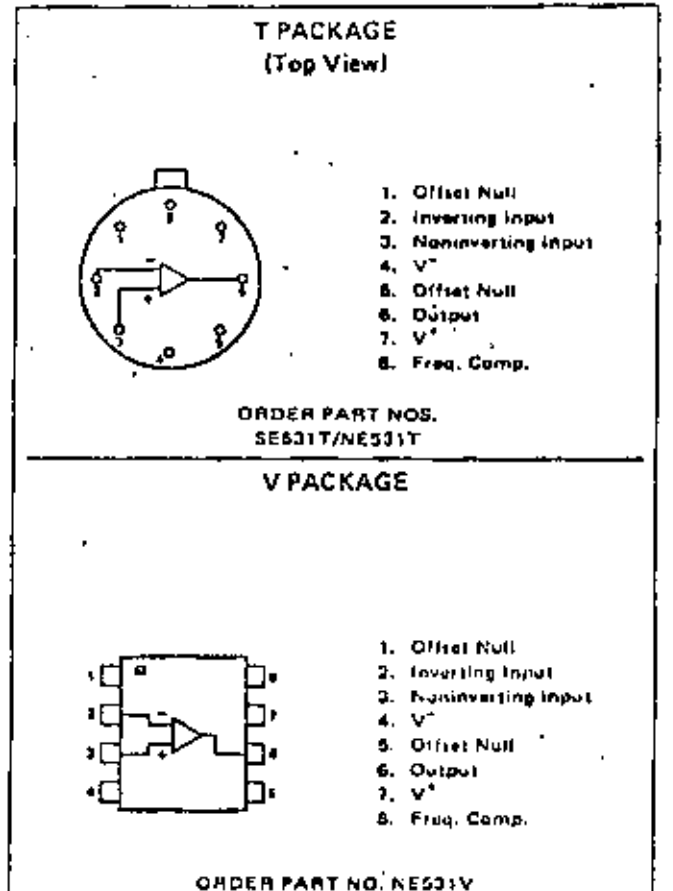

#### **TEST CIRCUITS**

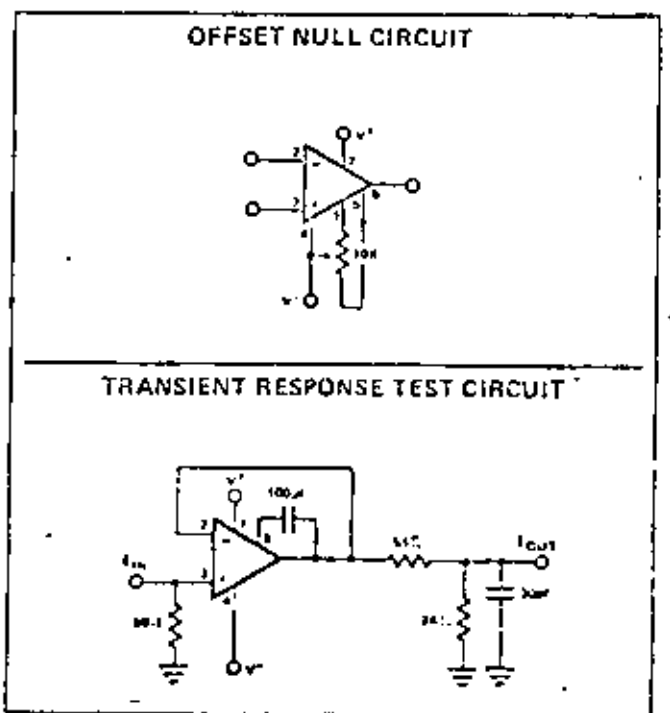

## GENERAL ELECTRICAL CHARACTERISTICS (V<sub>S</sub> = ±15V, T<sub>A</sub> = 25<sup>\*</sup>C Unless Otherwise Specified)

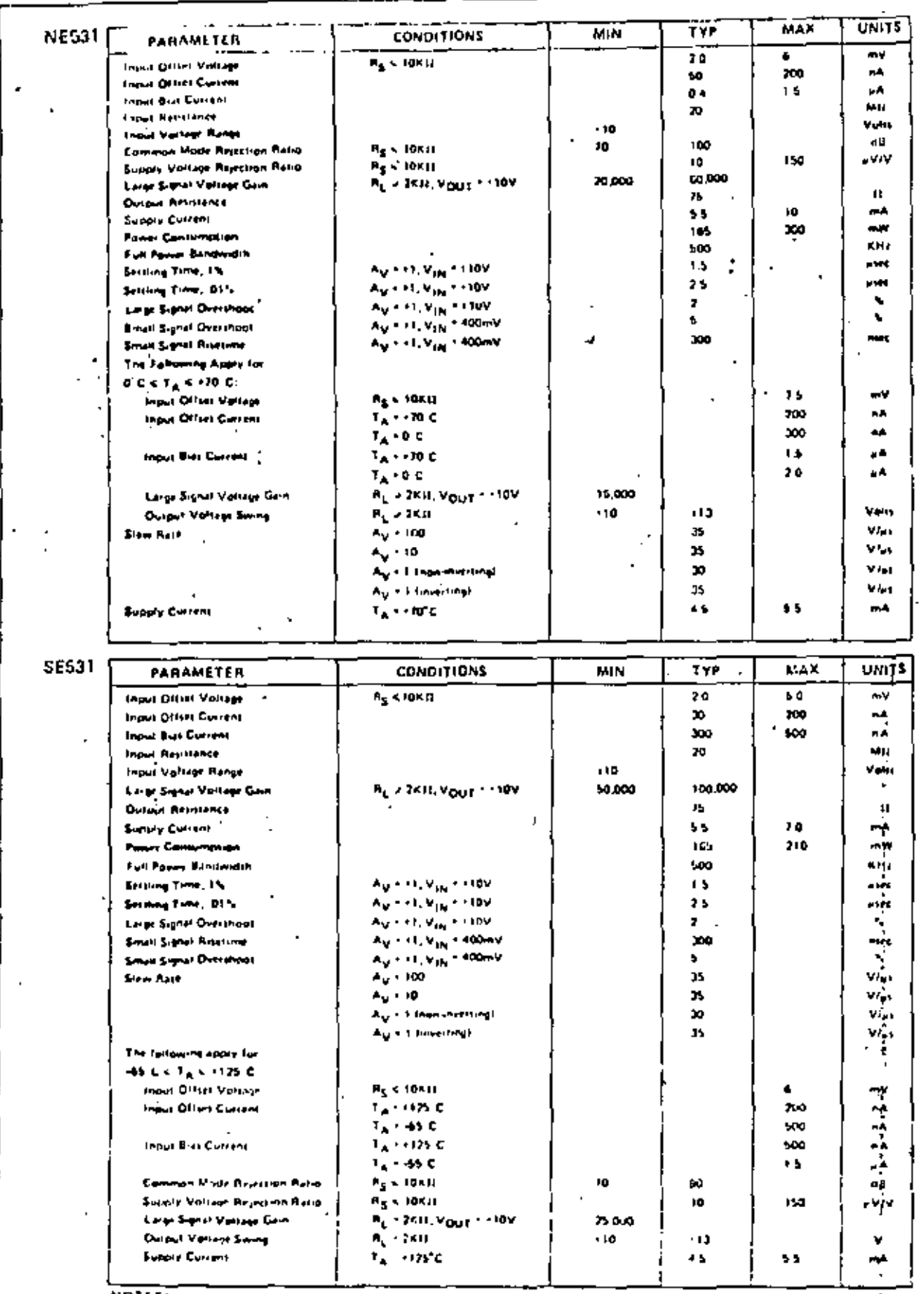

NOTES:

All AC parametric stilling is parformed using the conditions of the Uansiant important fortuit, quan 1. É

### TYPICAL PERCOF MANCE CHARACTERISTICS (V<sub>S</sub> = ±15V, TA = +25°C unless otherwise rioted)

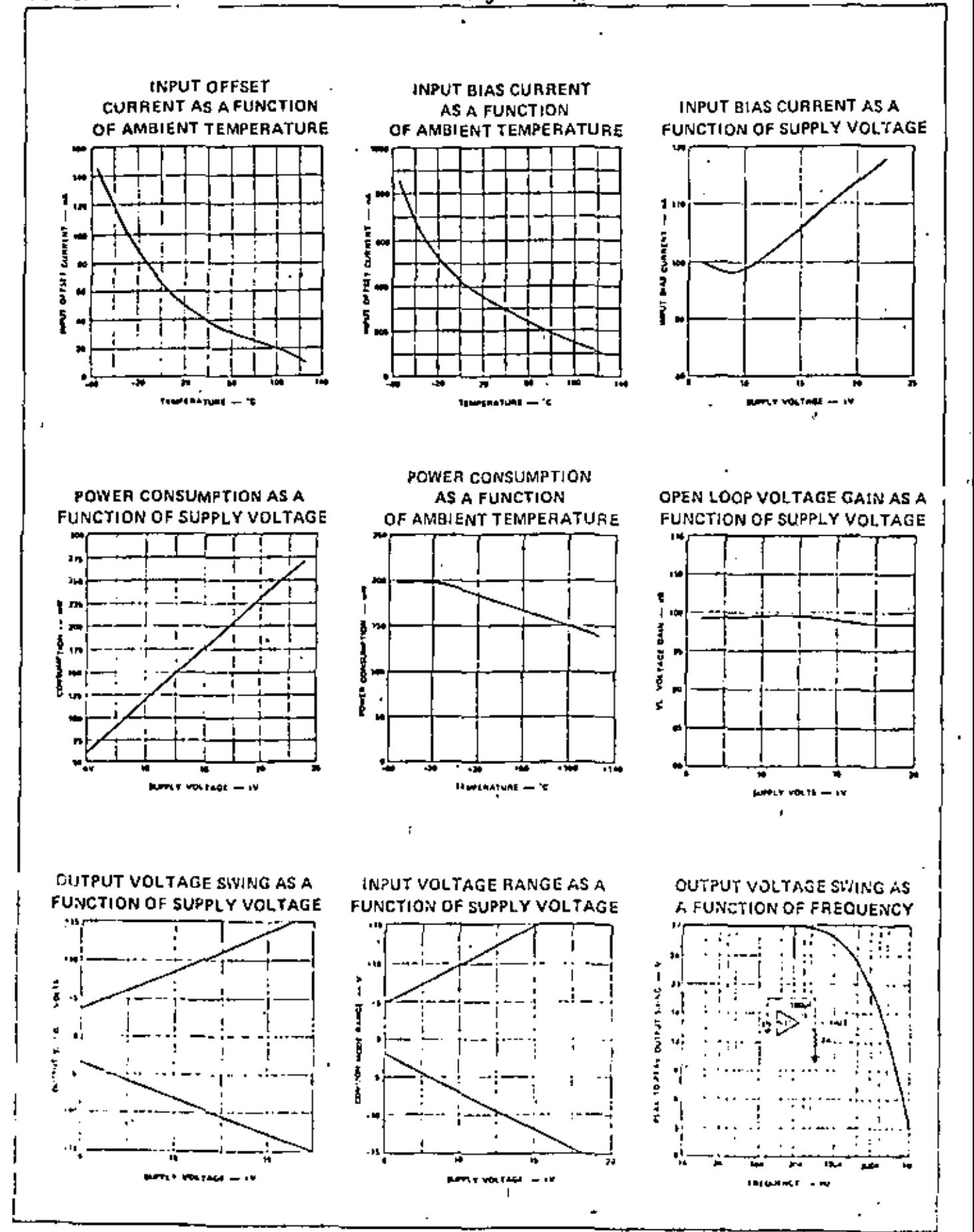

#### SIGNETICS = 531 - HIGH SLEW RATE OPERATIONAL AMPLIFIER

#### TYPICAL CHARACTERISTIC CURVES (Cont'd.)

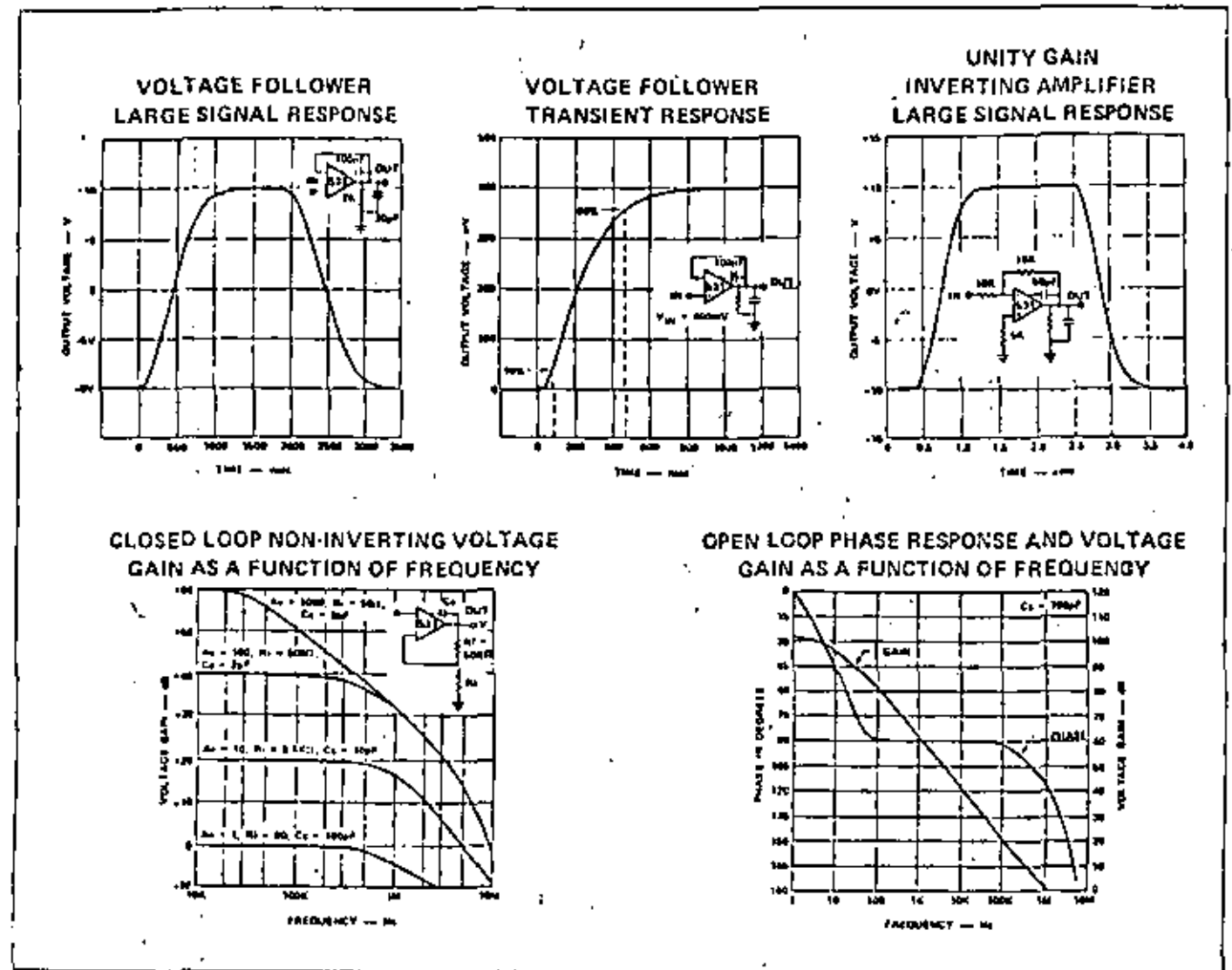

 $\overline{a}$  $\ddot{\phantom{a}}$ 

**TYPICAL APPLICATIONS** 

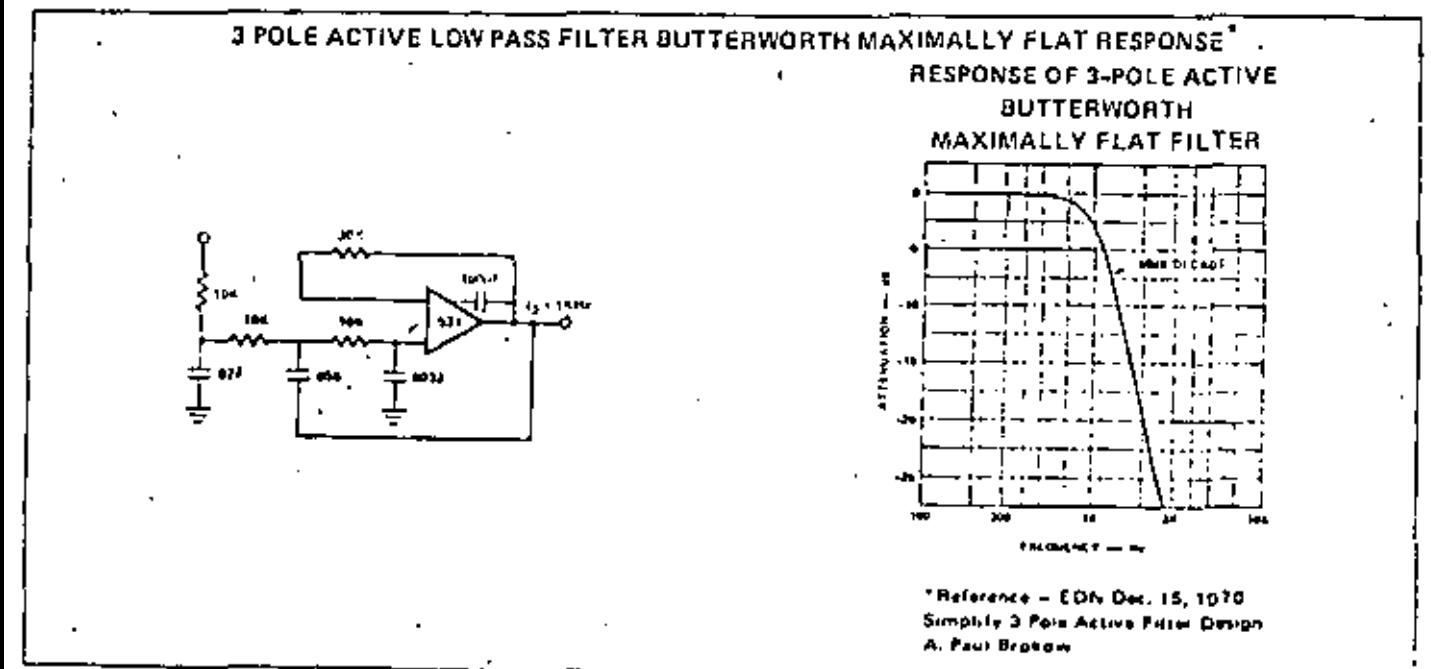
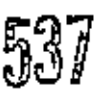

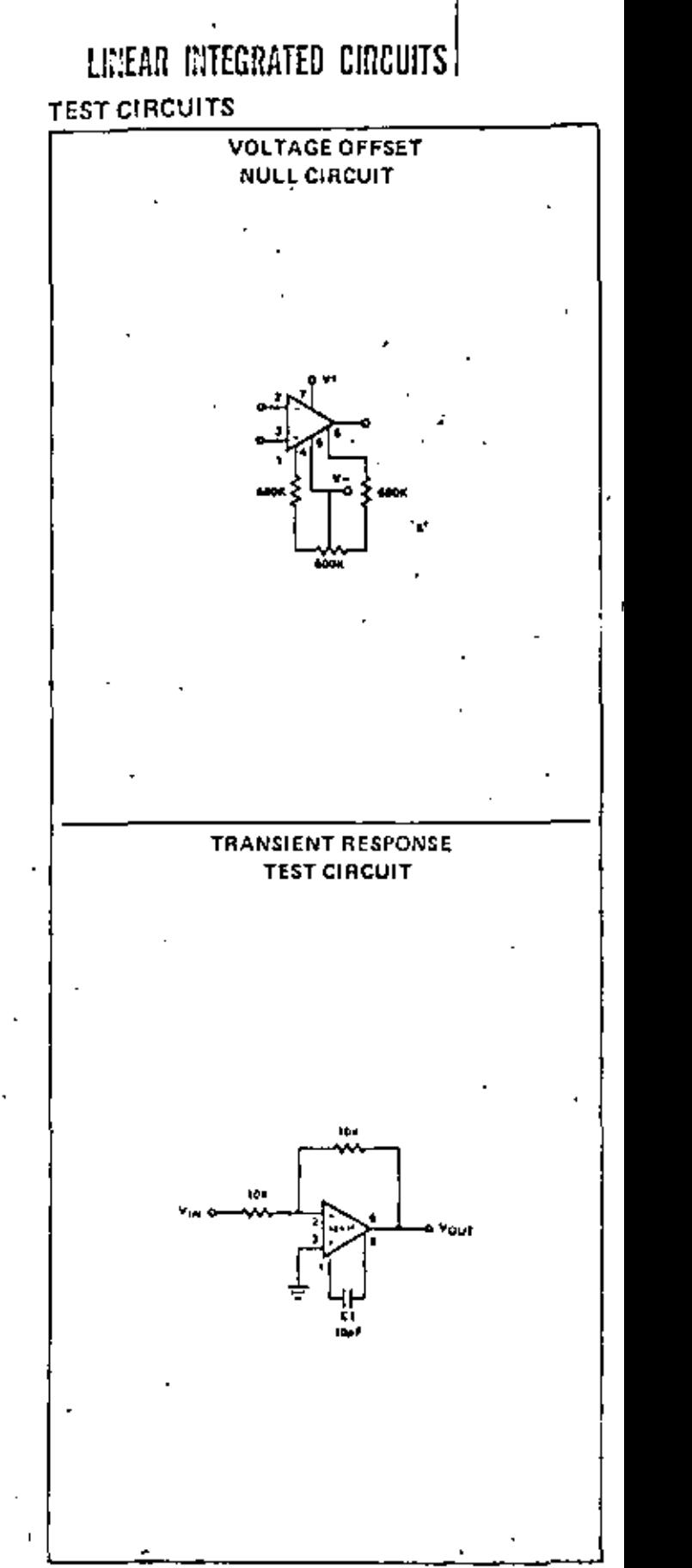

#### **DESCRIPTION**

The 537 is a precision operational amplifier featuring very low input bias over the full temperature range, high gain, short circuit immunity, full input protection, simple compensation, excellent temperature stability, with offset voltage null capability.

#### **FEATURES**

- **SHORT CIRCUIT PROTECTION**
- OFFSET VOLTAGE NULL CAPABILITY
- LARGE COMMON-MODE AND DIFFERENTIAL **VOLTAGE RANGES**
- **LOW POWER CONSUMPTION**
- **NO LATCH UP**
- LOW INPUT BIAS AND OFFSET

#### **ABSOLUTE MAXIMUM RATINGS**

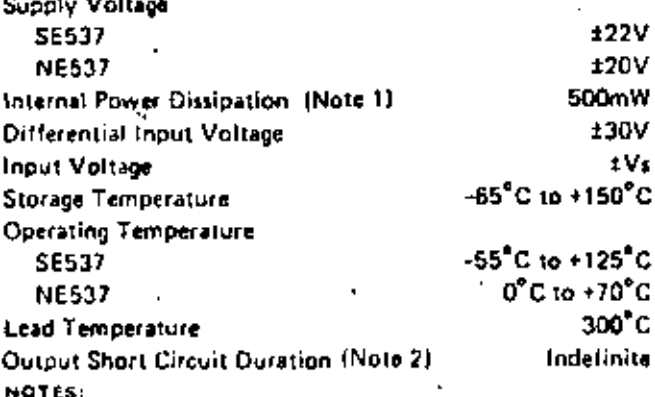

Reting applies for case temperature to 125 C, derate (incerty at 6.5mM/  $^{\circ}$ C for ambient temperature above +5  $^{\circ}$ C.

2. Short critics may be to ground of either supply. Rating applies te +125 C care temperatura or +75 C emblent temperatura.

### PIN CONFIGURATION

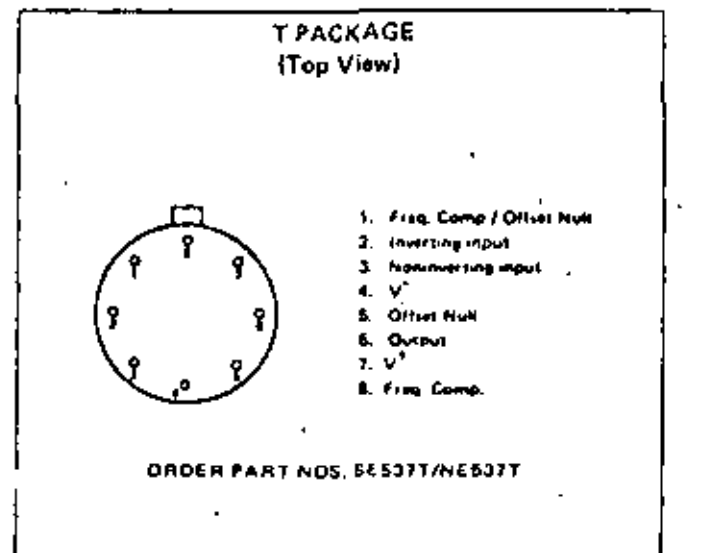

f.

# SIGNETICS = SE537/NE537 - PRECISION OPERATIONAL AMPLIFIER

## ELECTRICAL CHARACTERISTICS (V<sub>s</sub> + ± 5V to ±20V unless otherwise specified.)

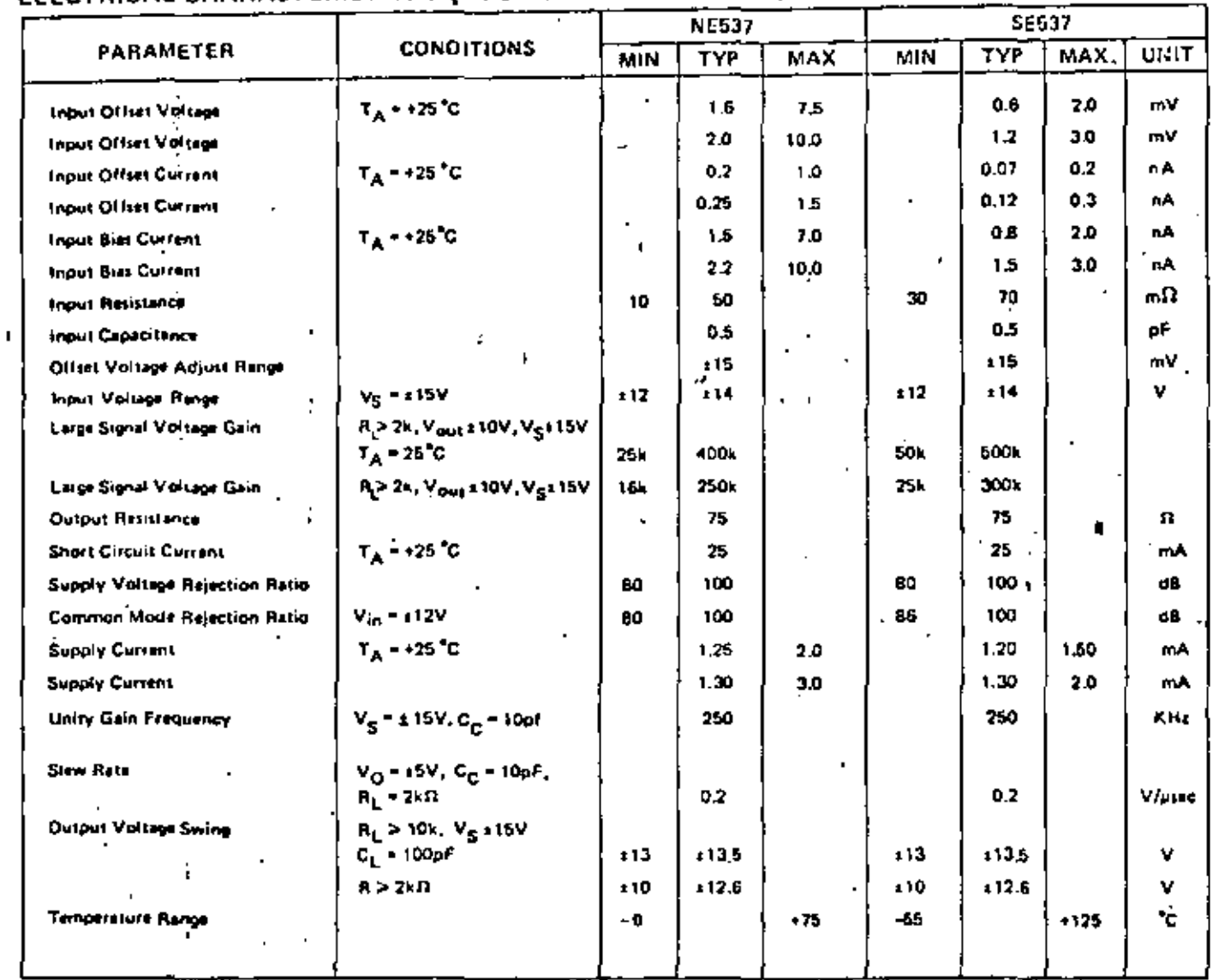

k.

## TYPICAL PERFORMANCE CHARACTERISTICS

 $\ddot{\phantom{a}}$ 

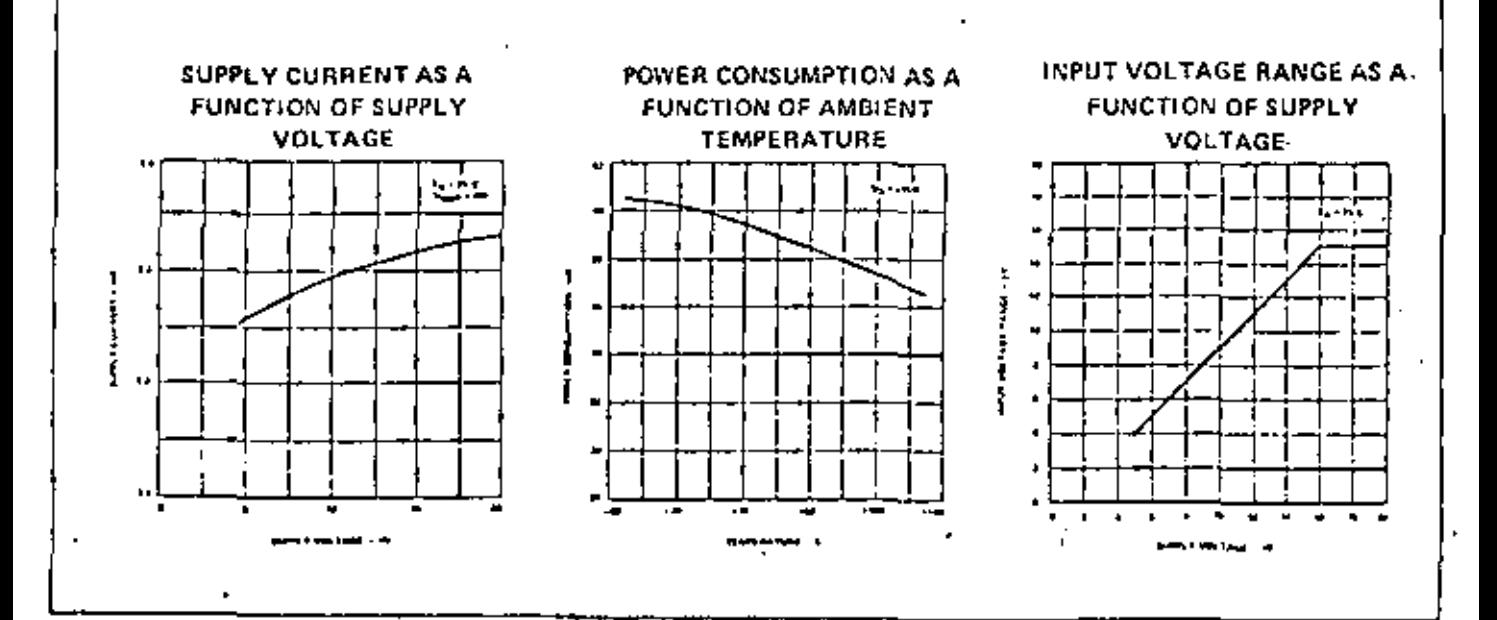

## TYPICAL PLRFORMANCE CHARACTERISTICS (Cont'd)

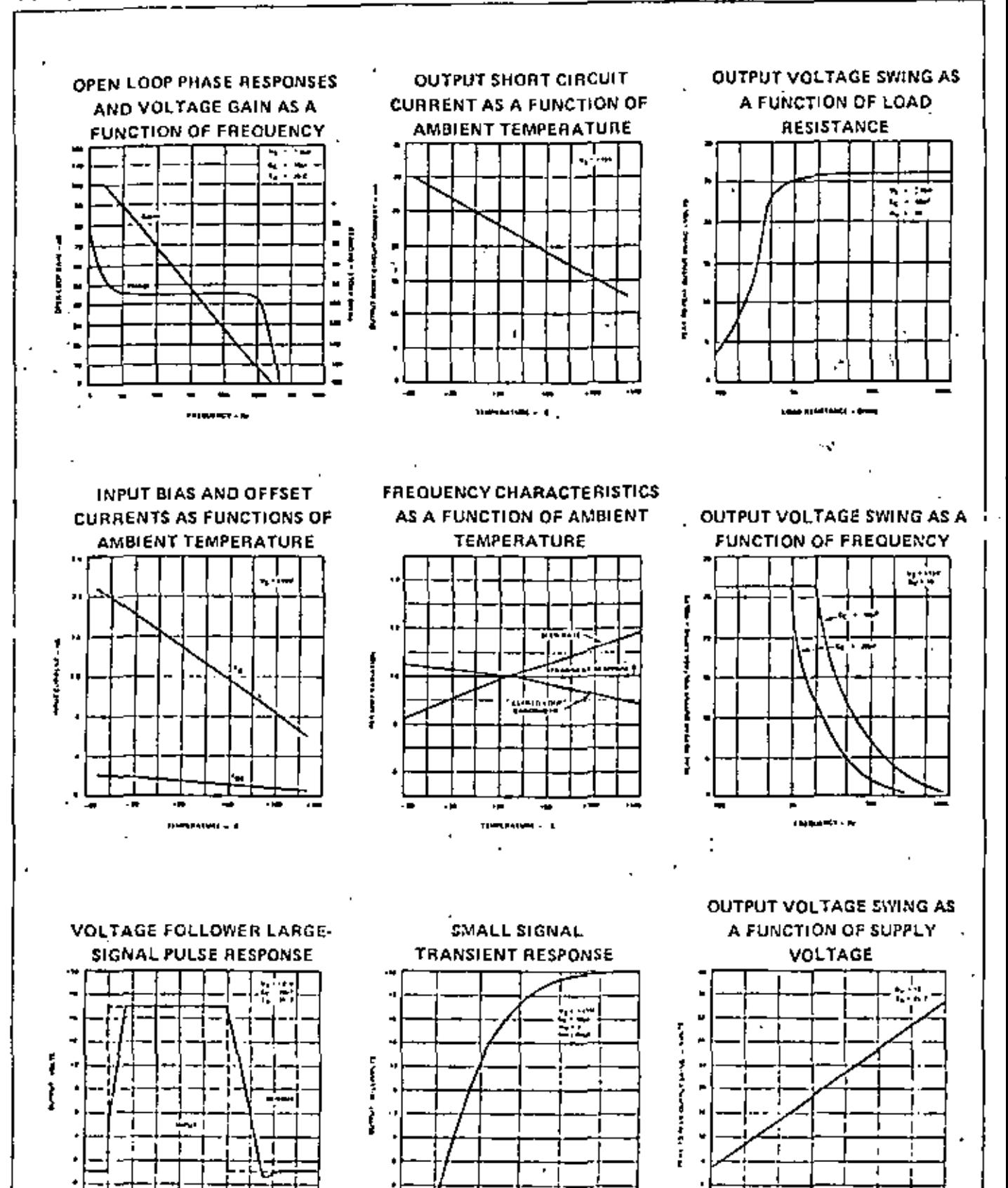

41

---

د. اینده متاب ب

## TYPICAL PERFORMANCE CHARACTERISTICS (Cont'd)

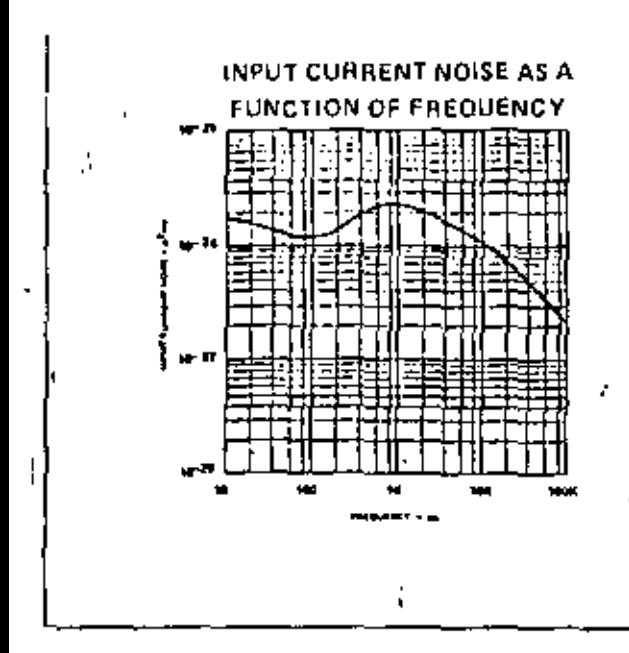

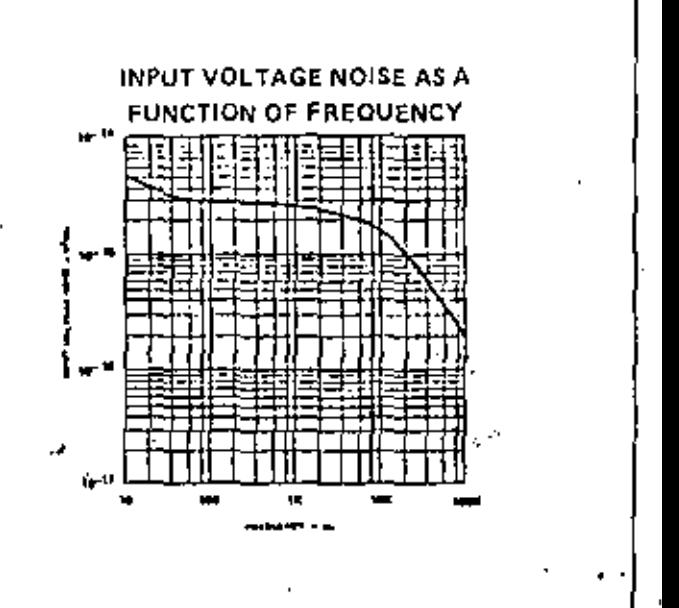

#### INPUT GUARD FOR LEAKAGE

Even with cleaned and coated boards, leakage currents can be comparable to the input bias current of the SE537. In addition the 537, as well as most-other operational amplifiers, has its input pins adjacent to pins at the supply potential, in order to prevent leakage it is advisable ito guard the input pins with a circuit board trace to ground.

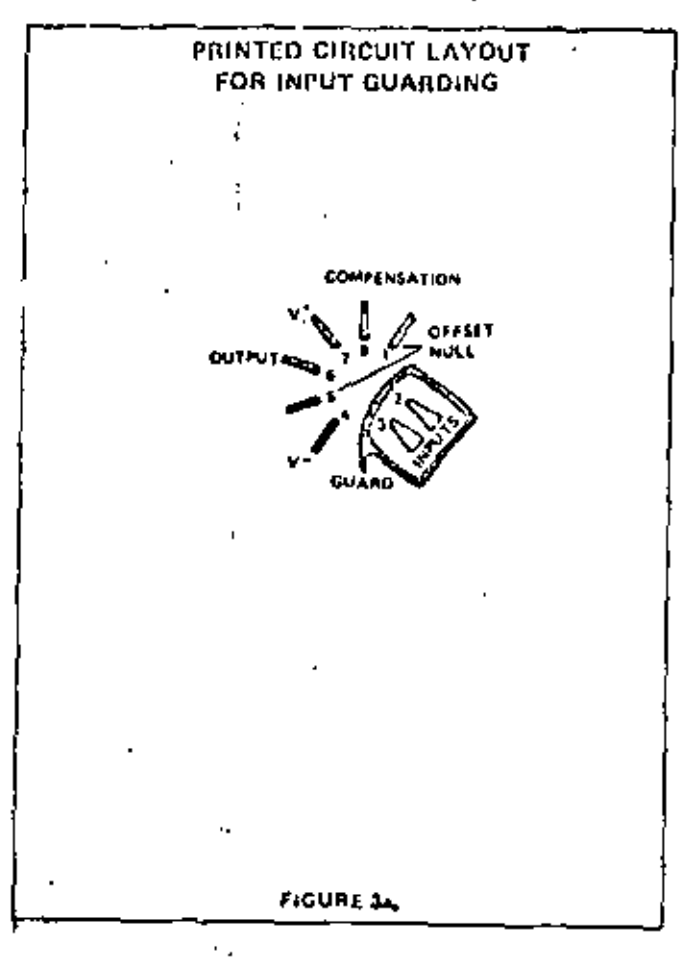

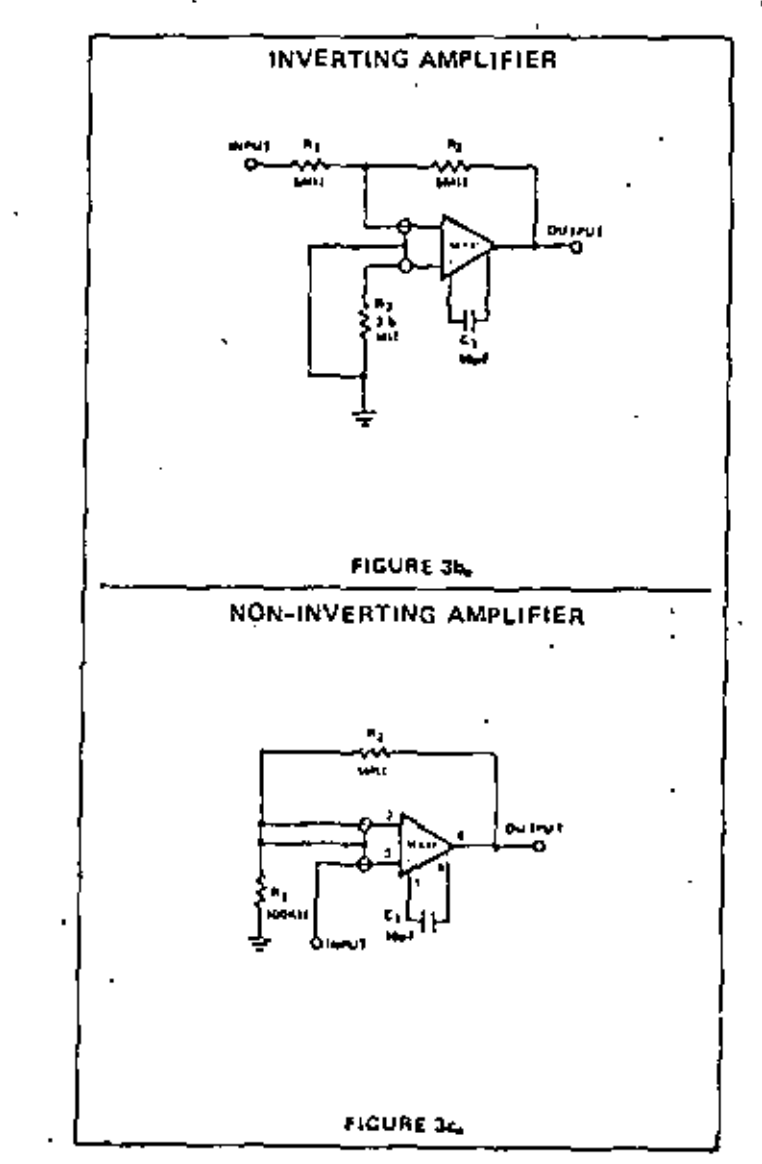

B!BLIOGRAf'IA

AMPLIFICADORES OPERACIONALES

DAVID F. STOUT AND MILTON KAUFMAN. "HAND80DK OF OPERATIONAL AMPLIFIER CIRCUIT DESIGN" EDil., ~CGRAW-HILL, 1975.

DBEV G. E,, J. G, GRAEME ANO L. P, HUELSMAN. "OPERATIDNAL AMPLitiERS DESIGIII ANO APPLICATIONS" EOJT., MCGRAW-HILL, 1971

J. C. MARCHAIS, "EL AMPLIFICADOR OPERACIONAL V SUS APLICACIONES" EDIT., MARCOMBO, 1974.

W, GARCIA LOPEZ Y J. L. GUTIERREZ IGLESIAS, "AMPLIFICADORES OPERACIONALES TEORIA Y MONTAJES PRACTICOS" EDIT., PARANINFO, 1961.

TRANSISTOR BIPOLAR DE JUNTURA TBJ.

SCHILLING ANO BELOVE. "ELECTRONIC CIRCUITS OISCRETE ANO INTEGRATEO" EDIT., MCGRAW-HILL, 1968.

E. JAMEZ ANGELO JR, "ELECTRONIC·. BJT'S, FETS ANO MICROCIRCUITS" EDIT., MCGRAW - HILL, 1969.

THE ENGINEERINGS STAFF OF TEXAS INSTRUMENTS INCORPORATED ~TRANSISTOR CIRCUIT DESIGN" EDJT,, MCGRAW-HILL

AMPLIFICADORES DE AUDIO, AM/FM y TV.

THE ENGINEERINGS STAFF OF TEXAS INSTRUMENTS INCORPORATED "CIRCUIT DESIGN FDR AUDIO, AM/FM ANO TV" EDIT., MCGRAW-HILL,

MANUALES

LINEAR INTEGRATED CIRCUIT HANDBOOK NATINAL, 1974.

APPLICATIDNS DF LINEAR INTEGRATED CIRCUIT EDIT., JOHN WILEV ANO SONS.

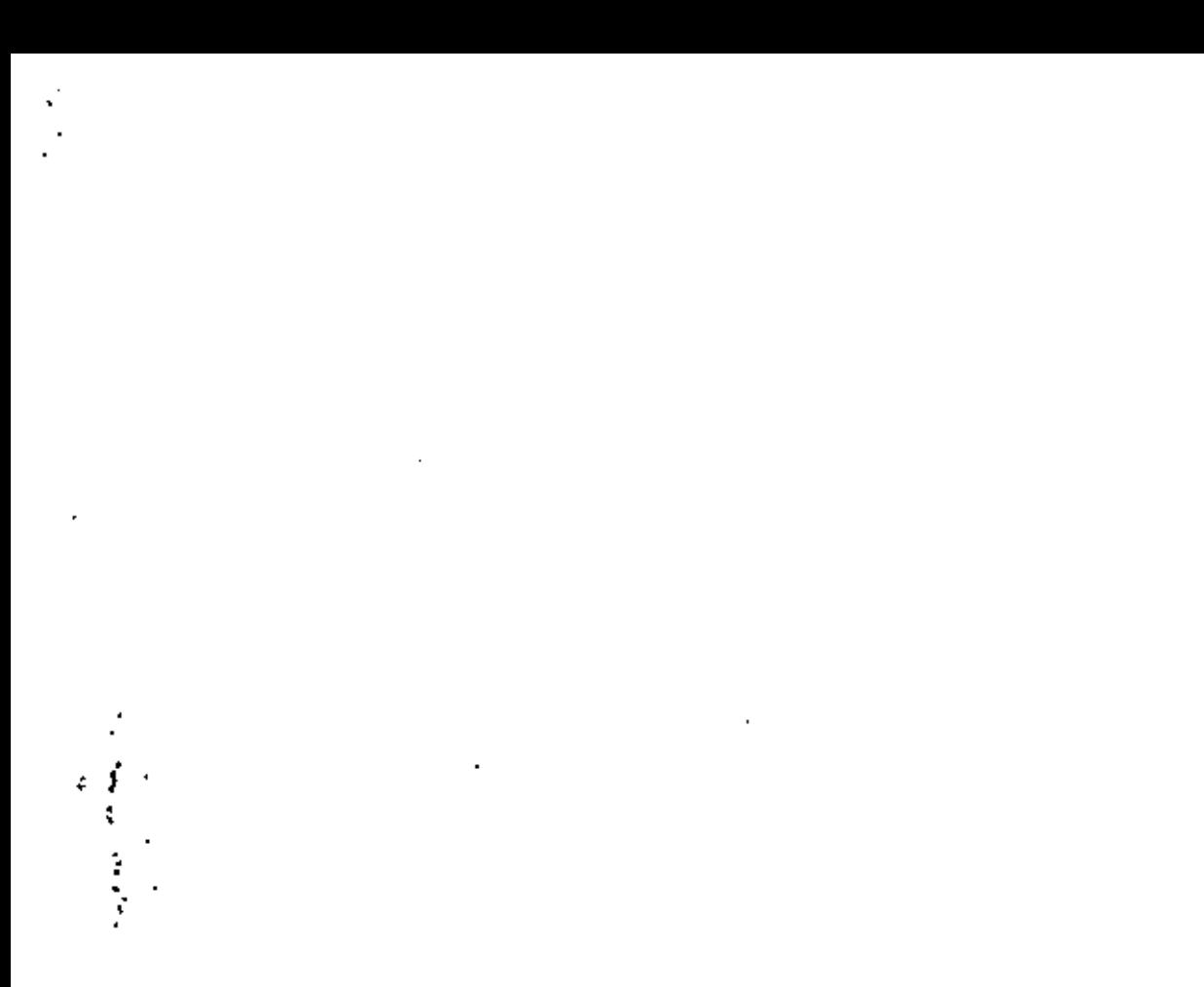

 $\sim 60\%$ 

,